SYSMAC CS/CJ Series

CS1W-SCB□□-V1

**Serial Communications Boards** 

CS1W-SCU□□-V1 and

CJ1W-SCU -V1

**Serial Communications Units** 

# **OPERATION MANUAL**

OMRON

# SYSMAC CS/CJ Series Serial Communications Boards and Serial Communications Units

**Operation Manual** 

Revised May 2006

### Notice:

OMRON products are manufactured for use according to proper procedures by a qualified operator and only for the purposes described in this manual.

The following conventions are used to indicate and classify precautions in this manual. Always heed the information provided with them. Failure to heed precautions can result in injury to people or damage to property.

/!\ DANGER

Indicates an imminently hazardous situation which, if not avoided, will result in death or serious injury. Additionally, there may be property damage.

**NARNING** 

Indicates a potentially hazardous situation which, if not avoided, could result in death or serious injury. Additionally, there may be property damage.

Caution

Indicates a potentially hazardous situation which, if not avoided, may result in minor or moderate injury, or property damage.

# **OMRON Product References**

All OMRON products are capitalized in this manual. The word "Unit" is also capitalized when it refers to an OMRON product, regardless of whether or not it appears in the proper name of the product.

The abbreviation "Ch," which appears in some displays and on some OMRON products, often means "word" and is abbreviated "Wd" in documentation in this sense.

The abbreviation "PLC" means Programmable Controller. "PC" is used, however, in some Programming Device displays to mean Programmable Controller.

# Visual Aids

The following headings appear in the left column of the manual to help you locate different types of information.

**Note** Indicates information of particular interest for efficient and convenient operation of the product.

**1,2,3...** 1. Indicates lists of one sort or another, such as procedures, checklists, etc.

#### © OMRON, 1999

All rights reserved. No part of this publication may be reproduced, stored in a retrieval system, or transmitted, in any form, or by any means, mechanical, electronic, photocopying, recording, or otherwise, without the prior written permission of OMRON

No patent liability is assumed with respect to the use of the information contained herein. Moreover, because OMRON is constantly striving to improve its high-quality products, the information contained in this manual is subject to change without notice. Every precaution has been taken in the preparation of this manual. Nevertheless, OMRON assumes no responsibility for errors or omissions. Neither is any liability assumed for damages resulting from the use of the information contained in this publication.

# TABLE OF CONTENTS

| PRE          | CCAUTIONS                                                                    |
|--------------|------------------------------------------------------------------------------|
| 1            | Intended Audience                                                            |
| 2            | General Precautions                                                          |
| 3            | Safety Precautions                                                           |
| 4            | Operating Environment Precautions                                            |
| 5            | Application Precautions                                                      |
| 6            | Conformance to EC Directives                                                 |
| 7            | Unit Versions of CS/CJ-series Serial Communications Boards/Units             |
| 8            | Functions Added in the Unit Version 1.3 Upgrade                              |
| 9            | Functions Added in the Unit Version 1.2 Upgrade                              |
| SEC          | CTION 1                                                                      |
| Intr         | oduction                                                                     |
| 1-1          | Using this Manual                                                            |
| 1-2          | Overview                                                                     |
| 1-3          | Protocol Overview                                                            |
| 1-4          | Features                                                                     |
| 1-5          | System Configurations                                                        |
| 1-6          | Specifications                                                               |
| 1-7          | Comparison to Previous Products                                              |
| 1-8          | Selecting the Serial Communications Mode                                     |
| 1-9          | Basic Operating Procedure                                                    |
| Initi<br>2-1 | TION 2 al Settings and I/O Memory Allocations  Component Names and Functions |
| 2-2          | Data Exchange with the CPU Unit                                              |
| 2-3          | I/O Memory Allocations                                                       |
|              | CTION 3                                                                      |
| Inst         | allation and Wiring                                                          |
| 3-1          | Installing a Serial Communications Board                                     |
| 3-2          | Installing Serial Communications Units                                       |
| 3-3          | Wiring                                                                       |
| 3-4          | RS-232C and RS-422A/485 Wiring                                               |
| SEC          | CTION 4                                                                      |
| Usin         | g Host Link Communications                                                   |
| 4-1          | Host Link Communications                                                     |
| 4-2          | Setup Area Allocations                                                       |
| 4-3          | Auxiliary Area and CIO Area Allocations                                      |
| 4-4          | Communications Timing                                                        |
| 4-5          | Changes from Previous Products                                               |
| 4-6          | Host Link Function for Replacing Existing PLCs                               |

# TABLE OF CONTENTS

|            | CTION 5                                                         |
|------------|-----------------------------------------------------------------|
|            | g Protocol Macros                                               |
| 5-1        | Overview of the Protocol Macro Functions                        |
| 5-2        | Setup Area Allocations                                          |
| 5-3        | Auxiliary Area and CIO Area Allocations                         |
| 5-4        | Using Protocol Macros                                           |
| 5-5        | Simple Backup Function (Backup of Protocol Macro Data)          |
| 5-6        | Enhanced Protocol Macro Functions                               |
| SEC        | CTION 6                                                         |
| Seri       | al Gateway                                                      |
| 6-1        | Serial Gateway Overview                                         |
| 6-2        | DM Area Allocations (Using Serial Gateway Mode)                 |
| 6-3        | Auxiliary Area and CIO Area in Serial Gateway Mode              |
| 6-4        | Using the Serial Gateway                                        |
| 6-5        | Protocol Conversion                                             |
| 6-6        | Serial Gateway                                                  |
| 6-7        | Conditions Requiring Routing Tables                             |
| 6-8        | Communications Frames                                           |
| SEC        | CTION 7                                                         |
|            | orotocol Mode                                                   |
| 7-1        | Overview                                                        |
| 7-1        | Allocation DM Area for No-protocol Mode                         |
| 7-2        | Auxiliary Area and CIO Area Allocations                         |
| 7-3<br>7-4 | Basic Operating Procedure in No-protocol Mode                   |
| ~- ~       |                                                                 |
|            | CTION 8                                                         |
|            | g 1:N NT Links                                                  |
| 8-1        | Overview of 1:N NT Links                                        |
| 8-2        | Setup Area Allocations                                          |
| 8-3        | Auxiliary Area and CIO Area Allocations                         |
| SEC        | CTION 9                                                         |
| Usin       | ng Modbus-RTU Slave Mode (Unit Version 1.3 or Later)            |
| 9-1        | Modbus-RTU Slave System.                                        |
| 9-2        | Setup Area Allocations (Modbus-RTU Slave Mode)                  |
| 9-3        | Auxiliary Area and CIO Area Allocations (Modbus-RTU Slave Mode) |
| 9-4        | Communications Timing                                           |
| 9-5        | Changes from Previous Products                                  |
| 9-6        | Modbus-RTU Slave Function for Replacing Existing PLCs           |

# TABLE OF CONTENTS

| <b>SEC</b> | ΓΙΟΝ 10                                                          |
|------------|------------------------------------------------------------------|
| Loop       | back Test                                                        |
| 10-1       | Executing Loopback Tests                                         |
| 10-2       | Setup Area Allocations                                           |
| 10-3       | CIO Area Allocations                                             |
| SEC        | ΓΙΟΝ 11                                                          |
| Trou       | bleshooting and Maintenance                                      |
| 11-1       | Indicator Error Displays                                         |
| 11-2       | Status Area Error Indications                                    |
| 11-3       | Troubleshooting                                                  |
| 11-4       | Error Logs                                                       |
| 11-5       | Cleaning and Inspection                                          |
| 11-6       | Replacement Precautions                                          |
| Appo       | endices                                                          |
| A          | Introduction                                                     |
| В          | CompoWay/F Master Protocol                                       |
| C          | C-mode (Host Link) Command Master                                |
| D          | Host Link FINS Command Master                                    |
| E          | Mitsubishi Computer Link Master (A-compatible 1C Frame, Model 1) |
| F          | E5 K Digital Controller Read Protocol                            |
| G          | E5 K Digital Controller Write Protocol                           |
| Н          | E5ZE Temperature Controller Read Protocol                        |
| I          | E5ZE Temperature Controller Write Protocol                       |
| J          | E5 I Temperature Controller Protocol                             |
| K          | ES100 Digital Controller Protocol                                |
| L          | $K3T \square \ Intelligent \ Signal \ Processor \ Protocol \ $   |
| M          | V500/V520 Bar Code Reader Protocol                               |
| N          | 3Z4L Laser Micrometer Protocol                                   |
| O          | Visual Inspection System Protocol                                |
| P          | V600/V620 ID Controller Protocol                                 |
| Q          | Hayes Modem AT Command Protocol                                  |
|            | Changing Communications Port Settings Using STUP(237)            |

### About this Manual:

This manual describes the installation and operation of the SYSMAC CS/CJ-series CS1W-SCB --V1 Serial Communications Boards and CS1W-SCU --V1 and CJ1W-SCU --V1 Serial Communications Units and includes the sections described on the next page.

The Serial Communications Boards are classified as Inner Boards and the Serial Communications Unit is classified as a CPU Bus Unit.

Please read this manual and all related manuals listed in the following table carefully and be sure you understand the information provided before attempting to install and operate a Serial Communications Board or Unit.

|                                                                                                    | 1 0 / 11 |                                                                                                    |
|----------------------------------------------------------------------------------------------------|----------|----------------------------------------------------------------------------------------------------|
| Name                                                                                                    | Cat. No. | Contents                                                                                                    |
| SYSMAC CS/CJ-series CS1W-SCB - V1, CS1W-SCU - V1, CJ1W-SCU - V1 Serial Communications Boards and Serial Communications Unit Operation Manual (this manual)              | W336     | Describes the use of Serial Communications Unit and Boards to perform serial communications with external devices, including the usage of standard system protocols for OMRON products. |
| SYSMAC CS/CJ-series<br>CQM1H-PRO-E1, CQM1-PRO01-E,<br>C200H-PRO27-E<br>Programming Consoles Operation Manual                                                            | W341     | Provides information on how to program and operate CS/CJ-series PLCs using a Programming Console.                                                                                       |
| SYSMAC CS-series CS1G/H-CPU□□H, CS1G/H-CPU□□-EV1 Programmable Controllers Operation Manual                                                                              | W339     | Describes the installation and operation of the CS-series PLCs.                                                                                                    |
| SYSMAC CJ-series CJ1G/H-CPU□□H, CJ1M-CPU□□, CJ1G-CPU□□ Programmable Controllers Operation Manual                                                                        | W393     | Describes the installation and operation of the CJ-series PLCs.                                                                                                    |
| SYSMAC CS/CJ-series CS1G/H-CPU -EV1, CS1G/H-CPU -H, CJ1G-CPU -E, CJ1G/H-CPU -H Programmable Controllers Programming Manual                                              | W394     | Describes the ladder diagram programming functions and other functions supported by CS-series and CJ-series PLCs.                                                                       |
| SYSMAC CS/CJ-series CS1G/H-CPU H, CS1G/H-CPU H, CJ1G-CPU H, CJ1G-CPU Programmable Controllers Instructions Reference Manual                                             | W340     | Describes the ladder diagram programming instructions supported by CS-series and CJ-series PLCs.                                                                                        |
| SYSMAC CS/CJ-series CS1G-/H-CPU H, CS1G/H-CPU -E, CS1W-SCB -V1, CS1W-SCU -V1, CJ1G/H-CPU H, CJ1G-CPU , CJ1W-CPU , CJ1W-SCU -V1 Communications Commands Reference Manual | W342     | Describes the Host Link and FINS communications commands used with CS-series and CJ-series PLCs.                                                                                        |
| SYSMAC WS02-CXPC1-E-V60<br>CX-Programmer Operation Manual                                                                                                    | W446     | Provides information on how to use the CX-Programmer, a programming device that supports the CS-series and CJ-series PLCs.                                                              |
| SYSMAC WS02-PSTC1-E<br>CX-Protocol Operation Manual                                                                                                    | W344     | Describes the use of the CX-Protocol to create proto-<br>col macros as communications sequences to com-<br>municate with external devices.                                              |
| SYSMAC CS/CJ-series<br>CS1W-ETN01, CS1W-ETN11, CJ1W-ETN11<br>Ethernet Unit Operation Manual                                                                             | W343     | Describes the installation and operation of CS1W-ETN01, CS1W-ETN11, and CJ1W-ETN11 Ethernet Unit.                                                                                       |

# **About this Manual, Continued**

This manual contains the following sections.

Section 1 introduces the hardware and software functions of the Serial Communications Boards and the Serial Communications Units, including the communications modes, system configurations, and specifications.

Section 2 describes the components of the Serial Communications Boards and the Serial Communications Units, the settings required for operation, and the memory allocated in the I/O memory of the CPU Unit for controlling and monitoring communications.

Section 3 describes how to mounting the Serial Communications Boards and Serial Communications Units, and how to connect the ports to external devices.

**Section 4** describes the procedure and other information required to use Host Link communications.

**Section 5** describes the procedure and other information required to use protocol macros.

Section 6 provides an overview of the Serial Gateway, information on I/O memory allocations, and procedures for using the functions. Information on protocol conversion, routing table requirements, and communications frames is also provided. The Serial Gateway can be used only for Unit Ver. 1.2 or

Section 7 describes the procedure and other information required to use the no-protocol mode. This mode is supported for Unit Ver. 1.2 or later only.

Section 8 describes the procedure and other information required to use 1:N NT Links to Programmable Terminals.

Section 9 describes the procedure and other information required to conduct loopback test to check the serial ports.

Section 10 describes the troubleshooting and maintenance procedures for the Serial Communications Boards and the Serial Communications Units.

**Appendix A** to **Appendix Q** provide the specifications of the standard system protocols.

**Appendix R** provides information on using STUP(237) to change serial port settings.

/!\ WARNING Failure to read and understand the information provided in this manual may result in personal injury or death, damage to the product, or product failure. Please read each section in its entirety and be sure you understand the information provided in the section and related sections before attempting any of the procedures or operations given.

#### Read and Understand this Manual

Please read and understand this manual before using the product. Please consult your OMRON representative if you have any questions or comments.

# Warranty and Limitations of Liability

#### WARRANTY

OMRON's exclusive warranty is that the products are free from defects in materials and workmanship for a period of one year (or other period if specified) from date of sale by OMRON.

OMRON MAKES NO WARRANTY OR REPRESENTATION, EXPRESS OR IMPLIED, REGARDING NON-INFRINGEMENT, MERCHANTABILITY, OR FITNESS FOR PARTICULAR PURPOSE OF THE PRODUCTS. ANY BUYER OR USER ACKNOWLEDGES THAT THE BUYER OR USER ALONE HAS DETERMINED THAT THE PRODUCTS WILL SUITABLY MEET THE REQUIREMENTS OF THEIR INTENDED USE. OMRON DISCLAIMS ALL OTHER WARRANTIES, EXPRESS OR IMPLIED.

#### LIMITATIONS OF LIABILITY

OMRON SHALL NOT BE RESPONSIBLE FOR SPECIAL, INDIRECT, OR CONSEQUENTIAL DAMAGES, LOSS OF PROFITS OR COMMERCIAL LOSS IN ANY WAY CONNECTED WITH THE PRODUCTS, WHETHER SUCH CLAIM IS BASED ON CONTRACT, WARRANTY, NEGLIGENCE, OR STRICT LIABILITY.

In no event shall the responsibility of OMRON for any act exceed the individual price of the product on which liability is asserted.

IN NO EVENT SHALL OMRON BE RESPONSIBLE FOR WARRANTY, REPAIR, OR OTHER CLAIMS REGARDING THE PRODUCTS UNLESS OMRON'S ANALYSIS CONFIRMS THAT THE PRODUCTS WERE PROPERLY HANDLED, STORED, INSTALLED, AND MAINTAINED AND NOT SUBJECT TO CONTAMINATION, ABUSE, MISUSE, OR INAPPROPRIATE MODIFICATION OR REPAIR.

# **Application Considerations**

#### SUITABILITY FOR USE

OMRON shall not be responsible for conformity with any standards, codes, or regulations that apply to the combination of products in the customer's application or use of the products.

At the customer's request, OMRON will provide applicable third party certification documents identifying ratings and limitations of use that apply to the products. This information by itself is not sufficient for a complete determination of the suitability of the products in combination with the end product, machine, system, or other application or use.

The following are some examples of applications for which particular attention must be given. This is not intended to be an exhaustive list of all possible uses of the products, nor is it intended to imply that the uses listed may be suitable for the products:

- Outdoor use, uses involving potential chemical contamination or electrical interference, or conditions or uses not described in this manual.
- Nuclear energy control systems, combustion systems, railroad systems, aviation systems, medical
  equipment, amusement machines, vehicles, safety equipment, and installations subject to separate
  industry or government regulations.
- Systems, machines, and equipment that could present a risk to life or property.

Please know and observe all prohibitions of use applicable to the products.

NEVER USE THE PRODUCTS FOR AN APPLICATION INVOLVING SERIOUS RISK TO LIFE OR PROPERTY WITHOUT ENSURING THAT THE SYSTEM AS A WHOLE HAS BEEN DESIGNED TO ADDRESS THE RISKS, AND THAT THE OMRON PRODUCTS ARE PROPERLY RATED AND INSTALLED FOR THE INTENDED USE WITHIN THE OVERALL EQUIPMENT OR SYSTEM.

#### PROGRAMMABLE PRODUCTS

OMRON shall not be responsible for the user's programming of a programmable product, or any consequence thereof.

## **Disclaimers**

#### CHANGE IN SPECIFICATIONS

Product specifications and accessories may be changed at any time based on improvements and other reasons.

It is our practice to change model numbers when published ratings or features are changed, or when significant construction changes are made. However, some specifications of the products may be changed without any notice. When in doubt, special model numbers may be assigned to fix or establish key specifications for your application on your request. Please consult with your OMRON representative at any time to confirm actual specifications of purchased products.

#### **DIMENSIONS AND WEIGHTS**

Dimensions and weights are nominal and are not to be used for manufacturing purposes, even when tolerances are shown.

#### PERFORMANCE DATA

Performance data given in this manual is provided as a guide for the user in determining suitability and does not constitute a warranty. It may represent the result of OMRON's test conditions, and the users must correlate it to actual application requirements. Actual performance is subject to the OMRON Warranty and Limitations of Liability.

#### **ERRORS AND OMISSIONS**

The information in this manual has been carefully checked and is believed to be accurate; however, no responsibility is assumed for clerical, typographical, or proofreading errors, or omissions.

# **PRECAUTIONS**

This section provides general precautions for using the CS/CJ-series Serial Communications Boards and Units.

The information contained in this section is important for the safe and reliable application of Programmable Controllers. You must read this section and understand the information contained before attempting to set up or operate a PLC system.

| 1 | Intend                                                             | led Audience                                            | xviii |  |  |
|---|--------------------------------------------------------------------|---------------------------------------------------------|-------|--|--|
| 2 | General Precautions                                                |                                                         |       |  |  |
| 3 | Safety                                                             | y Precautions                                           | xviii |  |  |
| 4 | Opera                                                              | ating Environment Precautions                           | xix   |  |  |
| 5 | Appli                                                              | cation Precautions                                      | XX    |  |  |
| 6 | Confo                                                              | ormance to EC Directives                                | xxii  |  |  |
|   | 6-1                                                                | Applicable Directives                                   | xxii  |  |  |
|   | 6-2                                                                | Concepts                                                | xxii  |  |  |
|   | 6-3                                                                | Conformance to EC Directives                            | xxiii |  |  |
|   | 6-4                                                                | EMI Measures for Serial Communications Boards and Units | xxiii |  |  |
|   | 6-5                                                                | EMS Measures for Serial Communications Units            | xxiv  |  |  |
| 7 | Unit Versions of CS/CJ-series Serial Communications Boards/Units x |                                                         |       |  |  |
| 8 | Functions Added in the Unit Version 1.3 Upgrade xxvi               |                                                         |       |  |  |
| 9 | Functions Added in the Unit Version 1.2 Upgrade xx                 |                                                         |       |  |  |

Intended Audience 1

#### **Intended Audience** 1

This manual is intended for the following personnel, who must also have knowledge of electrical systems (an electrical engineer or the equivalent).

- · Personnel in charge of installing FA systems.
- Personnel in charge of designing FA systems.
- Personnel in charge of managing FA systems and facilities.

#### **General Precautions** 2

The user must operate the product according to the performance specifications described in the operation manuals.

Before using the product under conditions which are not described in the manual or applying the product to nuclear control systems, railroad systems, aviation systems, vehicles, combustion systems, medical equipment, amusement machines, safety equipment, and other systems, machines, and equipment that may have a serious influence on lives and property if used improperly, consult your OMRON representative.

Make sure that the ratings and performance characteristics of the product are sufficient for the systems, machines, and equipment, and be sure to provide the systems, machines, and equipment with double safety mechanisms.

This manual provides information for programming and operating the Unit. Be sure to read this manual before attempting to use the Unit and keep this manual close at hand for reference during operation.

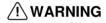

/! WARNING It is extremely important that a PLC and all PLC Units be used for the specified purpose and under the specified conditions, especially in applications that can directly or indirectly affect human life. You must consult with your OMRON representative before applying a PLC System to the above-mentioned applications.

#### 3 **Safety Precautions**

/!\ WARNING Provide safety measures in external circuits (i.e., not in the Programmable Controller), including the following items, to ensure safety in the system if an abnormality occurs due to malfunction of the PLC or another external factor affecting the PLC operation. Not doing so may result in serious accidents.

- Emergency stop circuits, interlock circuits, limit circuits, and similar safety measures must be provided in external control circuits.
- The PLC will turn OFF all outputs when its self-diagnosis function detects any error or when a severe failure alarm (FALS) instruction is executed. As a countermeasure for such errors, external safety measures must be provided to ensure safety in the system.
- The PLC outputs may remain ON or OFF due to deposition or burning of the output relays or destruction of the output transistors. As a countermeasure for such problems, external safety measures must be provided to ensure safety in the system.
- When the 24-V DC output (service power supply to the PLC) is overloaded or short-circuited, the voltage may drop and result in the outputs

being turned OFF. As a countermeasure for such problems, external safety measures must be provided to ensure safety in the system.

/!\ WARNING Do not attempt to take any Unit apart while the power is being supplied. Doing so may result in electric shock.

/!\ WARNING Do not touch any of the terminals or terminal blocks while the power is being supplied. Doing so may result in electric shock.

/! WARNING Do not attempt to disassemble, repair, or modify any Units. Any attempt to do so may result in malfunction, fire, or electric shock.

/!\ Caution Execute online edit only after confirming that no adverse effects will be caused by extending the cycle time. Otherwise, the input signals may not be readable.

#### 4 **Operating Environment Precautions**

/!\ Caution Do not operate the control system in the following places:

- Locations subject to direct sunlight.
- Locations subject to temperatures or humidity outside the range specified in the specifications.
- Locations subject to condensation as the result of severe changes in temperature.
- Locations subject to corrosive or flammable gases.
- Locations subject to dust (especially iron dust) or salts.
- Locations subject to exposure to water, oil, or chemicals.
- · Locations subject to shock or vibration.

/!\ Caution Take appropriate and sufficient countermeasures when installing systems in the following locations:

- Locations subject to static electricity or other forms of noise.
- Locations subject to strong electromagnetic fields.
- Locations subject to possible exposure to radioactivity.
- Locations close to power supplies.

/ Caution The operating environment of the PLC System can have a large effect on the longevity and reliability of the system. Improper operating environments can lead to malfunction, failure, and other unforeseeable problems with the PLC System. Be sure that the operating environment is within the specified conditions at installation and remains within the specified conditions during the life of the system. Follow all installation instructions and precautions provided in the operation manuals.

#### **Application Precautions** 5

Observe the following precautions when using the PLC System.

**WARNING** Always heed these precautions. Failure to abide by the following precautions could lead to serious or possibly fatal injury.

- Always connect to a ground of 100 Ω or less when installing the Units. Not connecting to a ground of 100  $\Omega$  or less may result in electric shock.
- Always turn OFF the power supply to the PLC before attempting any of the following. Not turning OFF the power supply may result in malfunction or electric shock.
  - Mounting or dismounting Power Supply Units, I/O Units, CPU Units, Serial Communications Units, or any other Units.
  - · Assembling the Units.
  - · Setting DIP switches or rotary switches.
  - Connecting cables or wiring the system.
  - Mounting or dismounting terminal blocks.

/!\ Caution Failure to abide by the following precautions could lead to faulty operation of the PLC or the system, or could damage the PLC or PLC Units. Always heed these precautions.

- Fail-safe measures must be taken by the customer to ensure safety in the event of incorrect, missing, or abnormal signals caused by broken signal lines, momentary power interruptions, or other causes.
- Take appropriate measures to ensure that the specified power with the rated voltage and frequency is supplied. Be particularly careful in places where the power supply is unstable. An incorrect power supply may result in malfunction.
- Tighten the mounting screws at the bottom of Serial Communications Units to a torque of 0.4 N·m. An incorrect tightening torque may result in malfunction.
- Leave the label attached to the Unit when wiring. Removing the label may result in malfunction if foreign matter enters the Unit.
- Remove the label after the completion of wiring to ensure proper heat dissipation. Leaving the label attached may result in malfunction.
- Always check polarity before wiring RS-422A/485 connectors. The polarity for the SDA/B and RDA/B signals can be different for some external devices.
- Check to be sure that terminating resistors have been correctly installed for RS-422A/485 systems before starting operation.
- Disconnect the LG terminal of the Power Supply Unit from the GR terminal when performing insulation and dielectric strength tests.
- Never turn OFF the power supply while writing protocol macro data.
- Wire all connections correctly according to instructions in this manual.
- Check terminal blocks completely before mounting them.
- Double-check all wiring and switch settings before turning ON the power supply. Incorrect wiring may result in burning.

- Be sure that the Bus Connection Unit and other items with locking devices are properly locked into place. Improper locking may result in malfunction.
- Check the user program for proper execution before actually running it on the Unit. Not checking the program may result in an unexpected operation.
- Confirm that no adverse effect will occur in the system before attempting any of the following. Not doing so may result in an unexpected operation.
  - Changing the operating mode of the PLC (including the setting of the startup operating mode).
  - Force-setting/force-resetting any bit in memory.
  - Changing the present value of any word or any set value in memory.
- Do not install the product near devices generating strong high-frequency noise.
- Do not drop the product or subject it to excessive vibration or shock.
- Observe the following precautions for communications cables.
  - Do not lay communications cables near power lines or high-voltage lines.
  - Always lay communications cables in ducts.
  - Do not pull on the communications cables or bend the communications cables beyond their natural limit. Doing either of these may break the cables.
  - Do not place objects on top of the communications cables or other wiring lines. Doing so may break the cables.
- Before touching a Unit, be sure to first touch a grounded metallic object in order to discharge any static built-up. Not doing so may result in malfunction or damage.
- Resume operation only after transferring to the new CPU Unit the contents of the DM Area, HR Area, and other data required for resuming operation. Not doing so may result in an unexpected operation.
- Do not touch circuit boards or the components mounted to them with your bare hands. There are sharp leads and other parts on the boards that may cause injury if handled improperly.
- When transporting or storing Boards, wrap them in material that will protect LSIs, ICs, and other components from static electricity and be sure that they remain within the storage temperature range.
- When creating Host Link FINS command frames using the CMND(490) instruction, always set the unit number for Host Link incremented by one (1 to 32) for the remote destination (send destination) node address (word C+3, bits 08 to 15 of the CMND(490) instruction). Do not set the unit number of the actual Host Link slave (0 to 31). Using the Host Link unit number without incrementing by one will access the PLC with the entered Host Link unit number less one.

For example, specify the remote PLC with Host Link unit number 2 by entering **3** for the remote destination node address. If 2 is entered, the PLC with Host Link unit number 1 will be accessed.

To access a PLC on a Host Link FINS network using the Serial Gateway from CX-Programmer, however, enter the actual Host Link unit number, without incrementing by one. (Select *Change PLC*, click the **Display Serial Gateway Guide** Button, and set unit number in the *Host Link SYSWAY Settings* field of the Serial Gateway Guide Dialog Box.

- When the Serial Gateway is executed during protocol macro execution, the communications sequence contents and the FINS command reception timing may suspend step transition of the communications sequence (when the next step does not contain the RECEIVE command, the Serial Gateway will be executed by interrupting the sequence before the next step, and the step transition will be suspended).
  - Use the Serial Gateway send start timeout function to monitor at the source of the FINS command whether step transition in the communications sequence has been suspended due to execution of the Serial Gateway. If the converted command does not start to be sent within the set time, either retry executing the FINS command or change the communications sequence.
- When using 2-wire RS-422A/485 communications in Protocol Macro Mode, set only modem controls for the send control parameters, and do not use RS/CS flow controls.
- The following operations will result if the Serial Gateway is executed either using a pre-Ver. 1.2 Board/Unit or using a Ver. 1.2 or later Unit/Board without Serial Gateway or protocol macro mode set for serial communications at the serial port.
  - If either NT Link or loopback test mode is used for serial communications, or if protocol macro mode is used with a pre-Ver. 1.2 Board/Unit, an undefined command response will be returned (end code: 0401 hex).
  - If Host Link mode is used for serial communications, the message will be converted into a FINS command using Host Link slave-initiated communications and transferred (this will mainly result in a response timeout being returned, depending on the remote device (end code: 0205 hex))
- If a no-protocol instruction is sent to a pre-Ver. 1.2 Board/Unit or the serial port of a Board/Unit with Unit Ver. 1.2 or later using a serial communications mode other than no-protocol mode, the following operations will occur.
  - If TXD(236)/RXD(235) is sent to the Board, Auxiliary Area bit A424204 (Inner Board Service Failure Flag) will turn ON.
  - If TXDU(256)/RXDU(255) is sent to the Unit and the serial communications mode is set to protocol macro, NT Link, loopback test, or Serial Gateway mode, an undefined command error (end code: 0401 hex) will be returned.

If the serial communications mode is set to Host Link mode and the instruction will be converted to a slave-initiated function FINS command and transferred. (Depending on the remote device, a response timeout (end code: 0205 hex) is likely to be returned.)

# 6 Conformance to EC Directives

## 6-1 Applicable Directives

- EMC Directives
- Low Voltage Directive

## 6-2 Concepts

#### **EMC Directives**

OMRON devices that comply with EC Directives also conform to the related EMC standards so that they can be more easily built into other devices or the

overall machine. The actual products have been checked for conformity to EMC standards (see the following note). Whether the products conform to the standards in the system used by the customer, however, must be checked by the customer.

EMC-related performance of the OMRON devices that comply with EC Directives will vary depending on the configuration, wiring, and other conditions of the equipment or control panel on which the OMRON devices are installed. The customer must, therefore, perform the final check to confirm that devices and the overall machine conform to EMC standards.

**Note** Applicable EMS (Electromagnetic Susceptibility) and EMI (Electromagnetic Interference) standards in the EMC (Electromagnetic Compatibility) standards are as follows:

| Unit/Board                                                       | EMS         | EMI                                                     |
|------------------------------------------------------------------|-------------|---------------------------------------------------------|
| CS1W-SCB21-V1/<br>SCB41-V1<br>CS1W-SCU21-V1                      | EN61131-2   | EN61000-6-4<br>(Radiated emission: 10-m<br>regulations) |
| CJ1W-SCU21-V1<br>CJ1W-SCU31-V1<br>CJ1W-SCU41-V1<br>CS1W-SCU31-V1 | EN61000-6-2 |                                                         |

#### **Low Voltage Directive**

Always ensure that devices operating at voltages of 50 to 1,000 VAC and 75 to 1,500 VDC meet the required safety standards for the PLC (EN61131-2).

#### 6-3 Conformance to EC Directives

The CS/CJ-series PLCs comply with EC Directives. To ensure that the machine or device in which the CS/CJ-series PLC is used complies with EC directives, the PLC must be installed as follows:

- 1,2,3... 1. The CS/CJ-series PLC must be installed within a control panel.
  - You must use reinforced insulation or double insulation for the DC power supplies used for the communications power supply and I/O power supplies.
  - 3. CS/CJ-series PLCs complying with EC Directives also conform to the Common Emission Standard (EN61000-6-4). Radiated emission characteristics (10-m regulations) may vary depending on the configuration of the control panel used, other devices connected to the control panel, wiring, and other conditions. You must therefore confirm that the overall machine or equipment complies with EC Directives.

#### 6-4 EMI Measures for Serial Communications Boards and Units

The CS/CJ-series PLCs conform to the Common Emission Standards (EN61000-6-4) of the EMC Directives. However, the noise generated from Serial Communications Board or Unit communications cables may not satisfy these standards. In such a case, commercially available ferrite cores must be placed on the communications cable or other appropriate countermeasures must be provided external to the PLC.

#### **Recommended Ferrite Cores**

The following ferrite core (data line noise filter) is recommended: 0443-164151 by Fair-Rite Products Corp. Low impedance, 25 MHz: 90  $\Omega$ , 100 MHz: 160  $\Omega$ 

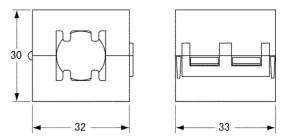

#### **Recommended Mounting Method**

Mount the core on one turn of the communications cable, as shown in the following illustration.

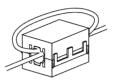

Mount the cores as lost to the end of the communications cable as possible, as shown in the following illustration.

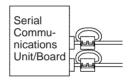

#### 6-5 EMS Measures for Serial Communications Units

The immunity testing conditions for the CJ1W-SCU41-V1 Serial Communications Unit are as follows: A ferrite core is mounted on the test cable connected to the RS-422A/485 port.

Refer to 6-4 EMI Measures for Serial Communications Boards and Units for information on mounting the ferrite core.

# 7 Unit Versions of CS/CJ-series Serial Communications Boards/Units

#### **Unit Versions**

A "unit version" has been introduced to manage CS/CJ-series Serial Communications Units/Boards according to differences in functionality accompanying upgrades.

#### 1. Unit Version Notation on Products

The unit version code is provided on the nameplate of the CS-series Serial Communications Boards and Units for which unit versions are being managed, as shown below for the Loop Control Board. This system applies to Serial Communications Units or Boards with unit version 1.2 or later.

Serial Communications Boards

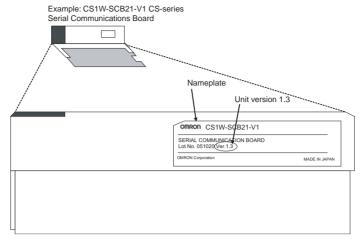

#### • Serial Communications Units

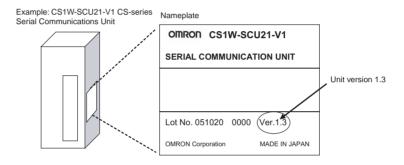

#### 2. Confirming Unit Versions with Support Software

CX-Programmer version 5.0 can be used to confirm the unit version in the *Unit Manufacturing Information*.

#### **■**Boards

In the I/O Table Window, right-click on the CPU Unit, and then select *Unit Manufacturing Information – Inner Board* 

#### **■**Units

- 1. In the I/O Table Window, right-click on the Serial Communications Unit, and then select *Unit Manufacturing Information*.
- 2. The following Unit Manufacturing Information Dialog Box will be displayed.

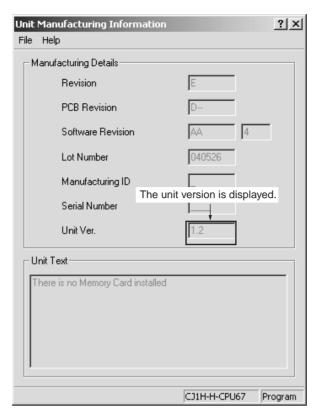

Example: In this Unit Manufacturing Information Dialog Box, unit version 1.3 is displayed. Use this dialog box to confirm the unit version of the Serial Communications Unit that is connected online.

#### 3. Using the Unit Version Labels

Unit version labels are provided with the product. These labels can be attached to the front of previous Serial Communications Boards/Units to differentiate between Serial Communications Boards/Units of different unit versions.

#### **Unit Version Notation**

The unit versions are indicated in this manual as follows:

| Notation in product nameplate          | Notation in this manual                                                 | Remarks                                                                                |
|----------------------------------------|-------------------------------------------------------------------------|----------------------------------------------------------------------------------------|
| Ver. 1.3 or later after the lot number | CS/CJ-series Serial Communications Units with unit version 1.3 or later | Information for which no particular version is specified applies to all unit versions. |
| Ver.1.2 after the lot number           | CS/CJ-series Serial Communications Units with unit version 1.2          |                                                                                        |
| Blank after the lot number             | Pre-Ver. 1.2 CS/CJ-series<br>Serial Communications Units                |                                                                                        |

### **Function Support by Unit Version**

|           |                                    | Product                                                                      | Earlier version (pre-ver. 1.2)                 | Unit version 1.2                                       | Unit version 1.3                                                                 |
|-----------|------------------------------------|------------------------------------------------------------------------------|------------------------------------------------|--------------------------------------------------------|----------------------------------------------------------------------------------|
| CS        | S Series                           | Serial Communications Boards                                                 | CS1W-SCB21-V1                                  | CS1W-SCB21-V1 (Same as pre-ver. 1.2)                   | CS1W-SCB21-V1 (Same as pre-ver. 1.2)                                             |
|           |                                    |                                                                              | CS1W-SCB41-V1                                  | CS1W-SCB41-V1 (Same as pre-ver. 1.2)                   | CS1W-SCB41-V1 (Same as pre-ver. 1.2)                                             |
|           |                                    | Serial Communica-<br>tions Units                                             | CS1W-SCU21-V1                                  | CS1W-SCU21-V1 (Same as pre-ver. 1.2)                   | CS1W-SCU21-V1 (Same as pre-ver. 1.2)                                             |
|           |                                    |                                                                              |                                                |                                                        | CS1W-SCU31-V1                                                                    |
| C         | l Series                           | Serial Communica-<br>tions Units                                             | CJ1W-SCU21                                     | CJ1W-SCU21-V1                                          | CJ1W-SCU21-V1 (Same as pre-ver. 1.2)                                             |
|           |                                    |                                                                              |                                                |                                                        | CJ1W-SCU31-V1                                                                    |
|           |                                    |                                                                              | CJ1W-SCU41                                     | CJ1W-SCU41-V1                                          | CJ1W-SCU41-V1 (Same as pre-ver. 1.2)                                             |
|           | Serial gateway                     |                                                                              | Not supported                                  | Supported                                              | Supported (Same as prever. 1.2)                                                  |
| •         | Host Link                          | 1:1 links                                                                    | Not supported                                  | Supported                                              | Supported (Same as prever. 1.2)                                                  |
|           |                                    | Host Link compatible device selection                                        | Not supported                                  | Supported                                              | Supported (Same as prever. 1.2)                                                  |
|           | No-protocol                        |                                                                              | Not supported                                  | Supported                                              | Supported (Same as prever. 1.2)                                                  |
| Functions | Protocol<br>macro                  | Link word specifica-<br>tion data exchange<br>timing                         | On-request I/O refreshing only                 | On-request I/O refreshing<br>Continuous I/O refreshing | On-request I/O refreshing<br>Continuous I/O refreshing<br>(Same as pre-ver. 1.2) |
| Fu        |                                    | Reception buffer pro-<br>cessing for<br>PMCR(260) instruc-<br>tion execution | Clearing only                                  | Select to clear or hold contents.                      | Select to clear or hold contents. (Same as pre-ver. 1.2)                         |
|           |                                    | Baud rate (bps)                                                              | 38,400 max. (57,600 and 115,200 not supported) | 57,600 supported.                                      | 57,600 supported. (Same as pre-ver. 1.2)                                         |
|           | Standard system protocol additions |                                                                              | Not supported                                  | Supported                                              | Supported (Same as prever. 1.2)                                                  |
|           | MODBUS                             | slave protocol added                                                         |                                                |                                                        | Supported                                                                        |

**Note** Make sure that a CS/CJ-series CPU Unit with unit version 3.0 or later is used when using no-protocol mode.

## **Unit Versions and Manufacturing Dates/Lot Numbers**

| Classification                 | Туре                          | Model          | May 2004            | June 2003                   | December 2005              |
|--------------------------------|-------------------------------|----------------|---------------------|-----------------------------|----------------------------|
| Inner Boards                   | Serial Communica-             | CS1W-SCB21-V1  | Pre-Ver. 1.2        | Unit version 1.2            | Unit version 1.3           |
|                                | tions Boards                  | CS1W-SCB41-V1  |                     | (Lot No.: 040617 and later) |                            |
|                                | Serial Communica- CS1W-SCU21- |                | Pre-Ver. 1.2        | Unit version 1.2            | Unit version 1.3           |
|                                | tions Units                   | CS1W-SCU21-V1  |                     | (Lot No.: 040617 and later) |                            |
|                                |                               | CS1W-SCU41-V1  |                     |                             |                            |
|                                |                               | CS1W-SCU31-V1  |                     |                             | Unit version 1.3           |
|                                |                               | CJ1W-SCU31-V1  |                     |                             | (Available April,<br>2006) |
| CPU Unit Sup-<br>port Software | CX-Programmer                 | WS02-CXPC1-JV□ | Ver. 4.0 or earlier | Ver. 5.0                    | Version 6.1                |

# 8 Functions Added in the Unit Version 1.3 Upgrade

#### **Functions Added in Version Upgrade**

The following table provides a comparison between the functions provided in the upgrade to unit version 1.3 or later of CS1W-SCB -V1 Serial Communications Boards and CS1W-SCU -V1, CJ1W-SCU -V1 Serial Communications Units, and the functionality of earlier versions.

|                            | Item                  | Previous unit versions | Unit version 1.3 and later |
|----------------------------|-----------------------|------------------------|----------------------------|
| Serial communications mode | Modbus-RTU slave mode | Not supported          | Supported                  |

# 9 Functions Added in the Unit Version 1.2 Upgrade

#### **Upgraded Models**

The model numbers of CS-series Serial Communications Units/Boards have not changed. A "-V1" suffix has been added to the model numbers of CJ-series Serial Communications Units with the unit version 1.2 upgrade, as shown in the following table.

| PL          | C Product                            | Specifications                     | Model         |                                                                                   | Model number after upgrade to unit version 1.2 |
|-------------|--------------------------------------|------------------------------------|---------------|-----------------------------------------------------------------------------------|------------------------------------------------|
| CS<br>Serie | Serial Com-<br>munications<br>Boards | RS-232C × 1,<br>RS-232C × 1        | CS1W-SCB21-V1 | $\rightarrow$                                                                     | Same                                           |
|             |                                      | RS-232C × 1,<br>RS-422A/485 ×<br>1 | CS1W-SCB41-V1 | $\rightarrow$                                                                     | Same                                           |
|             | Serial Com-<br>munications<br>Units  | RS-232C × 1,<br>RS-232C × 1        | CS1W-SCU21-V1 | $\rightarrow$                                                                     | Same                                           |
| CJ<br>Serie | Serial Com-<br>munications<br>Units  | RS-232C × 1,<br>RS-232C × 1        | CJ1W-SCU21    | $\rightarrow$                                                                     | CJ1W-SCU21-V1                                  |
|             | 313                                  | RS-232C × 1,<br>RS-422A/485 ×<br>1 | CJ1W-SCU41    | $\Bigg] \!\!\!\!\!\!\!\!\!\!\!\!\!\!\!\!\!\!\!\!\!\!\!\!\!\!\!\!\!\!\!\!\!\!\!\!$ | CJ1W-SCU41-V1                                  |

### **Functions Added in Version Upgrade**

The following table provides a comparison between the functions provided in the upgrade to unit version 1.2 or later of CS1W-SCB --V1 Serial Communications Boards and CS1W-SCU --V1, CJ1W-SCU --V1 Serial Communications Units, and the functionality of earlier versions.

|                                    | Item                                  |                                             | Earlier versions (pre-Ver.1.2)                                                       | Unit version 1.2 or later                                                                                                    |
|------------------------------------|---------------------------------------|---------------------------------------------|--------------------------------------------------------------------------------------|----------------------------------------------------------------------------------------------------|
| Serial com-<br>munications<br>mode | , , , , , , , , , , , , , , , , , , , |                                             | Not supported                                                                        | Supported The received FINS command can be converted into serial communications protocol and then converted into either of the following protocols (using the Serial Gateway mode).                                                                                                    |
|                                    |                                       |                                             |                                                                                      | CompoWay/F     Modbus-RTU                                                                                                    |
|                                    |                                       |                                             |                                                                                      | Modbus-ASCII                                                                                                    |
|                                    |                                       |                                             |                                                                                      | Host Link FINS (This protocol can be used to<br>make the PLC function as the Host Link Mas-<br>ter.)                                                                                                    |
|                                    |                                       |                                             |                                                                                      | The Serial Gateway can also be used in protocol macro mode. This option enables, for example, programming or monitoring of a serially connected PLC from a CX-Programmer that is connected to the PLC during execution of protocol macros (e.g., Host Link Master).                                                                                                    |
|                                    | Host Link 1:1 p                       | 1:1 protocol                                | Not supported (1:N<br>Host Links only)                                               | Supported                                                                                                    |
|                                    |                                       |                                             |                                                                                      | This protocol functions the same as the 1:1 Host Link supported by the earlier C200H, C1000H, and C2000H Series, thereby enabling the use of host computer programs for 1:1 Host Llnks created using these earlier PLCs.                                                                                                    |
|                                    |                                       |                                             |                                                                                      | Note: CS/CJ-series, C200HS/HX/HG/HE(-Z), CPM□, CQM1□, and CVM1/CV Series all support 1:N Host Links only. C200H and C500 Host LInk Units support both 1:1 and 1:N Host Links.                                                                                                    |
|                                    |                                       | Host Link compatible device selec-          | Not supported (not completely compatible with C-series                               | The compatible device mode enables full compatibility of Host Link functions (see note) with C-series Host Link and CVM1/CV-series Host Link.                                                                                                    |
|                                    |                                       | Host Link and CVM1/<br>CV-series Host Link) | Note: E.g., differences in specifications for delimiter words in response frame data |                                                                                                    |
|                                    | No-protocol                           |                                             | Not supported                                                                        | Supported, but only when using a CS/CJ-series CPU Unit with unit version 3.0 or later. (The no-protocol mode that was previously possible only at the built-in RS-232C port of CPU Unit is now available for the Serial Communications Boards and Units.)  This protocol is mainly used for communications with devices that perform input or output only, such as bar code readers and printers. |
|                                    |                                       |                                             |                                                                                      | This mode enables no-protocol communications even if the CPU Unit's built-in RS-232C port is being used for another application.                                                                                                    |

| ltem                              |                                                                              | Earlier versions (pre-Ver.1.2)                                                                                                    | Unit version 1.2 or later                                                                                                    |                                                                                                    |  |  |  |
|-----------------------------------|------------------------------------------------------------------------------|----------------------------------------------------------------------------------------------------|----------------------------------------------------------------------------------------------------|----------------------------------------------------------------------------------------------------|--|--|--|
| Enhanced protocol macro functions | Link word specification data exchange timing                                 | On-request I/O refreshing only (request to refresh sent to CPU Unit at every send/receive command execution, and data exchanged during I/O refresh) In this method, after the send command is executed, a delay occurs before the actual message is sent. | settings) is supported in a I/O refreshing available in Continuous I/O refreshing CPU Unit during protocol less of requests from the the Board/Unit is accesse command execution. Whe    | reshing is performed from the rotocol macro execution, regardom the Board/Unit, and data in ccessed during send/receive in. When the send command is method, the actual message can |  |  |  |
|                                   | Reception buffer processing for PMCR(260) instruction execution (immediately | Clearing to zero only                                                                                                    | Select to clear or hold the contents of the reception<br>buffer during full-duplex communications (set in the<br>allocation DM Area).                                                    |                                                                                                    |  |  |  |
|                                   | before communications sequence execution)                                    |                                                                                                    | This enables the data in the reception buffer received in the previous communications sequence to be held after switching the communications sequence during full-duplex communications. |                                                                                                    |  |  |  |
|                                   | Baud rate for protocol macro mode                                            | for protocol macro 38,400 bps max. (57,600 bps supported) 57,600 bps supported                                                                                                    |                                                                                                    |                                                                                                    |  |  |  |
| Standard system protocol          | Host Link C-mode Command<br>Master                                           | None (protocols must<br>be created using CX-<br>Protocol)                                                                                                    | Provided A Host Link Master can be used to easily access the Host Link slave PLC                                                                                                    | Host Link C-mode commands can be used to access a C-series or CS/CJ-series PLC slave.                                                                                               |  |  |  |
|                                   | Host Link FINS Command<br>Master                                             |                                                                                                    | (e.g., A PLC slave on a<br>moving body can be<br>accessed via a WM-<br>series Wireless Modem<br>in a Host Link.)                                                                         | Host Link FINS commands can be used to access a CS/CJ-series or CVM1/CV-series PLC slave.                                                                                           |  |  |  |
|                                   |                                                                              |                                                                                                    |                                                                                                    | This protocol can also be used to access slave PLCs on the network.                                                                                                    |  |  |  |
|                                   | Mitsubishi Computer Link                                                     |                                                                                                    | Provided                                                                                                    |                                                                                                    |  |  |  |
|                                   | Master (A-compatible, 1C frame, model 1)                                     |                                                                                                    | Computer Link commands can be used to access a Mitsubishi PLC (Sequencer CPU Module) slave.                                                                                              |                                                                                                    |  |  |  |
|                                   | CompoWay/F Master                                                            |                                                                                                    | Communications sequences with different send and receive protocols are provided by using send/receive commands with ASCII conversion.                                                    |                                                                                                    |  |  |  |
|                                   |                                                                              |                                                                                                    | The communications sequences have been expanded to include CompoWay/F commands such as VARIABLE AREA READ/WRITE and OPERATING INSTRUCTIONS.                                              |                                                                                                    |  |  |  |

# **SECTION 1 Introduction**

This section introduces the hardware and software functions of the Serial Communications Boards and the Serial Communications Units, including the communications modes, system configurations, and specifications.

| 1-1 | Using this Manual         |                                        |    |  |  |  |  |
|-----|---------------------------|----------------------------------------|----|--|--|--|--|
| 1-2 | Overview                  |                                        |    |  |  |  |  |
|     | 1-2-1                     | Serial Communications Boards           | 3  |  |  |  |  |
|     | 1-2-2                     | Serial Communications Units            | 4  |  |  |  |  |
| 1-3 | Protocol Overview.        |                                        |    |  |  |  |  |
|     | 1-3-1                     | Host Link Mode                         |    |  |  |  |  |
|     | 1-3-2                     | Protocol Macros                        | 9  |  |  |  |  |
|     | 1-3-3                     | 1:N NT Links                           |    |  |  |  |  |
|     | 1-3-4                     | Loopback Test                          | 11 |  |  |  |  |
|     | 1-3-5                     | Serial Gateway Mode                    | 11 |  |  |  |  |
|     | 1-3-6                     | No-protocol Mode                       | 11 |  |  |  |  |
|     | 1-3-7                     | Modbus-RTU Slave Mode                  | 12 |  |  |  |  |
| 1-4 | Features                  |                                        |    |  |  |  |  |
|     | 1-4-1                     | Serial Communications Boards and Units | 12 |  |  |  |  |
|     | 1-4-2                     | Protocols                              | 12 |  |  |  |  |
| 1-5 | System Configurations     |                                        |    |  |  |  |  |
| 1-6 | Specifications            |                                        |    |  |  |  |  |
|     | 1-6-1                     | Serial Communications Boards and Unit  | 23 |  |  |  |  |
|     | 1-6-2                     | General Specifications                 | 25 |  |  |  |  |
|     | 1-6-3                     | Protocol Specifications                | 26 |  |  |  |  |
| 1-7 | Compa                     | nparison to Previous Products          |    |  |  |  |  |
| 1-8 | Selecti                   | ing the Serial Communications Mode     |    |  |  |  |  |
| 1-9 | Basic Operating Procedure |                                        |    |  |  |  |  |
|     | 1-9-1                     | Overview                               | 42 |  |  |  |  |
|     | 1-9-2                     | Explanation of Procedure               | 43 |  |  |  |  |

Using this Manual Section 1-1

# 1-1 Using this Manual

This manual is structured to provide information on Host Link, protocol macro, and 1:N NT link communications in functional units, as would be required in actual applications. You should read *Section 1 Introduction* first, and then read information in the rest of the manual and related manuals as required by your specific application.

| Information                                                                                   | Section or Manual                                                   |  |  |  |  |
|-----------------------------------------------------------------------------------------------|---------------------------------------------------------------------|--|--|--|--|
| Overview and appearance of the Serial Communi-                                                | 1-2 Overview                                                        |  |  |  |  |
| cations Boards and Serial Communications Unit                                                 | 2-1 Component Names and Functions                                   |  |  |  |  |
| Overview, features, and specifications of serial                                              | 1-3 Protocol Overview                                               |  |  |  |  |
| communications                                                                                | 1-4 Features                                                        |  |  |  |  |
|                                                                                               | 1-6 Specifications                                                  |  |  |  |  |
|                                                                                               | 4-1 Host Link Communications                                        |  |  |  |  |
|                                                                                               | 5-1 Overview of the Protocol Macro Functions                        |  |  |  |  |
|                                                                                               | 8-1 Overview of 1:N NT Links                                        |  |  |  |  |
| Basic procedures and operations                                                               | 1-9 Basic Operating Procedure                                       |  |  |  |  |
| Selecting serial communications modes                                                         | 1-8 Selecting the Serial Communications Mode                        |  |  |  |  |
| System configurations for serial communications modes                                         | 1-5 System Configurations                                           |  |  |  |  |
| Memory Area allocations to the Serial Communica-                                              | 2-2 Data Exchange with the CPU Unit                                 |  |  |  |  |
| tions Boards and Serial Communications Unit                                                   | 2-3 I/O Memory Allocations                                          |  |  |  |  |
| Installing and wiring the Serial Communications<br>Boards and Serial Communications Unit      | Section 3 Installation and Wiring                                   |  |  |  |  |
| Memory Area allocations to individual serial com-                                             | 4-2, 5-2, and 8-2 Setup Area Allocations                            |  |  |  |  |
| munications modes                                                                             | 4-3, 5-3, and 8-3 Auxiliary Area and CIO Area Allocations           |  |  |  |  |
| Communications timing for slave-initiated Host Link communications                            | 4-4 Communications Timing                                           |  |  |  |  |
| Ladder diagram programming in protocol macros                                                 | 5-4 Using Protocol Macros                                           |  |  |  |  |
| Loopback tests for ports                                                                      | Section 10 Loopback Test                                            |  |  |  |  |
| Changing the communications port settings during operation                                    | Appendix R Changing Communications Port<br>Settings Using STUP(237) |  |  |  |  |
| Troubleshooting and maintenance                                                               | Section 11 Troubleshooting and Maintenance                          |  |  |  |  |
| The contents of standard system protocols and connection methods to OMRON components          | Appendix A to Appendix N                                            |  |  |  |  |
| Details on Host Link communications (including ladder diagram programming for slave-initiated | SYSMAC CS/CJ-series<br>CS1G/H-CPU□□-E, CS1W-SCB21/41,               |  |  |  |  |
| communications)                                                                               | CS1W-SCU21 Communications Commands                                  |  |  |  |  |
| Details on C-mode commands                                                                    | Reference Manual (W342)                                             |  |  |  |  |
| Details on FINS commands                                                                      |                                                                     |  |  |  |  |
| Details on the protocol macro function                                                        | SYSMAC WS02-PSTC1-E<br>CX-Protocol Operation Manual (W344)          |  |  |  |  |

#### 1-2 Overview

This section gives an overview of the Serial Communications Boards and the Serial Communications Unit.

#### 1-2-1 Serial Communications Boards

Serial Communications Boards are Inner Boards for the CS-series PLCs. One Board can be installed in the Inner Board slot of a CPU Unit. Two serial ports are provided for connecting host computers, Programmable Terminals (PTs), general-purpose external devices, and Programming Devices (excluding Programming Consoles). This makes it possible to easily increase the number of serial ports for a CS-series PLC.

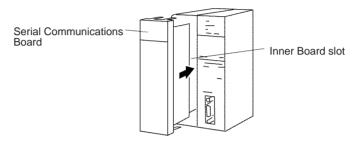

#### Models

#### The following two models are available:

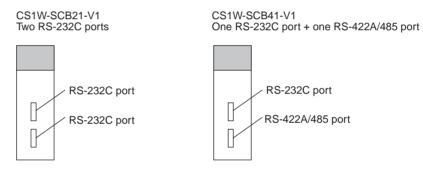

#### **Connectable Devices**

The following serial communications modes are supported by the Serial Communications Unit: Host Link (SYSMAC WAY) (see note 1), protocol macro, 1:N NT Link (see note 2), no-protocol (see note 1), Modbus-RTU slave (see note 3), and loopback test modes. The devices shown in the following diagram can be connected.

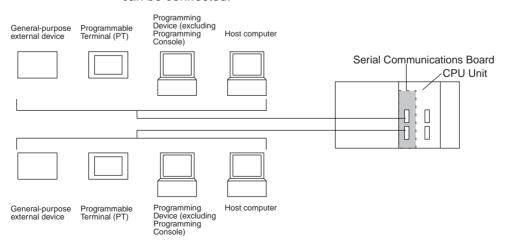

Note

- (1) The Host Link 1:1 and no-protocol modes are supported by unit version 1.2 or later.
- (2) Only a 1:N NT Link is supported. A 1:1 NT Link is not supported.
- (3) The Modbus-RTU slave mode is supported by unit version 1.3 or later.

A serial communications mode for the Serial Gateway is also provided, enabling connection with the following devices.

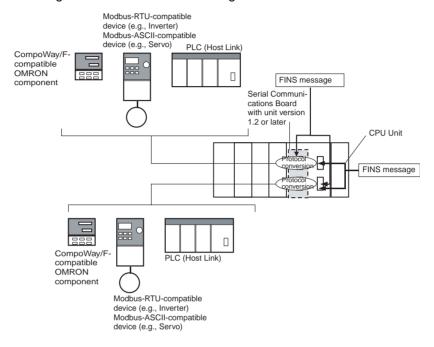

#### 1-2-2 Serial Communications Units

The Serial Communications Units are CPU Bus Unit. One or more Units can be mounted to the CPU Unit or a CS/CJ Expansion Rack. A total of up to 16 CPU Bus Units can be controlled by one CPU Unit. The CS-series Serial Communications Unit must be used for a CS-series PLC and a CJ-series Serial Communications Unit must be used for a CJ-series PLC.

Two serial ports are provided for connecting host computers, Programmable Terminals (PTs), general-purpose external devices, and Programming Devices (excluding Programming Console). This makes it possible to easily increase the number of serial ports for the CS/CJ-series PLC.

#### **CS Series**

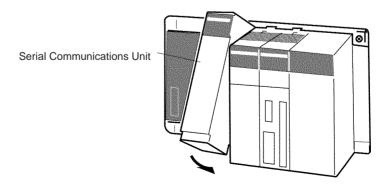

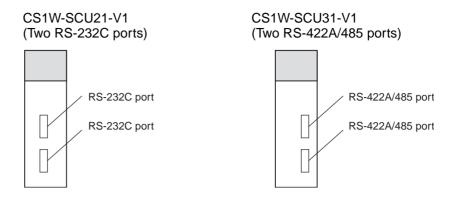

Serial Communications Unit

#### **CJ Series**

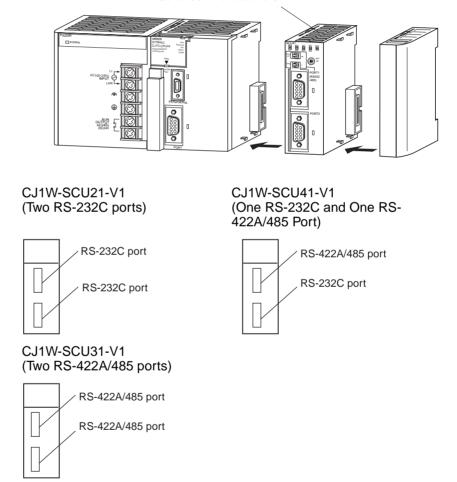

#### **Connectable Devices**

The following serial communications modes are supported by the Serial Communications Boards: Host Link (SYSMAC WAY) (see note 1), protocol macro, 1:N NT Link (see note 2), no-protocol (see note 1), Modbus-RTU slave (see note 3), and loopback test modes. The devices shown in the following diagram can be connected.

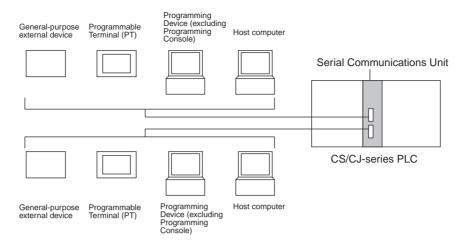

Note

- (1) The Host Link 1:1 and no-protocol modes are supported by unit version 1.2 or later.
- (2) Only a 1:N NT Link is supported. A 1:1 NT Link is not supported.
- (3) The Modbus-RTU slave mode is supported by unit version 1.3 or later.

A serial communications mode for the Serial Gateway is also provided, enabling connection with the following devices.

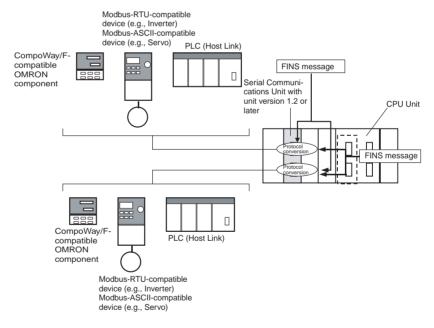

Functions Added in the "-V1" Upgrade

The CS1W-SCB21-V1 and CS1W-SCB41-V1 Serial Communications Boards and CS1W-SCU21-V1 Serial Communications Unit\* were upgraded to support the Simple Backup Function in the "-V1" upgrade.

#### **Simple Backup Function**

The CPU Unit's Simple Backup Function can be used to automatically backup, restore, and compare the Protocol Macro data (both standard system protocol and user-set protocol data) in the Serial Communications Board or Unit's flash memory with the data in the CPU Unit's Memory Card. The Protocol Macro data is backed up, restored, or compared along with all of the data in the CPU Unit. (The Simple Backup Function can be used with CS1-H, CJ1-H, and CJ1M CPU Units only.)

Protocol Overview Section 1-3

Note

\*The CS-series Serial Communications Boards/Units without the "-V1" suffix do not support this Simple Backup Function, but the CJ1W-SCU21/41 does support this function even though the model number lacks the "-V1" suffix.

#### 1-3 Protocol Overview

A Serial Communications Board is an Inner Board for CS-series CPU Units that provides RS-232C and/or RS-422A/485 serial ports. An Inner Board is an option and is installed in the CPU Unit.

A Serial Communications Unit is a CPU Bus Unit that provides two RS-232C serial ports or one RS-232C and one RS-422A/485 port. The following eight serial communications modes can be used as required for each serial port.

Host Link: For connections between host computers and PLCs

• Protocol macro: For communications between PLCs and general-purpose external devices

• 1:N NT Link: For communications between PLCs and Programmable Terminals (PTs)

• Loopback test: For testing the communications ports

Serial Gateway

No-protocol

• 1:1 Host Link

Modbus-RTU slave mode

Note

(1) The Serial Gateway can also be executed in protocol macro mode.

(2) Modbus-ASCII mode is not supported.

| PLC<br>Series            | Product                                 | Model<br>number   | Serial ports | Serial communications mode          |                                           |                              |                       |                           |                                                             |                                                          |                     |                              |
|--------------------------|-----------------------------------------|-------------------|--------------|-------------------------------------|-------------------------------------------|------------------------------|-----------------------|---------------------------|-------------------------------------------------------------|----------------------------------------------------------|---------------------|------------------------------|
|                          |                                         |                   |              | Host Link                           | Protocol<br>macro                         | 1:N NT Link<br>(See note 2.) | Loop-<br>back<br>test | Serial<br>Gatew<br>ay     | Serial<br>Gate-<br>way in<br>proto-<br>col<br>macro<br>mode | No-<br>proto-<br>col<br>(See<br>note<br>3.)              | 1:1<br>Host<br>Link | Mod-<br>bus-<br>RTU<br>slave |
| CS                       | Serial<br>Communi-<br>cations<br>Boards | CS1W-<br>SCB21-V1 | RS-232C      | OK                                  | OK                                        | ОК                           | OK                    | OK                        | OK                                                          | OK                                                       | OK                  | OK                           |
|                          |                                         |                   | RS-232C      | OK                                  | OK                                        | ОК                           | OK                    | OK                        | OK                                                          | OK                                                       | OK                  | ОК                           |
|                          |                                         | CS1W-<br>SCB41-V1 | RS-232C      | OK                                  | OK                                        | ОК                           | OK                    | OK                        | OK                                                          | OK                                                       | OK                  | OK                           |
|                          |                                         |                   | RS-422A/485  | OK (See note 1.)                    | OK                                        | ОК                           | OK                    | OK                        | OK                                                          | OK                                                       | OK                  | ОК                           |
|                          | Serial<br>Communi-<br>cations Unit      | CS1W-<br>SCU21-V1 | RS-232C      | OK                                  | OK                                        | ОК                           | OK                    | OK                        | OK                                                          | OK                                                       | OK                  | OK                           |
|                          |                                         |                   | RS-232C      | OK                                  | OK                                        | ОК                           | OK                    | OK                        | OK                                                          | OK                                                       | OK                  | OK                           |
|                          |                                         | CS1W-<br>SCU31-V1 | RS-422A/485  | OK (See note 1.)                    | OK                                        | ОК                           | OK                    | OK                        | OK                                                          | OK                                                       | OK                  | OK                           |
|                          |                                         |                   | RS-422A/485  | OK (See note 1.)                    | OK                                        | OK                           | OK                    | OK                        | OK                                                          | OK                                                       | OK                  | OK                           |
| CJ                       | Serial<br>Communi-<br>cations Unit      | CJ1W-<br>SCU21-V1 | RS-232C      | OK                                  | OK                                        | ОК                           | OK                    | OK                        | OK                                                          | OK                                                       | OK                  | OK                           |
|                          |                                         |                   | RS-232C      | OK                                  | OK                                        | ОК                           | OK                    | OK                        | OK                                                          | OK                                                       | OK                  | ОК                           |
|                          |                                         | CJ1W-<br>SCU31-V1 | RS-422A/485  | OK (See note 1.)                    | OK                                        | OK                           | OK                    | OK                        | OK                                                          | OK                                                       | OK                  | OK                           |
|                          |                                         |                   | RS-422A/485  | OK (See note 1.)                    | OK                                        | ОК                           | OK                    | OK                        | OK                                                          | OK                                                       | OK                  | OK                           |
|                          |                                         | CJ1W-<br>SCU41-V1 | RS-422A/485  | OK (See note 1.)                    | OK                                        | ОК                           | OK                    | OK                        | OK                                                          | OK                                                       | OK                  | OK                           |
|                          |                                         |                   | RS-232C      | OK                                  | OK                                        | ОК                           | OK                    | OK                        | OK                                                          | OK                                                       | OK                  | ОК                           |
|                          | Device to be connected                  |                   |              | Host computer or Programming Device | General-<br>purpose<br>external<br>device | PT                           | None                  |                           |                                                             | Gen-<br>eral-<br>pur-<br>pose<br>exter-<br>nal<br>device | Host Link computer  |                              |
| Supporting unit versions |                                         | All unit versions |              |                                     | Unit version 1.2 or later                 |                              |                       | Unit version 1.3 or later |                                                             |                                                          |                     |                              |

**Note** 1. A 4-wire connection must be used when using Host Link communications for an RS-422A/485 connector.

- 2. A 1:1 NT Link is not supported.
- 3. No-protocol mode can be used with CS/CJ-series CPU Units with Unit Ver. 3.0 or later only.

A connection example for each serial communications mode is shown in the following sections for a Serial Communications Unit. The examples apply equally as well to the Serial Communications Boards.

### 1-3-1 Host Link Mode

In Host Link mode, C-mode commands (Host Link commands) or FINS commands can be sent from a host computer to read or write I/O memory in the PLC or to control the PLC's operating modes. The host computer can be a personal computer or a Programmable Terminal. The FINS commands are sent with other data, such a Host Link header and terminator.

In Host Link mode, SEND(090), RECV(098), and CMND(490) instructions can be used to send FINS commands from PLC to the host computer to read data, write data, or perform other operations. This is called slave-initiated communications or unsolicited communications. The FINS commands are sent with other data, such a Host Link header and terminator.

Note

- FINS commands can be sent across up to three different networks (counting the local network) to a PLC on a remote network or to a host computer connected to a PLC on a remote network.
- 2. Programming Devices can also be connected in Host Link mode.

#### **Sending C-mode Commands**

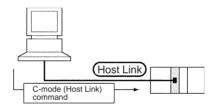

#### **Sending FINS Commands**

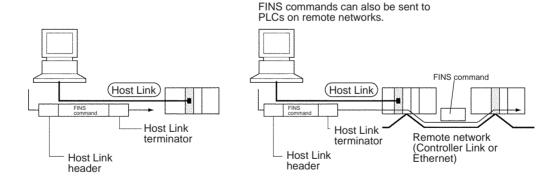

#### Slave-initiated Communications

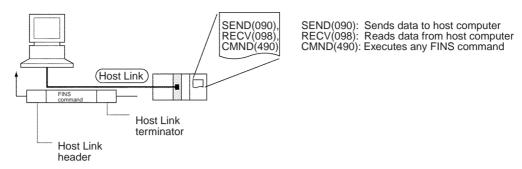

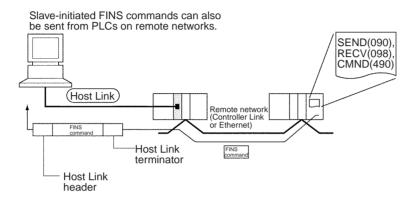

Unit Ver. 1.2 or later supports the 1:1 Host Link protocol for C200H, C1000H, and C2000H CPU Units, which enables the use of host programs for 1:1 Host Links created for these PLCs. A Host Link-compatible device selection function is also provided for complete compatibility with the C-series Host Link and CVM1/CV-series Host Link.

### 1-3-2 Protocol Macros

Data transfer procedures (protocols) with general-purpose external devices are created using the CX-Protocol to match the communications specifications (half-duplex or full-duplex, and start-stop synchronization) of the external device.

These protocols are stored in the Serial Communications Boards or the Serial Communications Unit, and enable data to be exchanged with general-purpose external devices simply by executing the PMCR(260) instruction in the CPU Unit.

Standard system protocols for exchanging data with OMRON devices (such as Temperature Controllers, Intelligent Signal Processors, Bar Code Readers, and Modems) are provided as a standard feature in the Serial Communications Boards, the Serial Communications Unit, and the CX-Protocol. The CX-Protocol can also be used to change the standard system protocols according to user requirements.

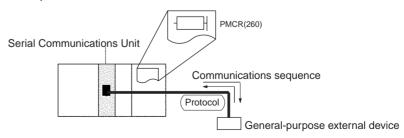

The following additional functions are supported for unit Ver. 1.2 or later.

- Serial Gateway can be executed during protocol macro execution.
- An new I/O refresh method is provided for constant data conversion of link words.
- The contents of the reception buffer can be held while the PMCR(260) instruction is executing.
- A baud rate of 57,600 bps is possible (115,200 bps is not possible).

### 1-3-3 1:N NT Links

A PLC can be connected to one or more Programmable Terminals (PTs) using an RS-232C or RS-422A/485 port. The I/O memory of the PLC is allocated to the Status Control Areas and the Status Notification Areas used by the PTs, as well as to display objects, such as touch switches, lamps, and memory tables. This enables the status of the I/O memory in the PLC to be controlled and monitored by operations from the PTs, without the use of a ladder diagram programming in the PLC. Up to eight PTs can be connected to a PLC.

**Note** The user does not need to be aware of NT Link commands. The user only has to allocate the PLC memory to the PTs.

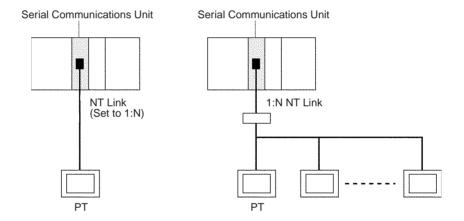

Note

- 1. The serial port on the PT must be set to a 1:N NT Link.
- The Serial Communications Boards and Units do not support 1:1 NT Links.
   The NT Link must be set to 1:N even if only one PT is connected. Connection is not possible to PTs that do not support 1:N NT Links.
- 3. The NT20S, NT600S, NT30, NT30C, NT620, NT620C, and NT625C cannot be used if the cycle time of the CPU Unit is 800 ms or longer (even if only one of these PTs is used in a 1:N NT Link).
- 4. The Programming Console functions of the PT (Expansion Mode) cannot be used when connected to Serial Communications Board or Unit ports. They can be used only by connecting to the peripheral port or RS-232C port on the CPU Unit.
- 5. Set a unique unit number for each PT connected to the same PLC. If the same unit number is set for more than one PT, malfunctions will occur.
- NT Link serial communications are unique and are not compatible with other serial communications modes.

## 1-3-4 Loopback Test

A connector with a loopback connection is attached to the specified serial port to perform loopback tests. Data is sent to this port, and the communications circuit is tested by comparing the transmitted data and the data returned by loopback.

**Note** This loopback test is performed inside the specified serial port. It is not a loopback test using the RS-232C or RS-422A/485 communications path.

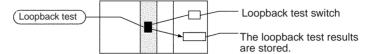

# 1-3-5 Serial Gateway Mode

The received FINS message is automatically converted to either Compo-Way/F, Modbus-RTU, Modbus-ASCII, or Host Link FINS, depending on the type of message.

### CompoWay/F, Modbus-RTU, and Modbus-ASCII

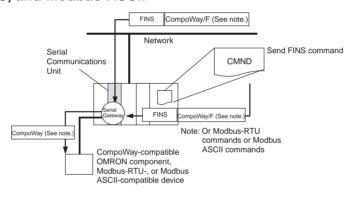

### **FINS Host Link**

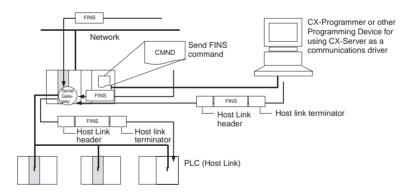

# 1-3-6 No-protocol Mode

No-protocol mode supports data receiving or data sending using data receive or send commands, respectively (see note). No-protocol mode, however, can be used only with CS/CJ-series CPU Units with unit Ver. 3.0 or later in which a Serial Communications Board or Unit with Unit Ver. 1.2 or later is installed. Use the no-protocol mode when the data send and receive protocols are to be created by the user, or when connecting to devices that only receive or send data, such as bar code readers, or printers.

Note

Serial Communications Boards send/receive data using TXD(236)/RXD(235) instructions. Serial Communications Units send/receive data using TXDU(256)/RXDU(255) instructions.

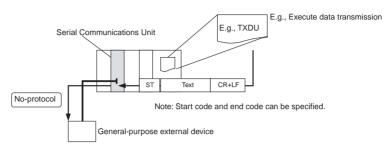

### 1-3-7 Modbus-RTU Slave Mode

Modbus-RTU slave mode enables sending Modbus-RTU commands from the host computer to read and write PLC I/O memory.

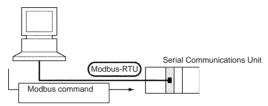

### 1-4 Features

This section describes the features of the Serial Communications Boards, the Serial Communications Unit, and the protocols.

### 1-4-1 Serial Communications Boards and Units

Serial Communications Boards (CS Series Only) A Serial Communications Board is installed as an option in a CPU Unit. Two serial ports can thus be added without using an I/O slot.

There are two types of Serial Communications Boards: One with two RS-232C ports and one with one RS-232C and one RS-422A/485 port. The RS-422A/485 port can be used for a 1:N connection with general-purpose external devices without using Link Adapters to support the protocol macro function or NT Link function.

Serial Communications Unit (CS/CJ Series) A total of up to 16 CPU Bus Units can be mounted on the CPU Rack or an Expansion Rack. The total of 16 must include all Serial Communications Units and all other CPU Bus Units. The PLC can thus be expanded to provide additional serial ports as required by the system.

#### 1-4-2 Protocols

### **Host Link Communications**

Host Link communications are supported by all CS/CJ-series CPU Units. Serial Communications Boards and Units can be used to connect a single PLC to more than one host computer for Host Link communications, including slave-initiated communications. Host Link communications provide the following features.

**Connect One Computer to Multiple PLCs** 

An RS-422A/485 port can be used to connect one host computer to up to 32 CS/CJ-series PLCs.

Computer Monitoring and Control of PLCs

FINS Commands for Complete Control

Redundant Error Checking

Simultaneous Usage of Both Ports

Slave-initiated Communications

Send FINS Commands to Remote Networks Host Link communications enable the host computer to monitor or control PLC operations and to read and write I/O memory in the PLCs.

In addition to C-series (Host Link) commands, FINS commands are also supported. FINS commands give you the power to control CS/CJ-series PLC functionality.

Both vertical and horizontal (FCS) parity checks are performed on communications data to achieve essentially error-free communications. Combining error checking and retry processing goes one step further to eliminate nearly all the effects of communications problems.

Each Serial Communications Board and Unit provides two serial ports that can be used simultaneously to connect to two different host computers. A total of up to 16 CPU Bus Units, including the Serial Communications Units, can be mounted to one PLC. If all 16 CPU Bus Units are Serial Communications Units, then up to 32 ports can be added.

Communications can be performed either by sending a command from a host computer and having the PLC return a response, or by sending a command from a PLC and having the computer send a response. Starting communications from a slave is called unsolicited communications, and is made possible through the SEND(090), RECV(098), and CMND(490) instructions. These can be used to send FINS commands to a host computer connected locally or to a host computer connected to a remote network up to three networks away (counting the local network).

A FINS command contained within a Host Link header and terminator can be sent using Host Link communications to PLCs connected not only on Host Link networks, but also other interconnected remote networks up to three networks away (counting the local network). Various types of networks can exist between the source of the command and the destination of the command.

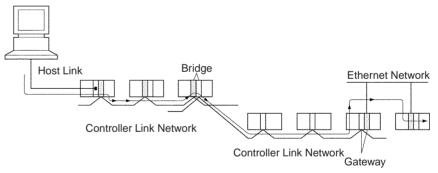

Send FINS Commands to Computers Connected to Remote PLCs

A FINS command contained within a Host Link header and terminator can be sent using Host Link communications to a host computer connected to a PLC on a remote network up to three networks away (counting the local network, but not counting the final Host Link connection). Various types of networks can exist between the PLC sending the command and the destination of the command.

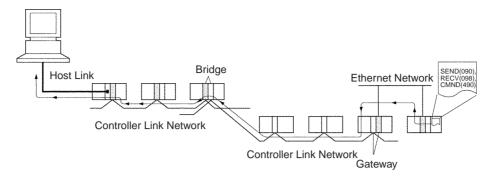

### **Protocol Macros**

Wide Range of Communications Protocols

Send Frames and Receive Frames Matching Specifications

Communications-related Functions

Send/Receive Monitoring

**Retry Processing** 

PLC Read/Write Variables in Send Frames and Receive Frames

Switch 1:N Communications or the Data Write Destinations Using Repeat Processing

PLC Interrupts During Data Reception

Next Process Switching According to Receive Data New Error Check Codes

Step Queuing for Sync Signal from the PLC

Half-duplex or Full-duplex Transmissions

The main features of the protocol macro functions are described below. For details, refer to the *CX-Protocol Operation Manual (W344)*.

Communications are possible with virtually any general-purpose external device, provided it has an RS-232C or RS-422A/485 port, supports half-duplex or full-duplex communications, and supports start-stop synchronization.

Send frames (command + data and other send frames) and receive frames (response and other frames) can be created and registered according to the communications frame specifications of the external device.

Error check code calculations, frame length calculations during sending, and ASCII⇔Hexadecimal conversion of numeric data are supported.

Receive wait monitoring, receive completion monitoring, and send completion monitoring are supported. If monitoring times are exceeded, send/receive can either be terminated, or retry processing can be performed.

Send/receive retry processing can be automatically executed when an error occurs, simply by setting the number of retries.

Variables for reading PLC memory can be included in the actual send frames. These can be used as destination addresses or data when reading PLC data while sending. Variables for writing to PLC memory can be also included in the actual receive frames. These can be used to write the contents of destination addresses or data to the PLC during reception.

Repeat processing (repeat counters) for send/receive processing can be specified in communications sequences. This enables the same data to be sent by switching destination addresses during communications 1:N (N = 32 max. due to restrictions in the physical layer) or by switching the PLC memory write destination addresses during data reception.

An interrupt can be created in the PLC's CPU Unit during data reception, and an interrupt program can be executed in the CPU Unit. (The PLC interrupt function is supported only for the Serial Communications Boards. This function cannot be used with Serial Communications Units.)

The contents of up to 15 set of expected receive data can be compared with the receive data to determine the next process.

LRC2 (two's complement of LRC), and SUM1 (one's complement of SUM) have been added to the error check codes.

At any step of the communications sequence, the next process can be made to wait until a sync signal from the PLC's CPU Unit has been input. This enables processing, such as data manipulations, to be performed in the CPU Unit during the communications sequence.

With the conventional protocol macro functions, only half-duplex transmissions were possible. With half-duplex mode, the reception buffer is cleared

immediately after the send operation is completed. Therefore, if there was a rapid response from the remote device, for example, the data received between data sending and the completion of the send operation could not be accessed as receive data by the next receive operation.

Support for the full-duplex transmissions enables all the data received in a sequence to be accessed. Data can also be received from a remote device while sending.

Note

Full-duplex transmissions can be used with either RS-232C or RS-422A/485 as long as 1:1, 4-wire connections are used. Full-duplex transmissions cannot be used with 1:N connections or 2-wire connections.

Clear Reception Buffer at Any Time With full-duplex mode, the reception buffer is cleared only immediately before a communications sequence is executed. When a reception or other fault occurs, the receive data can be cleared at any time using the reception buffer clear (FLUSH) command.

Control ER Signal at Any Time

With a connection to a modem, the ER signal is used to show the communications enabled status of a Serial Communications Board or Unit (Data Terminal Equipment (DTE)). In conventional operations, the ER signal could be turned ON only while a communications sequence was being executed.

Improving this function has enabled the ER signal to be turned ON or OFF at any time during a communications sequence. This enables modem connections and disconnections to be performed by a protocol macro.

The ER signal can also be kept ON, even after a communications sequence has been completed. In this case, the ER signal remains ON, even after it has been switched to a different serial communications mode (for example, Host Link). This function enables remote programming and monitoring to be performed using remote Programming Devices, by switching to the Host Link mode with the STUP(237) instruction once the connection has been made with the modem.

# 1-5 System Configurations

This section explains the system configuration supported by each serial communications mode.

### **Host Link Communications**

| PLC:<br>Com-<br>puter | Connection configuration                                                                                                   | Required devices                         | Connected serial port/Remarks                     | Possible com-<br>mand flow                      |
|-----------------------|----------------------------------------------------------------------------------------------------|------------------------------------------|---------------------------------------------------|-------------------------------------------------|
| 1:1<br>Port:          | Connection to Serial Communications Board.                                                                                 | CS1W-SCB21-<br>V1                        | Port 1 or 2                                       | Host computer to PLC:<br>C-mode or              |
| RS-232C               | Note 1.                                                                                                    | CS1W-SCB41-<br>V1                        | Port 1                                            | FINS                                            |
|                       | RS-232C                                                                                                    | NT-AL001-E<br>Converting<br>Link Adapter | Converts<br>between<br>RS-232C and<br>RS-422A/485 | PLC to Host computer:                           |
|                       | Note 3.  Note 2.  Note 3.  Note 2.  Note 3.  Note 3.  Note 3.  RS-2320  Resistance ON, S-V power  Resistance ON, S-V power | 5-V power supply                         | For NT-AL001-E<br>Link Adapter                    | commands only                                   |
|                       | Connection to Serial Communications Unit.                                                                                  | CS1W-SCU21-<br>V1                        | Port 1 or 2                                       |                                                 |
|                       | Note 1.                                                                                                    | CJ1W-SCU21-<br>V1                        | Port 1 or 2                                       |                                                 |
|                       | RS-232C                                                                                                    | CJ1W-SCU41-<br>V1                        | Port 2                                            |                                                 |
|                       | Note 3. Note 3. RS-2320                                                                                                    | NT-AL001-E<br>Converting<br>Link Adapter | Converts<br>between<br>RS-232C and<br>RS-422A/485 |                                                 |
|                       | RS-2320 Resistance ON, 5-V power RS-422A/485                                                                               | 5-V power supply                         | For NT-AL001-E<br>Link Adapter                    |                                                 |
| 1:1<br>Port:          | Connection to Serial Communications Board  Note 3.                                                                         | CS1W-SCB41-<br>V1                        | Port 2                                            | Host computer to PLC                            |
| RS-422A/<br>485       | Note 2.  RS-232C NT-AL001-E RS-422A/485                                                                                    | NT-AL001-E<br>Converting<br>Link Adapter | RS-232C ⇔<br>RS422A/485                           | (4-wire only):<br>C-mode or<br>FINS<br>commands |
|                       | Resistance ON, Resistance ON 5-V power                                                                                     | 5-V power supply                         | For NT-AL001-E<br>Link Adapter                    | PLC to Host computer                            |
|                       | Connection to Serial Communications Unit                                                                                   | CS1W-SCU31-<br>V1                        | Port 1 or 2                                       | (4-wire only):<br>FINS<br>commands only         |
|                       | Note 2.                                                                                                    | CJ1W-SCU31-<br>V1                        | Port 1 or 2                                       | Commands only                                   |
|                       | RS-232C NT-AL001-E RS-422A/485  Resistance ON, Resistance ON                                                               | CJ1W-SCU41-<br>V1                        | Port 1                                            |                                                 |
|                       | 5-V power Resistance ON                                                                                                    | NT-AL001-E<br>Converting<br>Link Adapter | RS-232C ⇔<br>RS422A/485                           |                                                 |
|                       |                                                                                                    | 5-V power supply                         | For NT-AL001-E<br>Link Adapter                    |                                                 |

| PLC:<br>Com-<br>puter | Connection configuration                                   | Required devices                         | Connected<br>serial<br>port/Remarks               | Possible com-<br>mand flow                      |
|-----------------------|------------------------------------------------------------|------------------------------------------|---------------------------------------------------|-------------------------------------------------|
| 1:N<br>Port:          | Connection to Serial Communications Board. Note 3. Note 2. | CS1W-SCB21-<br>V1                        | Port 1 or 2                                       | Host computer to PLC                            |
| RS-232C               | RS-232C RS-422A/485 NT-AL001-E                             | CS1W-SCB41-<br>V1                        | Port 1                                            | (RS-422A/485<br>section: 4-wire):<br>C-mode or  |
|                       | Resistance ON, 5-V power RS-232C RS-232C RS-232C           | NT-AL001-E<br>Converting<br>Link Adapter | Converts<br>between<br>RS-232C and<br>RS-422A/485 | FINS commands PLC to Host computer:             |
|                       |                                                            | 5-V power supply                         | For NT-AL001-E<br>Link Adapter                    | Commands cannot be sent.                        |
|                       | Connection to Serial Communications Unit. Note 3. Note 2.  | CS1W-SCU21-<br>V1                        | Port 1 or 2                                       |                                                 |
|                       | RS-232C RS-422A/485 NT-AL001-E                             | CJ1W-SCU21-<br>V1                        | Port 1 or 2                                       |                                                 |
|                       | Resistance ON, 5-V power RS-232C RS-232C RS-232C           | CJ1W-SCU41-<br>V1                        | Port 2                                            |                                                 |
|                       | NS-2320 NS-2320                                            | NT-AL001-E<br>Converting<br>Link Adapter | Converts<br>between<br>RS-232C and<br>RS-422A/485 |                                                 |
|                       |                                                            | 5-V power supply                         | For NT-AL001-E<br>Link Adapter                    |                                                 |
| 1:N<br>Port:          | Connection to Serial Communications Board  Note 3.         | CS1W-SCB41-<br>V1                        | Port 2                                            | Host computer to PLC                            |
| RS-422A/<br>485       | RS-422A B500-AL001 RS-232C /485 Note 4. RS-422             | NT-AL001-E<br>Converting<br>Link Adapter | RS-232C ⇔<br>RS422A/485                           | (4-wire only):<br>C-mode or<br>FINS<br>commands |
|                       | Resistance ON, 5-V power  Note 2. Resistance ON            | 5-V power supply                         | For NT-AL001-E<br>Link Adapter                    | PLC to Host computer:<br>Commands               |
|                       | Connection to Serial Communications Unit                   | CS1W-SCU31-<br>V1                        | Port 1 or 2                                       | cannot be sent.                                 |
|                       | Note 3.  RS-422A B500-AL001  RS-232C /485                  | CJ1W-SCU31-<br>V1                        | Port 1 or 2                                       |                                                 |
|                       | Resistance ON, 5-V power Note 4. Rs-422 /485               | CJ1W-SCU41-<br>V1                        | Port 1                                            |                                                 |
|                       | Note 2. Resistance ON                                      | NT-AL001-E<br>Converting<br>Link Adapter | RS-232C ⇔<br>RS422A/485                           |                                                 |
|                       |                                                            | 5-V power supply                         | For NT-AL001-E<br>Link Adapter                    |                                                 |

| PLC:<br>Com-<br>puter    | Connection configuration                                                                                       | Required devices                                                           | Connected<br>serial<br>port/Remarks | Possible com-<br>mand flow                                                         |
|--------------------------|----------------------------------------------------------------------------------------------------|----------------------------------------------------------------------------|-------------------------------------|------------------------------------------------------------------------------------|
| Host computer to Network | Connection to Serial Communications Board or Serial Communications Unit                                        | Any Serial<br>Communica-<br>tions Board or<br>Unit                         | Port 1 or 2                         | Host computer<br>to PLC:<br>FINS<br>commands only                                  |
| PLCs, 1:N                |                                                                                                    | Communica-<br>tions Unit:<br>Controller Link<br>Unit or Ether-<br>net Unit | or                                  | PLC to Host<br>computer:<br>FINS<br>commands only<br>(RS-422A/485:<br>4-wire only) |
|                          | Controller Link or<br>Ethernet network                                                                         |                                                                            |                                     |                                                                                    |
|                          | Communications can be sent across three different net Host Link connection). Routing tables must be set in the | works (counting to PLCs.                                                   | he local network, bu                | ut not including a                                                                 |
|                          | Host Link Gateway or br                                                                                        | idge                                                                       |                                     |                                                                                    |
|                          | Network 1                                                                                                    | Network 2                                                                  | Network 3                           |                                                                                    |
|                          |                                                                                                    |                                                                            | Gateway                             |                                                                                    |

#### Note

- 1. The maximum cable length for RS-232C is 15 m. The RS-232C standard, however, does not cover baud rates above 19.2 Kbps. Refer to the manual for the device being connected to confirm support.
- 2. The combined cable length for RS-422A/485 is 500 m including branch lines.
- 3. The maximum cable length is limited to 2 m when an NT-AL001-E Link Adapter is connected.
- 4. Branch lines must be a maximum of 10 m long.
- 5. Four-wire connections must be used for RS-422A/485 connections with Host Link communications.
- 6. "Resistance ON" indicates that the terminating resistance must be turned ON.
- 7. "5-V power" indicates that a 5-V power supply is required for the Link Adapter. Refer to the Link Adapter manual for details. Be sure that the power supply has sufficient capacity and accuracy and wire it away from high-power lines and another sources of noise. A 5-V power supply is not required for a Link Adapter connected to a Serial Communications Board or Unit because power is supplied from pin 6 of the connector.
- 8. The maximum baud rate of the NT-AL001-E Link Adapter is 64 Kbps. Do not use 115.2 Kbps when a Link Adapter is connected.

# Protocol Macros, Serial Gateway, No-protocol, or Modbus-RTU Slave

| PLC:<br>External<br>device | Connection configuration                                                                                                    | Required devices                         | Connected serial port/Remarks                  |
|----------------------------|----------------------------------------------------------------------------------------------------|------------------------------------------|------------------------------------------------|
| 1:1<br>Port:               | Connection of a Serial Communications Board to a device with an RS-232C or RS-422A/485 port.                                                                                                | CS1W-SCB21-<br>V1                        | Port 1 or 2                                    |
| RS-232C                    | Note 1.                                                                                                    | CS1W-SCB41-<br>V1                        | Port 1                                         |
|                            | RS-232C interface                                                                                                    | NT-AL001-E<br>Converting Link<br>Adapter | Converts between<br>RS-232C and<br>RS-422A/485 |
|                            | Note 3. Note 2.  NT-AL001-E  RS-232C  RS-422A/485  NT-AL001-E  RS-232C  Note 3. Note 2.  NT-AL001-E  RS-232C  RS-422A/485  RS-232C  RS-422A/485  Resistance  ON  RS-422A/485  Resistance ON | 5-V power supply                         | For NT-AL001-E<br>Link Adapter                 |
|                            | Connection of a Serial Communications Unit to a device with an RS-232C or RS-422A/485 port.                                                                                                 | CS1W-SCU21-<br>V1                        | Port 1 or 2                                    |
|                            | Note 1.                                                                                                    | CJ1W-SCU21-<br>V1                        | Port 1 or 2                                    |
|                            | RS-232C interface                                                                                                    | CJ1W-SCU41-<br>V1                        | Port 2                                         |
|                            | Note 3. Note 2.                                                                                                    | NT-AL001-E<br>Converting Link<br>Adapter | Converts between<br>RS-232C and<br>RS-422A/485 |
|                            | NT-AL001-E RS-232C RS-422A/485 RS-32C RS-422A/485 RS-232C RS-422A/485 RS-422A/485 Resistance ON RS-232C RS-422A/485 Resistance ON RS-422A/485 Resistance ON RS-422A/485 Riterface           | 5-V power supply                         | For NT-AL001-E<br>Link Adapter                 |
|                            | Resistance<br>ON                                                                                                    |                                          |                                                |

| PLC:<br>External<br>device | Connection configuration                                                                    | Required devices                         | Connected serial port/Remarks                 |
|----------------------------|---------------------------------------------------------------------------------------------|------------------------------------------|-----------------------------------------------|
| 1:1<br>Port: RS-           | Connection of a Serial Communications Unit to a device with an RS-232C or RS-422A/485 port  | CS1W-SCU31-<br>V1                        | Port 1 or 2                                   |
| 422A/ 485                  | Note 2.                                                                                     | CJ1W-SCU31-<br>V1                        | Port 1 or 2                                   |
|                            | RS-422A/485 RS-422A/485 interface  Resistance ON  Resistance ON                             | CJ1W-SCU41-<br>V1                        | Port 1                                        |
|                            | Note 2. Note 3.  NT-AL001-E RS-232C interface                                               | NT-AL001-E<br>Converting Link<br>Adapter | Convert between<br>RS-232C and<br>RS-422A/485 |
|                            | Resistance ON 485 Resistance ON 5-V power                                                   | 5-V power supply                         | For NT-AL001-E<br>Link Adapter                |
|                            | Connection of a Serial Communications Board to a device with an RS-232C or RS-422A/485 port | CS1W-SCB41-<br>V1                        | Port 2                                        |
|                            | Note 2.  -   RS-422A/485   RS-422A/485 interface                                            | NT-AL001-E<br>Converting Link<br>Adapter | Convert between<br>RS-232C and<br>RS-422A/485 |
|                            | Resistance ON Resistance ON Note 2. Note 3.                                                 | 5-V power supply                         | For NT-AL001-E<br>Link Adapter                |
|                            | NT-AL001-E RS-232C interface  RS-422A Resistance ON  RS-422A Resistance ON                  |                                          |                                               |
|                            | 5-V power                                                                                   |                                          |                                               |

| PLC:<br>External<br>device | Connection configuration                                                                                                | Required devices                         | Connected serial port/Remarks                  |
|----------------------------|----------------------------------------------------------------------------------------------------|------------------------------------------|------------------------------------------------|
| 1:N<br>Port: RS-           | Connection of a Serial Communications Board to devices with RS-232C or RS-422A/485 ports                                | CS1W-SCB21-<br>V1                        | Port 1 or 2                                    |
| 232C                       | Note 3. Note 2. RS-422A/485 interface                                                                                   | CS1W-SCB41-<br>V1                        | Port 1                                         |
|                            | RS-232C Resistance ON RS-422A/485                                                                                       | NT-AL001-E<br>Converting Link<br>Adapter | Converts between<br>RS-232C and<br>RS-422A/485 |
|                            | Resistance ON                                                                                                    | B500-AL001<br>Link Adapter               | For RS-422A/485 branching                      |
|                            | Note 3. RS-422A/485 interface                                                                                           | 5-V power supply                         | For NT-AL001-E<br>Link Adapter                 |
|                            | NT-AL001-E B600-AL001 RS-232C RS-422A/485 Note 2.  Note 4. Resistance ON                                                |                                          |                                                |
|                            | NT-AL001-E  NT-AL001-E  RS-232C  RS-232C  RS-232C  RS-232C  RS-232C  RS-232C  RS-232C  RS-232C  Note 3.                 |                                          |                                                |
|                            | Connection of a Serial Communications Unit to devices with RS-232C or RS-422A/485 ports.                                | CS1W-SCU21-<br>V1                        | Port 1 or 2                                    |
|                            | Note 3. Note 2. RS-422A/485 interface  NT-AL001-E                                                                       | CJ1W-SCU21-<br>V1                        | Port 1 or 2                                    |
|                            | RS-232C Resistance ON RS-422A/485                                                                                       | CJ1W-SCU41-<br>V1                        | Port 2                                         |
|                            | Resistance ON                                                                                                    | NT-AL001-E<br>Converting Link<br>Adapter | Converts between<br>RS-232C and<br>RS-422A/485 |
|                            | Note 3. RS-422A/485 interface                                                                                           | B500-AL001<br>Link Adapter               | For RS-422A/485 branching                      |
|                            | NT-AL001-E B500-AL001  RS-232C RS-422A/485  Note 2.  Note 4. Resistance ON                                              | 5-V power supply                         | For NT-AL001-E<br>Link Adapter                 |
|                            | NT-AL001-E NT-AL001-E RS-232C interface  RS-232C  RS-422A/485  RS-232C  RS-232C  RS-422A/485  RS-232C  RS-232C  Note 3. |                                          |                                                |

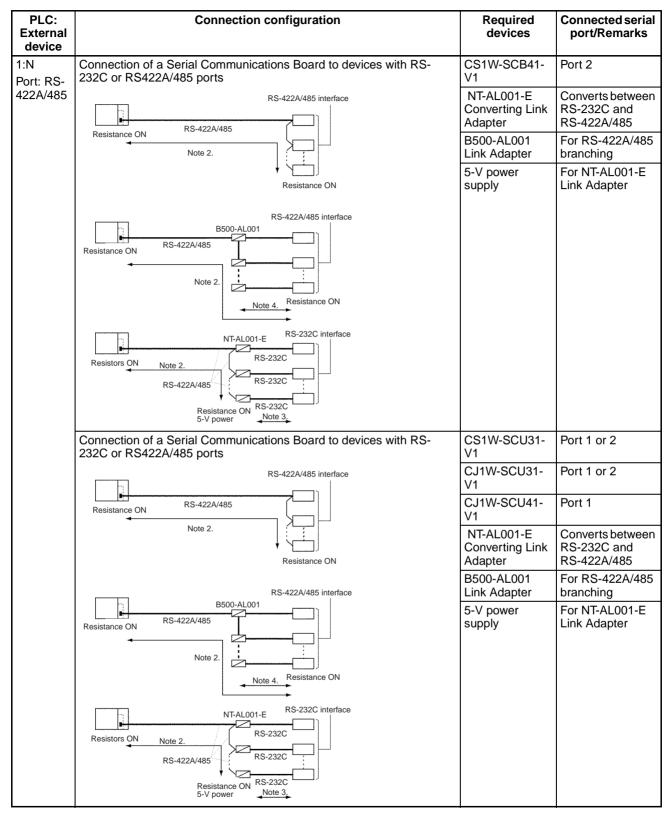

Note

- 1. The maximum cable length for RS-232C is 15 m. The RS-232C standard, however, does not cover baud rates above 19.2 Kbps. Refer to the manual for the device being connected to confirm support.
- 2. The combined cable length for RS-422A/485 is 500 m including branch lines.

- 3. The maximum cable length is limited to 2 m when an NT-AL001-E Link Adapter is connected.
- 4. Branch lines must be a maximum of 10 m long.

#### **NT Link Communications**

NT Link communications are used to connect an OMRON Programmable Controller (PLC) and Programmable Terminal (PT). Up to 8 PTs can be connected to one PLC. For details on the system configuration, refer to the user's manual for the PT.

# 1-6 Specifications

# 1-6-1 Serial Communications Boards and Unit

### **CS Series**

| Devi                                  | ce name                                                         | Serial Commun                                                                                                    | ications Boards                 | Serial Commur                                                         | nications Unit                |
|---------------------------------------|-----------------------------------------------------------------|----------------------------------------------------------------------------------------------------|---------------------------------|-----------------------------------------------------------------------|-------------------------------|
| Classification                        |                                                                 | Inner Board                                                                                                    |                                 | CPU Bus Unit                                                          |                               |
| Model number                          |                                                                 | CS1W-SCB21-V1                                                                                                    | CS1W-SCB41-V1                   | CS1W-SCU21-V1                                                         | CS1W-SCU31-V1                 |
| Serial ports                          | Port 1                                                          | RS-232C                                                                                                    | RS-232C                         | RS-232C                                                               | RS-422A/485                   |
|                                       | Port 2                                                          | RS-232C                                                                                                    | RS-422A/485                     | RS-232C                                                               | RS-422A/485                   |
| Protocol                              | Port 1                                                          | Host Link, protocol                                                                                                    | macro, NT Link, or lo           | opback test can be sel                                                | ected for each port.          |
|                                       | Port 2                                                          | modes. (Note: The                                                                                                    | Serial Gateway can a            | I Gateway, no-protocol,<br>also be executed in pro                    |                               |
|                                       |                                                                 |                                                                                                    | <u> </u>                        | ous-RTU slave mode.                                                   |                               |
| Number of                             | CPU Unit                                                        | One Board per Inne                                                                                                    | er Board slot                   | None                                                                  |                               |
| mountable<br>Boards/Units             | CPU Rack                                                        | None                                                                                                    |                                 | A total of up to 16 Unit<br>CPU Bus Units. No re                      |                               |
|                                       | Expansion Rack                                                  | None                                                                                                    |                                 | mounting location.                                                    |                               |
| Data exchange<br>with the CPU<br>Unit | Ordinary<br>refreshing of<br>software<br>switches and<br>status | Allocated 25 words<br>the Inner Board CIC<br>data exchange with                                                                                                    | Area (constant<br>the CPU Unit) | Allocated 25 words of<br>CPU Bus Unit CIO Are<br>exchange with the CP | ea (constant data<br>'U Unit) |
|                                       | Transfer from the CPU Unit set by the system                    | Area, each serial port is allocated 10 words (total 20 words).                                                                                                    |                                 | serial port is allocated 10 words (total words).                      |                               |
|                                       |                                                                 | at the following time                                                                                                    |                                 | the following times:                                                  |                               |
|                                       |                                                                 | Startup or restart                                                                                                    |                                 | Startup or restart                                                    |                               |
|                                       |                                                                 | <ul> <li>Ladder instruction</li> </ul>                                                                                                    | : STUP(237)                     | <ul> <li>Ladder instruction: STUP(237)</li> </ul>                     |                               |
|                                       |                                                                 | <ul> <li>Port Settings Char<br/>(Auxiliary Area)</li> </ul>                                                                                                    | nging Flag turns ON             | <ul> <li>Port Settings Chang<br/>(Auxiliary Area)</li> </ul>          | ing Flag turns ON             |
| Supporting CPU                        | J Units                                                         | CS1 CPU Units High-speed: CS1H-CPU67-V1/CPU66-V1/CPU65-V1/CPU64-V1/CPU63-V1 Standard: CS1G-CPU45-V1/CPU44-V1/CPU43-V1/CPU42-V1 CS1-H CPU Units High-speed: CS1H-CPU67H/CPU66H/CPU65H/CPU64H/CPU63H Standard: CS1G-CPU45H/CPU44H/CPU43H/CPU42H  Note A CS1-H CPU Unit with Unit Ver. 3.0 or later is required to use the no-proto- |                                 |                                                                       | 92-V1<br>PU63H                |
| Simple Backum                         | Function                                                        | col mode.                                                                                                    |                                 |                                                                       |                               |
| Simple Backup                         | Function                                                        | The CPU Unit's Simple Backup Function can be used to backup the Protocol Macro data in the Serial Communications Board/Unit to the CPU Unit's Memory Card. The backed-up data can be restored or compared.                                                                                                    |                                 |                                                                       |                               |
|                                       |                                                                 | (The Simple Backup Function can be used with CS1-H CPU Units only.)                                                                                                    |                                 |                                                                       |                               |

| Device name                     | Serial Commu | nications Boards | Serial Commu                                                                             | nications Unit |
|---------------------------------|--------------|------------------|------------------------------------------------------------------------------------------|----------------|
| Applicable Backplanes           |              |                  | CPU Backplanes:<br>CS1W-<br>BC103/BC083/BC08<br>CS Expansion Backpl<br>CS1W-BI103/BI083/ | lanes:         |
| Current consumption (See note.) | 280 mA + x   | 360 mA + x       | 290 mA + x                                                                               | 400 mA         |
| Weight                          | 100 g max.   | 110 g max.       | 200 g max.                                                                               | 250 g max.     |

#### Note

The current consumption is for one Serial Communications Board or Unit. When an NT-AL001-E Link Adapter is connected to the Serial Communications Board or Unit, power is supplied to the Link Adapter from the Board or Unit. A current consumption of 150 mA must be added for each Link Adapter that is connected. In the above specifications, "x" indicates that 150 mA must be added for each port to which an NT-AL001-E Link Adapter is connected to provide the required 5-V power supply.

### **CJ Series**

| Dev                             | ice name                                                  | Serial Communications Unit                                                                                                    |                            |                            |  |
|---------------------------------|-----------------------------------------------------------|----------------------------------------------------------------------------------------------------|----------------------------|----------------------------|--|
| Classification                  |                                                           | CPU Bus Unit                                                                                                    |                            |                            |  |
| Model number                    |                                                           | CJ1W-SCU21-V1                                                                                                    | CJ1W-SCU31-V1              | CJ1W-SCU41-V1              |  |
| Serial ports                    | Port 1                                                    | RS-232C                                                                                                    | RS-422A/485                | RS-422A/485                |  |
|                                 | Port 2                                                    | RS-232C                                                                                                    | RS-422A/485                | RS-232C                    |  |
| Protocol                        | Port 1                                                    |                                                                                                    | o, NT Link, or loopback t  | est can be selected for    |  |
|                                 | Port 2                                                    | each port.                                                                                                    |                            |                            |  |
|                                 |                                                           | Unit Ver. 1.2 or later also supports Serial Gateway, no-protocol, and 1:1 Host Link modes. (Note: The Serial Gateway can also be executed in protocol macro mode.)                                         |                            |                            |  |
|                                 |                                                           | Unit Ver. 1.3 or later also                                                                                                    | supports Modbus-RTU        | slave mode.                |  |
| Number of mount-                |                                                           | None                                                                                                    |                            |                            |  |
| able Units                      | CPU Rack                                                  |                                                                                                    | including all other CPU B  | Bus Units. No restrictions |  |
|                                 | Expansion Rack                                            | on the mounting location                                                                                                    |                            |                            |  |
| Data exchange with the CPU Unit | Ordinary<br>refreshing of software<br>switches and status | stant data exchange with                                                                                                    | ,                          | ·                          |  |
|                                 | Transfer from the CPU Unit set by the system              |                                                                                                    |                            |                            |  |
|                                 |                                                           | Data is transferred from                                                                                                    | the CPU Unit at the follow | wing times:                |  |
|                                 |                                                           | Startup or restart                                                                                                    |                            |                            |  |
|                                 |                                                           | Ladder instruction: ST                                                                                                    | UP(237)                    |                            |  |
|                                 |                                                           | Port Settings Changing                                                                                                    | g Flag turns ON (Auxiliar  | y Area)                    |  |
| Supporting CPU U                | nits                                                      | CJ1 CPU Units                                                                                                    |                            |                            |  |
|                                 |                                                           | CJ1G-CPU45/CPU44                                                                                                    |                            |                            |  |
|                                 |                                                           | CS1-H CPU Units                                                                                                    |                            |                            |  |
|                                 |                                                           | High-speed: CJ1H-CPU67H/CPU66H/CPU65H                                                                                                    |                            |                            |  |
|                                 |                                                           | Standard: CJ1G-CPU45H/CPU44H/CPU43H/CPU42H                                                                                                    |                            |                            |  |
|                                 |                                                           | CJ1M CPU Units<br>CJ1M-CPU23/CPU22/CPU21/CPU13/CPU12/CPU11                                                                                                    |                            |                            |  |
|                                 |                                                           | <b>Note</b> A CS1-H CPU Unit with Unit Ver. 3.0 or later is required to use the no-protocol mode.                                                                                                    |                            |                            |  |
| Simple Backup Function          |                                                           | The CPU Unit's Simple Backup Function can be used to backup the Protocol Macro data in the Serial Communications Board/Unit to the CPU Unit's Memory Card. The backed-up data can be restored or compared. |                            |                            |  |
|                                 |                                                           | (The Simple Backup Function can be used with CJ1-H and CJ1M CPU Units only.)                                                                                                    |                            |                            |  |
| Current consumpti               | on (See note.)                                            | 280 mA + x                                                                                                    | 380 mA                     | 380 mA + x                 |  |
| Weight                          |                                                           | 110 g max.                                                                                                    | 110 g max.                 | 110 g max.                 |  |

#### Note

The current consumption is for one Serial Communications Unit. When an NT-AL001-E Link Adapter is connected to the Serial Communications Board or Unit, power is supplied to the Link Adapter from the Board or Unit. A current consumption of 150 mA must be added for each Link Adapter that is connected. In the above specifications, "x" indicates that 150 mA must be added for each port to which an NT-AL001-E Link Adapter is connected to provide the required 5-V power supply.

# 1-6-2 General Specifications

The general specifications of the CS-series Serial Communications Boards and Serial Communications Unit conform to the general specifications of the CS-series CPU Unit.

The general specifications of the CJ-series Serial Communications Unit conform to the general specifications of the CJ-series CPU Unit.

# 1-6-3 Protocol Specifications

### **Host Link Specifications**

| Item                         |                                                                                                    |                                                                                                    | Description                                                                                            |  |
|------------------------------|----------------------------------------------------------------------------------------------------|----------------------------------------------------------------------------------------------------|----------------------------------------------------------------------------------------------------|--|
| Communications mode          | Half-duplex (Full-duplex for slave-initiated communications)                                                                |                                                                                                    |                                                                                                    |  |
| Synchronous mode             | Start-stop synchr                                                                                                    | onization (asynchronou                                                                                                    | s mode)                                                                                                |  |
| Baud rate (see note 1)       |                                                                                                    | d RS-422A/485 ports:<br>0/9,600/19,200/38,400/                                                                                                    | 57,600/115,200 bps                                                                                     |  |
|                              | Default setting: 9                                                                                                    | ,600 bps                                                                                                    |                                                                                                    |  |
| Communications               | RS-232C port: 15                                                                                                    | m max. (see note 2)                                                                                                    |                                                                                                    |  |
| distance (see note 1)        |                                                                                                    | rt: 500 m max. (The tota<br>um of 10 m long.)                                                                                                    | I combined cable length is 500 m max. T-branch lines                                                   |  |
| Connection                   | RS-232C port: 1:                                                                                                    | 1 (1:N (N = 32 Units ma                                                                                                    | x.) is possible using an Converting Link Adapters.)                                                    |  |
| configuration                | RS-422A/485 poi                                                                                                    | rt: 1:N (N = 32 Units ma                                                                                                    | x.)                                                                                                    |  |
| Number of connected<br>Units | 32 Units max. (ur                                                                                                    | nit numbers 0 to 31; unit                                                                                                    | number 0 is set for 1:1 connection)                                                                    |  |
| Frame structure              | C-mode commands                                                                                                    |                                                                                                    | host link unit number) 0 to 31 (BCD), data: header k code: FCS, terminator: *+CR                       |  |
|                              | FINS commands                                                                                                    |                                                                                                    | host link unit number) 0 to 31 (BCD), data: header INS header + FINS command + text, error check: *+CR |  |
| Error check codes            | Vertical parity: Ev<br>FCS (horizontal p                                                                                    | ven, odd. or none parity converted to ASCI                                                                                                    | II)                                                                                                    |  |
| Command flow and             | Command flow                                                                                                    | Commands                                                                                                    | Contents                                                                                               |  |
| support                      | Host computer to PLC                                                                                                    | C-mode commands  1:1 or 1:N communications with directly connected PLCs (The specified frame format must be prepared on the host computer and then sent.) |                                                                                                    |  |
|                              |                                                                                                    | FINS commands (in Host Link protocol) 1:1 or 1:N communications with directly connected PLCs.                                                             |                                                                                                    |  |
|                              | PLC to host computer FINS commands (in Host Link protocol) Communications using SEND(090), REC and CMND(490) from CPU Unit. |                                                                                                    |                                                                                                    |  |
|                              |                                                                                                    |                                                                                                    | The host computer must interpret the commands and return a response in the correct format.             |  |
|                              |                                                                                                    |                                                                                                    | Connection between the host computer and PLC must be 1:1.                                              |  |

### Note

- 1. Confirm the baud rates and communications distance supported by connected devices.
- 2. The maximum cable length for RS-232C is 15 m. The RS-232C standard, however, does not cover baud rates above 19.2 Kbps. Refer to the manual for the device being connected to confirm support.

# **Protocol Macro Function Specifications**

| Item                                  |                              | Description                                                                                                    |                                                                |  |
|---------------------------------------|------------------------------|----------------------------------------------------------------------------------------------------|----------------------------------------------------------------|--|
| Number of protocols                   | 20 max.                      |                                                                                                    | registered with the Protocol Support Tool                      |  |
| Number of sequences                   | 1,000 max.                   | (CX-Protocol).                                                                                                    |                                                                |  |
| Per protocol Number of sequences      |                              | 60 max.                                                                                                    |                                                                |  |
|                                       | Number of mes-<br>sages      | 300 max.                                                                                                    |                                                                |  |
|                                       | Number of reception matrixes | 100 max.                                                                                                    |                                                                |  |
| Sequence execution cor                | dition                       | Using the CPU Unit's number)                                                                                                | PMCR(260) instruction (specifying the sequence                 |  |
| Communications mode                   |                              | Half-duplex or full-du                                                                                                    | plex                                                           |  |
| Synchronous mode                      |                              | Start-stop synchroniz                                                                                                    | ration (asynchronous mode)                                     |  |
| Baud rate (see note 1)                |                              | RS-232C port and RS-422A/485 ports: 1,200/2,400/4,800/9,600/19,200/38,400 bps                                               |                                                                |  |
|                                       |                              | Default setting: 9,600 bps                                                                                                  |                                                                |  |
|                                       |                              | <b>Note</b> A baud rate of 57,600 bps can be selected when using Unit Ver. 1.2 or later (115,200 bps is not possible).      |                                                                |  |
| Communications distant                | ce (see note 1)              | RS-232C port: 15 m max.                                                                                                    |                                                                |  |
|                                       |                              | RS-442A/485 port: 500 m max. (The total combined cable length is 500 m max. T-branch lines must be a maximum of 10 m long.) |                                                                |  |
| Connection configuration              | n                            | RS-232C port: 1:1 (1:N (N = 32 Units max.) is possible using a Converting Link Adapter.)                                    |                                                                |  |
|                                       |                              | RS-422A/485 port: 1:N (N = 32 Units max.)                                                                                   |                                                                |  |
| Number of connected Units             |                              | 32 Units max. (unit numbers 0 to 31; unit number 0 is set for 1:1 connection)                                               |                                                                |  |
| Maximum number of data exchange words | Operand setting              | 250 words                                                                                                    | Including the word that specifies the number of words (1 word) |  |
| between PLC and                       | Link word setting            | 500 words                                                                                                    | O1, O2, I1, and I2: 500 words total                            |  |
| protocol macro function               | Direct setting               | 500 words                                                                                                    | Maximum number of words per data attribute                     |  |

| Item                           |                                                                    |                                                                                                    | Description                                                                                                    |  |  |
|--------------------------------|--------------------------------------------------------------------|----------------------------------------------------------------------------------------------------|----------------------------------------------------------------------------------------------------|--|--|
| Sequence contents (step common | Number of steps per sequence                                       | 16 max.                                                                                                    |                                                                                                    |  |  |
| parameters)                    | Transmission control parameters                                    | X-on/X-off flow, RS/CS flow, delimiter control, or contention control, and modem control can be selected.                                                                                                    |                                                                                                    |  |  |
|                                | Response notification method (operand)                             | the I/O memory area                                                                                                    | Scan notification or interrupt notification (i.e., writing the receive data in the I/O memory area specified in the 4th operand of the PMCR(260) instruction) can be selected. |  |  |
|                                | Scan notification: Writes the receive data to I/O memory during CF |                                                                                                    |                                                                                                    |  |  |
|                                |                                                                    | Interrupt notification: Writes the receive data to I/O memory as soon as it is receive the same time specifies the execution of the interrupt program CPU Unit.  Note The interrupt notification method can be executed only Serial Communications Board. It cannot be used for a Communications Unit. |                                                                                                    |  |  |
|                                |                                                                    |                                                                                                    |                                                                                                    |  |  |
|                                |                                                                    | Scan method (fixed)                                                                                                    | Board and Unit                                                                                                    |  |  |
|                                |                                                                    | Interrupt notification                                                                                                    | Board only (see note 2)                                                                                                    |  |  |
|                                |                                                                    | Interrupt notification for reception case number                                                                                                    | Board only (see note 2)                                                                                                    |  |  |
|                                | Monitoring time                                                    | Receive wait, receive                                                                                                    | completion, or send completion can be monitored.                                                                                                    |  |  |
|                                | during<br>send/receive<br>processing                               | Setting range: 0.01 to 0.99 s, 0.1 to 9.9 s, 1 to 99 s, or 1 to 99 n                                                                                                    |                                                                                                    |  |  |
|                                | Link word setting                                                  | Area in which data is exchanged between the CPU Unit and the Serial Communications Board or Unit during Communications Board or Unit refreshing. Two areas are possible for each device: An area for storing receive data and an area for storing send data.                                           |                                                                                                    |  |  |
|                                |                                                                    | Note Unit Ver. 1.2 or later supports continuous I/O refreshing in addition to the previous on-request I/O refreshing.                                                                                                    |                                                                                                    |  |  |

|               | ltem                                     |                                                                                                    | Description                                                                                                    |  |  |  |  |
|---------------|------------------------------------------|----------------------------------------------------------------------------------------------------|----------------------------------------------------------------------------------------------------|--|--|--|--|
| Step contents | Commands                                 | Send only (SEND), receive only (RECV), send and receive (SEND&RECV), wait (WAIT), reception buffer clear (FLUSH), ER-ON (OPEN), or ER-OFF (CLOSE)                                                               |                                                                                                    |  |  |  |  |
|               | Repeat counter                           | 1 to 255 times                                                                                                    |                                                                                                    |  |  |  |  |
|               | Retry count                              | 0 to 9 (Only when the command is SEND&RECV)                                                                                                    |                                                                                                    |  |  |  |  |
|               | Send wait time                           |                                                                                                    | 9.9 s, 1 to 99 s, or 1 to 99 minutes mand is SEND or SEND&RECV)                                                                                                    |  |  |  |  |
|               | With or without response write (operand) | When receive processing is completed (when the receive data is stored in the area specified in the 4th operand of the PMCR(260) instruction), whether or not to store the received messages can be selected.    |                                                                                                    |  |  |  |  |
|               | Next processing                          | When a step has ended normally, End (sequence completed), Next (pro ceed to the next step No.), Goto (go to the specified step No.), or Abort (interrupt the step and terminate that sequence) can be selected. |                                                                                                    |  |  |  |  |
|               | Error processing                         | When a step has ended abnormally, End, Next, Goto, or Abort can be selected.                                                                                                    |                                                                                                    |  |  |  |  |
|               | Send message                             | Data sent to the specified address when the command is SEND or SEND&RECV.                                                                                                    | Consists of a header (*1), address (*2), length, data (*2), error check code (*3), and terminator (*1).  For an explanation of *1, *2, and *3, see the next page.                                                      |  |  |  |  |
|               | Receive message                          | Data sent from the specified address when the command is RECV or SEND&RECV.                                                                                                    |                                                                                                    |  |  |  |  |
|               | Reception matrix                         | When the command is RECV or SEND&RECV, sets the expected receive messages (15 max.), and switches to the next processing according to the message received.                                                     | Specifies the receive messages and the next processing for each of cases No. 00 to No. 15. Of the maximum 16 cases, one case must be set as "Other" in the receive messages (in addition to the set receive messages). |  |  |  |  |

#### Note

- 1. The baud rate and the communications distance sometimes depend on the remote device.
- 2. A macro syntax error will occur if the interrupt notification method is executed for a Serial Communications Unit.
- 3. When using 2-wire RS-422A/485 communications in Protocol Macro Mode, set only modem controls for the send control parameters, and do not use RS/CS flow controls.

|                       | Item                                               |               | Description                |                                           |                                     |                                                                           |                                                                                                    |  |
|-----------------------|----------------------------------------------------|---------------|----------------------------|-------------------------------------------|-------------------------------------|---------------------------------------------------------------------------|----------------------------------------------------------------------------------------------------|--|
| Message unit contents | *1:<br>Header and<br>terminator<br>data attributes | Con-<br>stant | ASCII dat                  | a, hexadecimal d                          | ata, or control co                  | de                                                                        |                                                                                                    |  |
|                       | *2:<br>Data                                        | Con-<br>stant | ASCII dat                  | de (with an addre                         | ess, no control                     |                                                                           |                                                                                                    |  |
|                       | attributes of addresses and data in                | Vari-<br>able |                            | rsion, conversion<br>write direction ca   |                                     | conversion to he                                                          | xadecimal data                                                                                                    |  |
|                       | send/receive<br>messages                           |               | Designa-<br>tion<br>method | (X, Y) X: Effective add Y: Data size (1 t |                                     | from, or where w                                                          | ritten to)                                                                                                    |  |
|                       |                                                    |               |                            | Note The data path.                       | size is the numbe                   | er of bytes on the                                                        | transmission                                                                                                    |  |
|                       |                                                    |               | X                          | Word designation                          | Word read (I/O memory to send data) | Specify using<br>the 3rd oper-<br>and of the<br>PMCR(260)<br>instruction. | Set leading<br>address + n<br>(The linear<br>expression aN<br>+ b, including<br>repeat counter<br>N, is also pos-<br>sible for n.) |  |
|                       |                                                    |               |                            |                                           |                                     | Specify using a link word.                                                |                                                                                                    |  |
|                       |                                                    |               |                            |                                           |                                     | I/O memory<br>direct designa-<br>tion                                     |                                                                                                    |  |
|                       |                                                    |               |                            |                                           |                                     | Word write<br>(receive data to<br>I/O memory)                             | Specify using<br>the 4th oper-<br>and of the<br>PMCR(260)<br>instruction.                                                          |  |
|                       |                                                    |               |                            |                                           |                                     | Specify using a link word.                                                |                                                                                                    |  |
|                       |                                                    |               |                            |                                           |                                     | I/O memory<br>direct designa-<br>tion                                     |                                                                                                    |  |
|                       |                                                    |               |                            | Wild card                                 | *                                   | Any data or add received (only in sages)                                  |                                                                                                    |  |
|                       |                                                    |               |                            | Repeat counter                            | N                                   |                                                                           |                                                                                                    |  |

|                       | Item                                                              |                                                                                                    | Description                                                                               |                                            |                                     |                                                                           |                                                                              |  |
|-----------------------|-------------------------------------------------------------------|----------------------------------------------------------------------------------------------------|-------------------------------------------------------------------------------------------|--------------------------------------------|-------------------------------------|---------------------------------------------------------------------------|------------------------------------------------------------------------------|--|
| Message unit contents | *2:<br>Data<br>attributes of                                      | Vari-<br>ables                                                                                            | Υ                                                                                         | Linear expression including repeat counter | aN + b                              | a: 0 to 1000; b:<br>N: Repeat coun                                        |                                                                              |  |
|                       | addresses<br>and data in<br>send/receive                          | nd data in                                                                                                |                                                                                           | Wild card                                  | *                                   | Can be received<br>the length (only<br>sages)                             |                                                                              |  |
| mes                   | messages                                                          |                                                                                                    |                                                                                           | Word designation                           | Word read (I/O memory to send data) | Specify using<br>the 3rd oper-<br>and of the<br>PMCR(260)<br>instruction. | Set leading<br>address + n<br>(The linear<br>expression aN<br>+ b, including |  |
|                       |                                                                   |                                                                                                    |                                                                                           |                                            |                                     | Specify using a link word.                                                | repeat counter N, is also pos-                                               |  |
|                       |                                                                   |                                                                                                    |                                                                                           |                                            |                                     | I/O memory<br>direct designa-<br>tion                                     | sible for n.)                                                                |  |
|                       | *3:<br>Error check co                                             | des                                                                                                    | LRC, LRC2, CRC-CCITT, CRC-16, SUM, SUM1, and SUM2 can be calculated.                      |                                            |                                     |                                                                           |                                                                              |  |
|                       | Maximum leng send/receive m sages                                 |                                                                                                    | 1,000 bytes. (A maximum length between 200 and 1,000 bytes can be set in the Setup Area.) |                                            |                                     |                                                                           |                                                                              |  |
|                       | Maximum number of data attributes registered in one message       |                                                                                                    | 96 attributes (see note 1)                                                                |                                            |                                     |                                                                           |                                                                              |  |
|                       | Maximum number of write data attributes registered in one message |                                                                                                    |                                                                                           | 30 attributes (see note 2)                 |                                     |                                                                           |                                                                              |  |
| Trace function        |                                                                   | A total of up to 1,700 bytes (characters) of time-series data can be traced in send and receive messages. |                                                                                           |                                            |                                     |                                                                           |                                                                              |  |
|                       |                                                                   |                                                                                                    | Changes to the step No. and control signals such as RS and CS can also be traced.         |                                            |                                     |                                                                           |                                                                              |  |

### Note

- 1. The CX-Protocol can be used to register up to 96 attributes per message.
- 2. A macro syntax error will occur when the protocol macro is executed if more than 31 write attributes are registered in one message.

# **Serial Gateway Specifications**

| Item                 | Description                                                                                                    |
|----------------------|----------------------------------------------------------------------------------------------------|
| Conversion source    | FINS commands (received through network (including Host Link FINS) or CPU bus)                                                                                                    |
| Conversion functions | The received FINS command sent to the Board/Unit's serial port is converted according to the FINS command code as follows:  2803 hex: FIN header removed and converted to Compo-Way/F command.  2804 hex: FIN header removed and converted to Modbus-RTU command.  2805 hex: FIN header removed and converted to Modbus-ASCII command.  The converted command is sent to the serial port.  When the received FINS command is sent to the Board or Unit (user-specified FINS command code), the FINS command is enclosed in a Host Link header and terminator. |

| Item                                    | Description                                                                                                    |  |  |  |  |  |
|-----------------------------------------|----------------------------------------------------------------------------------------------------|--|--|--|--|--|
| Converted format                        | CompoWay/F commands                                                                                                    |  |  |  |  |  |
|                                         | Modbus-RTU commands                                                                                                    |  |  |  |  |  |
|                                         | Modbus-ASCII commands                                                                                                    |  |  |  |  |  |
|                                         | Host Link FINS commands                                                                                                    |  |  |  |  |  |
| Enabled serial com-<br>munications mode | Serial Gateway mode or protocol macro mode                                                                                                    |  |  |  |  |  |
| Queuing functions                       | Up to five FINS commands can be converted and then queued for processing.                                                                                                    |  |  |  |  |  |
| Protocol macro execution processing     | When a FINS command is received during protocol macro execution, the Serial Gateway is executed using an interrupt between steps in the communications sequence. If the next step is a RECEIVE command, the Serial Gateway will not be executed until the next step. For other conditions, the interrupt is executed immediately. |  |  |  |  |  |
|                                         | Note The reception buffer is cleared during Serial Gateway execution.                                                                                                    |  |  |  |  |  |
|                                         | Note The Serial Gateway can be prohibited in protocol macro mode by turning ON the Serial Gateway Prohibit Switch in the CIO Area.                                                                                                    |  |  |  |  |  |
| Response timeout monitoring             | The time is monitored from when the message is converted into the specified protocol using the Serial Gateway until the response is received (in Serial Gateway mode or protocol macro mode).                                                                                                    |  |  |  |  |  |
|                                         | Default: 5 s (setting range: 0.1 to 25.5 s)                                                                                                    |  |  |  |  |  |
|                                         | Note When a timeout occurs, the FINS end code (0205 hex: Response timeout) is returned to the source of the FINS command and a response is received after a timeout occurs.                                                                                                    |  |  |  |  |  |
| Send start timeout monitoring           | The time is monitored from when the FINS command is received until it is converted into the specified protocol and starts to be sent (in protocol macro mode only).                                                                                                    |  |  |  |  |  |
|                                         | Default: 5 s (setting range: 0.1 to 25.5 s)                                                                                                    |  |  |  |  |  |
|                                         | Note When a timeout occurs, the FINS end code (0204 hex: Remote node busy) is returned to the source of the FINS command. The send processing will not be executed and the received FINS command will be discarded.                                                                                                    |  |  |  |  |  |
| Send delay                              | The time can be set from when the message is converted into another protocol using Serial Gateway conversion until the data is actually sent. (Serial Gateway or protocol macro mode)                                                                                                    |  |  |  |  |  |
|                                         | Default: 0 s (setting range: 0.01 to 300.00 s)                                                                                                    |  |  |  |  |  |

# **No-protocol Specifications**

| Item                                |                                                                                                    | Description                                                                   |  |  |  |
|-------------------------------------|----------------------------------------------------------------------------------------------------|-------------------------------------------------------------------------------|--|--|--|
| Communications mode                 | Full-duplex                                                                                                    |                                                                               |  |  |  |
| Baud rate                           | RS-232C port and RS-422A/485 ports:<br>1,200/2,400/4,800/9,600/19,200/38,400/57,600 bps<br>Default setting: 9,600 bps                                                                                                    |                                                                               |  |  |  |
| Magazagas (sammu                    | -                                                                                                    | <u> </u>                                                                      |  |  |  |
| Messages (commu-<br>nications frame | cation DM Area.                                                                                                    | wing types in the Setup Area in the allo-                                     |  |  |  |
| structure)                          | <ol> <li>Data only (without start code and end code)</li> <li>Start code + data</li> <li>Data + end code</li> <li>Start code + data + end code</li> <li>Data + CR + LF</li> </ol>                                                                                       |                                                                               |  |  |  |
|                                     | 6. Start code + data +CR + LF Set in allocated DM Area (The start code can be included by setting it to between 00 and FF hex, and the end code can be included by setting it to between 00 and FF hex. To exclude the end code, set the number of receive data bytes.) |                                                                               |  |  |  |
|                                     | Start code                                                                                                    | None or 00 to FF hex                                                          |  |  |  |
|                                     | End code                                                                                                    | None, 00 to FF hex, or CR + LF                                                |  |  |  |
|                                     | Number of receive data bytes during reception  Set the number of receive data byte between 1 and 256 bytes (according the DM Area settings) when frame ture 1 or 2 above is used.                                                                                       |                                                                               |  |  |  |
| Sending messages                    |                                                                                                    | ons Board: TXD(236) instruction<br>ons Unit: TXDU(256) instruction            |  |  |  |
| Receiving messages                  |                                                                                                    | ons Board: RXD(235) instruction ons Unit: RXDU(255) instruction               |  |  |  |
| Maximum message length              |                                                                                                    | g: Up to 259 bytes including the start<br>up to 256 bytes excluding start/end |  |  |  |
| Data conversion                     | No conversion                                                                                                    |                                                                               |  |  |  |
| Communications protocol             | None                                                                                                    |                                                                               |  |  |  |
| Message delay time                  | When the TXD(236) or TXDU(256) instruction is executed, after the send delay time, the data is sent from the port.                                                                                                    |                                                                               |  |  |  |
|                                     | 0 to 300 s (0 to 300,000 ms) (Can be set in 10-ms units depending on the DM Area settings)                                                                                                    |                                                                               |  |  |  |
| Receive counter                     | The number of data be counted.                                                                                                    | oytes (0 to 256) received at the port can                                     |  |  |  |
| Reception buffer clear timing       | The reception buffer in RXD(235)/RXDU(255                                                                                                    | s cleared immediately after executing the 5) instruction                      |  |  |  |

# **Modbus-RTU Specifications**

| Item                  | Description                                              |
|-----------------------|----------------------------------------------------------|
| Mode                  | Modbus-RTU slave mode (See note.)                        |
| Baud rate             | 1,200/2,400/4,800/9,600/19,200/38,400/57,600/115,200 bps |
|                       | Default: 19,200 bps                                      |
| Data length           | 8 bits                                                   |
| Parity                | Odd, even, or none<br>Default: Even                      |
| Stop bits             | Odd or even parity:1 bit<br>No parity: 2 bits            |
| Address setting range | 1 to 247 (broadcasting: 0)                               |
| Frame format          | Slave address: 1 byte                                    |
|                       | Function code: 1 byte                                    |
|                       | Data: 0 to 252 bytes                                     |
|                       | CRC code: 2 bytes                                        |

# **Note** Modbus-ASCII mode is not supported.

# **Supported Commands**

| Function code (hexadecimal) | Function                                                                                 | Modbus name              |
|-----------------------------|------------------------------------------------------------------------------------------|--------------------------|
| 01                          | Reads multiple bits from the CIO, Work, Holding, or Auxiliary Area of I/O memory.        | Read Coils               |
| 02                          | Reads multiple bits from the CIO Area of I/O memory.                                     | Read Discrete Inputs     |
| 03                          | Reads multiple words from the DM or EM Area of I/O memory.                               | Read Holding Registers   |
| 04                          | Reads multiple words from the CIO,<br>Work, Holding, or Auxiliary Area of I/O<br>memory. | Read Input Registers     |
| 05                          | Writes a bit in I/O memory.                                                              | Write Single Coil        |
| 06                          | Writes a word in the DM or EM Area of I/O memory.                                        | Write Single Register    |
| 08                          | Executes an echoback test.                                                               | Diagnostic               |
| 0F                          | Writes multiple bits in I/O memory.                                                      | Write Multiple Coils     |
| 10                          | Writes multiple words in the DM or EM Area of I/O memory.                                | Write Multiple Registers |

# 1-7 Comparison to Previous Products

The following tables show a comparison between the CS/CJ-series Serial Communications Boards and Unit and the C200HX/HG/HE Communications Boards and Host Link Units.

| Iten                 | n      | C200HX/HG/HE                                                                                                    | CS                                                                                                    | CJ                                                                                                    |
|----------------------|--------|----------------------------------------------------------------------------------------------------|----------------------------------------------------------------------------------------------------|----------------------------------------------------------------------------------------------------|
| Model                | Boards | C200HW-<br>COM02/COM03/COM04-<br>E/COM05-E/COM06-E<br>Communications Boards                                                                                                    | CS1W-SCB21-V1/SCB41-<br>V1<br>Serial Communications<br>Board                                                                                              | None                                                                                                    |
|                      | Units  | C200H-LK101-PV1/LK201-<br>V1 Host Link Unit                                                                                                    | CS1W-SCU21-V1/SCU31-<br>V1<br>Serial Communications Unit                                                                                                  | CJ1W-SCU21-V1<br>CJ1W-SCU31-V1<br>CJ1W-SCU41-V1<br>Serial Communications Unit                                                                                               |
| Communications ports | Boards | 2 RS-232C ports<br>or<br>1 RS-232C and 1<br>RS422A/485 port<br>or<br>1 CPU bus I/F and 1 RS-<br>232C port<br>or<br>1 RS-232C port<br>or<br>1 RS-232C port<br>or<br>1 RS-232C port |                                                                                                    | NA                                                                                                    |
|                      | Units  | 1 RS-232C port<br>or<br>1 RS-422A port<br>or<br>1 optical fiber port                                                                                                    | 2 RS-232C ports<br>or<br>2 RS-422A/485 ports                                                                                                    | 2 RS-232C ports,<br>1 RS-232C and 1<br>RS422A/485 port,<br>or 2 RS-422A/485 ports                                                                                           |
| Number mount-        | Boards | 1 Board                                                                                                    | 1 Board                                                                                                    | NA                                                                                                    |
| able per PLC         | Units  | 2 Units (CPU Rack or<br>Expansion I/O Rack, but not<br>two slots next to CPU Unit)<br>Up to 4 ports maximum, 6<br>ports including those on<br>CPU Unit.                           | 16 Units (CPU Rack or CS Expansion Rack, but total of all CPU Bus Units must be 16 or less) Up to 32 ports maximum, 34 ports including those on CPU Unit. | 16 Units (CPU Rack or CJ<br>Expansion Rack, but total of<br>all CPU Bus Units must be<br>16 or less)<br>Up to 32 ports maximum, 34<br>ports including those on CPU<br>Unit. |

|                                             | Iten   | า                                | C200HX/HG/HE                   | CS                                                                                                    | CJ                                                                                                    |  |  |
|---------------------------------------------|--------|----------------------------------|--------------------------------|----------------------------------------------------------------------------------------------------|----------------------------------------------------------------------------------------------------|--|--|
| Serial<br>com-<br>muni-<br>cations<br>modes | Boards | Host Link<br>communica-<br>tions | Supported. (See note 1.)       | Supported. (1:1 Host Link con when using Unit Ver. 1.2 or lat host programs created using t C2000H Series.) A compatible device selection added. (See note 1.) This ena that is fully compatible with C-CVM1/CV-series Host Links. | ter, which enables reuse of<br>the C200H, C1000H, or<br>function has also been<br>bles Host Link functionality                                 |  |  |
|                                             |        | Protocol macros                  | Supported (except COM02/COM03) | Supported.                                                                                                    |                                                                                                    |  |  |
|                                             |        | NT Link<br>communica-<br>tions   | Supported.                     | Supported (unified with 1:N N                                                                                                    | T Links).                                                                                                    |  |  |
|                                             |        | No-protocol communications       | Supported.                     | Pre-Ver. 1.2: Not supported. Unit Ver. 1.2 or later: Supporte                                                                                                    | ed.                                                                                                    |  |  |
|                                             |        | 1:1 Links                        | Supported.                     | Not supported (supported by Clink Units).                                                                                                    | Controller Link Units or PLC                                                                                                    |  |  |
|                                             |        | Loopback<br>tests                | Not supported.                 | Supported.                                                                                                    |                                                                                                    |  |  |
|                                             |        | Serial Gate-<br>way              | Not supported.                 | Pre-Ver. 1.2: Not supported. Unit Ver. 1.2 or later: Supported.                                                                                                    |                                                                                                    |  |  |
|                                             |        | Modbus-<br>RTU slave             | Not supported.                 | Pre-Ver. 1.2: Not supported. Unit Ver. 1.2: Not supported. Unit Ver. 1.3 or later: Supporte                                                                                                    | ed                                                                                                    |  |  |
|                                             | Units  | Host Link<br>communica-<br>tions | Supported.                     | Supported. (1:1 Host Link con when using Unit Ver. 1.2 or lat host programs created using t C2000H Series.) A compatible device selection added. (See note 1.) This ena that is fully compatible with C-CVM1/CV-series Host Links. | nmunications can be selected<br>ter, which enables reuse of<br>the C200H, C1000H, or<br>function has also been<br>bles Host Link functionality |  |  |
|                                             |        | Protocol<br>macros               | Not supported.                 | Supported.                                                                                                    |                                                                                                    |  |  |
|                                             |        | NT Link communications           | Not supported.                 | Supported (unified with 1:N N                                                                                                    | T Links).                                                                                                    |  |  |
|                                             |        | No-protocol communications       | Not supported.                 | Pre-Ver. 1.2: Not supported. Unit Ver. 1.2 or later: Supporte                                                                                                    | ed.                                                                                                    |  |  |
|                                             |        | 1:1 Links                        | Not supported.                 | Not supported (supported by (Link Units).                                                                                                    | Controller Link Units or PLC                                                                                                    |  |  |
|                                             |        | Loopback<br>tests                | Not supported.                 | Supported.                                                                                                    |                                                                                                    |  |  |
|                                             |        | Serial Gate-<br>way              | Not supported.                 | Pre-Ver. 1.2: Not supported. Unit Ver. 1.2 or later: Supporte                                                                                                    | ed.                                                                                                    |  |  |
|                                             |        | Modbus-<br>RTU slave             | Not supported.                 | Pre-Ver. 1.2: Not supported. Unit Ver. 1.2: Not supported.                                                                                                    |                                                                                                    |  |  |
|                                             |        |                                  |                                | Unit Ver. 1.3 or later: Supporte                                                                                                    | ed.                                                                                                    |  |  |

| Iten                               | 1                         |                       | C200HX/HG/HE                                        | CS                                                      | Cl                                  |
|------------------------------------|---------------------------|-----------------------|-----------------------------------------------------|---------------------------------------------------------|-------------------------------------|
| Baud rate Host Link communications |                           |                       | 19,200 bps max.                                     | 115,200 bps max.                                        |                                     |
|                                    | Protoc<br>macro           |                       | 19,200 bps max.                                     | 38,400 bps max. (57,600 bp                              | os max. for Unit Ver. 1.2 or later) |
|                                    | NT Lir<br>(1:N n          |                       | Standard NT Link                                    | Standard NT Link, high-spe                              | ed NT Link (See note 2.)            |
| No-protocol communications         |                           |                       | 19,200 bps max.                                     | 57,600 bps max.                                         |                                     |
|                                    | Serial Gate-<br>way       |                       | Not supported.                                      | 115,200 bps max.                                        |                                     |
| Host Link com-<br>munications      | norted mode               |                       | Supported.                                          | Supported.                                              |                                     |
|                                    |                           | FINS<br>com-<br>mands | Not supported.                                      | Supported.                                              |                                     |
|                                    | Slave-initi-<br>ated com- |                       | Boards: Data can be sent with TXD(236) instruction. | Boards and Units: FINS cor<br>SEND(090), RECV(098), and |                                     |
|                                    | munic                     | ations                | Units: Not supported.                               |                                                         |                                     |
|                                    | Modb                      |                       | Not supported.                                      | Pre-Ver. 1.2: Not supported                             | l.                                  |
|                                    | RTU s                     | slave                 |                                                     | Unit Ver. 1.2: Not supported                            |                                     |
|                                    |                           |                       |                                                     | Unit Ver. 1.3 or later: 115,20                          | 00 bps max.                         |

#### Note

- 1. For pre-Ver. 1.2 Units, the number of words that can be read and written per frame (i.e., the text lengths) when using C-mode commands is different for C-series Host Link Units and CS/CJ-series Serial Communications Boards or Serial Communications Units. A host computer program previously used for C-series Host Link Units may not function correctly if it is used in CS/CJ-series PLCs. When using Serial Communications Boards/Units with Unit Ver. 1.2 or later, these programs can be reused by setting the Host Link compatible device mode to mode C (C500/120) or mode D (D200H). (Alternatively, check the host computer program before using it and make any corrections required to handle different frame text lengths. Refer to the CS/CJ-series Communications Commands Reference Manual (W342) for details.)
- 2. For CS-series PLCs, a high-speed NT Link is available only with Serial Communications Boards/Units manufactured on or after December 20, 1999. With earlier models, only the standard NT Link is available.

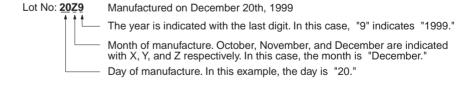

NT31/631(C)-V2 are the only PTs for which high-speed NT link is supported.

The following tables shows the improvements made in the protocol macro function.

# **Protocol Macro Comparison**

|                                       | Ite                                       | m                                                                   |                                                                    | C200HX/HG/HE                                                                     | CS/CJ                                                                                                    |
|---------------------------------------|-------------------------------------------|---------------------------------------------------------------------|--------------------------------------------------------------------|----------------------------------------------------------------------------------|----------------------------------------------------------------------------------------------------|
| Transmission                          | n mode                                    |                                                                     |                                                                    | Half-duplex                                                                      | Half or full-duplex                                                                                                    |
|                                       |                                           |                                                                     |                                                                    | Send only: SEND, receive only:<br>RECV, or send and receive:<br>SEND and RECEIVE | Send only: SEND, receive only:<br>RECV, send and receive: SEND<br>and RECEIVE, wait: WAIT, clear<br>reception buffer: FLUSH,<br>ER-ON: OPEN, and ER-OFF:<br>CLOSE       |
|                                       |                                           |                                                                     |                                                                    |                                                                                  | WAIT: Progressing to next process controlled by signal from CPU Unit.                                                                                                   |
|                                       |                                           |                                                                     |                                                                    |                                                                                  | FLUSH: Clears contents of reception buffer.                                                                                                    |
|                                       |                                           |                                                                     |                                                                    |                                                                                  | OPEN: Used for modem control.<br>Keeps ER signal ON even after<br>end of sequence.                                                                                      |
|                                       |                                           |                                                                     |                                                                    |                                                                                  | CLOSE: Used for modem control. Turns OFF ER signal.                                                                                                    |
| Reception but                         | uffer (per port)                          |                                                                     |                                                                    | 256 bytes                                                                        | 2.5 Kbytes                                                                                                    |
|                                       | uffer flow con-<br>/Unit (RS/CS           |                                                                     |                                                                    | 200 bytes                                                                        | 2 Kbytes                                                                                                    |
|                                       |                                           | Clear (CTS signal ON to request restarting send from remote device) |                                                                    | At step transition                                                               | 0.5 Kbytes                                                                                                    |
| Send/receive                          | e message                                 | Bytes per send                                                      |                                                                    | 256 bytes max.                                                                   | 1,000 bytes max.                                                                                                    |
| length                                |                                           | Bytes per receive                                                   | For RS/CS<br>flow,<br>Xon/Xoff<br>flow, or<br>delimiter<br>control | 200 bytes max.                                                                   | Default: 200 bytes. Setting range: 200 to 1,000 bytes. Reception data is removed from the reception buffer in increments of the size set here.                          |
|                                       |                                           |                                                                     | Other                                                              | 256 bytes max.                                                                   |                                                                                                    |
| Reception m<br>length when            | using wild-                               | For RS/CS flow, Xon/Xoff flow, or delimiter control                 |                                                                    | 200 bytes max.                                                                   | As set above. Default: 200 bytes                                                                                                    |
| card (*) for d                        | ata length                                | Other                                                               |                                                                    | 256 bytes max.                                                                   | Setting range: 200 to 1,000 bytes.                                                                                                    |
| Send/<br>receive<br>data stor-        | Operand specification                     | Maximum send data size                                              |                                                                    | 127 words max. (not including word specifying the number of send words)          | 250 words max. (including word specifying the number of send words)                                                                                                    |
| age loca-<br>tions and<br>data capac- |                                           | Maximum receive data size                                           |                                                                    | 127 words max. (not including word specifying the number of receive words)       | 250 words max. (including word specifying the number of receive words)                                                                                                  |
| ity                                   | Link word                                 | Area 1                                                              | IN                                                                 | 128 words max. total                                                             | 500 words max. total                                                                                                    |
|                                       | specification                             | Area 2                                                              | OUT<br>IN<br>OUT                                                   |                                                                                  | (Unit Ver. 1.2 or later supports a continuous I/O refreshing (selected in DM Area settings) in addition to the on-request I/O refreshing available in earlier models).) |
|                                       | Direct speci-<br>fication (vari-<br>able) | Max. send or receive data size                                      |                                                                    | 128 words max. (no conversion)                                                   | 500 words max. (no conversion)                                                                                                    |

| Item                                                            |             | C200HX/HG/HE                                                                                                    | CS/CJ                                                                                                    |
|-----------------------------------------------------------------|-------------|----------------------------------------------------------------------------------------------------|----------------------------------------------------------------------------------------------------|
| Reception buffer clearing                                       | Half-duplex | Before executing sequences.                                                                                                    | Before executing sequences.                                                                                                    |
| timing                                                          |             | Before executing RECV processing.                                                                                                    | After executing SEND processing.                                                                                                    |
|                                                                 |             |                                                                                                    | Upon FLUSH command execution.                                                                                                    |
|                                                                 | Full-duplex | None                                                                                                    | Before executing sequences.                                                                                                    |
|                                                                 |             |                                                                                                    | Upon FLUSH command execution.                                                                                                    |
|                                                                 |             |                                                                                                    | (Unit Ver. 1.2 or later: Either clear or hold before executing sequences.)                                                                                                    |
| Reception buffer reception processing                           | Half-duplex | Only during RECV processing.                                                                                                    | Except when executing SEND processing.                                                                                                    |
|                                                                 | Full-duplex | None                                                                                                    | During sequence execution (reception processing not performed except during sequence execution).                                                                                                    |
| Character trace reception records                               | Half-duplex | Recorded except during SEND processing.                                                                                                    | During sequence execution (even during SEND processing)                                                                                                    |
|                                                                 | Full-duplex | None                                                                                                    |                                                                                                    |
| Transmission control signal operations                          | RTS signal  | RTS/CTS flow control: RTS signal turned ON when reception buffer reaches 200 bytes.                                                                                                    | RTS/CTS flow control: RTS signal turned ON when reception buffer reaches approximately 2                                                                                                    |
|                                                                 |             | Modem control: RTS signal turned ON when data is sent and turned OFF when send is completed.                                                                                                    | Kbytes.  Modem control: RTS signal turned ON when data is sent and turned OFF when send is completed.                                                                                                    |
|                                                                 | CTS signal  | RTS/CTS flow control: Data<br>send is on standby when CTS<br>signal turns ON; data can be<br>sent when CTS signal turns<br>OFF.                                                                                                    | RTS/CTS flow control: Data<br>send is on standby when CTS<br>signal turns ON; data can be<br>sent when CTS signal turns<br>OFF.                                                                                                    |
|                                                                 | ER signal   | Modem control: ON when sequence execution is started, OFF when completed.                                                                                                    | Modem control: ON when sequence execution is started, OFF when completed. Also can be turned ON or OFF as required during modem control by executing OPEN to turn ON the ER signal or by executing CLOSE to turn OFF the ER signal in sequence steps. The ER signal can also be controlled across multiple steps. |
|                                                                 |             | Turns ON only for modem controls.                                                                                                    |                                                                                                    |
|                                                                 |             | During RTS/CTS flow control and modem control, the ER signal will be controlled according to modem control operations, the RTS signal will turn ON when sending, and the RTS/CTS flow control operations will be used for the RTS and CTS signals for receptions. |                                                                                                    |
| Synchronization with CPU Unit after start of sequence execution |             | None                                                                                                    | The WAIT command can be used to stop transitions between steps to allow transitions from the CPU Unit.                                                                                                    |
|                                                                 |             |                                                                                                    | This is useful, for example, to perform processing in the CPU Unit after a specific step but before executing the next step.                                                                                                    |

| Item                            |                   | C200HX/HG/HE            | CS/CJ                                                                                                    |
|---------------------------------|-------------------|-------------------------|----------------------------------------------------------------------------------------------------|
| Send/receive messages           | Reception length  | No check.               | The length of data set in the expected reception message will be fetched from the reception buffer as the message.                                                                                                    |
|                                 | Error check codes | No LRC2 or SUM1 checks. | LRC2 and SUM1 supported.                                                                                                    |
| Interrupt notification function |                   | Supported.              | Boards: Supported. Units: Not supported.                                                                                                    |
| Simple Backup Function          |                   | None                    | The CPU Unit's Simple Backup Function can be used to backup the Protocol Macro data in the Serial Communications Board/Unit to the CPU Unit's Memory Card. The backed-up data can be restored or compared.                                                          |
|                                 |                   |                         | (When a CS1-H CPU Unit is being used, this function is supported by the CS1W-SCB21-V1, CS1W-SCB41-V1, CS1W-SCU21-V1, and CS1W-SCU31-V1. When a CJ1-H CPU Unit is being used, this function is supported by the CJ1W-SCU21(-V1), CJ1W-SCU31-V1 and CJ1W-SCU41(-V1).) |

# 1-8 Selecting the Serial Communications Mode

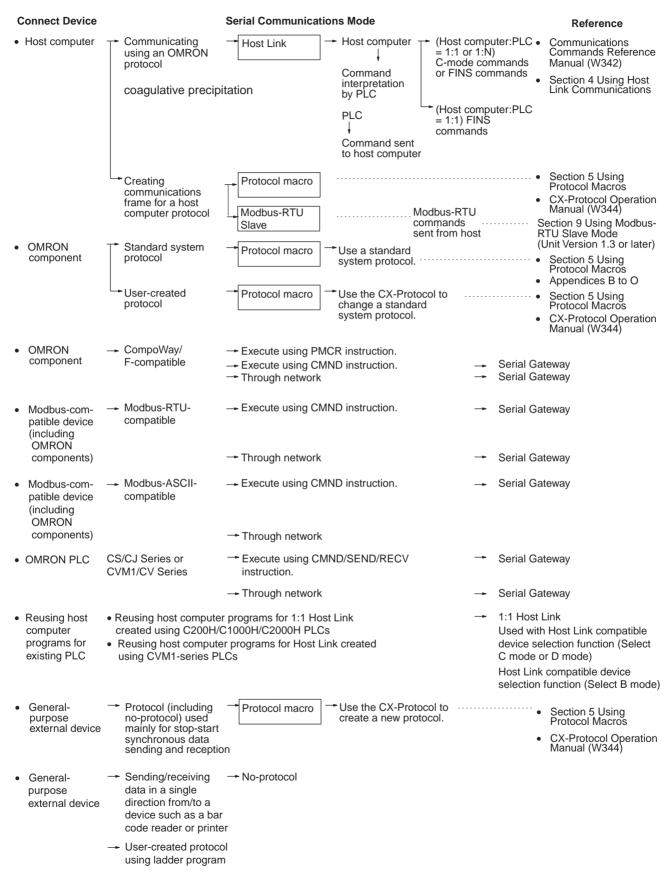

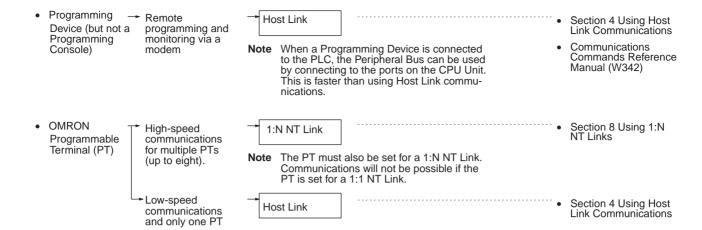

# 1-9 Basic Operating Procedure

### 1-9-1 Overview

An overview of the basic operating procedure is provided here. Refer to the following pages for details.

- **1,2,3...** 1. Turn OFF the power supply to the PLC.
  - 2. Set the unit number if a Serial Communications Unit is being used. Set the unit number using the rotary switch on the front panel of the Unit.
  - 3. Install the Board or Unit.
  - 4. Connect the Unit and the external device(s).
  - 5. Turn ON the power supply to the PLC
  - 6. Create the I/O tables if a Serial Communications Unit is being used.

Create the I/O tables using a Programming Device, such as a Programming Console.

I/O tables must be created when a Serial Communications Unit (CPU Bus Unit) is used with a CS/CJ-series PLC. (This aspect of operation is different from using Communications Boards with the C200HX/HG/HE, C200H, or C200HS.)

7. Set the Setup Area allocated in the DM Area.

Make settings using a Programming Device, such as a Programming Console, or the CX-Protocol.

The following words are allocated as the Setup Area in the DM Area: Board:20 words beginning at D32000

Unit: 20 of the 100 words starting from (D30000 +  $100 \times \text{unit number}$ )

Make the following settings:

- Serial communications mode (Host Link, protocol macro, NT Link, loopback test, Serial Gateway, or no-protocol)
- Baud rate
- Transmission mode for protocol macros (half-duplex or full-duplex), the maximum length of send/receive data, etc.
- 8. Make the new settings in the Setup Area valid by performing one of the following.
  - Turn the power OFF and then ON again.

- Restart the Board by turning ON the Inner Board Restart Bit (A60800) or restart the Unit turning ON one of the CPU Bus Unit Restart Bits (A50100 to A50115, where the bit number corresponds to the unit number).
- Restart the port on the Serial Communications Board by turning ON one of the Communications Board Port Settings Change Bits (A63601 for port 1 and A63602 for port 2) or restart the port on the Serial Communications Unit by tuning ON one of the Communications Unit Port Settings Change Bits (A620 to A635: The word will be A620 + unit number and the bit will be bit 01 for port 1 and bit 02 for port 2).
- Execute the STUP(237) instruction. The STUP(237) instruction is executed in the ladder program to change the serial communications mode of a serial port. See Appendix O Changing Port Settings Using STUP(237).
- 9. Execute communications.

Use the software switches or the allocated flags and words allocated in the CIO Area in the ladder program to control communications.

The following words are allocated in the CIO Area:

Board: 25 words from CIO1900

Unit: 25 words from CIO 1500 + 25 × unit number

# 1-9-2 Explanation of Procedure

**Turning OFF the Power** 

Check that the PLC power has been turned OFF. If the power is ON, turn it OFF.

Setting the Unit Number for Serial Communications Units When a Serial Communications Unit is used, set the unit number switch at the top of the front panel of the Unit to between 0 and F. The number that is set will determine which words are allocated as the Setup Area in the DM Area and which words are allocated in the CIO Area.

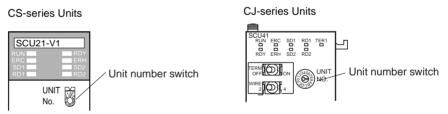

First word in Setup Area allocated in DM Area: m = D30000 + 100 × unit number (20 words are used beginning from m, 10 words for each port)

| Unit No.   | Words            |
|------------|------------------|
| Unit No. 0 | D30000 to D30099 |
| Unit No. 1 | D30100 to D30199 |
| Unit No. 2 | D30200 to D30299 |
| Unit No. 3 | D30300 to D30399 |
| Unit No. 4 | D30400 to D30499 |
| Unit No. 5 | D30500 to D30599 |
| Unit No. 6 | D30600 to D30699 |
| Unit No. 7 | D30700 to D30799 |
| Unit No. 8 | D30800 to D30899 |
| Unit No. 9 | D30900 to D30999 |
| Unit No. A | D31000 to D31099 |
| Unit No. B | D31100 to D31199 |
| Unit No. C | D31200 to D31299 |
| Unit No. D | D31300 to D31399 |
| Unit No. E | D31400 to D31499 |
| Unit No. F | D31500 to D31599 |

First word allocated in the CIO Area:  $n = CIO\ 1500 + 25 \times unit\ number$  (all words are used beginning with n)

| Unit No.   | Words                |
|------------|----------------------|
| Unit No. 0 | CIO 1500 to CIO 1524 |
| Unit No. 1 | CIO 1525 to CIO 1549 |
| Unit No. 2 | CIO 1550 to CIO 1574 |
| Unit No. 3 | CIO 1575 to CIO 1599 |
| Unit No. 4 | CIO 1600 to CIO 1624 |
| Unit No. 5 | CIO 1625 to CIO 1649 |
| Unit No. 6 | CIO 1650 to CIO 1674 |
| Unit No. 7 | CIO 1675 to CIO 1699 |
| Unit No. 8 | CIO 1700 to CIO 1724 |
| Unit No. 9 | CIO 1725 to CIO 1749 |
| Unit No. A | CIO 1750 to CIO 1774 |
| Unit No. B | CIO 1775 to CIO 1799 |
| Unit No. C | CIO 1800 to CIO 1824 |
| Unit No. D | CIO 1825 to CIO 1849 |
| Unit No. E | CIO 1850 to CIO 1874 |
| Unit No. F | CIO 1875 to CIO 1899 |

With a Serial Communications Board, the following words are always allocated.

Setup Area in the DM Area: D32000 to D32767

| D32000 to D32009 | Port 1 Setup Area       |
|------------------|-------------------------|
| D32010 to D32019 | Port 2 Setup Area       |
| D32020 to D32767 | Reserved for the system |

Words allocated in the CIO Area: CIO 1900 to CIO 1999

| CIO 1900             | Software switch         |
|----------------------|-------------------------|
| CIO 1901 to CIO 1904 | Board status            |
| CIO 1905 to CIO 1914 | Port 1 status           |
| CIO 1915 to CIO 1924 | Port 2 status           |
| CIO 1925 to CIO 1999 | Reserved for the system |

# Installing the Board or Unit

#### Serial Communications Board (CS Series Only)

**1,2,3...** 1. Press in the lever on the Inner Board installation cover, first on the top and then on the bottom, and remove the cover.

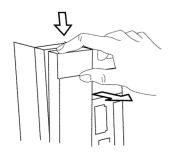

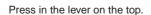

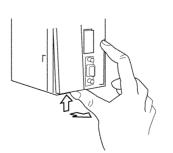

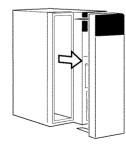

Press in the lever on the bottom.

2. Install the Serial Communications Board.

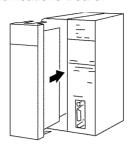

#### **CS-series Serial Communications Unit**

1,2,3... 1. Catch the hook on the top of the back of the Unit on the Backplane, and then rotate the Unit downward to mount it.

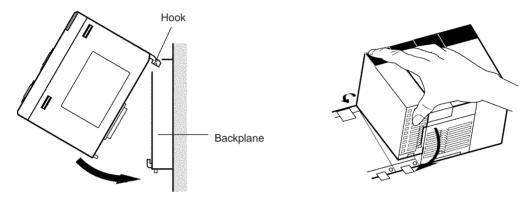

- 2. Insert the Unit firmly into the Backplane connector.
- 3. Tighten the screw at the bottom of the Unit with a Phillips screwdriver to a torque of 0.4 N•m. For this operation, the Phillips screwdriver must be placed at a slight angle. Therefore, leave sufficient space at the bottom of the Unit.

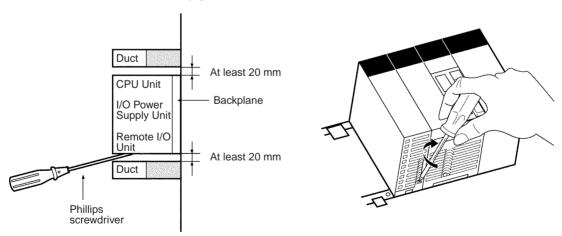

#### **CJ-series Serial Communications Unit**

1,2,3... 1. Align the connectors properly and then press in on the Unit to connect it.

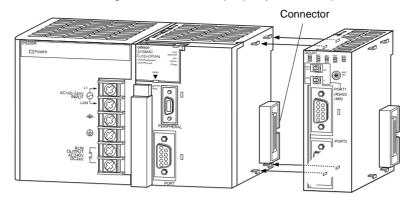

2. Slide the sliders on the top and bottom of the Unit until they lock the Units together.

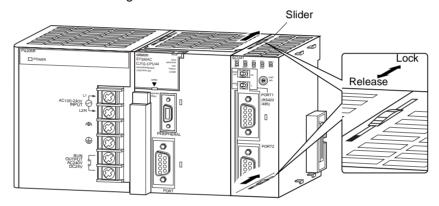

**Note** If the sliders are not locked properly, the Serial Communications Units may not function correctly.

#### **Connections**

Connect the external devices using RS-232C or RS-422A cables. For details on the connector pin layout and the connection methods, see *Section 3 Installation and Wiring*, and refer to the relevant manuals for the external devices to be connected.

#### **Types of Port for Different Models**

The types of port for the different models of Serial Communication Boards and Units are shown in the following table.

| PLC Series | Type of Unit                     | Model             | Port 1      | Port 2      |
|------------|----------------------------------|-------------------|-------------|-------------|
| CS Series  | Serial Communica-<br>tions Board | CS1W-<br>SCB21-V1 | RS-232C     | RS-232C     |
|            |                                  | CS1W-<br>SCB41-V1 | RS-232C     | RS-422A/485 |
|            | Serial Communica-<br>tions Unit  | CS1W-<br>SCU21-V1 | RS-232C     | RS-232C     |
|            |                                  | CS1W-<br>SCU31-V1 | RS-422A/485 | RS-422A/485 |
| CJ Series  |                                  | CJ1W-SCU21-<br>V1 | RS-232C     | RS-232C     |
|            |                                  | CJ1W-SCU31-<br>V1 | RS-422A/485 | RS-422A/485 |
|            |                                  | CJ1W-SCU41-<br>V1 | RS-422A/485 | RS-232C     |

When an RS-422A/485 port is used, the following setting is required.

• TERM: Terminating resistance ON/OFF switch

OFF: Terminating resistance OFF
ON: Terminating resistance ON

• WIRE: 2-wire or 4-wire selector switch

2: 2-wire; 4: 4-wire

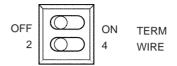

#### **Connection Example for Host Link Communications**

The host computer can be connected to a PLC 1:1, or NT-AL001-E Converting Link Adapters can be used to convert from RS-232C to RS-422A/485 to connect the host computer to PLCs 1:N.

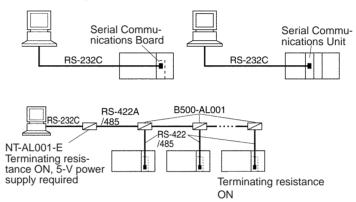

Also perform other required processing, such as setting switches on the external device(s).

## <u>Connection Example for Protocol Macros, Serial Gateway, No-protocol Mode, and Modbus-RTU Slave</u>

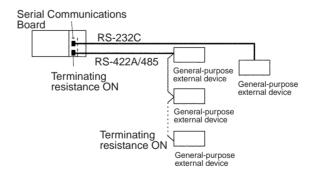

Also perform other required processing, such as setting switches on the external device(s).

#### **Connection Example for 1:N NT Links**

Refer to the manual for the PT.

#### **Connecting Programming Devices**

Connect the Programming Console, CX-Programmer, or CX-Protocol to the CPU Unit as required.

**Turning ON Power** 

Turn ON the PLC power supply to the PLC.

Creating I/O Tables for Serial Communications Units I/O tables must be created for Serial Communications Units. Create the I/O table using a Programming Device, such as a Programming Console or CX-Programmer.

Setting the Setup Area in the DM Area

Set the serial communications mode and the communications specifications for the Board or Unit. Use a Programming Device, such as a Programming Console or CX-Programmer, or the CX-Protocol to set the Setup Area.

#### **Host Link Communications**

The following table shows the default (standard) settings for Host Link communications.

 $m = D30000 + 100 \times unit number$ 

| _      | oard<br>ries only) |        | Unit<br>(CS/CJ Series) |          | Bit Setting s) | Meaning                                                                                  |
|--------|--------------------|--------|------------------------|----------|----------------|------------------------------------------------------------------------------------------|
| Port 1 | Port 2             | Port 1 | Port 2                 |          |                |                                                                                          |
| D32000 | D32010             | m      | m+10                   | 15       | 0              | Start bit: 1 bit Data length: 7 bits Parity: Even Stop bits: 2 bits Baud rate: 9,600 bps |
|        |                    |        |                        | 08 to 11 | 5              | Host Link mode                                                                           |
| D32001 | D32011             | m+1    | m+11                   | 00 to 03 | 0              | The baud rate setting is disabled when the default settings are used.                    |
| D32002 | D32012             | m+2    | m+12                   | 15       | 0              | Send delay: 0 ms                                                                         |
| D32003 | D32013             | m+3    | m+13                   | 15       | 0              | CTS control: No                                                                          |
|        |                    |        |                        | 00 to 07 | 00             | Host Link unit number: 0                                                                 |

#### 1:1 Host Link Mode

Example: When using a Serial Communications Board/Unit with Unit Ver. 1.2 or later, host computer programs that were created using the earlier models C500-LK101, C500-LK201, C500-LK103, or C500-LK203 can be executed using 1:1 Host Link protocol.

 $m = D30000 + 100 \times unit number$ 

| Board<br>(CS Series only) |        | Unit<br>(CS/CJ Series) |        | Bit   | Setting | Meaning                                             |
|---------------------------|--------|------------------------|--------|-------|---------|-----------------------------------------------------|
| Port 1                    | Port 2 | Port 1                 | Port 2 |       |         |                                                     |
| D32003                    | D32013 | m+3                    | m+13   | 14    | 1       | 1:N/1:1 Host Link setting: 1:1 Host Link            |
| D32003                    | D32013 | m+3                    | m+13   | 10-08 | 3 hex   | Host Link compatible device mode: C mode (C500/120) |

#### **Protocol Macros**

The following table shows the default (standard) settings for protocol macros.

 $m = D30000 + 100 \times unit number$ 

| _      | oard<br>ries only) | Unit<br>(CS/CJ Series) |        | Bit      | Setting | Meaning                                                                                  |
|--------|--------------------|------------------------|--------|----------|---------|------------------------------------------------------------------------------------------|
| Port 1 | Port 2             | Port 1                 | Port 2 |          |         |                                                                                          |
| D32000 | D32010             | m                      | m + 10 | 15       | 0       | Start bit: 1 bit Data length: 7 bits Parity: Even Stop bits: 2 bits Baud rate: 9,600 bps |
|        |                    |                        |        | 11 to 08 | 6       | Protocol Macro mode                                                                      |
| D32001 | D32011             | m + 1                  | m + 11 | 03 to 00 | 0       | 9,600 bps when the default settings are used.                                            |

| Board<br>(CS Series only) |        | Unit<br>(CS/CJ Series) |        | Bit      | Setting | Meaning                                                                |
|---------------------------|--------|------------------------|--------|----------|---------|------------------------------------------------------------------------|
| Port 1                    | Port 2 | Port 1                 | Port 2 |          |         |                                                                        |
| D32008                    | D32018 | m + 8                  | m + 18 | 15       | 0       | Half-duplex                                                            |
| D32009                    | D32019 | m + 9                  | m + 19 | 15 to 00 |         | Maximum number of bytes in protocol macro send/receive data: 200 bytes |

#### **NT Link Mode**

The following table shows the default (standard) settings for NT link when the maximum PT unit number is 5.

 $m = D30000 + 100 \times unit number$ 

| Board<br>(CS Series only) |        | Unit<br>(CS/CJ Series) |        | Bit      | Setting | Meaning                                                                                  |
|---------------------------|--------|------------------------|--------|----------|---------|------------------------------------------------------------------------------------------|
| Port 1                    | Port 2 | Port 1                 | Port 2 |          |         |                                                                                          |
| D32000                    | D32010 | m                      | m + 10 | 11 to 08 | 2       | 1:N NT Link                                                                              |
| D32001                    | D32011 | m + 1                  | m + 11 | 03 to 00 | 0       | The baud rate is set to the standard NT link setting when the default settings are used. |
| D32006                    | D32016 | m + 6                  | m + 16 | 02 to 00 | 5       | 1:N NT Link maximum unit number (example)                                                |

#### **Serial Gateway**

#### **Using Serial Gateway Alone**

1. Make the settings in the Setup Area.

 $m = D30000 + 100 \times unit number$ 

|        | oard<br>ries only) | Unit<br>(CS/CJ Series) |        | Bit      | Setting | Meaning                                    |
|--------|--------------------|------------------------|--------|----------|---------|--------------------------------------------|
| Port 1 | Port 2             | Port 1                 | Port 2 |          |         |                                            |
| D32000 | D32010             | m                      | m+10   | 15       | 0       | Start bits: 1 bit                          |
|        |                    |                        |        |          |         | Data length: 7 bits                        |
|        |                    |                        |        |          |         | Parity: Even                               |
|        |                    |                        |        |          |         | Stop bits: 2                               |
|        |                    |                        |        |          |         | Baud rate: 9,600 bps                       |
|        |                    |                        |        | 11 to 08 | 9 hex   | Serial communications mode: Serial Gateway |
| D32002 | D32012             | m+2                    | m+12   | 15       | 0       | Send delay: 0 ms                           |
| D32003 | D32013             | m+3                    | m+13   | 15       | 0       | CTS control: No                            |
| D32007 | D32017             | m+7                    | m+17   | 15 to 08 | 00 hex  | Response timeout monitoring time: 5 s      |

2. Set the local network table in the routing tables as required (using CX-Net).

#### **Using Serial Gateway During Protocol Macro Execution**

1. Make the settings in the Setup Area.

 $m = D30000 + 100 \times unit number$ 

|        | oard<br>ries only) | Unit<br>(CS/CJ Series) |        | Bit      | Setting | Meaning                                                |
|--------|--------------------|------------------------|--------|----------|---------|--------------------------------------------------------|
| Port 1 | Port 2             | Port 1                 | Port 2 |          |         |                                                        |
| D32000 | D32010             | m                      | m+10   | 11 to 08 | 6 hex   | Serial communications mode: Protocol macro             |
| D32002 | D32012             | m+2                    | m+12   | 15       | 0       | Send delay: 0 ms                                       |
| D32003 | D32013             | m+3                    | m+13   | 15       | 0       | CTS control: No                                        |
| D32007 | D32017             | m+7                    | m+17   | 15 to 08 | 00 hex  | Response timeout monitoring time: 5 s                  |
|        |                    |                        |        | 07 to 00 | 00 hex  | Serial Gateway send start timeout monitoring time: 5 s |

#### 2. Set the allocated Software Switches.

 $n = 1500 + 25 \times unit number$ 

| Board<br>(CS Series only) | Unit<br>(CS/CJ Series) | Bit | Function |                                                                                                    |
|---------------------------|------------------------|-----|----------|----------------------------------------------------------------------------------------------------|
| 1900                      | n                      | 12  | Port 2   | Serial Gateway Prohibit Switch (protocol macros) 0: Serial Gateway not prohibited 1: Serial Gateway prohibited |
|                           |                        | 04  | Port 1   | Serial Gateway Prohibit Switch (protocol macros) 0: Serial Gateway not prohibited 1: Serial Gateway prohibited |

The enable/disable status for the Serial Gateway is automatically indicated by the following flag.

| Board<br>(CS Series only) |        | _      | nit<br>  Series) | Bit | Meaning                                                                                        |
|---------------------------|--------|--------|------------------|-----|------------------------------------------------------------------------------------------------|
| Port 1                    | Port 2 | Port 1 | Port 2           |     |                                                                                                |
| 1909                      | 1919   | n+9    | n+19             | 08  | Serial Gateway Prohibited Flag  1: Serial Gateway prohibited  1: Serial Gateway not prohibited |

3. Set the local network table in the routing tables as required (using CX-Net).

#### **No-protocol Mode**

The following example is for the default (standard) communications conditions, with the send delay set to 100 ms, start code included (e.g., @), end code included (CR + LF), and number of receive bytes set to 100 bytes.

| _      | oard<br>ries only) |        | Jnit<br>J Series) | Bit      | Setting | Meaning                                                                                   |
|--------|--------------------|--------|-------------------|----------|---------|-------------------------------------------------------------------------------------------|
| Port 1 | Port 2             | Port 1 | Port 2            |          |         |                                                                                           |
| D32000 | D32010             | m      | m+10              | 15       | 0       | Start bits: 1 bit Data length: 7 bits Parity: Even Stop bits: 2 bits Baud rate: 9,600 bps |
|        |                    |        |                   | 11 to 08 | 3 hex   | No-protocol                                                                               |
| D32001 | D32011             | m+1    | m+11              | 03 to 00 | 0 hex   | The baud rate is 9,600 bps when the default settings are used.                            |
| D32002 | D32012             | m+2    | m+12              | 15       | 1       | Send delay: User-specified                                                                |
|        |                    |        |                   | 11 to 00 | 00 hex  | Send delay setting range: 10 decimal (000A hex), Unit: 10 ms                              |
| D32003 | D32013             | m+3    | m+13              | 15       | 1       | CTS control 1: Yes                                                                        |
| D32004 | D32014             | m+4    | m+14              | 15 to 08 | 40 hex  | Start code: @ (40 hex)                                                                    |
| D32005 | D32015             | m+5    | m+15              | 12       | 1       | Start code: Yes                                                                           |
|        |                    |        |                   | 09 to 08 | 11      | End code: CR + LF                                                                         |
|        |                    |        |                   | 07 to 00 | 64 hex  | Number of receive data bytes: 100 bytes                                                   |

#### **Modbus-RTU Slave Mode**

The following example is for the default (standard) communications conditions, with the Modbus slave address set to 1 and the default allocation areas for Coils, Input Registers, and Holding Registers.

 $m = D30000 + 100 \times unit number$ 

|        | oard<br>ries only) | _      | Init<br>J Series) | Bit      | Setting | Meaning                                                                                               |
|--------|--------------------|--------|-------------------|----------|---------|----------------------------------------------------------------------------------------------------|
| Port 1 | Port 2             | Port 1 | Port 2            |          |         |                                                                                                    |
| D32000 | D32010             | m      | m+10              | 15       | 0       | Defaults                                                                                              |
|        |                    |        |                   |          |         | Parity: Even<br>Stop bits: 1 bit<br>Baud rate: 19,200 bps<br>(Start bits: 1 bit, Data length: 8 bits) |
|        |                    |        |                   | 11 to 08 | A hex   | Modbus-RTU slave                                                                                      |
| D32001 | D32011             | m+1    | m+11              | 03 to 00 | 0 hex   | Disabled for default communications conditions (baud rate: 19,200 bps)                                |
| D32006 | D32016             | m+6    | m+16              | 15 to 08 | 1 hex   | Modbus slave address: 1                                                                               |
| D32020 | D32030             | m+20   | m+30              | 07 to 00 | 0 hex   | Coils allocation area: CIO Area                                                                       |
| D32021 | D32031             | m+21   | m+31              | 15 to 08 | 0 hex   | Input Registers allocation area: CIO Area                                                             |
|        |                    |        |                   | 07 to 00 | 0 hex   | Holding Registers allocation area: DM Area                                                            |

#### Validate the New Settings

Make the new settings in the Setup Area valid by performing one of the following.

- Turn the power OFF and then ON again. The Setup Area allocated in the DM Area will be read when the power is turned ON.
- Restart the Board by turning ON the Inner Board Restart Bit (A60800) or restart the Unit turning ON one of the CPU Bus Unit Restart Bits (A50100 to A50115, where the bit number corresponds to the unit number). (See following table.)
- Restart the port on the Serial Communications Board by turning ON one
  of the Communications Board Port Settings Change Bits (A63601 for port
  1 and A63602 for port 2) or restart the port on the Serial Communications
  Unit by tuning ON one of the Communications Unit Port Settings Change
  Bits (A620 to A635: The word will be A620 + unit number and the bit will
  be bit 01 for port 1 and bit 02 for port 2).

Inner Board Restart Bit and CPU Bus Unit Restart Bits

| Board | A60800              |
|-------|---------------------|
| Units | A50100 (Unit No. 0) |
|       | A50101 (Unit No. 1) |
|       | A50102 (Unit No. 2) |
|       | A50103 (Unit No. 3) |
|       | A50104 (Unit No. 4) |
|       | A50105 (Unit No. 5) |
|       | A50106 (Unit No. 6) |
|       | A50107 (Unit No. 7) |
|       | A50108 (Unit No. 8) |
|       | A50109 (Unit No. 9) |
|       | A50110 (Unit No. A) |
|       | A50111 (Unit No. B) |
|       | A50112 (Unit No. C) |
|       | A50113 (Unit No. D) |
|       | A50114 (Unit No. E) |
|       | A50115 (Unit No. F) |

# Communications Board/Unit Port Settings Change Bits

| Uni   | t number   | Port 1 | Port 2 |
|-------|------------|--------|--------|
| Board |            | A63601 | A63602 |
| Units | Unit No. 0 | A62001 | A62002 |
|       | Unit No. 1 | A62101 | A62102 |
|       | Unit No. 2 | A62201 | A62202 |
|       | Unit No. 3 | A62301 | A62302 |
|       | Unit No. 4 | A62401 | A62402 |
|       | Unit No. 5 | A62501 | A62502 |
|       | Unit No. 6 | A62601 | A62602 |
|       | Unit No. 7 | A62701 | A62702 |
|       | Unit No. 8 | A62801 | A62802 |
|       | Unit No. 9 | A62901 | A62902 |
|       | Unit No. A | A63001 | A63002 |
|       | Unit No. B | A63101 | A63102 |
|       | Unit No. C | A63201 | A63202 |
|       | Unit No. D | A63301 | A63302 |
|       | Unit No. E | A63401 | A63402 |
|       | Unit No. F | A63501 | A63502 |

• Execute the STUP(237) instruction. The Board or Unit Setup Area can be changed while the PLC power supply is ON. The STUP(237) instruction can be used, for example, when a communications sequence for a modem connection is executed in Protocol Macro Mode to switch the operating mode to Host Link Mode when a certain condition is established. This enables monitoring or programming of the CPU Unit to be carried out from a host computer. See *Appendix O Changing Port Settings Using STUP(237)*.

Executing Communications

The required data and ladder program are created to perform communications in the serial communications mode that has been set.

#### **Host Link Communications**

#### Sending C-mode and FINS Commands from Host Computers to PLCs

To send C-mode commands or FINS commands, programs must be created on the host computer to send commands to PLCs and to receive responses back from the PLCs. Refer to the *CS/CJ-series Communications Commands Reference Manual (W342)* for details.

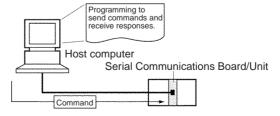

#### **Sending FINS Commands from PLCs to Host Computers**

SEND(090), RECV(098), and CMND(490) can be used to execute slave-initiated communications. Also, programming is required at the host computer to

received data and return responses. An example is provided below for SEND(090).

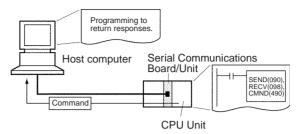

SEND(090) can be used to send data from the PLC to a host computer. If the input condition turns ON when the Communications Port Enabled Flag is ON, 10 words of data from CIO 0100 to CIO 0109 will be sent to the host computer connected to port 1 on the Serial Communications Unit with network address 0, node address 0, and unit address 10 Hex.

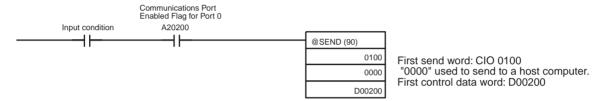

The control data for the above instruction is shown in the following table.

| Word   | Contents | Meaning                                                |  |
|--------|----------|--------------------------------------------------------|--|
| D00200 | 000A     | Number of send words: 10                               |  |
| D00201 | 0100     | Bits 00 to 07: Destination network address 0           |  |
|        |          | Bits 08 to 10: Serial Communications Unit port 1       |  |
| D00202 | 0010     | Bits 00 to 07: Destination unit address 10 Hex         |  |
|        |          | Bits 08 to 15: Destination node address 0              |  |
| D00203 | 0000     | Bits 00 to 04: Number of retries is 0                  |  |
|        |          | Bits 08 to 11: Communications port 0                   |  |
|        |          | Bit 15: Response required                              |  |
| D00204 | 0000     | Response monitoring time: 2 s (default value for 0000) |  |

A program would be required at the host computer to receive the above data and return a response.

#### **Protocol Macros**

When a standard system protocol (provided in the Serial Communications Board, Serial Communications Unit, and CX-Protocol) is executed.

#### **Using Standard System Protocols**

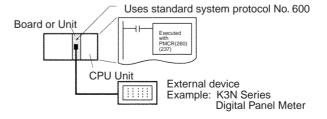

#### 1,2,3... 1. Setting the Send Data

Refer to information on the 3rd operand of PMCR(260) in *Appendix B CompoWay/F Master Protocol* and set the number of send data words in S. and set the send data starting in S+1.

2. Coding PMCR(260)

#### Example:

The following example shows how to use a Serial Communications Board to read the present value for a K3N-series Digital Panel Meter using the CompoWay/F Master standard system protocol sequence No. 600: Send/receive with ASCII conversion and response.

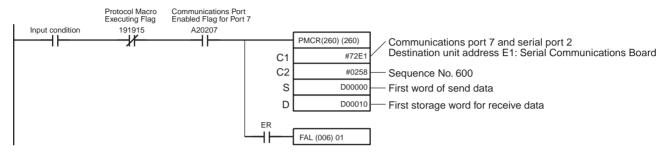

If the input condition turns ON when the Protocol Macro Executing Flag (CIO 191915 for Port 2) is OFF and the Communications Port Enabled Flag (A20207: Internal logic port, communications port 7) is ON, communications sequence No. 600 of the standard system protocol in the Serial Communications Board is called, and data is sent and received via port 2 of the Serial Communications Board.

#### **Send Data**

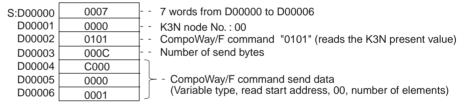

#### **Receive Data**

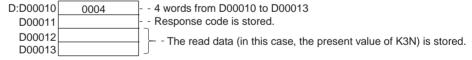

- 3. Executing the PMCR(260) Instruction
- 4. For details on confirming operation, see Section 12 Tracing and I/O Memory Monitoring in the CX-Protocol Operation Manual (W344).
  - Transmission Line Tracing
     The data in the send/receive messages flowing over the transmission line (RS-232C or RS-422A/485) and the control codes are traced.
  - I/O Memory Monitoring Monitors send/receive data and the status of the various flags.

#### **Executing User-created Protocols**

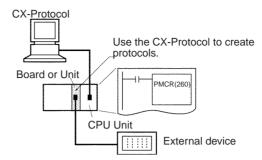

Section references in the following procedure refer to the *CX-Protocol Operation Manual (W344)*.

- **1,2,3...** 1. For details on designing protocols, see Section 4 and Section 5.
  - a. Create a communications sequence status transition chart.
  - b. From the status transition chart, divide the processing contents into sequence steps.
  - c. Determine the communications sequence message contents.
  - 2. Use the CX-Protocol to create and send a project (protocol data). See *1.10* for the outline flow.
    - a. Creating a new project: See 5.1 Creating a New Project or Protocol.
    - b. Creating a new communications sequence: See 5.2 Creating a New Sequence or 7.1 Setting a Sequence.
    - c. Creating steps: See 5.2 Creating a New Sequence and 8.1 Setting a Step.
    - d. Creating messages: See 9.1 Setting a Message.

**Note** After creating messages, steps can also be created by specifying message names.

- e. Transferring the created project to a Board or Unit: See 11.1 Transferring and Reading Protocol Data between Personal Computers and Serial Communications Boards.
- 3. Create the ladder program.
  - a. Setting Send Data
    - Specifying Operands
       Set the send data in the I/O memory after the S+1 operand of the PM-CR(260) instruction. Set the number of send data words (including S itself) in S.
    - Direct Designations
       Set the send data in the I/O memory specified by the read variables in the send message.
    - Specifying Link Words
       Set the send data in the O1 or O2 area of the Link Word Area.
  - b. Coding PMCR(260)

Example for a Serial Communications Board

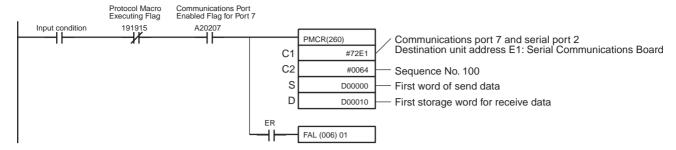

If the input condition turns ON when the Protocol Macro Executing Flag (CIO 191915 for port 2) is OFF and the Communications Port Enabled Flag (A20207 for internal logic port, communications port 7) is ON, communications sequence No. 100 registered in the Serial Communications Board is called, and data is sent and received via port 2 of the Serial Communications Board.

The amount of send data depends on the number of words specified in D00000 (the number of words after D00001 plus 1 for D00000 itself), and is sent from the next word after D00001.

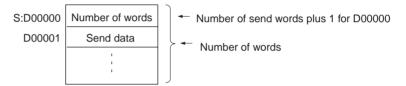

The receive data is stored in consecutive words beginning with D00011, and the number of words actually stored in D00010 (the number of words after D00011 plus 1 for D00010 itself) is stored.

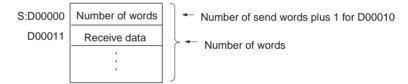

- c. Execute PMCR(260)
- 4. For details on the confirming operation, see Section 12 Tracing and I/O Memory Monitoring.
  - Transmission Line Tracing
     The data in the send/receive messages flowing over the transmission line (RS-232C or RS-422A/485) and the control codes are traced.
  - I/O Memory Monitoring Monitors send/receive data and the status of the various flags.

#### 1:N NT Links

Refer to the user's manual for the PT.

#### **Serial Gateway Mode**

- Sending FINS commands from the PLC Send FINS commands using the CMND(490) instruction. For details, refer to 6-8-5 Sending Commands Using the CMND(490) Instruction.
- Sending FINS commands from the PT Execute the PT's SAP (Smart Active Parts) library.
- Sending FINS commands from a Programming Device that uses CX-Server as the communications driver, such as the CX-Programmer.

System Configuration Example

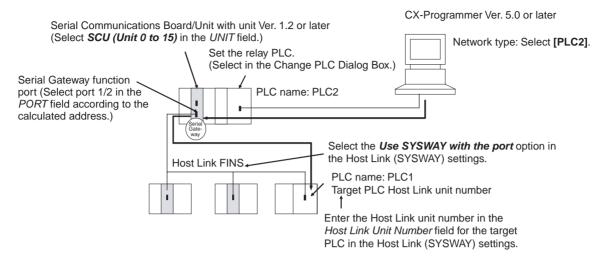

- 1. Register the PLC to be connected serially (using Host Link FINS) in the project gateway (e.g., PLC2).
- 2. In the Change PLC Dialog Box of the target PLC (e.g., PLC1), select the relay PLC (gateway PLC) in the Network Type pull-down menu (e.g., [PLC2] (See note.)) and click the **Settings** Button to the right of the Network Type pull-down menu.

**Note** The PLC name enclosed in square brackets (e.g., [PLC2]) indicates the gateway PLC.

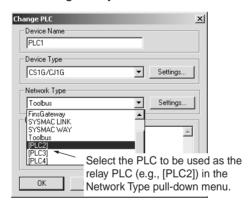

- The Network Settings Dialog Box will be displayed. Click the Guide for Serial Gateway Button. The Serial Gateway Guide Dialog Box will be displayed.
- 4. The **Serial Gateway Guide** Dialog Box will be displayed.

Select the unit and the port number under the *Calculate Address Area*, the serial port number address is automatically calculated in the *Calculated Address Field*.

Select the *Use SYSWAY with the port* option, and enter the actual Host Link unit number for the target (communications partner) PLC in the *Host Link Unit Number field* (see note).

Finally, click the **Apply** Button.

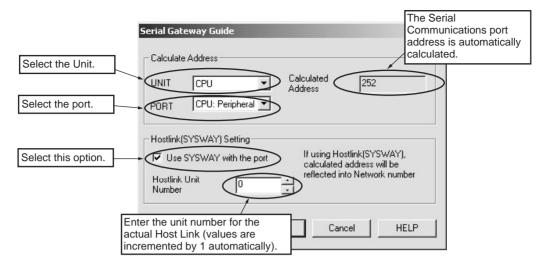

**Note** When using the CX-Programmer, enter the actual Host Link unit number. Do not add 1 to the value. The CX-Programmer will automatically add 1 internally.

#### **No-protocol Mode**

Use the following procedure when creating ladder programs.

#### a) Sending to Serial Communications Boards

Execute the TXD(236) instruction to send the program to the external device from the PLC.

**Note** For the TXD(236) instruction, include a NO condition of the Send Ready Flag (bit A35605/A35613) in an AND in the input condition.

Execute the RXD(235) instruction to receive the program at the PLC from the external device.

**Note** For the RXD(235) instruction, include a NO condition of the Reception Completed Flag (bit A35606/A35614) in an AND in the input condition.

#### b) Sending to Serial Communications Units

Execute the TXDU(256) instruction to send the program to the external device from the PLC.

**Note** For the TXDU(256) instruction, include a NO condition of the Communications Port Enabled Flag (bits A20200 to A20207) and a NC condition of the TXDU(256) Executing Flag (word n+9/n+19, bit 05) in an AND in the input condition.

Execute the RXDU(255) instruction to receive the program at the PLC from the external device.

**Note** For the RXDU(255) instruction, include NO conditions of the Reception Completed Flag (word n+9/n+19, bit 06) and the Communications Port Enabled Flags (bits A20200 to A20207) in an AND in the input condition.

#### **Modbus-RTU Slave Mode**

Modbus-RTU commands are sent from the host computer to the PLC.

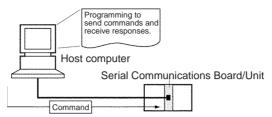

The host computer must be programmed to send the Modbus-RTU commands and receive responses.

# SECTION 2 Initial Settings and I/O Memory Allocations

This section describes the components of the Serial Communications Boards and the Serial Communications Units, the settings required for operation, and the memory allocated in the I/O memory of the CPU Unit for controlling and monitoring communications.

| 2-1 | Compo  | nent Names and Functions                      | 62 |
|-----|--------|-----------------------------------------------|----|
|     | 2-1-1  | Serial Communications Boards (CS Series Only) | 62 |
|     | 2-1-2  | CS-series Serial Communications Unit          | 66 |
|     | 2-1-3  | CJ-series Serial Communications Unit          | 69 |
| 2-2 | Data E | xchange with the CPU Unit                     | 72 |
|     | 2-2-1  | Serial Communications Board (CS Series Only)  | 72 |
|     | 2-2-2  | Serial Communications Units (CS/CJ Series)    | 73 |
| 2-3 | I/O Me | emory Allocations                             | 74 |
|     | 2-3-1  | DM Area                                       | 74 |
|     | 2-3-2  | CIO Area                                      | 78 |
|     | 2-3-3  | Related Auxiliary Area Bits                   | 85 |

## 2-1 Component Names and Functions

## 2-1-1 Serial Communications Boards (CS Series Only)

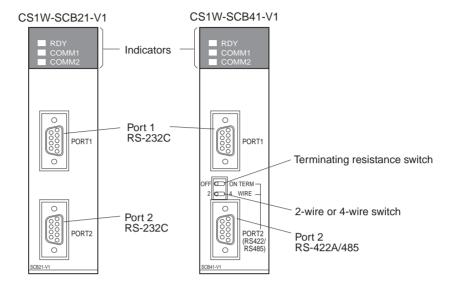

#### **Indicators**

| Indicator | Color  | Status   | Meaning                                                                        |  |
|-----------|--------|----------|--------------------------------------------------------------------------------|--|
| RDY       | Green  | Lit      | Operating normally, and protocol macro prepara tions have been completed.      |  |
|           |        | Flashing | Operating normally, and protocol macros are being prepared. ()                 |  |
|           |        | Not lit  | An error has occurred in the Serial Communications Board.                      |  |
|           |        |          | Board/Unit error, CPU Unit watchdog timer error,<br>Board watchdog timer error |  |
| COMM1     | Yellow | Lit      | Port 1 is being used for sending or receiving.                                 |  |
|           |        | Not lit  | Port 1 is not being used for sending or receiving.                             |  |
| COMM2     | Yellow | Lit      | Port 2 is being used for sending or receiving.                                 |  |
|           |        | Not lit  | Port 2 is not being used for sending or receiving.                             |  |

**Note** Depending on the interval of flashing, the meaning is as follows:

Protocol data being initialized: 0.3 s Protocol data being overwritten: 1.0 s

Protocol data error: 1.0 s and CPU Unit ERR/ALM indicator is flashing

#### **CPU Unit Indicators**

A Serial Communications Board is mounted as an Inner Board in the CPU Unit and thus affect the CPU Unit ERR/ALM indicator.

| Indicator | Color | Status   |                    | Meaning                                                                                          |
|-----------|-------|----------|--------------------|--------------------------------------------------------------------------------------------------|
| ERR/ALM   | Red   | Lit      | Fatal error        | If a fatal error occurs, the CPU Unit will stop operation in either RUN or MONITOR mode.         |
|           |       | Flashing | Non-fatal<br>error | If a non-fatal error occurs, the CPU Unit will continue operation in either RUN or MONITOR mode. |
|           |       | Not lit  | Normal operation   | The CPU Unit is operating normally.                                                              |

If an error in the Inner Board is the cause of the error indicated on the ERR/ ALM indicator, information on the error will be stored in A424: Inner Board

Error Information. Refer to *Inner Board Error Information* under 2-3-3 *Related Auxiliary Area Bits*.

For actions required when an error occurs, refer to Section 11 Troubleshooting and Maintenance.

#### **RS-232C Ports**

| Protocol              | Host Link                                                            | Protocol macro                                    | 1:N NT Links                           |  |  |
|-----------------------|----------------------------------------------------------------------|---------------------------------------------------|----------------------------------------|--|--|
| Communications method | Full-duplex                                                          | Full-duplex or half-<br>duplex                    | Half-duplex                            |  |  |
| Synchronization       | Start-stop synchronization (asynchronous)                            |                                                   |                                        |  |  |
| Baud rate             | 1,200/2,400/4,800/<br>9,600/19,200/<br>38,400/57,600/<br>115,200 bps | 1,200/2,400/4,800/<br>9,600/19,200/<br>38,400 bps | Standard NT link or high-speed NT link |  |  |
| Connections           | 1:1 (1:N is possible using Link Adapters)                            |                                                   |                                        |  |  |
| Transmission distance | 15 m max. (see note 2)                                               |                                                   |                                        |  |  |
| Interface             | Complies with EIA R                                                  | S-232C                                            |                                        |  |  |

#### Note

- High-speed NT link is only available with Serial Communications Boards/ Units manufactured on or after December 20th, 1999. With earlier models, only standard NT link is available.
- The maximum cable length for RS-232C is 15 m. The RS-232C standard, however, does not cover baud rates above 19.2 Kbps. Refer to the manual for the device being connected to confirm support.

#### **Connector Pin Layout**

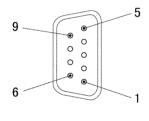

| Pin No.            | Abbroviction | Simual name                      | 1/0    |
|--------------------|--------------|----------------------------------|--------|
| PIN NO.            | Abbreviation | Signal name                      | I/O    |
| 1 (see note 1)     | FG           | Shield                           |        |
| 2                  | SD           | Send data                        | Output |
| 3                  | RD           | Receive data                     | Input  |
| 4 (see note 2)     | RTS (RS)     | Request to send                  | Output |
| 5 (see note 2)     | CTS (CS)     | Clear to send                    | Input  |
| 6 (see note 3)     | 5V           | Power supply                     |        |
| 7 (see note 2)     | DSR (DR)     | Data set ready                   | Input  |
| 8 (see note 2)     | DTR (ER)     | Data terminal ready (see note 4) | Output |
| 9                  | SG           | Signal ground                    |        |
| Shell (see note 1) | FG           | Shield                           |        |

#### Note

- 1. Pin No. 1 and the shell are connected to the ground terminal (GR) of the Power Supply Unit inside of the Serial Communications Board. Therefore, the cable shield can be grounded by grounding the GR of the Power Supply Unit.
- 2. The status of the RTS (RS), CTS (CS), DSR (DR), and DTR (ER) signals can be monitored in the words allocated in the CIO Area. For details, refer to 2-3 I/O Memory Allocations.
- 3. Pin 6 (5 V) is required when the NT-AL001-E Link Adapter is connected. For details on connection methods, refer to 3-3 *Wiring*.
- 4. The DSR signal is used to monitor the signal cable. It can also be used as a CD (carrier detect) signal. (The DSR signal does not affect system operation, and is available for use by the user.)

/ Caution Do not connect the 5-V power supply of Pin 6 to any external device other than an NT-AL001-E Link Adapter. Otherwise, the external device and the Serial Communications Board or Unit may be damaged.

> The following cables are provided for connection to NT-AL001-E Link Adapters. We recommend that these cables be used.

NT-AL001-E connecting cables: XW2Z-070T-1 (0.7 m)

XW2Z-200T-1 (2 m)

#### **Applicable Connectors**

XM2A-0901 (manufactured by OMRON) or equivalent Plug: Hood: XM2S-0911-E (manufactured by OMRON) or equivalent

One plug and one hood are provided for each port.

#### **Recommended Cables**

UL2426 AWG28 × 5P IFS-RVV-SB (UL-approved, Fujikura Ltd.) AWG28 × 5P IFVV-SB (not UL-approved, Fujikura Ltd.)

UL2426-SB (MA) 5P × 28AWG (7/0.127) (UL-approved, Hitachi Cable, Ltd.) CO-MA-VV-SB 5P × 28AWG (7/0.127) (not UL-approved, Hitachi Cable, Ltd.) Cable length: 15 m max.

#### RS-422A/485 Port

| Protocol              | Host Link                                                                                                 | Protocol macro                                    | 1:N NT Links                                             |  |  |  |
|-----------------------|----------------------------------------------------------------------------------------------------|---------------------------------------------------|----------------------------------------------------------|--|--|--|
| Communications method | Full-duplex                                                                                               | Full-duplex or half-<br>duplex                    | Half-duplex                                              |  |  |  |
| Synchronization       | Start-stop synchrono                                                                                      | ous (asynchronous)                                |                                                          |  |  |  |
| Baud rate             | 1,200/2,400/4,800/<br>9,600/19,200/<br>38,400/57,600/<br>115,200 bps                                      | 1,200/2,400/4,800/<br>9,600/19,200/<br>38,400 bps | Standard NT link or<br>high-speed NT link<br>(See note.) |  |  |  |
| Connections           | 1:N (N: 32 Units max.)                                                                                    |                                                   |                                                          |  |  |  |
| Transmission distance | 500 m max. (The total combined cable length is 500 m max. T-branch lines must be a maximum of 10 m long.) |                                                   |                                                          |  |  |  |
| Interface             | Complies with EIA R                                                                                       | S-485                                             |                                                          |  |  |  |

Note High-speed NT link is only available with Serial Communications Boards/Units manufactured on or after December 20th, 1999. With earlier models, only standard NT link is available.

#### **Connector Pin Layout**

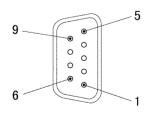

| Pin No.            | Abbreviation | Signal name    | I/O    |
|--------------------|--------------|----------------|--------|
| Fill No.           | Abbieviation | Signal Hame    | 1/0    |
| 1 (see note 1)     | SDA          | Send data -    | Output |
| 2 (see note 1)     | SDB          | Send data +    | Output |
| 3                  | NC           | Not used       |        |
| 4                  | NC           | Not used       |        |
| 5                  | NC           | Not used       |        |
| 6 (see note 1)     | RDA          | Receive data - | Input  |
| 7                  | NC           | Not used       |        |
| 8 (see note 1)     | RDB          | Receive data + | Input  |
| 9                  | NC           | Not used       |        |
| Shell (see note 2) | FG           | Shield         |        |

Note 1. When 2-wire connections are used, use Pins 1 and 2, or Pins 6 and 8.

- 2. The shell is connected to the ground terminal (GR) of the Power Supply Unit inside of the Serial Communications Board. Therefore, the cable shield can be grounded by grounding the GR of the Power Supply Unit.
- 3. With SDA/B or RDA/B, the signal polarity may be reversed by the remote device. Be sure to check the polarity before wiring.

#### **Applicable Connectors**

XM2A-0901 (OMRON) or equivalent Plua: Hood: XM2S-0911-E (OMRON) or equivalent One plug and one hood are provided for each port.

#### **Recommended Cables**

CO-HC-ESV-3P × 7/0.2 (manufactured by Hirakawa Hewtech Corp.) Cable length: 500 m max. (The total combined cable length is 500 m max. Tbranch lines must be a maximum of 10 m long.)

#### **Terminating Resistance** Switch: TERM

The terminating resistance switch is provided on the CS1W-SCB41-V1 only. When an RS-422/485 port is used, set the switch to ON if the Serial Communications Board is on the end of the transmission line. Refer to Section 3 Installation and Wiring for the ON/OFF settings.

| Label | Name                          | Settings                                                               | Factory setting                 |
|-------|-------------------------------|------------------------------------------------------------------------|---------------------------------|
| TERM  | Terminating resistance switch | ON: Terminating<br>resistance ON<br>OFF: Terminating<br>resistance OFF | OFF: Terminating resistance OFF |

Note The status of terminating resistance setting can be monitored in the words allocated in the CIO Area. For details, refer to 2-3 I/O Memory Allocations.

#### 2-Wire or 4-Wire Switch: **WIRE**

The 2-wire or 4-wire switch is provided on the CS1W-SCB41-V1 only.

When an RS-422/485 port is used, set the switch to "2" when 2-wire connections are used, and set the switch to "4" when 4-wire connections are used. For details, refer to Section 3 Installation and Wiring.

| Label | Name             | Settings  | Factory setting |
|-------|------------------|-----------|-----------------|
| WIRE  | 2-wire or 4-wire | 2: 2-wire | 2: 2-wire       |
|       | switch           | 4: 4-wire |                 |

#### **External Dimensions**

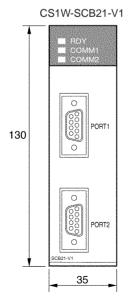

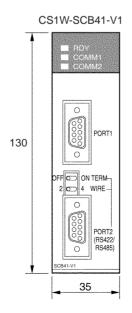

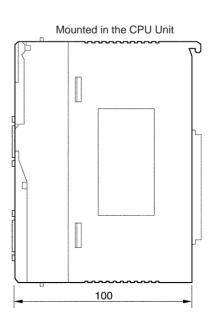

## 2-1-2 CS-series Serial Communications Unit

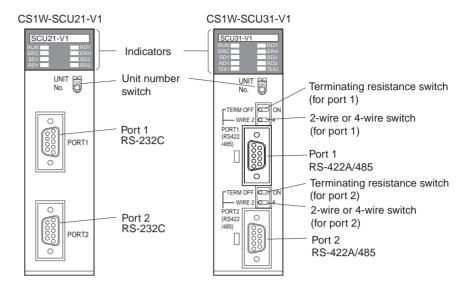

#### **Indicators**

| Indicator         | Color  | Status   | Meaning                                                                                                    |
|-------------------|--------|----------|----------------------------------------------------------------------------------------------------|
| RUN               | Green  | Lit      | Operating normally                                                                                                    |
|                   |        | Not lit  | Unit hardware error.                                                                                                    |
| RDY               | Green  | Lit      | Protocol macro preparations have been completed.                                                                          |
|                   |        | Flashing | Protocol macros are being prepared. (see note 1)                                                                          |
|                   |        | Not lit  | Hardware error in Serial Communications Unit.                                                                             |
| ERH               | Red    | Lit      | CPU Unit error, or this Unit has not been registered in the I/O table. Routing tables incorrectly registered in the Unit. |
|                   |        | Flashing | System Setup error (see note 2)                                                                                           |
|                   |        | Not lit  | CPU Unit is operating normally and the Setup Area settings are normal.                                                    |
| ERC               | Red    | Lit      | Unit hardware error, or loopback test error                                                                               |
|                   |        | Flashing | Protocol data syntax error or protocol data error (SUM error).                                                            |
|                   |        | Not lit  | Unit is operating normally.                                                                                               |
| SD1               | Yellow | Lit      | Port 1 is being used for sending.                                                                                         |
|                   |        | Not lit  | Port 1 is not being used for sending.                                                                                     |
| RD1               | Yellow | Lit      | Port 1 is being used for receiving.                                                                                       |
|                   |        | Not lit  | Port 1 is not being used for receiving.                                                                                   |
| TER1 (see note 3) | Yellow | Lit      | Terminating resistance is connected internally for port 1.                                                                |
|                   |        | Not lit  | Terminating resistance is not connected internally for port 1.                                                            |
| SD2               | Yellow | Lit      | Port 2 is being used for sending.                                                                                         |
|                   |        | Not lit  | Port 2 is not being used for sending.                                                                                     |
| RD2               | Yellow | Lit      | Port 2 is being used for sending.                                                                                         |
|                   |        | Not lit  | Port 2 is not being used for sending.                                                                                     |
| TER2 (see note 3) | Yellow | Lit      | Terminating resistance is connected internally for port 2.                                                                |
|                   |        | Not lit  | Terminating resistance is not connected internally for port 2.                                                            |

Note

- Depending on the interval of flashing, the meaning is as follows: Protocol data being initialized: 0.3 s Protocol data initialized, or being overwritten: 1.0 s Protocol data error: 1.0 s and CPU Unit ERC indicator is flashing
- 2. The Setup Area is allocated in the DM Area according to the unit number setting. For details, refer to 2-3 I/O Memory Allocations.
- 3. Only the CS1W-SCU31-V1 is equipped with the TER1 and TER2 indicators.

For the action required when an error occurs, refer to Section 11 Trouble-shooting and Maintenance.

UNIT No. Switch: Unit Number

Set the CPU Bus Unit unit number for the Unit. The CIO Area and DM Area are allocated according to the unit number setting. The words that are allocated are used for the software switches, Status Area, and the System Setup. Set the unit number between 0 and F. The factory setting is for unit number 0.

**RS-232C Ports** 

The specifications of the RS-232C are the same as those for the RS-232C port on the Serial Communications Board. See *RS-232C Ports* on page 63.

**RS-422A/485 Ports** 

The specifications of the RS-422A/485 port are the same as those for the RS-422A/485 port on the Serial Communications Board. See *RS-422A/485 Port* on page 64.

## **Dimensions (Unit: mm)**

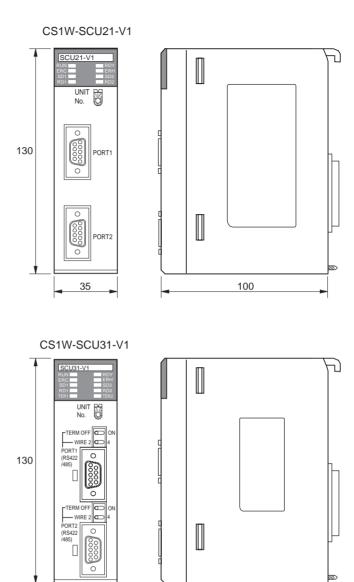

100

## 2-1-3 CJ-series Serial Communications Unit

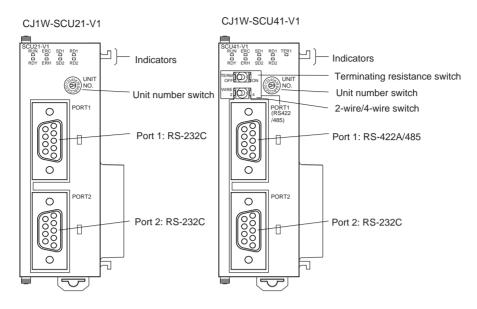

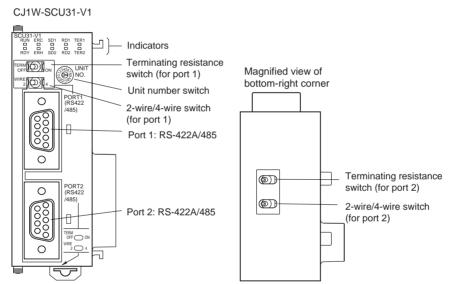

#### **Indicators**

| Indicator | Color     | Status   | Meaning                                                                                                    |
|-----------|-----------|----------|----------------------------------------------------------------------------------------------------|
| RUN       | RUN Green |          | Operating normally                                                                                                    |
|           |           | Not lit  | Unit hardware error.                                                                                                    |
| RDY       | RDY Green |          | Protocol macro preparations have been completed.                                                                          |
|           |           |          | Protocol macros are being prepared (see note 1).                                                                          |
|           |           | Not lit  | Hardware error in Serial Communications Unit.                                                                             |
| ERH       | ERH Red   |          | CPU Unit error, or this Unit has not been registered in the I/O table. Routing tables incorrectly registered in the Unit. |
|           |           | Flashing | System Setup error (see note 1)                                                                                           |
|           |           | Not lit  | CPU Unit is operating normally and the Setup Area settings are normal.                                                    |

| Indicator         | Color  | Status   | Meaning                                                        |
|-------------------|--------|----------|----------------------------------------------------------------|
| ERC               | Red    | Lit      | Unit hardware error                                            |
|                   |        | Flashing | Protocol data syntax error or protocol data error (SUM error). |
|                   |        | Not lit  | Unit is operating normally.                                    |
| SD1               | Yellow | Lit      | Port 1 is being used for sending.                              |
|                   |        | Not lit  | Port 1 is not being used for sending.                          |
| RD1               | Yellow | Lit      | Port 1 is being used for receiving.                            |
|                   |        | Not lit  | Port 1 is not being used for receiving.                        |
| TER1<br>(see note | Yellow | Lit      | Terminating resistance is connected internally for port 1.     |
| 3)                |        | Not lit  | Terminating resistance is not connected internally for port 1. |
| SD2               | Yellow | Lit      | Port 2 is being used for sending.                              |
|                   |        | Not lit  | Port 2 is not being used for sending.                          |
| RD2               | Yellow | Lit      | Port 2 is being used for receiving.                            |
|                   |        | Not lit  | Port 2 is not being used for receiving.                        |
| TER2<br>(see note | Yellow | Lit      | Terminating resistance is connected internally for port 2.     |
| <b>4</b> )        |        | Not lit  | Terminating resistance is not connected internally for port 2. |

#### Note

- 1. Depending on the interval of flashing, the meaning is as follows: Protocol data being initialized: 0.3 s
  - Protocol data initialized, or being overwritten: 1.0 s
  - Protocol data error: 1.0 s and CPU Unit ERC indicator is flashing
- 2. The Setup Area is allocated in the DM Area according to the unit number setting. For details, refer to 2-3 I/O Memory Allocations.
- 3. Only the CJ1W-SCU31-V1/41-V1 is equipped with a TER1 indicator.
- 4. Only the CJ1W-SCU31-V1 is equipped with a TER2 indicator.

For the action required when an error occurs, refer to Section 11 Trouble-shooting and Maintenance.

**Unit Number Switch** 

Set the CPU Bus Unit unit number for the Unit. The CIO Area and DM Area are allocated according to the unit number setting. The words that are allocated are used for the software switches, Status Area, and the System Setup. Set the unit number between 0 and F. The factory setting is for unit number 0.

RS-422A/485 Port

The specifications of the RS-422A/485 port are the same as those for the RS-422A/485 port on the Serial Communications Board. See *RS-422A/485 Port* on page 64.

**RS-232C Port** 

The specifications of the RS-232C are the same as those for the RS-232C port on the Serial Communications Board. See *RS-232C Ports* on page 63.

## **Dimensions (Unit: mm)**

CJ1W-SCU21-V1

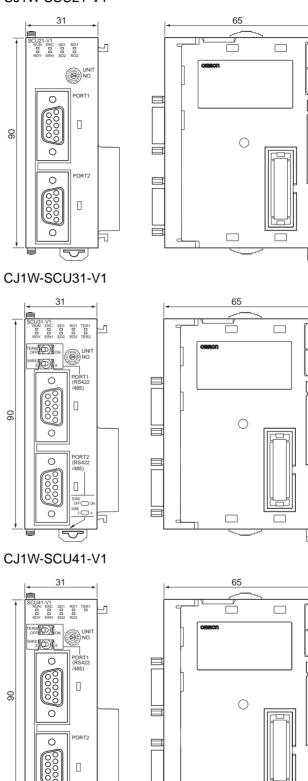

## 2-2 Data Exchange with the CPU Unit

Data exchange with the CPU Units uses the I/O memory allocated to the Serial Communications Board and Serial Communications Unit. For details on allocations, refer to 2-3 I/O Memory Allocations.

## 2-2-1 Serial Communications Board (CS Series Only)

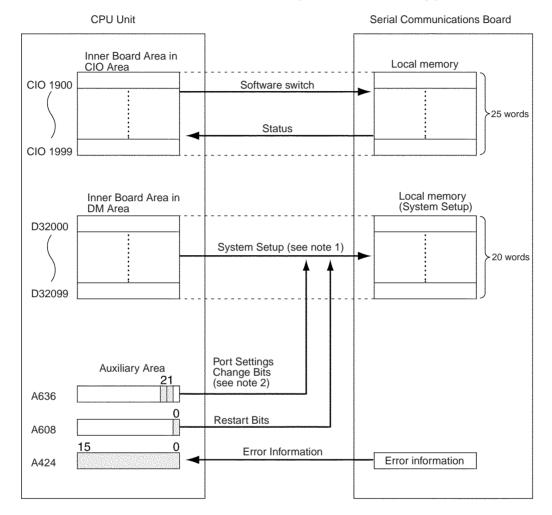

- Note
- Set the Serial Communications Board mode and the communications settings (System Setup) in the words allocated in the DM Area. Use a Programming Device, such as a Programming Console or the CX-Programmer, to make these settings. The System Setup is transferred to the Serial Communications Board at the following times:
  - When the power to the CPU Unit is turned ON, when the Serial Communications Board is restarted (A60800 is turned ON), or when the STUP(237) instruction is executed.
  - When the Port 1 Port Settings Change Bit (A63601) or Port 2 Port Settings Change Bit (A63602) is turned ON.
- 2. When STUP(237) is executed, the CPU Unit automatically turns ON the Port 1 or Port 2 Port Settings Change Bit and updates the System Setup. For details on the STUP(237) instruction, see *Appendix O Changing Communications Port Settings Using STUP(237)*.

## 2-2-2 Serial Communications Units (CS/CJ Series)

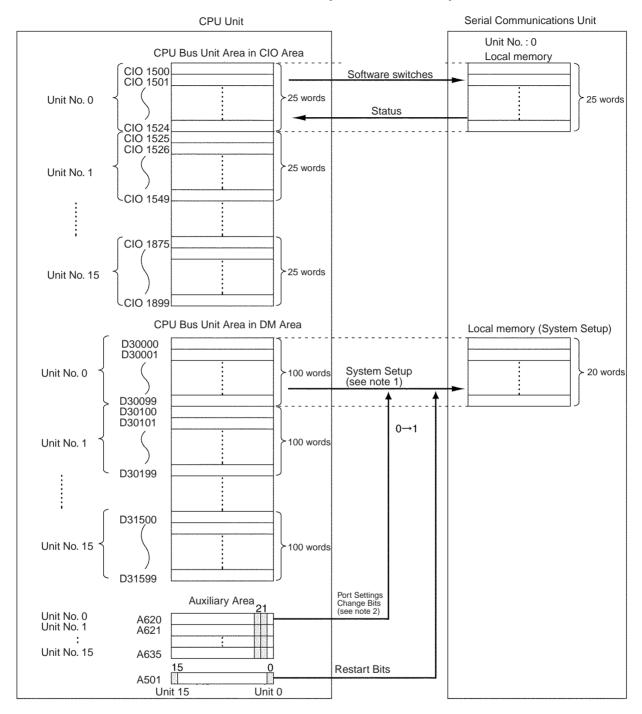

Note

- 1. Set the Serial Communications Unit mode and the communications settings (System Setup) in the words allocated in the DM Area. Use a Programming Device, such as a Programming Console or the CX-Programmer, to make these settings. The System Setup is transferred to the Serial Communications Unit at the following times:
  - When the power to the CPU Unit is turned ON, when the Serial Communications Unit is restarted (a bit between A50100 to A50115 is turned ON), or when the STUP(237) instruction is executed.

- When the Port 1 Port Settings Change Bit (a bit between A62001 to A63501 (see note a)) or Port 2 Port Settings Change Bit (a bit between A62002 to A63502 (see note b)) is turned ON.
- Note a) Bits are allocated in the following order: Unit number 0: A62001, unit number 1: A62101, unit number 2: A62201, and so on through unit number F: A63501.
  - b) Bits are allocated in the following order: Unit number 0: A62002, unit number 1: A62102, unit number 2: A62202 and so on through unit number F: A63502.
- 2. When STUP(237) is executed, the CPU Unit automatically turns ON the Port 1 or Port 2 Port Settings Change Bit and updates the System Setup. For details on the STUP(237) instruction, see *Appendix O Changing Communications Port Settings Using STUP(237)*.

## 2-3 I/O Memory Allocations

This section explains the DM Area, CIO Area, and Auxiliary Area allocations to the Serial Communications Boards and Serial Communications Units. The Serial Communications Board uses the allocations for the Inner Board of the CPU Unit. The Serial Communications Unit is allocated I/O memory as a CPU Bus Unit according to the unit number setting.

#### 2-3-1 DM Area

Serial Communications Boards (CS Series Only) The Setup Area allocated in the DM Area consists of 20 words between D32000 and D32767, except for the Modbus-RTU slave mode, which uses 40 words for the Setup Area. These words are used to set the serial communications mode, communications specifications, and other settings for the Serial Communications Board.

The 20 words from D32000 to D32009 and D32020 to D32029 are used for port 1, and the 20 words from D32010 to D32019 and D32030 to D32039 are used for port 2. The remaining words are reserved for the system.

### Setup Area Allocated in the DM Area

D32000 to D32767

| Words            | Usage                                     |
|------------------|-------------------------------------------|
| D32000 to D32009 | Port 1 Settings                           |
| D32010 to D32019 | Port 2 Settings                           |
| D32020 to D32029 | Port 1 Settings for Modbus-RTU slave mode |
| D32030 to D32039 | Port 2 Settings for Modbus-RTU slave mode |
| D32040 to D32767 | Reserved for the system                   |

#### Serial Communications Units (CS/CJ Series)

The Setup Area allocated in the DM Area is used to set the serial communications mode, communications specifications, and other settings for the Serial Communications Units. The words from D30000 to D31599 (100 words per Unit  $\times$  16 Units) are allocated according to the unit number settings.

 $m = D30000 + 100 \times unit number$ 

| Unit No.   | Words            |
|------------|------------------|
| Unit No. 0 | D30000 to D30099 |
| Unit No. 1 | D30100 to D30199 |
| Unit No. 2 | D30200 to D30299 |
| Unit No. 3 | D30300 to D30399 |
| Unit No. 4 | D30400 to D30499 |
| Unit No. 5 | D30500 to D30599 |
| Unit No. 6 | D30600 to D30699 |
| Unit No. 7 | D30700 to D30799 |
| Unit No. 8 | D30800 to D30899 |
| Unit No. 9 | D30900 to D30999 |
| Unit No. A | D31000 to D31099 |
| Unit No. B | D31100 to D31199 |
| Unit No. C | D31200 to D31299 |
| Unit No. D | D31300 to D31399 |
| Unit No. E | D31400 to D31499 |
| Unit No. F | D31500 to D31599 |

m to m + 9: Port 1 Settings
m + 10 to m + 19: Port 2 Settings
m + 20 to m + 29: Port 1 Settings for ModbusRTU slave mode
m + 30 to m + 39: Port 1 Settings for ModbusRTU slave mode
m + 40 to m + 99: Reserved for the system

#### **Setting the Setup Areas**

The following methods can be used to set the Unit settings in the Setup Areas.

- Use a Programming Device, such as a Programming Console (see note a), CX-Protocol, or CX-Programmer.
- Use the STUP(237) instruction (see note b) in the ladder diagram program. If it is necessary to change the System Setup while the ladder diagram program is being executed, use this method to change the System Setup.
  - Note a) If settings are changed from a Programming Device, cycle the power to the CPU Unit, use a Restart Bit to restart the Unit or Board, or use the Port Settings Change Bits to restart the port. Refer to 2-2 Data Exchange with the CPU Unit for the specific addresses to use.
    - b) For the procedure used to change the System Setup using the STUP(237) instruction, refer to *Appendix R Changing Communications Port Settings Using STUP(237)*.

The usage of the System Setup differs according to the serial communications mode. For details, refer to the following sections.

Host Link communications: Section 4 Using Host Link Communications.

Protocol macros: Section 5 Using Protocol Macros.

1:N NT Links: Section 8 Using 1:N NT Links.
Loopback test: Section 10 Loopback Test.

## Setup Area

 $m = D30000 + 100 \times unit number$ 

|                 | Words  |        |                | Bit      |                                                                                                    | Setting conten                                    | ts                                                        |  |  |  |
|-----------------|--------|--------|----------------|----------|----------------------------------------------------------------------------------------------------|---------------------------------------------------|-----------------------------------------------------------|--|--|--|
| Boa<br>(CS Seri |        |        | nit<br>Series) |          |                                                                                                    |                                                   |                                                           |  |  |  |
| Port 1          | Port 2 | Port 1 | Port 2         |          |                                                                                                    |                                                   |                                                           |  |  |  |
| D32000          | D32010 | m      | m + 10         | 15       | Port settings                                                                                                    | (see note 1) 0: Defaults; 1: U                    | Jser settings                                             |  |  |  |
|                 |        |        |                | 12 to 14 | Reserved                                                                                                    |                                                   |                                                           |  |  |  |
|                 |        |        |                | 08 to 11 | O 11 Serial communications mode (see note 2) 0 hex: Default (Host Link); 2 hex: 1:N NT Links (see note 3); 3 hex: No-protocol; 5 hex: Host Link; 6 hex: Protocol macro; 9 hex: Serial Gateway; A hex: Modbus-RTU slave; F hex: Loopback test |                                                   |                                                           |  |  |  |
|                 |        |        |                | 05 to 07 | Reserved                                                                                                    |                                                   |                                                           |  |  |  |
|                 |        |        |                | 04       | Start bits<br>0: 1 bit; 1: 1 b                                                                                                    | oit (1 start bit is always used                   | regardless of this setting)                               |  |  |  |
|                 |        |        |                | 03       | Data length                                                                                                    | 0: 7 bits; 1: 8 bits                              |                                                           |  |  |  |
|                 |        |        |                | 02       | Stop bits                                                                                                    | 0: 2 bits; 1: 1 bit                               |                                                           |  |  |  |
|                 |        |        |                | 01       | Parity                                                                                                    | 0: Yes; 1: No                                     |                                                           |  |  |  |
|                 |        |        |                | 00       | Parity                                                                                                    | 0: Even; 1: Odd                                   |                                                           |  |  |  |
| D32001          | D32011 | m + 1  | m + 11         | 04 to 15 | Reserved                                                                                                    |                                                   |                                                           |  |  |  |
|                 |        |        |                | 00 to 03 | Baud rate (Unit: bps) (see note 4) 0 hex: Default (9,600); 3 hex: 1,200; 4 hex: 2,400; 5 hex: 4,800; 6 hex: 9,600; 7 hex: 19,200; 8 hex: 38,400; 9 hex: 57,600; A hex: 115,200                                                               |                                                   |                                                           |  |  |  |
|                 |        |        |                |          |                                                                                                    | naximum baud rates depend in the following table. | on the Unit version, as                                   |  |  |  |
|                 |        |        |                |          | Unit version                                                                                                    | Serial communications mode                        | Maximum baud rate setting (bits/s)                        |  |  |  |
|                 |        |        |                |          | Pre-Ver. 1.2                                                                                                    | Host Link or Loopback test                        | A hex: 115,200                                            |  |  |  |
|                 |        |        |                |          | Units                                                                                                    | Protocol macro                                    | 8 hex: 38,400                                             |  |  |  |
|                 |        |        |                |          |                                                                                                    | NT Link                                           | 0 to 9 hex: Standard NT Link<br>A hex: High-speed NT Link |  |  |  |
|                 |        |        |                |          | Unit Ver. 1.2 or later                                                                                                    | Host Link, Serial gateway, or Loopback test       | A hex: 115,200                                            |  |  |  |
|                 |        |        |                |          |                                                                                                    | No-protocol or Protocol macro                     | 9 hex: 57,600                                             |  |  |  |
|                 |        |        |                |          |                                                                                                    | NT Link                                           | 0 to 9 hex: Standard NT Link<br>A hex: High-speed NT Link |  |  |  |
|                 |        |        |                |          | Unit Ver. 1.3<br>or later                                                                                                    | Modbus-RTU slave                                  | A hex: 115,200                                            |  |  |  |

|             | Words     |        | Bit      |                      | Setting contents        |                                                                                                    |
|-------------|-----------|--------|----------|----------------------|-------------------------|----------------------------------------------------------------------------------------------------|
| _           | ard       | _      | nit      |                      |                         |                                                                                                    |
| <del></del> | ies only) | -      | Series)  |                      |                         |                                                                                                    |
| Port 1      | Port 2    | Port 1 | Port 2   | 45                   | Lloot                   | Condidates O. Default (O man), A. Hann an arifical                                                                                |
| D32002      | D32012    | m+ 2   | m + 12   | 15                   | Host<br>Link,           | Send delay 0: Default (0 ms); 1: User-specified                                                                                   |
|             |           |        |          | 00 to 14             | Serial<br>Gate-<br>way, | Send delay (user-specified): 0 to 300 s (0 to 300,000 ms) (0000 to 7530 hex; 0 to 30,000 decimal) (Unit: 10 ms)                   |
| D32003      | D32013    | m + 3  | m + 13   | 15                   | Proto-<br>col           | CTS control (see note 5) 0: No; 1:Yes                                                                                             |
|             |           |        |          | 14                   | macro,<br>No-           | 1:N/1:1 protocol setting (Unit Ver. 1.2 or later only)                                                                            |
|             |           |        |          |                      | proto-                  | 1: 1:1 protocol; 0: 1:N protocol                                                                                                  |
|             |           |        |          |                      | col                     | If the Host Link compatible device mode is set to 0 to 2 hex (mode A or B), the setting in this bit is invalid (fixed to 1:N Host |
|             |           |        |          |                      |                         | Links)                                                                                                    |
|             |           |        |          | 11 to 13             |                         | Reserved                                                                                                    |
|             |           |        |          | 08 to 10             |                         | Host Link compatible device mode (Unit Ver. 1.2 or later only)                                                                    |
|             |           |        |          |                      |                         | 0 hex: Default (mode A)                                                                                                    |
|             |           |        |          |                      |                         | 1 hex: Mode A (CS/CJ/C)<br>2 hex: Mode B (CVM1/CV)                                                                                |
|             |           |        |          |                      |                         | 3 hex: Mode C (C200H)                                                                                                    |
|             |           |        |          |                      |                         | 4 hex: Mode D (C500/120)                                                                                                    |
|             |           |        |          | 00 to 07             | Host<br>Link            | Host Link unit number (00 to 1F hex)                                                                                              |
| D32004      | D32014    | m + 4  | m + 14   | 08 to 15             | No-                     | Start code (00 to FF hex)                                                                                                    |
|             |           |        |          | 00 to 07             | proto-<br>col           | End code (00 to FF hex)                                                                                                    |
| D32005      | D32015    | m + 5  | m + 15   | 13 to 15             | 001                     | Reserved                                                                                                    |
|             |           |        |          | 12                   |                         | Start code inclusion setting 0: No; 1: Yes                                                                                        |
|             |           |        |          | 10 to 11             |                         | Reserved                                                                                                    |
|             |           |        |          | 08 to 09             |                         | End code inclusion setting 00: No (specify number of receive data bytes) 01: Yes 11: CR + LF specified                            |
|             |           |        |          | 00 to 07             |                         | Number of receive data bytes                                                                                                    |
|             |           |        |          |                      |                         | 00 hex (default): 256 bytes<br>01 to FF hex: 1 to 255 bytes                                                                       |
| D32006      | D32016    | m + 6  | m + 16   | 03 to 15             | Mod-                    | Modbus-RTU slave address                                                                                                    |
| D32000      | D32010    |        | 111 + 10 | 03 10 13             | bus-                    | 01 to F7 hex: 1 to 247                                                                                                    |
|             |           |        |          |                      | RTU                     |                                                                                                    |
|             |           |        |          | 00.45.00             | slave                   | F Links maning up with a waken (0 to 7)                                                                                           |
| D32007      | D32017    | m + 7  | m + 17   | 00 to 02<br>08 to 15 | T:N N<br>Serial         | F Links maximum unit number (0 to 7)  Response timeout monitoring time (Unit Ver. 1.2 or later only)                              |
| D32007      | D32017    |        | 111 + 17 | 00 10 13             | Gate-                   | 00 hex: 5 s (default)                                                                                                    |
|             |           |        |          |                      | way/<br>Proto-          | 01 to FF hex (1 to 255 decimal): 0.1 to 25.5 s                                                                                    |
|             |           |        |          |                      | col<br>macro            | (Unit: 100 ms)                                                                                                    |
|             |           |        |          | 00 to 07             | Proto-                  | Serial Gateway send start timeout monitoring time (Unit Ver.                                                                      |
|             |           |        |          |                      | col                     | 1.2 or later only)                                                                                                    |
|             |           |        |          |                      | macro                   | 00 hex: 5 s (default)                                                                                                    |
|             |           |        |          |                      |                         | 01 to FF hex (1 to 255 decimal): 0.1 to 25.5 s                                                                                    |
|             |           |        |          |                      |                         | (Unit: 100 ms)                                                                                                    |

|        | Wo               | rds    |                | Bit      | Setting contents |                                                                                                    |
|--------|------------------|--------|----------------|----------|------------------|----------------------------------------------------------------------------------------------------|
|        | ard<br>ies only) |        | nit<br>Series) |          |                  |                                                                                                    |
| Port 1 | Port 2           | Port 1 | Port 2         |          |                  |                                                                                                    |
| D32008 | D32018           | m + 8  | m + 18         | 15       | Proto-           | Transmission method                                                                                     |
|        |                  |        |                |          | col<br>macro     | 0: Half-duplex; 1:Full-duplex                                                                           |
|        |                  |        |                | 04 to 14 |                  | Reserved                                                                                                |
|        |                  |        |                | 03       |                  | Clearing/holding the contents of the reception buffer in full-duplex mode (Unit Ver. 1.2 or later only) |
|        |                  |        |                |          |                  | 0: Clear; 1: Hold                                                                                       |
|        |                  |        |                | 02       |                  | Link word specification data exchange timing (Unit Ver. 1.2 or later only)                              |
|        |                  |        |                |          |                  | 0: On-request I/O refreshing                                                                            |
|        |                  |        |                |          |                  | 1: Continuos I/O refreshing                                                                             |
|        |                  |        |                | 00 to 01 |                  | Reserved                                                                                                |
| D32009 | D32019           | m + 9  | m + 19         | 00 to 15 |                  | Maximum number of bytes in protocol macro send/receive data (00C8 to 03E8 hex: 200 to 1,000 bytes)      |

#### Note

- 1. The default settings used for Host Link, protocol macro, and loopback test modes areas follows: Baud rate: 9,600 bps, start bits: 1 bit, data length: 7 bits, parity: even, and stop bits: 2 bits.
  - The default settings used for Modbus-RTU slave mode are as follows: Baud rate: 19,200 bps, data length: 8 bits, parity: even, and stop bits: 1 bits.

Section 2-3

- 2. A System Setup error will occur if 1, 3, 4, or 7 to E is set, and the Unit will operate with the default Host Link settings (9,600 bps, unit number 00).
- 3. The PTs connected to the port must also be set for a 1:N NT Link. Communications will not be possible if a PT is set for a 1:1 NT Link.
- 4. Do not set B to F settings, and baud rates that are not supported by the serial communications mode. A System Setup error will result. Settings of 1 and 2 are reserved for the system and should not be used.
- 5. With CTS control, turn ON the request to send (RTS) signal before stating to send, and be sure the clear to send (CTS) signal is ON before sending data. When there is no CTS control, turn ON the request to send (RTS) signal before sending, and then send data without checking the request to send (RTS) signal.
- 6. For settings below 00C8, use 00C8 Hex; for settings above 03E8, use 03E8 Hex.

#### 2-3-2 CIO Area

Words in the CIO Area are allocated as Software Switches, which are manipulated from the CPU Unit to control the operation of the Serial Communications Board or Unit, and for a Status Area, which contains status and error information for the Serial Communications Board or Unit.

#### Serial Communications Boards (CS Series Only)

Words CIO 1900 to CIO 1999 in the Inner Board Area are used for the Software Switches and Status Area. CIO 1900 contains software switches, and the 24 words from CIO 1901 to CIO 1924 are used for the Status Area.

#### Inner Board CIO Area CIO 1900 to CIO 1999

| Words                | Usage           |
|----------------------|-----------------|
| CIO 1900             | Software switch |
| CIO 1901 to CIO 1904 | Board status    |
| CIO 1905 to CIO 1914 | Port 1 status   |

| CIO 1915 to CIO 1924 | Port 2 status           |
|----------------------|-------------------------|
| CIO 1925 to CIO 1999 | Reserved for the system |

# Serial Communications Units (CS/CJ Series)

Words are allocated in the CIO Area for Software Switches and Status Area. Words CIO 1500 to CIO 1899 in the CPU Bus Unit Area in the CIO Area are allocated according to the unit number setting. Each Unit is allocated 25 words. The first word is used for Software Switches, and the remaining 24 words are used for the Status Area.

#### **CPU Bus Unit Area**

CIO 1500 to CIO 1899

 $n = CIO 1500 + 25 \times unit number$ 

| Unit No.   | Words                |
|------------|----------------------|
| Unit No. 0 | CIO 1500 to CIO 1524 |
| Unit No. 1 | CIO 1525 to CIO 1549 |
| Unit No. 2 | CIO 1550 to CIO 1574 |
| Unit No. 3 | CIO 1575 to CIO 1599 |
| Unit No. 4 | CIO 1600 to CIO 1624 |
| Unit No. 5 | CIO 1625 to CIO 1649 |
| Unit No. 6 | CIO 1650 to CIO 1674 |
| Unit No. 7 | CIO 1675 to CIO 1699 |
| Unit No. 8 | CIO 1700 to CIO 1724 |
| Unit No. 9 | CIO 1725 to CIO 1749 |
| Unit No. A | CIO 1750 to CIO 1774 |
| Unit No. B | CIO 1775 to CIO 1799 |
| Unit No. C | CIO 1800 to CIO 1824 |
| Unit No. D | CIO 1825 to CIO 1849 |
| Unit No. E | CIO 1850 to CIO 1874 |
| Unit No. F | CIO 1875 to CIO 1899 |

n: Software switches (Ports 1 and 2) n + 1 to n + 4: Unit status n + 5 to n + 14: Port 1 status n + 15 to n + 24: Port 2 status

#### **Software Switches**

Software Switches are used to output control signals from the CPU Unit to the Serial Communications Board or Unit. The software switches are used for loopback tests and to abort, release wait status, and control other functions for protocol macros. For details on the software switch functions, refer to Section 5 Using Protocol Macros and Section 10 Loopback Test.

 $n = CIO 1500 + 25 \times unit number$ 

| Wo                    | rds                 | Bit |        | Function                                                                            |
|-----------------------|---------------------|-----|--------|-------------------------------------------------------------------------------------|
| Board<br>(CS<br>only) | Unit<br>(CS/<br>CJ) |     |        |                                                                                     |
| CIO                   | n                   | 15  | Port 2 | Reserved                                                                            |
| 1900                  |                     | 14  |        | Loopback Test Switch (loopback tests) 1: Start, 0: Stop                             |
|                       |                     | 13  |        | Reserved                                                                            |
|                       |                     | 12  |        | Serial Gateway Prohibited Switch (protocol macros) 1: Prohibited, 0: Not prohibited |
|                       |                     | 11  |        | Abort Switch (protocol macros) 1: Abort, 0: Aborted                                 |
|                       |                     | 10  |        | One-shot Trace Switch (protocol macros, see note) 1: Start, 0: Stop                 |
|                       |                     | 09  |        | Continuous Trace Switch (protocol macros, see note) 1: Start, 0: Stop               |
|                       |                     | 08  |        | Wait Release Switch (protocol macros) 1: Release wait, 0: Wait released             |
|                       |                     | 07  | Port 1 | Reserved                                                                            |
|                       |                     | 06  |        | Loopback Test Switch (loopback tests) 1: Start, 0: Stop                             |
|                       |                     | 05  |        | Reserved                                                                            |
|                       |                     | 04  |        | Serial Gateway Prohibited Switch (protocol macros) 1: Prohibited, 0: Not prohibited |
|                       |                     | 03  |        | Abort Switch (protocol macros) 1: Abort, 0: Aborted                                 |
|                       |                     | 02  |        | One-shot Trace Switch (protocol macros, see note) 1: Start, 0: Stop                 |
|                       |                     | 01  |        | Continuous Trace Switch<br>(protocol macros, see note)<br>1: Start, 0: Stop         |
|                       |                     | 00  |        | Wait Release Switch (protocol macros) 1: Release wait, 0: Wait released             |

**Note** The One-shot Trace Switch and Continuous Trace Switch are used for the Serial Communications Board/Unit only when executing traces from the CX-Protocol in protocol macro mode. Do not manipulate these switches from a ladder diagram.

**Status Area** 

The Status Area is used for status information input from Serial Communications Board or Unit to the CPU Unit. The Status Area is where the Serial Communications Board or Unit sets communications status, the transmission control signal status, the transmission error status, and the protocol status.

 $n = CIO 1500 + 25 \times unit number$ 

|                           | Words       |                        |          | Bit      |                          |                                                    | Contents                                                        |  |  |  |
|---------------------------|-------------|------------------------|----------|----------|--------------------------|----------------------------------------------------|-----------------------------------------------------------------|--|--|--|
| Board<br>(CS Series only) |             | Unit<br>(CS/CJ Series) |          |          |                          |                                                    |                                                                 |  |  |  |
| Port 1                    | Port 2      | Port 1                 | Port 2   |          |                          |                                                    |                                                                 |  |  |  |
| CIO 190                   | 1           | n + 1                  | <u>I</u> | 02 to 15 | Reserved                 |                                                    |                                                                 |  |  |  |
|                           |             |                        |          | 01       | 1: Error lo              | 1: Error log EEPROM error 0: Error log EEPROM nori |                                                                 |  |  |  |
|                           |             |                        |          | 00       | 1: Protoco               | 1: Protocol data error 0: Protocol data normal     |                                                                 |  |  |  |
| CIO 1902                  | 2           | n + 2                  |          | 00 to 15 | Reserved                 |                                                    |                                                                 |  |  |  |
| CIO 1903                  | 3           | n + 3                  |          | 00 to 15 | Reserved                 |                                                    |                                                                 |  |  |  |
| CIO 1904                  | 4           | n + 4                  |          | 00 to 15 | Reserved                 |                                                    |                                                                 |  |  |  |
| CIO                       | CIO         | n + 5                  | n + 15   | 12 to 15 | Port set-                | Serial                                             | Serial communications mode                                      |  |  |  |
| 1905                      | 1915        |                        |          | 08 to 11 | ting sta-<br>tus         | commu-<br>nica-                                    | Baud rate                                                       |  |  |  |
|                           |             |                        |          | 05 to 07 | tus                      | tions                                              | Reserved                                                        |  |  |  |
|                           |             |                        |          | 04       |                          | mode                                               | Start bits: Always 1                                            |  |  |  |
|                           |             |                        |          | 03       |                          | (see<br>note 1)                                    | Data length: 7 or 8 bits                                        |  |  |  |
|                           |             |                        |          | 02       |                          |                                                    | Stop bits: 1 or 2 bits                                          |  |  |  |
|                           |             |                        |          | 01       |                          |                                                    | Parity: Yes/No                                                  |  |  |  |
|                           |             |                        |          | 00       |                          |                                                    | Parity: Even/Odd                                                |  |  |  |
| CIO<br>1906               | CIO<br>1916 | n + 6                  | n + 16   | 15<br>14 |                          | Hard-<br>ware set-<br>tings                        | 0 No 0 RS-232C 1 RS-422A/485 1 Reserved                         |  |  |  |
|                           |             |                        |          | 13       |                          | (see<br>note 2)                                    | 0: Terminating resistance OFF 1: Terminating resistance ON      |  |  |  |
|                           |             |                        |          | 02 to 12 |                          | Reserved                                           |                                                                 |  |  |  |
|                           |             |                        |          | 01       |                          | 1: System                                          | Setup error; 0: System Setup normal                             |  |  |  |
|                           |             |                        |          | 00       |                          | 1: Port op                                         | erating; 0: Port stopped                                        |  |  |  |
| CIO                       | CIO         | n + 7                  | n + 17   | 11 to 15 | Commu-                   | Reserved                                           |                                                                 |  |  |  |
| 1907                      | 1917        |                        |          | 10       | nica-<br>tions<br>status |                                                    | e Unit busy receiving (Flow control)<br>e Unit ready to receive |  |  |  |
|                           |             |                        |          | 09       | Status                   | Reserved                                           |                                                                 |  |  |  |
|                           |             |                        |          | 08       |                          |                                                    | Init busy receiving (Flow control) Init ready to receive        |  |  |  |
|                           |             |                        |          | 07       | Trans-                   | DTR (ER)                                           | signal                                                          |  |  |  |
|                           |             |                        |          | 06       | mission<br>control       | DSR (DR)                                           | signal                                                          |  |  |  |
|                           |             |                        |          | 05       | signal                   | Reserved                                           |                                                                 |  |  |  |
|                           |             |                        |          | 04       | status                   | CTS (CS)                                           | signal                                                          |  |  |  |
|                           |             |                        |          | 03       |                          | RTS (RS)                                           | signal                                                          |  |  |  |
|                           |             |                        |          | 00 to 02 |                          | Reserved                                           |                                                                 |  |  |  |

| Words                         |                               | Bit           |                        | Contents |                              |                                                                                                    |
|-------------------------------|-------------------------------|---------------|------------------------|----------|------------------------------|----------------------------------------------------------------------------------------------------|
|                               | ard<br>ies only)              |               | nit<br>Series)         |          |                              |                                                                                                    |
| Port 1                        | Port 2                        | Port 1        | Port 2                 |          |                              |                                                                                                    |
| CIO                           | CIO                           | n + 8         | n + 18                 | 15       | Trans-                       | 1: Transmission error (see note 3); 0: No transmission error                                                        |
| 1908                          | 1918                          |               |                        | 14       | mission<br>error sta-<br>tus | 1: Tfs (send finished monitoring time) exceeded (see note 4); 0: Normal                                             |
|                               |                               |               |                        | 13       | ius                          | 1: Tfr (receive finished monitoring time) exceeded (see note 4); 0: Normal                                          |
|                               |                               |               |                        | 12       |                              | Tr (receive wait monitoring time) exceeded (see note 4)     Normal                                                  |
|                               |                               |               |                        | 08 to 11 |                              | Number of retries (see note 4)                                                                                      |
|                               |                               |               |                        | 07       |                              | 1: FCS check error (see note 5); 0: FCS check normal                                                                |
|                               |                               |               |                        | 06       |                              | 1: Command error (see note 4); 0: No command error                                                                  |
|                               |                               |               |                        | 05       |                              | 1: Timeout (protocol macros: Tfs, Tfr, or Tr) error or Serial Gateway send/response timeout (see note 6); 0: Normal |
|                               |                               |               |                        | 04       |                              | 1: Overrun error (see note 7); 0: Normal                                                                            |
|                               |                               |               |                        | 03       |                              | 1: Framing error (see note 8); 0: Normal                                                                            |
|                               |                               |               |                        | 02       |                              | 1: Parity error (see note 8); 0: Normal                                                                             |
|                               |                               |               |                        | 00, 01   |                              | Reserved                                                                                                    |
| CIO<br>1909 to<br>CIO<br>1914 | CIO<br>1919 to<br>CIO<br>1924 | n+9to<br>n+14 | n + 19<br>to<br>n + 24 | 00 to 15 | Protocol s                   | tatus (See <i>Protocol Statu</i> s on page 82.)                                                                     |

#### Note

- 1. The port settings in the Setup Area allocated in the DM Area is read. For details on the contents that are read, see 2-3-1 DM Area. If a System Setup error occurs, the default settings will be read.
- 2. The port types for the Serial Communications Board or Unit and the terminating resistance switch setting are read.
- 3. Turned ON if an overrun error (bit 04), a framing error (bit 03), or a parity error (bit 02) occurs with the Host Link mode. If any of the error bits 00 to 14 turns ON in the protocol macro mode but then communications are recovered within the specified number of retries, the bit will turn OFF. The bit will remain ON if recovery is not possible within the specified number of retries.
- 4. Used only with protocol macros. Not used with any other serial communications mode.
- Used with protocol macros or Serial Gateway. This bit turns ON (is set to 1) if an error occurs in the transmission path while using the Serial Gateway. With Modbus-RTU slave mode, this bit turns ON if there is a CRC error.
- 6. Used with protocol macros or Serial Gateway. This bit turns ON (is set to 1) if a send start timeout or response timeout occurs while using the Serial Gateway.
- 7. Not used with NT Links or loopback tests. This bit also turns ON (is set to 1) if 260 bytes or more are stored in the reception buffer during no-protocol communications.
- 8. Not used with NT Links or loopback tests.

#### **Protocol Status**

The protocol status is used in protocol macro mode, NT Link mode, or loop-back tests. It is not used with other modes. The contents depend on the serial communications mode, as shown in the following tables.

#### **Protocol Macro Mode**

 $n = CIO 1500 + 25 \times unit number$ 

| Words       |                  | Bit    |                | Contents |                                                                                  |                                                                                                    |  |
|-------------|------------------|--------|----------------|----------|----------------------------------------------------------------------------------|----------------------------------------------------------------------------------------------------|--|
|             | ard<br>ies only) | (CS/CJ | nit<br>Series) |          |                                                                                  |                                                                                                    |  |
| Port 1      | Port 2           | Port 1 | Port 2         |          |                                                                                  |                                                                                                    |  |
| CIO         | CIO              | n + 9  | n + 19         | 15       | Port                                                                             | Protocol Macro Executing Flag                                                                                          |  |
| 1909        | 1919             |        |                | 14       | operat-<br>ing sta-                                                              | Step Troubleshooting Flag                                                                                              |  |
|             |                  |        |                | 13       | tus                                                                              | Aborted Flag                                                                                                    |  |
|             |                  |        |                | 12       |                                                                                  | Tracing Flag                                                                                                    |  |
|             |                  |        |                | 11       |                                                                                  | Sequence End Completion Flag                                                                                           |  |
|             |                  |        |                | 10       |                                                                                  | Sequence Abort Completion Flag                                                                                         |  |
|             |                  |        |                | 09       |                                                                                  | Sequence Waiting Flag                                                                                                  |  |
|             |                  |        |                | 08       |                                                                                  | Serial Gateway Prohibited Flag                                                                                         |  |
|             |                  |        |                |          |                                                                                  | 1: Prohibited; 0: Not prohibited                                                                                       |  |
|             |                  |        |                | 04 to 07 |                                                                                  | Reserved                                                                                                    |  |
|             |                  |        |                | 00 to 03 |                                                                                  | Error codes  0: No error 2: Sequence number error 3: Data read/write area exceeded error 4: Protocol data syntax error |  |
| CIO         | CIO              | n + 10 | n + 20         | 12 to 15 | Reserved                                                                         |                                                                                                    |  |
| 1910        | 1920             |        |                | 00 to 11 |                                                                                  | cations Sequence Number to 999 (000 to 3E7 hex)                                                                        |  |
| CIO         | CIO              | n + 11 | n + 21         | 12 to 15 | Reserved                                                                         |                                                                                                    |  |
| 1911        | 1921             |        |                | 08 to 11 |                                                                                  | Step Number (code)<br>15 (0 to F hex)                                                                                  |  |
|             |                  |        |                | 04 to 07 | Reserved                                                                         |                                                                                                    |  |
|             |                  |        |                | 00 to 03 |                                                                                  | Reception Case Number (code)<br>15 (0 to F hex)                                                                        |  |
| CIO<br>1912 | CIO<br>1922      | n + 12 | n + 22         | 00 to 15 | Executed Reception Case Number Storage Flag 0 to 15: Correspond to bits 00 to 15 |                                                                                                    |  |
| CIO<br>1913 | CIO<br>1923      | n + 13 | n + 23         | 00 to 15 | Executed Step Number Storage Flag 0 to 15: Correspond to bits 00 to 15           |                                                                                                    |  |
| CIO<br>1914 | CIO<br>1924      | n + 14 | n + 24         | 08 to 15 | ·                                                                                |                                                                                                    |  |
|             |                  |        |                | 00 to 07 |                                                                                  | ounter Present Value<br>255 (00 to FF hex)                                                                             |  |

## NT Links

 $n = CIO 1500 + 25 \times unit number$ 

| Words                         |                               |                        |                     | Bit      | Contents                    |
|-------------------------------|-------------------------------|------------------------|---------------------|----------|-----------------------------|
| _                             | ard<br>ies only)              | Unit<br>(CS/CJ Series) |                     |          |                             |
| Port 1                        | Port 2                        | Port 1                 | Port 2              |          |                             |
| CIO                           | CIO                           | n + 9                  | n + 19              | 08 to 15 | PT Priority Registered Flag |
| 1909                          | 1919                          |                        |                     | 00 to 07 | PT Communications Flag      |
| CIO<br>1910 to<br>CIO<br>1914 | CIO<br>1920 to<br>CIO<br>1924 | n + 10 to<br>n + 14    | n + 20 to<br>n + 24 | 00 to 15 | Reserved                    |

#### **Loopback Tests**

 $n = CIO 1500 + 25 \times unit number$ 

|                               | Wo                            | rds                 |                        | Bit      |         | Contents                                  |
|-------------------------------|-------------------------------|---------------------|------------------------|----------|---------|-------------------------------------------|
|                               | Board<br>(CS Series only)     |                     | Unit<br>(CS/CJ Series) |          |         |                                           |
| Port 1                        | Port 2                        | Port 1              | Port 2                 |          |         |                                           |
| CIO                           | CIO                           | n + 9               | n + 19                 | 15       | Test    | 1: Error; 0: Normal                       |
| 1909                          | 1919                          |                     |                        | 09 to 14 | status  | Reserved                                  |
|                               |                               |                     |                        | 08       |         | 1: DSR (DR) signal check error; 0: Normal |
|                               |                               |                     |                        | 07       |         | 1: CTS (CS) signal check error; 0: Normal |
|                               |                               |                     |                        | 06       |         | Reserved                                  |
|                               |                               |                     |                        | 05       |         | 1: Timeout error; 0: Normal               |
|                               |                               |                     |                        | 04       |         | 1: Parity error; 0: Normal                |
|                               |                               |                     |                        | 03       |         | 1: Overrun error; 0: Normal               |
|                               |                               |                     |                        | 02       |         | 1: Framing error; 0: Normal               |
|                               |                               |                     |                        | 01       |         | Reserved                                  |
|                               |                               |                     |                        | 00       |         | 1: Conveyor error; 0: Normal              |
| CIO<br>1910                   | CIO<br>1920                   | n + 10              | n + 20                 | 00 to 15 | Number  | of tests executed                         |
| CIO<br>1911                   | CIO<br>1921                   | n+11                | n+21                   | 00 to 15 | Number  | of test errors                            |
| CIO<br>1912 to<br>CIO<br>1914 | CIO<br>1922 to<br>CIO<br>1924 | n + 12 to<br>n + 14 | n + 22 to<br>n + 24    | 00 to 15 | Reserve | ed                                        |

## **No-protocol Mode**

 $n = CIO 1500 + 25 \times unit number$ 

|        | Wo                        | rds    |                        | Bit      | Contents                                                                                                    |
|--------|---------------------------|--------|------------------------|----------|----------------------------------------------------------------------------------------------------|
|        | Board<br>(CS Series only) |        | Unit<br>(CS/CJ Series) |          |                                                                                                    |
| Port 1 | Port 2                    | Port 1 | Port 2                 |          |                                                                                                    |
|        |                           | n + 09 | n + 19                 | 15 to 08 | Reserved                                                                                                    |
|        |                           |        |                        | 07       | Reception Overflow Flag 1: Board/Unit has received the specified number of bytes or more                                                         |
|        |                           |        |                        |          | 0: Board/Unit has not received the specified number of bytes or more                                                                             |
|        |                           |        |                        | 06       | Reception Completed Flag 1: Reception completed; 0: No reception or reception in progress                                                        |
|        |                           |        |                        | 05       | TXDU(256) Executing Flag 1: Executing; 0: Not executing                                                                                          |
|        |                           |        |                        | 04 to 00 | Reserved                                                                                                    |
|        |                           | n + 10 | n + 20                 | 15 to 00 | Receive counter (number of receive data bytes) The number of bytes of received data between 0 and 256 bytes is indicated using 0000 to 0100 hex. |

#### **Modbus-RTU Slave Mode**

 $n = CIO 1500 + 25 \times unit number$ 

|             | Words                                      |        |        |          | Contents                                                                          |
|-------------|--------------------------------------------|--------|--------|----------|-----------------------------------------------------------------------------------|
|             | Board Unit (CS Series only) (CS/CJ Series) |        |        |          |                                                                                   |
| Port 1      | Port 2                                     | Port 1 | Port 2 |          |                                                                                   |
| CIO<br>1909 | CIO<br>1919                                | n + 09 | n + 19 | 15 to 00 | Number of normally received commands                                              |
| CIO<br>1910 | CIO<br>1920                                | n + 10 | n + 20 | 15 to 00 | Number of normally sent responses                                                 |
| CIO<br>1911 | CIO<br>1921                                | n + 11 | n + 21 | 15 to 00 | Number of overrun errors, framing errors, and parity errors (transmission errors) |
| CIO<br>1912 | CIO<br>1922                                | n + 12 | n + 22 | 15 to 00 | Number of CRC errors (transmission errors)                                        |
| CIO<br>1913 | CIO<br>1923                                | n + 13 | n + 23 | 15 to 00 | Number of command format errors (illegal function codes and illegal addresses)    |
| CIO<br>1914 | CIO<br>1924                                | n + 14 | n + 24 | 15 to 00 | Reserved.                                                                         |

#### 2-3-3 **Related Auxiliary Area Bits**

**Serial Communications Boards (CS Series Only)** 

#### Port 1 and Port 2 Port Settings Change Bits

These bits can be turned ON from the program using the OUT or other instructions to change communications settings and restart the Serial Communications Board ports. When changing the settings and restarting the port have been completed, the bit will automatically be turned OFF.

**Note** These bits are used both to change the port settings and to restart the port at the same time. One of these bits can be turned ON to restart a port without changing the port settings in the Setup Area allocated in the DM Area. The STUP(237) instruction can also be used to just restart a communications port by executing STUP(237) with the same port settings as the ones already being used.

| Word | Bit      | Contents                      |  |  |  |
|------|----------|-------------------------------|--|--|--|
| A636 | 03 to 15 | Reserved                      |  |  |  |
|      | 02       | 1: Port 2 Settings Change Bit |  |  |  |
|      | 01       | 1: Port 1 Settings Change Bit |  |  |  |
|      | 00       | Reserved                      |  |  |  |

#### **Inner Board Error Information**

| Word | Bit      |                     | Contents                                                                                                    |
|------|----------|---------------------|----------------------------------------------------------------------------------------------------|
| A424 | 12 to 15 | Non-fatal           | Reserved                                                                                                    |
|      | 11       | errors<br>(see note | 1 Error log EEPROM error; 0: Normal                                                                                                    |
|      | 10       | 1)                  | 1: Protocol macro execution error; 0: Normal                                                                                           |
|      |          | ,                   | This bit will be turned ON when code 3, 4, or 5 is stored in the error code for bits 00 to 03 of CIO 1909 or CIO 1919 in the CIO Area, |
|      | 09       |                     | 1: Protocol data error (SUM error); 0: Normal                                                                                          |
|      | 08       |                     | 1: System Setup error; 0: Normal                                                                                                    |
|      | 07       |                     | 1: Routing table error; 0: Normal                                                                                                    |
|      | 06       |                     | Reserved                                                                                                    |
|      | 05       |                     | 1: Cyclic monitoring error; 0: Normal                                                                                                  |
|      | 04       |                     | 1: Inner Board service disabled (See note 3.); Normal                                                                                  |
|      | 03       | Fatal               | Reserved                                                                                                    |
|      | 02       | errors<br>(see note | Reserved                                                                                                    |
|      | 01       | 2)                  | 1: Inner Bus error; 0: Normal                                                                                                    |
|      | 00       | Í                   | 1: Inner Board watchdog timer error; 0: Normal                                                                                         |

#### Note

- 1. When any one of bits 04 to 11 is ON, A40208 (Inner Board Error Flag) (non-fatal error) will be ON.
- 2. When bit 00 or 01 is ON, A40112 (Inner Board Fatal Error Flag) will be ON.
- 3. This bit turns ON if a TXD(236)/RXD(235) instruction is sent during no-protocol communications to an Inner Board that does not support no-protocol mode (no Unit Ver. indicated).

For details on each type of error, refer to Section 11 Troubleshooting and Maintenance.

#### Restart Bit: A60800

The Restart Bit can be turned ON and then OFF to restart the Serial Communications Board without turning OFF the PLC power supply.

| Bit    | Function                |
|--------|-------------------------|
| A60800 | Inner Board Restart Bit |

#### **No-protocol Mode Bits**

| E      | Boards (CS | Series on | ly)      | Contents                                                                                                    |
|--------|------------|-----------|----------|----------------------------------------------------------------------------------------------------|
| Port 1 |            | Port 2    |          |                                                                                                    |
| Word   | Bit        | Word      | Bit      |                                                                                                    |
| A356   | 07         | A356      | 15       | Reception Overflow Flag  1: Board/Unit has received the specified number of bytes or more                                                        |
|        |            |           |          | 0: Board/Unit has not received the specified number of bytes or more                                                                             |
|        | 06         |           | 14       | Reception Completed Flag 1: Reception completed; 0: No reception or reception in progress                                                        |
|        | 05         | -         | 13       | Send Ready Flag<br>1: Send enabled; 0: Send disabled                                                                                             |
|        | 00 to 04   |           | 08 to 12 | Reserved                                                                                                    |
| A357   | 00 to 15   | A358      | 00 to 15 | Receive counter (number of receive data bytes) The number of bytes of received data between 0 and 256 bytes is indicated using 0000 to 0100 hex. |

#### **Serial Communications** Units (CS/CJ Series)

#### Port 1 and Port 2 Port Settings Change Bits

These bits can be turned ON from the program using the OUT or other instructions to change communications settings and restart the Serial Communications Unit ports. When changing the settings and restarting the port have been completed, the bit will automatically be turned OFF. The port 1 or port 2 Port Settings Change Bits and Restart Bits are allocated in the Auxiliary Area according to the unit number as shown below.

Note These bits are used both to change the port settings and to restart the port at the same time. One of these bits can be turned ON to restart a port without changing the port settings in the Setup Area allocated in the DM Area. The STUP(237) instruction can also be used to just restart a communications port by executing STUP(237) with the same port settings as the ones already being used.

n = A620 + unit number

| Words | Bit      | Contents                      |
|-------|----------|-------------------------------|
| n     | 03 to 15 | Reserved                      |
|       | 02       | 1: Port 2 Settings Change Bit |
|       | 01       | 1: Port 1 Settings Change Bit |
|       | 00       | Reserved                      |

| Unit       | Port 1 Settings Change Bit | Port 2 Settings Change Bit |
|------------|----------------------------|----------------------------|
| Unit No. 0 | A62001                     | A62002                     |
| Unit No. 1 | A62101                     | A62102                     |
| Unit No. 2 | A62201                     | A62202                     |
| Unit No. 3 | A62301                     | A62302                     |
| Unit No. 4 | A62401                     | A62402                     |
| Unit No. 5 | A62501                     | A62502                     |
| Unit No. 6 | A62601                     | A62602                     |
| Unit No. 7 | A62701                     | A62702                     |
| Unit No. 8 | A62801                     | A62802                     |
| Unit No. 9 | A62901                     | A62902                     |

| Unit       | Port 1 Settings Change Bit | Port 2 Settings Change Bit |
|------------|----------------------------|----------------------------|
| Unit No. A | A63001                     | A63002                     |
| Unit No. B | A63101                     | A63102                     |
| Unit No. C | A63201                     | A63202                     |
| Unit No. D | A63301                     | A63302                     |
| Unit No. E | A63401                     | A63402                     |
| Unit No. F | A63501                     | A63502                     |

#### **Restart Bit**

A Restart Bit can be turned ON and then OFF to restart the Serial Communications Board without turning OFF the PLC power supply.

| Unit   | Function               |
|--------|------------------------|
| A50100 | Unit No. 0 Restart Bit |
| A50101 | Unit No. 1 Restart Bit |
| A50102 | Unit No. 2 Restart Bit |
| A50103 | Unit No. 3 Restart Bit |
| A50104 | Unit No. 4 Restart Bit |
| A50105 | Unit No. 5 Restart Bit |
| A50106 | Unit No. 6 Restart Bit |
| A50107 | Unit No. 7 Restart Bit |
| A50108 | Unit No. 8 Restart Bit |
| A50109 | Unit No. 9 Restart Bit |
| A50110 | Unit No. A Restart Bit |
| A50111 | Unit No. B Restart Bit |
| A50112 | Unit No. C Restart Bit |
| A50113 | Unit No. D Restart Bit |
| A50114 | Unit No. E Restart Bit |
| A50115 | Unit No. F Restart Bit |

## TXDU(256)/RXDU(255) Instruction Bits for No-protocol Mode

| Word            | Bit      | Contents                                                                                                    |
|-----------------|----------|----------------------------------------------------------------------------------------------------|
| A202            | 00 to 07 | Network Communications Enabled Flag Turns ON when execution of network communications instruc- tions (SEND(090), RECV(098), CMND(490), and PMCR(260)) including TXDU(256) and RXDU(255) instructions is enabled.                   |
| A203 to<br>A210 | 00 to 15 | Network Communications Completion Code Stores the completion code for network communications instructions (SEND(090), RECV(098), CMND(490), and PMCR(260)) including TXDU(256) and RXDU(255) instructions that have been executed. |
| A219            | 00 to 07 | Communication Port Error Flags Turn ON if an error occurs during execution of network communications instructions (SEND(090), RECV(098), CMND(490), and PMCR(260)) including TXDU(256) and RXDU(255) instructions.                 |

# **SECTION 3 Installation and Wiring**

This section describes how to mounting the Serial Communications Board and Serial Communications Units, and how to connect the ports to external devices.

| 3-1 | Installi | ng a Serial Communications Board                                                             | 90  |
|-----|----------|----------------------------------------------------------------------------------------------|-----|
|     | 3-1-1    | Precautions in Handling the Board                                                            | 91  |
| 3-2 | Installi | ng Serial Communications Units                                                               | 91  |
|     | 3-2-1    | System Configuration Precautions                                                             | 91  |
|     | 3-2-2    | CS-series Serial Communications Unit                                                         | 92  |
|     | 3-2-3    | CJ-series Serial Communications Unit                                                         | 93  |
|     | 3-2-4    | Unit Handling Precautions                                                                    | 94  |
| 3-3 | Wiring   |                                                                                              | 95  |
|     | 3-3-1    | Wiring Precautions                                                                           | 95  |
|     | 3-3-2    | Port Types                                                                                   | 95  |
|     | 3-3-3    | Communications Modes and Ports                                                               | 95  |
|     | 3-3-4    | Connector Pin Layout                                                                         | 96  |
|     | 3-3-5    | Mounting Height and Connector Cover Dimensions                                               | 97  |
|     | 3-3-6    | Reducing Electrical Noise for External Wiring                                                | 97  |
|     | 3-3-7    | 2-Wire and 4-Wire Connections                                                                | 98  |
|     | 3-3-8    | NT-AL001-E Link Adapter Settings                                                             | 99  |
|     | 3-3-9    | Connections for Host Link Communications                                                     | 99  |
|     | 3-3-10   | Connections for Protocol Macros, Serial Gateway, No-protocol Mode, and Modbus-RTU Slave Mode | 106 |
|     | 3-3-11   | 1:N NT Link Connections with Programmable Terminals                                          | 113 |
|     | 3-3-12   | Connections in Loopback Test                                                                 | 114 |
| 3-4 | RS-232   | C and RS-422A/485 Wiring                                                                     | 114 |
|     | 3-4-1    | Recommended RS-232C Wiring Examples                                                          | 114 |
|     | 3-4-2    | Recommended RS-422A/485 Wiring Examples                                                      | 116 |
|     | 3-4-3    | Wiring Connectors                                                                            | 118 |
|     | 3-4-4    | Soldering                                                                                    | 119 |
|     | 3-4-5    | Assembling Connector Hood                                                                    | 120 |
|     | 3-4-6    | Connecting to Unit                                                                           | 121 |

## 3-1 Installing a Serial Communications Board

#### **Installation Procedure**

This section describes how to install a Serial Communications Board in the option slot of a CPU Unit. Only one Serial Communications Board can be installed in each CPU Unit.

Note

- Always turn OFF the power before installing or removing the Serial Communications Board. Installing or removing the Serial Communications Board with the power ON can cause the CPU Unit to malfunction, damage internal components, or cause communications errors.
- 2. Before handling the Serial Communications Board, touch a grounded metallic object in order to discharge any static build-up from your body.
- **1,2,3...** 1. Press the catches at the top and bottom of the Inner Board compartment cover.

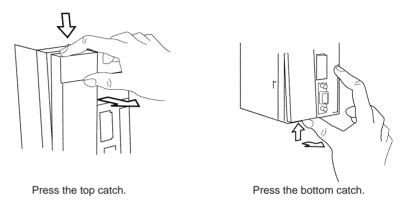

2. Remove the Inner Board compartment cover.

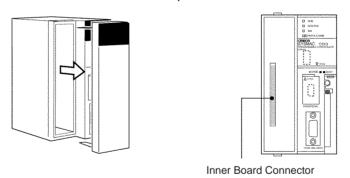

3. Insert the Serial Communications Board.

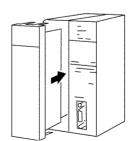

## 3-1-1 Precautions in Handling the Board

- Turn OFF the power supply to the CPU Unit before mounting or connecting the Board.
- Separate the port connector lines from the high-tension or power lines to reduce external noise.
- Leave the port cover attached when not using a communications port.

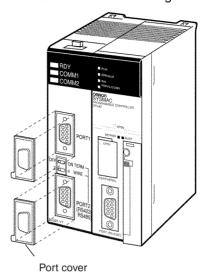

## 3-2 Installing Serial Communications Units

## 3-2-1 System Configuration Precautions

- Words in I/O memory are allocated to the Serial Communications Unit according to the setting of the unit number switch on the front panel of the Unit. Allocations are not affected by the slot in which the Unit is mounted. Refer to 2-3 I/O Memory Allocations.
- For CS-series PLCs, Serial Communications Units can be mounted to CS1W-BC□□8 CPU Backplanes and CS1W-BI□□3 Expansion Backplanes. Up to 16 Serial Communications Units can be mounted for each PLC (as long as no other CPU Bus Units are mounted).
- For CJ-series PLCs, Serial Communications Units can be connected in the CPU Rack or Expansion Rack. (No more than 10 optional Units can be connected in each Rack.) Up to 16 Serial Communications Units can be connected in each PLC (as long as no other CPU Bus Units are mounted).

#### 3-2-2 CS-series Serial Communications Unit

Use the following steps to mount or remove Serial Communications Units.

1. Mount the Unit to the Backplane by hooking the top of the Unit into the slot on the Backplane and rotating the Unit downwards.

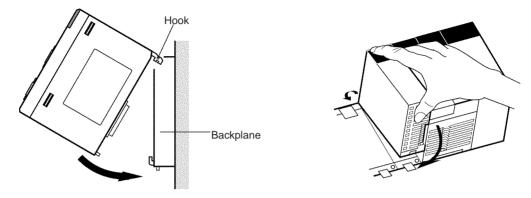

- 2. Make sure that the connector on the back of the Unit is properly inserted into the connector in the Backplane.
- 3. Use a Phillips screwdriver to tighten the screw on the bottom of the Unit. The screwdriver must be held at a slight angle, so be sure to leave enough space below the Rack.

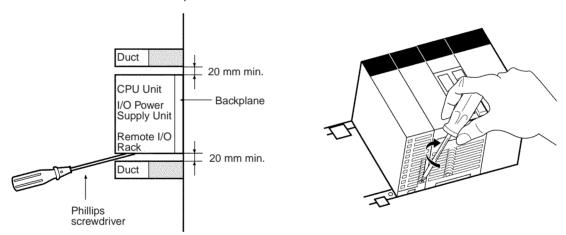

**Note** Tighten the screw to a torque of 0.4 N·m.

To remove the Unit, loosen the screw with a Phillips screwdriver, rotate the Unit upwards, and then remove it.

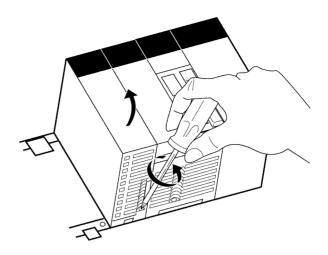

## 3-2-3 CJ-series Serial Communications Unit

1. Align the connectors properly and then press in on the Unit to connect it.

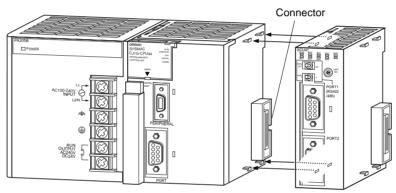

2. Slide the sliders on the top and bottom of the Unit until they lock the Units together.

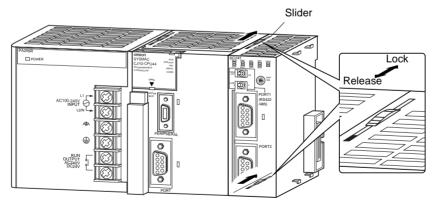

**Note** If the sliders are not locked properly, the Serial Communications Units may not function correctly.

To remove the Unit, move the sliders to the release position and then pull the Units gently apart.

## 3-2-4 Unit Handling Precautions

- Always turn OFF the CPU Unit before mounting or removing a Serial Communications Unit or connecting or disconnecting cables to/from the Serial Communications Unit.
- Place the port connecting cables in a different duct from those for highvoltage lines or power lines to prevent the effects of electrical noise from these lines.
- Do not remove the protective label from the top of the Unit until wiring has been completed. This label prevents wire strands and other foreign matter from entering the Unit during wiring. Remove the label after wiring has been completed to allow air circulation needed for cooling.
- If a serial port is not being used, leave the cover on the port to prevent dust from entering.

#### **CS-series Unit**

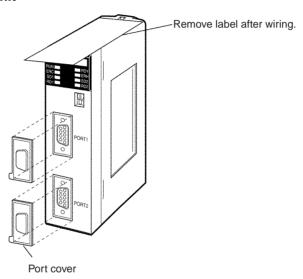

#### **CJ-series Unit**

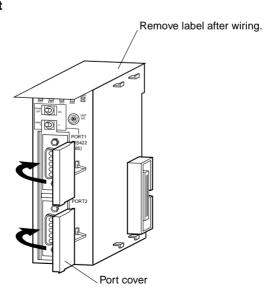

## 3-3 Wiring

## 3-3-1 Wiring Precautions

 Before connecting or disconnecting the communications cables, always make sure that the PLC is turned OFF.

- Tighten the communications connector screws firmly with your fingers.
- Serial Communications Boards and Units can be connected to various devices. For compatibility, refer to the operation manuals for the devices to which they are to be connected.

## 3-3-2 Port Types

The following port types are provided on the Serial Communications Boards and Units.

| PLC Series | Unit type                        | Model             | Port 1      | Port 2      |
|------------|----------------------------------|-------------------|-------------|-------------|
| CS Series  | Serial Communica-<br>tions Board | CS1W-<br>SCB21-V1 | RS-232C     | RS-232C     |
|            |                                  | CS1W-<br>SCB41-V1 | RS-232C     | RS-422A/485 |
|            | Serial Communica-<br>tions Unit  | CS1W-<br>SCU21-V1 | RS-232C     | RS-232C     |
|            |                                  | CS1W-<br>SCU31-V1 | RS-422A/485 | RS-422A/485 |
| CJ Series  |                                  | CJ1W-<br>SCU21-V1 | RS-232C     | RS-232C     |
|            |                                  | CJ1W-<br>SCU31-V1 | RS-422A/485 | RS-422A/485 |
|            |                                  | CJ1W-<br>SCU41-V1 | RS-422A/485 | RS-232C     |

The following sections describe the connection methods used for each serial communications mode of the Serial Communications Board and Unit ports.

#### 3-3-3 Communications Modes and Ports

The following table shows the relationship between the communications ports and the communications modes for the Serial Communications Boards and Unit. Serial Communications Units provide only RS-232C ports.

| Communications mode | RS-232C |                     | RS-422A/485 |            |            |            |
|---------------------|---------|---------------------|-------------|------------|------------|------------|
|                     | 1:1     | 1:N<br>(see note 1) | 1:1 4-wire  | 1:N 4-wire | 1:1 2-wire | 1:N 2-wire |
| Host Link           | YES     | YES<br>(see note 2) | YES         | YES        | No         | No         |
| 1:1 Host Link       | YES     | YES<br>(see note 2) | YES         | No         | No         | No         |
| Protocol macros     | YES     | YES                 | YES         | YES        | YES        | YES        |
| Serial Gateway      | YES     | YES                 | YES         | YES        | YES        | YES        |
| No-protocol         | YES     | YES                 | YES         | YES        | No         | No         |
| NT Link             | YES     | YES                 | YES         | YES        | YES        | YES        |
| Modbus-RTU slave    | YES     | YES                 | YES         | YES        | YES        | YES        |

Note

- 1. The NT-AL001-E Link Adapter can be used to convert between RS-232C and RS-422A/485 to enable 1:N communications.
- 2. Use 4-wire connections between Link Adapters.

## 3-3-4 Connector Pin Layout

#### **RS-232C Ports**

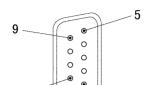

This layout applies to the following ports: ports 1 and 2 of the CS1W-SCB21-V1/SCU21-V1, ports 1 and 2 of the CJ1W-SCU21-V1, port 1 of the CS1W-SCB41-V1, and port 2 of the CJ1W-SCU41-V1.

| Pin  | Abbreviation | Signal name         | I/O    |
|------|--------------|---------------------|--------|
| 1    | FG           | Shield              |        |
| 2    | SD           | Send data           | Output |
| 3    | RD           | Receive data        | Input  |
| 4    | RTS (RS)     | Request to send     | Output |
| 5    | CTS (CS)     | Clear to send       | Input  |
| 6    | 5V           | Power supply        |        |
| 7    | DSR (DR)     | Data set ready      | Input  |
| 8    | DTR (ER)     | Data terminal ready | Output |
| 9    | SG           | Signal ground       |        |
| Hood | FG           | Shield              |        |

Refer to 2-1 Component Names and Functions for signal precautions.

#### **RS-422A/485 Ports**

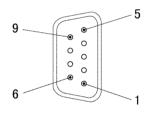

This layout applies to the following ports: port 2 of the CS1W-SCB41-V1, ports 1 and 2 of the CS1W-SCU31-V1, ports 1 and 2 of the CJ1W-SCU31-V1, and port 1 of the CJ1W-SCU41-V1.

| Pin  | Abbreviation | Signal name    | I/O    |
|------|--------------|----------------|--------|
| 1    | SDA          | Send data -    | Output |
| 2    | SDB          | Send data +    | Output |
| 3    | NC           | Unused         |        |
| 4    | NC           | Unused         |        |
| 5    | NC           | Unused         |        |
| 6    | RDA          | Receive data - | Input  |
| 7    | NC           | Unused         |        |
| 8    | RDB          | Receive data + | Input  |
| 9    | NC           | Unused         |        |
| Hood | FG           | Shield         |        |

Note When the 2-wire connections are used, use either pins 1 and 2, or pins 6 and

Refer to *2-1 Component Names and Functions* for signal precautions. The internal circuits are shown in the following diagram.

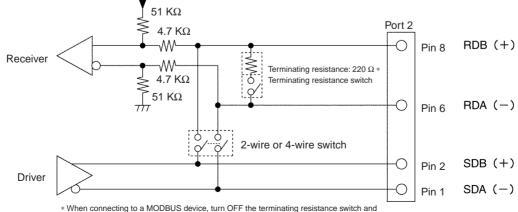

<sup>\*</sup> When connecting to a MODBUS device, turn OFF the terminating resistance switch and connect terminating resistance according to the specifications of the external device.

**Note** The signal names SDA/B and RDA/B do not always have the same polarity as that shown above. Check the polarity of the external device before making connections.

## 3-3-5 Mounting Height and Connector Cover Dimensions

When mounting the Serial Communications Board or Unit, make sure to provide space for the mounting height and connector cover dimensions shown below.

CS1W-SCB21-V1 Serial Communications Board (mounted to CPU Unit)

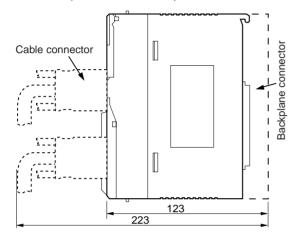

CS1W-SCB41-V1 Serial Communications Board (mounted to CPU Unit)

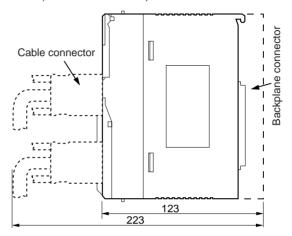

CS1W-SCU21-V1/31-V1 Serial Communications Unit

CJ1W-SCU21-V1/31-V1/41-V1 Serial Communications Unit

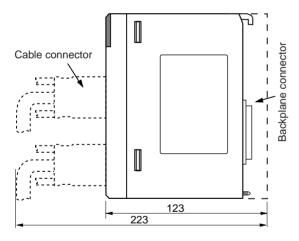

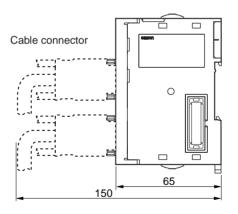

**Note** The mounting heights shown above are applicable when the attached connectors, connector covers, and recommended cables are used. The mounting height may differ when other connectors, connector covers, and cables are used. Determine the mounting height, taking into account the connectors, connector covers, and the minimum bending radius of the cables.

## 3-3-6 Reducing Electrical Noise for External Wiring

Observe the following precautions for external wiring.

- When multi-conductor signal cable is being used, avoid using I/O wires and other control wires in the same cable.
- If wiring racks are running in parallel, allow at least 300 mm between the racks.

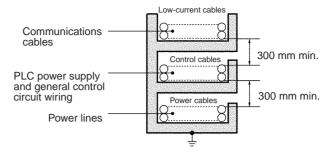

Ground to 100  $\Omega$  or less.

• If the I/O wiring and power cables must be placed in the same duct, they must be shielded from each other using grounded steel sheet metal.

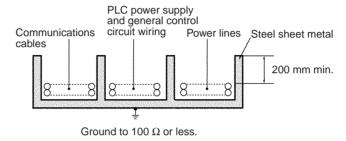

#### 3-3-7 2-Wire and 4-Wire Connections

The transmission circuits for 2-wire and 4-wire connections are different, as shown in the following diagram.

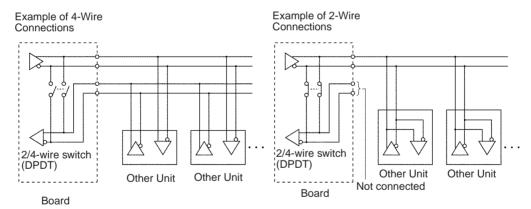

Note

- 1. Use the same transmission circuit (2-wire or 4-wire) for all nodes.
- 2. Do not use 4-wire connections when the 2/4-wire switch on the Board is set to 2-wire.
- 3. In protocol macro mode, do not use full-duplex transmissions when the 2/4-wire switch on the Unit is set to 2-wire. Otherwise, the data sent from the Serial Communications Board or Unit will be directly returned as receive data. In this case, the Board or Unit cannot determine whether the data in the reception buffer is its own send data or the data received from a remote node, and thus cannot perform receive processing properly. To avoid this problem, always use half-duplex transmissions with a 2-wire setting. Either half-duplex or full-duplex transmissions can be used with a 4-wire setting.

## 3-3-8 NT-AL001-E Link Adapter Settings

The NT-AL001-E Link Adapter has a DIP switch for setting RS-422A/485 communications conditions. When connecting the Unit or Board, refer to the DIP switch settings shown in the following table.

| Pin | Function                                                                                                    | Factory setting |
|-----|----------------------------------------------------------------------------------------------------|-----------------|
| 1   | Not used. Always set this pin to ON.                                                                           | ON              |
| 2   | Built-in terminating resistance setting                                                                        | ON              |
|     | ON: Connects terminating resistance. OFF: Disconnects terminating resistance.                                  |                 |
| 3   | 2/4-wire setting                                                                                               | OFF             |
| 4   | 2-wire: Set both pins to ON.<br>4-wire: Set both pins to OFF.                                                  | OFF             |
| 5   | Transmission mode ()                                                                                           | ON              |
|     | Constant transmission: Set both pins to OFF.                                                                   |                 |
|     | Transmission performed when CTS signal in                                                                      |                 |
| 6   | RS-232C interface is at high level: Set pin 5 to OFF and pin 6 to ON.                                          | OFF             |
|     | Transmission performed when CTS signal in RS-232C interface is at low level: Set pin 5 to ON and pin 6 to OFF. |                 |

**Note** When connecting to a CS/CJ-series CPU Unit, turn OFF pin 5 and turn ON pin 6.

#### 3-3-9 Connections for Host Link Communications

Port connections for Host Link communications are shown in the following table. Up to 32 Units and Boards can be connected for 1:N connections.

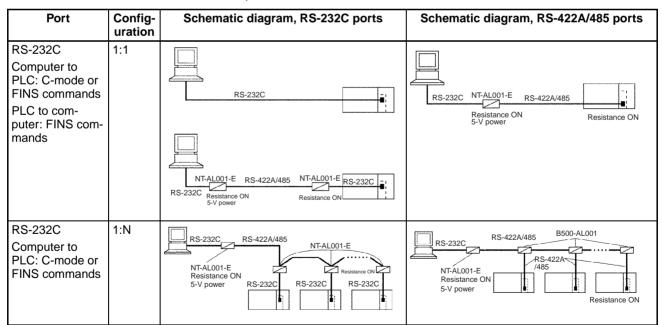

Note

- 1. Four-wire connections must be used for RS-422A/485 connections with Host Link communications.
- 2. "Resistance ON" indicates the terminating resistance must be turned ON.
- 3. "5-V power" indicates that a 5-V power supply is required for the Link Adapter. Refer to the Link Adapter manual for details. A 5-V power supply

is not required for a Link Adapter connected to a Serial Communications Board or Unit because power is supplied from pin 6 of the connector.

4. The maximum cable length for RS-232C is 15 m. The RS-232C standard, however, does not cover baud rates above 19.2 Kbps. Refer to the manual for the device being connected to confirm support.

## **Connection Examples**

The connection examples in the remainder of this section show only the basic connection diagrams. We recommend that appropriate noise countermeasures be taken in actual applications, including the use of shielded twisted-pair cables. Refer to 3-4 RS-232C and RS-422A/485 Wiring for actual wiring methods

## Host Computer Connections

#### 1:1 Connections Using RS-232C Ports

#### **IBM PC/AT or Compatible Computers**

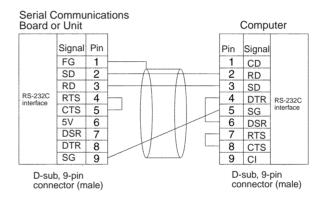

#### **Using NT-AL001-E Converting Link Adapters**

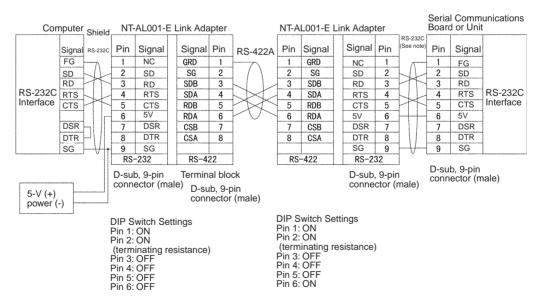

**Note** We recommend using the following NT-AL001-E Link Adapter Connecting Cables to connect to NT-AL001-E Link Adapters.

XW2Z-070T-1: 0.7 m XW2Z-200T-1: 2 m

Caution Do not use the 5-V power from pin 6 of the RS-232C port for anything but the NT-AL001-E Link Adapter. Using this power supply for any other external device may damage the Serial Communications Board/Unit or the external device.

#### 1:N Connections Using RS-232C Ports

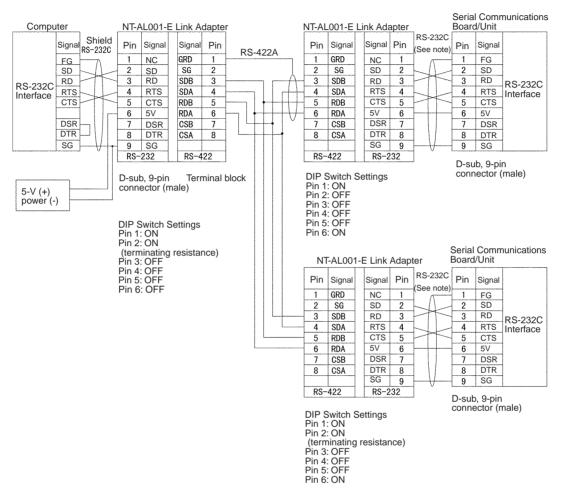

**Note** We recommend using the following NT-AL001-E Link Adapter Connecting Cables to connect to NT-AL001-E Link Adapters.

XW2Z-070T-1: 0.7 m XW2Z-200T-1: 2 m

#### 1:1 Connections Using RS-422A/485 Ports

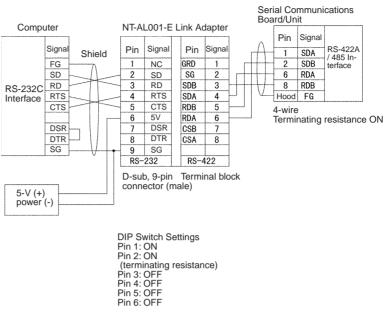

#### 1:N Connections Using RS-422A/485 Ports

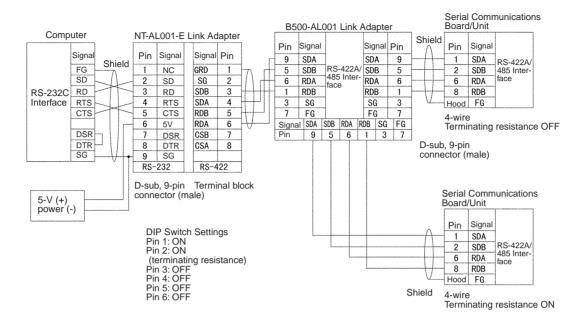

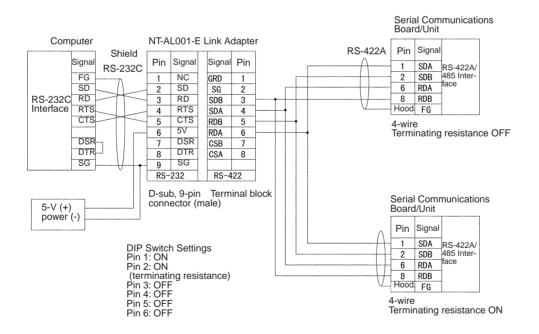

#### **Programmable Terminal (PT) Connections**

#### **Direct Connections from RS-232C to RS-232C Ports**

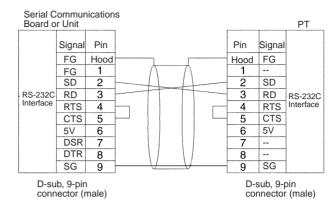

- Communications Mode: Host Link (unit number 0 only for Host Link)
   NT Link (1:N, N = 1 Unit only)
- OMRON Cables with Connectors:

XW2Z-070T-1: 0.7 m XW2Z-200T-1: 2 m

#### 1:1 Connections from RS-422A/485 to RS-422A/485 Ports

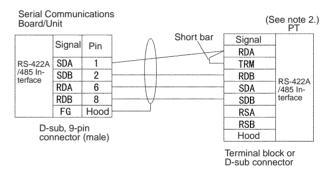

Communications Mode: Host Link (unit number 0 only for Host Link) NT Link (1:N, N = 1 Unit only)

Note

- Serial Communications Board/Unit settings: Terminating resistance ON, 4-wire.
- 2. The terminating resistant setting shown above is an example for the NT631/NT631C. The setting method varies with the PT. Refer to the manual for you PT for details.

#### Serial Communications Board/Unit PΤ Signal Signal Pin RDA RS-422A /485 ln-SDA TRM SDB RS-422A /485 In-2 RDB terface RDA 6 SDA RDB 8 SDB FG Hood RSA RSB D-sub. 9-pin FG connector (male) Terminal block or D-sub connector (See note 2.) Short bar PΤ Signal RDA TRM RS-422A /485 In-RDB terface SDA SDB RSA **RSB**

#### 1:N, 4-wire Connections from RS-422A/485 to RS-422A/485 Ports

Communications Mode: 1:N NT Link

Note

- 1. Serial Communications Board/Unit settings: Terminating resistance ON, 4-wire.
- The terminating resistant setting shown above is an example for the NT631/NT631C. The setting method varies with the PT. Refer to the manual for you PT for details.

#### 1:N, 2-wire Connections from RS-422A/485 to RS-422A/485 Ports

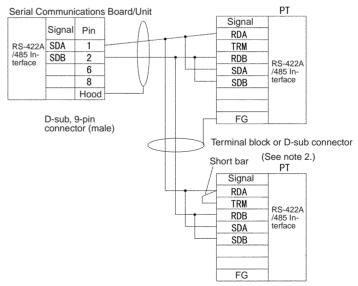

Terminal block or D-sub connector

FG

connector

Terminal block or D-sub

Communications Mode: 1:N NT Link

**Note** 1. Serial Communications Board/Unit settings: Terminating resistance ON, 2-wire.

2. The terminating resistant setting shown above is an example for the NT631/NT631C. The setting method varies with the PT. Refer to the manual for you PT for details.

## 3-3-10 Connections for Protocol Macros, Serial Gateway, No-protocol Mode, and Modbus-RTU Slave Mode

This section describes the connections for protocol macros, Serial Gateway, and no-protocol communications. Up to 32 Boards or Units can be used for 1:N connections.

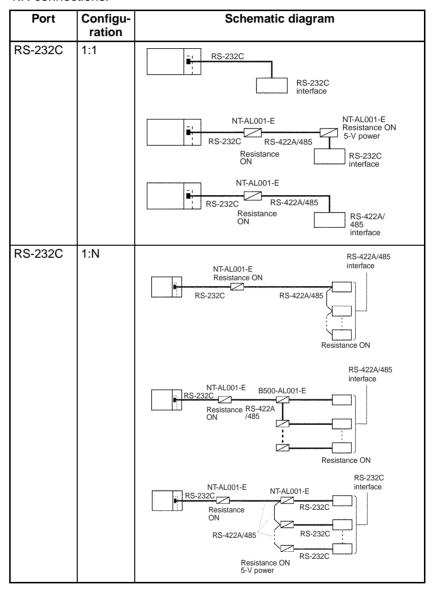

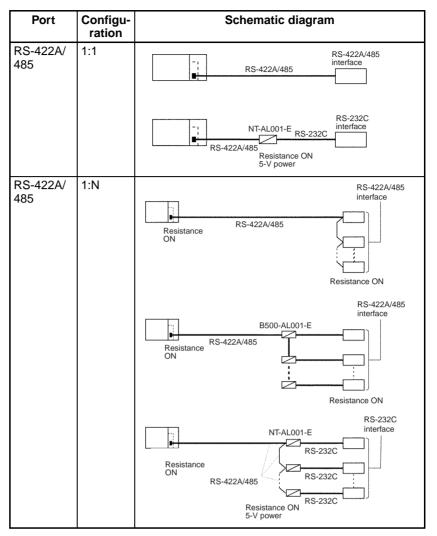

#### Note

- 1. The maximum cable length for RS-232C is 15 m. The RS-232C standard, however, does not cover baud rates above 19.2 Kbps. Refer to the manual for the device being connected to confirm support.
- 2. The combined cable length for RS-422A/485 is 500 m including branch lines.
- 3. The maximum cable length is limited to 2 m when an NT-AL001-E Link Adapter is connected.
- 4. Branch lines must be a maximum of 10 m long.

## **Connection Examples**

The connection examples in the remainder of this section show only the basic connection diagrams. We recommend that appropriate noise countermeasures be taken in actual applications, including the use of shielded twisted-pair cables. Refer to 3-4 RS-232C and RS-422A/485 Wiring for actual wiring methods.

#### Connecting RS-232C Ports 1:1

#### **Connections to E5CK Controller**

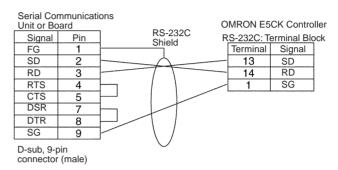

#### **Connections to a Personal Computer with RTS-CTS Flow Control**

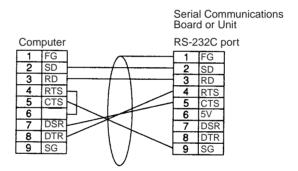

#### Connecting a Host Computer with NT-AL001-E Converting Link Adapters

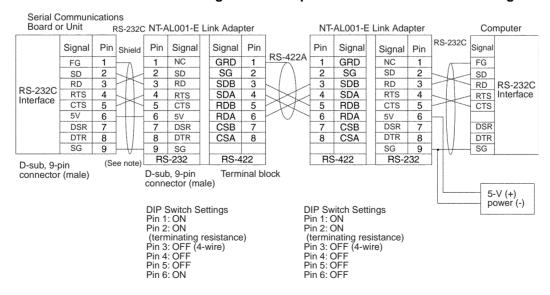

**Note** We recommend using the following NT-AL001-E Link Adapter Connecting Cables to connect to NT-AL001-E Link Adapters.

XW2Z-070T-1: 0.7 m XW2Z-200T-1: 2 m

#### **Connections to a Modem**

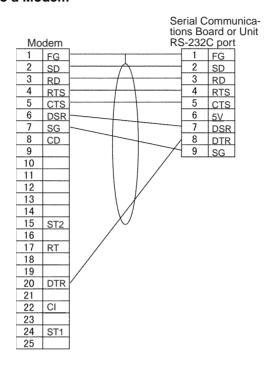

#### 1:N Connections Using RS-232C Ports

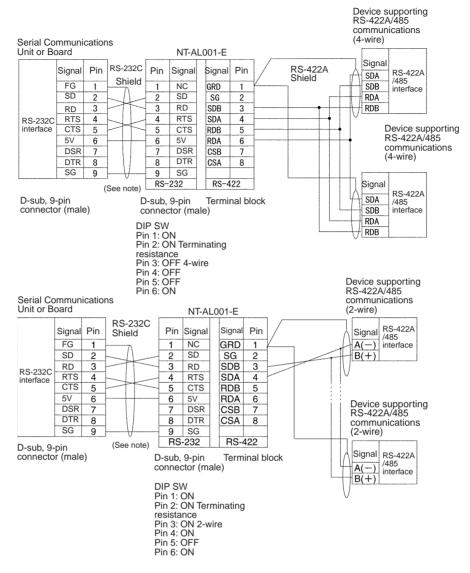

**Note** We recommend using the following NT-AL001-E Link Adapter Connecting Cables to connect to NT-AL001-E Link Adapters.

XW2Z-070T-1: 0.7 m XW2Z-200T-1: 2 m

#### 1:1 Connections Using RS-422A/485 Ports

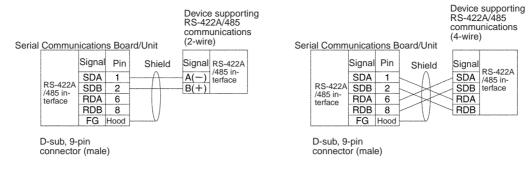

Serial Communications Board/Unit

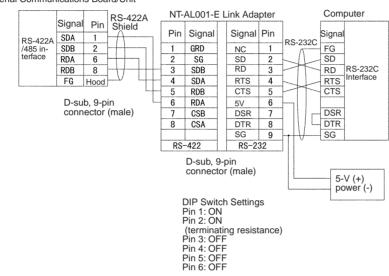

#### 1:N Connections Using RS-422A/485 Ports

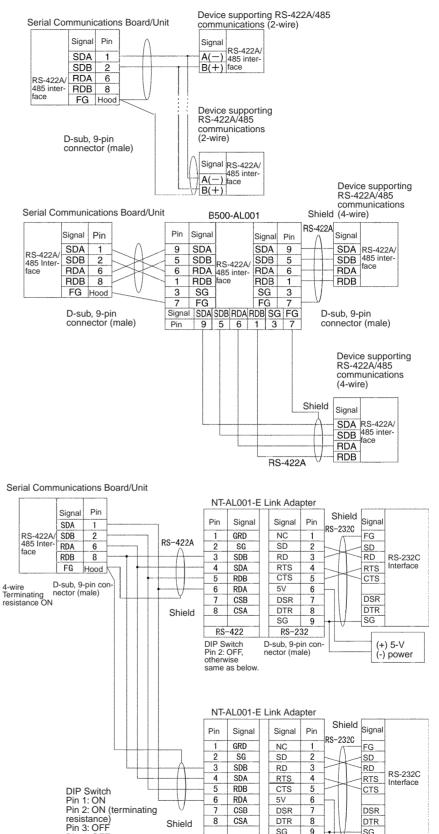

Shield

RS-422

Terminal block

Pin 4: OFF Pin 5: OFF

Pin 6: ON

SG

RS-232

connector (male)

D-sub, 9-pin

9

SG

(+) 5-V

(-) power

## 3-3-11 1:N NT Link Connections with Programmable Terminals

The connections used for each port type in NT Link mode are the same as for protocol macro mode. Refer to 3-3-10 Connections for Protocol Macros, Serial Gateway, No-protocol Mode, and Modbus-RTU Slave Mode. Up to eight Units or Boards can be used for a 1:N connection.

#### Direct Connections from RS-232C to RS-232C Ports

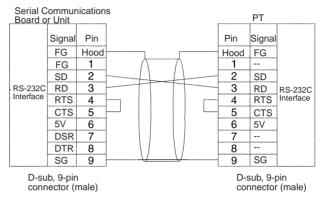

- Communications Mode: Host Link (unit number 0 only for Host Link)
   NT Link (1:N, N = 1 Unit only)
- OMRON Cables with Connectors:

XW2Z-070T-1: 0.7 m XW2Z-200T-1: 2 m

#### 1:N, 4-wire Connections from RS-422A/485 to RS-422A/485 Ports

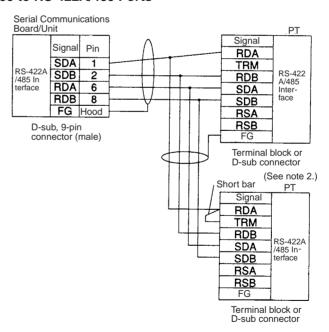

Communications Mode: 1:N NT Link

Note

- 1. Serial Communications Board/Unit settings: Terminating resistance ON, 4-wire.
- The terminating resistant setting shown above is an example for the NT631/NT631C. The setting method varies with the PT. Refer to the manual for you PT for details.

#### 1:N, 2-wire Connections from RS-422A/485 to RS-422A/485 Ports

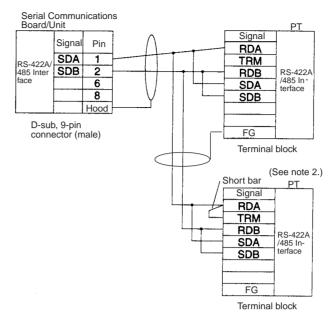

Communications Mode: 1:N NT Link

Note

- 1. Serial Communications Board/Unit settings: Terminating resistance ON, 2-wire.
- 2. The terminating resistant setting shown above is an example for the NT631/NT631C. The setting method varies with the PT. Refer to the manual for you PT for details.

## 3-3-12 Connections in Loopback Test

Connect the communications ports as shown below.

RS-232C port

| Pin | Signal | 2 | SD | 3 | RD | 4 | RTS | 5 | CTS | 1 | FG | 8 | DTR | 7 | DSR | | |

RS-422A/485 port

| Pin | Signal | 1 | SDA | 2 | SDB | 6 | RDA | 8 | RDB |

## 3-4 RS-232C and RS-422A/485 Wiring

## 3-4-1 Recommended RS-232C Wiring Examples

It is recommended that RS-232C cables be connected as described below especially when the Serial Communications Board or Unit is used in an environment where it is likely to be subject to electrical noise.

**1,2,3...** 1. Always use shielded twisted-pair cables as communications cables.

| Model                                                                                              | Manufacturer        |
|----------------------------------------------------------------------------------------------------|---------------------|
| UL2464 AWG28x5P IFS-RVV-SB (UL product)<br>AWG28x5P IFVV-SB (non-UL product)                       | Fujikura Ltd.       |
| UL2464-SB (MA) 5Px28AWG (7/0.127) (UL product) CO-<br>MA-VV-SB 5Px28AWG (7/0.127) (non-UL product) | Hitachi Cable, Ltd. |

- 2. Combine signal wires and SG (signal ground) wires in a twisted-pair cable. At the same time, bundle the SG wires to the connectors on the Serial Communications Board/Unit and the remote device.
- 3. Connect the shield of the communications cable to the Hood (FG) terminal of the RS-232C connector on the Serial Communications Board/Unit. At the same time, ground the ground (GR) terminal of the Power Supply Unit on the CPU Rack or CS Expansion Rack to  $100~\Omega$  or less.
- 4. A connection example is shown below.

Example: Twisted-pair Cable Connecting SD-SG, RD-SG, RTS-SG, and CTS-SG Terminals

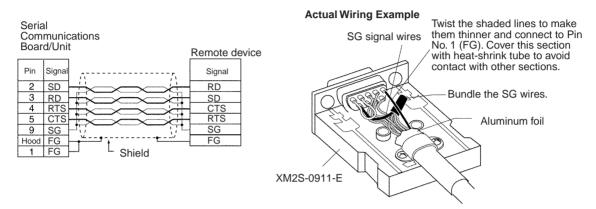

Note The Hood (FG) is internally connected to the ground terminal (GR) on the Power Supply Unit via the CPU Rack or Expansion Rack. Therefore, FG is grounded by grounding the ground terminal (GR) on the Power Supply Unit. Although there is conductivity between the Hood (FG) and pin 1 (FG), connect the Hood (FG) to the shield because the Hood (FG) has smaller contact resistance with the shield than pin 1 (FG), and thus provides better noise resistance.

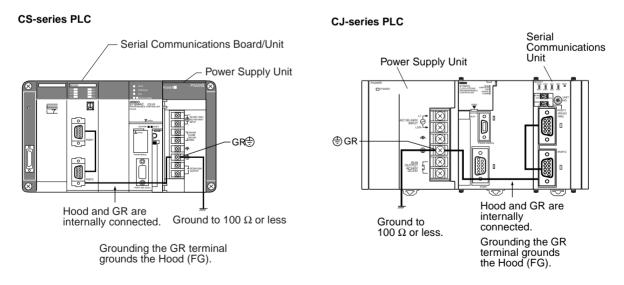

# 3-4-2 Recommended RS-422A/485 Wiring Examples

#### Recommended RS-422A/ 485 Cable

1,2,3... 1. Always use shielded twisted-pair cables as communications cables.

| Model              | Manufacturer           |
|--------------------|------------------------|
| CO-HC-ESV-3Px7/0.2 | Hirakawa Hewtech Corp. |

2. Connect the shield of the communications cable to the Hood (FG) of the RS-422A/485 connector on the Serial Communications Board or Unit. At the same time, ground the ground (GR) terminal of the Power Supply Unit on the CPU Rack or CS Expansion Rack to 100  $\Omega$  or less.

**Note** Always ground the shield only at the Board/Unit end. Grounding both ends of the shield may damage the device due to the potential difference between the ground terminals.

Connection examples are shown below.

#### 2-Wire Connections

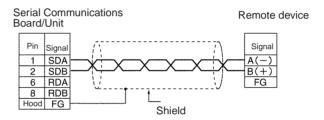

#### **4-Wire Connections**

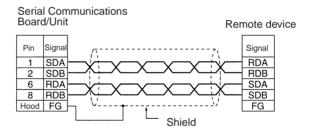

#### Using a B500-AL001-E Link Adapter

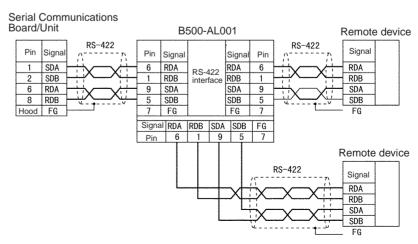

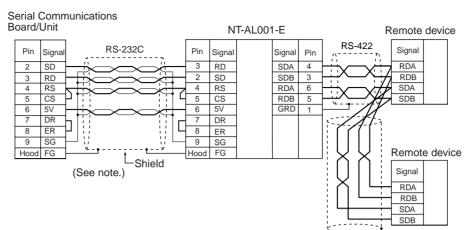

#### • With NT-AL001-E RS-232C/RS-422 Link Adapter

Note

1. The following cables are available for this connection.

| Length Model |             |
|--------------|-------------|
| 70 cm        | XW2Z-070T-1 |
| 2 m          | XW2Z-200T-1 |

It is recommended that one of these cables be used to connect the RS-232C port on the Serial Communications Board or Unit to the NT-AL001-E RS-232C/RS-422 Link Adapter. The recommended wiring for these cables is shown below.

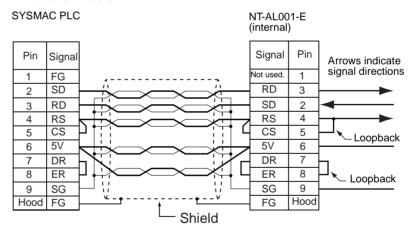

- 2. The XW2Z-070T-1 and XW2Z-200T-1 Connecting Cables for the NT-AL001-E Link Adapter uses special wiring for the DTS and RTS signals. Do not use these signals with other devices; they may be damaged.
- The Hood (FG) is internally connected to the ground terminal (GR) on the Power Supply Unit via the CPU Rack or Expansion Rack. Therefore, FG is grounded by grounding the ground terminal (GR) on the Power Supply Unit.

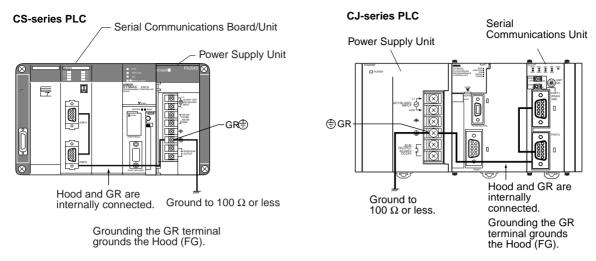

4. Be sure to turn ON the terminating resistance at the last Unit at the end of the RS-422A/485 cable.

# 3-4-3 Wiring Connectors

Use the following steps to wire connectors.

## **Cable Preparation**

See the following diagrams for the length of the cable portion to be cut in each step.

#### Shield Connected to Hood (FG)

1,2,3... 1. Cut the cable to the required length.

2. Remove the specified length of the sheath from the cable using a knife. Be careful not to scratch the braided shield.

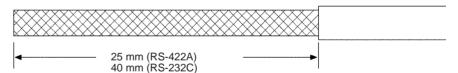

Trim off the braided shield using scissors so that the remaining shield length is 10 mm.

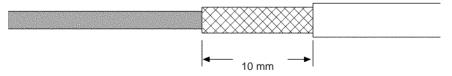

4. Remove the insulation from each conductor using a stripper so that the exposed conductor length is 5 mm.

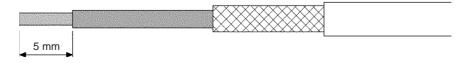

5. Fold back the braided shield.

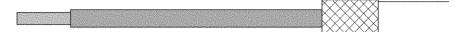

6. Wrap aluminum foil tape around the folded shield.

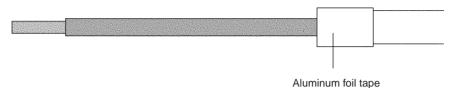

#### **Shield Not Connected to Hood (FG)**

**1,2,3...** 1. Cut the cable to the required length.

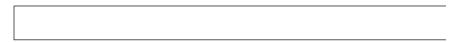

2. Remove the specified length of the sheath from the cable using a knife. Be careful not to scratch the braided shield.

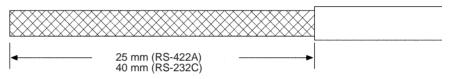

3. Trim off all the braided shield using scissors.

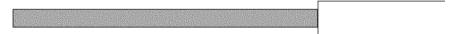

4. Remove the insulation from each conductor using a stripper so that the exposed conductor length is 5 mm.

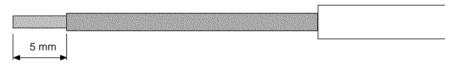

Wrap adhesive tape around the conductor from which the braided shield was removed.

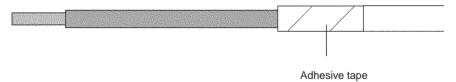

# 3-4-4 Soldering

- **1,2,3...** 1. Thread a heat-shrinking tube through each conductor.
  - Temporarily solder each conductor to the corresponding connector terminals.
  - 3. Completely solder each conductor.

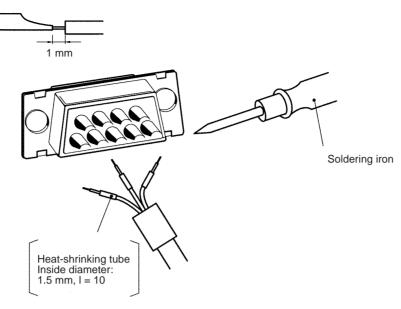

4. Return the heat-shrinking tube to the soldered portion, then heat the tube to shrink it in place.

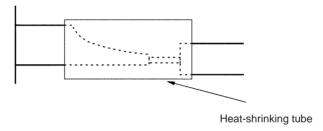

# 3-4-5 Assembling Connector Hood

Assemble the connector hood as shown below.

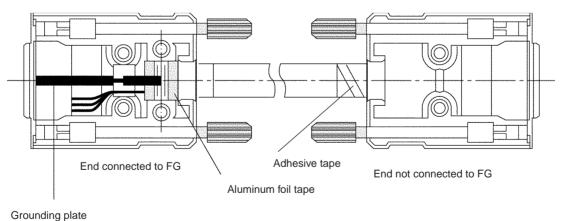

# 3-4-6 Connecting to Unit

#### **CS-series Unit**

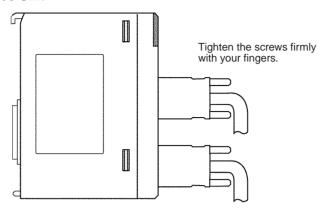

**CJ-series Unit** 

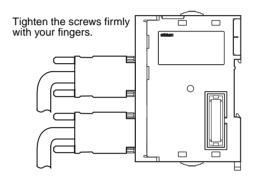

# **SECTION 4 Using Host Link Communications**

This section describes the procedure and other information required to use Host Link communications.

| 4-1 | Host L  | st Link Communications                                   |     |  |  |
|-----|---------|----------------------------------------------------------|-----|--|--|
| 4-2 | Setup A | Area Allocations                                         | 124 |  |  |
|     | 4-2-1   | Setup Area Words                                         | 124 |  |  |
|     | 4-2-2   | Setup Area Contents                                      | 126 |  |  |
| 4-3 | Auxilia | ary Area and CIO Area Allocations                        | 128 |  |  |
|     | 4-3-1   | Auxiliary Area Allocations                               | 128 |  |  |
|     | 4-3-2   | CIO Area Allocations                                     | 129 |  |  |
| 4-4 | Comm    | unications Timing                                        | 132 |  |  |
|     | 4-4-1   | Simultaneous Commands and Communications Ports           | 132 |  |  |
|     | 4-4-2   | Communications Control Signals and Communications Timing | 133 |  |  |
|     | 4-4-3   | Flags for Network Communications                         | 133 |  |  |
|     | 4-4-4   | Timing of Commands Addressed to a Host Computer          | 134 |  |  |
|     | 4-4-5   | Reception Buffers                                        | 136 |  |  |
|     | 4-4-6   | Error Responses                                          | 136 |  |  |
| 4-5 | Change  | es from Previous Products                                | 136 |  |  |
|     | 4-5-1   | RS-232C Ports                                            | 137 |  |  |
|     | 4-5-2   | RS-422A/485 Ports                                        | 138 |  |  |
| 4-6 | Host L  | ink Function for Replacing Existing PLCs                 | 139 |  |  |
|     | 4-6-1   | Support for 1:1 Host Link                                | 139 |  |  |
|     | 4-6-2   | Host Link-compatible Device Selection                    | 141 |  |  |

## 4-1 Host Link Communications

Host Link System can be used to send C-mode commands or FINS commands from a host computer (e.g., personal computer or PT) to a PLC to read/write I/O memory, control operating modes, etc. The PLC can also use the SEND(090), RECV(098), and CMND(490) instructions to send FINS commands to the host computer for "slave-initiated communications." Using the PLC to control communications enables controlling and monitoring of the overall system operating status.

Refer to the CS/CJ-series Communications Commands Reference Manual (W342) for details on C-mode and FINS commands.

# Host-initiated Communications

Communications in a Host Link System are normally started by the host computer.

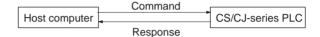

The host computer sends a command to the PLC. The PLC processes the command and returns a response to the host computer. This process is repeated, allowing the host computer to monitor and control PLC operation.

Both C-mode and FINS commands can be used in host-initiated communications.

# PLC-initiated Communications

The PLC can also initiate communications with the host computer, as may be necessary when errors occur on the line controlled by the PLC or to confirm the operating status of the host computer.

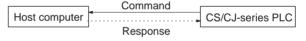

The PLC sends a command to the host computer through a Serial Communications Unit or Board. The host computer processes the command and, when necessary, returns a response to the PLC.

Using PLC-initiated communications requires that a program be prepared on the host computer to process commands received from a PLC and return the required responses. Only FINS commands can be used in PLC-initiated communications.

**Note** Always transfer uppercase letters when using Host Link communications. Lowercase letters cannot be processed.

# 4-2 Setup Area Allocations

This section describes the Setup Area allocated to the Serial Communications Board and Serial Communications Units in the DM Area when Host Link communications are used.

# 4-2-1 Setup Area Words

The Serial Communications Board and Serial Communications Units use the following words as a Setup Area in the DM Area when Host Link communications are used. The words allocated to the Serial Communications Board are different from those allocated to the Serial Communications Units (which are allocated words according to the unit numbers).

#### Serial Communications Boards (CS Series only)

Setup Area Allocated in the DM Area: D32000 to D32099

| Words            | Usage                                |
|------------------|--------------------------------------|
| D32000 to D32003 | Port 1 Settings                      |
| D32010 to D32013 | Port 2 Settings                      |
| D32004 to D32009 | Not used in Host Link Communications |
| D32014 to D32019 |                                      |
| D32020 to D32767 | Reserved for the system              |

# Serial Communications Units (CS/CJ Series)

Setup Area Allocated in the DM Area: D30000 to D31599 First Word in Setup Area Allocated in the DM Area:  $m = D30000 + 100 \times unit number$ 

| Unit No.   | Words            |
|------------|------------------|
| Unit No. 0 | D30000 to D30099 |
| Unit No. 1 | D30100 to D30199 |
| Unit No. 2 | D30200 to D30299 |
| Unit No. 3 | D30300 to D30399 |
| Unit No. 4 | D30400 to D30499 |
| Unit No. 5 | D30500 to D30599 |
| Unit No. 6 | D30600 to D30699 |
| Unit No. 7 | D30700 to D30799 |
| Unit No. 8 | D30800 to D30899 |
| Unit No. 9 | D30900 to D30999 |
| Unit No. A | D31000 to D31099 |
| Unit No. B | D31100 to D31199 |
| Unit No. C | D31200 to D31299 |
| Unit No. D | D31300 to D31399 |
| Unit No. E | D31400 to D31499 |
| Unit No. F | D31500 to D31599 |

m to m + 3: Port 1 Settings
m + 10 to m + 13: Port 2 Settings
m + 14 to m + 9 and m + 14 to m + 19:
Not used in Host Link communications
m + 20 to m + 99: Reserved for the system

## 4-2-2 Setup Area Contents

 $m = D30000 + 100 \times Unit No.$ 

| Words  |                  | Bit                    | Setting contents |          |                                                                                                    |
|--------|------------------|------------------------|------------------|----------|----------------------------------------------------------------------------------------------------|
|        | ard<br>ies only) | Unit<br>(CS/CJ Series) |                  |          |                                                                                                    |
| Port 1 | Port 2           | Port 1                 | Port 2           |          |                                                                                                    |
| D32000 | D32010           | m                      | m + 10           | 15       | Port settings 0: Defaults; 1: User settings                                                                                                    |
|        |                  |                        |                  | 12 to 14 | Reserved                                                                                                    |
|        |                  |                        |                  | 08 to 11 | Serial communications mode 0: Default (Host Link) 5: Host Link                                                                                                    |
|        |                  |                        |                  | 05 to 07 | Reserved                                                                                                    |
|        |                  |                        |                  | 04       | Start bits 0: 1 bit; 1: 1 bit (1 start bit is always used regardless of this setting)                                                                                         |
|        |                  |                        |                  | 03       | Data length 0: 7 bits; 1: 8 bits                                                                                                    |
|        |                  |                        |                  | 02       | Stop bits 0: 2 bits; 1: 1 bit                                                                                                    |
|        |                  |                        |                  | 01       | Parity 0: Yes; 1: No                                                                                                    |
|        |                  |                        |                  | 00       | Parity 0: Even; 1: Odd                                                                                                    |
| D32001 | D32011           | m + 1                  | m + 11           | 04 to 15 | Reserved                                                                                                    |
|        |                  |                        |                  | 00 to 03 | Baud rate (bps) 0: Default (9,600); 3: 1,200; 4: 2,400; 5: 4,800; 6: 9,600; 7: 19,200; 8: 38,400; 9: 57,600; A: 115,200                                                       |
| D32002 | D32012           | m+ 2                   | m + 12           | 15       | Send delay time 0: Default (0 ms); 1: Setting in bits 00 to 14                                                                                                    |
|        |                  |                        |                  | 00 to 14 | Send delay (0000 to 7530 hex) (Unit: 10 ms)                                                                                                    |
| D32003 | D32013           | m + 3                  | m + 13           | 15       | CTS control 0: No; 1:Yes                                                                                                    |
|        |                  |                        |                  | 14       | 1:N/1:1 protocol setting (Unit Ver. 1.2 or later only)                                                                                                    |
|        |                  |                        |                  |          | 1: 1:1 protocol; 0: 1:N protocol If the Host Link compatible device mode is set between 0 and 2 hex (mode A or B), the setting in this bit is invalid (always 1:N Host Links) |
|        |                  |                        |                  | 11 to 13 | Reserved                                                                                                    |
|        |                  |                        |                  | 08 to 10 | Host Link compatible device mode                                                                                                    |
|        |                  |                        |                  |          | 0 hex: Default (mode A) 1 hex: Mode A (CS/CJ/C) 2 hex: Mode B (CVM1/CV) 3 hex: Mode C (C200H) 4 hex: Mode D (C500/120)                                                        |
|        |                  |                        |                  | 00 to 07 | Host Link unit number (00 to 1F hex)                                                                                                    |

#### **Port Settings**

The setting for the port settings determine if the default settings or user settings will be used for port 1 and port 2. Be sure to use the same settings as the RS-232C port on the host computer connected via the Host Link System.

If the default port settings are specified, then the setting of bits 00 to 04 and the baud rate in D32001 will be ignored.

The default settings used are as follows: Baud rate: 9,600 bps, start bits: 1 bit, data length: 7 bits, parity: even, and stop bits: 2 bits.

If user port settings are specified, set bits 00 to 04 and set the baud rate in D32001.

**Setting Example:** 0100 Hex = Host link mode with default port settings.

# **Serial Communications Mode**

Set the serial communications mode to 5 Hex to use Host Link communications. The default setting of 0 Hex can also be used to operate in Host Link mode with unit number 00.

#### Start Bits, Data Length, Stop Bits, Parity, Baud Rate

If user settings are specified for the port settings, the number of start bits, data length, number of stop bits, parity, and baud rate must be set. The start bits setting, however, will be ignored and 1 start bit will always be used.

Do not set the baud rate setting to between B and F. A setup error will occur if these settings are used, and the default setting of 9,600 bps will be used. Do not use setting 1 and 2, which are reserved for the system.

#### **Send Delay**

If response frames cannot be completely received regardless of the communications processing used at the host computer, a send delay can be set for the response. Any setting higher than 7530 Hex will be treated as 7530 Hex.

#### Case 1

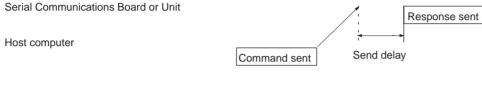

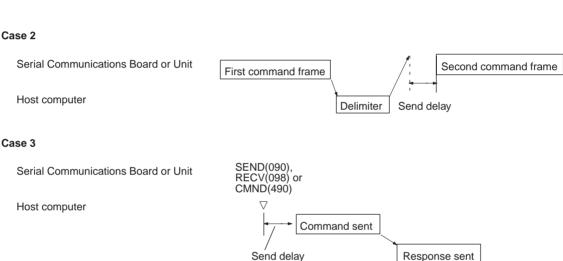

#### **CTS Control**

If CTS control is enabled, the RTS signal is turned ON before starting to transfer and then the send is started after confirming that the CTS signal is ON. If CTS control is not enabled, the RTS signal is turned ON before starting to transfer and then the send is started without checking the status of the CTS signal.

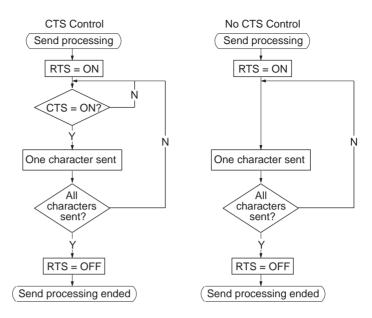

**Host Link Unit Number** 

Set the setting to 00 to 1F Hex to set Host Link unit numbers 0 to 31.

# 4-3 Auxiliary Area and CIO Area Allocations

This section describes the bits and words used by the Serial Communications Board and Serial Communications Units in the Auxiliary Area and the Status Area allocated in the CIO Area. The Software Switches allocated in the CIO Area are not used for Host Link communications.

## 4-3-1 Auxiliary Area Allocations

Port 1 and Port 2 Port Settings Change Bits

These bits can be turned ON from the program using the OUT or other instructions to change communications settings and restart the Serial Communications Board ports. When changing the settings and restarting the port have been completed, the bit will automatically be turned OFF.

Note These bits are used both to change the port settings and to restart the port at the same time. One of these bits can be turned ON to restart a port without changing the port settings in the Setup Area allocated in the DM Area. The STUP(237) instruction can also be used to just restart a communications port by executing STUP(237) with the same port settings as the ones already being used.

#### **Serial Communications Boards (CS Series only)**

| Word | Bit      | Contents                      |  |
|------|----------|-------------------------------|--|
| A636 | 03 to 15 | Reserved                      |  |
|      | 02       | 1: Port 2 Settings Change Bit |  |
|      | 01       | 1: Port 1 Settings Change Bit |  |
|      | 00       | Reserved                      |  |

#### Serial Communications Units (CS/CJ Series)

n = A620 + unit number

| Words | Bit      | Contents                      |  |
|-------|----------|-------------------------------|--|
| n     | 03 to 15 | Reserved                      |  |
|       | 02       | 1: Port 2 Settings Change Bit |  |
|       | 01       | 1: Port 1 Settings Change Bit |  |
|       | 00       | Reserved                      |  |

Inner Board Error Information (CS-series Serial Communications Board Only) A424 contains error information for the Serial Communications Board.

| Word | Bit      | Contents           |                                                                                                    |  |
|------|----------|--------------------|----------------------------------------------------------------------------------------------------|--|
| A424 | 12 to 15 | Non-fatal          | Reserved                                                                                                    |  |
|      | 11       | errors<br>(Note 1) | 1 Error log EEPROM error; 0: Normal                                                                                                    |  |
|      | 10       | (Note 1)           | 1: Protocol macro execution error; 0: Normal                                                                                           |  |
|      |          |                    | This bit will be turned ON when code 3, 4, or 5 is stored in the error code for bits 00 to 03 of CIO 1909 or CIO 1919 in the CIO Area, |  |
|      | 09       |                    | 1: Protocol data error (SUM error); 0: Normal                                                                                          |  |
|      | 08       |                    | 1: Setup error; 0: Normal                                                                                                    |  |
|      | 07       |                    | 1: Routing table error; 0: Normal                                                                                                    |  |
|      | 06       |                    | Reserved                                                                                                    |  |
|      | 05       |                    | 1: Cyclic monitoring error; 0: Normal                                                                                                  |  |
|      | 04       |                    | Reserved                                                                                                    |  |
|      | 03       | Fatal              | Reserved                                                                                                    |  |
|      | 02       | errors             | Reserved                                                                                                    |  |
|      | 01       | (Note 2)           | 1: Inner Bus error; 0: Normal                                                                                                    |  |
|      | 00       |                    | 1: Inner Board watchdog timer error; 0: Normal                                                                                         |  |

#### Note

- 1. When any one of bits 05 to 11 is ON, A40208 (Inner Board Error Flag) (non-fatal error) will be ON.
- 2. When bit 00 or 01 is ON, A40112 (Inner Board Fatal Error Flag) will be ON. For details on errors, refer to *Section 11 Troubleshooting and Maintenance*.

#### 4-3-2 CIO Area Allocations

Words in the CIO Area are allocated for a Status Area, which contains status and error information for the Serial Communications Board or Unit. These allocations are described in this section.

Serial Communications Boards (CS Series only) Words CIO 1900 to CIO 1999 in the Inner Board Area are used for a Status Area. Only the words shown in the following table are used for the Status Area with Host Link communications.

Inner Board CIO Area CIO 1900 to CIO 1999

| Words                | Usage         |
|----------------------|---------------|
| CIO 1901 to CIO 1904 | Board status  |
| CIO 1905 to CIO 1908 | Port 1 status |
| CIO 1915 to CIO 1918 | Port 2 status |

Serial Communications Units (CS/CJ Series)

Words CIO 1500 to CIO 1899 in the CPU Bus Unit Area in the CIO Area are allocated according to the unit number setting. Each Unit is allocated 25 words. Only the words shown in the following table are used for the Status Area with Host Link communications.

#### **CPU Bus Unit Area**

CIO 1500 to CIO 1899

 $n = CIO 1500 + 25 \times unit number$ 

| Unit No.   | Words                |
|------------|----------------------|
| Unit No. 0 | CIO 1500 to CIO 1524 |
| Unit No. 1 | CIO 1525 to CIO 1549 |
| Unit No. 2 | CIO 1550 to CIO 1574 |
| Unit No. 3 | CIO 1575 to CIO 1599 |
| Unit No. 4 | CIO 1600 to CIO 1624 |
| Unit No. 5 | CIO 1625 to CIO 1649 |
| Unit No. 6 | CIO 1650 to CIO 1674 |
| Unit No. 7 | CIO 1675 to CIO 1699 |
| Unit No. 8 | CIO 1700 to CIO 1724 |
| Unit No. 9 | CIO 1725 to CIO 1749 |
| Unit No. A | CIO 1750 to CIO 1774 |
| Unit No. B | CIO 1775 to CIO 1799 |
| Unit No. C | CIO 1800 to CIO 1824 |
| Unit No. D | CIO 1825 to CIO 1849 |
| Unit No. E | CIO 1850 to CIO 1874 |
| Unit No. F | CIO 1875 to CIO 1899 |

n + 1 to n + 4: Unit status n + 5 to n + 8: Port 1 status n + 15 to n + 18: Port 2 status

#### **Status Area**

The Status Area is used for status information input from Serial Communications Board or Unit to the CPU Unit. The Status Area is where the Serial Communications Board or Unit set communications status, the transmission control signal status, and the transmission error status.

 $n = CIO 1500 + 25 \times unit number$ 

| Words                      |        |                         |        | Bit      |                           | Contents                   |
|----------------------------|--------|-------------------------|--------|----------|---------------------------|----------------------------|
| Boards<br>(CS Series only) |        | Units<br>(CS/CJ Series) |        |          |                           |                            |
| Port 1                     | Port 2 | Port 1                  | Port 2 |          |                           |                            |
| CIO 1901                   |        | n + 1                   |        | 02 to 15 | Reserved                  |                            |
|                            |        |                         |        | 01       | 1: Error log EEPROM error | 0: Error log EEPROM normal |
|                            |        |                         |        | 00       | 1: Protocol data error    | 0: Protocol data normal    |
| CIO 1902                   | 2      | n + 2                   |        | 00 to 15 | Reserved                  |                            |
| CIO 1903                   |        | n + 3                   |        | 00 to 15 | Reserved                  |                            |
| CIO 1904                   | 1      | n + 4                   |        | 00 to 15 | Reserved                  | -                          |

| Words                                        |        |        | Bit    |          |                       | Contents                                |                                                          |
|----------------------------------------------|--------|--------|--------|----------|-----------------------|-----------------------------------------|----------------------------------------------------------|
| Boards Units (CS Series only) (CS/CJ Series) |        |        |        |          |                       |                                         |                                                          |
| Port 1                                       | Port 2 | Port 1 | Port 2 |          |                       |                                         |                                                          |
| CIO                                          | CIO    | n + 5  | n + 15 | 12 to 15 | Port                  | Setup                                   | Serial communications mode                               |
| 1905                                         | 1915   |        |        | 08 to 11 | setting<br>status     | settings                                | Baud rate (See note.)                                    |
|                                              |        |        |        | 05 to 07 | Status                |                                         | Reserved                                                 |
|                                              |        |        |        | 04       |                       |                                         | Start bits: Always 0                                     |
|                                              |        |        |        | 03       |                       |                                         | Data length: 7 or 8 bits (See note.)                     |
|                                              |        |        |        | 02       |                       |                                         | Stop bits: 1 or 2 bits (See note.)                       |
|                                              |        |        |        | 01       |                       |                                         | Parity: Yes/No (Note)                                    |
|                                              |        |        |        | 00       |                       |                                         | Parity: Even/Odd (Note)                                  |
| CIO                                          | CIO    | n + 6  | n + 16 | 15       |                       | Hard-                                   | 0 No 0 RS-232C 1 RS-422A/485 1 Reserved                  |
| 1906                                         | 1916   |        |        | 14       |                       | ware<br>settings                        |                                                          |
|                                              |        |        |        | 13       |                       |                                         | Terminating resistance OFF     Terminating resistance ON |
|                                              |        |        |        | 02 to 12 |                       |                                         | Reserved                                                 |
|                                              |        |        |        | 01       |                       |                                         | 1: Setup error; 0: Setup normal                          |
|                                              |        |        |        | 00       |                       |                                         | 1: Port operating; 0: Port stopped                       |
| CIO                                          | CIO    | n + 7  | n + 17 | 11 to 15 | Commu-                | Reserve                                 | d                                                        |
| 1907                                         | 1917   |        |        | 10       | nica-<br>tions        | Undeterr                                | nined                                                    |
|                                              |        |        |        | 09       | status                | Reserve                                 | d                                                        |
|                                              |        |        |        | 08       |                       | Always 0                                |                                                          |
|                                              |        |        |        | 07       | Trans-                | ER signa                                |                                                          |
|                                              |        |        |        | 06       | mission<br>control    | DTR sigr                                |                                                          |
|                                              |        |        |        | 05       | signal                | Reserve                                 | d                                                        |
|                                              |        |        |        | 04       | status                | CTS sign                                |                                                          |
|                                              |        |        |        | 03       |                       | RTS sign                                | nal                                                      |
|                                              |        |        |        | 00 to 02 |                       | Reserve                                 | d                                                        |
| CIO                                          | CIO    | n + 8  | n + 18 |          |                       | nission error; 0: No transmission error |                                                          |
| 1908                                         | 1918   |        |        | 05 to 14 | mission<br>error sta- | Not used.                               |                                                          |
|                                              |        |        |        | 04       | tus 1:                |                                         | un error; 0: Normal                                      |
|                                              |        |        |        | 03       |                       |                                         | ng error; 0: Normal                                      |
|                                              |        |        |        | 02       |                       |                                         | error; 0: Normal                                         |
|                                              |        |        |        | 00, 01   |                       | Reserve                                 | d                                                        |

Note

The settings in the Setup Area are reflected here. The default settings will be used and will be stored here if a setup error occurs.

#### **Error Log EEPROM Error**

This bit will be set to 1 if an error occurs in reading or writing the error log stored in EEPROM on the assumption that the EEPROM has reached its useful life. If a Serial Communications Unit is being used, the ERC indicator will also light. If a Serial Communications Board is being used, A42411 will turn ON and the ERR/ALM indicator on the CPU Unit will flash, indicating a non-fatal error.

#### **Protocol Data Error**

This bit will be turned ON if a checksum error is detected in the protocol data at startup. The checksum is checked for all serial communications modes. If a Serial Communications Unit is being used, the ERC indicator will also flash. If a Serial Communications Board is being used, A42409 will turn ON, the ERR/ ALM indicator on the CPU Unit will flash, and the RDY indicator will flash at 1-second intervals, indicating a non-fatal error.

The operation of Host Link communications is not affected by a protocol data error.

**Port Setting Status** 

The settings in the Setup Area for the following items will be stored: Serial communications mode, baud rate, start bits, data length, stop bits, parity, ports, terminating resistance, setup error, and port operating/stopped status. The port operating/stopped status will always be 1 for Host Link mode.

**Communications Status** 

The flow control and buffer status is stored. These bits are cleared at startup or when a port is restarted using STUP(237) or a Port Settings Change Bit (Auxiliary Area).

Transmission Control Signal Status

The status of the following transmission control signals is stored: ER signal, DTR signal, CTS signal, and RTS signal. 1: High, 0: Low

**Transmission Error Status** 

The Transmission Error Flag (bit 15) will turn ON if any of the following flags turn ON: Overrun Error (bit 04), Framing Error (bit 03), or Parity Error (bit 02).

# 4-4 Communications Timing

This section describes the timing of sending commands and controlling communications in the Host Link mode.

### 4-4-1 Simultaneous Commands and Communications Ports

The CS/CJ-series CPU Units provide eight logical ports that can be used when executing SEND(090), RECV(098), and CMND(490). Therefore, up to eight commands can be executed for one physical port during any one cycle.

The maximum number of messages, however, that can be sent or received in one CPU Bus Unit service time is two messages from the CPU Unit to the Board or Unit and two messages from the Board or Unit to the CPU Unit.

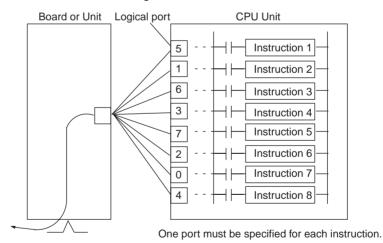

Note

- If more than eight communications instructions are being used, then exclusive control must be performed to make sure that not more than eight are executed at the same time. Refer to descriptions of network communications instructions in the CS/CJ-series Communications Commands Reference Manual (W342).
- The same communications port numbers are used by both the communications instructions (SEND(090), RECV(098), and CMND(490)) and the PROTOCOL MACRO instruction (PMCR(260)). The same port number cannot be used by more than one of these instructions at the same time.

# 4-4-2 Communications Control Signals and Communications Timing

If CTS control is enabled in the Setup Area, the RTS output signal will be turned ON from the Board or Unit and the send process will go on standby until the CTS input signal turns ON. Either release this busy status by incorporating the RTS output signal for the CTS input signal at the host computer, or loop the RTS output signal back to the CTS input signal at the Unit or Board.

**Note** The status of the RTS and CTS signals can be confirmed in the Transmission Control Signal Status in the Status Area. Refer to page 130.

# 4-4-3 Flags for Network Communications

This section describes the flags in the Auxiliary Area that are used when executing SEND(090), RECV(098), and CMND(490).

Communications Port Enabled Flags A Communications Port Enabled Flag turns ON when SEND(090), RECV(098), and CMND(490) can be executed. The flag will turn OFF during execution of these commands and turn ON again when the command execution is completed. When creating the ladder diagram, use these flags as input conditions when executing these instructions.

| Word | Bit      | Content                                      |
|------|----------|----------------------------------------------|
| A202 | 08 to 15 | Reserved                                     |
|      | 07       | Communications Port Enabled Flag, Port No. 7 |
|      | 06       | Communications Port Enabled Flag, Port No. 6 |
|      | 05       | Communications Port Enabled Flag, Port No. 5 |
|      | 04       | Communications Port Enabled Flag, Port No. 4 |
|      | 03       | Communications Port Enabled Flag, Port No. 3 |
|      | 02       | Communications Port Enabled Flag, Port No. 2 |
|      | 01       | Communications Port Enabled Flag, Port No. 1 |
|      | 00       | Communications Port Enabled Flag, Port No. 0 |

Communications Port Error Flags

A Communications Port Error Flag will turn ON in the following cases.

- When an error is generated during execution of SEND(090), RECV(098), or CMND(490).
- When an error response or retry error has been generated for the port.

These Flags will turn OFF when the corresponding Communications Port Enabled Flag is turned OFF at the start of operation or at the start of executing the SEND(090), RECV(098), or CMND(490).

| Word | Bit      | Content                                    |
|------|----------|--------------------------------------------|
| A219 | 08 to 15 | Reserved                                   |
|      | 07       | Communications Port Error Flag, Port No. 7 |
|      | 06       | Communications Port Error Flag, Port No. 6 |
|      |          | Communications Port Error Flag, Port No. 5 |
|      |          | Communications Port Error Flag, Port No. 4 |
|      | 03       | Communications Port Error Flag, Port No. 3 |
|      | 02       | Communications Port Error Flag, Port No. 2 |
|      | 01       | Communications Port Error Flag, Port No. 1 |
|      | 00       | Communications Port Error Flag, Port No. 0 |

**Communications Port Completion Codes** 

The Communications Port Completion Code words will contain the FINS end code after SEND(090), RECV(098), or CMND(490) has been executed.

If the Communications Port Enabled Flag turns OFF when operation is started or SEND(090), RECV(098), or CMND(490) are executed, the contents of these words will be cleared.

| Word         | Content                                         |
|--------------|-------------------------------------------------|
| A203         | Communications Port Completion Code, Port No. 0 |
| A204         | Communications Port Completion Code, Port No. 1 |
| A205         | Communications Port Completion Code, Port No. 2 |
| A206         | Communications Port Completion Code, Port No. 3 |
| A207         | Communications Port Completion Code, Port No. 4 |
| A208         | Communications Port Completion Code, Port No. 5 |
| A209         | Communications Port Completion Code, Port No. 6 |
| A210         | Communications Port Completion Code, Port No. 7 |
| A211 to A218 | Reserved                                        |

#### **Flag Transitions**

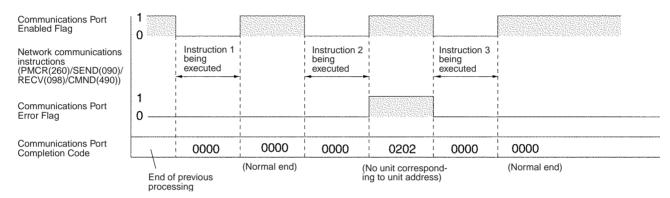

# 4-4-4 Timing of Commands Addressed to a Host Computer

Commands addressed to a host computer are sent at the timing shown in the following diagrams.

#### **Host Computer Sending Data**

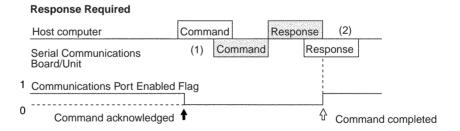

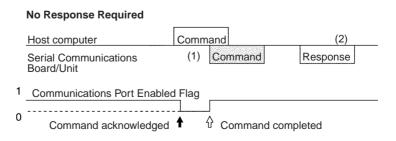

Command transmission to the host computer can start even when the port is receiving a command from the host computer (1). The transmission of a response to the command from the host computer is postponed until the transmission of the command to the host computer is completed (2).

When a response is not required from the host computer, the Communications Port Enabled Flag will turn ON when the command to the host computer has passed from the CPU Unit to the port.

#### **Host Computer Receiving Data**

#### **Response Required**

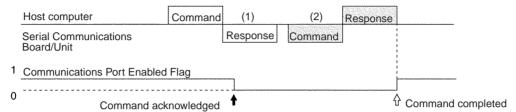

#### No Response Required

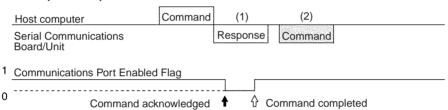

At (1) in the diagram, the response to a command sent from the host computer is being transmitted from the port. In this case, the command transmission to the host computer is postponed until the response transmission is completed (2).

When a response is not required from the host computer, the Communications Port Enabled Flag will turn ON when the command to the host computer has passed from the CPU Unit to the port.

#### **Response Wait Time After Host Computer Sends Data**

#### **Response Required**

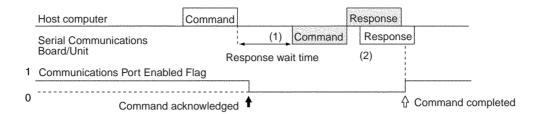

#### No Response Required

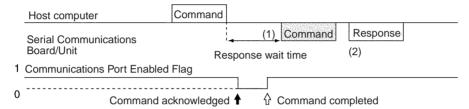

When response wait time has been set in the command format from the host computer, commands to the host computer will not be transmitted until the response time has elapsed (1). Transmission of responses to commands from the host computer will be postponed until the command transmission to the host computer has been completed (2).

When a response is not required from the host computer, the Communications Port Enabled Flag will turn ON when the command to the host computer has passed from the CPU Unit to the port.

# 4-4-5 Reception Buffers

In Host Link mode, each port has a reception buffer of 1,200 bytes. This is sufficient to hold the maximum Host Link frame length for an FA command response frame (1,115 bytes) + 85 bytes. If a frame larger than 1,200 bytes is sent from the host computer (from @ to the carriage return), the frame will be discarded and no response will be returned.

# 4-4-6 Error Responses

When Host Link FA commands are used for FINS commands, an error code will returned as the end code in the FINS response whenever there is a mistake in the FINS command settings or an FINS response is required that is too long for the legal response frame.

An end code of 110B Hex is returned when the response exceeds the maximum response length. The Host Link response frame will contain the requested read data after the end code through the end of the maximum legal response frame length.

**Note** We recommend programming retry processing at any device sending commands in case noise or other factors result in transmission errors.

# 4-5 Changes from Previous Products

There are differences between Host Link Systems created using the CS/CJseries Serial Communications Boards and Unit in comparison to Host Link Systems created with Host Link Units and CPU Units in other PLC product series. These differences are described in this sections.

#### 4-5-1 RS-232C Ports

Take the following differences into consideration when changing from an existing Host Link System to one using an RS-232C port on a CS/CJ-series CPU Unit, Serial Communications Boards, or Serial Communications Unit (CS1H/G-CPU RS-232C port, CS1W-SCU21-V1 ports, CJ1W-SCU21-V1/SCU41-V1 port 2, CS1W-SCB21-V1 ports, or CS1W-SCB41-V1 port 1).

| Previous                    | Model number                                 | Changes required for CS/CJ-series product                                                                                                    |                                                                                                    |  |
|-----------------------------|----------------------------------------------|----------------------------------------------------------------------------------------------------|----------------------------------------------------------------------------------------------------|--|
| products                    |                                              | Wiring                                                                                                    | Other                                                                                                    |  |
| C-series Host<br>Link Units | 3G2A5-LK201-E<br>C500-LK203<br>3G2A6-LK201-E | changed from a 25-pin to a 9-pin connector.  The CS/CJ-series products do not support the ST1, ST2, and RT signals and wiring them is not required. | The following changes are necessary for systems that sync with ST1, ST2, and RT.  Synchronized transfers will no longer be possible.                                                                                                    |  |
|                             |                                              |                                                                                                    | Full-duplex transmissions will be possible with the CS/CJ-series product, but the host computer's communications program, hardware, or both will need to be altered.                                                                                                    |  |
|                             |                                              |                                                                                                    | The following changes are necessary for systems that did not sync with ST1, ST2, and RT.                                                                                                    |  |
|                             |                                              |                                                                                                    | It may be possible to use the host computer programs without alteration as long as the same communications settings (e.g., baud rate) are used. It may be necessary, however, to change programs to allow for different text lengths in frames or different CS/CJ command specifications. (See note.) |  |
|                             | C200H-LK201                                  | The connector has been changed from a 25-pin to a 9-pin connector.                                                                                  | It may be possible to use the host computer programs without alteration as long as the same communications settings (e.g., baud rate) are used. It may be necessary, however, to change programs to allow for different text lengths in frames or different CS/CJ command specifications. (See note.) |  |
| C-series CPU<br>Units       | SRM1 CPM1A CQM1-CPU                          | No changes have been made in wiring.                                                                                                    | It may be possible to use the host computer programs without alteration as long as the same communications settings (e.g., baud rate) are used. It may be necessary, however, to change programs to allow for different CS/CJ command specifications.                                                 |  |

| Previous                           | Model number  | Changes required for CS/CJ-series product                                                                               |                                                                                                    |  |
|------------------------------------|---------------|----------------------------------------------------------------------------------------------------|----------------------------------------------------------------------------------------------------|--|
| products                           |               | Wiring                                                                                                    | Other                                                                                                    |  |
| CVM1 or CV-<br>series CPU<br>Units | CVM1/CV-CPU□□ | No changes have been made in wiring.                                                                                    | It may be possible to use the host computer programs without alteration as long as the same communications settings (e.g., baud rate) are used. It may be necessary, however, to change programs to allow for different CS/CJ command specifications.             |  |
| CVM1 or CV-<br>series Host Link    | CV500-LK201   | Port 1:<br>The connector has been                                                                                       | The following changes are necessary for half-duplex transmissions that use CD.                                                                                                    |  |
| Unit                               |               | changed from a 25-pin to a 9-pin connector. Port 2 set for RS-232C: The SG signal has been changed from pin 7 to pin 9. | Check the system for timing problems when using SEND, RECV, or CMND to initiate communications from the PLC or timing problems in sending commands from the host computer. If necessary, switch to full-duplex transmissions.                                     |  |
|                                    |               |                                                                                                    |                                                                                                    |  |
|                                    |               |                                                                                                    | The following changes are necessary for full-duplex transmissions that do not use CD.                                                                                                    |  |
|                                    |               |                                                                                                    | Half-duplex It may be possible to use the host computer programs without alteration as long as the same communications settings (e.g., baud rate) are used. It may be necessary, however, to change programs to allow for different CS/CJ command specifications. |  |

Note The number of words that can be read and written per frame (i.e., the text lengths) when using C-mode commands is different for C-series Host Link Units and CS/CJ-series Serial Communications Boards/Units. A host computer program previously used for C-series Host Link Units may not function correctly if used for CS/CJ-series PLCs. Check the host computer program before using it and make any corrections required to handle different frame text lengths. Refer to the CS/CJ-series Communications Commands Reference Manual (W342) for details.

#### 4-5-2 RS-422A/485 Ports

Take the following differences into consideration when changing from an existing Host Link System to one using an RS-422A/485 port on a CS/CJ-series Serial Communications Board (CS1W-SCB41-V1 port 2, CS1W-SCU31-V1 port 1 or 2, CJ1W-SCU41-V1 port 1, or CJ1W-SCU31-V1 port 1 or 2).

| Previous                                | Model number                                  | Changes required for CS/CJ-series product                                                                                                    |                                                                                                    |  |
|-----------------------------------------|-----------------------------------------------|----------------------------------------------------------------------------------------------------|----------------------------------------------------------------------------------------------------|--|
| products                                |                                               | Wiring                                                                                                    | Other                                                                                                    |  |
| C-series Host Link<br>Units             | 3G2A5-LK201-E<br>C200H-LK202<br>3G2A6-LK202-E | Wiring pins have been changed as shown below.  SDA: Pin 9 to pin 1  SDB: Pin 5 to pin 2  RDA: Pin 6 to pin 6  RDB: Pin 1 to pin 8  SG: Pin 3 to  Not connected  FG: Pin 7 to pin  Connector hood | It may be possible to use the host computer programs without alteration as long as the same communications settings (e.g., baud rate) are used. It may be necessary, however, to change programs to allow for different text lengths in frames or different CS/CJ command specifications. (See note.) |  |
| C200HX/HG/HE<br>Communications<br>Board | C200HW-COM□□-E                                | No changes have been made in wiring.                                                                                                    | It may be possible to use the host computer programs without alteration as long as the same communications settings (e.g., baud rate) are used. It may be necessary, however, to change programs to allow for different CS/CJ command specifications.                                                 |  |

| Previous                                | Model number  | Changes required for CS/CJ-series product |                                                                                                    |  |
|-----------------------------------------|---------------|-------------------------------------------|----------------------------------------------------------------------------------------------------|--|
| products                                |               | Wiring                                    | Other                                                                                                    |  |
| CVM1 or CV-<br>series CPU Units         | CVM1/CV-CPU□□ | No changes have been made in wiring.      | It may be possible to use the host computer programs without alteration as long as the                                                                         |  |
| CVM1 or CV-<br>series Host Link<br>Unit | CV500-LK201   |                                           | same communications settings (e.g., baud rate) are used. It may be necessary, however, to change programs to allow for different CS/CJ command specifications. |  |

Note For pre-Ver. 1.2 Units, the number of words that can be read and written per frame (i.e., the text lengths) when using C-mode commands is different for C-series Host Link Units and CS/CJ-series Serial Communications Boards/ Units. A host computer program previously used for C-series Host Link Units may not function correctly if it is used in CS/CJ-series PLCs. When using Serial Communications Boards/Units with Unit Ver. 1.2 or later, these programs can be reused by setting the Host Link compatible device mode to mode C (C500/120) or mode D (D200H). (Alternatively, check the host computer program before using it and make any corrections required to handle different frame text lengths. Refer to the CS/CJ-series Communications Commands Reference Manual (W342) for details.)

# 4-6 Host Link Function for Replacing Existing PLCs

An enhanced Host Link function is provided to enable reuse of host computer programs created for the existing PLC. By selecting the 1:N/1:1 Host Link protocol and the Host Link compatible device mode according to the existing PLC model, the Board/Unit's Host Link functions can be fully compatible with the Host Link of the existing PLC.

# 4-6-1 Support for 1:1 Host Link

#### Pre-Ver. 1.2 Units

The C200H-LK101/201/202, C500-LK101/201/103/203, and C120-LK101/201/202 Host Link Units for earlier C-series PLCs (C200H and C500) enable selection of either 1:1 or 1:N Host Links. The CS/CJ-series and later PLCs, however, only support 1:N Host Links. Therefore, the host computer programs created using 1:1 Host Link protocol cannot be reused in CS/CJ-series PLCs.

#### Unit Ver. 1.2 or Later

Host computer programs for 1:1 Host Links that have been created using a C200H/C1000H/C2000H PLC can also be used with CS/CJ-series PLCs by selecting the 1:1 Host Link protocol. The 1:N/1:1 Host Link setting in the Setup Area in the DM Area enable selection of 1:1 Host Links.

| 1:N/1:1 setting | Details                                                                                                    | Supported PLCs                                                                                                    | Remarks                                                                                                    |
|-----------------|----------------------------------------------------------------------------------------------------|----------------------------------------------------------------------------------------------------|----------------------------------------------------------------------------------------------------|
| 1:N protocol    | A Host Link protocol that enables a single host to be connected to a single PLC (1:1) or to multiple PLCs (1:N). In previous Boards/Units, only the 1:N protocol was supported. | C Series Built-in port: SRM1, CPM1, CPM1A, CQM1-CPU , C200HS- CPU , C200HE/HG/HX- CPU , C200HW-COM CS/CJ Series Built-in port: CS1G/H-CPU H, CS1G/H- CPU -V1, CS1D- | The CS/CJ Series, C200HS/HX/HG/HE(-Z), CPM□, and CQM1□ Series all support only 1:N Host Links for the CPU Unit's built-in port and Host Link Unit/Serial Communications Board. |
|                 |                                                                                                    | CPU H, CJ1G/H-CPUH, CJ1G/M-CPU CH, CJ1G/M-CPU CS1lier models (pre-Ver. 1.2): CS1W-SCB21(-V1)/41(-V1), CS1W-SCU21/41                                                 | The earlier Serial Communications Units/Boards support only 1:N Host Links.                                                                                                    |
|                 |                                                                                                    | CVM1/CV Series<br>CVM1/CV-CPU□□ CVM1<br>(built-in port), CV500-LK201                                                                                                | The CVM1/CV Series supports only 1:N Host Links for the CPU Unit's built-in port and Host Link Unit/Serial Communications Unit/Board.                                          |
|                 |                                                                                                    | C Series<br>C500-LK101/201/103/203,<br>C120-LK101/201/202                                                                                                    | The C-series Host Link Units shown here support both 1:1 protocol and 1:N protocol.                                                                                            |
|                 |                                                                                                    | C Series<br>C200H-LK101/201/202                                                                                                    |                                                                                                    |
| 1:1 protocol    | A Host Link protocol that enables a single host to be connected to a single PLC                                                                                                 | C Series<br>C500-LK101/201/103/203,<br>C120-LK101/201/202                                                                                                    |                                                                                                    |
|                 | only.                                                                                                    | C Series<br>C200H-LK101/201/202                                                                                                    |                                                                                                    |

**Note** The differences between the command and response frames for 1:N Host Links and 1:1 Host Links is as follows:

#### 1:N Host Link

#### Command Format

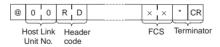

#### · Response Format

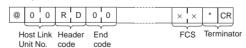

#### 1:1 Host Link

The frame format for a 1:1 Host Link is the same as that for the 1:N Host Link, except the @, Host Link Unit No., and FCS are omitted.

Command Format

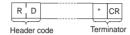

Response Format

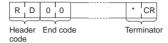

# 4-6-2 Host Link-compatible Device Selection

#### Pre-Ver. 1.2 Units

In earlier models, when the host computer program used by the C-series Host Link Unit was reused in a CS/CJ-series PLC, data could not be read normally for some programs due to the differences in Host Link specifications.

#### Unit Ver. 1.2 or Later

When Serial Communications Units/Boards with Unit Ver. 1.2 or later are used, however, the Board/Unit's Host Link specifications can be switched according to the CPU Unit or other Unit in which the host computer program is to be reused.

The Host Link specifications change according to the Host Link compatible device mode that is selected.

 When the following commands for reading I/O memory (RR, RL, RH, RC, RD, RJ, and RG) are received, the number of data words in each response frame that is returned to the host is different.

| Command | Name            |
|---------|-----------------|
| RR      | CIO AREA READ   |
| RL      | LINK AREA READ  |
| RH      | HR AREA READ    |
| RC      | PV READ         |
| RD      | DM AREA READ    |
| RJ      | AR AREA READ    |
| RG      | T/C STATUS READ |

 When the command for reading the status of the CPU Unit (MS) is received, the response format that is returned to the host according to the FAL/FALS instruction execution status is different.

| Command | Name                  |
|---------|-----------------------|
| MS      | PROCESSOR STATUS READ |

#### **Host Link Compatible Device Modes**

| Host Link-<br>compatible | Compatible models (models that supported host computer programs)                                                                                                    | RR, RL, RH<br>and RJ com               |              | RG command  |              | MS command (See note.) |  |
|--------------------------|----------------------------------------------------------------------------------------------------|----------------------------------------|--------------|-------------|--------------|------------------------|--|
| device mode              |                                                                                                    | Number of words in each response frame |              |             | rame         | Response data          |  |
|                          |                                                                                                    | First frame                            | Second frame | First frame | Second frame | format                 |  |
| Mode A (CS/CJ/C)         | C Series SRM1 (built-in port) CPM1 (built-in port) CPM1A (built-in port) CQM1-CPU (built-in port) C200HS-CPU (built-in port) C200HE/HG/HX-CPU (built-in port) C200HW-COM (built-in port) C3/CJ Series C\$1G/H-CPU H (built-in port) C\$1G/H-CPU H (built-in port) C\$1D-CPU H (built-in port) CJ1G/H-CPU H (built-in port) CJ1G/M-CPU (built-in port) Earlier models (pre-Ver. 1.2): C\$1W-SCB21(-V1)/41(-V1) C\$1W-SCU21(-V1)/31-V1/41(-V1) | 30 words                               | 31 words     | 121 words   | 125 words    | Variable length        |  |
| Mode B<br>(CVM1/CV)      | CVM1/CV Series<br>CVM1/CV-CPU□□ CVM1 (built-in<br>port), CV500-LK201                                                                                                    |                                        |              |             |              | Fixed length           |  |
| Mode C<br>(C200H)        | C Series (C200H)<br>C200H-LK101/201/202                                                                                                    | 29 words                               | 30 words     | 89 words    | 89 words     | Variable length        |  |
| Mode D<br>(C500/120)     | C Series (C500/120)<br>C500-LK101/201/103/203, C120-<br>LK101/201/202                                                                                                    |                                        |              | 89 words    | 60 words     |                        |  |

#### Note

1. The response data formats for MS commands when FAL/FALS is not executed are as follows:

Types for which a space (20 hex) is added to the FAL/FALS message in the response data (indicated as fixed length in the above table).

Types for which a FAL/FALS message is not added to the response data (indicated as variable length in the above table).

(A FAL/FALS message is added to the response data for both types if FAL/FALS is executed.)

2. The following condition is an exception:

When reusing the RG command created using a CVM1/CV-series PLC with mode B selected, the host computer program cannot be reused without being changed. The difference in the response returned when the RG command is reused and the Timer/Counter Flag for 121 words (maximum text area) is read is as follows:

Using mode B with a CS/CJ-series Serial Communications Unit/Board with unit version 1.2 or later

| First frame                      |  |  |  |
|----------------------------------|--|--|--|
| 121 words (including terminator) |  |  |  |

CVM1/CV-series Host Link Unit

| First frame | Second frame              |
|-------------|---------------------------|
| 121 words   | 0 words (terminator only) |

### Relationship with 1:N/1:1 Protocol Settings

The 1:N/1:1 Host Link protocol setting depends on the compatible device mode, as follows:

- Mode A (CS/CJ/C), mode B (CVM1/CV): 1:N Host Links only
- Mode C (C200H), mode D (C500/120): Either 1:N or 1:1 Host Links

#### **Allocated DM Area Settings (Setup Area)**

 $m = D30000 + 100 \times unit number$ 

| Words      |        |        |        | Bit      | Setting contents                                                                                                    |
|------------|--------|--------|--------|----------|----------------------------------------------------------------------------------------------------|
| Board Unit |        |        |        |          |                                                                                                    |
| Port 1     | Port 2 | Port 1 | Port 2 |          |                                                                                                    |
| D32003     | D32013 | m+3    | m+13   | 14       | 1:N/1:1 protocol setting (Unit Ver. 1.2 or later only)                                                                                                    |
|            |        |        |        |          | 1: 1:1 protocol; 0: 1:N protocol If the Host Link compatible device mode is set between 0 and 2 hex (mode A or B), the setting in this bit is invalid (always 1:N Host Links) |
| D32003     | D32013 | m+3    | m+13   | 08 to 10 | Host Link compatible device mode                                                                                                    |
|            |        |        |        |          | 0 hex: Default (mode A) 1 hex: Mode A (CS/CJ/C) 2 hex: Mode B (CVM1/CV) 3 hex: Mode C (C200H) 4 hex: Mode D (C500/120)                                                        |

#### **Setting Examples when Replacing PLCs**

A host computer program that has been created using a C500-LK101/201/103/203 Host Link Unit can be reused in a Serial Communications Board/Unit with Unit Ver. 1.2 or later by making the following settings to enable the 1:1 Host Link protocol.

- 1:N/1:1 Host Link protocol setting: 1 (ON = 1:1 Host Link)
- Host Link compatible device mode setting: 3 hex (mode C (C500/120))

# **SECTION 5 Using Protocol Macros**

This section describes the procedure and other information required to use protocol macros.

| 5-1 | Overview of the Protocol Macro Functions |                                                                   |     |  |
|-----|------------------------------------------|-------------------------------------------------------------------|-----|--|
|     | 5-1-1                                    | Protocol Macro Functions                                          | 146 |  |
|     | 5-1-2                                    | Using the Protocol Macro Function                                 | 146 |  |
|     | 5-1-3                                    | Protocol Structure                                                | 148 |  |
| 5-2 | Setup A                                  | Area Allocations                                                  | 153 |  |
|     | 5-2-1                                    | Setup Area Words                                                  | 153 |  |
|     | 5-2-2                                    | Setup Area Allocations                                            | 154 |  |
| 5-3 | Auxilia                                  | rry Area and CIO Area Allocations                                 | 159 |  |
|     | 5-3-1                                    | Auxiliary Area Allocations                                        | 159 |  |
|     | 5-3-2                                    | CIO Area Allocations                                              | 161 |  |
|     | 5-3-3                                    | Software Switches                                                 | 162 |  |
|     | 5-3-4                                    | Status Area                                                       | 164 |  |
| 5-4 | Using I                                  | Protocol Macros                                                   | 176 |  |
|     | 5-4-1                                    | Executing Communications Sequences                                | 176 |  |
|     | 5-4-2                                    | Ladder Program Structure                                          | 180 |  |
|     | 5-4-3                                    | Ladder Program Example                                            | 181 |  |
| 5-5 | Simple                                   | Backup Function (Backup of Protocol Macro Data)                   | 187 |  |
| 5-6 | Enhanc                                   | ed Protocol Macro Functions                                       | 190 |  |
|     | 5-6-1                                    | Data Exchange Timing for Link Words                               | 191 |  |
|     | 5-6-2                                    | Clearing/Holding Contents of Reception Buffer in Full-duplex Mode | 192 |  |
|     | 5-6-3                                    | High-speed Baud Rate for Protocol Macro Mode                      | 193 |  |

## 5-1 Overview of the Protocol Macro Functions

#### 5-1-1 Protocol Macro Functions

The protocol macro function is used to control devices by using the PMCR(260) instruction in the ladder program to execute the data communications sequences (protocols) with the various communications devices, such as general-purpose devices, connected to the RS-232C or RS-422A/485 port.

Standard system protocols are provided in the Serial Communications Board or Unit for controlling OMRON devices (such as Digital Controllers and Temperature Controllers).

Using the Protocol Support Tool called the CX-Protocol, the protocol macro function can be used to create new protocols for commercially available measuring instruments and devices, and to create protocols by modifying one of the standard system protocols. The standard system protocols are also provided with the CX-Protocol.

For details on the use of the CX-Protocol and the protocol macro function, refer to the *CX-Protocol Operation Manual (W344)*.

# 5-1-2 Using the Protocol Macro Function

The following three methods are available for using the protocol macro function.

Using the Standard System Protocols

When connecting OMRON devices, data is sent and received between the CS/CJ-series CPU Unit and these devices by specifying the sequence number of the standard system protocol provided in the Serial Communications Board, Serial Communications Unit, and CX-Protocol, and executing the sequence using the PROTOCOL MACRO instruction (PMCR(260)).

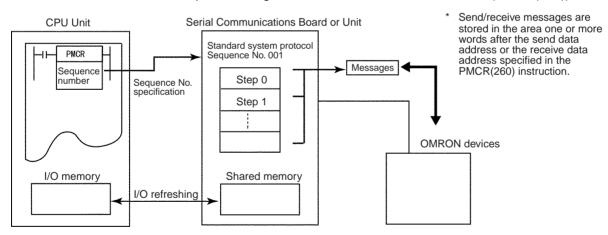

**Note** The devices for which standard system protocols are provided are listed below. For details, refer to *5-4 Using Protocol Macros*.

Digital Controllers (E5□K, ES100□), Temperature Controllers (E5ZE, E5□J), Intelligent Signal Processors (K3T□), Bar Code Readers (V500/V520), Laser Micrometers (3Z4L), Visual Inspection Units (F200/F300/F350), ID Controllers (V600/V620), Hayes Modem AT Command, and devices supporting the CompoWay/F protocol.

Modifying Standard System Protocols When connecting OMRON devices, if there is no standard system protocol or you wish to modify part of the protocol, use the CX-Protocol to modify the standard system protocol, transfer this as a separate communications

sequence to the Serial Communications Board or Unit, and execute the PMCR(260) instruction.

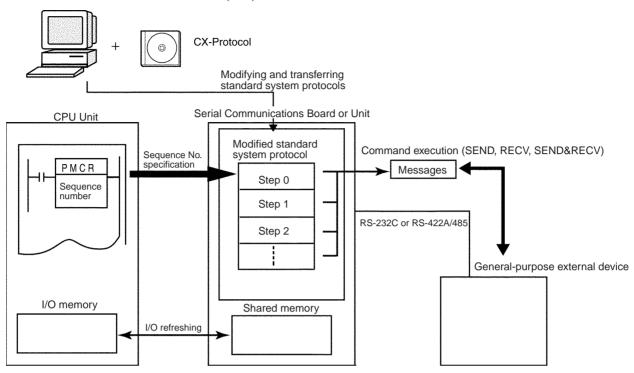

#### **Creating a New Protocol**

When connecting a general-purpose external device that has an RS-232C or RS-422A/485 port, use the CX-Protocol to create a new protocol containing the communications specifications for the general-purpose external device, transfer these specifications to the Serial Communications Board or Unit, and execute the PMCR(260) instruction.

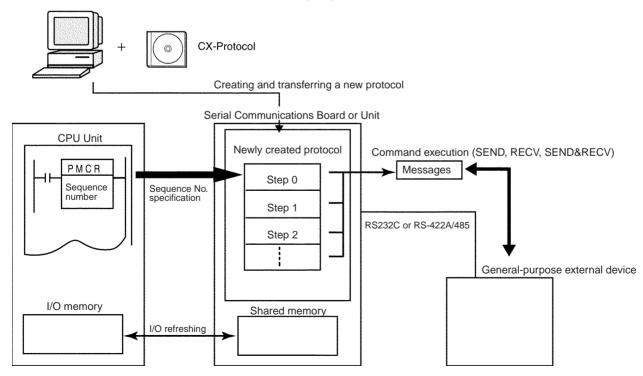

In this manual, the protocol structure is explained in simple terms, and examples are given of the use of the PMCR(260) instruction when controlling

OMRON devices using standard system protocols. For details on the protocols, the method of modifying the standard system protocols, and the method of creating new sequences, refer to the *CX-Protocol Operation Manual (W344)*.

#### 5-1-3 Protocol Structure

Protocols consist of communications sequences. A sequence consists of steps. These steps can be repeated, or they can be branched or ended depending on the responses received. A step consists of a command, send/receive messages, processing results, and the next process (which depends on the processing results).

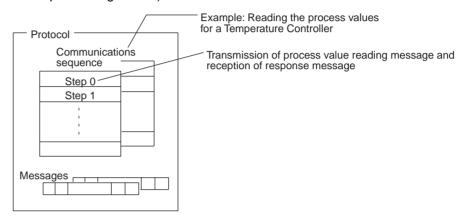

A protocol consists of processing sequences (such as reading the process value for a Temperature Controller) for a general-purpose external device. A sequence consists of a group of steps, each of which consists of a send/receive/control command, send/receive message, processing result, and a next step that depends on the processing results.

For example, with a sequence that reads the process value for a Temperature Controller, the sequence sends the send message for the connected Temperature Controller (a character string in which the Process Value Read command is inserted between the header + address and the check code + terminator) and receives the receive message (a character string in which the Process Value Read command response is inserted between the header + address and the check code + terminator).

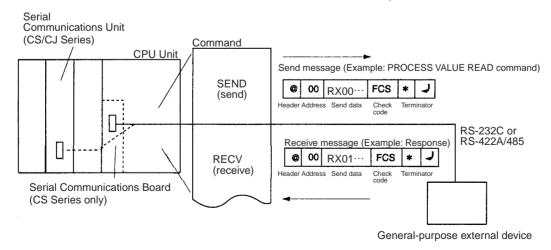

Depending on the response received, the user can either choose to resend the same send message (retry processing), or to perform the next process (for example, read the process value for a Temperature Controller with a different address).

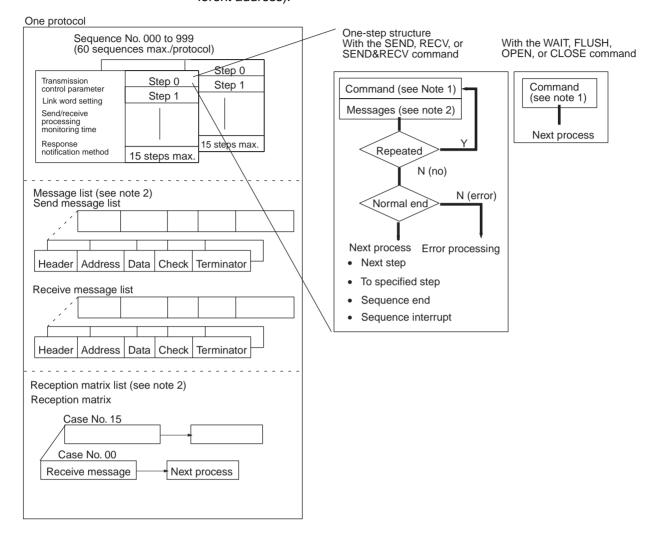

#### Note

- 1. The SEND, RECV, SEND&RECV, WAIT, FLUSH (reception buffer clear), OPEN (ER-ON), or CLOSE (ER-OFF) commands can be used.
- Three types of reception matrix are available for switching the processing, depending on whether the messages are send messages, receive (wait) messages, or multiple receive (wait) messages. Unlike sequences, these matrixes are managed as lists.

#### **Sequence Parameters**

| Parameter                       | Meaning                                                                        |
|---------------------------------|--------------------------------------------------------------------------------|
| Transmission control parameters | Control methods, such as flow control                                          |
| Link words                      | Settings for shared words between the PLC and the Serial Communications Board. |
| Monitoring time                 | Monitoring time for send/receive processing                                    |
| Response notification method    | Timing for writing received data to I/O memory in the PLC                      |

## **Step Parameters**

| Parame                                            | ter                                                                                                    | Meaning                                                                                                    |  |  |
|---------------------------------------------------|----------------------------------------------------------------------------------------------------|----------------------------------------------------------------------------------------------------|--|--|
| Command                                           |                                                                                                    | One of the following: SEND, RECV, SEND&RECV, WAIT, FLUSH, OPEN, or CLOSE                                            |  |  |
| Messages                                          | Send message                                                                                                    | The message sent for SEND.                                                                                          |  |  |
|                                                   | Receive mes-<br>sage                                                                                               | The expected message for RECV.                                                                                      |  |  |
|                                                   | Send message<br>and receive<br>message                                                                             | The message sent and the expected message for SEND&RECV.                                                            |  |  |
|                                                   | Reception<br>matrix                                                                                                | A group of expected messages that can be used to switch to different next processes when RECV or SEND&RECV is used. |  |  |
| Repeat counter                                    | The number of times to repeat the step (0 to 255). The repeat counter can be used to change send/receive messages. |                                                                                                    |  |  |
| Retry count                                       | Used for SEND&RECV to retry the command for errors (0 to 9).                                                       |                                                                                                    |  |  |
| Send wait time                                    | Used for SEND or SEND&RECV to create a wait time before sending data.                                              |                                                                                                    |  |  |
| Response write enable (for operand specification) | Specification of whether or not to write the received data to memory.                                              |                                                                                                    |  |  |
| Next process                                      | Specifies the next step or to end the sequence when the current step is completed normally.                        |                                                                                                    |  |  |
| Error processing                                  | Specifies the next step or to end the sequence when the current step ends in an error.                             |                                                                                                    |  |  |

**Note** We recommend programming retry processing at any device sending commands in case noise or other factors result in transmission errors.

#### **Standard System Protocol Example**

#### Process Value Read Sequence for E5□K Controller Read Protocol

| Level                              | Item                             | Setting                                                              |
|------------------------------------|----------------------------------|----------------------------------------------------------------------|
| Sequence                           | Link words                       |                                                                      |
|                                    | Transmission control parameters  | Modem control                                                        |
|                                    | Response notification method     | Scan                                                                 |
|                                    | Reception wait time Tr           | 3 s                                                                  |
|                                    | Reception finished wait time Tfr | 3 s                                                                  |
|                                    | Send finished wait time<br>Tfs   | 3 s                                                                  |
| Steps                              | Step number                      | 00                                                                   |
|                                    | Repeat counter                   | Reset/001                                                            |
|                                    | Command                          | SEND&RECV                                                            |
|                                    | Retry count                      | 3                                                                    |
|                                    | Send wait time                   |                                                                      |
|                                    | Send message                     | SD (00) _1                                                           |
|                                    | Receive message                  | RV (00) _1                                                           |
|                                    | Response write enable            | Write                                                                |
|                                    | Next process                     | End                                                                  |
|                                    | Error process                    | Abort                                                                |
| Send message Header <h></h>        |                                  | "@"                                                                  |
| SD (00) _1 Terminator <t> [2A0</t> |                                  | [2A0D]                                                               |
|                                    | Error check code <c></c>         | LRC (horizontal parity) (0) (2 bytes of ASCII)                       |
|                                    | Length <i></i>                   |                                                                      |
|                                    | Address <a></a>                  | \$ (R (1) ) ,2)                                                      |
|                                    | Message edited                   | <h>+ <a> + "1" + "00" + "0000" + <c> + <t></t></c></a></h>           |
|                                    |                                  | Data                                                                 |
| Receive message                    | Header <h></h>                   | "@"                                                                  |
| RV (00) _1                         | Terminator <t></t>               | [2A0D]                                                               |
|                                    | Error check code <c></c>         | LRC (horizontal parity) (0) (2 bytes of ASCII)                       |
|                                    | Length <i></i>                   |                                                                      |
|                                    | Address <a></a>                  | & (R (1)),2)                                                         |
|                                    | Message edited                   | <h>+ <a> + "00" + "00" + &amp; (W (1),4) + <c> + <t></t></c></a></h> |
|                                    |                                  | Data                                                                 |

DM Area Settings for Standard System Protocol The following data is set in the Setup Area in the DM Area for a standard system protocol.

 $m = D30000 + 100 \times unit number$ 

| Board Unit (CS Series only) (CS/CJ Series |        |        | Contents | Setting for a standard system protocol    |                                                     |
|-------------------------------------------|--------|--------|----------|-------------------------------------------|-----------------------------------------------------|
| Port 1                                    | Port 2 | Port 1 | Port 2   |                                           |                                                     |
| D32000                                    | D32010 | m      | m + 10   | Bits 00 to 04: Communications parameters  | Set to match the parameters of the external device. |
|                                           |        |        |          | Bits 08 to 11: Serial communications mode | Set to 6 Hex to specify Protocol Macro Mode.        |

| Board<br>(CS Series only) |        | Unit<br>(CS/CJ Series) |        | Contents                                      | Setting for a standard system protocol             |
|---------------------------|--------|------------------------|--------|-----------------------------------------------|----------------------------------------------------|
| Port 1                    | Port 2 | Port 1                 | Port 2 |                                               |                                                    |
| D32001                    | D32011 | m + 1                  | m + 11 | Bits 00 to 03: Baud rate                      | Set to match the baud rate of the external device. |
| D32008                    | D32018 | m + 8                  | m + 18 | Bit 15: Transmission method                   | Set to 0 Hex to specify half-duplex.               |
| D32009                    | D32019 |                        |        | Bits 00 to 15: Max. No. of send/receive bytes | Set to 03E8 Hex to specify 1,000 bytes.            |

Handling Communications Problems for Standard System Protocols The CS/CJ-series PLCs provide standard system protocols to enable communications with OMRON components without having to create communications sequences. The sequences in the standard system protocols can be executed merely by setting operands for the PMCR(260) instruction.

Processing for communications line problems during communications for the standard system protocols are set to normal settings, as shown in the following table. If these settings are not suitable to the application or if improvements are desired, use the CX-Protocol to modify the following settings in the required sequences. For details on the use of the CX-Protocol, refer to the CX-Protocol Operation Manual (W344). Refer to the appendices for the settings in the standard system protocols.

| Level        | Item                             | Possible changes in settings                                                                                                    |  |  |  |
|--------------|----------------------------------|----------------------------------------------------------------------------------------------------|--|--|--|
| Sequence     | Link words                       | No reason to change.                                                                                                    |  |  |  |
| parameters   | Transmission control parameters  |                                                                                                    |  |  |  |
|              | Response notification method     |                                                                                                    |  |  |  |
|              | Reception wait time Tr           | The monitoring times are set to 3 seconds                                                                                                    |  |  |  |
|              | Reception finished wait time Tfr | for most sequences. The settings are different for send-only and receive-only sequences, as well as for sequences that                                                        |  |  |  |
|              | Send finished wait time Tfs      | require time for responses.                                                                                                    |  |  |  |
| Step parame- | Repeat counter                   | No reason to change.                                                                                                    |  |  |  |
| ters         | Command                          |                                                                                                    |  |  |  |
|              | Retry count                      | The retry count is general set to 3 retries (4 tries total) for sequences that use the SEND&RECV command. Different settings are used for sequences that have other commands. |  |  |  |
|              | Send wait time                   | No reason to change.                                                                                                    |  |  |  |
|              | Send message                     |                                                                                                    |  |  |  |
|              | Receive message                  |                                                                                                    |  |  |  |
|              | Response write enable            |                                                                                                    |  |  |  |
|              | Next process                     |                                                                                                    |  |  |  |
|              | Error process                    |                                                                                                    |  |  |  |

## 5-2 Setup Area Allocations

This section explains the Setup Area allocated in the DM Area when a Serial Communications Board or a Serial Communications Unit is used in protocol macro mode.

## 5-2-1 Setup Area Words

The Serial Communications Board and Serial Communications Units use the following words as a Setup Area in the DM Area when Protocol Macros are used. The words allocated to the Serial Communications Board are different from those allocated to the Serial Communications Units (which are allocated words according to unit numbers).

Serial Communications Boards (CS Series Only) Setup Area Allocated in the DM Area: D32000 to D32099

| Words            | Usage                                 |
|------------------|---------------------------------------|
| D32000 to D32001 | Port 1 Settings                       |
| D32008 to D32009 |                                       |
| D32010 to D32011 | Port 2 Settings                       |
| D32018 to D32019 |                                       |
| D32002 to D32007 | Not used with the protocol macro mode |
| D32012 to D32017 |                                       |
| D32020 to D32767 | Reserved for the system               |

Serial Communications Units (CS/CJ Series) Setup Area Allocated in the DM Area: D30000 to D31599 First Word in Setup Area Allocated in the DM Area:

 $m = D30000 + 100 \times unit number$ 

| Unit No.   | DM Area          |
|------------|------------------|
| Unit No. 0 | D30000 to D30099 |
| Unit No. 1 | D30100 to D30199 |
| Unit No. 2 | D30200 to D30299 |
| Unit No. 3 | D30300 to D30399 |
| Unit No. 4 | D30400 to D30499 |
| Unit No. 5 | D30500 to D30599 |
| Unit No. 6 | D30600 to D30699 |
| Unit No. 7 | D30700 to D30799 |
| Unit No. 8 | D30800 to D30899 |
| Unit No. 9 | D30900 to D30999 |
| Unit No. A | D31000 to D31099 |
| Unit No. B | D31100 to D31199 |
| Unit No. C | D31200 to D31299 |
| Unit No. D | D31300 to D31399 |
| Unit No. E | D31400 to D31499 |
| Unit No. F | D31500 to D31599 |

 $\label{eq:model} \begin{array}{l} m\ to\ m+1,\ m+8\ to\ m+9:\ Port\ 1\ Settings \\ m+10\ to\ m+11,\ m+18\ to\ m+19:\ Port\ 2\ Settings \\ m+2\ to\ m+7,\ m+12\ to\ m+17:\ Not\ used \\ m+20\ to\ m+99:\ Not\ used \end{array}$ 

## 5-2-2 Setup Area Allocations

 $m = D30000 + 100 \times unit number$ 

| DM Area                                            |        |       |        | Bit      | Setting contents                                                                                                    |
|----------------------------------------------------|--------|-------|--------|----------|----------------------------------------------------------------------------------------------------|
| Boards   Units   (CS Series only)   (CS/CJ Series) |        |       | -<br>- |          |                                                                                                    |
| D32000                                             | D32010 | m     | m + 10 | 15       | Port settings 0: Defaults, 1: User settings                                                                                                    |
|                                                    |        |       |        | 12 to 14 | Reserved                                                                                                    |
|                                                    |        |       |        | 08 to 11 | Serial communications mode 6: Protocol macro                                                                                                    |
|                                                    |        |       |        | 05 to 07 | Reserved                                                                                                    |
|                                                    |        |       |        | 04       | Start bits 0: 1 bit; 1: 1 bit (1 start bit is always used regardless of this setting)                                                                                                    |
|                                                    |        |       |        | 03       | Data length 0: 7 bits; 1: 8 bits                                                                                                    |
|                                                    |        |       |        | 02       | Stop bits 0: 2 bits; 1: 1 bit                                                                                                    |
|                                                    |        |       |        | 01       | Parity 0: Yes; 1: No                                                                                                    |
|                                                    |        |       |        | 00       | Parity 0: Even; 1: Odd                                                                                                    |
| D32001                                             | D32011 | m + 1 | m + 11 | 00 to 03 | Baud rate (Unit: bps)                                                                                                    |
|                                                    |        |       |        |          | 0: Default (9,600) 3: 1,200 4: 2,400 5: 4,800 6: 9,600 7: 19,200 8: 38,400 (The following setting can be selected even if protocol macro is set as the serial communications mode: Unit Ver. 1.2 or later only) 9: 57,600 |
| D32007                                             | D32017 | m + 7 | m + 17 | 08 to 15 | Serial Gateway response timeout monitoring time (Unit Ver. 1.2 or later only) 0 hex: 5 s (default) 01 to FF hex (1 to 255 decimal): 0.1 to 25.5 s Unit: 100 ms                                                            |
|                                                    |        |       |        | 00 to 07 | Serial Gateway send start timeout monitoring time (Unit Ver. 1.2 or later only) 0 hex: 5 s (default) 01 to FF hex (1 to 255 decimal): 0.1 to 25.5 s Unit: 100 ms                                                          |
| D32008                                             | D32018 | m + 8 | m + 18 | 15       | Transmission method 0: Half-duplex; 1: Full-duplex                                                                                                    |
|                                                    |        |       |        | 00 to 14 | Reserved                                                                                                    |
|                                                    |        |       |        | 03       | Clearing/holding the contents of the reception buffer in full-duplex mode (Unit Ver. 1.2 or later only)                                                                                                    |
|                                                    |        |       |        |          | 0: Clear; 1: Hold                                                                                                    |
|                                                    |        |       |        | 02       | Link word specification data exchange timing (Unit Ver. 1.2 or later only)                                                                                                    |
|                                                    |        |       |        |          | 0: On-request I/O refreshing                                                                                                    |
|                                                    |        |       |        | 001.01   | 1: Continuos I/O refreshing                                                                                                    |
| Bassas                                             | Doodes |       | 10     | 00 to 01 | Reserved                                                                                                    |
| D32009                                             | D32019 | m + 9 | m + 19 | 00 to 15 | Maximum number of bytes in send/receive data: 00C8 to 03E8 Hex                                                                                                    |

## **Port Settings**

The setting for the port settings determines if the default settings or user settings will be used for port 1 and port 2. Be sure to use the same settings as the RS-232C port on the host computer connected via the Host Link System.

If the default port settings are specified, then the settings of bits 00 to 04 and the baud rate in D32001 will be ignored.

The default settings used are as follows: Baud rate: 9,600 bps, start bits: 1 bit, data length: 7 bits, parity: even, and stop bits: 2 bits.

If user port settings are specified, set bits 00 to 04 and set the baud rate in D32001.

## **Setting Example:**

0600 Hex = Protocol macro mode with default port settings and baud rate.

# Serial Communications Mode

Set the serial communications mode to 6 Hex to use protocol macros.

## Start Bits, Data Length, Stop Bits, Parity, and Baud Rate

If user settings are specified for the port settings, the number of start bits, data length, number of stop bits, parity, and baud rate must be set. The start bits setting, however, will be ignored and 1 start bit will always be used.

Do not set the baud rate setting to between A and F. A setup error will occur if these settings are used, and the default setting of 9,600 bps will be used. Do not use settings 1 and 2, which are reserved for the system.

## Serial Gateway Response Timeout Monitoring Time (Unit Ver. 1.2 or Later Only)

The response timeout condition is monitored when a FINS command is converted to the specified protocol and sent.

0: 5 s (default); Setting range: 01 to FF hex (1 to 255 decimal): 0.1 to 25.5 s The response monitoring time is 5 s when set to the default (0), or can be user-specified in the range 0.1 to 25.5 s by setting between 01 and FF hex.

## Serial Gateway Send Start Timeout Monitoring Time (Unit Ver. 1.2 or Later Only)

When converting FINS commands to the specified protocol and sending them during execution of protocol macros, the timeout condition is monitored from when the FINS command is received until the command starts to be sent in the specified protocol.

0: 5 s (default); Setting range: 01 to FF hex (1 to 255 decimal): 0.1 to 25.5 s The response monitoring time is 5 s when set to the default (0), or can be user-specified in between 0.1 and 25.5 s by setting the time to between 01 to FF hex.

## **Transmission Method**

Set half-duplex (0) or full-duplex (1) as the transmission mode for the external device

**Note** Half-duplex: Allows data to be sent between two Units in one direction only at any one time.

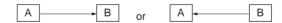

Full-duplex: Allows data to be exchanged both ways between two Units at the same time.

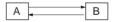

With half-duplex transmissions, the reception buffer is cleared immediately before the sequence is executed and immediately following SEND completion (SEND or SEND&RECV command). Therefore, the data received before and during SEND execution cannot be accessed as receive data by the next RECV command.

**Note** When using SEND with half-duplex transmission, there is a time lag, t1, between data send processing completion and SEND completion. Therefore, if there is a rapid response from the remote device and a response is returned for SEND after data is sent (communications or other command) and before SEND is completed, the response during that time cannot be received using half-duplex transmissions. If this problem occurs, use the full-duplex transmissions.

Also, if the external device is connected using 2-wire connections from an RS-422A/485 port, send and receive data cannot both be on the same transmission line at the same time. This will create an additional lag time, t2, or 150  $\mu s$ . If responses are being received quickly from the external device, i.e., faster than t1 +t2, create a send delay at the external device or take other measures to allow for the lag times.

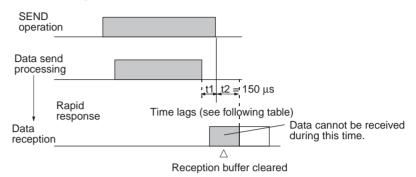

Time Lag t1

| Baud rate (bps) | Time lag (μs) |
|-----------------|---------------|
| 1,200           | 1,116         |
| 2,400           | 578           |
| 4,800           | 288           |
| 9,600           | 144           |
| 19,200          | 73            |
| 38,400          | 36            |
| 57,600          | 24            |

With full-duplex mode, the reception buffer is cleared immediately before the sequence is executed. While both the SEND&RECV commands are being executed, data is input into the reception buffer and is used as the macro data.

| Transmission mode           | Time reception buffer cleared                                                                                                   | Data reception                                                                                                    | Character trace            | Timing chart (example)                                                             |
|-----------------------------|----------------------------------------------------------------------------------------------------|----------------------------------------------------------------------------------------------------|----------------------------|------------------------------------------------------------------------------------|
| Half-duplex                 | Immediately before communications sequence execution and immediately following SEND completion by the SEND or SEND&RECV command | From SEND<br>completion to<br>RECV<br>completion, or<br>following SEND<br>completion to<br>immediately<br>before SEND<br>execution | All during trace execution | Communications sequence  Reception buffer cleared  Data reception  Character trace |
| Full-duplex<br>(See note 1) | Immediately before<br>communications<br>sequence execution<br>(See note 2)                                                      | All during<br>communications<br>sequence<br>execution                                                                              | All during trace execution | Communications sequence  Reception buffer delared  Data reception  Character trace |

Note

- 1. With full-duplex, RS-232C or RS-422A/485 (1:1 and 4-wire connections) can be used. RS-422A/485 1:N or 2-wire transmissions cannot be used.
- 2. The FLUSH command is used to clear the reception buffer, and can be used at any time.
- 3. Although the received data is discarded until completion of SEND execution, it is reflected in the character trace.

Clearing/Holding the Contents of the Reception Buffer in Full-duplex Mode (Unit Ver. 1.2 or Later Only) Set to either clear (OFF) or hold (ON) the contents of the reception buffer when the protocol macro starts.

OFF: Clear

When set to clear (OFF), the contents of the reception buffer will be cleared when the protocol macro is executed.

ON: Hold

When set to hold (ON), the contents of the reception buffer will not be lost if data acquisition fails after execution of the protocol macro.

This function prevents loss of data during full-duplex communications.

Data Conversion Timing for Link Word Specifications (Unit Ver. 1.2 or Later Only)

Set to perform I/O refresh upon request or continuously, as follows:

OFF: On-request I/O refresh (Immediate refresh mode)

Data exchange is performed during I/O refresh when a refresh request is sent to the CPU Unit for each send/receive command that is executed. A time delay will occur after the send command is executed until the actual message is sent when this method is used.

ON: Continuous I/O refresh (Cyclic refresh mode)

During protocol macro execution, I/O refreshing is continuously performed with the CPU Unit, the data in the link word area is refreshed from the CPU Unit, and the data in the Board/Unit is accessed during SEND/RECEIVE command execution. When the send command is executed with this method, the actual message can be sent immediately.

Maximum Number of Send/Receive Data Bytes From 200 bytes up to a maximum of 1,000 bytes can be set in hexadecimal, i.e., between 00C8 Hex and 03E8 Hex. Any setting below 00C8 Hex, will be treated as 00C8 Hex; any setting above 03E8 Hex, will be treated as 03E8 Hex.

**Note** Flow Control and Maximum Number of Send/Receive Data Bytes

There is a 2.5-Kbyte reception buffer for each serial port in a Serial Communications Board or Unit. When using flow control, initiate flow control after receiving about 2 Kbytes, and then release control after processing all but 0.5 Kbytes of receive data. Up to 1,000 bytes (500 words) of data can be stored for each RECV command if 2 Kbytes of receive data is first stored in the buffer and 1,000 bytes (03E8 Hex) is set as the maximum number of send/receive data bytes.

## **RS/CS Flow Control**

# Half-duplex Communications

With CS/CJ-series half-duplex protocol macro communications (see note), or with C200HX/HG/HE protocol macro communications, flow control can be released by turning ON the RS signal (CS signal at the communications partner) while the RECV command is being executed. The timing of this operation is shown below. (Signal names used below are those at the Serial Communications Board.)

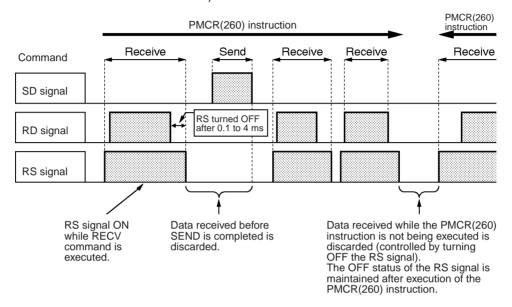

- With protocol communications in half-duplex mode, the RS signal is ON only while the RECV command is being executed.
  - 2. The receive data (RD signal) from the communications partner is initially stored in the reception buffer.
  - 3. The data in the reception buffer is analyzed, and a search is performed for data matching an expected message registered with the RECV command.
  - 4. When matching data is found, the RS signal is turned OFF. The search starts after the final data has been received. It takes between 100  $\mu$ s and 4 ms from starting the search until the RS signal turns OFF.
  - While the SEND command is being executed, and while the PMCR(260) instruction is not being executed, the RS signal stays OFF and receive data is discarded.

**Note** RS/CS flow control in half-duplex mode is supported only by CS-series Serial Communications Boards/Units manufactured on or after December 20th, 1999. With earlier models, half-duplex mode will operate in the same way as full-duplex mode.

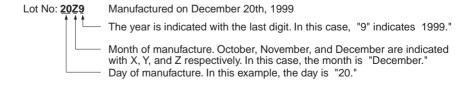

## **Full-duplex Mode**

There is a 2.5-Kbyte reception buffer for each serial port in a CS/CJ-series Serial Communications Board or Unit. When using flow control, initiate flow control after receiving about 2 Kbytes, and then release control after processing all but 0.5 Kbytes of receive data. Up to 1,000 bytes (500 words) of data

can be stored for each RECV command if 2 Kbytes of receive data is first stored in the buffer and 1,000 bytes (03E8 Hex) is set as the maximum number of send/receive data bytes. The timing of this operation is shown below. (Signal names used below are those at the Serial Communications Board.)

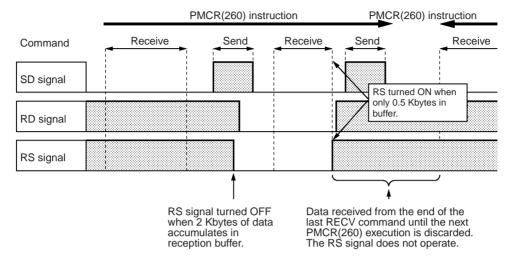

- With full-duplex protocol communications, the RS signal is turned OFF when 2 Kbytes of data has been stored in the reception buffer (i.e., with 0.5 Kbytes remaining).
  - 2. The receive data (RD signal) from the communications partner is initially stored in the reception buffer.
  - 3. The data in the reception buffer is analyzed, and a search is performed for data matching an expected message registered with the RECV command.
  - 4. When matching data is found, all the previous data is deleted from the reception buffer.
  - 5. If this results in the amount of data stored in the reception buffer dropping to less than 0.5 Kbytes (i.e., more than 2 Kbytes remaining), the RS signal is turned ON.
  - 6. Data that is received while the PMCR(260) instruction is not being executed is discarded.
  - In full-duplex mode, the data left over after the analysis performed with the last RECV command and any subsequent data received before the next PMCR(260) execution is discarded. During this interval, RS flow control cannot be used.

Note Full-duplex mode is supported only by the CS/CJ Series.

## 5-3 Auxiliary Area and CIO Area Allocations

This section describes the bits and words used by the Serial Communications Board and Serial Communications Units in the Auxiliary Area and the Software Switches and Status Area allocated in the CIO Area.

## 5-3-1 Auxiliary Area Allocations

Port 1 and Port 2 Port Settings Change Bits

These bits can be turned ON from the program using the OUT or other instructions to change communications settings and restart the Serial Communications Board ports. When changing the settings and restarting the port have been completed, the bit will automatically be turned OFF.

**Note** These bits are used both to change the port settings and to restart the port at the same time. One of these bits can be turned ON to restart a port without changing the port settings in the Setup Area allocated in the DM Area. The STUP(237) instruction can also be used to just restart a communications port by executing STUP(237) with the same port settings as the ones already being used.

## **Serial Communications Boards (CS Series Only)**

| Word | Bit      | Contents                      |
|------|----------|-------------------------------|
| A636 | 03 to 15 | Reserved                      |
|      | 02       | 1: Port 2 Settings Change Bit |
|      | 01       | 1: Port 1 Settings Change Bit |
|      | 00       | Reserved                      |

## Serial Communications Boards (CS/CJ Series) n = A620 + unit number

| Words | Bit      | Contents                      |
|-------|----------|-------------------------------|
| n     | 03 to 15 | Reserved                      |
|       | 02       | 1: Port 2 Settings Change Bit |
|       | 01       | 1: Port 1 Settings Change Bit |
|       | 00       | Reserved                      |

Inner Board Error Information (CS-series Serial Communications Board Only) A424 contains error information for the Serial Communications Board.

| Word | Bit      | Contents           |                                                                                                    |  |
|------|----------|--------------------|----------------------------------------------------------------------------------------------------|--|
| A424 | 12 to 15 | Non-fatal          | Reserved                                                                                                    |  |
|      | 11       | errors<br>(Note 1) | 1 Error log EEPROM error; 0: Normal                                                                                                |  |
|      | 10       |                    | 1: Protocol macro execution error; 0: Normal                                                                                       |  |
|      |          |                    | This bit will be turned ON when code 3 or 4 is stored in the error code for bits 00 to 03 of CIO 1909 or CIO 1919 in the CIO Area. |  |
|      | 09       |                    | 1: Protocol data error (SUM error); 0: Normal                                                                                      |  |
|      | 08       |                    | 1: Setup error; 0: Normal                                                                                                    |  |
|      | 07       |                    | 1: Routing table error; 0: Normal                                                                                                  |  |
|      | 06       |                    | Reserved                                                                                                    |  |
|      | 05       |                    | 1: Cyclic monitoring error; 0: Normal                                                                                              |  |
|      | 04       |                    | Reserved                                                                                                    |  |
|      | 03       | Fatal              | Reserved                                                                                                    |  |
|      | 02       | errors             | Reserved                                                                                                    |  |
|      | 01       | (Note 2)           | 1: Inner Bus error; 0: Normal                                                                                                    |  |
|      | 00       |                    | 1: Inner Board watchdog timer error; 0: Normal                                                                                     |  |

Note

- 1. When any one of bits 05 to 11 is ON, A40208 (Inner Board Error Flag) (non-fatal error) will be ON.
- 2. When bit 00 or 01 is ON, A40112 (Inner Board Fatal Error Flag) will be ON. For details on errors, refer to *SECTION 11 Troubleshooting and Maintenance*.

## **Auxiliary Area Bit Descriptions**

| Name                                           | Address                                                                                                    | Meaning                                                                                                    | Timing                |                                                     |                                                                                           |  |
|------------------------------------------------|----------------------------------------------------------------------------------------------------|----------------------------------------------------------------------------------------------------|-----------------------|-----------------------------------------------------|-------------------------------------------------------------------------------------------|--|
|                                                |                                                                                                    |                                                                                                    | Initialize            | ON                                                  | OFF                                                                                       |  |
| Board/Unit<br>Watchdog<br>Timer Error<br>Flags | Board: A42400<br>Units: A40207<br>and A417<br>(Unit numbers 0<br>to F correspond<br>to bits 00 to 15<br>of A417.) | The corresponding flag will turn ON when the Board or Unit is faulty. If the problem persists even when the Board or Unit is remounted or used with another CPU Unit, replace the Board or Unit. | Startup<br>(see note) | At error                                            | Startup                                                                                   |  |
| Inner Bus<br>Error Flag                        | Board: A42401<br>(No flags are<br>provided for<br>Units.)                                                         | The flag will turn ON when an error occurs in the Inner bus. If the problem persists even when the Board is remounted or used with another CPU Unit, replace the Board.                          | Startup               | At error                                            | Startup                                                                                   |  |
| Protocol<br>Macro Execu-<br>tion Error Flag    | Board: A42410<br>(No flags are<br>provided for<br>Units.)                                                         | The flag will turn ON when and attempt was made to read or write data at an illegal address (error code 3) or a protocol macro syntax error occurred (error code 4).                             | Startup               | At error                                            | Start of<br>Sequence                                                                      |  |
| Port 1/2 Port<br>Settings<br>Change Bits       | Board: A63601<br>and A63602<br>Units: A620 +<br>unit number, bits<br>01 and 02                                    | The communications port setting can be changed and the port restarted by turning on the corresponding bit.                                                                                       | Startup               | STUP(237)<br>execution or<br>user manipu-<br>lation | After port set-<br>tings have<br>been<br>changed and<br>the port has<br>been<br>restarted |  |

**Note** The flags will also be initialized at the following times: When the operating mode is changed between PROGRAM and RUN or MONITOR modes and when the Board or Unit is restarted. If an error flag turns ON, remove the cause of the error and then reset the error indication from the Programming Console or other Programming Device.

## 5-3-2 CIO Area Allocations

The following areas are allocated as the status area and the software switch area, which show the status of the Serial Communications Board and Serial Communications Unit or the error information.

## Serial Communications Boards (CS Series Only)

Words CIO 1900 to CIO 1999 in the Inner Board Area are used for Software Switches and Status Area. Only the words shown in the following table are used for Protocol Macros.

## Inner Board CIO Area CIO 1900 to CIO 1999

| Words                | Usage                   |
|----------------------|-------------------------|
| CIO 1900             | Software switches       |
| CIO 1901 to CIO 1904 | Board status            |
| CIO 1905 to CIO 1914 | Port 1 status           |
| CIO 1915 to CIO 1924 | Port 2 status           |
| CIO 1925 to CIO 1999 | Reserved for the system |

## Serial Communications Units (CS/CJ Series)

Words CIO 1500 to CIO 1899 of the CPU Bus Unit Area in the CIO Area are allocated according to the unit number setting. Each unit number is allocated 25 words. With the protocol macro mode, the words shown in the following table are used for the Software Switches and Status Area.

## **CPU Bus Unit Area**

CIO 1500 to CIO 1899

 $n = CIO 1500 + 25 \times unit number$ 

| Unit No.   | Words                |
|------------|----------------------|
| Unit No. 0 | CIO 1500 to CIO 1524 |
| Unit No. 1 | CIO 1525 to CIO 1549 |
| Unit No. 2 | CIO 1550 to CIO 1574 |
| Unit No. 3 | CIO 1575 to CIO 1599 |
| Unit No. 4 | CIO 1600 to CIO 1624 |
| Unit No. 5 | CIO 1625 to CIO 1649 |
| Unit No. 6 | CIO 1650 to CIO 1674 |
| Unit No. 7 | CIO 1675 to CIO 1694 |
| Unit No. 8 | CIO 1700 to CIO 1724 |
| Unit No. 9 | CIO 1725 to CIO 1749 |
| Unit No. A | CIO 1750 to CIO 1774 |
| Unit No. B | CIO 1775 to CIO 1799 |
| Unit No. C | CIO 1800 to CIO 1824 |
| Unit No. D | CIO 1825 to CIO 1849 |
| Unit No. E | CIO 1850 to CIO 1874 |
| Unit No. F | CIO 1875 to CIO 1899 |

n: Software switches (port 1/Port 2) n + 1 to n + 4: Unit status n + 5 to n + 14: Port 1 status n + 15 to n + 24: Port 2 status

## 5-3-3 Software Switches

The Software Switches are used from the CPU Unit to control the Serial Communications Board and Serial Communications Unit.

Software Switches are used to output control signals from the CPU Unit to the Serial Communications Board or Unit.

 $n = CIO 1500 + 25 \times unit number$ 

| Wo                            | ords                      | Bit |        | Contents                                                                                                    |
|-------------------------------|---------------------------|-----|--------|----------------------------------------------------------------------------------------------------|
| Boards<br>(CS Series<br>Only) | Unit<br>(CS/CJ<br>Series) |     |        |                                                                                                    |
| CIO 1900                      | n                         | 15  | Port 2 | Reserved                                                                                                    |
|                               |                           | 14  |        | Used for loopback tests                                                                                         |
|                               |                           | 13  |        | Reserved                                                                                                    |
|                               |                           | 12  |        | Serial Gateway Prohibit Switch (protocol macros) 0: Serial Gateway not prohibited; 1: Serial Gateway prohibited |
|                               |                           | 11  |        | Abort Switch                                                                                                    |
|                               |                           | 10  |        | One-shot Trace Switch                                                                                           |
|                               |                           | 09  |        | Continuous Trace Switch                                                                                         |
|                               |                           | 08  |        | Wait Release Switch                                                                                             |
|                               |                           | 07  | Port 1 | Reserved                                                                                                    |
|                               |                           | 06  |        | Used for loopback tests                                                                                         |
|                               |                           | 05  |        | Reserved                                                                                                    |
|                               |                           | 04  |        | Serial Gateway Prohibit Switch (protocol macros) 0: Serial Gateway not prohibited; 1: Serial Gateway prohibited |
|                               |                           | 03  |        | Abort Switch                                                                                                    |
|                               |                           | 02  |        | One-shot Trace Switch                                                                                           |
|                               |                           | 01  |        | Continuous Trace Switch                                                                                         |
|                               |                           | 00  |        | Wait Release Switch                                                                                             |

## **Software Switches**

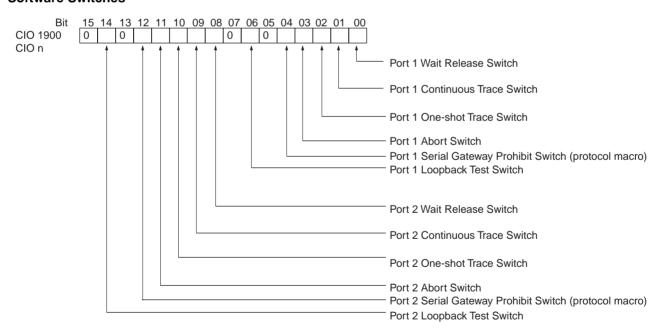

# Software Switch Descriptions

The Software Switches function as described in the following table.

| Name                                   | Bits in CIO 1900                                     | Meaning                                                                                                    | Timing              |                                    |                                    |  |  |
|----------------------------------------|------------------------------------------------------|----------------------------------------------------------------------------------------------------|---------------------|------------------------------------|------------------------------------|--|--|
|                                        | or CIO n                                             |                                                                                                    | Initialize          | ON                                 | OFF                                |  |  |
| Serial Gate-<br>way Prohibit<br>Switch | Bits 04 and 12                                       | The Serial Gateway (mode) is prohibited during protocol macro processing when this Switch turns ON.                                                                                                    | Startup             | Manipulated by user                | Manipulated by user                |  |  |
|                                        |                                                      | The Serial Gateway is no longer prohibited when the Switch is turned OFF.                                                                                                    |                     |                                    |                                    |  |  |
| Abort Switch                           | Bits 03 and 11                                       | Protocol processing will be aborted when the switch is turned ON. (Processing may be completed if the Switch is turned ON too late.)                                                                                          | Startup<br>(Note 1) | Manipulated by user                | Manipulated by system              |  |  |
| One-shot<br>Trace Switch<br>(Note 2)   | Bits 02 and 10                                       | The CX-Protocol will start a one-shot trace when the Switch turns ON. The trace is ended when the Switch is turned OFF.                                                                                                    |                     | Manipulated<br>by CX-Proto-<br>col | At end of one-shot trace           |  |  |
|                                        |                                                      | The Board or Unit will be cleared when the trace buffer becomes full.                                                                                                    |                     |                                    |                                    |  |  |
|                                        |                                                      | The CPU Unit will manipulate the One-<br>shot Trace Switch and Continuous<br>Trace Switch when trace operations are<br>performed from the CX-Protocol. Do not<br>manipulate these switches directly from<br>a ladder diagram. |                     |                                    |                                    |  |  |
| Continuous<br>Trace Switch<br>(Note 2) | Bits 01 and 09                                       | The CX-Protocol will start a continuous trace when the Switch turns ON. The trace is ended when the Switch is turned OFF.                                                                                                    |                     | Manipulated<br>by CX-Proto-<br>col | Manipulated<br>by CX-Proto-<br>col |  |  |
| Wait Release<br>Switch                 | Bits 00 and 08<br>(Not supported by<br>C200HX/HG/HE) | Standby status for the WAIT command will be released when the switch is turned ON.                                                                                                    |                     | Manipulated by user                | At end of<br>WAIT com-<br>mand     |  |  |

#### Note

- The Software Switches will also be initialized at the following times: When
  the operating mode is changed between PROGRAM and RUN or MONITOR modes, when STUP(237) is executed, when the Board or Unit is restarted, or when the communications port is reset.
- 2. The first switch of the One-shot Trace Switch and Continuous Trace Switch to turn ON will determine the trace operation. If a Trace Switch turns ON when a trace operation is already in progress, the switch will not be effective even when the current trace operation is completed unless the switch is first turned OFF. If the One-shot Trace Switch and Continuous Trace Switch turn ON simultaneously, the Continuous Trace Switch will take priority.

## 5-3-4 Status Area

The Status Area is used to input status information from Serial Communications Board or Unit to the CPU Unit. The Status Area is where the Serial Communications Board or Unit set communications status, the transmission control signal status, and the transmission error status.

 $n = CIO 1500 + 25 \times unit number$ 

| Words       |                        |        | Bit            |          |                                                  | Contents                                                                 |                                                                 |  |  |
|-------------|------------------------|--------|----------------|----------|--------------------------------------------------|--------------------------------------------------------------------------|-----------------------------------------------------------------|--|--|
| (CS S       | ards<br>Series<br>aly) | _      | its<br>Series) |          |                                                  |                                                                          |                                                                 |  |  |
| Port 1      | Port 2                 | Port 1 | Port 2         |          |                                                  |                                                                          |                                                                 |  |  |
| CIO 190     | )1                     | n + 1  |                | 02 to 15 | Reserved                                         |                                                                          |                                                                 |  |  |
|             |                        |        |                | 01       | 1: Error lo                                      | g EEPROM                                                                 | 1 error 0: Error log EEPROM normal                              |  |  |
|             |                        |        |                | 00       | 1: Protoco                                       | ol data erro                                                             | 0: Protocol data normal                                         |  |  |
| CIO 190     | 2                      | n + 2  |                | 00 to 15 | Reserved                                         |                                                                          |                                                                 |  |  |
| CIO 190     | 3                      | n + 3  |                | 00 to 15 | Reserved                                         |                                                                          |                                                                 |  |  |
| CIO 190     |                        | n + 4  |                | 00 to 15 | Reserved                                         |                                                                          |                                                                 |  |  |
| CIO<br>1905 | CIO<br>1915            | n + 5  | n + 15         | 12 to 15 | Port setting                                     | Setup<br>settings                                                        | Serial communications mode: Always 6 Hex (see note)             |  |  |
|             |                        |        |                | 08 to 11 | status                                           |                                                                          | Baud rate (Note 1)                                              |  |  |
|             |                        |        |                | 05 to 07 |                                                  |                                                                          | Reserved: Always 0                                              |  |  |
|             |                        |        |                | 04       |                                                  |                                                                          | Start bits: Always 1                                            |  |  |
|             |                        |        |                | 03       |                                                  |                                                                          | Data length: 7 or 8 bits (Note 1)                               |  |  |
|             |                        |        |                | 02       |                                                  |                                                                          | Stop bits: 1 or 2 bits (Note 1)                                 |  |  |
|             |                        |        |                | 01       |                                                  |                                                                          | Parity: Yes/No (Note 1)                                         |  |  |
|             |                        |        |                | 00       |                                                  |                                                                          | Parity: Even/Odd (Note 1)                                       |  |  |
| CIO<br>1906 | CIO<br>1916            | n + 6  | n + 16         | 15<br>14 | Port<br>setting<br>status                        | Hard-<br>ware set-<br>tings                                              | 0 No 0 RS-232C 1 RS-422A/485 1 Reserved 1                       |  |  |
|             |                        |        |                | 13       | Julius                                           | (See<br>note 2)                                                          | Terminating resistance OFF     Terminating resistance ON        |  |  |
|             |                        |        |                | 12 to 02 |                                                  | Reserved                                                                 |                                                                 |  |  |
|             |                        |        |                | 01       |                                                  | 1: System                                                                | Setup error; 0: System Setup normal                             |  |  |
|             |                        |        |                | 00       |                                                  | 1: Port op                                                               | erating; 0: Port stopped                                        |  |  |
| CIO         | CIO                    | n + 7  | n + 17         | 15 to 11 | Commu-                                           | Reserved                                                                 |                                                                 |  |  |
| 1907        | 1917                   |        |                | 10       | nica-<br>tions                                   |                                                                          | e Unit busy receiving (Flow control)<br>e Unit ready to receive |  |  |
|             |                        |        |                | 09       | Status                                           | Reserved                                                                 |                                                                 |  |  |
|             |                        |        |                | 08       |                                                  | Local Unit busy receiving (Flow control)     Local Unit ready to receive |                                                                 |  |  |
|             |                        |        |                | 07       | Trans- DTR (ER) signal 1: High, 0: Low           |                                                                          |                                                                 |  |  |
|             |                        |        |                | 06       | mission control  DSR (DR) signal 1: High, 0: Low |                                                                          |                                                                 |  |  |
|             |                        |        |                | 05       | signal                                           | Reserved                                                                 |                                                                 |  |  |
|             |                        |        |                | 04       | status                                           | CTS (CS)                                                                 | signal 1: High, 0: Low                                          |  |  |
|             |                        |        |                | 03       |                                                  | RTS (RS)                                                                 | signal 1: High, 0: Low                                          |  |  |

| Words                         |                               | rds                |                        | Bit      |                   | Contents                                                                                                    |  |
|-------------------------------|-------------------------------|--------------------|------------------------|----------|-------------------|----------------------------------------------------------------------------------------------------|--|
| (CS S                         | ards<br>Series<br>aly)        |                    | its<br>Series)         |          |                   |                                                                                                    |  |
| Port 1                        | Port 2                        | Port 1             | Port 2                 |          |                   |                                                                                                    |  |
| CIO<br>1908                   | CIO<br>1918                   | n + 8              | n + 18                 | 15       | Trans-<br>mission | Transmission error     No transmission error                                                                            |  |
|                               |                               |                    |                        | 14       | error<br>status   | 1: Tfs (send finished monitoring time) exceeded 0: Normal                                                               |  |
|                               |                               |                    |                        | 13       |                   | 1: Tfr (receive finished monitoring time) exceeded 0: Normal                                                            |  |
|                               |                               |                    |                        | 12       |                   | 1: Tr (receive wait monitoring time) exceeded 0: Normal                                                                 |  |
|                               |                               |                    |                        | 08 to 11 | Number of retries | Number of retries: 0 to 9: 0 to 9 hex                                                                                   |  |
|                               |                               |                    |                        | 07       | Trans-<br>mission | 1: FCS check error or Serial Gateway transmission path error; 0: FCS check normal                                       |  |
|                               |                               |                    |                        | 06       | error<br>status   | 1: Command error; 0: No command error                                                                                   |  |
|                               |                               |                    |                        | 05       | Siaius            | 1: Timeout (Tfs, Tfr, or Tr) error or Serial Gateway transmission timeout or Serial Gateway response timeout; 0: Normal |  |
|                               |                               |                    |                        | 04       |                   | 1: Overrun error; 0: Normal                                                                                             |  |
|                               |                               |                    |                        | 03       |                   | 1: Framing error; 0: Normal                                                                                             |  |
|                               |                               |                    |                        | 02       |                   | 1: Parity error; 0: Normal                                                                                              |  |
|                               |                               |                    |                        | 00, 01   |                   | Reserved                                                                                                    |  |
| CIO<br>1909 to<br>CIO<br>1914 | CIO<br>1919 to<br>CIO<br>1924 | n + 9 to<br>n + 14 | n + 19<br>to<br>n + 24 | 00 to 15 | Protocol s        | status (See <i>Protocol Status</i> on page 82.)                                                                         |  |

## Note

- 1. The settings in the Setup Area are reflected here. The default settings will be used and will be stored here if a setup error occurs.
- 2. With a Board, the same bit is used as for A42409 (protocol data error) of the Auxiliary Area.

# **Status Area Descriptions**

| Name                                           | Address                                                                                                    | Meaning                                                                                                    | Timing                |                     |                                                      |  |
|------------------------------------------------|----------------------------------------------------------------------------------------------------|----------------------------------------------------------------------------------------------------|-----------------------|---------------------|------------------------------------------------------|--|
|                                                |                                                                                                    |                                                                                                    | Initialize            | ON                  | OFF                                                  |  |
| Error log<br>data error                        | Board:<br>CIO 190101<br>Unit:<br>n + 1 bit 01                                                                                                    | If a write to EEPROM fails for the error log, it is assumed the EEPROM is beyond its useful life and this flag is turned ON. With a Serial Communications Unit, the ERC indicator will also light. Although this has no effect on communications and other functions, replace the Board or Unit promptly for ease of maintenance.                                                                                                    | Startup<br>(see note) | At error            | Startup                                              |  |
| Protocol<br>data error                         | Board:<br>CIO 190100<br>Unit:<br>n + 1 bit 00<br>Board only:<br>A42409                                                                                | This flag is turned ON if an error is detected in the protocol data SUM check when the power is turned ON. With a Serial Communications Board, the ERR/ALM indicator on the CPU Unit will also flash and the RDY indicator will flash at 1-second intervals. A42409 (Board only) of the Auxiliary Area will also turn ON.  With a Serial Communications Unit, the RDY and ERC indicator will flash.                                                                         | Startup<br>(see note) | At error            | When protocol data has been successfully transferred |  |
|                                                |                                                                                                    | This error may occur if the communications connector becomes disconnected or the PLC power is turned OFF during protocol data transfer. Use the CX-Protocol to transfer of the protocol data again.                                                                                                    |                       |                     |                                                      |  |
| Setup error                                    | Board:<br>CIO 190601 (port 1)<br>CIO 191601 (port 2)<br>Unit:<br>n + 6 bit 01 (port 1)<br>n + 16 bit 01 (port 2)<br>Board only:<br>A42408 (not avail- | This flag is turned ON if a Setup error occurs in the allocated DM Area, After changing the Setup, turn ON the power again, restart the Board/Unit, restart the port, or execute the STUP(237) instruction.                                                                                                    | Startup<br>(see note) | At error            | Startup<br>(see note)                                |  |
| Port operat-<br>ing                            | able for Unit)  Board: CIO 190600 (port 1) CIO 191600 (port 2)  Unit: n + 6 bit 00 (port 1) n + 16 bit 00 (port 2)                                    | ON when the port can operate correctly.  OFF when protocol macro data is being transferred.                                                                                                    | Startup<br>(see note) | At error            | After protocol data has been transferred             |  |
| Remote Unit<br>receive<br>busy/receive<br>wait | Board:<br>CIO 190710 (port 1)<br>CIO 191710 (port 2)<br>Unit:<br>n + 7 bit 10 (port 1)<br>n + 17 bit 10 (port 2)                                      | This flag indicates the receive status of a remote Unit during SEND when Xon/Xoff flow control or RS/CS flow control is set in the transmission control parameters. When Xon/Xoff flow control is set, the reception buffer is cleared when the sequence starts, so the status area is set to remote Unit receive wait (0).  1: Remote Unit receive busy (Reception is disabled because the reception buffer is full.)  0: Remote Unit receive wait (Reception is enabled.) | Startup<br>(see note) | When status is read | After busy<br>status has<br>been<br>released         |  |

| Name                                          | Address                                                                                                    | Meaning                                                                                                    | Timing     |                          |                                              |  |
|-----------------------------------------------|----------------------------------------------------------------------------------------------------|----------------------------------------------------------------------------------------------------|------------|--------------------------|----------------------------------------------|--|
|                                               |                                                                                                    |                                                                                                    | Initialize | ON                       | OFF                                          |  |
| Local Unit<br>receive<br>busy/receive<br>wait | Board:<br>CIO 190708 (port 1)<br>CIO 191708 (port 2)                                                                                                    | This flag indicates the receive status of a local Unit (Board or Unit) during RECV when Xon/Xoff flow control is set in the transmission control parameters.                                                                                                    | Startup    | When sta-<br>tus is read | After busy<br>status has<br>been<br>released |  |
|                                               | Unit:<br>n + 7 bit 08 (port 1)<br>n + 17 bit 08 (port 2)                                                                                                    | <ol> <li>Local Unit receive busy (Reception is disabled because the reception buffer is more than 4/5 (= 2 Kbytes) full.)</li> <li>Local Unit receive wait (Reception is enabled because the reception buffer is less than 1/5 (= 0.5 Kbytes) full.)</li> <li>This bit is cleared when the power is turned ON, at port restart by the STUP(237) instruction or by the Port 1 or Port 2 Port Settings Change Bit (Auxiliary Area), or when the next sequence is started.</li> </ol> |            |                          |                                              |  |
| Transmis-<br>sion control<br>signal status    | Board:<br>CIO 1907 bits 03, 04,<br>06, 07 (port 1)<br>CIO 1917 bits 03, 04,<br>06, 07 (port 2)<br>Unit:<br>n + 7 bits 03, 04, 06,<br>07 (port 1)<br>n + 17 bits 03, 04, 06,<br>07 (port 2) | The status of each transmission control signal (ER, DTR, CTS, and RTS) for each port is always read to these flags.  1: High, 0: Low                                                                                                    | Startup    | When status is read      | After busy<br>status has<br>been<br>released |  |

| Name                                                       | Address                                                                            | Meaning                                                                                                    | Timing     |             |                                                    |  |
|------------------------------------------------------------|------------------------------------------------------------------------------------|----------------------------------------------------------------------------------------------------|------------|-------------|----------------------------------------------------|--|
|                                                            |                                                                                    |                                                                                                    | Initialize | ON          | OFF                                                |  |
| Transmis-<br>sion error<br>status/<br>number of<br>retries | Board:<br>CIO 1908 bits 00 to<br>15 (port 1)<br>CIO 1918 bits 00 to<br>15 (port 2) | When an error occurs during transmission, the corresponding flag (in bits 02 to 07 or 12 to 15) is turned ON.  The number of retries is stored in bits 08 to 11.                                                                                                    | Startup    | At error    | When<br>sequence<br>begins                         |  |
|                                                            | Unit:<br>n + 8 bits 00 to 15<br>(port 1)<br>n + 18 bits 00 to 15                   | Note 1: The Transmission Error Flag (bit 15) is turned ON only when the protocol macro has moved to error processing due to an error in bits 00 to 14.                                                                                                    |            |             |                                                    |  |
|                                                            | (port 2)                                                                           | <ol> <li>The number of retries in bits 08 to 11<br/>is not equal to the number of times<br/>processing is performed when an<br/>error occurs. It is the set number of<br/>retries.</li> </ol>                                                                                                    |            |             |                                                    |  |
|                                                            |                                                                                    | When communications are restored by protocol macro retry processing, the error in bits 02 to 07 or 12 to 15 is stored. The Transmission Error Flag (bit 15), however, will remain OFF. If another error occurs during retry processing, the status of the bit indicating the cause will be held. |            |             |                                                    |  |
| Port setting                                               | Board:                                                                             | The following are read in port setting status:                                                                                                    | Startup    | When sta-   | When pro-                                          |  |
| status                                                     | CIO 1906 bits 00 to<br>15 (port 1)<br>CIO 1916 bits 00 to                          | The serial communications modes and communications specifications set in the Setup Area (D32000, D32010, m, or m+10).                                                                                                    |            | tus is read | tocol data<br>has been<br>success-<br>fully trans- |  |
|                                                            | 15 (port 2)<br>Unit:                                                               | The ports and the terminating resistance hardware settings.                                                                                                    |            |             | ferred                                             |  |
|                                                            | n + 6 bits 00 to 15<br>(port 1)                                                    | Setup errors, and Port Operating/Stopped Flags.                                                                                                    |            |             |                                                    |  |
|                                                            | n + 16 bits 00 to 15<br>(port 2)                                                   | In Protocol Macro mode, the port will be stopped if a protocol data error occurs while protocol data is being transferred. If there is no protocol data error after the protocol data has been transferred, the flag will be turned ON.                                                          |            |             |                                                    |  |

**Note** The flags will also be initialized at the following times: When the operating mode is changed between PROGRAM and RUN or MONITOR modes and when the Board or Unit is restarted. If an error flag turns ON, remove the cause of the error and then reset the error indication from the Programming Console or other Programming Device.

#### **Protocol Macro Function**

With the protocol macro function, each port is provided with a reception buffer that will hold 2.5 Kbytes max. The reception buffer can be used to hold a large quantity of data when it is being received at once, or when the communications sequence is waiting due to the WAIT command.

If the protocol macro function is used and receive operations are performed when the reception buffer is full, the receive data will overwrite the 2.5 Kbytes of previously received data in the buffer. Therefore, always set flow control when performing these operations.

### Overrun Errors, Framing Errors, Parity Errors and Error Flags

If an overrun error, framing error, or parity error is detected when the protocol macro function is being used, the receive data will be stored in the buffer with the error status included. The corresponding error flags will turn ON or OFF according to the following conditions.

## Error Data In Data Agreeing with Expected Receive Message

When RECV is executed, an expected receive message is searched for in the reception buffer. If the data that has been received agrees with an expected receive message, it is processed as receive data. If error details are included in the receive data, the corresponding error flags will turn ON.

The following example shows when 100 bytes of data is received that agrees with an expected receive message.

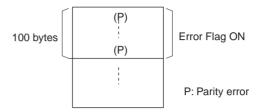

#### **Data Not Agreeing with Expected Receive Message**

If error details are included in data that do not agree with an expected receive message, the data will simply be discarded and the error flag status will remain unchanged. For trace information, all error details in the reception buffer will be stored within capacity for the trace data.

The following example shows when a parity error occurs for data that does not agree with an expected receive message.

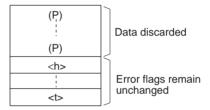

#### **Protocol Status**

The information shown in the following table is input from the Board or Unit to the Protocol Status Words in the CPU Unit.

 $n = CIO 1500 + 25 \times unit number$ 

|        | Wo               | rds    |                | Bit      |                | Setting contents                                                                  |
|--------|------------------|--------|----------------|----------|----------------|-----------------------------------------------------------------------------------|
|        | ards<br>es Only) |        | nit<br>Series) |          |                |                                                                                   |
| Port 1 | Port 2           | Port 1 | Port 2         |          |                |                                                                                   |
| CIO    | CIO              | n + 9  | n + 19         | 15       | Port           | Protocol Macro Executing Flag                                                     |
| 1909   | 1919             |        |                | 14       | Operat-<br>ing | Step Error Processing Flag                                                        |
|        |                  |        |                | 13       | Status         | Abort Flag                                                                        |
|        |                  |        |                | 12       |                | Tracing Flag                                                                      |
|        |                  |        |                | 11       |                | Sequence End Completion Flag                                                      |
|        |                  |        |                | 10       |                | Sequence Abort Completion Flag                                                    |
|        |                  |        |                | 09       |                | Sequence Wait Flag                                                                |
|        |                  |        |                | 08       |                | Serial Gateway Prohibited Flag (protocol macros) 1: Prohibited; 0: Not prohibited |
|        |                  |        |                | 04 to 07 |                | Reserved                                                                          |
|        |                  |        |                | 03 to 00 |                | Error codes                                                                       |
| CIO    | CIO              | n + 10 | n + 20         | 15 to 12 | Reserved       |                                                                                   |
| 1910   | 1920             |        |                | 11 to 00 |                | cations Sequence No.<br>000 to 999 (000 to 3E7 hex)                               |

|             | Wo                | rds    |                  | Bit      | Setting contents                                                          |
|-------------|-------------------|--------|------------------|----------|---------------------------------------------------------------------------|
|             | ards<br>ies Only) | _      | nit<br>I Series) |          |                                                                           |
| Port 1      | Port 2            | Port 1 | Port 2           |          |                                                                           |
| CIO         | CIO               | n + 11 | n + 21           | 15 to 12 | Reserved                                                                  |
| 1911        | 1921              |        |                  | 11 to 08 | Executed Step No. (code) 0 to 15 (0 to F hex)                             |
|             |                   |        |                  | 07 to 04 | Reserved                                                                  |
|             |                   |        |                  | 03 to 00 | Executed Reception Case No. (code) 0 to 15 (0 to F hex)                   |
| CIO<br>1912 | CIO<br>1922       | n + 12 | n + 22           | 15 to 00 | Executed Reception Case No. Flag No. 0 to 15: Correspond to bits 00 to 15 |
| CIO<br>1913 | CIO<br>1923       | n + 13 | n + 23           | 15 to 00 | Executed Step No. Flag No. 0 to 15: Correspond to bits 00 to 15           |
| CIO<br>1914 | CIO<br>1924       | n + 14 | n + 24           | 15 to 08 | Repeat Counter Setting Value<br>1 to 255 (01 to FF hex) (see note)        |
|             |                   |        |                  | 07 to 00 | Repeat Counter Present Value<br>1 to 255 (01 to FF hex) (see note)        |

**Note** When the repeat counter is used to read words and 0 is read, 0 will be stored and the step will be skipped.

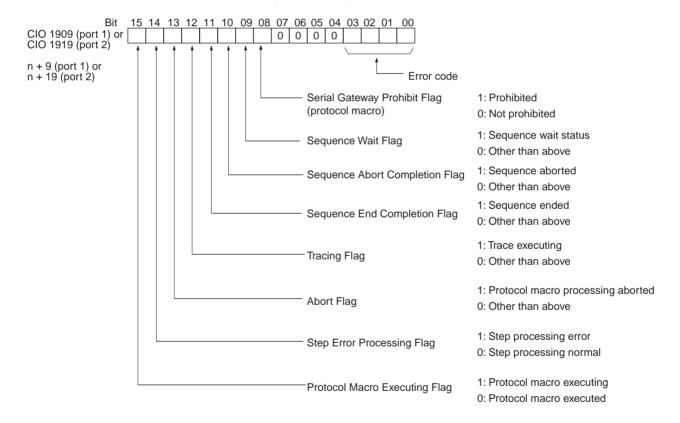

## **Protocol Status Area**

| Name                                   | Address                                                                                                    | Meaning                                                                                                    |                       | Timing                                                     | Timing                                                 |  |  |  |
|----------------------------------------|----------------------------------------------------------------------------------------------------|----------------------------------------------------------------------------------------------------|-----------------------|------------------------------------------------------------|--------------------------------------------------------|--|--|--|
|                                        |                                                                                                    | _                                                                                                    | Initialize            | ON                                                         | OFF                                                    |  |  |  |
| Protocol<br>Macro Exe-<br>cuting Flag  | Board:<br>CIO 190915 (port 1)<br>CIO 191915 (port 2)                                                                       | This flag is turned ON when a PMCR(260) instruction (sequence) is executed. The flag remains OFF when execution fails.                                                                                                    | Startup<br>(see note) | When command is exe-                                       | When command has fin-                                  |  |  |  |
|                                        | Unit:<br>n + 9 bit 15 (port 1)<br>n + 19 bit 15 (port 2)                                                                   | When the sequence is completed and receive data is written, the flag is turned OFF after all the receive data has been written to I/O memory.                                                                                                    |                       | cuted                                                      | ished exe-<br>cuting                                   |  |  |  |
|                                        |                                                                                                    | This flag is turned OFF when the sequence is completed (either when it is ended by End, or when it is ended by Abort).                                                                                                    |                       |                                                            |                                                        |  |  |  |
|                                        |                                                                                                    | When the scan response notification method is set for the sequence, first a check is made to see if the received data has been written to I/O memory before the Protocol Macro Executing Flag is turned OFF.                                                                                                    |                       |                                                            |                                                        |  |  |  |
| Step Error<br>Processing<br>Flag       | Board:<br>CIO 190914 (port 1)<br>CIO 191914 (port 2)<br>Unit:<br>n + 9 bit 14 (port 1)<br>n + 19 bit 14 (port 2)           | This flag is turned ON when a step has ended abnormally. It is turned OFF if the step ends normally as a result of a retry.  1: Step ended abnormally  0: Step ended normally                                                                                                    | Startup<br>(see note) | When verification<br>error<br>occurs<br>after<br>receiving | When<br>sequence<br>starts                             |  |  |  |
| Abort Flag                             | Board:<br>CIO 190913 (port 1)<br>CIO 191913 (port 2)<br>Unit:<br>n + 9 bit 13 (port 1)<br>n + 19 bit 13 (port 2)           | This flag is turned ON when processing is ended using the Abort Switch from the user program. When the Abort Switch is turned ON at the end of a sequence, the sequence may end with either End or Abort status.                                                                                                    | Startup<br>(see note) | When a forced abort occurs                                 | When<br>sequence<br>starts                             |  |  |  |
| Tracing Flag                           | Board:<br>CIO 190912 (port 1)<br>CIO 191912 (port 2)<br>Unit:<br>n + 9 bit 12 (port 1)                                     | Depending on the instruction from the CX-<br>Protocol, this flag is turned ON while time-<br>series data for send and receive messages<br>is being traced.                                                                                                    | Startup<br>(see note) | When<br>trace<br>begins                                    | When<br>sequence<br>starts                             |  |  |  |
| Sequence<br>End Com-<br>pletion Flag   | n + 19 bit 12 (port 2)  Board: CIO 190911 (port 1) CIO 191911 (port 2)  Unit: n + 9 bit 11 (port 1) n + 19 bit 11 (port 2) | This flag is turned ON when a sequence is completed for the next process or for an error process with an END command.  When a sequence has ended normally, setting END (ABORT when the sequence has ended abnormally) enables this flag to be used to determine whether or not the sequence execution has ended normally.  1: Sequence ended  0: Sequence not ended |                       | When sequence ends.                                        | When<br>sequence<br>starts, and<br>when trace<br>ends. |  |  |  |
| Sequence<br>Abort Com-<br>pletion Flag | Board:<br>CIO 190910 (port 1)<br>CIO 191910 (port 2)<br>Unit:<br>n + 9 bit 10 (port 1)<br>n + 19 bit 10 (port 2)           | This flag is turned ON when a sequence is ended for the next process or for an error processing with an ABORT command.  1: Sequence aborted  0: Sequence not aborted                                                                                                    | Startup<br>(see note) | When sequence aborts                                       | When<br>sequence<br>starts                             |  |  |  |

| Name                                     | Address                                                                                                    | Meaning                                                                                                    |                       | Timing                                    |                                                      |
|------------------------------------------|----------------------------------------------------------------------------------------------------|----------------------------------------------------------------------------------------------------|-----------------------|-------------------------------------------|------------------------------------------------------|
|                                          |                                                                                                    |                                                                                                    | Initialize            | ON                                        | OFF                                                  |
| Sequence<br>Wait Flag                    | Board:<br>CIO 190909 (port 1)<br>CIO 191909 (port 2)<br>Unit:                                                                     | This flag is turned ON when a sequence is waiting due to the WAIT command. Waiting is released when the Wait Release Switch is turned ON in the ladder program, and the sequence will move to the next step.                                                                                                    | Startup<br>(see note) | When<br>WAIT com-<br>mand is<br>executing | When Wait<br>Release<br>Switch is<br>ON, and<br>when |
|                                          | n + 9 bit 09 (port 1)<br>n + 19 bit 09 (port 2)                                                                                   | Make sure to set the Wait Release Switch from the ladder program to turn ON the switch. If the Forced Set Key on Programming Console is used, the Wait Release Switch will remain ON, and may stop the protocol macro function from being able to turn OFF the flag.                                                                                                    |                       |                                           | sequence<br>starts                                   |
| Serial Gate-<br>way Prohib-<br>ited Flag | CIO 190908<br>CIO 191908<br>n + 9 bit 08<br>n + 19 bit 08                                                                         | This flag is turned ON when the Serial Gateway (mode) is prohibited due to the status of the Serial Gateway Prohibit Switch in the user program. This flag turns OFF when the Serial Gateway is not prohibited.                                                                                                    | Startup               | When instruction is executing             | When instruction execution is completed              |
| Protocol<br>Macro Error                  | Board:<br>CIO 1909 bits 00 to                                                                                                    | The list of error codes is provided at the end of this table on page 175.                                                                                                    | Startup<br>(see note) | At error                                  | When sequence                                        |
| Code                                     | 03 (port 1)<br>CIO 1919 bits 00 to<br>03 (port 2)<br>Unit:<br>n + 9 bits 00 to 03<br>(port 1)<br>n + 19 bits 00 to 03<br>(port 2) | If a Serial Communications Board is used and either error code 3 (data read/write area exceeded error) or 4 (protocol data syntax error) is stored, A4241 (protocol macro syntax error) will be turned ON, the ERR/ALM indicator on the CPU Unit will flash, and a non-fatal error will occur. If a Serial Communications Unit is used, the ERC indicator will flash. Only error codes 0, 2, 3, and 4 are used. |                       |                                           | starts                                               |
|                                          |                                                                                                    | When an error occurs, the error code is held until the next sequence starts.  The error code is cleared when the STUP(237) instruction is executed, when the Unit/Board is restarted, or when the next sequence execution starts.                                                                                                    |                       |                                           |                                                      |
|                                          |                                                                                                    | When a Board is used, clear the non-fatal error resulting from error codes 3 and 4 by removing the cause of the error, and then clear the error display by executing the next sequence or the STUP(237) instruction, by restart, or by switching the CPU Unit to PROGRAM mode.                                                                                                    |                       |                                           |                                                      |
| Communications<br>Sequence<br>No.        | Board:<br>CIO 1910 bits 00 to<br>11 (port 1)<br>CIO 1920 bits 00 to<br>11 (port 2)                                                | The current communications sequence number is set when the sequence execution starts. This number does not change when a sequence number error (error code 2) occurs.                                                                                                    | Startup<br>(see note) | When<br>sequence<br>starts                | None                                                 |
|                                          | Unit:<br>n + 10 bits 00 to 11<br>(port 1)<br>n + 20 bits 00 to 11<br>(port 2)                                                     |                                                                                                    |                       |                                           |                                                      |

| Name                                        | Address                                                                                                    | Meaning                                                                                                    |                       | Timing                        |                            |
|---------------------------------------------|----------------------------------------------------------------------------------------------------|----------------------------------------------------------------------------------------------------|-----------------------|-------------------------------|----------------------------|
|                                             |                                                                                                    |                                                                                                    | Initialize            | ON                            | OFF                        |
| Executed<br>Step No.<br>(code)              | Board:<br>CIO 1911 bits 08 to<br>11 (port 1)<br>CIO 1921 bits 08 to<br>11 (port 2)                                                        | Step numbers 0 to 15 (0 to F hex) are stored for the steps for which execution has been completed.                                                                                                    | Startup<br>(see note) | When step<br>is exe-<br>cuted | When<br>sequence<br>starts |
|                                             | Unit:<br>n + 11 bits 08 to 11<br>(port 1)<br>n + 21 bits 08 to 11<br>(port 2)                                                             |                                                                                                    |                       |                               |                            |
| Executed<br>Reception<br>Case No.<br>(code) | Board:<br>CIO 1910 bits 00 to<br>03 (port 1)<br>CIO 1920 bits 00 to<br>03 (port 2)                                                        | Reception matrix case numbers 0 to 15 (0 to F hex) are stored for which reception has been completed. The number is cleared when the sequence execution starts, when the STUP(237) instruction is executed, and at restarts.                                                                                                    | Startup<br>(see note) | When<br>matrix is<br>received | When<br>sequence<br>starts |
|                                             | Unit:<br>n + 10 bits 00 to 03<br>(port 1)<br>n + 20 bits 00 to 03<br>(port 2)                                                             | The Executed Reception Case No. is stored only when the reception matrix is set using the RECV or SEND&RECV command. If a reception matrix is not set, the case number will be set to 0 (cleared) when another command is executed.                                                                                               |                       |                               |                            |
| Executed<br>Reception<br>Case No.<br>Flags  | Board: CIO 1912 bits 00 to 15 (port 1) CIO 1922 bits 00 to 15 (port 2)  Unit: n + 12 bits 00 to 15                                        | Reception matrix case numbers 0 to 15 for which reception has been completed correspond to individual bits (00 to 15), and are turned ON to indicate execution. The numbers are cleared when the sequence execution starts, when the STUP(237) instruction is executed, at restarts, and when the execution of each step starts.  | Startup<br>(see note) | When<br>matrix is<br>received | When<br>sequence<br>starts |
|                                             | (port 1)<br>n + 22 bits 00 to 15<br>(port 2)                                                                                              | The reception matrix case number can be checked from the ladder program when the WAIT command is executed or when the sequence is ended after the reception matrix RECV command is executed.                                                                                                    |                       |                               |                            |
|                                             |                                                                                                    | The Executed Reception Case No. Flag in the bit corresponding to the stored case number will be turned ON only when the reception matrix is set for the RECV or SEND&RECV command. If a reception matrix is not set, the case number will be set to 0 (cleared) when another command is executed.                                 |                       |                               |                            |
| Executed<br>Step No.<br>Flags               | Board: CIO 1913 bits 00 to 15 (port 1) CIO 1923 bits 00 to 15 (port 2)  Unit: n + 13 bits 00 to 15 (port 1) n + 23 bits 00 to 15 (port 2) | Case numbers 0 to 15 for the steps for which execution has been completed correspond to individual bits (00 to 15), and are turned ON in ascending order. Once a bit has been executed, the bit corresponding to the executed step is turned ON in ascending order to hold the bit ON during the sequence (and after completion). | Startup<br>(see note) | When step<br>is exe-<br>cuted | When<br>sequence<br>starts |

| Name                                  | Address                                                                                                    | Meaning                                                                                                    | Timing                |                                  |                      |
|---------------------------------------|----------------------------------------------------------------------------------------------------|----------------------------------------------------------------------------------------------------|-----------------------|----------------------------------|----------------------|
|                                       |                                                                                                    |                                                                                                    | Initialize            | ON                               | OFF                  |
| Repeat<br>Counter Set<br>Value        | Board:<br>CIO 1914 bits 08 to<br>15 (port 1)<br>CIO 1924 bits 08 to<br>15 (port 2)<br>Unit:<br>n + 14 bits 08 to 15<br>(port 1)<br>n + 24 bits 08 to 15<br>(port 2) | The number of times a step is repeated is set in these bits.                                                                                                    | Startup<br>(see note) | When step starts                 | When sequence starts |
| Repeat<br>Counter<br>Present<br>Value | Board: CIO 1914 bits 00 to 07 (port 1) CIO 1924 bits 00 to 07 (port 2)  Unit: n + 14 bits 00 to 07 (port 1) n + 24 bits 00 to 07 (port 2)                           | The repeat counter variable N is set. The value is cleared when the sequence execution starts, when the STUP(237) instruction is executed, and at restarts.  The present value N varies according to the method used to initialize the value. For resets, the variable N is set to 0 when the step is started, and the step is executed according to the set number of times. For holds, the variable N for the present value is held when the step is started, and the step is executed according to the set number of times.  If the Repeat Counter Setting Value is set to read word R (see note), and 0 is read, then 0 will be stored and this step will be skipped (the next process setting will be ignored), and the sequence will move to the next step (+ 1). For details, refer to the <i>CX-Protocol Operation Manual (W344)</i> . | Startup<br>(see note) | When repeat counter is refreshed | When sequence starts |

**Note** The flags will also be initialized at the following times: When the operating mode is changed between PROGRAM and RUN or MONITOR modes and when the Board or Unit is restarted. If an error flag turns ON, remove the cause of the error and then reset the error indication from the Programming Console or other Programming Device.

## **Error Codes**

The contents of the error codes are shown in the following table.

| Code | Error contents                                                                                                    | Protocol macro execution                |  |
|------|----------------------------------------------------------------------------------------------------|-----------------------------------------|--|
| 0    | No error                                                                                                    | Executed                                |  |
| 2    | Sequence No. Error                                                                                                    | Not executed                            |  |
|      | The sequence number specified by the PMCR(260) instruction does not exist in the Board or Unit.                             |                                         |  |
| 3    | Data Read/Write Area Exceeded Error                                                                                         | Execution stops after the error occurs. |  |
|      | When data is written or read to the CPU Unit, the specified area range was exceeded.                                        |                                         |  |
| 4    | Protocol Data Syntax Error                                                                                                  |                                         |  |
|      | A code that cannot be executed occurs while the protocol macro was executed. (Example: A header occurs after a terminator.) |                                         |  |

## 5-4 Using Protocol Macros

## 5-4-1 Executing Communications Sequences

Use the PMCR(260) instruction to execute communications sequences.

## PMCR(260) Instruction Specifications

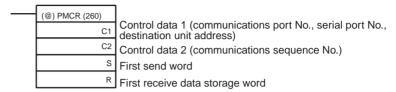

## Control Data 1 (C1)

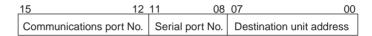

The following items are specified in C1.

## **Communications Port No. (Internal Logical Port Number)**

Specify internal logical port 0 to 7 Hex for executing the PMCR(260) instruction.

**Note** A CS/CJ-series CPU Unit has eight internal logical ports for executing FINS commands. Specify the logical port number to be used for execution. These ports are also used by the SEND(090), RECV(098), and CMND(490) instructions used for Host Link communications. Refer to *4-4-1 Simultaneous Commands and Communications Ports* for details.

### Serial Port No. (Physical Port)

Set the physical port number of the Serial Communications Board or Unit connected to the remote device.

Port 1: 1 Hex, Port 2: 2 Hex

### **Destination Unit Address**

Specify the Unit address of the Serial Communications Board or Unit to execute the protocol macro.

Serial Communications Board: E1 Hex

Serial Communications Unit: Unit number (see note) + 10 Hex

Setting range: 10 to 1F Hex

**Note** This is the unit number (0 to F) for the CPU Bus Unit set on the rotary switch on the front panel of the Unit.

## Control Data 2 (C2)

C2 specifies the communications sequence number in hexadecimal (000 to 999)

Setting range: 0000 to 03E7 Hex

### First Send Data Word (S)

S specifies the first word of the area in which the data required for sending is stored.

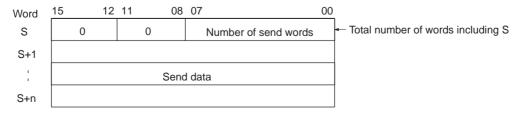

The number of send words in S+1 and the following words is stored in the rightmost 8 bits of S. The setting range is 01 to FA Hex (250 words or less). S is also included in the number of words. The data to be sent is stored in S+1 and the following words.

**Note** When there is no send data, set S to #0000.

# First Receive Data Storage Word (R)

R specifies the first word of the area used to initialize the reception buffer or the first word of the area used to store the receive data.

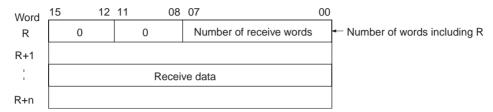

### **Before Execution of PMCR(260)**

The contents of R+1 and following words are set in the reception buffer. The number of words of data from R through the end of the receive data is specified in the rightmost 8 bits of R. The range that can be set is 02 to FA Hex (2 to 250 words). If 00 Hex or 01 Hex is set, the reception buffer will remain cleared after PMCR(260) execution and before executing the communications sequence.

### After Execution of PMCR(260)

The number of words of receive data in R+1 and the following words is stored in the rightmost 8 bits of R. The range is 01 to FA Hex (250 words or less). R is also included in the number of words. The receive data is stored in R+1 and the following words. For details, refer to *Receive Data Storage Area Function* on page 184.

#### **Note**

- 1. The function of the receive data storage words (start from R for the number of words specified in R) differs before and after execution of PMCR(260).
  - a) Before Execution of PMCR(260) The contents of the receive data storage words is used as initialization data for the reception buffer before the communications sequence is executed.
  - b) After Execution of PMCR(260) Data received for the RECV command is stored in the receive data storage words if there is response data to be written.
- 2. When there is no receive data, set R to #0000.

## PMCR(260) Operation

When PMCR(260) is executed, the communications sequence specified in C2 is executed for the communications port specified in bits 12 to 15 of C1 (internal logical port 0 to 7) from the serial port specified in bits 08 to 11 (physical port) of C1 of the device with the unit address specified in bits 00 to 07 of C1.

If an operand is specified as a variable in the send message, data starting in S+1 for the number of words specified in S is used as the send data. If an operand is specified as a variable in the receive message, data will be received in words starting from R+1 and the number of words of received data will be automatically stored in R.

If reception processing fails, the data that was stored started at R+1 (i.e., the number of words specified in R) is again read from the reception buffer and stored again beginning at R+1. This ensures that the current data will not be cleared and that the previous receive data will be maintained when receptions fail.

## **Flags**

| Name              | Label | ON                                                                                                    | OFF             |
|-------------------|-------|----------------------------------------------------------------------------------------------------|-----------------|
| Error Flag        | ER    | The Communications Port Enabled<br>Flag for the specified communica-<br>tions port (internal logical port) was<br>OFF when the instruction was exe-<br>cuted. | All other cases |
|                   |       | <ul> <li>The specified serial port (physical<br/>port) is not set to protocol macro<br/>mode.</li> </ul>                                                      |                 |
|                   |       | • The data setting in C1 is not within the allowed range.                                                                                                    |                 |
|                   |       | <ul> <li>The number of words specified in S<br/>or D exceeds 249 (when a word<br/>address was specified for S or D).</li> </ul>                               |                 |
| Access Error Flag | AER   | A read/write-protected area was specified for send data or receive data.                                                                                      | All other cases |
|                   |       | A write-protected area was specified for receive data.                                                                                                    |                 |

## **Operand Areas and Address Ranges**

| Area                                                          | C1                                                                                                    | C2 | S          | R            |
|---------------------------------------------------------------|----------------------------------------------------------------------------------------------------|----|------------|--------------|
| CIO Area                                                      | CIO 0000 to CIO 6143                                                                                                    |    |            |              |
| Work Area                                                     | W000 to W511                                                                                                    |    |            |              |
| Holding Area                                                  | H000 to H511                                                                                                    |    |            |              |
| Auxiliary Area                                                | A000 to A959                                                                                                    |    |            | A448 to A959 |
| Timer Area                                                    | T0000 to T4095                                                                                                    |    |            |              |
| Counter Area                                                  | C0000 to C4095                                                                                                    |    |            |              |
| Data Memory (DM) Area                                         | D00000 to D32767                                                                                                    |    |            |              |
| Extended Data Memory (EM) Area                                | E00000 to E32767                                                                                                    |    |            | (see note)   |
| Extended Data Memory (EM) Area (including bank specification) | En_00000 to En_32767 (n = 0 to C) (see note)                                                                                            |    |            | (see note)   |
| Indirect DM/EM address, Binary                                | @D00000 to @32767, @E00000 to @E32767,<br>@En_00000 to @En_32767                                                                        |    | (see note) |              |
| Indirect DM/EM address, BCD                                   | *D00000 to *D32767, *E00000 to *E32767,<br>*En_00000 to *En_32767                                                                       |    | 67,        | (see note)   |
| Constant Area                                                 | See Control Data 1 0000 to 037E Hex (C1). #0000 to FFFF (Binary data)                                                                   |    |            |              |
| Data Registers                                                | DR0 to DR15                                                                                                    |    |            |              |
| Index Registers, direct                                       |                                                                                                    |    |            |              |
| Index Registers, indirect                                     | ,IR0 to ,IR15<br>-2048 to +2047,IR0 to -2048 to +2047,IR15<br>DR0 to DR15,IR0 to IR15<br>,IR0+(++) to ,IR15+(++)<br>,-()IR0 to ,-()IR15 |    | (see note) |              |

**Note** The EM Area cannot be specified for the receive data when the interrupt notification function is being used for a Serial Communications Board. If the EM Area is specified, a protocol macro syntax error will occur and A42410 will turn ON.

## **Network Communications Flags**

The following table shows the Auxiliary Area flags that are used when the PMCR(260) instruction is executed.

## Communications Port Enabled Flags

These flags turn ON when execution of the PMCR(260) instruction is enabled. Depending on the PMCR(260) instruction, they turn OFF at execution, and turn ON when the port enters an enabled status.

| Word | Bit      | Contents                               |
|------|----------|----------------------------------------|
| A202 | 08 to 15 | Reserved                               |
|      | 07       | Communications Port No. 7 Enabled Flag |
|      | 06       | Communications Port No. 6 Enabled Flag |
|      | 05       | Communications Port No. 5 Enabled Flag |
|      | 04       | Communications Port No. 4 Enabled Flag |
|      | 03       | Communications Port No. 3 Enabled Flag |
|      | 02       | Communications Port No. 2 Enabled Flag |
|      | 01       | Communications Port No. 1 Enabled Flag |
|      | 00       | Communications Port No. 0 Enabled Flag |

# **Communications Port Error Flags**

These flags turn ON in the following cases:

- When an error occurs while the PMCR(260) instruction is being executed
- When an error response corresponding to each communications port occurs, or a resend error occurs

When operations start or when the PMCR(260) instruction is executed, if the Communications Port Enabled Flag turns OFF, then the corresponding Error Flag also turns OFF.

| Word | Bit      | Contents                             |
|------|----------|--------------------------------------|
| A219 | 08 to 15 | Reserved                             |
|      | 07       | Communications Port No. 7 Error Flag |
|      | 06       | Communications Port No. 6 Error Flag |
|      | 05       | Communications Port No. 5 Error Flag |
|      | 04       | Communications Port No. 4 Error Flag |
|      | 03       | Communications Port No. 3 Error Flag |
|      | 02       | Communications Port No. 2 Error Flag |
|      | 01       | Communications Port No. 1 Error Flag |
|      | 00       | Communications Port No. 0 Error Flag |

# **Communications Port Completion Codes**

The response codes (FINS completion codes) are set when the PMCR(260) instruction is executed. The contents of these words are also cleared when the Communications Port Enabled Flag turns OFF at the start of operations or when the PMCR(260) instruction is executed.

| Word         | Contents                                  |
|--------------|-------------------------------------------|
| A203         | Communications Port No. 0 Completion Code |
| A204         | Communications Port No. 1 Completion Code |
| A205         | Communications Port No. 2 Completion Code |
| A206         | Communications Port No. 3 Completion Code |
| A207         | Communications Port No. 4 Completion Code |
| A208         | Communications Port No. 5 Completion Code |
| A209         | Communications Port No. 6 Completion Code |
| A210         | Communications Port No. 7 Completion Code |
| A211 to A218 | Reserved                                  |

**Note** Refer to 11-3-5 Protocol Macros for information on completion codes.

## **Flag Transitions**

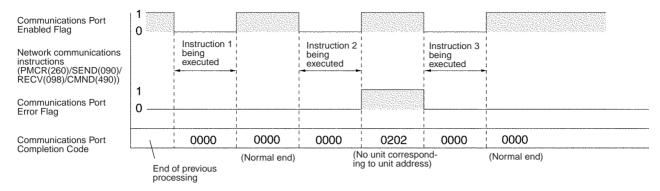

**Note** Before executing a PMCR(260) instruction, be sure that the communications port is set to the Protocol Macro serial communications mode. If a PMCR(260) instruction is executed for a communications port set in Host Link mode, a meaningless message may be sent from the port. The current serial communications mode can be checked in bits 12 to 15 (Protocol Macro = 6 Hex) of the following words. Boards: CIO 1905 for port 1 and CIO 1915 for port 2. Units: CIO n + 5 for port 1 and CIO n + 15 for port 2. Refer to 2-3-1 DM Area for DM Area allocations and settings.

## 5-4-2 Ladder Program Structure

When creating a ladder program, note the following points.

- To ensure that a PMCR(260) instruction is not executed while another PMCR(260) instruction is being executed, use the Protocol Macro Executing Flag in an NC input condition.
- Use an OFF condition for the Protocol Macro Executing Flag and perform processing to read the results of sequence execution, or perform processing when a sequence ends in an error.

## **Programming Example**

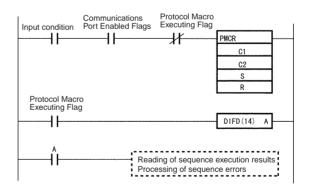

Note When executing the PMCR(260) instruction, be sure to check that the serial communications mode for the port used for communications is set to protocol macro. If the PMCR(260) instruction is executed with the serial communications mode set to Host Link (SYSWAY), messages that cannot be used for the application will be output from the serial port. The serial communications mode settings can be confirmed in bits 12 to 15 of the following words in the CIO Area: Serial Communications Board, port 1: 1905, port 2: 1915; Serial Communications Unit, port 1 = n+5, port 2 = n+15. The setting for protocol macro is 6 Hex. For details of DM Area allocations, refer to 2-3-1 DM Area.

## 5-4-3 Ladder Program Example

The following diagram shows an example in which sequence number 000 (Present Value Read) of a Temperature Controller (E5□K Read Protocol) is executed using the protocol for an OMRON Temperature Controller connected to port 2 (RS-422A/485) of a Serial Communications Board.

#### Connections

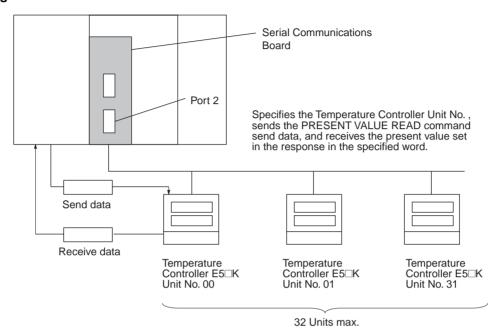

## Send Word Allocation for Sequence No. 000 (Present Value Read)

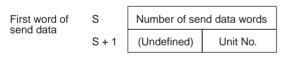

| Word  | Contents (data format)                  | Data         |
|-------|-----------------------------------------|--------------|
| S     | Number of send data words (4-digit BCD) | 0002 (fixed) |
| S + 1 | Unit No.<br>(2-digit BCD)               | 00 to 31     |

## Receive Word Allocation for Sequence No. 000 (Present Value Read)

Receive data storage words

R + 1

Number of receive data words

R + 1

Present value

| Word  | Contents (data format)                     | Data                                  |  |
|-------|--------------------------------------------|---------------------------------------|--|
| R     | Number of receive data words (4-digit BCD) | 0002                                  |  |
| R + 1 | Present value<br>(4-digit BCD)             | Scaling<br>Lower limit to upper limit |  |

# Operand Settings for the PMCR(260) Instruction

Reading the present value of E5 $\square$ K Unit No. 03 and storing it in DM00201

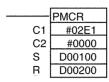

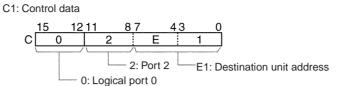

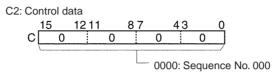

S: First send data word

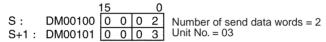

R: First receive data storage word

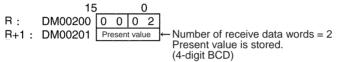

# Ladder Programming Example

The following diagram shows an example in which sequence number 000 (PRESENT VALUE READ) of a Temperature Controller (E5□K Read System) is executed using the PMCR(260) instruction. If the sequence has been completed normally, the present value that has been read is transferred to another word.

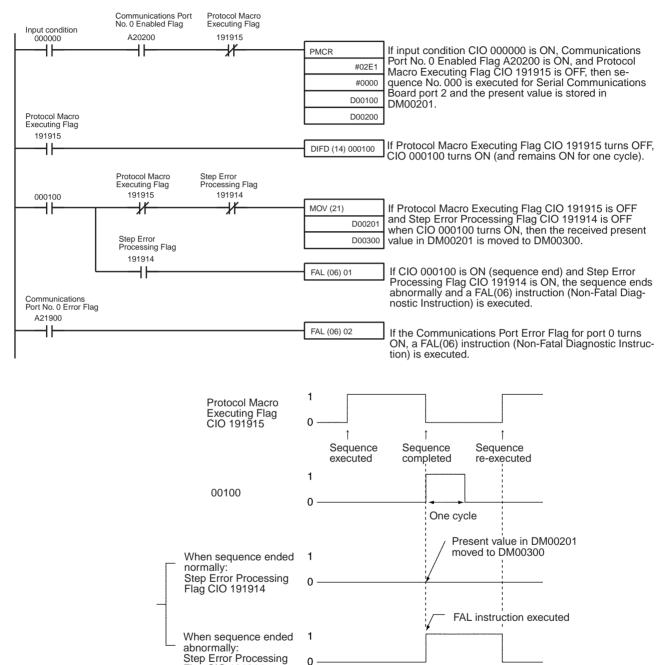

Flag CIO 191914

## Receive Data Storage Area before Executing PMCR(260)

When the PMCR(260) instruction is executed, the reception buffer is cleared to 0 once immediately before the communications sequence is executed. If a ladder program is used that regularly reads the present value data, as shown in the following diagram, the present value data would normally be cleared to 0 if the data is not retrieved due to an error, such as a reception error. If reception processing fails, however, the data that was stored started at R+1 (i.e., the number of words specified in R) is again read from the reception buffer and stored again beginning at R+1. This ensures that the current data will not be cleared and that the previous receive data will be maintained when receptions fail. Make sure to set the number of words m for the data that is to be held. If the data is set to 0 or 1, the most recent receive data will not be held. Instead, it will be cleared to 0.

### **Example:**

The following protocol can be used to regularly execute the PMCR(260) instruction to retrieve receive data by performing the send/receive operation once only.

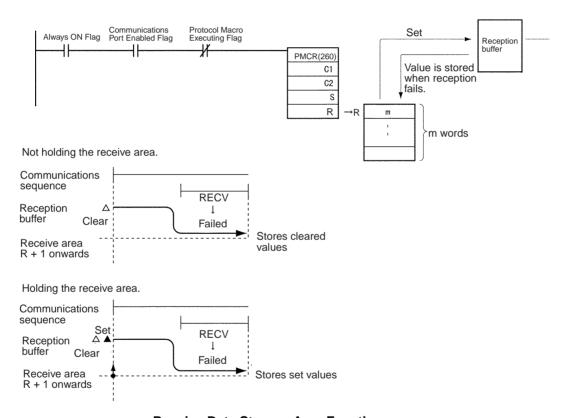

## Receive Data Storage Area Function

The receive data storage area is used according to the following procedure.

- When the PMCR(260) instruction is executed, 250 words of the reception buffer in the Serial Communications Board or Serial Communications Unit are cleared.
  - 2. Before executing the communications sequence, the contents of one less than the number of words specified in R starting from word R + 1 are used to overwrite the contents of the reception buffer (excluding the first word). This becomes the initial value of the reception buffer, and the results of the RECV command execution are waited for. If the contents of the reception buffer exceeds the contents of the number of words specified in R (or the

- whole area if the number of words is specified as 00), then the initial value will be set to 0000 Hex.
- 3. The data that has been received as the result of executing the RECV command will be stored in the reception buffer (except for the first word) from the specified first word (offset) and will be verified against the expected receive messages. If writing the response data is not specified, the receive data will be saved in the reception buffer and will not be stored in the CPU Unit.
- 4. If writing the response data is specified, the data in the reception buffer up to the most recent data (except for the first word), will be stored in from words R+1 onwards. The data stored for the number of words (including R) up to the last word will be saved. Whenever the number of data words stored exceeds the maximum, the number of words in R will be updated.
- Steps 3 and 4 are repeated until the protocol macro operation is completed

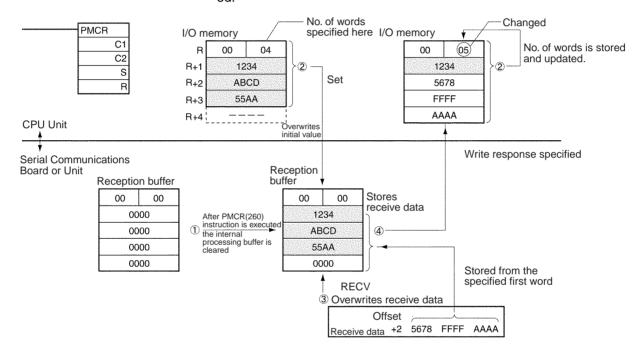

## Note Processing When a Sequence Ends Abnormally

As shown in the following examples, if END is set when a sequence ends normally and ABORT is set when a sequence ends abnormally, it is possible to determine whether each sequence has ended normally or abnormally by using the Sequence End Completion Flag and the Sequence Abort Completion Flag.

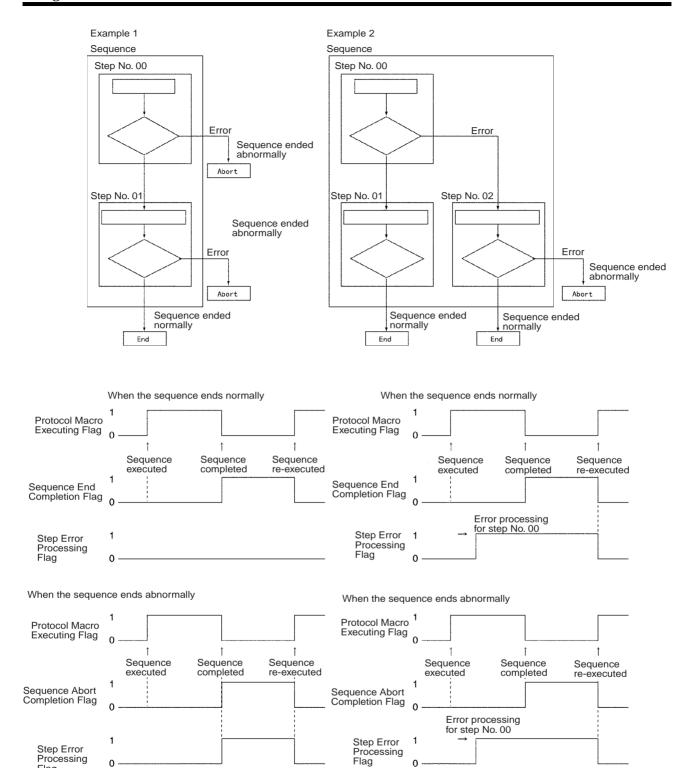

The Step Error Processing Flag is used to see whether error processing has been executed for an individual step in a sequence, and not for the overall steps. Therefore, as shown in Example 2 above, after executing error processing during a sequence (step No. 00), the flag will remain ON, even if the next step ends normally. Care is therefore required because it is not always possible to use this flag to determine whether the overall sequence has ended abnormally.

Processing Flag

#### **Note Abort Switch Precaution**

The Abort Switch can be used to abort the sequence that is being executed. The Abort Switch can be turned ON from a ladder diagram or from a Programming Device. It will be turned OFF automatically by the system when abort processing has been completed. Do not attempt to force the Abort Switch to stay ON from a ladder diagram or from a Programming Device.

## 5-5 Simple Backup Function (Backup of Protocol Macro Data)

Overview

The "-V1" versions of the CS-series Serial Communications Boards/Units (CS1W-SCB21-V1, CS1W-SCB41-V1, CS1W-SCU21-V1, and CS1W-SCU31-V1) and the CJ-series Serial Communications Units (CJ1W-SCU21(-V1)/SCU31-V1/SCU41(-V1)\*) support the Simple Backup Function when connected to a CS1-H or CJ1-H CPU Unit.

Note \*The CS-series Serial Communications Boards/Units without the "-V1" suffix do not support this Simple Backup Function, but the CJ1W-SCU21/41 does support this function even though the model number lacks the "-V1" suffix.

The CPU Unit's Simple Backup Function will automatically backup, restore, or compare the Protocol Macro data (both standard system protocol and user-set protocol data) in the Serial Communications Board/Unit's flash memory to the CPU Unit's Memory Card. The Protocol Macro data is backed up, restored, or compared along with all of the data in the CPU Unit. (The Simple Backup Function can be used with CS1-H and CJ1-H CPU Units only.)

When the Protocol Macro data in the Serial Communications Board/Unit is written to the Memory Card by the Simple Backup Operation, the data is saved as a Unit/Board Backup File with the filename shown below.

**Note** A Unit/Board Backup File for a Serial Communications Unit or Board is referred to as a "Protocol Data File" in this manual.

Filename: BACKUP□□.PRM

(The value □□ is the unit address. A Serial Communications Unit's unit address is the Unit number + 10 Hex. A Serial Communications Board's unit address is E1 Hex.)

The Protocol Data File is accessed from the Memory Card during read and compare operations.

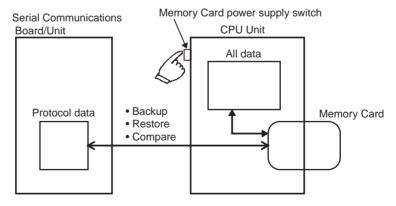

**Note** The following table shows the combinations of CPU Units and Serial Communications Board/Unit that support the Simple Backup Function.

| CPU Unit       | Serial Communications Board/Unit                                       |                                             |  |
|----------------|------------------------------------------------------------------------|---------------------------------------------|--|
|                | CS1W-SCB21-V1,<br>CS1W-SCB41-V1,<br>CS1W-SCU21-V1, or<br>CS1W-SCU31-V1 | CS1W-SCB21,<br>CS1W-SCB41, or<br>CS1W-SCU21 |  |
| CS1-H CPU Unit | Supported                                                              | Not supported                               |  |
| CS1 CPU Unit   | Not supported                                                          | Not supported                               |  |

| CPU Unit       | Serial Communications Board/Unit |  |
|----------------|----------------------------------|--|
|                | CJ1W-SCU21(-V1)/31-V1/41(-V1)    |  |
| CJ1-H CPU Unit | Supported                        |  |
| CJ1 CPU Unit   | Not supported                    |  |
| CJ1M CPU Unit  | Supported                        |  |

## **Precautions for Using the Simple Backup Function**

When using the Simple Backup Function in CS1H/G-CPU H products of Lot No. 011101 or earlier\* combined with the Serial Communications Board (CS1W-SCB -V1), proper backup will not be possible if the backup file (BACKUPE1.PRM) remains in the Memory Card.

<sup>\*</sup>Reading lot numbers

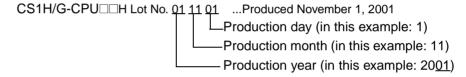

In order to use the Simple Backup Function in this combination, delete the backup file (BACKUPE1.PRM) inside the Memory Card, then execute the backup.

If backup is executed without deleting this backup file, the RDY LED and the CPU Unit's ERR/ARM LED will both flash, and the Protocol Data Error Flag (bit A42409) will turn ON with the restore operation. The Serial Communications Board will also automatically delete the backup file (BACKUPE1.PRM).

#### **Applications**

Use the Simple Backup Function when replacing all Units or creating backup files of all of the PLC's data, including the data in the CPU Unit and Serial Communications Boards or Units.

#### Operation

Use the following procedures to create a Protocol Data File on the Memory Card, restore the Protocol Data File, and compare the protocol data with the Memory Card's Protocol Data File.

#### ■ Backing Up the Protocol Data to the Memory Card

Follow these steps to back up the Serial Communications Board/Unit's protocol data to the Memory Card:

1. Make the following settings to pins 7 and 8 in the DIP Switch on the front of the CPU Unit.

| Pin | Setting |
|-----|---------|
| 7   | ON      |
| 8   | OFF     |

2. Press and hold the Memory Card power supply switch for 3 seconds.

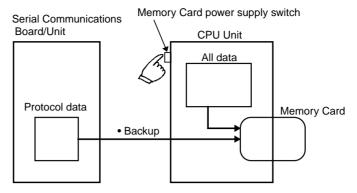

This procedure creates the Protocol Data File and writes it to the Memory Card along with the other backup files.

When the Memory Card power supply switch is pressed, the MCPWR Indicator on the front of the CPU Unit will flash once and then remain lit while the data is being written. The Indicator will go OFF after the data has been written properly.

#### ■ Restoring the Protocol Data from the Memory Card

Follow these steps to restore the Protocol Data File, i.e., read the protocol data from the Memory Card and set it in the Serial Communications Board/ Unit.

 Make the following settings to pins 7 and 8 in the DIP Switch on the front of the CPU Unit.

| Pin | Setting |
|-----|---------|
| 7   | ON      |
| 8   | OFF     |

2. Turn the PLC's power supply from OFF to ON.

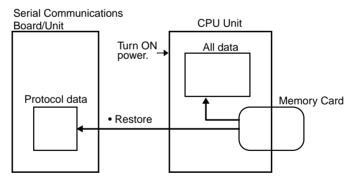

This procedure reads the Serial Communications Board/Unit's Protocol Data File from the Memory Card and sets that data in the Serial Communications Board/Unit.

When the PLC's power is turned ON, the MCPWR Indicator on the front of the CPU Unit will light and flash once. The MCPWR Indicator will remain lit while the data is being read. The Indicator will go OFF after the data has been read properly.

#### **Serial Communications Board Operation**

The Serial Communications Board's RDY Indicator will flash during the restore operation and it will be lit when the restore operation is completed normally.

If the restore operation fails, the RDY Indicator will continue to flash. The CPU Unit's ERR/ALM Indicator will flash and bit A42409 (the Protocol Data Error Flag) will be turned ON.

#### **Serial Communications Unit Operation**

The Serial Communications Unit's RDY Indicator will flash during the restore operation. Both the RDY Indicator and RUN Indicator will be lit when the restore operation is completed normally.

If the restore operation fails, the RDY Indicator will continue to flash and the ERC Indicator will be lit.

#### ■ Comparing the Protocol Data with the Memory Card's Protocol Data File

Follow these steps to compare the Serial Communications Board/Unit's protocol data with the Protocol Data File in the Memory Card:

 Make the following settings to pins 7 and 8 in the DIP Switch on the front of the CPU Unit.

| Pin | Setting |
|-----|---------|
| 7   | OFF     |
| 8   | OFF     |

2. Press and hold the Memory Card power supply switch for 3 seconds.

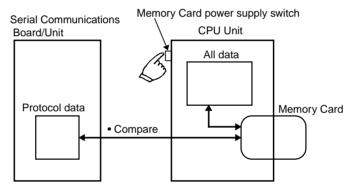

This procedure compares the protocol data in the Serial Communications Board/Unit with the data in the Protocol Data File in the CPU Unit's Memory Card.

When the Memory Card power supply switch is pressed, the MCPWR Indicator on the front of the CPU Unit will flash once and then remain lit while the data is being compared. If the data matches, the Indicator will go OFF after the data has been compared.

## 5-6 Enhanced Protocol Macro Functions

Serial Communications Boards/Units with Unit Ver. 1.2 or later support the following enhanced protocol macro functions.

- Data exchange timing in link word specification
- Selection to clear or hold the contents of the reception buffer during full-duplex communications
- High-speed baud rate in protocol macro mode

## 5-6-1 Data Exchange Timing for Link Words

Link word specification (a method of specifying the common area for data exchanged between the CPU Unit and the Board/Unit) is used as a method for specifying the storage location of send/receive data when executing communications sequences in protocol macro mode.

#### Pre-Ver. 1.2 Units

The link word area is refreshed between the CPU Unit and Board/Unit during every CPU Unit cycle. The actual refresh timing with the CPU Unit, however, does not correspond to whenever the I/O is refreshed. I/O refresh is performed when a request is received from the Board/Unit (according to the send/receive command executed in the communications sequence, and therefore not synchronized with the CPU Unit scantime). This is called on-request I/O refreshing.

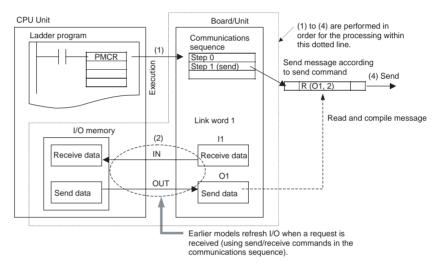

Therefore, when a send command is executed ((1) in the above diagram), the read processing of data using variables from the I/O memory addresses in the CPU Unit specified in the link words is performed at the start of I/O refreshing (2). The send message is compiled based on this data (3), after which the actual message is sent (4). As a result, the actual message send timing is not when the send command is executed, but waits until the next I/O refresh with the CPU Unit.

#### Unit Ver. 1.2 or Later

The refresh between the CPU Unit and Board/Unit is the same as in earlier models as far as being the CPU Unit's refresh timing. I/O refresh with the CPU Unit, however, is continuous during execution of the PMCR(260) instruction, regardless of any request from the Board/Unit. When the send/receive command is executed, the data from within the Board/Unit is accessed and exchanged. This method is called continuous I/O refresh and is set in the Setup Area allocated in the DM Area.

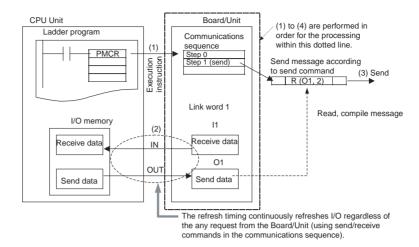

Therefore, when a send command is executed in a step, the send message is compiled immediately based on data read from the Board/Unit, and the actual message is sent. Therefore, the actual message transmission is performed immediately when the send command is executed (there is no need to wait until the next I/O refresh with the CPU Unit). The receive command operation is similar. When the receive data is stored in the Board/Unit, receive command execution is completed. The actual received data is stored in I/O memory at the next I/O refresh with the CPU Unit.

Setup Area Allocated in the DM Area

 $m = D30000 + 100 \times unit number$ 

| Words  |        |        | Bit    | Setting |                                                                                                    |
|--------|--------|--------|--------|---------|----------------------------------------------------------------------------------------------------|
| Board  |        | Unit   |        |         |                                                                                                    |
| Port 1 | Port 2 | Port 1 | Port 2 |         |                                                                                                    |
| D32008 | D32018 | m+8    | m+18   | 02      | Link word specification data exchange timing 0: On-request I/O refreshing 1: Continuous I/O refreshing |

# 5-6-2 Clearing/Holding Contents of Reception Buffer in Full-duplex Mode

#### Pre-Ver. 1.2 Units

The reception buffer is cleared to zeros when the PMCR(260) instruction is executed (immediately before communications sequence execution) in either half-duplex or full-duplex transmission mode using the protocol macro function. When data is exchanged in both directions in full-duplex mode, however, the data in the reception buffer that was received during SEND command processing in the immediately previous communications sequence is cleared to zeros when the PMCR(260) instruction is executed and the communications sequence is switched. This data cannot be received using the RECEIVE command in the communications sequence after switching.

#### Unit Ver. 1.2 or Later

In Unit Ver. 1.2 or later, the contents of the reception buffer can be cleared or held when the PMCR(260) instruction is executed during full-duplex transmission (immediately before executing the communications sequence). This option is set in the Setup Area. This function enables data in the reception buffer that was received in the previous communications sequence to be held, even if the communications sequence has been switched in full-duplex mode.

• Setup Area Allocated in the DM Area

 $m = D30000 + 100 \times unit number$ 

|        | Words  |        |        | Bit | Setting                                                                            |
|--------|--------|--------|--------|-----|------------------------------------------------------------------------------------|
| Board  |        | Unit   |        |     |                                                                                    |
| Port 1 | Port 2 | Port 1 | Port 2 |     |                                                                                    |
| D32008 | D32018 | m+8    | m+18   | 03  | Clearing/holding contents of reception buffer in full-duplex mode 0: Clear 1: Hold |

## 5-6-3 High-speed Baud Rate for Protocol Macro Mode

## Pre-Ver. 1.2 Units

The baud rate for protocol macro mode was 38,400 bps max.

## Unit Ver. 1.2 or Later

A baud rate of 57,600 bps can be selected for protocol macro mode by setting it in the Setup Area.

• Setup Area Allocated in the DM Area

 $m = D30000 + 100 \times unit number$ 

| Words  |        |        | Bit    | Setting  |                                                                                                    |
|--------|--------|--------|--------|----------|----------------------------------------------------------------------------------------------------|
| Во     | Board  |        | Unit   |          |                                                                                                    |
| Port 1 | Port 2 | Port 1 | Port 2 |          |                                                                                                    |
| D32001 | D32011 | m+1    | m+11   | 00 to 03 | Baud Rate (unit: bps) (This setting is available even when protocol macros are used for serial communications) 9: 57,600 |

# **SECTION 6 Serial Gateway**

This section provides an overview of the Serial Gateway, information on I/O memory allocations, and procedures for using the functions. Information on protocol conversion, routing table requirements, and communications frames is also provided. The Serial Gateway can be used only for Unit Ver. 1.2 or later.

| 6-I | Serial (       | Gateway Overview                                    | 190 |  |  |  |
|-----|----------------|-----------------------------------------------------|-----|--|--|--|
|     | 6-1-1          | Overview                                            | 190 |  |  |  |
|     | 6-1-2          | Operating Conditions                                | 19  |  |  |  |
|     | 6-1-3          | Features                                            | 19  |  |  |  |
|     | 6-1-4          | Serial Gateway Specifications                       | 20  |  |  |  |
| 6-2 | DM A           | rea Allocations (Using Serial Gateway Mode)         | 20  |  |  |  |
| 6-3 | Auxilia        | ary Area and CIO Area in Serial Gateway Mode        | 20  |  |  |  |
| 6-4 | Using t        | the Serial Gateway                                  | 20  |  |  |  |
| 6-5 | Protoco        | ol Conversion                                       | 21  |  |  |  |
|     | 6-5-1          | Types of Protocol Conversion                        | 21  |  |  |  |
|     | 6-5-2          | Converting FINS to CompoWay/F                       | 21  |  |  |  |
|     | 6-5-3          | CompoWay/F Connection Examples                      | 21  |  |  |  |
|     | 6-5-4          | Converting FINS to Modbus-RTU                       | 21  |  |  |  |
|     | 6-5-5          | Converting from FINS to Modbus-ASCII                | 22  |  |  |  |
|     | 6-5-6          | Converting from FINS to Host Link FINS              | 22  |  |  |  |
| 6-6 | Serial Gateway |                                                     |     |  |  |  |
|     | 6-6-1          | Serial Gateway Execution Timing for Protocol Macros | 22  |  |  |  |
|     | 6-6-2          | Serial Gateway Timeout Monitoring                   | 22  |  |  |  |
|     | 6-6-3          | Other Functions                                     | 23  |  |  |  |
| 6-7 | Condit         | ions Requiring Routing Tables                       | 23  |  |  |  |
|     | 6-7-1          | Treating Serial Communications Paths as Networks    | 23  |  |  |  |
|     | 6-7-2          | Using a PLC as the Target                           | 23  |  |  |  |
|     | 6-7-3          | Using a non-PLC Component as the Target             | 23  |  |  |  |
|     | 6-7-4          | Explanation                                         | 23  |  |  |  |
| 6-8 | Comm           | unications Frames                                   | 23  |  |  |  |
|     | 6-8-1          | CompoWay/F                                          | 23  |  |  |  |
|     | 6-8-2          | Modbus-RTU                                          | 23  |  |  |  |
|     | 6-8-3          | Modbus-ASCII                                        | 23  |  |  |  |
|     | 6-8-4          | Host Link FINS.                                     | 24  |  |  |  |
|     | 6-8-5          | Sending Commands Using the CMND(490) Instruction    | 24  |  |  |  |

## 6-1 Serial Gateway Overview

#### 6-1-1 Overview

FINS messages (commands) that are received are automatically converted into the corresponding protocol and then sent via serial communications. The responses are also automatically converted. FINS messages can be converted into the following protocols.

- · CompoWay/F
- Modbus-RTU
- Modbus-ASCII
- Host Link FINS (FINS commands enclosed in Host Link header and terminator)

**Note** Serial Communications Boards/Units can receive FINS commands via a FINS network (including Host Link FINS) or via the CPU bus.

## 6-1-2 Operating Conditions

The Serial Gateway is enabled under the following conditions.

- When Serial Gateway mode is set as the serial communications mode.
- When protocol macro mode is set as the serial communications mode, and the Serial Gateway Prohibit Switch is OFF. (The serial gateway is also enabled during execution of PMCR(260) instructions.)

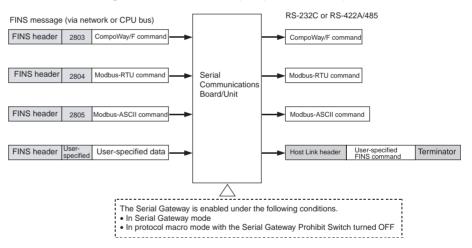

#### 6-1-3 Features

## Unifying to FINS Networks for CompoWay/F-compatible OMRON Components

#### ■ Pre-Ver. 1.2 Units

To access an OMRON CompoWay/F-compatible component (e.g., Temperature Controller or Digital Panel Meter) by sending user-specified CompoWay/F commands from the PLC, the standard system protocol, CompoWay/F Master, must be executed. This operation is performed by executing the PMCR(260) instruction in the ladder program of the CPU Unit on the same PLC using the Board/Unit's protocol macro function.

This protocol macro function, however, does not enable access through the network. (When execution of a user-specified CompoWay/F command is not required, a CJ1W-CIF21 Simple Communications Unit can be used to share specified data without using communications instructions.)

#### ■ Unit Ver. 1.2 or Later

The Board's/Unit's Serial Gateway enables flexible access to OMRON CompoWay/F-compatible components from a device on the network (PT or PLC's CPU Unit). This enables unification of OMRON CompoWay/F-compatible components with FINS networks.

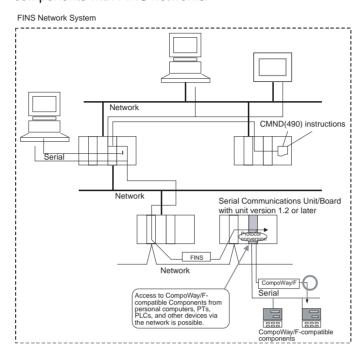

## <u>Unifying to FINS Networks for Modbus Slave-compatible Devices</u>

#### ■ Pre-Ver. 1.2 Units

Access to Modbus Slave-compatible devices (e.g., OMRON Inverters) from the PLC using any Modbus command requires execution of the PMCR(260) instruction in the ladder program of the CPU Unit on the same PLC, incorporating a communications sequence using the Board/Unit's protocol macro function. Furthermore, using the protocol macro function prevents access through the network.

#### ■ Unit Ver. 1.2 or Later

The Board/Unit's Serial Gateway enables flexible access to Modbus Slave-compatible devices from devices on the network (PLC's CPU Unit and personal computer). This enables unification of Modbus Slave-compatible devices with FINS networks.

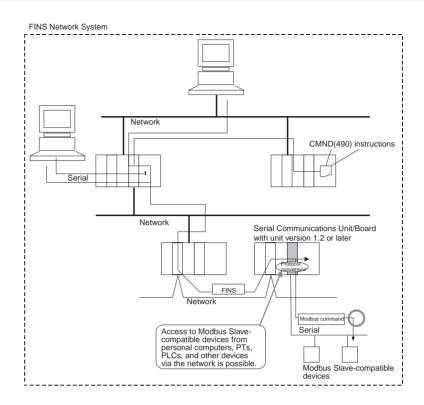

## **Unifying to FINS Networks for Host Link Slave PLCs**

#### ■ Pre-Ver. 1.2 Units

Access to PLCs used as Host Link slaves from the PLC used as the Host Link master by executing user-specified FINS commands is not supported. (The PLC cannot be used as a Host Link master. Therefore, incorporation of a communications sequence in the protocol macro is required.)

#### ■ Unit Ver. 1.2 or Later

The Board/Unit's Serial Gateway enables access to PLCs used as Host Link slaves from devices on the network (personal computer, PT, and PLC's CPU Unit) using user-specified FINS commands. This enables use of the PLC as a Host Link master while maintaining transparency on the network.

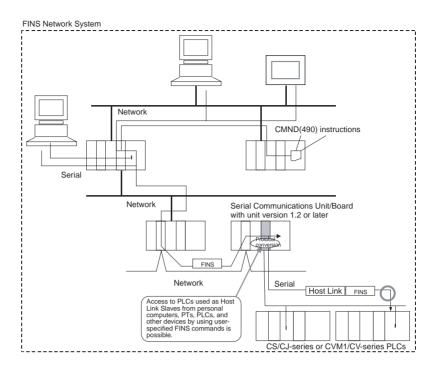

## Serial Gateway Supported in Protocol Macro Mode

#### ■ Pre-Ver. 1.2 Units

Programming or monitoring of a serially connected PLC from the CX-Programmer during execution of a protocol macro (e.g., Host Link Master Protocol) requires the CX-Programmer to be directly connected to the serially connected PLC. This configuration is not possible, however, if the serially connected PLC is on a moving body connected through a serial wireless modem.

#### ■ Unit Ver. 1.2 or Later

The Serial Gateway can also be used in protocol macro mode. When protocol macros are used for serial communications, the Serial Gateway is prohibited by turning ON the Serial Gateway Prohibit Switch in the CIO Area and enabled by turning OFF this switch. This option enables, for example, programming or monitoring of a serially connected PLC from a CX-Programmer that is connected to the PLC during execution of protocol macros (e.g., Host Link Master). This function also enables continuous programming/monitoring from the CX-Programmer when the serially connected PLC is on a moving body connected through a serial wireless modem, making it particularly effective.

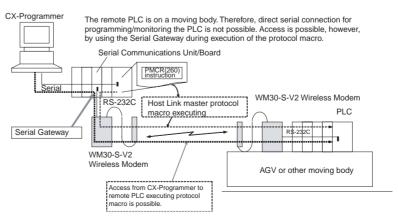

Note

If the Serial Gateway Prohibit Switch allocated in the CIO Area is OFF, the Serial Gateway is enabled whether protocol macros are being executed or not. During execution of protocol macros, however, the Serial Gateway is processed using interrupts between steps in the communications sequence.

## 6-1-4 Serial Gateway Specifications

| Item                                       | Details                                                                                                    |  |
|--------------------------------------------|----------------------------------------------------------------------------------------------------|--|
| Conversion source                          | FINS command (received via network (including Host Link FINS) or CPU bus)                                                                                                    |  |
| Conversion functions                       | Received FINS commands are converted according to the following values before sending to the serial port of the Board/Unit.  2803 hex: Removes FINS header and converts to Compo-Way/F command  2804 hex: Removes FINS header and converts to Modbus-RTU command  2805 hex: Removes FINS header and converts to Modbus-ASCII command  When a received FINS command is sent to the Board/Unit (any FINS command code), the FINS command is enclosed in Host Link header and terminator. |  |
| After conversion                           | CompoWay/F commands     Modbus-RTU commands     Modbus-ASCII commands     Host Link FINS commands                                                                                                    |  |
| Supported serial communications modes      | Serial Gateway mode or protocol macro mode                                                                                                    |  |
| Queuing                                    | Up to 5 FINS commands can be queued for conversion/transmission standby.                                                                                                    |  |
| Processing during protocol macro execution | When a FINS command is received during execution of a protocol macro, the Serial Gateway is executed as an interrupt between steps in the communications sequence. If the next step is a receive command, however, the Serial Gateway will not be executed and will be delayed. Under all other conditions, the serial gateway is executed immediately.                                                                                                    |  |
|                                            | <b>Note</b> The reception buffer is cleared during Serial Gateway execution.                                                                                                    |  |
|                                            | Note The Serial Gateway can be prohibited during protocol macro mode by turning ON the Serial Gateway Prohibit Switch (in the CIO Area).                                                                                                    |  |
| Response timeout monitoring                | The time is monitored from when a message converted to another protocol using the Serial Gateway is sent until a response is received (enabled in Serial Gateway mode or protocol macro mode).  Default: 5 s; Setting range: 0.1 to 25.5 s                                                                                                    |  |
|                                            | Note If a timeout occurs, the FINS end code is returned to the source of the FINS command (0205 hex: Response timeout). If a response is received after a timeout, however, the message is converted and returned to the source of the FINS command.                                                                                                    |  |

| Item                          | Details                                                                                                    |
|-------------------------------|----------------------------------------------------------------------------------------------------|
| Send start timeout monitoring | The time is monitored after a FINS command is received and converted into another protocol until transmission starts (protocol macro mode only).  Default: 5 s; Setting range: 0 to 25.5 s          |
|                               | Note If a timeout occurs, the FINS end code is returned to the source of the FINS command (0204 hex: Remote node busy). Send processing is not executed and the received FINS command is discarded. |
| Send delay                    | The time after protocol conversion using the Serial Gateway until actual data is sent can be set (Serial Gateway mode or protocol macro mode only).                                                 |
|                               | Default: 0 s; Setting range: 0 to 300 s                                                                                                    |

#### Note

The following operations will result if the Serial Gateway is executed either using a pre-Ver. 1.2 Board/Unit or using a Ver. 1.2 or later Unit/Board without Serial Gateway or protocol macro mode set for serial communications at the serial port.

- If either NT Link or loopback test mode is used for serial communications, or if protocol macro mode is used with a pre-Ver. 1.2 Board/Unit, an undefined command response will be returned (end code: 0401 hex).
- If Host Link mode is used for serial communications, the message will be converted into a FINS command using Host Link slave-initiated communications and transferred (this will mainly result in a response timeout being returned, depending on the remote device (end code: 0205 hex))

## 6-2 DM Area Allocations (Using Serial Gateway Mode)

This section explains the Setup Area (words allocated in DM Area) when a Serial Communications Board or Serial Communications Unit is used in Serial Gateway mode.

#### **Setup Area Words**

The Serial Communications Boards and Serial Communications Units use the following words as a Setup Area in the DM Area when Serial Gateway mode is used. The words allocated to the Serial Communications Board are different from those allocated to the Serial Communications Units, which are allocated words according to the unit numbers.

#### **Serial Communications Boards (CS Series Only)**

Words are allocated in the DM Area from D32000 to D32099 as the Setup Area for the Serial Communications Board as follows:

| D32000 to D32001<br>D32008 to D320009 | Port 1 Settings                   |
|---------------------------------------|-----------------------------------|
| D32010 to D32011<br>D32018 to D32019  | Port 2 Settings                   |
| D32002 to D32007<br>D32012 to D32017  | Not used with Serial Gateway mode |
| D32020 to D32767                      | Reserved for the system           |

#### **Serial Communications Units (CS/CJ Series)**

Words are allocated in the DM Area from D30000 to D31599 as the Setup Area for the Serial Communications Units as follows:

 $m = D30000 + 100 \times unit number$ 

| Unit number | Word             |
|-------------|------------------|
| Unit No. 0  | D30000 to D30099 |
| Unit No. 1  | D30100 to D30199 |
| Unit No. 2  | D30200 to D30299 |
| Unit No. 3  | D30300 to D30399 |
| Unit No. 4  | D30400 to D30499 |
| Unit No. 5  | D30500 to D30599 |
| Unit No. 6  | D30600 to D30699 |
| Unit No. 7  | D30700 to D30799 |
| Unit No. 8  | D30800 to D30899 |
| Unit No. 9  | D30900 to D30999 |
| Unit No. A  | D31000 to D31099 |
| Unit No. B  | D31100 to D31199 |
| Unit No. C  | D31200 to D31299 |
| Unit No. D  | D31300 to D31399 |
| Unit No. E  | D31400 to D31499 |
| Unit No. F  | D31500 to D31599 |

m to m+1, m+8 to m+9: Port 1 Settings m+10 to m+11, m+18 to m+19: Port 2 Settings m+2 to m+27, m+212 to m+217: Not used. m+20 to m+99: Not used.

## **Setup Area**

#### **■** Allocations

 $m = D30000 + 100 \times unit number$ 

|        | DM Area |               |        | Bit                                              | Setting                                                                     |  |  |
|--------|---------|---------------|--------|--------------------------------------------------|-----------------------------------------------------------------------------|--|--|
|        |         | CS/CJ<br>ies) |        |                                                  |                                                                             |  |  |
| Port 1 | Port 2  | Port 1        | Port 2 |                                                  |                                                                             |  |  |
| D32000 | D32010  | m             | m+10   | Port settings: 0 (default) or 1 (user-specified) |                                                                             |  |  |
|        |         |               |        | 12 to 14                                         | Reserved                                                                    |  |  |
|        |         |               |        | 08 to 11                                         | Serial communications mode<br>(9 hex: Serial Gateway mode)                  |  |  |
|        |         |               |        | 05 to 07                                         | Reserved                                                                    |  |  |
|        |         |               |        | 04                                               | Start bits 0: 1 bit; 1: 1 bit (Always 1 bit regardless of which bit is set) |  |  |
|        |         |               |        | 03                                               | Data length 0: 7 bits 1: 8 bits                                             |  |  |
|        |         |               |        | 02                                               | Stop bits 0: 2 bits 1: 1 bit                                                |  |  |
|        |         |               |        | 01                                               | Parity 0: Yes 1: No                                                         |  |  |
|        |         |               |        | 00                                               | Parity 0: Even 1: Odd                                                       |  |  |

|                                            | DM     | Area   |        | Bit      | Setting                                                                                                    |
|--------------------------------------------|--------|--------|--------|----------|----------------------------------------------------------------------------------------------------|
| Board (CS Series Unit (CS/CJ only) Series) |        | -      |        |          |                                                                                                    |
| Port 1                                     | Port 2 | Port 1 | Port 2 |          |                                                                                                    |
| D32001                                     | D32011 | m+1    | m+11   | 04 to 15 | Reserved                                                                                                    |
|                                            |        |        |        | 00 to 03 | Baud rate (unit: bps) 0 hex: 9,600 (default); 3 hex: 1,200; 4 hex: 2,400; 5 hex: 4,800; 6 hex: 9,600; 7 hex: 19,200; 8 hex: 38,400; 9 hex: 57,600; A hex: 115,200 |
| D32002                                     | D32012 | m+2    | m+12   | 15       | Send delay 0: default (0 ms); 1: User-specified                                                                                                    |
|                                            |        |        |        | 00 to 14 | Send delay setting range: 0 to 399 s (0 to 300,000 ms) 0000 to 7530 hex (0 to 30,000 decimal) (Unit: 10 ms)                                                       |
| D32003                                     | D32013 | m+3    | m+13   | 15       | CTS control 0: No; 1: Yes                                                                                                    |
| D32007                                     | D32017 | m+7    | m+17   | 08 to 15 | Serial Gateway response timeout monitoring time<br>00 hex: 5 s (default)<br>01 to FF hex (1 to 255 decimal): 0.1 to 25.5 s (Unit: 100 ms)                         |
|                                            |        |        |        | 00 to 07 | Serial Gateway send start timeout monitoring time (only protocol macro mode) 00 hex: 5 s (default) 01 to FF hex (1 to 255 decimal): 0.1 to 25.5 s (Unit: 100 ms)  |

#### ■ Details

#### **Port Settings**

Set whether to make the user-specified settings for port 1 or port 1. These settings are the same as for the RS-232C port of general-purpose external devices connected using a protocol macro.

0: Default; 1: User-specified setting

When the default (0) is set, the following details are set for the port and bits 00 to 04 do not need to be set separately.

Baud rate: 9,600 bps; Start bits: 1 bit; Data length: 7 bits; Parity: Even; Stop bits: 2 bits

When user-specified settings (1) are specified, set bits 00 to 04 and the baud rate (in the following word).

Setting example: 0900 hex: Serial Gateway mode, using default settings for port setting and baud rate.

#### **Serial Communications Mode**

Serial Gateway mode is used, so set to 9 hex.

#### Start Bits, Data Length, Stop Bits, Parity, Baud Rate

Set these bits if the port setting is set to user-specified settings. The start bit is always 1 bit (1) regardless of which value is set. Do not set the baud rate between B and F hex. Doing so will result in a system error and operation will proceed using the default (9,600 bps). Do not set 1 or 2 hex, which are reserved for the system.

#### **User-specified Send Delay Time**

After the FINS command is received by the Board/Unit and converted into the specified protocol, it is not transferred immediately, but sent after the delay time set within the following range

0000 to 7530 hex (0 to 30,000 decimal) (unit: 10 ms): 0 to 300 s (0 to 300,000 ms)

#### **CTS Control**

When CTS control is enabled, transmission starts when the request to send signal (RS) turns ON after checking that the send enabled signal (CS) is ON. When CTS control is disabled, transmission starts when the request to send signal (RS) turns ON, without checking whether the send enabled signal (CS) is ON.

#### **Serial Gateway Response Timeout Monitoring Time**

After a FINS command has been converted to the specified protocol and sent, the response timeout is monitored.

0: 5 s (default); 01 to FF hex (1 to 255 decimal): 0.1 to 25.5 s

The response monitoring time can either be set to the default (0) of 5 s or to a user-specified value between 01 and FF hex (0.1 to 25.5 s).

**Note** If a timeout occurs, the FINS end code (0205: Response timeout) is returned to the source of the FINS command. If a response is received after the timeout, however, the message is converted and returned to the source of the FINS command.

#### **Serial Gateway Send Start Timeout Monitoring Time**

When a FINS command is converted to the specified protocol and sent during protocol macro execution, the time is monitored from when the FINS command is received until it starts to be sent in the converted protocol.

0: 5 s (default); 01 to FF hex (1 to 255 decimal): 0.1 to 25.5 s

The send start monitoring time can either be set to the default (0) of 5 s or to a user-specified value between 01 and FF hex (0.1 to 25.5 s).

**Note** If a timeout occurs, the FINS end code (0204: Remote node busy) is returned to the source of the FINS command. Send processing will not be executed and the received FINS message will be discarded.

## 6-3 Auxiliary Area and CIO Area in Serial Gateway Mode

This section describes the bits and words used by the Serial Communications Board and Serial Communications Units in the Auxiliary Area and CIO Area (Software Switches and Status) when Serial Gateway mode is used.

#### **Auxiliary Area**

#### Port 1 and Port 2 Port Settings Change Bits

These bits can be turned ON from the program using the OUT or other instructions to change communications settings and restart the serial ports. When changing the communications settings and restarting the communications port have been completed, the bit will be automatically turned OFF.

Note

These bits are used both to change the communications port settings and to restart the communications port. Therefore, one of these bits can be turned ON using an OUT instruction to restart a communications port without changing the settings in the DM Area. The STUP(237) instruction can also be used to simply restart a communications port by executing the STUP(237) instruction with the same port settings as those already being used.

#### **Serial Communications Boards (CS Series Only)**

| Word | Bit      | Setting                       |  |  |  |  |  |
|------|----------|-------------------------------|--|--|--|--|--|
| A636 | 03 to 15 | Reserved                      |  |  |  |  |  |
|      | 02       | 1: Port 2 Settings Change Bit |  |  |  |  |  |
|      | 01       | 1: Port 1 Settings Change Bit |  |  |  |  |  |
|      | 00       | Reserved                      |  |  |  |  |  |

#### Serial Communications Units (CS/CJ Series)

n = A620 + unit number

| Word | Bit      | Setting                       |  |  |  |  |
|------|----------|-------------------------------|--|--|--|--|
| n    | 03 to 15 | Reserved                      |  |  |  |  |
|      | 02       | 1: Port 2 Settings Change Bit |  |  |  |  |
|      | 01       | 1: Port 1 Settings Change Bit |  |  |  |  |
|      | 00       | Reserved                      |  |  |  |  |

#### Inner Board Error Details (CS-series Serial Communications Boards Only)

A424 contains error information for the Serial Communications Board.

| Word | Bit                     |                        | Setting                                        |  |  |  |  |
|------|-------------------------|------------------------|------------------------------------------------|--|--|--|--|
| A424 | A424 12 to 15 Non-fatal |                        | Reserved                                       |  |  |  |  |
|      | 11                      | error (See<br>note 1.) | 1: Error log EEPROM error; 0: Normal           |  |  |  |  |
|      | 10                      | 11016 1.)              | Not used                                       |  |  |  |  |
|      | 09                      |                        | Not used                                       |  |  |  |  |
|      | 08                      |                        | 1: Setup error; 0: Normal                      |  |  |  |  |
|      | 07                      |                        | 1: Routing table error; 0: Normal              |  |  |  |  |
|      | 06                      |                        | Reserved                                       |  |  |  |  |
|      | 05                      |                        | 1: Cyclic monitoring error; 0: Normal          |  |  |  |  |
|      | 04                      |                        | Reserved                                       |  |  |  |  |
|      | 03                      | Fatal error            | Reserved                                       |  |  |  |  |
|      | 02                      | (See note              | Reserved                                       |  |  |  |  |
|      | 01                      | 2.)                    | 1: Inner bus error; 0: Normal                  |  |  |  |  |
|      | 00                      |                        | 1: Inner Board watchdog timer error; 0: Normal |  |  |  |  |

#### Note

- (1) If any of bits 05 to 11 turn ON (1), A40208 (Inner Board Error Flag) (nonfatal error) will turn ON (1).
- (2) If either bit 00 or 01 turns ON (1), A40112 (Inner Board Fatal Error Flag) will turn ON (1).

For details on errors, refer to Section 11 Troubleshooting and Maintenance.

#### **CIO Area**

Words in the CIO Area are allocated as Software Switches, which are manipulated from the CPU Unit to control the operation of the Serial Communications Board or Unit, and for a Status Area, which contains status and error information for the Serial Communications Board or Unit.

#### **Serial Communications Boards (CS Series Only)**

Words CIO 1900 to CIO 1999 in the Inner Board Area are allocated for the Serial Communications Board. In Serial Gateway Mode, only the following words are used as the CIO Area. No other words are used.

#### **Inner Board CIO Area**

CIO 1900 to CIO 1999

| CIO 1900             | Software Switches (port 1/port 2) |
|----------------------|-----------------------------------|
| CIO 1901 to CIO 1904 | Board status                      |
| CIO 1905 to CIO 1914 | Port 1 status                     |
| CIO 1915 to CIO 1924 | Port 2 status                     |
| CIO 1925 to CIO 1999 | Reserved for the system           |

#### **Serial Communications Units (CS/CJ Series)**

Words are allocated in the CIO Area for Software Switches and Status Area. Words CIO 1500 to CIO 1899 in the CPU Bus Unit Area in the CIO Area are allocated according to the unit number setting. Each Unit is allocated 25 words. The first word is used for Software Switches, and the remaining 24 words are used for the Status Area.

| Unit<br>number | Word                 |
|----------------|----------------------|
| Unit No. 0     | CIO 1500 to CIO 1524 |
| Unit No. 1     | CIO 1525 to CIO 1549 |
| Unit No. 2     | CIO 1550 to CIO 1574 |
| Unit No. 3     | CIO 1575 to CIO 1599 |
| Unit No. 4     | CIO 1600 to CIO 1624 |
| Unit No. 5     | CIO 1625 to CIO 1649 |
| Unit No. 6     | CIO 1650 to CIO 1674 |
| Unit No. 7     | CIO 1675 to CIO 1699 |
| Unit No. 8     | CIO 1700 to CIO 1724 |
| Unit No. 9     | CIO 1725 to CIO 1749 |
| Unit No. A     | CIO 1750 to CIO 1774 |
| Unit No. B     | CIO 1775 to CIO 1799 |
| Unit No. C     | CIO 1800 to CIO 1824 |
| Unit No. D     | CIO 1825 to CIO 1849 |
| Unit No. E     | CIO 1850 to CIO 1874 |
| Unit No. F     | CIO 1875 to CIO 1899 |

n: Software switches (ports 1 and 2) n + 1 to n + 4: Unit status n + 5 to n + 14: Port 1 status n + 15 to n + 24: Port 2 status

#### **Status Area**

The Status Area is used to read the Serial Communications Board's or Unit's setting status, communications status, transmission control signal status, and transmission error status.

#### **Allocations**

Direction: Board/Unit to CPU Unit (input)  $n = CIO 1500 + 25 \times unit number$ 

|          | W                    | ords          |                | Bit      | Contents                                                         |
|----------|----------------------|---------------|----------------|----------|------------------------------------------------------------------|
| (CS S    | ard<br>Series<br>Iy) |               | nit<br>Series) |          |                                                                  |
| Port 1   | Port 2               | Port 1 Port 2 |                |          |                                                                  |
| 1901 n+1 |                      |               | 02 to 15       | Reserved |                                                                  |
|          |                      |               |                | 01       | 1: Error log EEPROM error 0: Error log EEPROM normal             |
|          |                      |               |                | 00       | 1: Protocol data error (SUM value error) 0: Protocol data normal |
| 1902     |                      | n+2           |                | 00 to 15 | Reserved                                                         |
| 1903     |                      | n+3           |                | 00 to 15 | Reserved                                                         |
| 1904     |                      | n+4           |                | 00 to 15 | Reserved                                                         |

|                    | Words  |        |                        | Words    |                                                         |  | Bit                                                  |  |  | Contents |
|--------------------|--------|--------|------------------------|----------|---------------------------------------------------------|--|------------------------------------------------------|--|--|----------|
| Bos<br>(CS S<br>on | eries  | _      | Unit<br>(CS/CJ Series) |          |                                                         |  |                                                      |  |  |          |
| Port 1             | Port 2 | Port 1 | Port 2                 |          |                                                         |  |                                                      |  |  |          |
| 1905               | 1915   | n+5    | n+15                   | 12 to 15 | Port setting System set-<br>status system set-<br>tings |  | Serial communications mode: Always 9 hex (See note.) |  |  |          |
|                    |        |        |                        | 08 to 11 |                                                         |  | Baud rate (See note.)                                |  |  |          |
|                    |        |        |                        | 05 to 07 |                                                         |  | Reserved                                             |  |  |          |
|                    |        |        |                        | 04       |                                                         |  | Start bits: Always 0                                 |  |  |          |
|                    |        |        |                        | 03       |                                                         |  | Data length (See note.)                              |  |  |          |
|                    |        |        |                        | 02       |                                                         |  | Stop bits (See note.)                                |  |  |          |
|                    |        |        |                        | 01       |                                                         |  | Parity: Yes/No (See note.)                           |  |  |          |
|                    |        |        |                        | 00       |                                                         |  | Parity: Even/Odd (See note.)                         |  |  |          |

**Note** The port settings in the Setup Area allocated in the DM Area are stored. If the Board/Unit is operating on default settings due to a System Setup error the default settings will be stored.

|             | Words                 |        | Bit            |                      | Contents                      |                             |      |                      |                                       |             |       |                     |   |              |
|-------------|-----------------------|--------|----------------|----------------------|-------------------------------|-----------------------------|------|----------------------|---------------------------------------|-------------|-------|---------------------|---|--------------|
| (CS S       | ard<br>Series<br>Ily) |        | nit<br>Series) |                      |                               |                             |      |                      |                                       |             |       |                     |   |              |
| Port 1      | Port 2                | Port 1 | Port 2         |                      |                               |                             |      |                      |                                       |             |       |                     |   |              |
| CIO<br>1906 | CIO<br>1916           | n+6    | n+16           | 15<br>14             | Port set-<br>ting sta-<br>tus | Hard-<br>ware set-<br>tings | 0    | No                   | 1                                     | RS-<br>232C | 0     | RS-<br>422A/<br>485 | 1 | Reser<br>ved |
|             |                       |        |                | 13                   |                               |                             |      | erminati<br>erminati |                                       |             |       |                     | • |              |
|             |                       |        |                | 02 to 12             |                               | Reserved                    |      |                      |                                       |             |       |                     |   |              |
|             |                       |        |                | 01                   |                               | 1: System                   | Setu | ıp error;            | 0: S                                  | ystem S     | etup  | normal              |   |              |
|             |                       |        |                | 00 1: Port operating |                               |                             |      |                      |                                       |             |       |                     |   |              |
| CIO         | CIO                   | n+7    | n+17           | 11 to 15             | Commu-                        |                             |      |                      |                                       |             |       |                     |   |              |
| 1907        | 1917                  |        |                | 10                   | nications<br>status           |                             |      |                      | receiving (Flow control) v to receive |             |       |                     |   |              |
|             |                       |        |                | 09                   |                               | Reserved                    |      |                      |                                       |             |       |                     |   |              |
|             |                       |        |                | 08                   |                               | 1: Local U<br>0: Local U    |      |                      |                                       |             | ontro | l)                  |   |              |
|             |                       |        |                | 07                   | Transmis-                     | DTR (ER)                    | sign | al                   |                                       |             |       |                     |   |              |
|             |                       |        |                | 06                   | sion con-<br>trol signal      | DSR (DR)                    | sign | al                   |                                       |             |       |                     |   |              |
|             |                       |        |                | 05                   | status                        | Reserved                    |      |                      |                                       |             |       |                     |   |              |
|             |                       |        |                | 04                   |                               | CTS (CS)                    | sign | al                   |                                       |             |       |                     |   |              |
|             |                       |        |                | 03                   |                               | RTS (RS)                    | sign | al                   |                                       |             |       |                     |   |              |
|             |                       |        |                | 00 to 02             |                               | Reserved                    |      |                      |                                       |             |       |                     |   |              |

|        | Wo                   | rds    |                | Bit      | Contents                                                                          |                                                                   |  |
|--------|----------------------|--------|----------------|----------|-----------------------------------------------------------------------------------|-------------------------------------------------------------------|--|
| (CS S  | ard<br>Series<br>ly) | _      | nit<br>Series) |          |                                                                                   |                                                                   |  |
| Port 1 | Port 2               | Port 1 | Port 2         |          |                                                                                   |                                                                   |  |
| 1908   | 1918                 | n+8    | n+18           | 15       | Transmis-                                                                         | 1: Transmission error; 0: No transmission error                   |  |
|        |                      |        |                | 08 to 14 | sion error<br>status                                                              | Not used                                                          |  |
|        |                      |        |                | 07       | Status                                                                            | 1: FCS check error (transmission path error); 0: FCS check normal |  |
|        |                      |        |                | 06       | Not used  1: Serial Gateway send start timeout or Serial Gateway response timeout |                                                                   |  |
|        |                      |        |                | 05       |                                                                                   |                                                                   |  |
|        |                      |        |                |          |                                                                                   | 0: Normal                                                         |  |
|        |                      |        |                | 04       |                                                                                   | 1: Overrun error (see note 7); 0: Normal                          |  |
|        |                      |        |                | 03       | 1: Framing error (see note 8); 0: Normal                                          |                                                                   |  |
|        |                      |        |                | 02       |                                                                                   | 1: Parity error (see note 8); 0: Normal                           |  |
|        |                      |        |                | 00, 01   |                                                                                   | Reserved                                                          |  |

## 6-4 Using the Serial Gateway

Use of the Serial Gateway basically requires only the DM Area (Setup Area) and CIO Area settings.

**Note** If routing tables are required, set them using the CX-Net.

## Step 1: Set the DM Area (Setup Area) and CIO Area.

## **Using Serial Gateway Alone**

• DM Area (Setup Area) Settings

 $m = D30000 + 100 \times unit number$ 

| Words  |        |        |        | Bit      | Setting contents                                                                                                    |
|--------|--------|--------|--------|----------|----------------------------------------------------------------------------------------------------|
| Во     | ard    | U      | nit    |          |                                                                                                    |
| Port 1 | Port 2 | Port 1 | Port 2 |          |                                                                                                    |
| D32000 | D32010 | m      | m+10   | 08 to 11 | Serial communications mode                                                                                                    |
|        |        |        |        |          | 9 hex: Serial Gateway mode                                                                                                    |
|        |        |        |        | 00 to 04 | Communications conditions including start bits, data length, stop bits, parity (set to match the protocol at the conversion destination) |
| D32002 | D32012 | m+2    | m+12   | 15       | Send delay 0: Default (0 ms) 1: User-specified                                                                                           |
|        |        |        |        | 00 to 14 | User-specified send delay<br>0 to 300 s (0 to 300,000 ms):<br>0000 to 7530 hex (0 to<br>30,000 decimal)<br>(Unit: 10 ms)                 |
| D32003 | D32013 | m+3    | m+13   | 15       | CTS control                                                                                                    |
|        |        |        |        |          | 0: No; 1: Yes                                                                                                    |
| D32007 | D32017 | m+7    | m+17   | 08 to 15 | Response timeout monitoring time                                                                                                    |
|        |        |        |        |          | 00 hex: 5 s (default)                                                                                                    |
|        |        |        |        |          | 01 to FF hex (1 to 255 deci-<br>mal): 0.1 to 25.5 s<br>(Unit: 100 ms)                                                                    |

## **Using Serial Gateway with Protocol Macros**

• DM Area (Setup Area) Settings

 $m = D30000 + 100 \times unit number$ 

|        | Wo     | rds    |        | Bit      | Setting contents                                                                                                    |
|--------|--------|--------|--------|----------|----------------------------------------------------------------------------------------------------|
| Во     | ard    | U      | nit    |          |                                                                                                    |
| Port 1 | Port 2 | Port 1 | Port 2 |          |                                                                                                    |
| D32000 | D32010 | m      | m+10   | 08 to 11 | Serial communications mode 9 hex: Protocol macro mode                                                                    |
| D32002 | D32012 | m+2    | m+12   | 15       | Send delay<br>0: Default (0 ms); 1: User-<br>specified                                                                   |
|        |        |        |        | 00 to 14 | User-specified send delay<br>0 to 300 s (0 to 300,000 ms):<br>0000 to 7530 hex (0 to 30,000<br>decimal)<br>(Unit: 10 ms) |
| D32003 | D32013 | m+3    | m+13   | 15       | CTS control                                                                                                    |
| D32007 | D32017 | m+7    | m+17   | 08 to 15 | Response timeout monitoring time                                                                                         |
|        |        |        |        |          | 00 hex: 5 s (default)<br>01 to FF hex (1 to 255 deci-<br>mal): 0.1 to 25.5 s<br>(Unit: 100 ms)                           |
|        |        |        |        | 00 to 07 | Serial Gateway send start timeout monitoring time                                                                        |
|        |        |        |        |          | 00 hex: 5 s (default)<br>01 to FF hex (1 to 255 deci-<br>mal): 0.1 to 25.5 s<br>(Unit: 100 ms)                           |

#### • CIO Area

 $n = CIO 1500 + 25 \times unit number$ 

| W     | Word |    | Function                         |                                                  |  |  |  |
|-------|------|----|----------------------------------|--------------------------------------------------|--|--|--|
| Board | Unit |    |                                  |                                                  |  |  |  |
| 1900  | n    | 12 | Port 2                           | Serial Gateway Prohibit Switch (protocol macros) |  |  |  |
|       |      |    | 0: Not prohibited; 1: Prohibited |                                                  |  |  |  |
|       |      | 04 | Port 1                           | Serial Gateway Prohibit Switch (protocol macros) |  |  |  |
|       |      |    |                                  | 0: Not prohibited; 1: Prohibited                 |  |  |  |

Use the following flag to check whether the Serial Gateway is currently prohibited or not.

|            | Wo     | ord    |        | Bit | Contents                         |
|------------|--------|--------|--------|-----|----------------------------------|
| Board Unit |        |        |        |     |                                  |
| Port 1     | Port 2 | Port 1 | Port 2 |     |                                  |
| 1909       | 1919   | n+9    | n+19   | 08  | Serial Gateway Prohibited Flag   |
|            |        |        |        |     | 1: Prohibited; 0: Not prohibited |

Use the following flag to check whether a Serial Gateway response timeout or send start timeout has occurred.

|        | Wo         | ord    |        | Bit | Contents                                                                                                    |
|--------|------------|--------|--------|-----|----------------------------------------------------------------------------------------------------|
| Во     | Board Unit |        | nit    |     |                                                                                                    |
| Port 1 | Port 2     | Port 1 | Port 2 |     |                                                                                                    |
| 1908   | 1918       | n+8    | n+18   | 05  | Serial Gateway response tim-<br>eout, Serial Gateway send<br>start timeout, or other timeout<br>(protocol macro Tfs, Tfr, or Tr) |
|        |            |        |        |     | 1: Timeout; 0: Normal                                                                                                    |

#### Step 2: Set the Local Network Tables in the Routing Tables (Using CX-Net).

This step is necessary only when routing table settings are required.

- Using CX-Net, select **Setup** from the Routing Table Menu. Select either the option **FINS Local** or **FINS Network** using the option button to display the Routing Table Window.
  - 2. Click the **Table View** Tab, and create the local network table at the left of the table.
  - Set the unit address (see note 1) of the serial port to be treated as a network in the SIOU column as a decimal value. Set the network address to be allocated to the serial port in the Local Network column on the right.

#### **Local Network Table**

Example: The following diagram shows the local network table for used to allocated network address 3 to serial port 1 of a Serial Communications Unit with unit number 1.

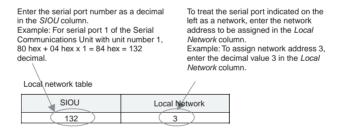

#### **Serial Port Number**

The serial port number for the Board/Unit is set as follows:

#### **Serial Communications Units**

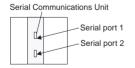

| Serial port   | Serial port number            | Example for unit number 1                         |  |  |  |  |
|---------------|-------------------------------|---------------------------------------------------|--|--|--|--|
| Serial port 1 | 80 hex + 04 hex × unit number | 80 hex + 04 hex $\times$ 1 = 84 hex (132 decimal) |  |  |  |  |
| Serial port 2 | 81 hex + 04 hex × unit number | 81 hex + 04 hex $\times$ 1 = 85 hex (133 decimal) |  |  |  |  |

#### Port Number for Serial Port 1

| Unit number | 0   | 1   | 2   | 3   | 4   | 5   | 6   | 7   | 8   | 9   | Α   | В   | С   | D   | Е   | F   |
|-------------|-----|-----|-----|-----|-----|-----|-----|-----|-----|-----|-----|-----|-----|-----|-----|-----|
| Hexadecimal | 80  | 84  | 88  | 8C  | 90  | 94  | 98  | 9C  | A0  | A4  | A8  | AC  | B0  | B4  | B8  | ВС  |
| Decimal     | 128 | 132 | 136 | 140 | 144 | 148 | 152 | 156 | 160 | 164 | 168 | 172 | 176 | 180 | 184 | 188 |

#### Port Number for Serial Port 2

| Unit number | 0   | 1   | 2   | 3   | 4   | 5   | 6   | 7   | 8   | 9   | A   | В   | C   | D   | Е   | F   |
|-------------|-----|-----|-----|-----|-----|-----|-----|-----|-----|-----|-----|-----|-----|-----|-----|-----|
| Hexadecimal | 81  | 85  | 89  | 8D  | 91  | 95  | 99  | 9D  | A1  | A5  | A9  | AD  | B1  | B5  | В9  | BD  |
| Decimal     | 129 | 133 | 137 | 141 | 145 | 149 | 153 | 157 | 161 | 165 | 169 | 173 | 177 | 181 | 185 | 189 |

#### **Serial Communications Boards**

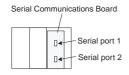

| Serial port   | Serial port number   |
|---------------|----------------------|
| Serial port 1 | E4 hex (228 decimal) |
| Serial port 2 | E5 hex (229 decimal) |

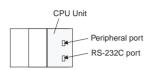

| <b>CPU</b> | <u>Unit</u> |  |
|------------|-------------|--|
|            |             |  |

| Serial port     | Serial port number   |  |  |  |  |  |
|-----------------|----------------------|--|--|--|--|--|
| Peripheral port | FD hex (253 decimal) |  |  |  |  |  |
| RS-232C port    | FC hex (252 decimal) |  |  |  |  |  |

Note

The following ladder program example shows how to return the Serial Gateway to the not prohibited status when the PMCR(260) instruction has been executed and the sequence is completed. (This example uses port number 1 of a Serial Communications Unit with unit number 0.)

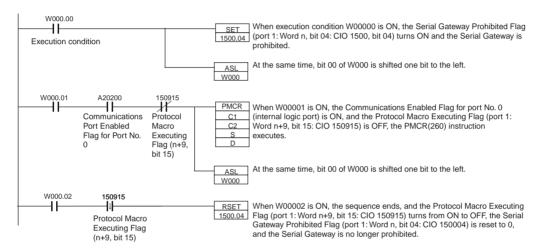

## 6-5 Protocol Conversion

## 6-5-1 Types of Protocol Conversion

| Type of                         | Frame                                                         | e before conv       | ersion               | Processing at                                                                  | Protocol after                                         | Target (commu-                                                                                                    |
|---------------------------------|---------------------------------------------------------------|---------------------|----------------------|--------------------------------------------------------------------------------|--------------------------------------------------------|----------------------------------------------------------------------------------------------------|
| conversion<br>(from FINS)       | Destination address                                           | FINS command        | FINS data            | Board/Unit                                                                     | conversion<br>(using serial<br>communica-<br>tions)    | nications part-<br>ner)                                                                                             |
| Converting to<br>CompoWay/F     | Serial port<br>number on<br>Board/Unit                        | 2803 hex            | CompoWay/F command   | CompoWay/F<br>command with<br>FINS header<br>removed sent to<br>serial port.   | CompoWay/F command                                     | OMRON Component (e.g., Temperature Controller, Digital Panel Meter, or Smart Sensor)                                |
| Converting to<br>Modbus-RTU     |                                                               | 2804 hex            | Modbus-RTU command   | Modbus-RTU<br>command with<br>FINS header<br>removed sent to<br>serial port.   | Modbus-RTU command                                     | Modbus-RTU<br>Slave-compatible<br>device (including<br>OMRON 3G3JV,<br>3G3MV, and<br>3G3RV Inverters)               |
| Converting to<br>Modbus-ASCII   |                                                               | 2805 hex            | Modbus-ASCII command | Modbus-ASCII<br>command with<br>FINS header<br>removed sent to<br>serial port. | Modbus-ASCII command                                   | Modbus-ASCII<br>Slave-compatible<br>device (e.g., tem-<br>perature control-<br>ler, indicator, or<br>power monitor) |
| Converting to<br>Host Link FINS | Any address<br>except Board/<br>Unit's serial<br>port number. | User-speci-<br>fied | User-specified       | Transfers FINS command inside Host Link header and terminator.                 | FINS com-<br>mand for Host<br>Link communi-<br>cations | OMRON PLC<br>(CS/CJ Series, or<br>CVM1/CV<br>Series)                                                                |

Note

For details on FINS response end codes, refer to *Troubleshooting Using FINS End Codes* in 11-3-2 Serial Gateway (Serial Gateway or Protocol Macro Mode).

## 6-5-2 Converting FINS to CompoWay/F

OMRON Components connected serially to a PLC via CompoWay/F can be accessed from the CPU Unit or PT using CompoWay/F commands enclosed in FINS messages.

- Sent FINS message: FINS header + FINS command code 2803 hex + CompoWay/F command
- Message after conversion: CompoWay/F command

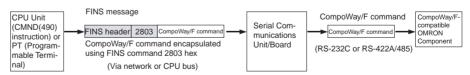

#### **CompoWay/F Slave-compatible Components**

| Component            |                                       | Model series                |
|----------------------|---------------------------------------|-----------------------------|
| Temperature Con-     | Thermac NEO                           | E5GN (G components)         |
| trollers             |                                       | E5CN                        |
|                      |                                       | E5EN                        |
|                      |                                       | E5AN                        |
|                      | Thermac R                             | E5AR                        |
|                      |                                       | E5ER                        |
|                      | Plug-in Temperature Controllers       | E5ZN                        |
|                      | Digital Controller Boards             | E5ZM                        |
|                      | Digital Controllers                   | ES100X                      |
| Timer/Counters       | Timers/Counters                       | H8GN (G components)         |
| Digital Panel Meters | Digital Panel Meters                  | K3GN (G components)<br>K3NX |
|                      | Digital Load Cell Meters              | K3NV                        |
|                      | Digital Rotary/Pulse Meters           | K3NR                        |
|                      | Digital Incrementing Panel Meters     | K3NP                        |
|                      | Digital Time Interval Meters          | K3NC                        |
|                      | Digital Temperature/Process<br>Meters | K3NH                        |
| Smart Sensors        | ZX Communications Interface Units     | ZX-SF11                     |
| Cam Positioners      |                                       | 3F88L-160, 3F88L-162        |
| Safety Controllers   |                                       | F3SX                        |

## **System Configuration Patterns**

#### Sending FINS Messages Using CMND(490) in CPU Unit's Ladder Program

The Board/Unit converts the FINS messages to CompoWay/F protocol for sending in this operation.

#### Access from CPU Unit (on the Same PLC)

| CPU Bus-to-Serial                                                                                                    | Details                                                                                                    | Routing tables to<br>treat serial<br>communications<br>path as network |
|----------------------------------------------------------------------------------------------------|----------------------------------------------------------------------------------------------------|------------------------------------------------------------------------|
| Serial Communications Unit/Board  CPU Unit  FINS message  CompoWay/F  command  RS-485 (CompoWay/F)  CompoWay/F-compatible  OMRON component | OMRON components connected serially to the Serial Communications Board/Unit using CompoWay/F can be accessed from a CPU Unit in the same PLC. | Optional                                                               |

## Access from CPU Unit (PLC on the Network)

| FINS message-to-Serial                                  | Details                                                                                                    | Routing tables<br>to treat serial<br>communications<br>path as network |
|---------------------------------------------------------|----------------------------------------------------------------------------------------------------|------------------------------------------------------------------------|
| Serial Communications Unit/Board CPU Unit    CompoWay/F | OMRON components connected serially to the Serial Communications Board/Unit using CompoWay/F can be accessed from a CPU Unit in a PLC connected to the network. | Optional                                                               |

#### **Executing Smart Active Parts Using an NS-series PT (Sending Internal FINS Messages)**

The Board/Unit converts the FINS messages to CompoWay/F protocol for sending in this operation.

| Access from PT on Ethernet or serial NT Link                                                                                                    | Details                                                                                                    | Routing tables<br>to treat serial<br>communication<br>s path as<br>network |
|----------------------------------------------------------------------------------------------------|----------------------------------------------------------------------------------------------------|----------------------------------------------------------------------------|
| Smart Active Part FINS message (sent internally)  FINS header 2803 CompoWay/F command  CPU Unit  CompoWay/F command  RS-485 (CompoWay/F) CompoWay/F-compatible OMRON component                                                                                                    | Access via serial communications using CompoWay/F is possible from a PT connected to the network by executing a Smart Active Part that is connected serially, which automatically sends an internal FINS command. | Optional                                                                   |
| Note When the NS-series PT is connected serially to the PLC using serial communications mode (1:N NT Links), and the NS-series PT sends FINS commands encapsulated in NT Link commands using Smart Active Parts, the CPU Unit removes the NT Link header, etc. from the received command, converting it to a FINS command, and transfers the command to the Serial Communications Board/Unit. The Serial Communications Board/Unit uses the Serial Gateway to convert the command into the specified protocol. This operation enables serially connected devices to access the Serial Communications Board/Unit from Smart Active Parts using an NS-series PT. |                                                                                                    |                                                                            |

Note

- (1) The FINS header contains the following information.
- Remote destination network address (DNA)
  - With routing tables that treat serial communications path as a network:
     Network address corresponding to serial port in the routing tables.
  - Without routing tables that treat serial communications path as a network: Network address for specifying actual remote PLC.
- Remote destination node address (DA1)
  - With routing tables that treat serial communications path as a network:
     00 hex (local PLC's internal communications) (For serial-to-serial-to-serial conversion, increment the Host Link unit number by 1.)
  - Without routing tables that treat serial communications path as a network: Node address for specifying actual remote PLC (For serial-toserial-to-serial conversion, increment the Host Link unit number by 1.)
- Remote destination unit address (DA2)
   Unit address of serial port

(2) The contents of the CompoWay/F command enclosed in the FINS message that is sent is as follows:

Node number + subaddress + SID + command text (ASCII must be used.) STX, ETX+BCC are not required when sending FINS. They are added automatically for serial communications.

## 6-5-3 CompoWay/F Connection Examples

Connection diagrams are provided here. OMRON recommends the use of shielded twisted-pair cables for actual wiring to enhance noise resistance. For details on wiring methods, refer to 3-4 RS-232C and RS-422A/485 Wiring.

#### 1:1 Connection Example Using RS-232C Port

#### **Connection Example with E5CK Digital Controller**

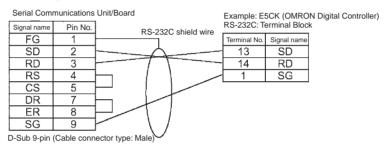

#### 1:1 RS-485 Connection Example Using RS-422A/485 Port

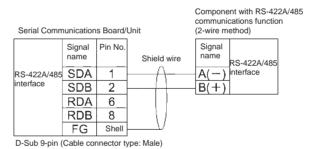

Note

Be sure to connect terminating resistance of between 100 and 125 W (1/2 W) to the terminals of the remote devices at either end of the RS-422A/485 transmission path. (Set the terminating resistance on the Board/Unit by turning ON/OFF the Terminating Resistance Switch.)

## 1:N RS-485 Connection Example Using RS-422A/485 Port

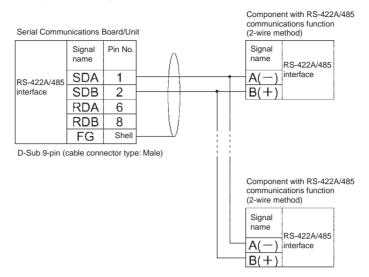

**Note** Be sure to connect terminating resistance of between 100 and 125 W (1/2 W) to the terminals of the remote devices at either end of the RS-422A/485 transmission path. (Set the terminating resistance on the Board/Unit by turning ON/OFF the Terminating Resistance Switch.)

## 6-5-4 Converting FINS to Modbus-RTU

Modbus-RTU Slave-compatible devices (including OMRON Inverters) connected serially to a PLC via Modbus-RTU can be accessed from the PLC or PT using Modbus-RTU commands enclosed in FINS messages.

- Sent FINS message: FINS header + FINS command code 2804 hex + Modbus-RTU command
- Message after conversion: Modbus-RTU command

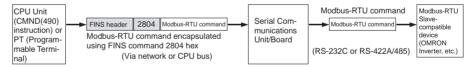

#### **Modbus-RTU Slave-compatible OMRON Devices**

| Туре                    | Model series       |
|-------------------------|--------------------|
| Inverters               | 3G3JV              |
|                         | 3G3MV              |
|                         | 3G3RV              |
| Temperature Controllers | E5CN (New version) |

## **System Configuration Patterns**

#### Sending FINS Messages Using CMND(490) in CPU Unit's Ladder Program

The Board/Unit converts the FINS messages to Modbus-RTU protocol for sending in this operation.

#### Access from CPU Unit (on the Same PLC)

| CPU Bus-to-Serial                                                                                                    | Details                                                                                                    | Routing tables to<br>treat serial<br>communications<br>path as network |
|----------------------------------------------------------------------------------------------------|----------------------------------------------------------------------------------------------------|------------------------------------------------------------------------|
| Serial Communications Unit/Board  CPU Unit  CPU Unit  FINS message  FINS header 2804 Modbus-RTU command  Modbus-RTU Slave device (e.g., OMRON Inverter)  RS-485 (Modbus-RTU) | OMRON Inverters connected serially to the Serial Communications Board/Unit using Modbus-RTU can be accessed from a CPU Unit in the same PLC. | Optional                                                               |

## Access from CPU Unit (on Network PLC)

| FINS message-to-Serial                                                                                                    | Details                                                                                                    | Routing tables<br>to treat serial<br>communications<br>path as network |
|----------------------------------------------------------------------------------------------------|----------------------------------------------------------------------------------------------------|------------------------------------------------------------------------|
| Serial Communications Unit/Board Network (Ethernet, Controller Link, DeviceNet)  Serial Communications Unit/Board Network (Ethernet, Controller Link, DeviceNet)  RS-485 (Modbus-RTU Slave device (e.g., OMRON Inverter) | OMRON Inverters connected serially to the Serial Communications Board/Unit using Modbus-RTU can be accessed from a CPU Unit in a PLC connected to the network. | Optional                                                               |

#### **Executing Smart Active Parts Using an NS-series PT (Sending Internal FINS Messages)**

The Board/Unit converts the FINS messages to Modbus-RTU protocol for sending in this operation.

| Access from PT on Ethernet or serial NT Link                                                                                                    | Details                                                                                                    | Routing tables<br>to treat serial<br>communications<br>path as network |
|----------------------------------------------------------------------------------------------------|----------------------------------------------------------------------------------------------------|------------------------------------------------------------------------|
| Serial Communications Unit/Board  CPU Unit  Modbus-RTU  command  RS-485 (Modbus-RTU)  ORMON Inverter                                                                                                    | Access via serial communications using Modbus-RTU is possible from a PT connected to the network by executing a Smart Active Part that is connected serially, which automatically sends an internal FINS command. | Optional                                                               |
| Note When the NS-series PT is connected serially to the PLC using serial communications mode (1:N NT Links), and the NS-series PT sends FINS commands encapsulated in NT Link commands using Smart Active Parts, the CPU Unit removes the NT Link header, etc. from the received command, converting it to a FINS command, and transfers the command to the Serial Communications Board/Unit. The Serial Communications Board/Unit uses the Serial Gateway to convert the command into the specified protocol. This operation enables serially connected devices to access the Serial Communications Board/Unit from Smart Active Parts using an NS-series PT. |                                                                                                    |                                                                        |

#### Note

- (1) The FINS header contains the following information.
- Remote destination network address (DNA): Same as for CompoWay/F.
- Remote destination node address (DA1): Same as for CompoWay/F.
- Remote unit address (DA2): Same as for CompoWay/F.
- (2) The contents of the Modbus-RTU command enclosed in the FINS message that is sent is as follows:

Slave address (binary) + FUNCTION code (binary) + Communications data (binary)

Start and CRC+End are not required when sending FINS. They are added automatically for serial communications.

## 6-5-5 Converting from FINS to Modbus-ASCII

Modbus-ASCII Slave-compatible devices connected serially to a PLC via Modbus-ASCII can be accessed from the PLC using Modbus-ASCII commands enclosed in FINS messages.

- Sent FINS message: FINS header + FINS command code 2805 hex + Modbus-ASCII command
- Message after conversion: Modbus-ASCII command

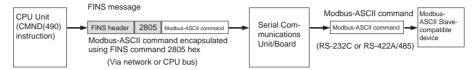

## **System Configuration Patterns**

#### Sending FINS Messages Using CMND(490) in CPU Unit's Ladder Program

The Board/Unit converts the FINS messages to Modbus-ASCII protocol for sending in this operation.

#### Access from CPU Unit (on the Same PLC)

| CPU Bus-to-Serial                                                                                                    | Details                                                                                                    | Routing tables to<br>treat serial<br>communications<br>path as network |
|----------------------------------------------------------------------------------------------------|----------------------------------------------------------------------------------------------------|------------------------------------------------------------------------|
| Serial Communications Unit/Board  CPU Unit  FINS message  Protocol  conversion  FINS header 2805 Modbus-ASCII command  RS-485 (Modbus-ASCII)  Modbus-ASCII Slave device | Slaves connected serially to the Serial<br>Communications Board/Unit using Mod-<br>bus-ASCII can be accessed from a CPU<br>Unit in the same PLC. | Optional                                                               |

#### Access from CPU Unit (on Network PLC)

| FINS message-to-Serial                                                                                                    | Details                                                                                                    | Routing tables to<br>treat serial<br>communications<br>path as network |
|----------------------------------------------------------------------------------------------------|----------------------------------------------------------------------------------------------------|------------------------------------------------------------------------|
| FINS message FINS message  FINS message  FINS message  Modbus-ASCII  CPU Unit  Modbus-ASCII  Connertion  RS-485 (Modbus-ASCII)  Modbus-ASCII  Slave device | Slaves connected serially to the Serial Communications Board/Unit using Modbus-ASCII can be accessed from a CPU Unit in a PLC on the network. | Optional                                                               |

Note

- (1) The FINS header contains the following information.
- Remote destination network address (DNA): Same as for CompoWay/F.
- Remote destination node address (DA1): Same as for CompoWay/F.
- Remote unit address (DA2): Same as for CompoWay/F.
- (2) The contents of the Modbus-ASCII command enclosed in the FINS message that is sent is as follows:

Slave address (ASCII) + FUNCTION code (ASCII) + Communications data (ASCII)

The header ":" (3A hex) and LRC+CR/LF are not required when sending FINS. They are added automatically for serial communications.

## 6-5-6 Converting from FINS to Host Link FINS

A PLC slave that is connected serially to the PLC master via Host Link can be accessed from the PLC master or personal computer (see note) using FINS messages. Accessing a device on another network via Host Link (serial communications) is also possible by using FINS messages. By converting the FINS to Host Link FINS, the PLC can function as a Host Link master.

**Note** Applications such as CX-Programmer or CX-Protocol that use CX-Server as a communications driver.

- Sent FINS message: FINS header + User-specified FINS command (see note 1)
- Message after conversion: FINS command enclosed in Host Link header and terminator (see note 2)

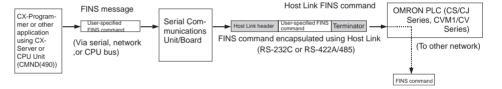

## **System Configuration Patterns**

#### **Access from CX-Programmer (Sending Internal FINS Messages)**

The Board/Unit converts the FINS messages to Host Link FINS for sending in this operation.

#### **Access from Serially Connected CX-Programmer**

| Serial-to-Serial                                                                                                    | Details                                                                                                    | Routing tables to treat serial communications path as network |
|----------------------------------------------------------------------------------------------------|----------------------------------------------------------------------------------------------------|---------------------------------------------------------------|
| Serial Communications Unit/Board CX-Programmer, etc. CPU Unit  Peripheral or RS-232C port Protocol Protocol Pro | Personal computers (e.g., CX-<br>Programmer) connected seri-<br>ally (via tool bus or Host Link)<br>to the PLC master can access<br>a PLC slave that is connected<br>serially to the PLC master via<br>Host Link. | Optional                                                      |

Use the following method to access the serially (serial-to-serial) connected PLC from the CX-Programmer.

System Configuration Example

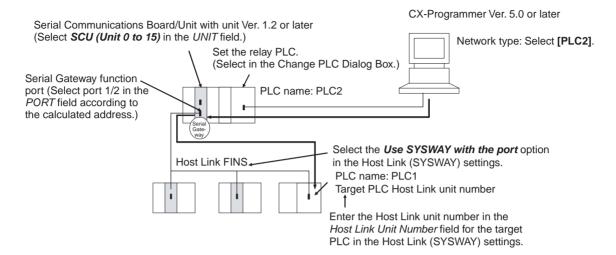

- **1,2,3...** 1. Register the PLC to be connected serially (using Host Link FINS) in the project gateway (e.g., PLC2).
  - In the Change PLC Dialog Box of the target PLC (e.g., PLC1), select the relay PLC (gateway PLC) in the Network Type pull-down menu (e.g., [PLC2] (See note.)) and click the **Settings** Button to the right of the Network Type pull-down menu.

**Note** The PLC name enclosed in square brackets (e.g., [PLC2]) indicates the gateway PLC.

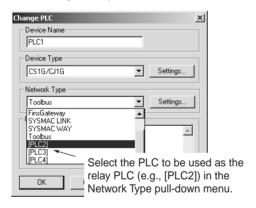

- 3. The Network Settings Dialog Box will be displayed. Click the **Guide for Serial Gateway** Button.
- 4. The **Serial Gateway Guide** Dialog Box will be displayed.

Select the unit and the port number under the *Calculate Address Area*, the serial port number address is automatically calculated in the *Calculated Address Field*.

Select the *Use SYSWAY with the port* option, and enter the actual Host Link unit number for the target (communications partner) PLC in the *Host Link Unit Number field* (see note).

Finally, click the Apply Button.

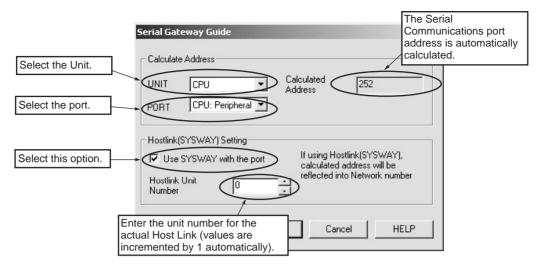

**Note** When using the CX-Programmer, enter the actual Host Link unit number. Do not add 1 to the value. The CX-Programmer will automatically add 1 internally.

#### **Access from CX-Programmer Connected to Network**

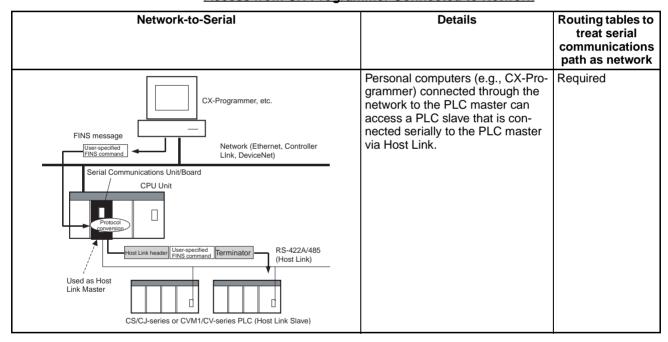

Protocol Conversion Section 6-5

**Note** This configuration can be connected to other networks, as shown below.

| Network-to-Serial-to-Network                                                                                                    | Details                                                                                                    | Routing tables to<br>treat serial<br>communications<br>path as network |
|----------------------------------------------------------------------------------------------------|----------------------------------------------------------------------------------------------------|------------------------------------------------------------------------|
| FINS message  Network (Ethernet, Controller Link, DeviceNet)  Serial Communications Unit/Board  CPU Unit  CPU Unit  User-specified Fins command  CPU Unit  CS/CJ-series or CVM1/CV-series PLC (Host Link Slave)  Network (Ethernet, Controller Link, DeviceNet)  Network (Ethernet, Controller Link, DeviceNet)  Network (Ethernet, Controller Link, DeviceNet) | Personal computers (e.g., CX-Programmer) connected through the network to the PLC master can access a PLC on another network via a PLC slave that is connected serially to the PLC master via Host Link. | Required                                                               |

# Sending FINS Messages or Sending/Receiving Data Using CMND(490), RECV(098), SEND(090) in the CPU Unit's Ladder Program

The Board/Unit converts the FINS messages to Host Link FINS in this operation.

# Access from CPU Unit (on the Same PLC)

| CPU bus-to-Serial                                                                                                    | Details                                                                                                    | Routing tables to<br>treat serial<br>communications<br>path as network |
|----------------------------------------------------------------------------------------------------|----------------------------------------------------------------------------------------------------|------------------------------------------------------------------------|
| Serial Communications Unit/Board  CPU Unit  CMND(490)  or  SEND(090)/  Protocol  User-specified FINS  command  User-specified FINS command  Terminator  (Host Link)  Used as Host Link Master  CS/CJ-series or CVM1/CV-series PLC (Host Link Slave) | Slave PLCs connected serially to<br>the Serial Communications Board/<br>Unit using Host Link can be<br>accessed from the CPU Unit in the<br>same PLC. | Optional                                                               |

Protocol Conversion Section 6-5

# Access from CPU Unit (on Network PLC)

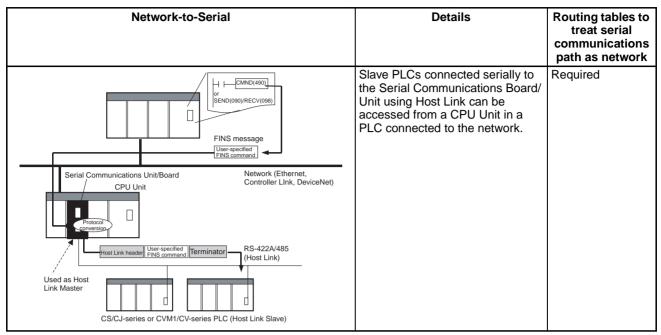

**Note** This configuration can be connected to other networks, as shown below

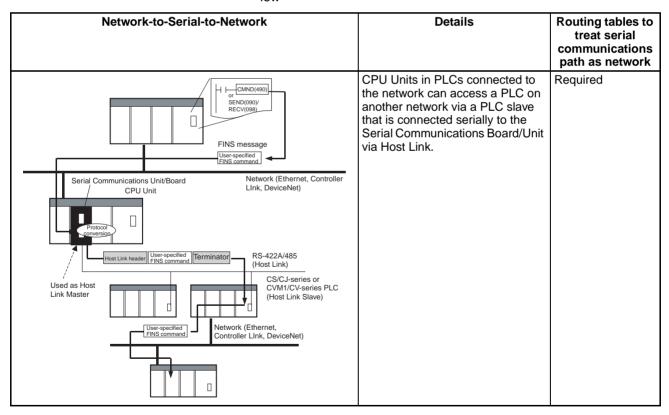

Note

- (1) The FINS header contains the following information.
- Remote destination network address (DNA)
  - With routing tables that treat serial communications path as a network: Network address corresponding to serial port in the routing tables.

- Without routing tables that treat serial communications path as a network: Unit address of serial port.
- Remote destination node address (DA1)
  - With routing tables that treat serial communications path as a network:
     Unit number for Host Link incremented by 1 (1 to 32)
  - Without routing tables that treat serial communications path as a network: Unit number for Host Link incremented by 1 (1 to 32)
- Remote destination unit address (DA2)
   Any unit address except that for the serial port (The destination for the FINS message must not be the serial port of the Board/Unit.)
- FINS command code: Any
- (2) When creating Host Link FINS command frames using the CMND(490) instruction, always set the unit number for Host Link incremented by one (1 to 32) for the remote destination (send destination) node address (word C+3, bits 08 to 15 of the CMND(490) instruction). Do not set the unit number of the actual Host Link slave (0 to 31). Using the Host Link unit number without incrementing by one will access the PLC with the entered Host Link unit number less one.

For example, specify the remote PLC with Host Link unit number 2 by entering **3** for the remote destination node address. If 2 is entered, the PLC with Host Link unit number 1 will be accessed.

To access a PLC on a Host Link FINS network using the Serial Gateway from CX-Programmer, however, enter the actual Host Link unit number, without incrementing by one. (Select *Change PLC*, click the *Display Serial Gateway Guide* Button, and set unit number in the *Host Link SYSWAY Settings* field of the Serial Gateway Guide Dialog Box.

(3) The contents of the FINS command enclosed by the Host Link header and terminator is as follows:

@+Host Link unit number+Host Link header FA+FINS header+FINS command+Text+FCS+\*+CR

# 6-6 Serial Gateway

# 6-6-1 Serial Gateway Execution Timing for Protocol Macros

The execution timing for the Serial Gateway during execution of protocol macros is described here. The operation when the FINS command is received with the Serial Gateway enabled during protocol macro mode is as follows:

- Next step contains the RECEIVE command: Priority is given to the RECEIVE command, and the Serial Gateway is executed in the next step. (See note 1).
- Next step contains any command except the RECEIVE command (SEND, SEND&RECV, WAIT, FLUSH, OPEN, or CLOSE): Priority is given to the Serial Gateway, for which conversion, transmission, and response reception processing is executed using interrupts between steps (see note 2).

Note

- (1) The reception buffer is cleared during transfer processing using the Serial Gateway. Therefore, when the FINS command is received, and the command in the following step is the RECEIVE command, the RECEIVE command takes priority over the Serial Gateway.
- (2) The Serial Gateway is executed using interrupts between steps. The interrupts are not executed within a step. (Therefore, the Serial Gateway is never executed after the SEND command in a SEND&RECV command.)

# RECEIVE command RECEIVE command takes priority, and the next step is executed. The next queued step is executed.

The processing flowchart is as follows:

The details of the processing flow are as follows:

### **Protocol Macro Priority over Serial Gateway**

When the Serial Gateway is enabled during protocol macro mode and a FINS command is received and if the command in the next step is a RECEIVE command, this next step will be executed without executing conversion, transmission, and response reception processing for the Serial Gateway.

After the step containing the RECEIVE command is completed, if the next step contains any command except the RECEIVE command (SEND, SEND&RECV, WAIT, FLUSH, OPEN, or CLOSE), the protocol macro communications sequence is temporarily suspended before the next step is executed, and the FINS command conversion and transmission is executed on an interrupt between steps using the Serial Gateway.

Until the response is received, the command in the step is not executed. After the response is received, the protocol macro is resumed, starting execution from the communications sequence step that was suspended.

The step that is executing when a FINS command is received is not interrupted. Therefore, if the WAIT command is executing, the Serial Gateway will not be executed.

# **Immediate Execution of Serial Gateway**

When the Serial Gateway is enabled during protocol macro mode and a FINS command is received and if the command in the next step is any command except the RECEIVE command (SEND, SEND&RECV, WAIT, FLUSH, OPEN, or CLOSE), the protocol macro communications sequence is temporarily suspended before the next step is executed, and the FINS command conversion and transmission is executed on an interrupt between steps using the Serial Gateway.

Until the response is received, the command within the next step is not executed. After the response is received, the protocol macro is resumed, starting execution from the communications sequence step that was suspended.

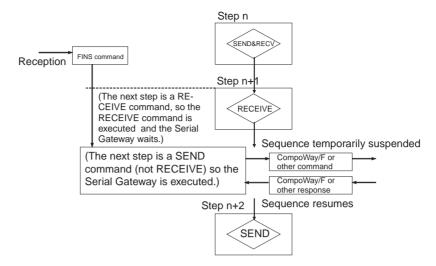

Note

If a multiple-frame command (see note) protocol macro is sent during protocol macro execution, set the Serial Gateway mode status to prohibited (in the CIO Area). Otherwise, a FINS message converted using Serial Gateway will interrupt between steps of the executing protocol macro, and may occur in between frames of the multiple-frame command.

**Note** A multiple-frame command is a command in which the protocol macro command text is divided into multiple frames that are sent in sequence.

# 6-6-2 Serial Gateway Timeout Monitoring

The Serial Gateway supports the following two timeout monitoring functions. These functions can be used to monitor the reception processing time of the remote device and the wait time of the Serial Gateway during execution of a protocol macro.

# Response Timeout Monitoring (Serial Gateway Mode/Protocol Macro Mode)

During Serial Gateway mode or protocol macro mode, the time is monitored from when the message converted into the specified protocol by Serial Gateway is sent until a response is received from the remote device. (The default is 5 s. The setting range for a user-specified value is between 0.1 and 25.5 s. This function is set in the DM Area.)

If a response is not received at the serial port within the set time, a FINS error response is returned to the source of the FINS command (end code: 0205 hex (response timeout)). If a response is received after the timeout has occurred, however, the response received for each protocol is discarded and a FINS response is not returned to the source of the FINS command.

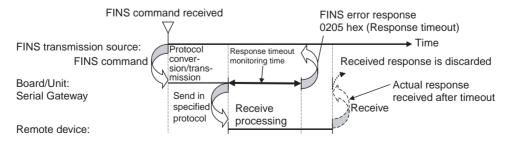

**Note** If a Serial Gateway response timeout occurs, CIO word n+8/n+18, bit 05 (Serial Gateway Send Start Timeout or Serial Gateway Response Timeout)

will turn ON (1). Therefore, if the end code 0205 hex is returned to the source of the FINS command and CIO word n+8/n+18, bit 05 is ON, a Serial Gateway response timeout has occurred.

# Send Start Timeout Monitoring (Protocol Macro Mode Only)

During protocol macro mode, the time from when the FINS command is received until it is converted and starts sending can be monitored. (The default is 5 s. The setting range for a user-specified value is between 0.1 and 25.5 s. This function is set in the DM Area.)

If transmission does not start within the set monitoring time after receiving the FINS command, a FINS error response (end code: 0204 hex (remote node busy)) is returned to the source of the FINS command (the FINS command is discarded without send processing being executed).

As a result, the suspended step transition can be monitored at the source of the FINS command. Step transition is suspended either due to the next step being a RECEIVE command or the current command is executing (WAIT, SEND&RECV, RECEIVE, etc.).

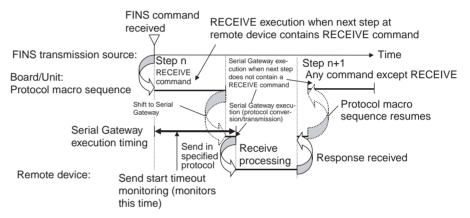

- If a Serial Gateway send start timeout occurs, CIO word n+8/n+18, bit 05 (Serial Gateway Send Start Timeout or Serial Gateway Response Timeout) will turn ON (1).
- (2) When the Serial Gateway is executed during protocol macro execution, the communications sequence contents and the FINS command reception timing may suspend step transition of the communications sequence (when the next step does not contain the RECEIVE command, the Serial Gateway will be executed by interrupting the sequence before the next step, and the step transition will be suspended). Use the Serial Gateway send start timeout function to monitor at the source of the FINS command whether step transition in the communications sequence has been suspended due to execution of the Serial Gateway. If the converted command does not start to be sent within the set time, either retry executing the FINS command or change the communi-

cations sequence.

### 6-6-3 Other Functions

# Serial Gateway Send Delay (Serial Gateway Mode/Protocol Macro Mode)

The send delay function is used to prevent immediate transfer to the serial port of a FINS command after it has been received by the Serial Communications Unit/Board and converted into the specified protocol. With this function, the converted command is sent to the serial port after a set time. (The default is 0 s, and the setting range for user-specified value is 0 to 300 s. Set this function in the DM Area.)

For example, use the send delay function to prevent loss of send frames when receive processing at the connected device does not provide sufficient speed.

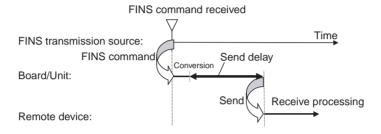

# Serial Gateway FINS Message Queuing

The Serial Communications Unit/Board can hold processing on standby for up to five FINS commands for the Serial Gateway. If a sixth FINS command is received at the serial port, a FINS error response (end code: 2605 hex (service executing)) will be returned to the source of the FINS command.

# 6-7 Conditions Requiring Routing Tables

# 6-7-1 Treating Serial Communications Paths as Networks

When the Serial Gateway is executed, routing tables are either required or optional as follows:

- Routing tables are required to treat a serial communications path as a network when converting FINS messages to Host Link FINS for serial conversion via the network.
- Under other conditions, routing tables are optional.

The details are provided in the following tables.

### **Conditions Requiring Routing Tables According to Target**

| Target                             | Protocol conversion | Case                                                                           | Example                               | Routing tables<br>for treating<br>serial<br>communications<br>path as network |
|------------------------------------|---------------------|--------------------------------------------------------------------------------|---------------------------------------|-------------------------------------------------------------------------------|
| PLC (CS/CJ Series, CVM1/CV Series) | Host Link<br>FINS   | Routing FINS network including serial communications path (for Serial Gateway) | Network-to-<br>serial con-<br>version | Required                                                                      |
|                                    |                     | Serial communications path connection only                                     | Serial-to-<br>serial con-<br>version  | Optional                                                                      |

| Та                       | rget                                              | Protocol<br>conversion | Case                                                                           | Example                               | Routing tables<br>for treating<br>serial<br>communications<br>path as network |
|--------------------------|---------------------------------------------------|------------------------|--------------------------------------------------------------------------------|---------------------------------------|-------------------------------------------------------------------------------|
| Any component except PLC | OMRON Component                                   | CompoWay/<br>F         | Routing FINS network including serial communications path (for Serial Gateway) | Network-to-<br>serial con-<br>version | Optional                                                                      |
|                          | Modbus-RTU<br>Slave (including<br>OMRON Inverter) | Modbus-<br>RTU         | Serial communications path connection only                                     | Serial-to-<br>serial con-<br>version  | Optional                                                                      |
|                          | Modbus-ASCII<br>Slave                             | Modbus-<br>ASCII       |                                                                                |                                       |                                                                               |

# **Specifying Address in FINS Command Source**

| Tai                                   | rget                                       | Protocol                                                             | Routing     |                                                                                           | FINS header                                                  |                                                          |
|---------------------------------------|--------------------------------------------|----------------------------------------------------------------------|-------------|-------------------------------------------------------------------------------------------|--------------------------------------------------------------|----------------------------------------------------------|
|                                       |                                            | conversion tables for treating serial communications path as network |             | Remote network address                                                                    | Remote node<br>address                                       | Remote unit<br>address                                   |
| PLC (CS/CJ Series,<br>CVM1/CV Series) |                                            | Host Link<br>FINS                                                    | Created     | Network address<br>assigned to the<br>serial port accord-<br>ing to the routing<br>tables | Host Link unit number incremented by 1 (1 to 32) (See note.) | Must be the actual unit address of the destination unit. |
|                                       |                                            |                                                                      | Not created | Serial port unit address                                                                  |                                                              |                                                          |
| Any component except PLC              | OMRON<br>Component<br>Modbus-<br>RTU Slave | CompoWay/<br>F<br>Modbus-<br>RTU                                     | Created     | Network address<br>assigned to the<br>serial port accord-<br>ing to the routing<br>tables | 00 hex (indicates communications in local PLC)               | Must be the unit address of the serial port.             |
| (including<br>OMRON<br>Inverter)      |                                            | IXIO                                                                 | Not created | Network address for specifying the actual remote PLC                                      | Node address for specifying the actual remote PLC            |                                                          |
|                                       | Modbus-<br>ASCII Slave                     | Modbus-<br>ASCII                                                     |             |                                                                                           |                                                              |                                                          |

Note

To access from a CX-Programmer, Select *Change PLC - Serial Gateway Guide*, and enter the actual Host Link unit number, The CX-Programmer will automatically increment the value by one.

# 6-7-2 Using a PLC as the Target

# **Network-to-Serial Conversion**

Routing tables are required to enable the serial communications path to be treated as a network.

# **Required Routing Tables**

Specify the addresses as shown in the following example.

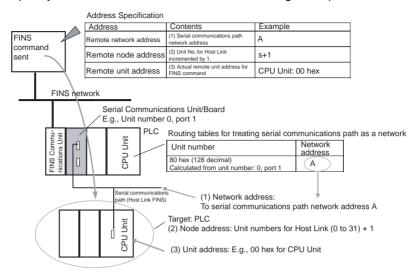

# **Serial-to-Serial Conversion**

Routing tables to enable the serial communications path to be treated as a network are optional.

# **Without Routing Tables**

Specify the addresses as shown in the following example.

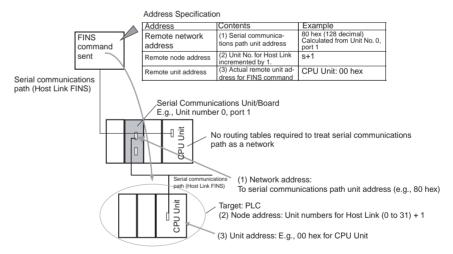

# With Routing Tables

Specify the addresses as shown in the following example.

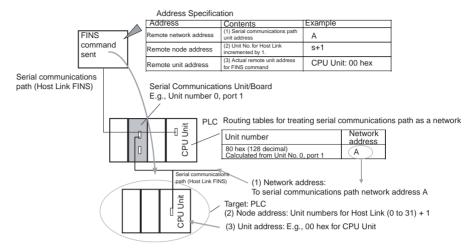

# 6-7-3 Using a non-PLC Component as the Target

# **Network-to-Serial Conversion**

Routing tables to enable the serial communications path to be treated as a network are optional.

# Without Routing Tables

Specify the addresses as shown in the following example.

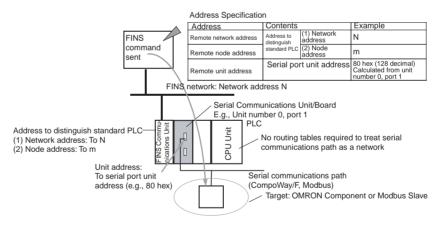

# With Routing Tables

Specify the addresses as shown in the following example.

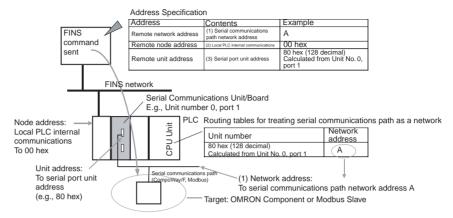

# Serial-to-Serial Conversion

Routing tables to enable the serial communications path to be treated as a network are optional.

# Without Routing Tables

Specify the addresses as shown in the following example.

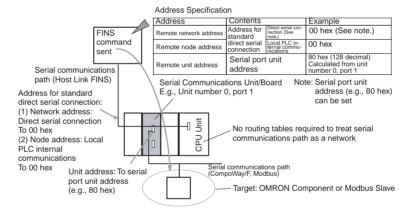

# With Routing Tables

Specify the addresses as shown in the following example.

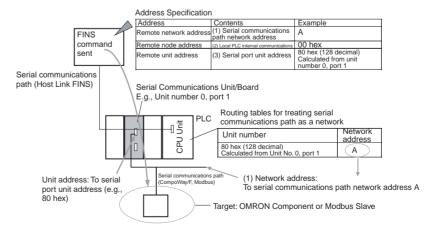

# Serial-to-Serial Conversion

Routing tables to enable the serial communications path to be treated as a network are optional.

# Without Routing Tables

Specify the addresses as shown in the following example.

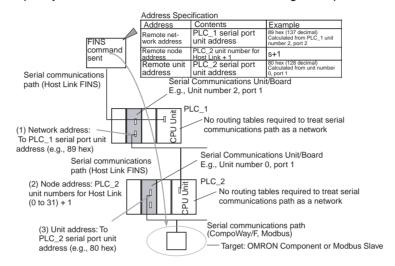

# With Routing Tables

Specify the addresses as shown in the following example.

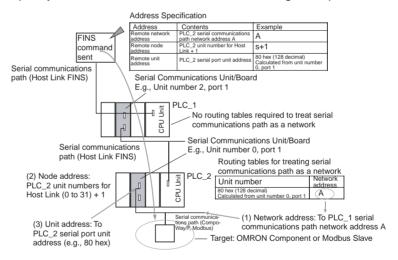

# 6-7-4 Explanation

To treat the serial communications path as a network, the serial port itself is recognized as a Communications Unit and is allocated a network address.

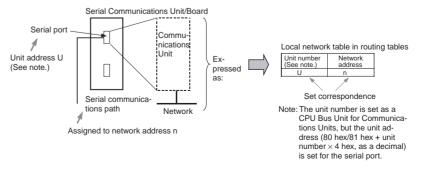

The CX-Net in the CX-Programmer is used to set the relationship between the serial port's unit address and the allocated network address in the local network tables of the routing tables. These settings are then transferred to the CPU Unit to which the Serial Communications Unit/Board is mounted.

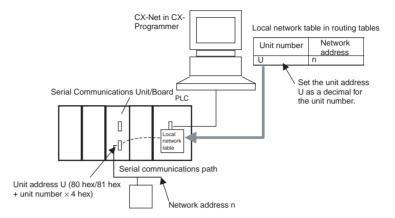

### Serial Port 1 Unit Addresses

| Unit number | 0   | 1   | 2   | 3   | 4   | 5   | 6   | 7   | 8   | 9   | Α   | В   | С   | D   | E   | F   |
|-------------|-----|-----|-----|-----|-----|-----|-----|-----|-----|-----|-----|-----|-----|-----|-----|-----|
| Hexadecimal | 80  | 84  | 88  | 8C  | 90  | 94  | 98  | 9C  | A0  | A4  | A8  | AC  | B0  | B4  | B8  | ВС  |
| Decimal     | 128 | 132 | 136 | 140 | 144 | 148 | 152 | 156 | 160 | 164 | 168 | 172 | 176 | 180 | 184 | 188 |

### Serial Port 2 Unit Addresses

| Unit number | 0   | 1   | 2   | 3   | 4   | 5   | 6   | 7   | 8   | 9   | Α   | В   | С   | D   | E   | F   |
|-------------|-----|-----|-----|-----|-----|-----|-----|-----|-----|-----|-----|-----|-----|-----|-----|-----|
| Hexadecimal | 81  | 85  | 89  | 8D  | 91  | 95  | 99  | 9D  | A1  | A5  | A9  | AD  | B1  | B5  | B9  | BD  |
| Decimal     | 129 | 133 | 137 | 141 | 145 | 149 | 153 | 157 | 161 | 165 | 169 | 173 | 177 | 181 | 185 | 189 |

These settings enable the serial communications path to be treated as a single FINS network. Further, the network address allocated to the serial port can be specified in the destination network address part of the FINS message. This enables messages to passed on to serial ports in a system comprised of multiple networks connected to a single PLC (including the serial communications path).

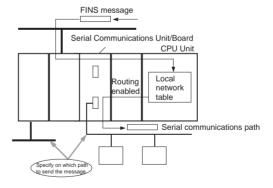

# **Reasons for Routing Tables**

# CompoWay/F, Modbus-RTU, Modbus-ASCII Protocol Conversion

Routing tables are not required to enable serial communications paths to be treated as networks. (The serial port can be specified in the node without using routing tables by specifying the node to which the Board/Unit is connected, and specifying the unit address as that of the serial port.)

### Host Link FINS Protocol Conversion and Use of Network

Routing tables are required to enable the serial communications path to be treated as a network. This is because with Host Link FINS, the FINS remote node address is used to specify the target (communications partner PLC that is the Host Link slave). Therefore, the node to which the Board/Unit is mounted cannot always be specified, depending on the FINS remote node address. To specify the Unit at the target requires the FINS remote unit address. Therefore, the serial port cannot always be specified depending on the FINS unit address.

The network address for the serial communications path is used to specify from the network the node to which the Board/Unit is mounted and the serial port. Therefore, routing tables must be used to enable the serial communications path to be treated as a network.

### Host Link FINS Protocol Conversion and Use of Serial Connection

Routing tables are not required to enable serial communications paths to be treated as networks. The serial port in the node can be specified without routing tables by specifying the network address as the unit address of the serial port.

# 6-8 Communications Frames

# 6-8-1 CompoWay/F

# **Command Frame**

Frame before Conversion

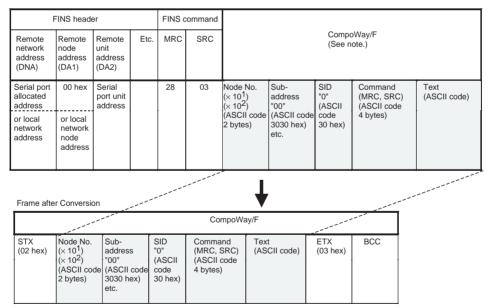

Note

CompoWay/F commands use ASCII as the transmission code. Therefore, be sure to use ASCII for the CompoWay/F command after the FINS command code 2803 hex (from node number to text) using CMND(490) or other instruction

Example: If the CompoWay/F command MRC SRC is "01" "02" (where the quotation marks ("") indicate ASCII characters), 0, 1, 0, 2 must be treated as ASCII characters. Therefore, set "01" as 3031 hex (not 01 hex), and "02" as 3032 hex (not 02 hex).

Further, to write the CompoWay/F command to the command storage area using CMND(490) in frame order (without creating empty bytes), the SID component of the CompoWay/F command requires 1 byte of ASCII as 30 hex, so the subsequent components (s+3 and afterwards) must be set in one byte each.

# Response Frame

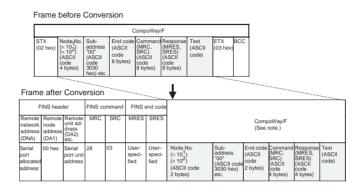

# 6-8-2 Modbus-RTU

# **Command Frame**

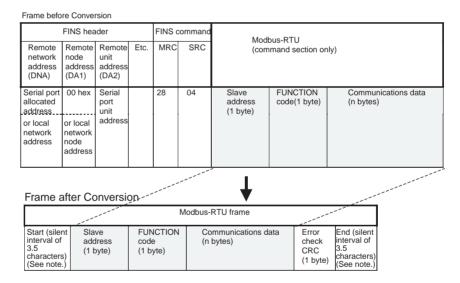

**Note** The silent interval in the Modbus-RTU frame is automatically generated by the Serial Communications Board/Unit.

# **Response Frame**

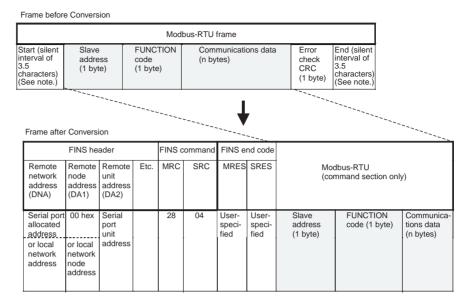

# 6-8-3 Modbus-ASCII

# **Command Frame**

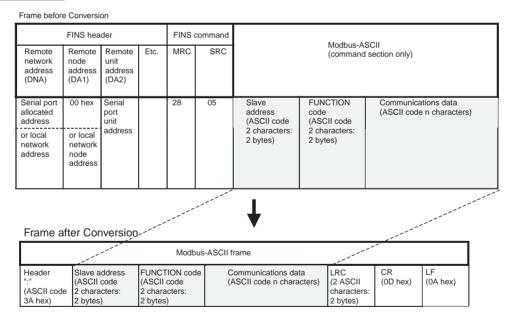

Communications Frames Section 6-8

# **Response Frame**

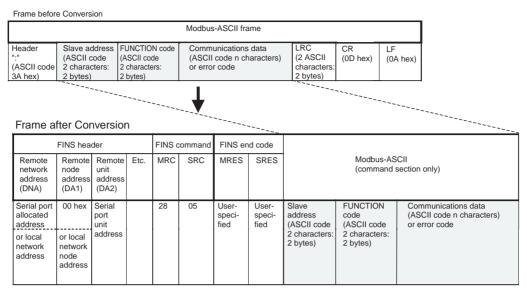

# 6-8-4 Host Link FINS

# **Command Frame**

Frame before Conversion

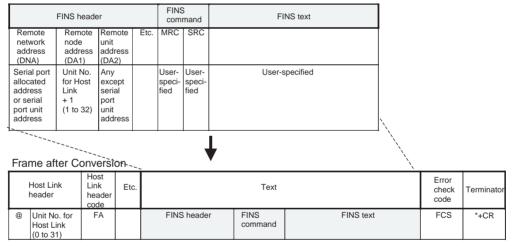

# **Response Frame**

### Frame before Conversion

| Host Lir<br>header                    |                                    | nk<br>ader                         | C. | Text                    |                         |          |                 |               |     |         | Error<br>check<br>code | Terminato |
|---------------------------------------|------------------------------------|------------------------------------|----|-------------------------|-------------------------|----------|-----------------|---------------|-----|---------|------------------------|-----------|
| @ Unit I<br>Host<br>(0 to             | No. for F<br>Link                  | A                                  |    | FINS                    | S heade                 |          | FINS<br>command | End code      | FIN | NS text | FCS                    | *+CR      |
| Framé a                               | fter Conv                          | ersion                             |    | TFINS                   |                         | <b>\</b> | ·               |               |     |         | ,                      |           |
|                                       | FINS head                          | er                                 |    | comn                    |                         | End      | d code          | FINS text     |     |         |                        |           |
| Remote<br>network<br>address<br>(DNA) | Remote<br>node<br>address<br>(DA1) | Remote<br>unit<br>address<br>(DA2) |    | MRC                     | SRC                     |          |                 |               |     |         |                        |           |
| Serial port allocated                 | Unit No.<br>for Host<br>Link       | Any<br>except<br>serial            |    | User-<br>speci-<br>fied | User-<br>speci-<br>fied |          | U               | ser-specified |     |         |                        |           |

# 6-8-5 Sending Commands Using the CMND(490) Instruction

Use the following method to send FINS commands to the Serial Communications Board/Unit from the PLC.

# Setting CMND(490) Operands

### **S** Operand

- Set the FINS command code (2803/2804/2805 hex) in S.
- Set the data without spaces (see note) following the FINS command code in S+1 onwards.

Note

Frames are set in the same order as in I/O memory from leftmost to rightmost byte (without blank bytes (00 hex)).

### C Operand

C+2 bits 00 to 07 (Send destination network address)

- With routing tables that treat serial communications path as a network: Network address corresponding to serial port in the routing tables.
- Without routing tables that treat serial communications path as a network:
  - CompoWay/F, Modbus: Depends on the system configuration.
  - Host Link FINS: Always set the unit address of the serial port.

C+3 bits 08 to 15 (Remote destination node address)

- CompoWay/F, Modbus
  - With routing tables that treat serial communications path as a network: 00 hex (indicates local PLC communications)
  - Without routing tables that treat serial communications path as a network: Node address for specifying the actual remote PLC
- Host Link FINS
  - Host Link unit number incremented by one (1 to 32)

C+3 bits 00 to 07 (Send destination unit address)

CompoWay/F, Modbus
 Always set the unit address of the serial port

Communications Frames Section 6-8

**Note** Use either of the following methods to specify the serial port using the CMND(490) instruction.

- Set 80/81 hex + 4 × unit number directly as the serial port unit address in the send destination unit address bits 00 to 07 of C+3. (With this method, set the serial port number (physical port) to 0 hex (not used) in bits 08 to 11 of C+2)
- Set the unit address of the Serial Communications Board/Unit itself (Board: E1 hex; Unit: 10 hex + unit number) in the send destination unit address bits 00 to 07 of C+3, and set the serial port numbers (Port number 1: 1 hex; Port number 2: 2 hex) in the serial port number (physical port) bits 08 to 11 of C+2.
- Host Link FINS
   Always set the unit address of the actual destination unit.

# **Sending Modbus-RTU Commands**

- Set the FINS command code 2804 hex indicating the Modbus-RTU conversion in S.
- Set the slave address (1 byte) + FUNCTION code (1 byte) + communications data (n bytes) in order of leftmost byte to rightmost bytes (see note) from S+1 onwards.

**Note** For Modbus-RTU, set the Modbus-RTU slave address (1 byte) in the leftmost byte of S+1, and the FUNCTION code (1 byte) in the rightmost byte of S+.

### Example of Sending Modbus-RTU Command Using CMND(490) Instruction

This example is for writing a frequency reference value from an OMRON 3G3MV Inverter connected through RS-485 to the Serial Communications Unit via two networks, Ethernet-to-Controller Link.

Example: The CMND(490) instruction is executed in the PLC for Ethernet. The Modbus-RTU command for writing frequency reference value data is sent via Ethernet to the 3G3MV Inverter (Modbus-RTU slave address: 02) that is connected to port 1 (Unit address: 80 hex + 4 hex  $\times$  unit number 3 = 8C hex) of the Serial Communications Unit (Unit number: 3), that is mounted to the PLC on the Controller Link (Network address: 2; Node address: 5). The frequency reference value 10.0 Hz (set as 100 decimal in units of 0.1 Hz) is written.

The Modbus-RTU command is configured from the following elements.

Modbus-RTU slave address: 02

FUNCTION code: 10 hex (DATA WRITE)

Write start register No.: 0002 hex (frequency reference)

Write data: 0064 hex (100 decimal)

Communications Frames Section 6-8

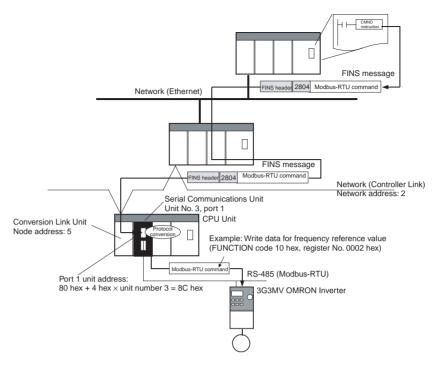

# **List of Settings**

# • FINS Network Settings

| Item                                                                                                    | Value                                                                | Setting location                                                                               |  |  |  |
|----------------------------------------------------------------------------------------------------|----------------------------------------------------------------------|------------------------------------------------------------------------------------------------|--|--|--|
|                                                                                                    | (Example)                                                            |                                                                                                |  |  |  |
| Send destination network address<br>(Controller Link network address of PLC                                                     | 2                                                                    | Set 02 hex in the control data C+2 bits 00 to 07 (network address) of CMND(490).               |  |  |  |
| to which Serial Communications Unit is mounted)                                                                                 |                                                                      | Note: Set 0 hex in the control data C+2 bits 08 to 11 (serial port number) of CMND(490).       |  |  |  |
| Send destination node address<br>(node address in Controller Link for PLC<br>to which Serial Communications Unit is<br>mounted) | 5                                                                    | Set 05 hex in the control data C+3 bits 08 to 15 (send destination node address) of CMND(490). |  |  |  |
| Serial Communications Unit unit number                                                                                          | 3                                                                    | Use to calculate the following unit address for the serial port                                |  |  |  |
| Serial Communications Unit serial port                                                                                          | Port 1                                                               | 80 hex + 4 hex $\times$ unit number 3 = 8C hex                                                 |  |  |  |
| Send destination unit address<br>(unit address of serial port on Serial                                                         | 80 hex + 4 hex × unit number 3 = 8C hex (or                          | Set 8C hex in the control data C+3 bits 00 to 07 (send destination unit address) of CMND(490). |  |  |  |
| Communications Unit)                                                                                                    | 10 + unit number 3 - 13<br>hex, and serial port<br>number 1 = 1 hex) | , , ,                                                                                          |  |  |  |

# • Modbus-RTU Settings

### **Command Frame**

| ltem                                                           | Set<br>value | Setting location                                                  |
|----------------------------------------------------------------|--------------|-------------------------------------------------------------------|
| FINS command code: Converting to Modbus-RTU = 2804 hex         | 2804<br>hex  | Set 2804 hex in controller data s of the CMND(490) instruction.   |
| Modbus slave address (e.g., 02 hex)                            | 02<br>hex    | Set 0210 hex in controller data s+1 of the CMND(490) instruction. |
| FUNCTION code: DATA WRITE = 10 hex                             | 10<br>hex    |                                                                   |
| Write data register No. (e.g., frequency reference = 0002 hex) | 0002<br>hex  | Set 0002 hex in controller data s+2 of CMND(490).                 |

| ltem                                                                                                    | Set<br>value | Setting location                                  |  |  |  |
|----------------------------------------------------------------------------------------------------|--------------|---------------------------------------------------|--|--|--|
| Number of write data registers (e.g, 1 register)                                                                                                    | 0001<br>hex  | Set 0001 hex in controller data s+3 of CMND(490). |  |  |  |
| Number of attached data registers<br>Note: Set 02 hex of this value in<br>the leftmost byte of S+4. Set 00<br>hex as the leftmost register No. in<br>the rightmost byte of S+4. | 0200<br>hex  | Set 0200 hex in controller data s+4 of CMND(490). |  |  |  |
| Register No. 0002 hex data (e.g., 0064 hex) Note: Set 64 hex as the rightmost register No. in the leftmost byte of S+5.                                                         | 6400<br>hex  | Set 6400 hex in controller data s+5 of CMND(490). |  |  |  |

# Response Frame

| Item                                                           | Setting  | Setting location           |
|----------------------------------------------------------------|----------|----------------------------|
| Modbus Slave address (e.g., 02 hex)                            | 02 hex   | Stored in D+2 of CMND(490) |
| FUNCTION code: Write data (= 10 hex)                           | 10 hex   |                            |
| Write data register No. (e.g., frequency reference = 0002 hex) | 0002 hex | Stored in D+3 of CMND(490) |
| Write data registers (e.g., 1 register)                        | 0001 hex | Stored in D+4 of CMND(490) |

[CMND S D C]

# **Command Details**

| Operand      | Offset | Value     | Meaning                                                                                                    |
|--------------|--------|-----------|----------------------------------------------------------------------------------------------------|
| \ \          |        | 2804 hex  | Conversion to Modbus-RTU (FINS command code: 2804 hex)                                                              |
| D01000       | +1:    | 0210 hex  | Modbus-RTU slave address: 02 hex, FUNCTION code: 10 hex (DATA WRITE)                                                |
|              | +2:    | 0002 hex  | Write data register No.: 0002 hex (frequency reference)                                                             |
|              | +3:    | 0001 hex  | Number of write data registers: 0001 hex (1 register)                                                               |
|              | +4:    | 0200 hex  | Number of attached data bytes: 02 hex (2 bytes); Leftmost register No.: 00 hex                                      |
|              | +5:    | 6400 hex  | Rightmost register No.: 64 hex (Frequency reference value: 10.0 Hz when unit is 0.1 Hz), blank = 00 hex             |
| D:<br>D02000 |        |           | First response storage word                                                                                         |
| C:           | +0:    | 00 0C hex | Number of command data bytes: 000C hex (12 bytes decimal)                                                           |
| D00000       | +1:    | 00 0A hex | Number of response data bytes: 000A hex (10 bytes decimal)                                                          |
|              | +2:    | 0002 hex  | Send destination network address: 02 hex; Serial port number: 0 hex (direct serial port unit address specification) |
|              | +3:    | 058C hex  | Send destination node address: 05 hex; Send destination unit address: 8C hex                                        |
|              | +4:    | 0000 hex  | Response required; Communications port number: 0; Resends: 0 hex                                                    |
|              | +5:    | 0000 hex  | Response monitoring time: 2 s                                                                                       |

# Response

| Operand | Offset | Value    | Meaning                                                              |
|---------|--------|----------|----------------------------------------------------------------------|
| D:      | +0:    | 2804 hex | Conversion to Modbus-RTU (FINS command code: 2804 hex)               |
| D02000  | +1:    | 0000 hex | FINS end code: 0000 hex (normal)                                     |
|         | +2:    | 0210 hex | Modbus-RTU slave address: 02 hex, FUNCTION code: 10 hex (DATA WRITE) |
|         | +3:    | 0002 hex | Write data register No.: 0002 hex (frequency reference)              |
|         | +4:    | 0001 hex | Number of write data registers: 0001 hex (1 register)                |

Communications Frames Section 6-8

# **Sending Host Link FINS Commands**

- Set any FINS command code in S.
- Be sure to set the Host Link unit number (0 to 31) incremented by one (1 to 32) for the PLC slave corresponding to the send destination node address in C+3 bits 08 to 15.

# **Example of Sending Host Link FINS Commands Using CMND(490)**

The following example is for sending FINS commands to a CS/CJ-series PLC connected to the Serial Communications Unit through an RS-422A/485 communications path via an Ethernet network.

Example: The CMND(490) instruction is executed in the PLC on the Ethernet. The FINS command (e.g., OPERATING MODE CHANGE STOP: 0402 hex) is sent to the CS/CJ-series PLC (Host Link unit number = 1) that is connected to port 2 (unit address = 81 hex + 4 hex  $\times$  unit number 6 = 99 hex = 153 decimal, corresponding to network address 5 in the routing tables) of the Serial Communications Unit (unit number 6) that is connected to the PLC on the Ethernet. Routing is performed between the networks, so use the setting for routing tables.

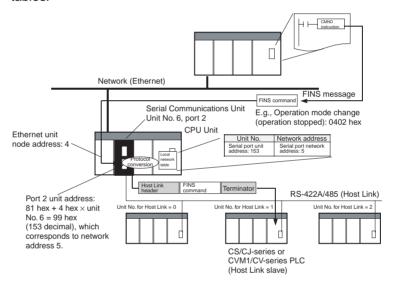

### **Settings**

FINS Network Settings

| Item                                                                                                    | Value (example)                                                                                             | Setting location                                                                                                    |
|----------------------------------------------------------------------------------------------------|----------------------------------------------------------------------------------------------------|----------------------------------------------------------------------------------------------------|
| Send destination network<br>address<br>(network address allocated<br>to target serial port in routing<br>tables) | Network address for<br>serial communica-<br>tions path allocated<br>in local network<br>table settings is 5 | Set 05 hex in bits 00 to 07 (network address) of control data C+2 in the CMND(490) instruction.      Note Set 0 hex in bits 08 to 11 (serial port number) of control data C+2 in the CMND(490) instruction |
| Send destination node<br>address<br>(unit number for Host Link of<br>PLC connected to target<br>serial port + 1) | Remote PLC unit<br>number for Host<br>Link: 1<br>Therefore, set 1+1<br>= 2                                  | Set 02 hex in bits 08 to 15<br>(send destination node<br>address) of control data C+3 in<br>the CMND(490) instruction.                                                                                     |
| Send destination unit<br>address<br>(unit address of remote unit<br>on PLC connected to target<br>serial port)   | CPU Unit: 00 hex                                                                                            | Set 00 hex in bits 00 to 07 of<br>control data C+3 in the<br>CMND(490) instruction.                                                                                                    |

| Item                                   | Value (example) | Setting location                                                                             |  |  |
|----------------------------------------|-----------------|----------------------------------------------------------------------------------------------|--|--|
| Serial Communications Unit unit number | 6               | Use the following equation to calculate the unit address of the serial port.                 |  |  |
|                                        |                 | 81 hex + 4 hex × unit number 6<br>= 99 hex (153 decimal)<br>Use CX-Net to set the local net- |  |  |
|                                        |                 | work tables in the routing tables.                                                           |  |  |
|                                        |                 | Unit number Network address                                                                  |  |  |
| Serial Communications Unit serial port | Port 2          | Serial Communications Unit's serial port unit address: 153 (decimal)                         |  |  |

# • Host Link FINS Settings

# **Command Frame**

| Item                                                                    | Setting  | Setting location                                                    |
|-------------------------------------------------------------------------|----------|---------------------------------------------------------------------|
| FINS command code (e.g., change operating mode (stop operation))        | 0402 hex | Set in 0402 hex of control<br>data S for CMND(490)<br>instruction   |
| FINS command parameter (e.g., always FFFF hex to change operating mode) | FFFF hex | Set in FFFF hex of control<br>data s+1 for CMND(490)<br>instruction |

# Response Frame

| Item                                                             | Setting  | Setting location                       |
|------------------------------------------------------------------|----------|----------------------------------------|
| FINS command code (E.g., change operating mode (stop operation)) | 0402 hex | Stored in D of CMND(490) instruction   |
| FINS command end code (normal end: 0000 hex)                     | 0000 hex | Stored in D+1 of CMND(490) instruction |

[CMND S D C]

# **Command Details**

| Operand      | Offset | Value    | Meaning                                                                                                    |
|--------------|--------|----------|----------------------------------------------------------------------------------------------------|
| S:           | +0:    | 0402 hex | Change operating mode (stop operation) (FINS command code: 0402 hex)                                                 |
| D01000       | +1:    | FFFF hex | Change operating mode (stop operation): Always FFFF hex                                                              |
| D:<br>D02000 |        |          | First response storage word                                                                                          |
| C:           | +0:    | 000C hex | Command data bytes: 0004 hex (4 bytes decimal)                                                                       |
| D00000       | +1:    | 000A hex | Response data bytes: 0004 hex (4 bytes decimal)                                                                      |
|              | +2:    | 0005 hex | Send destination network address: 05 hex; Serial port number: 0 hex (not used)                                       |
|              | +3:    | 0200 hex | Send destination node address: 02 hex (set the unit number for Host Link + 1); Send destination unit address: 00 hex |
|              | +4:    | 0000 hex | Response required; Communications port number: 0; Resends: 0 hex                                                     |
|              | +5:    | 0000 hex | Response monitoring time: 2 s                                                                                        |

# Response

| Operand | Offset | Value    | Meaning                                                              |
|---------|--------|----------|----------------------------------------------------------------------|
| D:      | +0:    | 0402 hex | Change operating mode (stop operation) (FINS command code: 0402 hex) |
| D02000  | +1:    | FFFF hex | FINS end code: FFFF hex (normal end)                                 |

Note
 The method used to set the remote destination network address, node address, and unit address for sending data to or receiving data from the PLC

- connected serially via Host Link to another PLC on the network (to which the Serial Communications Board/Unit is mounted) using the SEND(090)/ RECV(098) instructions is the same as for the CMND(490) instruction.
- 2. When creating Host Link FINS command frames using the CMND(490) instruction, always set the unit number for Host Link incremented by one (1 to 32) for the remote destination (send destination) node address (word C+3, bits 08 to 15 of the CMND(490) instruction). Do not set the unit number of the actual Host Link slave (0 to 31). Using the Host Link unit number without incrementing by one will access the PLC with the entered Host Link unit number less one.

For example, specify remote PLC with Host Link unit number 2 by entering **3** for the remote destination node address. If the 2 is entered, the PLC with Host Link unit number 1 will be accessed.

To access a PLC on a Host Link FINS network using the Serial Gateway from CX-Programmer, however, enter the actual Host Link unit number, without incrementing by one. (Select *Change PLC*, click the **Display Serial Gateway Guide** Button, and set unit number in the *Host Link SYSWAY Settings* field of the Serial Gateway Guide dialog box.

# **Sending Modbus-ASCII Commands**

- Set the FINS command code of 2805 hex in S, indicating conversion to Modbus-RTU.
- In S+1 onwards, set the slave address (2 bytes ASCII) + FUNCTION code (2 bytes ASCII) + communications data (2 × n bytes ASCII) from leftmost bytes to rightmost bytes using ASCII.

# **Sending CompoWay/F Commands**

- Set the FINS command code of 2803 hex in S, indicating conversion to CompoWay/F.
- In S+1 onwards, set the CompoWay/F node number (2 bytes ASCII) + sub-address (2 bytes ASCII) + SID (1 byte ASCII) + CompoWay/F command MRC (2 bytes ASCII) + CompoWay/F command SRC (2 bytes ASCII) + text (2 × n bytes ASCII) from leftmost bytes to rightmost bytes using ASCII.

Note

Set the contents of S+3 when using CompoWay/F commands as follows: Set the SID "0" as ASCII 30 hex (1 byte) in the leftmost byte, and the leftmost digit of the CompoWay/F command code MRC as ASCII (1 byte) in the rightmost byte. Next, set the bits of S+4 as follows:

Set the rightmost digits of the CompoWay/F command code MRC as ASCII in the leftmost byte, and the leftmost digit of the CompoWay/F command code SRC as ASCII (1 byte) in the rightmost byte. Be sure to set one byte each for the subsequent data without any blank bytes.

# **SECTION 7 No-protocol Mode**

This section describes the procedure and other information required to use the no-protocol mode. This mode is supported for Unit Ver. 1.2 or later only.

| 7-1 | Overview                                |                                         |     |
|-----|-----------------------------------------|-----------------------------------------|-----|
|     | 7-1-1                                   | Definition                              | 250 |
|     | 7-1-2                                   | Specifications                          | 251 |
| 7-2 | Allocat                                 | tion DM Area for No-protocol Mode       | 252 |
| 7-3 | Auxiliary Area and CIO Area Allocations |                                         |     |
| 7-4 | Basic (                                 | Operating Procedure in No-protocol Mode | 260 |
|     | 7-4-1                                   | Procedure Using No-protocol Mode        | 260 |
|     | 7-4-2                                   | Connections (No-protocol Mode)          | 260 |

Overview Section 7-1

# 7-1 Overview

# 7-1-1 Definition

No-protocol mode is a function used to send and receive data using communications port I/O instructions (TXD(236)/RXD(235) or TXDU(256)/RXDU(255)) without conversion or protocol. Therefore, in no-protocol mode communications procedures such as retry processing, data format conversion processing, and processing branching according to the receive data are not performed.

Note

No-protocol mode is supported only when using a Serial Communications Board/Unit with Unit Ver. 1.2 or later in combination with a CS/CJ-series CPU Unit with Unit Ver. 3.0 or later. Therefore, be sure to use a CS/CJ-series CPU Unit with Unit Ver. 3.0 or later if the no-protocol mode is required.

The no-protocol mode enables single-directional data exchange with a general-purpose external device with an RS-232C port or RS-422A/485 port using the TXD(236)/RXD(235) or TXDU(256)/RXDU(255) instructions. For example, data can be sent to and received easily (with no protocol) such as data input from a bar code reader or data output to a printer.

**Note** Use the TXD(236)/RXD(235) instructions for Serial Communications Boards and the TXDU(256)/RXDU(255) instructions for Serial Communications Units.

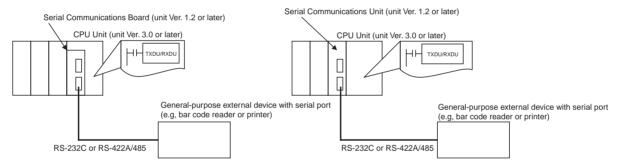

Addition of a start code at the beginning of the data, and end code at the end of the data (or specifying the number of receive data bytes) is possible before sending/receiving. The RS and CS control signals can also be controlled.

**Note** No-protocol mode is only supported for RS-422A/485 if the four-wire method is used.

Overview Section 7-1

# 7-1-2 Specifications

| Item                                |                                                                                                    | Description                                                                                                    |  |
|-------------------------------------|----------------------------------------------------------------------------------------------------|----------------------------------------------------------------------------------------------------|--|
| Communications mode                 | Full-duplex                                                                                                    |                                                                                                    |  |
| Messages (commu-<br>nications frame | Set either of the following types in the Setup Area in the allocation DM Area.                                                                                                    |                                                                                                    |  |
| structure)                          | <ol> <li>Data only (without start code and end code)</li> <li>Start code + data</li> <li>Data + end code</li> </ol>                                                                                                    |                                                                                                    |  |
|                                     | 5. Data + CR +                                                                                                    | <del>-</del> '                                                                                                    |  |
|                                     | 6. Start code +                                                                                                    |                                                                                                    |  |
|                                     | Set in allocated DM Area (The start code can be included by setting to between 00 and FF hex, and the end code can be included by setting to between 00 and FF hex. To exclude the end code, set the number of receive data bytes.) |                                                                                                    |  |
|                                     | Start code                                                                                                    | None, or 00 to FF hex                                                                                                    |  |
|                                     | End code                                                                                                    | None, 00 to FF hex, or CR + LF                                                                                                    |  |
|                                     | Number of receive data bytes during reception                                                                                                    | Set the number of receive data bytes between 1 and 256 bytes (according to the DM Area settings) when frame structure 1 or 2 above is used. |  |
| Sending messages                    |                                                                                                    | nications Board: TXD(236) instruction nications Unit: TXDU(256) instruction                                                                 |  |
| Receiving messages                  | Serial Communications Board: RXD(235) instruction                                                                                                    |                                                                                                    |  |
| Maximum message length              | Serial Communications Unit: RXDU(255) instruction  Sending and receiving: Up to 259 bytes including the start code and end code (up to 256 bytes excluding start/end codes)                                                         |                                                                                                    |  |
| Data conversion                     | No conversion                                                                                                    |                                                                                                    |  |
| Communications protocol             | None                                                                                                    |                                                                                                    |  |
| Message delay time                  | When the TXD(236) or TXDU(256) instruction is executed, after the send delay time, the data is sent from the port.                                                                                                    |                                                                                                    |  |
|                                     | 0 to 300 s (0 to 300,000 ms)<br>(Can be set in 10-ms units, depending on the DM Area settings)                                                                                                    |                                                                                                    |  |
| Receive counter                     | The number of data bytes (0 to 256) received at the port can be counted.                                                                                                    |                                                                                                    |  |
| Reception buffer clear timing       | The reception buffer is cleared immediately after executing the RXD(235)/RXDU(255) instruction                                                                                                    |                                                                                                    |  |

# **Send/Receive Message Frames for No-protocol Communications**

| Start | End code               |                           |                              |  |  |
|-------|------------------------|---------------------------|------------------------------|--|--|
| Code  | No                     | Yes                       | CR+LF                        |  |  |
| No    | Data 256 bytes max.    | Data ED 256 bytes max.    | Data CR+LF<br>256 bytes max. |  |  |
| Yes   | ST Data 256 bytes max. | ST Data ED 256 bytes max. | Data CR+LF 256 bytes max.    |  |  |

Note

- 1. For multiple start codes, the first start code is enabled.
- 2. For multiple end codes, the first end code is enabled.

- 3. If the end code will overlap with the send/receive data and cause data reception to be interrupted, use CR+LF as the end code.
- If the send delay is set in the allocation DM Area when sending TXD(236) or TXDU(256) (no-protocol mode), data will be sent when the send delay time has lapsed after execution of TXD(236) or TXDU(256), as shown below.

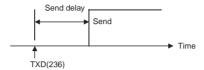

For details on the TXD(236), RXD(235), TXDU(256), and RXDU(255) instructions, refer to the *CS/CJ-series Instructions Reference Manual* (W340).

- If a no-protocol instruction is sent to a pre-Ver. 1.2 Board/Unit or the serial port of a Board/Unit with Unit Ver. 1.2 or later using a serial communications mode other than no-protocol mode, the following operations will occur
  - If TXD(236)/RXD(235) is sent to the Board, Auxiliary Area bit A424204 (Inner Board Service Failure Flag) will turn ON.
  - If TXDU(256)/RXDU(255) is sent to the Unit and the serial communications mode is set to protocol macro, NT Link, loopback test, or Serial Gateway mode, an undefined command error (end code: 0401 hex) will be returned.

If the serial communications mode is set to Host Link mode and the instruction will be converted to a slave-initiated function FINS command and transferred. (Depending on the remote device, a response timeout (end code: 0205 hex) is likely to be returned.)

Note

Do not program TXD(236)/RXD(235) instructions addressed to the serial port (port 1/2) of the Serial Communication Board in both cyclic tasks and interrupt tasks. If an interrupt task occurs during execution of a TXD(236)/RXD(235) instruction addressed to the serial port (port 1/2) of the Serial Communications Board within a cyclic task, the TXD(236)/RXD(235) instruction addressed to the serial port (port 1/2) of the Serial Communications Board within the interrupt task will not be executed. An error will occur and the ER Flag will turn ON. (This operation is also not possible in both cyclic tasks and interrupt tasks for any combination of the TXD(236)/RXD(235) instruction and ports 1/2.)

# 7-2 Allocation DM Area for No-protocol Mode

This section describes the Setup Area allocated to the Serial Communications Board and Serial Communications Units in the DM Area when no-protocol communications are used.

# Setup Area Words

The Serial Communications Board and Serial Communications Units use the following words as a Setup Area in the DM Area when no-protocol communications are used. The words allocated to the Serial Communications Board are different from those allocated to the Serial Communications Units (which are allocated words according to the unit numbers).

# **Serial Communications Boards (CS Series only)**

Setup Area Allocated in the DM Area: D32000 to D32099

| Words                                | Usage                        |
|--------------------------------------|------------------------------|
| D32000 to D32005                     | Port 1 Settings              |
| D32010 to D32015                     | Port 2 Settings              |
| D32006 to D32009<br>D32016 to D32019 | Not used in no-protocol mode |
| D32020 to D32767                     | Reserved for the system      |

# **Serial Communications Units (CS/CJ Series)**

Setup Area Allocated in the DM Area: D30000 to D31599 First Word in Setup Area Allocated in the DM Area:  $m = D30000 + 100 \times unit number$ 

| Unit No.   | Words            |
|------------|------------------|
| Unit No. 0 | D30000 to D30099 |
| Unit No. 1 | D30100 to D30199 |
| Unit No. 2 | D30200 to D30299 |
| Unit No. 3 | D30300 to D30399 |
| Unit No. 4 | D30400 to D30499 |
| Unit No. 5 | D30500 to D30599 |
| Unit No. 6 | D30600 to D30699 |
| Unit No. 7 | D30700 to D30799 |
| Unit No. 8 | D30800 to D30899 |
| Unit No. 9 | D30900 to D30999 |
| Unit No. A | D31000 to D31099 |
| Unit No. B | D31100 to D31199 |
| Unit No. C | D31200 to D31299 |
| Unit No. D | D31300 to D31399 |
| Unit No. E | D31400 to D31499 |
| Unit No. F | D31500 to D31599 |

m to m+5: Port 1 Settings m+10 to m+15: Port 2 Settings m+6 to m+9, m+16 to m+19: Not used. m+20 to m+99: Not used.

# **Setup Area Contents**

 $m = D30000 + 100 \times Unit No$ 

|        | Words            |        | Bit            |          | Setting contents                   |                                                        |
|--------|------------------|--------|----------------|----------|------------------------------------|--------------------------------------------------------|
|        | ard<br>ies only) | _      | nit<br>Series) |          |                                    |                                                        |
| Port 1 | Port 2           | Port 1 | Port 2         |          |                                    |                                                        |
| D32000 | D32010           | m      | m+10           | 15       | Port settings                      | 0: Defaults; 1: User settings                          |
|        |                  |        |                | 12 to 14 | Reserved                           |                                                        |
|        |                  |        |                | 08 to 11 | Serial communio 3: No-protocol     | cations mode                                           |
|        |                  |        |                | 05 to 07 | Reserved                           |                                                        |
|        |                  |        |                | 04       | Start bits<br>0: 1 bit; 1: 1 bit ( | 1 start bit is always used regardless of this setting) |
|        |                  |        |                | 03       | Data length                        | 0: 7 bits; 1: 8 bits                                   |
|        |                  |        |                | 02       | Stop bits                          | 0: 2 bits; 1: 1 bit                                    |
|        |                  |        |                | 01       | Parity                             | 0: Yes; 1: No                                          |
|        |                  |        |                | 00       | Parity                             | 0: Even; 1: Odd                                        |

|        | Wo                 | ords   |                | Bit      | Setting contents                                                                                             |
|--------|--------------------|--------|----------------|----------|----------------------------------------------------------------------------------------------------|
|        | oard<br>ries only) | _      | nit<br>Series) |          |                                                                                                    |
| Port 1 | Port 2             | Port 1 | Port 2         |          |                                                                                                    |
| D32001 | D32011             | m+1    | m+11           | 04 to 15 | Reserved                                                                                                    |
|        |                    |        |                | 00 to 03 | Baud rate (bps) 0: Default (9,600); 3: 1,200; 4: 2,400; 5: 4,800; 6: 9,600; 7: 19,200; 8: 38,400; 9: 57,600  |
| D32002 | D32012             | m+2    | m+12           | 15       | Send delay time 0: Default (0 ms); 1: Setting in bits 00 to 14                                               |
|        |                    |        |                | 00 to 14 | Send delay setting range: 0 to 300 s (0 to 300,000 ms): 0000 to 7530 hex (0 to 30,000 decimal) (Unit: 10 ms) |
| D32003 | D32013             | m+3    | m+13           | 15       | CTS control 0: No; 1: Yes                                                                                    |
| D32004 | D32014             | m+4    | m+14           | 08 to 15 | Start code: 00 to FF hex                                                                                     |
|        |                    |        |                | 00 to 07 | End code: 00 to FF hex                                                                                       |
| D32005 | D32015             | m+5    | m+15           | 12       | Start code 0: No; 1: Yes                                                                                     |
|        |                    |        |                | 08 to 09 | End code 00: No (Specify number of receive data bytes) 01: Yes 11: CR + LF specification                     |
|        |                    |        |                | 00 to 07 | Number of receive data bytes<br>01 to FF hex: 1 to 255 bytes<br>00 hex (default): 256 bytes                  |

# 7-3 Auxiliary Area and CIO Area Allocations

This section describes the bits and words used by the Serial Communications Board and Serial Communications Units in the Auxiliary Area and the Status Area and Software Switches allocated in the CIO Area used for no-protocol communications.

# **Auxiliary Area Allocations**

### Port 1 and Port 2 Port Settings Change Bits

These bits can be turned ON from the program using the OUT or other instructions to change communications settings and restart the serial port. When changing the settings and restarting the port have been completed, the bit will automatically be turned OFF.

Note

These bits are used both to change the port settings and to restart the port at the same time. One of these bits can be turned ON to restart a port without changing the port settings in the Setup Area allocated in the DM Area. The STUP(237) instruction can also be used to just restart a communications port by executing STUP(237) with the same port settings as the ones already being used.

### **Serial Communications Boards (CS Series only)**

| Word | Bit      | Contents                      |
|------|----------|-------------------------------|
| A636 | 03 to 15 | Reserved                      |
|      | 02       | 1: Port 2 Settings Change Bit |
|      | 01       | 1: Port 1 Settings Change Bit |
|      | 00       | Reserved                      |

# **Serial Communications Units (CS/CJ Series)**

n = A620 + unit number

| Words | Bit      | Contents                      |
|-------|----------|-------------------------------|
| n     | 03 to 15 | Reserved                      |
|       | 02       | 1: Port 2 Settings Change Bit |
|       | 01       | 1: Port 1 Settings Change Bit |
|       | 00       | Reserved                      |

### Inner Board Error Information (CS-series Serial Communications Board Only)

A424 contains error information for the Serial Communications Board

| Word | Bit      | Туре                     | Contents                                                                                                    |  |  |  |  |  |
|------|----------|--------------------------|----------------------------------------------------------------------------------------------------|--|--|--|--|--|
| A424 | 12 to 15 | Non-fatal                | Reserved                                                                                                    |  |  |  |  |  |
|      | 11       | errors (Note<br>1)       | 1 Error log EEPROM error; 0: Normal                                                                                                    |  |  |  |  |  |
|      | 10       | ] ')                     | 1: Protocol macro execution error; 0: Normal                                                                                           |  |  |  |  |  |
|      |          |                          | This bit will be turned ON when code 3, 4, or 5 is stored in the error code for bits 00 to 03 of CIO 1909 or CIO 1919 in the CIO Area, |  |  |  |  |  |
|      | 09       |                          | 1: Protocol data error (SUM error); 0: Normal                                                                                          |  |  |  |  |  |
|      | 08       |                          | 1: System setting error; 0: Normal                                                                                                    |  |  |  |  |  |
|      | 07       |                          | 1: Routing table error; 0: Normal                                                                                                    |  |  |  |  |  |
|      | 06       | ]                        | Reserved                                                                                                    |  |  |  |  |  |
|      | 05       | Fatal errors<br>(Note 2) | 1: Cyclic monitoring error; 0: Normal                                                                                                  |  |  |  |  |  |
|      | 04       |                          | 1: Inner Board service failure (TXD(236)/RXD(235) sent to a pre-Ver. 1.2 Board that does not support no-protocol mode); Normal         |  |  |  |  |  |
|      | 03       |                          | Reserved                                                                                                    |  |  |  |  |  |
|      | 02       |                          | Reserved                                                                                                    |  |  |  |  |  |
|      | 01       | 1                        | 1: Inner Bus error; 0: Normal                                                                                                    |  |  |  |  |  |
|      | 00       |                          | 1: Inner Board WDT error; 0: Normal                                                                                                    |  |  |  |  |  |

### Note

- 1. When any one of bits 05 to 11 is ON, A40208 (Inner Board Error Flag) (non-fatal error) will be ON.
- 2. When bit 00 or 01 is ON, A40112 (Inner Board Fatal Error Flag) will be ON. For details on errors, refer to *Section 11 Troubleshooting and Maintenance*.

# **CIO Area Allocations**

Words in the CIO Area are allocated as Software Switches, which are manipulated from the CPU Unit to control the operation of the Serial Communications Board or Unit, and for a Status Area, which contains status and error information for the Serial Communications Board or Unit.

# **Serial Communications Boards (CS Series Only)**

Words CIO 1900 to CIO 1999 in the Inner Board Area are used for the Software Switches and Status Area. CIO 1900 contains software switches, and the 24 words from CIO 1901 to CIO 1924 are used for the Status Area.In Noprotocol mode, only these words are used as the CIO Area. No other words are used.

| CIO 1900             | Software switch |
|----------------------|-----------------|
| CIO 1901 to CIO 1904 | Board status    |

| CIO 1905 to CIO 1914 | Port 1 status           |
|----------------------|-------------------------|
| CIO 1915 to CIO 1924 | Port 2 status           |
| CIO 1925 to CIO 1999 | Reserved for the system |

# **Serial Communications Units (CS/CJ Series)**

Words are allocated in the CIO Area for Software Switches and Status Area. Words CIO 1500 to CIO 1899 in the CPU Bus Unit Area in the CIO Area are allocated according to the unit number setting. Each Unit is allocated 25 words. In no-protocol mode, the first word is used for Software Switches, and the remaining 24 words are used for the Status Area.

### **CPU Bus Unit Area**

CIO 1500 to CIO 1899

 $n = CIO 1500 + 25 \times unit number$ 

| Unit No.   | Words                |
|------------|----------------------|
| Unit No. 0 | CIO 1500 to CIO 1524 |
| Unit No. 1 | CIO 1525 to CIO 1549 |
| Unit No. 2 | CIO 1550 to CIO 1574 |
| Unit No. 3 | CIO 1575 to CIO 1599 |
| Unit No. 4 | CIO 1600 to CIO 1624 |
| Unit No. 5 | CIO 1625 to CIO 1649 |
| Unit No. 6 | CIO 1650 to CIO 1674 |
| Unit No. 7 | CIO 1675 to CIO 1699 |
| Unit No. 8 | CIO 1700 to CIO 1724 |
| Unit No. 9 | CIO 1725 to CIO 1749 |
| Unit No. A | CIO 1750 to CIO 1774 |
| Unit No. B | CIO 1775 to CIO 1799 |
| Unit No. C | CIO 1800 to CIO 1824 |
| Unit No. D | CIO 1825 to CIO 1849 |
| Unit No. E | CIO 1850 to CIO 1874 |
| Unit No. F | CIO 1875 to CIO 1899 |

n: Software switches (ports 1 and 2) n + 1 to n + 4: Unit status n + 5 to n + 14: Port 1 status n + 15 to n + 24: Port 2 status

# **Status Area**

The Status Area is used to read the Serial Communications Board's or Unit's setting status, communications status, transmission control signal status, and transmission error status.

Direction: Board/Unit to CPU Unit (input)

 $n = CIO 1500 + 25 \times unit number$ 

|                    | Words  |        | Bit            | Contents |                         |                          |  |
|--------------------|--------|--------|----------------|----------|-------------------------|--------------------------|--|
| Bos<br>(CS S<br>on | eries  | _      | nit<br>Series) |          |                         |                          |  |
| Port 1             | Port 2 | Port 1 | Port 2         |          |                         |                          |  |
| 1901               |        | n+1    |                | 02 to 15 | Reserved                |                          |  |
|                    |        |        |                | 01       | 1: Error log data error | 0: Error log data normal |  |
|                    |        |        |                | 00       | Not used                |                          |  |
| 1902               |        | n+2    |                | 00 to 15 | to 15 Reserved          |                          |  |
| 1903               |        | n+3    |                | 00 to 15 | 5 Reserved              |                          |  |
| 1904               |        | n+4    |                | 00 to 15 | Reserved                |                          |  |

| Words             |        | Bit    |                |          |                              |                     | Co       | ontents                 |           |                        |         |              |        |          |
|-------------------|--------|--------|----------------|----------|------------------------------|---------------------|----------|-------------------------|-----------|------------------------|---------|--------------|--------|----------|
| Bo<br>(CS S<br>on | Series |        | nit<br>Series) |          |                              |                     |          |                         |           |                        |         |              |        |          |
| Port 1            | Port 2 | Port 1 | Port 2         |          |                              |                     |          |                         |           |                        |         |              |        |          |
| 1905              | 1915   | n+5    | n+15           | 12 to 15 | Port se status               | Port setting status |          | em set-                 |           | al commur<br>note.)    | nicatio | ns mode      | : Alwa | /s 3 hex |
|                   |        |        |                | 08 to 11 |                              |                     |          |                         | Baud      | d rate (See            | e note  | .)           |        |          |
|                   |        |        |                | 05 to 07 |                              |                     |          |                         | Rese      | erved                  |         |              |        |          |
|                   |        |        |                | 04       |                              |                     |          |                         | Start     | bits: Alwa             | ays 0   |              |        |          |
|                   |        |        |                | 03       |                              |                     |          |                         | Data      | length (S              | ee no   | te.)         |        |          |
|                   |        |        |                | 02       |                              |                     |          |                         | Stop      | bits (See              | note.)  | )            |        |          |
|                   |        |        |                | 01       |                              |                     |          |                         | Parit     | y: Yes/No              | (See    | note.)       |        |          |
|                   |        |        |                | 00       |                              |                     |          |                         | Parit     | y: Even/O              | dd (S   | ee note.)    |        |          |
| 1906              | 1916   | n+6    | n+16           | 15       | Port                         | Hard-               | 0        | No                      | 0         | RS-                    | 1       | RS-          | 1      | Reser    |
|                   |        |        |                | 14       | set-<br>ting                 | ware<br>set-        | 0        |                         | 1         | 232C                   | 0       | 422A/<br>485 | 1      | ved      |
|                   |        |        |                | 13       | status                       | tings               |          |                         |           | stance OF<br>stance ON |         |              |        |          |
|                   |        |        |                | 02 to 12 |                              | Reser               | ved      |                         |           |                        |         |              |        |          |
|                   |        |        |                | 01       |                              | 1: Sys              | tem S    | etup erro               | or; 0: \$ | System Se              | etup n  | ormal        |        |          |
|                   |        |        |                | 00       |                              | 1: Por              | t opera  | ating                   |           |                        |         |              |        |          |
| 1907              | 1917   | n+7    | n+17           | 11 to 15 | Com-                         | Reser               | eserved  |                         |           |                        |         |              |        |          |
|                   |        |        |                | 10       | muni-<br>cations<br>status   |                     |          | Init busy<br>Init read  |           | ving (Flow<br>ceive    | contr   | ol)          |        |          |
|                   |        |        |                | 09       | 1                            | Reser               | ved      |                         |           |                        |         |              |        |          |
|                   |        |        |                | 08       |                              |                     |          | t busy re<br>t ready to |           | g (Flow co             | ontrol) | ı            |        |          |
|                   |        |        |                | 07       | Trans-                       | DTR (               |          |                         |           |                        |         |              |        |          |
|                   |        |        |                | 06       | mis-                         | DSR (               | DR) s    | ignal                   |           |                        |         |              |        |          |
|                   |        |        |                | 05       | sion<br>con-                 | Reser               | ved      |                         |           |                        |         |              |        |          |
|                   |        |        |                | 04       | trol                         | CTS (               | CS) si   | gnal                    |           |                        |         |              |        |          |
|                   |        |        |                | 03       | sig-                         | RTS F               | RS) sig  | ınal                    |           |                        |         |              |        |          |
|                   |        |        |                | 00 to 02 | nal<br>status                | Reser               | ved      |                         |           |                        |         |              |        |          |
| 1908              | 1918   | n+8    | n+18           | 15       | 1: Transfer error; 0: Normal |                     |          |                         |           |                        |         |              |        |          |
|                   |        |        |                | 05 to 14 | Not used                     |                     |          |                         |           |                        |         |              |        |          |
|                   |        |        |                | 04       | Trans-                       | 1: Ove              | errun e  | error; 0: l             | Vorma     | al                     | -       |              | -      |          |
|                   |        |        |                | 03       | mis-<br>sion                 |                     |          | error; 0: l             |           | al                     |         |              |        |          |
|                   |        |        |                | 02       | error                        | 1: Par              | ity erro | or; 0: No               | rmal      |                        |         |              |        |          |
|                   |        |        |                | 00, 01   | status                       | Reser               | ved      |                         |           |                        |         |              |        |          |

**Note** The port settings in the Setup Area allocated in the DM Area are stored. If the Board/Unit is operating on default settings due to a System Setup error the default settings will be stored.

# Sending Data (TXD(236)/TXDU(256))

 $n = CIO 1500 + 25 \times unit number$ 

|        | W                    | /ords        |            | Bit                                                                                                    |
|--------|----------------------|--------------|------------|----------------------------------------------------------------------------------------------------|
| (CS Se | Board   Unit         |              | J Series)  | -<br>-                                                                                                    |
| Port 1 | Port 2               | Port 1       | Port 2     |                                                                                                    |
| A35605 | A35613               |              |            | Send Ready Flag 1: Send enabled; 0: Send disabled (includes sending in progress) This flag turns OFF when TXD(236) is executing at CPU Unit. The flag turns ON when data transmission from Board to external device is completed. |
|        | Word n+9, Word n+19, |              | Word n+19, | TXDU(256) Executing Flag                                                                                                    |
|        |                      | bit 05       | bit 05     | 1: Executing; 0: Not executing                                                                                                    |
|        |                      | A20200 to A2 | 20207      | Communications Port Enabled Flags                                                                                                    |
|        |                      |              |            | Turns ON (1) if execution of the network communications instructions (SEND(090), RECV(098), CMND(490), PMCR(260)) including TXDU(256) and RXDU(255), is possible for the communications port.                                     |
|        |                      | A203 to A210 | 0          | Communications Port Completed Codes                                                                                                    |
|        |                      |              |            | Stores the response code when network communications instructions (SEND(090), RECV(098), CMND(490), PMCR(260)) including TXDU(256) and RXDU(255) are executed.                                                                    |
|        | A21900 to A21907     |              | 21907      | Communications Port Error Flags                                                                                                    |
|        |                      |              |            | Turns ON (1) if an error occurs during execution of the network communications instructions (SEND(090), RECV(098), CMND(490), PMCR(260)) including TXDU(256) and RXDU(255).                                                       |

# Receiving Data (RXD(235)/RXDU(255))

 $n = CIO 1500 + 25 \times unit number$ 

| Words                                 |                     |                                     |                             | Bit                                                                                                    |
|---------------------------------------|---------------------|-------------------------------------|-----------------------------|----------------------------------------------------------------------------------------------------|
| Board<br>(CS Series only)<br>RXD(235) |                     | Unit<br>(CS/CJ Series)<br>RXDU(255) |                             |                                                                                                    |
| Port 1                                | Port 2              | Port 1                              | Port 2                      |                                                                                                    |
| A35606                                | A35614              | Word n+9,<br>bit 06                 | Word n+19,<br>bit 06        | Reception Completed Flag 1: Reception completed; 0: No reception or reception in progress                                                                                                    |
|                                       |                     |                                     |                             | This flag turns ON when the specified number of bytes are received at the Board/Unit.                                                                                                    |
|                                       |                     |                                     |                             | The flag turns OFF immediately after the CPU Unit has completed writing to I/O memory the data received using the RXD(235) or RXDU(255) instruction.                                          |
| A35607                                | A35615              | Word n+9,<br>bit 07                 | Word n+19,<br>bit 07        | Reception Overflow Flag                                                                                                    |
|                                       |                     |                                     |                             | 1: The specified number of bytes or higher has been received at the Board/Unit (data continued to be received after the Reception Completed Flag turned ON).                                  |
|                                       |                     |                                     |                             | 0: The number of bytes received at the Board/Unit has not exceeded the specified number (data did reception did not continue after the Reception Completed Flag turned ON).                   |
|                                       |                     |                                     |                             | This flag turns ON if the Board/Unit continues to receive data after completing data reception.                                                                                               |
|                                       |                     |                                     |                             | The flag turns OFF immediately after the CPU Unit has completed writing to I/O memory the data received using the RXD(235) or RXDU(255) instruction.                                          |
| A35700 to<br>A35715                   | A35800 to<br>A35815 | Word n+10,<br>bits 00 to 15         | Word n+20,<br>bits 00 to 15 | Reception Counter (specified number of receive data bytes)                                                                                                    |
|                                       |                     |                                     |                             | Counts in hexadecimal the number of data bytes received from 0 to 256 bytes (0000 to 0100 hex)                                                                                                |
| A42404                                |                     |                                     |                             | Inner Board Service Failure Flag (non-fatal error) This flag turns ON when TXD(236)/RXD(235) is sent to a pre- Ver. 1.2 Serial Communications Board that does not support no-protocol mode.   |
|                                       |                     | A20200 to A20207                    |                             | Communications Port Enabled Flags                                                                                                    |
|                                       |                     |                                     |                             | Turns ON (1) if execution of the network communications instructions (SEND(090), RECV(098), CMND(490), PMCR(260)) including TXDU(256) and RXDU(255), is possible for the communications port. |
|                                       | A203 to A210        |                                     |                             | Communications Port Completed Codes                                                                                                    |
|                                       |                     |                                     |                             | Stores the response code when network communications instructions (SEND(090), RECV(098), CMND(490), PMCR(260)) including TXDU(256) and RXDU(255) are executed.                                |
|                                       |                     | A21900 to A2                        | 1907                        | Communications Port Error Flags                                                                                                    |
|                                       |                     |                                     |                             | Turns ON (1) if an error occurs during execution of the network communications instructions (SEND(090), RECV(098), CMND(490), PMCR(260)) including TXDU(256) and RXDU(255).                   |
| CIO 190804                            | CIO 191804          | Word n+8,<br>bit 04                 | Word n+18,<br>bit 04        | Overrun Error Flag                                                                                                    |
|                                       |                     |                                     |                             | 1: 260 bytes or higher received in the reception buffer before execution of RXD(235)/RXDU(255) during no-protocol mode)                                                                       |
|                                       |                     |                                     |                             | 0: Normal (Data received in reception buffer is less than 260 bytes)                                                                                                    |
|                                       |                     |                                     |                             | Note: If an overrun error occurs, the Overrun Error Flag can be turned OFF by cycling the power or restarting the Board.                                                                      |

Note

Reception Buffer Timing in No-protocol Mode:

If the RXD(235) instruction is sent to the CPU Unit's built-in serial port, the reception buffer is not cleared after RXD(235) execution. Therefore, multiple RXD(235) instructions can be received over several steps. If the RXD(235)/RXDU(255) instruction is sent to the serial port of a Serial Communications Board/Unit, the reception buffer is cleared after RXD(235)/RXDU(255) execution. Therefore, multiple RXD(235)/RXDU(255) instructions cannot be received over several steps.

# 7-4 Basic Operating Procedure in No-protocol Mode

## 7-4-1 Procedure Using No-protocol Mode

#### Allocation DM Area Settings for Serial Communications Unit/Board

Use a Programming Device or Support Software (Programming Console, CX-Programmer, CX-Protocol) to set the allocation DM Area settings.

#### **Instruction Execution**

**Executing in Ladder Program** 

- Execute the TXD(236) or TXDU(256) instruction when sending data to an external device from the PLC.
  - **Note** (a) When using the TXD(236) instruction to send to a Serial Communications Board, include a NO condition of the Send Ready Flag (bit A35605/A35613) in an AND in the input condition.
    - (b) When sending the TXDU(256) instruction to a Serial Communications Unit, include a NO condition of the Communications Port Enabled Flags (bits A20200 to A20207) and a NC condition of the TXDU(256) Executing Flag (word n+9/n+19, bit 05) in an AND in the input condition.
- Execute the RXD(235) or RXDU(255) instruction when receiving data at the PLC from an external device.
  - Note (a) When sending the RXD(235) instruction to the Board or the RXDU(255) instruction to the Unit, include a NO condition for the Reception Completed Flag (bit A35606/A35614 for the Board or word n+9/n+19, bit 06 for the Unit) in an AND in the input condition.
    - (b) When sending the RXDU(255) instruction to the Unit, also include a NO condition for the Communications Enabled Flag (bits A20200 to A20207) in an AND in the input condition.

For details on the TXD(236), RXD(235), TXDU(256), and RXDU(255) instructions, refer to the *CS/CJ-series Instructions Reference Manual* (W340).

# 7-4-2 Connections (No-protocol Mode)

The following connection example shows only a basic connection diagram. We recommend that appropriate noise countermeasures be taken when performing actual wiring, including the use of shielded twisted-pair cables. Refer to 3-4 RS-232C and RS-422A/485 Wiring for actual wiring methods.

#### **Bar Code Reader Connected with RS-232C**

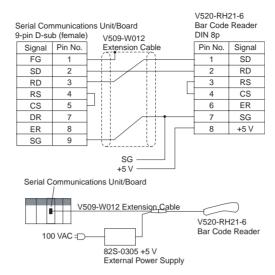

# SECTION 8 Using 1:N NT Links

This section describes the procedure and other information required to use 1:N NT Links to Programmable Terminals.

| 8-1 | Overview of 1:N NT Links                |                            |     |  |  |
|-----|-----------------------------------------|----------------------------|-----|--|--|
| 8-2 | Setup Area Allocations                  |                            |     |  |  |
|     | 8-2-1                                   | Setup Area Words           | 266 |  |  |
|     | 8-2-2                                   | Setup Area Contents        | 267 |  |  |
| 8-3 | Auxiliary Area and CIO Area Allocations |                            |     |  |  |
|     | 8-3-1                                   | Auxiliary Area Allocations | 268 |  |  |
|     | 8-3-2                                   | CIO Area Allocations       | 269 |  |  |
|     | 8-3-3                                   | Status Area Contents       | 270 |  |  |

## 8-1 Overview of 1:N NT Links

A PLC can be connected to Programmable Terminals (PTs) using an RS-232C or RS-422A/485 port. The I/O memory of the PLC is allocated as a Status Control Area and a Status Notification Area for the PT, as well as to objects, such as touch switches, lamps, and memory tables. This enables the status of the I/O memory in the PLC to be controlled and monitored by operations from the PT, without the use of ladder programming in the PLC. One PLC can be connected to up to eight PTs.

The user does not need to be aware of the 1:N NT Links commands. All that is necessary is to allocate PLC memory for the PTs.

This section explains the Setup Area and the Protocol Status Flags when a Serial Communications Board or Unit is used with 1:N NT Links. For details on the operating PTs, refer to the operation manual for the PT.

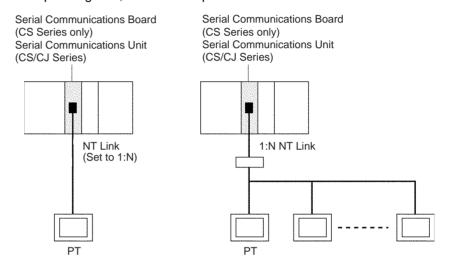

Note

- Set the serial port on the PT to a 1:N NT Link. The Serial Communications Board or Unit will not be able to communicate if the PT port is set for a 1:1 NT Link. Connection is not possible to PTs that do not support 1:N NT Links
- 2. The number of PTs that can be connected to one port is limited by the CPU Unit's cycle time when a Serial Communications Board or Unit is used in a 1:N NT Link, as shown in the following diagrams. Although some communications will be possible even if these restrictions are exceeded, communications errors will occur depending on the PT operating conditions and communications load. Always abide by these restrictions.
- 3. The Programming Console functions of the PT (Expansion Mode) cannot be used when connected to Serial Communications Board or Unit ports. They can be used only by connecting to the peripheral port or RS-232C port on the CPU Unit.
- 4. Set a unique unit number for each PT connected to the same PLC. If the same unit number is set for more than one PT, malfunctions will occur.

5. NT Link serial communications are unique and are not compatible with other serial communications modes.

Example for NT31/NT631(C) PTs

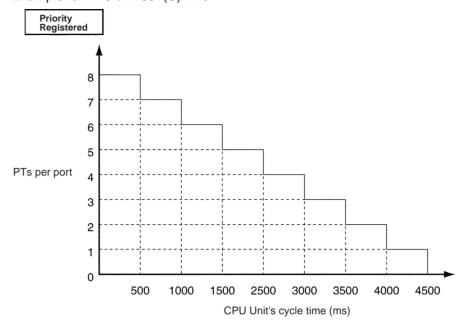

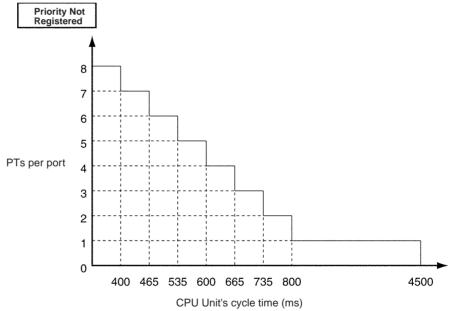

- 6. The NT20S, NT600S, NT30, NT30C, NT620C, NT620C, and NT625C cannot be used if the cycle time of the CPU Unit is 800 ms or longer (even if only one of these PTs is used in a 1:N NT Link).
- 7. With some PTs, timeout settings can be changed to eliminate some of the communications errors. Refer to the operation manual for the PT for details.
- 8. If more PTs are required by the system than allowed by the above restrictions, connect the PTs in smaller groups to different ports and increase the number ports by adding Serial Communications Units or a Serial Communications Board (if one is not already being used).

# 8-2 Setup Area Allocations

This section explains the Setup Area (Allocation DM Area) when a Serial Communications Board or a Serial Communications Unit is used in 1:N NT Link mode.

# 8-2-1 Setup Area Words

The Serial Communications Board and Serial Communications Units use the following words as a Setup Area in the DM Area when 1:N NT Links are used. The words allocated to the Serial Communications Board are different from those allocated to the Serial Communications Units (which are allocated words according to the unit numbers).

#### Serial Communications Boards (CS Series Only)

Setup Area Allocated in the DM Area: D32000 to D32767

| Words            | Usage                     |
|------------------|---------------------------|
| D32000, D32006   | Port 1 Settings           |
| D32010, D32016   | Port 2 Settings           |
| D32001 to D32005 | Not used with1:N NT Links |
| D32007 to D32009 |                           |
| D32011 to D32015 |                           |
| D32017 to D32019 |                           |
| D32020 to D32767 | Reserved for the system   |

#### Serial Communications Units (CS/CJ Series)

Setup Area Allocated in the DM Area: D30000 to D31599 First Word in Setup Area Allocated in the DM Area:

 $m = D30000 + 100 \times unit number$ 

| Unit No.   | DM Area          |
|------------|------------------|
| Unit No. 0 | D30000 to D30099 |
| Unit No. 1 | D30100 to D30199 |
| Unit No. 2 | D30200 to D30299 |
| Unit No. 3 | D30300 to D30399 |
| Unit No. 4 | D30400 to D30499 |
| Unit No. 5 | D30500 to D30599 |
| Unit No. 6 | D30600 to D30699 |
| Unit No. 7 | D30700 to D30799 |
| Unit No. 8 | D30800 to D30899 |
| Unit No. 9 | D30900 to D30999 |
| Unit No. A | D31000 to D31099 |
| Unit No. B | D31100 to D31199 |
| Unit No. C | D31200 to D31299 |
| Unit No. D | D31300 to D31399 |
| Unit No. E | D31400 to D31499 |
| Unit No. F | D31500 to D31599 |

m to m + 1, m + 6: Port 1 Settings m + 10 to m + 11, m + 16: Port 2 Settings m + 2 to m + 5, m + 7 to m + 9, m + 12 to m + 15, m + 17 to m + 19: Not used with 1:N NT Links m+20 to m+99: Not used

## 8-2-2 Setup Area Contents

 $m = D30000 + 100 \times unit number$ 

|                            | DM .   | Area                   |        | Bit      | Set                                                         | tting contents                   |
|----------------------------|--------|------------------------|--------|----------|-------------------------------------------------------------|----------------------------------|
| Boards<br>(CS Series only) |        | Unit<br>(CS/CJ Series) |        |          |                                                             |                                  |
| Port 1                     | Port 2 | Port 1                 | Port 2 |          |                                                             |                                  |
| D32000                     | D32010 | m                      | m + 10 | 15       | Port settings S                                             | etting not required.             |
|                            |        |                        |        | 12 to 14 | Reserved                                                    |                                  |
|                            |        |                        |        | 08 to 11 | Serial communication NT Link)                               | ons mode: Always 2 Hex (1:N      |
|                            |        |                        |        | 05 to 07 | Reserved                                                    |                                  |
|                            |        |                        |        | 04       | Start bits S                                                | setting not required.            |
|                            |        |                        |        | 03       | Data length S                                               | Setting not required.            |
|                            |        |                        |        | 02       | Stop bits S                                                 | Setting not required.            |
|                            |        |                        |        | 01       | Parity S                                                    | etting not required.             |
|                            |        |                        |        | 00       | Parity S                                                    | etting not required.             |
| D32001                     | D32011 | m + 1                  | m + 11 | 04 to 15 | Reserved                                                    |                                  |
|                            |        |                        |        | 00 to 03 | Baud rate (bps)<br>0 to 9 Hex: Standar<br>A Hex: High-speed | d NT Link<br>NT Link (See note.) |
| D32006                     | D32016 | m + 6                  | m + 16 | 03 to 15 | Reserved                                                    |                                  |
|                            |        |                        |        | 00 to 02 | 1:N NT Link                                                 | Maximum unit number: 0 to 7 hex  |

**Note** With CS-series, a high-speed NT Link is available only with Serial Communications Boards or Serial Communications Units manufactured on or after December 20th, 1999. With earlier models, only standard NT Link is available.

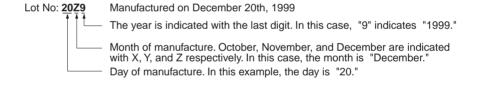

NT31/631(C)-V2 are the only PTs for which high-speed NT link is supported.

Except for the baud rate, the 1:N NT Link communications specifications are fixed. Therefore, the port settings, start bits, stop bits, and parity need not be set. Even if they are set, they are ignored.

Serial Communications Mode Set the serial communications mode to 2 Hex to use 1:N NT Link mode.

Maximum 1:N NT Links Unit No.

With 1:N NT Links, up to eight Programmable Terminals (PTs) can be connected. The highest connected unit number is set here.

# 8-3 Auxiliary Area and CIO Area Allocations

This section describes the bits and words used by the Serial Communications Board and Serial Communications Units in the Auxiliary Area and the Status Area allocated in the CIO Area. The Software Switches allocated in the CIO Area are not used for 1:N NT Links.

#### 8-3-1 **Auxiliary Area Allocations**

Port 1 and Port 2 Port **Settings Change Bits** 

These bits can be turned ON from the program using the OUT or other instructions to change communications settings and restart the Serial Communications Board ports. When changing the settings and restarting the port have been completed, the bit will automatically be turned OFF.

Note These bits are used both to change the port settings and to restart the port at the same time. One of these bits can be turned ON to restart a port without changing the port settings in the Setup Area allocated in the DM Area. The STUP(237) instruction can also be used to just restart a communications port by executing STUP(237) with the same port settings as the ones already being used.

#### Serial Communications Boards (CS Series Only)

| Word | Bit      | Contents                      |
|------|----------|-------------------------------|
| A636 | 03 to 15 | Reserved                      |
|      | 02       | 1: Port 2 Settings Change Bit |
|      | 01       | 1: Port 1 Settings Change Bit |
|      | 00       | Reserved                      |

#### Serial Communications Units (CS/CJ Series) n = A620 + unit number

| Words | Bit      | Contents                      |
|-------|----------|-------------------------------|
| n     | 03 to 15 | Reserved                      |
|       | 02       | 1: Port 2 Settings Change Bit |
|       | 01       | 1: Port 1 Settings Change Bit |
|       | 00       | Reserved                      |

**Inner Board Error** Information (CS-series **Serial Communications Board Only)** 

A424 contains error information for the Serial Communications Board.

| Word | Bit      | Contents                    |                                                                                                    |  |  |  |
|------|----------|-----------------------------|----------------------------------------------------------------------------------------------------|--|--|--|
| A424 | 12 to 15 | Non-fatal                   | Reserved                                                                                                    |  |  |  |
|      | 11       | errors<br>(Note 1)          | 1 Error log EEPROM error; 0: Normal                                                                                                    |  |  |  |
|      | 10       | (Note 1)                    | 1: Protocol macro execution error; 0: Normal                                                                                           |  |  |  |
|      |          |                             | This bit will be turned ON when code 3, 4, or 5 is stored in the error code for bits 00 to 03 of CIO 1909 or CIO 1919 in the CIO Area, |  |  |  |
|      | 09       |                             | 1: Protocol data error (SUM error); 0: Normal                                                                                          |  |  |  |
|      | 08       |                             | 1: Setup error; 0: Normal                                                                                                    |  |  |  |
|      | 07       |                             | 1: Routing table error; 0: Normal                                                                                                    |  |  |  |
|      | 06       |                             | Reserved                                                                                                    |  |  |  |
|      | 05       |                             | 1: Cyclic monitoring error; 0: Normal                                                                                                  |  |  |  |
|      | 04       |                             | Reserved                                                                                                    |  |  |  |
|      | 03       | Fatal<br>errors<br>(Note 2) | Reserved                                                                                                    |  |  |  |
|      | 02       |                             | Reserved                                                                                                    |  |  |  |
|      | 01       |                             | 1: Inner Bus error; 0: Normal                                                                                                    |  |  |  |
|      | 00       |                             | 1: Inner Board watchdog timer error; 0: Normal                                                                                         |  |  |  |

Note

- 1. When any one of bits 05 to 11 is ON, A40208 (Inner Board Error Flag) (non-fatal error) will be ON.
- 2. When bit 00 or 01 is ON, A40112 (Inner Board Fatal Error Flag) will be ON. For details on errors, refer to Section 11 Troubleshooting and Maintenance.

#### 8-3-2 CIO Area Allocations

Words in the CIO Area are allocated for a Status Area, which contains status and error information for the Serial Communications Board or Unit. These allocations are described in this section.

#### Serial Communications Boards (CS Series Only)

Words CIO 1900 to CIO 1999 in the Inner Board Area are used for a Status Area. Only the words shown in the following table are used for the Status Area with 1:N NT Links.

#### **Inner Board CIO Area**

CIO 1900 to CIO 1999

| Words                | Usage         |
|----------------------|---------------|
| CIO 1901 to CIO 1904 | Board status  |
| CIO 1905 to CIO 1914 | Port 1 status |
| CIO 1915 to CIO 1924 | Port 2 status |
| CIO 1925 to CIO 1999 | Reserved      |

#### Serial Communications Units (CS/CJ Series)

Words CIO 1500 to CIO 1899 in the CPU Bus Unit Area in the CIO Area are allocated according to the unit number setting. Each Unit is allocated 25 words. Only the words shown in the following table are used for the Status Area with 1:N NT Links.

#### **CPU Bus Unit Area**

CIO 1500 to CIO 1899

 $n = CIO 1500 + 25 \times unit number$ 

| Unit No.   | Words                |
|------------|----------------------|
| Unit No. 0 | CIO 1500 to CIO 1524 |
| Unit No. 1 | CIO 1525 to CIO 1549 |
| Unit No. 2 | CIO 1550 to CIO 1574 |
| Unit No. 3 | CIO 1575 to CIO 1599 |
| Unit No. 4 | CIO 1600 to CIO 1624 |
| Unit No. 5 | CIO 1625 to CIO 1649 |
| Unit No. 6 | CIO 1650 to CIO 1674 |
| Unit No. 7 | CIO 1675 to CIO 1694 |
| Unit No. 8 | CIO 1700 to CIO 1724 |
| Unit No. 9 | CIO 1725 to CIO 1749 |
| Unit No. A | CIO 1750 to CIO 1774 |
| Unit No. B | CIO 1775 to CIO 1799 |
| Unit No. C | CIO 1800 to CIO 1824 |
| Unit No. D | CIO 1825 to CIO 1849 |
| Unit No. E | CIO 1850 to CIO 1874 |
| Unit No. F | CIO 1875 to CIO 1899 |

n + 1 to n + 4: Unit status n + 5 to n + 14: Port 1 status n + 15 to n + 24: Port 2 status

## 8-3-3 Status Area Contents

The Status Area is used to input status information from Serial Communications Board or Unit to the CPU Unit. The Status Area is where the Serial Communications Board or Unit set communications status, the transmission control signal status, and the transmission error status.

 $n = CIO 1500 + 25 \times unit number$ 

| Words                         |                               |                | Bit                    |          |                          | Contents         |                                                                            |  |  |
|-------------------------------|-------------------------------|----------------|------------------------|----------|--------------------------|------------------|----------------------------------------------------------------------------|--|--|
|                               | erds<br>ies only)<br>Port 2   |                | Series)                | -        |                          |                  |                                                                            |  |  |
| CIO 190                       |                               | n + 1          | FOIL 2                 | 02 to 15 | Reserved                 |                  |                                                                            |  |  |
| 010 100                       |                               |                |                        | 01       | 1: Error lo              |                  | or 0: Error log data normal                                                |  |  |
|                               |                               |                |                        | 00       | 1: Protoco               |                  | •                                                                          |  |  |
| CIO 1902                      | 2                             | n + 2          |                        | 00 to 15 | Reserved                 |                  | oi o. i fotocoi data normai                                                |  |  |
| CIO 1903                      |                               | n + 3          |                        | 00 to 15 | Reserved                 |                  |                                                                            |  |  |
| CIO 1904                      |                               | n + 4          |                        | 00 to 15 | Reserved                 |                  |                                                                            |  |  |
| CIO                           | CIO                           | n + 5          | n + 15                 | 12 to 15 | Port set-                | Setup            | Serial communications mode: Always 2 Hex                                   |  |  |
| 1905                          | 1915                          |                |                        | 08 to 11 | ting                     | Area             | Baud rate: 0 to 9 Hex, A Hex ()                                            |  |  |
|                               |                               |                |                        | 05 to 07 | status                   |                  | Reserved                                                                   |  |  |
|                               |                               |                |                        | 04       |                          |                  | Start bit: Always 0 Hex                                                    |  |  |
|                               |                               |                |                        | 03       |                          |                  | Data length: Always 1 Hex                                                  |  |  |
|                               |                               |                |                        | 02       |                          |                  | Stop bit: Always 1 Hex                                                     |  |  |
|                               |                               |                |                        | 01       |                          |                  | Parity, Yes/No: Always 0 Hex                                               |  |  |
|                               |                               |                |                        | 00       |                          |                  | Parity, Even/Odd: Always 1 Hex                                             |  |  |
| CIO                           | CIO                           | n + 6          | n + 16                 | 15       | Port set-                | Hard-            | 0 No 0 RS-232C 1 RS-422A/485 1 Reserved                                    |  |  |
| 1906                          | 1916                          |                |                        | 14       | ting<br>status           | ware<br>settings |                                                                            |  |  |
|                               |                               |                |                        | 13       |                          |                  | Terminating resistance OFF     Terminating resistance ON                   |  |  |
|                               |                               |                |                        | 02 to 12 |                          | Reserve          | d                                                                          |  |  |
|                               |                               |                |                        | 01       |                          | 1: Setup         | error 0: Setup normal                                                      |  |  |
|                               |                               |                |                        | 00       |                          |                  | perating 0: Port stopped                                                   |  |  |
| CIO                           | CIO                           | n + 7          | n + 17                 | 11 to 15 | Commu-                   | Reserve          |                                                                            |  |  |
| 1907                          | 1917                          |                |                        | 10       | nica-<br>tions<br>status |                  | te Unit receive busy (flow control)<br>te Unit receive wait (Always 0 Hex) |  |  |
|                               |                               |                |                        | 09       |                          | Reserve          | -                                                                          |  |  |
|                               |                               |                |                        | 08       |                          |                  | Unit receive busy (flow control)<br>Unit receive wait (Always 0 Hex)       |  |  |
|                               |                               |                |                        | 07       | Trans-                   | ER signa         | al                                                                         |  |  |
|                               |                               |                |                        | 06       | mission<br>control       | DTR sig          | nal                                                                        |  |  |
|                               |                               |                |                        | 05       | signal                   | Reserve          |                                                                            |  |  |
|                               |                               |                |                        | 04       | status                   | CTS sig          |                                                                            |  |  |
|                               |                               |                |                        | 03       |                          | RTS sig          |                                                                            |  |  |
| 010                           | 010                           | -              |                        | 00 to 02 |                          | Reserve          | d                                                                          |  |  |
| CIO<br>1908                   | CIO<br>1918                   | n + 8          | n + 18                 | 00 to15  | Reserved                 |                  |                                                                            |  |  |
| CIO<br>1909 to<br>CIO<br>1914 | CIO<br>1919 to<br>CIO<br>1924 | n+9 to<br>n+14 | n + 19<br>to<br>n + 24 | 15 to 00 | Protocol s               | status           |                                                                            |  |  |

Note The baud rate that is input to the CPU Unit will depend on the setting in the System Setup. If the default value is used because of a System Setup error, this default setting is input.

#### **Error Log EEPROM Error**

This bit will be set to 1 if an error occurs in reading or writing the error log stored in EEPROM on the assumption that the EEPROM has reached its useful life. If a Serial Communications Unit is being used, the ERC indicator will also light. If a Serial Communications Board is being used, A42411 will turn ON and the ERR/ALM indicator on the CPU Unit will flash, indicating a nonfatal error.

#### **Protocol Data Error**

This bit will be turned ON if a checksum error is detected in the protocol data at startup. The checksum is checked for all serial communications modes. If a Serial Communications Unit is being used, the ERC indicator will also flash. If a Serial Communications Board is being used, A42409 will turn ON, the ERR/ ALM indicator on the CPU Unit will flash, and the RDY indicator will flash at 1second intervals, indicating a non-fatal error.

The operation of the 1:N NT Links will not be affected by a protocol data error.

#### **Port Setting Status**

The settings in the Setup Area for the following items will be stored: Serial communications mode, baud rate, start bits, data length, stop bits, parity, ports, terminating resistance, terminating resistance, setup error, and port operating/stopped status. The port operating/stopped status will always be 1 for 1:N NT Links.

#### **Communications Status**

The flow control and buffer status is stored. This status is not used for 1:N NT Links. These bits are cleared at startup or when a port is restarted using STUP(237) or a Port Settings Change Bit (Auxiliary Area).

#### **Transmission Control Signal Status**

The status of the transmission control signals is stored.

#### **Protocol Status**

The bits corresponding to the unit numbers of the connected PTs for which priority processing has been set and the bits corresponding to the unit numbers for which communications are being executed are turned ON.

|                               | Wo                            | rds                    |                     | Bit      | Contents                         |          |                             |
|-------------------------------|-------------------------------|------------------------|---------------------|----------|----------------------------------|----------|-----------------------------|
| Boards<br>(CS Series Only)    |                               | Unit<br>(CS/CJ Series) |                     |          |                                  |          |                             |
| Port 1                        | Port 2                        | Port 1                 | Port 2              |          |                                  |          |                             |
| CIO                           | CIO                           | CIO                    |                     | n + 9    | n + 19                           | 15 to 08 | PT Priority Registered Flag |
| 1909                          | 1919                          |                        |                     | 07 to 00 | PT Communications Execution Flag |          |                             |
| CIO<br>1910 to<br>CIO<br>1914 | CIO<br>1920 to<br>CIO<br>1924 | n + 10 to<br>n + 14    | n + 20 to<br>n + 24 | 15 to 00 | Reserved                         |          |                             |

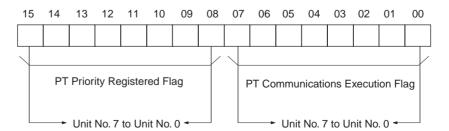

# SECTION 9 Using Modbus-RTU Slave Mode (Unit Version 1.3 or Later)

This section describes the procedure and other information required to use Modbus-RTU slave mode.

| 9-1 | Modbus-RTU Slave System                        |                                                           |     |  |  |  |
|-----|------------------------------------------------|-----------------------------------------------------------|-----|--|--|--|
|     | 9-1-1                                          | Communicating with CS/CJ-series CPU Units Using Modbus    | 274 |  |  |  |
| 9-2 | Setup Area Allocations (Modbus-RTU Slave Mode) |                                                           |     |  |  |  |
|     | 9-2-1                                          | Setup Area Words                                          | 275 |  |  |  |
|     | 9-2-2                                          | Setup Area Contents                                       | 277 |  |  |  |
| 9-3 | Auxilia                                        | ary Area and CIO Area Allocations (Modbus-RTU Slave Mode) | 278 |  |  |  |
|     | 9-3-1                                          | Auxiliary Area Allocations                                | 278 |  |  |  |
|     | 9-3-2                                          | CIO Area Allocations                                      | 279 |  |  |  |
| 9-4 | Communications Timing                          |                                                           |     |  |  |  |
|     | 9-4-1                                          | Simultaneous Commands and Communications Ports            | 290 |  |  |  |
|     | 9-4-2                                          | Communications Control Signals and Communications Timing  | 29  |  |  |  |
|     | 9-4-3                                          | Flags for Network Communications                          | 29  |  |  |  |
|     | 9-4-4                                          | Timing of Commands Addressed to a Host Computer           | 293 |  |  |  |
|     | 9-4-5                                          | Reception Buffers                                         | 295 |  |  |  |
|     | 9-4-6                                          | Error Responses                                           | 295 |  |  |  |
| 9-5 | Changes from Previous Products                 |                                                           |     |  |  |  |
|     | 9-5-1                                          | RS-232C Ports                                             | 295 |  |  |  |
|     | 9-5-2                                          | RS-422A/485 Ports                                         | 297 |  |  |  |
| 9-6 | Modbu                                          | s-RTU Slave Function for Replacing Existing PLCs          | 298 |  |  |  |
|     | 9-6-1                                          | Support for 1:1 Modbus-RTU Slave                          | 298 |  |  |  |
|     | 9-6-2                                          | Modbus-RTU Slave-compatible Device Selection              | 299 |  |  |  |

# 9-1 Modbus-RTU Slave System

A Modbus-RTU Slave System can be used to send Modbus-RTU commands from a host computer (e.g., personal computer) to a PLC to read and write I/O memory.

# Host-initiated Communications

Communications in a Modbus-RTU Slave System are started by the host computer.

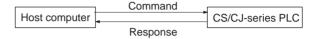

The host computer sends a command to the PLC. The PLC processes the command and returns a response to the host computer. This process is repeated, allowing the host computer to monitor and control PLC operation.

**Note** Only Modbus-RTU slave mode is supported. A Modbus-ASCII slave mode is not supported by the Serial Communications Boards or Serial Communications Units.

#### **Modbus-RTU Specifications**

| Item                  | Description                                                 |
|-----------------------|-------------------------------------------------------------|
| Mode                  | Modbus-RTU slave mode (See note 1.)                         |
| Baud rate             | 1,200/2,400/4,800/9,600/19,200/38,400/57,600/115,200 bps    |
|                       | Default: 19,200 bps                                         |
| Data length           | 8 bits (See note 2.)                                        |
| Parity                | Odd, even, or none<br>Default: Even                         |
| Stop bits             | Odd or even parity:1 bit<br>No parity: 2 bits (See note 3.) |
| Address setting range | 1 to 247 (broadcasting: 0) (See note 4.)                    |
| Frame format          | Slave address: 1 byte                                       |
|                       | Function code: 1 byte                                       |
|                       | Data: 0 to 252 bytes                                        |
|                       | CRC code: 2 bytes                                           |

#### Note

- Modbus-ASCII mode is not supported.
- 2. The data length is fixed at 8 bits and cannot be changed by the user.
- 3. The number of stop bits is automatically determined by the parity and cannot be set by the user.
- 4. The address cannot be set to 0. In commands, 0 is used to indicate broadcast commands.

# 9-1-1 Communicating with CS/CJ-series CPU Units Using Modbus

There are four data models that are defined for Modbus. Settings in the DM Area are used to the I/O memory area in the CS/CJ-series CPU Unit corresponding to each of these data models for use by the Serial Communications Board/Unit. The I/O memory areas that can be set for each of the Modbus data models are given below.

Discrete inputs: CIO Area (fixed)

Coils: CIO, Work, Holding, or Auxiliary Area
 Input Registers: CIO, Work, Holding, or Auxiliary Area

4. Holding Registers: DM or EM Area

The Modbus-RTU command that access a specific Modbus data model is used to read and write I/O memory areas in the CS/CJ-series CPU Unit.

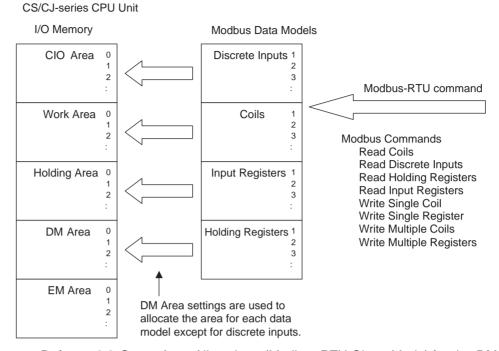

Refer to 9-2 Setup Area Allocations (Modbus-RTU Slave Mode) for the DM Area settings to allocate areas. Refer to 9-3-4 Command and Response Details for details on Modbus-RTU commands.

#### Note

- DM Area settings are read when the power is turned ON to the CPU Unit, when the Serial Communications Board/Unit is restarted, or when the port is restarted. Always cycle the power to the CPU Unit or restart the Serial Communications Board/Unit or port after changing the settings.
- Addresses in Modbus data models start from 1, but addresses specified in Modbus-RTU commands and addresses in the CS/CJ-series CPU Unit start from 0. To access address 0 in an area allocated in the CS/CJ-series CPU Unit, specify address 100 in the Modbus-RTU command.

# 9-2 Setup Area Allocations (Modbus-RTU Slave Mode)

This section describes the Setup Area allocated to the Serial Communications Board and Serial Communications Units in the DM Area when Modbus-RTU slave communications are used.

# 9-2-1 Setup Area Words

The Serial Communications Board and Serial Communications Units use the following words as a Setup Area in the DM Area when Modbus-RTU slave communications are used. The words allocated to the Serial Communications Board are different from those allocated to the Serial Communications Units (which are allocated words according to the unit numbers).

#### Serial Communications Boards (CS Series only)

Setup Area Allocated in the DM Area: D32000 to D32099

| Words            | Usage                                     |
|------------------|-------------------------------------------|
| D32000 to D32009 | Port 1 Settings                           |
| D32010 to D32019 | Port 2 Settings                           |
| D32020 to D32029 | Port 1 Settings for Modbus-RTU slave mode |
| D32030 to D32039 | Port 2 Settings for Modbus-RTU slave mode |
| D32040 to D32767 | Reserved for the system                   |

# Serial Communications Units (CS/CJ Series)

Setup Area Allocated in the DM Area: D30000 to D31599 First Word in Setup Area Allocated in the DM Area:  $m = D30000 + 100 \times unit number$ 

| Unit No.   | Words            |
|------------|------------------|
| Unit No. 0 | D30000 to D30099 |
| Unit No. 1 | D30100 to D30199 |
| Unit No. 2 | D30200 to D30299 |
| Unit No. 3 | D30300 to D30399 |
| Unit No. 4 | D30400 to D30499 |
| Unit No. 5 | D30500 to D30599 |
| Unit No. 6 | D30600 to D30699 |
| Unit No. 7 | D30700 to D30799 |
| Unit No. 8 | D30800 to D30899 |
| Unit No. 9 | D30900 to D30999 |
| Unit No. A | D31000 to D31099 |
| Unit No. B | D31100 to D31199 |
| Unit No. C | D31200 to D31299 |
| Unit No. D | D31300 to D31399 |
| Unit No. E | D31400 to D31499 |
| Unit No. F | D31500 to D31599 |

# 9-2-2 Setup Area Contents

 $m = D30000 + 100 \times Unit No.$ 

| Words           |          |                     |           | Bit                                                                                                    | Setting contents                                                                                                    |
|-----------------|----------|---------------------|-----------|----------------------------------------------------------------------------------------------------|----------------------------------------------------------------------------------------------------|
| Boa<br>(CS Seri |          | Unit (CS/CJ Series) |           |                                                                                                    |                                                                                                    |
| Port 1          | Port 2   | Port 1              | Port 2    |                                                                                                    |                                                                                                    |
| D32000          | D32010   | m                   | m + 10    | 15                                                                                                    | Port settings 0: Defaults; 1: User settings                                                                                                    |
|                 |          |                     |           | 12 to 14                                                                                                    | Reserved                                                                                                    |
|                 |          |                     |           | 08 to 11                                                                                                    | Serial communications mode<br>A hex: Modbus-RTU slave                                                                                                    |
|                 |          |                     |           | 05 to 02                                                                                                    | Reserved                                                                                                    |
|                 |          |                     |           | 01                                                                                                    | Parity 0: Yes; 1: No                                                                                                    |
|                 |          |                     |           | 00                                                                                                    | Parity 0: Even; 1: Odd                                                                                                    |
| D32001          | D32011   | m + 1               | m + 11    | 04 to 15                                                                                                    | Reserved                                                                                                    |
|                 |          |                     |           | 00 to 03                                                                                                    | Baud rate (bps) 0: Default (19,200); 3: 1,200; 4: 2,400; 5: 4,800; 6: 9,600; 7: 19,200; 8: 38,400; 9: 57,600; A: 115,200                                                |
| D32002 to       | D32012to | m + 2 to            | m + 12 to | 15                                                                                                    | Reserved.                                                                                                    |
| D32005          | D32015   | m + 5               | m + 15    | 14 to 00                                                                                                    | Reserved.                                                                                                    |
| D32006          | D32016   | m + 6               | m + 16    | 15 to 08                                                                                                    | Modbus Slave Address<br>01 to F7 hex (1 to 247)                                                                                                    |
|                 |          |                     |           | 07 to 00                                                                                                    | Reserved.                                                                                                    |
| D32007 to       | D32017to |                     | m + 17 to | 15 to 08                                                                                                    | Reserved.                                                                                                    |
| D32009          | D32019   | m + 9               | m + 19    | 07 to 00                                                                                                    | Reserved.                                                                                                    |
| D32020          | D32030   | m + 20              | m + 30    | 15 to 08                                                                                                    | Reserved.                                                                                                    |
|                 |          |                     |           | 07 to 00                                                                                                    | Coils Allocation Area 00 hex: CIO Area B0 hex: CIO Area, B1 hex: Work Area, B2 hex: Holding Area, B3 hex: Auxiliary Area                                                |
| D32021          | D32031   | m + 21              | m + 31    | 15 to 08 Input Registers Allocation Area 00 hex: CIO Area B0 hex: CIO Area, B1 hex: Work Area, B2 hex: Holo B3 hex: Auxiliary Area |                                                                                                    |
|                 |          |                     |           | 07 to 00                                                                                                    | Holding Registers Allocation Area 00 hex: DM Area 82 hex: DM Area 50 to 5C hex: EM Area, bank 0 to C A0 to AC hex: EM Area, bank 0 to C 98 hex: Current bank of EM Area |
| D32022 to       | D32032to | m + 22 to           | m + 32 to | 15 to 08                                                                                                    | Reserved.                                                                                                    |
| D32029          | D32039   | m + 29              | m + 39    | 07 to 00                                                                                                    | Reserved.                                                                                                    |

#### **Port Settings**

The setting for the port settings determine if the default settings or user settings will be used for port 1 and port 2. Be sure to use the same settings as the communications port on the host computer connected via the Modbus-RTU Slave System.

If the default port settings are specified, then the setting of bits 00 and 01 and the baud rate in D32001 will be ignored.

The default settings used are as follows: Baud rate: 19,200 bps, start bits: 1 bit, data length: 8 bits, parity: even, and stop bits: 1 bit.

If user port settings are specified, set bits 00 and 01 and set the baud rate in D32001.

Serial Communications Mode Set the serial communications mode to A hex to use Modbus-RTU Slave com-

munications.

**Parity and Baud Rate** 

If user settings are specified for the port settings, the parity and baud rate

must be set.

Modbus-RTU Slave Address

Set the Modbus-RTU slave address to between 1 and 247 (1 and F7 hex).

#### Allocation Areas for Coils, Input Registers, and Holding Registers

The I/O memory areas in the CS/CJ-series CPU Unit that correspond to the Modbus Data Models (Coils, Input Registers, and Holding Registers) can be set. The Discrete Inputs data model always accesses the CIO Area.

| Modbus data model | Modbus address | Address specified in commands | Corresponding CS/<br>CJ-series CPU Unit<br>address | Allocation area<br>setting (in DM Area<br>settings) |
|-------------------|----------------|-------------------------------|----------------------------------------------------|-----------------------------------------------------|
| Discrete Inputs   | 1 to 5120      | 0 to 5119                     | CIO 0 to CIO 319<br>(bits 0 to 5119)               | CIO Area (fixed: there is no setting)               |
| Coils             | 1 to 65536     | 0 to 65535                    | CIO 0 to CIO 4095<br>(bits 0 to 65535)             | CIO Area (default)                                  |
|                   |                |                               | (See note.)                                        |                                                     |
|                   | 1 to 8192      | 0 to 8191                     | W0 to W511<br>(bits 0 to 8191)                     | Work Area                                           |
|                   | 1 to 8192      | 0 to 8191                     | H0 to H511<br>(bits 0 to 8191)                     | Holding Area                                        |
|                   | 1 to 15360     | 0 to 15359                    | A0 to A959<br>(bits 0 to 15359)                    | Auxiliary Area                                      |
| Input Registers   | 1 to 6144      | 0 to 6143                     | CIO 0 to CIO 6143                                  | CIO Area (default)                                  |
|                   | 1 to 512       | 0 to 511                      | W0 to W511                                         | Work Area                                           |
|                   | 1 to 512       | 0 to 511                      | H0 to H511                                         | Holding Area                                        |
|                   | 1 to 960       | 0 to 959                      | A0 to A959                                         | Auxiliary Area                                      |
| Holding Registers | 1 to 32768     | 0 to 32767                    | D0 to D32767                                       | DM Area (default)                                   |
|                   | 1 to 32768     | 0 to 32767                    | E□_0 to E□_32767                                   | DM Area bank □                                      |

#### Note

- Bits in the following word addresses can be accessed in the CIO Area for Coils: CIO 0 to CIO 4095
- 2. An EM bank can be allocated to the Holding Registers by specifying a value from either 50 to 5C hex or A0 to AC hex (for EM bank 0 to C).
- Addresses in Modbus data models start from 1, but addresses specified in Modbus-RTU commands and addresses in the CS/CJ-series CPU Unit start from 0. Refer to the above table when specifying addresses in applications.

# 9-3 Auxiliary Area and CIO Area Allocations (Modbus-RTU Slave Mode)

This section describes the bits and words used by the Serial Communications Board and Serial Communications Units in the Auxiliary Area and the Status Area allocated in the CIO Area. The Software Switches allocated in the CIO Area are not used for Modbus-RTU Slave communications.

# 9-3-1 Auxiliary Area Allocations

Port 1 and Port 2 Port Settings Change Bits

These bits can be turned ON from the program using the OUT or other instructions to change communications settings and restart the Serial Com-

munications Board ports. When changing the settings and restarting the port have been completed, the bit will automatically be turned OFF.

Note These bits are used both to change the port settings and to restart the port at the same time. One of these bits can be turned ON to restart a port without changing the port settings in the Setup Area allocated in the DM Area. The STUP(237) instruction can also be used to just restart a communications port by executing STUP(237) with the same port settings as the ones already being used.

#### Serial Communications Boards (CS Series only)

| Word | Bit      | Contents                      |  |  |  |  |  |
|------|----------|-------------------------------|--|--|--|--|--|
| A636 | 03 to 15 | Reserved                      |  |  |  |  |  |
|      | 02       | 1: Port 2 Settings Change Bit |  |  |  |  |  |
|      | 01       | 1: Port 1 Settings Change Bit |  |  |  |  |  |
|      | 00       | Reserved                      |  |  |  |  |  |

#### Serial Communications Units (CS/CJ Series)

n = A620 + unit number

| Words | Bit      | Contents                      |  |  |  |  |
|-------|----------|-------------------------------|--|--|--|--|
| n     | 03 to 15 | Reserved                      |  |  |  |  |
|       | 02       | 1: Port 2 Settings Change Bit |  |  |  |  |
|       | 01       | 1: Port 1 Settings Change Bit |  |  |  |  |
|       | 00       | Reserved                      |  |  |  |  |

**Inner Board Error** Information (CS-series **Serial Communications Board Only)** 

A424 contains error information for the Serial Communications Board.

| Word | Bit      |                    | Contents                                                                                                    |
|------|----------|--------------------|----------------------------------------------------------------------------------------------------|
| A424 | 12 to 15 | Non-fatal          | Reserved                                                                                                    |
|      | 11       | errors<br>(Note 1) | 1 Error log EEPROM error; 0: Normal                                                                                                    |
|      | 10       | (INOLE I)          | 1: Protocol macro execution error; 0: Normal                                                                                           |
|      |          |                    | This bit will be turned ON when code 3, 4, or 5 is stored in the error code for bits 00 to 03 of CIO 1909 or CIO 1919 in the CIO Area, |
|      | 09       |                    | 1: Protocol data error (SUM error); 0: Normal                                                                                          |
|      | 08       |                    | 1: Setup error; 0: Normal                                                                                                    |
|      | 07       |                    | 1: Routing table error; 0: Normal                                                                                                    |
|      | 06       |                    | Reserved                                                                                                    |
|      | 05       |                    | 1: Cyclic monitoring error; 0: Normal                                                                                                  |
|      | 04       |                    | Reserved                                                                                                    |
|      | 03       | Fatal              | Reserved                                                                                                    |
|      | 02       | errors<br>(Note 2) | Reserved                                                                                                    |
|      | 01       | (INOLE Z)          | 1: Inner Bus error; 0: Normal                                                                                                    |
|      | 00       |                    | 1: Inner Board watchdog timer error; 0: Normal                                                                                         |

Note

- 1. When any one of bits 05 to 11 is ON, A40208 (Inner Board Error Flag) (non-fatal error) will be ON.
- 2. When bit 00 or 01 is ON, A40112 (Inner Board Fatal Error Flag) will be ON. For details on errors, refer to Section 11 Troubleshooting and Maintenance.

#### **CIO Area Allocations** 9-3-2

Words in the CIO Area are allocated for a Status Area, which contains status and error information for the Serial Communications Board or Unit. These allocations are described in this section.

#### Serial Communications Boards (CS Series only)

Words CIO 1900 to CIO 1999 in the Inner Board Area are used for a Status Area. Only the words shown in the following table are used for the Status Area with Modbus-RTU Slave communications.

#### **Inner Board CIO Area**

CIO 1900 to CIO 1999

| Words                | Usage         |
|----------------------|---------------|
| CIO 1901 to CIO 1904 | Board status  |
| CIO 1905 to CIO 1914 | Port 1 status |
| CIO 1915 to CIO 1924 | Port 2 status |

#### Serial Communications Units (CS/CJ Series)

Words CIO 1500 to CIO 1899 in the CPU Bus Unit Area in the CIO Area are allocated according to the unit number setting. Each Unit is allocated 25 words. Only the words shown in the following table are used for the Status Area with Modbus-RTU Slave communications.

#### **CPU Bus Unit Area**

CIO 1500 to CIO 1899

 $n = CIO 1500 + 25 \times unit number$ 

| Unit No.   | Words                |
|------------|----------------------|
| Unit No. 0 | CIO 1500 to CIO 1524 |
| Unit No. 1 | CIO 1525 to CIO 1549 |
| Unit No. 2 | CIO 1550 to CIO 1574 |
| Unit No. 3 | CIO 1575 to CIO 1599 |
| Unit No. 4 | CIO 1600 to CIO 1624 |
| Unit No. 5 | CIO 1625 to CIO 1649 |
| Unit No. 6 | CIO 1650 to CIO 1674 |
| Unit No. 7 | CIO 1675 to CIO 1699 |
| Unit No. 8 | CIO 1700 to CIO 1724 |
| Unit No. 9 | CIO 1725 to CIO 1749 |
| Unit No. A | CIO 1750 to CIO 1774 |
| Unit No. B | CIO 1775 to CIO 1799 |
| Unit No. C | CIO 1800 to CIO 1824 |
| Unit No. D | CIO 1825 to CIO 1849 |
| Unit No. E | CIO 1850 to CIO 1874 |
| Unit No. F | CIO 1875 to CIO 1899 |

n + 1 to n + 4: Unit status n + 5 to n + 14: Port 1 status n + 15 to n + 24: Port 2 status

#### Status Area

The Status Area is used for status information input from Serial Communications Board or Unit to the CPU Unit. The Status Area is where the Serial Communications Board or Unit set communications status, the transmission control signal status, and the transmission error status.

 $n = CIO 1500 + 25 \times unit number$ 

|          | Words                    |        |                         | Bit      | Contents                                       |                            |  |
|----------|--------------------------|--------|-------------------------|----------|------------------------------------------------|----------------------------|--|
|          | Boards<br>S Series only) |        | Units<br>(CS/CJ Series) |          |                                                |                            |  |
| Port 1   | Port 2                   | Port 1 | Port 2                  |          |                                                |                            |  |
| CIO 1901 | CIO 1901 n + 1           |        | 02 to 15                | Reserved |                                                |                            |  |
|          |                          |        |                         | 01       | 1: Error log EEPROM error                      | 0: Error log EEPROM normal |  |
|          |                          |        |                         | 00       | 1: Protocol data error 0: Protocol data normal |                            |  |
| CIO 1902 |                          | n + 2  |                         | 00 to 15 | Reserved                                       |                            |  |
| CIO 1903 |                          | n + 3  |                         | 00 to 15 | Reserved                                       |                            |  |
| CIO 1904 | ·                        | n + 4  | •                       | 00 to 15 | Reserved                                       |                            |  |

| Words        |             | Bit    |         |                      | Contents                                                                                                    |                   |                                                            |
|--------------|-------------|--------|---------|----------------------|----------------------------------------------------------------------------------------------------|-------------------|------------------------------------------------------------|
|              | ards        |        | its     |                      |                                                                                                    |                   |                                                            |
| <del>-</del> | ies only)   | -      | Series) |                      |                                                                                                    |                   |                                                            |
| Port 1       | Port 2      | Port 1 | Port 2  | 40 to 45             | Dowt                                                                                                    | Catura            | Carial accompany is a time and a (A base fixed)            |
| CIO<br>1905  | CIO<br>1915 | n + 5  | n + 15  | 12 to 15             | Port setting                                                                                                    | Setup<br>settings | Serial communications mode (A hex: fixed)                  |
|              |             |        |         | 08 to 11<br>05 to 07 | status                                                                                                    |                   | Baud rate (Note 1) Reserved                                |
|              |             |        |         | 05 10 07             | _                                                                                                    |                   |                                                            |
|              |             |        |         | 03                   | -                                                                                                    |                   | Start bits: Always 0 Data length: Always 1                 |
|              |             |        |         | 02                   | 1                                                                                                    |                   | Stop bits (Note 2)                                         |
|              |             |        |         | 01                   | -                                                                                                    |                   | Parity: Yes/No (Note 1)                                    |
|              |             |        |         | 00                   | 1                                                                                                    |                   | Parity: Even/Odd (Note 1)                                  |
| CIO          | CIO         | n + 6  | n + 16  | 15                   | 1                                                                                                    | Hard-             | 0 No 0 RS-232C 1 RS-422A/485 1 Reserved                    |
| 1906         | 1916        |        |         | 14                   | -                                                                                                    | ware              | 0 1 0 1                                                    |
|              |             |        |         | 13                   |                                                                                                    | settings          | 0: Terminating resistance OFF 1: Terminating resistance ON |
|              |             |        |         | 02 to 12             | -                                                                                                    |                   | Reserved                                                   |
|              |             |        |         | 01                   | -                                                                                                    |                   | 1: Setup error; 0: Setup normal                            |
|              |             |        |         | 00                   | 1                                                                                                    |                   | 1: Port operating; 0: Port stopped                         |
| CIO          | CIO         | n + 7  | n + 17  | 11 to 15             | Commu-                                                                                                    | Reserve           |                                                            |
| 1907         | 1917        |        |         | 10                   | nications  1: Remote Unit busy receiving (Flow control) 0: Remote Unit ready to receive (Note 3)                                                                                                    |                   |                                                            |
|              |             |        |         | 09                   | status                                                                                                    | Reserved          |                                                            |
|              |             |        |         | 08                   | 1: Local Unit busy receiving (Flow control) 0: Local Unit ready to receive (Note 4)                                                                                                    |                   |                                                            |
|              |             |        |         | 07                   | Trans-                                                                                                    | ER signa          | al .                                                       |
|              |             |        |         | 06                   | mission<br>control                                                                                                    | DTR sigr          | nal                                                        |
|              |             |        |         | 05                   | signal                                                                                                    | Reserve           | d                                                          |
|              |             |        |         | 04                   | status                                                                                                    | CTS sigr          | nal                                                        |
|              |             |        |         | 03                   |                                                                                                    | RTS sign          | nal                                                        |
|              |             |        |         | 00 to 02             | Reserved                                                                                                    |                   |                                                            |
| CIO          | CIO         | n + 8  | n + 18  | 15                   | Trans- 1: Transmission error; 0: No transmission error                                                                                                    |                   |                                                            |
| 1908         | 1918        |        |         | 14 to 08             | mission<br>error sta-                                                                                                    | Note use          |                                                            |
|              |             |        |         | 07                   | tus                                                                                                    |                   | error, 0: Normal                                           |
|              |             |        |         | 06 to 05             |                                                                                                    | Note use          |                                                            |
|              |             |        |         | 04                   | _                                                                                                    |                   | un error; 0: Normal                                        |
|              |             |        |         | 03                   | 1                                                                                                    |                   | ng error; 0: Normal                                        |
|              |             |        |         | 02 00, 01            | 1                                                                                                    | Reserve           | error; 0: Normal                                           |
| CIO          | CIO         | n + 9  | n + 19  | 15 to 00             | Number o                                                                                                    |                   | received commands                                          |
| 1909<br>CIO  | 1919<br>CIO | n + 10 | n + 20  | 15 to 00             | to 00 Number of normally sent responses                                                                                                    |                   |                                                            |
| 1910<br>CIO  | 1920<br>CIO | n + 11 | n + 21  | 15 to 00             | · · · · · · · · · · · · · · · · · · ·                                                                                                    |                   |                                                            |
| 1911<br>CIO  | 1921<br>CIO | n + 12 | n + 22  | 15 to 00             | errors)  Number of CRC errors (transmission errors)                                                                                                    |                   |                                                            |
| 1912         | 1922        | n . 40 | n . 00  | 15 to 00             | 45 to 00. Number of a grant of family and the second of the second of th |                   |                                                            |
| CIO<br>1913  | CIO<br>1923 | n + 13 | n + 23  | 15 to 00             | Number of command format errors (illegal function codes and illegal addresses)                                                                                                    |                   |                                                            |
| CIO<br>1914  | CIO<br>1924 | n + 14 | n + 24  | 15 to 00             | Reserved.                                                                                                    |                   |                                                            |

#### Note

- 1. The settings in the Setup Area are reflected here. The default settings will be used and will be stored here if a setup error occurs.
- 2. Always 1 (1 stop bit) when there is parity and always 0 (2 stop bits) when there is no parity.
- 3. The status of this bit is not stable in Modbus-RTU Slave mode.
- 4. Always 0 in Modbus-RTU Slave mode.

#### **Error Log EEPROM Error**

This bit will be set to 1 if an error occurs in reading or writing the error log stored in EEPROM on the assumption that the EEPROM has reached its useful life. If a Serial Communications Unit is being used, the ERC indicator will also light. If a Serial Communications Board is being used, A42411 will turn ON and the ERR/ALM indicator on the CPU Unit will flash, indicating a nonfatal error.

#### **Protocol Data Error**

This bit will be turned ON if a checksum error is detected in the protocol data at startup. The checksum is checked for all serial communications modes. If a Serial Communications Unit is being used, the ERC indicator will also flash. If a Serial Communications Board is being used, A42409 will turn ON, the ERR/ ALM indicator on the CPU Unit will flash, and the RDY indicator will flash at 1second intervals, indicating a non-fatal error.

The operation of Modbus-RTU Slave communications is not affected by a protocol data error.

#### **Port Setting Status**

The settings in the Setup Area for the following items will be stored: Serial communications mode, baud rate, start bits, data length, stop bits, parity, ports, terminating resistance, setup error, and port operating/stopped status. The port operating/stopped status will always be 1 for Modbus-RTU Slave mode.

#### **Communications Status**

The flow control and buffer status is stored. This status is not used in the Modbus-RTU slave mode. These bits are cleared at startup or when a port is restarted using STUP(237) or a Port Settings Change Bit (Auxiliary Area).

#### **Transmission Control Signal Status**

The status of the following transmission control signals is stored: ER signal, DTR signal, CTS signal, and RTS signal. 1: High, 0: Low

#### **Transmission Error Status**

The Transmission Error Flag (bit 15) will turn ON if any of the following flags turn ON: CRC error (bit 07), Overrun Error (bit 04), Framing Error (bit 03), or Parity Error (bit 02).

#### **Number of Normally Received Commands**

The number of normal Modbus-RTU commands received from the communications port is stored.

#### **Number of Normally Sent** Responses

The number of normal Modbus-RTU responses sent to the communications port is stored.

#### **Number of Overrun Errors,** Framing Errors, and Parity **Errors**

The number of overrun errors, framing errors, and parity errors that has occurred is stored.

#### **Number of CRC Errors**

The number of CRC errors that has occurred is stored.

## **Number of Command Format Errors**

The number of illegal function codes and illegal addresses in received Modbus-RTU commands is stored.

Note The above counters (number of normally received commands, number of normally sent responses, number of overrun errors, framing errors, and parity errors, number of CRC errors, and number of command format error) are cleared to 0 when the power supply to the Serial Communications Board/Unit is turned ON. Counting will stop if they reach FFFF hex.

# 9-3-3 Supported Modbus-RTU Commands

The Modbus-RTU slave mode of the Serial Communications Board/Unit supports the following Modbus-RTU commands.

| Function code (hexadecimal) | Function                                                                                 | Modbus name              |
|-----------------------------|------------------------------------------------------------------------------------------|--------------------------|
| 01                          | Reads multiple bits from the CIO, Work, Holding, or Auxiliary Area of I/O memory.        | Read Coils               |
| 02                          | Reads multiple bits from the CIO Area of I/O memory.                                     | Read Discrete Inputs     |
| 03                          | Reads multiple words from the DM or EM Area of I/O memory.                               | Read Holding Registers   |
| 04                          | Reads multiple words from the CIO,<br>Work, Holding, or Auxiliary Area of I/O<br>memory. | Read Input Registers     |
| 05                          | Writes a bit in I/O memory.                                                              | Write Single Coil        |
| 06                          | Writes a word in the DM or EM Area of I/O memory.                                        | Write Single Register    |
| 08                          | Executes an echoback test.                                                               | Diagnostic               |
| 0F                          | Writes multiple bits in I/O memory.                                                      | Write Multiple Coils     |
| 10                          | Writes multiple words in the DM or EM Area of I/O memory.                                | Write Multiple Registers |

The frame format used in Modbus-RTU slave mode is as follows:

| Slave address | Function code | Data           | CRC                 |
|---------------|---------------|----------------|---------------------|
| 1 byte        | 1 byte        | 0 to 252 bytes | 2 bytes (See note.) |

**Note** The CRC code is given in the order low byte, high byte.

#### Note

- Setting the slave address to 0 indicates a broadcast command. Responses are not returned for broadcast commands.
- 2. DM Area settings are read when the power is turned ON to the CPU Unit, when the Serial Communications Board/Unit is restarted, or when the port is restarted.
- 3. Program retry processing on the host computer (e.g., personal computer) when a transmission error or other communications error occurs.

# 9-3-4 Command and Response Details

#### **Read Coils**

#### **Function**

Reads multiple bits from the CIO, Work, Holding, or Auxiliary Area of I/O memory.

#### Command

|                   | Length  | Data                         |
|-------------------|---------|------------------------------|
| Function Code     | 1 byte  | 01 hex                       |
| Starting Address  | 2 bytes | 0000 to FFFF hex (See note.) |
| Quantity of Coils | 2 bytes | 1 to 3E8 hex (1 to 1000)     |

**Note** The address depends on the area that is allocated.

#### Response

|               | Length | Data           |
|---------------|--------|----------------|
| Function Code | 1 byte | 01 hex         |
| Byte Count    | 1 byte | N              |
| Coil Status   | n byte | n = N  or  N+1 |

Reading 19 Bits from CIO 0001.04 to CIO 0002.06

| Request               |        | Response             |        |
|-----------------------|--------|----------------------|--------|
|                       | Data   |                      | Data   |
| Function Code         | 01 hex | Function Code        | 01 hex |
| Starting Address (H)  | 00 hex | Byte Count           | 03 hex |
| Starting Address (L)  | 14 hex | Coil Status 27 to 20 | CD hex |
| Quantity of Coils (H) | 00 hex | Coil Status 35 to 28 | 6B hex |
| Quantity of Coils (L) | 13 hex | Coil Status 38 to 36 | 05 hex |

Note Unused bits are filled with zeros.

|       | 15              | 14              | 13              | 12              | 11              | 10              | 9               | 8               | 7               | 6               | 5               | 4               | 3               | 2               | 1               | 0               |
|-------|-----------------|-----------------|-----------------|-----------------|-----------------|-----------------|-----------------|-----------------|-----------------|-----------------|-----------------|-----------------|-----------------|-----------------|-----------------|-----------------|
| CIO 0 | 15              | 14              | 13              | 12              | 11              | 10              | 9               | 8               | 7               | 6               | 5               | 4               | 3               | 2               | 1               | 0               |
| CIO 1 | 31 <sub>1</sub> | 30 <sub>0</sub> | 29 <sub>1</sub> | 28 <sub>1</sub> | 27 <sub>1</sub> | 26 <sub>1</sub> | 25 <sub>0</sub> | 24 <sub>0</sub> | 23 <sub>1</sub> | 22 <sub>1</sub> | 21 <sub>0</sub> | 20 <sub>1</sub> | 19              | 18              | 17              | 16              |
| CIO 2 | 47              | 46              | 45              | 44              | 43              | 42              | 41              | 40              | 39              | 38 <sub>1</sub> | 37 <sub>0</sub> | 36 <sub>1</sub> | 35 <sub>0</sub> | 34 <sub>1</sub> | 33 <sub>1</sub> | 32 <sub>0</sub> |
| CIO 3 | 63              | 62              | 61              | 60              | 59              | 58              | 57              | 56              | 55              | 54              | 53              | 52              | 51              | 50              | 49              | 48              |

**Note** The subscript numbers in the shaded boxes indicate the ON/OFF (1/0) status of the bits that are read.

# **Read Discrete Inputs**

#### **Function**

Reads multiple bits from the CIO Area of I/O memory.

#### Command

|                   | Length  | Data                     |
|-------------------|---------|--------------------------|
| Function Code     | 1 byte  | 02 hex                   |
| Starting Address  | 2 bytes | 0000 to 13FF hex         |
| Quantity of Coils | 2 bytes | 1 to 3E8 hex (1 to 1000) |

#### Response

|               | Length | Data          |
|---------------|--------|---------------|
| Function Code | 1 byte | 02 hex        |
| Byte Count    | 1 byte | N (See note.) |
| Coil Status   | n byte | n = N or N+1  |

Reading 19 Bits from CIO 0001.04 to CIO 0002.06

| Request               |        | Response             |        |
|-----------------------|--------|----------------------|--------|
|                       | Data   |                      | Data   |
| Function Code         | 02 hex | Function Code        | 02 hex |
| Starting Address (H)  | 00 hex | Byte Count           | 03 hex |
| Starting Address (L)  | 14 hex | Coil Status 27 to 20 | CD hex |
| Quantity of Coils (H) | 00 hex | Coil Status 35 to 28 | 6B hex |
| Quantity of Coils (L) | 13 hex | Coil Status 38 to 36 | 05 hex |

Note Unused bits are filled with zeros.

|       | 15              | 14              | 13              | 12              | 11              | 10              | 9               | 8               | 7               | 6               | 5               | 4               | 3               | 2               | 1               | 0               |
|-------|-----------------|-----------------|-----------------|-----------------|-----------------|-----------------|-----------------|-----------------|-----------------|-----------------|-----------------|-----------------|-----------------|-----------------|-----------------|-----------------|
| CIO 0 | 15              | 14              | 13              | 12              | 11              | 10              | 9               | 8               | 7               | 6               | 5               | 4               | 3               | 2               | 1               | 0               |
| CIO 1 | 31 <sub>1</sub> | 30 <sub>0</sub> | 29 <sub>1</sub> | 28 <sub>1</sub> | 27 <sub>1</sub> | 26 <sub>1</sub> | 25 <sub>0</sub> | 24 <sub>0</sub> | 23 <sub>1</sub> | 22 <sub>1</sub> | 21 <sub>0</sub> | 20 <sub>1</sub> | 19              | 18              | 17              | 16              |
| CIO 2 | 47              | 46              | 45              | 44              | 43              | 42              | 41              | 40              | 39              | 38 <sub>1</sub> | 37 <sub>0</sub> | 36 <sub>1</sub> | 35 <sub>0</sub> | 34 <sub>1</sub> | 33 <sub>1</sub> | 32 <sub>0</sub> |
| CIO 3 | 63              | 62              | 61              | 60              | 59              | 58              | 57              | 56              | 55              | 54              | 53              | 52              | 51              | 50              | 49              | 48              |

**Note** The subscript numbers in the shaded boxes indicate the ON/OFF (1/0) status of the bits that are read.

# **Read Holding Registers**

#### **Function**

Reads multiple words from the DM or EM Area of I/O memory.

#### Command

|                       | Length  | Data                      |
|-----------------------|---------|---------------------------|
| Function Code         | 1 byte  | 03 hex                    |
| Starting Address      | 2 bytes | 0 to 7FFF hex (See note.) |
| Quantity of Registers | 2 bytes | 1 to 7D hex               |

**Note** The address depends on the area that is allocated.

#### Response

|                | Length      | Data              |
|----------------|-------------|-------------------|
| Function Code  | 1 byte      | 03 hex            |
| Byte Count     | 1 byte      | N × 2 (See note.) |
| Register Value | N × 2 bytes |                   |

**Note** N = Quantity of Registers

# Reading 3 Words from D1000 to D1002

| Request                   |        | Response                  |        |
|---------------------------|--------|---------------------------|--------|
|                           | Data   |                           | Data   |
| Function Code             | 03 hex | Function Code             | 03 hex |
| Starting Address (H)      | 03 hex | Byte Count                | 06 hex |
| Starting Address (L)      | E8 hex | Register Value (H) DM1000 | AB hex |
| Quantity of Registers (H) | 00 hex | Register Value (L) DM1000 | 12 hex |
| Quantity of Registers (L) | 03 hex | Register Value (H) DM1001 | 56 hex |
|                           | •      | Register Value (L) DM1001 | 78 hex |
|                           |        | Register Value (H) DM1002 | 97 hex |
|                           |        | Register Value (L) DM1002 | 13 hex |

|       | 15 | 14 | 13 | 12 | 11 | 10 | 9 | 8 | 7 | 6 | 5 | 4 | 3 | 2 | 1 | 0 |
|-------|----|----|----|----|----|----|---|---|---|---|---|---|---|---|---|---|
| D1000 |    |    | Α  |    |    |    | В |   |   |   | 1 |   |   |   | 2 |   |
| D1001 |    |    | 5  |    |    | 6  |   |   |   | 7 |   |   | 8 |   |   |   |
| D1002 | ·  |    | 9  |    |    |    | 7 |   |   |   | 1 |   |   |   | 3 |   |

# **Read Input Registers**

#### **Function**

Reads multiple words from the CIO, Work, Holding, or Auxiliary Area of I/O

#### Command

|                       | Length  | Data                      |
|-----------------------|---------|---------------------------|
| Function Code         | 1 byte  | 04 hex                    |
| Starting Address      | 2 bytes | 0 to 17FF hex (See note.) |
| Quantity of Registers | 2 bytes | 1 to 7D hex               |

**Note** The address depends on the area that is allocated.

## Response

|                | Length      | Data              |
|----------------|-------------|-------------------|
| Function Code  | 1 byte      | 04 hex            |
| Byte Count     | 1 byte      | N × 2 (See note.) |
| Register Value | N × 2 bytes |                   |

**Note** N = Quantity of Registers

# Reading 3 Words from D1000 to D1002

| Request                   |        | Response                  |        |
|---------------------------|--------|---------------------------|--------|
|                           | Data   |                           | Data   |
| Function Code             | 04 hex | Function Code             | 04 hex |
| Starting Address (H)      | 03 hex | Byte Count                | 06 hex |
| Starting Address (L)      | E8 hex | Register Value (H) DM1000 | AB hex |
| Quantity of Registers (H) | 00 hex | Register Value (L) DM1000 | 12 hex |
| Quantity of Registers (L) | 03 hex | Register Value (H) DM1001 | 56 hex |
|                           |        | Register Value (L) DM1001 | 78 hex |
|                           |        | Register Value (H) DM1002 | 97 hex |
|                           |        | Register Value (L) DM1002 | 13 hex |

|       | 15 | 14 | 13 | 12 | 11 | 10 | 9 | 8 | 7 | 6 | 5 | 4 | 3 | 2 | 1 | 0 |
|-------|----|----|----|----|----|----|---|---|---|---|---|---|---|---|---|---|
| D1000 |    |    | Α  |    |    |    | В |   |   |   | 1 |   |   |   | 2 |   |
| D1001 |    |    | 5  |    |    | 6  |   |   |   | 7 |   |   | 8 |   |   |   |
| D1002 |    |    | 9  |    |    |    | 7 |   |   |   | 1 |   |   |   | 3 |   |

# **Write Single Coil**

## **Function**

Writes a bit in I/O memory.

#### Command

|                | Length  | Data                        |
|----------------|---------|-----------------------------|
| Function Code  | 1 byte  | 05 hex                      |
| Output Address | 2 bytes | 0 to FFFF hex (See note.)   |
| Output Value   | 2 bytes | 0000 hex (OFF) or FF00 (ON) |

**Note** The address depends on the area that is allocated.

#### Response

|                | Length  | Data                        |
|----------------|---------|-----------------------------|
| Function Code  | 1 byte  | 05 hex                      |
| Output Address | 2 bytes | 0 to FFFF hex               |
| Output Value   | 2 bytes | 0000 hex (OFF) or FF00 (ON) |

# Writing 1 (ON) to CIO 0002.02

| Request            |        | Response           |        |
|--------------------|--------|--------------------|--------|
|                    | Data   | 7                  | Data   |
| Function Code      | 05 hex | Function Code      | 05 hex |
| Output Address (H) | 00 hex | Output Address (H) | 00 hex |
| Output Address (L) | 22 hex | Output Address (L) | 22 hex |
| Output Value (H)   | FF hex | Output Value (H)   | FF hex |
| Output Value (L)   | 00 hex | Output Value (L)   | 00 hex |

|       | 15 | 14 | 13 | 12 | 11 | 10 | 9  | 8  | 7  | 6  | 5  | 4  | 3  | 2  | 1  | 0  |
|-------|----|----|----|----|----|----|----|----|----|----|----|----|----|----|----|----|
| CIO 0 | 15 | 14 | 13 | 12 | 11 | 10 | 9  | 8  | 7  | 6  | 5  | 4  | 3  | 2  | 1  | 0  |
| CIO 1 | 31 | 30 | 29 | 28 | 27 | 26 | 25 | 24 | 23 | 22 | 21 | 20 | 19 | 18 | 17 | 16 |
| CIO 2 | 47 | 46 | 45 | 44 | 43 | 42 | 41 | 40 | 39 | 38 | 37 | 36 | 35 | 34 | 33 | 32 |
| CIO 3 | 63 | 62 | 61 | 60 | 59 | 58 | 57 | 56 | 55 | 54 | 53 | 52 | 51 | 50 | 49 | 48 |

**Note** The shaded number indicate the ON/OFF status of the bit that is written.

# **Write Single Register**

#### **Function**

Writes a word in the DM or EM Area of I/O memory.

#### Command

|                  | Length  | Data                      |
|------------------|---------|---------------------------|
| Function Code    | 1 byte  | 06 hex                    |
| Register Address | 2 bytes | 0 to 7FFF hex (See note.) |
| Register Value   | 2 bytes | 0 to FFFF hex             |

**Note** The address depends on the area that is allocated.

#### Response

|                  | Length  | Data          |
|------------------|---------|---------------|
| Function Code    | 1 byte  | 06 hex        |
| Register Address | 2 bytes | 0 to 7FFF hex |
| Register Value   | 2 bytes | 0 to FFFF hex |

# Writing 3AC5 Hex to D2000

| Request              |        | Response             |        |
|----------------------|--------|----------------------|--------|
|                      | Data   |                      | Data   |
| Function Code        | 06 hex | Function Code        | 06 hex |
| Register Address (H) | 07 hex | Register Address (H) | 07 hex |
| Register Address (L) | D0 hex | Register Address (L) | D0 hex |
| Register Value (H)   | 3A hex | Register Value (H)   | 3A hex |
| Register Value (L)   | C5 hex | Register Value (L)   | C5 hex |

|       | 15 | 14 | 13 | 12 | 11 | 10 | 9 | 8 | 7 | 6 | 5 | 4 | 3 | 2 | 1 | 0 |
|-------|----|----|----|----|----|----|---|---|---|---|---|---|---|---|---|---|
| D2000 |    |    | 3  |    |    |    | Α |   |   |   | С |   |   |   | 5 |   |
| D2001 |    |    |    |    |    |    |   |   |   |   |   |   |   |   |   |   |
| D2002 |    |    |    |    |    |    |   |   |   |   |   |   |   |   |   |   |

# **Diagnostic**

**Function** 

Executes an echoback test. Send data will be returned.

#### Command

|                   | Length                  | Data   |
|-------------------|-------------------------|--------|
| Function Code     | 1 byte                  | 08 hex |
| Sub-function Code | 2 bytes                 | 0 hex  |
| Data              | N × 2 bytes (See note.) |        |

Note From 2 to 125 (2 to 7D hex) bytes can be specified.

#### Response

|                   | Length                  | Data   |
|-------------------|-------------------------|--------|
| Function Code     | 1 byte                  | 08 hex |
| Sub-function Code | 2 bytes                 | 0 hex  |
| Data              | N × 2 bytes (See note.) |        |

Note Same as in command data.

#### **Sending A537 Hex**

| Request               |        | Response              |        |
|-----------------------|--------|-----------------------|--------|
|                       | Data   |                       | Data   |
| Function Code         | 08 hex | Function Code         | 08 hex |
| Sub-function Code (H) | 00 hex | Sub-function Code (H) | 00 hex |
| Sub-function Code (L) | 00 hex | Sub-function Code (L) | 00 hex |
| Data (H)              | A5 hex | Data (H)              | A5 hex |
| Data (L)              | 37 hex | Data (L)              | 37 hex |

# **Write Multiple Coils**

**Function** 

Writes multiple bits in I/O memory. Allocated memory is in the C10 Area (fixed).

#### Command

|                    | Length  | Data           |
|--------------------|---------|----------------|
| Function Code      | 1 byte  | 0F hex         |
| Starting Address   | 2 bytes | 0 to FFFF hex  |
| Quantity of Output | 2 bytes | 1 to 3E8 hex   |
| Byte Count         | 1 byte  | N              |
| Output Value       | n byte  | n = N or N + 1 |

## Response

|                    | Length  | Data          |
|--------------------|---------|---------------|
| Function Code      | 1 byte  | 0F hex        |
| Starting Address   | 2 bytes | 0 to FFFF hex |
| Quantity of Output | 2 bytes | 1 to7B0 hex   |

Writing 10 Bits Starting from CIO 0001.04 (xxxx xx11 1100 1101)

| Request                |        |   | Response               |        |
|------------------------|--------|---|------------------------|--------|
|                        | Data   |   |                        | Data   |
| Function Code          | 0F hex |   | Function Code          | 0F hex |
| Starting Address (H)   | 00 hex |   | Starting Address (H)   | 00 hex |
| Starting Address (L)   | 14 hex |   | Starting Address (L)   | 14 hex |
| Quantity of Output (H) | 00 hex |   | Quantity of Output (H) | 00 hex |
| Quantity of Output (L) | 0A hex |   | Quantity of Output (L) | 0A hex |
| Byte Count             | 02 hex |   |                        |        |
| Output Value (H)       | 3A hex | Ī |                        |        |
| Output Value (L)       | 01 hex | Ī |                        |        |

CIO 0 CIO 1

| 15              | 14              | 13              | 12              | 11              | 10              | 9               | 8               | 7               | 6               | 5    | 4               | 3               | 2               | 1               | 0               |
|-----------------|-----------------|-----------------|-----------------|-----------------|-----------------|-----------------|-----------------|-----------------|-----------------|------|-----------------|-----------------|-----------------|-----------------|-----------------|
| 15              | 14              | 13              | 12              | 11              | 10              | 9               | 8               | 7               | 6               | 5    | 4               | 3               | 2               | 1               | 0               |
| 31 <sub>0</sub> | 30 <sub>0</sub> | 29 <sub>0</sub> | 28 <sub>1</sub> | 27 <sub>0</sub> | 26 <sub>0</sub> | 25 <sub>1</sub> | 24 <sub>1</sub> | 23 <sub>1</sub> | 22 <sub>0</sub> | 21 1 | 20 <sub>0</sub> | 19 <sub>0</sub> | 18 <sub>0</sub> | 17 <sub>0</sub> | 16 <sub>0</sub> |

**Note** The subscript numbers in the shaded boxes indicate the ON/OFF (1/0) status of the bits that are written. Other bits in the same word are set to 0.

## **Write Multiple Registers**

#### **Function**

Writes multiple words in the DM or EM Area of I/O memory.

#### Command

|                       | Length      | Data              |
|-----------------------|-------------|-------------------|
| Function Code         | 1 byte      | 10 hex            |
| Starting Address      | 2 bytes     | 0 to 7FFF hex     |
| Quantity of Registers | 2 bytes     | 1 to 7B hex       |
| Byte Count            | 1 byte      | N × 2 (See note.) |
| Registers Value       | N × 2 bytes | value             |

**Note** N = Number of write bytes

#### Response

|                       | Length  | Data          |  |  |  |
|-----------------------|---------|---------------|--|--|--|
| Function Code         | 1 byte  | 10 hex        |  |  |  |
| Starting Address      | 2 bytes | 0 to 17FF hex |  |  |  |
| Quantity of Registers | 2 bytes | 1 to7B hex    |  |  |  |

Writing 3AC5, 9713 Hex to 2 Words, D1000 and D1001

| Request                   |        | Response                  |        |  |  |
|---------------------------|--------|---------------------------|--------|--|--|
|                           | Data   | П                         | Data   |  |  |
| Function Code             | 10 hex | Function Code             | 10 hex |  |  |
| Starting Address (H)      | 03 hex | Starting Address (H)      | 03 hex |  |  |
| Starting Address (L)      | E8 hex | Starting Address (L)      | E8 hex |  |  |
| Quantity of Registers (H) | 00 hex | Quantity of Registers (H) | 00 hex |  |  |
| Quantity of Registers (L) | 02 hex | Quantity of Registers (L) | 02 hex |  |  |
| Byte Count                | 04 hex |                           | ·      |  |  |
| Registers Value (H)       | 3A hex |                           |        |  |  |
| Registers Value (L)       | C5 hex |                           |        |  |  |
| Registers Value (H)       | 97 hex |                           |        |  |  |
| Registers Value (L)       | 13 hex |                           |        |  |  |

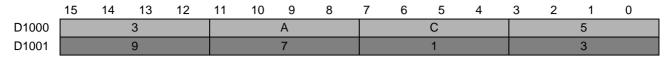

#### **Error Format**

|                | Length | Data                   |
|----------------|--------|------------------------|
| Function Code  | 1 byte | Function code + 80 hex |
| Exception Code | 1 byte | Error code             |

| Error<br>code | Name                 | Description                                                                                                    |
|---------------|----------------------|----------------------------------------------------------------------------------------------------|
| 01            | Illegal function     | <ul> <li>There is an error in the specified function code.</li> <li>A function code not supported by the Serial Communications Board/Unit was specified.</li> </ul>                                                                                                    |
| 02            | Illegal data address | <ul> <li>There is an error in the specified starting address.</li> <li>The combination of the specified starting address and data length (quantity of registers/coils) exceeds the valid range.</li> <li>The specified data length (quantity of registers/coils) exceeds the valid range.</li> <li>The specified data length (quantity of registers/coils) differs from the actual data length.</li> <li>Less than 4 bytes of data was received.</li> </ul> |
| 03            | Illegal data value   | There is an error in the specified data. (The data for<br>the Write Single Coil Command is not 0000 hex or<br>FF00 hex.)                                                                                                    |
| 04            | Slave device failure | Reading or writing could not be performed because an error occurred in the CPU Unit.                                                                                                    |

# 9-4 Communications Timing

This section describes the timing of sending commands and controlling communications in the Modbus-RTU Slave mode.

# 9-4-1 Simultaneous Commands and Communications Ports

The CS/CJ-series CPU Units provide eight logical ports that can be used when executing SEND(090), RECV(098), and CMND(490). Therefore, up to eight commands can be executed for one physical port during any one cycle.

The maximum number of messages, however, that can be sent or received in one CPU Bus Unit service time is two messages from the CPU Unit to the Board or Unit and two messages from the Board or Unit to the CPU Unit.

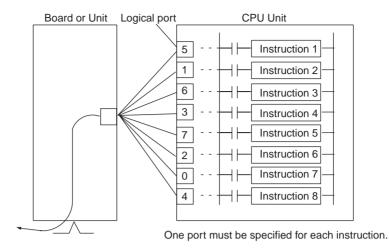

#### Note

- If more than eight communications instructions are being used, then exclusive control must be performed to make sure that not more than eight are executed at the same time. Refer to descriptions of network communications instructions in the CS/CJ-series Communications Commands Reference Manual (W342).
- The same communications port numbers are used by both the communications instructions (SEND(090), RECV(098), and CMND(490)) and the PROTOCOL MACRO instruction (PMCR(260)). The same port number cannot be used by more than one of these instructions at the same time.

# 9-4-2 Communications Control Signals and Communications Timing

If CTS control is enabled in the Setup Area, the RTS output signal will be turned ON from the Board or Unit and the send process will go on standby until the CTS input signal turns ON. Either release this busy status by incorporating the RTS output signal for the CTS input signal at the host computer, or loop the RTS output signal back to the CTS input signal at the Unit or Board.

**Note** The status of the RTS and CTS signals can be confirmed in the Transmission Control Signal Status in the Status Area. Refer to page 280.

# 9-4-3 Flags for Network Communications

This section describes the flags in the Auxiliary Area that are used when executing SEND(090), RECV(098), and CMND(490).

#### Communications Port Enabled Flags

A Communications Port Enabled Flag turns ON when SEND(090), RECV(098), and CMND(490) can be executed. The flag will turn OFF during execution of these commands and turn ON again when the command execu-

tion is completed. When creating the ladder diagram, use these flags as input conditions when executing these instructions.

| Word | Bit      | Content                                      |
|------|----------|----------------------------------------------|
| A202 | 08 to 15 | Reserved                                     |
|      | 07       | Communications Port Enabled Flag, Port No. 7 |
|      | 06       | Communications Port Enabled Flag, Port No. 6 |
|      | 05       | Communications Port Enabled Flag, Port No. 5 |
|      | 04       | Communications Port Enabled Flag, Port No. 4 |
|      | 03       | Communications Port Enabled Flag, Port No. 3 |
|      | 02       | Communications Port Enabled Flag, Port No. 2 |
|      | 01       | Communications Port Enabled Flag, Port No. 1 |
|      | 00       | Communications Port Enabled Flag, Port No. 0 |

# **Communications Port Error Flags**

A Communications Port Error Flag will turn ON in the following cases.

- When an error is generated during execution of SEND(090), RECV(098), or CMND(490).
- When an error response or retry error has been generated for the port.

These Flags will turn OFF when the corresponding Communications Port Enabled Flag is turned OFF at the start of operation or at the start of executing the SEND(090), RECV(098), or CMND(490).

| Word | Bit      | Content                                    |
|------|----------|--------------------------------------------|
| A219 | 08 to 15 | Reserved                                   |
|      | 07       | Communications Port Error Flag, Port No. 7 |
|      | 06       | Communications Port Error Flag, Port No. 6 |
|      | 05       | Communications Port Error Flag, Port No. 5 |
|      | 04       | Communications Port Error Flag, Port No. 4 |
|      | 03       | Communications Port Error Flag, Port No. 3 |
|      | 02       | Communications Port Error Flag, Port No. 2 |
|      | 01       | Communications Port Error Flag, Port No. 1 |
|      | 00       | Communications Port Error Flag, Port No. 0 |

# **Communications Port Completion Codes**

The Communications Port Completion Code words will contain the FINS end code after SEND(090), RECV(098), or CMND(490) has been executed.

If the Communications Port Enabled Flag turns OFF when operation is started or SEND(090), RECV(098), or CMND(490) are executed, the contents of these words will be cleared.

| Word         | Content                                         |
|--------------|-------------------------------------------------|
| A203         | Communications Port Completion Code, Port No. 0 |
| A204         | Communications Port Completion Code, Port No. 1 |
| A205         | Communications Port Completion Code, Port No. 2 |
| A206         | Communications Port Completion Code, Port No. 3 |
| A207         | Communications Port Completion Code, Port No. 4 |
| A208         | Communications Port Completion Code, Port No. 5 |
| A209         | Communications Port Completion Code, Port No. 6 |
| A210         | Communications Port Completion Code, Port No. 7 |
| A211 to A218 | Reserved                                        |

#### **Flag Transitions**

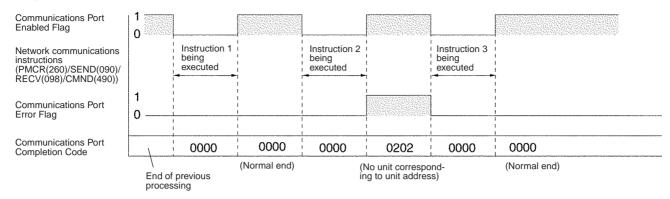

# 9-4-4 Timing of Commands Addressed to a Host Computer

Commands addressed to a host computer are sent at the timing shown in the following diagrams.

#### **Host Computer Sending Data**

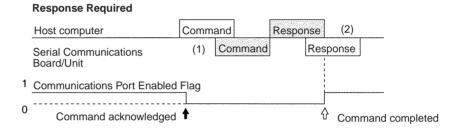

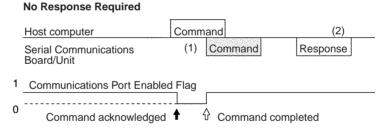

Command transmission to the host computer can start even when the port is receiving a command from the host computer (1). The transmission of a response to the command from the host computer is postponed until the transmission of the command to the host computer is completed (2).

When a response is not required from the host computer, the Communications Port Enabled Flag will turn ON when the command to the host computer has passed from the CPU Unit to the port.

#### **Host Computer Receiving Data**

#### **Response Required**

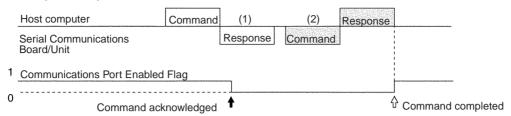

# No Response Required Host computer Command (1) (2) Serial Communications Board/Unit Communications Port Enabled Flag Command acknowledged Command completed

At (1) in the diagram, the response to a command sent from the host computer is being transmitted from the port. In this case, the command transmission to the host computer is postponed until the response transmission is completed (2).

When a response is not required from the host computer, the Communications Port Enabled Flag will turn ON when the command to the host computer has passed from the CPU Unit to the port.

#### **Response Wait Time After Host Computer Sends Data**

#### **Response Required**

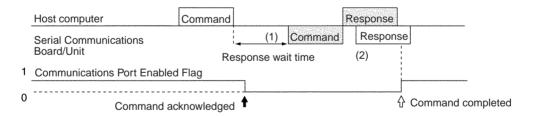

#### No Response Required

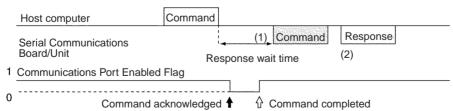

When response wait time has been set in the command format from the host computer, commands to the host computer will not be transmitted until the response time has elapsed (1). Transmission of responses to commands from the host computer will be postponed until the command transmission to the host computer has been completed (2).

When a response is not required from the host computer, the Communications Port Enabled Flag will turn ON when the command to the host computer has passed from the CPU Unit to the port.

# 9-4-5 Reception Buffers

In Modbus-RTU Slave mode, each port has a reception buffer of 1,200 bytes. This is sufficient to hold the maximum Modbus-RTU Slave frame length for an FA command response frame (1,115 bytes) + 85 bytes. If a frame larger than 1,200 bytes is sent from the host computer (from @ to the carriage return), the frame will be discarded and no response will be returned.

## 9-4-6 Error Responses

When Modbus-RTU Slave FA commands are used for FINS commands, an error code will returned as the end code in the FINS response whenever there is a mistake in the FINS command settings or an FINS response is required that is too long for the legal response frame.

An end code of 110B Hex is returned when the response exceeds the maximum response length. The Modbus-RTU Slave response frame will contain the requested read data after the end code through the end of the maximum legal response frame length.

**Note** We recommend programming retry processing at any device sending commands in case noise or other factors result in transmission errors.

# 9-5 Changes from Previous Products

There are differences between Modbus-RTU Slave Systems created using the CS/CJ-series Serial Communications Boards and Unit in comparison to Modbus-RTU Slave Systems created with Modbus-RTU Slave Units and CPU Units in other PLC product series. These differences are described in this sections.

#### 9-5-1 RS-232C Ports

Take the following differences into consideration when changing from an existing Modbus-RTU Slave System to one using an RS-232C port on a CS/CJ-series CPU Unit, Serial Communications Boards, or Serial Communications

Unit (CS1H/G-CPU $\square$  RS-232C port, CS1W-SCU21-V1 ports, CJ1W-SCU21/41 port 2, CS1W-SCB21-V1 ports, or CS1W-SCB41-V1 port 1).

| Previous                           | Model number                                                         | Changes required for CS/CJ-series product                                                                                |                                                                                                    |  |  |
|------------------------------------|----------------------------------------------------------------------|----------------------------------------------------------------------------------------------------|----------------------------------------------------------------------------------------------------|--|--|
| products                           |                                                                      | Wiring                                                                                                    | Other                                                                                                    |  |  |
| C-series Mod-<br>bus-RTU Slave     | 3G2A5-LK201-E<br>C500-LK203                                          | The connector has been changed from a 25-pin to a                                                                        | The following changes are necessary for systems that sync with ST1, ST2, and RT.                                                                                                    |  |  |
| Units                              | 3G2A6-LK201-E                                                        | 9-pin connector. The CS/CJ-series products                                                                               | Synchronized transfers will no longer be possible.                                                                                                    |  |  |
|                                    |                                                                      | do not support the ST1, ST2, and RT signals and wiring them is not required.                                             | Full-duplex transmissions will be possible with<br>the CS/CJ-series product, but the host com-<br>puter's communications program, hardware, or<br>both will need to be altered.                                                                                                    |  |  |
|                                    |                                                                      |                                                                                                    | The following changes are necessary for systems that did not sync with ST1, ST2, and RT.                                                                                                    |  |  |
|                                    |                                                                      |                                                                                                    | It may be possible to use the host computer programs without alteration as long as the same communications settings (e.g., baud rate) are used. It may be necessary, however, to change programs to allow for different text lengths in frames or different CS/CJ command specifications. (See note.) |  |  |
|                                    | C200H-LK201                                                          | The connector has been changed from a 25-pin to a 9-pin connector.                                                       | It may be possible to use the host computer programs without alteration as long as the same communications settings (e.g., baud rate) are used. It may be necessary, however, to change programs to allow for different text lengths in frames or different CS/CJ command specifications. (See note.) |  |  |
| C-series CPU<br>Units              | SRM1 CPM1 CPM1A CQM1-CPUE C200HS-CPUE C200HX/HG/HE- CPUE C200HW-COME | No changes have been made in wiring.                                                                                     | It may be possible to use the host computer programs without alteration as long as the same communications settings (e.g., baud rate) are used. It may be necessary, however, to change programs to allow for different CS/CJ command specifications.                                                 |  |  |
| CVM1 or CV-<br>series CPU<br>Units | CVM1/CV-CPU□□                                                        | No changes have been made in wiring.                                                                                     | It may be possible to use the host computer programs without alteration as long as the same communications settings (e.g., baud rate) are used. It may be necessary, however, to change programs to allow for different CS/CJ command specifications.                                                 |  |  |
| CVM1 or CV-<br>series Modbus-      | CV500-LK201                                                          | Port 1:<br>The connector has been                                                                                        | The following changes are necessary for half-duplex transmissions that use CD.                                                                                                    |  |  |
| RTU Slave Unit                     |                                                                      | changed from a 25-pin to a 9-pin connector.  Port 2 set for RS-232C: The SG signal has been changed from pin 7 to pin 9. | Check the system for timing problems when using SEND, RECV, or CMND to initiate communications from the PLC or timing problems in sending commands from the host computer. If necessary, switch to full-duplex transmissions.                                                                         |  |  |
|                                    |                                                                      |                                                                                                    | The following changes are necessary for full-duplex transmissions that do not use CD.                                                                                                    |  |  |
|                                    |                                                                      |                                                                                                    | Half-duplex It may be possible to use the host computer programs without alteration as long as the same communications settings (e.g., baud rate) are used. It may be necessary, however, to change programs to allow for different CS/CJ command specifications.                                     |  |  |

Note The number of words that can be read and written per frame (i.e., the text lengths) when using C-mode commands is different for C-series Modbus-RTU Slave Units and CS/CJ-series Serial Communications Boards/Units. A host computer program previously used for C-series Modbus-RTU Slave Units may not function correctly if used for CS/CJ-series PLCs. Check the host computer program before using it and make any corrections required to handle different frame text lengths. Refer to the CS/CJ-series Communications Commands Reference Manual (W342) for details.

#### 9-5-2 RS-422A/485 Ports

Take the following differences into consideration when changing from an existing Modbus-RTU Slave System to one using an RS-422A/485 port on a CS/CJ-series Serial Communications Board (CS1W-SCB41-V1 port 2 or CJ1W-SCU41 port 1).

| Previous                                        | Model number                                  | Changes required for CS/CJ-series product                                                                                                    |                                                                                                    |  |  |
|-------------------------------------------------|-----------------------------------------------|----------------------------------------------------------------------------------------------------|----------------------------------------------------------------------------------------------------|--|--|
| products                                        |                                               | Wiring                                                                                                    | Other                                                                                                    |  |  |
| C-series Modbus-<br>RTU Slave Units             | 3G2A5-LK201-E<br>C200H-LK202<br>3G2A6-LK202-E | Wiring pins have been changed as shown below.  SDA: Pin 9 to pin 1  SDB: Pin 5 to pin 2  RDA: Pin 6 to pin 6  RDB: Pin 1 to pin 8  SG: Pin 3 to  Not connected  FG: Pin 7 to pin  Connector hood | It may be possible to use the host computer programs without alteration as long as the same communications settings (e.g., baud rate) are used. It may be necessary, however, to change programs to allow for different text lengths in frames or different CS/CJ command specifications. (See note.) |  |  |
| C200HX/HG/HE<br>Communications<br>Board         | C200HW-COM□□-E                                | No changes have been made in wiring.                                                                                                    | It may be possible to use the host computer programs without alteration as long as the same communications settings (e.g., baud rate) are used. It may be necessary, however, to change programs to allow for different CS/CJ command specifications.                                                 |  |  |
| CVM1 or CV-<br>series CPU Units                 | CVM1/CV-CPU□□                                 | No changes have been made in wiring.                                                                                                    | It may be possible to use the host computer programs without alteration as long as the                                                                                                    |  |  |
| CVM1 or CV-<br>series Modbus-<br>RTU Slave Unit | CV500-LK201                                   |                                                                                                    | same communications settings (e.g., baud rate) are used. It may be necessary, however, to change programs to allow for different CS/CJ command specifications.                                                                                                    |  |  |

Note For pre-Ver. 1.2 Units, the number of words that can be read and written per frame (i.e., the text lengths) when using C-mode commands is different for C-series Modbus-RTU Slave Units and CS/CJ-series Serial Communications Boards/Units. A host computer program previously used for C-series Modbus-RTU Slave Units may not function correctly if it is used in CS/CJ-series PLCs. When using Serial Communications Boards/Units with Unit Ver. 1.2 or later, these programs can be reused by setting the Modbus-RTU Slave compatible device mode to mode C (C500/120) or mode D (D200H). (Alternatively, check the host computer program before using it and make any corrections required to handle different frame text lengths. Refer to the CS/CJ-series Communications Commands Reference Manual (W342) for details.)

# 9-6 Modbus-RTU Slave Function for Replacing Existing PLCs

An enhanced Modbus-RTU Slave function is provided to enable reuse of host computer programs created for the existing PLC. By selecting the 1:N/1:1 Modbus-RTU Slave protocol and the Modbus-RTU Slave compatible device mode according to the existing PLC model, the Board/Unit's Modbus-RTU Slave functions can be fully compatible with the Modbus-RTU Slave of the existing PLC.

### 9-6-1 Support for 1:1 Modbus-RTU Slave

#### Pre-Ver. 1.2 Units

The C200H-LK101/201/202, C500-LK101/201/103/203, and C120-LK101/201/202 Modbus-RTU Slave Units for earlier C-series PLCs (C200H and C500) enable selection of either 1:1 or 1:N Modbus-RTU Slaves. The CS/CJ-series and later PLCs, however, only support 1:N Modbus-RTU Slaves. Therefore, the host computer programs created using 1:1 Modbus-RTU Slave protocol cannot be reused in CS/CJ-series PLCs.

#### Unit Ver. 1.2 or Later

Host computer programs for 1:1 Modbus-RTU Slaves that have been created using a C200H/C1000H/C2000H PLC can also be used with CS/CJ-series PLCs by selecting the 1:1 Modbus-RTU Slave protocol. The 1:N/1:1 Modbus-RTU Slave setting in the Setup Area in the DM Area enable selection of 1:1 Modbus-RTU Slaves.

| 1:N/1:1 setting | Details                                                                                                    | Supported PLCs                                                                                                    | Remarks                                                                                                    |
|-----------------|----------------------------------------------------------------------------------------------------|----------------------------------------------------------------------------------------------------|----------------------------------------------------------------------------------------------------|
| 1:N protocol    | A Modbus-RTU Slave protocol that enables a single host to be connected to a single PLC (1:1) or to multiple PLCs (1:N).  In previous Boards/Units, only the 1:N protocol was supported. | C Series Built-in port: SRM1, CPM1, CPM1A, CQM1-CPU , C200HS- CPU , C200HE/HG/HX- CPU , C200HW-COM CS/CJ Series Built-in port: CS1G/H-CPU H, CS1G/H- | The CS/CJ Series, C200HS/HX/HG/HE(-Z), CPM□, and CQM1□ Series all support only 1:N Modbus-RTU Slaves for the CPU Unit's built-in port and Modbus-RTU Slave Unit/Serial Communications Board. |
|                 |                                                                                                    | CPU                                                                                                    | The earlier Serial Communications Units/Boards support only 1:N Modbus-RTU Slaves.                                                                                                    |
|                 |                                                                                                    | CVM1/CV Series<br>CVM1/CV-CPU□□ CVM1<br>(built-in port), CV500-LK201                                                                                 | The CVM1/CV Series supports only 1:N Modbus-RTU Slaves for the CPU Unit's built-in port and Modbus-RTU Slave Unit/Serial Communications Unit/Board.                                          |
|                 |                                                                                                    | C Series<br>C500-LK101/201/103/203,<br>C120-LK101/201/202                                                                                            | The C-series Modbus-RTU<br>Slave Units shown here sup-<br>port both 1:1 protocol and 1:N                                                                                                    |
|                 |                                                                                                    | C Series<br>C200H-LK101/201/202                                                                                                    | protocol.                                                                                                    |
| 1:1 protocol    | A Modbus-RTU Slave protocol that enables a single host to be connected to a single PLC                                                                                                  | C Series<br>C500-LK101/201/103/203,<br>C120-LK101/201/202                                                                                            |                                                                                                    |
|                 | only.                                                                                                    | <b>C Series</b><br>C200H-LK101/201/202                                                                                                    |                                                                                                    |

**Note** The differences between the command and response frames for 1:N Modbus-RTU Slaves and 1:1 Modbus-RTU Slaves is as follows:

#### 1:N Modbus-RTU Slave

#### Command Format

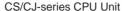

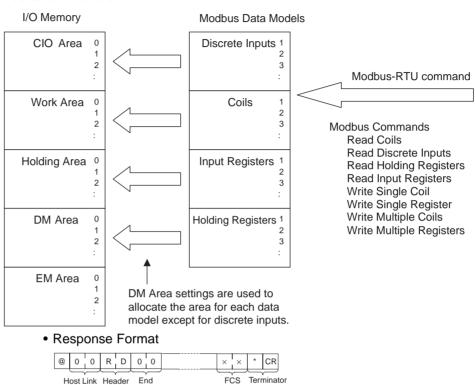

#### 1:1 Modbus-RTU Slave

The frame format for a 1:1 Modbus-RTU Slave is the same as that for the 1:N Modbus-RTU Slave, except the @, Modbus-RTU Slave Unit No., and FCS are omitted.

#### Command Format

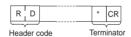

#### Response Format

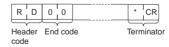

# 9-6-2 Modbus-RTU Slave-compatible Device Selection

#### Pre-Ver. 1.2 Units

In earlier models, when the host computer program used by the C-series Modbus-RTU Slave Unit was reused in a CS/CJ-series PLC, data could not be read normally for some programs due to the differences in Modbus-RTU Slave specifications.

#### Unit Ver. 1.2 or Later

When Serial Communications Units/Boards with Unit Ver. 1.2 or later are used, however, the Board/Unit's Modbus-RTU Slave specifications can be switched according to the CPU Unit or other Unit in which the host computer program is to be reused.

The Modbus-RTU Slave specifications change according to the Modbus-RTU Slave compatible device mode that is selected.

• When the following commands for reading I/O memory (RR, RL, RH, RC, RD, RJ, and RG) are received, the number of data words in each response frame that is returned to the host is different.

| Command | Name            |
|---------|-----------------|
| RR      | CIO AREA READ   |
| RL      | LINK AREA READ  |
| RH      | HR AREA READ    |
| RC      | PV READ         |
| RD      | DM AREA READ    |
| RJ      | AR AREA READ    |
| RG      | T/C STATUS READ |

 When the command for reading the status of the CPU Unit (MS) is received, the response format that is returned to the host according to the FAL/FALS instruction execution status is different.

| Command | Name                  |
|---------|-----------------------|
| MS      | PROCESSOR STATUS READ |

### **Modbus-RTU Slave Compatible Device Modes**

| Modbus-<br>RTU Slave-  | Compatible models (models that supported host computer programs)                                                                                                    |                                        |              |             |              | MS command (See note.) |
|------------------------|----------------------------------------------------------------------------------------------------|----------------------------------------|--------------|-------------|--------------|------------------------|
| compatible device mode |                                                                                                    | Number of words in each response frame |              |             |              | Response data          |
| device mode            |                                                                                                    | First frame                            | Second frame | First frame | Second frame | format                 |
| Mode A (CS/CJ/C)       | C Series SRM1 (built-in port) CPM1 (built-in port) CPM1A (built-in port) CQM1-CPU (built-in port) C200HS-CPU (built-in port) C200HE/HG/HX-CPU (built-in port) C200HW-COM (built-in port) C30HW-COM (built-in port) C5/CJ Series C\$1G/H-CPU H (built-in port) C\$1G/H-CPU H (built-in port) C\$1D-CPU H (built-in port) CJ1G/H-CPU (built-in port) CJ1G/M-CPU (built-in port) Earlier models (pre-Ver. 1.2): C\$1W-SCB21(-V1)/41(-V1) CJ1W-SCU21/41 | 30 words                               | 31 words     | 121 words   | 125 words    | Variable length        |
| Mode B<br>(CVM1/CV)    | CVM1/CV Series CVM1/CV-CPU□□ CVM1 (built-in port), CV500-LK201                                                                                                    |                                        |              |             |              | Fixed length           |
| Mode C<br>(C200H)      | <b>C Series (C200H)</b><br>C200H-LK101/201/202                                                                                                    | 29 words                               | 30 words     | 89 words    | 89 words     | Variable length        |
| Mode D<br>(C500/120)   | C Series (C500/120)<br>C500-LK101/201/103/203, C120-<br>LK101/201/202                                                                                                    |                                        |              | 89 words    | 60 words     |                        |

#### Note

1. The response data formats for MS commands when FAL/FALS is not executed are as follows:

Types for which a space (20 hex) is added to the FAL/FALS message in the response data (indicated as fixed length in the above table).

Types for which a FAL/FALS message is not added to the response data (indicated as variable length in the above table).

(A FAL/FALS message is added to the response data for both types if FAL/FALS is executed.)

2. The following condition is an exception:

When reusing the RG command created using a CVM1/CV-series PLC with mode B selected, the host computer program cannot be reused without being changed. The difference in the response returned when the RG command is reused and the Timer/Counter Flag for 121 words (maximum text area) is read is as follows:

Using mode B with a CS/CJ-series Serial Communications Unit/Board with unit version 1.2 or later First frame
121 words (including terminator)

CVM1/CV-series Host Link Unit

| First frame | Second frame              |  |
|-------------|---------------------------|--|
| 121 words   | 0 words (terminator only) |  |

#### Relationship with 1:N/1:1 Protocol Settings

The 1:N/1:1 Modbus-RTU Slave protocol setting depends on the compatible device mode, as follows:

- Mode A (CS/CJ/C), mode B (CVM1/CV): 1:N Modbus-RTU Slaves only
- Mode C (C200H), mode D (C500/120): Either 1:N or 1:1 Modbus-RTU Slaves

#### **Allocated DM Area Settings (Setup Area)**

 $m = D30000 + 100 \times unit number$ 

| Words  |        |        |        | Bit      | Setting contents                                                                                                    |
|--------|--------|--------|--------|----------|----------------------------------------------------------------------------------------------------|
| Board  |        | Unit   |        |          |                                                                                                    |
| Port 1 | Port 2 | Port 1 | Port 2 |          |                                                                                                    |
| D32003 | D32013 | m+3    | m+13   | 14       | 1:N/1:1 protocol setting (Unit Ver. 1.2 or later only)                                                                                                    |
|        |        |        |        |          | 1: 1:1 protocol; 0: 1:N protocol If the Modbus-RTU Slave compatible device mode is set between 0 and 2 hex (mode A or B), the setting in this bit is invalid (always 1:N Modbus-RTU Slaves) |
| D32003 | D32013 | m+3    | m+13   | 08 to 10 | Modbus-RTU Slave compatible device mode                                                                                                    |
|        |        |        |        |          | 0 hex: Default (mode A) 1 hex: Mode A (CS/CJ/C) 2 hex: Mode B (CVM1/CV) 3 hex: Mode C (C200H) 4 hex: Mode D (C500/120)                                                                      |

#### **Setting Examples when Replacing PLCs**

A host computer program that has been created using a C500-LK101/201/103/203 Modbus-RTU Slave Unit can be reused in a Serial Communications Board/Unit with Unit Ver. 1.2 or later by making the following settings to enable the 1:1 Modbus-RTU Slave protocol.

- 1:N/1:1 Modbus-RTU Slave protocol setting: 1 (ON = 1:1 Modbus-RTU Slave)
- Modbus-RTU Slave compatible device mode setting: 3 hex (mode C (C500/120))

# SECTION 10 Loopback Test

This section describes the procedure and other information required to conduct loopback test to check the serial ports.

| 10-1 | Executing Loopback Tests |                                       |     |  |  |  |
|------|--------------------------|---------------------------------------|-----|--|--|--|
|      | 10-1-1                   | Overview                              | 304 |  |  |  |
|      | 10-1-2                   | Connection Method                     | 304 |  |  |  |
|      | 10-1-3                   | Procedure                             | 304 |  |  |  |
|      | 10-1-4                   | Indicators Used for the Loopback Test | 305 |  |  |  |
| 10-2 | Setup A                  | rea Allocations                       | 305 |  |  |  |
| 10-3 | CIO Area Allocations     |                                       |     |  |  |  |

# 10-1 Executing Loopback Tests

#### 10-1-1 Overview

Executing a loopback test will allow you to test a port communications circuit by connecting a loopback-wire connector to the port of a Serial Communications Board or Unit, looping back the transmitted data to make it the received data for the Unit or Board, and then comparing and checking the data.

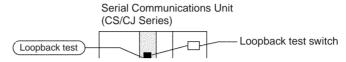

#### 10-1-2 Connection Method

Make the connections according to the type of port, as shown in the following diagrams.

#### RS-232C Port

| Pin | Signal |          |
|-----|--------|----------|
| 2   | SD     |          |
| 3   | RD     |          |
| 4   | RTS    | $\vdash$ |
| 5   | CTS    |          |
| 1   | FG     |          |
| 8   | DTR    |          |
| 7   | DSR    |          |

#### RS-422A/485 Port

| Pin | Signal |     |
|-----|--------|-----|
| 1   | SDA    |     |
| 2   | SDB    | $-$ |
| 6   | RDA    |     |
| 8   | RDB    | -   |

#### 10-1-3 Procedure

The loopback test is performed using the procedure shown below.

- Connect the connector of the port to be used to execute the loopback test.
   See 10-1-2 Connection Method for details.
  - 2. Set the serial communications mode in the Setup Area to Loopback Test (F Hex). Refer to *10-2 Setup Area Allocations*.
  - 3. Set the following communications settings for the loopback test in the Setup Area: Baud rate, stop bits, parity, and data length. Refer to 10-2 Setup Area Allocations.
  - 4. Cycle the power, restart the Unit or Board, or restart the port.

Use the following bits to restart the Board or Unit.

Board: A60800

Units: A501, bits 00 to 15 (bits correspond to unit numbers 0 to F)

Use the following bits to restart the port.

Board: A636, bit 01 for port 1 and bit 02 for port 2

Units: A620 + unit number, bit 01 for port 1 and bit 02 for port 2

5. Turn ON the Loopback Test Switch. To end the test, turn OFF the switch.

The Loopback Test Switches are as follows:

Board: CIO 1900, bit 06 for port 1 and bit 14 for port 2

Unit: n, bit 06 for port 1 and bit 14 for port 2 (n = CIO 1500 + 25  $\times$ 

Unit No.)

Refer to 10-3 CIO Area Allocations.

6. Use the protocol status to check the results.

Refer to 10-3 CIO Area Allocations.

### 10-1-4 Indicators Used for the Loopback Test

When the test is being executed, the indicators shown below will flash. Use the protocol status to check whether or not the test has been executed normally.

Serial Communications Boards (CS Series Only) Port 1: COMM1 indicator Port 2: COMM2 indicator

Serial Communications Units (CS/CJ Series)

Port 1: SD1/RD1 indicator Port 2: SD2/RD2 indicator

# 10-2 Setup Area Allocations

This section describes the Setup Area allocated to the Serial Communications Board and Serial Communications Units in the DM Area when loopback tests are performed.

The loopback test is performed using the Host Link mode protocol. The Setup is basically the same as for the Host Link mode.

 $m = D30000 + 100 \times unit number$ 

| DM Area                                    |        | Bit    | Settings |          |                                                                                                    |
|--------------------------------------------|--------|--------|----------|----------|----------------------------------------------------------------------------------------------------|
| Board Unit (CS Series only) (CS/CJ Series) |        |        |          |          |                                                                                                    |
| Port 1                                     | Port 2 | Port 1 | Port 2   |          |                                                                                                    |
| D32000                                     | D32010 | m      | m + 10   | 15       | Port settings 0: Defaults, 1: User settings                                                                                                    |
|                                            |        |        |          | 14 to 12 | Reserved                                                                                                    |
|                                            |        |        |          | 11 to 08 | Serial communications mode: Always F Hex (Loopback test)                                                                                                    |
|                                            |        |        |          | 07 to 05 | Reserved                                                                                                    |
|                                            |        |        |          | 04       | Start bits 0: 1 bit; 1: 1 bit (1 start bit is always used regardless of this setting)                                                                       |
|                                            |        |        |          | 03       | Data length 0: 7 bits, 1: 8 bits                                                                                                    |
|                                            |        |        |          | 02       | Start bits 0: 2 bits, 1: 1 bit                                                                                                    |
|                                            |        |        |          | 01       | Parity 0: Yes, 1: No                                                                                                    |
|                                            |        |        |          | 00       | Parity 0: Even, 1: Odd                                                                                                    |
| D32001                                     | D32011 | m + 1  | m + 11   | 15 to 04 | Reserved                                                                                                    |
|                                            |        |        |          | 03 to 00 | Baud rate (bps) 0 hex: Default (9,600); 3 hex: 1,200; 4 hex: 2,400; 5 hex: 4,800; 6 hex: 9,600; 7 hex: 19,200; 8 hex: 38,400; 9 hex: 57,600; A hex: 115,200 |

Serial Communications Mode Set the serial communications mode to F Hex to perform a loopback test.

For the other settings, refer to 4-2 Setup Area Allocations.

CIO Area Allocations Section 10-3

### 10-3 CIO Area Allocations

The loopback test execution results can be read form the protocol status area allocated in the CIO Area.

**Protocol Status** 

The information shown in the following table is input to the CPU Unit in the protocol status area. If an error occurs, the flags will be turned ON

 $n = 1500 + 25 \times unit number$ 

|                               | Wo                            | ord                 |                     | Bit      |                  | Contents        |
|-------------------------------|-------------------------------|---------------------|---------------------|----------|------------------|-----------------|
|                               | ard<br>ies only)              |                     | nit<br>-series)     |          |                  |                 |
| Port 1                        | Port 2                        | Port 1              | Port 2              |          |                  |                 |
| CIO                           | CIO                           | n + 9               | n + 19              | 15       | Test             | Error           |
| 1909                          | 1919                          |                     |                     | 14 to 09 | status           | Reserved        |
|                               |                               |                     |                     | 08       |                  | DTR check error |
|                               |                               |                     |                     | 07       |                  | CTS check error |
|                               |                               |                     |                     | 06       |                  | Reserved        |
|                               |                               |                     |                     | 05       |                  | Timeout error   |
|                               |                               |                     |                     | 04       |                  | Parity error    |
|                               |                               |                     |                     | 03       |                  | Overrun error   |
|                               |                               |                     |                     | 02       |                  | Framing error   |
|                               |                               |                     |                     | 01       |                  | Reserved        |
|                               |                               |                     |                     | 00       |                  | Conveyor error  |
| CIO<br>1910                   | CIO<br>1920                   | n + 10              | n + 20              | 15 to 00 | Test execu       | ution count     |
| CIO<br>1911                   | CIO<br>1921                   | n + 11              | n + 21              | 15 to 00 | Test error count |                 |
| CIO<br>1912 to<br>CIO<br>1914 | CIO<br>1922 to<br>CIO<br>1924 | n + 12 to<br>n + 14 | n + 22 to<br>n + 24 | 15 to 00 | Reserved         |                 |

The test execution count and test error count are cleared at startup. If the number of tests or the number of test errors is counted to FFFF (hex), the value of the count will remain at FFFF, but testing will continue.

# **SECTION 11 Troubleshooting and Maintenance**

This section describes the troubleshooting and maintenance procedures for the Serial Communications Boards and the Serial Communications Unit.

| 11-1 | Indicate           | or Error Displays                                      | 308 |  |  |  |  |  |
|------|--------------------|--------------------------------------------------------|-----|--|--|--|--|--|
|      | 11-1-1             | Serial Communications Boards (CS Series Only)          | 308 |  |  |  |  |  |
|      | 11-1-2             | Serial Communications Units (CS/CJ Series)             | 310 |  |  |  |  |  |
| 11-2 | Status A           | Area Error Indications                                 | 311 |  |  |  |  |  |
| 11-3 | -3 Troubleshooting |                                                        |     |  |  |  |  |  |
|      | 11-3-1             | Host Link Communications                               | 312 |  |  |  |  |  |
|      | 11-3-2             | Serial Gateway (Serial Gateway or Protocol Macro Mode) | 318 |  |  |  |  |  |
|      | 11-3-3             | No-protocol Mode                                       | 325 |  |  |  |  |  |
|      | 11-3-4             | 1:N NT Link Mode                                       | 335 |  |  |  |  |  |
|      | 11-3-5             | Protocol Macros                                        | 337 |  |  |  |  |  |
| 11-4 | Error Lo           | ogs                                                    | 347 |  |  |  |  |  |
|      | 11-4-1             | Error Log Table.                                       | 347 |  |  |  |  |  |
|      | 11-4-2             | Error Log Specifications                               | 347 |  |  |  |  |  |
|      | 11-4-3             | Error Log Table Configuration                          | 348 |  |  |  |  |  |
|      | 11-4-4             | Error Codes and Details                                | 348 |  |  |  |  |  |
|      | 11-4-5             | Error Codes and Troubleshooting                        | 350 |  |  |  |  |  |
|      | 11-4-6             | Reading and Clearing Error Log Tables                  | 351 |  |  |  |  |  |
|      | 11-4-7             | CONTROLLER DATA READ: 05 01                            | 351 |  |  |  |  |  |
|      | 11-4-8             | ERROR LOG READ: 21 02                                  | 352 |  |  |  |  |  |
|      | 11-4-9             | ERROR LOG CLEAR: 21 023                                | 353 |  |  |  |  |  |
| 11-5 | Cleanin            | g and Inspection                                       | 354 |  |  |  |  |  |
|      | 11-5-1             | Cleaning                                               | 354 |  |  |  |  |  |
|      | 11-5-2             | Inspection                                             | 354 |  |  |  |  |  |
| 11-6 | Replace            | ment Precautions                                       | 355 |  |  |  |  |  |
|      | 11-6-1             | Precautions when Replacing Board or Unit               | 355 |  |  |  |  |  |
|      | 11-6-2             | Settings after Replacing Board or Unit                 | 355 |  |  |  |  |  |
|      | 11-6-3             | Replacing the Board or Unit                            | 355 |  |  |  |  |  |

# 11-1 Indicator Error Displays

# 11-1-1 Serial Communications Boards (CS Series Only)

| Indicators  |                     | Possible cause                                                                                                    | Remedy                                                                                                    |  |  |
|-------------|---------------------|----------------------------------------------------------------------------------------------------|----------------------------------------------------------------------------------------------------|--|--|
| RDY         | ERR/ALM<br>CPU Unit | 1                                                                                                    |                                                                                                    |  |  |
| Lit         | Not lit             | The Board has started normally.                                                                                       |                                                                                                    |  |  |
| Not lit Lit |                     | The Board is faulty (hardware self-diagnostic function).                                                              | If the ERR and ALM indicators light when the Board is mounted to another CPU Unit, replace the Board.                                                      |  |  |
|             |                     | A bus error has occurred.                                                                                             | Firmly secure the Board to the CPU Unit.                                                                                                    |  |  |
|             |                     | An initialization recognition error has occurred (the Board is not correctly recognized by the CPU Unit).             | If the ERR and ALM indicators light when the Board is mounted to another CPU Unit, replace the Board.                                                      |  |  |
| Not lit     | Flashing            | An initialization recognition error has occurred (the Serial Communications Unit was not recognized by the CPU Unit). | If the ERR and ALM indicators light when the Board is mounted to another CPU Unit, replace the Board.                                                      |  |  |
| Not lit     | Not lit             | The CPU Unit is not receiving normal power supply.                                                                    | Check the power supply voltage and supply the correct electric power to the Unit. Firmly secure the Board.                                                 |  |  |
|             |                     | The Board is not correctly secured to the CPU Unit. The Board is faulty.                                              | If all the indicators are not lit when the Board is mounted to another CPU Unit, replace the Board.                                                        |  |  |
|             |                     | An error (such as a CPU Unit WDT error) has occurred in the CPU Unit.                                                 | Eliminate the cause of the error. If the error persists, replace the CPU Unit.                                                                             |  |  |
| Lit Lit     |                     | The Board is faulty.                                                                                                  | If all the indicators are not lit when the Serial Communications Unit is mounted to another CPU Unit, replace the Unit.                                    |  |  |
|             |                     | A bus error has occurred.                                                                                             | Check the operating environment and eliminate the cause of the error.                                                                                      |  |  |
|             |                     |                                                                                                    | Firmly secure the Board.                                                                                                    |  |  |
|             |                     |                                                                                                    | Refer to A42400 and A42401.                                                                                                    |  |  |
| Lit         | Flashing            | The communications circuit is faulty.                                                                                 | Conduct a loopback test. If an error occurs, replace the Board.                                                                                            |  |  |
|             |                     | A protocol data syntax error has occurred.                                                                            | Correct the protocol data and transfer it to the Board.                                                                                                    |  |  |
|             |                     |                                                                                                    | Try executing a normal sequence for the serial port where the error is occurring or switch the CPU Unit to PROGRAM mode and remove the cause of the error. |  |  |
|             |                     | A system setting error has occurred.                                                                                  | Correct the Setup Area settings, and cycle the power, restart the Board, restart the port, or execute STUP(237).                                           |  |  |
|             |                     | The routing tables are not set correctly.                                                                             | When the routing tables are used, set them correctly. When the routing tables are not used, delete the Board settings from the table.                      |  |  |
|             |                     | An error has occurred in the CPU Unit.                                                                                | Eliminate the cause of the error. If the error persists, replace the CPU Unit.                                                                             |  |  |
|             |                     | The error log EEPROM is faulty.                                                                                       | Cycle the power supply. If the error persists, replace the CPU Unit.                                                                                       |  |  |
| Flashing    | Not lit             | A Protocol Data File (BACKUP□□.PRM) is being read (restored) from the CPU Unit's Memory Card to the Board.            |                                                                                                    |  |  |

| Ind      | icators             | Possible cause                                                                                                    | Remedy                                                                                                    |  |
|----------|---------------------|----------------------------------------------------------------------------------------------------|----------------------------------------------------------------------------------------------------|--|
| RDY      | ERR/ALM<br>CPU Unit |                                                                                                    |                                                                                                    |  |
| Lit      | Not lit             | A Protocol Data File (BACKUP                                                                                             |                                                                                                    |  |
| Flashing | Flashing            | A protocol data write error has occurred or protocol data has been destroyed.                                            | If the indicator status remains the same when the protocol data is retransmitted, replace the Board.                                                                |  |
|          |                     | There is no protocol data.                                                                                               | Transfer protocol data to the Board.                                                                                                    |  |
| Flashing | Flashing            | The Protocol Data File (BACKUP                                                                                           | Write (backup) the protocol data from the Board to the Memory Card again and then execute the restore operation again.  If the restore operation fails two times in |  |
|          |                     | The Protocol Data Error Flag (bit A42409 in CPU Unit's Auxiliary Area) will be turned ON if the restore operation fails. | succession, use CX-Protocol to transfer the protocol data to the Board.                                                                                             |  |

#### Serial Communications Board Error Information (A424)

For Serial Communications Boards, refer to the following Auxiliary Area word (A424) as well as the indicator displays shown on the previous page. When an error occurs, the corresponding flag is turned ON.

| Bit |                        | Flag                         | Possible cause                                                                                                    | Remedy                                                                                                    |
|-----|------------------------|------------------------------|----------------------------------------------------------------------------------------------------|----------------------------------------------------------------------------------------------------|
| 00  | Fatal<br>error         | Inner Board<br>WDT error     | The Board is faulty.                                                                                                    | Firmly secure the Board to the CPU Unit. If the error persists when the Board is mounted to another CPU Unit, replace the Board.                            |
| 01  |                        | Inner Bus error              | A bus error has occurred.                                                                                                    | Firmly secure the Board to the CPU Unit. If the error persists when the Board is mounted to another CPU Unit, replace the Board.                            |
| 04  | Non-<br>fatal<br>error | Inner Board service failure  | The TXD(236)/RXD(235) instruction was sent using no-protocol mode to a Board that does not support no-protocol communications (pre-Ver.1.2). | Install a Board with Unit Ver. 1.2 or later and then execute the TXD(236)/RXD(235) instruction.                                                             |
| 05  | -                      | Cyclic monitor-<br>ing error | The Inner Bus access right cannot be retained for more than the specified time.                                                              | CPU Unit and system load is too high. Review the application.                                                                                               |
| 07  |                        | Routing table error          | The routing tables are not set correctly.                                                                                                    | Correct the routing tables and retransfer them.                                                                                                    |
| 08  |                        | System setting error         | A system setting error has occurred.                                                                                                    | Correct the Setup Area settings, cycle the power supply, restart the Board, or restart the port, or execute STUP(237).                                      |
| 09  |                        | Protocol data error          | A protocol data checksum error has occurred.                                                                                                 | If the error persists when protocol data is retransmitted, replace the Board.                                                                               |
| 10  |                        | Protocol macro               | A syntax error has occurred                                                                                                    | Correct the protocol data and retransfer it.                                                                                                    |
|     |                        | execution error              | during protocol macro execution.                                                                                                    | Try executing a correct sequence for the serial port where the error is occurring or switch the CPU Unit to PROGRAM mode and remove the cause of the error. |
| 11  |                        | Error Log data error         | The service life of the EEPROM has expired.                                                                                                  | If this error persists even if the power supply is cycled, replace the Board.                                                                               |

When a fatal error occurs, the ERR and ALM indicators on the CPU Unit will light. When a non-fatal error occurs, the ERR and ALM indicators on the CPU Unit will flash. Refer to the indicator error displays.

**Note** The ERR/ALM indicator will continue to flash even after the cause of a nonfatal error has been removed for the Serial Communications Board. The indicator can be stopped by clearing the error from a Programming Console or other Programming Device for errors for bits 05, 07, 08, 09, and 10. Press the FUN Key and then the MONITOR Key from the Programming Console. Refer to the *CX-Programmer Operation Manual* for the CX-Programmer procedure.

# 11-1-2 Serial Communications Units (CS/CJ Series)

|         | Indicators |                                                                              |               | Possible cause                                                                                                    | Remedy                                                                                                    |  |
|---------|------------|------------------------------------------------------------------------------|---------------|----------------------------------------------------------------------------------------------------|----------------------------------------------------------------------------------------------------|--|
| RUN     | ERC        | ERH                                                                          | RDY           |                                                                                                    |                                                                                                    |  |
| Lit     | Not lit    | Not lit                                                                      | Lit           | The Serial Communications Unit has started normally                                                                                                    |                                                                                                    |  |
| Not lit | Lit        |                                                                              |               | The Serial Communications Unit is found to be faulty (by the hardware self-diagnostic function).  If the ERC indicator lights up w Serial Communications Unit is to another CPU Unit, replace the serial Communications up to another CPU Unit, replace the serial Communications up to another CPU Unit, replace the serial Communications up to another CPU Unit, replace the serial Communications up to another CPU Unit, replace the serial Communications up to another CPU Unit, replace the serial Communications up to another CPU Unit, replace the serial Communications up to another CPU Unit, replace the serial Communications up to another CPU Unit, replace the serial Communications up to another CPU Unit, replace the serial CPU Unit, replace the serial CPU Unit, replace |                                                                                                    |  |
| Not lit | Not lit    | Lit                                                                          |               | There is more than one identical unit number within the same CPU Unit.                                                                                                    | Assign a unique unit number to each Serial Communications Unit on the CPU Rack and Expansion Racks.                                                                          |  |
|         |            |                                                                              |               | An initial recognition error has occurred (the Serial Communications Unit was not correctly recognized by the CPU Unit).                                                                                                    | If the ERH indicator lights up when the Serial Communications Unit is mounted to another CPU Unit, replace the Unit.                                                         |  |
| Not lit | Lit        | Lit                                                                          |               | An initial recognition error has occurred (the Serial Communications Unit was not correctly recognized by the CPU Unit).                                                                                                    | If the ERC and ERH indicators light when the Serial Communications Unit is mounted to another CPU Unit, replace the Unit.                                                    |  |
| Not lit | Not lit    | Not lit                                                                      | Not lit       | The CPU Unit is not receiving normal power supply.  The Serial Communications Unit is not correctly secured to the Backplane (CS-series only) or not correctly secured to the next Unit                                                                                                    | Check the power supply voltage and supply the correct electric power to the Unit.  Firmly secure the Unit.                                                                   |  |
|         |            |                                                                              |               | (CJ-series only). The Serial Communications Unit is not                                                                                                    | Mount the Unit in an appropriate slot.                                                                                                    |  |
|         |            |                                                                              |               | mounted in an appropriate slot. The Serial Communications Unit is faulty.                                                                                                    | If all the indicators are not lit when the Serial Communications Unit is mounted to another CPU Unit, replace the Unit.                                                      |  |
| Lit     |            | Flash-<br>ing                                                                |               | A system setting error has occurred.                                                                                                    | Correct the Setup Area settings, cycle the power supply, restart the Unit/Board, or restart the port, or execute STUP(237).                                                  |  |
| Lit     | Lit        |                                                                              |               | The error log EEPROM is faulty.                                                                                                    | If the problem persists even if the power supply is cycled, replace the Unit.                                                                                                |  |
| Lit     |            | Lit                                                                          |               | The routing tables are not set correctly.                                                                                                    | When the routing tables are used, set them correctly. When the routing tables are not used, delete the Unit settings from the table.                                         |  |
|         |            |                                                                              |               | An error (such as a CPU Unit WDT error) has occurred in the CPU Unit.                                                                                                    | Eliminate the cause of the error. If the error persists, replace the CPU Unit.                                                                                               |  |
|         |            | A CPU Unit service monitoring error has occurred.  A bus error has occurred. |               | occurred.                                                                                                    | Check the operating environment and eliminate the cause of the error. (Check to be sure that the problem is not caused by another CPU Bus Unit having the same unit number.) |  |
|         |            |                                                                              |               |                                                                                                    | Check the operating environment and eliminate the cause of the error.                                                                                                    |  |
|         |            |                                                                              |               |                                                                                                    | Firmly secure the Unit.                                                                                                    |  |
| Not lit | Not lit    | Not lit                                                                      | Flash-<br>ing | A Protocol Data File (BACKUP                                                                                                    |                                                                                                    |  |

|     | Indic         | ators   |               | Possible cause                                                                                                    | Remedy                                                                                                    |
|-----|---------------|---------|---------------|----------------------------------------------------------------------------------------------------|----------------------------------------------------------------------------------------------------|
| RUN | ERC           | ERH     | RDY           |                                                                                                    |                                                                                                    |
| Lit | Not lit       | Not lit | Lit           | A Protocol Data File (BACKUP                                                                                                    |                                                                                                    |
| Lit | Flash-<br>ing |         | Flash-<br>ing | A protocol data write error has occurred or protocol data has been destroyed.                                                                                                    | If the indicator status remains the same when the protocol data is retransmitted, replace the Unit.                                                                                    |
|     |               |         |               | There is no protocol data.                                                                                                    | Transfer protocol data to the Unit.                                                                                                    |
| Lit | Flash-<br>ing |         | Lit           | A protocol data syntax error has occurred.                                                                                                    | Correct the protocol data and transfer it to the Unit.                                                                                                    |
|     |               |         |               |                                                                                                    | The ERC indicator can also be turned OFF by executing a normal sequence for the serial port for which the error is occurring or by switching the CPU Unit to PROGRAM mode temporarily. |
| Lit | Lit           |         | Flash-<br>ing | <ul> <li>The flash memory for protocol data is faulty.</li> <li>The Protocol Data File (BACKUP□□.PRM) restore operation failed when restoring protocol data from the CPU Unit's Memory Card to the Serial Communications Unit.</li> </ul> | If the problem persists after correct protocol data is transferred, replace the Unit.                                                                                                  |

# 11-2 Status Area Error Indications

This section describes status area error information.

Status Area Error Information

When an error occurs, the corresponding flag is turned ON.

 $n = CIO 1500 + 25 \times unit number$ 

|                            | Word        |       |                         | Bit | Flag name                | Possible cause                                                                                | Remedy                                                                                                    |
|----------------------------|-------------|-------|-------------------------|-----|--------------------------|-----------------------------------------------------------------------------------------------|----------------------------------------------------------------------------------------------------|
| Boards<br>(CS Series only) |             |       | Units<br>(CS/CJ Series) |     |                          |                                                                                               |                                                                                                    |
| CIO 1901                   |             | n + 1 |                         | 01  | Error Log data<br>error  | The error log EEPROM is faulty.                                                               | If the problem persists even if the power supply is cycled, replace the Board/Unit.                                                         |
|                            |             |       |                         | 00  | Protocol data error      | A protocol data checksum error has occurred.                                                  | If the error persists when protocol data is retransmitted, replace the Board or Unit.                                                       |
| CIO<br>1906                | CIO<br>1916 | n + 6 | n + 16                  | 01  | System Setup<br>error    | A System Setup error has occurred.                                                            | Correct the Setup Area settings, cycle the power supply, restart the Unit/Board, or restart the port, or execute the STUP(237) instruction. |
| CIO<br>1907                | CIO<br>1917 | n + 7 | n + 17                  | 10  | Remote node receive busy | The remote node is in reception buffer busy status when flow control is set for the protocol. | Cancel the communications with the remote node until this flag is turned OFF.                                                               |
|                            |             |       |                         | 08  | Local node receive busy  | The local node is in reception buffer busy status.                                            | Increase the transmission interval to reduce transmission load to the remote node for which flow control is set.                            |

# 11-3 Troubleshooting

This section describes how to resolve transmission and reception problems. "m" and "n" in the tables represent the following word addresses for the Board and Unit.

| Symbol Boards<br>(CS Series only) |          | Units<br>(CS/CJ Series)     |  |  |
|-----------------------------------|----------|-----------------------------|--|--|
| m                                 | D32000   | D30000 + 100 x unit number  |  |  |
| n                                 | CIO 1900 | CIO 1500 + 25 x unit number |  |  |

# 11-3-1 Host Link Communications

| Serial commu-<br>nications<br>mode                             | Indicator<br>status | Status information, etc. | CIO Area                                                                                                    | Cause                                            | Remedy                                                                                              |
|----------------------------------------------------------------|---------------------|--------------------------|----------------------------------------------------------------------------------------------------|--------------------------------------------------|----------------------------------------------------------------------------------------------------|
| Serial commu-<br>nications mode<br>is not set to<br>Host Link. |                     |                          | Bits 12 to 15 (Serial<br>Communications<br>Mode) of CIO Area<br>words n + 5/n + 15<br>are set to a value<br>other than 5 Hex. | Serial communications mode is not set correctly. | Set bits 08 to 11 (Serial Communications Mode) of DM Area words m/m + 10 to 0 or 5 Hex (Host Link). |

| Serial commu-<br>nications                                 | Indicator<br>status                                                                                                    | Status information,             | CIO Area                                                                                                    | Cause                                                                                                    | Remedy                                                                                                    |
|------------------------------------------------------------|----------------------------------------------------------------------------------------------------|---------------------------------|----------------------------------------------------------------------------------------------------|----------------------------------------------------------------------------------------------------|----------------------------------------------------------------------------------------------------|
| mode                                                       | Status                                                                                                    | etc.                            |                                                                                                    |                                                                                                    |                                                                                                    |
| Serial commu-<br>nications mode<br>is set to Host<br>Link. | The SD□/RD□ and COM□ indicators do not flash at all. (Communications have not been electrically established.)                                                                                               |                                 |                                                                                                    | Cables are incorrectly connected. The RS-422A/485 port setting (2-wire or 4-wire) is incorrect. Adapters such as the NT-AL001-E are incorrectly wired or set.                                                                                                    | Check the wiring.  Reset the port to the correct wiring setting.  Wire all nodes using the 4-wire method.                                                                                                    |
|                                                            |                                                                                                    |                                 |                                                                                                    | Commands are not being set from the host.                                                                                                    | Reset the serial port at the host, and rewrite the program.                                                                                                    |
|                                                            |                                                                                                    |                                 |                                                                                                    | This is a hardware error.                                                                                                    | Set bits 08 to 11 (Serial Communications Mode) of DM Area words m/m + 10 to F Hex (Loopback Test Serial Communications Mode). Then, connect the connector wire for a loopback test and conduct a loopback test by turning ON bit 14 (Loopback Test Switch) of CIO Area word n. The test data is reflected in CIO Area words n+9/n+19. If an error occurs during the test, replace the Board or Unit. |
|                                                            | The RD□ and COM□ indicators are flashing, but the response has not been returned from the host.  For the Unit, the SD□ indicator does not flash at all (Communications have been electrically established.) | There is no transmission error. | CIO Area words n + 8/n + 18 (transmission error status) are set to 0000 Hex. CIO Area words n + 5/n + 15 (port settings in the System Setup) do not correspond to the settings of the remote device. | The System Setup in DM Area words m + 2 and m + 3/m + 12 and m + 13 of the Board or Unit (Host Link Unit No., Host Link send delay time, etc.) does not correspond to the settings for the remote device.  The command format and data length of the data sent from the host are incorrect. | Reset the settings in DM Area words m + 2 and m + 3/m + 12 and m + 13 of the Board or Unit (Host Link Unit No., Host Link send delay time, etc.) so that they correspond to the set- tings at the host device. Correct the command frame (header, Host Link Unit No., terminator, etc.) and the program.                                                                                             |
|                                                            |                                                                                                    |                                 |                                                                                                    | Cables are incorrectly connected. The RS-422A/485 port setting (2-wire or 4-wire) is incorrect. Adapters such as the NT-AL001-E are incorrectly wired or                                                                                                    | Check the wiring.  Reset the port to the correct wiring setting.  Wire all nodes using the 4-wire method.                                                                                                    |

| Serial commu-<br>nications<br>mode                         | Indicator<br>status                                                                | Status information, etc.                                                         | CIO Area                                                                                                    | Cause                                                                                          | Remedy                                                                                                    |                 |                                                                                                    |
|------------------------------------------------------------|------------------------------------------------------------------------------------|----------------------------------------------------------------------------------|----------------------------------------------------------------------------------------------------|------------------------------------------------------------------------------------------------|----------------------------------------------------------------------------------------------------|-----------------|----------------------------------------------------------------------------------------------------|
| Serial commu-<br>nications mode<br>is set to Host<br>Link. | The RD□ and COM□ indicators are flashing, but the response has not been            | There is no transmission error.                                                  |                                                                                                    | This is a transmission circuit hardware error.                                                 | Conduct a loopback test in serial communications mode to check the transmission lines. If an error occurs during the test, replace the Board or Unit.                                                                 |                 |                                                                                                    |
|                                                            | returned from<br>the host.<br>For the Unit, the<br>SD□ indicator<br>does not flash |                                                                                  |                                                                                                    | The following set-<br>tings in the FA com-<br>mand frame are<br>incorrect.                     | Reset the frame parameters correctly.                                                                                                    |                 |                                                                                                    |
|                                                            | at all. (Commu-                                                                    |                                                                                  |                                                                                                    | The ICF is set to have no response.                                                            |                                                                                                    |                 |                                                                                                    |
|                                                            | nications have<br>been electri-<br>cally estab-<br>lished.)                        |                                                                                  |                                                                                                    | The value of the remote destination address (DNA, DA1, DA2) has not been properly set.         |                                                                                                    |                 |                                                                                                    |
|                                                            |                                                                                    |                                                                                  |                                                                                                    | The send delay time setting is too long.                                                       | Reset the parameters in the System Setup correctly.                                                                                                    |                 |                                                                                                    |
|                                                            |                                                                                    | CTS control is ON and bit 04 of CIO Area words n + 7/n + 17 (CTS signal) is OFF. | The CTS control is set, but the RTS signal from the remote Unit has not entered in the CTS signal of                                                                         | Perform one of the following: Wire the local Unit RTS signal to the CTS signal using loopback. |                                                                                                    |                 |                                                                                                    |
|                                                            |                                                                                    | There is a transmission error.                                                   |                                                                                                    |                                                                                                |                                                                                                    | the local Unit. | Disable the CTS control.  Enter the RTS signal of the remote Unit into the CTS signal of the local Unit, and then use CTS control. |
|                                                            |                                                                                    |                                                                                  | In CIO Area words n + 8/ n + 18, bit 15 (transmission error status) is turned ON, and bit 04 (overrun error), bit 03 (framing error), or bit 02 (parity error) is turned ON. | The communications conditions and baud rate do not match the settings at the host.             | Review the System Setup,<br>the host's settings and pro-<br>gram (such as commands<br>and frame format) based<br>on the response contents,<br>and the transmission error<br>codes in CIO Area words n<br>+ 8/ n + 18. |                 |                                                                                                    |
|                                                            |                                                                                    |                                                                                  |                                                                                                    | There is noise interference.                                                                   | Use shielded twisted-pair cables.                                                                                                    |                 |                                                                                                    |
|                                                            |                                                                                    |                                                                                  |                                                                                                    |                                                                                                | Lay power lines sepa-<br>rately using ducts.                                                                                                    |                 |                                                                                                    |
|                                                            |                                                                                    |                                                                                  |                                                                                                    |                                                                                                | Review the installation environment to reduce noise interference.                                                                                                    |                 |                                                                                                    |

| Serial commu-<br>nications<br>mode                         | Indicator<br>status                                                                                               | Status information, etc.                 | CIO Area                                                                                                    | Cause                                                                                                    | Remedy                                                                                                    |
|------------------------------------------------------------|----------------------------------------------------------------------------------------------------|------------------------------------------|----------------------------------------------------------------------------------------------------|----------------------------------------------------------------------------------------------------|----------------------------------------------------------------------------------------------------|
| Serial commu-<br>nications mode<br>is set to Host<br>Link. | The RD□/SD□<br>and COM□<br>indicators are<br>flashing, and an                                                     | There is no transmission error.          | CIO Area words n + 8/ n + 18 (transmission error status) are set to 0000 Hex.                                                                                                    | A command was sent from the host with incorrect parameters.                                                                                                    | Review the host's settings<br>and program (such as<br>parameter settings) based<br>on the response contents.                                                                                              |
|                                                            | error response has returned to the host.  The RD□/SD□ and COM□ indicators are flashing, but sometimes there is no | transmission error.                      | In CIO Area words n<br>+ 8/ n + 18, bit 15<br>(transmission error<br>status) is turned<br>ON, and bit 04<br>(overrun error), bit<br>03 (framing error),<br>or bit 02 (parity<br>error) is turned ON. | The communications conditions and baud rate do not match the settings at the host.                                                                                                    | Review the System Setup, the host's settings and program (such as commands and frame format) based on the response contents, and the transmission error codes in CIO Area words n + 8/ n + 18.            |
|                                                            | response returned.                                                                                                | There is a transmission error sometimes. | In CIO Area words n<br>+ 8/ n + 18, bit 15<br>(transmission error<br>status) is turned<br>ON, and bit 04<br>(overrun error), bit<br>03 (framing error),<br>or bit 02 (parity<br>error) is turned ON. | The baud rate is outside the allowable range, and the stop bits do not match, causing the bits to be out of alignment.                                                                                      | Review the System Setup. Review the host's settings and program (such as baud rate and frame format).                                                                                                    |
|                                                            |                                                                                                    |                                          | Terminating resistance switch (TERM ON/OFF) status                                                                                                    | Cables are incorrectly connected. The RS-422A/485 port terminating resistance setting is incorrect. Adapters such as the NT-AL001-E are incorrectly wired or the terminating resistance is incorrectly set. | Check the wiring.  Turn ON the terminating resistance of the Board and the last node by using the terminating resistance switch. Turn OFF the terminating resistance of other nodes.                      |
|                                                            |                                                                                                    |                                          | CIO Area words n + 8/ n + 18 (transmission error status) are not set to 0000 Hex.                                                                                                    | Transmission errors are occurring that are caused by noise interference.                                                                                                    | Use shielded twisted-pair cables. Lay power lines separately using ducts. Review the installation environment to reduce noise interference. Programming retry processing for communications if necessary. |

| Serial commu-<br>nications<br>mode          | Indicator<br>status                               | Status information, etc.                                                                                     | CIO Area                                                                                                    | Cause                                                                                                    | Remedy                                                                                                    |
|---------------------------------------------|---------------------------------------------------|----------------------------------------------------------------------------------------------------|----------------------------------------------------------------------------------------------------|----------------------------------------------------------------------------------------------------|----------------------------------------------------------------------------------------------------|
| Host Link (with unsolicited communications) | The SD□/RD□ and COM□ indicators are all flashing. | SEND(090)/<br>RECV(098)/<br>CMND(490)<br>instructions<br>have been<br>executed but<br>have not<br>been sent. | The AER Flag (one of the condition flags) is ON.                                                                                                    | The contents of the S, C, and D operands for the SEND(090), RECV(098), and CMND(490) instructions is set in a read-protected area. | Check the contents of the S, C, and D operands of the SEND(090), RECV(098), and CMND(490) instructions, and correct if necessary.                                                                   |
|                                             |                                                   |                                                                                                    | Bit 00 to 07 of word<br>A219 (Communica-<br>tions Port Error<br>Flag) are set to 1<br>(ON).                                                                 | The contents of the S, C, and D operands for the SEND(090), RECV(098), and CMND(490) instructions is set incorrectly.              | Check the contents of the S, C, and D operands of the SEND(090), RECV(098), and CMND(490) instructions, and correct if necessary.                                                                   |
|                                             |                                                   |                                                                                                    | The ER Flag (one of the condition flags) is ON.                                                                                                    | The communications port number to be used is executing                                                                             | Either use a different communications port number than the one being used to                                                                                                    |
|                                             |                                                   |                                                                                                    | The Communications Port Enabled Flag (A20200 to A20207)is OFF (execution disabled)                                                                          | a SEND(090)/<br>RECV(098)/<br>CMND(490) instruc-<br>tion or PMCR(260)<br>instruction.                                              | execute the SEND(090)/<br>RECV(098)/ CMND(490)<br>instruction or PMCR(260)<br>instruction, or wait for the<br>same communications<br>port number to be enabled<br>and execute the instruc-<br>tion. |
|                                             |                                                   |                                                                                                    | The Communications Port Enabled Flag (A20200 to A20207) is set as an NC the execution condition for SEND(090), RECV(098), and CMND(490) instructions.       | Program is incorrect.                                                                                                    | Set the Communications<br>Port Enabled Flag as an<br>NC execution condition for<br>SEND(090), RECV(098),<br>and CMND(490) instruc-<br>tions.                                                        |
|                                             |                                                   |                                                                                                    | Bit 15 of DM Area<br>words m + 3/m + 13<br>(CTS control) is<br>turned ON, and bit<br>04 of CIO Area<br>words n + 7/n + 17<br>(CTS signal) is<br>turned OFF. | The Board or Unit is set for CTS control, but the RTS signal from the host is not input into the CTS signal of the local Unit.     | Perform one of the following error processing methods.  Loopback the RTS and CTS signals on the local Unit.  Set to no CTS control.  Input the RTS signal from                                      |
|                                             |                                                   |                                                                                                    |                                                                                                    |                                                                                                    | the remote Unit into the CTS signal of the local Unit for CTS control.                                                                                                    |

| Serial commu-<br>nications<br>mode                   | Indicator<br>status                                                               | Status information, etc.                                | CIO Area                                                                                                    | Cause                                                                                                    | Remedy                                                                                                    |
|------------------------------------------------------|-----------------------------------------------------------------------------------|---------------------------------------------------------|----------------------------------------------------------------------------------------------------|----------------------------------------------------------------------------------------------------|----------------------------------------------------------------------------------------------------|
| Host Link,<br>slave-initiated<br>communica-<br>tions | The SD□ and COM□ indicators are flashing, but there is no response from the host. | A transmission error has not been detected at the host. |                                                                                                    | A hardware error has occurred in the reception circuit.                                                                               | Conduct a loopback test in serial communications mode to check the transmission lines. If an error occurs during the test, replace the Board or Unit.                                       |
|                                                      |                                                                                   |                                                         |                                                                                                    | Cables are incorrectly wired.                                                                                                    | Check the wiring and correct.                                                                                                    |
|                                                      |                                                                                   |                                                         |                                                                                                    | There is a hard-<br>ware error in the<br>reception circuit.<br>Adapters such as<br>the NT-AL001-E are<br>incorrectly wired or<br>set. | Conduct a loopback test in serial communications mode to check the transmission lines. If an error occurs during the test, replace the Board or Unit.                                       |
|                                                      |                                                                                   |                                                         |                                                                                                    |                                                                                                    | Check the program at the host. When unsolicited communications are used with Host Link mode, there must be a response returned from the host for every command sent from the Board or Unit. |
|                                                      |                                                                                   |                                                         | CIO Area words n + 5/n + 15 (port setting status in Setup Area settings) do not correspond with the settings at the host. | The communications conditions and baud rate do not match the settings at the host.                                                    | Reset the parameters in the System Setup and at the host correctly.                                                                                                    |

**Note** The System Setup cannot be changed unless the power supply is cycled, the Board or Unit is restarted, the port is restarted, or the STUP(237) instruction is executed. Refer to *1-7 Comparison to Previous Products* for details.

# 11-3-2 Serial Gateway (Serial Gateway or Protocol Macro Mode)

### **Responses Returned to the FINS Transmission Source**

### Conversion Failure/Conversion Successful but Transmission Failed

|                                                                                                    | Eri                                                                                                    | ror conditions       |                                                              |                                                                                                    | Cause                                                                                          | Remedy                                                                                                    |
|----------------------------------------------------------------------------------------------------|----------------------------------------------------------------------------------------------------|----------------------|--------------------------------------------------------------|----------------------------------------------------------------------------------------------------|------------------------------------------------------------------------------------------------|----------------------------------------------------------------------------------------------------|
| Board/Unit<br>status                                                                                                    | Serial communications mode                                                                                                 | Indicator<br>display | FINS end<br>code sent to<br>FINS trans-<br>mission<br>source | Words allo-<br>cated in CIO<br>Area                                                                                                    |                                                                                                |                                                                                                    |
| The Board/<br>Unit cannot<br>convert the<br>received (via<br>CPU bus)<br>FINS com-<br>mand into<br>either of the<br>protocols. | The serial com-<br>munications<br>mode is set to a<br>mode other than<br>Serial Gateway<br>mode or protocol<br>macro mode. |                      |                                                              | Bits 12 to 15<br>of the words<br>allocated in<br>the CIO Area<br>n+5/n+15<br>(serial com-<br>munications<br>mode) are<br>set to a value<br>other than 9<br>hex or 6 hex. | Serial com-<br>munications<br>mode is not<br>set correctly.                                    | Set DM Area word m/<br>m+10 bits 08 to 11 (serial<br>communications mode)<br>either to 9 hex (Serial<br>Gateway mode) or 6 hex<br>(protocol macro mode). |
|                                                                                                    | NT Link,<br>loopback<br>test, or no-<br>protocol<br>mode                                                                   |                      | 0401 hex<br>(undefined<br>command)                           | 2 hex, F hex,<br>or 3 hex                                                                                                    | FINS com-<br>mand was<br>sent using<br>Serial Gate-<br>way to a                                |                                                                                                    |
|                                                                                                    | Host Link                                                                                                    |                      | 0205 hex<br>(response<br>timeout), etc.                      | 0 hex or 5<br>hex                                                                                                    | Board/Unit<br>with Unit Ver.<br>1.2 or later.                                                  |                                                                                                    |
|                                                                                                    | Protocol<br>macro, NT<br>Link, or loop-<br>back test<br>mode                                                               |                      | 0401 hex<br>(undefined<br>command)                           | 6 hex, 2 hex,<br>F hex, or 3<br>hex                                                                                                    | FINS com-<br>mand was<br>sent using<br>Serial Gate-<br>way to a pre-                           | Replace the Board/Unit<br>with one that supports<br>Serial Gateway mode<br>(Unit Ver. 1.2 or later),<br>and set the serial com-                          |
|                                                                                                    | Host Link                                                                                                    |                      | 0205 hex<br>(response<br>timeout), etc.                      | 0 hex or 5<br>hex                                                                                                    | Ver. 1.2<br>Board/Unit<br>that does not<br>support<br>Serial Gate-<br>way commu-<br>nications. | munications mode to<br>Serial Gateway or proto-<br>col macro mode.                                                                                       |

|                                                                                                    | Er                                                                                               | ror conditions                                                                                                    |                                                                   |                                     | Cause                                                                                      | Remedy                                                                                                    |
|----------------------------------------------------------------------------------------------------|--------------------------------------------------------------------------------------------------|----------------------------------------------------------------------------------------------------|-------------------------------------------------------------------|-------------------------------------|--------------------------------------------------------------------------------------------|----------------------------------------------------------------------------------------------------|
| Board/Unit<br>status                                                                                                    | Serial commu-<br>nications mode                                                                  | Indicator<br>display                                                                                                    | FINS end<br>code sent to<br>FINS trans-<br>mission<br>source      | Words allo-<br>cated in CIO<br>Area |                                                                                            |                                                                                                    |
| The Board/<br>Unit cannot<br>convert the<br>received (via<br>CPU bus)<br>FINS com-<br>mand into<br>either of the<br>protocols. | The serial com-<br>munications<br>mode is set to<br>Serial Gateway<br>or protocol<br>macro mode. | The SD□/<br>RD□ and<br>COM□ indi-<br>cators do not<br>flash at all.<br>(Communica-<br>tions have<br>not been<br>electrically<br>established.) | 0205 hex<br>(response<br>timeout), etc.                           |                                     | A hardware error has occurred.                                                             | Conduct a loopback test<br>in serial communications<br>mode to check the trans-<br>mission lines. If an error<br>occurs during the test,<br>replace the Board or<br>Unit. |
|                                                                                                    |                                                                                                  | The SD□ and COM□ indicators do not flash.                                                                                                    | 0202 hex (no<br>Unit)<br>or<br>0401 hex<br>(undefined<br>command) |                                     | The FINS destination address is not specified correctly.                                   | Correct the FINS destination address specification, and then resend the FINS message. (Refer particularly to 6-7 Conditions Requiring Routing Tables.)                    |
|                                                                                                    | The serial com-<br>munications<br>mode is set to<br>Serial Gateway<br>or protocol<br>macro mode  | The SD□ and COM□ indicators do not flash at all.                                                                                              | 2605 hex<br>(service exe-<br>cuting)                              |                                     | The serial port received a sixth FINS command when five FINS commands are already waiting. | Include retry processing<br>at the FINS command<br>transmission source for<br>when the FINS response<br>code 2605 hex is<br>received.                                     |

|                                                                                                    | E                                                                      | rror condition                                   | s                                                                                           |                                                                                                    | Cause                                                                                                    | Remedy                                                                                                    |
|----------------------------------------------------------------------------------------------------|------------------------------------------------------------------------|--------------------------------------------------|---------------------------------------------------------------------------------------------|----------------------------------------------------------------------------------------------------|----------------------------------------------------------------------------------------------------|----------------------------------------------------------------------------------------------------|
| Board/Unit<br>status                                                                                                    | Serial com-<br>munica-<br>tions mode                                   | Indicator<br>display                             | FINS end<br>code sent to<br>FINS trans-<br>mission<br>source                                | Words allo-<br>cated in CIO<br>Area                                                                                    |                                                                                                    |                                                                                                    |
| The Board/<br>Unit converted the received (via CPU bus) FINS command, but could not send the command to the remote device after conversion. | Serial com-<br>munications<br>mode is set<br>to protocol<br>macro mode | The SD□ and COM□ indicators do not flash at all. | 0204 hex<br>(remote node<br>busy)                                                           | Bit 05 of CIO<br>word n+9/<br>n+19 (Serial<br>Gateway<br>Send Start<br>Timeout/<br>Response<br>Timeout<br>Flag) is ON. | A Serial Gateway send start timeout has occurred. (The con- verted com- mand will be discarded without being sent). The FINS command was received by the Board/ Unit, but the step transi- tion in the communica- tions sequence of the protocol macro is sus- pended for either of the following rea- sons. 1) The next step is a RECEIVE command. 2) The WAIT command is being exe- cuted. | Correct the communications sequence.  Alternatively, include retry processing at the FINS command transmission source for when the FINS response code 0204 hex is received. Adjust the time set for the serial gateway Send Start Timeout Monitoring Time in DM Area word m+7/m+17, as required. |
|                                                                                                    |                                                                        |                                                  | 2607 hex<br>(transmis-<br>sion com-<br>mand error<br>(no right to<br>execute ser-<br>vice)) | Bit 08 of CIO<br>word n+9/<br>n+19 (Serial<br>Gateway Pro-<br>hibited Flag)<br>is ON (pro-<br>hibited sta-<br>tus)     | The Serial<br>Gateway is<br>prohibited.                                                                                                    | Turn OFF bits 04/12 of CIO word n (Port 1/2 Serial Gateway Prohibit Switch).                                                                                                    |
|                                                                                                    |                                                                        |                                                  | 0205 hex<br>(response<br>timeout), etc.                                                     | Bit 15 of CIO<br>word m+3/<br>m+13 (CTS<br>control) is ON<br>but bit 4 of<br>CIO word<br>n+7/n+17 is<br>OFF.           | CTS control is set to ON but the RS signal from the remote device has not been input to the CS signal of the local node.                                                                                                    | Perform either of the following: Loop the RS-CS signals of the local node. Disable CTS control. Input the RS signal from the remote node to the CS signal of the local node and use CTS control.                                                                                                 |

### Transmission Successful but Response from Remote Device Not Received

|                                                                                   |                                                                                                    | Error condition                                                   | Cause                                                        | Remedy                                                                                                    |                                                                                                    |                                                                                                    |
|-----------------------------------------------------------------------------------|----------------------------------------------------------------------------------------------------|-------------------------------------------------------------------|--------------------------------------------------------------|----------------------------------------------------------------------------------------------------|----------------------------------------------------------------------------------------------------|----------------------------------------------------------------------------------------------------|
| Board/Unit<br>status                                                              | Serial com-<br>munications<br>mode                                                                  | Indicator<br>display                                              | FINS end<br>code sent to<br>FINS trans-<br>mission<br>source | Words allo-<br>cated in CIO<br>Area                                                                              |                                                                                                    |                                                                                                    |
| The converted command could be sent to the remote device but a normal response is | The serial<br>communica-<br>tions mode is<br>set to Serial<br>Gateway or<br>protocol<br>macro mode. | The SD and COM indicators are flashing but the RD does not flash. | 0205 hex<br>(response<br>timeout), etc.                      | Bit 05 of CIO<br>word n+8/<br>n+18 (Serial<br>Gateway Send<br>Start Time-<br>out/ Response<br>Timeout) is<br>ON. | A Serial Gateway response timeout has occurred and the response data cannot be received after the timeout. Either of the following causes is possible.                           | Perform one of the following:                                                                                                    |
| not<br>received<br>from the<br>remote<br>device.                                  |                                                                                                    |                                                                   |                                                              |                                                                                                    | A remote device<br>that can receive<br>the command after<br>conversion does<br>not exist at the<br>specified FINS<br>destination<br>address.                                     | Check the device at the specified FINS destination address.                                                                                            |
|                                                                                   |                                                                                                    |                                                                   |                                                              |                                                                                                    | The sent command frame is illegal.                                                                                                    | Revise the command frame to be converted.                                                                                                    |
|                                                                                   |                                                                                                    |                                                                   |                                                              |                                                                                                    | The communications conditions and baud rate settings for the serial communications path do not match the settings at the remote device.                                          | Revise the settings in<br>the Setup Area and at<br>the remote device.                                                                                  |
|                                                                                   |                                                                                                    |                                                                   |                                                              |                                                                                                    | Cable connections are incorrect                                                                                                    | Review the wiring or switch settings.                                                                                                    |
|                                                                                   |                                                                                                    |                                                                   |                                                              |                                                                                                    | or faulty. The RS-422A/485 port setting (2-wire or 4-wire) is incorrect. Adapters such as the NT-AL001-E are incorrectly wired or terminat- ing resistance is not set correctly. | Turn ON the terminating resistance switch at two locations (remote device or board) and turn OFF the terminating resistance switch at all other nodes. |
|                                                                                   |                                                                                                    |                                                                   |                                                              |                                                                                                    | A command was<br>sent in a protocol<br>not understood by<br>the remote device.                                                                                                   | Check the command specifications of the remote device and the source of command conversion.                                                            |
|                                                                                   |                                                                                                    |                                                                   |                                                              |                                                                                                    | A hardware error has occurred in the remote device.                                                                                                    | Replace the remote device.                                                                                                    |

|                                                                       |                                                                                                    | Error condition                                                           | ons                                                          |                                                                                                    | Cause                                                                                                    | Remedy                                                                                                    |
|-----------------------------------------------------------------------|----------------------------------------------------------------------------------------------------|---------------------------------------------------------------------------|--------------------------------------------------------------|----------------------------------------------------------------------------------------------------|----------------------------------------------------------------------------------------------------|----------------------------------------------------------------------------------------------------|
| Board/Unit<br>status                                                  | Serial com-<br>munications<br>mode                                                                  | Indicator<br>display                                                      | FINS end<br>code sent to<br>FINS trans-<br>mission<br>source | Words allo-<br>cated in CIO<br>Area                                                                                    |                                                                                                    |                                                                                                    |
| The converted command could be sent to the remote device but a normal | The serial<br>communica-<br>tions mode is<br>set to Serial<br>Gateway or<br>protocol<br>macro mode. | Either the SD□/RD□ and COM□ indicators all flash.                         | 0205 hex<br>(response<br>timeout), etc.                      | Bit 05 of CIO<br>word n+8/<br>n+18 (Serial<br>Gateway Send<br>Start Time-<br>out/ Response<br>Timeout) is<br>ON.       | The response from the remote device is too fast and the data received by the Board/Unit has been discarded. | Delay the response from the remote device.                                                                                                    |
| response is<br>not<br>received<br>from the<br>remote<br>device.       |                                                                                                    | The SD□ and COM□ indicators flash, but a response is not always returned. | 0205 hex<br>(response<br>timeout), etc.                      | Bit 02, 03, 04,<br>or 15 of CIO<br>word n+8/<br>n+18 (transfer<br>error, overrun<br>error, framing<br>error, or parity | A hardware error<br>has occurred in<br>the reception cir-<br>cuit of the Board/<br>Unit.                    | Conduct a loopback test<br>in serial communications<br>mode to check the trans-<br>mission lines. If an error<br>occurs during the test,<br>replace the Board or<br>Unit. |
|                                                                       |                                                                                                    | The RD□/<br>SD□, and<br>COM□ indi-                                        |                                                              | error) is ON.                                                                                                    | A transmission error has occurred                                                                           | Use shielded twisted-<br>pair cables.                                                                                                    |
|                                                                       |                                                                                                    | cators all                                                                |                                                              |                                                                                                    | due to noise.                                                                                               | Lay power lines sepa-<br>rately using ducts.                                                                                                    |
|                                                                       |                                                                                                    | flash, but a response is not always returned.                             |                                                              |                                                                                                    |                                                                                                    | Increase the number of resends at the FINS transmission source.                                                                                                    |
|                                                                       |                                                                                                    |                                                                           |                                                              |                                                                                                    |                                                                                                    | Perform communications retry as required.                                                                                                    |

### **Response Received from Remote Device but Error Remains**

|                                                                                                    | E                                                                                                    | rror condition                                            | าร                                                           |                                                                                                    | Cause                                                                                                    | Remedy                                                                                                    |
|----------------------------------------------------------------------------------------------------|----------------------------------------------------------------------------------------------------|-----------------------------------------------------------|--------------------------------------------------------------|----------------------------------------------------------------------------------------------------|----------------------------------------------------------------------------------------------------|----------------------------------------------------------------------------------------------------|
| Board/Unit<br>status                                                                                                    | Serial com-<br>munica-<br>tions mode                                                                       | Indicator<br>display                                      | FINS end<br>code sent<br>to FINS<br>transmis-<br>sion source | Words allo-<br>cated in<br>CIO Area                                                                                                    |                                                                                                    |                                                                                                    |
| A normal<br>FINS end<br>code is<br>returned<br>from the<br>remote<br>device, but<br>there is no<br>response<br>data after<br>the end<br>code.          | The serial<br>communica-<br>tions mode<br>is set to<br>Serial Gate-<br>way or pro-<br>tocol macro<br>mode. | The RD□/<br>SD□ and<br>COM□ indi-<br>cators all<br>flash. | 0000 hex                                                     |                                                                                                    | The FINS command requires a response, but the command after conversion does not require a response (e.g., broadcasting)                                                                                                    | Check the specifications of the command to be converted.                                                                                                    |
| A response was received from the remote device after a response timeout error was received for a converted command that was sent to the remote device. |                                                                                                    |                                                           | 0205 hex<br>(response<br>timeout),<br>etc.                   | Bit 05 of CIO<br>word n+8/<br>n+18 (Serial<br>Gateway<br>send start<br>timeout or<br>Serial Gate-<br>way<br>response<br>timeout) is<br>ON. | A Serial Gateway response timeout occurred, but the response data was received normally after the timeout. This is a result of the Serial Gateway response timeout monitoring time setting in DM Area word m+7/m+17 being too short.                                                                                              | Set a longer time for the Serial Gateway response timeout monitoring time in DM Area word m+7/m+17.                                                                                 |
| A FINS error<br>end code<br>was<br>returned to<br>the FINS<br>transmis-<br>sion source.                                                                |                                                                                                    |                                                           | 0206 hex<br>(transmis-<br>sion error)                        | CIO word<br>n+8/n+18 bit<br>07 (FCS<br>check error)<br>or bit 02<br>(parity error)<br>is ON.                                               | Either of the following errors occurred in the protocol after conversion. Conversion to CompoWay/F command: BCC error or parity error Conversion to Modbus-RTU command: CRC error or parity error Conversion to Modbus-ASCII command: CRC error or checksum error Conversion to Host Link FINS command: FCS error or parity error | Use shielded twisted-pair cables. Lay power lines separately using ducts. Increase the number of resends at the FINS transmission source. Perform communications retry as required. |
|                                                                                                    |                                                                                                    |                                                           | Other FINS<br>error end<br>code                              |                                                                                                    | The Serial Gate-<br>way was executed,<br>but the FINS error<br>completion<br>occurred.                                                                                                    | Perform error processing based on the following table of FINS end codes.                                                                                                    |

# **Troubleshooting Using FINS End Codes**

| (Main r        | MRC<br>response code)     | (Sub-r         | SRC<br>esponse code)                                    | Check point                                                                                         | Probable cause                                                                             | Corrective measure                                                                                                    |
|----------------|---------------------------|----------------|---------------------------------------------------------|----------------------------------------------------------------------------------------------------|--------------------------------------------------------------------------------------------|----------------------------------------------------------------------------------------------------|
| Value<br>(hex) | Contents                  | Value<br>(hex) | Contents                                                |                                                                                                    |                                                                                            |                                                                                                    |
| 00             | Normal comple-<br>tion    | 00             | Normal comple-<br>tion                                  |                                                                                                    |                                                                                            |                                                                                                    |
|                |                           | 04             | Remote node busy                                        | Bit 05 in CIO word<br>n+8/n+18 (Serial<br>Gateway timeout or<br>Serial Gateway<br>response timeout) | The Serial Gateway cannot be executed as an interrupt between steps in the protocol macro. | Perform FINS send retry processing or change the communications sequence.                                                                                                    |
| 02             | Remote node<br>error      | 05             | Response time-<br>out at FINS<br>transmission<br>source | Bit 05 in CIO word<br>n+8/n+18 (Serial<br>Gateway timeout or<br>Serial Gateway<br>response timeout) | The message frame was destroyed by noise.                                                  | If Bit 05 of CIO word n+8/n+18 is OFF, a response timeout has occurred at the FINS transmission source. Perform the following: Test communications to check the noise conditions. |
|                |                           |                |                                                         |                                                                                                    |                                                                                            | Increase the number of retries at the FINS command transmission source. Perform communica-                                                                                        |
|                |                           |                |                                                         |                                                                                                    |                                                                                            | tions retries, if necessary.                                                                                                    |
|                |                           |                |                                                         | Instruction control data                                                                            | The response monitoring time is too short.                                                 | Increase the length of the response monitoring time.                                                                                                    |
|                |                           |                |                                                         | Error history                                                                                       | The send/receive frame was discarded.                                                      | Take appropriate measures based on the error history.                                                                                                    |
|                |                           |                | Serial Gateway<br>response time-<br>out                 | Bit 05 in CIO word<br>n+8/n+18 (Serial<br>Gateway timeout or<br>Serial Gateway<br>response timeout) | A Serial Gateway response timeout has occurred.                                            | If bit 05 of CIO word<br>n+8/n+18 is ON,<br>take appropriate<br>measures for a<br>Serial Gateway<br>response timeout.                                                             |
|                |                           | 06             | Transmission path error                                 | CIO word n+8/n+18<br>bit 07 (FCS check<br>error) or bit 02 (parity                                  | Conversion to CompoWay/F command:<br>BCC error or parity                                   | Use shielded twisted-pair cables. Lay power lines sep-                                                                                                    |
|                |                           |                |                                                         | error)                                                                                              | error Conversion to Modbus-RTU command: CRC error or parity error                          | arately using ducts.  Increase the number of resends at the FINS transmission source.                                                                                             |
|                |                           |                |                                                         |                                                                                                    | Conversion to Mod-<br>bus-ASCII com-<br>mand: CRC error or<br>checksum error               | Perform communications retry as required.                                                                                                    |
| 10             | Command for-<br>mat error | 01             | Command too long                                        | Command data                                                                                        | The command is longer than the maximum permissible length.                                 | Check the command format and correct the command data.                                                                                                    |
|                |                           | 02             | Command too short                                       | Command data                                                                                        | The command is shorter than the maximum permissible length.                                | Check the command format and correct the command data.                                                                                                    |

| (Main r        | MRC<br>esponse code) | SRC<br>(Sub-response code) |                           | Check point                            | Probable cause                                                                                                    | Corrective measure                                                                                                    |
|----------------|----------------------|----------------------------|---------------------------|----------------------------------------|----------------------------------------------------------------------------------------------------|----------------------------------------------------------------------------------------------------|
| Value<br>(hex) | Contents             | Value<br>(hex)             | Contents                  |                                        |                                                                                                    |                                                                                                    |
| 11             | Parameter error      | 0C                         | Parameter error           | Parameters in command data             | The parameter settings are incorrect.                                                                                                    | Check the command data and correct the parameter settings.                                                             |
| 26             | Command error        | 05                         | Service already executing |                                        | The service is being executed. (A sixth FINS command has been received at the serial port when five FINS commands are already waiting to be processed.) | Include retry processing at the FINS command transmission source for when the FINS response code 2605 hex is received. |
|                |                      | 07                         | No execution right        | Serial Gateway pro-<br>hibition status | Serial Gateway is<br>prohibited (bit 08 of<br>CIO word n+9/n+19<br>is ON)                                                                               | If the Serial Gateway is prohibited, turn OFF bit 04/12 in CIO word n (Serial Gateway Prohibit Switch port 1/2).       |

# 11-3-3 No-protocol Mode

# Reception Failure (RXD(235), RXDU(255))

| Err                                                                                       | or conditions        |                             | Words allocated in CIO                                                                                | Cause                                                | Remedy |  |
|-------------------------------------------------------------------------------------------|----------------------|-----------------------------|----------------------------------------------------------------------------------------------------|------------------------------------------------------|--------|--|
| Serial communi-<br>cations mode                                                           | Indicator<br>display | Status and other conditions | Area                                                                                                  |                                                      |        |  |
| The serial com-<br>munications<br>mode is set to a<br>mode other than<br>no-protocol mode |                      |                             | CIO Area word n+5/n+15 bits 12 to 15 (serial communications mode) is set to a value other than 3 hex. | The serial communications mode is not set correctly. |        |  |

| Error conditions                |                                                                                    |                      | Words allocated in CIO      |                                                                      | Cause                                                                                                    | Remedy                                                                                                    |                                                                                                    |
|---------------------------------|------------------------------------------------------------------------------------|----------------------|-----------------------------|----------------------------------------------------------------------|----------------------------------------------------------------------------------------------------|----------------------------------------------------------------------------------------------------|----------------------------------------------------------------------------------------------------|
| Serial communi-<br>cations mode |                                                                                    | Indicator<br>display | Status and other conditions | Area                                                                 |                                                                                                    |                                                                                                    |                                                                                                    |
|                                 | Board                                                                              |                      |                             | Bit A42404 (In<br>vice failure) in<br>Area is ON du<br>of the RXD(23 | ring execution                                                                                                    | The serial communications mode is not set correctly.  Or  A no-protocol instruction was sent using no-protocol mode to a Board that does not support no-protocol communications (pre-Ver.1.2). | Set bits 08 to 11 of DM Area word m/m+10 (serial communications mode) to 3 hex (no-protocol mode).  Or Install a Board with Unit Ver. 1.2 or later that supports no-protocol communications, and after replacing, set the serial communications mode to no-protocol mode. |
|                                 | Unit: Protocol macro<br>mode, NT<br>Link, loop-<br>back test<br>Unit: Host<br>Link |                      |                             | During exe-<br>cution of the<br>RXDU(255)<br>instruction             | FINS end code such as 0401 hex (undefined command) is returned.  FINS end code such as 0205 hex (response timeout) is returned. | The serial communications mode is not set correctly.  Or  A no-protocol instruction was sent using no-protocol mode to a Board that does not support no-protocol communications (pre-Ver.1.2). | Set bits 08 to 11 of DM Area word m/m+10 (serial communications mode) to 3 hex (no-protocol mode).  Or Install a Board with Unit Ver. 1.2 or later that supports no-protocol communications, and after replacing, set the serial communications mode to no-protocol mode. |

| Error conditions                                                       |                                                                             |                                    | Words allocated in CIO                                                         | Cause                                                                                                    | Remedy                                                                                                    |
|------------------------------------------------------------------------|-----------------------------------------------------------------------------|------------------------------------|--------------------------------------------------------------------------------|----------------------------------------------------------------------------------------------------|----------------------------------------------------------------------------------------------------|
| Serial communi-<br>cations mode                                        | Indicator<br>display                                                        | Status and other conditions        | Area                                                                           |                                                                                                    |                                                                                                    |
| The serial com-<br>munications<br>mode is set to no-<br>protocol mode. |                                                                             |                                    |                                                                                | A hardware error has occurred.                                                                                                    | Conduct a loop-<br>back test in serial<br>communications<br>mode to check the<br>transmission lines.<br>If an error occurs<br>during the test,<br>replace the Board<br>or Unit.                                                                                                    |
|                                                                        |                                                                             |                                    | CTS control is ON, but bit 04 of word n+7/n+17 (CS) is OFF.                    | The cables are not connected correctly.  The setting of the 2/4-wire switch for the RS-422A/485 port does not match the actual wiring.  The wiring of adapters such as the NT-AL001-E is incorrect.  CTS control is set, but the remote node's RS signal is not being input in the local node's CS signal. | Check the wiring.  Reset the port to the correct wiring setting.  Wire all nodes using the 4-wire method.  Perform either of the following:  Loop the RS-CS signals of the local node.  Disable CTS control.  Input the RS signal from the remote node to the CS signal of the local node and use CTS |
|                                                                        | The RD and COM indicators flash but communications are not always possible. | A transmission error has occurred. | CIO word n+8/n+18 bit 15 (transmission error) or bit 04 (overrun error) is ON. | The settings in the Setup Area such as baud rate and frame format do not match those of the remote device. The baud rate is outside the permissible range, or the bits have been displaced due to a stop bit error or other error.                                                                         | control.  Correct the settings in the Setup Area.  Revise the remote device settings and program (e.g., baud rate, frame format)                                                                                                    |

| Error conditions                                                       |                                                                                                    |                                                                                                 | Words allocated in CIO                                                                                                    | Cause                                                                                                    | Remedy                                                                                                    |
|------------------------------------------------------------------------|----------------------------------------------------------------------------------------------------|-------------------------------------------------------------------------------------------------|----------------------------------------------------------------------------------------------------|----------------------------------------------------------------------------------------------------|----------------------------------------------------------------------------------------------------|
| Serial communi-<br>cations mode                                        | Indicator<br>display                                                                                       | Status and other conditions                                                                     | Area                                                                                                    |                                                                                                    | -                                                                                                    |
| The serial com-<br>munications<br>mode is set to no-<br>protocol mode. | With Serial Communications Units: The RXDU(255) instruction was sent, but reception is not being executed. | tions Units:<br>The<br>RXDU(255)<br>instruction<br>was sent, but<br>reception is<br>not being   | The ER Flag (type of condition flag) is ON.                                                                                                    | The setting contents indicated by the operand in the RXDU(255) instruction is incorrect.                                                                                                    | Review the contents of the operand for the RXDU(255) instruction.                                                                                                    |
|                                                                        |                                                                                                    |                                                                                                 |                                                                                                    | The TXDU(256)/<br>RXDU(255)<br>instruction, or<br>SEND(090),<br>RECV(098),<br>CMND(490), or<br>PMCR(260)<br>instruction is being<br>executed using the<br>same communica-<br>tions port No.                                                                   | Either use a communications port other than that executing the TXDU(256), RXDU(255), SEND(090), RECV(098), CMND(490), or PMCR(260) instruction, or wait until the required port can be used and execute the instruction. |
|                                                                        |                                                                                                    |                                                                                                 | The Communications Port<br>Error Flags A21900 to<br>A21907 are ON.                                                                                                    | FINS end code:<br>2201 hex (not possible during execution) was returned. If the RXDU(255) instruction was executed, the operation is disabled due to the port being busy while receiving.                                                                     | Insert an AND in<br>the input condition<br>for a NO condition<br>of the Communica-<br>tions Port Enabled<br>Flag.                                                                                                    |
|                                                                        |                                                                                                    |                                                                                                 |                                                                                                    | FINS end code: 2202 hex (not possible while stopped) was returned. Execution is not possible while the protocol is being switched using the STUP(237) instruction.                                                                                            | Insert an AND in<br>the input condition<br>for a NC condition<br>of the Serial Com-<br>munications Unit's<br>Port Settings<br>Change Bit<br>(A62001 to<br>A63504).                                                       |
|                                                                        |                                                                                                    | The Communications Port<br>Enabled Flags (A20200 to<br>A20207) are OFF (execution<br>disabled). | The TXDU(256)/<br>RXDU(255)<br>instruction, or<br>SEND(090),<br>RECV(098),<br>CMND(490), or<br>PMCR(260)<br>instruction is being<br>executed using the<br>same communica-<br>tions port No. | Either use a communications port other than that executing the TXDU(256), RXDU(255), SEND(090), RECV(098), CMND(490), or PMCR(260) instruction (Bits 12 to 15 of C1), or wait until the required port can be used and then execute the RXDU(255) instruction. |                                                                                                    |

| Error conditions                                           |                                                                                                    |                                                                                                    | Words allocated in CIO                                                                                                    | Cause                                                                                                    | Remedy                                                                                     |
|------------------------------------------------------------|----------------------------------------------------------------------------------------------------|----------------------------------------------------------------------------------------------------|----------------------------------------------------------------------------------------------------|----------------------------------------------------------------------------------------------------|--------------------------------------------------------------------------------------------|
| Serial communi-<br>cations mode                            | Indicator<br>display                                                                                       | Status and other conditions                                                                                                    | Area                                                                                                    |                                                                                                    |                                                                                            |
| The serial communications mode is set to no-protocol mode. | With Serial Communications Boards: The RXD(235) instruction was sent, but reception is not being executed. | Communications Boards: The RXD(235) instruction was sent, but reception is not being                                                       | The ER Flag (type of condition flag) is ON.                                                                                                    | The setting contents indicated by the operand in the RXD(235) instruction is incorrect.                                                                                                    | Review the contents of the operand for the RXD(235) instruction.                           |
|                                                            |                                                                                                    |                                                                                                    | Auxiliary Area bit A42404<br>(Inner Board service failure:<br>(non-fatal error)) is ON.                                                        | The RXD(235) instruction was sent to a pre-<br>Ver.1.2 Board that does not support no-protocol communications, or a Board is not installed.                                                                                | Replace the Board<br>with one that is<br>Unit Ver. 1.2 or<br>later, or install a<br>Board. |
|                                                            |                                                                                                    | The Overrun Error Flag is ON. Board: CIO 190804/CIO 191804 is ON. Unit: CIO Area word n+8/ n+18 bit 04 is ON.                              | Data of 260 bytes<br>or higher was<br>received in the<br>reception buffer<br>during execution of<br>the RXD(235)/<br>RXDU(255)<br>instruction. | Cycle the power or restart the Board, and clear the reception buffer. Note: If an overrun error occurs, the Overrun Error Flag can be turned OFF by cycling the power or restarting the Unit/Board or restarting the port. |                                                                                            |
|                                                            |                                                                                                    | The Reception Overrun Flag<br>is ON<br>Board: Auxiliary Area bit<br>A35607/A35615 is ON.<br>Unit: CIO Area word n+9/<br>n+19 bit 07 is ON. | After reception was completed (after the Reception Completed Flag turned ON), further data was received (1 byte or more).                      | After data reception is completed (after Reception Completed Flag turns ON), reexecute the RXD(235)/RXDU(255) instruction.                                                                                                 |                                                                                            |

| Error conditions                                                       |                              |                             | Words allocated in CIO                                    | Cause                                                                                                    | Remedy                                                                                                    |
|------------------------------------------------------------------------|------------------------------|-----------------------------|-----------------------------------------------------------|----------------------------------------------------------------------------------------------------|----------------------------------------------------------------------------------------------------|
| Serial communi-<br>cations mode                                        | Indicator<br>display         | Status and other conditions | Area                                                      |                                                                                                    |                                                                                                    |
| The serial com-<br>munications<br>mode is set to no-<br>protocol mode. | Flag is OFF. not complete du |                             | Reception does not complete due to the following factors. |                                                                                                    |                                                                                                    |
|                                                                        |                              |                             | Unit: CIO Area word n+9/<br>n+19 bit 06 is OFF.           | The start code/<br>end code setting<br>is incorrect.                                                                                            | Revise the set-<br>tings for the start<br>code/end code in<br>DM Area word<br>m+5/m+15.                                                                                                    |
|                                                                        |                              |                             |                                                           | No data has been received.                                                                                                    |                                                                                                    |
|                                                                        |                              |                             |                                                           | The specified number of data bytes has not been received.                                                                                       | Revise the speci-<br>fied number of<br>receive data bytes<br>in allocation DM<br>Area word m+5/<br>m+15.                                                                                                    |
|                                                                        |                              |                             |                                                           | Data of 260<br>bytes or more<br>was received in<br>the reception<br>buffer before the<br>RXD(235)/<br>RXDU(255)<br>instruction was<br>executed. | Cycle the power or restart the Board and clear the reception buffer. Note: If an overrun error occurs, the Overrun Error Flag can be turned OFF by cycling the power or restarting the Unit/Board or restarting the port. |
|                                                                        |                              |                             |                                                           | A hardware error<br>has occurred in the<br>reception circuit of<br>the Board/Unit.                                                              | Conduct a loop-<br>back test in serial<br>communications<br>mode to check the<br>transmission lines.<br>If an error occurs<br>during the test,<br>replace the Board<br>or Unit.                                           |

# Transmission Failure (TXD(236), TXDU(256))

| Error conditions                                                                 |                      |                             | Words allocated in CIO                                                                                          |                                                                                                    | Cause                                                                                                    | Remedy                                                                                                    |
|----------------------------------------------------------------------------------|----------------------|-----------------------------|----------------------------------------------------------------------------------------------------|----------------------------------------------------------------------------------------------------|----------------------------------------------------------------------------------------------------|----------------------------------------------------------------------------------------------------|
| Serial communications mode                                                       | Indicator<br>display | Status and other conditions | Area                                                                                                    |                                                                                                    |                                                                                                    |                                                                                                    |
| Serial communications mode is no-protocol mode                                   |                      |                             | CIO Area word n+5/n+15 bits 12 to 15 (serial communications mode) is set to a value other than 3 hex.           |                                                                                                    | The serial com-<br>munications<br>mode is not set<br>correctly.                                                                                                    |                                                                                                    |
| Board                                                                            |                      |                             | Bit A42404 (Inner Board service failure) in the Auxiliary Area is ON when the TXD(236) instruction is executed. |                                                                                                    | The serial communications mode is not set correctly.  Or  A no-protocol instruction was sent using no-protocol mode to a Board that does not support no-protocol communications (pre-Ver.1.2). | Set bits 08 to 11 of DM Area word m/m+10 (serial communications mode) to 3 hex (no-protocol mode).  Or Install a Board with Unit Ver. 1.2 or later that supports no-protocol communications, and after replacing, set the serial communications mode to no-protocol mode. |
| Unit: Protocol<br>macro mode,<br>NT Link, loop-<br>back test  Unit: Host<br>Link |                      |                             | During execution of the TXDU(256) instruction                                                                   | FINS end code such as 0401 hex (undefined command) is returned.  FINS end code such as 0205 hex (response timeout) is returned. | The serial communications mode is not set correctly.  Or  A no-protocol instruction was sent using no-protocol mode to a Board that does not support no-protocol communications (pre-Ver.1.2). | Set bits 08 to 11 of DM Area word m/m+10 (serial communications mode) to 3 hex (no-protocol mode).  Or Install a Board with Unit Ver. 1.2 or later that supports no-protocol communications, and after replacing, set the serial communications mode to no-protocol mode. |

| Er                                                                                 | ror conditions                                                                                   |                                    | Words allocated in CIO                                                         | Cause                                                                                                    | Remedy                                                                                                    |
|------------------------------------------------------------------------------------|--------------------------------------------------------------------------------------------------|------------------------------------|--------------------------------------------------------------------------------|----------------------------------------------------------------------------------------------------|----------------------------------------------------------------------------------------------------|
| Serial communi-<br>cations mode                                                    | Indicator<br>display                                                                             | Status and other conditions        | Area                                                                           |                                                                                                    |                                                                                                    |
| munications mode is set to noprotocol mode.  RDI COI cate flasi (Co tion bee call) | The SD□/ RD□ and COM□ indi- cators do not flash at all. (Communica- tions have not been electri- |                                    |                                                                                | A hardware error has occurred.                                                                                                    | Conduct a loopback<br>test in serial com-<br>munications mode<br>to check the trans-<br>mission lines. If an<br>error occurs during<br>the test, replace the<br>Board or Unit.                   |
|                                                                                    | cally estab-<br>lished.)                                                                         |                                    |                                                                                | The cables are not connected correctly.  The setting of the 2/4-wire switch for the RS-422A/485 port does not match the actual wiring.  The wiring of adapters such as the NT-AL001-E is incorrect.                                | Check the wiring.  Reset the port to the correct wiring setting.  Wire all nodes using the 4-wire method.                                                                                        |
|                                                                                    |                                                                                                  |                                    | CTS control is ON, but bit 04 of word n+7/n+17 (CS) is OFF.                    | CTS control is set, but the remote node's RS signal is not being input in the local node's CS signal.                                                                                                    | Perform either of the following: Loop the RS-CS signals of the local node. Disable CTS control. Input the RS signal from the remote node to the CS signal of the local node and use CTS control. |
|                                                                                    | The SD□ and COM□ indicators flash but communications are not always possible.                    | A transmission error has occurred. | CIO word n+8/n+18 bit 15 (transmission error) or bit 04 (overrun error) is ON. | The settings in the Setup Area such as baud rate and frame format do not match those of the remote device. The baud rate is outside the permissible range, or the bits have been displaced due to a stop bit error or other error. | Correct the set-<br>tings in the Setup<br>Area.<br>Revise the remote<br>device settings and<br>program (e.g., baud<br>rate, frame format)                                                        |

| Er                                                                     | ror conditions       |                                                                              | Words allocated in CIO                                             | Cause                                                                                                    | Remedy                                                                                                    |
|------------------------------------------------------------------------|----------------------|------------------------------------------------------------------------------|--------------------------------------------------------------------|----------------------------------------------------------------------------------------------------|----------------------------------------------------------------------------------------------------|
| Serial communi-<br>cations mode                                        | Indicator<br>display | Status and other conditions                                                  | Area                                                               |                                                                                                    |                                                                                                    |
| The serial com-<br>munications<br>mode is set to no-<br>protocol mode. |                      | With Serial<br>Communica-<br>tions Units:<br>The<br>TXDU(256)<br>instruction | The ER Flag (type of condition flag) is ON.                        | The setting contents indicated by the operand in the TXDU(256) instruction is incorrect.                                                                                                    | Review the contents of the operand for the TXDU(256) instruction.                                                                                                    |
|                                                                        |                      | was sent, but<br>reception is<br>not being exe-<br>cuted.                    |                                                                    | The TXDU(256)/<br>RXDU(255)<br>instruction, or<br>SEND(090),<br>RECV(098),<br>CMND(490), or<br>PMCR(260)<br>instruction is<br>being executed<br>using the same<br>communications<br>port No.         | Either use a communications port other than that executing the TXDU(256), RXDU(255), SEND(090), RECV(098), CMND(490), or PMCR(260) instruction, or wait until the required port can be used and execute the instruction. |
|                                                                        |                      |                                                                              | The Communications Port<br>Error Flags A21900 to<br>A21907 are ON. | FINS end code: 2201 hex (not possible during execution) was returned. If the TXDU(256) instruction was executed, the operation is disabled because the port being busy while receiving.              | Insert an AND in<br>the input condition<br>for a NC condition<br>of the Communica-<br>tions TXDU(256)<br>Executing Flag<br>(n+9/n+19 bit 05).                                                                            |
|                                                                        |                      |                                                                              |                                                                    | FINS end code:<br>2202 hex (not<br>possible while<br>stopped) was<br>returned. Execu-<br>tion is not possi-<br>ble while the<br>protocol is being<br>switched using<br>the STUP(237)<br>instruction. | Insert an AND in<br>the input condition<br>for a NC condition<br>of the Serial Com-<br>munications Unit's<br>Port Settings<br>Change Bits<br>(A62001 to<br>A63504).                                                      |

| Er                                                                     | ror conditions                                 |                                                                                                    | Words allocated in CIO                                                                                                    | Cause                                                                                                    | Remedy                                                                                                    |
|------------------------------------------------------------------------|------------------------------------------------|----------------------------------------------------------------------------------------------------|----------------------------------------------------------------------------------------------------|----------------------------------------------------------------------------------------------------|----------------------------------------------------------------------------------------------------|
| Serial communi-<br>cations mode                                        | Indicator<br>display                           | Status and other conditions                                                                                                    | Area                                                                                                    |                                                                                                    |                                                                                                    |
| The serial communications mode is set to noprotocol mode.              |                                                | With Serial<br>Communica-<br>tions Units:<br>The<br>TXDU(256)<br>instruction<br>was sent, but<br>reception is<br>not being exe-<br>cuted. | The Communications Port Enabled Flags (A20200 to A20207) are OFF (execution disabled).                                                             | The TXDU(256)/<br>RXDU(255)<br>instruction, or<br>SEND(090),<br>RECV(098),<br>CMND(490), or<br>PMCR(260)<br>instruction is<br>being executed<br>using the same<br>communications<br>port No. | Either use a communications port other than that executing the TXDU(256), RXDU(255), SEND(090), RECV(098), CMND(490), or PMCR(260) instruction (Bits 12 to 15 of C1), or wait until the required port can be used and then execute the TXDU(256) instruction. |
| The serial com-<br>munications<br>mode is set to no-<br>protocol mode. |                                                |                                                                                                    | The ER Flag (type of condition flag) is ON.                                                                                                    | The setting contents indicated by the operand in the TXD(236) instruction is incorrect.                                                                                                    | Review the contents of the operand for the TXD(236) instruction.                                                                                                    |
|                                                                        | was sent, but reception is not being executed. | reception is not being exe-                                                                                                    |                                                                                                    | The TXD(236)<br>instruction was<br>sent while the<br>Send Delay Flag<br>(bit A35605/<br>A35613) was<br>OFF.                                                                                  | Insert an AND in<br>the input condition<br>for a NO condition<br>of the Send Delay<br>Flag (bit A35605/<br>A35613).                                                                                                    |
|                                                                        |                                                | Auxiliary Area bit A42404<br>(Inner Board service failure:<br>(non-fatal error)) is ON.                                                   | The TXD(236) instruction was sent to a pre-<br>Ver.1.2 Board that does not support no-<br>pr]otocol communications, or the Board is not installed. | Replace the Board<br>with one that is Unit<br>Ver. 1.2 or later, or<br>install a Board.                                                                                                    |                                                                                                    |
|                                                                        |                                                |                                                                                                    |                                                                                                    | A hardware error has occurred in the transmission circuit.                                                                                                    | Conduct a loopback<br>test in serial com-<br>munications mode<br>to check the trans-<br>mission lines. If an<br>error occurs during<br>the test, replace the<br>Board or Unit.                                                                                |

## 11-3-4 1:N NT Link Mode

| Serial commu-<br>nications mode                   | Indicator<br>display                                                                                          | Status information, etc.               | Words allo-<br>cated in the<br>CIO Area                                                                                | Cause                                                                        | Remedy                                                                                                    |
|---------------------------------------------------|----------------------------------------------------------------------------------------------------|----------------------------------------|----------------------------------------------------------------------------------------------------|------------------------------------------------------------------------------|----------------------------------------------------------------------------------------------------|
| Serial communications mode is not set to NT Link. |                                                                                                    |                                        | Bits 12 to 15 of<br>the words allo-<br>cated in the CIO<br>Area n+5/n+15<br>are set to a<br>value other than<br>2 Hex. | Serial communications mode is not set correctly.                             | Review the Setup Area settings.                                                                                                    |
| Serial communications mode is set to NT Link.     | The SD□/RD□ and COM□ indicators do not flash at all. (Communications have not been electrically established.) |                                        |                                                                                                    | This is a hardware error.                                                    | Conduct a loopback test in serial communications mode to check the transmission lines. If an error occurs during the test, replace the Board or Unit. |
|                                                   | The SD□ and COM□ indicators are flashing, but the Unit or                                                     |                                        |                                                                                                    | The baud rate setting is different to the PT's baud rate setting.            | Either change the baud rate setting in the System Setup or change the baud rate setting for the PT.                                                   |
|                                                   | Board cannot communicate with the Pro-                                                                        | nmunicate<br>n the Pro-<br>mmable Ter- |                                                                                                    | There is a setting error for the PT serial port.                             | Correct the PT serial port settings.                                                                                                    |
|                                                   | grammable ferminal (PT).                                                                                      |                                        |                                                                                                    | The 1:N NT Link unit number of the PT is incorrect.                          | Review the NT Link unit number of the PT.                                                                                                    |
|                                                   |                                                                                                    |                                        |                                                                                                    | The same 1:N NT<br>Link unit number has<br>been set for more<br>than one PT  |                                                                                                    |
|                                                   |                                                                                                    |                                        |                                                                                                    | The maximum allowable NT Link unit number is incorrectly set for the system. | Review the Setup Area settings.                                                                                                    |
|                                                   |                                                                                                    |                                        |                                                                                                    | Cables are incorrectly connected.                                            | Review the wiring or switch settings.                                                                                                    |
|                                                   |                                                                                                    |                                        |                                                                                                    | The RS-422A/485 port setting (2-wire or 4-wire) is incorrect.                |                                                                                                    |
|                                                   |                                                                                                    |                                        |                                                                                                    | Adapters such as the NT-AL001-E are incorrectly wired or set.                |                                                                                                    |
|                                                   |                                                                                                    |                                        |                                                                                                    | A communications error frequently occurs due to noise, etc.                  | Review the wiring and installation environment.                                                                                                    |
|                                                   |                                                                                                    |                                        |                                                                                                    | There is a PT hard-<br>ware error.                                           | Replace the PT.                                                                                                    |

| Serial commu-<br>nications mode | Indicator<br>display                            | Status information, etc. | Words allo-<br>cated in the<br>CIO Area | Cause                                                          | Remedy                                                                                                  |
|---------------------------------|-------------------------------------------------|--------------------------|-----------------------------------------|----------------------------------------------------------------|----------------------------------------------------------------------------------------------------|
| Serial communications mode is   | The SD□/RD□ and COM□ indi-                      |                          |                                         | Cables are incorrectly connected.                              | Review the wiring or switch settings.                                                                   |
| set to NT Link.                 | cators are flashing, but a communications error |                          |                                         | The RS-422A/485 port setting (2-wire or 4-wire) is incorrect.  | Check whether the terminating resistances of the host computer and the last Unit are set to ON, and the |
|                                 | sometimes occurs in the PT.                     |                          |                                         | Adapters such as the NT-AL001-E are incorrectly wired or set.  | terminating resistances of other Units are set to OFF.                                                  |
|                                 |                                                 |                          |                                         | A communications error frequently occurs due to noise, etc.    | Review the wiring and installation environment.                                                         |
|                                 |                                                 |                          |                                         |                                                                | Increase the number of retries for the PT as required.                                                  |
|                                 |                                                 |                          |                                         | The communications monitoring time for the PT is insufficient. | Increase the communications monitoring time for the PT.                                                 |
|                                 |                                                 |                          |                                         | The load on the PLC is too high.                               | Lighten the load on the PLC.                                                                            |
|                                 |                                                 |                          |                                         |                                                                | Reduce the number of PTs connected to each serial port by using other ports for some of the PTs.        |
|                                 |                                                 |                          |                                         |                                                                | Adjust the timeout and retry settings in the PT.                                                        |

## Note

- 1. The PT serial port must be set for a 1:N NT Link. The PT will not be able to communicate with a Serial Communications Board or Unit if the PT is set for a 1:1 NT Link.
- 2. The System Setup cannot be changed unless the power supply is cycled, the Board or Unit is restarted, the port is restarted, or the STUP(237) instruction is executed. Refer to 1-7 Comparison to Previous Products for details.

## 11-3-5 Protocol Macros

| Serial<br>communi-<br>cations<br>mode                                       | Indicator<br>display                                                         | Status<br>information,<br>etc.                                                                                       | Words allocated in the CIO Area                                                                                                    | Cause                                                                                                    | Remedy                                                                                                    |
|-----------------------------------------------------------------------------|------------------------------------------------------------------------------|----------------------------------------------------------------------------------------------------|----------------------------------------------------------------------------------------------------|----------------------------------------------------------------------------------------------------|----------------------------------------------------------------------------------------------------|
| Serial com-<br>munica-<br>tions mode<br>is not set to<br>protocol<br>macro. |                                                                              |                                                                                                    | Bits 12 to 15 of the<br>words allocated in<br>the CIO Area n+5/<br>n+15 are set to a<br>value other than 6<br>Hex.                                                        | Serial communications mode is not set correctly.                                                                                                    | Set bits 11 to 08 (Serial<br>Communications Mode)<br>of the Allocation DM Area<br>m/m+10 to 6 Hex (Proto-<br>col Macro).                                               |
| Serial com-<br>munica-<br>tions mode<br>is set to<br>protocol<br>macro.     | The SD□/<br>RD□ and<br>COM□ indi-<br>cators do<br>not flash at<br>all. (Com- | The PMCR(260) instruction is executed, but bit 15 (Protocol Macro Executing Flag) of the                             | Bits 00 to 07 of the<br>Communications<br>Port Error Flags in<br>A219 are set to 1<br>(ON).                                                                               | The PMCR(260) instruction operand settings or execution timing are incorrect.                                                                                                    | See note on page 342.                                                                                                    |
| macio.                                                                      | munica-<br>tions has<br>not been<br>electrically<br>estab-<br>lished.)       | ing Flag) of the<br>words allocated<br>in the CIO Area<br>n+9/n+19 does<br>not turn ON.                              | As PMCR(260) instruction execution conditions, bit 15 (Protocol Macro Executing Flag) of the words allocated in the CIO Area n+9/n+19 is set as a NO execution condition. | The program is incorrect.                                                                                                    | As PMCR(260) instruction execution conditions, set bit 15 (Protocol Macro Executing Flag) of the words allocated in the CIO Area n+9/n+19 to a NC execution condition. |
|                                                                             |                                                                              |                                                                                                    | The ER Flag (one of<br>Condition Flags) is<br>set to ON.                                                                                                    | The problem cause is one of the following:  - The data range for the PMCR(260) instruction C1 operand is incorrect.  - The number of data words in the S or D operand exceeds 250.  - The Communications Port Error Flag is set to OFF. | Check the PMCR(260) instruction C1, C2, C3, S, and D operand settings for errors.                                                                                      |
|                                                                             |                                                                              |                                                                                                    | The AER Flag (one of the Conditions Flags) is ON.                                                                                                    | An illegal address is specified for the S or D operands of the PMCR(260) instruction.                                                                                                    | Correct any mistakes in the operands of PMCR(260).                                                                                                    |
|                                                                             |                                                                              | Bits 00 to 03 (Error Code) of the words allocated in the CIO Area n+9/n+19 are set to 2 Hex (Sequence Number Error). | The sequence number specified in the PMCR(260) instruction C2 operand is a value other than 000 Hex to 3E7 Hex (000 to 999 in decimal notation).                          | Set the PMCR(260) instruction C2 operand to a value between 000 Hex and 03E7 Hex (between 000 and 999 in decimal notation). Check whether the com-                                                                                      |                                                                                                    |
|                                                                             |                                                                              |                                                                                                    | The specified communications sequence number does not exist in the protocol data.                                                                                         | munications sequence number is correct.                                                                                                    |                                                                                                    |
|                                                                             |                                                                              |                                                                                                    | Bits 00 to 03 (Error Code) of the words allocated in the CIO Area n+9/n+19 are set to 3 Hex (Data Read/Write Range Error).                                                | The data range of the specified area is exceeded when data is being written to or read from the I/O memory of the CPU Unit.                                                                                                    | Specify another area, or reduce the size of the data to be sent or received.                                                                                           |

| Serial<br>communi-<br>cations<br>mode                                   | Indicator<br>display                                                                                                    | Status<br>information,<br>etc.                                                                                                    | Words allocated in the CIO Area                                                                                                    | Cause                                                                                                    | Remedy                                                                                                    |
|-------------------------------------------------------------------------|----------------------------------------------------------------------------------------------------|----------------------------------------------------------------------------------------------------|----------------------------------------------------------------------------------------------------|----------------------------------------------------------------------------------------------------|----------------------------------------------------------------------------------------------------|
| Serial com-<br>munica-<br>tions mode<br>is set to<br>protocol<br>macro. | The SD□/<br>RD□ and<br>COM□ indi-<br>cators do<br>not flash at<br>all. (Com-<br>munica-                                                                            | The PMCR(260) instruction is executed, but bit 15 (Protocol Macro Executing Flag) of the words allocated                              | Bits 00 to 03 (Error Code) of the words allocated in the CIO Area n+9/n+19 are set to 4 Hex (Protocol Data Syntax Error).                                                   | The protocol data in the Board or Unit is incorrect.                                                                                                    | Use CX-Protocol to correct and transfer the protocol data.                                                                                                    |
|                                                                         | tions have not been electrically established.)  in the CIO Are n+9/n+19 doe not turn ON.                                                                           | n+9/n+19 does                                                                                                    | The Network Communications Instruction Execution Enabled Flag (A20200 to A20207) is set to OFF (Execution Disabled).                                                        | The SEND(090),<br>RECV(098), CMND(490),<br>or another PMCR(260)<br>instruction is currently<br>being executed using the<br>same communications<br>port number. | Execute the PMCR(260) instruction using a communications port number (set in bits 12 to 15 of C1) other than that used for the SEND(090), RECV(098), CMND(490), or another PMCR(260) instruction. |
|                                                                         |                                                                                                    | Bit 15 (Protocol<br>Macro Execut-<br>ing Flag) of the<br>words allocated                                                              | As PMCR(260) instruction execution conditions, the Network Communications Instruction Execution Enabled Flag (A20200 to A20207) is set as a NC execution condition.         | The program is incorrect.                                                                                                    | As PMCR(260) instruction execution conditions, set the Network Communications Instruction Execution Enabled Flag (A20200 to A20207) to a NO execution condition.                                  |
|                                                                         |                                                                                                    |                                                                                                    | Bit 00 (Port Active) of<br>the words allocated<br>in the CIO Area n+6/<br>n+16 remains 0 (Port<br>Inactive).                                                                | Protocol data is being transferred, or a SUM value error has occurred.                                                                                         | Wait for the transfer of protocol data to finish or use CX-Protocol to transfer the protocol data.                                                                                                |
|                                                                         | Macro Executing Flag) of the words allocated in the CIO Area n+9/n+19 is turned ON when the PMCR(260) instruction is executed, but data cannot be sent or received |                                                                                                    | Send processing is not executed.                                                                                                    | The send wait time speci-<br>fied in communications<br>sequence step units is<br>too long.                                                                     | Use CX-Protocol to check whether the send wait time is correctly set.                                                                                                    |
|                                                                         |                                                                                                    | Bit 10 (Remote Node<br>Receive Busy) of the<br>words allocated in<br>the CIO Area n+7/<br>n+17 is set to ON<br>(Remote Node<br>Busy). | The CS signal from the remote node cannot turn ON (the remote node remains in busy status) because the transmission control parameter "RS/CS Flow Control" is set to "Yes." | Release the remote node<br>busy status to enable the<br>local node CS signal to<br>turn ON.                                                                    |                                                                                                    |
|                                                                         |                                                                                                    | properly.                                                                                                    | Bit 09 (Sequence<br>Wait) of the words<br>allocated in the CIO<br>Area n+9/n+19 is set<br>to ON (Sequence<br>Wait Status).                                                  | The WAIT command cannot be released.                                                                                                    | Review the program so that bits 00 and 08 (Wait Release Switch) of word n in the words allocated in the CIO Area can be switched from OFF to ON.                                                  |

| Serial<br>communi-<br>cations<br>mode                                   | Indicator<br>display                                                                                                    | Status<br>information,<br>etc.                                                                                                    | Words allocated in the CIO Area                                                                                                    | Cause                                                                                                    | Remedy                                                                                                    |
|-------------------------------------------------------------------------|----------------------------------------------------------------------------------------------------|----------------------------------------------------------------------------------------------------|----------------------------------------------------------------------------------------------------|----------------------------------------------------------------------------------------------------|----------------------------------------------------------------------------------------------------|
| Serial com-<br>munica-<br>tions mode<br>is set to<br>protocol<br>macro. | The SD□/ RD□ and COM□ indi- cators do not flash at all. (Com- munica- tions has not been electrically estab- lished.)                | Bit 15 (Protocol Macro Executing Flag) of the words allocated in the CIO Area n+9/n+19 momentarily turns ON when the PMCR(260) instruction is executed, but it cannot remain ON.                                                                                                    | Bits 03 and 11 (Abort<br>Switch) of the words<br>allocated in the CIO<br>Area n are force-set.                                                           | Abort Switch is force-set.                                                                                                    | Release the forced or<br>Abort Switch.                                                                                                    |
|                                                                         |                                                                                                    | Send data has<br>already been<br>transmitted, but<br>there is no<br>response from<br>the remote<br>node.                                                                                                    |                                                                                                    | This is a hardware error.                                                                                                    | Set bits 11 to 08 (Serial Communications Mode) of the Allocation DM Area to F Hex (Loopback Test Serial Communications Mode), connect the connector wired for a loopback test, then conduct a loopback test by turning ON bit 14 of word n. The test data is reflected in the Allocation DM Area n+9/n+19. If an error occurs during the test, replace the Board or Unit. |
|                                                                         | The SD□/<br>RD□ and<br>COM□ indi-<br>cators are<br>flashing, but<br>the Unit or<br>Board can-<br>not perform<br>communi-<br>cations. | Bit 10 (Sequence Abort End Flag) of the Protocol words allocated in the CIO Area n+9/n+19 is set to ON. Bit 15 (Protocol Macro Execut- ing Flag) of the words allocated in the CIO Area n+9/n+19 remains ON when the PMCR(260) instruction is executed with- out setting the monitoring time in sequence units. | The sequence is aborted (the step is interrupted).  The sequence is running and does not end (the words allocated in the CIO Area is in receive status). | Protocol macro data is not set correctly.  The Setup Area settings such as the baud rate and frame format differ from those of the remote node. | Use CX-Protocol transmission line trace to check whether the protocol data and Setup Area settings are correct.                                                                                                    |

| Serial<br>communi-<br>cations<br>mode                                   | Indicator<br>display                                                                                                    | Status<br>information,<br>etc.                                                                                                | Words allocated in the CIO Area                                                                                                    | Cause                                                                                                    | Remedy                                                                                                    |
|-------------------------------------------------------------------------|----------------------------------------------------------------------------------------------------|----------------------------------------------------------------------------------------------------|----------------------------------------------------------------------------------------------------|----------------------------------------------------------------------------------------------------|----------------------------------------------------------------------------------------------------|
| Serial com-<br>munica-<br>tions mode<br>is set to<br>protocol<br>macro. | munications mode is set to protocol practions. RD□ and COM□ to indicators are flashing, but the topic in the control of the control of the c | d already been transmitted, but there is no response from                                                                     | The contents of the words allocated in the CIO Area n+5/n+15 (System Port Settings) do not match those of the remote node.                     | The baud rate is outside<br>the allowable range, or<br>there are bit errors due to<br>mismatched stop bits and<br>so on.                                                                                                    | Review the Setup Area settings. Review the remote node settings and the program (including the baud rate, frame format, and so on).        |
|                                                                         |                                                                                                    |                                                                                                    | Bit 15 (Transmission<br>Error) of the words<br>allocated in the CIO<br>Area n+8/n+18 is set<br>to ON.<br>There is an error in<br>bits 0 to 14. | The wiring is faulty. The setting of the 2/4-wire switch for the RS-422A/485 port does not match the actual wiring. The wiring of adapters such as the NT-AL001-E is faulty.                                                         | Check the wiring. Turn ON the terminating resistances of the Board and the last node. Turn OFF the terminating resistances of other nodes. |
|                                                                         | The SD□/ RD□ and COM□ indicators are flashing, but the Unit or Board can-                                                                                                    | RD□ and COM□ indicators are flashing, but the Unit or Board cannot perform communications or a communications error sometimes | Bit 15 (Transmission<br>Error) of the words<br>allocated in the CIO<br>Area n+8/n+18 is set<br>to ON.<br>There is an error in<br>bits 0 to 14. | The Setup Area settings such as the baud rate and frame format differ from those of the remote node. The baud rate is outside the allowable range, or there are bit errors due to mismatched stop bits and so on.                    | Review the Setup Area settings. Review the remote node settings and the program (including the baud rate, frame format, and so on).        |
|                                                                         | communications or a communications error sometimes occurs.                                                                                                    |                                                                                                    | The contents of the words allocated in the CIO Area n+5/n+15 (System Port Settings) do not match those of the remote node.                     |                                                                                                    |                                                                                                    |
|                                                                         | occure.                                                                                                    |                                                                                                    |                                                                                                    | Because response from<br>the remote node in half-<br>duplex mode is received<br>too fast, the data received<br>from the time the data<br>send processing was<br>completed until the Send<br>operation was completed<br>is discarded. | Use full-duplex mode.                                                                                                    |
|                                                                         |                                                                                                    | The remote node sometimes returns no response to sent data. Response may be received by performing retries.                   |                                                                                                    | The transmission timing is too fast for the remote node to receive data.                                                                                                    | Set or increase the transmission wait time (time to await data transmission) in step units.                                                |

| Serial<br>communi-<br>cations<br>mode                | Indicator<br>display                                                                                                    | Status<br>information,<br>etc.         | Words allocated in the CIO Area                                                                                                    | Cause                                                                                                    | Remedy                                                                                                    |
|------------------------------------------------------|----------------------------------------------------------------------------------------------------|----------------------------------------|----------------------------------------------------------------------------------------------------|----------------------------------------------------------------------------------------------------|----------------------------------------------------------------------------------------------------|
| Serial communications mode is set to protocol macro. | The SD□/ RD□ and COM□ indi- cators are flashing, but the Unit or Board can- not perform communi- cations or a communi- cations error some- times occurs. | A transmission error sometimes occurs. | Bit 15 (Transmission<br>Error) of the words<br>allocated in the CIO<br>Area n+8/n+18 is set<br>to ON.<br>There is an error in<br>bits 0 to 14.                              | The wiring is faulty.  The RS-422A/485 port terminating resistance setting is incorrect.  Adapters such as the NT-AL001-E are incorrectly wired, or the terminating resistance setting is incorrect.  A communications error frequently occurs due to noise and so on. | Check the wiring. Turn ON the terminating resistance of the Board and the last node by using the terminating resistance switch. Turn OFF the terminating resistance of other nodes.  Use shielded twisted pair cables.  House the communications cables in a different duct from those for power lines and so on.  Review the operating environment to prevent noise problems.  Programming retry processing for communications if necessary. |
|                                                      | The RDY<br>and ERC<br>indicators<br>are flash-<br>ing (ERR/<br>ALM).                                                                                     |                                        | Bit 00 (Protocol Data<br>Error) of the words<br>allocated in the CIO<br>Area n+1 is set to<br>ON.                                                                           | The protocol macro data SUM value is abnormal.                                                                                                    | Use CX-Protocol to transfer the correct protocol data.                                                                                                    |
|                                                      | The RDY indicator is lit and the ERC indicator is flashing (ERR/ALM).                                                                                    |                                        | Bits 00 to 03 (Port<br>Status Error Code)<br>of the words allo-<br>cated in the CIO<br>Area n+9/n+19 are<br>set to a value other<br>than 0 Hex. (An error<br>has occurred.) | An error has been detected in the protocol macros, making the operation impossible.                                                                                                    | See note on page 343.                                                                                                    |

**Note** The following table shows the measures to correct the errors indicated by network communications end codes (A203 to A210).

| Network communications end code |               | Error details                                                                                              | Remedy                                                                                                    |
|---------------------------------|---------------|----------------------------------------------------------------------------------------------------|----------------------------------------------------------------------------------------------------|
| Bits<br>08 to 15                | Bits 00 to 07 |                                                                                                    |                                                                                                    |
| 02 Hex                          | 02 Hex        | There is no Board or Unit corresponding to the unit address.                                               | Check whether a different Board/Unit or serial port (physical port) is specified in the PMCR(260) instruction C1 operand (communications port number).                                     |
| 04 Hex                          | 01 Hex        | The specified service is not supported.                                                                    | Check whether a different Board/Unit or serial port (physical port) is specified in the PMCR(260) instruction C1 operand (communications port number).                                     |
|                                 |               |                                                                                                    | Check whether the serial communications mode of the serial port specified in the C1 operand is protocol macro. If not, set the serial communications mode to protocol macro.               |
| 02 Hex                          | 05 Hex        | The watchdog timer expires because no response is received from the remote node within the specified time. | Check whether the serial communications mode of the serial port specified in the C1 operand is protocol macro. If not, set the serial communications mode to protocol macro.               |
| 11 Hex                          | 06 Hex        | The specified communications                                                                               | The communications sequence number specified in the PMCR(260) instruction C2 operand is unregistered.                                                                                      |
|                                 |               | sequence number does not exist.                                                                            | Use CX-Protocol to register the communications sequence number.                                                                                                    |
| 22 Hex                          | 01 Hex        | PMCR(260) instruction cannot be exe-                                                                       | An attempt is made to execute the PMCR(260) instruction while protocol macros are being executed.                                                                                          |
|                                 |               | cuted because<br>protocol macro is<br>currently being exe-<br>cuted.                                       | Modify the ladder program so that bit 15 (Protocol Macro Executing Flag) of the words allocated in the CIO Area n+9/n+19 is set to a NC execution condition for the PMCR(260) instruction. |
| 24 Hex                          | 01 Hex        | No registration table                                                                                      | The problem cause is one of the following:                                                                                                    |
|                                 |               | exists.                                                                                                    | Protocol macro (communications sequence) data has not been registered.                                                                                                    |
|                                 |               |                                                                                                    | Protocol macro (communications sequence) data is currently being registered or transferred.                                                                                                |
|                                 |               |                                                                                                    | Protocol macro (communications sequence) data contains a SUM value error.                                                                                                    |
|                                 |               |                                                                                                    | Use CX-Protocol to transfer the correct protocol macro (communications sequence) data.                                                                                                    |

**Note** The following table shows the measures to correct the errors indicated in bits 00 to 03 (Error Code) of words allocated in the CIO Area words n+9/n+19.

| Error | Indicator                                    | Error details                 | Cause                                                                                                    | Remedy                                                                                                    |
|-------|----------------------------------------------|-------------------------------|----------------------------------------------------------------------------------------------------|----------------------------------------------------------------------------------------------------|
| 0 Hex | No display                                   | Normal                        |                                                                                                    |                                                                                                    |
| 1 Hex | No display                                   | Reserved                      |                                                                                                    |                                                                                                    |
| 2 Hex | No display                                   | Sequence num-<br>ber error    | The communications sequence number specified in the PMCR(260) instruction's C2 operand is not registered.                                      | Correct the communications sequence number. Use CX-Protocol to register the specified communications sequence number.                                                                                                    |
| 3 Hex | ERC:<br>Flashing<br>ERR/ALM:<br>Flashing     | Data read/write range error   | The data range of<br>the specified area is<br>exceeded when<br>data is being written<br>to or read from the I/<br>O memory of the<br>CPU Unit. | For operand specification: Check the PMCR(260) instruction S and D operand specifications. For direct specification of link words: Use CX-Protocol to check the specified range.                                                                                                    |
| 4 Hex | ERC:<br>Flashing<br>ERR/<br>ALM:<br>Flashing | Protocol data<br>syntax error | There is a code that cannot be executed during protocol execution.                                                                             | <ul> <li>Check the following items and correct the problem.</li> <li>Check whether the total specified number of link words in the area (O1, O2, I1, I2) exceeds 500.</li> <li>The same area with link word specification is used by both ports 1 and 2.</li> <li>A write instruction with constant specification is specified.</li> <li>An EM Area read/write instruction is specified as an interrupt notification (for Boards only).</li> <li>An interrupt notification is specified at the Unit (for Units only).</li> <li>There are more than 30 write attributes set for one message.</li> <li>The length of a send/receive message is set to 0 bytes.</li> <li>The length of a send/receive message is longer than the maximum send/receive message bytes setting.</li> <li>No messages are registered for matrix reception.</li> <li>Both RTS/CTS flow control and Xon/Xoff flow control are set for the same transmission line.</li> </ul> |

## 11-3-6 Modbus-RTU Slave Mode

| Serial commu-<br>nications<br>mode                                            | Indicator<br>status                                                                                                    | Status information, etc.        | CIO Area                                                                                                    | Cause                                                                                                    | Remedy                                                                                                    |
|-------------------------------------------------------------------------------|----------------------------------------------------------------------------------------------------|---------------------------------|----------------------------------------------------------------------------------------------------|----------------------------------------------------------------------------------------------------|----------------------------------------------------------------------------------------------------|
| Serial commu-<br>nications mode<br>is not set to<br>Modbus-RTU<br>slave mode. |                                                                                                    |                                 | Bits 12 to 15 (Serial<br>Communications<br>Mode) of CIO Area<br>words n + 5/n + 15<br>are set to a value<br>other than A Hex.                                                                        | Serial communications mode is not set correctly.                                                                                                    | Set bits 08 to 11 (Serial<br>Communications Mode) of<br>DM Area words m/m + 10<br>to A Hex (Modbus-RTU<br>slave mode).                                                                                                    |
| Serial commu-<br>nications mode<br>is set to Mod-<br>bus-RTU slave<br>mode.   | The SD□/RD□ and COM□ indicators do not flash at all. (Communications have not been electrically established.)                                                                                               |                                 |                                                                                                    | Cables are incorrectly connected. The RS-422A/485 port setting (2-wire or 4-wire) is incorrect. Adapters such as the NT-AL001-E are incorrectly wired or set.                                                                               | Check the wiring.  Reset the port to the correct wiring setting.  Wire all nodes using the 4-wire method.                                                                                                    |
|                                                                               |                                                                                                    |                                 |                                                                                                    | Commands are not being set from the host.                                                                                                    | Reset the serial port at the host, and rewrite the program.                                                                                                    |
|                                                                               |                                                                                                    |                                 |                                                                                                    | This is a hardware error.                                                                                                    | Set bits 08 to 11 (Serial Communications Mode) of DM Area words m/m + 10 to F Hex (Loopback Test Serial Communications Mode). Then, connect the connector wire for a loopback test and conduct a loopback test by turning ON bit 14 (Loopback Test Switch) of CIO Area word n. The test data is reflected in CIO Area words n+9/n+19. If an error occurs during the test, replace the Board or Unit. |
|                                                                               | The RD□ and COM□ indicators are flashing, but the response has not been returned from the host.  For the Unit, the SD□ indicator does not flash at all (Communications have been electrically established.) | There is no transmission error. | CIO Area words n + 8/n + 18 (transmission error status) are set to 0000 Hex. CIO Area words n + 5/n + 15 (port settings in the System Setup) do not correspond to the settings of the remote device. | The System Setup in DM Area words m + 6/m + 16 of the Board or Unit (Modbus-RTU slave address) does not correspond to the settings for the remote device.  The command format and data length of the data sent from the host are incorrect. | Correct the setting in DM Area words m + 6/m + 16 of the Board or Unit (Modbus slave address) so that they correspond to the settings at the host device.  Correct the command frame (destination Modbus slave address) and the program.                                                                                                    |

| Serial commu-<br>nications<br>mode                                          | Indicator<br>status                                                                             | Status information, etc.       | CIO Area                                                                                                    | Cause                                                                                                    | Remedy                                                                                                    |
|-----------------------------------------------------------------------------|-------------------------------------------------------------------------------------------------|--------------------------------|----------------------------------------------------------------------------------------------------|----------------------------------------------------------------------------------------------------|----------------------------------------------------------------------------------------------------|
| Serial commu-<br>nications mode<br>is set to Mod-<br>bus-RTU slave<br>mode. | rectly connected.  rectly connected.  rectly connected.  The RS-422A/485 port setting (2-wire)  |                                | Check the wiring.  Reset the port to the correct wiring setting.  Wire all nodes using the 4-wire method.                                                                          |                                                                                                    |                                                                                                    |
|                                                                             | does not flash<br>at all (Commu-<br>nications have<br>been electri-<br>cally estab-<br>lished.) |                                |                                                                                                    | This is a transmission circuit hardware error.                                                                           | Conduct a loopback test in serial communications mode to check the transmission lines. If an error occurs during the test, replace the Board or Unit.                                                                 |
|                                                                             |                                                                                                 |                                |                                                                                                    | The destination<br>Modbus slave<br>address in the com-<br>mand frame is set to<br>0, i.e., it is set for a<br>broadcast. | Correct the destination<br>Modbus slave address in<br>the command frame.                                                                                                    |
|                                                                             |                                                                                                 | There is a transmission error. | In CIO Area words n<br>+ 8/ n + 18, bit 15<br>(transmission error<br>status) is turned<br>ON, and bit 07(CRC<br>error), bit 04 (over-<br>run error), bit 03<br>(framing error), or | The communications conditions and baud rate do not match the settings at the host.                                       | Review the System Setup,<br>the host's settings and pro-<br>gram (such as commands<br>and frame format) based<br>on the response contents,<br>and the transmission error<br>codes in CIO Area words n<br>+ 8/ n + 18. |
|                                                                             |                                                                                                 |                                | bit 02 (parity error) is turned ON.                                                                                                    | There is noise interference.                                                                                             | Use shielded twisted-pair cables.  Lay power lines separately using ducts.                                                                                                    |
|                                                                             |                                                                                                 |                                |                                                                                                    |                                                                                                    | Review the installation environment to reduce noise interference.                                                                                                    |
|                                                                             |                                                                                                 |                                |                                                                                                    | There is an error in<br>the CRC code<br>appended to the<br>host command<br>frame.                                        | Append the correct CRC code.                                                                                                    |

| Serial commu-<br>nications<br>mode                                 | Indicator<br>status                                                                                                    | Status information, etc.                 | CIO Area                                                                                                    | Cause                                                                                                    | Remedy                                                                                                    |
|--------------------------------------------------------------------|----------------------------------------------------------------------------------------------------|------------------------------------------|----------------------------------------------------------------------------------------------------|----------------------------------------------------------------------------------------------------|----------------------------------------------------------------------------------------------------|
| Serial commu-<br>nications mode<br>is set to Mod-<br>bus-RTU slave | The RD□/SD□ and COM□ indicators are flashing, and an                                                                                 | There is no transmission error.          | CIO Area words n + 8/ n + 18 (transmission error status) are set to 0000 Hex.                                                                                                    | A command was sent from the host with incorrect parameters.                                                                                                    | Review the host's settings<br>and program (such as<br>parameter settings) based<br>on the response contents.                                                                                                    |
| mode.                                                              | error response has returned to the host.  The RD□/SD□ and COM□ indicators are flashing, but sometimes there is no response returned. | There is a transmission error.           | In CIO Area words n<br>+ 8/ n + 18, bit 15<br>(transmission error<br>status) is turned<br>ON, and bit 07(CRC<br>error), bit 04 (over-<br>run error), bit 03<br>(framing error), or<br>bit 02 (parity error)<br>is turned ON. | The communications conditions and baud rate do not match the settings at the host.                                                                                                    | Review the System Setup,<br>the host's settings and pro-<br>gram (such as commands<br>and frame format) based<br>on the response contents,<br>and the transmission error<br>codes in CIO Area words n<br>+ 8/ n + 18. |
|                                                                    |                                                                                                    | There is a transmission error sometimes. | In CIO Area words n<br>+ 8/ n + 18, bit 15<br>(transmission error<br>status) is turned<br>ON, and bit 07(CRC<br>error), bit 04 (over-<br>run error), bit 03<br>(framing error), or<br>bit 02 (parity error)<br>is turned ON. | The baud rate is outside the allowable range, and the stop bits do not match, causing the bits to be out of alignment.                                                                                      | Review the System Setup. Review the host's settings and program (such as baud rate and frame for- mat).                                                                                                    |
|                                                                    |                                                                                                    | There is a transmission error sometimes. | Terminating resistance switch (TERM ON/OFF) status                                                                                                    | Cables are incorrectly connected. The RS-422A/485 port terminating resistance setting is incorrect. Adapters such as the NT-AL001-E are incorrectly wired or the terminating resistance is incorrectly set. | Check the wiring.  Turn ON the terminating resistance of the Board and the last node by using the terminating resistance switch. Turn OFF the terminating resistance of other nodes.                                  |
|                                                                    |                                                                                                    | There is a transmission error sometimes. | CIO Area words n + 8/ n + 18 (transmission error status) are not set to 0000 Hex.                                                                                                    | Transmission errors are occurring that are caused by noise interference.                                                                                                    | Use shielded twisted-pair cables. Lay power lines separately using ducts. Review the installation environment to reduce noise interference. Programming retry processing for communications if necessary.             |

## 11-4 Error Logs

The error log function records the errors detected in the Serial Communications Board or Serial Communications Unit together with the time that the error occurred.

## 11-4-1 Error Log Table

**RAM Error Log Table** 

For every error that occurs, one record is logged in the RAM error log table in the Board or Unit for up to 64 errors.

**EEPROM Error Log Table** 

Records of errors that are particularly serious are logged in both the RAM error log table and the EEPROM error log table in the Board or Unit when they occur. The contents of errors logged in the EEPROM error log table remain even if the power to the Board or Unit is turned OFF or the Board or Unit is restarted. The contents of the EEPROM error log table is automatically read to the RAM error log table when the power is turned ON. One record is logged in the EEPROM error log table for each error that occurs for up to 32 errors max.

## 11-4-2 Error Log Specifications

| Item                 | Specifications                                                         |
|----------------------|------------------------------------------------------------------------|
| Record length        | 10 bytes per record                                                    |
| Record configuration | Error code: 2 bytes                                                    |
|                      | Details: 2 bytes                                                       |
|                      | Time: 6 bytes                                                          |
| Data format          | Binary (time information is in BCD)                                    |
| Number of records    | RAM: 64 records max.                                                   |
|                      | EEPROM: 32 records max.                                                |
| Storage order        | Records are stored in order from the oldest to the most recent errors. |

When the number of errors recorded in the RAM error log table reaches 64 (or 32 records for the EEPROM error log table), the oldest records will be deleted to store the most recent errors.

Section 11-4 Error Logs

## 11-4-3 Error Log Table Configuration

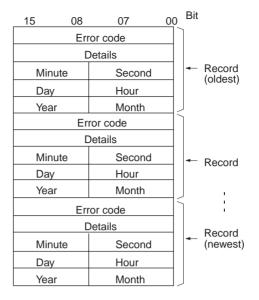

**Error Codes and Details** 

Refer to the list of error codes and details on page 348.

Time of Error

The time the error occurred is recorded including the year (rightmost two digits), month, day, hour, minute, and second in 1-byte BCD (binary coded decimal).

Reading and Clearing **Error Log Tables** 

The error log table can be read or cleared using FINS commands sent to the Serial Communications Board or Serial Communications Unit. Refer to 11-4-6 Reading and Clearing Error Log Tables for details.

Note The Serial Communications Board and Serial Communications Unit use the time information read from the CPU Unit. If the time cannot be read from the CPU Unit, the time of the error in the error log will be recorded as all zeros.

For all CS/CJ-series PLCs, the time of the CPU Unit's built-in clock must be set when the power is turned ON after the battery is mounted. If the built-in clock time is not set, the time recorded in the error log will be incorrect, and when the error log is read, the time will be irregular.

## 11-4-4 Error Codes and Details

| Error code Error contents |                                   | De                                                                    | tails                                        | Stored in |  |
|---------------------------|-----------------------------------|-----------------------------------------------------------------------|----------------------------------------------|-----------|--|
|                           |                                   | First byte                                                            | Second byte                                  | EEPROM    |  |
| 0001 Hex                  | CPU Unit watchdog timer error     | Always 00 Hex                                                         | Always 00 Hex                                | Yes       |  |
| 0002 Hex                  | CPU Unit service monitoring error | Monitoring time (Unit: 1 ms)                                          |                                              | Yes       |  |
| 0006 Hex                  | Other CPU Unit errors             | Bit 11: The unit number is not included in the registered I/O tables. |                                              | Yes       |  |
|                           |                                   | Other bits not used.                                                  |                                              |           |  |
| 000F Hex                  | CPU Unit initial processing error | Always 00 Hex                                                         | Always 00 Hex                                | Yes       |  |
| 0011 Hex                  | CPU Unit initial processing error | Not fixed                                                             | Not fixed                                    | Yes       |  |
| 0012 Hex                  | CPU Unit memory error             | 01 Hex: Read error                                                    | 03 Hex: Routing tables                       | No        |  |
|                           |                                   | 02 Hex: Write error                                                   | 05 Hex: CPU Bus Unit/<br>Inner Board DM Area |           |  |

| Error code | Error contents                                                | De                                                                                    | Stored in                                                                           |        |
|------------|---------------------------------------------------------------|---------------------------------------------------------------------------------------|-------------------------------------------------------------------------------------|--------|
|            |                                                               | First byte                                                                            | Second byte                                                                         | EEPROM |
| 0014 Hex   | Inner bus error                                               | Always 00 Hex                                                                         | Always 00 Hex                                                                       | Yes    |
| 0108 Hex   | Send not possible because Unit is not detected                | Event Send/Receive Errors Commands:                                                   |                                                                                     | No     |
| 010B Hex   | Send not possible due to CPU Unit error                       | Send source network address Bit 15: OFF                                               | ss < 80                                                                             | No     |
| 010D Hex   | Send not possible due to remote address setting error         |                                                                                       | rce network address<br>rce node address                                             | No     |
| 010E Hex   | Send not possible because routing tables are not set properly | Send source network addres<br>Bit 15: OFF<br>Bits 08 to 14: 00                        |                                                                                     | No     |
| 0112 Hex   | Send not possible due to header setting error                 | Responses:                                                                            | rce network address                                                                 | No     |
| 0117 Hex   | Internal reception buffer full                                | Send destination network ad                                                           | ddress < 80                                                                         | No     |
| 0118 Hex   | Illegal packet discarded                                      | Bits 00 to 07: Send designed Send destination network at Bit 15: ON Bits 08 to 14: 00 | tination network address tination node address ddress ≥ 80 tination network address | No     |
| 011B Hex   | Parity error                                                  | 01 Hex: Port 1                                                                        | Always 00 Hex                                                                       | No     |
| 011C Hex   | Framing error                                                 | 02 Hex: Port 2                                                                        | / unaye of riex                                                                     | No     |
| 011D Hex   | Overrun error                                                 |                                                                                       |                                                                                     | No     |
| 011E Hex   | FCS check error                                               |                                                                                       |                                                                                     | No     |
| 021A Hex   | Setting table logic error                                     | Always 00 Hex                                                                         | 03 Hex: Routing tables<br>05 Hex: CPU Bus Unit/<br>Inner Board DM Area              | No     |
| 0300 Hex   | Parameter packet discarded                                    | Same contents as event ser                                                            | nd/receive errors.                                                                  | No     |
| 0301 Hex   | Protocol macro operation error                                | 01 Hex: Port 1<br>02 Hex: Port 2                                                      | Protocol macro error code                                                           | No     |
| 0302 Hex   | Illegal protocol packet discarded.                            | 01 Hex: Port 1<br>02 Hex: Port 2                                                      | Always 00 Hex                                                                       | No     |
| 0601 Hex   | Board/Unit error                                              | Check the operating environ                                                           | ment.                                                                               | Yes    |
| 0602 Hex   | CPU Bus Unit/Inner Board memory error                         | 01 Hex: Read error<br>02 Hex: Write error                                             | 06 Hex: Error log<br>07 Hex: Protocol data                                          | No     |

# 11-4-5 Error Codes and Troubleshooting

| Error    | Troubleshooting                                                                                                    | Serial communications mode |              |                        |                      |                   |                       |                          |
|----------|----------------------------------------------------------------------------------------------------|----------------------------|--------------|------------------------|----------------------|-------------------|-----------------------|--------------------------|
| code     |                                                                                                    | Protocol<br>macro          | Host<br>Link | Serial<br>Gate-<br>way | No-<br>proto-<br>col | 1:N<br>NT<br>Link | Loop-<br>back<br>test | Mod-<br>bus-RTU<br>Slave |
| 0001 Hex | Replace the CPU Unit.                                                                                                    | Yes                        | Yes          | Yes                    | Yes                  | Yes               | Yes                   | Yes                      |
| 0002 Hex | Check the operating environment.                                                                                                    | Yes                        | Yes          | Yes                    | Yes                  | Yes               | Yes                   | Yes                      |
| 0006 Hex | Check the unit number setting.                                                                                                    | Yes                        | Yes          | Yes                    | Yes                  | Yes               | Yes                   | Yes                      |
|          | Recreate the I/O tables.                                                                                                    |                            |              |                        |                      |                   |                       |                          |
| 000F Hex | Check the operating environment.                                                                                                    | Yes                        | Yes          | Yes                    | Yes                  | Yes               | Yes                   | Yes                      |
| 0011 Hex | Check the operating environment.                                                                                                    | Yes                        | Yes          | Yes                    | Yes                  | Yes               | Yes                   | Yes                      |
| 0012 Hex | Check the relevant data.                                                                                                    | Yes                        | Yes          | Yes                    | Yes                  | Yes               | Yes                   | Yes                      |
| 0014 Hex | Check the operating environment.                                                                                                    | Yes                        | Yes          | Yes                    | Yes                  | Yes               | Yes                   | Yes                      |
| 0108 Hex | Check the unit number setting.                                                                                                    | Yes                        | Yes          | Yes                    | Yes                  | Yes               | Yes                   | Yes                      |
| 010B Hex | Eliminate the cause of the error, referring to the CPU Unit's operation manual.                                                       | Yes                        | Yes          | Yes                    | Yes                  | Yes               | Yes                   | Yes                      |
|          | If the error persists, replace the CPU Unit.                                                                                          |                            |              |                        |                      |                   |                       |                          |
| 010D Hex | Set the destination address in the routing tables.                                                                                    | Yes                        | Yes          | Yes                    | Yes                  | Yes               | Yes                   | Yes                      |
| 010E Hex | Set the destination address in the routing tables.                                                                                    | Yes                        | Yes          | Yes                    | Yes                  | Yes               | Yes                   | Yes                      |
| 0112 Hex | Make sure to use the FINS command addresses correctly.                                                                                | No                         | Yes          | No                     | No                   | No                | No                    | No                       |
| 0117 Hex | Increase the number of retries or correct the system so that communications do not jam.                                               | Yes                        | Yes          | Yes                    | Yes                  | Yes               | Yes                   | Yes                      |
| 0118 Hex | Check whether there is a node sending irregular data.                                                                                 | Yes                        | Yes          | No                     | Yes                  | Yes               | Yes                   | Yes                      |
| 011B Hex | Correct the transmission method and baud rate settings.                                                                               | No                         | Yes          | Yes                    | Yes                  | No                | No                    | Yes                      |
| 011C Hex | Check for noise interference.  Correct the transmission method and baud rate settings.                                                | No                         | Yes          | Yes                    | Yes                  | No                | No                    | Yes                      |
|          | Check for noise interference.                                                                                                    |                            |              |                        |                      |                   |                       |                          |
| 011D Hex | Correct the transmission method and baud rate settings.                                                                               | No                         | Yes          | Yes                    | Yes                  | No                | No                    | Yes                      |
|          | Check for noise interference.                                                                                                    |                            |              |                        |                      |                   |                       |                          |
| 011E Hex | Correct the transmission method and baud rate settings.                                                                               | No                         | Yes          | Yes                    | No                   | No                | No                    | Yes                      |
|          | Check for noise interference.  Check whether the FCS calculation method is correct.                                                   |                            |              |                        |                      |                   |                       |                          |
| 021A Hex | Reset the relevant table.                                                                                                    | Yes                        | Yes          | Yes                    | Yes                  | Yes               | Yes                   | Yes                      |
| 0300 Hex | Conduct a loopback test, and eliminate the cause of the error.                                                                        | Yes                        | Yes          | Yes                    | Yes                  | Yes               | Yes                   | Yes                      |
| 0301 Hex | Eliminate the cause of the error, referring to the processing of protocol macro error codes on page 343.                              | Yes                        | No           | No                     | No                   | No                | No                    | No                       |
| 0302 Hex | A new command is received during command processing. Correct the applications at the host computer.                                   | No                         | Yes          | No                     | No                   | No                | No                    | No                       |
| 0601 Hex | Check the operating environment.                                                                                                    | Yes                        | Yes          | Yes                    | Yes                  | Yes               | Yes                   | Yes                      |
| 0602 Hex | Depending on the error details, delete the error log and transfer protocol macro data. If the error persists, replace the Board/Unit. | Yes                        | Yes          | Yes                    | Yes                  | Yes               | Yes                   | Yes                      |

| Error Troubleshooting |                                                                                     | Serial communications mode |              |                        |                      |                   |                       |                          |
|-----------------------|-------------------------------------------------------------------------------------|----------------------------|--------------|------------------------|----------------------|-------------------|-----------------------|--------------------------|
| code                  |                                                                                     | Protocol macro             | Host<br>Link | Serial<br>Gate-<br>way | No-<br>proto-<br>col | 1:N<br>NT<br>Link | Loop-<br>back<br>test | Mod-<br>bus-RTU<br>Slave |
| 0111 Hex              | Command too long                                                                    | No                         | No           | Yes                    | No                   | No                | No                    | No                       |
| 0122 Hex              | Service cannot be executed in current serial communications mode and was discarded. | No                         | No           | Yes                    | No                   | No                | No                    | No                       |
| 0107 Hex              | There is no remote device.                                                          | No                         | No           | Yes                    | No                   | No                | No                    | No                       |

## 11-4-6 Reading and Clearing Error Log Tables

The error log table can be read or cleared by sending FINS commands to the Serial Communications Board or Serial Communications Unit. Refer to the CS/CJ-series Communications Command Reference Manual (W342) for details on FINS commands.

Set the send destination unit address for the FINS commands to the unit number of the Serial Communications Board or Serial Communications Unit, as follows:

Serial Communications Board: E1 hexadecimal

Serial Communications Unit: 10 hexadecimal + unit number

## 11-4-7 CONTROLLER DATA READ: 05 01

Reads the following data for the Serial Communications Board or Serial Communications Unit.

- Serial Communications Board or Unit Model
- Serial Communications Board or Unit Ver.

#### **Command Format**

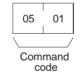

#### **Response Format**

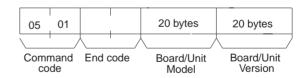

#### **Parameters**

## Model, Version (Response)

The Serial Communications Board or Serial Communications Unit model and version are specified in the response each as ASCII data up to 20 bytes max. If the data is less than 20 bytes, the remaining bytes will be expressed as 20 hexadecimal (space).

The following example shows the data returned for a CS1W-SCU21-V1:

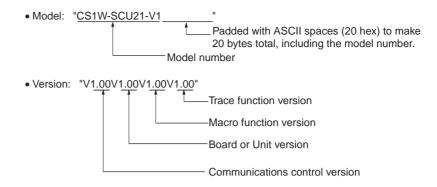

## 11-4-8 ERROR LOG READ: 21 02

This command reads the Board or Unit's error log.

#### **Command Format**

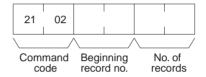

#### **Response Format**

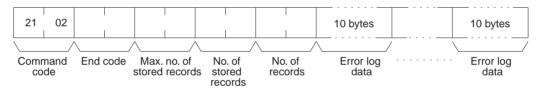

## **Parameters**

#### Beginning record number (command)

Specify the first record to be read as 2-byte (4-digit) hexadecimal. The first record number is 0000 Hex and the setting range is 0000 to 003F Hex (0 to 63 decimal).

## Number of records (command, response)

Specify the number of records to read. The setting range is 0001 to 0040 Hex (1 to 64 decimal). The number of read records will be returned with the response. If there is no error log, the response will be 0000.

#### Maximum number of stored records (response)

Indicates the maximum number of records that can be stored. The number is always 0040 Hex (64 records) for Serial Communications Boards and Units.

## Number of stored records (response)

Indicates the number of records recorded at the time the command is executed. The number of stored records will be returned with the response within the range of 0000 to 0040 Hex (0 to 64 decimal).

When the FA command for Host Link communications is used to read the error log, set the number of stored records to between 0001 and 0035 Hex (1 to 53 decimal). Higher numbers cannot be set because they would cause the response to exceed the maximum Host Link frame length. If a larger number is set and the setting agrees with the actual number of stored records, 110B Hex will be returned as the end code followed by all the records that can be returned without exceeding the maximum frame length.

#### **Error log data (response)**

The specified number of error log records will be returned in sequence start-

ing from the beginning record number. The total number of bytes for the error log data required is calculated as follows:

No. of records x 10 bytes

The configuration of each error log record is returned in 10 bytes, as follows:

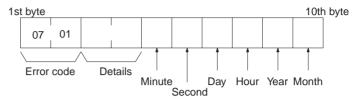

#### **Error Code and Details**

Indicates the error contents of the error recorded. Refer to 11-4-4 Error Codes and Details.

#### Minute, Second, Day, Hour, Year, Month

Records the time the error occurred.

**Comments** 

If the error log does not contain the specified number of records, the records up to the last recorded stored at the time the command was executed will be returned, and a normal response will be returned. The number of records actually read will be returned as the number of stored records.

If the beginning record is specified higher than the current number of records in the error log, an end code of 1103 Hex will be returned.

If the beginning record number is specified as 0000, the response will be completed normally, even if no error log is recorded.

If the number of records is set to 0000, the end code will be returned as 110C Hex.

## 11-4-9 ERROR LOG CLEAR: 21 023

This command clears all stored error log records to 0.

#### **Command Format**

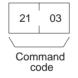

#### **Response Format**

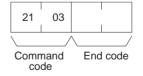

#### **Comments**

The ERROR LOG CLEAR: 21 03 command clears the error log records that are stored in the RAM error log table and the EEPROM error log table.

## 11-5 Cleaning and Inspection

Use the cleaning and inspection methods described here for daily maintenance of the devices.

## 11-5-1 Cleaning

To keep the Serial Communications Board in optimum condition, regularly clean the Board or Unit, as follows:

- Wipe the surface of the Board or Unit daily with a soft, dry cloth.
- If any dirt cannot be removed with a dry cloth, moisten the cloth with a mild detergent diluted to 2%, and squeeze out any excess moisture before wiping the Board or Unit.
- Do not adhere materials, such as gum, vinyl, or tape to the Board or Unit for long periods of time. Doing so may cause scratches on the device. Remove any adhered materials when cleaning the Board or Unit.

**Note** Never use benzene, paint thinner, or other volatile solvents, and do not use chemically treated cloths.

## 11-5-2 Inspection

To keep the Board or Unit in optimum condition, regular inspections must be performed. Normally, inspect the devices once every six months or every year. Inspect the devices at more regular intervals when they are being used in environments subject to high temperatures, high humidity, or high dust levels.

## **Materials for Inspection**

Prepare the following materials before performing any inspections.

#### **Materials Required Daily**

For daily inspection, a Phillips screwdriver, flat-blade screwdriver, tester (or digital voltmeter), industrial strength alcohol, and all-cotton cloth are required.

#### **Materials Required Occasionally**

For some inspections, a synchroscope, a pen oscilloscope, a temperature gage, and a hydroscope will be required.

## Inspection Items

Inspect the following items to check whether the Board or Unit is operating within the specified criterion. If the Board or Unit is not within the criterion, improve the ambient operating environment and readjust the device.

| Item                  | Details                                                                 | Criterion                                        | Inspection materials      |
|-----------------------|-------------------------------------------------------------------------|--------------------------------------------------|---------------------------|
| Operating environment | Check the ambient temperature and the temperature of the control panel. | 0 to 55°C                                        | Temperature gage          |
|                       | Check the ambient humidify and the humidity of the control panel.       | 10% to 90% RH<br>(no condensa-<br>tion or icing) | Hydroscope                |
|                       | Check for accumulated dust.                                             | No dust                                          | Visual inspection         |
| Installation          | Check that the Board or Unit is mounted securely.                       | Board or Unit<br>must be<br>mounted<br>securely. |                           |
|                       | Check for loose screws on the communications cables.                    | Screws must be securely tight-ened.              | Phillips screw-<br>driver |
|                       | Check for damaged communications cables.                                | Cables should be fully intact.                   | Visual inspection         |

## 11-6 Replacement Precautions

A malfunction of the Serial Communications Board or Serial Communications Unit may affect the operation of remote communications devices, so be sure to perform repairs or replace the faulty Board or Unit promptly. Make sure a spare Serial Communications Board or Unit is available to replace a faulty one, so that functionality can be restored without delay.

## 11-6-1 Precautions when Replacing Board or Unit

Observe the following precautions when replacing the Serial Communications Board or Serial Communications Unit.

- Always turn OFF the power to the PLC before replacing the Board or Unit.
- Be sure to check that the Board or Unit replacing the faulty one is not defective.
- If the defective Board or Unit is to be dispatched to the manufacturer for repair, be sure to include documentation stating the nature of the fault in as much detail as possible, and send to your nearest OMRON branch or sales office, listed at the back of this manual.

If the contacts are defective, clean the contacts with a clean all-cotton cloth moistened with industrial-strength alcohol. Remove any cloth particles before mounting the Board or Unit.

**Note** Turn OFF the power to all serial external devices when replacing the Board or Unit to prevent malfunctions.

## 11-6-2 Settings after Replacing Board or Unit

After replacing the Serial Communications Board or Serial Communications Unit, make sure that wiring and settings, such as hardware switch settings, the Unit/Board Setup, and protocol macro data are the same as the Board or Unit that was replaced.

Note

- If the CPU Unit is to be replaced, transfer to the replacement CPU Unit the contents of the Holding Areas and DM Area required for operating the Unit before starting operation. If the relationship between the DM Area and Holding Area and the program is not maintained, unexpected malfunctions may result.
- 2. The System Setup of the Serial Communications Board or Unit is saved in the DM Area of the CPU Unit. If the CPU Unit is to be replaced, either transfer the System Setup data to the CX-Programmer before replacing the CPU Unit or reset the System Setup.

## 11-6-3 Replacing the Board or Unit

Standard System Protocols, Host Link Communications, or 1:N NT Links

- Turn OFF the power to the PLC to which the Serial Communications Board or Unit to be replaced is mounted, and to all serially connected external devices.
  - 2. Disconnect the communications cables connected to the Serial Communications Board or Unit to be replaced, and also remove the Board or Unit.
  - 3. Set the hardware switches of the replacement Board or Unit to the same settings of the Board or Unit being replaced before mounting, as follows:
    - Unit number setting switch (Serial Communications Units)
    - Terminating resistance switch (RS-422A/485 ports)

- 2-wire or 4-wire switch (RS-422A/485 ports)
- 4. Turn ON the power of the PLC to which the replacement Serial Communications Board or Unit is mounted, and to all serially connected external devices, and start operating the system.
- 5. Check from the indicators and status display that the system is operating normally.

#### **Protocol Macros Designed with CX-Protocol**

#### **Using CX-Protocol**

- Connect Programming Console or CX-Protocol to the PLC to which the replacement Serial Communications Board or Unit is mounted, and switch to PROGRAM mode.
  - 2. Save the protocol macro data using the CX-Protocol. Refer to the *CX-Protocol Operation Manual (W344)* for details.
  - 3. Turn OFF the power to the PLC to which the Serial Communications Board or Unit to be replaced is mounted, and to all serially connected external devices.
  - 4. Disconnect the communications cables connected to the Serial Communications Board or Unit to be replaced, and also remove the Board or Unit.
  - 5. Set the hardware switches of the replacement Board or Unit to the same settings of the Board or Unit being replaced before mounting, as follows:
    - Unit number setting switch (Serial Communications Units)
    - Terminating resistance switch (RS-422A/485 ports)
    - 2-wire or 4-wire switch (RS-422A/485 ports)
  - 6. Turn ON the power of the PLC to which the replacement Serial Communications Board or Unit is mounted, and to all serially connected external devices, and start operating the system.
  - 7. Switch the CPU Unit to PROGRAM mode, and using the CX-Protocol, transfer the protocol macro data to the Board or Unit. Refer to the *CX-Protocol Operation Manual (W344)* for details.
  - 8. Switch the CPU Unit to MONITOR mode, and start operating the system.
  - 9. Check from the indicators and status display that the system is operating normally.

## **Using the Simple Backup Function**

This function can be used with a CS1-H or CJ1-H CPU Unit only.

- Check the settings of pins 7 and 8 on the DIP switch on the front of the CPU Unit. Turn ON pin 7 and turn OFF pin 8 to backup the protocol data from the Serial Communication Board/Unit to the Memory Card.
  - 2. Insert the Memory Card into the CPU Unit.
  - 3. Press and hold the Memory Card power supply switch for 3 seconds. When the switch is pressed, the MCPWR Indicator on the front of the CPU Unit will flash once and then remain lit while the data is being written. The Indicator will go OFF after the data has been written properly.
  - 4. If necessary, compare the data in the Memory Card with the protocol data in the Serial Communication Board/Unit.

To compare the protocol data, turn OFF pins 7 and 8 on the DIP switch on the front of the CPU Unit and press the Memory Card power supply switch for 3 seconds. When the Memory Card power supply switch is pressed, the MCPWR Indicator on the front of the CPU Unit will flash once and then re-

- main lit while the data is being compared. If the data matches, the Indicator will go OFF after the data has been compared.
- Turn OFF the power to the PLC to which the Serial Communications Board or Unit to be replaced is mounted, and to all serially connected external devices.
- 6. Disconnect the communications cables connected to the Serial Communications Board or Unit to be replaced, and also remove the Board or Unit.
- 7. Set the hardware switches of the replacement Board or Unit to the same settings of the Board or Unit being replaced before mounting, as follows:
  - Unit number setting switch (Serial Communications Units)
  - Terminating resistance switch (RS-422A/485 ports)
  - 2-wire or 4-wire switch (RS-422A/485 ports)
- 8. To restore the protocol data from the Memory Card to the Serial Communications Board or Unit, turn ON pin 7 and turn OFF pin 8 on the DIP switch on the front of the CPU Unit for which the Board or Unit was replaced.
- 9. Turn ON the PLC's power supply. At this point, leave the power supplies OFF to all serially connected external devices.

When the PLC's power is turned ON, the MCPWR Indicator on the front of the CPU Unit will light and flash once. The MCPWR Indicator will remain lit while the data is being read. The Indicator will go OFF after the data has been read properly.

- Serial Communications Board Operation:
   The Board's RDY Indicator will flash during the restore operation and it will be lit when the restore operation is completed normally.

   If the restore operation fails, the RDY Indicator will continue to flash. The CPU Unit's ERR/ALM Indicator will flash and bit A42409 (the Protocol Data Error Flag) will be turned ON.
- Serial Communications Unit Operation:
   The Unit's RDY Indicator will flash during the restore operation. Both the RDY Indicator and RUN Indicator will be lit when the restore operation is completed normally.

If the restore operation fails, the RDY Indicator will continue to flash and the ERC Indicator will be lit.

If the restore operation fails, return to step 1 and perform the replacement procedure again. If the restore operation fails two times in succession, use CX-Protocol to transfer the protocol data to the Board. Refer to *Using CX-Protocol* on page 356 for details.

- 10. If necessary, compare the data in the Memory Card with the protocol data in the Serial Communication Board/Unit.
  - To compare the protocol data, turn OFF the PLC's power supply, turn OFF pins 7 and 8 on the DIP switch on the front of the CPU Unit, turn the PLC ON again, and press the Memory Card power supply switch for 3 seconds. When the Memory Card power supply switch is pressed, the MCPWR Indicator on the front of the CPU Unit will flash once and then remain lit while the data is being compared. If the data matches, the Indicator will go OFF after the data has been compared.
- 11. Turn ON the power to all serially connected external devices, switch the CPU Unit to MONITOR mode, and start the system.
- 12. Check the status of the Serial Communications Board or Unit's indicators and status display and confirm that the system is operating normally.

Note

- 1. The protocol macro data for the Board or Unit is stored in the flash memory of the Board or Unit.
- 2. When protocol macro data designed with the CX-Protocol is used, a backup of the protocol macro data created from the CX-Protocol must be transferred to the Board or Unit after replacing.
- 3. The System Setup of the Serial Communications Board or Unit is allocated to the DM Area saved in the battery backup of the CPU Unit, and if the exclusively designed macro data is not used, the System Setup can be used as before, simply by setting the hardware.

# Precautions for Using the Simple Backup Function

When using the Simple Backup Function in CS1H/G-CPU H products of Lot No. 011101 or earlier\* combined with the Serial Communications Board (CS1W-SCB -V1), proper backup will not be possible if the backup file (BACKUPE1.PRM) remains in the Memory Card.

\*Reading lot numbers

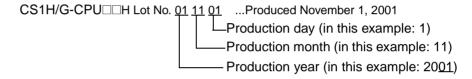

In order to use the Simple Backup Function in this combination, delete the backup file (BACKUPE1.PRM) inside the Memory Card, then execute the backup.

If backup is executed without deleting this backup file, the RDY LED and the CPU Unit's ERR/ARM LED will both flash, and the Protocol Data Error Flag (bit A42409) will turn ON with the restore operation. The Serial Communications Board will also automatically delete the backup file (BACKUPE1.PRM).

# Appendix A

## Introduction

Appendices B the N provide information on the standard system protocols provided with the CX-Protocol, the Serial Communications Boards, and the Serial Communications Units. Refer to *5-4 Using Protocol Macros* for details on using PMCR(260).

## **Using Standard System Protocols**

Standard system protocols can be executed merely by specifying the sequences number to be executed in the second operand of PMCR(260) and settings the data described in the appendices in the proper format starting at the word specified with the third operand of PMCR(260). The data received as a response to executing the sequence will be automatically stored starting at the word specified with the fourth operand of PMCR(260).

#### **Procedure**

- 1. Set the sequence number as a hexadecimal value in the second operand of PMCR(260).
  - 2. Specify the address of the first word containing the data required for the sequence as the third operand (S: First word of send data) of PMCR(260).
  - 3. Specify the address of the first word where respond data is to be stored as the fourth operand (D: First receive data storage word) of PMCR(260). Unless there is a reason to specify otherwise, set 0000 Hex in D at the initial value.

## **Example**

The following data would be used to execute sequence number 600 in the CompoWay/F Master Protocol for a transmission with ASCII conversion.

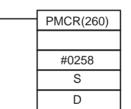

Communications sequence number 600 (0258 Hex)

## S: Send Data Word Allocation (3rd Operand)

First word of send data

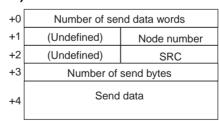

| Offset    | Contents (d                                 | lata format)       | Data                                                                                                    |
|-----------|---------------------------------------------|--------------------|----------------------------------------------------------------------------------------------------|
| S+0       | Number of send data words<br>(4 digits Hex) |                    | 0005 to 00FA Hex (5 to 250 decimal)                                                                                      |
| S+1       | (Undefined) Node No. (2 digits BCD)         |                    | 00 to 99                                                                                                    |
| S+2       | MRC<br>(2 digits Hex)                       | SRC (2 digits Hex) | Set the command code for the required service                                                                            |
| S+3       | Number of send bytes (4 digits Hex)         |                    | Number of data bytes from the next byte after the command code until the byte just before the ETX. 0000 to 0492          |
| S+4<br>on | Send data (4-digit Hex)                     |                    | The data specified in hexadecimal here will be converted to ASCII and the number of bytes specified in S+3 will be sent. |

Introduction Appendix A

## D: Receive Data Word Allocation (4th Operand)

Receive data storage words

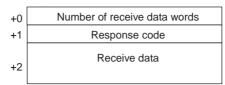

| Offset    | Contents (data format)                      | Data                                                                                                    |
|-----------|---------------------------------------------|----------------------------------------------------------------------------------------------------|
| D+0       | Number of receive data words (4 digits Hex) | 0003 to 00FA Hex (3 to 250 decimal)                                                                                               |
| D+1       | Response code (4 digits Hex)                | The response code will be stored in hexadecimal form.                                                                             |
| D+2<br>on | Receive data (4-digit Hex)                  | The data from just after the response code until just before the ETX will be converted from ASCII to hexadecimal and stored here. |

## **Standard System Protocols**

The following 16 standard system protocols are provided with the CX-Protocol, Serial Communications Boards, and Serial Communications Unit.

| Protocol name                                                                 | Function                                                                                                    |
|-------------------------------------------------------------------------------|----------------------------------------------------------------------------------------------------|
| CompoWay/F Master (See note.)                                                 | Protocol for sending CompoWay/F commands as a Master to OMRON CompoWay/F slave components and receiving responses.                                                                                                    |
| Host Link C-mode Command Master (See note.)                                   | Protocol for sending C-mode (Host Link) commands to OMRON C-series or CS/CJ-series PLCs used as slaves and receiving responses.                                                                                                    |
| Host Link FINS Command Master (See note.)                                     | Protocol for sending Host Link FINS commands to OMRON CS/CJ-series or CVM1/CV-series PLCs used as slaves and receiving responses.                                                                                                    |
| Mitsubishi Computer Link Master (A-compatible, 1C frame, model 1) (See note.) | Protocol for sending Computer Link commands to Mitsubishi PLCs (Sequencer CPU) used as slaves and receiving responses.                                                                                                    |
| E5□K Digital Controller Read                                                  | Protocol for controlling an E5□K Digital Controller via the Communications Board. Procedures for reading the MV the operating parameter settings                                                                                              |
| E5□K Digital Controller Write                                                 | Protocol for controlling an E5□K Digital Controller via the Communications Board. Procedures for writing set points and operating parameters.                                                                                                 |
| E5ZE Temperature Controller Read                                              | Protocol for controlling an E5ZE Temperature Controller via the Communications Board. Procedures for reading measured temperature and operating parameter settings.                                                                           |
| E5ZE Temperature Controller Write                                             | Protocol for controlling an E5ZE Temperature Controller via the Communications Board. Procedures for writing control temperatures and operating parameters.                                                                                   |
| E5□J Temperature Controller                                                   | Protocol for controlling a E5□J Temperature Controller via the Communications Board. Procedures for writing set points, reading output amounts, and reading/writing operating parameters.                                                     |
| ES100□ Controller                                                             | Protocol for controlling an ES100□ Controller via the Communications Board. Procedures for writing adjustment parameters, reading operation amounts, and writing/reading operating parameters.                                                |
| Digital Panel Meter                                                           | Protocol for controlling a Digital Panel Meter via the Communications Board. Procedures for writing comparison values and reading display values are set.                                                                                     |
| V500/V520 Bar Code Reader                                                     | Protocol for controlling a Bar Code Reader via the Communications Board. Procedures for controlling the Bar Code Reader in remote mode, reading the data that has been read by the Bar Code Reader, and reading/writing operating parameters. |
| 3Z4L Laser Micrometer                                                         | Protocol for controlling a Laser Micrometer via the Communications Board. Procedures for controlling the Laser Micrometer in remote mode, reading measured data, and writing/reading operating parameters.                                    |
| F200/F300/F350 Visual Inspection Systems                                      | Protocol for controlling a Visual Inspection System via the Communications Board. Procedures for controlling the Visual Inspection System in remote mode, reading measured values, and writing/reading operating parameters.                  |

Introduction Appendix A

| Protocol name            | Function                                                                                                    |
|--------------------------|----------------------------------------------------------------------------------------------------|
| V600/V620 ID Controllers | Protocol for controlling an ID Controller via the Communications Board. Procedures for performing Read/Write operations of the ID Controller and writing/reading operating parameters.                           |
| Hayes modem AT commands  | Protocol for controlling a Hayes modem (AT commands) via the Communications Board. Procedures for initialization of the modem, dialing, data transmission, switching to escape mode, and disconnecting the line. |

Note Unit ver. 1.2 or later only

Introduction Appendix A

# Appendix B CompoWay/F Master Protocol

The CompoWay/F Master Protocol is used to send CompoWay/F commands with the CS/CJ-series PLC serving as the host (master).

## CompoWay/F

CompoWay/F is a protocol used by many OMRON components for serial communications. A host computer of a PLC can function as a host (master) to send CompoWay/F commands (message frames) to OMRON components, which function as slaves. The components will return responses to these commands. Using CompoWay/F commands, the host can read/write data, settings, and operating status to control the operation of the components.

CompoWay/F has the following features.

- The same message frame format is used, eliminating the need for special protocols for each component. The same commands can thus be used for serial communications with all CompoWay/F components.
- The CompoWay/F protocol conforms to OMRON's standard FINS command protocol, providing compatibility with other networks and more flexible expansions in the future.

The CompoWay/F Master Protocol is provided as a standard system protocol to enable the CS/CJ-series PLC to execute read/write sequences for CompoWay/F commands.

## System Configuration for Standard System Protocol

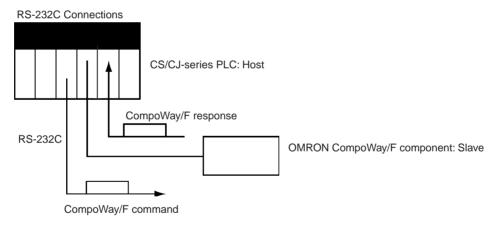

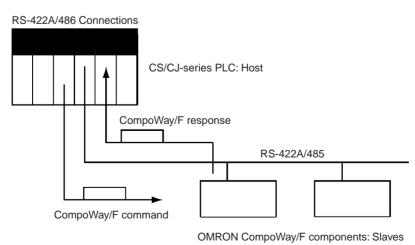

## **Communications Specifications**

| Item                          | Specification                                                                                                    |
|-------------------------------|----------------------------------------------------------------------------------------------------|
| Transmission path connections | Multipoint                                                                                                    |
| Communications                | RS-232C, RS-422A/485, 4-wire half-duplex, 2-wire half-duplex                                                                                                    |
| Synchronization               | Start-stop                                                                                                    |
| Baud rate                     | 1,200/2,400/4,800/9,600/19,200/38,400 bps<br>Default: 9,600 bps                                                                                                    |
| Transmitted code              | ASCII                                                                                                    |
| Data length                   | 7 bits or 8 bits (Default: 7 bits) Note: A 7-bit code is used with 0 added to the beginning.                                                                                    |
| Stop bits                     | 1 bit or 2 bits (Default: 2 bits)                                                                                                    |
| Error detection               | Horizontal parity (none, even, or odd) (Default: Even) BCC (block check character) *1: Start-stop Sync Data Configuration for Protocol Macros LRC, 1 byte, equivalent to binary |

## **Transmission Procedure**

The PLC or host computer serving as the master sends a command and the component serving as the slave returns a response for the command message contained in the command. One response message is returned for each command message. The movement of command and response messages is shown below.

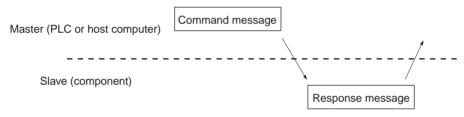

## **Command and Response Formats**

**Note** In the following diagrams "Hex" indicates hexadecimal values. Values in quotation marks, such as "00" indicate ASCII characters.

#### **Command Format**

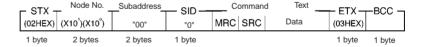

#### **Response Format**

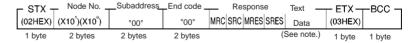

- **Note** 1. Data is not saved in the response if there is a command frame error (i.e., if the end code is not 00 or 0F).
  - 2. Other values are possible for the subaddress and SID.

## **Command Frame Contents**

|                  | Item        | Meaning                                                                                                    |
|------------------|-------------|----------------------------------------------------------------------------------------------------|
| STX              |             | A code, 02 Hex, indicating the beginning of a communications frame (text). This code must always be set as the first byte.                           |
| Node number      |             | The node number identifies the source of the command frame. Specify "XX" to broadcast a transmission. There will be no response made to a broadcast. |
| Suba             | address     | Set "00" for most components. Other values must be set for special components.                                                                       |
| SID              |             | Set "0" for most components. Other values must be set for special components.                                                                        |
| Command and text |             | The command and required text are placed here. Refer to the command codes and text for individual sequences.                                         |
|                  | MRC and SRC | The command code specifies the service being used. Refer to the command codes and text for individual sequences.                                     |
| ETX              |             | A code, 03 Hex, indicating the end of text.                                                                                                    |
| ВСС              | ;           | The block check character (horizontal parity, 1 byte). The character is an exclusive OR of all data from just after the STX to the ETX.              |

## **Response Frame Contents**

| Item              |               | Meaning                                                                                                    |  |
|-------------------|---------------|----------------------------------------------------------------------------------------------------|--|
| STX               |               | A code, 02 Hex, indicating the beginning of a communications fram (text). This code must always be set as the first byte.                                                                                          |  |
| Node number       |               | The node number identifies the source of the command frame. "XX" is specified to broadcast a transmission. There will be no response made to a broadcast.                                                          |  |
| Subaddress        |               | "00" for most components. Other values must be set for special components.                                                                                                    |  |
| SID               |               | "0" for most components. Other values must be set for special components.                                                                                                    |  |
| End code (.)      |               | The results of executing the command frame.  Note: The response code (MRES and SRES) indicates the results for the command code; the end code indicates the results for the command frame. These are not the same. |  |
| Response and text |               | The response and requested text are placed here. Refer to the response and text for individual sequences.                                                                                                    |  |
|                   | MRES and SRES | The response code specifies the results of processing the service requested by the command code. Refer to the response codes and text for individual sequences.                                                    |  |
| ETX               |               | A code, 03 Hex, indicating the end of text.                                                                                                    |  |
| BCC               |               | The block check character (horizontal parity, 1 byte). The character is an exclusive OR of all data from just after the STX to the ETX.                                                                            |  |

**Note** The end codes are described in the following table.

| End code | Name               | Meaning                                                                                                    |
|----------|--------------------|----------------------------------------------------------------------------------------------------|
| "00"     | Normal end         | The command frame was processed normally without any of the following errors.                                                |
| "0F"     | Command error      | The specified command could not be executed. Refer to the response code for more information.                                |
| "10"     | Parity error       | A parity error was detected for one of the characters that was received.                                                     |
| "11"     | Framing error      | A framing error was detected for one of the characters that was received.                                                    |
| "12"     | Overrun error      | A overrun error was detected for one of the characters that was received.                                                    |
| "13"     | BCC error          | The BCC for the receive frame was incorrect.                                                                                 |
| "14"     | Format error       | An illegal command or illegal character was received in the command and text (characters other than ASCII 0 to 9 or A to F). |
| "16"     | Subaddress error   | The receive frame contained an illegal subaddress.                                                                           |
| "18"     | Frame length error | The receive frame was too long.                                                                                              |

## **Example**

The command and response frames for a K3N□-series Intelligent Signal Processor are shown below.

## **Command Frame**

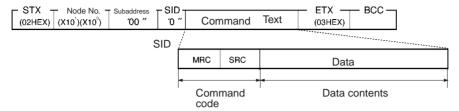

| Command                |      | mand<br>ode | Data contents  |         |        |                      |            |
|------------------------|------|-------------|----------------|---------|--------|----------------------|------------|
| VARIABLE AREA READ     | "01" | "01"        | Variable type  | Address | "00"   | No. of ele-<br>ments |            |
| VARIABLE AREA WRITE    | "01" | "02"        | Variable type  | Address | "00"   | No. of ele-<br>ments | Write data |
| PARAMETER AREA READ    | "02" | "01"        | Parameter type | Address | No. of | elements             | Write data |
| PARAMETER AREA WRITE   | "02" | "02"        | Parameter type | Address | No. of | elements             |            |
| PROCESSOR STATUS READ  | "05" | "03"        |                |         | •      |                      |            |
| CONTROLLER STATUS READ | "06" | "01"        |                |         |        |                      |            |
| ECHOBACK TEST          | "08" | "01"        | Text data      |         |        |                      |            |
| OPERATION COMMAND      | "30" | "05"        | Command cod    | е       |        |                      |            |

## **Response Format**

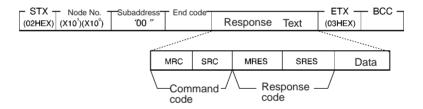

## **Example: VARIABLE AREA READ**

The following command and text are used to read the present value, maximum value, minimum value, and status of the Intelligent Signal Processor.

#### **Command and Text**

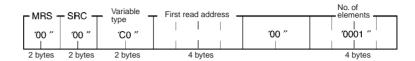

## 1. Variable Type

| Variable type | Contents                                                 |
|---------------|----------------------------------------------------------|
| "C0"          | Present value, maximum value, minimum value, status, and |
|               | comparison value                                         |

- 2. First Read Address
  Specify the address of the data to be read in 4 digits Hex.
- 3. Number of Elements: 4 Digits Hex

| Number of elements | Process                         |
|--------------------|---------------------------------|
| "0001"             | Read the data and end normally. |

**Note** If "0000" is specified, nothing will be read and a normal end will be returned. A parameter error will occur for any settings other than "0000" and "0001."

## **Response Text**

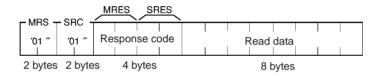

1. Response Code: MRES, SRES

| Response code | Meaning                   |
|---------------|---------------------------|
| "0000"        | Normal end                |
| "1001"        | Command too long          |
| "1002"        | Command too short         |
| "1100"        | Parameter error           |
| "1101"        | Area type error           |
| "1103"        | First address range error |
| "2203"        | Operating error           |

## 2. Read Data

The specified data is returned in 8 digits of hexadecimal data.

## **CompoWay/F Master Protocol Sequences**

The CompoWay/F Master Protocol provides 18 communications sequences that can be used for the following:

- Converting to ASCII data or not converting to ASCII data
- Sending to a specified Unit or broadcasting
- Specifying from the command code or specifying from the subaddress and SID.

### Structure of the Protocol

The following table shows the structure of the CompoWay/F Master Protocol.

| Sequence   |                                                                                                    |                                                                                                    | Ladder i             | nterface                |
|------------|----------------------------------------------------------------------------------------------------|----------------------------------------------------------------------------------------------------|----------------------|-------------------------|
| No.        | sequence name                                                                                                    |                                                                                                    | Send word allocation | Receive word allocation |
| 600 (0258) | Send with ASCII conversion, with response Send in order from rightmost to leftmost word. Receive in order from leftmost to rightmost word. | Converts the specified data beginning with the command code to ASCII and sends it to the specified Unit. The response is converted to hexadecimal and stored starting at the specified word.                                                     | Yes                  | Yes                     |
| 601 (0259) | Broadcast with ASCII conversion, no response                                                                                               | A broadcast version of sequence No. 600. No responses are received.                                                                                                    | Yes                  | No                      |
| 602 (025A) | Send with no conversion and with response                                                                                                  | Sends specified data beginning with the command code to the specified Unit. The response is stored starting at the specified word. This is the same as sequence No. 600 without data conversion and can be used when conversion is not required. | Yes                  | Yes                     |
| 603 (025B) | Broadcast with no conversion and no response                                                                                               | A broadcast version of sequence No. 602.<br>No responses are received.                                                                                                    | Yes                  | No                      |
| 604 (025C) | General-purpose send<br>with no conversion and<br>with response                                                                            | Sends specified data beginning with the subaddress and SID to the specified Unit. The response is stored starting at the specified word. This sequence can be used whenever it is necessary to specify the subaddress or SID.                    | Yes                  | Yes                     |
| 605 (025D) | General-purpose broad-<br>cast with no conversion<br>and no response                                                                       | A broadcast version of sequence No. 604. No responses are received.                                                                                                    | Yes                  | No                      |
| 606 (025E) | Send/receive with ASCII conversion and with response Send: Leftmost to rightmost word order Receive: Leftmost to rightmost word order      | Converts specified data beginning with the command code (MRC, SRC) into ASCII and sends it to the specified Unit. The response is converted into hexadecimal and stored starting at the specified word.                                          | Yes                  | Yes                     |
| 607 (025F) | Send/receive with ASCII conversion and with response Send: Rightmost to leftmost word order Receive: Rightmost to leftmost word order      | Converts specified data beginning with the command code (MRC, SRC) into ASCII and sends it to the specified Unit. The response is converted into hexadecimal and stored starting at the specified word.                                          | Yes                  | Yes                     |
| 610 (0262) | Variable area read                                                                                                    | Reads the contents of the specified number of elements from the address of the specified variable type to the specified node number and stores the data starting at the specified word.                                                          | Yes                  | Yes                     |

| Sequence          | Communications                      | Function                                                                                                    | Ladder interface     |                         |  |  |
|-------------------|-------------------------------------|----------------------------------------------------------------------------------------------------|----------------------|-------------------------|--|--|
| No. sequence name |                                     |                                                                                                    | Send word allocation | Receive word allocation |  |  |
| 611 (0263)        | Variable area write                 | Writes the contents of the specified number of elements from the address of the specified variable type to the specified node number.                                                    | Yes                  | Yes                     |  |  |
| 612 (0264)        | Variable area broadcast send        | Writes the specified number of elements from the address of the specified variable type using a broadcast address.                                                                       | Yes                  | No                      |  |  |
| 613 (0265)        | Variable area fill                  | Writes the same data from the address of the specified variable type to the specified node number.                                                                                       | Yes                  | Yes                     |  |  |
| 614 (0266)        | Variable area broadcast send        | Writes the same data from the address of the specified variable using a broadcast address.                                                                                               | Yes                  | No                      |  |  |
| 615 (0267)        | Parameter area read                 | Reads the contents of the specified number of elements from the address of the specified parameter area to the specified node number and stores the data starting at the specified word. | Yes                  | Yes                     |  |  |
| 616 (0268)        | Parameter area write                | Writes the contents of the specified number of elements from the address of the specified parameter area to the specified node number.                                                   | Yes                  | Yes                     |  |  |
| 617 (0269)        | Parameter area broad-<br>cast write | Writes the specified number of elements from the address of the specified parameter area using a broadcast address.                                                                      | Yes                  | No                      |  |  |
| 618 (026A)        | Unit properties read                | Reads the Controller/component model and communications buffer size and stores the data starting at the specified word.                                                                  | Yes                  | Yes                     |  |  |
| 619 (026B)        | Unit status read                    | Reads the Controller/component status and stores the data starting at the specified word.                                                                                                | Yes                  | Yes                     |  |  |
| 620 (026C)        | Echoback test                       | Executes an echoback test at the specified node.                                                                                                    | Yes                  | Yes                     |  |  |
| 621 (026D)        | Operation command                   | Remotely stops/starts operations of the device at the specified node number.                                                                                                    | Yes                  | Yes                     |  |  |

**Note** The hexadecimal equivalents of sequences numbers are given in parentheses.

Sequence No. 600 can be used for the normal CompoWay/F Master function (ASCII conversion, specification from command code).

Refer to the communications specifications for the OMRON CompoWay/F component to which the command is being sent and set the command code and required data starting at the words specified for the 3rd operand of PMCR(260).

The relationship between the CompoWay/F command and response frames and the operands of PMCR(260) is described next.

## CompoWay/F Message Frames and PMCR(260) Operands

The relationship between the CompoWay/F command and response frames and the operands of PMCR(260) is shown below, using communications sequence No. 600 as an example.

#### **Command Frame**

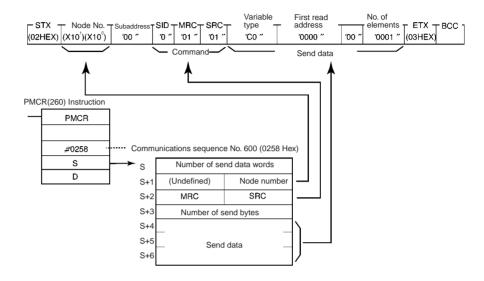

#### **Response Frame**

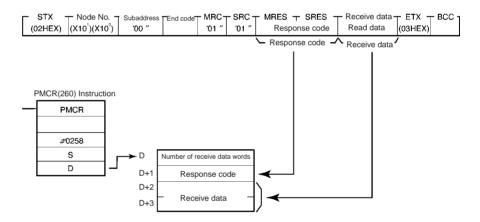

## Send/Receive with ASCII Conversion and with Response

The following three communications sequences are available for send/receive with ASCII conversion and response.

| Sequence<br>No. | Send sequence                                                                                            | Receive sequence                                                                                                    |
|-----------------|----------------------------------------------------------------------------------------------------|----------------------------------------------------------------------------------------------------|
| 600 (0258)      | Send word order: Rightmost to leftmost  Send data words  Rightmost word  1 2 3 4  Leftmost word  5 6 7 8 | Receive word order: Leftmost to rightmost  Receive frame  "12" "34" "56" "78"  Receive data words  5 6 7 8 Rightmost word  1 2 3 4 Leftmost word |

| Sequence<br>No. | Send sequence                                                                                                    | Receive sequence                                                                                                    |
|-----------------|----------------------------------------------------------------------------------------------------|----------------------------------------------------------------------------------------------------|
| 606 (025E)      | Send word order: Leftmost to rightmost  Send data words  Rightmost word  1 2 3 4  Leftmost word  5 6 7 8                         | Receive word order: Leftmost to rightmost  Receive frame  "12" "34" "56" "78"  Receive data words  5 6 7 8 Rightmost word  1 2 3 4 Leftmost word |
| 607 (025F)      | Send word order: Rightmost to leftmost  Send data words  Rightmost word  Leftmost word  5 6 7 8  Send frame  "12" "34" "56" "78" | Receive word order: Rightmost to leftmost  Receive frame    "12"   "34"   "56"   "78"                                                            |

# Send with ASCII Conversion, with Response: (Sequence No. 600 (Hex 0258))

Send word order: Rightmost to leftmostReceive word order: Leftmost to rightmost

This sequence converts the specified data beginning with the command code to ASCII and sends it to the specified Unit. The response is converted to hexadecimal and stored starting at the specified word.

#### Send Data Word Allocation (3rd Operand of PMCR(260))

First word of send data

| +0 | Number of send data words |          |  |  |  |
|----|---------------------------|----------|--|--|--|
| +1 | (Undefined)               | Node No. |  |  |  |
| +2 | MRC                       | SRC      |  |  |  |
| +3 | Number of send bytes      |          |  |  |  |
| +4 | Send data                 |          |  |  |  |

| Offset   | Contents (c                         | lata format)      | Data                                                                                                    |
|----------|-------------------------------------|-------------------|----------------------------------------------------------------------------------------------------|
| +0       | Number of send date (4 digits Hex)  | ta words          | 0005 to 00FA Hex (5 to 250 decimal)                                                                                                    |
| +1       | (Undefined) Node No. (2 digits BCD) |                   | 00 to 99                                                                                                    |
| +2       | MRC (2 digits Hex)                  |                   | Set the command code for the required service                                                                                          |
| +3       | Number of send by                   | es (4 digits Hex) | Number of data bytes from the next byte after the command code until the byte just before the ETX. 0000 to 03D8 Hex (0 to 984 decimal) |
| +4<br>on | Send data (4-digit H                | lex)              | The data specified in hexadecimal here will be converted to ASCII and the number of bytes specified in S+3 will be sent.               |

- **Note** 1. Set the number of send bytes to twice the number of bytes in memory. This is necessary because the data is converted to ASCII data before being sent.
  - 2. Frames are created and sent starting from the rightmost to leftmost word of the address in I/O memory.

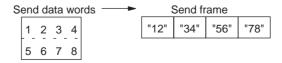

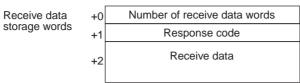

| Offset   | Contents (data format)                      | Data                                                                                                    |
|----------|---------------------------------------------|----------------------------------------------------------------------------------------------------|
| +0       | Number of receive data words (4 digits Hex) | 0003 to 00FA Hex (3 to 250 decimal)                                                                                               |
| +1       | Response code (4 digits Hex)                | The response code will be stored in hexadecimal form.                                                                             |
| +2<br>on | Receive data (4-digit Hex)                  | The data from just after the response code until just before the ETX will be converted from ASCII to hexadecimal and stored here. |

Note Received frames are stored starting from the leftmost to rightmost word of the address in I/O memory.

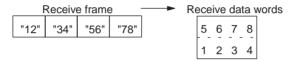

**Example:** The following example illustrates reading the present value from a K3N□-series Intelligent Signal Processor.

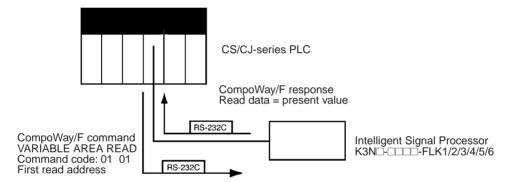

Sequence No. 600 (Send with ASCII Conversion, with Response) is used. The specified data beginning with the command code is converted ASCII and sent to the Intelligent Signal Processor with the specified node number. The response is converted to hexadecimal and stored starting at the specified word.

The command frame for reading the present value for a K3N $\square$ - $\square$  $\square$ -FLK1/2/3/4/5/6 Intelligent Signal Processor (command code 01 01) is shown below. The following data is specified in the operands for PMCR(260).

- Rightmost byte of S+1: Node number (2 digits BCD)
- S+2: Command code: MRC + SRC = "0101"
- S+4 on: Send data = Variable type + first read address + 00 + number of elements.

| STX      | Node No. Subad- SID |                     |       |   | Comma | nd code | de Send data     |      |    |      | ETX      | всс |
|----------|---------------------|---------------------|-------|---|-------|---------|------------------|------|----|------|----------|-----|
|          | dress               |                     | dress |   | MRC   | SRC     | Variable<br>type |      |    |      |          |     |
| (02 Hex) | (×10 <sup>1</sup> ) | (×10 <sup>1</sup> ) | 00    | 0 | 01    | 01      | C0               | 0000 | 00 | 0001 | (03 Hex) | _   |

Data in shaded portions is specified in the PMCR(260) instruction.

**Note** A first read address of 0000 specifies the present value. An address of 0001 specifies the maximum value; 0002, the minimum value; and 0003, the status.

The response frame is shown below. The response code and receive data are stored according to the operands for PMCR(260) as follows:

- D+1: Response code
- D+2 and on: Receive data

| STX      | Nod                 | e No.               | Subad-<br>dress | End<br>code | Comma | nd code | Respon | se code | Receive<br>data       | ETX      | всс |
|----------|---------------------|---------------------|-----------------|-------------|-------|---------|--------|---------|-----------------------|----------|-----|
|          |                     |                     |                 |             | MRC   | SRC     | No     | te 1    | Read data<br>(Note 2) |          |     |
| (02 Hex) | (×10 <sup>1</sup> ) | (×10 <sup>1</sup> ) |                 |             | 01    | 01      | 00     | 00      | 0000                  | (03 Hex) |     |

Data in shaded portions is stored at the location specified by the operand in the PMCR(260) instruction.

### Note 1. Response Codes

| Response code | Meaning                   |
|---------------|---------------------------|
| "0000"        | Normal end                |
| "1001"        | Command too long          |
| "1002"        | Command too short         |
| "1100"        | Parameter error           |
| "1101"        | Area type error           |
| "1103"        | First address range error |
| "2203"        | Operating error           |

2. The read data is returned as 4-digit hexadecimal as follows: F0019999 to 00099999 Hex. The 3rd and 4th operands of the PMCR(260) instruction are specified as follows.

### Send Data Word Allocation (3rd Operand of PMCR(260))

| Offset | Contents (d                         | lata format)       | Data     |
|--------|-------------------------------------|--------------------|----------|
| +0     | Number of send da<br>(4 digits Hex) | ta words           | 0007 Hex |
| +1     | (Undefined) Node No. (2 digits BCD) |                    | 0000 Hex |
| +2     | MRC (2 digits Hex)                  |                    | 0101 Hex |
| +3     | Number of send by                   | tes (4 digits BCD) | 000C Hex |
| +4     | Send data (12 digits                | s Hex)             | C000 Hex |
| +5     |                                     |                    | 0000 Hex |
| +6     |                                     |                    | 0001 Hex |

### Receive Data Word Allocation (4th Operand of PMCR(260))

| Offset | Contents (data format)                      | Data                                                                                        |
|--------|---------------------------------------------|---------------------------------------------------------------------------------------------|
| +0     | Number of receive data words (4 digits Hex) | EX is stored at reception (0004 Hex)                                                        |
| +1     | Response code (4 digits Hex)                | The response code will be stored in hexadecimal form. The normal end response code is 0000. |
| +2     | Receive data (8 digits Hex)                 | The 4 bytes of read data.                                                                   |
| +3     |                                             |                                                                                             |

# Broadcast with ASCII Conversion, No Response (Sequence No. 601 (Hex 0259))

This sequence converts the specified data beginning with the command code to ASCII and broadcasts it. No responses are received.

### Send Data Word Allocation (3rd Operand of PMCR(260))

| Offset   | Contents (data format)                      |                       | Data                                                                                                    |
|----------|---------------------------------------------|-----------------------|----------------------------------------------------------------------------------------------------|
| +0       | Number of send data words<br>(4 digits Hex) |                       | 0005 to 00FA Hex (5 to 250 decimal)                                                                                                    |
| +1       | (Undefined)                                 |                       |                                                                                                    |
| +2       | MRC<br>(2 digits Hex)                       | SRC<br>(2 digits Hex) | Set the command code for the required service                                                                                          |
| +3       | Number of send bytes (4 digits Hex)         |                       | Number of data bytes from the next byte after the command code until the byte just before the ETX. 0000 to 03D8 Hex (0 to 984 decimal) |
| +4<br>on | Send data (4-digit Hex)                     |                       | The data specified in hexadecimal here will be converted to ASCII and the number of bytes specified in S+3 will be sent.               |

- **Note** 1. Set the number of send bytes to twice the number of bytes in memory. This is necessary because the data is converted to ASCII data before being sent.
  - 2. When hexadecimal data is converted to ASCII data, data is sent starting from the send data word with the largest offset. This is done because ladder programming handles data in 4-byte units.

### Receive Data Word Allocation (4th Operand of PMCR(260))

None. (Specify a dummy value for the operand, such as #0000.)

# Send with No Conversion and with Response (Sequence No. 602 (Hex 025A))

This sequence sends the specified data beginning with the command code to the specified Unit. The response is stored starting at the specified word. No conversions are performed on the send and receive data.

#### Send Data Word Allocation (3rd Operand of PMCR(260))

First word of send data

|    | . ,,                      |                      |  |  |  |
|----|---------------------------|----------------------|--|--|--|
| +0 | Number of send data words |                      |  |  |  |
| +1 | (Undefined)               | (Undefined) Node No. |  |  |  |
| +2 | MRC                       | MRC SRC              |  |  |  |
| +3 | Number of send bytes      |                      |  |  |  |
| +4 | Send data                 |                      |  |  |  |
|    |                           |                      |  |  |  |

| Offset | Contents (data format)                      |    | Data                                                                                                    |
|--------|---------------------------------------------|----|----------------------------------------------------------------------------------------------------|
| +0     | Number of send data words<br>(4 digits Hex) |    | 0005 to 00FA Hex (5 to 250 decimal)                                                                                                    |
| +1     | (Undefined) Node No. (2 digits BCD)         |    | 00 to 99                                                                                                    |
| +2     | MRC (2 digits Hex) SRC (2 digits Hex)       |    | Set the command code for the required service                                                                                          |
| +3     | Number of send bytes (4 digits Hex)         |    | Number of data bytes from the next byte after the command code until the byte just before the ETX. 0000 to 01EC Hex (0 to 492 decimal) |
| +4     | Send data                                   |    | The data specified in hexadecimal here is                                                                                              |
| on     | +0                                          | +1 | not converted and the number of bytes specified in S+3 is sent.                                                                        |
|        | +2                                          | +3 |                                                                                                    |
|        | +4                                          | +5 |                                                                                                    |
|        | +6 etc.                                     |    |                                                                                                    |

Receive data storage words

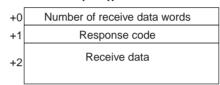

| Offset | Contents (data format)                      |    | Data                                                         |
|--------|---------------------------------------------|----|--------------------------------------------------------------|
| +0     | Number of receive data words (4 digits Hex) |    | 0003 to 00FA Hex (3 to 250 decimal)                          |
| +1     | Response code (4 digits Hex)                |    | The response code will be stored in hexadecimal form.        |
| +2     | Receive data (Hex)                          |    | The data from just after the response code                   |
| on     | +0                                          | +1 | until just before the ETX is stored here without conversion. |
|        | +2                                          | +3 |                                                              |
|        | +4                                          | +5 |                                                              |
|        | +6 etc.                                     |    |                                                              |

# Broadcast with No Conversion and No Response (Sequence No. 603 (Hex 025B))

This sequence broadcasts the specified data beginning with the command code No responses are received and no conversions are performed on the send data.

#### Send Data Word Allocation (3rd Operand of PMCR(260))

First word of send data

| +0 | Number of send data words |  |  |
|----|---------------------------|--|--|
| +1 | (Undefined)               |  |  |
| +2 | MRC SRC                   |  |  |
| +3 | Number of send bytes      |  |  |
| +4 | Send data                 |  |  |
|    |                           |  |  |

| Offset | Contents (data format)                   |                       | Data                                                                                                    |
|--------|------------------------------------------|-----------------------|----------------------------------------------------------------------------------------------------|
| +0     | Number of send data words (4 digits Hex) |                       | 0005 to 00FA Hex (5 to 250 decimal)                                                                                                    |
| +1     | (Undefined)                              |                       |                                                                                                    |
| +2     | MRC<br>(2 digits Hex)                    | SRC<br>(2 digits Hex) | Set the command code for the required service                                                                                           |
| +3     | Number of send bytes (4 digits Hex)      |                       | Number of data bytes from the next byte after the command code until the byte just before the ETX.  0000 to 01EC Hex (0 to 492 decimal) |

| Offset | Conten  | its (data format)                                               | Data                                      |
|--------|---------|-----------------------------------------------------------------|-------------------------------------------|
| +4     |         |                                                                 | The data specified in hexadecimal here is |
| on     |         | not converted and the number of bytes specified in S+3 is sent. |                                           |
|        | +2      | +3                                                              |                                           |
|        | +4      | +5                                                              |                                           |
|        | +6 etc. |                                                                 |                                           |

None. (Specify a dummy value for the operand, such as #0000.)

# General-purpose Send with No Conversion and with Response (Sequence No. 604 (Hex 025C))

This sequence sends the specified data beginning with the subaddress and SID to the specified Unit. The response is stored starting at the specified word. No conversions are performed on the send and receive data.

### Send Data Word Allocation (3rd Operand of PMCR(260))

First word of send data

| Number of send data words |                                               |  |
|---------------------------|-----------------------------------------------|--|
| (Undefined)               | Node No.                                      |  |
| (Undefined)               | Subaddress                                    |  |
| (Undefined)               | SID                                           |  |
| Number of send bytes      |                                               |  |
| Send data                 |                                               |  |
|                           | (Undefined) (Undefined) (Undefined) Number of |  |

| Offset | Contents (                                  | data format)                 | Data                                                                                                    |
|--------|---------------------------------------------|------------------------------|----------------------------------------------------------------------------------------------------|
| +0     | Number of send data words<br>(4 digits Hex) |                              | 0006 to 00FA Hex (6 to 250 decimal)                                                                             |
| +1     | Always 00 Hex                               | Node No. (2 digits BCD)      | 00 to 99                                                                                                    |
| +2     | MRC<br>(2 digits Hex)                       | Subaddress<br>(2 digits Hex) | Specify the subaddress of the device being communicated with.                                                   |
| +3     | Always 00 Hex                               | SID (1 digit Hex)            | Set the service ID of the required service (e.g., retries).                                                     |
| +4     | Number of send bytes (4 digits Hex)         |                              | Number of data bytes from the MCR until<br>the byte just before the ETX.<br>0000 to 01EA Hex (0 to 490 decimal) |
| +5     | Send data                                   |                              | The data specified in hexadecimal here is                                                                       |
| on     | +0                                          | +1                           | not converted and the number of bytes specified in S+4 is sent.                                                 |
|        | +2                                          | +3                           |                                                                                                    |
|        | +4 +5                                       |                              |                                                                                                    |
|        | +6 etc.                                     |                              |                                                                                                    |

#### Receive Data Word Allocation (4th Operand of PMCR(260))

Receive data storage words

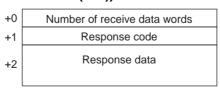

| Offset | Contents (data format)                      | Data                                                  |
|--------|---------------------------------------------|-------------------------------------------------------|
| +0     | Number of receive data words (4 digits Hex) | 0003 to 00FA Hex (3 to 250 decimal)                   |
| +1     | Response code (4 digits Hex)                | The response code will be stored in hexadecimal form. |

| Offset | Conter       | nts (data format) | Data                                                         |
|--------|--------------|-------------------|--------------------------------------------------------------|
| +2     | Receive data |                   | The data from just after the response code                   |
| on     | on +0        | +1                | until just before the ETX is stored here without conversion. |
|        | +2           | +3                |                                                              |
|        | +4           | +5                |                                                              |
|        | +6 etc.      |                   |                                                              |

# General-purpose Broadcast with No Conversion and No Response (Sequence No. 605 (Hex 025D))

This sequence broadcasts the specified data beginning with the subaddress and SID. No responses are received and no conversions are performed on the send data.

#### Send Data Word Allocation (3rd Operand of PMCR(260))

First word of send data

| +0 | Number of send data words |     |  |  |
|----|---------------------------|-----|--|--|
| +1 | (Undefined)               |     |  |  |
| +2 | (Undefined) Subaddress    |     |  |  |
| +3 | (Undefined)               | SID |  |  |
| +4 | Number of send bytes      |     |  |  |
| +5 | Send data                 |     |  |  |
|    |                           |     |  |  |

| Offset | Contents (                          | data format) | Data                                                                                                    |  |
|--------|-------------------------------------|--------------|----------------------------------------------------------------------------------------------------|--|
| +0     | Number of send da<br>(4 digits Hex) | ta words     | 0006 to 00FA Hex (6 to 250 decimal)                                                                             |  |
| +1     | Always 0000 Hex                     |              |                                                                                                    |  |
| +2     | MRC Subaddress (2 digits Hex)       |              | Specify the subaddress of the device being communicated with.                                                   |  |
| +3     | Always 00 Hex SID (1 digit Hex)     |              | Set the service ID of the required service (e.g., retries).                                                     |  |
| +4     | Number of send bytes (4 digits Hex) |              | Number of data bytes from the MCR until<br>the byte just before the ETX.<br>0000 to 01EA Hex (0 to 490 decimal) |  |
| +5     | Send data                           |              | The data specified in hexadecimal here is                                                                       |  |
| on     | +0                                  | +1           | not converted and the number of bytes specified in S+4 is sent.                                                 |  |
|        | +2                                  | +3           |                                                                                                    |  |
|        | +4 +5                               |              | ]                                                                                                    |  |
|        | +6 etc.                             |              | 1                                                                                                    |  |

#### Receive Data Word Allocation (4th Operand of PMCR(260))

None. (Specify a dummy value for the operand, such as #0000.)

#### **Connections**

Connection methods between a Serial Communications Board or Unit and the K3N□-series Intelligent Signal Processor are shown below.

### RS-232C

- RS-232C connections are one-to-one.
- The max. cable length is 15 m. Use an RS-232C optical interface (Z3RN) when extending the transmission line beyond 15 m.
- Use shielded, twisted-pair cable.

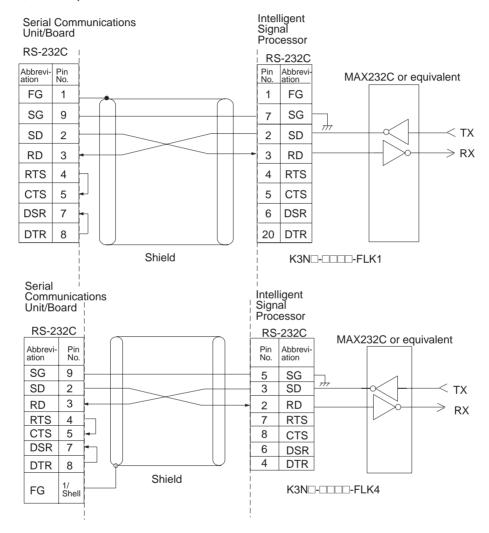

#### **RS-422 4-wire Connections**

- RS-422 connections can be one-to-one, or one-to-N when a 3G2A9-AL001 Link Adapter is used. A maximum of 32 Serial Communications Boards and Unit can be connected in one-to-N systems.
- The total cable length can be 500 m max.
- Use shielded, twisted-pair cable.
- Be sure to turn ON the terminating resistance switches at the device at each end of the transmission line.

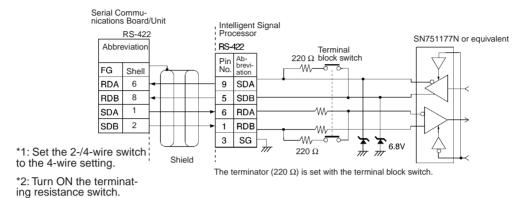

#### **RS-485 2-wire Connections**

- RS-485 connections can be one-to-one or one-to-N. A maximum of 32 Serial Communications Units/ Boards can be connected in one-to-N systems.
- The total cable length can be 500 m max.
- Use shielded, twisted-pair cable.
- Be sure to turn ON the terminator switches only in the devices at each end of the transmission line.

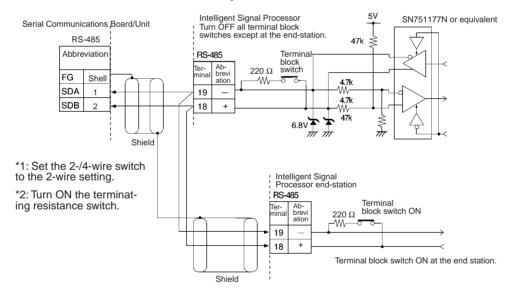

Note SYSMAC BUS Wired Remote I/O devices cannot be connected.

# Send/Receive with ASCII Conversion, with Response: (Sequence No. 606 (Hex 025E))

- · Send word order: Leftmost to rightmost
- · Receive word order: Leftmost to rightmost

This sequence converts the specified data beginning with the command code (MRC, SRC) to ASCII and sends it to the specified Unit. The response is converted to hexadecimal and stored starting at the specified word.

#### Send Data Word Allocation (3rd Operand of PMCR(260))

First word of send data

| +0 | Number of send data words |  |  |  |  |
|----|---------------------------|--|--|--|--|
| +1 | (Undefined) Node No.      |  |  |  |  |
| +2 | MRC SRC                   |  |  |  |  |
| +3 | Number of send bytes      |  |  |  |  |
| +4 | Send data                 |  |  |  |  |
|    |                           |  |  |  |  |

| Offset   | Contents (c                                 | lata format)      | Data                                                                                                    |
|----------|---------------------------------------------|-------------------|----------------------------------------------------------------------------------------------------|
| +0       | Number of send data words<br>(4 digits Hex) |                   | 0005 to 00FA hex (5 to 250 decimal)                                                                                                    |
| +1       | (Undefined) Node No.<br>(2 digits BCD)      |                   | 00 to 99                                                                                                    |
| +2       | MRC (2 digits hex) SRC (2 digits hex)       |                   | Set the command code for the required service                                                                                                    |
| +3       | Number of send by                           | es (4 digits hex) | Number of data bytes from the next byte after the command code (MRC, SRC) until the byte just before the ETX. 0000 to 03D8 hex (0 to 984 decimal) Note: The data is converted to ASCII in the communications line, so the number of data bytes is doubled from S+4 and onwards. |
| +4<br>on | Send data (4 digits                         | hex)              | The data specified in hexadecimal here will be converted to ASCII and the number of bytes specified in S+3 will be sent in word order from the leftmost to the rightmost word.                                                                                                  |

Set the number of send bytes to twice the number of bytes in memory. This is necessary because the data is converted to ASCII data before being sent. The frames are created and sent in order from the leftmost word to rightmost word of the I/O memory address.

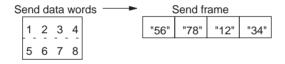

#### Receive Data Word Allocation (4th Operand of PMCR(260))

Receive data +0 Number of receive data words storage words +1 Response code +2 Receive data

| Offset   | Contents (data format)                      | Data                                                                                                    |
|----------|---------------------------------------------|----------------------------------------------------------------------------------------------------|
| +0       | Number of receive data words (4 digits hex) | 0003 to 00FA Hex (3 to 250 decimal)                                                                                                    |
| +1       | Response code (4 digits hex)                | The CompoWay/F command response code will be stored in hexadecimal code                                                                                                    |
| +2<br>on | Receive data (4 digits hex)                 | The data from just after the response code until just before the ETX is converted from ASCII to hexadecimal and stored in order from the leftmost word to the rightmost word. |

The received frames are stored in order from the leftmost word to rightmost word of the I/O memory address.

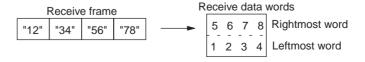

# Send/Receive with ASCII Conversion with Response (Sequence No. 607 (Hex 025F))

• Send word order: Rightmost to leftmost

• Receive word order: Rightmost to leftmost

This sequence converts the specified data beginning with the command code (MRC, SRC) to ASCII and sends it to the specified Unit. The response is converted to hexadecimal and stored starting at the specified word.

#### Send Data Word Allocation (3rd Operand of PMCR(260))

First word of send data +0 Number of send data words
+1 (Undefined) Node No.
+2 MRC SRC
+3 Number of send bytes
+4 Send data

| Offset   | Contents (c                              | lata format)       | Data                                                                                                    |
|----------|------------------------------------------|--------------------|----------------------------------------------------------------------------------------------------|
| +0       | Number of send data words (4 digits hex) |                    | 0005 to 00FA hex (5 to 250 decimal)                                                                                                    |
| +1       | (Undefined) Node No.<br>(2 digits BCD)   |                    | 00 to 99                                                                                                    |
| +2       | MRC (2 digits hex) SRC (2 digits hex)    |                    | Set the command code for the required service                                                                                                    |
| +3       | Number of send by                        | tes (4 digits hex) | Number of data bytes from the next byte after the command code (MRC, SRC) until the byte just before the ETX. 0000 to 03D8 hex (0 to 984 decimal) Note: The data is converted to ASCII in the communications line, so the number of data bytes is doubled from S+4 and onwards. |
| +4<br>on | Send data (4 digits hex)                 |                    | The data specified in hexadecimal here will be converted to ASCII and the number of send bytes specified in S+3 will be sent in word order from the rightmost to the leftmost word.                                                                                             |

Set the number of send bytes to twice the number of bytes in memory. This is necessary because the data is converted to ASCII data before being sent. The frames are created and sent in order from the rightmost word to leftmost word of the I/O memory address.

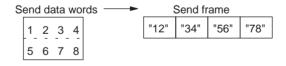

#### Receive Data Word Allocation (4th Operand of PMCR(260))

Receive data storage words +1 Response code +2 Receive data

| Offset | Contents (data format)       | Data                                                                                                    |
|--------|------------------------------|----------------------------------------------------------------------------------------------------|
| +0     | Number of receive data words | 0003 to 00FA Hex (3 to 250 decimal)                                                                                                    |
| +1     | Response code (4 digits hex) | The CompoWay/F command response code is stored in hexadecimal code.                                                                                                    |
| +2     | Receive data (4 digits hex)  | The data from just after the response code until just before the ETX is converted from ASCII to hexadecimal and stored in order from the rightmost word to the leftmost word. |

The received frames are stored in order from the rightmost word to leftmost word of the I/O memory address.

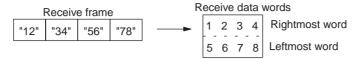

### Variable Area Read (Sequence No. 610 (Hex 0262))

This sequence reads the contents of the specified number of elements from the address of the specified variable type to the specified node number and stores the data starting at the specified word.

#### Send Data Word Allocation (3rd Operand of PMCR(260))

| Offset | Contents (c                         | lata format) | Data                                                                                                    |  |  |
|--------|-------------------------------------|--------------|----------------------------------------------------------------------------------------------------|--|--|
| +0     | Number of send da                   | ta words     | Always 0005 hex (5 decimal)                                                                                                    |  |  |
| +1     | (Undefined) Node No. (2 digits BCD) |              | 00 to 99                                                                                                    |  |  |
| +2     | Variable type<br>(2 digits hex)     |              | Set the area type (2 digits) and the first read word (6 digits). The leftmost 16                                                                                   |  |  |
| +3     | First read address (6 digits BCD)   |              | bits of the first read word specify the address and the rightmost 8 bits specify the bit location. Set the rightmost 8 bits to 00 when bit access is not required. |  |  |
| +4     | Number of eleme (4 digits BCD)      | nts          | Set the number of elements to read.                                                                                                    |  |  |

#### Receive Data Word Allocation (4th Operand of PMCR(260))

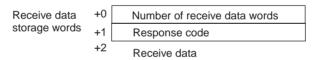

| Offset   | Contents (data format)       | Data                                                                |  |
|----------|------------------------------|---------------------------------------------------------------------|--|
| +0       | Number of receive data words | 0003 to 00FA Hex (3 to 250 decimal)                                 |  |
| +1       | Response code (4 digits hex) | The CompoWay/F command response code is stored in hexadecimal code. |  |
| +2<br>on | Receive data (4 digits hex)  | The read data is stored.                                            |  |

The received frames are stored in order from the leftmost word to the rightmost word of the I/O memory address.

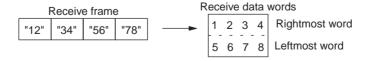

# Variable Area Write (Sequence No. 611 (Hex 0263))

This sequence writes the contents of the specified number of elements from the address of the specified variable type to the specified node number.

#### Send Data Word Allocation (3rd Operand of PMCR(260))

First word of send data

| +0 | Number of send data words |  |  |  |  |
|----|---------------------------|--|--|--|--|
| +1 | (Undefined) Node No.      |  |  |  |  |
| +2 | Variable type             |  |  |  |  |
| +3 | First write address       |  |  |  |  |
| +4 | Number of elements        |  |  |  |  |
| +5 | Number of bytes to write  |  |  |  |  |
| +6 | Write data                |  |  |  |  |
|    |                           |  |  |  |  |

| Offset   | Contents (d                             | lata format) | Data                                                                                                    |
|----------|-----------------------------------------|--------------|----------------------------------------------------------------------------------------------------|
| +0       | Number of send data words               |              | 0007 to 00FA hex (7 to 250 decimal)                                                                                                    |
| +1       | (Undefined) Node No.<br>(2 digits BCD)  |              | 00 to 99                                                                                                    |
| +2       | Variable type<br>(2 digits hex)         |              | Set the area type (2 digits) and the first read word (6 digits). The leftmost byte                                                                                                    |
| +3       | First write address (6 digits BCD)      |              | of the first write address specifies the address and the rightmost byte specifies the bit location. Set the rightmost byte to 00 when bit access is not required.                          |
| +4       | Number of elements<br>(4 digits BCD)    |              | Set the number of elements to write.                                                                                                    |
| +5       | Number of bytes to write (4 digits hex) |              | Set the number of bytes to send in the communications line.  Note: The data is converted to ASCII in the communications line, so the number of data bytes is doubled from S+6 and onwards. |
| +6<br>on | Write data                              |              | Set the data to write from the first write address.                                                                                                    |

Set the number of write bytes to twice the number of send data in memory. This is necessary because the data is converted to ASCII data before being written. When hexadecimal data is converted to ASCII data, data in the first write address +0 and +1 is stored in I/O memory in order from the rightmost word to leftmost word and the data is sent starting from the send data word with the largest offset. This is done because ladder programming handles data in 2-word (4-byte) units.

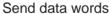

| മി | 0 | 0 | 0 | 3 | Send f | rame |      |      |
|----|---|---|---|---|--------|------|------|------|
| 3  | 0 | 0 | 0 | 2 | <br>1  | 2    | 3    | 4    |
| 2  | 0 | 0 | 0 | 1 | 0000   | 0001 | 0002 | 0003 |
| 1  | 0 | 0 | 0 | 0 |        |      |      |      |

#### Receive Data Word Allocation (4th Operand of PMCR(260))

Receive data +0 Number of receive data words storage words +1 Response code

| Offset | Contents (data format)       | Data                                                                |
|--------|------------------------------|---------------------------------------------------------------------|
| +0     | Number of receive data words | Always 0002 hex (2 decimal)                                         |
| +1     |                              | The CompoWay/F command response code is stored in hexadecimal code. |

# Variable Area Broadcast Send (Sequence No. 612 (Hex 0264))

This sequence writes the specified number of elements from the address of the specified variable type using a broadcast address.

#### Send Data Word Allocation (3rd Operand of PMCR(260))

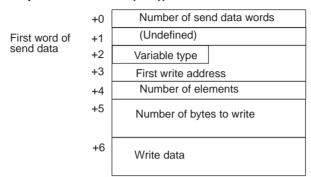

| Offset   | Contents (d                                                      | lata format) | Data                                                                                                    |
|----------|------------------------------------------------------------------|--------------|----------------------------------------------------------------------------------------------------|
| +0       | Number of send data words                                        |              | 0007 to 00FA hex (7 to 250 decimal)                                                                                                    |
| +1       | (Undefined) Node No.<br>(2 digits BCD)                           |              |                                                                                                    |
| +2       | Variable type (2 digits hex)  First write address (6 digits BCD) |              | Set the area type (2 digits) and the first read word (6 digits). The leftmost byte                                                                                    |
| +3       |                                                                  |              | of the first write address specifies the address and the rightmost byte specifies the bit location. Set the rightmost byte to 00 when bit access is not required.     |
| +4       | Number of eleme (4 digits BCD)                                   | nts          | Set the number of elements to write.                                                                                                    |
| +5       | Number of bytes to write (4 digits hex)                          |              | Set the number of write bytes to send.  Note: The data is converted to ASCII in the communications line, so the number of data bytes is doubled from S+6 and onwards. |
| +6<br>on | Write data                                                       |              | Set the data to write from the first write address.                                                                                                    |

Set the number of write bytes to twice the number of send data in memory. This is necessary because the data is converted to ASCII data before being written. When hexadecimal data is converted to ASCII data, data in the first write address +0 and +1 is stored in I/O memory in order from the leftmost word to the rightmost word and the data is sent starting from the send data word with the largest offset. This is done because ladder programming handles data in 2-word (4-byte) units.

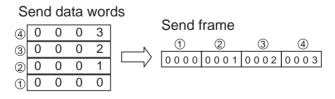

#### Receive Data Word Allocation (4th Operand of PMCR(260))

None. (Specify a dummy value for the operand, such as #0000.)

# Variable Area Fill (Sequence No. 613 (Hex 0265))

This sequence writes the same data from the address of the specified variable type to the specified node number.

#### Send Data Word Allocation (3rd Operand of PMCR(260))

First word of send data

| +0 | Number of send data words |  |  |  |  |
|----|---------------------------|--|--|--|--|
| +1 | (Undefined) Node No.      |  |  |  |  |
| +2 | Variable type             |  |  |  |  |
| +3 | First write address       |  |  |  |  |
| +4 | Number of elements        |  |  |  |  |
| +5 | Number of bytes to write  |  |  |  |  |

| Offset | Contents (d                                                      | lata format) | Data                                                                                                    |  |
|--------|------------------------------------------------------------------|--------------|----------------------------------------------------------------------------------------------------|--|
| +0     | Number of send data words                                        |              | Always 0006 hex (6 decimal)                                                                                                    |  |
| +1     | (Undefined) Node No.<br>(2 digits BCD)                           |              | 00 to 99                                                                                                    |  |
| +2     | Variable type (2 digits hex)  First write address (6 digits BCD) |              | Set the area type (2 digits) and the first read word (6 digits). The leftmost byte                                                                                |  |
| +3     |                                                                  |              | of the first write address specifies the address and the rightmost byte specifies the bit location. Set the rightmost byte to 00 when bit access is not required. |  |
| +4     | Number of elements<br>(4 digits BCD)                             |              | Set the number of elements to write.                                                                                                    |  |
| +5     | Number of bytes (4 digits hex)                                   | to write     | Set the write data.                                                                                                    |  |

#### Receive Data Word Allocation (4th Operand of PMCR(260))

Receive data +0 Number of receive data words storage words +1 Response code

| Offset | Contents (data format)       | Data                                                                |  |
|--------|------------------------------|---------------------------------------------------------------------|--|
| +0     | Number of receive data words | Always 0002 hex (2 decimal)                                         |  |
| +1     | Response code (4 digits hex) | The CompoWay/F command response code is stored in hexadecimal code. |  |

# Variable Area Broadcast Send (Sequence No. 614 (Hex 0266))

This sequence writes the same data from the address of the specified variable using a broadcast address.

#### Send Data Word Allocation (3rd Operand of PMCR(260))

First word of send data

|    | 1 MON(200))               |  |  |  |  |  |
|----|---------------------------|--|--|--|--|--|
| +0 | Number of send data words |  |  |  |  |  |
| +1 | (Undefined)               |  |  |  |  |  |
| +2 | Variable type             |  |  |  |  |  |
| +3 | First write address       |  |  |  |  |  |
| +4 | Number of elements        |  |  |  |  |  |
| +5 | Write data                |  |  |  |  |  |

| Offset | Contents (c                                                         | lata format) | Data                                                                                                    |  |
|--------|---------------------------------------------------------------------|--------------|----------------------------------------------------------------------------------------------------|--|
| +0     | Number of send of                                                   | data words   | Always 0006 hex (6 decimal)                                                                                                    |  |
| +1     | (Undefined)                                                         |              |                                                                                                    |  |
| +2     | Variable type<br>(2 digits hex)  First write address (6 digits BCD) |              | Set the area type (2 digits) and the firs read word (6 digits). The leftmost byte                                                                                 |  |
| +3     |                                                                     |              | of the first write address specifies the address and the rightmost byte specifies the bit location. Set the rightmost byte to 00 when bit access is not required. |  |
| +4     | Number of elements<br>(4 digits BCD)                                |              | Set the number of elements to write.                                                                                                    |  |
| +5     | Write data (4 digits hex)                                           |              | Set the write data.                                                                                                    |  |

None. (Specify a dummy value for the operand, such as #0000.)

# Parameter Area Read (Sequence No. 615 (Hex 0267))

This sequence reads the contents of the specified number of elements from the address of the specified parameter area to the specified node number and stores the data starting at the specified word.

#### Send Data Word Allocation (3rd Operand of PMCR(260))

| Offset | Contents (c                            | lata format) | Data                                                      |  |
|--------|----------------------------------------|--------------|-----------------------------------------------------------|--|
| +0     | Number of send data words              |              | Always 0006 hex (6 decimal)                               |  |
| +1     | (Undefined) Node No.<br>(2 digits BCD) |              | 00 to 99                                                  |  |
| +2     | Parameter type (4 digits hex)          |              | Set the parameter type.                                   |  |
| +3     | First read address (4 digits hex)      |              | Set the first read address.                               |  |
| +4     | Number of elements (4 digits hex)      |              | Set the number of elements to read.                       |  |
|        |                                        |              | (The leftmost bit in the number of elements is always 1.) |  |

#### Receive Data Word Allocation (4th Operand of PMCR(260))

Receive data storage words

+1

Response code

+2

Variable type

+3

First read address

Number of receive data words

Response code

Variable type

First read address

Read data

| Offset | Contents (data format)       | Data                                                                |
|--------|------------------------------|---------------------------------------------------------------------|
| +0     | Number of receive data words | 0006 to 00FA Hex (6 to 250 decimal)                                 |
| +1     |                              | The CompoWay/F command response code is stored in hexadecimal code. |

| Offset | Contents (data format)            | Data                                                  |
|--------|-----------------------------------|-------------------------------------------------------|
| +2     | Variable type (4 digits hex)      | The parameter type is stored in hexadecimal code.     |
| +4     | First read address (4 digits hex) | The first read address is stored in hexadecimal code. |
| +5     | Read data (4 digits hex)          | The read data is stored.                              |

The received frames are stored in order from the leftmost word to the rightmost word of the I/O memory address.

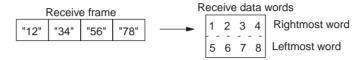

# Parameter Area Write (Sequence No. 616 (Hex 0268))

This sequence writes the contents of the specified number of elements from the address of the specified parameter area to the specified node number.

#### Send Data Word Allocation (3rd Operand of PMCR(260))

| •             |    |                           |              |  |  |  |
|---------------|----|---------------------------|--------------|--|--|--|
| First word of | +0 | Number of send data words |              |  |  |  |
| send data     | +1 | (Undefined)               | Node No.     |  |  |  |
|               | +2 | Parameter type            |              |  |  |  |
|               | +3 | First write address       |              |  |  |  |
|               | +4 | Number of elements        |              |  |  |  |
|               | +5 | Number of by              | tes to write |  |  |  |
|               | +6 | Write data                |              |  |  |  |
|               |    |                           |              |  |  |  |

| Offset   | Contents (d                             | lata format) | Data                                                               |  |
|----------|-----------------------------------------|--------------|--------------------------------------------------------------------|--|
| +0       | Number of send                          | data words   | 0007 to 00FA Hex (7 to 250 decimal)                                |  |
| +1       | (Undefined) Node No.<br>(2 digits BCD)  |              | 00 to 99                                                           |  |
| +2       | Parameter type (4 digits hex)           |              | Set the parameter type.                                            |  |
| +3       | First write address (4 digits hex)      |              | Set the first write address.                                       |  |
| +4       | Number of elements (4 digits hex)       |              | Set the number of elements to write.                               |  |
|          |                                         |              | (The leftmost bit in the number of elements is always 1.)          |  |
| +5       | Number of bytes to write (4 digits hex) |              | Set the number of bytes of write data to send in hexadecimal code. |  |
| +6<br>on | Write data                              |              | Set the data to write from the first write address.                |  |

Set the number of write bytes to twice the of the actual number of send data bytes. This is necessary because the data is converted to ASCII data before being written. When hexadecimal data is converted to ASCII data, data in the first write address +0 and +1 is stored in I/O memory in order from the leftmost word to the rightmost word and the data is sent starting from the send data word with the largest offset. This is done because ladder programming handles data in 2-word (4-byte) units.

| S         | Send data words |   |   |        |      |      |      |      |                     |
|-----------|-----------------|---|---|--------|------|------|------|------|---------------------|
| @ 0 0 0 3 |                 |   |   | Send f | rame |      |      |      |                     |
| 9         | 0               | 0 |   | 2      |      | (1)  | 2    | 3    | <b>(</b> 4 <b>)</b> |
| (3)       | U               | U | 0 |        |      | 0000 | 0001 | 0002 | 0003                |
| 2         | 0               | 0 | 0 | 1      |      | 0000 | 0001 | 0002 | 0003                |
| 1         | 0               | 0 | 0 | 0      |      |      |      |      |                     |

| Receive data  | +0 | Number of receive data words |
|---------------|----|------------------------------|
| storage words | +1 | Response code                |

| Offset | Contents (data format)       | Data                                                                |
|--------|------------------------------|---------------------------------------------------------------------|
| +0     | Number of receive data words | Always 0002 Hex (2 decimal)                                         |
| +1     | Response code (4 digits hex) | The CompoWay/F command response code is stored in hexadecimal code. |

# Parameter Area Broadcast Send (Sequence No. 617 (Hex 0269))

This sequence writes the specified number of elements from the address of the specified parameter area using a broadcast address.

#### Send Data Word Allocation (3rd Operand of PMCR(260))

First word of send data

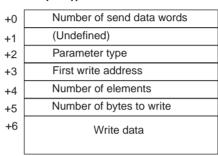

| Offset | Contents (data format)                  | Data                                                               |
|--------|-----------------------------------------|--------------------------------------------------------------------|
| +0     | Number of send data words               | 0007 to 00FA Hex (7 to 250 decimal)                                |
| +1     | (Undefined)                             |                                                                    |
| +2     | Parameter type (4 digits hex)           | Set the parameter type in hexadecimal code.                        |
| +3     | First write address (4 digits hex)      | Set the first write address in hexadecimal code.                   |
| +4     | Number of elements (4 digits hex)       | Set the number of elements to write in hexadecimal code.           |
|        |                                         | (The leftmost bit in the number of elements is always 1.)          |
| +5     | Number of bytes to write (4 digits hex) | Set the number of bytes of write data to send in hexadecimal code. |
| +6     | Write data                              | Set the data to write from the first write address.                |

Set the number of write bytes to twice the of the actual number of send data bytes. This is necessary because the data is converted to ASCII data before being written. When hexadecimal data is converted to ASCII data, data in the first write address +0 and +1 is stored in I/O memory in order from the leftmost word to the rightmost word and the data is sent starting from the send data word with the largest offset. This is done because ladder programming handles data in 2-word (4-byte) units.

#### 

#### Receive Data Word Allocation (4th Operand of PMCR(260))

None. (Specify a dummy value for the operand, such as #0000.)

# Unit Properties Read (Sequence No. 618 (Hex 026A))

This sequence reads the Controller/component model and communications buffer size and stores the data starting at the specified word.

### Send Data Word Allocation (3rd Operand of PMCR(260))

| First word of | +0 | Number of send data words |          |  |  |
|---------------|----|---------------------------|----------|--|--|
| send data     | +1 | (Undefined)               | Node No. |  |  |

| Offset | Contents (data format)    |                            | Data                        |
|--------|---------------------------|----------------------------|-----------------------------|
| +0     | Number of send data words |                            | Always 0002 hex (2 decimal) |
| +1     | ( )                       | Node No.<br>(2 digits BCD) | 00 to 99                    |

### Receive Data Word Allocation (4th Operand of PMCR(260))

| Receive data +0 |    | Number of receive data words |  |
|-----------------|----|------------------------------|--|
| storage words   | +1 | Response code                |  |
|                 | +2 | Model number                 |  |
|                 | +3 |                              |  |
|                 | +4 | (Undefined)                  |  |
|                 | +5 | Buffer size                  |  |

| Offset | Contents (data format)       | Data                                                                |
|--------|------------------------------|---------------------------------------------------------------------|
| +0     | Number of receive data words | Always 0006 Hex (6 decimal)                                         |
| +1     | Response code (4 digits hex) | The CompoWay/F command response code is stored in hexadecimal code. |
| +2     | Model number (10 digits hex  | The model number is stored in hexa-                                 |
| +3     |                              | decimal code.                                                       |
| +4     | (Undefined)                  |                                                                     |
| +5     | Buffer size (4 digits hex)   | The send/receive buffer size is stored in hexadecimal code.         |

# Controller Status Read (Sequence No. 619 (Hex 026B))

This sequence reads the Controller/component status and stores the data starting at the specified word.

#### Send Data Word Allocation (3rd Operand of PMCR(260))

| First word of +0 |    | Number of send data words |          |
|------------------|----|---------------------------|----------|
| send data        | +1 | (Undefined)               | Node No. |

| Offset | Contents (data format)    |                            | Data                        |
|--------|---------------------------|----------------------------|-----------------------------|
| +0     | Number of send data words |                            | Always 0002 hex (2 decimal) |
| +1     | ( /                       | Node No.<br>(2 digits BCD) | 00 to 99                    |

Receive data +0 Number of receive data words storage words +1 Response code +2 Run status Error status, etc.

| Offset | Contents (data format)       |  | Data                                                                             |
|--------|------------------------------|--|----------------------------------------------------------------------------------|
| +0     | Number of receive data words |  | 0003 to 00FA hex (3 to 250 decimal)                                              |
| +1     | Response code (4 digits hex) |  | The CompoWay/F command response code is stored in hexadecimal code.              |
| +2     | Run status<br>(2 digits hex) |  | The run status, error status, and other status information is stored in hexadec- |
| +3     | Error status, etc.           |  | imal code.                                                                       |

# Echoback Test (Sequence No. 620 (Hex 026C))

This sequence executes an echoback test at the specified node.

#### Send Data Word Allocation (3rd Operand of PMCR(260))

First word of send data

+0 Number of send data words
+1 (Undefined) Node No.
+2 Number of bytes to send
+3 on

| Offset   | Contents (d                            | lata format) | Data                                                                           |
|----------|----------------------------------------|--------------|--------------------------------------------------------------------------------|
| +0       | Number of send data words              |              | 0004 to 00FA Hex (4 to 250 decimal)                                            |
| +1       | (Undefined) Node No.<br>(2 digits BCD) |              | 00 to 99                                                                       |
| +2       | Number of bytes to send (4 digits hex) |              | 0001 to 007A Hex (1 to 122 decimal) Set the number of data bytes for the test. |
| +3<br>on | Test data                              |              | The test data is sent.                                                         |

#### Receive Data Word Allocation (4th Operand of PMCR(260))

Receive data storage words

+0 Number of receive data words
+1 Response code
+2 Test data

| Offset | Contents (data format)       | Data                                                                |
|--------|------------------------------|---------------------------------------------------------------------|
| +0     | Number of receive data words | 0003 to 00FA hex (3 to 250 decimal)                                 |
| +1     | Response code (4 digits hex) | The CompoWay/F command response code is stored in hexadecimal code. |
| +2     | Test data                    | The test data is stored.                                            |

# Operation Command (Sequence No. 621 (Hex 026D))

This sequence remotely stops/starts operations of the device at the specified node number.

### Send Data Word Allocation (3rd Operand of PMCR(260))

First word of send data words

+0 Number of send data words

+1 (Undefined) Node No.

+2 Number of send data bytes

+3 Command code

+4 Related information

| Offset | Contents (data format)                          |    | Data                                                                                                    |
|--------|-------------------------------------------------|----|----------------------------------------------------------------------------------------------------|
| +0     | Number of send data words                       |    | 0004 to 00FA Hex (4 to 250 decimal)                                                                          |
| +1     | (Undefined) Node No.<br>(00 hex) (2 digits BCD) |    | 00 to 99                                                                                                    |
| +2     | Number of bytes to send (4 digits hex)          |    | Set the number of send bytes for related information (Set to 0002 hex when there is no related information.) |
| +3     | Command code<br>(2 digits hex)                  |    | Set the command code and related information.                                                                |
| +4     | Related informati                               | on |                                                                                                    |

#### Receive Data Word Allocation (4th Operand of PMCR(260))

Receive data storage words +1 Response code +2 Command code Related information

| Offset | Contents (data format)       |  | Data                                                                |
|--------|------------------------------|--|---------------------------------------------------------------------|
| +0     | Number of receive data words |  | 0003 to 00FA hex (3 to 250 decimal)                                 |
| +1     | Response code (4 digits hex) |  | The CompoWay/F command response code is stored in hexadecimal code. |
| +2     | Command code (4 digits hex)  |  | The command code and related information are stored.                |
| +3     | Related information          |  |                                                                     |

## **Appendix C**

## **C-mode (Host Link) Command Master**

The C-mode (Host Link) command master protocol provides communications sequences using C-mode command codes for a PLC (CS/CJ Series) host (master).

This protocol enables any C-mode command to be sent from a Serial Communications Unit/Board installed in a CS/CJ-series PLC to a CS/CJ-series or C-series (see note) CPU Unit that is connected via RS-232C or RS-422A/485.

**Note** C-series PLCs refer to the C200H, C200HS, C200HX/HG/HE(-Z), C120, C500, C500F, C1000HF, CQM1, CPM1, CPM1A, CPM2A, CPM2C, SRM1, CQM1H, C1000H, and C2000H.

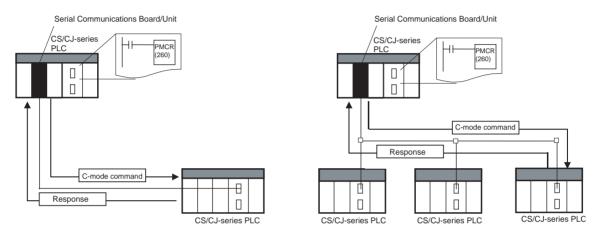

- Note 1. Multiple-frame commands and multiple-frame responses are not supported.
  - 2. Slave-initiated operations from the slave CPU Unit to the PLC master cannot be used.

## **Command and Response Formats**

**Note** In the following diagrams "hex" indicates hexadecimal values. Values in quotation marks, such as "00" indicate ASCII characters.

Command Frame

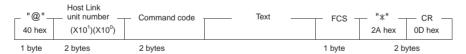

· Response Frame

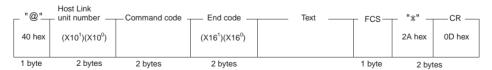

### **Command Frame Contents**

| Item                       | Contents                                                                   |  |  |
|----------------------------|----------------------------------------------------------------------------|--|--|
| @                          | Must be attached at the beginning of the command.                          |  |  |
| Host Link unit num-<br>ber | Set the unit number in BCD from 0 to 31 for each Host Link.                |  |  |
| Command code               | The command code is specified in two characters                            |  |  |
| Text                       | Set parameters corresponding to command code.                              |  |  |
| FCS                        | Calculate 2-character FCS (frame check sequence) at host computer.         |  |  |
| Terminator                 | Set "*" and CR (0DH) as two characters to indicate the end of the command. |  |  |

## **Response Frame Contents**

| Item                       | Contents                                                                             |  |  |
|----------------------------|--------------------------------------------------------------------------------------|--|--|
| @                          | Must be attached at the beginning of the response.                                   |  |  |
| Host Link unit num-<br>ber | Set the unit number in BCD from 0 to 31 for each Host Link.                          |  |  |
| Command code               | The command code that was received is returned.                                      |  |  |
| End code                   | The results (error status, etc.) of command execution is returned.                   |  |  |
| Text                       | Returned only if there is read data.                                                 |  |  |
| FCS                        | The 2-character FCS (frame check sequence) is returned.                              |  |  |
| Terminator                 | Two characters indicating the end of the command, "*" and CR (0D hex), are returned. |  |  |

For details on C-mode command codes for sending to CS/CJ-series CPU Units, refer to the CS/CJ Series Communications Commands Reference Manual (W342). For details on C-mode command codes for sending to C-series CPU Units, refer to each of the C-series PLC operation manuals.

## **C-mode Command Code Master Protocol Sequences**

The C-mode (Host Link) Command Code Master Protocol provides the following 22 communications sequences.

#### Structure of the Protocol

The following table shows the structure of the C-mode (Host Link) Command Code Master Protocol.

| Sequence   |                                                                 |                                                                                                    | Ladder interface     |                               |
|------------|-----------------------------------------------------------------|----------------------------------------------------------------------------------------------------|----------------------|-------------------------------|
| No.        | sequence name                                                   |                                                                                                    | Send word allocation | Receive<br>word<br>allocation |
| 700 (02BC) | Send/receive C-<br>mode command<br>(with ASCII conver-<br>sion) | Converts the text data for the specified C-mode command into ASCII and sends to the specified Host Link Unit. The response is converted into hexadecimal and stored starting from the specified word.            | Yes                  | Yes                           |
| 701 (02BD) | Send/receive C-<br>mode command<br>(without conversion)         | Sends the text data for the specified C-mode command to the specified Host Link Unit without converting into ASCII. The response is stored starting from the specified word without converting into hexadecimal. | Yes                  | Yes                           |
| 702 (02BE) | CIO AREA READ                                                   | Reads the contents of the specified number of CIO Area words beginning with the designated word from the specified Host Link Unit and stores starting from the specified storage word.                           | Yes                  | Yes                           |

| Sequence   | Communications               | Function                                                                                                    | Ladder               | interface                     |
|------------|------------------------------|----------------------------------------------------------------------------------------------------|----------------------|-------------------------------|
| No.        | sequence name                |                                                                                                    | Send word allocation | Receive<br>word<br>allocation |
| 703 (02BF) | LR AREA READ                 | Reads the contents of the specified number of LR Area (CS/CJ Series: CIO 1000 to CIO 1199) words beginning with the designated word from the specified Host Link Unit and stores starting from the specified storage word. | Yes                  | Yes                           |
| 704 (02C0) | HR AREA READ                 | Reads the contents of the specified number of HR Area words beginning with the designated word from the specified Host Link Unit and stores starting from the specified storage word.                                      | Yes                  | Yes                           |
| 705 (02C1) | TIMER/COUNTER<br>PV READ     | Reads the contents of the specified number of timer/counter PV words beginning with the designated word from the specified Host Link Unit and stores starting from the specified storage word.                             | Yes                  | Yes                           |
| 706 (02C2) | TIMER/COUNTER<br>STATUS READ | Reads the contents of the specified number of timer/counter status words beginning with the designated word from the specified Host Link Unit and stores starting from the specified storage word.                         | Yes                  | Yes                           |
| 707 (02C3) | DM AREA READ                 | Reads the contents of the specified number of DM Area words beginning with the designated word from the specified Host Link Unit and stores starting from the specified storage word.                                      | Yes                  | Yes                           |
| 708 (02C4) | AR AREA READ                 | Reads the contents of the specified number of AR Area words beginning with the designated word from the specified Host Link Unit and stores starting from the specified storage word.                                      | Yes                  | Yes                           |
| 709 (02C5) | EM AREA READ                 | Reads the contents of the specified number of EM Area words beginning with the designated word from the specified Host Link Unit and stores starting from the specified storage word.                                      | Yes                  | Yes                           |
| 710 (02C6) | CIO AREA WRITE               | Writes the specified write data to the specified Host Link Unit starting from the designated CIO Area word. Writing is done in word units.                                                                                 | Yes                  | Yes                           |
| 711 (02C7) | LR AREA WRITE                | Writes the specified write data to the specified Host Link Unit starting from the designated Link Area (CS/CJ Series: CIO 1000 to CIO 1199) word. Writing is done in word units.                                           | Yes                  | Yes                           |
| 712 (02C8) | HR AREA WRITE                | Writes the specified write data to the specified Host Link Unit starting from the designated HR Area word. Writing is done in word units.                                                                                  | Yes                  | Yes                           |
| 713 (02C9) | TIMER/COUNTER<br>PV WRITE    | Writes the specified write data to the specified Host Link Unit starting from the designated timer/counter PV word. Writing is done in word units.                                                                         | Yes                  | Yes                           |
| 714 (02CA) | DM AREA WRITE                | Writes the specified write data to the specified Host Link Unit starting from the designated DM Area word. Writing is done in word units.                                                                                  | Yes                  | Yes                           |
| 715 (02CB) | AR AREA WRITE                | Writes the specified write data to the specified Host Link Unit starting from the designated AR Area word. Writing is done in word units.                                                                                  | Yes                  | Yes                           |
| 716 (02CC) | EM AREA WRITE                | Writes the specified write data to the specified Host Link Unit starting from the designated EM Area word. Writing is done in word units.                                                                                  | Yes                  | Yes                           |
| 717 (02CD) | STATUS READ                  | Reads the CPU Unit's operating conditions (status) from the specified Host Link Unit and stores in the words starting from the designated word.                                                                            | Yes                  | Yes                           |
| 718 (02CE) | STATUS CHANGE                | Changes the CPU Unit's operating mode for the specified Host Link Unit.                                                                                                    | Yes                  | Yes                           |

| Sequence   | Communications | Function                                                        | Ladder interface     |                               |
|------------|----------------|-----------------------------------------------------------------|----------------------|-------------------------------|
| No.        | sequence name  |                                                                 | Send word allocation | Receive<br>word<br>allocation |
| 719 (02CF) | TEST           | Executes a data loopback test for the specified Host Link Unit. | Yes                  | Yes                           |
| 720 (02D0) | ABORT          | Initializes the port of the specified Host Link Unit.           | Yes                  | No                            |
| 721 (02D1) | INITIALIZE     | Initialize the ports of all Host Link Units.                    | No                   | No                            |

The values in parentheses are hexadecimal.

In normal operations sequence No. 700 (converts to ASCII and is specified from the command code to the designated Host Link unit number) is used for the C-mode Command Code Master function.

The relationship between the Host Link C-mode command code/response frame and the PMCR(260) instruction operand is shown in the following diagram.

## Relationship Between Host Link C-mode Command/Response Frames and PMCR(260) Operands

The relationship between Host Link C-mode command/response frames and PMCR(260) operands is shown in the following diagram using communications sequence No. 700 as an example.

#### **Command Frame**

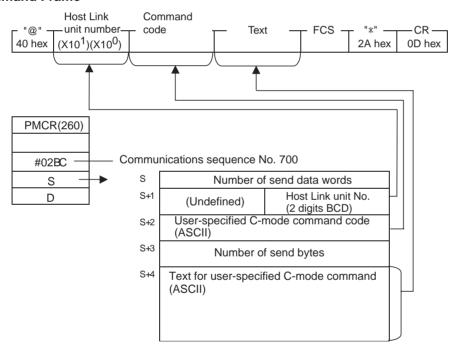

#### **Response Frame**

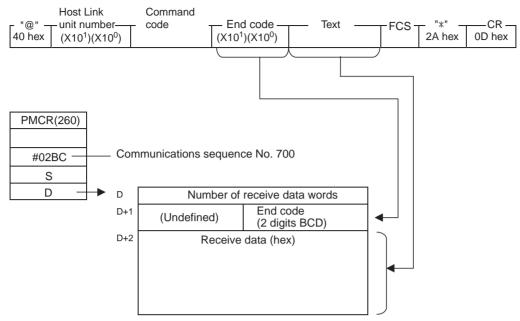

# User-specified Send/Receive Command with ASCII Conversion (Sequence No. 700 (Hex 02BC))

This sequence converts the text data for the specified C-mode command into ASCII and sends to the specified Host Link Unit. The response is converted into hexadecimal and stored starting from the specified word.

### Send Data Word Allocation (3rd Operand of PMCR(260))

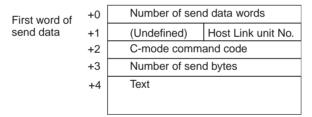

| Offset | Contents (d                | lata format)                            | Data                                                                                                    |
|--------|----------------------------|-----------------------------------------|----------------------------------------------------------------------------------------------------|
| +0     | Number of send data words  |                                         | 0004 to 0022 hex (4 to 34 decimal)                                                                                                    |
| +1     | (Undefined)                | Host Link unit<br>No.<br>(2 digits BCD) | 00 to 31                                                                                                    |
| +2     | C-mode command code        |                                         | Specify the C-mode command code in ASCII (e.g., RR is specified as 5252 hex.)                                                                   |
| +3     | Number of send bytes  Text |                                         | Specify the number of send bytes for the communications line.                                                                                   |
|        |                            |                                         | 0000 to 007A hex (0 to 122 decimal)                                                                                                    |
|        |                            |                                         | Note: The text data is converted into ASCII on the communications line, so specify twice the number of bytes of text data bytes in S+4 onwards. |
| +4     |                            |                                         | Specify the text that corresponds to the command. The specified hexadecimal data will be converted into ASCII and sent.                         |

Receive data storage words +0 Number of receive data words +1 (Undefined) End code Read data

| Offset | Contents (data format)       |                            | Data                                                |
|--------|------------------------------|----------------------------|-----------------------------------------------------|
| +0     | Number of receive data words |                            | 0003 to 00FA hex (3 to 250 decimal)                 |
| +1     | (Undefined)                  | End code<br>(2 digits hex) | The end code is stored in hexadecimal.              |
| +2     | Read data (4 digits hex)     |                            | The read data is converted into hexadecimal stored. |

**Note** The read data from the end code area (+1 word, rightmost byte) is stored for responses without end codes.

# User-specified Send/Receive Command without Conversion (Sequence No. 701 (Hex 02BD))

Sends the text data for the specified C-mode command to the specified Host Link Unit without converting into ASCII. The response is stored starting from the specified word without converting into hexadecimal.

#### Send Data Word Allocation (3rd Operand of PMCR(260))

First word of send data words

+1 (Undefined) Host Link unit No.

+2 C-mode command code

+3 Number of send bytes

+4 Text

| Offset | Contents (c               | lata format)                            | Data                                                                                                    |
|--------|---------------------------|-----------------------------------------|----------------------------------------------------------------------------------------------------|
| +0     | Number of send data words |                                         | 0004 to 0040 hex (4 to 64 decimal)                                                                                                    |
| +1     | (Undefined)               | Host Link unit<br>No.<br>(2 digits BCD) | 00 to 31                                                                                                    |
| +2     | C-mode command code       |                                         | Specify the C-mode command code in ASCII (e.g., RR is specified as 5252 hex.)                                                                   |
| +3     | Number of send bytes      |                                         | Specify the number of send bytes for the communications line.                                                                                   |
|        |                           |                                         | 0000 to 007A hex (0 to 122 decimal)                                                                                                    |
|        |                           |                                         | Note: The text data is converted into ASCII on the communications line, so specify twice the number of bytes of text data bytes in S+4 onwards. |
| +4     | Text                      |                                         | Specify the text that corresponds to the command. The specified hexadecimal data will be converted into ASCII and sent.                         |

Number of receive data words +0 Receive data storage words +1 (Undefined) End code +2 Read data

| Offset | Contents (data format)       |                            | Data                                                |
|--------|------------------------------|----------------------------|-----------------------------------------------------|
| +0     | Number of receive data words |                            | 0003 to 00FA hex (3 to 250 decimal)                 |
| +1     | (Undefined)                  | End code<br>(2 digits hex) | The end code is stored in hexadecimal.              |
| +2     | Read data (4 digits hex)     |                            | The read data is converted into hexadecimal stored. |

Note The read data from the end code area (+1 word, rightmost byte) is stored for responses without end codes. Only the data stored in the end code area will be converted into ASCII.

### **CIO AREA READ (RR Command)** (Sequence No. 702 (Hex 02BE))

Reads the contents of the specified number of CIO Area words beginning with the designated word from the specified Host Link Unit and stores starting from the specified storage word.

### Send Data Word Allocation (3rd Operand of PMCR(260))

Number of send data words +0 First word of send data (Undefined) +1 +2

First read word +3 Number of read words

| Offset | Contents (data format)                 |                                         | Data                            |
|--------|----------------------------------------|-----------------------------------------|---------------------------------|
| +0     | Number of send data words              |                                         | Always 0004 hex (4 decimal)     |
| +1     | (Undefined)                            | Host Link unit<br>No.<br>(2 digits BCD) | 00 to 31                        |
| +2     | First read word (4 digits BCD)         |                                         | 0000 to 6143                    |
| +3     | Number of read words<br>(4 digits BCD) |                                         | Depends on the remote CPU Unit. |

Host Link unit No.

### Receive Data Word Allocation (4th Operand of PMCR(260))

+0 Number of receive data words Receive data storage words +1 (Undefined) End code +2 Read data

| Offset | Contents (data format)       |                            | Data                                             |
|--------|------------------------------|----------------------------|--------------------------------------------------|
| +0     | Number of receive data words |                            | 0003 to 00FA hex (3 to 250 decimal)              |
| +1     | (Undefined)                  | End code<br>(2 digits hex) | The end code is stored in hexadecimal.           |
| +2     | Read data (4 digits hex)     |                            | The contents of the first read word is stored    |
| +3     |                              |                            | The contents of the first read word +1 is stored |

# LR AREA READ (RL Command) (Sequence No. 703 (Hex 02BF))

Reads the contents of the specified number of LR Area (CS/CJ Series: CIO 1000 to CIO 1199) words beginning with the designated word from the specified Host Link Unit and stores starting from the specified storage word.

### Send Data Word Allocation (3rd Operand of PMCR(260))

First word of send data words

+0 Number of send data words

+1 (Undefined) Host Link unit No.

+2 First read word

Number of read words

| Offset | Contents (data format)                 |                                         | Data                            |
|--------|----------------------------------------|-----------------------------------------|---------------------------------|
| +0     | Number of send data words              |                                         | Always 0004 hex (4 decimal)     |
| +1     | (Undefined)                            | Host Link unit<br>No.<br>(2 digits BCD) | 00 to 31                        |
| +2     | First read word (4 digits BCD)         |                                         | 0000 to 0199                    |
| +3     | Number of read words<br>(4 digits BCD) |                                         | Depends on the remote CPU Unit. |

### Receive Data Word Allocation (4th Operand of PMCR(260))

| Offset | Contents (data format)              |  | Data                                             |
|--------|-------------------------------------|--|--------------------------------------------------|
| +0     | Number of receive data words        |  | 0003 to 00FA hex (3 to 250 decimal)              |
| +1     | (Undefined) End code (2 digits hex) |  | The end code is stored in hexadecimal.           |
| +2     | Read data (4 digits hex)            |  | The contents of the first read word is stored    |
| +3     |                                     |  | The contents of the first read word +1 is stored |

# HR AREA READ (RH Command) (Sequence No. 704 (Hex 02C0))

Reads the contents of the specified number of HR Area words beginning with the designated word from the specified Host Link Unit and stores starting from the specified storage word.

### Send Data Word Allocation (3rd Operand of PMCR(260))

First word of send data

| Number of send data words |                                |  |  |
|---------------------------|--------------------------------|--|--|
| (Undefined)               | Host Link unit No.             |  |  |
| First read word           | First read word                |  |  |
| Number of read            | Number of read words           |  |  |
|                           | (Undefined)<br>First read word |  |  |

| Offset | Contents (data format)                 |                                         | Data                            |
|--------|----------------------------------------|-----------------------------------------|---------------------------------|
| +0     | Number of send data words              |                                         | Always 0004 hex (4 decimal)     |
| +1     | (Undefined)                            | Host Link unit<br>No.<br>(2 digits BCD) | 00 to 31                        |
| +2     | First read word (4 digits BCD)         |                                         | 0000 to 0511                    |
| +3     | Number of read words<br>(4 digits BCD) |                                         | Depends on the remote CPU Unit. |

### Receive Data Word Allocation (4th Operand of PMCR(260))

| Offset | Contents (data format)              |  | Data                                             |
|--------|-------------------------------------|--|--------------------------------------------------|
| +0     | Number of receive data words        |  | 0003 to 00FA hex (3 to 250 decimal)              |
| +1     | (Undefined) End code (2 digits hex) |  | The end code is stored in hexadecimal.           |
| +2     | Read data (4 digits hex)            |  | The contents of the first read word is stored    |
| +3     |                                     |  | The contents of the first read word +1 is stored |

# TIMER/COUNTER PV READ (RC Command) (Sequence No. 705 (Hex 02C1))

Reads the contents of the specified number of timer/counter PV words (T0000 to T2047, C0000 to C2047) beginning with the designated word from the specified Host Link Unit and stores starting from the specified storage word.

### Send Data Word Allocation (3rd Operand of PMCR(260))

First word of send data

| +0 | Number of send data words |                                |  |  |
|----|---------------------------|--------------------------------|--|--|
| +1 | (Undefined)               | (Undefined) Host Link unit No. |  |  |
| +2 | First read word           |                                |  |  |
| +3 | Number of read            | words                          |  |  |

| Offset | Contents (                                    | data format) | Data                                                                        |
|--------|-----------------------------------------------|--------------|-----------------------------------------------------------------------------|
| +0     | Number of send data words                     |              | Always 0004 hex (4 decimal)                                                 |
| +1     | (Undefined) Host Link unit No. (2 digits BCD) |              | 00 to 31                                                                    |
| +2     | First read word (4 digits BCD)                |              | Timers: T0000 to T2047<br>Counters: C2048 to C4095                          |
|        |                                               |              | Note: Specify T0000 to T2047 for timers and in C2048 to C4095 for counters. |
| +3     | Number of read (4 digits BCD)                 | words        | Depends on the remote CPU Unit.                                             |

### Receive Data Word Allocation (4th Operand of PMCR(260))

Receive data storage words

| +0 | Number of receive data words |  |  |  |
|----|------------------------------|--|--|--|
| +1 | (Undefined) End code         |  |  |  |
| +2 | Read data                    |  |  |  |
|    |                              |  |  |  |

| Offset | Contents (data format)                                         |               | Data                                             |
|--------|----------------------------------------------------------------|---------------|--------------------------------------------------|
| +0     | Number of receive data words                                   |               | 0003 to 00FA hex (3 to 250 decimal)              |
| +1     | (Undefined) End code (2 digits hex)                            |               | The end code is stored in hexadecimal.           |
| +2     | Read data (4 digits hex or BCD) (Depends on the method used to |               | The contents of the first read word is stored    |
| +3     | refresh the timer/                                             | counter PVs.) | The contents of the first read word +1 is stored |

### **TIMER/COUNTER STATUS READ (RG Command)** (Sequence No. 706 (Hex 02C2))

Reads the contents of the specified number of timer/counter status words (T0000 to T2047, C0000 to C2047) beginning with the designated word from the specified Host Link Unit and stores starting from the specified storage word.

#### Send Data Word Allocation (3rd Operand of PMCR(260))

Number of send data words First word of send data +1 (Undefined) +2 First read word +3 Number of read words

| Offset | Contents (data format)                        |       | Data                                                                                                    |
|--------|-----------------------------------------------|-------|----------------------------------------------------------------------------------------------------|
| +0     | Number of send data words                     |       | Always 0004 hex (4 decimal)                                                                                                    |
| +1     | (Undefined) Host Link unit No. (2 digits BCD) |       | 00 to 31                                                                                                    |
| +2     | First read word (4 digits BCD)                |       | Timers: T0000 to T2047 (timer No.s 0000 to 2047)) Counters: C2048 to C4095 (counter No.s 0000 to 2047) Note: Specify T0000 to T2047 for timers and in C2048 to C4095 for counters. |
| +3     | Number of read (4 digits BCD)                 | vords | Depends on the remote CPU Unit.                                                                                                    |

Host Link unit No.

### Receive Data Word Allocation (4th Operand of PMCR(260))

Receive data +0 Number of receive data words storage words +1 (Undefined) End code +2 Read data

| Offset | Contents (data format)              |    |    | nat)                                   | Data                                                                                                    |
|--------|-------------------------------------|----|----|----------------------------------------|----------------------------------------------------------------------------------------------------|
| +0     | Number of receive data words        |    |    | ords                                   | 0003 to 00FA hex (3 to 250 decimal)                                                                                                    |
| +1     | (Undefined) End code (2 digits hex) |    |    | The end code is stored in hexadecimal. |                                                                                                    |
| +2     | +0                                  | +1 | +2 | +3                                     | ON: 1 hex                                                                                                    |
| +3     | +4                                  | +5 | +6 | +7                                     | OFF: 0 hex The Timer/Counter Completion Flag is 1 digit hex (4 bits) per point, and the ON (1 hex) or OFF (0 hex) status is stored in order from the leftmost to rightmost digit in 1 word for each 4 points. |

## DM AREA READ (RD Command) (Sequence No. 707 (Hex 02C3))

Reads the contents of the specified number of DM Area words beginning with the designated word from the specified Host Link Unit and stores starting from the specified storage word.

#### Send Data Word Allocation (3rd Operand of PMCR(260))

First word of send data words

+0 Number of send data words

+1 (Undefined) Host Link unit No.

+2 First read word

Number of read words

| Offset | Contents (data format)                 |                                         | Data                            |
|--------|----------------------------------------|-----------------------------------------|---------------------------------|
| +0     | Number of send data words              |                                         | Always 0004 hex (4 decimal)     |
| +1     | (Undefined)                            | Host Link unit<br>No.<br>(2 digits BCD) | 00 to 31                        |
| +2     | First read word (4 digits BCD)         |                                         | 0000 to 9999                    |
| +3     | Number of read words<br>(4 digits BCD) |                                         | Depends on the remote CPU Unit. |

#### Receive Data Word Allocation (4th Operand of PMCR(260))

| Offset | Contents (data format)              |  | Data                                             |
|--------|-------------------------------------|--|--------------------------------------------------|
| +0     | Number of receive data words        |  | 0003 to 00FA hex (3 to 250 decimal)              |
| +1     | (Undefined) End code (2 digits hex) |  | The end code is stored in hexadecimal.           |
| +2     | Read data (4 digits hex)            |  | The contents of the first read word is stored    |
| +3     |                                     |  | The contents of the first read word +1 is stored |

# AR AREA READ (RJ Command) (Sequence No. 708 (Hex 02C4))

Reads the contents of the specified number of AR Area words beginning with the designated word from the specified Host Link Unit and stores starting from the specified storage word.

#### Send Data Word Allocation (3rd Operand of PMCR(260))

First word of send data

| +0 | Number of send data words      |  |  |  |
|----|--------------------------------|--|--|--|
| +1 | (Undefined) Host Link unit No. |  |  |  |
| +2 | First read word                |  |  |  |
| +3 | Number of read words           |  |  |  |

| Offset | Contents (data format)                 |                                         | Data                            |
|--------|----------------------------------------|-----------------------------------------|---------------------------------|
| +0     | Number of send data words              |                                         | Always 0004 hex (4 decimal)     |
| +1     | (Undefined)                            | Host Link unit<br>No.<br>(2 digits BCD) | 00 to 31                        |
| +2     | First read word (4 digits BCD)         |                                         | 0000 to 0959                    |
| +3     | Number of read words<br>(4 digits BCD) |                                         | Depends on the remote CPU Unit. |

#### Receive Data Word Allocation (4th Operand of PMCR(260))

| Receive data  | +0 | Number of receive data words |          |  |  |
|---------------|----|------------------------------|----------|--|--|
| storage words | +1 | (Undefined)                  | End code |  |  |
|               | +2 | Read                         | data     |  |  |
|               |    |                              |          |  |  |

| Offset | Contents (data format)              |  | Data                                             |
|--------|-------------------------------------|--|--------------------------------------------------|
| +0     | Number of receive data words        |  | 0003 to 00FA hex (3 to 250 decimal)              |
| +1     | (Undefined) End code (2 digits hex) |  | The end code is stored in hexadecimal.           |
| +2     | Read data (4 digits hex)            |  | The contents of the first read word is stored    |
| +3     |                                     |  | The contents of the first read word +1 is stored |

### **EM AREA READ (RE Command)** (Sequence No. 709 (Hex 02C5))

Reads the contents of the specified number of EM Area words beginning with the designated word from the specified Host Link Unit and stores starting from the specified storage word.

#### Send Data Word Allocation (3rd Operand of PMCR(260))

+0 Number of send data words First word of send data Host Link unit No. +1 (Undefined) +2 (Undefined) Bank No. +3 First read word Number of read words

+4

| Offset | Contents (data format)                 |                                         | Data                                                                |
|--------|----------------------------------------|-----------------------------------------|---------------------------------------------------------------------|
| +0     | Number of send data words              |                                         | Always 0004 hex (4 decimal)                                         |
| +1     | (Undefined)                            | Host Link unit<br>No.<br>(2 digits BCD) | 00 to 31                                                            |
| +2     | (Undefined)                            | Bank No.<br>(2 digits hex)              | Current bank: Cannot be specified. Bank specification: 00 to 0C hex |
| +3     | First read word (4 digits BCD)         |                                         | 0000 to 9999                                                        |
| +4     | Number of read words<br>(4 digits BCD) |                                         | Depends on the remote CPU Unit.                                     |

#### Receive Data Word Allocation (4th Operand of PMCR(260))

Number of receive data words +0 Receive data storage words +1 (Undefined) End code +2 Read data

| Offset | Contents (data format)       |                            | Data                                             |
|--------|------------------------------|----------------------------|--------------------------------------------------|
| +0     | Number of receive data words |                            | 0003 to 00FA hex (3 to 250 decimal)              |
| +1     | (Undefined)                  | End code<br>(2 digits hex) | The end code is stored in hexadecimal.           |
| +2     | Read data (4 digits hex)     |                            | The contents of the first read word is stored    |
| +3     |                              |                            | The contents of the first read word +1 is stored |

## CIO AREA WRITE (WR Command) (Sequence No. 710 (Hex 02C6))

Writes the specified write data to the specified Host Link Unit starting from the designated CIO Area word. Writing is done in word units.

#### Send Data Word Allocation (3rd Operand of PMCR(260))

First word of send data words

+0 Number of send data words

+1 (Undefined) Host Link unit No.

+2 First write word

+3 Number of write bytes

+4 Write data

| Offset | Contents (data format)               |                                         | Data                                                                                                    |
|--------|--------------------------------------|-----------------------------------------|----------------------------------------------------------------------------------------------------|
| +0     | Number of send data words            |                                         | 0005 to 0021 hex (5 to 33 decimal)                                                                                                    |
| +1     | (Undefined)                          | Host Link unit<br>No.<br>(2 digits BCD) | 00 to 31                                                                                                    |
| +2     | First write word                     | (4 bits hex)                            | 0000 to 6143                                                                                                    |
| +3     | Number of write bytes (4 digits hex) |                                         | Specify the number of write bytes for the communications line.                                                                                  |
|        |                                      |                                         | Note: The text data is converted into ASCII on the communications line, so specify twice the number of bytes of text data bytes in S+4 onwards. |
| +4     | Write data                           |                                         | Sends the write data to the first write word.                                                                                                   |
| +5     |                                      |                                         | Sends the write data to the first write word +1.                                                                                                |

#### Receive Data Word Allocation (4th Operand of PMCR(260))

| Offset | Contents (data format)       |                            | Data                                   |
|--------|------------------------------|----------------------------|----------------------------------------|
| +0     | Number of receive data words |                            | Always 0002 hex (2 decimal)            |
| +1     | (Undefined)                  | End code<br>(2 digits hex) | The end code is stored in hexadecimal. |

## LR AREA WRITE (WL Command) (Sequence No. 711 (Hex 02C7))

Writes the specified write data to the specified Host Link Unit starting from the designated Link Area (CS/CJ Series: CIO 1000 to CIO 1199) word. Writing is done in word units.

#### Send Data Word Allocation (3rd Operand of PMCR(260))

First word of send data +0 Number of send data words
+1 (Undefined) Host Link unit No.
+2 First write word
+3 Number of write bytes
+4 Write data

| Offset | Contents (data format)               |                                         | Data                                                                                                    |
|--------|--------------------------------------|-----------------------------------------|----------------------------------------------------------------------------------------------------|
| +0     | Number of send                       | data words                              | 0005 to 0021 hex (5 to 33 decimal)                                                                                                    |
| +1     | (Undefined)                          | Host Link unit<br>No.<br>(2 digits BCD) | 00 to 31                                                                                                    |
| +2     | First write word                     | (4 bits hex)                            | 0000 to 0199                                                                                                    |
| +3     | Number of write bytes (4 digits hex) |                                         | Specify the number of write bytes for the communications line.                                                                                  |
|        |                                      |                                         | Note: The text data is converted into ASCII on the communications line, so specify twice the number of bytes of text data bytes in S+4 onwards. |
| +4     | Write data                           |                                         | Sends the write data to the first write word.                                                                                                   |
| +5     |                                      |                                         | Sends the write data to the first write word +1.                                                                                                |

#### Receive Data Word Allocation (4th Operand of PMCR(260))

| Offset | Contents (data format)       |                            | Data                                   |
|--------|------------------------------|----------------------------|----------------------------------------|
| +0     | Number of receive data words |                            | Always 0002 hex (2 decimal)            |
| +1     | (Undefined)                  | End code<br>(2 digits hex) | The end code is stored in hexadecimal. |

# HR AREA WRITE (WH Command) (Sequence No. 712 (Hex 02C8))

Writes the specified write data to the specified Host Link Unit starting from the designated HR Area word. Writing is done in word units.

### Send Data Word Allocation (3rd Operand of PMCR(260))

| First word of | +0 | Number of send data words |                    |  |  |
|---------------|----|---------------------------|--------------------|--|--|
| send data     | +1 | (Undefined)               | Host Link unit No. |  |  |
|               | +2 | First write word          |                    |  |  |
|               | +3 | Number of write bytes     |                    |  |  |
|               | +4 | Write data                |                    |  |  |

| Offset | Contents (data format)  Number of send data words |                                         | Data                                                                                                    |
|--------|---------------------------------------------------|-----------------------------------------|----------------------------------------------------------------------------------------------------|
| +0     |                                                   |                                         | 0005 to 0021 hex (5 to 33 decimal)                                                                                                    |
| +1     | (Undefined)                                       | Host Link unit<br>No.<br>(2 digits BCD) | 00 to 31                                                                                                    |
| +2     | First write word                                  | (4 bits hex)                            | 0000 to 0511                                                                                                    |
| +3     | Number of write bytes (4 digits hex)              |                                         | Specify the number of write bytes for the communications line.                                                                                  |
|        |                                                   |                                         | Note: The text data is converted into ASCII on the communications line, so specify twice the number of bytes of text data bytes in S+4 onwards. |
| +4     | Write data                                        |                                         | Sends the write data to the first write word.                                                                                                   |
| +5     |                                                   |                                         | Sends the write data to the first write word +1.                                                                                                |

#### Receive Data Word Allocation (4th Operand of PMCR(260))

| Receive data storage words | +0 | Number of rec | eive data words |
|----------------------------|----|---------------|-----------------|
|                            | +1 | (Undefined)   | End code        |

| Offset | Contents (c                            | lata format) | Data                                   |
|--------|----------------------------------------|--------------|----------------------------------------|
| +0     | Number of receiv                       | e data words | Always 0002 hex (2 decimal)            |
| +1     | (Undefined) End code<br>(2 digits hex) |              | The end code is stored in hexadecimal. |

# TIMER/COUNTER PV WRITE (WC Command) (Sequence No. 713 (Hex 02C9))

Writes the specified write data to the specified Host Link Unit starting from the designated timer/counter PV word. Writing is done in word units.

#### Send Data Word Allocation (3rd Operand of PMCR(260))

| First word of | +0 | Number of send data words |                    |  |
|---------------|----|---------------------------|--------------------|--|
| send data     | +1 | (Undefined)               | Host Link unit No. |  |
|               | +2 | First write word          |                    |  |
|               | +3 | Number of write           | e bytes            |  |
|               | +4 | Write data                |                    |  |

| Offset | Contents (data format)  Number of send data words |  | Data                                                                                                    |
|--------|---------------------------------------------------|--|----------------------------------------------------------------------------------------------------|
| +0     |                                                   |  | 0005 to 0021 hex (5 to 33 decimal)                                                                                                    |
| +1     | (Undefined) Host Link unit No. (2 digits BCD)     |  | 00 to 31                                                                                                    |
| +2     | First write word (4 bits hex)                     |  | Timers: 0000 to 2047<br>Counters: 2048 to 4095                                                                                                  |
| +3     | Number of write bytes<br>(4 digits hex)           |  | Specify the number of write bytes for the communications line.                                                                                  |
|        |                                                   |  | Note: The text data is converted into ASCII on the communications line, so specify twice the number of bytes of text data bytes in S+4 onwards. |
| +4     | Write data                                        |  | Sends the write data to the first write word.                                                                                                   |
| +5     | 1                                                 |  | Sends the write data to the first write word +1.                                                                                                |

#### Receive Data Word Allocation (4th Operand of PMCR(260))

| Offset | Contents (c                            | lata format) | Data                                   |
|--------|----------------------------------------|--------------|----------------------------------------|
| +0     | Number of receive                      | e data words | Always 0002 hex (2 decimal)            |
| +1     | (Undefined) End code<br>(2 digits hex) |              | The end code is stored in hexadecimal. |

# DM AREA WRITE (WD Command) (Sequence No. 714 (Hex 02CA))

Writes the specified write data to the specified Host Link Unit starting from the designated DM Area word. Writing is done in word units.

#### Send Data Word Allocation (3rd Operand of PMCR(260))

| Offset | Contents (data format)               |                                         | Data                                                                                                    |
|--------|--------------------------------------|-----------------------------------------|----------------------------------------------------------------------------------------------------|
| +0     | Number of send data words            |                                         | 0005 to 0021 hex (5 to 33 decimal)                                                                                                    |
| +1     | (Undefined)                          | Host Link unit<br>No.<br>(2 digits BCD) | 00 to 31                                                                                                    |
| +2     | First write word (4 bits hex)        |                                         | 0000 to 9999                                                                                                    |
| +3     | Number of write bytes (4 digits hex) |                                         | Specify the number of write bytes for the communications line.                                                                                  |
|        |                                      |                                         | Note: The text data is converted into ASCII on the communications line, so specify twice the number of bytes of text data bytes in S+4 onwards. |
| +4     | Write data                           |                                         | Sends the write data to the first write word.                                                                                                   |
| +5     |                                      |                                         | Sends the write data to the first write word +1.                                                                                                |

#### Receive Data Word Allocation (4th Operand of PMCR(260))

| Offset | Contents (c                            | lata format) | Data                                   |
|--------|----------------------------------------|--------------|----------------------------------------|
| +0     | Number of receiv                       | e data words | Always 0002 hex (2 decimal)            |
| +1     | (Undefined) End code<br>(2 digits hex) |              | The end code is stored in hexadecimal. |

# AR AREA WRITE (WJ Command) (Sequence No. 715 (Hex 02CB))

Writes the specified write data to the specified Host Link Unit starting from the designated AR Area word. Writing is done in word units.

#### Send Data Word Allocation (3rd Operand of PMCR(260))

| Offset | Contents (data format)                        |                | Data                                                                                                    |  |
|--------|-----------------------------------------------|----------------|----------------------------------------------------------------------------------------------------|--|
| +0     | Number of sen                                 | d data words   | 0005 to 0021 hex (5 to 33 decimal)                                                                                                    |  |
| +1     | (Undefined) Host Link unit No. (2 digits BCD) |                | 00 to 31                                                                                                    |  |
| +2     | First write word                              | d (4 bits hex) | 0448 to 0959                                                                                                    |  |
| +3     | Number of write bytes (4 digits hex)          |                | Specify the number of write bytes for the communications line.                                                                                  |  |
|        |                                               |                | Note: The text data is converted into ASCII on the communications line, so specify twice the number of bytes of text data bytes in S+4 onwards. |  |
| +4     | Write data                                    |                | Sends the write data to the first write word.                                                                                                   |  |
| +5     |                                               |                | Sends the write data to the first write word +1.                                                                                                |  |

#### Receive Data Word Allocation (4th Operand of PMCR(260))

| Offset | Contents (c                         | lata format) | Data                                   |  |
|--------|-------------------------------------|--------------|----------------------------------------|--|
| +0     | Number of receive data words        |              | Always 0002 hex (2 decimal)            |  |
| +1     | (Undefined) End code (2 digits hex) |              | The end code is stored in hexadecimal. |  |

# EM AREA WRITE (WE Command) (Sequence No. 716 (Hex 02CC))

Writes the specified write data to the specified Host Link Unit starting from the designated EM Area word. Writing is done in word units.

#### Send Data Word Allocation (3rd Operand of PMCR(260))

| First word of | +0 | Number of send data words |                    |  |
|---------------|----|---------------------------|--------------------|--|
| send data     | +1 | (Undefined)               | Host Link unit No. |  |
|               | +2 | (Undefined)               | Bank No.           |  |
|               | +3 | First write word          |                    |  |
|               | +4 | Number of write bytes     |                    |  |
|               | +5 | Write data                |                    |  |

| Offset | Contents (                           | data format)                            | Data                                                                                                    |
|--------|--------------------------------------|-----------------------------------------|----------------------------------------------------------------------------------------------------|
| +0     | Number of send data words            |                                         | 0006 to 0022 hex (6 to 34 decimal)                                                                                                    |
| +1     | (Undefined)                          | Host Link unit<br>No.<br>(2 digits BCD) | 00 to 31                                                                                                    |
| +2     | (Undefined)                          | Bank No.<br>(2 digits hex)              | Current bank: Cannot be specified. Bank specification: 00 to 0C hex                                                                             |
| +3     | First write word (4 bits hex)        |                                         | 0000 to 9999                                                                                                    |
| +4     | Number of write bytes (4 digits hex) |                                         | Specify the number of write bytes for the communications line.                                                                                  |
|        |                                      |                                         | Note: The text data is converted into ASCII on the communications line, so specify twice the number of bytes of text data bytes in S+5 onwards. |
| +5     | Write data                           |                                         | Sends the write data to the first write word.                                                                                                   |
| +6     |                                      |                                         | Sends the write data to the first write word +1.                                                                                                |

#### Receive Data Word Allocation (4th Operand of PMCR(260))

| Offset | Contents (data format)       |                            | Data                                   |
|--------|------------------------------|----------------------------|----------------------------------------|
| +0     | Number of receive data words |                            | Always 0002 hex (2 decimal)            |
| +1     | (Undefined)                  | End code<br>(2 digits hex) | The end code is stored in hexadecimal. |

# STATUS READ (MS Command) (Sequence No. 717 (Hex 02CD))

Reads the CPU Unit's operating conditions (status) from the specified Host Link Unit and stores in the words starting from the designated word.

#### Send Data Word Allocation (3rd Operand of PMCR(260))

| First word of | +0 | Number of send data words |                    |
|---------------|----|---------------------------|--------------------|
| send data     | +1 | (Undefined)               | Host Link unit No. |

| Offset | Contents (data format)    |                                         | Data                        |
|--------|---------------------------|-----------------------------------------|-----------------------------|
| +0     | Number of send data words |                                         | Always 0002 hex (2 decimal) |
| +1     | (Undefined)               | Host Link unit<br>No.<br>(2 digits BCD) | 00 to 31                    |

#### Receive Data Word Allocation (4th Operand of PMCR(260))

| Receive data storage words | +0 | Number of receive data words |          |
|----------------------------|----|------------------------------|----------|
|                            | +1 | (Undefined)                  | End code |
|                            | +2 | Status data                  |          |
|                            | +3 | Message                      |          |
|                            | +4 |                              |          |
|                            | +5 |                              |          |
|                            | +6 |                              |          |

| Offset | Contents (data format)       |                            | Data                                   |
|--------|------------------------------|----------------------------|----------------------------------------|
| +0     | Number of receive data words |                            | 0003 hex or 0007 hex (3 or 7 decimal)  |
| +1     | (Undefined)                  | End code<br>(2 digits hex) | The end code is stored in hexadecimal. |
| +2     | Status data (4 digits hex)   |                            | The CPU Unit status is stored.         |
| +3     | Message                      |                            | The message is stored only when FAL/   |
| +4     | -                            |                            | FALS messages are used.                |
| +5     |                              |                            |                                        |
| +6     |                              |                            |                                        |

# STATUS CHANGE (SC Command) (Sequence No. 718 (Hex 02CE))

Changes the CPU Unit's operating mode for the specified Host Link Unit.

#### Send Data Word Allocation (3rd Operand of PMCR(260))

First word of send data words

+0 Number of send data words

+1 (Undefined) Host Link unit No.

+2 (Undefined) Mode

| Offset | Contents (data format)    |                                         | Data                                                             |
|--------|---------------------------|-----------------------------------------|------------------------------------------------------------------|
| +0     | Number of send data words |                                         | Always 0003 hex (3 decimal)                                      |
| +1     | (Undefined)               | Host Link unit<br>No.<br>(2 digits BCD) | 00 to 31                                                         |
| +2     | (Undefined)               | Mode<br>(2 digits hex)                  | 00 hex: PROGRAM mode<br>02 hex: MONITOR mode<br>03 hex: RUN mode |

#### Receive Data Word Allocation (4th Operand of PMCR(260))

Receive data +0 Number of receive data words storage words +1 (Undefined) End code

| Offset | Contents (data format)       |                            | Data                                   |
|--------|------------------------------|----------------------------|----------------------------------------|
| +0     | Number of receive data words |                            | Always 0002 hex (2 decimal)            |
| +1     | (Undefined)                  | End code<br>(2 digits hex) | The end code is stored in hexadecimal. |

# TEST (TS Command) (Sequence No. 719 (Hex 02CF))

Executes a data loopback test for the specified Host Link Unit.

#### Send Data Word Allocation (3rd Operand of PMCR(260))

First word of send data words

+1 (Undefined) Host Link unit No.

Number of test data send bytes

Test data

| Offset | Contents (data format)                        |                                         | Data                                   |
|--------|-----------------------------------------------|-----------------------------------------|----------------------------------------|
| +0     | Number of send data words                     |                                         | 0004 to 0022 hex (2 to 34 decimal)     |
| +1     | (Undefined)                                   | Host Link unit<br>No.<br>(2 digits BCD) | 00 to 31                               |
| +2     | Number of test data send bytes (4 digits hex) |                                         | Specify the number of test data bytes. |
| +3     | Test data                                     |                                         | The user-specified data is sent.       |

#### Receive Data Word Allocation (4th Operand of PMCR(260))

| Offset | Contents (data format)       | Data                               |
|--------|------------------------------|------------------------------------|
| +0     | Number of receive data words | 0002 to 0031 hex (2 to 49 decimal) |
| +1     | Test data                    | The user-specified data is sent.   |

## ABORT (XZ Command) (Sequence No. 720 (Hex 02D0))

Initializes the port of the specified Host Link Unit.

#### Send Data Word Allocation (3rd Operand of PMCR(260))

| First word of | +0 | Number of send data words |                                      |
|---------------|----|---------------------------|--------------------------------------|
| send data     | +1 | (Undefined)               | Host Link unit No.<br>(2 digits BCD) |

| Offset | Contents (data format)    |                                         | Data                        |
|--------|---------------------------|-----------------------------------------|-----------------------------|
| +0     | Number of send data words |                                         | Always 0002 hex (2 decimal) |
| +1     | (Undefined)               | Host Link unit<br>No.<br>(2 digits BCD) | 00 to 31                    |

#### Receive Data Word Allocation (4th Operand of PMCR(260))

None. (Specify a dummy value for the operand, such as #0000.)

### INITIALIZE (\*\* Command) (Sequence No. 721 (Hex 02D1))

Initialize the ports of all Host Link Units.

#### Send Data Word Allocation (3rd Operand of PMCR(260))

None. (Specify a dummy value for the operand, such as #0000.)

#### Receive Data Word Allocation (4th Operand of PMCR(260))

None. (Specify a dummy value for the operand, such as #0000.)

### **Appendix D**

### **Host Link FINS Command Master**

The Host Link FINS Command Master Protocol provides communications sequences using FINS commands with the CS/CJ-series PLC as the host (master).

This protocol is used to send user-specified or specific (e.g., MEMORY AREA READ) FINS commands enclosed in a Host Link header and terminator from a Serial Communications Unit/Board installed in a CS/CJ-series PLC connected through RS-232C or RS-422A/485 to a CS/CJ-series CPU Unit or to a Special I/O Unit or CPU Bus Unit on the network.

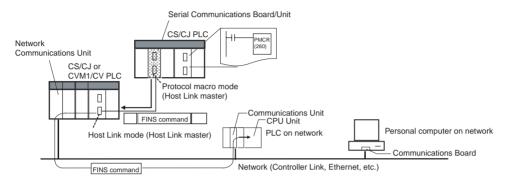

**Note** Slave-initiated operation from the PLC slave is not supported.

1, 2, 3... 1. Sending to a PLC Slave Directly Connected to the Serial Communications Unit/Board

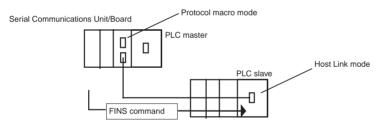

**Note** The remote destination network address (DNA) specifies the local network address (00 hex), the remote destination node address (DA1) specifies the local node (00 hex), and the remote destination unit address (DA2) specifies the CPU Unit in the PLC Slave (00 hex).

2. Sending to a CPU Unit on the Network

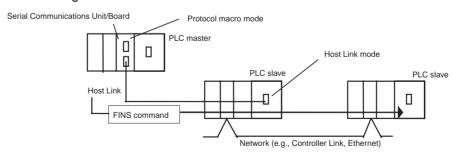

Note

- 1. The response monitoring time for both sending methods 1 and 2 is 3 s. These commands can be sent across up to 3 network levels.
- Slave-initiated FINS commands sent from the PLC slave to the PLC master are not supported for either method 1 or 2.

### **Command and Response Formats**

**Note** In the following diagrams "hex" indicates hexadecimal values. Values in quotation marks, such as "00" indicate ASCII characters.

#### **Command Frame**

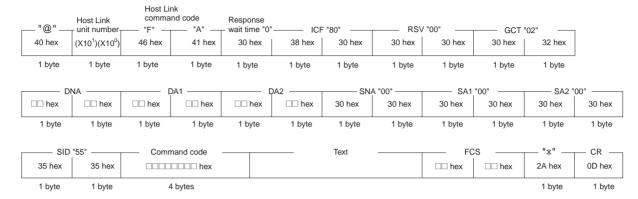

#### **Response Frame**

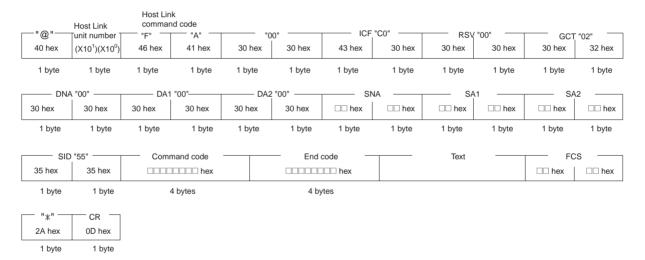

### **Command Frame Contents**

| Item                                                              | Contents                                                                                                    |
|-------------------------------------------------------------------|----------------------------------------------------------------------------------------------------|
| @                                                                 | The @ symbol is automatically attached to the beginning of the command.                                                                                                    |
| Host Link unit number                                             | Specify the unit number for Host Link between 0 and 31 BCD.                                                                                                    |
| Command code                                                      | Specify a 2-character code. Always set "FA" (ASCII: 46, 41) when sending FINS commands. In this protocol, "FA" is automatically generated.                                                                                                    |
| Response wait time                                                | The response wait time sets the time from when the CPU Unit receives a command block until it starts to return a response. This time is automatically set to "0" (ASCII: 30).                                                                                           |
| ICF (Information control field)                                   | Specify whether or not there are network relays. ICF is automatically set to "80" (ASCII: 38,30) indicating that network relays are used.                                                                                                    |
| RSV (Reserved)                                                    | RSV is automatically set to "00" (ASCII: 30,30). Setting RSV is required only when sending to a CPU Unit on a network.                                                                                                    |
| GCT (Gateway count)                                               | This is the number of networks through which the transmission can be relayed. "02" (ASCII: 30,32) is automatically generated.                                                                                                    |
| DNA (Destination                                                  | Specify the network, node, and unit addresses of the remote destination node.                                                                                                    |
| network address) DA1 (Destination node address) DA2 (Destination  | <b>DNA (Destination Network Address)</b> Set between 00 and 7F Hex (0 and 127 decimal). The network address (DNA) setting is required to specify the node address on the specified network.                                                                             |
| unit address)                                                     | DA1 (Destination Node Address) Set in hexadecimal. The setting range depends on the network type. Set to 00 hex as the local node when sending commands to a PLC slave directly connected using serial communications.                                                  |
|                                                                   | DA2 (Destination Unit Address) Set the address of the device on the FINS network (e.g., CPU Unit, Special I/O Unit, personal computer). CPU Unit: 00 hex                                                                                                    |
|                                                                   | CPU Bus Unit: Unit number + 10 hex Example: Set 13 hex for unit number 3.                                                                                                    |
|                                                                   | Special I/O Unit (except C200H Special I/O Units): Unit number + 20 hex Example: Set 23 hex for unit number 3.                                                                                                    |
| SNA (Source net-<br>work address)<br>SA1 (Source node<br>address) | Specify the source network and node addresses. These settings are set to "00" (ASCII: 30, 30) regardless of whether or not there is a network relay.                                                                                                    |
| SA2 (Source unit address)                                         | Specify the unit address of the unit at the PLC slave that is connected to the PLC master. SA2 is automatically set to "00" (ASCII: 30, 30) to indicate the CPU Unit. When "00" is set, internal processing converts the value to the unit address of each serial port. |
| SID (Service ID)                                                  | The SID is used as a counter when resending. It is automatically set to "55" (ASCII: 35, 35).                                                                                                    |
| Command code, text                                                | Set the command code and text according to the FINS command and response formats.                                                                                                    |
| FCS (frame check sequence)                                        | A 2-character FCS is automatically set.                                                                                                    |
| Terminator                                                        | The terminator is a required delimiter at the end of a command. The terminator is automatically set to *CR (ASCII: 2A, 0D).                                                                                                    |

### **Response Frame Contents**

| Item                                    | Contents                                                                                               |
|-----------------------------------------|----------------------------------------------------------------------------------------------------|
| @                                       | The @ symbol is automatically attached to the beginning of the response.                               |
| Host Link unit num-<br>ber, header code | The same unit number and header code specified in the FINS command that was received will be returned. |
| ICF (Information control field)         | For a CPU Unit on a network, "C0" (ASCII: 43, 30) will be returned.                                    |
| RSV (Reserved)                          | This section is reserved for the system. Set "00" (ASCII: 30,30).                                      |
| GCT (Gateway count)                     | The same GCT that was specified in the command that was received will be returned.                     |

| Item                                                                                                    | Contents                                                                                                    |
|----------------------------------------------------------------------------------------------------|----------------------------------------------------------------------------------------------------|
| DNA (Destination<br>network address)<br>DA1 (Destination<br>node address)<br>DA2 (Destination<br>unit address) | The same contents specified for SNA, SA1, and SA2 in the command that was received will be returned.                        |
| SNA (Source net-<br>work address)<br>SA1 (Source node<br>address)<br>SA2 (Source unit<br>address)              | The same contents specified for DNA, DA1, and DA2 in the command that was received will be returned.                        |
| SID (Service ID)                                                                                               | The SID that was specified in the command that was received will be returned.                                               |
| Command code, end code, text                                                                                   | The command code, end code, and text corresponding to the FINS command and response formats will be returned.               |
| FCS (frame check sequence)                                                                                     | A 2-character FCS is returned.                                                                                              |
| Terminator                                                                                                    | The terminator is a required delimiter at the end of a command. The terminator is automatically set to *CR (ASCII: 2A, 0D). |

For details on FINS command codes for sending to CS/CJ-series CPU Units, refer to the CS/CJ Series Communications Commands Reference Manual (W342).

### **Host Link FINS Command Code Master Protocol Sequences**

The Host Link FINS Command Code Master Protocol provides the following 18 communications sequences.

### Structure of the Protocol

The following table shows the structure of the Host Link FINS Command Code Master Protocol.

| Sequence   |                              |                                                                                                    | Ladder interface     |                               |
|------------|------------------------------|----------------------------------------------------------------------------------------------------|----------------------|-------------------------------|
| No.        | sequence name                |                                                                                                    | Send word allocation | Receive<br>word<br>allocation |
| 750 (02EE) | FINS COMMAND<br>SEND/RECEIVE | Sends user-specified FINS commands to the specified Host Link Unit and stores the response starting from the designated word.                                                  | Yes                  | Yes                           |
| 751 (02EF) | MEMORY AREA<br>READ          | Sends command code 0101 hex to the specified Host Link Unit, reads the contents of consecutive I/O memory area words, and stores the data starting from the designated word.   | Yes                  | Yes                           |
| 752 (02F0) | CIO AREA READ                | Sends command code 0101 hex to the specified Host Link Unit, reads the contents of consecutive CIO Area words, and stores the data starting from the designated word.          | Yes                  | Yes                           |
| 753 (02F1) | AR AREA READ                 | Sends command code 0101 hex to the specified Host Link Unit, reads the contents of consecutive AR Area words, and stores the data starting from the designated word.           | Yes                  | Yes                           |
| 754 (02F2) | DM AREA READ                 | Sends command code 0101 hex to the specified Host Link Unit, reads the contents of consecutive DM Area words, and stores the data starting from the designated word.           | Yes                  | Yes                           |
| 755 (02F3) | EM0 AREA READ                | Sends command code 0101 hex to the specified Host Link Unit, reads the contents of consecutive EM Area words in Bank 0, and stores the data starting from the designated word. | Yes                  | Yes                           |

| Sequence   | Communications                  | Function                                                                                                    | Ladder interface     |                               |
|------------|---------------------------------|----------------------------------------------------------------------------------------------------|----------------------|-------------------------------|
| No.        | sequence name                   |                                                                                                    | Send word allocation | Receive<br>word<br>allocation |
| 756 (02F4) | MEMORY AREA<br>WRITE            | Sends command code 0102 hex to the specified Host Link Unit and writes data to consecutive I/O memory area words.                                  | Yes                  | Yes                           |
| 757 (02F5) | CIO AREA WRITE                  | Sends command code 0102 hex to the specified Host Link Unit and writes data to consecutive CIO Area words.                                         | Yes                  | Yes                           |
| 758 (02F6) | DM AREA WRITE                   | Sends command code 0102 hex to the specified Host Link Unit and writes data to consecutive DM Area words.                                          | Yes                  | Yes                           |
| 759 (02F7) | EM0 AREA WRITE                  | Sends command code 0102 hex to the specified Host Link Unit and writes data to consecutive EM Area words in Bank 0.                                | Yes                  | Yes                           |
| 760 (02F8) | MEMORY AREA<br>FILL             | Sends command code 0103 hex to the specified Host Link Unit and writes the same data to consecutive I/O memory area words.                         | Yes                  | Yes                           |
| 761 (02F9) | CIO AREA FILL                   | Sends command code 0103 hex to the specified Host Link Unit and writes the same data to consecutive CIO Area words.                                | Yes                  | Yes                           |
| 762 (02FA) | DM AREA FILL                    | Sends command code 0103 hex to the specified Host Link Unit and writes the same data to consecutive DM Area words.                                 | Yes                  | Yes                           |
| 763 (02FB) | EM0 AREA FILL                   | Sends command code 0103 hex to the specified Host Link Unit and writes the same data to consecutive EM Area words in Bank 0.                       | Yes                  | Yes                           |
| 764 (02FC) | OPERATING MODE<br>CHANGE (RUN)  | Sends command code 0401 hex to the specified Host Link Unit and changes the CPU Unit's operating mode to MONITOR mode.                             | Yes                  | Yes                           |
| 765 (02FD) | OPERATING MODE<br>CHANGE (STOP) | Sends command code 0401 hex to the specified Host Link Unit and changes the CPU Unit's operating mode to PROGRAM mode.                             | Yes                  | Yes                           |
| 766 (02FE) | UNIT DATA READ                  | Sends command code 0501 hex to the specified Host Link Unit and stores the Unit data starting from the designated word.                            | Yes                  | Yes                           |
| 767 (02FF) | UNIT STATUS<br>READ             | Sends command code 0601 hex to the specified Host Link Unit and stores the Unit's operating conditions (status) starting from the designated word. | Yes                  | Yes                           |

The values in parentheses are hexadecimal

The relationship between the Host Link FINS command code/response frame and the PMCR(260) instruction operand is shown in the following diagram.

### Relationship Between Host Link FINS Command/Response Frames and PMCR(260) Operands

The relationship between Host Link FINS command/response frames and PMCR(260) operands is shown in the following diagram using communications sequence No. 750 as an example.

#### **Command Frame**

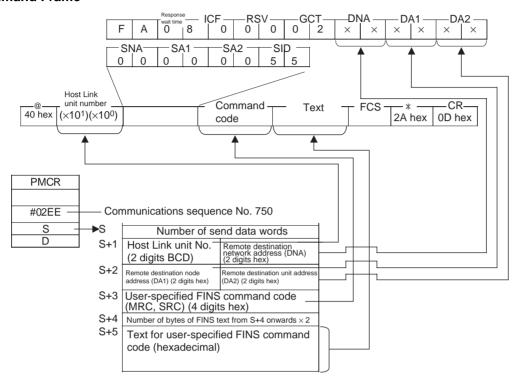

#### **Response Frame**

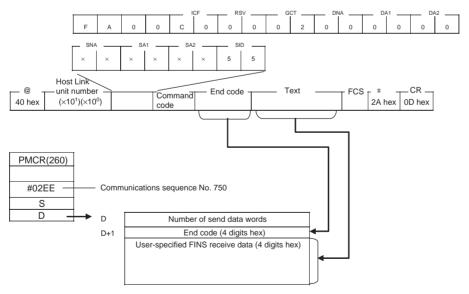

# FINS COMMAND SEND/RECEIVE (Sequence No. 750 (Hex 02EE)

This sequence sends user-specified FINS commands to the specified Host Link Unit and stores the response starting from the designated word.

#### Send Data Word Allocation (3rd Operand of PMCR(260))

First word of send data words
send data
+1 Host Link unit number Remote destination network address (DNA)
+2 Remote destination node address (DA1)
+3 MRC SRC
+4 Number of FINS text bytes
+5 FINS text

| Offset | Contents (data format)                   |                                                                    | Data                                                                                                    |
|--------|------------------------------------------|--------------------------------------------------------------------|----------------------------------------------------------------------------------------------------|
| +0     | Number of send data words (4 digits hex) |                                                                    | 0005 to 00FA hex (5 to 250 decimal)                                                                                                    |
| +1     | Host Link unit<br>No.<br>(2 digits BCD)  | Remote destina-<br>tion network<br>address (DNA)<br>(2 digits hex) | Host Link unit number: 00 to 31<br>Remote destination network address<br>(DNA): 00 to 7F hex                                                                         |
| +2     | Remote destina-<br>tion node             | Remote destina-<br>tion unit address                               | Remote destination node address (DA1): 00 to FE hex                                                                                                    |
|        | address (DA1)<br>(2 digits hex)          | (DA2)<br>(2 digits hex)                                            | Remote destination unit address (DA2): 00 to FE hex                                                                                                    |
| +3     | MRC<br>(2 digits hex)                    | SRC<br>(2 digits hex)                                              | User-specified FINS command                                                                                                    |
| +4     | Number of FINS text bytes (4 digits hex) |                                                                    | 0000 to 03D4 hex<br>Specify the number of FINS command<br>text bytes for the communications line<br>(i.e., twice the number of bytes of FINS<br>text in S+5 onwards) |
| +5     | FINS text                                |                                                                    | The text for the user-specified FINS command to send.                                                                                                    |

#### Receive Data Word Allocation (4th Operand of PMCR(260))

Receive data +0 Number of receive data words storage words +1 End code +2 FINS receive text

| Offset | Contents (data format)                      | Data                                   |
|--------|---------------------------------------------|----------------------------------------|
| +0     | Number of receive data words (4 digits hex) | 0002 to 00FA hex (2 to 250 decimal)    |
| +1     | End code (4 digits hex)                     | The end code is stored in hexadecimal. |
| +2     | FINS receive text                           | The received text is stored.           |

### MEMORY AREA READ (Sequence No. 751 (Hex 02EF)

This sequence sends command code 0101 hex to the specified Host Link Unit, reads the contents of consecutive I/O memory area words, and stores the data starting from the designated word.

#### Send Data Word Allocation (3rd Operand of PMCR(260))

| First word of | +0 | Number of send data words       |                                       |  |
|---------------|----|---------------------------------|---------------------------------------|--|
| send data     | +1 | Host Link unit number           | Remote destination<br>network address |  |
|               | +2 | Remote destination node address | Remote destination unit address       |  |
|               | +3 | Memory area code                |                                       |  |
|               | +4 | First read                      | address                               |  |
| +5            |    | Number of read elements         |                                       |  |

| Offset | Contents (data format)                      |                                                                    | Data                                                                                         |
|--------|---------------------------------------------|--------------------------------------------------------------------|----------------------------------------------------------------------------------------------|
| +0     | Number of send data words<br>(4 digits hex) |                                                                    | Always 0006 hex (6 decimal)                                                                  |
| +1     | Host Link unit<br>No.<br>(2 digits BCD)     | Remote destina-<br>tion network<br>address (DNA)<br>(2 digits hex) | Host Link unit number: 00 to 31<br>Remote destination network address<br>(DNA): 00 to 7F hex |
| +2     | Remote destina-<br>tion node                | Remote destina-<br>tion unit address                               | Remote destination node address (DA1): 00 to FE hex                                          |
|        | address (DA1)<br>(2 digits hex)             | (DA2)<br>(2 digits hex)                                            | Remote destination unit address (DA2): 00 to FE hex                                          |
| +3     | Memory area code (2 digits hex)             |                                                                    | Specify the memory area (2 digits hex) and the first read address (2 digits hex)             |
| +4     | First read address (6 digits hex)           |                                                                    |                                                                                              |
| +5     | Number of read elements (4 digits hex)      |                                                                    | Specify the number of read elements (4 digits hex)                                           |

#### Receive Data Word Allocation (4th Operand of PMCR(260))

| Offset | Contents (data format)                      | Data                                   |
|--------|---------------------------------------------|----------------------------------------|
| +0     | Number of receive data words (4 digits hex) | 0003 to 00FA hex (3 to 250 decimal)    |
| +1     | End code (4 digits hex)                     | The end code is stored in hexadecimal. |
| +2     | Receive data                                | The receive data is stored.            |

# CIO AREA READ (Sequence No. 752 (Hex 02F0)

This sequence sends command code 0101 hex to the specified Host Link Unit, reads the contents of consecutive CIO Area words, and stores the data starting from the designated word.

#### Send Data Word Allocation (3rd Operand of PMCR(260))

| First word of | +0 | Number of send data words       |                                       |  |
|---------------|----|---------------------------------|---------------------------------------|--|
| send data     | +1 | Host Link unit number           | Remote destination<br>network address |  |
|               | +2 | Remote destination node address | Remote destination<br>unit address    |  |
|               | +3 | First read                      | address                               |  |
|               | +4 | Number of rea                   | d elements                            |  |

| Offset | Contents (data format)                                          |                                                                    | Data                                                                                                    |
|--------|-----------------------------------------------------------------|--------------------------------------------------------------------|----------------------------------------------------------------------------------------------------|
| +0     | Number of send data words (4 digits hex)                        |                                                                    | Always 0005 hex (5 decimal)                                                                             |
| +1     | Host Link unit<br>No.<br>(2 digits BCD)                         | Remote destina-<br>tion network<br>address (DNA)<br>(2 digits hex) | Host Link unit number: 00 to 31<br>Remote destination network address<br>(DNA): 00 to 7F hex            |
| +2     | Remote destina-<br>tion node<br>address (DA1)<br>(2 digits hex) | Remote destina-<br>tion unit address<br>(DA2)<br>(2 digits hex)    | Remote destination node address (DA1): 00 to FE hex Remote destination unit address (DA2): 00 to FE hex |
| +3     | First read address (4 digits hex)                               |                                                                    | 0000 to 17FF hex<br>Specify the first read address<br>(4 digits hex)                                    |
| +4     | Number of read elements (4 digits hex)                          |                                                                    | 0001 to 00F0 hex<br>Specify the number of read elements<br>(4 digits hex)                               |

#### Receive Data Word Allocation (4th Operand of PMCR(260))

| Offset | Contents (data format)                      | Data                                   |
|--------|---------------------------------------------|----------------------------------------|
| +0     | Number of receive data words (4 digits hex) | 0003 to 00F2 hex (3 to 250 decimal)    |
| +1     | End code (4 digits hex)                     | The end code is stored in hexadecimal. |
| +2     | Receive data                                | The receive data is stored.            |

# AR AREA READ (Sequence No. 753 (Hex 02F1)

This sequence sends command code 0101 hex to the specified Host Link Unit, reads the contents of consecutive AR Area words, and stores the data starting from the designated word.

#### Send Data Word Allocation (3rd Operand of PMCR(260))

| First word of | +0 | Number of send data words       |                                       |
|---------------|----|---------------------------------|---------------------------------------|
| send data     | +1 | Host Link unit number           | Remote destination<br>network address |
|               | +2 | Remote destination node address | Remote destination unit address       |
|               | +3 | First read address              |                                       |
|               | +4 | Number of rea                   | d elements                            |

| Offset | Contents (d                                                     | lata format)                                                       | Data                                                                                                    |
|--------|-----------------------------------------------------------------|--------------------------------------------------------------------|----------------------------------------------------------------------------------------------------|
| +0     | Number of send data words (4 digits hex)                        |                                                                    | Always 0005 hex (5 decimal)                                                                             |
| +1     | Host Link unit<br>No.<br>(2 digits BCD)                         | Remote destina-<br>tion network<br>address (DNA)<br>(2 digits hex) | Host Link unit number: 00 to 31<br>Remote destination network address<br>(DNA): 00 to 7F hex            |
| +2     | Remote destina-<br>tion node<br>address (DA1)<br>(2 digits hex) | Remote destina-<br>tion unit address<br>(DA2)<br>(2 digits hex)    | Remote destination node address (DA1): 00 to FE hex Remote destination unit address (DA2): 00 to FE hex |
| +3     | First read address (4 digits hex)                               |                                                                    | 0000 to 01BF hex<br>Specify the first read address<br>(4 digits hex)                                    |
| +4     | Number of read elements (4 digits hex)                          |                                                                    | 0001 to 00F0 hex<br>Specify the number of read elements<br>(4 digits hex)                               |

### Receive Data Word Allocation (4th Operand of PMCR(260))

| Offset | Contents (data format)                      | Data                                   |
|--------|---------------------------------------------|----------------------------------------|
| +0     | Number of receive data words (4 digits hex) | 0003 to 00F2 hex (3 to 250 decimal)    |
| +1     | End code (4 digits hex)                     | The end code is stored in hexadecimal. |
| +2     | Receive data                                | The receive data is stored.            |

### DM AREA READ (Sequence No. 754 (Hex 02F2)

This sequence sends command code 0101 hex to the specified Host Link Unit, reads the contents of consecutive DM Area words, and stores the data starting from the designated word.

#### Send Data Word Allocation (3rd Operand of PMCR(260))

First word of send data words

+1 Host Link unit number Remote destination network address

+2 Remote destination node address

+3 First read address

+4 Number of read elements

| Offset | Contents (data format)                                          |                                                                    | Data                                                                                                    |
|--------|-----------------------------------------------------------------|--------------------------------------------------------------------|----------------------------------------------------------------------------------------------------|
| +0     | Number of send data words (4 digits hex)                        |                                                                    | Always 0005 hex (5 decimal)                                                                             |
| +1     | Host Link unit<br>No.<br>(2 digits BCD)                         | Remote destina-<br>tion network<br>address (DNA)<br>(2 digits hex) | Host Link unit number: 00 to 31<br>Remote destination network address<br>(DNA): 00 to 7F hex            |
| +2     | Remote destina-<br>tion node<br>address (DA1)<br>(2 digits hex) | Remote destina-<br>tion unit address<br>(DA2)<br>(2 digits hex)    | Remote destination node address (DA1): 00 to FE hex Remote destination unit address (DA2): 00 to FE hex |
| +3     | First read address (4 digits hex)                               |                                                                    | 0000 to 7FFF hex<br>Specify the first read address<br>(4 digits hex)                                    |
| +4     | Number of read elements (4 digits hex)                          |                                                                    | 0001 to 00F0 hex<br>Specify the number of read elements<br>(4 digits hex)                               |

#### Receive Data Word Allocation (4th Operand of PMCR(260))

Receive data storage words

+0 Number of receive data words +1 End code +2 Read data

| Offset | Contents (data format)                      | Data                                   |
|--------|---------------------------------------------|----------------------------------------|
| +0     | Number of receive data words (4 digits hex) | 0003 to 00F2 hex (3 to 250 decimal)    |
| +1     | End code (4 digits hex)                     | The end code is stored in hexadecimal. |
| +2     | Receive data                                | The receive data is stored.            |

# EM0 AREA READ (Sequence No. 755 (Hex 02F3)

This sequence sends command code 0101 hex to the specified Host Link Unit, reads the contents of consecutive EM Area words in Bank 0, and stores the data starting from the designated word.

#### Send Data Word Allocation (3rd Operand of PMCR(260))

| First word of | +0 | Number of send data words       |                                       |  |
|---------------|----|---------------------------------|---------------------------------------|--|
| send data     | +1 | Host Link unit number           | Remote destination<br>network address |  |
|               | +2 | Remote destination node address | Remote destination<br>unit address    |  |
|               | +3 | First read                      | address                               |  |
|               | +4 | Number of rea                   | d elements                            |  |

| Offset | Contents (data format)                                          |                                                                    | Data                                                                                                    |
|--------|-----------------------------------------------------------------|--------------------------------------------------------------------|----------------------------------------------------------------------------------------------------|
| +0     | Number of send data words (4 digits hex)                        |                                                                    | Always 0005 hex (5 decimal)                                                                             |
| +1     | Host Link unit<br>No.<br>(2 digits BCD)                         | Remote destina-<br>tion network<br>address (DNA)<br>(2 digits hex) | Host Link unit number: 00 to 31<br>Remote destination network address<br>(DNA): 00 to 7F hex            |
| +2     | Remote destina-<br>tion node<br>address (DA1)<br>(2 digits hex) | Remote destina-<br>tion unit address<br>(DA2)<br>(2 digits hex)    | Remote destination node address (DA1): 00 to FE hex Remote destination unit address (DA2): 00 to FE hex |
| +3     | First read address (4 digits hex)                               |                                                                    | 0000 to 7FFF hex<br>Specify the first read address<br>(4 digits hex)                                    |
| +4     | Number of read elements (4 digits hex)                          |                                                                    | 0001 to 00F0 hex<br>Specify the number of read elements<br>(4 digits hex)                               |

### Receive Data Word Allocation (4th Operand of PMCR(260))

| Offset | Contents (data format)                      | Data                                   |
|--------|---------------------------------------------|----------------------------------------|
| +0     | Number of receive data words (4 digits hex) | 0003 to 00F2 hex (3 to 250 decimal)    |
| +1     | End code (4 digits hex)                     | The end code is stored in hexadecimal. |
| +2     | Receive data                                | The receive data is stored.            |

## MEMORY AREA WRITE (Sequence No. 756 (Hex 02F4))

This sequence sends command code 0103 hex to the specified Host Link Unit and writes the same data to consecutive I/O memory area words.

#### Send Data Word Allocation (3rd Operand of PMCR(260))

First word of send data

| Number of send data words       |                                                                                                    |  |
|---------------------------------|----------------------------------------------------------------------------------------------------|--|
| Host Link unit number           | Remote destination<br>network address                                                                  |  |
| Remote destination node address | Remote destination<br>unit address                                                                     |  |
| Memory area code                |                                                                                                    |  |
| First write address             |                                                                                                    |  |
| Number of write elements        |                                                                                                    |  |
| Number of write data bytes      |                                                                                                    |  |
| Write data                      |                                                                                                    |  |
|                                 |                                                                                                    |  |
|                                 | Host Link unit number Remote destination node address Memory area code First write addl Number of writ |  |

| Offset   | Contents (data format)                   |                                                                    | Data                                                                                                    |
|----------|------------------------------------------|--------------------------------------------------------------------|----------------------------------------------------------------------------------------------------|
| +0       | Number of send data words (4 digits hex) |                                                                    | 0008 to 00FA hex (8 to 250 decimal)                                                                                                   |
| +1       | Host Link unit<br>No.<br>(2 digits BCD)  | Remote destina-<br>tion network<br>address (DNA)<br>(2 digits hex) | Host Link unit number: 00 to 31<br>Remote destination network address<br>(DNA): 00 to 7F hex                                          |
| +2       | Remote destina-<br>tion node             | Remote destination unit address                                    | Remote destination node address (DA1): 00 to FE hex                                                                                   |
|          | address (DA1)<br>(2 digits hex)          | (DA2)<br>(2 digits hex)                                            | Remote destination unit address (DA2): 00 to FE hex                                                                                   |
| +3       | Memory area code (2 digits hex)          |                                                                    | Specify the memory area (2 digits hex) and the first write address (2 digits hex)                                                     |
| +4       | First write address (6 digits hex)       |                                                                    |                                                                                                    |
| +5       | Number of write elements (4 digits hex)  |                                                                    | Specify the number of write elements (4 digits hex)                                                                                   |
| +6       | Number of write of                       | data bytes                                                         | 0004 to 03B8 hex                                                                                                    |
|          | (4 digits hex)                           |                                                                    | Specify the number of FINS command text bytes for the communications line (i.e., twice the number of write data bytes in S+7 onwards) |
| +7       | Write data (4 digits hex)                |                                                                    | Write data to send to the first write word                                                                                            |
| +8<br>on |                                          |                                                                    | Write data to send to the first write word + 1 and onwards                                                                            |

### Receive Data Word Allocation (4th Operand of PMCR(260))

| Offset | Contents (data format)                      | Data                                   |
|--------|---------------------------------------------|----------------------------------------|
| +0     | Number of receive data words (4 digits hex) | Always 0002 hex (2 decimal)            |
| +1     | End code (4 digits hex)                     | The end code is stored in hexadecimal. |

# CIO AREA WRITE (Sequence No. 757 (Hex 02F5))

This sequence sends command code 0102 hex to the specified Host Link Unit and writes data to consecutive CIO Area words.

#### Send Data Word Allocation (3rd Operand of PMCR(260))

First word of send data

| +0 | Number of send data words                                |                                    |
|----|----------------------------------------------------------|------------------------------------|
| +1 | Host Link unit number Remote destination network address |                                    |
| +2 | Remote destination node address                          | Remote destination<br>unit address |
| +3 | First write address                                      |                                    |
| +4 | Number of write elements                                 |                                    |
| +5 | Number of write data bytes                               |                                    |
| +6 | Write data                                               |                                    |
|    |                                                          |                                    |

| Offset   | Contents (data format)                      |                                                                    | Data                                                                                                    |
|----------|---------------------------------------------|--------------------------------------------------------------------|----------------------------------------------------------------------------------------------------|
| +0       | Number of send data words<br>(4 digits hex) |                                                                    | 0007 to 00F4 hex (7 to 244 decimal)                                                                                                   |
| +1       | Host Link unit<br>No.<br>(2 digits BCD)     | Remote destina-<br>tion network<br>address (DNA)<br>(2 digits hex) | Host Link unit number: 00 to 31 DNA: 00 to 7F hex                                                                                     |
| +2       | Remote destination node                     | Remote destination unit address                                    | Remote destination node address (DA1): 00 to FE hex                                                                                   |
|          | address (DA1)<br>(2 digits hex)             | (DA2)<br>(2 digits hex)                                            | Remote destination unit address (DA2): 00 to FE hex                                                                                   |
| +3       | First write address (4 digits hex)          |                                                                    | 0000 to 17FF hex<br>Specify the first write address<br>(4 digits hex)                                                                 |
| +4       | Number of write elements (4 digits hex)     |                                                                    | 0001 to 00EE hex<br>Specify the number of write elements                                                                              |
| +5       | Number of write of                          | data bytes                                                         | 0004 to 03B8 hex                                                                                                    |
|          | (4 digits hex)                              |                                                                    | Specify the number of FINS command text bytes for the communications line (i.e., twice the number of write data bytes in S+6 onwards) |
| +6       | Write data (4 digits hex)                   |                                                                    | Write data to send to the first write word                                                                                            |
| +7<br>on |                                             |                                                                    | Write data to send to the first write word + 1 and onwards                                                                            |

### Receive Data Word Allocation (4th Operand of PMCR(260))

| Offset | Contents (data format)                      | Data                                   |
|--------|---------------------------------------------|----------------------------------------|
| +0     | Number of receive data words (4 digits hex) | Always 0002 hex (2 decimal)            |
| +1     | End code (4 digits hex)                     | The end code is stored in hexadecimal. |

# DM AREA WRITE (Sequence No. 758 (Hex 02F6))

This sequence sends command code 0102 hex to the specified Host Link Unit and writes data to consecutive DM Area words.

### Send Data Word Allocation (3rd Operand of PMCR(260))

First word of send data

| +0 | Number of send data words                                |                                    |
|----|----------------------------------------------------------|------------------------------------|
| +1 | Host Link unit number Remote destination network address |                                    |
| +2 | Remote destination node address                          | Remote destination<br>unit address |
| +3 | First write address                                      |                                    |
| +4 | Number of write elements                                 |                                    |
| +5 | Number of write data bytes                               |                                    |
| +6 | Write data                                               |                                    |
|    |                                                          |                                    |

| Offset   | Contents (data format)                   |                                                                    | Data                                                                                                    |
|----------|------------------------------------------|--------------------------------------------------------------------|----------------------------------------------------------------------------------------------------|
| +0       | Number of send data words (4 digits hex) |                                                                    | 0007 to 00F4 hex (7 to 244 decimal)                                                                                                   |
| +1       | Host Link unit<br>No.<br>(2 digits BCD)  | Remote destina-<br>tion network<br>address (DNA)<br>(2 digits hex) | Host Link unit number: 00 to 31<br>Remote destination network address<br>(DNA): 00 to 7F hex                                          |
| +2       | Remote destina-<br>tion node             | Remote destination unit address                                    | Remote destination node address (DA1): 00 to FE hex                                                                                   |
|          | address (DA1)<br>(2 digits hex)          | (DA2)<br>(2 digits hex)                                            | Remote destination unit address (DA2): 00 to FE hex                                                                                   |
| +3       | First write address (4 digits hex)       |                                                                    | 0000 to 7FFF hex<br>Specify the first write address<br>(4 digits hex)                                                                 |
| +4       | Number of write elements (4 digits hex)  |                                                                    | 0001 to 00EE hex<br>Specify the number of write elements                                                                              |
| +5       | Number of write of                       | data bytes                                                         | 0004 to 03B8 hex                                                                                                    |
|          | (4 digits hex)                           |                                                                    | Specify the number of FINS command text bytes for the communications line (i.e., twice the number of write data bytes in S+6 onwards) |
| +6       | Write data (4 digits hex)                |                                                                    | Write data to send to the first write word                                                                                            |
| +7<br>on |                                          |                                                                    | Write data to send to the first write word + 1 and onwards                                                                            |

### Receive Data Word Allocation (4th Operand of PMCR(260))

| Offset | Contents (data format)                      | Data                                   |
|--------|---------------------------------------------|----------------------------------------|
| +0     | Number of receive data words (4 digits hex) | Always 0002 hex (2 decimal)            |
| +1     | End code (4 digits hex)                     | The end code is stored in hexadecimal. |

# EM0 AREA WRITE (Sequence No. 759 (Hex 02F7))

This sequence sends command code 0102 hex to the specified Host Link Unit and writes data to consecutive EM Area words in Bank 0.

### Send Data Word Allocation (3rd Operand of PMCR(260))

First word of send data

| +0 | Number of send data words                                |                                    |
|----|----------------------------------------------------------|------------------------------------|
| +1 | Host Link unit number Remote destination network address |                                    |
| +2 | Remote destination node address                          | Remote destination<br>unit address |
| +3 | First write address                                      |                                    |
| +4 | Number of write elements                                 |                                    |
| +5 | Number of write data bytes                               |                                    |
| +6 | Write data                                               |                                    |
|    |                                                          |                                    |

| Offset   | Contents (data format)                   |                                                                    | Data                                                                                                    |
|----------|------------------------------------------|--------------------------------------------------------------------|----------------------------------------------------------------------------------------------------|
| +0       | Number of send data words (4 digits hex) |                                                                    | 0007 to 00F5 hex (7 to 245 decimal)                                                                                                   |
| +1       | Host Link unit<br>No.<br>(2 digits BCD)  | Remote destina-<br>tion network<br>address (DNA)<br>(2 digits hex) | Host Link unit number: 00 to 31<br>Remote destination network address<br>(DNA): 00 to 7F hex                                          |
| +2       | Remote destination node                  | Remote destination unit address                                    | Remote destination node address (DA1): 00 to FE hex                                                                                   |
|          | address (DA1)<br>(2 digits hex)          | (DA2)<br>(2 digits hex)                                            | Remote destination unit address (DA2): 00 to FE hex                                                                                   |
| +3       | First write address (4 digits hex)       |                                                                    | 0000 to 7FFF hex<br>Specify the first write address<br>(4 digits hex)                                                                 |
| +4       | Number of write elements (4 digits hex)  |                                                                    | 0001 to 00EE hex<br>Specify the number of write elements                                                                              |
| +5       | Number of write of                       | data bytes                                                         | 0004 to 03B8 hex                                                                                                    |
|          | (4 digits hex)                           |                                                                    | Specify the number of FINS command text bytes for the communications line (i.e., twice the number of write data bytes in S+6 onwards) |
| +6       | Write data (4 digits hex)                |                                                                    | Write data to send to the first write word                                                                                            |
| +7<br>on |                                          |                                                                    | Write data to send to the first write word + 1 and onwards                                                                            |

#### Receive Data Word Allocation (4th Operand of PMCR(260))

| Offset | Contents (data format)                      | Data                                   |
|--------|---------------------------------------------|----------------------------------------|
| +0     | Number of receive data words (4 digits hex) | Always 0002 hex (2 decimal)            |
| +1     | End code (4 digits hex)                     | The end code is stored in hexadecimal. |

## MEMORY AREA FILL (Sequence No. 760 (Hex 02F8))

This sequence sends command code 0102 hex to the specified Host Link Unit and writes data to consecutive I/O memory area words.

#### Send Data Word Allocation (3rd Operand of PMCR(260))

First word of send data +1 Host Lir +2 Remote address +3 Memoi

+4

+5

Host Link unit number Remote destination network address
Remote destination node address
Memory area code
First write address
Number of write data bytes

Number of send data words

+6 Write data

| Offset | Contents (data format)                        |                                                                    | Data                                                                                         |
|--------|-----------------------------------------------|--------------------------------------------------------------------|----------------------------------------------------------------------------------------------|
| +0     | Number of send data words (4 digits hex)      |                                                                    | Always 0007 hex (7 decimal)                                                                  |
| +1     | Host Link unit<br>No.<br>(2 digits BCD)       | Remote destina-<br>tion network<br>address (DNA)<br>(2 digits hex) | Host Link unit number: 00 to 31<br>Remote destination network address<br>(DNA): 00 to 7F hex |
| +2     | Remote destina-<br>tion node<br>address (DA1) | Remote destination unit address (DA2)                              | Remote destination node address (DA1): 00 to FE hex Remote destination unit address (DA2):   |
|        | (2 digits hex)                                | (2 digits hex)                                                     | 00 to FE hex                                                                                 |
| +3     | Memory area code (2 digits hex)               |                                                                    | Specify the memory area (2 digits hex) and the first write address (2 digits hex)            |
| +4     | First write address (6 digits hex)            |                                                                    |                                                                                              |
| +5     | Number of write elements (4 digits hex)       |                                                                    | Specify the number of write elements.                                                        |
| +6     | Write data (4 digits hex)                     |                                                                    | Specify the write data.                                                                      |

#### Receive Data Word Allocation (4th Operand of PMCR(260))

| Offset | Contents (data format)                      | Data                                   |
|--------|---------------------------------------------|----------------------------------------|
| +0     | Number of receive data words (4 digits hex) | Always 0002 hex (2 decimal)            |
| +1     | End code (4 digits hex)                     | The end code is stored in hexadecimal. |

# CIO AREA FILL (Sequence No. 761 (Hex 02F9))

This sequence sends command code 0103 hex to the specified Host Link Unit and writes the same data to consecutive CIO Area words.

#### Send Data Word Allocation (3rd Operand of PMCR(260))

First word of send data

| +0 | Number of send data words       |                                       |
|----|---------------------------------|---------------------------------------|
| +1 | Host Link unit number           | Remote destination<br>network address |
| +2 | Remote destination node address | Remote destination unit address       |
| +3 | First write address             |                                       |
| +4 | Number of write data bytes      |                                       |
| +5 | Write data                      |                                       |

| Offset | Contents (d                                             | lata format)                                                       | Data                                                                                         |
|--------|---------------------------------------------------------|--------------------------------------------------------------------|----------------------------------------------------------------------------------------------|
| +0     | Number of send data words (4 digits hex)                |                                                                    | Always 0006 hex (6 decimal)                                                                  |
| +1     | Host Link unit<br>No.<br>(2 digits BCD)                 | Remote destina-<br>tion network<br>address (DNA)<br>(2 digits hex) | Host Link unit number: 00 to 31<br>Remote destination network address<br>(DNA): 00 to 7F hex |
| +2     | Remote destination node Remote destination unit address | Remote destination node address (DA1): 00 to FE hex                |                                                                                              |
|        | address (DA1)<br>(2 digits hex)                         | (DA2)<br>(2 digits hex)                                            | Remote destination unit address (DA2): 00 to FE hex                                          |
| +3     | First write address (6 digits hex)                      |                                                                    | 0000 to 17FF hex<br>Specify the first write address<br>(4 digits hex)                        |
| +4     | Number of write elements (4 digits hex)                 |                                                                    | Specify the number of write elements.                                                        |
| +5     | Write data                                              |                                                                    | Specify the write data.                                                                      |

### Receive Data Word Allocation (4th Operand of PMCR(260))

| Offset | Contents (data format)                      | Data                                                  |
|--------|---------------------------------------------|-------------------------------------------------------|
| +0     | Number of receive data words (4 digits hex) | Always 0002 hex (2 decimal)                           |
| +1     | End code (4 digits hex)                     | The end code is stored in hexadecimal (4 digits hex). |

# DM AREA FILL (Sequence No. 762 (Hex 02FA))

This sequence sends command code 0103 hex to the specified Host Link Unit and writes the same data to consecutive DM Area words.

### Send Data Word Allocation (3rd Operand of PMCR(260))

First word of send data

| +0 | Number of send data words       |                                       |  |
|----|---------------------------------|---------------------------------------|--|
| +1 | Host Link unit number           | Remote destination<br>network address |  |
| +2 | Remote destination node address | Remote destination<br>unit address    |  |
| +3 | First write address             |                                       |  |
| +4 | Number of write data bytes      |                                       |  |
| +5 | Write data                      |                                       |  |

| Offset | Contents (d                                             | lata format)                                                       | Data                                                                                         |
|--------|---------------------------------------------------------|--------------------------------------------------------------------|----------------------------------------------------------------------------------------------|
| +0     | Number of send data words (4 digits hex)                |                                                                    | Always 0006 hex (6 decimal)                                                                  |
| +1     | Host Link unit<br>No.<br>(2 digits BCD)                 | Remote destina-<br>tion network<br>address (DNA)<br>(2 digits hex) | Host Link unit number: 00 to 31<br>Remote destination network address<br>(DNA): 00 to 7F hex |
| +2     | Remote destination node Remote destination unit address | Remote destination node address (DA1): 00 to FE hex                |                                                                                              |
|        | address (DA1)<br>(2 digits hex)                         | (DA2)<br>(2 digits hex)                                            | Remote destination unit address (DA2): 00 to FE hex                                          |
| +3     | First write address (6 digits hex)                      |                                                                    | 0000 to 7FFF hex<br>Specify the first write address<br>(4 digits hex)                        |
| +4     | Number of write elements (4 digits hex)                 |                                                                    | Specify the number of write elements.                                                        |
| +5     | Write data (4 digits hex)                               |                                                                    | Specify the write data.                                                                      |

### Receive Data Word Allocation (4th Operand of PMCR(260))

| Offset | Contents (data format)                      | Data                                   |
|--------|---------------------------------------------|----------------------------------------|
| +0     | Number of receive data words (4 digits hex) | Always 0002 hex (2 decimal)            |
| +1     | End code (4 digits hex)                     | The end code is stored in hexadecimal. |

# EM0 AREA FILL (Sequence No. 763 (Hex 02FB))

This sequence sends command code 0103 hex to the specified Host Link Unit and writes the same data to consecutive EM Area words in Bank 0.

#### Send Data Word Allocation (3rd Operand of PMCR(260))

First word of send data

| +0 | Number of send data words       |                                       |  |
|----|---------------------------------|---------------------------------------|--|
| +1 | Host Link unit number           | Remote destination<br>network address |  |
| +2 | Remote destination node address | Remote destination unit address       |  |
| +3 | First write address             |                                       |  |
| +4 | Number of write data bytes      |                                       |  |
| +5 | Write data                      |                                       |  |

| Offset | Contents (d                                             | lata format)                                                       | Data                                                                                         |
|--------|---------------------------------------------------------|--------------------------------------------------------------------|----------------------------------------------------------------------------------------------|
| +0     | Number of send data words (4 digits hex)                |                                                                    | Always 0006 hex (6 decimal)                                                                  |
| +1     | Host Link unit<br>No.<br>(2 digits BCD)                 | Remote destina-<br>tion network<br>address (DNA)<br>(2 digits hex) | Host Link unit number: 00 to 31<br>Remote destination network address<br>(DNA): 00 to 7F hex |
| +2     | Remote destination node Remote destination unit address | Remote destination node address (DA1): 00 to FE hex                |                                                                                              |
|        | address (DA1)<br>(2 digits hex)                         | (DA2)<br>(2 digits hex)                                            | Remote destination unit address (DA2): 00 to FE hex                                          |
| +3     | First write address (6 digits hex)                      |                                                                    | 0000 to 7FFF hex<br>Specify the first write address<br>(4 digits hex)                        |
| +4     | Number of write elements (4 digits hex)                 |                                                                    | Specify the number of write elements.                                                        |
| +5     | Write data (4 digits hex)                               |                                                                    | Specify the write data.                                                                      |

#### Receive Data Word Allocation (4th Operand of PMCR(260))

| Offset | Contents (data format)                      | Data                                   |
|--------|---------------------------------------------|----------------------------------------|
| +0     | Number of receive data words (4 digits hex) | Always 0002 hex (2 decimal)            |
| +1     | End code (4 digits hex)                     | The end code is stored in hexadecimal. |

# OPERATING MODE CHANGE (RUN) (Sequence No. 764 (Hex 02FC))

This sequence sends command code 0401 hex to the specified Host Link Unit and changes the CPU Unit's operating mode to MONITOR mode.

#### Send Data Word Allocation (3rd Operand of PMCR(260))

| First word of | +0 | Number of send data words       |                                       |
|---------------|----|---------------------------------|---------------------------------------|
| send data     | +1 | Host Link unit number           | Remote destination<br>network address |
|               | +2 | Remote destination node address | Remote destination unit address       |

| Offset | Contents (d                                                     | lata format)                                                       | Data                                                                                                    |
|--------|-----------------------------------------------------------------|--------------------------------------------------------------------|----------------------------------------------------------------------------------------------------|
| +0     | Number of send data words (4 digits hex)                        |                                                                    | Always 0003 hex (3 decimal)                                                                             |
| +1     | Host Link unit<br>No.<br>(2 digits BCD)                         | Remote destina-<br>tion network<br>address (DNA)<br>(2 digits hex) | Host Link unit number: 00 to 31<br>Remote destination network address<br>(DNA): 00 to 7F hex            |
| +2     | Remote destina-<br>tion node<br>address (DA1)<br>(2 digits hex) | Remote destina-<br>tion unit address<br>(DA2)<br>(2 digits hex)    | Remote destination node address (DA1): 00 to FE hex Remote destination unit address (DA2): 00 to FE hex |

#### Receive Data Word Allocation (4th Operand of PMCR(260))

| Receive data  | +0 | Number of receive data words |
|---------------|----|------------------------------|
| storage words | +1 | End code                     |

| Offset | Contents (data format)                      | Data                                   |
|--------|---------------------------------------------|----------------------------------------|
| +0     | Number of receive data words (4 digits hex) | Always 0002 hex (2 decimal)            |
| +1     | End code (4 digits hex)                     | The end code is stored in hexadecimal. |

# OPERATING MODE CHANGE (STOP) (Sequence No. 765 (Hex 02FD))

This sequence sends command code 0402 hex to the specified Host Link Unit and changes the CPU Unit's operating mode to PROGRAM mode.

#### Send Data Word Allocation (3rd Operand of PMCR(260))

First word of send data words

+1 Host Link unit number Remote destination network address

+2 Remote destination node address Remote destination unit address

| Offset | Contents (data format)                                          |                                                                    | Data                                                                                                    |
|--------|-----------------------------------------------------------------|--------------------------------------------------------------------|----------------------------------------------------------------------------------------------------|
| +0     | Number of send data words (4 digits hex)                        |                                                                    | Always 0003 hex (3 decimal)                                                                             |
| +1     | Host Link unit<br>No.<br>(2 digits BCD)                         | Remote destina-<br>tion network<br>address (DNA)<br>(2 digits hex) | Host Link unit number: 00 to 31<br>Remote destination network address<br>(DNA): 00 to 7F hex            |
| +2     | Remote destina-<br>tion node<br>address (DA1)<br>(2 digits hex) | Remote destina-<br>tion unit address<br>(DA2)<br>(2 digits hex)    | Remote destination node address (DA1): 00 to FE hex Remote destination unit address (DA2): 00 to FE hex |

#### Receive Data Word Allocation (4th Operand of PMCR(260))

| Offset | Contents (data format)                      | Data                                   |
|--------|---------------------------------------------|----------------------------------------|
| +0     | Number of receive data words (4 digits hex) | Always 0002 hex (2 decimal)            |
| +1     | End code (4 digits hex)                     | The end code is stored in hexadecimal. |

# UNIT DATA READ (Sequence No. 766 (Hex 02FE))

This sequence sends command code 0501 hex to the specified Host Link Unit and stores the Unit data starting from the designated word.

### Send Data Word Allocation (3rd Operand of PMCR(260))

First word of send data words

+1 Host Link unit number Remote destination network address

+2 Remote destination node address

Remote destination unit address

| Offset | Contents (data format)                                          |                                                                    | Data                                                                                                    |
|--------|-----------------------------------------------------------------|--------------------------------------------------------------------|----------------------------------------------------------------------------------------------------|
| +0     | Number of send data words (4 digits hex)                        |                                                                    | Always 0003 hex (3 decimal)                                                                             |
| +1     | Host Link unit<br>No.<br>(2 digits BCD)                         | Remote destina-<br>tion network<br>address (DNA)<br>(2 digits hex) | Host Link unit number: 00 to 31<br>Remote destination network address<br>(DNA): 00 to 7F hex            |
| +2     | Remote destina-<br>tion node<br>address (DA1)<br>(2 digits hex) |                                                                    | Remote destination node address (DA1): 00 to FE hex Remote destination unit address (DA2): 00 to FE hex |

#### Receive Data Word Allocation (4th Operand of PMCR(260))

| Offset | Contents (data format)                      | Data                                   |
|--------|---------------------------------------------|----------------------------------------|
| +0     | Number of receive data words (4 digits hex) | Always 0002 hex (2 decimal)            |
| +1     | End code (4 digits hex)                     | The end code is stored in hexadecimal. |
| +2     | Unit data                                   | The unit data is stored.               |

### **UNIT STATUS READ** (Sequence No. 767 (Hex 02FF))

This sequence sends command code 0601 hex to the specified Host Link Unit and stores the Unit's operating conditions (status) starting from the designated word.

#### Send Data Word Allocation (3rd Operand of PMCR(260))

+0 Number of send data words First word of Remote destination send data Host Link unit number Remote destination node +2 address unit address

| Offset | Contents (c                                                     | lata format)                                                       | Data                                                                                                    |
|--------|-----------------------------------------------------------------|--------------------------------------------------------------------|----------------------------------------------------------------------------------------------------|
| +0     | Number of send data words<br>(4 digits hex)                     |                                                                    | Always 0003 hex (3 decimal)                                                                             |
| +1     | Host Link unit<br>No.<br>(2 digits BCD)                         | Remote destina-<br>tion network<br>address (DNA)<br>(2 digits hex) | Host Link unit number: 00 to 31<br>Remote destination network address<br>(DNA): 00 to 7F hex            |
| +2     | Remote destina-<br>tion node<br>address (DA1)<br>(2 digits hex) | Remote destina-<br>tion unit address<br>(DA2)<br>(2 digits hex)    | Remote destination node address (DA1): 00 to FE hex Remote destination unit address (DA2): 00 to FE hex |

network address

Remote destination

#### Receive Data Word Allocation (4th Operand of PMCR(260))

+0 Number of receive data words Receive data storage words +1 End code +2 Unit status

| Offset | Contents (data format)                      | Data                                   |
|--------|---------------------------------------------|----------------------------------------|
| +0     | Number of receive data words (4 digits hex) | Always 0002 hex (2 decimal)            |
| +1     | End code (4 digits hex)                     | The end code is stored in hexadecimal. |
| +2     | Unit status                                 | The Unit's operating status is stored. |

### Appendix E

## Mitsubishi Computer Link Master

(A-compatible 1C Frame, Model 1)

The Mitsubishi Computer Link Master (A-compatible 1C frame, model 1) Protocol is used to send user-specified or specific (e.g., Device Memory Read/Write) Computer Link commands using the A-compatible 1C frame model 1 control protocol from a CS/CJ-series PLC (CPU Unit) connected through RS-232C or RS-422A to a Mitsubishi PLC (Sequencer CPU Module installed in a Computer Link Module). This protocol enables the OMRON PLC to be used as the host (master) to remotely execute RUN/STOP for or read/write the device memory of a Mitsubishi A/QnA/Q-series PLC that is connected either serially or on a MELSECNET/Ethernet network.

#### OMRON CS/CJ-series PLC

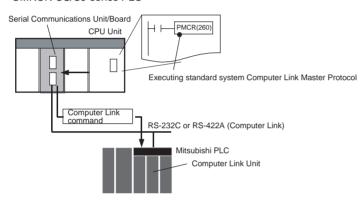

### **Communications Specifications**

| Item                      | Specifications                                                                                                    |  |  |  |
|---------------------------|----------------------------------------------------------------------------------------------------|--|--|--|
| Protocol                  | Computer Link, A-compatible 1C frame, model 1                                                                                           |  |  |  |
| Transmission path connec- | Multi-point Multi-point                                                                                                    |  |  |  |
| tion                      | Host (OMRON CS/CJ-series PLC): Mitsubishi Sequencer CPU Module 1:1, 1:n (n = 32 max), m:n (m+n = 32 max)                                |  |  |  |
|                           | Note 1: Specifying the PLC number enables access of the specified Sequencer CPU Module on the MELSECNET or Ethernet network.            |  |  |  |
|                           | Note 2: Sending data using slave-initiated communications from the Sequence CPU Unit to the Host (on-demand function) is not supported. |  |  |  |
| Communications method     | RS-232C, RS-422A (4-wire, half-duplex)                                                                                                  |  |  |  |
| Synchronization method    | Start-stop synchronization                                                                                                    |  |  |  |
| Transmission code         | ASCII                                                                                                    |  |  |  |
| Data length               | 7, 8 bits                                                                                                    |  |  |  |
|                           | Note: 8-bit units with "0" added to the beginning of the 7-bit code                                                                     |  |  |  |
| Stop bits                 | 1, 2 bits                                                                                                    |  |  |  |
| Error detection method    | Horizontal parity (none, 1 bit)                                                                                                    |  |  |  |

### **Command Response Formats**

**Note** In the following diagrams "hex" indicates hexadecimal values. Values in quotation marks, such as "00" indicate ASCII characters.

#### **Command Frame**

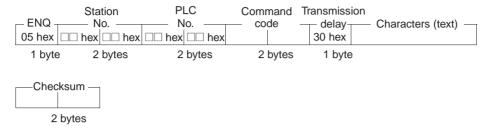

#### **Response Frame**

• Normal Response Type 1

|        | Station       | PLC           |                        |        |                         |        |
|--------|---------------|---------------|------------------------|--------|-------------------------|--------|
| _STX_  | No            | No            | — Characters (text) —— | _ ETX_ | <ul><li>Checl</li></ul> | ksum - |
| 02 hex | □□ hex □□ hex | □□ hex □□ hex |                        | 03 hex |                         |        |
| 1 byte | 1 byte 1 byte | 1 byte 1 byte |                        | 1 byte | 1 byte                  | 1 byte |

• Normal Response Type 2

|        | Sta    | tion   | PL     |        |
|--------|--------|--------|--------|--------|
| -ACK   | N      | 0      | N      |        |
| 06 hex | □□ hex | □□ hex | □□ hex | □□ hex |
| 1 byte | 1 byte | 1 byte | 1 byte | 1 byte |

• Error Response

|        | Stati  |        |        | _C     |         |      |
|--------|--------|--------|--------|--------|---------|------|
| _NAK_  | No     |        | N      | lo     | _ Error | code |
| 02 hex | □□ hex | □□ hex | □□ hex | □□ hex |         |      |
| 1 byte | 1 byte | 1 byte | 1 byte | 1 byte | 2 by    | /tes |

### **Command Frame Contents**

| Item         | Contents                                                                                                    |
|--------------|----------------------------------------------------------------------------------------------------|
| Control code | ENQ (05 hex) for A-compatible 1C frames, model 1.                                                                                                    |
| Station No.  | This number distinguishes the remote destination Computer Link Module.  Setting range: 00 to 1 F hex (0 to 31 decimal), or FF hex (255 decimal) using global function. Set in 2 digits hexadecimal.              |
| PLC No.      | This number distinguishes the remote destination Sequencer CPU Module. Set in 2 digits hexadecimal                                                                                                    |
|              | Accessing Sequencer CPU Module (local station) that is directly connected to the host using serial communications: All FF hex (255 decimal)                                                                      |
|              | Accessing Sequencer CPU Module (local station) on the MELSECNET or Ethernet network that is not directly connected to the host using serial communications:01 to 40 hex (1 to 64 decimal) or 00 hex (0 decimal). |
| Command code | Specify the processing command to read/write device memory and execute remote RUN/STOP of the Mitsubishi Sequencer CPU Module at the remote destination.                                                         |
| Send delay   | This is the delay until a response is returned from the remote destination Computer Link Module. The send delay is not supported by this protocol, and 0 hex (0 ms) is set in the command frame automatically.   |
| Device type  | Set the following device type characters in ASCII.                                                                                                    |
|              | All characters except T/C: X, Y, M, L, S, B, F, M, D, W, R, D                                                                                                    |
|              | T/C characters: TS (contact), TC (coil), CS (contact), CC (coil), TN (PV), CN (PV)                                                                                                    |

| Item Contents  |                                                                                               |  |
|----------------|-----------------------------------------------------------------------------------------------|--|
| Device address | Specify the addresses for specified device types in hexadecimal.                              |  |
| Device points  | Specify the number of bits for bit data and the number of words for word data in hexadecimal. |  |

### Mitsubishi Computer Link Master Protocol Sequences

The Mitsubishi Computer Link Master Protocol provides the following 19 communications sequences.

#### Structure of the Protocol

The following table shows the structure of the Mitsubishi Computer Link Master (A-compatible 1C frame, model 1) Protocol.

• Sending User-specified Commands

| Sequence<br>No. | Communications sequence name                                                              | Computer Link command | Function                                                                                                    |
|-----------------|-------------------------------------------------------------------------------------------|-----------------------|----------------------------------------------------------------------------------------------------|
| 800 (0320)      | Send/receive user-<br>specified Com-<br>puter Link com-<br>mands with ASCII<br>conversion | User-specified        | Converts the text data of a user-specified Computer Link command into ASCII and sends to the Mitsubishi Computer Link Module with the specified station number (and the PLC number that follows). The response data is converted into hexadecimal and stored in the CS/CJ-series CPU Unit starting from the specified word.            |
| 801 (0321)      | Send/receive user-<br>specified Com-<br>puter Link com-<br>mands without<br>conversion    | User-specified        | Sends the text data of a user-specified Computer Link command to the Mitsubishi Computer Link Module with the specified station number (and the PLC number that follows) without converting into ASCII. The response data is stored in the CS/CJ-series CPU Unit starting from the specified word without converting into hexadecimal. |

• Sending Device Read/Write Commands Common to ACPU

| Sequence<br>No. | Communications sequence name                                                 | Computer Link command                               | Device type                        | Function                                                                                                    |
|-----------------|------------------------------------------------------------------------------|-----------------------------------------------------|------------------------------------|----------------------------------------------------------------------------------------------------|
| 802 (0322)      | Device memory<br>batch read as word<br>data (all device<br>types except T/C) | WR (Device<br>memory batch<br>read as word<br>data) | Device other than<br>Timer/Counter | Reads the word data for the number of device points starting from the specified device address for the specified device type (except T, C) in the Mitsubishi Computer Link Module with the specified station number (and the PLC number that follows), converts the data into hexadecimal, and stores it starting from the specified word + 2 in the CS/CJ-series CPU Unit. |
| 803 (0323)      | Device memory<br>batch read as word<br>data (T/C device<br>type)             |                                                     | Timer/Counter<br>(T, C)            | Reads the word (PV) data for the number of device points starting from the specified device address for the specified device type (T, C) in the Mitsubishi Computer Link Module with the specified station number (and the PLC number that follows), converts the data into hexadecimal, and stores it starting from the specified word + 2 in the CS/CJ-series CPU Unit.   |
| 804 (0324)      | Device memory fill<br>as word data (all<br>device types except<br>T/C)       | WW (Device<br>memory fill as<br>word data)          | Device other than<br>Timer/Counter | Writes the word data starting from the specified word + 6 in the CS/CJ-series CPU Unit to the number of device points starting from the specified device address for the specified device type (except T, C) in the Mitsubishi Computer Link Module with the specified station number (and the PLC number that follows).                                                    |
| 805 (0325)      | Device memory fill<br>as word data (T/C<br>device type)                      |                                                     | Timer/Counter<br>(T, C)            | Writes the word (PV) data starting from the specified word + 6 in the CS/CJ-series CPU Unit to the number of device points starting from the specified device address for the specified device type (T, C) in the Mitsubishi Computer Link Module with the specified station number (and the PLC number that follows).                                                      |

| Sequence<br>No. | Communications sequence name                                                | Computer Link command                     | Device type                        | Function                                                                                                    |
|-----------------|-----------------------------------------------------------------------------|-------------------------------------------|------------------------------------|----------------------------------------------------------------------------------------------------|
| 806 (0326)      | Device memory<br>batch read as bit<br>data (all device<br>types except T/C) | BR (Device memory batch read as bit data) | Device other than<br>Timer/Counter | Reads the bit data for the number of device points starting from the specified device address for the specified device type (except T, C) in the Mitsubishi Computer Link Module with the specified station number (and the PLC number that follows), converts the data into hexadecimal, and stores it starting from the specified word + 2 in the CS/CJ-series CPU Unit. |
| 807 (0327)      | Device memory<br>batch read as bit<br>data (T/C device<br>type)             |                                           | Timer/Counter<br>(T, C)            | Reads the bit (PV) data for the number of device points starting from the specified device address for the specified device type (T, C) in the Mitsubishi Computer Link Module with the specified station number (and the PLC number that follows), converts the data into hexadecimal, and stores it starting from the specified word + 2 in the CS/CJ-series CPU Unit.   |
| 808 (0328)      | Device memory fill<br>as bit data (all<br>device types except<br>T/C)       | BW (Device<br>memory fill as bit<br>data) | Device other than<br>Timer/Counter | Writes the bit data starting from the specified word + 6 in the CS/CJ-series CPU Unit to the number of device points starting from the specified device address for the specified device type (except T, C) in the Mitsubishi Computer Link Module with the specified station number (and the PLC number that follows).                                                    |
| 809 (0329)      | Device memory fill<br>as bit data (T/C<br>device type)                      |                                           | Timer/Counter<br>(T, C)            | Writes the bit (PV) data starting from the specified word + 6 in the CS/CJ-series CPU Unit to the number of device points starting from the specified device address for the specified device type (T, C) in the Mitsubishi Computer Link Module with the specified station number (and the PLC number that follows).                                                      |

• Sending Device Read/Write Commands Common to AnA/AnUCPU

| Sequence<br>No. | Communications sequence name                                                 | Computer Link command                               | Device type                        | Function                                                                                                    |
|-----------------|------------------------------------------------------------------------------|-----------------------------------------------------|------------------------------------|----------------------------------------------------------------------------------------------------|
| 810 (032A)      | Device memory<br>batch read as word<br>data (all device<br>types except T/C) | QR (Device<br>memory batch<br>read as word<br>data) | Device other than<br>Timer/Counter | Reads the word data for the number of device points starting from the specified device address for the specified device type (except T, C) in the Mitsubishi Computer Link Module with the specified station number (and the PLC number that follows), converts the data into hexadecimal, and stores it starting from the specified word + 2 in the CS/CJ-series CPU Unit. |
| 811 (032B)      | Device memory<br>batch read as word<br>data (T/C device<br>type)             |                                                     | Timer/Counter<br>(T, C)            | Reads the word (PV) data for the number of device points starting from the specified device address for the specified device type (T, C) in the Mitsubishi Computer Link Module with the specified station number (and the PLC number that follows), converts the data into hexadecimal, and stores it starting from the specified word + 2 in the CS/CJ-series CPU Unit.   |
| 812 (032C)      | Device memory fill<br>as word data (all<br>device types except<br>T/C)       | QW (Device<br>memory fill as<br>word data)          | Device other than<br>Timer/Counter | Writes the word data starting from the specified word + 7 in the CS/CJ-series CPU Unit to the number of device points starting from the specified device address for the specified device type (except T, C) in the Mitsubishi Computer Link Module with the specified station number (and the PLC number that follows).                                                    |
| 813 (032D)      | Device memory fill<br>as word data (T/C<br>device type)                      |                                                     | Timer/Counter<br>(T, C)            | Writes the word (PV) data starting from the specified word + 7 in the CS/CJ-series CPU Unit to the number of device points starting from the specified device address for the specified device type (T, C) in the Mitsubishi Computer Link Module with the specified station number (and the PLC number that follows).                                                      |
| 814 (032E)      | Device memory<br>batch read as bit<br>data (all device<br>types except T/C)  | JR (Device mem-<br>ory batch read as<br>bit data)   | Device other than<br>Timer/Counter | Reads the bit data for the number of device points starting from the specified device address for the specified device type (except T, C) in the Mitsubishi Computer Link Module with the specified station number (and the PLC number that follows), converts the data into hexadecimal, and stores it starting from the specified word + 2 in the CS/CJ-series CPU Unit.  |
| 815 (032F)      | Device memory<br>batch read as bit<br>data (T/C device<br>type)              |                                                     | Timer/Counter<br>(T, C)            | Reads the bit (PV) data for the number of device points starting from the specified device address for the specified device type (T, C) in the Mitsubishi Computer Link Module with the specified station number (and the PLC number that follows), converts the data into hexadecimal, and stores it starting from the specified word + 2 in the CS/CJ-series CPU Unit.    |
| 816 (0330)      | Device memory fill<br>as bit data (all<br>device types except<br>T/C)        | JW (Device<br>memory fill as bit<br>data)           | Device other than<br>Timer/Counter | Writes the bit data starting from the specified word + 7 in the CS/CJ-series CPU Unit to the number of device points starting from the specified device address for the specified device type (except T, C) in the Mitsubishi Computer Link Module with the specified station number (and the PLC number that follows).                                                     |
| 817 (0331)      | Device memory fill<br>as bit data (T/C<br>device type)                       |                                                     | Timer/Counter<br>(T, C)            | Writes the bit (PV) data starting from the specified word + 7 in the CS/CJ-series CPU Unit to the number of device points starting from the specified device address for the specified device type (T, C) in the Mitsubishi Computer Link Module with the specified station number (and the PLC number that follows).                                                       |

#### • Sending Commands Common to ACPU

| Sequence<br>No. | Communications sequence name | Computer Link command | Function                                                                                                    |
|-----------------|------------------------------|-----------------------|----------------------------------------------------------------------------------------------------|
| 818 (0332)      | Loopback test                |                       | Executes a loopback test at the Mitsubishi Computer Link Module with the specified station number (and the PLC number that follows). (E.g, if the data starting from the specified word + 3 is sent from the host, the Computer Link Module will return the data unchanged to the host.) |

The values in parentheses are hexadecimal.

# Send/Receive User-specified Computer Link Commands, with ASCII Conversion (Sequence No. 800 (Hex 0320)) Command Code: User-specified

This sequence converts the text data of a user-specified Computer Link command into ASCII and sends to the Mitsubishi Computer Link Module with the specified station number (and the PLC number that follows). The response data is converted into hexadecimal and stored in the CS/CJ-series CPU Unit starting from the specified word.

#### Send Data Word Allocation (3rd Operand of PMCR(260))

First word of send data

| +0 | Number of send data words |  |  |
|----|---------------------------|--|--|
| +1 | Station No. PLC No.       |  |  |
| +2 | Command                   |  |  |
| +3 | Number of send bytes      |  |  |
| +4 | Text data                 |  |  |
|    |                           |  |  |

| Offset | Contents (data format)                   |                           | Data                                                                                                    |
|--------|------------------------------------------|---------------------------|----------------------------------------------------------------------------------------------------|
| +0     | Number of send data words (4 digits hex) |                           | 0004 to 00FA hex (4 to 250 decimal)                                                                                                    |
| +1     | Station No.<br>(2 digits hex)            | PLC No.<br>(2 digits hex) | Station No.: 00 to FF hex PLC No.: 00 to FF hex                                                                                                    |
| +2     | Command (4 digits hex)                   |                           | Specify the service command code to be used in ASCII.                                                                                                    |
| +3     | Number of send bytes<br>(4 digits hex)   |                           | 0000 to 007A hex (0 to 122 decimal) Specify the number of text data bytes for the communications line (i.e., twice the number of text bytes in S+4 onwards) |
| +4     | Text data                                |                           | Set the text data for the command. The specified hexadecimal data will be converted into ASCII and sent.                                                    |

#### Receive Data Word Allocation (4th Operand of PMCR(260))

| +0 | Number of receive data words |         |  |
|----|------------------------------|---------|--|
| +1 | Station No.                  | PLC No. |  |
| +2 | Receive data                 |         |  |
|    |                              |         |  |

| Offset | Contents (data format)        |                           | Data                                                       |
|--------|-------------------------------|---------------------------|------------------------------------------------------------|
| +0     | Number of receive data bytes  |                           | 0002 to 00FA hex (2 to 250 decimal)                        |
| +1     | Station No.<br>(2 digits hex) | PLC No.<br>(2 digits hex) | Station No: 00 to FF hex PLC No.: 00 to FF hex             |
| +2     | Receive data (4 digits hex)   |                           | Any receive data is converted into hexadecimal and stored. |

# Send/Receive User-specified Computer Link Commands without Conversion (Sequence No. 801 (Hex 0321)) Command Code: User-specified

This sequence sends the text data of a user-specified Computer Link command to the Mitsubishi Computer Link Module with the specified station number (and the PLC number that follows) without converting into ASCII. The response data is stored in the CS/CJ-series CPU Unit starting from the specified word without converting into hexadecimal.

#### Send Data Word Allocation (3rd Operand of PMCR(260))

First word of send data

| +0 | Number of send data words |  |  |
|----|---------------------------|--|--|
| +1 | Station No. PLC No.       |  |  |
| +2 | Command                   |  |  |
| +3 | Number of send bytes      |  |  |
| +4 | Text data                 |  |  |
|    |                           |  |  |

| Offset | Contents (data format)                   |                           | Data                                                                                                    |
|--------|------------------------------------------|---------------------------|----------------------------------------------------------------------------------------------------|
| +0     | Number of send data words (4 digits hex) |                           | 0004 to 00FA hex (4 to 250 decimal)                                                                                                    |
| +1     | Station No.<br>(2 digits hex)            | PLC No.<br>(2 digits hex) | Station No.: 00 to FF hex PLC No.: 00 to FF hex                                                                                                    |
| +2     | Command (4 digits hex)                   |                           | Specify the service command code to be used in ASCII.                                                                                                    |
| +3     | Number of send bytes<br>(4 digits hex)   |                           | 0000 to 007A hex (0 to 122 decimal) Note: The text data is converted into ASCII on the communications line, so specify twice the number of bytes of text data bytes in S+4 onwards. |
| +4     | Text data                                |                           | Set the text data for the command. The specified hexadecimal data will be converted into ASCII and sent.                                                                            |

#### Receive Data Word Allocation (4th Operand of PMCR(260))

| +0 | Number of receiv | ve data words |
|----|------------------|---------------|
| +1 | Station No.      | PLC No.       |
| +2 | Receive data     |               |
|    |                  |               |

| Offset | Contents (data format)        |                           | Data                                                       |
|--------|-------------------------------|---------------------------|------------------------------------------------------------|
| +0     | Number of receive data bytes  |                           | 0002 to 00FA hex (2 to 250 decimal)                        |
| +1     | Station No.<br>(2 digits hex) | PLC No.<br>(2 digits hex) | Station No: 00 to FF hex PLC No.: 00 to FF hex             |
| +2     | Receive data (4 digits hex)   |                           | Any receive data is converted into hexadecimal and stored. |

## Device Memory Batch Read as Word data (Any Device Type Except T/C) (Sequence No. 802 (Hex 0322)) (Command Code: WR)

This sequence reads the word data for the number of device points starting from the specified device address for the specified device type (except T, C) in the Mitsubishi Computer Link Module with the specified station number (and the PLC number that follows), converts the data into hexadecimal, and stores it starting from the specified word + 2 in the CS/CJ-series CPU Unit.

#### Send Data Word Allocation (3rd Operand of PMCR(260))

First word of send data

| +0 | Number of send data words |                                |  |
|----|---------------------------|--------------------------------|--|
| +1 | Station No.               | PLC No.                        |  |
| +2 | (Undefined) Device type   |                                |  |
| +3 | Device No.                |                                |  |
| +4 | (Undefined)               | Number of device<br>words/bits |  |

| Offset | Contents (data format)                   |                                         | Data                                              |
|--------|------------------------------------------|-----------------------------------------|---------------------------------------------------|
| +0     | Number of send data words (4 digits hex) |                                         | Always 0005 hex (5 decimal)                       |
| +1     | Station No.<br>(2 digits hex)            | PLC No.<br>(2 digits hex)               | Station No.: 00 to FF hex PLC No.: 00 to FF hex   |
| +2     | (Undefined)                              | Device type<br>(2 digits hex)           | Set the device type (1 character) in ASCII.       |
| +3     | Device No. (4 digits hex)                |                                         | Set the first read address of the device to read. |
| +4     | (Undefined)                              | Device words/<br>bits<br>(2 digits hex) | Set the number of device words/bits to read.      |

#### Receive Data Word Allocation (4th Operand of PMCR(260))

| +0 | Number of receive data words |  |  |
|----|------------------------------|--|--|
| +1 | Station No. PLC No.          |  |  |
| +2 | Read data                    |  |  |
|    |                              |  |  |

| Offset | Contents (data format)        |                           | Data                                                    |
|--------|-------------------------------|---------------------------|---------------------------------------------------------|
| +0     | <u> </u>                      |                           | 0003 to 00FA hex (2 to 250 decimal)                     |
| +1     | Station No.<br>(2 digits hex) | PLC No.<br>(2 digits hex) | Station No.: 00 to FF hex PLC No.: 00 to FF hex         |
| +2     | , , , ,                       |                           | Stores the number read data converted into hexadecimal. |

## Device Memory Batch Read as Word Data (T/C Device Type) (Sequence No. 803 (Hex 0323)) (Command Code: WR)

This sequence reads the word (PV) data for the number of device points starting from the specified device address for the specified device type (T, C) in the Mitsubishi Computer Link Module with the specified station number (and the PLC number that follows), converts the data into hexadecimal, and stores it starting from the specified word + 2 in the CS/CJ-series CPU Unit.

#### Send Data Word Allocation (3rd Operand of PMCR(260))

First word of send data

| +0 | Number of send data words |             |                                |  |
|----|---------------------------|-------------|--------------------------------|--|
| +1 | Station No. PLC No.       |             |                                |  |
| +2 | Devid                     | Device type |                                |  |
| +3 | (Undefined)               | Device No.  |                                |  |
| +4 | (Und                      | efined)     | Number of device<br>words/bits |  |

| Offset | Contents (d                   | data format)                            | Data                                              |
|--------|-------------------------------|-----------------------------------------|---------------------------------------------------|
| +0     | (4 digits hex)                |                                         | Always 0005 hex (5 decimal)                       |
| +1     | Station No.<br>(2 digits hex) | PLC No.<br>(2 digits hex)               | Station No.: 00 to FF hex PLC No.: 00 to FF hex   |
| +2     | Device type (4 digits hex)    |                                         | Set the device type (2 characters) in ASCII.      |
| +3     | (Undefined)                   | Device No.<br>(3 digits hex)            | Set the first read address of the device to read. |
| +4     | (Undefined)                   | Device words/<br>bits<br>(2 digits hex) | Set the number of device words/bits to read.      |

#### Receive Data Word Allocation (4th Operand of PMCR(260))

| +0 | Number of rec | Number of receive data words |  |  |
|----|---------------|------------------------------|--|--|
| +1 | Station No.   | PLC No.                      |  |  |
| +2 | Read data     |                              |  |  |

| Offset | Contents (d                   | data format)              | Data                                                    |
|--------|-------------------------------|---------------------------|---------------------------------------------------------|
| +0     | Number of receive data words  |                           | 0003 to 00FA hex (2 to 250 decimal)                     |
| +1     | Station No.<br>(2 digits hex) | PLC No.<br>(2 digits hex) | Station No.: 00 to FF hex PLC No.: 00 to FF hex         |
| +2     | Read data (4 digits hex)      |                           | Stores the number read data converted into hexadecimal. |

## Device Memory Fill as Word Data (Any Device Type Except T/C) (Sequence No. 804 (Hex 0324)) (Command Code: WW)

This sequence writes the word data starting from the specified word + 6 in the CS/CJ-series CPU Unit to the number of device points starting from the specified device address for the specified device type (except T, C) in the Mitsubishi Computer Link Module with the specified station number (and the PLC number that follows).

#### Send Data Word Allocation (3rd Operand of PMCR(260))

First word of send data

| +0 | Number of send data words               |             |  |
|----|-----------------------------------------|-------------|--|
| +1 | Station No. PLC No.                     |             |  |
| +2 | (Undefined)                             | Device type |  |
| +3 | Device No.                              |             |  |
| +4 | (Undefined) Number of device words/bits |             |  |
| +5 | Number of send data bytes               |             |  |
| +6 | Write data                              |             |  |
|    |                                         |             |  |

| Offset | Contents (                                  | data format)                            | Data                                                                                                    |
|--------|---------------------------------------------|-----------------------------------------|----------------------------------------------------------------------------------------------------|
| +0     | Number of send data words<br>(4 digits hex) |                                         | 0007 to 00FA hex (7 to 250 decimal)                                                                                     |
| +1     | Station No.<br>(2 digits hex)               | PLC No.<br>(2 digits hex)               | Station No.: 00 to FF hex PLC No.: 00 to FF hex                                                                         |
| +2     | (Undefined)                                 | Device type<br>(2 digits hex)           | Set the device type (1 character) in ASCII.                                                                             |
| +3     | Device No. (4 digits hex)                   |                                         | Set the first write address of the write data.                                                                          |
| +4     | (Undefined)                                 | Device words/<br>bits<br>(2 digits hex) | Set the number of device words/bits to write.                                                                           |
| +5     | Number of send data bytes<br>(4 digits hex) |                                         | Specify the number of text data bytes for the communications line (i.e., twice the number of text bytes in S+6 onwards) |
| +6     | Write data (4 dig                           | its hex)                                | Set the write data.                                                                                                    |

#### Receive Data Word Allocation (4th Operand of PMCR(260))

| +0 | Number of rece | eive data words |
|----|----------------|-----------------|
| +1 | Station No.    | PLC No.         |
| +2 | Error code     | (Undefined)     |

| Offset | Contents (data format)                               |             | Data                                                                                           |
|--------|------------------------------------------------------|-------------|------------------------------------------------------------------------------------------------|
| +0     | Number of receive data words C Station No. PLC No. S |             | 0002 or 0003 hex (2 or 3 decimal)                                                              |
| +1     |                                                      |             | Station No.: 00 to FF hex PLC No.: 00 to FF hex                                                |
| +2     | Error code<br>(2 digits hex)                         | (Undefined) | Stores the error code converted to hexadecimal. No error code is stored for normal completion. |

## Device Memory Fill as Word Data (T/C Device Type) (Sequence No. 805 (Hex 0325)) (Command Code: WW)

This sequence writes the word (PV) data starting from the specified word + 6 in the CS/CJ-series CPU Unit to the number of device points starting from the specified device address for the specified device type (T, C) in the Mitsubishi Computer Link Module with the specified station number (and the PLC number that follows).

#### Send Data Word Allocation (3rd Operand of PMCR(260))

First word of send data

| +0 | Number of send data words               |            |         |
|----|-----------------------------------------|------------|---------|
| +1 | Station                                 | n No.      | PLC No. |
| +2 | Device type                             |            |         |
| +3 | (Undefined)                             | Device No. |         |
| +4 | (Undefined) Number of device words/bits |            |         |
| +5 | Number of send data bytes               |            |         |
| +6 | Write data                              |            |         |
|    |                                         |            |         |

| Offset | Co                                                  | ntents (   | data format)              | Data                                                                                                    |
|--------|-----------------------------------------------------|------------|---------------------------|----------------------------------------------------------------------------------------------------|
| +0     | Number of send data words (4 digits hex)            |            | data words                | 0007 to 00FA hex (7 to 250 decimal)                                                                                     |
| +1     | Station No.<br>(2 digits hex)                       |            | PLC No.<br>(2 digits hex) | Station No.: 00 to FF hex PLC No.: 00 to FF hex                                                                         |
| +2     | Device type (4 digits hex)                          |            | igits hex)                | Set the device type (2 characters) in ASCII.                                                                            |
| +3     | (Undefined) Device No. (3 digits hex)               |            | No. (3 digits hex)        | Set the first write address of the write data.                                                                          |
| +4     | (Undefined) Device words/<br>bits<br>(2 digits hex) |            | bits                      | Set the number of device words/bits to write.                                                                           |
| +5     | Number of send data bytes (4 digits hex)            |            | data bytes                | Specify the number of text data bytes for the communications line (i.e., twice the number of text bytes in S+6 onwards) |
| +6     | Write da                                            | ata (4 dig | jits hex)                 | Set the write data.                                                                                                    |

#### Receive Data Word Allocation (4th Operand of PMCR(260))

| +0 | Number of receive data words |             |  |
|----|------------------------------|-------------|--|
| +1 | Station No.                  | PLC No.     |  |
| +2 | Error code                   | (Undefined) |  |

| Offset | Contents (data format)        |                           | Data                                                                                           |
|--------|-------------------------------|---------------------------|------------------------------------------------------------------------------------------------|
| +0     | Number of receive data words  |                           | 0002 or 0003 hex (2 or 3 decimal)                                                              |
| +1     | Station No.<br>(2 digits hex) | PLC No.<br>(2 digits hex) | Station No.: 00 to FF hex PLC No.: 00 to FF hex                                                |
| +2     | Error code<br>(2 digits hex)  | (Undefined)               | Stores the error code converted to hexadecimal. No error code is stored for normal completion. |

## Device Memory Batch Read as Bit Data (All Device Types Except T/C) (Sequence No. 806 (Hex 0326)) (Command Code: BR)

This sequence reads the bit data for the number of device points starting from the specified device address for the specified device type (except T, C) in the Mitsubishi Computer Link Module with the specified station number (and the PLC number that follows), converts the data into hexadecimal, and stores it starting from the specified word + 2 in the CS/CJ-series CPU Unit.

#### Send Data Word Allocation (3rd Operand of PMCR(260))

First word of send data

| +0 | Number of send data words |                                |  |
|----|---------------------------|--------------------------------|--|
| +1 | Station No.               | PLC No.                        |  |
| +2 | (Undefined)               | Device type                    |  |
| +3 | Device No.                |                                |  |
| +4 | (Undefined)               | Number of device<br>words/bits |  |

| Offset | Contents (d                                 | data format)                            | Data                                              |
|--------|---------------------------------------------|-----------------------------------------|---------------------------------------------------|
| +0     | Number of send data words<br>(4 digits hex) |                                         | Always 0005 hex (5 decimal)                       |
| +1     | Station No.<br>(2 digits hex)               | PLC No.<br>(2 digits hex)               | Station No.: 00 to FF hex PLC No.: 00 to FF hex   |
| +2     | (Undefined)                                 | Device type<br>(2 digits hex)           | Set the device type (1 character) in ASCII.       |
| +3     | Device No. (4 digits hex)                   |                                         | Set the first read address of the device to read. |
| +4     | (Undefined)                                 | Device words/<br>bits<br>(2 digits hex) | Set the number of device words/bits to read.      |

#### Receive Data Word Allocation (4th Operand of PMCR(260))

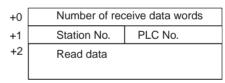

| Offset | Contents (d                   | data format)              | Data                                                    |
|--------|-------------------------------|---------------------------|---------------------------------------------------------|
| +0     | Number of receive data words  |                           | 0003 to 00FA hex (3 to 250 decimal)                     |
| +1     | Station No.<br>(2 digits hex) | PLC No.<br>(2 digits hex) | Station No.: 00 to FF hex PLC No.: 00 to FF hex         |
| +2     | Read data (4 digits hex)      |                           | Stores the number read data converted into hexadecimal. |

## Device Memory Batch Read as Bit Data (T/C Device Type) (Sequence No. 807 (Hex 0327)) (Command Code: BR)

This sequence reads the bit (PV) data for the number of device points starting from the specified device address for the specified device type (T, C) in the Mitsubishi Computer Link Module with the specified station number (and the PLC number that follows), converts the data into hexadecimal, and stores it starting from the specified word + 2 in the CS/CJ-series CPU Unit.

#### Send Data Word Allocation (3rd Operand of PMCR(260))

First word of + send data + +

| +0 | Number of send data words |            |                             |
|----|---------------------------|------------|-----------------------------|
| +1 | Station No.               |            | PLC No.                     |
| +2 | Devid                     | ce type    |                             |
| +3 | (Undefined)               | Device No. |                             |
| +4 | (Und                      | efined)    | Number of device words/bits |

| Offset | Contents (                               | data format)                            | Data                                              |
|--------|------------------------------------------|-----------------------------------------|---------------------------------------------------|
| +0     | Number of send data words (4 digits hex) |                                         | Always 0005 hex (5 decimal)                       |
| +1     | Station No.<br>(2 digits hex)            | PLC No.<br>(2 digits hex)               | Station No.: 00 to FF hex PLC No.: 00 to FF hex   |
| +2     | Device type (4 digits hex)               |                                         | Set the device type (2 characters) in ASCII.      |
| +3     | (Undefined) Device No. (3 digits hex)    |                                         | Set the first read address of the device to read. |
| +4     | (Undefined)                              | Device words/<br>bits<br>(2 digits hex) | Set the number of device words/bits to read.      |

#### Receive Data Word Allocation (4th Operand of PMCR(260))

| +0 | Number of rec | Number of receive data words |  |  |
|----|---------------|------------------------------|--|--|
| +1 | Station No.   | PLC No.                      |  |  |
| +2 | Read data     |                              |  |  |

| Offset | Contents (                    | data format)              | Data                                                    |
|--------|-------------------------------|---------------------------|---------------------------------------------------------|
| +0     | Number of receive data words  |                           | 0003 to 00FA hex (3 to 250 decimal)                     |
| +1     | Station No.<br>(2 digits hex) | PLC No.<br>(2 digits hex) | Station No.: 00 to FF hex PLC No.: 00 to FF hex         |
| +2     | Read data (4 digits hex)      |                           | Stores the number read data converted into hexadecimal. |

## Device Memory Fill as Bit Data (All Device Types Except T/C) (Sequence No. 808 (Hex 0328)) (Command Code: BW)

This sequence writes the bit data starting from the specified word + 6 in the CS/CJ-series CPU Unit to the number of device points starting from the specified device address for the specified device type (except T, C) in the Mitsubishi Computer Link Module with the specified station number (and the PLC number that follows).

#### Send Data Word Allocation (3rd Operand of PMCR(260))

First word of send data

| +0 | Number of send data words               |  |                     |
|----|-----------------------------------------|--|---------------------|
| +1 | Station No.                             |  | PLC No.             |
| +2 | (Undefined)                             |  | Device type         |
| +3 | Device No.                              |  |                     |
| +4 | (Undefined) Number of device words/bits |  | f device words/bits |
| +5 | Number of send data bytes               |  |                     |
| +6 | Write data                              |  |                     |
|    |                                         |  |                     |

| Offset | Co                                                   | ntents (   | data format)                  | Data                                                                                                    |
|--------|------------------------------------------------------|------------|-------------------------------|----------------------------------------------------------------------------------------------------|
| +0     | Number of send data words (4 digits hex)             |            |                               | 0007 to 00FA hex (7 to 250 decimal)                                                                                     |
| +1     | Station No.<br>(2 digits hex)                        |            | PLC No.<br>(2 digits hex)     | Station No.: 00 to FF hex PLC No.: 00 to FF hex                                                                         |
| +2     | (Undefined)                                          |            | Device type<br>(2 digits hex) | Set the device type (2 characters) in ASCII.                                                                            |
| +3     | Device No. (4 digits hex)                            |            | gits hex)                     | Set the first write address of the write data.                                                                          |
| +4     | (Unde-<br>fined) Device words/bits<br>(2 digits hex) |            |                               | Set the number of device words/bits to write.                                                                           |
| +5     | Number of send data bytes (4 digits hex)             |            | data bytes                    | Specify the number of text data bytes for the communications line (i.e., twice the number of text bytes in S+6 onwards) |
| +6     | Write da                                             | ata (4 dig | jits hex)                     | Set the write data.                                                                                                    |

#### Receive Data Word Allocation (4th Operand of PMCR(260))

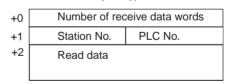

| Offset | Contents (data format)        |                           | Data                                                    |
|--------|-------------------------------|---------------------------|---------------------------------------------------------|
| +0     | Number of receive data words  |                           | 0003 to 00FA hex (3 to 250 decimal)                     |
| +1     | Station No.<br>(2 digits hex) | PLC No.<br>(2 digits hex) | Station No.: 00 to FF hex PLC No.: 00 to FF hex         |
| +2     | Read data (4 digits hex)      |                           | Stores the number read data converted into hexadecimal. |

## Device Memory Fill as Bit Data (T/C Device Type) (Sequence No. 809 (Hex 0329)) (Command Code: BW)

This sequence writes the bit (PV) data starting from the specified word + 6 in the CS/CJ-series CPU Unit to the number of device points starting from the specified device address for the specified device type (T, C) in the Mitsubishi Computer Link Module with the specified station number (and the PLC number that follows).

#### Send Data Word Allocation (3rd Operand of PMCR(260))

First word of send data

| +0 | Number of send data words |                             |         |
|----|---------------------------|-----------------------------|---------|
| +1 | Station No.               |                             | PLC No. |
| +2 | Device                    | type                        |         |
| +3 | (Undefined)               | Device No.                  |         |
| +4 | (Undefined)               | Number of device words/bits |         |
| +5 | Number of send data bytes |                             |         |
| +6 | Write data                |                             |         |
|    |                           |                             |         |

| Offset | Co                                       | ntents (                                           | data format) | Data                                                                                                    |
|--------|------------------------------------------|----------------------------------------------------|--------------|----------------------------------------------------------------------------------------------------|
| +0     | Number of send data words (4 digits hex) |                                                    |              | 0007 to 00FA hex (7 to 250 decimal)                                                                                     |
| +1     |                                          | tation No. PLC No.<br>2 digits hex) (2 digits hex) |              | Station No.: 00 to FF hex PLC No.: 00 to FF hex                                                                         |
| +2     | Device                                   | evice type (4 digits hex)                          |              | Set the device type (2 characters) in ASCII.                                                                            |
| +3     | (Unde-<br>fined)                         | Device No. (3 digits hex)                          |              | Set the first write address of the write data.                                                                          |
| +4     | (Unde-<br>fined)                         | Device words/bits (3 digits hex)                   |              | Set the number of device words/bits to write.                                                                           |
| +5     | Number of send data bytes (4 digits hex) |                                                    | data bytes   | Specify the number of text data bytes for the communications line (i.e., twice the number of text bytes in S+6 onwards) |
| +6     | Write da                                 | ata (4 dig                                         | jits hex)    | Set the write data.                                                                                                    |

#### Receive Data Word Allocation (4th Operand of PMCR(260))

| +0 | Number of receive data words |             |  |
|----|------------------------------|-------------|--|
| +1 | Station No.                  | PLC No.     |  |
| +2 | Error code                   | (Undefined) |  |

| Offset | Contents (d                   | data format)              | Data                                                                                           |
|--------|-------------------------------|---------------------------|------------------------------------------------------------------------------------------------|
| +0     | Number of receive data words  |                           | 0003 to 00FA hex (3 to 250 decimal)                                                            |
| +1     | Station No.<br>(2 digits hex) | PLC No.<br>(2 digits hex) | Station No.: 00 to FF hex PLC No.: 00 to FF hex                                                |
| +2     | Error code<br>(2 digits hex)  | (Undefined)               | Stores the error code converted to hexadecimal. No error code is stored for normal completion. |

## Device Memory Batch Read as Word Data (All Device Types Except T/C) (Sequence No. 810 (Hex 032A)) (Command Code: QR)

This sequence reads the word data for the number of device points starting from the specified device address for the specified device type (except T, C) in the Mitsubishi Computer Link Module with the specified station number (and the PLC number that follows), converts the data into hexadecimal, and stores it starting from the specified word + 2 in the CS/CJ-series CPU Unit.

#### Send Data Word Allocation (3rd Operand of PMCR(260))

First word of send data

| +0 | Number of send data words |                             |  |
|----|---------------------------|-----------------------------|--|
| +1 | Station No.               | PLC No.                     |  |
| +2 | (Undefined)               | Device type                 |  |
| +3 | Device No.                |                             |  |
| +4 |                           | (Undefined)                 |  |
| +5 | (Undefined)               | Number of device words/bits |  |

| Offset | Contents (d                   | data format)                            | Data                                            |
|--------|-------------------------------|-----------------------------------------|-------------------------------------------------|
| +0     | Number of send (4 digits hex) | data words                              | Always 0006 hex (6 decimal)                     |
| +1     | Station No.<br>(2 digits hex) | PLC No.<br>(2 digits hex)               | Station No.: 00 to FF hex PLC No.: 00 to FF hex |
| +2     | (Undefined)                   | Device type<br>(2 digits hex)           | Set the device type (1 character) in ASCII.     |
| +3     | Device No. (6 dig             | its hex)                                | Set the first read address of the device        |
| +4     |                               | (Undefined)                             | to read.                                        |
| +5     | (Undefined)                   | Device words/<br>bits<br>(2 digits hex) | Set the number of device words/bits to read.    |

#### Receive Data Word Allocation (4th Operand of PMCR(260))

| Number of rec | Number of receive data words |  |  |
|---------------|------------------------------|--|--|
| Station No.   | PLC No.                      |  |  |
| Read data     |                              |  |  |
|               | Station No.                  |  |  |

| Offset | Contents (d                   | data format)              | Data                                                    |
|--------|-------------------------------|---------------------------|---------------------------------------------------------|
| +0     | Number of receiv              | e data words              | 0003 to 00FA hex (3 to 250 decimal)                     |
| +1     | Station No.<br>(2 digits hex) | PLC No.<br>(2 digits hex) | Station No.: 00 to FF hex PLC No.: 00 to FF hex         |
| +2     | , , , , ,                     |                           | Stores the number read data converted into hexadecimal. |

## Device Memory Batch Read as Word Data (T/C Device Type) (Sequence No. 811 (Hex 032B)) (Command Code: QR)

This sequence reads the word (PV) data for the number of device points starting from the specified device address for the specified device type (T, C) in the Mitsubishi Computer Link Module with the specified station number (and the PLC number that follows), converts the data into hexadecimal, and stores it starting from the specified word + 2 in the CS/CJ-series CPU Unit.

#### Send Data Word Allocation (3rd Operand of PMCR(260))

| First word of | +0 | Numbe       | ata words |                                |
|---------------|----|-------------|-----------|--------------------------------|
| send data     | +1 | Station No. |           | PLC No.                        |
|               | +2 | Device type |           |                                |
|               | +3 | Device No.  |           |                                |
|               | +4 | (Undefin    |           | ned)                           |
|               | +5 | (Unde       | fined)    | Number of device<br>words/bits |

| Offset | Contents (data format)                   |                           |                                         | Data                                            |
|--------|------------------------------------------|---------------------------|-----------------------------------------|-------------------------------------------------|
| +0     | Number of send data words (4 digits hex) |                           |                                         | Always 0006 hex (6 decimal)                     |
| +1     | Station No.<br>(2 digits hex)            |                           | PLC No.<br>(2 digits hex)               | Station No.: 00 to FF hex PLC No.: 00 to FF hex |
| +2     | Device type (4 digits hex)               |                           | igits hex)                              | Set the device type (2 characters) in ASCII.    |
| +3     | Device I                                 | Device No. (5 digits hex) |                                         | Set the first read address of the device        |
| +4     | (Undefined)                              |                           | ned)                                    | to read.                                        |
| +5     | (Undefir                                 | ned)                      | Device words/<br>bits<br>(2 digits hex) | Set the number of device words/bits to read.    |

#### Receive Data Word Allocation (4th Operand of PMCR(260))

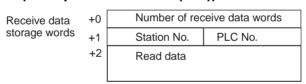

| Offset | Contents (d                   | data format)              | Data                                                    |
|--------|-------------------------------|---------------------------|---------------------------------------------------------|
| +0     | Number of receiv              | e data words              | 0003 to 00FA hex (3 to 250 decimal)                     |
| +1     | Station No.<br>(2 digits hex) | PLC No.<br>(2 digits hex) | Station No.: 00 to FF hex PLC No.: 00 to FF hex         |
| +2     | Read data (4 digits hex)      |                           | Stores the number read data converted into hexadecimal. |

## Device Memory Fill as Word Data (All Device Types Except T/C) (Sequence No. 812 (Hex 032C)) (Command Code: QW)

This sequence writes the word data starting from the specified word + 7 in the CS/CJ-series CPU Unit to the number of device points starting from the specified device address for the specified device type (except T, C) in the Mitsubishi Computer Link Module with the specified station number (and the PLC number that follows).

#### Send Data Word Allocation (3rd Operand of PMCR(260))

First word of send data

| +0 | Number of send data words |                             |  |
|----|---------------------------|-----------------------------|--|
| +1 | Station No.               | PLC No.                     |  |
| +2 | (Undefined)               | Device type                 |  |
| +3 | Device No.                |                             |  |
| +4 |                           | (Undefined)                 |  |
| +5 | (Undefined)               | Number of device words/bits |  |
| +6 | Number of send data bytes |                             |  |
| +7 | Write data                |                             |  |
|    |                           |                             |  |

| Offset | Contents (                                  | data format)                            | Data                                                                                                    |
|--------|---------------------------------------------|-----------------------------------------|----------------------------------------------------------------------------------------------------|
| +0     | Number of send data words<br>(4 digits hex) |                                         | 0008 to 00FA hex (8 to 250 decimal)                                                                                     |
| +1     | Station No.<br>(2 digits hex)               | PLC No.<br>(2 digits hex)               | Station No.: 00 to FF hex PLC No.: 00 to FF hex                                                                         |
| +2     | (Undefined)                                 | Device type<br>(2 digits hex)           | Set the device type (1 character) in ASCII.                                                                             |
| +3     | Device No. (6 dig                           | gits hex)                               | Set the first write address of the write                                                                                |
| +4     |                                             | (Undefined)                             | data.                                                                                                    |
| +5     | (Undefined)                                 | Device words/<br>bits<br>(2 digits hex) | Set the number of device words/bits to write.                                                                           |
| +6     | Number of send data bytes (4 digits hex)    |                                         | Specify the number of text data bytes for the communications line (i.e., twice the number of text bytes in S+6 onwards) |
| +7     | Write data (4 dig                           | its hex)                                | Set the write data.                                                                                                    |

#### Receive Data Word Allocation (4th Operand of PMCR(260)

| +0 | Number of receive data words |             |  |
|----|------------------------------|-------------|--|
| +1 | Station No.                  | PLC No.     |  |
| +2 | Error code                   | (Undefined) |  |

| Offset | Contents (c                  | lata format) | Data                                                                                           |
|--------|------------------------------|--------------|------------------------------------------------------------------------------------------------|
| +0     | Number of receive data words |              | 0002 hex or 0003 hex (2 or 3 decimal)                                                          |
| +1     |                              |              | Station No.: 00 to FF hex PLC No.: 00 to FF hex                                                |
| +2     | Error code<br>(2 digits hex) | (Undefined)  | Stores the error code converted to hexadecimal. No error code is stored for normal completion. |

## Device Memory Fill as Word Data (T/C Device Type) (Sequence No. 813 (Hex 032D)) (Command Code: QW)

This sequence writes the word (PV) data starting from the specified word + 7 in the CS/CJ-series CPU Unit to the number of device points starting from the specified device address for the specified device type (T, C) in the Mitsubishi Computer Link Module with the specified station number (and the PLC number that follows).

#### Send Data Word Allocation (3rd Operand of PMCR(260))

First word of send data

| +0 | Number of send data words |  |                                |  |
|----|---------------------------|--|--------------------------------|--|
| +1 | Station No.               |  | PLC No.                        |  |
| +2 | Device type               |  |                                |  |
| +3 | Device No.                |  |                                |  |
| +4 | (Undefined)               |  |                                |  |
| +5 | (Undefined)               |  | Number of device<br>words/bits |  |
| +6 | Number of send data bytes |  |                                |  |
| +7 | Write data                |  |                                |  |
|    |                           |  |                                |  |

| Offset | Contents (                                   | data format) | Data                                                                                                    |
|--------|----------------------------------------------|--------------|----------------------------------------------------------------------------------------------------|
| +0     | Number of send data words (4 digits hex)     |              | 0008 to 00FA hex (8 to 250 decimal)                                                                                     |
| +1     |                                              |              | Station No.: 00 to FF hex PLC No.: 00 to FF hex                                                                         |
| +2     | Device type (4 digits hex)                   |              | Set the device type (2 characters) in ASCII.                                                                            |
| +3     | Device No. (5 digits hex)                    |              | Set the first write address of the write                                                                                |
| +4     |                                              | (Undefined)  | data.                                                                                                    |
| +5     | (Undefined) Device words/bits (2 digits hex) |              | Set the number of device words/bits to write.                                                                           |
| +6     | Number of send data bytes (4 digits hex)     |              | Specify the number of text data bytes for the communications line (i.e., twice the number of text bytes in S+6 onwards) |
| +7     | Write data (4 dig                            | its hex)     | Set the write data.                                                                                                    |

#### Receive Data Word Allocation (4th Operand of PMCR(260)

| +0 | Number of receive data words |             |  |
|----|------------------------------|-------------|--|
| +1 | Station No.                  | PLC No.     |  |
| +2 | Error code                   | (Undefined) |  |

| Offset | Contents (d                  | lata format) | Data                                                                                           |
|--------|------------------------------|--------------|------------------------------------------------------------------------------------------------|
| +0     | Number of receive data words |              | 0002 hex or 0003 hex (2 or 3 decimal)                                                          |
| +1     |                              |              | Station No.: 00 to FF hex PLC No.: 00 to FF hex                                                |
| +2     | Error code<br>(2 digits hex) | (Undefined)  | Stores the error code converted to hexadecimal. No error code is stored for normal completion. |

## Device Memory Batch Read as Bit Data (All Device Types Except T/C) (Sequence No. 814 (Hex 032E)) (Command Code: JR)

This sequence reads the bit data for the number of device points starting from the specified device address for the specified device type (except T, C) in the Mitsubishi Computer Link Module with the specified station number (and the PLC number that follows), converts the data into hexadecimal, and stores it starting from the specified word + 2 in the CS/CJ-series CPU Unit.

#### Send Data Word Allocation (3rd Operand of PMCR(260))

First word of send data

| +0 | Number of send data words               |             |  |  |
|----|-----------------------------------------|-------------|--|--|
| +0 | Number of Send data words               |             |  |  |
| +1 | Station No. PLC No.                     |             |  |  |
| +2 | (Undefined) Device type                 |             |  |  |
| +3 | Device No.                              |             |  |  |
| +4 |                                         | (Undefined) |  |  |
| +5 | (Undefined) Number of device words/bits |             |  |  |

| Offset | Contents (data format)                      |                                         | Data                                            |
|--------|---------------------------------------------|-----------------------------------------|-------------------------------------------------|
| +0     | Number of send data words<br>(4 digits hex) |                                         | Always 0006 hex (6 decimal)                     |
| +1     | Station No.<br>(2 digits hex)               | PLC No.<br>(2 digits hex)               | Station No.: 00 to FF hex PLC No.: 00 to FF hex |
| +2     | (Undefined)                                 | Device type<br>(2 digits hex)           | Set the device type (1 character) in ASCII.     |
| +3     | Device No. (6 digits hex)                   |                                         | Set the first read address of the device        |
| +4     |                                             | (Undefined)                             | to read.                                        |
| +5     | (Undefined)                                 | Device words/<br>bits<br>(2 digits hex) | Set the number of device words/bits to read.    |

#### Receive Data Word Allocation (4th Operand of PMCR(260))

| +0 | Number of rec | Number of receive data words |  |  |  |
|----|---------------|------------------------------|--|--|--|
| +1 | Station No.   | PLC No.                      |  |  |  |
| +2 | Read data     |                              |  |  |  |
|    |               |                              |  |  |  |

| Offset | Contents (d                  | data format) | Data                                                    |
|--------|------------------------------|--------------|---------------------------------------------------------|
| +0     | Number of receive data words |              | 0003 to 00FA hex (3 to 250 decimal)                     |
| +1     |                              |              | Station No.: 00 to FF hex PLC No.: 00 to FF hex         |
| +2     | Read data (4 digits hex)     |              | Stores the number read data converted into hexadecimal. |

## Device Memory Batch Read as Bit Data (T/C Device Type) (Sequence No. 815 (Hex 032F)) (Command Code: JR)

This sequence reads the bit (PV) data for the number of device points starting from the specified device address for the specified device type (T, C) in the Mitsubishi Computer Link Module with the specified station number (and the PLC number that follows), converts the data into hexadecimal, and stores it starting from the specified word + 2 in the CS/CJ-series CPU Unit.

#### Send Data Word Allocation (3rd Operand of PMCR(260))

| First word of | +0 | Number of send data words |         |                                |  |
|---------------|----|---------------------------|---------|--------------------------------|--|
| send data     | +1 | Station No.               |         | PLC No.                        |  |
|               | +2 | Device type               |         |                                |  |
|               | +3 | Device No.                |         |                                |  |
|               | +4 |                           | (Undefi | ned)                           |  |
|               | +5 | (Undefined)               |         | Number of device<br>words/bits |  |

| Offset | Co                                       | ntents (                  | data format)                            | Data                                            |
|--------|------------------------------------------|---------------------------|-----------------------------------------|-------------------------------------------------|
| +0     | Number of send data words (4 digits hex) |                           |                                         | Always 0006 hex (6 decimal)                     |
| +1     | Station No. PLC No. (2 digits hex)       |                           |                                         | Station No.: 00 to FF hex PLC No.: 00 to FF hex |
| +2     | Device type (4 digits hex)               |                           | igits hex)                              | Set the device type (1 character) in ASCII.     |
| +3     | Device I                                 | Device No. (5 digits hex) |                                         | Set the first read address of the device        |
| +4     | (Undefined)                              |                           | ned)                                    | to read.                                        |
| +5     | (Undefined)                              |                           | Device words/<br>bits<br>(2 digits hex) | Set the number of device words/bits to read.    |

#### Receive Data Word Allocation (4th Operand of PMCR(260))

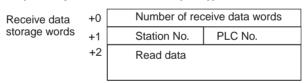

| Offset | Contents (data format)        |                           | Data                                                    |
|--------|-------------------------------|---------------------------|---------------------------------------------------------|
| +0     | Number of receive data words  |                           | 0003 to 00FA hex (3 to 250 decimal)                     |
| +1     | Station No.<br>(2 digits hex) | PLC No.<br>(2 digits hex) | Station No.: 00 to FF hex PLC No.: 00 to FF hex         |
| +2     | Read data (4 digits hex)      |                           | Stores the number read data converted into hexadecimal. |

## Device Memory Fill as Bit Data (All Device Types Except T/C) (Sequence No. 816 (Hex 0330)) (Command Code: JW)

This sequence writes the bit data starting from the specified word + 7 in the CS/CJ-series CPU Unit to the number of device points starting from the specified device address for the specified device type (except T, C) in the Mitsubishi Computer Link Module with the specified station number (and the PLC number that follows).

#### Send Data Word Allocation (3rd Operand of PMCR(260))

First word of send data

| +0 | Number of send data words               |             |  |
|----|-----------------------------------------|-------------|--|
| +1 | Station No.                             | PLC No.     |  |
| +2 | (Undefined)                             | Device type |  |
| +3 | Device No.                              |             |  |
| +4 | (Undefined)                             |             |  |
| +5 | (Undefined) Number of device words/bits |             |  |
| +6 | Number of send data bytes               |             |  |
| +7 | Write data                              |             |  |
|    |                                         |             |  |

| Offset | Contents (d                              | data format)                            | Data                                                                                                    |
|--------|------------------------------------------|-----------------------------------------|----------------------------------------------------------------------------------------------------|
| +0     | Number of send data words (4 digits hex) |                                         | 0008 to 00FA hex (8 to 250 decimal)                                                                                     |
| +1     | Station No.<br>(2 digits hex)            | PLC No.<br>(2 digits hex)               | Station No.: 00 to FF hex PLC No.: 00 to FF hex                                                                         |
| +2     | (Undefined)                              | Device type<br>(2 digits hex)           | Set the device type (1 character) in ASCII.                                                                             |
| +3     | Device No. (6 digits hex)                |                                         | Set the first write address of the write                                                                                |
| +4     |                                          | (Undefined)                             | data.                                                                                                    |
| +5     | (Undefined)                              | Device words/<br>bits<br>(2 digits hex) | Set the number of device words/bits to write.                                                                           |
| +6     | Number of send data bytes (4 digits hex) |                                         | Specify the number of text data bytes for the communications line (i.e., twice the number of text bytes in S+6 onwards) |
| +7     | Write data (4 digi                       | ts hex)                                 | Set the write data.                                                                                                    |

#### Receive Data Word Allocation (4th Operand of PMCR(260)

| +0 | Number of receive data words |             |  |
|----|------------------------------|-------------|--|
| +1 | Station No.                  | PLC No.     |  |
| +2 | Error code                   | (Undefined) |  |

| Offset | Contents (data format)        |                           | Data                                                                                           |
|--------|-------------------------------|---------------------------|------------------------------------------------------------------------------------------------|
| +0     | Number of receive data words  |                           | 0002 hex or 0003 hex (2 or 3 decimal)                                                          |
| +1     | Station No.<br>(2 digits hex) | PLC No.<br>(2 digits hex) | Station No.: 00 to FF hex PLC No.: 00 to FF hex                                                |
| +2     | Error code<br>(2 digits hex)  | (Undefined)               | Stores the error code converted to hexadecimal. No error code is stored for normal completion. |

## Device Memory Fill as Bit Data (T/C Device Type) (Sequence No. 817 (Hex 0331)) (Command Code: JW)

This sequence writes the bit (PV) data starting from the specified word + 7 in the CS/CJ-series CPU Unit to the number of device points starting from the specified device address for the specified device type (T, C) in the Mitsubishi Computer Link Module with the specified station number (and the PLC number that follows).

#### Send Data Word Allocation (3rd Operand of PMCR(260))

First word of send data

| +0 | Number of send data words               |     |         |
|----|-----------------------------------------|-----|---------|
| +1 | Station No. F                           |     | PLC No. |
| +2 | Device t                                | ype |         |
| +3 | Device No.                              |     |         |
| +4 | (Undefined)                             |     |         |
| +5 | (Undefined) Number of device words/bits |     |         |
| +6 | Number of send data bytes               |     |         |
| +7 | Write data                              |     |         |
|    |                                         |     |         |

| Offset | Contents (data format)                   |                                         | Data                                                                                                    |
|--------|------------------------------------------|-----------------------------------------|----------------------------------------------------------------------------------------------------|
| +0     | Number of send data words (4 digits hex) |                                         | 0008 to 00FA hex (8 to 250 decimal)                                                                                     |
| +1     | Station No.<br>(2 digits hex)            | PLC No.<br>(2 digits hex)               | Station No.: 00 to FF hex PLC No.: 00 to FF hex                                                                         |
| +2     | Device type (4 digits hex)               |                                         | Set the device type (2 characters) in ASCII.                                                                            |
| +3     | Device No. (5 digits hex)                |                                         | Set the first write address of the write                                                                                |
| +4     |                                          | (Undefined)                             | data.                                                                                                    |
| +5     | (Undefined)                              | Device words/<br>bits<br>(2 digits hex) | Set the number of device words/bits to write.                                                                           |
| +6     | Number of send data bytes (4 digits hex) |                                         | Specify the number of text data bytes for the communications line (i.e., twice the number of text bytes in S+6 onwards) |
| +7     | Write data (4 digits hex)                |                                         | Set the write data.                                                                                                    |

#### Receive Data Word Allocation (4th Operand of PMCR(260)

| +0 | Number of receive data words |             |  |
|----|------------------------------|-------------|--|
| +1 | Station No. PLC No.          |             |  |
| +2 | Error code                   | (Undefined) |  |

| Offset | Contents (data format)        |                           | Data                                                                                           |
|--------|-------------------------------|---------------------------|------------------------------------------------------------------------------------------------|
| +0     | Number of receive data words  |                           | 0002 hex or 0003 hex (2 or 3 decimal)                                                          |
| +1     | Station No.<br>(2 digits hex) | PLC No.<br>(2 digits hex) | Station No.: 00 to FF hex PLC No.: 00 to FF hex                                                |
| +2     | Error code<br>(2 digits hex)  | (Undefined)               | Stores the error code converted to hexadecimal. No error code is stored for normal completion. |

## Loopback Test (Sequence No. 818 (Hex 0332)) (Command Code: TT)

This sequence executes a loopback test at the Mitsubishi Computer Link Module with the specified station number (and the PLC number that follows). (E.g, if the data starting from the specified word + 3 is sent from the host, the Computer Link Module will return the data unchanged to the host.)

#### Send Data Word Allocation (3rd Operand of PMCR(260))

First word of send data

| +0 | Number of send data words |  |
|----|---------------------------|--|
| +1 | Station No. PLC No.       |  |
| +2 | (Undefined) Data length   |  |
| +3 | Loopback data             |  |
|    |                           |  |

| Offset | Contents (data format)                   |                               | Data                                                     |
|--------|------------------------------------------|-------------------------------|----------------------------------------------------------|
| +0     | Number of send data words (4 digits hex) |                               | Always 0005 hex (5 decimal)                              |
| +1     | Station No.<br>(2 digits hex)            | PLC No.<br>(2 digits hex)     | Station No.: 00 to FF hex PLC No.: 00 to FF hex          |
| +2     | (Undefined)                              | Data length<br>(2 digits hex) | Set the number of bytes of loopback data in S+3 onwards. |
| +3     | Loopback data                            |                               | Set the loopback data to send.                           |

#### Receive Data Word Allocation (4th Operand of PMCR(260)

|    | •                 | •            |
|----|-------------------|--------------|
| +0 | Number of receive | e data words |
| +1 | Station No.       | PLC No.      |
| +2 | Data length       |              |
| +3 | Loopback data     |              |
|    |                   |              |

| Offset | Contents (c                   | lata format)              | Data                                             |
|--------|-------------------------------|---------------------------|--------------------------------------------------|
| +0     | Number of receive data words  |                           | 0002 to 00FA hex (2 to 250 decimal)              |
| +1     | Station No.<br>(2 digits hex) | PLC No.<br>(2 digits hex) | Station No.: 00 to FF hex PLC No.: 00 to FF hex  |
| +2     | Data length (2 digits hex)    |                           | The data length for the loopback data is stored. |
| +3     | Loopback data                 |                           | The loopback data is stored unchanged.           |

## **Appendix F**

## E5 K Digital Controller Read Protocol

The E5 K Digital Controller Read Protocol reads and controls various parameters in remote mode for the Controller connected to the Serial Communications Unit/Board via RS-232C or RS-485 cable.

#### Structure of the Protocol

The following table shows the structure of the E5□K Digital Controller Read Protocol.

| Sequence Communications sequence Function |                                                            | Function                                                                       | Ladder               | interface               |
|-------------------------------------------|------------------------------------------------------------|--------------------------------------------------------------------------------|----------------------|-------------------------|
| No.                                       | name                                                       |                                                                                | Send word allocation | Receive word allocation |
| 000 (0000)                                | Read process value                                         | Reads the process value.                                                       | Yes                  | Yes                     |
| 001 (0001)                                | Read set point during SP ramp                              | Reads the set point during SP ramp.                                            | Yes                  | Yes                     |
| 002 (0002)                                | Read MV                                                    | Reads the MV (heating, cooling).                                               | Yes                  | Yes                     |
| 003 (0003)                                | Read set point                                             | Reads the set point.                                                           | Yes                  | Yes                     |
| 004 (0004)                                | Read alarm value                                           | Reads alarm value 1, 2.                                                        | Yes                  | Yes                     |
| 005 (0005)                                | Read proportional band, integral time, and derivative time | Reads the proportional band, integral (reset) time, and derivative (rate) time | Yes                  | Yes                     |
| 006 (0006)                                | Read cooling coefficient                                   | Reads the cooling coefficient.                                                 | Yes                  | Yes                     |
| 007 (0007)                                | Read dead band                                             | Reads the dead band.                                                           | Yes                  | Yes                     |
| 008 (0008)                                | Read manual reset value                                    | Reads the manual reset value.                                                  | Yes                  | Yes                     |
| 009 (0009)                                | Read hysteresis                                            | Reads the hysteresis (heating, cooling).                                       | Yes                  | Yes                     |
| 010 (000A)                                | Read control period                                        | Reads the control period (heating, cooling).                                   | Yes                  | Yes                     |
| 011 (000B)                                | Read SP ramp time unit and set value                       | Reads the SP ramp time unit and SP ramp set value.                             | Yes                  | Yes                     |
| 012 (000C)                                | Read LBA detection time                                    | Reads the LBA detection time.                                                  | Yes                  | Yes                     |
| 013 (000D)                                | Read MV at stop and PV error                               | Reads the MV at stop and the MV at PV error.                                   | Yes                  | Yes                     |
| 014 (000E)                                | Read MV limits                                             | Reads the MV limits.                                                           | Yes                  | Yes                     |
| 015 (000F)                                | Read input digital filter                                  | Reads the input digital filter.                                                | Yes                  | Yes                     |
| 016 (0010)                                | Read alarm hysteresis                                      | Reads the alarm 1, 2 hysteresis.                                               | Yes                  | Yes                     |
| 017 (0011)                                | Read input shifts                                          | Reads the input shift limits.                                                  | Yes                  | Yes                     |
| 018 (0012)                                | Read level 0 parameters                                    | Reads parameters in level 0.                                                   | Yes                  | Yes                     |
| 019 (0013)                                | Read level 1 parameters 1                                  | Reads parameters in level 1.                                                   | Yes                  | Yes                     |
| 020 (0014)                                | Read level 1 parameters 2                                  | Reads parameters in level 1.                                                   | Yes                  | Yes                     |
| 021 (0015)                                | Read level 2 parameters 1                                  | Reads parameters in level 2.                                                   | Yes                  | Yes                     |
| 022 (0016)                                | Read level 2 parameters 2                                  | Reads parameters in level 2.                                                   | Yes                  | Yes                     |
| 023 (0017)                                | General-purpose read                                       | Reads the value of the specified parameter.                                    | Yes                  | Yes                     |

Note 1. The hexadecimal equivalents of sequences numbers are given in parentheses.

#### 2. Ladder Interface Settings

YES: User settings are required for the 3rd or 4th operands of PMCR.

NO: Send word allocation: Set the constant 0000 for the 3rd operand (S). Receive word allocation: Set the constant 0000 for the 4th operand (D).

## **Connection Configuration**

The connection configuration for using the E5□K Digital Controller Read Protocol is shown below.

#### **RS-232C Connection**

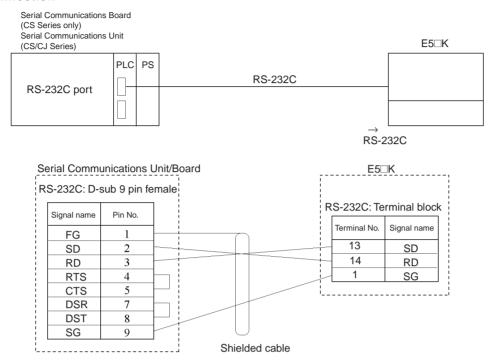

**Note** 1. The communications configuration is a one-to-one configuration and the maximum cable length is 15 m.

2. Use shielded twisted-pair cable (AWG28i or greater).

#### **RS-485 Connection**

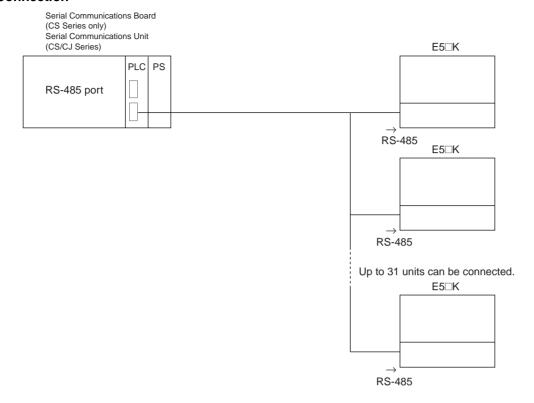

- **Note** 1. The communications configuration is a one-to-one configuration or a one-to-N configuration. In the one-to-N configuration, up to 32 units including the Serial Communications Unit/Board can be connected.
  - 2. The maximum cable length is 500 m. Use a shielded twisted-pair cable for the cable (AWG28i or greater).
  - 3. Connect a terminator only at both ends of the transmission path. For instance, in the example shown below, connect a terminator to the Serial Communications Unit/Board and unit No.30 and do not connect any terminator to units No.0 to No.29. Use a resistance of  $120\Omega$  (1/2W) for the terminators (the total resistance of both ends must be  $54\Omega$  or more).

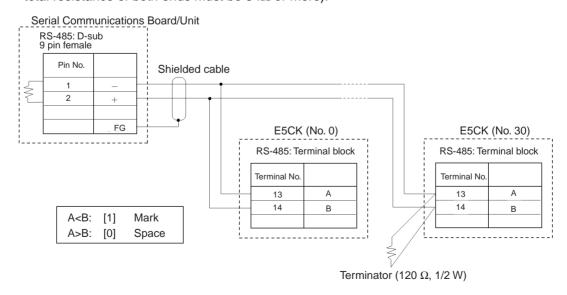

### Read Process Value (Sequence No. 000 (Hex 0000))

Reads the process value and stores the results in the specified words.

#### Send Data Word Allocation (3rd Operand of PMCR(260))

First word of send data

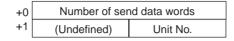

| Offset | Contents (data format)                   | Data         |
|--------|------------------------------------------|--------------|
| +0     | Number of send data words (4 digits Hex) | 0002 (fixed) |
| +1     | Unit No. (2 digits BCD)                  | 00 to 31     |

#### Receive Data Word Allocation (4th Operand of PMCR(260))

Receive data storage words

+0 Number of receive data words +1 Process value

| Offset | Contents (data format)                      | Data                               |
|--------|---------------------------------------------|------------------------------------|
| +0     | Number of receive data words (4 digits Hex) | 0002                               |
| +1     | Process value (4 digits BCD)                | Scaling lower limit to upper limit |

### Read Set Point during SP Ramp (Sequence No. 001 (Hex 0001))

Reads the set point during the SP ramp and stores the results in the specified words.

#### Send Data Word Allocation (3rd Operand of PMCR(260))

First word of send +0 Number of send data words data +1 (Undefined) Unit No.

| Offset | Contents (data format)                   | Data         |
|--------|------------------------------------------|--------------|
| +0     | Number of send data words (4 digits Hex) | 0002 (fixed) |
| +1     | Unit No. (2 digits BCD)                  | 00 to 31     |

#### Receive Data Word Allocation (4th Operand of PMCR(260))

Receive data storage words

+0 Number of receive data words +1 Set point during SP ramp

| Offset | Contents (data format)                      | Data                                 |
|--------|---------------------------------------------|--------------------------------------|
| +0     | Number of receive data words (4 digits Hex) | 0002                                 |
| +1     | Set point during SP ramp (4 digits BCD)     | Set point lower limit to upper limit |

### Read MV (Sequence No. 002 (Hex 0002))

Reads the MV (manipulated variable) for heating and cooling and stores the results in the specified words.

#### Send Data Word Allocation (3rd Operand of PMCR(260))

First word of send +0 data +1 Number of send data words (Undefined) Unit No.

| Offset | Contents (data format)                   | Data         |
|--------|------------------------------------------|--------------|
| +0     | Number of send data words (4 digits Hex) | 0002 (fixed) |
| +1     | Unit No. (2 digits BCD)                  | 00 to 31     |

#### Receive Data Word Allocation (4th Operand of PMCR(260))

Receive data storage words

+0 Number of receive data words +1 MV (heating) +2 MV (cooling)

| Offset | Contents (data format)                      | Data                                                                                 |
|--------|---------------------------------------------|--------------------------------------------------------------------------------------|
| +0     | Number of receive data words (4 digits Hex) | 0003                                                                                 |
| +1     | MV (heating) (4 digits BCD)                 | F050 to 1050, 0000 to 1050 for heating/cooling control F indicates a negative value. |
| +2     | MV (cooling) (4 digits BCD)                 | F050 to 1050<br>F indicates a negative value.                                        |

## Read Set Point (Sequence No. 003 (Hex 0003))

Reads the set point and stores the results in the specified word.

#### Send Data Word Allocation (3rd Operand of PMCR(260))

First word of send +0 data

+0 Number of send data words
+1 (Undefined) Unit No.

| Offset | Contents (data format)                   | Data         |
|--------|------------------------------------------|--------------|
| +0     | Number of send data words (4 digits Hex) | 0002 (fixed) |
| +1     | Unit No. (2 digits BCD)                  | 00 to 31     |

#### Receive Data Word Allocation (4th Operand of PMCR(260))

Receive data storage words

+0

Number of receive data words

Set point

| Offset | Contents (data format)                      | Data                                 |
|--------|---------------------------------------------|--------------------------------------|
| +0     | Number of receive data words (4 digits Hex) | 0002                                 |
| +1     | Set point (4 digits BCD)                    | Set point lower limit to upper limit |

### Read Alarm Value (Sequence No. 004 (Hex 0004))

Reads alarm value 1 and alarm value 2 and stores the results in the specified words.

#### Send Data Word Allocation (3rd Operand of PMCR(260))

First word of send +0 data

Number of send data words
(Undefined) Unit No.

| Offset | Contents (data format)                   | Data         |
|--------|------------------------------------------|--------------|
| +0     | Number of send data words (4 digits Hex) | 0002 (fixed) |
| +1     | Unit No. (2 digits BCD)                  | 00 to 31     |

#### Receive Data Word Allocation (4th Operand of PMCR(260))

Receive data storage words

| +0 | Number of receive data words |
|----|------------------------------|
| +1 | Alarm value 1                |
| +2 | Alarm value 2                |

| Offset | Contents (data format)                      | Data                                                          |
|--------|---------------------------------------------|---------------------------------------------------------------|
| +0     | Number of receive data words (4 digits Hex) | 0003                                                          |
| +1     | Alarm value 1 (4 digits BCD)                | A999 to 9999 F indicates a negative value and A indicates -1. |
| +2     | Alarm value 2 (4 digits BCD)                | A999 to 9999 F indicates a negative value and A indicates -1. |

## Read Proportional Band, Integral Time, and Derivative Time (Sequence No. 005 (Hex 0005))

Reads the proportional band, integral time, and derivative time and stores the results in the specified words.

#### Send Data Word Allocation (3rd Operand of PMCR(260))

First word of send +0 data +1

| )   | Number of se | nd data words |
|-----|--------------|---------------|
| 1 [ | (Undefined)  | Unit No.      |

| Offset | Contents (data format)                   | Data         |
|--------|------------------------------------------|--------------|
| +0     | Number of send data words (4 digits Hex) | 0002 (fixed) |
| +1     | Unit No. (2 digits BCD)                  | 00 to 31     |

#### Receive Data Word Allocation (4th Operand of PMCR(260))

Receive data storage words

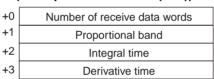

| Offset | Contents (data format)                      | Data         |
|--------|---------------------------------------------|--------------|
| +0     | Number of receive data words (4 digits Hex) | 0004         |
| +1     | Proportional band (4 digits BCD)            | 0000 to 9999 |
| +2     | Integral time (4 digits BCD)                | 0000 to 3999 |
| +3     | Derivative time (4 digits BCD)              | 0000 to 3999 |

### Read Cooling Coefficient (Sequence No. 006 (Hex 0006))

Reads the cooling coefficient and stores the results in the specified words.

#### Send Data Word Allocation (3rd Operand of PMCR(260))

First word of send data

| +0 | Number of ser | nd data words |
|----|---------------|---------------|
| +1 | (Undefined)   | Unit No.      |

| Offset | Contents (data format)                   | Data         |
|--------|------------------------------------------|--------------|
| +0     | Number of send data words (4 digits Hex) | 0002 (fixed) |
| +1     | Unit No. (2 digits BCD)                  | 00 to 31     |

#### Receive Data Word Allocation (4th Operand of PMCR(260))

Receive data storage words

+0 Number of receive data words +1 Cooling coefficient

| Offset | Contents (data format)                      | Data         |
|--------|---------------------------------------------|--------------|
| +0     | Number of receive data words (4 digits Hex) | 0002         |
| +1     | Cooling coefficient (4 digits BCD)          | 0001 to 9999 |

### Read Dead Band (Sequence No. 007 (Hex 0007))

Reads the dead band and stores the results in the specified words.

#### Send Data Word Allocation (3rd Operand of PMCR(260))

First word of send data

| +0 | Number of ser | nd data words |
|----|---------------|---------------|
| +1 | (Undefined)   | Unit No.      |

| Offset | Contents (data format)                   | Data         |
|--------|------------------------------------------|--------------|
| +0     | Number of send data words (4 digits Hex) | 0002 (fixed) |
| +1     | Unit No. (2 digits BCD)                  | 00 to 31     |

#### Receive Data Word Allocation (4th Operand of PMCR(260))

Receive data storage words

| +0 | Number of receive data words |
|----|------------------------------|
| +1 | Dead band                    |

| Offset | Contents (data format)                      | Data                                                          |
|--------|---------------------------------------------|---------------------------------------------------------------|
| +0     | Number of receive data words (4 digits Hex) | 0002                                                          |
| +1     | Dead band (4 digits BCD)                    | A999 to 9999 F indicates a negative value and A indicates -1. |

### Read Manual Reset Value (Sequence No. 008 (Hex 0008))

Reads the manual reset value and stores the results in the specified words.

#### Send Data Word Allocation (3rd Operand of PMCR(260))

First word of send +0 data

| Number of send data words |          |
|---------------------------|----------|
| (Undefined)               | Unit No. |

| Offset | Contents (data format)                   | Data         |
|--------|------------------------------------------|--------------|
|        | Number of send data words (4 digits Hex) | 0002 (fixed) |
| +1     | Unit No. (2 digits BCD)                  | 00 to 31     |

#### Receive Data Word Allocation (4th Operand of PMCR(260))

Receive data storage words

+0 Number of receive data words +1 Manual reset value

| Offset | Contents (data format)                      | Data         |
|--------|---------------------------------------------|--------------|
| +0     | Number of receive data words (4 digits Hex) | 0002         |
| +1     | Manual reset value (4 digits BCD)           | 0000 to 1000 |

### Read Hysteresis (Sequence No. 009 (Hex 0009))

Reads the hysteresis for heating and for cooling and stores the results in the specified words.

#### Send Data Word Allocation (3rd Operand of PMCR(260))

First word of send data

| +0 | Number of se | nd data words |
|----|--------------|---------------|
| +1 | (Undefined)  | Unit No.      |

| Offset | Contents (data format)                   | Data         |
|--------|------------------------------------------|--------------|
| +0     | Number of send data words (4 digits Hex) | 0002 (fixed) |
| +1     | Unit No. (2 digits BCD)                  | 00 to 31     |

#### Receive Data Word Allocation (4th Operand of PMCR(260))

Receive data storage words

| +0 | Number of receive data words |  |
|----|------------------------------|--|
| +1 | Hysteresis (heating)         |  |
| +2 | Hysteresis (cooling)         |  |

| Offset | Contents (data format)                      | Data         |
|--------|---------------------------------------------|--------------|
| +0     | Number of receive data words (4 digits Hex) | 0003         |
| +1     | Hysteresis (heating)<br>(4 digits BCD)      | 0001 to 9999 |
| +2     | Hysteresis (cooling)<br>(4 digits BCD)      | 0001 to 9999 |

### Read Control Period (Sequence No. 010 (Hex 000A))

Reads the control period for heating and for cooling and stores the results in the specified words.

#### Send Data Word Allocation (3rd Operand of PMCR(260))

First word of send data

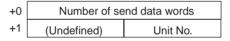

| Offset | Contents (data format)                   | Data         |
|--------|------------------------------------------|--------------|
| +0     | Number of send data words (4 digits Hex) | 0002 (fixed) |
| +1     | Unit No. (2 digits BCD)                  | 00 to 31     |

#### Receive Data Word Allocation (4th Operand of PMCR(260))

Receive data storage words

+0 Number of receive data words
+1 Control period (heating)
+2 Control period (cooling)

| Offset | Contents (data format)                      | Data         |
|--------|---------------------------------------------|--------------|
| +0     | Number of receive data words (4 digits Hex) | 0003         |
| +1     | Control period (heating) (4 digits BCD)     | 0001 to 0099 |
| +2     | Control period (cooling)<br>(4 digits BCD)  | 0001 to 0099 |

## Read SP Ramp Time Unit and Set Value (Sequence No. 011 (Hex 000B))

Reads the SP ramp time unit and SP ramp set value and stores the results in the specified words.

#### Send Data Word Allocation (3rd Operand of PMCR(260))

First word of send data

| +0 | Number of send data words |          |
|----|---------------------------|----------|
| +1 | (Undefined)               | Unit No. |

| Offset | Contents (data format)                   | Data         |
|--------|------------------------------------------|--------------|
| +0     | Number of send data words (4 digits Hex) | 0002 (fixed) |
| +1     | Unit No. (2 digits BCD)                  | 00 to 31     |

#### Receive Data Word Allocation (4th Operand of PMCR(260))

Receive data storage words

| +0 | Number of receive data words |  |
|----|------------------------------|--|
| +1 | SP ramp time unit            |  |
| +2 | SP ramp set value            |  |

| Offset | Contents (data format)                      | Data             |
|--------|---------------------------------------------|------------------|
| +0     | Number of receive data words (4 digits Hex) | 0003             |
| +1     | SP ramp time unit (4 digits BCD)            | 0000: s, 0001: h |
| +2     | SP ramp set value (4 digits BCD)            | 0000 to 9999     |

### Read LBA Detection Time (Sequence No. 012 (Hex 000C))

Reads the LBA (loop break alarm) detection time and stores the results in the specified words.

#### Send Data Word Allocation (3rd Operand of PMCR(260))

First word of send data

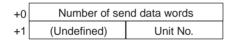

| Offset | Contents (data format)                   | Data         |
|--------|------------------------------------------|--------------|
| +0     | Number of send data words (4 digits Hex) | 0002 (fixed) |
| +1     | Unit No. (2 digits BCD)                  | 00 to 31     |

#### Receive Data Word Allocation (4th Operand of PMCR(260))

Receive data storage words +0 Number of receive data words +1 LBA detection time

| Offset | Contents (data format)                      | Data         |
|--------|---------------------------------------------|--------------|
| +0     | Number of receive data words (4 digits Hex) | 0002         |
| +1     | LBA detection time (4 digits BCD)           | 0000 to 9999 |

## Read MV at Stop Time and at PV Error (Sequence No.013 (Hex 000D))

Reads the MV at stop time and at PV error and stores the results in the specified words.

#### Send Data Word Allocation (3rd Operand of PMCR(260))

First word of send data

| +0 | Number of send data words |          |
|----|---------------------------|----------|
| +1 | (Undefined)               | Unit No. |

| Offset | Contents (data format)                   | Data         |
|--------|------------------------------------------|--------------|
| +0     | Number of send data words (4 digits Hex) | 0002 (fixed) |
| +1     | Unit No. (2 digits BCD)                  | 00 to 31     |

#### Receive Data Word Allocation (4th Operand of PMCR(260))

Receive data storage words

| +0 | Number of receive data words |
|----|------------------------------|
| +1 | MV at stop time              |
| +2 | MV at PV error               |

| Offset | Contents (data format)                      | Data                                                                                                    |
|--------|---------------------------------------------|----------------------------------------------------------------------------------------------------|
| +0     | Number of receive data words (4 digits Hex) | 0003                                                                                                    |
| +1     | MV at stop time (4 digits BCD)              | F050 to 1050 F indicates a negative value. A050 to 1050 for heating/cooling control A indicates a negative value. |
| +2     | MV at PV error (4 digits BCD)               | F050 to 1050<br>F indicates a negative value.                                                                     |

### Read MV Limits (Sequence No. 014 (Hex 000E))

Reads the MV upper limit, MV lower limit, and MV change rate limit and stores the results in the specified words.

#### Send Data Word Allocation (3rd Operand of PMCR(260))

First word of send data

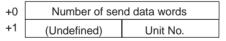

| Offset | Contents (data format)                   | Data         |
|--------|------------------------------------------|--------------|
| +0     | Number of send data words (4 digits Hex) | 0002 (fixed) |
| +1     | Unit No. (2 digits BCD)                  | 00 to 31     |

#### Receive Data Word Allocation (4th Operand of PMCR(260))

| +0 | Number of receive data words |
|----|------------------------------|
| +1 | MV upper limit               |
| +2 | MV lower limit               |
| +3 | MV change rate limit         |

| Offset | Contents (data format)                      | Data                                                                   |
|--------|---------------------------------------------|------------------------------------------------------------------------|
| +0     | Number of receive data words (4 digits Hex) | 0004                                                                   |
| +1     | MV upper limit (4 digits BCD)               | MV lower limit + 1 to 1050<br>0000 to 1050 for heating/cooling control |

| Offset | Contents (data format)              | Data                                                                                                    |
|--------|-------------------------------------|----------------------------------------------------------------------------------------------------|
| +2     | MV lower limit (4 digits BCD)       | F050 to MV upper limit –1 F indicates a negative value values. A050 to 1050 for heating/cooling control A indicates a negative value. |
| +3     | MV change rate limit (4 digits BCD) | 0000 to 1000                                                                                                    |

### Read Input Digital Filter (Sequence No. 015 (Hex 000F))

Reads the input digital filter and stores the results in the specified words.

#### Send Data Word Allocation (3rd Operand of PMCR(260))

First word of send data

+0 Number of send data words
+1 (Undefined) Unit No.

| Offset | Contents (data format)                   | Data         |
|--------|------------------------------------------|--------------|
| +0     | Number of send data words (4 digits Hex) | 0002 (fixed) |
| +1     | Unit No. (2 digits BCD)                  | 00 to 31     |

#### Receive Data Word Allocation (4th Operand of PMCR(260))

Receive data storage words +0 Number of receive data words +1 Input digital filter

| Offset | Contents (data format)                      | Data         |
|--------|---------------------------------------------|--------------|
| +0     | Number of receive data words (4 digits Hex) | 0002         |
| +1     | Input digital filter (4 digits BCD)         | 0000 to 9999 |

### Read Alarm Hysteresis (Sequence No. 016 (Hex 0010))

Reads the alarm 1 hysteresis and alarm 2 hysteresis and stores the results in the specified words.

#### Send Data Word Allocation (3rd Operand of PMCR(260))

First word of send data

+0 Number of send data words +1 (Undefined) Unit No.

| Offset | Contents (data format)                   | Data         |
|--------|------------------------------------------|--------------|
| +0     | Number of send data words (4 digits Hex) | 0002 (fixed) |
| +1     | Unit No. (2 digits BCD)                  | 00 to 31     |

#### Receive Data Word Allocation (4th Operand of PMCR(260))

Receive data storage words

+0 Number of receive data words +1 Alarm 1 hysteresis +2 Alarm 2 hysteresis

| Offset | Contents (data format)                      | Data         |
|--------|---------------------------------------------|--------------|
| +0     | Number of receive data words (4 digits Hex) | 0003         |
| +1     | Alarm 1 hysteresis<br>(4 digits BCD)        | 0001 to 9999 |
| +2     | Alarm 2 hysteresis (4 digits BCD)           | 0001 to 9999 |

# Read Input Shift Limits (Sequence No. 017 (Hex 0011))

Reads the input shift upper limit and input shift lower limit and stores the results in the specified words.

#### Send Data Word Allocation (3rd Operand of PMCR(260))

First word of send data

| +0 | Number of se | nd data words |
|----|--------------|---------------|
| +1 | (Undefined)  | Unit No.      |

| Offset | Contents (data format)                   | Data         |
|--------|------------------------------------------|--------------|
| +0     | Number of send data words (4 digits Hex) | 0002 (fixed) |
| +1     | Unit No. (2 digits BCD)                  | 00 to 31     |

#### Receive Data Word Allocation (4th Operand of PMCR(260))

Receive data storage words

| +0 | Number of receive data words |
|----|------------------------------|
| +1 | Input shift upper limit      |
| +2 | Input shift lower limit      |

| Offset | Contents (data format)                      | Data                                                          |
|--------|---------------------------------------------|---------------------------------------------------------------|
| +0     | Number of receive data words (4 digits Hex) | 0003                                                          |
| +1     | Input shift upper limit (4 digits BCD)      | A999 to 9999 F indicates a negative value and A indicates -1. |
| +2     | Input shift lower limit (4 digits BCD)      | A999 to 9999 Findicates a negative value and A indicates -1.  |

# Read Level 0 Parameters (Sequence No. 018 (Hex 0012))

Reads parameters in level 0 (process value, set point during SP ramp, MV (heating), MV (cooling), and set point) from multiple units and stores the results in the specified words.

#### Send Data Word Allocation (3rd Operand of PMCR(260))

First word of send data

| x.) |
|-----|
|     |

| Offset  | Contents (data format)                   | Data                |
|---------|------------------------------------------|---------------------|
| +0      | Number of send data words (4 digits Hex) | Number of units + 2 |
| +1      | Number of units (4 digits Hex)           | 0001 to 0008        |
| +2 to 9 | Unit No. (2 digits BCD)                  | 00 to 31            |

#### Receive Data Word Allocation (4th Operand of PMCR(260))

Receive data storage words

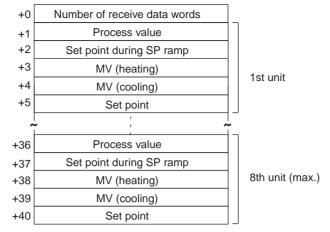

| Offset        | Contents (data format)                                 | Data                                                                                           |
|---------------|--------------------------------------------------------|------------------------------------------------------------------------------------------------|
| +0            | Number of receive data words (4 digits Hex)            | Number of units × 5 + 1                                                                        |
| +1            | 1st unit<br>Process value (4 digits BCD)               | Scaling lower limit to upper limit                                                             |
| +2            | 1st unit<br>Set point during SP ramp<br>(4 digits BCD) | Set point lower limit to upper limit                                                           |
| +3            | 1st unit<br>MV (heating) (4 digits BCD)                | F050 to 1050<br>F indicates a negative value.<br>0000 to 1050 for heating/cooling con-<br>trol |
| +4            | 1st unit<br>MV (cooling) (4 digits BCD)                | 0000 to 1050                                                                                   |
| +5            | 1st unit<br>Set point (4 digits BCD)                   | Set point lower limit to upper limit                                                           |
|               | •                                                      |                                                                                                |
| +40<br>(max.) | 8th unit<br>Set point (4 digits BCD)                   | Set point lower limit to upper limit                                                           |

# Read Level 1 Parameters 1 (Sequence No. 019 (Hex 0013))

Reads parameters in level 1 (alarm value 1, alarm value 2, alarm value 3, proportional band, integral time, and derivative time) from multiple units and stores the results in the specified words.

#### Send Data Word Allocation (3rd Operand of PMCR(260))

First word of send data

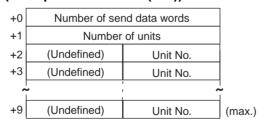

| Offset  | Contents (data format)                   | Data                |
|---------|------------------------------------------|---------------------|
| +0      | Number of send data words (4 digits Hex) | Number of units + 2 |
| +1      | Number of units (4 digits Hex)           | 0001 to 0008        |
| +2 to 9 | Unit No. (2 digits BCD)                  | 00 to 31            |

#### Receive Data Word Allocation (4th Operand of PMCR(260))

Receive data storage words

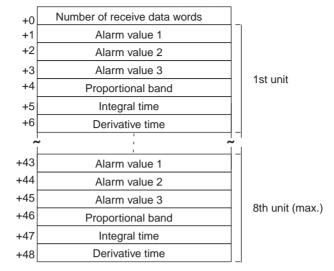

| Offset        | Contents (data format)                          | Data                                                          |
|---------------|-------------------------------------------------|---------------------------------------------------------------|
| +0            | Number of receive data words (4 digits Hex)     | Number of units × 6 + 1                                       |
| +1            | 1st unit<br>Alarm value 1 (4 digits BCD)        | A999 to 9999 F indicates a negative value and A indicates –1. |
| +2            | 1st unit<br>Alarm value 2 (4 digits BCD)        | A999 to 9999 F indicates a negative value and A indicates –1. |
| +3            | 1st unit<br>Alarm value 3 (4 digits BCD)        | A999 to 9999 F indicates a negative value and A indicates –1. |
| +4            | 1st unit<br>Proportional band<br>(4 digits BCD) | 0001 to 9999                                                  |
| +5            | 1st unit<br>Integral time (4 digits BCD)        | 0000 to 3999                                                  |
| +6            | 1st unit<br>Derivative time (4 digits BCD)      | 0000 to 3999                                                  |
|               | •                                               |                                                               |
| +48<br>(max.) | 8th unit<br>Derivative time (4 digits BCD)      | 0000 to 3999                                                  |

# Read Level 1 Parameters 2 (Sequence No. 020 (Hex 0014))

Reads parameters in level 1 (cooling coefficient, dead band, manual reset value, hysteresis (heating), hysteresis (cooling), control period (heating), and control period (cooling)) from multiple units and stores the results in the specified words.

#### Send Data Word Allocation (3rd Operand of PMCR(260))

First word of send data

| +0 | Number of send data words |          |        |
|----|---------------------------|----------|--------|
| +1 | Number of units           |          |        |
| +2 | (Undefined)               | Unit No. |        |
| +3 | (Undefined)               | Unit No. |        |
| ^  |                           |          | <br>   |
| +9 | (Undefined)               | Unit No. | (max.) |
|    |                           |          |        |

| Offset  | Contents (data format)                   | Data                |
|---------|------------------------------------------|---------------------|
| +0      | Number of send data words (4 digits Hex) | Number of units + 2 |
| +1      | Number of units (4 digits Hex)           | 0001 to 0008        |
| +2 to 9 | Unit No. (2 digits BCD)                  | 00 to 31            |

#### Receive Data Word Allocation (4th Operand of PMCR(260))

Receive data storage words

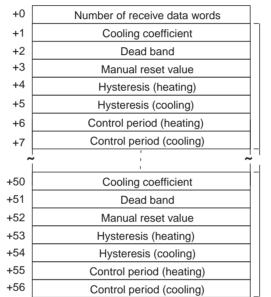

1st unit

8th unit (max.)

| Offset | Contents (data format)                                 | Data                                                         |
|--------|--------------------------------------------------------|--------------------------------------------------------------|
| +0     | Number of receive data words (4 digits Hex)            | Number of units × 7 + 1                                      |
| +1     | 1st unit<br>Cooling coefficient (4 digits BCD)         | 0001 to 9999                                                 |
| +2     | 1st unit<br>Dead band (4 digits BCD)                   | A999 to 9999 Findicates a negative value and A indicates -1. |
| +3     | 1st unit<br>Manual reset value<br>(4 digits BCD)       | 0000 to 1000                                                 |
| +4     | 1st unit<br>Hysteresis (heating)<br>(4 digits BCD)     | 0001 to 9999                                                 |
| +5     | 1st unit<br>Hysteresis (cooling) (4 digits BCD)        | 0001 to 9999                                                 |
| +6     | 1st unit<br>Control period (heating)<br>(4 digits BCD) | 0001 to 0099                                                 |
| +7     | 1st unit<br>Control period (cooling)<br>(4 digits BCD) | 0001 to 0099                                                 |

| Offset        | Contents (data format)                                 | Data         |
|---------------|--------------------------------------------------------|--------------|
|               | •                                                      |              |
|               | •                                                      |              |
| +56<br>(max.) | 8th unit<br>Control period (cooling)<br>(4 digits BCD) | 0001 to 0099 |

# Read Level 2 Parameters 1 (Sequence No. 021 (Hex 0015))

Reads parameters in level 2 (SP ramp time unit, SP ramp set value, LBA detection time, MV at stop, MV at PV Error, MV upper limit, MV lower limit, and MV change rate limit) from multiple units and stores the results in the specified words.

#### Send Data Word Allocation (3rd Operand of PMCR(260))

First word of send data

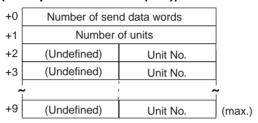

| Offset  | Contents (data format)                   | Data                |
|---------|------------------------------------------|---------------------|
| +0      | Number of send data words (4 digits Hex) | Number of units + 2 |
| +1      | Number of units (4 digits Hex)           | 0001 to 0008        |
| +2 to 9 | Unit No. (2 digits BCD)                  | 00 to 31            |

#### Receive Data Word Allocation (4th Operand of PMCR(260))

Receive data storage words

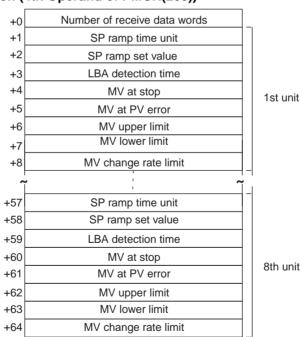

8th unit (max.)

| Offset        | Contents (data format)                             | Data                                                                                                    |
|---------------|----------------------------------------------------|----------------------------------------------------------------------------------------------------|
| +0            | Number of receive data words (4 digits Hex)        | Number of units × 8 + 1                                                                                                    |
| +1            | 1st unit<br>SP ramp time unit (4 digits BCD)       | 0000: s, 0001: h                                                                                                    |
| +2            | 1st unit<br>SP ramp set value (4 digits BCD)       | 0000 to 9999                                                                                                    |
| +3            | 1st unit<br>LBA detection time (4 digits BCD)      | 0000 to 9999                                                                                                    |
| +4            | 1st unit<br>MV at stop (4 digits BCD)              | F050 to 1050 F indicates a negative value. A050 to 1050 for heating/cooling control A indicates a negative value.              |
| +5            | 1st unit<br>MV at PV error (4 digits BCD)          | F050 to 1050 F indicates a negative value. A050 to 1050 for heating/cooling control A indicates a negative value.              |
| +6            | 1st unit<br>MV upper limit (4 digits BCD)          | MV lower limit + 1 to 1050<br>0000 to 1050 for heating/cooling control                                                         |
| +7            | 1st unit<br>MV lower limit (4 digits BCD)          | F050 to MV upper limit –1 F indicates a negative value. A050 to 1050 for heating/cooling control A indicates a negative value. |
| +8            | 1st unit<br>MV change rate limit<br>(4 digits BCD) | 0000 to 1000                                                                                                    |
|               | •                                                  |                                                                                                    |
| +64<br>(max.) | 8th unit<br>MV change rate limit<br>(4 digits BCD) | 0000 to 1000                                                                                                    |

# Read Level 2 Parameters 2 (Sequence No. 022 (Hex 0016))

Reads parameters in level 2 (input digital filter, alarm 1 hysteresis, alarm 2 hysteresis, alarm 3 hysteresis, input shift upper limit, and input shift lower limit) from multiple units and stores the results in the specified words.

#### Send Data Word Allocation (3rd Operand of PMCR(260))

First word of send data

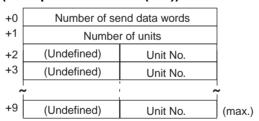

| Offset  | Contents (data format)                   | Data                |
|---------|------------------------------------------|---------------------|
| +0      | Number of send data words (4 digits Hex) | Number of units + 2 |
| +1      | Number of units (4 digits Hex)           | 0001 to 0008        |
| +2 to 9 | Unit No. (2 digits BCD)                  | 00 to 31            |

#### Receive Data Word Allocation (4th Operand of PMCR(260))

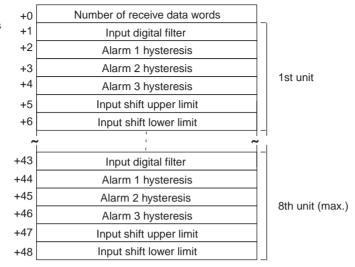

| Offset        | Contents (data format)                             | Data                                                             |
|---------------|----------------------------------------------------|------------------------------------------------------------------|
| +0            | Number of receive data words (4 digits Hex)        | Number of units × 6 + 1                                          |
| +1            | 1st unit<br>Input digital filter (4 digits BCD)    | 0000 to 9999                                                     |
| +2            | 1st unit<br>Alarm 1 hysteresis<br>(4 digits BCD)   | 0001 to 9999                                                     |
| +3            | 1st unit<br>Alarm 2 hysteresis<br>(4 digits BCD)   | 0001 to 9999                                                     |
| +4            | 1st unit<br>Alarm 3 hysteresis<br>(4 digits BCD)   | 0001 to 9999                                                     |
| +5            | 1st unit<br>Input shift upper limit (4 digits BCD) | A999 to 9999<br>F indicates a negative value and A indicates –1. |
| +6            | 1st unit<br>Input shift lower limit (4 digits BCD) | A999 to 9999<br>F indicates a negative value and A indicates –1. |
|               | •                                                  |                                                                  |
| +48<br>(max.) | 8th unit<br>Input shift lower limit (4 digits BCD) | A999 to 9999 F indicates a negative value and A indicates –1.    |

# General-purpose Read (Sequence No. 023 (Hex 0017))

Reads the specified parameter and stores the results in the specified words.

#### Send Data Word Allocation (3rd Operand of PMCR(260))

First word of send +0 Number of send data words data +1 (Undefined) Unit No. +2 (Undefined) Parameter No.

| Offset | Contents (data format)                   | Data                              |
|--------|------------------------------------------|-----------------------------------|
| +0     | Number of send data words (4 digits Hex) | 0003 (fixed)                      |
| +1     | Unit No. (2 digits BCD)                  | 00 to 31                          |
| +2     | Parameter No. (2 digits BCD)             | Refer to the manual for the E5□K. |

#### Receive Data Word Allocation (4th Operand of PMCR(260))

Receive data storage words

+0 Number of receive data words +1 Read data

| Offset | Contents (data format)                      | Data                                                          |
|--------|---------------------------------------------|---------------------------------------------------------------|
| +0     | Number of receive data words (4 digits Hex) | 0002                                                          |
| +1     | Read data (4 digits BCD)                    | A999 to 9999 F indicates a negative value and A indicates -1. |

**Note** To read parameters in the setup mode or extended mode, execute Switch to Level 1 (Sequence No. 075) in advance.

# **Appendix G**

# **E5**□K Digital Controller Write Protocol

The E5 K Digital Controller Write Protocol writes and controls various settings in remote mode for the Controller connected to the Serial Communications Unit/Board via RS-232C or RS-485 cable.

Note Negative values cannot be written. All values must be set as unsigned BCD.

#### Structure of the Protocol

The following table shows the structure of the E5□K Digital Controller Write Protocol.

| Sequence   | Communications                                              | Function                                                          | Ladder               | interface               |
|------------|-------------------------------------------------------------|-------------------------------------------------------------------|----------------------|-------------------------|
| No.        | sequence name                                               |                                                                   | Send word allocation | Receive word allocation |
| 050 (0032) | Write set point                                             | Writes the set point.                                             | Yes                  | No                      |
| 051 (0033) | Write alarm value                                           | Writes alarm value 1, 2.                                          | Yes                  | No                      |
| 052 (0034) | Write proportional band, integral time, and derivative time | Writes the proportional band, integral time, and derivative time. | Yes                  | No                      |
| 053 (0035) | Write cooling coefficient                                   | Writes the cooling coefficient.                                   | Yes                  | No                      |
| 054 (0036) | Write dead band                                             | Writes the dead band.                                             | Yes                  | No                      |
| 055 (0037) | Write manual reset value                                    | Writes the manual reset value.                                    | Yes                  | No                      |
| 056 (0038) | Write hysteresis                                            | Writes the hysteresis (heating, cooling)                          | Yes                  | No                      |
| 057 (0039) | Write control period                                        | Writes the control period (heating, cooling)                      | Yes                  | No                      |
| 058 (003A) | Write SP ramp time units and set value                      | Writes the SP ramp time unit and SP ramp set value.               | Yes                  | No                      |
| 059 (003B) | Write LBA detection time                                    | Writes the LBA detection time.                                    | Yes                  | No                      |
| 060 (003C) | Write MV at stop time and PV error                          | Writes the MV at stop and the MV at PLC error.                    | Yes                  | No                      |
| 061 (003D) | Write MV limits                                             | Writes the MV limits.                                             | Yes                  | No                      |
| 062 (003E) | Write input digital filter                                  | Writes the input digital filter.                                  | Yes                  | No                      |
| 063 (003F) | Write alarm hysteresis                                      | Writes alarm 1, 2 hysteresis.                                     | Yes                  | No                      |
| 064 (0040) | Write input shift values                                    | Writes the input shift values.                                    | Yes                  | No                      |
| 065 (0041) | Write level 0 parameters                                    | Writes parameters in level 0.                                     | Yes                  | No                      |
| 066 (0042) | Write level 1 parameters 1                                  | Writes parameters in level 1.                                     | Yes                  | No                      |
| 067 (0043) | Write level 1 parameters 2                                  | Writes parameters in level 1.                                     | Yes                  | No                      |
| 068 (0044) | Write level 2 parameters 1                                  | Writes parameters in level 2.                                     | Yes                  | No                      |
| 069 (0045) | Write level 2 parameters 2                                  | Writes parameters in level 2.                                     | Yes                  | No                      |
| 070 (0046) | General-purpose write                                       | Writes the value of the specified parameter.                      | Yes                  | No                      |
| 071 (0047) | Switch to level 0 (software reset)                          | Switches the setting level to level 0.                            | Yes                  | No                      |
| 072 (0048) | Run/stop                                                    | Initiates Run or Stop.                                            | Yes                  | No                      |
| 073 (0049) | Remote/local                                                | Switches the mode to remote or local.                             | Yes                  | No                      |
| 074 (004A) | Execute/cancel AT                                           | Executes or cancels AT.                                           | Yes                  | No                      |
| 075 (004B) | Switch to level 1                                           | Switches the setting level to level 1.                            | Yes                  | No                      |
| 076 (004C) | Software reset                                              | Resets the E5□K.                                                  | Yes                  | No                      |

Note 1. The hexadecimal equivalents of sequences numbers are given in parentheses.

#### 2. Ladder Interface Settings

**YES:** User settings are required for the 3rd or 4th operands of PMCR.

**NO:** Send word allocation: Set the constant 0000 for the 3rd operand (S).

Receive word allocation: Set the constant 0000 for the 4th operand (D).

### **Connections**

The connections are the same as that for the E5□K Digital Controller Read Protocol.

# Write Set Point (Sequence No. 050 (Hex 0032))

Writes the set point.

#### Send Data Word Allocation (3rd Operand of PMCR(260))

Receive data storage words

+0 Number of receive data words +1 Read data

| Offset | Contents (data format)                   | Data                                 |
|--------|------------------------------------------|--------------------------------------|
| +0     | Number of send data words (4 digits Hex) | 0003 (fixed)                         |
| +1     | Unit No. (2 digits BCD)                  | 00 to 31                             |
| +2     | Set point (4 digits BCD)                 | Set point lower limit to upper limit |

Receive Data Word Allocation (4th Operand of PMCR(260))
None.

### Write Alarm Value (Sequence No. 051 (Hex 0033))

Writes alarm value 1 and alarm value 2.

#### Send Data Word Allocation (3rd Operand of PMCR(260))

First word of send+0 data words

+1 (Undefined) Unit No.

+2 Alarm value 1

+3 Alarm value 2

| Offset | Contents (data format)                   | Data         |
|--------|------------------------------------------|--------------|
| +0     | Number of send data words (4 digits Hex) | 0004 (fixed) |
| +1     | Unit No. (2 digits BCD)                  | 00 to 31     |
| +2     | Alarm value 1 (4 digits BCD)             | 0000 to 999  |
| +3     | Alarm value 2 (4 digits BCD)             | 0000 to 9999 |

Receive Data Word Allocation (3rd Operand of PMCR(260))

None.

# Write Proportional Band, Integral Time, and Derivative Time (Sequence No. 052 (Hex 0034))

Writes the proportional band, integral time, and derivative time.

#### Send Data Word Allocation (3rd Operand of PMCR(260))

First word of send +0 data words

+1 (Undefined) Unit No.

+2 Proportional band

+3 Integral time

+4 Derivative time

| Offset | Contents (data format)                   | Data         |
|--------|------------------------------------------|--------------|
| +0     | Number of send data words (4 digits Hex) | 0005 (fixed) |
| +1     | Unit No. (2 digits BCD)                  | 00 to 31     |
| +2     | Proportional band (4 digits BCD)         | 0001 to 9999 |
| +3     | Integral time (4 digits BCD)             | 0000 to 3999 |
| +4     | Derivative time (4 digits BCD)           | 0000 to 3999 |

Receive Data Word Allocation (4th Operand of PMCR(260))
None.

### Write Cooling Coefficient (Sequence No. 053 (Hex 0035))

Writes the cooling coefficient.

#### Send Data Word Allocation (3rd Operand of PMCR(260))

First word of send data

| +0 | Number of send data words |          |
|----|---------------------------|----------|
| +1 | (Undefined)               | Unit No. |
| +2 | Cooling coefficient       |          |

| Offset | Contents (data format)                   | Data         |
|--------|------------------------------------------|--------------|
| +0     | Number of send data words (4 digits Hex) | 0003 (fixed) |
| +1     | Unit No. (2 digits BCD)                  | 00 to 31     |
| +2     | Cooling coefficient (4 digits BCD)       | 0001 to 9999 |

Receive Data Word Allocation (4th Operand of PMCR(260))
None.

# Write Dead Band (Sequence No. 054 (Hex 0036))

Writes the dead band.

#### Send Data Word Allocation (3rd Operand of PMCR(260))

First word of send data

| +0 | Number of send data words |          |
|----|---------------------------|----------|
| +1 | (Undefined)               | Unit No. |
| +2 | Dead band                 |          |

| Offset | Contents (data format)                   | Data         |
|--------|------------------------------------------|--------------|
| +0     | Number of send data words (4 digits Hex) | 0003 (fixed) |
| +1     | Unit No. (2 digits BCD)                  | 00 to 31     |
| +2     | Dead band (4 digits BCD)                 | 0000 to 9999 |

Receive Data Word Allocation (4th Operand of PMCR(260)) None.

### Write Manual Reset Value (Sequence No. 055 (Hex 0037))

Writes the manual reset value.

#### Send Data Word Allocation (3rd Operand of PMCR(260))

First word of send data

| +0 | Number of send data words |          |
|----|---------------------------|----------|
| +1 | (Undefined)               | Unit No. |
| +2 | Manual reset value        |          |

| Offset | Contents (data format)                   | Data         |
|--------|------------------------------------------|--------------|
| +0     | Number of send data words (4 digits Hex) | 0003 (fixed) |
| +1     | Unit No. (2 digits BCD)                  | 00 to 31     |
| +2     | Manual reset value (4 digits BCD)        | 0000 to 1000 |

Receive Data Word Allocation (4th Operand of PMCR(260))
None.

# Write Hysteresis (Sequence No. 056 (Hex 0038))

Writes the hysteresis for heating and for cooling.

#### Send Data Word Allocation (3rd Operand of PMCR(260))

First word of send data

| +0 | Number of send data words |  |
|----|---------------------------|--|
| +1 | (Undefined) Unit No.      |  |
| +2 | Hysteresis (heating)      |  |
| +3 | Hysteresis (cooling)      |  |

| Offset | Contents (data format)                   | Data         |
|--------|------------------------------------------|--------------|
| +0     | Number of send data words (4 digits Hex) | 0004 (fixed) |
| +1     | Unit No. (2 digits BCD)                  | 00 to 31     |
| +2     | Hysteresis (heating)<br>(4 digits BCD)   | 0001 to 9999 |
| +3     | Hysteresis (cooling)<br>(4 digits BCD)   | 0001 to 9999 |

Receive Data Word Allocation (4th Operand of PMCR(260)) None.

# Write Control Period (Sequence No. 057 (Hex 0039))

Writes the control period for heating and for cooling.

#### Send Data Word Allocation (3rd Operand of PMCR(260))

First word of send data

| +0 | Number of send data words |  |
|----|---------------------------|--|
| +1 | (Undefined) Unit No.      |  |
| +2 | Control period (heating)  |  |
| +3 | Control period (cooling)  |  |

| Offset | Contents (data format)                   | Data         |
|--------|------------------------------------------|--------------|
| +0     | Number of send data words (4 digits Hex) | 0004 (fixed) |
| +1     | Unit No. (2 digits BCD)                  | 00 to 31     |

| Offset | Contents (data format)                     | Data         |
|--------|--------------------------------------------|--------------|
| +2     | Control period (heating)<br>(4 digits BCD) | 0001 to 0099 |
| +3     | Control period (cooling)<br>(4 digits BCD) | 0001 to 0099 |

Receive Data Word Allocation (4th Operand of PMCR(260))
None.

# Write SP Ramp Time Unit and Set Value (Sequence No. 058 (Hex 003A))

Writes the SP ramp time unit and SP ramp set value.

#### Send Data Word Allocation (3rd Operand of PMCR(260))

First word of send data

| +0 | Number of send data words |  |
|----|---------------------------|--|
| +1 | (Undefined) Unit No.      |  |
| +2 | SP ramp time unit         |  |
| +3 | SP ramp set value         |  |

| Offset | Contents (data format)                   | Data                         |
|--------|------------------------------------------|------------------------------|
| +0     | Number of send data words (4 digits Hex) | 0004 (fixed)                 |
| +1     | Unit No. (2 digits BCD)                  | 00 to 31                     |
| +2     | SP ramp time unit (4 digits BCD)         | 0000: Minutes<br>0001: Hours |
| +3     | SP ramp set value (4 digits BCD)         | 0000 to 9999                 |

Receive Data Word Allocation (4th Operand of PMCR(260)) None.

# Write LBA Detection Time (Sequence No. 059 (Hex 003B))

Writes the LBA detection time.

None.

#### Send Data Word Allocation (3rd Operand of PMCR(260))

First word of send data

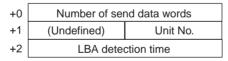

| Offset | Contents (data format)                   | Data         |
|--------|------------------------------------------|--------------|
| +0     | Number of send data words (4 digits Hex) | 0003 (fixed) |
| +1     | Unit No. (2 digits BCD)                  | 00 to 31     |
| +2     | LBA detection time (4 digits BCD)        | 0000 to 9999 |

# Write MV at Stop Time and at PV Error (Sequence No. 060 (Hex 003C))

Writes the MV at stop time and the MV at PV error.

#### Send Data Word Allocation (3rd Operand of PMCR(260))

First word of send data

| +0 | Number of send data words |          |
|----|---------------------------|----------|
| +1 | (Undefined)               | Unit No. |
| +2 | MV at stop time           |          |
| +3 | MV at PV error            |          |

| Offset | Contents (data format)                   | Data         |
|--------|------------------------------------------|--------------|
| +0     | Number of send data words (4 digits Hex) | 0004 (fixed) |
| +1     | Unit No. (2 digits BCD)                  | 00 to 31     |
| +2     | MV at stop time (4 digits BCD)           | 0000 to 1050 |
| +3     | MV at PV error (4 digits BCD)            | 0000 to 1050 |

Receive Data Word Allocation (4th Operand of PMCR(260)) None.

# Write MV Limits (Sequence No. 061 (Hex 003D))

Writes the MV upper limit, MV lower limit, and MV change rate limit.

#### Send Data Word Allocation (3rd Operand of PMCR(260))

First word of send+0 data words

+1 (Undefined) Unit No.

+2 MV upper limit

+3 MV lower limit

+4 MV change rate limit

| Offset | Contents (data format)                   | Data                                                                     |
|--------|------------------------------------------|--------------------------------------------------------------------------|
| +0     | Number of send data words (4 digits Hex) | 0005 (fixed)                                                             |
| +1     | Unit No. (2 digits BCD)                  | 00 to 31                                                                 |
| +2     | MV upper limit (4 digits BCD)            | MV lower limit + 1 to 1050<br>Heating/cooling control time: 0000 to 1050 |
| +3     | MV lower limit (4 digits BCD)            | 0000 to MV upper limit - 1                                               |
| +4     | MV change rate limit (4 digits BCD)      | 0000 to 1000                                                             |

# Write Input Digital Filter (Sequence No. 062 (Hex 003E))

Writes the input digital filter.

#### Send Data Word Allocation (3rd Operand of PMCR(260))

First word of send data

| +0 | Number of send data words |          |
|----|---------------------------|----------|
| +1 | (Undefined)               | Unit No. |
| +2 | Input digital filter      |          |

| Offset | Contents (data format)                   | Data         |
|--------|------------------------------------------|--------------|
| +0     | Number of send data words (4 digits Hex) | 0003 (fixed) |
| +1     | Unit No. (2 digits BCD)                  | 00 to 31     |
| +2     | Input digital filter (4 digits BCD)      | 0000 to 9999 |

Receive Data Word Allocation (4th Operand of PMCR(260))
None.

### Write Alarm Hysteresis (Sequence No. 063 (Hex 003F))

Writes the alarm 1 hysteresis and alarm 2 hysteresis.

#### Send Data Word Allocation (3rd Operand of PMCR(260))

First word of send data

| +0 | Number of send data words |  |  |  |
|----|---------------------------|--|--|--|
| +1 | (Undefined) Unit No.      |  |  |  |
| +2 | Alarm 1 hysteresis        |  |  |  |
| +3 | Alarm 2 hysteresis        |  |  |  |

| Offset | Contents (data format)                   | Data         |
|--------|------------------------------------------|--------------|
| +0     | Number of send data words (4 digits Hex) | 0004 (fixed) |
| +1     | Unit No. (2 digits BCD)                  | 00 to 31     |
| +2     | Alarm 1 hysteresis (4 digits BCD)        | 0001 to 9999 |
| +3     | Alarm 2 hysteresis (4 digits BCD)        | 0001 to 9999 |

Receive Data Word Allocation (4th Operand of PMCR(260)) None.

# Write Input Shift Value (Sequence No. 064 (Hex 0040))

Writes the input shift upper limit and input shift lower limit.

#### Send Data Word Allocation (3rd Operand of PMCR(260))

First word of send data

| +0 | Number of send data words |          |
|----|---------------------------|----------|
| +1 | (Undefined)               | Unit No. |
| +2 | Input shift upper limit   |          |
| +3 | Input shift lower limit   |          |

| Offset | Contents (data format)                   | Data         |
|--------|------------------------------------------|--------------|
| +0     | Number of send data words (4 digits Hex) | 0004 (fixed) |
| +1     | Unit No. (2 digits BCD)                  | 00 to 31     |
| +2     | Input shift upper limit (4 digits BCD)   | 0000 to 9999 |
| +3     | Input shift lower limit (4 digits BCD)   | 0000 to 9999 |

Receive Data Word Allocation (4th Operand of PMCR(260)) None.

# Write Level 0 Parameters (Sequence No. 065 (Hex 0041))

Writes parameters (set points) in level 0 to multiple units.

#### Send Data Word Allocation (3rd Operand of PMCR(260))

First word of send data

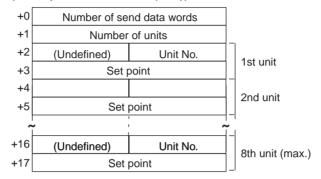

| Offset        | Contents (data format)                   | Data                                 |
|---------------|------------------------------------------|--------------------------------------|
| +0            | Number of send data words (4 digits Hex) | Number of units × 2 + 2              |
| +1            | Number of units (4 digits Hex)           | 0001 to 0008                         |
| +2            | 1st unit<br>Unit No. (2 digits BCD)      | 00 to 31                             |
| +3            | 1st unit<br>Set point (4 digits BCD)     | Set point lower limit to upper limit |
|               | •                                        |                                      |
| +17<br>(max.) | 8th unit<br>Set point (4 digits BCD)     | Set point lower limit to upper limit |

# Write Level 1 Parameters 1 (Sequence No. 066 (Hex 0042))

Writes parameters in level 1 (alarm value 1, alarm value 2, alarm value 3, proportional band, integral time, and derivative time) to multiple units.

#### Send Data Word Allocation (3rd Operand of PMCR(260))

First word of send data

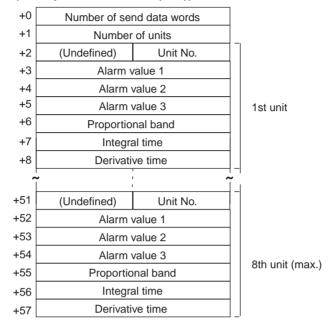

| Offset        | Contents (data format)                       | Data                                                          |
|---------------|----------------------------------------------|---------------------------------------------------------------|
| +0            | Number of send data words (4 digits Hex)     | Number of units × 7 + 2                                       |
| +1            | Number of units (4 digits Hex)               | 0001 to 0008                                                  |
| +2            | 1st unit<br>Unit No. (2 digits BCD)          | 00 to 31                                                      |
| +3            | 1st unit<br>Alarm value 1 (4 digits BCD)     | A999 to 9999 F indicates a negative value and A indicates -1. |
| +4            | 1st unit<br>Alarm value 2 (4 digits BCD)     | A999 to 9999 F indicates a negative value and A indicates -1. |
| +5            | 1st unit<br>Alarm value 3 (4 digits BCD)     | A999 to 9999 F indicates a negative value and A indicates -1. |
| +6            | 1st unit<br>Proportional band (4 digits BCD) | 0001 to 9999                                                  |
| +7            | 1st unit<br>Integral time (4 digits BCD)     | 0000 to 3999                                                  |
| +8            | 1st unit<br>Derivative time (4 digits BCD)   | 0000 to 3999                                                  |
|               | •                                            |                                                               |
| +57<br>(max.) | 8th unit<br>Derivative time (4 digits BCD)   | 0000 to 3999                                                  |

# Write Level 1 Parameter 2 (Sequence No. 067 (Hex 0043))

Writes parameters in level 1 (cooling coefficient, dead band, manual reset value, hysteresis (heating), hysteresis (cooling), control period (heating), and control period (cooling)) to multiple units.

#### Send Data Word Allocation (3rd Operand of PMCR(260))

First word of send data

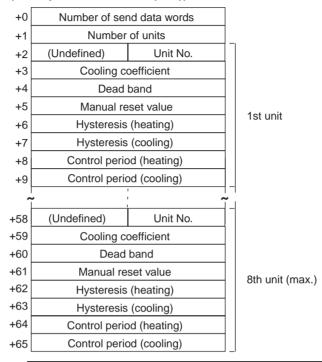

| Offset        | Contents (data format)                                 | Data                           |
|---------------|--------------------------------------------------------|--------------------------------|
| +0            | Number of send data words (4 digits Hex)               | Number of units $\times$ 8 + 2 |
| +1            | Number of units (4 digits Hex)                         | 0001 to 0008                   |
| +2            | 1st unit<br>Unit No. (2 digits BCD)                    | 00 to 31                       |
| +3            | 1st unit<br>Cooling coefficient (4 digits BCD)         | 0001 to 9999                   |
| +4            | 1st unit<br>Dead band (4 digits BCD)                   | 0000 to 9999                   |
| +5            | 1st unit<br>Manual reset value (4 digits BCD)          | 0000 to 1000                   |
| +6            | 1st unit<br>Hysteresis (heating)<br>(4 digits BCD)     | 0001 to 9999                   |
| +7            | 1st unit<br>Hysteresis (cooling)<br>(4 digits BCD)     | 0001 to 9999                   |
| +8            | 1st unit<br>Control period (heating)<br>(4 digits BCD) | 0001 to 0099                   |
| +9            | 1st unit<br>Control period (cooling)<br>(4 digits BCD) | 0001 to 0099                   |
|               | •                                                      |                                |
| +65<br>(max.) | 8th unit<br>Control period (cooling)<br>(4 digits BCD) | 0001 to 0099                   |

# Write Level 2 Parameters 1 (Sequence No. 068 (Hex 0044))

Writes parameters in level 2 (SP ramp time unit, SP ramp set value, LBA detection time, MV at stop time, MV at PV error, MV upper limit, MV lower limit, and MV change rate limit) to multiple units.

#### Send Data Word Allocation (3rd Operand of PMCR(260))

First word of send data

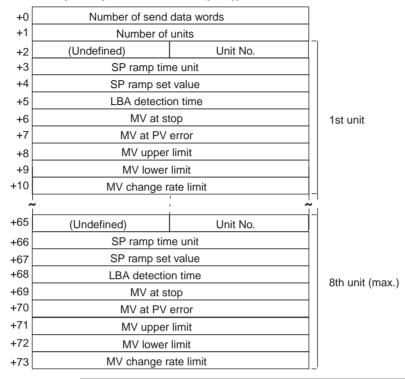

| Offset        | Contents (data format)                             | Data                       |
|---------------|----------------------------------------------------|----------------------------|
| +0            | Number of send data words (4 digits Hex)           | Number of units × 9 + 2    |
| +1            | Number of units (4 digits BCD)                     | 0001 to 0008               |
| +2            | 1st unit<br>Unit No. (2 digits BCD)                | 00 to 31                   |
| +3            | 1st unit<br>SP ramp time unit (4 digits BCD)       | 0000 to 0001               |
| +4            | 1st unit<br>SP ramp set value (4 digits BCD)       | 0000 to 9999               |
| +5            | 1st unit<br>LBA detection time (4 digits BCD)      | 0000 to 9999               |
| +6            | 1st unit<br>MV at stop (4 digits BCD)              | 0000 to 1050               |
| +7            | 1st unit<br>MV at PV error (4 digits BCD)          | 0000 to 1050               |
| +8            | 1st unit<br>MV upper limit (4 digits BCD)          | MV lower limit + 1 to 1050 |
| +9            | 1st unit<br>MV lower limit (4 digits BCD)          | 0000 to MV upper limit -1  |
| +10           | 1st unit<br>MV change rate limit (4 digits BCD)    | 0000 to 1000               |
|               | •                                                  |                            |
|               | •                                                  |                            |
| +73<br>(max.) | 8th unit<br>MV change rate limit<br>(4 digits BCD) | 0000 to 1000               |

# Write Level 2 Parameters 2 (Sequence No. 069 (Hex 0045))

Writes parameters in level 2 (input digital filter, alarm 1 hysteresis, alarm 2 hysteresis, alarm 3 hysteresis, input shift upper limit, and input shift lower limit) to multiple units.

#### Send Data Word Allocation (3rd Operand of PMCR(260))

First word of send data

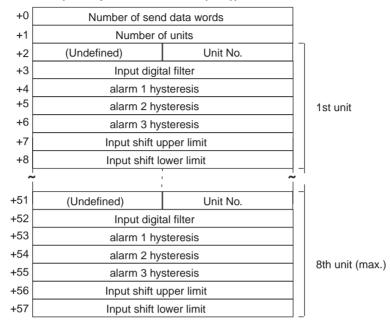

| Offset        | Contents (data format)                           | Data                           |
|---------------|--------------------------------------------------|--------------------------------|
| +0            | Number of send data words (4 digits Hex)         | Number of units $\times$ 7 + 2 |
| +1            | Number of units (4 digits BCD)                   | 0001 to 0008                   |
| +2            | 1st unit<br>Unit No. (2 digits BCD)              | 00 to 31                       |
| +3            | 1st unit Input digital filter (4 digits BCD)     | 0000 to 9999                   |
| +4            | 1st unit<br>Alarm 1 hysteresis<br>(4 digits BCD) | 0001 to 9999                   |
| +5            | 1st unit<br>Alarm 2 hysteresis<br>(4 digits BCD) | 0001 to 9999                   |
| +6            | 1st unit<br>Alarm 3 hysteresis<br>(4 digits BCD) | 0001 to 0099                   |
| +7            | 1st unit Input shift upper limit (4 digits BCD)  | 000 to 9999                    |
| +8            | 1st unit Input shift lower limit (4 digits BCD)  | 000 to 9999                    |
|               | •                                                |                                |
| +57<br>(max.) | 8th unit Input shift lower limit (4 digits BCD)  | 000 to 9999                    |

### General-purpose Write (Sequence No. 070 (Hex 0046))

Writes the specified parameter.

#### Send Data Word Allocation (3rd Operand of PMCR(260))

First word of send data

| +0 | Number of send data words |                      |  |
|----|---------------------------|----------------------|--|
| +1 | (Undefined)               | (Undefined) Unit No. |  |
| +2 | (Undefined)               | Parameter No.        |  |
| +3 | Write data                |                      |  |

| Offset | Contents (data format)                   | Data                         |
|--------|------------------------------------------|------------------------------|
| +0     | Number of send data words (4 digits Hex) | 0004 (fixed)                 |
| +1     | Unit No. (2 digits BCD)                  | 00 to 31                     |
| +2     | Parameter No. (2 digits BCD)             | Refer to the manual of E5□K. |
| +3     | Write data (4 digits BCD)                | 0000 to 9999                 |

#### Receive Data Word Allocation (4th Operand of PMCR(260))

None.

**Note** To write parameters in the setup mode or extended mode, execute Switch to Level 1 (Sequence No. 075) in advance.

# Switch to Level 0 (Software Reset) (Sequence No. 071 (Hex 0047))

Resets the operation of the E5 $\square$ K and waits until communications are enabled. This sequence can be executed for multiple units.

#### Send Data Word Allocation (3rd Operand of PMCR(260))

First word of send data

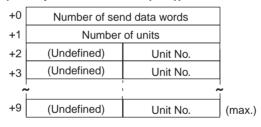

| Offset  | Contents (data format)                   | Data                |
|---------|------------------------------------------|---------------------|
| +0      | Number of send data words (4 digits Hex) | Number of units + 2 |
| +1      | Number of units<br>(4 digits Hex)        | 0001 to 0008        |
| +2 to 9 | Unit No.<br>(2 digits BCD)               | 00 to 31            |

# Receive Data Word Allocation (4th Operand of PMCR(260)) None.

**Note** When this sequence is executed, a software reset command is issued and the operation of the E5□K is reset (equivalent to turning on the power supply). About five seconds will be required until communications are enabled.

# Run/Stop (Sequence No. 072 (Hex 0048))

Switches the mode to Run or Stop according to the command code. This sequence can be executed for multiple units.

#### Send Data Word Allocation (3rd Operand of PMCR(260))

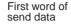

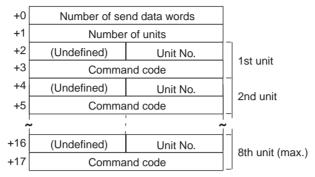

| Offset        | Contents (data format)                   | Data                    |
|---------------|------------------------------------------|-------------------------|
| +0            | Number of send data words (4 digits Hex) | Number of units × 2 + 2 |
| +1            | Number of units (4 digits Hex)           | 0001 to 0008            |
| +2            | 1st unit<br>Unit No. (2 digits BCD)      | 00 to 31                |
| +3            | 1st unit<br>Command code (4 digits BCD)  | 0000: Run<br>0001: Stop |
|               | •                                        |                         |
|               | •                                        |                         |
|               | •                                        |                         |
| +17<br>(max.) | 8th unit<br>Command code (4 digits BCD)  | 0000: Run<br>0001: Stop |

Receive Data Word Allocation (4th Operand of PMCR(260)) None.

### Remote/Local (Sequence No. 073 (Hex 0049))

Switches to remote operation or local operation according to the command mode. This sequence can be executed for multiple units.

#### Send Data Word Allocation (3rd Operand of PMCR(260))

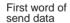

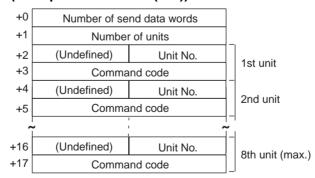

| Offset        | Contents (data format)                   | Data                        |
|---------------|------------------------------------------|-----------------------------|
| +0            | Number of send data words (4 digits Hex) | Number of units × 2 + 2     |
| +1            | Number of units (4 digits Hex)           | 0001 to 0008                |
| +2            | 1st unit<br>Unit No. (2 digits BCD)      | 00 to 31                    |
| +3            | 1st unit<br>Command code (4 digits BCD)  | 0000: Local<br>0001: Remote |
|               | •                                        |                             |
|               | •                                        |                             |
| +17<br>(max.) | 8th unit<br>Command code (4 digits BCD)  | 0000: Local<br>0001: Remote |

Receive Data Word Allocation (4th Operand of PMCR(260)) None.

# Execute/Cancel AT (Sequence No. 074 (Hex 004A))

Executes or cancels AT (autotuning) according to the command code. This sequence can be executed for multiple units.

#### Send Data Word Allocation (3rd Operand of PMCR(260))

First word of

send data

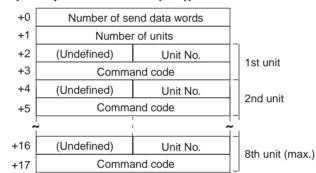

| Offset        | Contents (data format)                   | Data                                                        |
|---------------|------------------------------------------|-------------------------------------------------------------|
| +0            | Number of send data words (4 digits Hex) | Number of units × 2 + 2                                     |
| +1            | Number of units (4 digits Hex)           | 0001 to 0008                                                |
| +2            | 1st unit<br>Unit No. (2 digits BCD)      | 00 to 31                                                    |
| +3            | 1st unit<br>Command code (4 digits BCD)  | 0000: Stop<br>0001: Execute AT 40%<br>0002: Execute AT 100% |
|               | •                                        |                                                             |
| +17<br>(max.) | 8th unit<br>Command code (4 digits BCD)  | 0000: Stop<br>0001: Execute AT 40%<br>0002: Execute AT 100% |

# Switch to Level 1 (Sequence No. 075 (Hex 004B))

Switches the setting level to level 1 (setup mode, extended mode). This sequence can be executed for multiple units.

#### Send Data Word Allocation (3rd Operand of PMCR(260))

First word of send data

| +0 | Number of send data words |                      |        |
|----|---------------------------|----------------------|--------|
| +1 | Number of units           |                      |        |
| +2 | (Undefined)               | (Undefined) Unit No. |        |
| +3 | (Undefined) Unit No.      |                      |        |
| ^  | <br>                      |                      | <br>   |
| +9 | (Undefined)               | Unit No.             | (max.) |
|    |                           |                      |        |

| Offset  | Contents (data format)                   | Data                |
|---------|------------------------------------------|---------------------|
| +0      | Number of send data words (4 digits Hex) | Number of units + 2 |
| +1      | Number of units (4 digits Hex)           | 0001 to 0008        |
| +2 to 9 | Unit No. (2 digits BCD)                  | 00 to 31            |

Receive Data Word Allocation (4th Operand of PMCR(260))
None.

### Software Reset (Sequence No. 076 (Hex 004C))

Resets the operation of the E5 $\square$ K (equivalent to turning on the power supply). This sequence can be executed for multiple units.

#### Send Data Word Allocation (3rd Operand of PMCR(260))

First word of send data

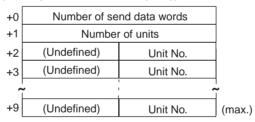

| Offset  | Contents (data format)                   | Data                |
|---------|------------------------------------------|---------------------|
| +0      | Number of send data words (4 digits Hex) | Number of units + 2 |
| +1      | Number of units (4 digits Hex)           | 0001 to 0008        |
| +2 to 9 | Unit No. (2 digits BCD)                  | 00 to 31            |

### Receive Data Word Allocation (4th Operand of PMCR(260))

None.

**Note** Communications with the E5□K are disabled for about five seconds after this sequence is executed.

# **Appendix H**

# **E5ZE Temperature Controller Read Protocol**

The E5ZE Temperature Controller Read Protocol reads and controls various parameters in remote mode for the Temperature Controller connected to the Serial Communications Unit/Board via RS-232C or RS-422/485 cable.

**Note** All sequences in this appendix operate on memory bank 0 and cannot be used for other memory banks.

### Structure of the Protocol

The following table shows the structure of the E5ZE Temperature Controller Read Protocol

| Sequence   | Communications sequence                                    | Function                                                            | Ladder interface     |                         |  |  |
|------------|------------------------------------------------------------|---------------------------------------------------------------------|----------------------|-------------------------|--|--|
| No.        | name                                                       |                                                                     | Send word allocation | Receive word allocation |  |  |
| 100 (0064) | Read set point                                             | Reads the set points.                                               | Yes                  | Yes                     |  |  |
| 101 (0065) | Read process value                                         | Reads the process values.                                           | Yes                  | Yes                     |  |  |
| 102 (0066) | Read output value                                          | Reads the output values.                                            | Yes                  | Yes                     |  |  |
| 103 (0067) | Read set point, process value, and output value            | Reads the set points, process values, and output values.            | Yes                  | Yes                     |  |  |
| 104 (0068) | Read proportional band, integral time, and derivative time | Reads the proportional bands, integral times, and derivative times. | Yes                  | Yes                     |  |  |
| 105 (0069) | Read control period                                        | Reads the control periods.                                          | Yes                  | Yes                     |  |  |
| 106 (006A) | Read output mode                                           | Reads the output modes.                                             | Yes                  | Yes                     |  |  |
| 107 (006B) | Read alarm mode                                            | Reads the alarm modes.                                              | Yes                  | Yes                     |  |  |
| 108 (006C) | Read alarm temperature                                     | Reads the alarm temperatures.                                       | Yes                  | Yes                     |  |  |
| 109 (006D) | Read hysteresis                                            | Reads the hysteresis.                                               | Yes                  | Yes                     |  |  |
| 110 (006E) | Read operation status                                      | Reads the operation status.                                         | Yes                  | Yes                     |  |  |
| 111 (006F) | Read error status                                          | Reads the error status.                                             | Yes                  | Yes                     |  |  |
| 112 (0070) | Read setting unit                                          | Reads the setting units.                                            | Yes                  | Yes                     |  |  |
| 113 (0071) | Read input shift value                                     | Reads the input shift values.                                       | Yes                  | Yes                     |  |  |
| 114 (0072) | Read manual reset value                                    | Reads the manual reset values.                                      | Yes                  | Yes                     |  |  |
| 115 (0073) | Read ramp value                                            | Reads the ramp values.                                              | Yes                  | Yes                     |  |  |
| 116 (0074) | Read present set point                                     | Reads the present set points.                                       | Yes                  | Yes                     |  |  |
| 117 (0075) | Read output value limits                                   | Reads the output value limits.                                      | Yes                  | Yes                     |  |  |
| 118 (0076) | Read output value change rate limit                        | Reads the output value change rate limits.                          | Yes                  | Yes                     |  |  |
| 119 (0077) | Read HB alarm and HS alarm valid channels                  | Reads the HB alarm and HS alarm valid channels.                     | Yes                  | Yes                     |  |  |
| 120 (0078) | Read heater burnout/SSR failure detection currents         | Reads the heater burnout/SSR failure detection currents.            | Yes                  | Yes                     |  |  |
| 121 (0079) | Read heater current and SSR leakage current                | Reads the heater currents and SSR leakage currents.                 | Yes                  | Yes                     |  |  |
| 122 (007A) | Read dead band/overlap band                                | Reads the dead bands and overlap bands.                             | Yes                  | Yes                     |  |  |
| 123 (007B) | Read cooling coefficient                                   | Reads the cooling coefficients.                                     | Yes                  | Yes                     |  |  |

Note 1. The hexadecimal equivalents of sequences numbers are given in parentheses.

2. Ladder Interface Settings

**YES:** User settings are required for the 3rd or 4th operands of PMCR.

**NO:** Send word allocation: Set the constant 0000 for the 3rd operand (S).

Receive word allocation: Set the constant 0000 for the 4th operand (D).

#### **Connections**

This section shows connections for using the E5ZE Temperature Controller Read Protocol.

#### **RS-232C Connections**

Serial Communications Board (CS Series only) Serial Communications Unit (CS/CJ Series)

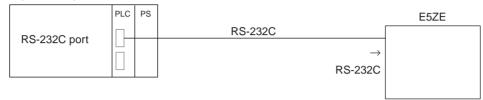

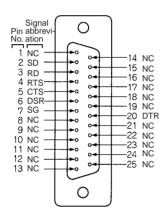

| Signal name                         | Abbrevi ation | Signal direction | Pin No.              |
|-------------------------------------|---------------|------------------|----------------------|
| Signal ground or common return line | SG            |                  | 7                    |
| Send data                           | SD            | Output           | 2                    |
| Receive data                        | RD            | Input            | 3                    |
| Request to send                     | RTS           | Output           | 4                    |
| Clear to send                       | CTS           | Input            | 5                    |
| Data set ready                      | DSR           | Input            | 6                    |
| Data terminal ready                 | DTR           | Output           | 20                   |
| Disabled (Do not connect.)          | NC            |                  | 1, 8 to 19, 21 to 25 |

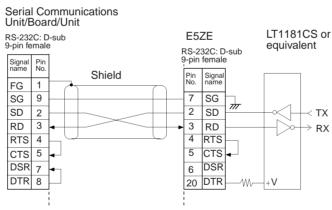

**Note** 1. The maximum communications cable length is 15 m. Use a shielded twisted-pair cable for the cable.

- 2. Use a 25-pin D-sub Plug (OMRON XM2A-2501).
- 3. Use XM2S-2511 Hood (OMRON) or an equivalent.

#### **RS422/485 Connections**

#### • RS-485 2-wire Connections

| Pin No. | Signal name                | Abbreviation | Signal direction |
|---------|----------------------------|--------------|------------------|
| 1       | Disabled (Do not connect.) |              |                  |
| 2       | Disabled (Do not connect.) |              |                  |
| 3       | Signal ground              | SG           |                  |
| 4       | Terminal B (+ side)        | В            | I/O              |
| 5       | Terminal A (– side)        | Α            | I/O              |

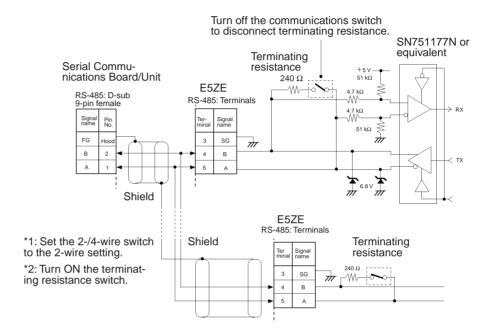

**Note** Terminal block pins 1 and 2 cannot be connected. If these blocks are used, operation of the E5ZE may fail.

#### • RS-422 4-wire Connections

| Pin No. | Signal name    | Abbreviation | Signal direction |
|---------|----------------|--------------|------------------|
| 1       | Receive data B | RDB          | Input            |
| 2       | Receive data A | RDA          | Input            |
| 3       | Signal ground  | SG           |                  |
| 4       | Send data B    | SDB          | Output           |
| 5       | Send data A    | SDA          | Output           |

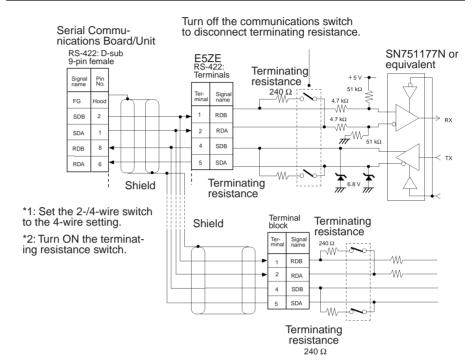

# **Switch Settings**

This section shows the switch settings for using the E5ZE Temperature Controller Read Protocol.

#### **Communications Parameter DIP Switch**

Pins 3 and 4: Terminating resistance Pins 1 and 2: RS-422/RS-485

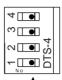

Factory defaults: All OFF

| Pins    | Param                  | eter  | RS-422     | RS-485    |
|---------|------------------------|-------|------------|-----------|
| 3 and 4 | Terminating resistance | ON    | ON ► ₩ [₱] | ON ► ∞ •  |
|         |                        | OFF   | OFF ► (a)  | OFF ► □ □ |
| 1 and 2 | RS-422 or R            | S-485 | OFF ► No   | ON No     |

#### **Unit Number Switch**

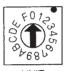

UNIT

| Setting  | 0  | 1  | 2  | 3  | 4  | 5  | 6  | 7  | 8  | 9  | Α  | В  | C  | D  | Е  | F  |
|----------|----|----|----|----|----|----|----|----|----|----|----|----|----|----|----|----|
| Unit No. | 00 | 01 | 02 | 03 | 04 | 05 | 06 | 07 | 80 | 09 | 0A | 0B | 0C | 0D | 0E | 0F |

▲ Factory defaults

#### **Baud Rate DIP Switch**

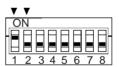

**FUNCTION** 

Factory default: 9,600 bps (pin 1 ON, pin 2 OFF)

| Baud rate<br>(bps) | 19,200     | 9,600  | 4,800  | 2,400    |
|--------------------|------------|--------|--------|----------|
| Pins 1 and 2       | ON OFF OFF | ON OFF | OFF ON | ON ON ON |

# Read Set Point (Sequence No. 100 (Hex 0064))

Reads the set points and stores the results in the specified words.

#### Send Data Word Allocation (3rd Operand of PMCR(260))

First word of send data

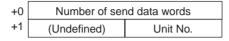

| Offset | Contents (data format)                   | Data         |
|--------|------------------------------------------|--------------|
| +0     | Number of send data words (4 digits Hex) | 0002 (fixed) |
| +1     | Unit No. (2 digits Hex)                  | 00 to 0F     |

#### Receive Data Word Allocation (4th Operand of PMCR(260))

Receive data storage words

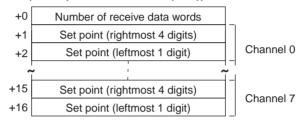

| Offset | Contents (data format)                                        | Data                                                                                                    |
|--------|---------------------------------------------------------------|----------------------------------------------------------------------------------------------------|
| +0     | Number of receive data words (4 digits Hex)                   | 0011 (0017 decimal)                                                                                              |
| +1     | Channel 0<br>Set point (rightmost 4 digits)<br>(4 digits BCD) | Varies according to the temperature sensor type. Refer to the manual for the E5ZE. F indicates a negative value. |
| +2     | Channel 0<br>Set point (leftmost 1 digit) (1 digit BCD)       | -                                                                                                    |
|        | •                                                             |                                                                                                    |
| +15    | Channel 7<br>Set point (rightmost 4 digits)<br>(4 digits BCD) | Varies according to the temperature sensor type. Refer the manual for the E5ZE. F indicates a negative value.    |
| +16    | Channel 7<br>Set point (leftmost 1 digit) (1 digit BCD)       | •                                                                                                    |

# Read Process Value (Sequence No. 101 (Hex 0065))

Reads the process values and stores the results in the specified words.

#### Send Data Word Allocation (3rd Operand of PMCR(260))

First word of send+0 Number of send data words data +1 (Undefined) Unit No.

| Offset | Contents (data format)                   | Data         |
|--------|------------------------------------------|--------------|
| +0     | Number of send data words (4 digits Hex) | 0002 (fixed) |
| +1     | Unit No. (2 digits Hex)                  | 00 to 0F     |

#### Receive Data Word Allocation (4th Operand of PMCR(260))

Receive data storage words

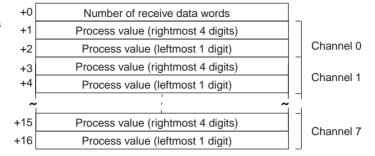

| Offset | Contents (data format)                                            | Data                                                                                                    |
|--------|-------------------------------------------------------------------|----------------------------------------------------------------------------------------------------|
| +0     | Number of receive data words (4 digits Hex)                       | 0011 (0017 decimal)                                                                                              |
| +1     | Channel 0<br>Process value (rightmost 4 digits)<br>(4 digits BCD) | Varies according to the temperature sensor type. Refer to the manual for the E5ZE. F indicates a negative value. |
| +2     | Channel 0<br>Process value (leftmost 1 digit)<br>(1 digit BCD)    |                                                                                                    |
|        | •                                                                 |                                                                                                    |
| +15    | Channel 7<br>Process value (rightmost 4 digits)<br>(4 digits BCD) | Varies according to the temperature sensor type. Refer to the manual for the E5ZE. F indicates a negative value. |
| +16    | Channel 7<br>Process value (leftmost 1 digit)<br>(1 digit BCD)    |                                                                                                    |

# Read Output Values (Sequence No. 102 (Hex 0066))

Reads the output values of the control outputs and stores the results in the specified words.

#### Send Data Word Allocation (3rd Operand of PMCR(260))

First word of send data

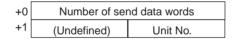

| Offset | Contents (data format)                   | Data         |
|--------|------------------------------------------|--------------|
| +0     | Number of send data words (4 digits Hex) | 0002 (fixed) |
| +1     | Unit No. (2 digits Hex)                  | 00 to 0F     |

#### Receive Data Word Allocation (4th Operand of PMCR(260))

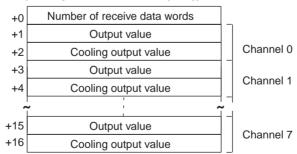

| Offset | Contents (data format)                           | Data                |
|--------|--------------------------------------------------|---------------------|
| +0     | Number of receive data words (4 digits Hex)      | 0011 (0017 decimal) |
| +1     | Channel 0<br>Output value (4 digits BCD)         | 0000 to 1000        |
| +2     | Channel 0<br>Cooling output value (4 digits BCD) | 0000 to 1000        |
| +3     | Channel 1<br>Output value (4 digits BCD)         | 0000 to 1000        |
| +4     | Channel 1<br>Cooling output value (4 digits BCD) | 0000 to 1000        |
|        | •                                                |                     |
| +15    | Channel 7<br>Output value (4 digits BCD)         | 0000 to 1000        |
| +16    | Channel 7 Cooling output value (4 digits BCD)    | 0000 to 1000        |

# Read Set Point, Process Value, and Output Value (Sequence No. 103 (Hex 0067))

Reads the set points, process values, and output values and stores the results in the specified words.

#### Send Data Word Allocation (3rd Operand of PMCR(260))

First word of send data

| +0 | Number of se | nd data words |
|----|--------------|---------------|
| +1 | (Undefined)  | Unit No.      |

| Offset | Contents (data format)                   | Data         |
|--------|------------------------------------------|--------------|
| +0     | Number of send data words (4 digits Hex) | 0002 (fixed) |
| +1     | Unit No. (2 digits Hex)                  | 00 to 0F     |

#### Receive Data Word Allocation (4th Operand of PMCR(260))

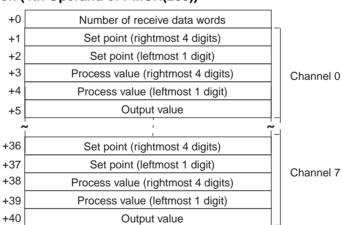

| Offset | Contents (data format)                                            | Data                                                                               |
|--------|-------------------------------------------------------------------|------------------------------------------------------------------------------------|
| +0     | Number of receive data words (4 digits Hex)                       | 0029 (0041 decimal)                                                                |
| +1     | Channel 0<br>Set point (rightmost 4 digits)<br>(4 digits BCD)     | Varies according to the temperature sensor type. Refer to the manual for the E5ZE. |
| +2     | Channel 0<br>Set point (leftmost 1 digit) (1 digit BCD)           |                                                                                    |
| +3     | Channel 0<br>Process value (rightmost 4 digits)<br>(4 digits BCD) | Varies according to the temperature sensor type. Refer to the manual for the E5ZE. |
| +4     | Channel 0<br>Process value (leftmost 1 digit)<br>(1 digit BCD)    |                                                                                    |
| +5     | Channel 0<br>Output value (4 digits BCD)                          | 0000 to 1000                                                                       |
|        | •                                                                 |                                                                                    |
| +36    | Channel 7<br>Set point (rightmost 4 digits)<br>(4 digits BCD)     | Varies according to the temperature sensor type. Refer to the manual for the E5ZE. |
| +37    | Channel 7<br>Set point (leftmost 1 digit) (1 digit BCD)           |                                                                                    |
| +38    | Channel 7<br>Process value (rightmost 4 digits)<br>(4 digits BCD) | Varies according to the temperature sensor type. Refer to the manual for the E5ZE. |
| +39    | Channel 7<br>Process value (leftmost 1 digit)<br>(1 digit BCD)    |                                                                                    |
| +40    | Channel 0<br>Output value (4 digits BCD)                          | 0000 to 1000                                                                       |

# Read Proportional Band, Integral Time, and Derivative Time (Sequence No. 104 (Hex 0068))

Reads the proportional bands (constant P), integral times (constant I), and derivative times (Constant D) and stores the results in the specified words.

#### Send Data Word Allocation (3rd Operand of PMCR(260))

First word of send data

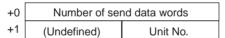

| Offset | Contents (data format)                   | Data         |
|--------|------------------------------------------|--------------|
| +0     | Number of send data words (4 digits Hex) | 0002 (fixed) |
| +1     | Unit No. (2 digits Hex)                  | 00 to 0F     |

#### Receive Data Word Allocation (4th Operand of PMCR(260))

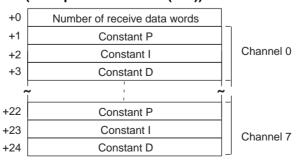

| Offset | Contents (data format)                      | Data                |
|--------|---------------------------------------------|---------------------|
| +0     | Number of receive data words (4 digits Hex) | 0019 (0025 decimal) |
| +1     | Channel 0<br>Constant P (4 digits BCD)      | 0000 to 9999        |
| +2     | Channel 0<br>Constant I (4 digits BCD)      | 0000 to 3999        |
| +3     | Channel 0<br>Constant D (4 digits BCD)      | 0000 to 3999        |
|        | •                                           |                     |
| +22    | Channel 7<br>Constant P (4 digits BCD)      | 0000 to 9999        |
| +23    | Channel 7<br>Constant I (4 digits BCD)      | 0000 to 3999        |
| +24    | Channel 7<br>Constant D (4 digits BCD)      | 0000 to 3999        |

# Read Control Period (Sequence No. 105 (Hex 0069))

Reads the control periods and stores the results in the specified words.

#### Send Data Word Allocation (3rd Operand of PMCR(260))

First word of send data

| +0 | Number of ser | nd data words |
|----|---------------|---------------|
| +1 | (Undefined)   | Unit No.      |

| Offset | Contents (data format)                   | Data         |
|--------|------------------------------------------|--------------|
| +0     | Number of send data words (4 digits Hex) | 0002 (fixed) |
| +1     | Unit No. (2 digits Hex)                  | 00 to 0F     |

#### Receive Data Word Allocation (4th Operand of PMCR(260))

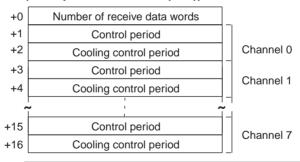

| Offset | Contents (data format)                                | Data                |
|--------|-------------------------------------------------------|---------------------|
| +0     | Number of receive data words (4 digits Hex)           | 0011 (0017 decimal) |
| +1     | Channel 0<br>Control period (4 digits BCD)            | 0001 to 0099        |
| +2     | Channel 0<br>Cooling control period<br>(4 digits BCD) | 0001 to 0099        |
|        | •                                                     |                     |
| +15    | Channel 7<br>Control period (4 digits BCD)            | 0001 to 0099        |
| +16    | Channel 7<br>Cooling control period<br>(4 digits BCD) | 0001 to 0099        |

### Read Output Mode (Sequence No. 106 (Hex 006A))

Reads the output modes (normal/reverse) and stores the results in the specified words.

#### Send Data Word Allocation (3rd Operand of PMCR(260))

First word of send data

| +0 | Number of send data words |          |
|----|---------------------------|----------|
| +1 | (Undefined)               | Unit No. |

| Offset | Contents (data format)                   | Data         |
|--------|------------------------------------------|--------------|
| +0     | Number of send data words (4 digits Hex) | 0002 (fixed) |
| +1     | Unit No. (2 digits Hex)                  | 00 to 0F     |

#### Receive Data Word Allocation (4th Operand of PMCR(260))

Receive data storage words

| +0 | Number of receive data words |          |
|----|------------------------------|----------|
| +1 | (Undefined)                  | Set code |

| Offset | Contents (data format)                      | Data     |
|--------|---------------------------------------------|----------|
| +0     | Number of receive data words (4 digits Hex) | 0002     |
| +1     | Set code (2 digits Hex)                     | 00 to FF |

# Read Alarm Mode (Sequence No. 107 (Hex 006B))

Reads the alarm modes and stores the results in the specified words.

#### Send Data Word Allocation (3rd Operand of PMCR(260))

First word of send data

| +0 | Number of send | mber of send data words |  |
|----|----------------|-------------------------|--|
| +1 | (Undefined)    | Unit No.                |  |

| Offset | Contents (data format)                   | Data         |
|--------|------------------------------------------|--------------|
| +0     | Number of send data words (4 digits Hex) | 0002 (fixed) |
| +1     | Unit No. (2 digits Hex)                  | 00 to 0F     |

#### Receive Data Word Allocation (4th Operand of PMCR(260))

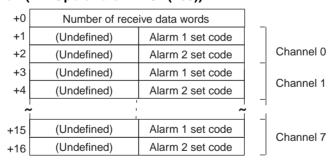

| Offset | Contents (data format)                       | Data                |
|--------|----------------------------------------------|---------------------|
| +0     | Number of receive data words (4 digits Hex)  | 0011 (0017 decimal) |
| +1     | Channel 0<br>Alarm 1 set code (2 digits Hex) | 00 to 0C            |
| +2     | Channel 0<br>Alarm 2 set code (2 digits Hex) | 00 to 0C            |
|        | •                                            |                     |
| +15    | Channel 7<br>Alarm 1 set code (2 digits Hex) | 00 to 0C            |
| +16    | Channel 7<br>Alarm 2 set code (2 digits Hex) | 00 to 0C            |

# Read Alarm Temperatures (Sequence No. 108 (Hex 006C))

Reads the alarm temperatures and stores the results in the specified words.

#### Send Data Word Allocation (3rd Operand of PMCR(260))

First word of send data

| +0 | Number of se | nd data words |
|----|--------------|---------------|
| +1 | (Undefined)  | Unit No.      |

| Offset | Contents (data format)                   | Data         |
|--------|------------------------------------------|--------------|
| +0     | Number of send data words (4 digits Hex) | 0002 (fixed) |
| +1     | Unit No. (2 digits Hex)                  | 00 to 0F     |

#### Receive Data Word Allocation (4th Operand of PMCR(260))

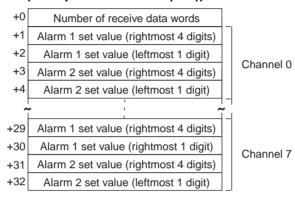

| Offset | Contents (data format)                                                | Data                                           |
|--------|-----------------------------------------------------------------------|------------------------------------------------|
| +0     | Number of receive data words (4 digits Hex)                           | 0021 (0033 decimal)                            |
| +1     | Channel 0<br>Alarm 1 set value (rightmost 4 digits)<br>(4 digits BCD) | 0000 to 9999<br>F indicates a negative number. |
| +2     | Channel 0<br>Alarm 1 set value (leftmost 1 digit)<br>(4 digits BCD)   | 0000 to 0009<br>F indicates a negative number. |
| +3     | Channel 0<br>Alarm 2 set value (rightmost 4 digits)<br>(4 digits BCD) | 0000 to 9999<br>F indicates a negative number. |
| +4     | Channel 0<br>Alarm 2 set value (leftmost 1 digit)<br>(4 digits BCD)   | 0000 to 0009<br>F indicates a negative number. |
|        | •                                                                     |                                                |
| +29    | Channel 7<br>Alarm 1 set value (rightmost 4 digits)<br>(4 digits BCD) | 0000 to 9999<br>F indicates a negative number. |
| +30    | Channel 7<br>Alarm 1 set value (leftmost 1 digit)<br>(4 digits BCD)   | 0000 to 0009<br>F indicates a negative number. |
| +31    | Channel 7<br>Alarm 2 set value (rightmost 4 digits)<br>(4 digits BCD) | 0000 to 9999<br>F indicates a negative number. |
| +32    | Channel 07<br>Alarm 2 set value (leftmost 1 digit)<br>(4 digits BCD)  | 0000 to 0009<br>F indicates a negative number. |

## Read Hysteresis (Sequence No. 109 (Hex 006D))

Reads the hysteresis and stores the results in the specified words.

#### Send Data Word Allocation (3rd Operand of PMCR(260))

First word of send data

| +0 | Number of ser | nd data words |
|----|---------------|---------------|
| +1 | (Undefined)   | Unit No.      |

| Offset | Contents (data format)                   | Data         |
|--------|------------------------------------------|--------------|
| +0     | Number of send data words (4 digits Hex) | 0002 (fixed) |
| +1     | Unit No. (2 digits Hex)                  | 00 to 0F     |

#### Receive Data Word Allocation (4th Operand of PMCR(260))

Receive data storage words

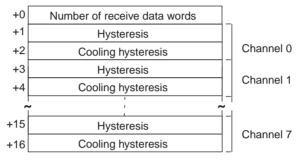

| Offset | Contents (data format)                         | Data                |
|--------|------------------------------------------------|---------------------|
| +0     | Number of receive data words (4 digits Hex)    | 0011 (0017 decimal) |
| +1     | Channel 0<br>Hysteresis (4 digits BCD)         | 0000 to 0999        |
| +2     | Channel 0<br>Cooling hysteresis (4 digits BCD) | 0000 to 0999        |
|        | •                                              |                     |
| +15    | Channel 7<br>Hysteresis (4 digits BCD)         | 0000 to 0999        |
| +16    | Channel 7<br>Cooling hysteresis (4 digits BCD) | 0000 to 0999        |

## Read Operation Status (Sequence No. 110 (Hex 006E))

Reads the operation status of the E5ZE and stores the results in the specified words.

#### Send Data Word Allocation (3rd Operand of PMCR(260))

| +0 | Number of sen | d data words |
|----|---------------|--------------|
| +1 | (Undefined)   | Unit No.     |

| Offset | Contents (data format)                   | Data         |
|--------|------------------------------------------|--------------|
| +0     | Number of send data words (4 digits Hex) | 0002 (fixed) |
| +1     | Unit No. (2 digits Hex)                  | 00 to 0F     |

Receive data storage words

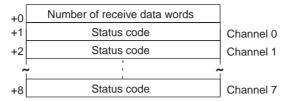

| Offset | Contents (data format)                      | Data         |
|--------|---------------------------------------------|--------------|
| +0     | Number of receive data words (4 digits Hex) | 0009         |
| +1     | Channel 0<br>Status code (4 digits Hex)     | 0000 to FFFF |
| +2     | Channel 1<br>Status code (4 digits Hex)     | 0000 to FFFF |
|        | •                                           |              |
| +8     | Channel 7<br>Status code (4 digits Hex)     | 0000 to FFFF |

## Read Error Status (Sequence No. 111 (Hex 006F))

Reads the contents of errors if they have occurred and stores the results in the specified words.

#### Send Data Word Allocation (3rd Operand of PMCR(260))

First word of send data

| +0 | Number of sen | d data words |
|----|---------------|--------------|
| +1 | (Undefined)   | Unit No.     |

| Offset | Contents (data format)                   | Data         |
|--------|------------------------------------------|--------------|
| +0     | Number of send data words (4 digits Hex) | 0002 (fixed) |
| +1     | Unit No. (2 digits Hex)                  | 00 to 0F     |

#### Receive Data Word Allocation (4th Operand of PMCR(260))

Receive data storage words

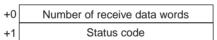

| Offset | Contents (data format)                      | Data         |
|--------|---------------------------------------------|--------------|
| +0     | Number of receive data words (4 digits Hex) | 0002         |
| +1     | Status code (4 digits BCD)                  | 0000 to FFFF |

## Read Setting Unit (Sequence No. 112 (Hex 0070))

Reads the setting units and stores the results in the specified words.

### Send Data Word Allocation (3rd Operand of PMCR(260))

| +0 | Number of send data words |          |
|----|---------------------------|----------|
| +1 | (Undefined)               | Unit No. |

| Offset | Contents (data format)                   | Data         |
|--------|------------------------------------------|--------------|
| +0     | Number of send data words (4 digits Hex) | 0002 (fixed) |
| +1     | Unit No. (2 digits Hex)                  | 00 to 0F     |

Receive data storage words

+0 Number of receive data words +1 Set code

| Offset | Contents (data format)                      | Data                                 |
|--------|---------------------------------------------|--------------------------------------|
| +0     | Number of receive data words (4 digits Hex) | 0002                                 |
| +1     | Set code (4 digits BCD)                     | 0000: unit of 1<br>0001: unit of 0.1 |

## Read Input Shift Value (Sequence No. 113 (Hex 0071))

Reads the input shift values and stores the results in the specified words.

### Send Data Word Allocation (3rd Operand of PMCR(260))

First word of send data

+0 Number of send data words +1 (Undefined) Unit No.

| Offset | Contents (data format)                   | Data         |
|--------|------------------------------------------|--------------|
| +0     | Number of send data words (4 digits Hex) | 0002 (fixed) |
| +1     | Unit No. (2 digits Hex)                  | 00 to 0F     |

#### Receive Data Word Allocation (4th Operand of PMCR(260))

Receive data storage words

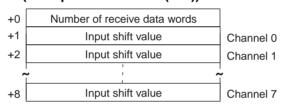

| Offset | Contents (data format)                        | Data                                           |
|--------|-----------------------------------------------|------------------------------------------------|
| +0     | Number of receive data words (4 digits Hex)   | 0009                                           |
| +1     | Channel 0<br>Input shift value (4 digits BCD) | 0000 to 0999 F indicates a negative number.    |
| +2     | Channel 1<br>Input shift value (4 digits BCD) | 0000 to 0999<br>F indicates a negative number. |
|        | •                                             |                                                |
| +8     | Channel 7<br>Input shift value (4 digits BCD) | 0000 to 0999<br>F indicates a negative number. |

## Read Manual Reset Value (Sequence No. 114 (Hex 0072))

Reads the manual reset value and stores the results in the specified words.

#### Send Data Word Allocation (3rd Operand of PMCR(260))

First word of send data +0 Number of send data words
+1 (Undefined) Unit No.

| Offset | Contents (data format)                   | Data         |
|--------|------------------------------------------|--------------|
| +0     | Number of send data words (4 digits Hex) | 0002 (fixed) |
| +1     | Unit No. (2 digits Hex)                  | 00 to 0F     |

Receive data storage words

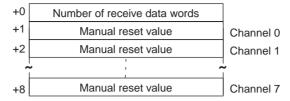

| Offset | Contents (data format)                            | Data         |
|--------|---------------------------------------------------|--------------|
| +0     | Number of receive data words (4 digits Hex)       | 0009         |
| +1     | Channel 0<br>Manual reset value<br>(4 digits BCD) | 0000 to 1000 |
| +2     | Channel 1<br>Manual reset value<br>(4 digits BCD) | 0000 to 1000 |
|        | •                                                 |              |
| +8     | Channel 7<br>Manual reset value<br>(4 digits BCD) | 0000 to 1000 |

## Read Ramp Value (Sequence No. 115 (Hex 0073))

Reads the ramp values and stores the results in the specified words.

#### Send Data Word Allocation (3rd Operand of PMCR(260))

First word of send data

| +0 | Number of send data words |          |
|----|---------------------------|----------|
| +1 | (Undefined)               | Unit No. |

| Offset | Contents (data format)                   | Data         |
|--------|------------------------------------------|--------------|
| +0     | Number of send data words (4 digits Hex) | 0002 (fixed) |
| +1     | Unit No. (2 digits Hex)                  | 00 to 0F     |

#### Receive Data Word Allocation (4th Operand of PMCR(260))

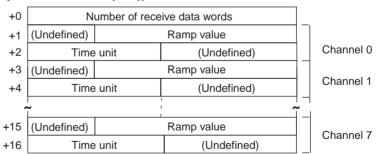

| Offset | Contents (data format)                       | Data                             |
|--------|----------------------------------------------|----------------------------------|
| +0     | Number of receive data words (4 digits Hex)  | 0011 (0017 decimal)              |
| +1     | Channel 0<br>Ramp value (3 digits BCD)       | 000 to 999                       |
| +2     | Channel 0<br>Time unit (one ASCII character) | S: Seconds; M: Minutes; H: Hours |
|        | •                                            |                                  |

| Offset | Contents (data format)                    | Data                             |
|--------|-------------------------------------------|----------------------------------|
| +15    | Channel 7<br>Ramp value (3 digits BCD)    | 000 to 999                       |
| +16    | Channel 7 Time unit (one ASCII character) | S: Seconds; M: Minutes; H: Hours |

## Read Present Set Point (Sequence No. 116 (Hex 0074))

Reads the present set points during ramp operation and stores the results in the specified word.

#### Send Data Word Allocation (3rd Operand of PMCR(260))

First word of send data

| +0 | Number of se | nd data words |
|----|--------------|---------------|
| +1 | (Undefined)  | Unit No.      |

| Offset | Contents (data format)                   | Data         |
|--------|------------------------------------------|--------------|
|        | Number of send data words (4 digits Hex) | 0002 (fixed) |
| +1     | Unit No. (2 digits Hex)                  | 00 to 0F     |

#### Receive Data Word Allocation (4th Operand of PMCR(260))

Receive data storage words

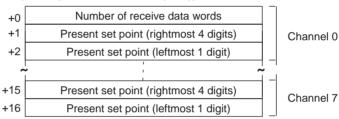

| Offset | Contents (data format)                                                | Data                                                                                                    |
|--------|-----------------------------------------------------------------------|----------------------------------------------------------------------------------------------------|
| +0     | Number of receive data words (4 digits Hex)                           | 0011 (0017 decimal)                                                                                              |
| +1     | Channel 0<br>Present set point (rightmost 4 digits)<br>(4 digits BCD) | Varies according to the temperature sensor type. Refer to the manual for the E5ZE. F indicates a negative value. |
| +2     | Channel 0 Present set point (leftmost 1 digit) (1 digit BCD)          |                                                                                                    |
|        | •                                                                     |                                                                                                    |
| +15    | Channel 7 Present set point (rightmost 4 digits) (4 digits BCD)       | Varies according to the temperature sensor type. Refer to the manual for the E5ZE. F indicates a negative value. |
| +16    | Channel 7 Present set point (leftmost 1 digit) (1 digit BCD)          |                                                                                                    |

## Read Output Value Limit (Sequence No. 117 (Hex 0075))

Reads the output value limits and stores the results in the specified words.

#### Send Data Word Allocation (3rd Operand of PMCR(260))

| +0 | Number of ser | nd data words |
|----|---------------|---------------|
| +1 | (Undefined)   | Unit No.      |

| Offset | Contents (data format)                   | Data         |
|--------|------------------------------------------|--------------|
| +0     | Number of send data words (4 digits Hex) | 0002 (fixed) |
| +1     | Unit No. (2 digits Hex)                  | 00 to 0F     |

Receive data storage words

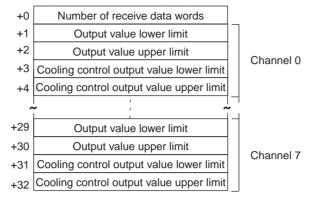

| Offset | Contents (data format)                                                  | Data                |
|--------|-------------------------------------------------------------------------|---------------------|
| +0     | Number of receive data words (4 digits Hex)                             | 0021 (0033 decimal) |
| +1     | Channel 0<br>Output value lower limit<br>(4 digits BCD)                 | 0000 to 1000        |
| +2     | Channel 0<br>Output value upper limit<br>(4 digits BCD)                 | 0000 to 1000        |
| +3     | Channel 0<br>Cooling control output value upper limit<br>(4 digits BCD) | 0000 to 1000        |
| +4     | Channel 0 Cooling control output value upper limit (4 digits BCD)       | 0000 to 1000        |
|        | •                                                                       |                     |
| +31    | Channel 7 Cooling control output value upper limit (4 digits BCD)       | 0000 to 1000        |
| +32    | Channel 7 Cooling control output value upper limit (4 digits BCD)       | 0000 to 1000        |

# Read Output Value Change Rate Limit (Sequence No. 118 (Hex 0076))

Reads the output value change rate limits and stores the results in the specified words.

### Send Data Word Allocation (3rd Operand of PMCR(260))

First word of send data

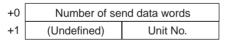

| Offset | Contents (data format)                   | Data         |
|--------|------------------------------------------|--------------|
| +0     | Number of send data words (4 digits Hex) | 0002 (fixed) |
| +1     | Unit No. (2 digits Hex)                  | 00 to 0F     |

#### Receive Data Word Allocation (4th Operand of PMCR(260))

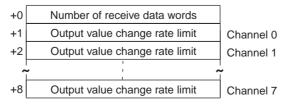

| Offset | Contents (data format)                                        | Data         |
|--------|---------------------------------------------------------------|--------------|
| +0     | Number of receive data words (4 digits Hex)                   | 0009         |
| +1     | Channel 0 Output value change rate limit (4 digits BCD)       | 0000 to 1000 |
| +2     | Channel 1 Output value change rate limit (4 digits BCD)       | 0000 to 1000 |
|        | •                                                             |              |
| +8     | Channel 7<br>Output value change rate limit<br>(4 digits BCD) | 0000 to 1000 |

# Read HB Alarm and HS Alarm Valid Channels (Sequence No. 119 (Hex 0077))

Reads the valid or invalid channels for HB alarms and HS alarms and stores the results in the specified words.

#### Send Data Word Allocation (3rd Operand of PMCR(260))

First word of send data

+0 Number of send data words +1 (Undefined) Unit No.

| Offset | Contents (data format)                   | Data         |
|--------|------------------------------------------|--------------|
| +0     | Number of send data words (4 digits Hex) | 0002 (fixed) |
| +1     | Unit No. (2 digits Hex)                  | 00 to 0F     |

#### Receive Data Word Allocation (4th Operand of PMCR(260))

Receive data storage words

+0 Number of receive data words
+1 (Undefined) Set code

| Offset | Contents (data format)                      | Data     |
|--------|---------------------------------------------|----------|
| +0     | Number of receive data words (4 digits Hex) | 0009     |
| +1     | Set code (2 digits Hex)                     | 00 to FF |

# Read Heater Burnout and SSR Failure Detection Currents (Sequence No. 120 (Hex 0078))

Reads the heater burnout and SSR failure detection currents and stores the results in the specified words.

#### Send Data Word Allocation (3rd Operand of PMCR(260))

First word of send data

Number of send data words
(Undefined) Unit No.

| Offset | Contents (data format)                   | Data         |
|--------|------------------------------------------|--------------|
| +0     | Number of send data words (4 digits Hex) | 0002 (fixed) |
| +1     | Unit No. (2 digits Hex)                  | 00 to 0F     |

Receive data storage words

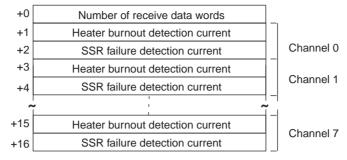

| Offset | Contents (data format)                                          | Data                |
|--------|-----------------------------------------------------------------|---------------------|
| +0     | Number of receive data words (4 digits Hex)                     | 0011 (0017 decimal) |
| +1     | Channel 0<br>Heater burnout detection current<br>(4 digits BCD) | 0000 to 0500        |
| +2     | Channel 0<br>SSR failure detection current<br>(4 digits BCD)    | 0000 to 0500        |
|        | •                                                               |                     |
| +15    | Channel 7<br>Heater burnout detection current<br>(4 digits BCD) | 0000 to 0500        |
| +16    | Channel 7<br>SSR failure detection current<br>(4 digits BCD)    | 0000 to 0500        |

# Read Heater Current and SSR Leakage Current (Sequence No.121 (Hex 0079))

Reads the heater currents and SSR leakage currents and stores the results in the specified words.

#### Send Data Word Allocation (3rd Operand of PMCR(260))

First word of send data

| +0 | Number of send data words |          |
|----|---------------------------|----------|
| +1 | (Undefined)               | Unit No. |

| Offset | Contents (data format)                   | Data         |
|--------|------------------------------------------|--------------|
| +0     | Number of send data words (4 digits Hex) | 0002 (fixed) |
| +1     | Unit No. (2 digits Hex)                  | 00 to 0F     |

#### Receive Data Word Allocation (4th Operand of PMCR(260))

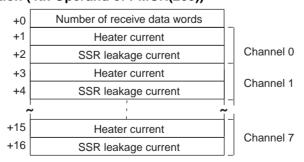

| Offset | Contents (data format)                             | Data                |
|--------|----------------------------------------------------|---------------------|
| +0     | Number of receive data words (4 digits Hex)        | 0011 (0017 decimal) |
| +1     | Channel 0<br>Heater current<br>(4 digits BCD)      | 0000 to 0500        |
| +2     | Channel 0<br>SSR leakage current<br>(4 digits BCD) | 0000 to 0500        |
|        | •                                                  |                     |
| +15    | Channel 7<br>Heater current<br>(4 digits BCD)      | 0000 to 0500        |
| +16    | Channel 7<br>SSR leakage current<br>(4 digits BCD) | 0000 to 0500        |

**Note** The read data will be 0000 for all channels for which HB and HS alarms are not enabled and for all channels for which control is stopped.

## Read Dead Band/Overlap Band (Sequence No. 122 (Hex 007A))

Reads the dead bands/overlap bands and stores the results in the specified words.

#### Send Data Word Allocation (3rd Operand of PMCR(260))

First word of send data

| +0 | Number of send data words |          |
|----|---------------------------|----------|
| +1 | (Undefined)               | Unit No. |

| Offset | Contents (data format)                   | Data         |
|--------|------------------------------------------|--------------|
| +0     | Number of send data words (4 digits Hex) | 0002 (fixed) |
| +1     | Unit No. (2 digits Hex)                  | 00 to 0F     |

#### Receive Data Word Allocation (4th Operand of PMCR(260))

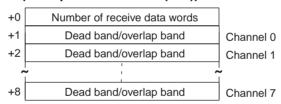

| Offset | Contents (data format)                                | Data                                  |
|--------|-------------------------------------------------------|---------------------------------------|
| +0     | Number of receive data words (4 digits Hex)           | 0009                                  |
| +1     | Channel 0<br>Dead band/overlap band<br>(4 digits BCD) | 0000 to 0999<br>F indicates a number. |
| +2     | Channel 1<br>Dead band/overlap band<br>(4 digits BCD) | 0000 to 0999<br>F indicates a number. |
|        | •                                                     |                                       |
| +8     | Channel 7<br>Dead band/overlap band<br>(4 digits BCD) | 0000 to 0999<br>F indicates a number. |

## Read Cooling Coefficient (Sequence No. 123 (Hex 007B))

Reads the cooling coefficients and stores the results in the specified words.

### Send Data Word Allocation (3rd Operand of PMCR(260))

First word of send data

| +0 | Number of send data words |          |
|----|---------------------------|----------|
| +1 | (Undefined)               | Unit No. |

| Offset | Contents (data format)                   | Data         |
|--------|------------------------------------------|--------------|
| +0     | Number of send data words (4 digits Hex) | 0002 (fixed) |
| +1     | Unit No. (2 digits Hex)                  | 00 to 0F     |

#### Receive Data Word Allocation (4th Operand of PMCR(260))

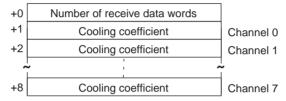

| Offset | Contents (data format)                          | Data         |
|--------|-------------------------------------------------|--------------|
| +0     | Number of receive data words (4 digits Hex)     | 0009         |
| +1     | Channel 0<br>Cooling coefficient (4 digits BCD) | 0000 to 0100 |
| +2     | Channel 1<br>Cooling coefficient (4 digits BCD) | 0000 to 0100 |
|        | •                                               |              |
| +8     | Channel 7 Cooling coefficient (4 digits BCD)    | 0000 to 0100 |

# **Appendix I E5ZE Temperature Controller Write Protocol**

The E5ZE Temperature Controller Write Protocol writes and controls various settings in remote mode for the Temperature Controller connected via a RS-232C or RS-422/485 cable from the PLC via the Serial Communications Unit/Board.

- Note 1. Negative values cannot be written. All values must be set as unsigned BCD.
  - 2. All sequences in this appendix operate on memory bank 0 and cannot be used for other memory banks.

## Structure of the Protocol

The following table shows the structure of the E5ZE Temperature Controller Write Protocol.

| Se-           | Communications sequence name                                | Function                                                             | Ladder i                   | nterface                      |
|---------------|-------------------------------------------------------------|----------------------------------------------------------------------|----------------------------|-------------------------------|
| quence<br>No. |                                                             |                                                                      | Send<br>word<br>allocation | Receive<br>word<br>allocation |
| 150<br>(0096) | Write set point (setting unit 1)                            | Writes the set points using a setting unit of 1.                     | Yes                        | No                            |
| 151<br>(0097) | Write set point (setting unit 0.1)                          | Writes the set points using a setting unit of 0.1.                   | Yes                        | No                            |
| 152<br>(0098) | Write proportional band, integral time, and derivative time | Writes the proportional bands, integral times, and derivative times. | Yes                        | No                            |
| 153<br>(0099) | Write control period                                        | Writes the control periods.                                          | Yes                        | No                            |
| 154<br>(009A) | Write output mode                                           | Writes the output modes.                                             | Yes                        | No                            |
| 155<br>(009B) | Write alarm mode                                            | Writes the alarm modes.                                              | Yes                        | No                            |
| 156<br>(009C) | Write alarm temperature (setting unit 1)                    | Writes the alarm temperatures using a setting unit of 1.             | Yes                        | No                            |
| 157<br>(009D) | Write alarm temperature (setting unit 0.1)                  | Writes the alarm temperatures using a setting unit of 0.1.           | Yes                        | No                            |
| 158<br>(009E) | Write hysteresis                                            | Writes the hysteresis.                                               | Yes                        | No                            |
| 159<br>(009F) | Start autotuning                                            | Starts autotuning.                                                   | Yes                        | No                            |
| 160<br>(00A0) | Cancel autotuning                                           | Cancels autotuning.                                                  | Yes                        | No                            |
| 161<br>(00A1) | Write setting unit                                          | Writes the setting units.                                            | Yes                        | No                            |
| 162<br>(00A2) | Write input shift value                                     | Writes the input shift values.                                       | Yes                        | No                            |
| 163<br>(00A3) | Write manual reset value                                    | Writes the manual reset values.                                      | Yes                        | No                            |
| 164<br>(00A4) | Write ramp value                                            | Writes the ramp values.                                              | Yes                        | No                            |
| 165<br>(00A5) | Write manual output value                                   | Writes the manual output values.                                     | Yes                        | No                            |
| 166<br>(00A6) | Write output value limit                                    | Writes the output value limits.                                      | Yes                        | No                            |
| 167<br>(00A7) | Write output value change rate limit                        | Write output value change rate limits.                               | Yes                        | No                            |
| 168<br>(00A8) | Save settings                                               | Saves settings.                                                      | Yes                        | No                            |

| Se-           | Communications sequence name                            | Function                                                      | Ladder i                   | nterface                      |
|---------------|---------------------------------------------------------|---------------------------------------------------------------|----------------------------|-------------------------------|
| quence<br>No. |                                                         |                                                               | Send<br>word<br>allocation | Receive<br>word<br>allocation |
| 169<br>(00A9) | Initialize settings                                     | Initializes settings.                                         | Yes                        | No                            |
| 170<br>(00AA) | Write HB alarm and HS alarm valid channels              | Writes the HB alarm and HS alarm valid channels.              | Yes                        | No                            |
| 171<br>(00AB) | Write heater burnout and SSR failure detection currents | Writes the heater burnout and SSR failure detection currents. | Yes                        | No                            |
| 172<br>(00AC) | Write dead band/overlap band                            | Writes the dead bands/overlap bands.                          | Yes                        | No                            |
| 173<br>(00AD) | Write cooling coefficient                               | Writes the cooling coefficients.                              | Yes                        | No                            |
| 174<br>(00AE) | Start control                                           | Starts temperature control.                                   | Yes                        | No                            |
| 175<br>(00AF) | Stop operation or control                               | Stops temperature control or manual operation.                | Yes                        | No                            |
| 176<br>(00B0) | Start manual operation                                  | Starts manual operation.                                      | Yes                        | No                            |

Note 1. The hexadecimal equivalents of sequences numbers are given in parentheses.

2. Ladder Interface Settings

**YES:** User settings are required for the 3rd or 4th operands of PMCR.

NO: Send word allocation: Set the constant 0000 for the 3rd operand (S). Receive word allocation: Set the constant 0000 for the 4th operand (D).

## **Connections**

The connections are the same as that for the E5ZE Temperature Controller Read Protocol.

## Write Set Point (Setting Unit 1) (Sequence No. 150 (Hex 0096))

Writes the set points using a setting unit of 1 (4 digits).

#### Send Data Word Allocation (3rd Operand of PMCR(260))

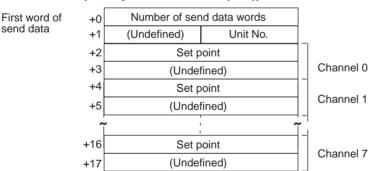

| Offset | Contents (data format)                   | Data                                                                               |
|--------|------------------------------------------|------------------------------------------------------------------------------------|
| +0     | Number of send data words (4 digits Hex) | 0012 (0018 decimal) (fixed)                                                        |
| +1     | Unit No. (2 digits Hex)                  | 00 to 0F                                                                           |
| +2     | Channel 0<br>Set point<br>(4 digits BCD) | Varies according to the temperature sensor type. Refer to the manual for the E5ZE. |
|        | •                                        |                                                                                    |
| +16    | Channel 7<br>Set point<br>(4 digits BCD) | Varies according to the temperature sensor type. Refer to the manual for the E5ZE. |
| +17    | Not used                                 |                                                                                    |

None.

**Note** When the setting unit for the set point is 0.1 (5 digits), use Write Set Point (Setting Unit 0.1), Sequence No.151.

## Write Set Point (Setting Unit 0.1) (Sequence No. 151 (Hex 0097))

Writes the set points using a setting unit of 0.1 (5 digits).

#### Send Data Word Allocation (3rd Operand of PMCR(260))

First word of send data

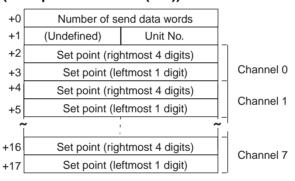

| Offset | Contents (data format)                                        | Data                                                                               |
|--------|---------------------------------------------------------------|------------------------------------------------------------------------------------|
| +0     | Number of send data words (4 digits Hex)                      | 0012 (0018 decimal) (fixed)                                                        |
| +1     | Unit No. (2 digits Hex)                                       | 00 to 0F                                                                           |
| +2     | Channel 0<br>Set point (rightmost 4 digits)<br>(4 digits BCD) | Varies according to the temperature sensor type. Refer to the manual for the E5ZE. |
| +3     | Channel 0<br>Set point (leftmost 1 digit) (1 digit BCD)       |                                                                                    |
|        | •                                                             |                                                                                    |
| +16    | Channel 7<br>Set point (rightmost 4 digits)<br>(4 digits BCD) | Varies according to the temperature sensor type. Refer to the manual for the E5ZE. |
| +17    | Channel 7<br>Set point (rightmost 1 digit)<br>(1 digit BCD)   |                                                                                    |

## Receive Data Word Allocation (4th Operand of PMCR(260))

**Note** When the setting unit for the set point is 1 (4 digits), use Write Set Point (Setting Unit 1), Sequence No.150.

# Write Proportional Band, Integral Time, and Derivative Time (Sequence No. 152 (Hex 0098))

Writes the proportional bands (constant P), integral times (constant I), and derivative times (constant D).

#### Send Data Word Allocation (3rd Operand of PMCR(260))

First word of send data

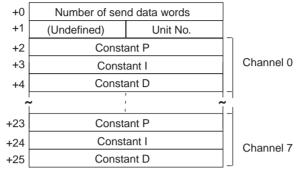

| Offset | Contents (data format)                   | Data                        |
|--------|------------------------------------------|-----------------------------|
| +0     | Number of send data words (4 digits Hex) | 001A (0026 decimal) (fixed) |
| +1     | Unit No. (2 digits Hex)                  | 00 to 0F                    |
| +2     | Channel 0<br>Constant P (4 digits BCD)   | 0000 to 9999                |
| +3     | Channel 0<br>Constant I (4 digits BCD)   | 0000 to 3999                |
| +4     | Channel 0<br>Constant D (4 digits BCD)   | 0000 to 3999                |
|        | •                                        |                             |
| +23    | Channel 7<br>Constant P (4 digits BCD)   | 0000 to 9999                |
| +24    | Channel 7<br>Constant I (4 digits BCD)   | 0000 to 3999                |
| +25    | Channel 7<br>Constant D (4 digits BCD)   | 0000 to 3999                |

## Write Control Period (Sequence No. 153 (Hex 0099))

Writes the control periods and cooling control periods.

#### Send Data Word Allocation (3rd Operand of PMCR(260))

First word of send data

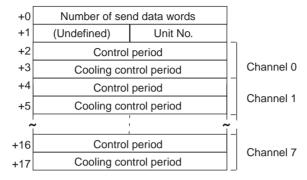

| Offset | Contents (data format)                                | Data                        |
|--------|-------------------------------------------------------|-----------------------------|
| +0     | Number of send data words (4 digits Hex)              | 0012 (0018 decimal) (fixed) |
| +1     | Unit No. (2 digits Hex)                               | 00 to 0F                    |
| +2     | Channel 0<br>Control period (4 digits BCD)            | 0001 to 0099                |
| +3     | Channel 0<br>Cooling control period<br>(4 digits BCD) | 0001 to 0099                |
| +4     | Channel 1<br>Control period (4 digits BCD)            | 0001 to 0099                |
| +5     | Channel 1<br>Cooling control period<br>(4 digits BCD) | 0001 to 0099                |
|        | •                                                     |                             |
| +16    | Channel 7<br>Control period (4 digits BCD)            | 0001 to 0099                |
| +17    | Channel 7<br>Cooling control period<br>(4 digits BCD) | 0001 to 0099                |

## Write Output Mode (Sequence No. 154 (Hex 009A))

Writes the output mode (normal/reverse).

#### Send Data Word Allocation (3rd Operand of PMCR(260))

First word of send data

| +0 | Number of send data words |            |
|----|---------------------------|------------|
| +1 | (Undefined)               | Unit No.   |
| +2 | (Undefined)               | Write code |

| Offset | Contents (data format)                   | Data         |
|--------|------------------------------------------|--------------|
| +0     | Number of send data words (4 digits Hex) | 0003 (fixed) |
| +1     | Unit No. (2 digits Hex)                  | 00 to 0F     |
| +2     | Write code (2 digits Hex)                | 00 to FF     |

Receive Data Word Allocation (4th Operand of PMCR(260))
None.

## Write Alarm Mode (Sequence No. 155 (Hex 009B))

Writes the alarm modes for alarm 1 and alarm 2.

#### Send Data Word Allocation (3rd Operand of PMCR(260))

First word of send data

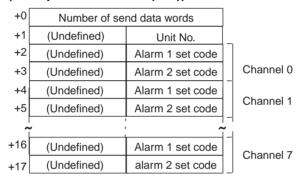

| Offset | Contents (data format)                       | Data                        |
|--------|----------------------------------------------|-----------------------------|
| +0     | Number of send data words (4 digits Hex)     | 0012 (0018 decimal) (fixed) |
| +1     | Unit No. (2 digits Hex)                      | 00 to 0F                    |
| +2     | Channel 0<br>Alarm 1 set code (2 digits Hex) | 00 to 0C                    |
| +3     | Channel 0<br>Alarm 2 set code (2 digits Hex) | 00 to 0C                    |
| +4     | Channel 1<br>Alarm 1 set code (2 digits Hex) | 00 to 0C                    |
| +5     | Channel 1<br>Alarm 2 set code (2 digits Hex) | 00 to 0C                    |
|        | •                                            |                             |
| +16    | Channel 7<br>Alarm 1 set code (2 digits Hex) | 00 to 0C                    |
| +17    | Channel 7<br>Alarm 2 set code (2 digits Hex) | 00 to 0C                    |

# Write Alarm Temperature (Setting Unit 1) (Sequence No. 156 (Hex 009C))

Writes the alarm temperatures using a setting unit of 1 (4 digits)

#### Send Data Word Allocation (3rd Operand of PMCR(260))

First word of send data

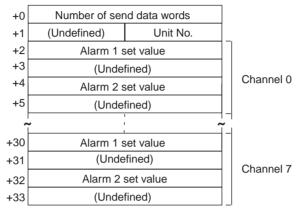

| Offset | Contents (data format)                           | Data                        |
|--------|--------------------------------------------------|-----------------------------|
| +0     | Number of send data words (4 digits Hex)         | 0022 (0034 decimal) (fixed) |
| +1     | Unit No. (2 digits Hex)                          | 00 to 0F                    |
| +2     | Channel 0<br>Alarm 1 set value<br>(4 digits BCD) | 0000 to 9999                |
| +3     | Not used                                         |                             |
| +4     | Channel 0<br>Alarm 2 set value<br>(4 digits BCD) | 0000 to 9999                |
| +5     | Not used                                         |                             |
|        | •                                                |                             |
| +32    | Channel 7<br>Alarm 2 set value<br>(4 digits BCD) | 0000 to 9999                |
| +33    | Not used                                         |                             |

# Write Alarm Temperature (Setting Unit 0.1) (Sequence No. 157 (Hex 009D))

Writes the alarm temperatures using a setting unit of 0.1 (5 digits)

#### Send Data Word Allocation (3rd Operand of PMCR(260))

First word of send data

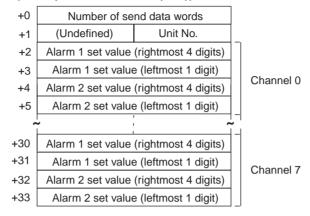

| Offset | Contents (data format)                                                | Data                        |
|--------|-----------------------------------------------------------------------|-----------------------------|
| +0     | Number of send data words (4 digits Hex)                              | 0022 (0034 decimal) (fixed) |
| +1     | Unit No. (2 digits Hex)                                               | 00 to 0F                    |
| +2     | Channel 0<br>Alarm 1 set value (rightmost 4 digits)<br>(4 digits BCD) | 0000 to 9999                |
| +3     | Channel 0<br>Alarm 1 set value (leftmost 1 digits)<br>(4 digits BCD)  | 0000 to 0009                |
| +4     | Channel 0<br>Alarm 2 set value (rightmost 4 digits)<br>(4 digits BCD) | 0000 to 9999                |
| +5     | Channel 0<br>Alarm 2 set value (leftmost 1 digits)<br>(4 digits BCD)  | 0000 to 0009                |
|        | •                                                                     |                             |
| +32    | Channel 7<br>Alarm 2 set value (rightmost 4 digits)<br>(4 digits BCD) | 0000 to 9999                |
| +33    | Channel 7<br>Alarm 2 set value (leftmost 1 digits)<br>(4 digits BCD)  | 0000 to 0009                |

## Write Hysteresis (Sequence No. 158 (Hex 009E))

Writes the hysteresis for control outputs for ON/OFF control.

#### Send Data Word Allocation (3rd Operand of PMCR(260))

First word of send data

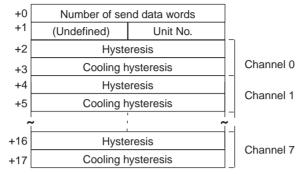

| Offset | Contents (data format)                         | Data                        |
|--------|------------------------------------------------|-----------------------------|
| +0     | Number of send data words (4 digits Hex)       | 0012 (0018 decimal) (fixed) |
| +1     | Unit No. (2 digits Hex)                        | 00 to 0F                    |
| +2     | Channel 0<br>Hysteresis (4 digits BCD)         | 0000 to 0999                |
| +3     | Channel 0<br>Cooling hysteresis (4 digits BCD) | 0000 to 0999                |
| +4     | Channel 1<br>Hysteresis (4 digits BCD)         | 0000 to 0999                |
| +5     | Channel 1<br>Cooling hysteresis (4 digits BCD) | 0000 to 0999                |
|        | •                                              |                             |
| +16    | Channel 7<br>Hysteresis (4 digits BCD)         | 0000 to 0999                |
| +17    | Channel 7<br>Cooling hysteresis (4 digits BCD) | 0000 to 0999                |

Receive Data Word Allocation (4th Operand of PMCR(260)) None.

## Start Autotuning (Sequence No. 159 (Hex 009F))

Starts autotuning (AT).

#### Send Data Word Allocation (3rd Operand of PMCR(260))

First word of send data

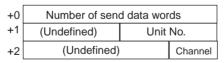

| Offset | Contents (data format)                   | Data         |
|--------|------------------------------------------|--------------|
| +0     | Number of send data words (4 digits Hex) | 0003 (fixed) |
| +1     | Unit No. (2 digits Hex)                  | 00 to 0F     |
| +2     | Channel (Channel) No. (1 digit BCD)      | 0 to 7       |

## Cancel Autotuning (Sequence No. 160 (Hex 00A0))

Cancels Autotuning (AT) for all channels.

#### Send Data Word Allocation (3rd Operand of PMCR(260))

First word of send data

| +0 | Number of send data words |          |
|----|---------------------------|----------|
| +1 | (Undefined)               | Unit No. |

| Offset | Contents (data format)                   | Data         |
|--------|------------------------------------------|--------------|
| +0     | Number of send data words (4 digits Hex) | 0002 (fixed) |
| +1     | Unit No. (2 digits Hex)                  | 00 to 0F     |

Receive Data Word Allocation (4th Operand of PMCR(260)) None.

## Write Setting Unit (Sequence No. 161 (Hex 00A1))

Writes the setting unit.

#### Send Data Word Allocation (3rd Operand of PMCR(260))

First word of send data

| +0 | Number of send data words |          |
|----|---------------------------|----------|
| +1 | (Undefined)               | Unit No. |
| +2 | Write code                |          |

| Offset | Contents (data format)                   | Data                                 |
|--------|------------------------------------------|--------------------------------------|
| +0     | Number of send data words (4 digits Hex) | 0003 (fixed)                         |
| +1     | Unit No. (2 digits Hex)                  | 00 to 0F                             |
| +2     | Write code (4 digits BCD)                | 0000: unit of 1<br>0001: unit of 0.1 |

Receive Data Word Allocation (4th Operand of PMCR(260)) None.

## Write Input Shift Value (Sequence No. 162 (Hex 00A2))

Writes the input shift values.

#### Send Data Word Allocation (3rd Operand of PMCR(260))

| •  | •                         | ` '/'     |           |           |
|----|---------------------------|-----------|-----------|-----------|
| +0 | Number of send data words |           | 6         |           |
| +1 | (Undefined)               | Unit No   | Э.        |           |
| +2 | Input sh                  | ift value |           | Channel 0 |
| +3 | Input shift value         |           |           | Channel 1 |
| +4 | Input shift value         |           |           | Channel 2 |
| +5 | Input shift value         |           | Channel 3 |           |
| +6 | Input shift value         |           | Channel 4 |           |
| +7 | Input shift value         |           | Channel 5 |           |
| +8 | Input shift value         |           | Channel 6 |           |
| +9 | Input shift value         |           | Channel 7 |           |
|    |                           |           |           |           |

| Offset | Contents (data format)                        | Data                        |
|--------|-----------------------------------------------|-----------------------------|
| +0     | Number of send data words<br>(4 digits Hex)   | 000A (000A decimal) (fixed) |
| +1     | Unit No. (2 digits Hex)                       | 00 to 0F                    |
| +2     | Channel 0<br>Input shift value (4 digits BCD) | 0000 to 0999                |
| +3     | Channel 1<br>Input shift value (4 digits BCD) | 0000 to 0999                |
| +4     | Channel 2<br>Input shift value (4 digits BCD) | 0000 to 0999                |
|        | •                                             |                             |
| +8     | Channel 6<br>Input shift value (4 digits BCD) | 0000 to 0999                |
| +9     | Channel 7<br>Input shift value (4 digits BCD) | 0000 to 0999                |

## Write Manual Reset Value (Sequence No. 163 (Hex 00A3))

Writes the manual reset values.

### Send Data Word Allocation (3rd Operand of PMCR(260))

| •  | •                         | •         | ,,        |           |
|----|---------------------------|-----------|-----------|-----------|
| +0 | Number of send data words |           | rds       |           |
| +1 | (Undefined)               | Unit      | No.       |           |
| +2 | Manual res                | set value |           | Channel 0 |
| +3 | Manual reset value        |           |           | Channel 1 |
| +4 | Manual reset value        |           | Channel 2 |           |
| +5 | Manual reset value        |           | Channel 3 |           |
| +6 | Manual reset value        |           | Channel 4 |           |
| +7 | Manual reset value        |           | Channel 5 |           |
| +8 | Manual res                | set value |           | Channel 6 |
| +9 | Manual reset value        |           | Channel 7 |           |
|    |                           |           |           |           |

| Offset | Contents (data format)                            | Data                        |
|--------|---------------------------------------------------|-----------------------------|
| +0     | Number of send data words (4 digits Hex)          | 000A (0010 decimal) (fixed) |
| +1     | Unit No. (2 digits Hex)                           | 00 to 0F                    |
| +2     | Channel 0<br>Manual reset value<br>(4 digits BCD) | 0000 to 1000                |
| +3     | Channel 1<br>Manual reset value<br>(4 digits BCD) | 0000 to 1000                |
| +4     | Channel 2<br>Manual reset value<br>(4 digits BCD) | 0000 to 1000                |
|        | •                                                 |                             |
| +8     | Channel 6<br>Manual reset value<br>(4 digits BCD) | 0000 to 1000                |
| +9     | Channel 7<br>Manual reset value<br>(4 digits BCD) | 0000 to 1000                |

## Write Ramp Value (Sequence No. 164 (Hex 00A4))

Writes the ramp values.

#### Send Data Word Allocation (3rd Operand of PMCR(260))

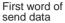

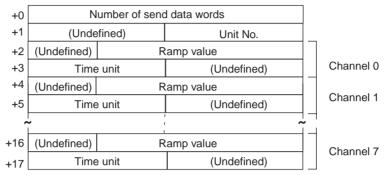

| Offset | Contents (data format)                       | Data                             |
|--------|----------------------------------------------|----------------------------------|
| +0     | Number of send data words (4 digits Hex)     | 0012 (0018 decimal) (fixed)      |
| +1     | Unit No. (2 digits Hex)                      | 00 to 0F                         |
| +2     | Channel 0<br>Ramp value (3 digits BCD)       | 000 to 999                       |
| +3     | Channel 0<br>Time unit (one ASCII character) | S: Seconds; M: Minutes; H: Hours |
| +4     | Channel 1<br>Ramp value (3 digits BCD)       | 000 to 999                       |
| +5     | Channel 1<br>Time unit (one ASCII character) | S: Second M: Minute H: Hour      |
|        | •                                            |                                  |
| +16    | Channel 7<br>Ramp value (3 digits BCD)       | 000 to 999                       |
| +17    | Channel 7<br>Time unit (one ASCII character) | S: Seconds; M: Minutes; H: Hours |

Receive Data Word Allocation (4th Operand of PMCR(260)) None.

## Write Manual Output Value (Sequence No. 165 (Hex 00A5))

Writes the manual output values for control output in manual operation.

#### Send Data Word Allocation (3rd Operand of PMCR(260))

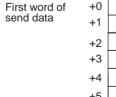

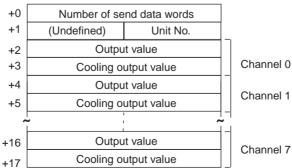

| Offset | Contents (data format)                              | Data                        |
|--------|-----------------------------------------------------|-----------------------------|
| +0     | Number of send data words (4 digits Hex)            | 0012 (0018 decimal) (fixed) |
| +1     | Unit No. (2 digits Hex)                             | 00 to 0F                    |
| +2     | Channel 0<br>Output value (4 digits BCD)            | 0000 to 1000                |
| +3     | Channel 0<br>Cooling output value<br>(4 digits BCD) | 0000 to 1000                |
| +4     | Channel 1<br>Output value (4 digits BCD)            | 0000 to 1000                |
| +5     | Channel 1<br>Cooling output value<br>(4 digits BCD) | 0000 to 1000                |
|        | •                                                   |                             |
| +16    | Channel 7<br>Output value (4 digits BCD)            | 0000 to 1000                |
| +17    | Channel 7<br>Cooling output value<br>(4 digits BCD) | 0000 to 1000                |

## Write Output Value Limit (Sequence No. 166 (Hex 00A6))

Writes the output value limits that restrict the values of the control outputs.

#### Send Data Word Allocation (3rd Operand of PMCR(260))

send data

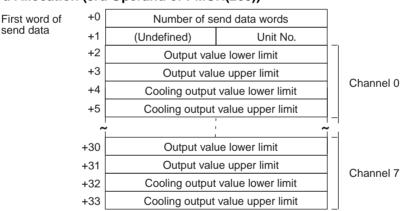

| Offset | Contents (data format)                                          | Data                        |
|--------|-----------------------------------------------------------------|-----------------------------|
| +0     | Number of send data words (4 digits Hex)                        | 0022 (0034 decimal) (fixed) |
| +1     | Unit No. (2 digits Hex)                                         | 00 to 0F                    |
| +2     | Channel 0<br>Output value lower limit<br>(4 digits BCD)         | 0000 to 1000                |
| +3     | Channel 0<br>Output value upper limit<br>(4 digits BCD)         | 0000 to 1000                |
| +4     | Channel 0<br>Cooling output value lower limit<br>(4 digits BCD) | 0000 to 1000                |
| +5     | Channel 0 Cooling output value upper limit (4 digits BCD)       | 0000 to 1000                |
|        | •                                                               |                             |
| +32    | Channel 7 Cooling output value lower limit (4 digits BCD)       | 0000 to 1000                |
| +33    | Channel 7 Cooling output value upper limit (4 digits BCD)       | 0000 to 1000                |

# Write Output Value Change Rate Limit (Sequence No. 167 (Hex 00A7))

Writes the output value change rate limits that restrict the rates of change in the control value output.

#### Send Data Word Allocation (3rd Operand of PMCR(260))

| •  |                              | - ( //        |           |           |
|----|------------------------------|---------------|-----------|-----------|
| +0 | Number of send data words    |               |           |           |
| +1 | (Undefined)                  | Unit No.      |           |           |
| +2 | Output chan                  | ge rate limit |           | Channel 0 |
| +3 | Output change rate limit     |               |           | Channel 1 |
| +4 | Output change rate limit     |               | Channel 2 |           |
| +5 | Output change rate limit     |               | Channel 3 |           |
| +6 | Output change rate limit     |               | Channel 4 |           |
| +7 | Output change rate limit Cha |               | Channel 5 |           |
| +8 | Output change rate limit Ch  |               | Channel 6 |           |
| +9 | Output change rate limit     |               |           | Channel 7 |
|    |                              |               |           |           |

| Offset | Contents (data format)                                  | Data                        |
|--------|---------------------------------------------------------|-----------------------------|
| +0     | Number of send data words (4 digits Hex)                | 000A (0010 decimal) (fixed) |
| +1     | Unit No. (2 digits Hex)                                 | 00 to 0F                    |
| +2     | Channel 0<br>Output change rate limit<br>(4 digits BCD) | 0000 to 1000                |
| +3     | Channel 1 Output change rate limit (4 digits BCD)       | 0000 to 1000                |
| +4     | Channel 2<br>Output change rate limit<br>(4 digits BCD) | 0000 to 1000                |
|        | •                                                       |                             |
| +8     | Channel 6 Output change rate limit (4 digits BCD)       | 0000 to 1000                |
| +9     | Channel 7 Output change rate limit (4 digits BCD)       | 0000 to 1000                |

## Save Settings (Sequence No. 168 (Hex 00A8))

Saves the settings.

#### Send Data Word Allocation (3rd Operand of PMCR(260))

First word of send data

+0 Number of send data words +1 (Undefined) Unit No.

| Offset | Contents (data format)                   | Data         |
|--------|------------------------------------------|--------------|
| +0     | Number of send data words (4 digits Hex) | 0002 (fixed) |
| +1     | Unit No. (2 digits Hex)                  | 00 to 0F     |

Receive Data Word Allocation (4th Operand of PMCR(260))
None.

## Initialize Settings (Sequence No. 169 (Hex 00A9))

Initializes all the settings to the factory defaults.

#### Send Data Word Allocation (3rd Operand of PMCR(260))

First word of send data

| +0 | Number of send data words |  |  |
|----|---------------------------|--|--|
| +1 | (Undefined) Unit No.      |  |  |

| Offset | Contents (data format)                   | Data         |
|--------|------------------------------------------|--------------|
| +0     | Number of send data words (4 digits Hex) | 0002 (fixed) |
| +1     | Unit No. (2 digits Hex)                  | 00 to 0F     |

Receive Data Word Allocation (4th Operand of PMCR(260))

None.

# Write HB and HS Alarm Valid Channels (Sequence No. 170 (Hex 00AA))

Writes the valid or invalid channels of HB alarm and HS alarm.

#### Send Data Word Allocation (3rd Operand of PMCR(260))

First word of send data

| +0 | Number of send data words |            |  |
|----|---------------------------|------------|--|
| +1 | (Undefined)               | Unit No.   |  |
| +2 | (Undefined)               | Write code |  |

| Offset | Contents (data format)                   | Data         |
|--------|------------------------------------------|--------------|
| +0     | Number of send data words (4 digits Hex) | 0003 (fixed) |
| +1     | Unit No. (2 digits Hex)                  | 00 to 0F     |
| +2     | Write code (2 digits Hex)                | 00 to FF     |

Receive Data Word Allocation (4th Operand of PMCR(260)) None.

# Write Heater Burnout and SSR Failure Detection Current (Sequence No. 171 (Hex 00AB))

Writes the currents for detecting heater burnouts and SSR failures.

### Send Data Word Allocation (3rd Operand of PMCR(260))

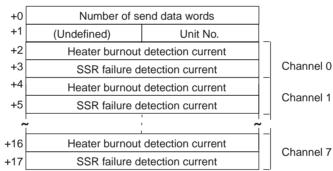

| Offset | Contents (data format)                                          | Data                        |
|--------|-----------------------------------------------------------------|-----------------------------|
| +0     | Number of send data words (4 digits Hex)                        | 0012 (0018 decimal) (fixed) |
| +1     | Unit No. (2 digits Hex)                                         | 00 to 0F                    |
| +2     | Channel 0<br>Heater burnout detection current<br>(4 digits BCD) | 0000 to 0500                |
| +3     | Channel 0<br>SSR failure detection current<br>(4 digits BCD)    | 0000 to 0500                |
| +4     | Channel 1<br>Heater burnout detection current<br>(4 digits BCD) | 0000 to 0500                |
| +5     | Channel 1<br>SSR failure detection current<br>(4 digits BCD)    | 0000 to 0500                |
|        | •                                                               |                             |
| +16    | Channel 7<br>Heater burnout detection current<br>(4 digits BCD) | 0000 to 0500                |
| +17    | Channel 7<br>SSR failure detection current<br>(4 digits BCD)    | 0000 to 0500                |

## Write Dead Band/Overlap Band (Sequence No. 172 (Hex 00AC))

Writes the dead bands or overlap bands for control outputs during heating/cooling control.

#### Send Data Word Allocation (3rd Operand of PMCR(260))

| -  | =                      |              |           |
|----|------------------------|--------------|-----------|
| +0 | Number of se           |              |           |
| +1 | (Undefined)            | Unit No.     |           |
| +2 | Dead band/             | overlap band | Channel 0 |
| +3 | Dead band/             | overlap band | Channel 1 |
| +4 | Dead band/             | Channel 2    |           |
| +5 | Dead band/overlap band |              | Channel 3 |
| +6 | Dead band/overlap band |              | Channel 4 |
| +7 | Dead band/             | Channel 5    |           |
| +8 | Dead band/             | Channel 6    |           |
| +9 | Dead band/             | Channel 7    |           |
|    |                        |              |           |

| Offset | Contents (data format)                                | Data                        |
|--------|-------------------------------------------------------|-----------------------------|
| +0     | Number of send data words (4 digits Hex)              | 000A (0010 decimal) (fixed) |
| +1     | Unit No. (2 digits Hex)                               | 00 to 0F                    |
| +2     | Channel 0<br>Dead band/overlap band<br>(4 digits BCD) | 0000 to 0999                |
| +3     | Channel 1<br>Dead band/overlap band<br>(4 digits BCD) | 0000 to 0999                |
| +4     | Channel 2<br>Dead band/overlap band<br>(4 digits BCD) | 0000 to 0999                |
|        | •                                                     |                             |
| +8     | Channel 6<br>Dead band/overlap band<br>(4 digits BCD) | 0000 to 0999                |
| +9     | Channel 7<br>Dead band/overlap band<br>(4 digits BCD) | 0000 to 0999                |

## Write Cooling Coefficient (Sequence No. 173 (Hex 00AD))

Writes the cooling coefficients for the cooling proportional bands for heating/cooling control.

#### Send Data Word Allocation (3rd Operand of PMCR(260))

| •  |                           | `           | ,,        |           |
|----|---------------------------|-------------|-----------|-----------|
| +0 | Number of send data words |             |           |           |
| +1 | (Undefined) Unit No.      |             |           |           |
| +2 | Cooling of                | coefficient |           | Channel 0 |
| +3 | Cooling coefficient       |             |           | Channel 1 |
| +4 | Cooling coefficient       |             | Channel 2 |           |
| +5 | Cooling coefficient       |             | Channel 3 |           |
| +6 | Cooling coefficient       |             | Channel 4 |           |
| +7 | Cooling coefficient       |             | Channel 5 |           |
| +8 | Cooling coefficient       |             | Channel 6 |           |
| +9 | Cooling coefficient       |             | Channel 7 |           |
|    |                           |             |           |           |

| Offset | Contents (data format)                          | Data                        |
|--------|-------------------------------------------------|-----------------------------|
| +0     | Number of send data words (4 digits Hex)        | 000A (0010 decimal) (fixed) |
| +1     | Unit No. (2 digits Hex)                         | 00 to 0F                    |
| +2     | Channel 0<br>Cooling coefficient (4 digits BCD) | 0000 to 0100                |
| +3     | Channel 1<br>Cooling coefficient (4 digits BCD) | 0000 to 0100                |
| +4     | Channel 2<br>Cooling coefficient (4 digits BCD) | 0000 to 0100                |
|        | •                                               |                             |
|        | :                                               |                             |
| +8     | Channel 6<br>Cooling coefficient (4 digits BCD) | 0000 to 0100                |
| +9     | Channel 7<br>Cooling coefficient (4 digits BCD) | 0000 to 0100                |

## Start Control (Sequence No. 174 (Hex 00AE))

Starts temperature control for all channels in the specified Unit.

#### Send Data Word Allocation (3rd Operand of PMCR(260))

First word of send data

| +0             | Number of send data words |          |
|----------------|---------------------------|----------|
| +1 (Undefined) |                           | Unit No. |

| ( | Offset     | Contents (data format)                   | Data         |
|---|------------|------------------------------------------|--------------|
| + | <b>+</b> 0 | Number of send data words (4 digits Hex) | 0002 (fixed) |
| + | <b>+</b> 1 | Unit No. (2 digits Hex)                  | 00 to 0F     |

Receive Data Word Allocation (4th Operand of PMCR(260))
None.

## Stop Operation or Control (Sequence No. 175 (Hex 00AF))

Stops temperature control or manual operation for all channels of the specified Unit.

#### Send Data Word Allocation (3rd Operand of PMCR(260))

First word of send +0 data +1

| ןכ | Number of send data words |          |  |
|----|---------------------------|----------|--|
| 1  | (Undefined)               | Unit No. |  |

| Offset | Contents (data format)                   | Data         |
|--------|------------------------------------------|--------------|
| +0     | Number of send data words (4 digits Hex) | 0002 (fixed) |
| +1     | Unit No. (2 digits Hex)                  | 00 to 0F     |

Receive Data Word Allocation (4th Operand of PMCR(260)) None.

## Start Manual Operation (Sequence No. 176 (Hex 00B0))

Starts manual operation based on the output values that were set for all channels of the specified Unit.

#### Send Data Word Allocation (3rd Operand of PMCR(260))

First word of send data

| +0 | Number of se | nd data words |
|----|--------------|---------------|
| +1 | (Undefined)  | Unit No.      |

| Offset | Contents (data format)                   | Data         |
|--------|------------------------------------------|--------------|
| +0     | Number of send data words (4 digits Hex) | 0002 (fixed) |
| +1     | Unit No. (2 digits Hex)                  | 00 to 0F     |

Receive Data Word Allocation (4th Operand of PMCR(260))

None.

# **Appendix J**

## **E5** J Temperature Controller Protocol

The E5 J Temperature Controller Protocol performs various settings and controls in remote mode for the Temperature Controller connected to the Serial Communications Unit/Board via RS-232C or RS-422A/485 cable.

**Note** Negative values cannot be written. All values must be set as unsigned BCD.

### Structure of the Protocol

The following table shows the structure of the E5□J Temperature Controller Protocol.

| Sequence   | Communications          |                                                                                     |                      | Ladder interface        |  |
|------------|-------------------------|-------------------------------------------------------------------------------------|----------------------|-------------------------|--|
| No.        | sequence name           |                                                                                     | Send word allocation | Receive word allocation |  |
| 200 (00C8) | Select remote mode      | Switches the Controller to remote mode.                                             | Yes                  | No                      |  |
| 201 (00C9) | Select local mode       | Switches the Controller to local mode.                                              | Yes                  | No                      |  |
| 202 (00CA) | Select backup mode      | Switches from set point write mode to backup mode.                                  | Yes                  | No                      |  |
| 203 (00CB) | Select RAM write mode   | Switches from set point write mode to RAM write mode.                               | Yes                  | No                      |  |
| 204 (00CC) | Save set point          | Saves the set point.                                                                | Yes                  | No                      |  |
| 205 (00CD) | Write parameters 1      | Writes the set point, alarm value 1, alarm value 2, and heater burnout alarm value. | Yes                  | No                      |  |
| 206 (00CE) | Write parameters 2      | Writes the proportional band, integral time, and derivative time.                   | Yes                  | No                      |  |
| 207 (00CF) | Write input shift value | Writes the input shift value.                                                       | Yes                  | No                      |  |
| 208 (00D0) | Read parameters 1       | Reads the set point, alarm value 1, alarm value 2, and heater burnout alarm value.  | Yes                  | Yes                     |  |
| 209 (00D1) | Read parameters 2       | Reads the proportional band, integral time, and derivative time.                    | Yes                  | Yes                     |  |
| 210 (00D2) | Read input shift value  | Reads the input shift value and writes it in IOM.                                   | Yes                  | Yes                     |  |
| 211 (00D3) | Read output value       | Reads the output value and stores it in IOM.                                        | Yes                  | Yes                     |  |
| 212 (00D4) | Read process value      | Reads the process value and stores it in IOM.                                       | Yes                  | Yes                     |  |
| 213 (00D5) | Read set point limit    | Reads the set point limits and stores them in IOM.                                  | Yes                  | Yes                     |  |
| 214 (00D6) | Read heater current     | Reads the heater current and stores it in IOM.                                      | Yes                  | Yes                     |  |
| 215 (00D7) | Read initial status     | Reads the initial status and stores it in IOM.                                      | Yes                  | Yes                     |  |
| 216 (00D8) | General-purpose write   | Writes the specified parameter by setting a header code.                            | Yes                  | No                      |  |
| 217 (00D9) | General-purpose read    | Reads the specified parameter by setting a header code.                             | Yes                  | Yes                     |  |

Note 1. The hexadecimal equivalents of sequences numbers are given in parentheses.

#### 2. Ladder Interface Settings

YES: User settings are required for the 3rd or 4th operands of PMCR.

**NO:** Send word allocation: Set the constant 0000 for the 3rd operand (S). Receive word allocation: Set the constant 0000 for the 4th operand (D).

## **Connections**

The connections for using the E5DJ Temperature Controller Protocol are shown below.

#### **RS-232C Connections**

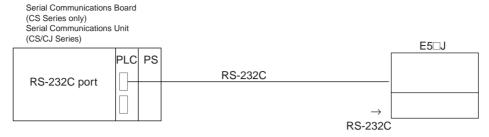

| Signal name                         | Abbreviation | Signal direction | Pin No. |
|-------------------------------------|--------------|------------------|---------|
| Signal ground or common return line | SG           |                  | 25, 27  |
| Send data                           | SD           | Output           | 26      |
| Receive data                        | RD           | Input            | 28      |

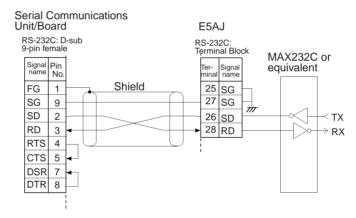

- Note 1. The connection configuration is a one-to-one configuration and the maximum cable length is 15 m.
  - 2. Use shielded twisted-pair cable.

#### **RS-422A/485 Connections**

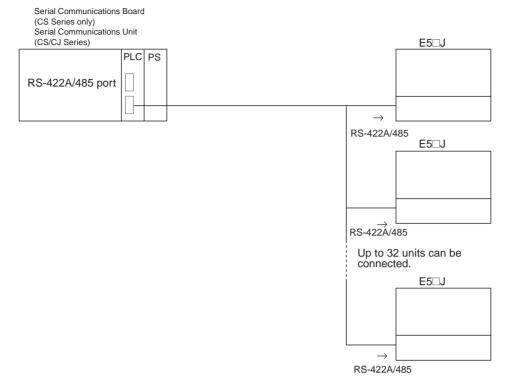

#### • RS-422A 4-wire connections

| Signal name    | Abbreviation | Signal direction | Pin No. |
|----------------|--------------|------------------|---------|
| Send data A    | SDA          | Output           | 26      |
| Send data B    | SDB          | Output           | 25      |
| Receive data A | RDA          | Input            | 28      |
| Receive data B | RDB          | Input            | 29      |
| Signal ground  | SG           |                  | 27      |

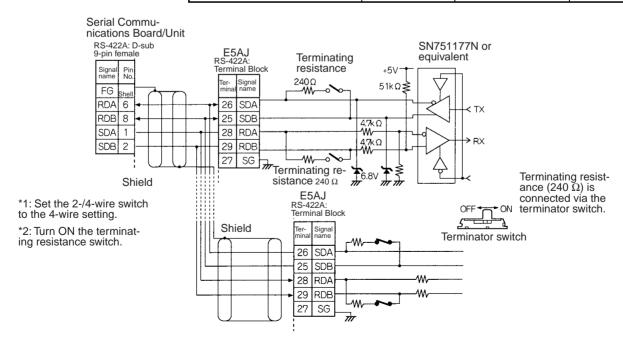

#### RS-485 2-wire Connections

| Signal name   | Abbreviation | Signal direction | Pin No. |
|---------------|--------------|------------------|---------|
| Terminal A    | Α            | I/O              | 26, 28  |
| Terminal B    | В            | I/O              | 25, 29  |
| Signal ground | SG           |                  | 27      |

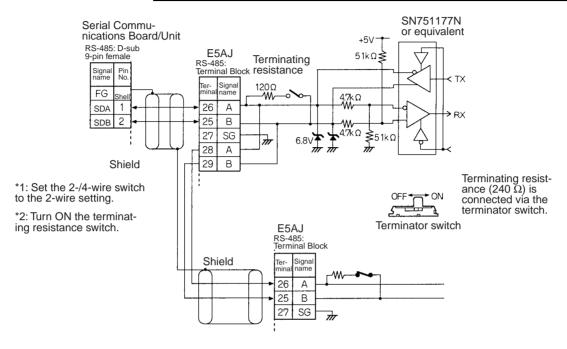

- **Note** 1. The connection configuration is a one-to-one or a one-to-N configuration. Using a one-to-N configuration, up to 32 units can be connected including the Serial Communications Boards Unit.
  - 2. The maximum cable length is 500 m. Use shielded twisted-pair cable.
  - 3. Connect terminating resistance to the devices only at both ends of the transmission path.
  - 4. The total terminating resistance at both ends must be at least 100  $\Omega$  for RS-422A or 54  $\Omega$  for RS-485.

## Select Remote Mode (Sequence No. 200 (Hex 00C8))

Switches the Controller to remote mode.

#### Send Data Word Allocation (3rd Operand of PMCR(260))

| First word of send+0 | Number of ser | nd data words |
|----------------------|---------------|---------------|
| data +1              | (Undefined)   | Unit No.      |

| Offset | Contents (data format)                   | Data         |
|--------|------------------------------------------|--------------|
| +0     | Number of send data words (4 digits Hex) | 0002 (fixed) |
| +1     | Unit No. (2 digits BCD)                  | 00 to 31     |

Receive Data Word Allocation (4th Operand of PMCR(260))

None.

## Select Local Mode (Sequence No. 201 (Hex 00C9))

Switches the Controller to local mode.

#### Send Data Word Allocation (3rd Operand of PMCR(260))

First word of send data

| +0 | Number of send data words |          |
|----|---------------------------|----------|
| +1 | (Undefined)               | Unit No. |

| Offset | Contents (data format)                   | Data         |
|--------|------------------------------------------|--------------|
| +0     | Number of send data words (4 digits Hex) | 0002 (fixed) |
| +1     | Unit No. (2 digits BCD)                  | 00 to 31     |

Receive Data Word Allocation (4th Operand of PMCR(260)) None.

## Select Backup Mode (Sequence No. 202 (Hex 00CA))

Switches from the set point write mode to backup mode.

### Send Data Word Allocation (3rd Operand of PMCR(260))

First word of send data

| +0 | Number of send data words |          |
|----|---------------------------|----------|
| +1 | (Undefined)               | Unit No. |

| Offset | Contents (data format)                   | Data         |
|--------|------------------------------------------|--------------|
| +0     | Number of send data words (4 digits Hex) | 0002 (fixed) |
| +1     | Unit No. (2 digits BCD)                  | 00 to 31     |

Receive Data Word Allocation (4th Operand of PMCR(260))
None.

## Select RAM Write Mode (Sequence No. 203 (Hex 00CB))

Switches from set point write mode to RAM write mode.

### Send Data Word Allocation (3rd Operand of PMCR(260))

First word of send data

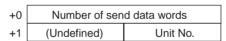

| Offset | Contents (data format)                   | Data         |
|--------|------------------------------------------|--------------|
| +0     | Number of send data words (4 digits Hex) | 0002 (fixed) |
| +1     | Unit No. (2 digits BCD)                  | 00 to 31     |

## Save Set Point (Sequence No. 204 (Hex 00CC))

Saves the set point.

#### Send Data Word Allocation (3rd Operand of PMCR(260))

First word of send data

send data

| +0 | Number of se | nd data words |
|----|--------------|---------------|
| +1 | (Undefined)  | Unit No.      |

| Offset | Contents (data format)                   | Data         |
|--------|------------------------------------------|--------------|
| +0     | Number of send data words (4 digits Hex) | 0002 (fixed) |
| +1     | Unit No. (2 digits BCD)                  | 00 to 31     |

Receive Data Word Allocation (4th Operand of PMCR(260)) None.

### Write Parameters 1 (Sequence No. 205 (Hex 00CD))

Writes the set point, alarm value 1, alarm value 2, and a heater burnout alarm value to multiple units.

### Send Data Word Allocation (3rd Operand of PMCR(260))

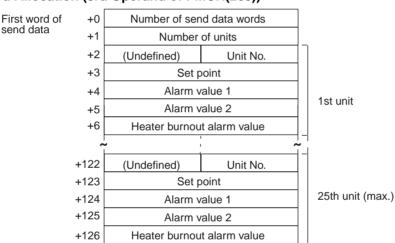

| Offset         | Contents (data format)                                      | Data                           |
|----------------|-------------------------------------------------------------|--------------------------------|
| +0             | Number of send data words (4 digits Hex)                    | Number of units $\times$ 5 + 2 |
| +1             | Number of units (4 digits Hex)                              | 0001 to 0019 (1 to 25 decimal) |
| +2             | 1st unit<br>Unit No. (2 digits BCD)                         | 00 to 31                       |
| +3             | 1st unit<br>Set point (4 digits BCD)                        | 0000 to 9999                   |
| +4             | 1st unit<br>Alarm value 1 (4 digits BCD)                    | 0000 to 9999                   |
| +5             | 1st unit<br>Alarm value 2 (4 digits BCD)                    | 0000 to 9999                   |
| +6             | 1st unit<br>Heater burnout alarm value 2<br>(4 digits BCD)  | 0000 to 9999                   |
| +7             | 2nd unit<br>Unit No. (2 digits BCD)                         | 00 to 31                       |
|                | •                                                           |                                |
| +126<br>(max.) | 25th unit<br>Heater burnout alarm value 2<br>(4 digits BCD) | 0000 to 9999                   |

# Write Parameters 2 (Sequence No. 206 (Hex 00CE))

Writes the proportional bands, integral times, and derivative times to multiple units.

### Send Data Word Allocation (3rd Operand of PMCR(260))

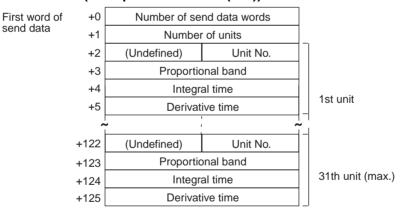

| Offset         | Contents (data format)                       | Data                           |
|----------------|----------------------------------------------|--------------------------------|
| +0             | Number of send data words (4 digits Hex)     | Number of units × 4 + 2        |
| +1             | Number of units (4 digits Hex)               | 0001 to 001F (1 to 31 decimal) |
| +2             | 1st unit Unit No. (2 digits BCD)             | 00 to 31                       |
| +3             | 1st unit<br>Proportional band (4 digits BCD) | 0000 to 9999                   |
| +4             | 1st unit<br>Integral time (4 digits BCD)     | 0000 to 9999                   |
| +5             | 1st unit<br>Derivative time (4 digits BCD)   | 0000 to 9999                   |
| +6             | 2nd unit<br>Unit No. (2 digits BCD)          | 00 to 31                       |
|                | •                                            |                                |
| +125<br>(max.) | 31th unit<br>Derivative time (4 digits BCD)  | 0000 to 9999                   |

# Write Input Shift Value (Sequence No. 207 (Hex 00CF))

Writes the input shift value.

### Send Data Word Allocation (3rd Operand of PMCR(260))

First word of send data

| +0 | Number of send data words |          |
|----|---------------------------|----------|
| +1 | (Undefined)               | Unit No. |
| +2 | Input shift value         |          |

| Offset | Contents (data format)                   | Data         |
|--------|------------------------------------------|--------------|
| +0     | Number of send data words (4 digits Hex) | 0003 (fixed) |
| +1     | Unit No. (2 digits BCD)                  | 00 to 31     |
| +2     | Input shift value (4 digits BCD)         | 0000 to 9999 |

Receive Data Word Allocation (4th Operand of PMCR(260))

None.

## Read Parameters 1 (Sequence No. 208 (Hex 00D0))

Reads the set points, alarm values 1, alarm values 2, and heater burnout alarm values for multiple units and stores the results in the specified words.

#### Send Data Word Allocation (3rd Operand of PMCR(260))

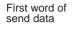

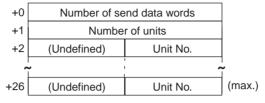

| Offset        | Contents (data format)                   | Data                           |
|---------------|------------------------------------------|--------------------------------|
| +0            | Number of send data words (4 digits Hex) | Number of units + 2            |
| +1            | Number of units (4 digits Hex)           | 0001 to 0019 (1 to 25 decimal) |
| +2            | 1st unit<br>Unit No. (2 digits BCD)      | 00 to 31                       |
| +3            | 2nd unit<br>Unit No. (2 digits BCD)      | 00 to 31                       |
|               | •                                        |                                |
| +26<br>(max.) | 25th unit<br>Unit No. (2 digits BCD)     | 00 to 31                       |

### Receive Data Word Allocation (4th Operand of PMCR(260))

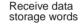

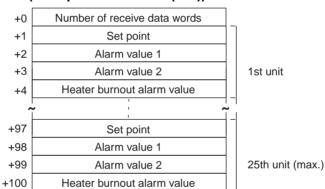

| Offset         | Contents (data format)                                    | Data                                                                               |
|----------------|-----------------------------------------------------------|------------------------------------------------------------------------------------|
| +0             | Number of receive data words (4 digits Hex)               | Number of units × 4 + 1                                                            |
| +1             | 1st unit<br>Set point (4 digits BCD)                      | 0000 to 9999<br>When the left digit is –1, A is set and when it<br>is –, F is set. |
| +2             | 1st unit<br>Alarm value 1 (4 digits BCD)                  | 0000 to 9999<br>When the left digit is –1, A is set and when it<br>is –, F is set. |
| +3             | 1st unit<br>Alarm value 2 (4 digits BCD)                  | 0000 to 9999<br>When the left digit is –1, A is set and when it<br>is –, F is set. |
| +4             | 1st unit<br>Heater burnout alarm value<br>(4 digits BCD)  | 0000 to 9999<br>When the left digit is –1, A is set and when it<br>is –, F is set. |
| +5             | 2nd unit<br>Set point (4 digits BCD)                      | 0000 to 9999<br>When the left digit is –1, A is set and when it<br>is –, F is set. |
|                | •                                                         |                                                                                    |
| +100<br>(max.) | 25th unit<br>Heater burnout alarm value<br>(4 digits BCD) | 0000 to 9999<br>When the left digit is –1, A is set and when it<br>is –, F is set. |

## Read Parameters 2 (Sequence No. 209 (Hex 00D1))

Reads the proportional bands, integral times, and derivative times for multiple units and stores the results in the specified words.

### Send Data Word Allocation (3rd Operand of PMCR(260))

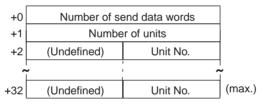

| Offset        | Contents (data format)                   | Data                           |
|---------------|------------------------------------------|--------------------------------|
| +0            | Number of send data words (4 digits Hex) | Number of units + 2            |
| +1            | Number of units (4 digits Hex)           | 0001 to 001F (1 to 31 decimal) |
| +2            | 1st unit<br>Unit No. (2 digits BCD)      | 00 to 31                       |
| +3            | 2nd unit<br>Unit No. (2 digits BCD)      | 00 to 31                       |
|               | •                                        |                                |
|               | •                                        |                                |
| +32<br>(max.) | 31th unit<br>Unit No. (2 digits BCD)     | 00 to 31                       |

Receive data storage words

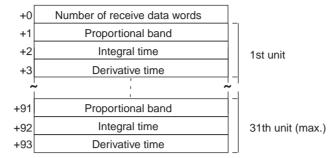

| Offset        | Contents (data format)                       | Data                                                                            |
|---------------|----------------------------------------------|---------------------------------------------------------------------------------|
| +0            | Number of receive data words (4 digits Hex)  | Number of units × 3 + 1                                                         |
| +1            | 1st unit<br>Proportional band (4 digits BCD) | 0000 to 9999<br>When the left digit is -1, A is set and when it is -, F is set. |
| +2            | 1st unit<br>Integral time (4 digits BCD)     | 0000 to 9999<br>When the left digit is -1, A is set and when it is -, F is set. |
| +3            | 1st unit<br>Derivative time (4 digits BCD)   | 0000 to 9999<br>When the left digit is -1, A is set and when it is -, F is set. |
| +4            | 2nd unit<br>Proportional band (4 digits BCD) | 0000 to 9999<br>When the left digit is -1, A is set and when it is -, F is set. |
|               | •                                            |                                                                                 |
| +93<br>(max.) | 31th unit<br>Derivative time (4 digits BCD)  | 0000 to 9999<br>When the left digit is -1, A is set and when it is -, F is set. |

# Read Input Shift Value (Sequence No. 210 (Hex 00D2))

Reads the input shift value and stores the results in the specified words.

#### Send Data Word Allocation (3rd Operand of PMCR(260))

First word of send data

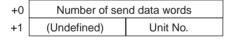

| Offset | Contents (data format)                   | Data         |
|--------|------------------------------------------|--------------|
| +0     | Number of send data words (4 digits Hex) | 0002 (fixed) |
| +1     | Unit No. (2 digits BCD)                  | 00 to 31     |

### Receive Data Word Allocation (4th Operand of PMCR(260))

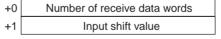

| Offset | Contents (data format)                      | Data                                                                               |
|--------|---------------------------------------------|------------------------------------------------------------------------------------|
| +0     | Number of receive data words (4 digits Hex) | 0002                                                                               |
| +1     | Input shift value (4 digits BCD)            | 0000 to 9999<br>When the left digit is –1, A is set and when it<br>is –, F is set. |

### Read Output Value (Sequence No. 211 (Hex 00D3))

Reads the output value and stores the results in the specified word.

### Send Data Word Allocation (3rd Operand of PMCR(260))

First word of send data

| +0 | Number of ser | nd data words |
|----|---------------|---------------|
| +1 | (Undefined)   | Unit No.      |

| Offset | Contents (data format)                   | Data         |
|--------|------------------------------------------|--------------|
| +0     | Number of send data words (4 digits Hex) | 0002 (fixed) |
| +1     | Unit No. (2 digits BCD)                  | 00 to 31     |

### Receive Data Word Allocation (4th Operand of PMCR(260))

Receive data storage words

+0 Number of receive data words +1 Output value

| Offset | Contents (data format)                      | Data                                                                               |
|--------|---------------------------------------------|------------------------------------------------------------------------------------|
| +0     | Number of receive data words (4 digits Hex) | 0002                                                                               |
| +1     | Output value<br>(4 digits BCD)              | 0000 to 9999<br>When the left digit is –1, A is set and when it<br>is –, F is set. |

## Read Process Value (Sequence No. 212 (Hex 00D4))

Reads the process value and status data and stores the results in the specified word.

### Send Data Word Allocation (3rd Operand of PMCR(260))

First word of send data

| +0 | Number of send data words |          |
|----|---------------------------|----------|
| +1 | (Undefined)               | Unit No. |

| Offset | Contents (data format)                   | Data         |
|--------|------------------------------------------|--------------|
| +0     | Number of send data words (4 digits Hex) | 0002 (fixed) |
| +1     | Unit No. (2 digits BCD)                  | 00 to 31     |

### Receive Data Word Allocation (4th Operand of PMCR(260))

Receive data storage words

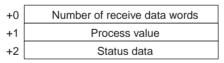

| Offset | Contents (data format)                      | Data                                                                               |
|--------|---------------------------------------------|------------------------------------------------------------------------------------|
| +0     | Number of receive data words (4 digits Hex) | 0003                                                                               |
| +1     | Process value (4 digits BCD)                | 0000 to 9999<br>When the left digit is –1, A is set and when it<br>is –, F is set. |
| +2     | Status data (4 digits Hex)                  | 0000 to 9999                                                                       |

## Read Set Point Limit (Sequence No. 213 (Hex 00D5))

Reads the set point limits and stores the results in the specified word.

#### Send Data Word Allocation (3rd Operand of PMCR(260))

| +0 | Number of send data words |          |
|----|---------------------------|----------|
| +1 | (Undefined)               | Unit No. |

| Offset | Contents (data format)                   | Data         |
|--------|------------------------------------------|--------------|
| +0     | Number of send data words (4 digits Hex) | 0002 (fixed) |
| +1     | Unit No. (2 digits BCD)                  | 00 to 31     |

Receive data storage words

| +0 | Number of receive data words |
|----|------------------------------|
| +1 | Set point lower limit        |
| +2 | Set point upper limit        |

| Offset | Contents (data format)                      | Data                                                                               |
|--------|---------------------------------------------|------------------------------------------------------------------------------------|
| +0     | Number of receive data words (4 digits Hex) | 0003                                                                               |
| +1     | Set point lower limit<br>(4 digits BCD)     | 0000 to 9999<br>When the left digit is –1, A is set and when it<br>is –, F is set. |
| +2     | Set point upper limit<br>(4 digits BCD)     | 0000 to 9999 When the left digit is -1, A is set and when it is -, F is set.       |

## Read Heater Current (Sequence No. 214 (Hex 00D6))

Reads the heater current and stores the results in the specified word.

### Send Data Word Allocation (3rd Operand of PMCR(260))

First word of send data

| +0 | Number of send data words |          |
|----|---------------------------|----------|
| +1 | (Undefined)               | Unit No. |

| Offset | Contents (data format)                   | Data         |
|--------|------------------------------------------|--------------|
| +0     | Number of send data words (4 digits Hex) | 0002 (fixed) |
| +1     | Unit No. (2 digits BCD)                  | 00 to 31     |

#### Receive Data Word Allocation (4th Operand of PMCR(260))

Receive data storage words

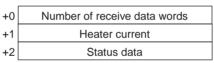

| Offset | Contents (data format)                      | Data                                                                               |
|--------|---------------------------------------------|------------------------------------------------------------------------------------|
| +0     | Number of receive data words (4 digits Hex) | 0003                                                                               |
| +1     | Heater current<br>(4 digits BCD)            | 0000 to 9999<br>When the left digit is -1, A is set and when it<br>is -, F is set. |
| +2     | Status data (4 digits Hex)                  | 0000 to 0011                                                                       |

## Read Initial Status (Sequence No. 215 (Hex 00D7))

Reads the initial status and stores the results in the specified word.

#### Send Data Word Allocation (3rd Operand of PMCR(260))

| +0 | Number of send data words |          |  |
|----|---------------------------|----------|--|
| +1 | (Undefined)               | Unit No. |  |

| Offset | Contents (data format)                   | Data         |
|--------|------------------------------------------|--------------|
| +0     | Number of send data words (4 digits Hex) | 0002 (fixed) |
| +1     | Unit No. (2 digits BCD)                  | 00 to 31     |

Receive data storage words

| +0 | Number of receive data words                   |  |            |  |  |
|----|------------------------------------------------|--|------------|--|--|
| +1 | (Undefined)                                    |  | Status     |  |  |
| +2 | (Undefined) Alarm 1 type Alarm 2 type Input ty |  | Input type |  |  |

| Offset | Contents (data format)                                                               | Data                       |
|--------|--------------------------------------------------------------------------------------|----------------------------|
| +0     | Number of receive data words (4 digits Hex)                                          | 0003                       |
| +1     | Status (2 digits Hex)                                                                | 00 to 99                   |
| +2     | Alarm 1 type (1 digit Hex)<br>Alarm 2 type (1 digit Hex)<br>Input type (1 digit BCD) | 0 to 9<br>0 to 9<br>0 to 9 |

# General-purpose Write (Sequence No. 216 (Hex 00D8))

Writes the parameter specified by setting a header code.

### Send Data Word Allocation (3rd Operand of PMCR(260))

First word of send +( data

| 0+ b | Number of send data words |                      |  |  |
|------|---------------------------|----------------------|--|--|
| +1   | (Undefined)               | (Undefined) Unit No. |  |  |
| +2   | Header code (ASC)         |                      |  |  |
| +3   | (Undefined) Data code     |                      |  |  |
| +4   | Send data                 |                      |  |  |

| Offset | Contents (data format)                   | Data                                                       |
|--------|------------------------------------------|------------------------------------------------------------|
| +0     | Number of send data words (4 digits Hex) | 0005 (fixed)                                               |
| +1     | Unit No. (2 digits BCD)                  | 00 to 31                                                   |
| +2     | Header code (two ASCII characters)       | Header codes that can be set<br>MB, WS, W%, WW, WB, WN, WV |
| +3     | Data code (2 digits BCD)                 | 01 to 02                                                   |
| +4     | Write data (4 digits BCD)                | 0000 to 9999                                               |

Receive Data Word Allocation (4th Operand of PMCR(260)) None.

### General-purpose Read (Sequence No. 217 (Hex 00D9))

Reads the parameter specified by setting a header

### Send Data Word Allocation (3rd Operand of PMCR(260))

| +0 | Number of send data words |           |  |  |
|----|---------------------------|-----------|--|--|
| +1 | (Undefined) Unit No.      |           |  |  |
| +2 | Header code (ASC)         |           |  |  |
| +3 | (Undefined)               | Data code |  |  |

| Offset | Contents (data format)                   | Data                                                       |
|--------|------------------------------------------|------------------------------------------------------------|
| +0     | Number of send data words (4 digits Hex) | 0004 (fixed)                                               |
| +1     | Unit No. (2 digits BCD)                  | 00 to 31                                                   |
| +2     | Header code (two ASCII characters)       | Header codes that can be set<br>RS, R%, RW, RB, RN, RV, RO |
| +3     | Data code (2 digits BCD)                 | 01 to 02                                                   |

Receive data storage words

+0 Number of receive data words +1 Receive data

| Offset | Contents (data format)                      | Data                                                                               |
|--------|---------------------------------------------|------------------------------------------------------------------------------------|
| +0     | Number of receive data words (4 digits Hex) | 0002                                                                               |
| +1     | Read data (4 digits BCD)                    | 0000 to 9999<br>When the left digit is –1, A is set and when it<br>is –, F is set. |

Note The completion code is not included in the read data.

# Appendix K

# **ES100** □ Digital Controller Protocol

The ES100 Digital Controller Protocol controls in remote mode and reads various settings from the Controller connected to the Serial Communications Unit/Board via RS-232C or RS-422A/485 cable.

Note Negative values cannot be written. All values must be set as unsigned BCD.

### Structure of the Protocol

The structure of the ES100□ Digital Controller Protocol is shown below.

| Sequence   | Transmission                   | Function                                                                                                    | Ladder interface     |                         |
|------------|--------------------------------|----------------------------------------------------------------------------------------------------|----------------------|-------------------------|
| No.        | sequence name                  |                                                                                                    | Send word allocation | Receive word allocation |
| 250 (00FA) | Read event data                | Reads events 1 to 10 in the variable area.                                                                      | Yes                  | Yes                     |
| 251 (00FB) | Read time signals              | Reads time signals 1 to 10 in the variable area.                                                                | Yes                  | Yes                     |
| 252 (00FC) | Read error detection data      | Reads error groups 1 to 15 in the variable area.                                                                | Yes                  | Yes                     |
| 253 (00FD) | Read heater burnout data       | Reads the heater burnout alarm.                                                                                 | Yes                  | Yes                     |
| 254 (00FE) | Read PV data                   | Reads PV data in the variable area.                                                                             | Yes                  | Yes                     |
| 255 (00FF) | Read SP data                   | Reads SP data in the variable area.                                                                             | Yes                  | Yes                     |
| 256 (0100) | Read MV                        | Reads the MV in the variable area.                                                                              | Yes                  | Yes                     |
| 257 (0101) | Read control monitor data      | Reads control monitor data (SP, PV, and MV) in the variable area.                                               | Yes                  | Yes                     |
| 258 (0102) | Read adjustment parameters     | Reads adjustment parameters in the parameter area.                                                              | Yes                  | Yes                     |
| 259 (0103) | Write adjustment parameters    | Writes adjustment parameters in the parameter area.                                                             | Yes                  | No                      |
| 260 (0104) | Read PID control parameters 1  | Reads PID parameters No. 1 to 4 from the PID control parameters in the parameter area.                          | Yes                  | Yes                     |
| 261 (0105) | Read PID control parameters 2  | Reads PID parameters No. 5 to 8 from the PID control parameters in the parameter area.                          | Yes                  | Yes                     |
| 262 (0106) | Write PID control parameters 1 | Writes PID parameters No. 1 to 4 from PID control parameters in the parameter area.                             | Yes                  | No                      |
| 263 (0107) | Write PID control parameters 2 | Writes PID parameters No. 5 to 8 from PID control parameters in the parameter area.                             | Yes                  | No                      |
| 264 (0108) | Read local SP                  | Reads the local SP in the program parameter area.                                                               | Yes                  | Yes                     |
| 265 (0109) | Write local SP                 | Writes local SP in the program parameter area.                                                                  | Yes                  | No                      |
| 266 (010A) | Read program parameters        | Reads local SP, step time, PID No. wait code, and events 1 to 10 set values in the program parameter area.      | Yes                  | Yes                     |
| 267 (010B) | Write program parameters       | Writes the local SP, step time, PID No., wait code, and event 1 to 10 set values in the program parameter area. | Yes                  | No                      |
| 268 (010C) | Remote setting mode            | Switches the setting mode to remote setting.                                                                    | Yes                  | No                      |
| 269 (010D) | Local setting mode             | Switches the setting mode to local setting.                                                                     | Yes                  | No                      |
| 270 (010E) | External setting mode          | Switches the setting mode to external setting.                                                                  | Yes                  | No                      |

| Sequence   | •                            |                                                                           | Ladder interface     |                         |  |
|------------|------------------------------|---------------------------------------------------------------------------|----------------------|-------------------------|--|
| No.        | sequence name                |                                                                           | Send word allocation | Receive word allocation |  |
| 271 (010F) | Run command                  | Starts control.                                                           | Yes                  | No                      |  |
| 272 (0110) | Reset (stop)                 | Stops control.                                                            | Yes                  | No                      |  |
| 273 (0111) | Auto mode                    | Switches the control mode to auto.                                        | Yes                  | No                      |  |
| 274 (0112) | Manual mode                  | Switches the control mode to a manual.                                    | Yes                  | No                      |  |
| 275 (0113) | Execute A.T.                 | Executes A.T.                                                             | Yes                  | No                      |  |
| 276 (0114) | Cancel A.T.                  | Cancels A.T.                                                              | Yes                  | No                      |  |
| 277 (0115) | Change pattern No.           | Changes the pattern No.                                                   | Yes                  | No                      |  |
| 278 (0116) | Change bank No.              | Changes the bank No.                                                      | Yes                  | No                      |  |
| 279 (0117) | Read controller status       | Reads the controller status.                                              | Yes                  | Yes                     |  |
| 280 (0118) | General-purpose com-<br>mand | Sends specified data and stores the received data in the specified words. | Yes                  | Yes                     |  |

Note 1. The hexadecimal equivalents of sequences numbers are given in parentheses.

### 2. Ladder Interface Settings

YES: User settings are required for the 3rd and 4th operands of PMCR(260).

NO: Send word allocation: Set the constant 0000 for the 3rd operand (S). Receive word allocation: Set the constant 0000 for the 4th operand (D).

### **Connections**

Connections for using the ES100□ Digital Controller Protocol are shown below.

#### **RS-232C Connections**

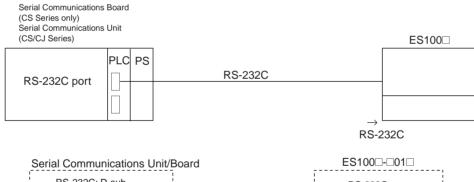

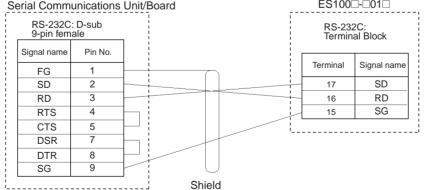

### **RS-422A/485 Connections**

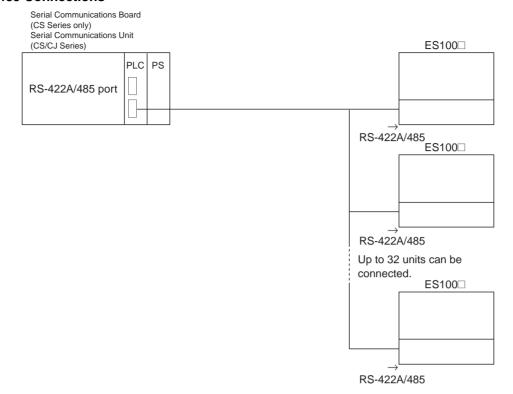

#### • RS-422A 4-wire Connections

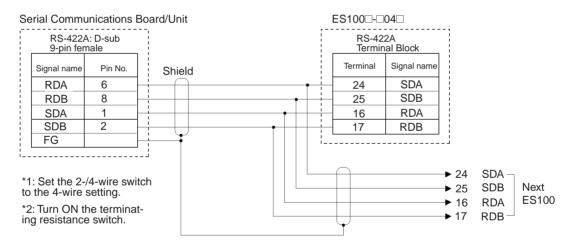

#### • RS-485 2-wire Connections

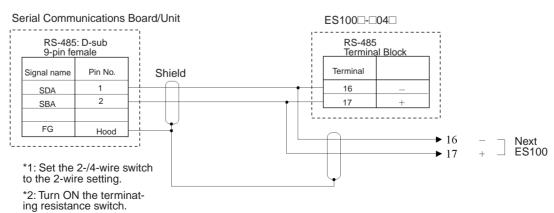

## **Switch Settings**

There are two switches located on the board on the left of the Unit. Set SW1 to the interface: RS-422A or RS-485. Set SW2 to the same setting as SW1 on the terminating Units and to the center on all other Units.

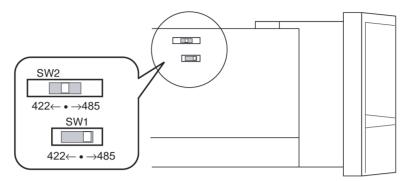

# Read Event Data (Sequence No. 250 (Hex 00FA))

Reads events 1 to 10 in the variable area.

Send Data Word Allocation (3rd Operand of PMCR(260))

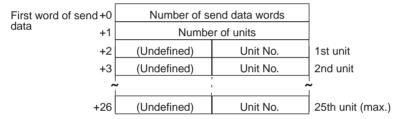

| Offset        | Contents (data format)                   | Data                           |  |
|---------------|------------------------------------------|--------------------------------|--|
| +0            | Number of send data words (4 digits Hex) | Number of units + 2            |  |
| +1            | Number of units (4 digits Hex)           | 0001 to 0019 (1 to 25 decimal) |  |
| +2            | 1st unit<br>Unit No. (2 digits BCD)      | 00 to 31                       |  |
| +3            | 2nd unit<br>Unit No. (2 digits BCD)      | 00 to 31                       |  |
|               | •                                        |                                |  |
| +26<br>(max.) | 25th unit<br>Unit No. (2 digits BCD)     | 00 to 31                       |  |

|               |      |                |                 | _        |                  |
|---------------|------|----------------|-----------------|----------|------------------|
| Receive data  | +0   | Number of rece | eive data words | $]_{-}$  |                  |
| storage words | +1   | Event 1        | Event 2         |          |                  |
|               | +2   | Event 3        | Event 4         |          |                  |
|               | +3   | Event 5        | Event 6         |          | 1st unit         |
|               | +4   | Event 7        | Event 8         |          |                  |
|               | +5   | Event 9        | Event 10        |          |                  |
|               | -    | -              | !<br>!          | <b>~</b> |                  |
|               | +121 | Event 1        | Event 2         |          |                  |
|               | +122 | Event 3        | Event 4         |          |                  |
|               | +123 | Event 5        | Event 6         |          | 25th unit (max.) |
|               | +124 | Event 7        | Event 8         |          |                  |
|               | +125 | Event 9        | Event 10        | 7        |                  |

| Offset         | Contents (data format)                                                   | Data                    |
|----------------|--------------------------------------------------------------------------|-------------------------|
| +0             | Number of receive data words (4 digits Hex)                              | Number of units x 5 + 1 |
| +1             | 1st unit<br>Event data 1 (2 digits Hex)<br>Event data 2 (2 digits Hex)   | 00 to FF<br>00 to FF    |
| +2             | 1st unit<br>Event data 3 (2 digits Hex)<br>Event data 4 (2 digits Hex)   | 00 to FF<br>00 to FF    |
| +3             | 1st unit<br>Event data 5 (2 digits Hex)<br>Event data 6 (2 digits Hex)   | 00 to FF<br>00 to FF    |
| +4             | 1st unit<br>Event data 7 (2 digits Hex)<br>Event data 8 (2 digits Hex)   | 00 to FF<br>00 to FF    |
| +5             | 1st unit<br>Event data 9 (2 digits Hex)<br>Event data 10 (2 digits Hex)  | 00 to FF<br>00 to FF    |
|                | •                                                                        |                         |
| +125<br>(max.) | 25th unit<br>Event data 9 (2 digits Hex)<br>Event data 10 (2 digits Hex) | 00 to FF<br>00 to FF    |

# Read Time Signal (Sequence No. 251 (Hex 00FB))

Reads time signals from 1 to 10 in the variable area.

#### Send Data Word Allocation (3rd Operand of PMCR(260))

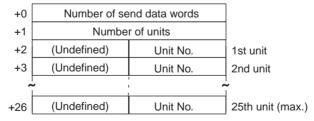

| Offset | Contents (data format)                   | Data                           |
|--------|------------------------------------------|--------------------------------|
| +0     | Number of send data words (4 digits Hex) | Number of units + 2            |
| +1     | Number of units (4 digits Hex)           | 0001 to 0019 (1 to 25 decimal) |
| +2     | 1st unit<br>Unit No. (2 digits BCD)      | 00 to 31                       |

| Offset        | Contents (data format)               | Data     |
|---------------|--------------------------------------|----------|
| +3            | 2nd unit<br>Unit No. (2 digits BCD)  | 00 to 31 |
|               | •                                    |          |
|               | •                                    |          |
|               | •                                    |          |
| +26<br>(max.) | 25th unit<br>Unit No. (2 digits BCD) | 00 to 31 |

Receive data storage words

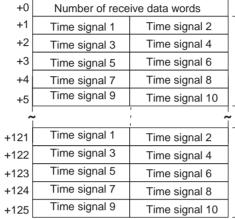

1st unit

25th unit (max.)

| Offset         | Contents (data format)                                                               | Data                           |
|----------------|--------------------------------------------------------------------------------------|--------------------------------|
| +0             | Number of receive data words (4 digits Hex)                                          | Number of units $\times$ 5 + 1 |
| +1             | 1st unit<br>Time signal 1 data (2 digits Hex)<br>Time signal 2 data (2 digits Hex)   | 00 to FF<br>00 to FF           |
| +2             | 1st unit<br>Time signal 3 data (2 digits Hex)<br>Time signal 4 data (2 digits Hex)   | 00 to FF<br>00 to FF           |
| +3             | 1st unit<br>Time signal 5 data (2 digits Hex)<br>Time signal 6 data (2 digits Hex)   | 00 to FF<br>00 to FF           |
| +4             | 1st unit<br>Time signal 7 data (2 digits Hex)<br>Time signal 8 data (2 digits Hex)   | 00 to FF<br>00 to FF           |
| +5             | 1st unit<br>Time signal 9 data (2 digits Hex)<br>Time signal 10 data (2 digits Hex)  | 00 to FF<br>00 to FF           |
|                | •                                                                                    |                                |
| +125<br>(max.) | 25th unit<br>Time signal 9 data (2 digits Hex)<br>Time signal 10 data (2 digits Hex) | 00 to FF<br>00 to FF           |

## Read Error Detection Data (Sequence No. 252 (Hex 00FC))

Reads error groups from 0 to 15 in the variable area.

### Send Data Word Allocation (3rd Operand of PMCR(260))

First word of send data

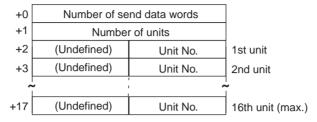

| Offset        | Contents (data format)                   | Data                           |
|---------------|------------------------------------------|--------------------------------|
| +0            | Number of send data words (4 digits Hex) | Number of units + 2            |
| +1            | Number of units (4 digits Hex)           | 0001 to 0010 (1 to 16 decimal) |
| +2            | 1st unit<br>Unit No. (2 digits BCD)      | 00 to 31                       |
| +3            | 2nd unit<br>Unit No. (2 digits BCD)      | 00 to 31                       |
|               | •                                        |                                |
| +17<br>(max.) | 16th unit<br>Unit No. (2 digits BCD)     | 00 to 31                       |

### Receive Data Word Allocation (4th Operand of PMCR(260))

Receive data storage words

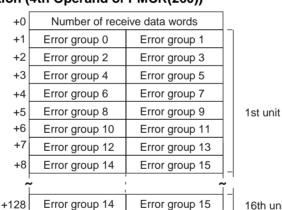

16th unit (max.)

| Offset | Contents (data format)                                                               | Data                    |  |
|--------|--------------------------------------------------------------------------------------|-------------------------|--|
| +0     | Number of receive data words (4 digits Hex)                                          | Number of units × 8 + 1 |  |
| +1     | 1st unit<br>Error group 0 data (2 digits Hex)<br>Error group 1 data (2 digits Hex)   | 00 to FF<br>00 to FF    |  |
| +2     | 1st unit<br>Error group 2 data (2 digits Hex)<br>Error group 3 data (2 digits Hex)   | 00 to FF<br>00 to FF    |  |
|        | •                                                                                    |                         |  |
| +7     | 1st unit<br>Error group 12 data (2 digits Hex)<br>Error group 13 data (2 digits Hex) | 00 to FF<br>00 to FF    |  |
| +8     | 1st unit<br>Error group 14 data (2 digits Hex)<br>Error group 15 data (2 digits Hex) | 00 to FF<br>00 to FF    |  |
| +9     | 2nd unit<br>Error group 0 data (2 digits Hex)<br>Error group 1 data (2 digits Hex)   | 00 to FF<br>00 to FF    |  |

| Offset         | Contents (data format)                          | Data                 |
|----------------|-------------------------------------------------|----------------------|
|                | •                                               |                      |
|                | •                                               |                      |
| +128<br>(max.) | 16th unit<br>Error group 14 data (2 digits Hex) | 00 to FF<br>00 to FF |
|                | Error group 15 data (2 digits Hex)              |                      |

# Read Heater Burnout Data (Sequence No. 253 (Hex 00FD))

Reads the heater burnout alarm in the variable area.

### Send Data Word Allocation (3rd Operand of PMCR(260))

First word of send data

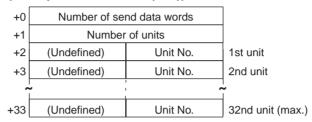

| Offset        | Contents (data format)                      | Data                           |
|---------------|---------------------------------------------|--------------------------------|
| +0            | Number of send data words<br>(4 digits Hex) | Number of units + 2            |
| +1            | Number of units (4 digits Hex)              | 0001 to 0020 (1 to 32 decimal) |
| +2            | 1st unit<br>Unit No. (2 digits BCD)         | 00 to 31                       |
| +3            | 2nd unit<br>Unit No. (2 digits BCD)         | 00 to 31                       |
|               | •                                           |                                |
| +33<br>(max.) | 32nd unit<br>Unit No. (2 digits BCD)        | 00 to 31                       |

#### Receive Data Word Allocation (4th Operand of PMCR(260))

| ٠ , | •   • • • • • • • • • • • • • • • • | (===)/               |                  |
|-----|-------------------------------------|----------------------|------------------|
| +0  | Number of receive data words        |                      |                  |
| +1  | (Undefined)                         | Heater burnout alarm | 1st unit         |
| +2  | (Undefined)                         | Heater burnout alarm | 2nd unit         |
| +3  | (Undefined)                         | Heater burnout alarm | 3rd unit         |
| +4  | (Undefined)                         | Heater burnout alarm | 4th unit         |
| •   | <b>,</b>                            | 1                    | ~                |
| +32 | (Undefined)                         | Heater burnout alarm | 32nd unit (max.) |
|     |                                     |                      |                  |

| Offset        | Contents (data format)                           | Data               |
|---------------|--------------------------------------------------|--------------------|
| +0            | Number of receive data words (4 digits Hex)      | Number of units +1 |
| +1            | 1st unit<br>Heater burnout alarm (2 digits Hex)  | 00 to FF           |
| +2            | 2nd unit<br>Heater burnout alarm (2 digits Hex)  | 00 to FF           |
| +3            | 3rd unit<br>Heater burnout alarm (2 digits Hex)  | 00 to FF           |
| +4            | 4th unit<br>Heater burnout alarm (2 digits Hex)  | 00 to FF           |
|               | •                                                |                    |
| +32<br>(max.) | 32nd unit<br>Heater burnout alarm (2 digits Hex) | 00 to FF           |

## Read PV Data (Sequence No. 254 (Hex 00FE))

Reads the PV data for the variable type "analog data" in the variable area.

#### Send Data Word Allocation (3rd Operand of PMCR(260))

First word of send data

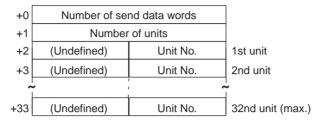

| Offset        | Contents (data format)                   | Data                           |
|---------------|------------------------------------------|--------------------------------|
| +0            | Number of send data words (4 digits Hex) | Number of units + 2            |
| +1            | Number of units (4 digits Hex)           | 0001 to 0020 (1 to 32 decimal) |
| +2            | 1st unit<br>Unit No. (2 digits BCD)      | 00 to 31                       |
| +3            | 2nd unit<br>Unit No. (2 digits BCD)      | 00 to 31                       |
|               | •                                        |                                |
| +33<br>(max.) | 32nd unit<br>Unit No. (2 digits BCD)     | 00 to 31                       |

### Receive Data Word Allocation (4th Operand of PMCR(260))

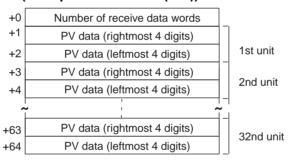

| Offset | Contents (data format)                                      | Data                                                   |
|--------|-------------------------------------------------------------|--------------------------------------------------------|
| +0     | Number of receive data words (4 digits Hex)                 | Number of units × 2 + 1                                |
| +1     | 1st unit<br>PV data (rightmost 4 digits)<br>(4 digits BCD)  | 00000000 to 09999000<br>F indicates a negative number. |
| +2     | 1st unit<br>PV data (leftmost 4 digits)<br>(4 digits BCD)   |                                                        |
| +3     | 2nd unit<br>PV data (rightmost 4 digits)<br>(4 digits BCD)  | 00000000 to 09999000<br>F indicates a negative number. |
| +4     | 2nd unit<br>PV data (leftmost 4 digits)<br>(4 digits BCD)   |                                                        |
|        | •                                                           |                                                        |
| +63    | 32nd unit<br>PV data (rightmost 4 digits)<br>(4 digits BCD) | 00000000 to 09999000<br>F indicates a negative number. |
| +64    | 32nd unit<br>PV data (leftmost 4 digits)<br>(4 digits BCD)  |                                                        |

## Read SP Data (Sequence No. 255 (Hex 00FF))

Reads the SP data for the variable type "analog data" in the variable area.

#### Send Data Word Allocation (3rd Operand of PMCR(260))

First word of send data

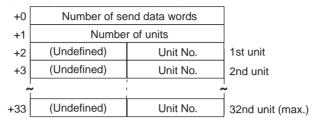

| Offset        | Contents (data format)                   | Data                           |
|---------------|------------------------------------------|--------------------------------|
| +0            | Number of send data words (4 digits Hex) | Number of units + 2            |
| +1            | Number of units (4 digits Hex)           | 0001 to 0020 (1 to 32 decimal) |
| +2            | 1st unit<br>Unit No. (2 digits BCD)      | 00 to 31                       |
| +3            | 2nd unit<br>Unit No. (2 digits BCD)      | 00 to 31                       |
|               | •                                        |                                |
| +33<br>(max.) | 32nd unit<br>Unit No. (2 digits BCD)     | 00 to 31                       |

### Receive Data Word Allocation (4th Operand of PMCR(260))

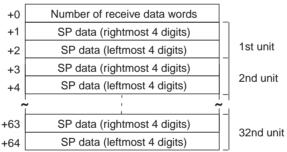

| Offset | Contents (data format)                                      | Data                                                   |
|--------|-------------------------------------------------------------|--------------------------------------------------------|
| +0     | Number of receive data words (4 digits Hex)                 | Number of units × 2 + 1                                |
| +1     | 1st unit<br>SP data (rightmost 4 digits)<br>(4 digits BCD)  | 00000000 to 09999000<br>F indicates a negative number. |
| +2     | 1st unit<br>SP data (leftmost 4 digits)<br>(4 digits BCD)   |                                                        |
| +3     | 2nd unit<br>SP data (rightmost 4 digits)<br>(4 digits BCD)  | 00000000 to 09999000<br>F indicates a negative number. |
| +4     | 2nd unit<br>SP data (leftmost 4 digits)<br>(4 digits BCD)   |                                                        |
|        | •                                                           |                                                        |
| +63    | 32nd unit<br>SP data (rightmost 4 digits)<br>(4 digits BCD) | 00000000 to 09999000<br>F indicates a negative number. |
| +64    | 32nd unit<br>SP data (leftmost 4 digits)<br>(4 digits BCD)  |                                                        |

## Read MV Data (Sequence No. 256 (Hex 0100))

Reads the MV for the variable type "analog data" in the variable area.

#### Send Data Word Allocation (3rd Operand of PMCR(260))

First word of send data

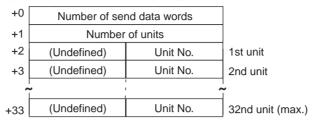

| Offset        | Contents (data format)                   | Data                           |
|---------------|------------------------------------------|--------------------------------|
| +0            | Number of send data words (4 digits Hex) | Number of units + 2            |
| +1            | Number of units (4 digits Hex)           | 0001 to 0020 (1 to 32 decimal) |
| +2            | 1st unit<br>Unit No. (2 digits BCD)      | 00 to 31                       |
| +3            | 2nd unit<br>Unit No. (2 digits BCD)      | 00 to 31                       |
|               | •                                        |                                |
| +33<br>(max.) | 32nd unit<br>Unit No. (2 digits BCD)     | 00 to 31                       |

### Receive Data Word Allocation (4th Operand of PMCR(260))

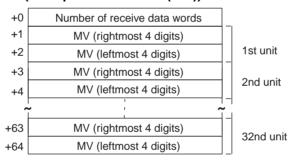

| Offset | Contents (data format)                              | Data                                                   |
|--------|-----------------------------------------------------|--------------------------------------------------------|
| +0     | Number of receive data words (4 digits Hex)         | Number of units × 2 + 1                                |
| +1     | 1st unit<br>MV (rightmost 4 digits) (4 digits BCD)  | 00000000 to 09999000<br>F indicates a negative number. |
| +2     | 1st unit<br>MV (leftmost 4 digits) (4 digits BCD)   |                                                        |
| +3     | 2nd unit<br>MV (rightmost 4 digits) (4 digits BCD)  | 00000000 to 09999000 F indicates a negative number.    |
| +4     | 2nd unit<br>MV (leftmost 4 digits) (4 digits BCD)   |                                                        |
|        | •                                                   |                                                        |
| +63    | 32nd unit<br>MV (rightmost 4 digits) (4 digits BCD) | 00000000 to 09999000<br>F indicates a negative number. |
| +64    | 32nd unit<br>MV (leftmost 4 digits) (4 digits BCD)  |                                                        |

## Read Control Monitor Data (Sequence No. 257 (Hex 0101))

Reads the control monitor data (SP/PV/MV) in the variable area.

#### Send Data Word Allocation (3rd Operand of PMCR(260))

First word of send data

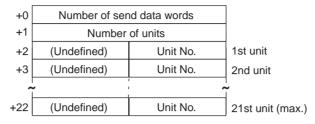

| Offset        | Contents (data format)                   | Data                           |
|---------------|------------------------------------------|--------------------------------|
| +0            | Number of send data words (4 digits Hex) | Number of units + 2            |
| +1            | Number of units (4 digits Hex)           | 0001 to 0015 (1 to 21 decimal) |
| +2            | 1st unit<br>Unit No. (2 digits BCD)      | 00 to 31                       |
| +3            | 2nd unit<br>Unit No. (2 digits BCD)      | 00 to 31                       |
|               | •                                        |                                |
|               | •                                        |                                |
| +22<br>(max.) | 21st unit<br>Unit No. (2 digits BCD)     | 00 to 31                       |

### Receive Data Word Allocation (4th Operand of PMCR(260))

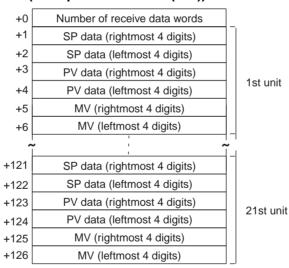

| Offset | Contents (data format)                                  | Data                                                   |
|--------|---------------------------------------------------------|--------------------------------------------------------|
| +0     | 1st unit<br>Number of receive data words (4 digits Hex) | Number of units × 6 + 1                                |
| +1     | 1st unit<br>SP data (rightmost 4 digits) (4 digits BCD) | 00000000 to 09999000<br>F indicates a negative number. |
| +2     | 1st unit<br>SP data (leftmost 4 digits) (4 digits BCD)  |                                                        |
| +3     | 1st unit<br>PV data (rightmost 4 digits) (4 digits BCD) | 00000000 to 09999000<br>F indicates a negative number. |
| +4     | 1st unit<br>PV data (leftmost 4 digits) (4 digits BCD)  |                                                        |
| +5     | 1st unit<br>MV (rightmost 4 digits) (4 digits BCD)      | 00000000 to 09999000<br>F indicates a negative number. |
| +6     | 1st unit<br>MV (leftmost 4 digits) (4 digits BCD)       |                                                        |

| Offset | Contents (data format)                              | Data                                                   |
|--------|-----------------------------------------------------|--------------------------------------------------------|
|        | •                                                   |                                                        |
| +125   | 21st unit<br>MV (rightmost 4 digits) (4 digits BCD) | 00000000 to 09999000<br>F indicates a negative number. |
| +126   | 21st unit<br>MV (leftmost 4 digits) (4 digits BCD)  |                                                        |

# Read Adjustment Parameters (Sequence No. 258 (Hex 0102))

Reads the adjustment parameters in the parameter area and stores the results in the specified words.

### Send Data Word Allocation (3rd Operand of PMCR(260))

First word of send +0 Number of send data words data +1 (Undefined) Unit No.

| Offset | Contents (data format)                   | Data         |
|--------|------------------------------------------|--------------|
| +0     | Number of send data words (4 digits Hex) | 0002 (fixed) |
| +1     | Unit No. (2 digits BCD)                  | 00 to 31     |

| +0  | Number of receive data words     |                      |  |
|-----|----------------------------------|----------------------|--|
| +1  | — Fixed SD                       | (rightmost 4 digits) |  |
| +2  | — Fixed SP                       | (leftmost 4 digits)  |  |
| +3  | Control output 1 pulse cycle     | (rightmost 4 digits) |  |
| +4  | Control output 1 pulse cycle     | (leftmost 4 digits)  |  |
| +5  | Control output 2 pulse cycle     | (rightmost 4 digits) |  |
| +6  | Control output 2 puise cycle     | (leftmost 4 digits)  |  |
| +7  | Fuzzy strength                   | (rightmost 4 digits) |  |
| +8  | r uzzy strengtri                 | (leftmost 4 digits)  |  |
| +9  | Cooling coefficient              | (rightmost 4 digits) |  |
| +10 | Cooling Coemcient                | (leftmost 4 digits)  |  |
| +11 | Heater burnout alarm setting     | (rightmost 4 digits) |  |
| +12 | ricator burnout diarm setting    | (leftmost 4 digits)  |  |
| +13 | Position-proportional dead band  | (rightmost 4 digits) |  |
| +14 | r osition-proportional dead band | (leftmost 4 digits)  |  |
| +15 | Switching output bystorosis      | (rightmost 4 digits) |  |
| +16 | Switching output hysteresis      | (leftmost 4 digits)  |  |
| +17 | — ON/OFF count alorm cotting     | (rightmost 4 digits) |  |
| +18 | ON/OFF count alarm setting       | (leftmost 4 digits)  |  |
| +19 | — ON/OFF control by otorogic     | (rightmost 4 digits) |  |
| +20 | ON/OFF control hysteresis        | (leftmost 4 digits)  |  |
| +21 | Manual reset                     | (rightmost 4 digits) |  |
| +22 | — Manual reset                   | (leftmost 4 digits)  |  |
| +23 | — CD action laws limit           | (rightmost 4 digits) |  |
| +24 | SP setting lower limit           | (leftmost 4 digits)  |  |
| +25 | SP setting upper limit           | (rightmost 4 digits) |  |
| +26 | or setting upper limit           | (leftmost 4 digits)  |  |
| +27 | — CD rice rate limit             | (rightmost 4 digits) |  |
| +28 | SP rise rate limit               | (leftmost 4 digits)  |  |
| +29 | SP fall rate limit               | (rightmost 4 digits) |  |
| +30 | SF Idii Idie IIIIII              | (leftmost 4 digits)  |  |
| +31 | MV rate-of-change limit          | (rightmost 4 digits) |  |
| +32 | WV Tate-or-change limit          | (leftmost 4 digits)  |  |
| +33 | — Sacandary loop fixed SB        | (rightmost 4 digits) |  |
| +34 | Secondary loop fixed SP          | (leftmost 4 digits)  |  |
| +35 | Secondary loop P                 | (rightmost 4 digits) |  |
| +36 | Secondary 100p F                 | (leftmost 4 digits)  |  |
| +37 | — Cocondony loop I               | (rightmost 4 digits) |  |
| +38 | Secondary loop I                 | (leftmost 4 digits)  |  |
| +39 | — Socondary Joon D               | (rightmost 4 digits) |  |
| +40 | Secondary loop D                 | (leftmost 4 digits)  |  |
| +41 | — Secondary loop manual recet    | (rightmost 4 digits) |  |
| +42 | Secondary loop manual reset      | (leftmost 4 digits)  |  |
|     |                                  |                      |  |

| Offset    | Contents (data format)                         | Data                           |
|-----------|------------------------------------------------|--------------------------------|
| +0        | Number of receive data words (4 digits Hex)    | 002B (0043 decimal)            |
| +1 to 2   | Fixed SP (8 digits BCD)                        | 00000000 to 09999000           |
| +3 to 4   | Control output 1 pulse cycle (8 digits BCD)    | F indicates a negative number. |
| +5 to 6   | Control output 2 pulse cycle (8 digits BCD)    |                                |
| +7 to 8   | Fuzzy strength (8 digits BCD)                  |                                |
| +9 to 10  | Cooling coefficient (8 digits BCD)             |                                |
| +11 to 12 | Heater burnout alarm setting (8 digits BCD)    |                                |
| +13 to 14 | Position-proportional dead band (8 digits BCD) |                                |
| +15 to 16 | Switching output hysteresis (8 digits BCD)     |                                |
| +17 to 18 | ON/OFF count alarm setting (8 digits BCD)      |                                |
| +19 to 20 | ON/OFF control hysteresis (8 digits BCD)       |                                |
| +21 to 22 | Manual reset (8 digits BCD)                    |                                |
| +23 to 24 | SP setting lower limit (8 digits BCD)          |                                |
| +25 to 26 | SP setting upper limit (8 digits BCD)          |                                |
| +27 to 28 | SP rise rate limit (8 digits BCD)              |                                |
| +29 to 30 | SP fall rate limit (8 digits BCD)              |                                |
| +31 to 32 | MV rate-of-change limit (8 digits BCD)         |                                |
| +33 to 34 | Secondary loop fixed SP (8 digits BCD)         |                                |
| +35 to 36 | Secondary loop P (8 digits BCD)                |                                |
| +37 to 38 | Secondary loop I (8 digits BCD)                |                                |
| +39 to 40 | Secondary loop D (8 digits BCD)                |                                |
| +41 to 42 | Secondary loop manual reset (8 digits BCD)     |                                |

# Write Adjustment Parameters (Sequence No. 259 (Hex 0103))

Writes the adjust parameters in the parameter area.

### Send Data Word Allocation (3rd Operand of PMCR(260))

| +0  | Number of send data words       |                      |
|-----|---------------------------------|----------------------|
| +1  | (Undefined)                     | Unit No.             |
| +2  |                                 | (rightmost 4 digits) |
| +3  | Fixed SP                        | (leftmost 4 digits)  |
| +4  | 0                               | (rightmost 4 digits) |
| +5  | Control output 1 pulse cycle    | (leftmost 4 digits)  |
| +6  | Ocatacl cutout Ocatacles and    | (rightmost 4 digits) |
| +7  | Control output 2 pulse cycle    | (leftmost 4 digits)  |
| +8  |                                 | (rightmost 4 digits) |
| +9  | Fuzzy strength                  | (leftmost 4 digits)  |
| +10 | Cooling coefficient             | (rightmost 4 digits) |
| +11 | Cooling coefficient             | (leftmost 4 digits)  |
| +12 | Heater burnout alarm setting    | (rightmost 4 digits) |
| +13 | rieater burnout alarm setting   | (leftmost 4 digits)  |
| +14 | Position-proportional dead band | (rightmost 4 digits) |
| +15 | Position-proportional dead band | (leftmost 4 digits)  |
| +16 | Switching output hysteresis     | (rightmost 4 digits) |
| +17 |                                 | (leftmost 4 digits)  |
| +18 | ON/OFF count alarm setting      | (rightmost 4 digits) |
| +19 |                                 | (leftmost 4 digits)  |
| +20 | ON/OFF control hysteresis       | (rightmost 4 digits) |
| +21 | On/OTT control hysteresis       | (leftmost 4 digits)  |
| +22 | Manual reset                    | (rightmost 4 digits) |
| +23 | Wallaci 1666t                   | (leftmost 4 digits)  |
| +24 | SP setting lower limit          | (rightmost 4 digits) |
| +25 |                                 | (leftmost 4 digits)  |
| +26 | SP setting upper limit          | (rightmost 4 digits) |
| +27 |                                 | (leftmost 4 digits)  |
| +28 | SP rise rate limit              | (rightmost 4 digits) |
| +29 |                                 | (leftmost 4 digits)  |
| +30 | SP fall rate limit              | (rightmost 4 digits) |
| +31 |                                 | (leftmost 4 digits)  |
| +32 | MV change rate limit            | (rightmost 4 digits) |
| +33 |                                 | (leftmost 4 digits)  |
| +34 | Secondary loop fixed SP         | (rightmost 4 digits) |
| +35 |                                 | (leftmost 4 digits)  |
| +36 | Secondary loop P                | (rightmost 4 digits) |
| +37 |                                 | (leftmost 4 digits)  |
| +38 | Secondary loop I                | (rightmost 4 digits) |
| +39 |                                 | (leftmost 4 digits)  |
| +40 | Secondary loop D                | (rightmost 4 digits) |
| +41 |                                 | (leftmost 4 digits)  |
| +42 | Secondary loop manual reset     | (rightmost 4 digits) |
| +43 |                                 | (leftmost 4 digits)  |

| Offset    | Contents (data format)                          | Data                        |
|-----------|-------------------------------------------------|-----------------------------|
| +0        | Number of send data words (4 digits Hex)        | 002C (0044 decimal) (fixed) |
| +1        | Unit No. (2 digits BCD)                         | 00 to 31                    |
| +2 to 3   | Fixed SP (8 digits BCD)                         | 00000000 to 09999000        |
| +4 to 5   | Control output 1 pulse cycle (8 digits BCD)     |                             |
| +6 to 7   | Control output 2 pulse cycle (8 digits BCD)     |                             |
| +8 to 9   | Fuzzy strength (8 digits BCD)                   |                             |
| +10 to 11 | Cooling coefficient (8 digits BCD)              |                             |
| +12 to 13 | Heater burnout alarm setting (8 digits BCD)     |                             |
| +14 to 15 | Position-proportional dead band (8 digits BCD)  |                             |
| +16 to 17 | Switching output hysteresis (8 digits BCD)      |                             |
| +18 to 19 | ON/OFF count alarm setting (8 digits BCD) value |                             |
| +20 to 21 | ON/OFF control hysteresis (8 digits BCD)        |                             |
| +22 to 23 | Manual reset (8 digits BCD)                     |                             |
| +24 to 25 | SP setting lower limit (8 digits BCD)           |                             |
| +26 to 27 | SP setting upper limit (8 digits BCD)           |                             |
| +28 to 29 | SP rise rate limit (8 digits BCD)               |                             |
| +30 to 31 | SP fall rate limit (8 digits BCD)               |                             |
| +32 to 33 | MV rate-of-change limit (8 digits BCD)          |                             |
| +34 to 35 | Secondary loop fixed SP (8 digits BCD)          |                             |
| +36 to 37 | Secondary loop P (8 digits BCD)                 |                             |
| +38 to 39 | Secondary loop I (8 digits BCD)                 |                             |
| +40 to 41 | Secondary loop D (8 digits BCD)                 |                             |
| +42 to 43 | Secondary loop manual reset (8 digits BCD)      |                             |

## Read PID Control Parameters 1 (Sequence No. 260 (Hex 0104))

Reads PID parameters No. 1 to 4 from PID control parameters in the parameter area and stores the results in the specified words.

### Send Data Word Allocation (3rd Operand of PMCR(260))

| +0 | Number of send data words |          |
|----|---------------------------|----------|
| +1 | (Undefined)               | Unit No. |

| Offset | Contents (data format)                   | Data         |
|--------|------------------------------------------|--------------|
| +0     | Number of send data words (4 digits Hex) | 0002 (fixed) |
| +1     | Unit No. (2 digits BCD)                  | 00 to 31     |

| +0  | Number of receive data words                    |                      |
|-----|-------------------------------------------------|----------------------|
| +1  | PID No. 1 P                                     | (rightmost 4 digits) |
| +2  | PID No. 1 P                                     | (leftmost 4 digits)  |
| +3  | PID No. 1 I                                     | (rightmost 4 digits) |
| +4  | PID No. 1 I                                     | (leftmost 4 digits)  |
| +5  | PID No. 1 D                                     | (rightmost 4 digits) |
| +6  | PID No. 1 D                                     | (leftmost 4 digits)  |
| +7  | PID No. 1 MV lower limit                        | (rightmost 4 digits) |
| +8  | PID No. 1 MV lower limit                        | (leftmost 4 digits)  |
| +9  | PID No. 1 MV upper limit                        | (rightmost 4 digits) |
| +10 | PID No. 1 MV upper limit                        | (leftmost 4 digits)  |
| +11 | PID No. 1 PV bias value                         | (rightmost 4 digits) |
| +12 | PID No. 1 PV bias value                         | (leftmost 4 digits)  |
| +13 | PID No. 1 Automatic selection range upper limit | (rightmost 4 digits) |
| +14 | PID No. 1 Automatic selection range upper limit | (leftmost 4 digits)  |
| ^   | •                                               | -<br>-               |
| +51 | PID No. 4 MV upper limit                        | (rightmost 4 digits) |
| +52 | PID No. 4 MV upper limit                        | (leftmost 4 digits)  |
| +53 | PID No. 4 PV bias value                         | (rightmost 4 digits) |
| +54 | PID No. 4 PV bias value                         | (leftmost 4 digits)  |
| +55 | PID No. 4 Automatic selection range upper limit | (rightmost 4 digits) |
| +56 | PID No. 4 Automatic selection range upper limit | (leftmost 4 digits)  |

| Offset    | Contents (data format)                                         | Data                 |
|-----------|----------------------------------------------------------------|----------------------|
| +0        | Number of receive data words (4 digits Hex)                    | 0039 (0057 decimal)  |
| +1 to 2   | PID No. 1 P (8 digits BCD)                                     | 00000000 to 09999000 |
| +3 to 4   | PID No. 1 I (8 digits BCD)                                     |                      |
| +5 to 6   | PID No. 1 D (8 digits BCD)                                     |                      |
| +7 to 8   | PID No. 1 MV lower limit (8 digits BCD)                        |                      |
| +9 to 10  | PID No. 1 MV upper limit<br>(8 digits BCD)                     |                      |
| +11 to 12 | PID No. 1 PV bias value (8 digits BCD)                         |                      |
| +13 to 14 | PID No. 1 Automatic selection range upper limit (8 digits BCD) |                      |
|           | :                                                              |                      |
| +43 to 44 | PID No. 4 P (8 digits BCD)                                     |                      |
| +45 to 46 | PID No. 4 I (8 digits BCD)                                     |                      |
| +47 to 48 | PID No. 4 D (8 digits BCD)                                     |                      |
| +49 to 50 | PID No. 4 MV lower limit (8 digits BCD)                        |                      |
| +51 to 52 | PID No. 4 MV upper limit (8 digits BCD)                        |                      |
| +53 to 54 | PID No. 4 PV bias value (8 digits BCD)                         |                      |
| +55 to 56 | PID No. 4 Automatic selection range upper limit (8 digits BCD) |                      |

# Read PID Control Parameters 2 (Sequence No. 261 (Hex 0105))

Reads PID parameters No. 5 to 8 from the PID control parameters in the parameter area and stores the results in the specified words.

### Send Data Word Allocation (3rd Operand of PMCR(260))

First word of send data

| +0 | Number of send data words |          |
|----|---------------------------|----------|
| +1 | (Undefined)               | Unit No. |

| Offset | Contents (data format)                   | Data         |
|--------|------------------------------------------|--------------|
| +0     | Number of send data words (4 digits Hex) | 0002 (fixed) |
| +1     | Unit No. (2 digits BCD)                  | 00 to 31     |

### Receive Data Word Allocation (4th Operand of PMCR(260))

| •        | 1 "                                             |                      |
|----------|-------------------------------------------------|----------------------|
| +0       | Number of receive data words                    |                      |
| +1       | PID No. 5 P                                     | (rightmost 4 digits) |
| +2       | PID No. 5 P                                     | (leftmost 4 digits)  |
| +3       | PID No. 5 I                                     | (rightmost 4 digits) |
| +4       | PID No. 5 I                                     | (leftmost 4 digits)  |
| +5       | PID No. 5 D                                     | (rightmost 4 digits) |
| +6       | PID No. 5 D                                     | (leftmost 4 digits)  |
| +7       | PID No. 5 MV lower limit                        | (rightmost 4 digits) |
| +8       | PID No. 5 MV lower limit                        | (leftmost 4 digits)  |
| +9       | PID No. 5 MV upper limit                        | (rightmost 4 digits) |
| +10      | PID No. 5 MV upper limit                        | (leftmost 4 digits)  |
| +11      | PID No. 5 PV bias value                         | (rightmost 4 digits) |
| +12      | PID No. 5 PV bias value                         | (leftmost 4 digits)  |
| +13      | PID No. 5 Automatic selection range upper limit | (rightmost 4 digits) |
| +14      | PID No. 5 Automatic selection range upper limit | (leftmost 4 digits)  |
| <u>-</u> |                                                 | <b>~</b>             |
| +51      | PID No. 8 MV upper limit                        | (rightmost 4 digits) |
| +52      | PID No. 8 MV upper limit                        | (leftmost 4 digits)  |
| +53      | PID No. 8 PV bias value                         | (rightmost 4 digits) |
| +54      | PID No. 8 PV bias value                         | (leftmost 4 digits)  |
| +55      | PID No. 8 Automatic selection range upper limit | (rightmost 4 digits) |
| +56      | PID No. 8 Automatic selection range upper limit | (leftmost 4 digits)  |

| Offset    | Contents (data format)                                         | Data                 |
|-----------|----------------------------------------------------------------|----------------------|
| +0        | Number of receive data words (4 digits Hex)                    | 0039 (0057 decimal)  |
| +1 to 2   | PID No. 5 P (8 digits BCD)                                     | 00000000 to 09999000 |
| +3 to 4   | PID No. 5 I (8 digits BCD)                                     |                      |
| +5 to 6   | PID No. 5 D (8 digits BCD)                                     |                      |
| +7 to 8   | PID No. 5 MV lower limit (8 digits BCD)                        |                      |
| +9 to 10  | PID No. 5 MV upper limit (8 digits BCD)                        |                      |
| +11 to 12 | PID No. 5 PV bias value (8 digits BCD)                         |                      |
| +13 to 14 | PID No. 5 Automatic selection range upper limit (8 digits BCD) |                      |
|           | :                                                              |                      |
| +43 to 44 | PID No. 8 P (8 digits BCD)                                     |                      |
| +45 to 46 | PID No. 8 I (8 digits BCD)                                     |                      |
| +47 to 48 | PID No. 8 D (8 digits BCD)                                     |                      |
| +49 to 50 | PID No. 8 MV lower limit (8 digits BCD)                        |                      |
| +51 to 52 | PID No. 8 MV upper limit (8 digits BCD)                        |                      |
| +53 to 54 | PID No. 8 PV bias value (8 digits BCD)                         |                      |
| +55 to 56 | PID No. 8 Automatic selection range upper limit (8 digits BCD) |                      |

# Write PID Control Parameters 1 (Sequence No. 262 (Hex 0106))

Writes PID parameters No. 1 to 4 to the PID control parameters in the parameter area.

### Send Data Word Allocation (3rd Operand of PMCR(260))

| First | word | of |
|-------|------|----|
| send  | data |    |

| (   |                                                 | //             |                      |
|-----|-------------------------------------------------|----------------|----------------------|
| +0  | Number of send data words                       |                |                      |
| +1  | (Undefined) Unit No.                            |                |                      |
| +2  | PID N                                           | lo. 1 P        | (rightmost 4 digits) |
| +3  | PID N                                           | lo. 1 P        | (leftmost 4 digits)  |
| +4  | PIDI                                            | No. 1 I        | (rightmost 4 digits) |
| +5  | PIDI                                            | No. 1 I        | (leftmost 4 digits)  |
| +6  | PID N                                           | lo. 1 D        | (rightmost 4 digits) |
| +7  | PID N                                           | lo. 1 D        | (leftmost 4 digits)  |
| +8  | PID No. 1 M                                     | IV lower limit | (rightmost 4 digits) |
| +9  | PID No. 1 M                                     | IV lower limit | (leftmost 4 digits)  |
| +10 | PID No. 1 M                                     | V upper limit  | (rightmost 4 digits) |
| +11 | PID No. 1 M                                     | V upper limit  | (leftmost 4 digits)  |
| +12 | PID No. 1 P                                     | V bias value   | (rightmost 4 digits) |
| +13 | PID No. 1 P                                     | V bias value   | (leftmost 4 digits)  |
| +14 | PID No. 1 Automatic selection range upper limit |                | (rightmost 4 digits) |
| +15 | PID No. 1 Automatic selection range upper limit |                | (leftmost 4 digits)  |
| ^   | •                                               |                | <u>.</u><br>I        |
| +52 | PID No. 4 M                                     | V upper limit  | (rightmost 4 digits) |
| +53 | PID No. 4 MV upper limit                        |                | (leftmost 4 digits)  |
| +54 | PID No. 4 PV bias value                         |                | (rightmost 4 digits) |
| +55 | PID No. 4 PV bias value                         |                | (leftmost 4 digits)  |
| +56 | PID No. 4 Automatic selection range upper limit |                | (rightmost 4 digits) |
| +57 | PID No. 4 Automatic selection range upper limit |                | (leftmost 4 digits)  |
|     |                                                 |                |                      |

| Offset    | Contents (data format)                                         | Data                        |
|-----------|----------------------------------------------------------------|-----------------------------|
| +0        | Number of send data words<br>(4 digits Hex)                    | 003A (0058 decimal) (fixed) |
| +1        | Unit No. (2 digits BCD)                                        | 00 to 31                    |
| +2 to 3   | PID No. 1 P (8 digits BCD)                                     | 00000000 to 09999000        |
| +4 to 5   | PID No. 1 I (8 digits BCD)                                     |                             |
| +6 to 7   | PID No. 1 D (8 digits BCD)                                     |                             |
| +8 to 9   | PID No. 1 MV lower limit (8 digits BCD)                        |                             |
| +10 to 11 | PID No. 1 MV upper limit (8 digits BCD)                        |                             |
| +12 to 13 | PID No. 1 PV bias value (8 digits BCD)                         |                             |
| +14 to 15 | PID No. 1 Automatic selection range upper limit (8 digits BCD) |                             |
|           | •                                                              |                             |
| +44 to 45 | PID No. 4 P (8 digits BCD)                                     |                             |
| +46 to 47 | PID No. 4 I (8 digits BCD)                                     |                             |
| +48 to 49 | PID No. 4 D (8 digits BCD)                                     |                             |
| +50 to 51 | PID No. 4 MV lower limit (8 digits BCD)                        |                             |
| +52 to 53 | PID No. 4 MV upper limit (8 digits BCD)                        |                             |
| +54 to 55 | PID No. 4 PV bias value<br>(8 digits BCD)                      |                             |
| +56 to 57 | PID No. 4 Automatic selection range upper limit (8 digits BCD) |                             |

# Write PID Control Parameters 2 (Sequence No. 263 (Hex 0107))

Writes the PID parameters No. 5 to 8 to the PID control parameters in the parameter area.

### Send Data Word Allocation (3rd Operand of PMCR(260))

| +0  | Number of send data words                       |                           |                      |
|-----|-------------------------------------------------|---------------------------|----------------------|
| +1  | (Undefined)                                     | Unit No.                  |                      |
| +2  | PID N                                           | lo. 5 P                   | (rightmost 4 digits) |
| +3  | PID N                                           | lo. 5 P                   | (leftmost 4 digits)  |
| +4  | PID N                                           | No. 5 I                   | (rightmost 4 digits) |
| +5  | PID N                                           | No. 5 I                   | (leftmost 4 digits)  |
| +6  | PID N                                           | lo. 5 D                   | (rightmost 4 digits) |
| +7  | PID N                                           | lo. 5 D                   | (leftmost 4 digits)  |
| +8  | PID No. 5 M                                     | V lower limit             | (rightmost 4 digits) |
| +9  | PID No. 5 M                                     | V lower limit             | (leftmost 4 digits)  |
| +10 | PID No. 5 MV upper limit                        |                           | (rightmost 4 digits) |
| +11 | PID No. 5 M                                     | V upper limit             | (leftmost 4 digits)  |
| +12 | PID No. 5 P                                     | V bias value              | (rightmost 4 digits) |
| +13 | PID No. 5 P                                     | V bias value              | (leftmost 4 digits)  |
| +14 | PID No. 5 Automatic sel                         | lection range upper limit | (rightmost 4 digits) |
| +15 | PID No. 5 Automatic sel                         | lection range upper limit | (leftmost 4 digits)  |
| -   |                                                 |                           | <br>                 |
| +52 | PID No. 8 M                                     | V upper limit             | (rightmost 4 digits) |
| +53 | PID No. 8 M                                     | V upper limit             | (leftmost 4 digits)  |
| +54 | PID No. 8 PV bias value                         |                           | (rightmost 4 digits) |
| +55 | PID No. 8 PV bias value                         |                           | (leftmost 4 digits)  |
| +56 | PID No. 8 Automatic selection range upper limit |                           | (rightmost 4 digits) |
| +57 | PID No. 8 Automatic selection range upper limit |                           | (leftmost 4 digits)  |

| Offset    | Contents (data format)                                         | Data                        |
|-----------|----------------------------------------------------------------|-----------------------------|
| +0        | Number of send data words (4 digits Hex)                       | 003A (0058 decimal) (fixed) |
| +1        | Unit No. (2 digits BCD)                                        | 00 to 31                    |
| +2 to 3   | PID No. 5 P (8 digits BCD)                                     | 00000000 to 09999000        |
| +4 to 5   | PID No. 5 I (8 digits BCD)                                     |                             |
| +6 to 7   | PID No. 5 D (8 digits BCD)                                     |                             |
| +8 to 9   | PID No. 5 MV lower limit (8 digits BCD)                        |                             |
| +10 to 11 | PID No. 5 MV upper limit (8 digits BCD)                        |                             |
| +12 to 13 | PID No. 5 PV bias value (8 digits BCD)                         |                             |
| +14 to 15 | PID No. 5 Automatic selection range upper limit (8 digits BCD) |                             |
|           | •                                                              |                             |
| +44 to 45 | PID No. 8 P (8 digits BCD)                                     |                             |
| +46 to 47 | PID No. 8 I (8 digits BCD)                                     |                             |
| +48 to 49 | PID No. 8 D (8 digits BCD)                                     |                             |
| +50 to 51 | PID No. 8 MV lower limit (8 digits BCD)                        |                             |
| +52 to 53 | PID No. 8 MV upper limit (8 digits BCD)                        |                             |
| +54 to 55 | PID No. 8 PV bias value (8 digits BCD)                         |                             |
| +56 to 57 | PID No. 8 Automatic selection range upper limit (8 digits BCD) |                             |

## Read Local SP (Sequence No. 264 (Hex 0108))

Reads the local SP in the program parameter area.

### Send Data Word Allocation (3rd Operand of PMCR(260))

+65

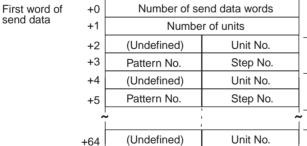

Pattern No.

Step No.

1st unit
2nd unit

| Offset        | Contents (data format)                                             | Data                           |
|---------------|--------------------------------------------------------------------|--------------------------------|
| +0            | Number of send data words (4 digits Hex)                           | Number of units × 2 + 2        |
| +1            | Number of units (4 digits Hex)                                     | 0001 to 0020 (1 to 32 decimal) |
| +2            | 1st unit<br>Unit No. (2 digits BCD)                                | 00 to 31                       |
| +3            | 1st unit<br>Pattern No. (2 digits BCD)<br>Step No. (2 digits BCD)  | 00 to 63<br>00 to 63           |
|               | •                                                                  |                                |
| +64           | 32nd unit<br>Unit No. (2 digits BCD)                               | 00 to 31                       |
| +65<br>(max.) | 32nd unit<br>Pattern No. (2 digits BCD)<br>Step No. (2 digits BCD) | 00 to 63<br>00 to 63           |

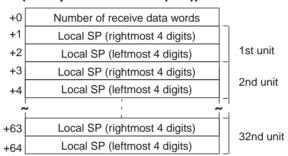

| Offset | Contents (data format)                                       | Data                                                   |
|--------|--------------------------------------------------------------|--------------------------------------------------------|
| +0     | Number of receive data words (4 digits Hex)                  | Number of units × 2 + 1                                |
| +1     | 1st unit<br>Local SP (rightmost 4 digits)<br>(4 digits BCD)  | 00000000 to 09999000<br>F indicates a negative number. |
| +2     | 1st unit<br>Local SP (leftmost 4 digits)<br>(4 digits BCD)   |                                                        |
| +3     | 2nd unit<br>Local SP (rightmost 4 digits)<br>(4 digits BCD)  | 00000000 to 09999000                                   |
| +4     | 2nd unit<br>Local SP (leftmost 4 digits)<br>(4 digits BCD)   |                                                        |
|        | •                                                            |                                                        |
| +63    | 32nd unit<br>Local SP (rightmost 4 digits)<br>(4 digits BCD) | 00000000 to 09999000                                   |
| +64    | 32nd unit<br>Local SP (leftmost 4 digits)<br>(4 digits BCD)  |                                                        |

## Write Local SP (Sequence No. 265 (Hex 0109))

Writes the local SP to the program parameter area.

### Send Data Word Allocation (3rd Operand of PMCR(260))

+0 First word of Number of send data words send data +1 Number of units (Undefined) Unit No. +2 +3 Pattern No. Step No. 1st unit +4 Local SP (rightmost 4 digits) +5 Local SP (leftmost 4 digits) (Undefined) Unit No. +6 Pattern No. Step No. +7 2nd unit Local SP (rightmost 4 digits) +8 Local SP (leftmost 4 digits) +9

| ^    |                               | !<br>!   |
|------|-------------------------------|----------|
| +122 | (Undefined)                   | Unit No. |
| +123 | Pattern No.                   | Step No. |
| +124 | Local SP (rightmost 4 digits) |          |
| +125 | Local SP (leftmost 4 digits)  |          |

31st unit

| Offset | Contents (data format)                                             | Data                           |
|--------|--------------------------------------------------------------------|--------------------------------|
| +0     | Number of send data words (4 digits Hex)                           | Number of units × 4 + 2        |
| +1     | Number of units (4 digits Hex)                                     | 0001 to 001F (1 to 31 decimal) |
| +2     | 1st unit<br>Unit No. (2 digits BCD)                                | 00 to 31                       |
| +3     | 1st unit<br>Pattern No. (2 digits BCD)<br>Step No. (2 digits BCD)  | 00 to 63<br>00 to 63           |
| +4     | 1st unit<br>Local SP (rightmost 4 digits)<br>(4 digits BCD)        | 00000000 to 09999000           |
| +5     | 1st unit<br>Local SP (leftmost 4 digits)<br>(4 digits BCD)         |                                |
|        | •                                                                  |                                |
| +122   | 31st unit<br>Unit No. (2 digits BCD)                               | 00 to 31                       |
| +123   | 31st unit<br>Pattern No. (2 digits BCD)<br>Step No. (2 digits BCD) | 00 to 63<br>00 to 63           |
| +124   | 31st unit<br>Local SP (rightmost 4 digits)<br>(4 digits BCD)       | 00000000 to 09999000           |
| +125   | 31st unit<br>Local SP (leftmost 4 digits)<br>(4 digits BCD)        |                                |

Receive Data Word Allocation (4th Operand of PMCR(260)) None.

## Read Program Parameters (Sequence No. 266 (Hex 010A))

Reads the local SP, step time, PID set No., wait code, and events from 1 to 10 set values in the program parameter area.

### Send Data Word Allocation (3rd Operand of PMCR(260))

First word of send data

| +0 | Number of send data words |          |          |    |
|----|---------------------------|----------|----------|----|
| +1 | Number of units           |          |          |    |
| +2 | (Undefined) Unit No.      |          |          |    |
| +3 | Pattern No.               | Step No. | 1st unit | t  |
| +4 | (Undefined)               | Unit No. |          |    |
| +5 | Pattern No.               | Step No. | 2nd un   | it |
| +6 | (Undefined)               | Unit No. | 3rd uni  | iŧ |
| +7 | Pattern No.               | Step No. |          |    |
| +8 | (Undefined)               | Unit No. | 4th uni  | ŧ  |
| +9 | Pattern No.               | Step No. | ]        | ٠  |

| Offset       | Contents (data format)                                            | Data                    |
|--------------|-------------------------------------------------------------------|-------------------------|
| +0           | Number of send data words (4 digits Hex)                          | Number of units × 2 + 2 |
| +1           | Number of units (4 digits Hex)                                    | 0001 to 0004            |
| +2           | 1st unit<br>Unit No. (2 digits BCD)                               | 00 to 31                |
| +3           | 1st unit<br>Pattern No. (2 digits BCD)<br>Step No. (2 digits BCD) | 00 to 63<br>00 to 63    |
|              | •                                                                 |                         |
| +8           | 4th unit<br>Unit No. (2 digits BCD)                               | 00 to 31                |
| +9<br>(max.) | 4th unit<br>Pattern No. (2 digits BCD)<br>Step No. (2 digits BCD) | 00 to 63<br>00 to 63    |

### Receive Data Word Allocation (4th Operand of PMCR(260))

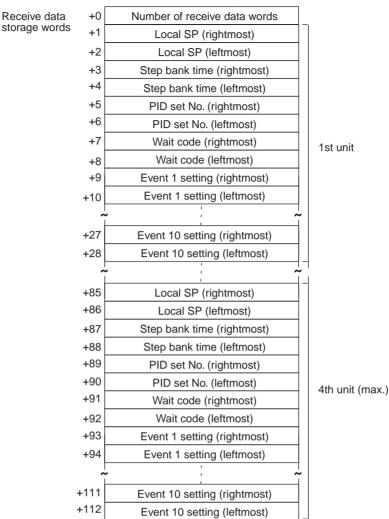

| Offset             | Contents (data format)                      | Data                                                   |
|--------------------|---------------------------------------------|--------------------------------------------------------|
| +0                 | Number of receive data words (4 digits Hex) | Number of units × 28 + 1                               |
| +1 to 2            | 1st unit<br>Local SP (8 digits BCD)         | 00000000 to 09999000<br>F indicates a negative number. |
| +3 to 4            | 1st unit<br>Step time) (8 digits BCD)       |                                                        |
| +5 to 6            | 1st unit<br>PID set No. (8 digits BCD)      |                                                        |
| +7 to 8            | 1st unit<br>Wait code (8 digits BCD)        |                                                        |
| +9 to 10           | 1st unit<br>Event 1 setting (8 digits BCD)  |                                                        |
| +11 to 12          | 1st unit<br>Event 2 setting (8 digits BCD)  |                                                        |
|                    | •                                           |                                                        |
| +27 to 28          | 1st unit<br>Event 10 setting (8 digits BCD) |                                                        |
| +29 to 30          | 1st unit<br>Local SP (8 digits BCD)         |                                                        |
|                    | •                                           |                                                        |
| +109 to 110        | 4th unit<br>Event 9 setting (8 digits BCD)  |                                                        |
| +111 to 112 (max.) | 4th unit<br>Event 10 setting (8 digits BCD) |                                                        |

## Write Program Parameters (Sequence No. 267 (Hex 010B))

Writes the local SP, step time, PID set No., wait code, and events from 1 to 10 settings in the program parameter area.

#### Send Data Word Allocation (3rd Operand of PMCR(260))

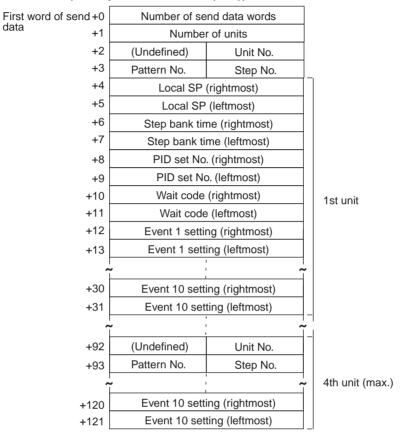

| Offset             | Contents (data format)                                            | Data                     |
|--------------------|-------------------------------------------------------------------|--------------------------|
| +0                 | Number of send data words (4 digits Hex)                          | Number of units × 30 + 2 |
| +1                 | Number of units (4 digits BCD)                                    | 0001 to 0004             |
| +2                 | 1st unit Unit No. (2 digits BCD)                                  | 00 to 31                 |
| +3                 | 1st unit<br>Pattern No. (2 digits BCD)<br>Step No. (2 digits BCD) | 00 to 63<br>00 to 63     |
| +4 to 5            | 1st unit<br>Local SP (8 digits BCD)                               | 00000000 to 09999000     |
| +6 to 7            | 1st unit<br>Step time (8 digits BCD)                              |                          |
| +8 to 9            | 1st unit<br>PID set No. (8 digits BCD)                            |                          |
| +10 to 11          | 1st unit<br>Wait code (8 digits BCD)                              |                          |
| +12 to 13          | 1st unit<br>Event 1 setting (8 digits BCD)                        |                          |
| +14 to 15          | 1st unit<br>Event 2 setting (8 digits BCD)                        |                          |
|                    | •                                                                 |                          |
| +30 to 31          | 1st unit<br>Event 10 setting (8 digits BCD)                       |                          |
| +32 to 33          | 2nd unit<br>Unit No. (2 digits BCD)                               |                          |
|                    | •                                                                 |                          |
| +111 to 112        | 4th unit<br>Event 9 setting (8 digits BCD)                        |                          |
| +120 to 121 (max.) | 4th unit<br>Event 10 setting (8 digits BCD)                       |                          |

Receive Data Word Allocation (4th Operand of PMCR(260)) None.

## Remote Setting Mode (Sequence No. 268 (Hex 010C))

Switches the setting mode to the remote setting mode.

### Send Data Word Allocation (3rd Operand of PMCR(260))

First word of Number of send data words send data +1 Number of units +2 (Undefined) 1st unit Unit No. (Undefined) +3 2nd unit Unit No. (Undefined) +33 Unit No. 32nd unit (max.)

| Offset        | Contents (data format)                   | Data                           |
|---------------|------------------------------------------|--------------------------------|
| +0            | Number of send data words (4 digits Hex) | Number of units + 2            |
| +1            | Number of units (4 digits Hex)           | 0001 to 0020 (1 to 32 decimal) |
| +2            | 1st unit<br>Unit No. (2 digits BCD)      | 00 to 31                       |
| +3            | 2nd unit<br>Unit No. (2 digits BCD)      | 00 to 31                       |
|               | •                                        |                                |
| +33<br>(max.) | 32nd unit<br>Unit No. (2 digits BCD)     | 00 to 31                       |

Receive Data Word Allocation (4th Operand of PMCR(260))
None.

## Local Setting Mode (Sequence No. 269 (Hex 010D))

Switches the setting mode to the local setting mode.

### Send Data Word Allocation (3rd Operand of PMCR(260))

First word of send data

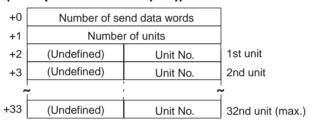

| Offset        | Contents (data format)                   | Data                           |
|---------------|------------------------------------------|--------------------------------|
| +0            | Number of send data words (4 digits Hex) | Number of units + 2            |
| +1            | Number of units (4 digits Hex)           | 0001 to 0020 (1 to 32 decimal) |
| +2            | 1st unit<br>Unit No. (2 digits BCD)      | 00 to 31                       |
| +3            | 2nd unit<br>Unit No. (2 digits BCD)      | 00 to 31                       |
|               | •                                        |                                |
|               | •                                        |                                |
| +33<br>(max.) | 32nd unit<br>Unit No. (2 digits BCD)     | 00 to 31                       |

Receive Data Word Allocation (4th Operand of PMCR(260)) None.

## External Setting Mode (Sequence No. 270 (Hex 010E))

Switches the setting mode to the external setting mode.

#### Send Data Word Allocation (3rd Operand of PMCR(260))

First word of send data

| +0  | Number of send data words |          |                  |
|-----|---------------------------|----------|------------------|
| +1  | Number of units           |          |                  |
| +2  | (Undefined)               | Unit No. | 1st unit         |
| +3  | (Undefined)               | Unit No. | 2nd unit         |
| 7   | •                         | ~        |                  |
| +33 | (Undefined)               | Unit No. | 32nd unit (max.) |

| Offset        | Contents (data format)                   | Data                           |
|---------------|------------------------------------------|--------------------------------|
| +0            | Number of send data words (4 digits Hex) | Number of units + 2            |
| +1            | Number of units (4 digits Hex)           | 0001 to 0020 (1 to 32 decimal) |
| +2            | 1st unit<br>Unit No. (2 digits BCD)      | 00 to 31                       |
| +3            | 2nd unit<br>Unit No. (2 digits BCD)      | 00 to 31                       |
|               | •                                        |                                |
| +33<br>(max.) | 32nd unit<br>Unit No. (2 digits BCD)     | 00 to 31                       |

Receive Data Word Allocation (4th Operand of PMCR(260))
None.

## Run Command (Sequence No. 271 (Hex 010F))

Starts control.

### Send Data Word Allocation (3rd Operand of PMCR(260))

First word of

send data

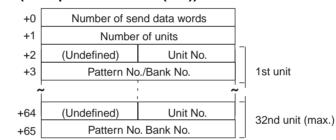

| Offset        | Contents (data format)                              | Data                           |
|---------------|-----------------------------------------------------|--------------------------------|
| +0            | Number of send data words (4 digits Hex)            | Number of units × 2 + 2        |
| +1            | Number of units (4 digits Hex)                      | 0001 to 0020 (1 to 32 decimal) |
| +2            | 1st unit<br>Unit No. (2 digits BCD)                 | 00 to 31                       |
| +3            | 1st unit<br>Pattern No./Bank No.<br>(4 digits BCD)  | 0000 to 0063                   |
| +24           | 2nd unit<br>Unit No. (2 digits BCD)                 | 00 to 31                       |
|               | •                                                   |                                |
| +64           | 32nd unit<br>Unit No. (2 digits BCD)                | 00 to 31                       |
| +65<br>(max.) | 32nd unit<br>Pattern No./Bank No.<br>(4 digits BCD) | 0000 to 0063                   |

Receive Data Word Allocation (4th Operand of PMCR(260)) None.

## Reset (Stop) (Sequence No. 272 (Hex 0110))

Stops control.

#### Send Data Word Allocation (2nd Operand of PMCR(260))

First word of send data

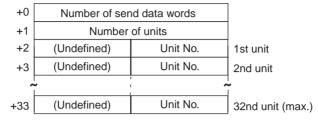

| Offset        | Contents (data format)                   | Data                           |
|---------------|------------------------------------------|--------------------------------|
| +0            | Number of send data words (4 digits Hex) | Number of units + 2            |
| +1            | Number of units (4 digits Hex)           | 0001 to 0020 (1 to 32 decimal) |
| +2            | 1st unit<br>Unit No. (2 digits BCD)      | 00 to 31                       |
| +3            | 2nd unit<br>Unit No. (2 digits BCD)      | 00 to 31                       |
|               | •                                        |                                |
| +33<br>(max.) | 32nd unit<br>Unit No. (2 digits BCD)     | 00 to 31                       |

Receive Data Word Allocation (4th Operand of PMCR(260))
None.

## Auto Mode (Sequence No. 273 (Hex 0111))

Switches the control mode to the auto mode.

#### Send Data Word Allocation (3rd Operand of PMCR(260))

First word of send data

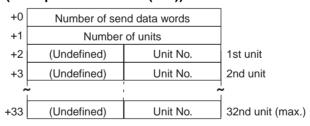

| Offset        | Contents (data format)                   | Data                           |
|---------------|------------------------------------------|--------------------------------|
| +0            | Number of send data words (4 digits Hex) | Number of units + 2            |
| +1            | Number of units (4 digits Hex)           | 0001 to 0020 (1 to 32 decimal) |
| +2            | 1st unit<br>Unit No. (2 digits BCD)      | 00 to 31                       |
| +3            | 2nd unit<br>Unit No. (2 digits BCD)      | 00 to 31                       |
|               | •                                        |                                |
|               | •                                        |                                |
| +33<br>(max.) | 32nd unit<br>Unit No. (2 digits BCD)     | 00 to 31                       |

Receive Data Word Allocation (4th Operand of PMCR(260)) None.

## Manual Mode (Sequence No. 274 (Hex 0112))

Switches the control mode to the manual mode.

#### Send Data Word Allocation (3rd Operand of PMCR(260))

First word of send data

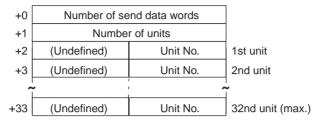

| Offset        | Contents (data format)                   | Data                           |
|---------------|------------------------------------------|--------------------------------|
| +0            | Number of send data words (4 digits Hex) | Number of units + 2            |
| +1            | Number of units (4 digits Hex)           | 0001 to 0020 (1 to 32 decimal) |
| +2            | 1st unit<br>Unit No. (2 digits BCD)      | 00 to 31                       |
| +3            | 2nd unit<br>Unit No. (2 digits BCD)      | 00 to 31                       |
|               | •                                        |                                |
|               | :                                        |                                |
| +33<br>(max.) | 32nd unit<br>Unit No. (2 digits BCD)     | 00 to 31                       |

Receive Data Word Allocation (4th Operand of PMCR(260))
None.

## Execute A.T. (Sequence No. 275 (Hex 0113))

Executes A.T.

#### Send Data Word Allocation (3rd Operand of PMCR(260))

First word of send data

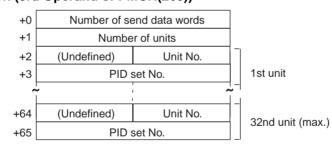

| Offset        | Contents (data format)                   | Data                           |
|---------------|------------------------------------------|--------------------------------|
| +0            | Number of send data words (4 digits Hex) | Number of units × 2 + 2        |
| +1            | Number of units (4 digits Hex)           | 0001 to 0020 (1 to 32 decimal) |
| +2            | 1st unit<br>Unit No. (2 digits BCD)      | 00 to 31                       |
| +3            | 1st unit<br>PID set No. (4 digits BCD)   | 0000 to 0008                   |
| +4            | 2nd unit<br>Unit No. (2 digits BCD)      | 00 to 31                       |
|               | •                                        |                                |
| +64           | 32nd unit<br>Unit No. (2 digits BCD)     | 00 to 31                       |
| +65<br>(max.) | 32nd unit<br>PID set No. (4 digits BCD)  | 0000 to 0008                   |

Receive Data Word Allocation (4th Operand of PMCR(260)) None.

## Cancel A.T. (Sequence No. 276 (Hex 0114))

Cancels A.T.

### Send Data Word Allocation (3rd Operand of PMCR(260))

First word of send data

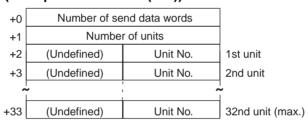

| Offset        | Contents (data format)                   | Data                           |
|---------------|------------------------------------------|--------------------------------|
| +0            | Number of send data words (4 digits Hex) | Number of units + 2            |
| +1            | Number of units (4 digits Hex)           | 0001 to 0020 (1 to 32 decimal) |
| +2            | 1st unit<br>Unit No. (2 digits BCD)      | 00 to 31                       |
| +3            | 2nd unit<br>Unit No. (2 digits BCD)      | 00 to 31                       |
|               | •                                        |                                |
|               | •                                        |                                |
|               | •                                        |                                |
| +33<br>(max.) | 32nd unit<br>Unit No. (2 digits BCD)     | 00 to 31                       |

Receive Data Word Allocation (4th Operand of PMCR(260)) None.

## Change Pattern No. (Sequence No. 277 (Hex 0115))

Changes the pattern number.

#### Send Data Word Allocation (3rd Operand of PMCR(260))

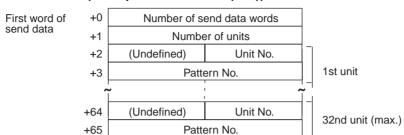

| Offset        | Contents (data format)                   | Data                           |
|---------------|------------------------------------------|--------------------------------|
| +0            | Number of send data words (4 digits Hex) | Number of units × 2 + 2        |
| +1            | Number of units (4 digits Hex)           | 0001 to 0020 (1 to 32 decimal) |
| +2            | 1st unit<br>Unit No. (2 digits BCD)      | 00 to 31                       |
| +3            | 1st unit<br>Pattern No. (4 digits BCD)   | 0001 to 0063                   |
| +4            | 2nd unit<br>Unit No. (2 digits BCD)      | 00 to 31                       |
|               | •                                        |                                |
| +64           | 32nd unit<br>Unit No. (2 digits BCD)     | 00 to 31                       |
| +65<br>(max.) | 32nd unit<br>Pattern No. (4 digits BCD)  | 0001 to 0063                   |

Receive Data Word Allocation (4th Operand of PMCR(260)) None.

## Change Bank No. (Sequence No. 278 (Hex 0116))

Changes the bank number.

#### Send Data Word Allocation (3rd Operand of PMCR(260))

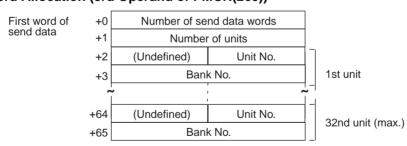

| Offset        | Contents (data format)                      | Data                           |
|---------------|---------------------------------------------|--------------------------------|
| +0            | Number of send data words<br>(4 digits Hex) | Number of units × 2 + 2        |
| +1            | Number of units (4 digits Hex)              | 0001 to 0020 (1 to 32 decimal) |
| +2            | 1st unit<br>Unit No. (2 digits BCD)         | 00 to 31                       |
| +3            | 1st unit<br>Bank No. (4 digits BCD)         | 0000 to 0007                   |
| +4            | 2nd unit<br>Unit No. (2 digits BCD)         | 00 to 31                       |
|               | •                                           |                                |
| +64           | 32nd unit<br>Unit No. (2 digits BCD)        | 00 to 31                       |
| +65<br>(max.) | 32nd unit<br>Bank No. (4 digits BCD)        | 0000 to 0007                   |

Receive Data Word Allocation (4th Operand of PMCR(260)) None.

## Read Controller Status (Sequence No. 279 (Hex 0117))

Reads the Controller status.

### Send Data Word Allocation (3rd Operand of PMCR(260))

First word of send data

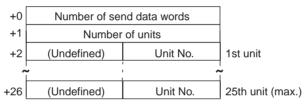

| Offset        | Contents (data format)                   | Data                           |
|---------------|------------------------------------------|--------------------------------|
| +0            | Number of send data words (4 digits Hex) | Number of units + 2            |
| +1            | Number of units (4 digits Hex)           | 0001 to 0019 (1 to 25 decimal) |
| +2            | 1st unit<br>Unit No. (2 digits BCD)      | 00 to 31                       |
|               | •                                        |                                |
| +26<br>(max.) | 25th unit<br>Unit No. (2 digits BCD)     | 00 to 31                       |

#### Receive Data Word Allocation (4th Operand of PMCR(260))

Number of receive data words Receive data +0 storage words +1 Operation status Hold +2 Auto/manual SP mode Valid pattern No. Setting mode 1st unit +3 Valid PID set No. A.T. +4 +5 Wait Operation mode +121 Operation status Hold +122 Auto/manual SP mode Setting mode +123 Valid pattern No. 25th unit (max.) A.T. Valid PID set No. +124 +125 Wait Operation mode

| Offset         | Contents (data format)                                                      | Data                                                                                                    |
|----------------|-----------------------------------------------------------------------------|----------------------------------------------------------------------------------------------------|
| +0             | Number of receive data words (4 digits Hex)                                 | Number of units × 5 + 1                                                                                                    |
| +1             | 1st unit<br>Operation status (2 digits BCD)<br>Hold (2 digits BCD)          | 00: Reset<br>01: Run<br>00: Not hold<br>01: Hold                                                                                                    |
| +2             | 1st unit<br>Auto/manual (2 digits BCD)<br>SP mode (2 digits BCD)            | 00: Auto mode 01: Manual mode 00: Local SP mode 01: Remote SP mode 02: Fixed SP mode                                                                                                    |
| +3             | 1st unit<br>Setting mode (2 digits BCD)<br>Valid pattern No. (2 digits BCD) | 00: Local setting mode 01: Remote setting mode 02: External setting mode 00 to 63                                                                                                    |
| +4             | 1st unit<br>A.T. (2 digits BCD)<br>Valid PID set No. (2 digits hex)         | 00: Not A.T.<br>01: A.T.<br>01 to 08                                                                                                    |
| +5             | 1st unit Wait (2 digits BCD)  Operation mode (2 digits BCD)                 | 00: Not waiting 01: Waiting 02: Wait alarm output 00: Setting level 1 (without technical mode) 01: Setting level 1 (with technical mode) 02: Setting level 2 (without technical mode) 03: Setting level 2 (with technical mode) |
|                | •                                                                           |                                                                                                    |
| +125<br>(max.) | 25th unit Wait (2 digits BCD)  Operation mode (2 digits BCD)                | 00: Not waiting 01: Waiting 02: Wait alarm output 00: Setting level 1 (without technical mode) 01: Setting level 1 (with technical mode) 02: Setting level 2 (without technical mode) 03: Setting level 2 (with technical mode) |

## General-purpose Command (Sequence No. 280 (Hex 0118))

Sends the specified data and stores the received data in the specified words.

### Send Data Word Allocation (3rd Operand of PMCR(260))

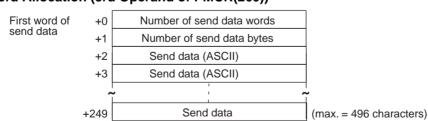

| Offset         | Contents (data format)                      | Data                                                                                                 |  |  |
|----------------|---------------------------------------------|----------------------------------------------------------------------------------------------------|--|--|
| +0             | Number of send data words (4 digits Hex)    | 0003 to 00FA (3 to 250 decimal)                                                                      |  |  |
| +1             | Number of send data bytes<br>(4 digits Hex) | 0001 to 01F0 (1 to 496 decimal) The number of send bytes not including @ the FCS, or the terminator. |  |  |
| +2             | Send data (2 characters ASCII)              | Refer to the manual for the ES100□.                                                                  |  |  |
|                | •                                           | Use ASCII (Up to 496 characters total.)                                                              |  |  |
|                | •                                           |                                                                                                    |  |  |
|                | •                                           |                                                                                                    |  |  |
| +249<br>(max.) | Send data (1 character ASCII)               |                                                                                                    |  |  |

### Receive Data Word Allocation (4th Operand of PMCR(260))

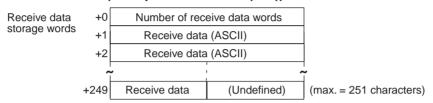

| Offset         | Contents (data format)                      | Data                                                                        |
|----------------|---------------------------------------------|-----------------------------------------------------------------------------|
| +0             | Number of receive data words (4 digits Hex) | 0001 to 00FA (1 to 250 decimal)                                             |
| +1             | Receive data<br>(2 characters ASCII)        | Refer to the manual for the ES100□. Returned as ASCII (Up to 498 characters |
|                | •                                           | total.)                                                                     |
|                | •                                           |                                                                             |
|                | •                                           |                                                                             |
| +249<br>(max.) | Receive data<br>(1 character ASCII)         |                                                                             |

**Note** 1. At transmission, a header code "@" is attached before the data and the FCS and a terminator "\*"CR are attached following the send data.

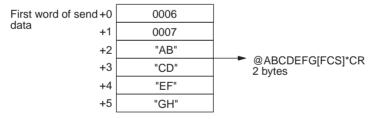

2. At reception, data excluding the header code "@" at the beginning of the receive data and the FCS and terminator "\*" CR at the end of the data is stored in the receive data storage words.

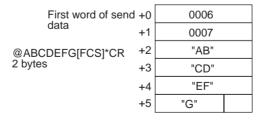

3. Refer to the manual for the ES100□ for the contents of send data and receive data.

## **Appendix L**

## **K3T** Intelligent Signal Processor Protocol

The K3T Intelligent Signal Processor Protocol is used to make various settings or control remotely the Intelligent Signal Processor connected to the Serial Communications Unit/Board via RS-232C or RS-422/485 cable.

## **Protocol Configuration**

The configuration of the K3T Intelligent Signal Processor Protocol is shown as follows:

| Sequence   | Communications                                  | Function                                                                             | Ladder               | interface               | Notes |
|------------|-------------------------------------------------|--------------------------------------------------------------------------------------|----------------------|-------------------------|-------|
| No.        | sequence name                                   |                                                                                      | Send word allocation | Receive word allocation |       |
| 300 (012C) | Reset (by unit number)                          | Performs the same processing as when an input is received on the reset terminal.     | Yes                  | No                      |       |
| 301 (012D) | Reset (continuous units)                        | Performs the same processing as when an input is received on the reset terminal.     | Yes                  | No                      |       |
| 302 (012E) | Write set value (by unit number)                | Writes the set value HH, H, L, or LL.                                                | Yes                  | No                      | 1     |
| 303 (012F) | Write set value HH (continuous units)           | Writes the set value HH.                                                             | Yes                  | No                      | 1     |
| 304 (0130) | Write set value H (continuous units)            | Writes the set value H.                                                              | Yes                  | No                      | 1     |
| 305 (0131) | Write set value L (continuous units)            | Writes the set value L.                                                              | Yes                  | No                      | 1     |
| 306 (0132) | Write set value LL (continuous units)           | Writes the set value LL.                                                             | Yes                  | No                      | 1     |
| 307 (0133) | Write set value with bank (by unit number)      | Writes the set value to a bank which is not in use (K3TR: HH to LL, K3TC: O1 to O5). | Yes                  | No                      | 2     |
| 308 (0134) | Write set value HH with bank (continuous units) | Writes the set value HH to a bank which is not in use.                               | Yes                  | No                      | 1     |
| 309 (0135) | Write set value H with bank (continuous units)  | Writes the set value H to a bank which is not in use.                                | Yes                  | No                      | 1     |
| 310 (0136) | Write set value L with bank (continuous units)  | Writes the set value L to a bank which is not in use.                                | Yes                  | No                      | 1     |
| 311 (0137) | Write set value LL with bank (continuous units) | Writes the set value LL to a bank which is not in use.                               | Yes                  | No                      | 1     |
| 312 (0138) | Write set value O5 with bank (continuous units) | Writes the set value O5 to a bank which is not in use.                               | Yes                  | No                      | 1     |
| 313 (0139) | Write set value O4 with bank (continuous units) | Writes the set value O4 to a bank which is not in use.                               | Yes                  | No                      | 1     |
| 314 (013A) | Write set value O3 with bank (continuous units) | Writes the set value O3 to a bank which is not in use.                               | Yes                  | No                      | 1     |
| 315 (013B) | Write set value O2 with bank (continuous units) | Writes the set value O2 to a bank which is not in use.                               | Yes                  | No                      | 1     |
| 316 (013C) | Write set value O1 with bank (continuous units) | Writes the set value O1 to a bank which is not in use.                               | Yes                  | No                      | 1     |
| 317 (013D) | Read set value (by unit number)                 | Reads the set value HH, H, L, or LL.                                                 | Yes                  | Yes                     | 1     |
| 318 (013E) | Read set value HH (continuous units)            | Reads the set value HH.                                                              | Yes                  | Yes                     | 1     |

| Sequence   |                                                |                                                                                         | interface            | Notes                   |   |
|------------|------------------------------------------------|-----------------------------------------------------------------------------------------|----------------------|-------------------------|---|
| No.        | sequence name                                  |                                                                                         | Send word allocation | Receive word allocation |   |
| 319 (013F) | Read set value H (continuous units)            | Reads the set value H.                                                                  | Yes                  | Yes                     | 1 |
| 320 (0140) | Read set value L (continuous units)            | Reads the set value L.                                                                  | Yes                  | Yes                     | 1 |
| 321 (0141) | Read set value LL (continuous units)           | Reads the set value LL.                                                                 | Yes                  | Yes                     | 1 |
| 322 (0142) | Read set value with bank (by unit number)      | Reads set value of a bank which is not in use (K3TR: HH to LL, K3TC: O1 to O5).         | Yes                  | Yes                     | 2 |
| 323 (0143) | Read set value HH with bank (continuous units) | Reads the set value HH of a bank which is not in use.                                   | Yes                  | Yes                     | 1 |
| 324 (0144) | Read set value H with bank (continuous units)  | Reads the set value H of a bank which is not in use.                                    | Yes                  | Yes                     | 1 |
| 325 (0145) | Read set value L with bank (continuous units)  | Reads the set value L of a bank which is not in use.                                    | Yes                  | Yes                     | 1 |
| 326 (0146) | Read set value LL with bank (continuous units) | Reads the set value LL of a bank which is not in use.                                   | Yes                  | Yes                     | 1 |
| 327 (0147) | Read set value O5 with bank (continuous units) | Reads the set value O5 of a bank which is not in use.                                   | Yes                  | Yes                     | 1 |
| 328 (0148) | Read set value O4 with bank (continuous units) | Reads the set value O4 of a bank which is not in use.                                   | Yes                  | Yes                     | 1 |
| 329 (0149) | Read set value O3 with bank (continuous units) | Reads the set value O3 of a bank which is not in use.                                   | Yes                  | Yes                     | 1 |
| 330 (014A) | Read set value O2 with bank (continuous units) | Reads the set value O2 of a bank which is not in use.                                   | Yes                  | Yes                     | 1 |
| 331 (014B) | Read set value O1 with bank (continuous units) | Reads the set value O1 of a bank which is not in use.                                   | Yes                  | Yes                     | 1 |
| 332 (014C) | Read holding data (by unit number)             | Reads the peak/bottom data (maximum, minimum).                                          | Yes                  | Yes                     | 3 |
| 333 (014D) | Read holding data PH (continuous units)        | Reads the peak data (maximum).                                                          | Yes                  | Yes                     | 3 |
| 334 (014E) | Read holding data BH (continuous units)        | Reads the bottom data (minimum).                                                        | Yes                  | Yes                     | 3 |
| 335 (014F) | Read display value (PV) (by unit number)       | Reads the display value (PV).                                                           | Yes                  | Yes                     |   |
| 336 (0150) | Read display value (PV) (continuous units)     | Reads the display value (PV).                                                           | Yes                  | Yes                     |   |
| 337 (0151) | Read model (by unit number)                    | Reads the model data.                                                                   | Yes                  | Yes                     |   |
| 338 (0152) | Read model (continuous units)                  | Reads the model data.                                                                   | Yes                  | Yes                     |   |
| 339 (0153) | General-purpose command                        | Send specified data or receives specified data and writes it to the receive data words. | Yes                  | Yes                     |   |

**Note** 1. Special specifications are required to use communications + comparison output.

- 2. Special specifications are required to use communications + comparison output for the K3TR and K3TC. The operands HH, H, L, and LL are for the K3TR, and the operands O5, O4, O3, O2, and O1 are for the K3TC.
- 3. Not available for the K3TC.
- 4. The hexadecimal equivalents of sequences numbers are given in parentheses.

#### 5. Ladder Interface Settings

**YES:** User settings are required for the 3rd and 4th operands of PMCR(260). **NO:** Send word allocation: Set the constant 0000 for the 3rd operand (S).

Receive word allocation: Set the constant 0000 for the 4th operand (D).

### **Connections**

The connections used for the K3T□ Intelligent Signal Processor Protocol are shown below.

#### **RS-232C Connections**

Serial Communications Board (CS Series only) Serial Communications Unit (CS/CJ Series)

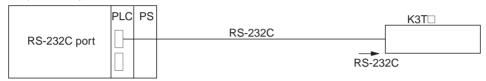

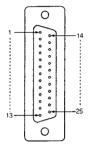

| Signal name                         | Abbreviation | Signal direction | Pin No. |
|-------------------------------------|--------------|------------------|---------|
| Protective ground or earth          | FG           |                  | 1       |
| Signal ground or common return line | SG           |                  | 7       |
| Send data                           | SD           | Output           | 2       |
| Receive data                        | RD           | Input            | 3       |
| Request to send                     | RS           | Output           | 4       |
| Clear to send                       | CS           | Input            | 5       |
| Data set ready                      | DR           | Input            | 6       |
| Data terminal ready                 | ER           | Output           | 20      |

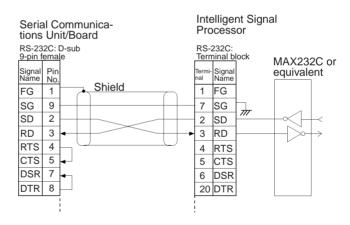

- Note 1. The connection configuration is a one-to-one configuration and the maximum cable length is 15 m.
  - 2. Use shielded twisted-pair cable.

#### RS-422/485 Connections

Serial Communications Board (CS Series only) Serial Communications Unit (CS/CJ Series)

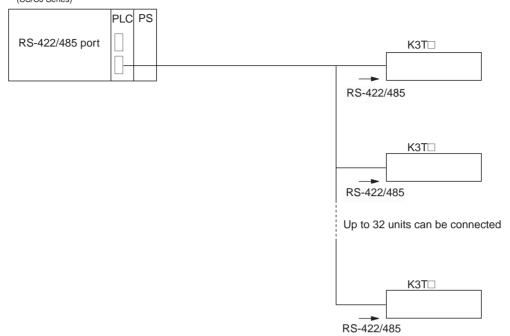

### • RS-422 4-wire Connections

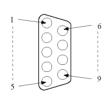

| Signal name       | Abbreviation | Signal direction | Pin No. |
|-------------------|--------------|------------------|---------|
| Send data A       | SDA          | Output           | 9       |
| Send data B       | SDB          | Output           | 5       |
| Receive data A    | RDA          | Output           | 6       |
| Receive data B    | RDB          | Input            | 1       |
| Signal ground     | SG           |                  | 3       |
| Protective ground | FG           |                  | 7       |

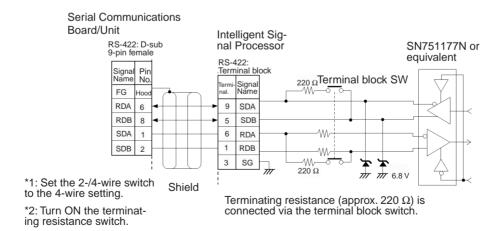

#### RS-485 2-wire Connections

| Signal name          | Abbreviation | Signal direction | Terminal |  |
|----------------------|--------------|------------------|----------|--|
| Inverting output     | _            | Input or output  | 19       |  |
| Non-inverting output | +            | Input or output  | 18       |  |

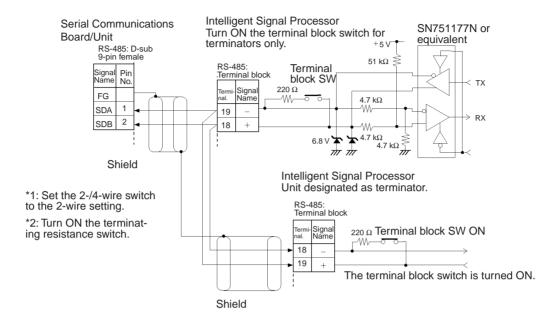

- **Note** 1. The connection configuration is a one-to-one or a 1-to-N configuration. For 1-to-N connections, up to 32 units including the Serial Communications Boards/Units can be connected.
  - 2. The maximum cable length is 500 m. Use shielded twisted-pair cables (AWG28i or greater).
  - 3. Connect terminating resistance at both ends of the transmission path.
  - 4. Turn the terminal block switch ON at the terminators.
  - 5. Turn the terminal block switches OFF for units that are not terminators.

## Reset (by Unit Number) (Sequence No. 300 (Hex 012C))

This sequence performs the same processing as when an input is received on the reset terminal.

#### Send Data Word Allocation (3rd Operand of PMCR(260))

First word of send data

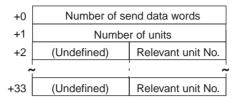

| Offset | Contents (data format)                   | Data                           |
|--------|------------------------------------------|--------------------------------|
| +0     | Number of send data words (4 digits BCD) | 0003 to 0022 (3 to 34 decimal) |
| +1     | Number of units (4 digits Hex)           | 0001 to 0020 (1 to 32 decimal) |
| +2     | Relevant unit No.<br>(2 digits BCD)      | 00 to 99                       |
|        | •                                        |                                |
| +33    | Relevant unit No.<br>(2 digits BCD)      | 00 to 99                       |

Receive Data Word Allocation (4th Operand of PMCR(260)) None.

# Reset Control (Continuous Units) (Sequence No. 301 (Hex 012D))

This sequence performs reset control for continuous units.

#### Send Data Word Allocation (3rd Operand of PMCR(260))

First word of send data

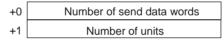

| Offset | Contents (data format)                   | Data                           |
|--------|------------------------------------------|--------------------------------|
| +0     | Number of send data words (4 digits Hex) | 0002                           |
| +1     | Number of units<br>(4 digits Hex)        | 0001 to 0020 (1 to 32 decimal) |

Receive Data Word Allocation (4th Operand of PMCR(260))

None.

## Write Set Value (by Unit Number) (Sequence No. 302 (Hex 012E))

This sequence writes each set value (HH, H, L, LL).

#### Send Data Word Allocation (3rd Operand of PMCR(260))

First word of send data

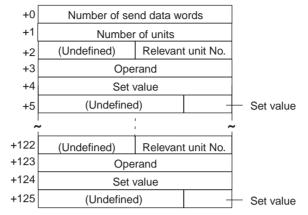

| Offset          | Contents (data format)                   | Data                                                  |  |  |
|-----------------|------------------------------------------|-------------------------------------------------------|--|--|
| +0              | Number of send data words (4 digits BCD) | 0006 to 007E (6 to 126 decimal)                       |  |  |
| +1              | Number of units<br>(4 digits Hex)        | 0001 to 001F (1 to 31 decimal)                        |  |  |
| +2              | Relevant unit No.<br>(2 digits BCD)      | 00 to 99                                              |  |  |
| +3              | Operand<br>(ASCII 2 characters)          | 4848 ("HH"), 4C4C ("LL")<br>4820 ("H"), 4C20 ("L")    |  |  |
| +4 to +5        | Set value<br>(5 digits BCD)              | 00000 to 99999<br>Negative sign: F (5th digit in BCD) |  |  |
|                 |                                          | Example 12345 Example –1234                           |  |  |
|                 |                                          | +4 2345 +4 1234                                       |  |  |
|                 |                                          | +5 0001 +5 000F                                       |  |  |
|                 | •                                        |                                                       |  |  |
|                 | •                                        |                                                       |  |  |
| +124 to<br>+125 | Set value<br>(5 digits BCD)              | Same as above                                         |  |  |

Receive Data Word Allocation (4th Operand of PMCR(260)) None.

# Write Set Value HH (Continuous Units) (Sequence No. 303 (Hex 012F))

This sequence writes set value HH for continuous units.

#### Send Data Word Allocation (3rd Operand of PMCR(260))

First word of send data

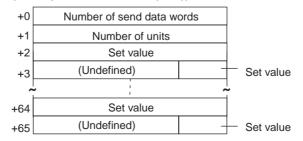

| Offset        | Contents (data format)                   | Data                                                  |  |  |  |
|---------------|------------------------------------------|-------------------------------------------------------|--|--|--|
| +0            | Number of send data words (4 digits Hex) | 0004 to 0042 (4 to 66 decimal)                        |  |  |  |
| +1            | Number of units<br>(4 digits Hex)        | 0001 to 0020 (1 to 32 decimal)                        |  |  |  |
| +2 to +3      | Set value<br>(5 digits BCD)              | 00000 to 99999<br>Negative sign: F (5th digit in BCD) |  |  |  |
|               |                                          | Example 12345 Example –1234                           |  |  |  |
|               |                                          | +2 2345 +2 1234                                       |  |  |  |
|               |                                          | +3 0001 +3 000F                                       |  |  |  |
|               | •                                        |                                                       |  |  |  |
| +64 to<br>+65 | Set value<br>(5 digits BCD)              | Same as above                                         |  |  |  |

Receive Data Word Allocation (4th Operand of PMCR(260))
None.

## Write Set Value H (Continuous Units) (Sequence No. 304 (Hex 0130))

This sequence writes set value H for continuous units. The word allocation is identical to that of sequence No. 303 (Write Set Value HH (Continuous Units)).

## Write Set Value L (Continuous Units) (Sequence No. 305 (Hex 0131))

This sequence writes set value L for continuous units. The word allocation is identical to that of sequence No. 303 (Write Set Value HH (Continuous Units)).

# Write Set Value LL (Continuous Units) (Sequence No. 306 (Hex 0132))

This sequence writes set value LL for continuous units. The word allocation is identical to that of sequence No. 303 (Write Set Value HH (Continuous Units)).

# Write Set Value with Bank (by Unit Number) (Sequence No. 307 (Hex 0133))

This sequence writes set value of a bank which is not in use (K3TR: HH to LL, K3TC:O1 to O5).

send data

### Send Data Word Allocation (3rd Operand of PMCR(260))

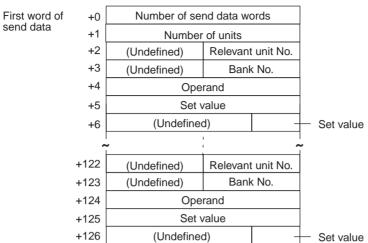

| Offset          | Contents (data format)                   | Data                                                                                                    |  |
|-----------------|------------------------------------------|----------------------------------------------------------------------------------------------------|--|
| +0              | Number of send data words (4 digits Hex) | 0007 to 007F (7 to 127 decimal)                                                                                           |  |
| +1              | Number of units<br>(4 digits Hex)        | 0001 to 0019 (1 to 25 decimal)                                                                                            |  |
| +2              | Relevant unit No.<br>(2 digits BCD)      | 00 to 99                                                                                                    |  |
| +3              | Bank No.<br>(2 digits BCD)               | 01 to 04                                                                                                    |  |
| +4              | Operand<br>(Two ASCII characters)        | 4848 ("HH"), 4F31 ("O1")<br>4820 ("H"), 4F32 ("O2")<br>4C20 ("L"), 4F33 ("O3")<br>4C4C ("LL"), 4F34 ("O4")<br>4F35 ("O5") |  |
| +5 to +6        | Set value<br>(5 digits BCD)              | 00000 to 99999<br>Negative sign: F (5th digit in BCD)                                                                     |  |
|                 |                                          | Example 12345 Example –1234                                                                                               |  |
|                 |                                          | +5 2345 +5 1234<br>+6 0001 +6 000F                                                                                        |  |
|                 | •                                        |                                                                                                    |  |
| +125 to<br>+126 | Set value<br>(5 digits BCD)              | Same as above                                                                                                    |  |

Receive Data Word Allocation (4th Operand of PMCR(260))

None.

# Write Set Value HH with Bank (Continuous Units) (Sequence No. 308 (Hex 0134))

This sequence writes set value HH of a bank not in use for continuous units.

#### Send Data Word Allocation (3rd Operand of PMCR(260))

First word of send data

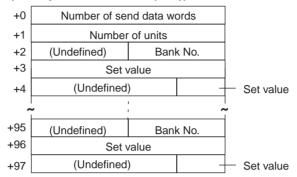

| Offset        | Contents (data format)                   | Data                                                  |  |  |
|---------------|------------------------------------------|-------------------------------------------------------|--|--|
| +0            | Number of send data words (4 digits Hex) | 0005 to 0062 (5 to 98 decimal)                        |  |  |
| +1            | Number of units<br>(4 digits Hex)        | 0001 to 0020 (1 to 32 decimal)                        |  |  |
| +2            | Bank No.<br>(2 digits BCD)               | 01 to 04                                              |  |  |
| +3 to +4      | Set value<br>(5 digits BCD)              | 00000 to 99999<br>Negative sign: F (5th digit in BCD) |  |  |
|               |                                          | Example 12345 Example –1234                           |  |  |
|               |                                          | +2 2345 +2 1234                                       |  |  |
|               |                                          | +3 0001 +3 000F                                       |  |  |
|               | •                                        |                                                       |  |  |
| +96 to<br>+97 | Set value<br>(5 digits BCD)              | Same as above                                         |  |  |

Receive Data Word Allocation (4th Operand of PMCR(260)) None.

# Write Set Value H with Bank (Continuous Units) (Sequence No. 309 (Hex 0135))

This sequence writes set value H of a bank not in use for continuous units. The word allocation is identical to that of sequence No. 308 (Write Set Value HH with Bank (Continuous Units)).

# Write Set Value L with Bank (Continuous Units) (Sequence No. 310 (Hex 0136))

This sequence writes set value L of a bank not in use for continuous units. The word allocation is identical to that of sequence No. 308 (Write Set Value HH with Bank (Continuous Units)).

# Write Set Value LL with Bank (Continuous Units) (Sequence No. 311 (Hex 0137))

This sequence writes set value LL of a bank not in use for continuous units. The word allocation is identical to that of sequence No. 308 (Write Set Value HH with Bank (Continuous Units)).

# Write Set Value O5 with Bank (Continuous Units) (Sequence No. 312 (Hex 0138))

This sequence writes set value O5 of a bank not in use for continuous units. The word allocation is identical to that of sequence No. 308 (Write Set Value HH with Bank (Continuous Units)).

# Write Set Value O4 with Bank (Continuous Units) (Sequence No. 313 (Hex 0139))

This sequence writes set value O4 of a bank not in use for continuous units. The word allocation is identical to that of sequence No. 308 (Write Set Value HH with Bank (Continuous Units)).

# Write Set Value O3 with Bank (Continuous Units) (Sequence No. 314 (Hex 013A))

This sequence writes set value O3 of a bank not in use for continuous units. The word allocation is identical to that of sequence No. 308 (Write Set Value HH with Bank (Continuous Units)).

# Write Set Value O2 with Bank (Continuous Units) (Sequence No. 315 (Hex 013B))

This sequence writes set value O2 of a bank not in use for continuous units. The word allocation is identical to that of sequence No. 308 (Write Set Value HH with Bank (Continuous Units)).

# Write Set Value O1 with Bank (Continuous Units) (Sequence No. 316 (Hex 013C))

This sequence writes set value O1 of a bank not in use for continuous units. The word allocation is identical to that of sequence No. 308 (Write Set Value HH with Bank (Continuous Units)).

### Read Set Value (by Unit Number) (Sequence No. 317 (Hex 013D))

Reads set value HH, H, L, or LL.

### Send Data Word Allocation (3rd Operand of PMCR(260))

First word of send data

| +0  | Number of send data words     |  |  |  |
|-----|-------------------------------|--|--|--|
| +1  | Number of units               |  |  |  |
| +2  | (Undefined) Relevant unit No. |  |  |  |
| +3  | Operand                       |  |  |  |
| ~   |                               |  |  |  |
| +64 | (Undefined) Relevant unit No  |  |  |  |
| +65 | Operand                       |  |  |  |

| Offset | Contents (data format)                   | Data                                                                       |
|--------|------------------------------------------|----------------------------------------------------------------------------|
| +0     | Number of send data words (4 digits Hex) | 0004 to 0042 (4 to 66 decimal)                                             |
| +1     | Number of units<br>(4 digits Hex)        | 0001 to 0020 (1 to 32 decimal)                                             |
| +2     | Relevant unit No.<br>(2 digits BCD)      | 00 to 99                                                                   |
| +3     | Operand<br>(ASCII 2 characters)          | 4848 ("HH"), 4C4C ("LL") 4F31 ("01")<br>4820 ("H"), 4C20 ("L") 4F35 ("05") |

| Offset        | Contents (data format)       | Data          |
|---------------|------------------------------|---------------|
|               | •                            |               |
|               | •                            |               |
| +64 to<br>+65 | Operand (ASCII 2 characters) | Same as above |

#### Receive Data Word Allocation (4th Operand of PMCR(260))

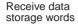

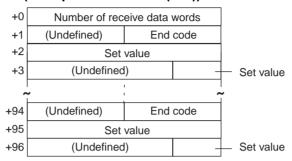

| Offset        | Contents (data format)                      |          | Data                                                  |    |      |  |
|---------------|---------------------------------------------|----------|-------------------------------------------------------|----|------|--|
| +0            | Number of receive data words (4 digits Hex) | 0004 to  | 0004 to 0061 (4 to 97 decimal)                        |    |      |  |
| +1            | End code (2 digits Hex)                     | 00 to 22 | 2                                                     |    |      |  |
| +2 to +3      | Set value<br>(5 digits BCD)                 |          | 00000 to 99999<br>Negative sign: F (5th digit in BCD) |    |      |  |
|               |                                             | Exam     | Example 12345 Example –1234                           |    |      |  |
|               |                                             | +2       | 2345                                                  | +2 | 1234 |  |
|               |                                             | +3       | 0001                                                  | +3 | 000F |  |
|               | •                                           |          |                                                       |    |      |  |
| +95 to<br>+96 | Set value<br>(5 digits BCD)                 | Same a   | s above                                               |    |      |  |

# Read Set Value HH (Continuous Units) (Sequence No. 318 (Hex 013E))

This sequence reads set value HH for continuous units.

#### Send Data Word Allocation (3rd Operand of PMCR(260))

First word of send data

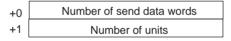

| Offset | Contents (data format)                   | Data                           |  |  |
|--------|------------------------------------------|--------------------------------|--|--|
| +0     | Number of send data words (4 digits Hex) | 0002                           |  |  |
| +1     | Number of units (4 digits Hex)           | 0001 to 0020 (1 to 32 decimal) |  |  |

### Receive Data Word Allocation (4th Operand of PMCR(260))

This sequence is similar to sequence No. 317 (Read Set Value (by Unit Number)).

# Read Set Value H (Continuous Units) (Sequence No. 319 (Hex 013F))

This sequence reads set value H for continuous units. The word allocation is identical to that of sequence No. 318 (Read Set Value HH (Continuous Units)).

# Read Set Value L (Continuous Units) (Sequence No. 320 (Hex 0140))

This sequence reads set value L for continuous units. The word allocation is identical to that of sequence No. 318 (Read Set Value HH (Continuous Units)).

## Read Set Value LL (Continuous Units) (Sequence No. 321 (Hex 0141))

This sequence reads set value LL for continuous units. The word allocation is identical to that of sequence No. 318 (Read Set Value HH (Continuous Units)).

# Read Set Value with Bank (by Unit Number) (Sequence No. 322 (Hex 0142))

Reads the set value of a bank which is not in use (K3TR: HH to LL, K3TC:01 to 05) and stores the results in the specified words.

#### Send Data Word Allocation (3rd Operand of PMCR(260))

First word of send data

| +0  | Number of send data words |                   |  |  |  |  |
|-----|---------------------------|-------------------|--|--|--|--|
| +1  | (Undefined) Number of u   |                   |  |  |  |  |
| +2  | (Undefined)               | Relevant unit No. |  |  |  |  |
| +3  | (Undefined) Bank No.      |                   |  |  |  |  |
| +4  | Operand                   |                   |  |  |  |  |
| ~   |                           |                   |  |  |  |  |
| +95 | (Undefined)               | Relevant unit No. |  |  |  |  |
| +96 | (Undefined) Bank No.      |                   |  |  |  |  |
| +97 | Operand                   |                   |  |  |  |  |
|     |                           |                   |  |  |  |  |

| Offset | Contents (data format)                   | Data                                                                                                    |
|--------|------------------------------------------|----------------------------------------------------------------------------------------------------|
| +0     | Number of send data words (4 digits Hex) | 0005 to 0062 (5 to 98 decimal)                                                                                            |
| +1     | Number of units (4 digits Hex)           | 0001 to 0020 (1 to 32 decimal)                                                                                            |
| +2     | Relevant unit No. (2 digits BCD)         | 00 to 99                                                                                                    |
| +3     | Bank No. (2 digits BCD)                  | 01 to 04                                                                                                    |
| +4     | Operand (ASCII 2 characters)             | 4848 ("HH"), 4F31 ("O1")<br>4820 ("H"), 4F32 ("O2")<br>4C20 ("L"), 4F33 ("O3")<br>4C4C ("LL"), 4F34 ("O4")<br>4F35 ("O5") |
|        | •                                        |                                                                                                    |
| + 97   | Operand (ASCII 2 characters)             | Same as above                                                                                                    |

### Receive Data Word Allocation (4th Operand of PMCR(260))

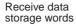

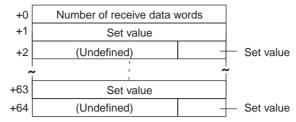

| Offset        | Contents (data format)                      | Data                                                  |  |  |  |
|---------------|---------------------------------------------|-------------------------------------------------------|--|--|--|
| +0            | Number of receive data words (4 digits Hex) | 0003 to 0041 (3 to 65 decimal)                        |  |  |  |
| +1 to +2      | Set value<br>(5 digits BCD)                 | 00000 to 99999<br>Negative sign: F (5th digit in BCD) |  |  |  |
|               |                                             | Example 12345 Example -1234                           |  |  |  |
|               |                                             | +1 2345 +1 1234                                       |  |  |  |
|               |                                             | +2 0001 +2 000F                                       |  |  |  |
|               | •                                           |                                                       |  |  |  |
|               | •                                           |                                                       |  |  |  |
| +63 to<br>+64 | Set value<br>(5 digits BCD)                 | Same as above                                         |  |  |  |

# Read Set Value HH with Bank (Continuous Units) (Sequence No. 323 (Hex 0143))

This sequence reads set value HH of a bank not in use for continuous units.

#### Send Data Word Allocation (3rd Operand of PMCR(260))

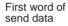

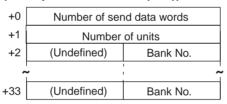

| Offset | Contents (data format)                   | Data                           |  |  |  |  |
|--------|------------------------------------------|--------------------------------|--|--|--|--|
| +0     | Number of send data words (4 digits Hex) | 0003 to 0022 (3 to 34 decimal) |  |  |  |  |
| +1     | Number of units (4 digits Hex)           | 0001 to 0020 (1 to 32 decimal) |  |  |  |  |
| +2     | Bank No. (2 digits BCD)                  | 01 to 04                       |  |  |  |  |
|        | •                                        |                                |  |  |  |  |
| + 33   | Bank No. (2 digits BCD)                  | Same as above                  |  |  |  |  |

#### Receive Data Word Allocation (4th Operand of PMCR(260))

The word allocation is similar to sequence No. 322 (Read Set Value with Bank (by Unit Number)).

# Read Set Value H with Bank (Continuous Units) (Sequence No. 324 (Hex 0144))

This sequence reads set value H of a bank not in use for continuous units. The word allocation is identical to that of sequence No. 323 (Read Set Value HH with Bank (Continuous Units)).

# Read Set Value L with Bank (Continuous Units) (Sequence No. 325 (Hex 0145))

This sequence reads set value L of a bank not in use for continuous units. The word allocation is identical to that of sequence No. 323 (Read Set Value HH with Bank (Continuous Units)).

## Read Set Value LL with Bank (Continuous Units) (Sequence No. 326 (Hex 0146))

This sequence reads set value LL of a bank not in use for continuous units. The word allocation is identical to that of sequence No. 323 (Read Set Value HH with Bank (Continuous Units)).

# Read Set Value O5 with Bank (Continuous Units) (Sequence No. 327 (Hex 0147))

This sequence reads set value O5 of a bank not in use for continuous units. The word allocation is identical to that of sequence No. 323 (Read Set Value HH with Bank (Continuous Units)).

# Read Set Value O4 with Bank (Continuous Units) (Sequence No. 328 (Hex 0148))

This sequence reads set value O4 of a bank not in use for continuous units. The word allocation is identical to that of sequence No. 323 (Read Set Value HH with Bank (Continuous Units)).

# Read Set Value O3 with Bank (Continuous Units) (Sequence No. 329 (Hex 0149))

This sequence reads set value O3 of a bank not in use for continuous units. The word allocation is identical to that of sequence No. 323 (Read Set Value HH with Bank (Continuous Units)).

# Read Set Value O2 with Bank (Continuous Units) (Sequence No. 330 (Hex 014A))

This sequence reads set value O2 of a bank not in use for continuous units. The word allocation is identical to that of sequence No. 323 (Read Set Value HH with Bank (Continuous Units)).

# Read Set Value O1 with Bank (Continuous Units) (Sequence No. 331 (Hex 014B))

This sequence reads set value O1 of a bank not in use for continuous units. The word allocation is identical to that of sequence No. 323 (Read Set Value HH with Bank (Continuous Units)).

### Read Holding Data (Sequence No. 332 (Hex 014C))

Reads the peak/bottom data (maximum, minimum) and stores the results in the specified words.

### Send Data Word Allocation (3rd Operand of PMCR(260))

+0 First word of Number of send data words send data +1 Number of compared data (Undefined) +2 Relevant unit No. Operand +3 +64 (Undefined) Relevant unit No. Operand +65

| Offset | Contents (data format)                   | Data                           |
|--------|------------------------------------------|--------------------------------|
| +0     | Number of send data words (4 digits Hex) | 0004 to 0042 (4 to 66 decimal) |
| +1     | Number of compared data (4 digits Hex)   | 0001 to 0020 (1 to 32 decimal) |
| +2     | Relevant unit No. (2 digits BCD)         | 00 to 99                       |
| +3     | Operand (ASCII 2 characters)             | 5048 ("PH")<br>4248 ("BH")     |
|        | •                                        |                                |
|        | •                                        |                                |
|        | •                                        |                                |
| +65    | Operand (ASCII 2 characters)             | Same as above                  |

### Receive Data Word Allocation (4th Operand of PMCR(260))

Receive data storage words

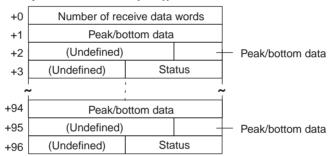

| Contents (data format)                      | Data                                                               |                                                                                                    |                                                                                                    |                                                                                                    |                                                                                                    |
|---------------------------------------------|--------------------------------------------------------------------|----------------------------------------------------------------------------------------------------|----------------------------------------------------------------------------------------------------|----------------------------------------------------------------------------------------------------|----------------------------------------------------------------------------------------------------|
| Number of receive data words (4 digits Hex) | 0004 to                                                            | 0004 to 0061 (4 to 97 decimal)                                                                           |                                                                                                    |                                                                                                    |                                                                                                    |
| Peak/bottom data<br>(5 digits BCD)          | 00000 to 99999<br>Negative sign: F (most significant digit)        |                                                                                                    |                                                                                                    |                                                                                                    |                                                                                                    |
|                                             | Exam                                                               | ole 12345                                                                                                | Examı                                                                                                    | ole –1234                                                                                                    |                                                                                                    |
|                                             | +1 2345 +1 1234                                                    |                                                                                                    |                                                                                                    |                                                                                                    |                                                                                                    |
|                                             | +2 0001 +2 F000                                                    |                                                                                                    |                                                                                                    |                                                                                                    |                                                                                                    |
|                                             | Number of receive data<br>words (4 digits Hex)<br>Peak/bottom data | Number of receive data words (4 digits Hex)  Peak/bottom data (5 digits BCD)  00000 tr Negative Examp +1 | Number of receive data words (4 digits Hex)  Peak/bottom data (5 digits BCD)  00000 to 99999 Negative sign: F (mote Example 12345 +1 2345 | Number of receive data words (4 digits Hex)  Peak/bottom data (5 digits BCD)  0004 to 0061 (4 to 97 decimal of the property of the property of | Number of receive data words (4 digits Hex)  Peak/bottom data (5 digits BCD)  00000 to 99999 Negative sign: F (most significant digit)  Example 12345  +1  2345  +1  1234 |

| Offset | Contents (data format)   | Data                                                            |  |  |  |  |
|--------|--------------------------|-----------------------------------------------------------------|--|--|--|--|
| +3     | Status<br>(2 digits Hex) | d0 bit:<br>If overflow:1 Others: 0                              |  |  |  |  |
|        |                          | d1 bit:<br>If underflow:1 Others: 0                             |  |  |  |  |
|        |                          | d2 bit:<br>Not used                                             |  |  |  |  |
|        |                          | d3 bit: During forced zero operation:1 Others: 0 (K3TH,K3TR: 0) |  |  |  |  |
|        |                          | d4 bit:<br>Not used                                             |  |  |  |  |
|        |                          | d5 bit:<br>During hold input:1 Others: 0                        |  |  |  |  |
|        |                          | d6 bit:<br>Bank input 1:1 Others: 0<br>(K3TH, K3TX: 0)          |  |  |  |  |
|        |                          | d7 bit:<br>Bank input 2:1 Others: 0<br>(K3TH, K3TX: 0)          |  |  |  |  |
|        | •                        |                                                                 |  |  |  |  |
| +96    | Status                   | Same as above                                                   |  |  |  |  |

# Read Holding Data PH (Continuous Units) (Sequence No. 333 (Hex 014D))

This sequence reads peak holding data for continuous units.

#### Send Data Word Allocation (3rd Operand of PMCR(260))

| First word of | +0 | Number of send data words |  |  |  |
|---------------|----|---------------------------|--|--|--|
| send data     | +1 | Number of units           |  |  |  |

| Offset | Contents (data format)                   | Data                           |
|--------|------------------------------------------|--------------------------------|
| +0     | Number of send data words (4 digits Hex) | 0002                           |
| +1     | Number of units (4 digits Hex)           | 0001 to 0020 (1 to 32 decimal) |

#### Receive Data Word Allocation (4th Operand of PMCR(260))

The data allocation is similar to sequence No. 332 (Read Holding Data (by Unit Number)).

# Read Holding Data BH (Continuous Units) (Sequence No. 334 (Hex 014E))

This sequence reads bottom holding data for continuous units. The word allocation is identical to that of sequence No. 333 (Read Holding Data PH (Continuous Units)).

# Read Display Value (PV) (by Unit Number) (Sequence No. 335 (Hex 014F))

Reads the display value (PV) and stores the results in the specified words.

### Send Data Word Allocation (3rd Operand of PMCR(260))

First word of send data words

+1 Number of compared data

+2 (Undefined) Relevant unit No.

+33 (Undefined) Relevant unit No.

| Offset | Contents<br>(data format)                | Data                           |
|--------|------------------------------------------|--------------------------------|
| +0     | Number of send data words (4 digits Hex) | 0003 to 0022 (3 to 34 decimal) |
| +1     | Number of compared data (4 digits Hex)   | 0001 to 0020 (1 to 32 decimal) |
| +2     | Relevant unit No.<br>(2 digits BCD)      | 00 to 99                       |
|        | •                                        |                                |
| + 33   | Relevant unit No.<br>(2 digits BCD)      | 00 to 99                       |

### Receive Data Word Allocation (4th Operand of PMCR(260))

Receive data storage words

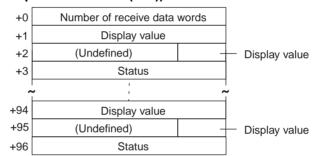

| Offset   | Contents (data format)                      | Data                                                  |                                |       |           |  |
|----------|---------------------------------------------|-------------------------------------------------------|--------------------------------|-------|-----------|--|
| +0       | Number of receive data words (4 digits Hex) | 0004 to                                               | 0004 to 0061 (4 to 97 decimal) |       |           |  |
| +1 to +2 | Display value<br>(5 digits Hex)             | 00000 to 99999<br>Negative sign: F (5th digit in BCD) |                                |       |           |  |
|          |                                             | Exam                                                  | ole 12345                      | Examı | ole –1234 |  |
|          |                                             | +1 2345                                               |                                | +1    | 1234      |  |
|          |                                             | +2                                                    | 0001                           | +2    | 000F      |  |

| Offset | Contents (data format) | Data                                                                            |
|--------|------------------------|---------------------------------------------------------------------------------|
| +3     | Status (4 digits Hex)  | d0 bit:<br>If overflow:1 Others: 0                                              |
|        |                        | d1 bit:<br>If underflow:1 Others: 0                                             |
|        |                        | d2 bit:<br>Not used                                                             |
|        |                        | d3 bit:<br>During forced zero operation:1 Others: 0<br>(K3TH, K3TR, K3TC: 0)    |
|        |                        | d4 bit:<br>In test mode: Others: 0                                              |
|        |                        | d5 bit:<br>While holding input:1 Others: 0                                      |
|        |                        | d6 bit:<br>Bank input 1:1 Others: 0<br>(K3TH, K3TX: 0)                          |
|        |                        | d7 bit:<br>Bank input 2:1 Others: 0<br>(K3TH, K3TX: 0)                          |
|        |                        | d8 bit:<br>LL comparison output:1 Others: 0<br>OUT1 comparison output: 1 (K3TC) |
|        |                        | d9 bit:<br>L comparison output:1 Others: 0<br>OUT2 comparison output:1 (K3TC)   |
|        |                        | d10 bit:<br>H comparison output:1 Others: 0<br>OUT4 comparison output:1 K3TC)   |
|        |                        | d11 bit:<br>HH comparison output:1 Others: 0<br>OUT5 comparison output:1 (K3TC) |
|        |                        | d12 bit: PASS comparison output:1 Others: 0 OUT3 comparison output:1 (K3TC)     |
|        |                        | d13 bit: Not used<br>d14 bit: Not used<br>d15 bit: Not used                     |
|        | •                      |                                                                                 |
| +96    | Status (4 digits BIN)  | Same as above                                                                   |

# Read Display Value (PV) (Continuous Units) (Sequence No. 336 (Hex 0150))

This sequence reads display value (PV) for continuous units.

#### Send Data Word Allocation (3rd Operand of PMCR(260))

First word of send data words send data +1 Number of units

| Offset | Contents (data format)                   | Data                           |  |
|--------|------------------------------------------|--------------------------------|--|
| +0     | Number of send data words (4 digits Hex) | 0002                           |  |
| +1     | Number of units (4 digits Hex)           | 0001 to 0020 (1 to 32 decimal) |  |

#### Receive Data Word Allocation (4th Operand of PMCR(260))

This sequence is similar to sequence No. 335 (Read Display Value (PV) (Continuous Units)).

# Model Data Read (by Unit Number) (Sequence No. 337 (Hex 0151))

Reads model data and stores the results in the specified words.

### Send Data Word Allocation (3rd Operand of PMCR(260))

First word of send data words

+1 Number of send data words

+1 Number of units

+2 (Undefined) Relevant unit No.

+26 (Undefined) Relevant unit No.

| Offset | Contents (data format)                   | Data                           |
|--------|------------------------------------------|--------------------------------|
| +0     | Number of send data words (4 digits Hex) | 0003 to 001B (3 to 27 decimal) |
| +1     | Number of units<br>(4 digits Hex)        | 0001 to 0019 (1 to 25 decimal) |
| +2     | Relevant unit No.<br>(2 digits BCD)      | 00 to 99                       |
|        | •                                        |                                |
|        | •                                        |                                |
|        | •                                        |                                |
| + 26   | Relevant unit No.<br>(2 digits BCD)      | Same as above                  |

Note The number of Units can be up to 25 maximum.

### Receive Data Word Allocation (4th Operand of PMCR(260))

| Receive data  | +0   | Number of receive data words |                        |
|---------------|------|------------------------------|------------------------|
| storage words | +1   | Input specifications         |                        |
|               | +2   | Input specifications         | Display specifications |
|               | +3   | Output spe                   | ecifications           |
|               | +4   | Input co                     | ontents                |
|               | +5   | Operation                    | on mode                |
| <u>-</u>      |      | •                            |                        |
|               | +121 | Input spec                   | cifications            |
|               | +122 | Input specifications         | Display specifications |
|               | +123 | Output spe                   | ecifications           |
| +124          |      | Input contents               |                        |
| +125 Oper     |      | Operation                    | on mode                |

| Offset       | Contents (data format)                      | Data                                                                                                    |
|--------------|---------------------------------------------|----------------------------------------------------------------------------------------------------|
| +0           | Number of receive data words (4 digits Hex) | 0006 to 007E (6 to 126 decimal)                                                                                                    |
| +1 to<br>+ 2 | Input specifications (ASCII 3 characters)   | 544131 ("TA1") (K3TH)<br>544231 ("TB1") (K3TH)<br>564432 ("VD2") (K3TX)<br>414432 ("AD2") (K3TX)<br>564132 ("VA2") (K3TX)<br>414132 ("AA2") (K3TX)<br>524231 ("RB1") (K3TR, K3TC) |
| +2           | Display specifications (ASCII 1 character)  | 41 ("A") (common)<br>42 ("B") (K3TH, K3TX)<br>43 ("C") (K3TR, K3TC)                                                                                                    |
| +3           | Output specifications (ASCII 2 characters)  | 5331 ("S1") (RS-232C)<br>5332 ("S2") (RS-485)<br>5333 ("S3") (RS-422)<br>5335 ("S5") (RS-485 + comparison output)<br>5336 ("S6") (RS-422 + comparison output)                     |
| +4           | Input contents                              | Leftmost digit: 30 ("0") to 31 ("1")                                                                                                    |
|              | (ASCII 2 characters)                        | Rightmost digit: 31 ("1") to 45 ("E")                                                                                                    |
| +5           | Operation mode<br>(ASCII 2 characters)      | 3030 ("00") (K3TH, K3TX)<br>3031 ("00") to 3133 ("12") (K3TR)<br>5542 ("UB") (K3TC)<br>5543 ("UC") (K3TC)                                                                         |
|              | •                                           |                                                                                                    |
| +125         | Operation mode (ASCII 2 characters)         | Same as above                                                                                                    |

# Model Data Read (Continuous Units) (Sequence No. 338 (Hex 0152))

This sequence reads model data for continuous units.

#### Send Data Word Allocation (3rd Operand of PMCR(260))

First word of send data words send data +1 Number of units

| Offset | Contents (data format)                   | Data                           |
|--------|------------------------------------------|--------------------------------|
| +0     | Number of send data words (4 digits Hex) | 0002                           |
| +1     | Number of units<br>(4 digits Hex)        | 0001 to 0019 (1 to 25 decimal) |

**Note** The number of Units can be up to 25 maximum.

#### Receive Data Word Allocation (4th Operand of PMCR(260))

The work allocation is similar to sequence No. 337 (Model Data Read (by Unit Number)).

### General-purpose Command (Sequence No. 339 (Hex 0153))

Sends the specified data and writes the receive data to the receive data words. The characters such as "@", FCS, terminators need not be set in the send and receive data words. These characters will be automatically added for transmission and automatically removed before saving data.

#### Send Data Word Allocation (3rd Operand of PMCR(260))

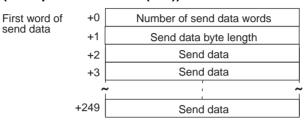

| Offset        | Contents (data format)                   | Data                                                                                                    |
|---------------|------------------------------------------|----------------------------------------------------------------------------------------------------|
| +0            | Number of send data words (4 digits Hex) | 0003 to 00FA (3 to 250 decimal)                                                                            |
| +1            | Send data byte length (4 digits BCD)     | 0001 to 01F0 (1 to 496 decimal) Number of bytes of send data not including @, the FCS, and the terminator. |
| +2 to<br>+249 | Send data (ASCII)                        | ASCII<br>Send data: 496 characters max.                                                                    |

#### Receive Data Word Allocation (3rd Operand of PMCR(260))

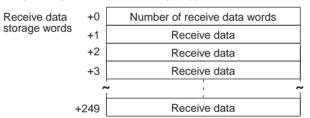

| Offset        | Contents (data format)                      | Data                                       |
|---------------|---------------------------------------------|--------------------------------------------|
| +0            | Number of receive data words (4 digits Hex) | 0001 to 00FA (1 to 250 decimal)            |
| +1 to<br>+249 | Receive data (ASCII)                        | ASCII<br>Receive data: 498 characters max. |

## Appendix M V500/V520 Bar Code Reader Protocol

The V500/V520 Bar Code Reader Protocol is used to make various settings or control remotely the Bar Code Reader connected the Serial Communications Unit/Board via RS-232C cable.

## **Protocol Configuration**

The configuration of the V500/V520 Bar Code Reader Protocol is shown below.

| Sequence   | Communications                             | Function                                                                                                    | Ladder interface     |                         |
|------------|--------------------------------------------|----------------------------------------------------------------------------------------------------|----------------------|-------------------------|
| No.        | sequence name                              |                                                                                                    | Send word allocation | Receive word allocation |
| 350 (015E) | BCR read start                             | Instructs the Reader to start a BCR read.                                                                                                    | No                   | No                      |
| 351 (015F) | BCR read stop                              | Instructs the Reader to stop a BCR read.                                                                                                    | No                   | No                      |
| 352 (0160) | Data read                                  | Data read by the Reader is received and saved in the receive words.                                                                                                    | No                   | Yes                     |
| 353 (0161) | Complete data read                         | Instructs the Reader to start a read. After the data read by the Reader is received and saved to the receive words, reading is stopped.                                                  | No                   | Yes                     |
| 354 (0162) | BCR function write (V500)                  | Writes the operation mode and read functions.                                                                                                    | Yes                  | No                      |
| 355 (0163) | BCR function read (V500)                   | Reads the operation mode and read functions.                                                                                                    | No                   | Yes                     |
| 356 (0164) | Log data output request (V500)             | Requests output of log data sent to host.                                                                                                    | Yes                  | Yes                     |
| 357 (0165) | Preset data set (V500)                     | Writes preset data.                                                                                                    | Yes                  | No                      |
| 358 (0166) | BCR connection confirmation (V500)         | Confirms if the Reader is correctly set.                                                                                                    | No                   | No                      |
| 359 (0167) | Log data clear (V500)                      | Clear log data.                                                                                                    | No                   | No                      |
| 360 (0168) | Continuous data read (scan) (V500)         | Performs the following operations repeatedly: starts reading, receives data read by the Reader, saves the data to the receive words by the scan method.                                  | No                   | Yes                     |
| 361 (0169) | Continuous data read<br>(interrupt) (V500) | Performs the following operations repeatedly: starts reading, receives data read by the Reader, saves the data to the receive words by the interrupt method (interrupt No.100).          | No                   | Yes                     |
| 362 (016A) | BCR initialize                             | Clears the log, confirms BCR connection, and sets BCRs.                                                                                                    | Yes                  | No                      |
| 363 (016B) | Continuous data read (scan) (V520)         | Performs the following operations repeatedly: starts reading, receives data read by the Reader, saves the data to the receive words by the scan method.                                  | No                   | Yes                     |
| 364 (016C) | Continuous data read<br>(interrupt) (V520) | Performing the following operations repeatedly: starts reading, receives data read by the Reader, saves the data to the receive words by the interrupt method (interrupt No.100).        | No                   | Yes                     |
| 365 (016D) | General-purpose com-<br>mand 1             | Used to send data of a specified data length, and receive only ACK as the receive data.  Yes                                                                                             |                      | No                      |
| 366 (016E) | General-purpose command 2                  | Used to send data of a specified data length, and receive ACK together with the return of other receive data. The frame format of the receive data, however, has to contain STX and ETX. | Yes                  | Yes                     |

Note 1. The hexadecimal equivalents of sequences numbers are given in parentheses.

2. Ladder Interface Settings

YES: User settings are required for the 3rd and 4th operands of PMCR(260).

NO: Send word allocation: Set the constant 0000 for the 3rd operand (S).

Receive word allocation: Set the constant 0000 for the 4th operand (D).

3. Sequences No. 361 and No. 364 (Continuous Data Read with Interrupt) are not supported by the CS1W-SCU (-V1) and CJ1W-SCU (-V1) Serial Communications Units. A protocol syntax error will occur if an attempt is made to execute either sequence with the Serial Communications Unit.

#### **Connections**

The connections for using the V500/V520 Bar Code Reader Protocol are shown below.

#### **V500 Connections**

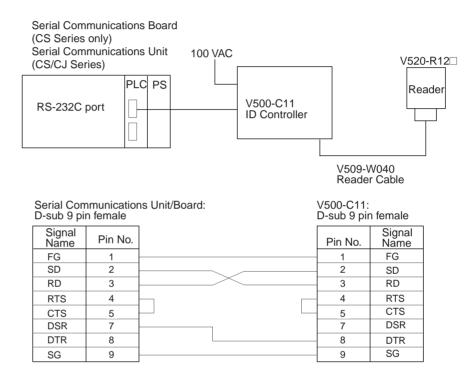

#### **V520 Connections**

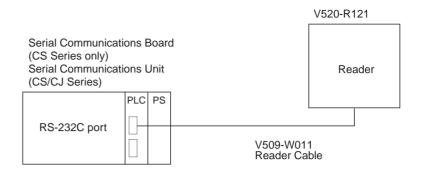

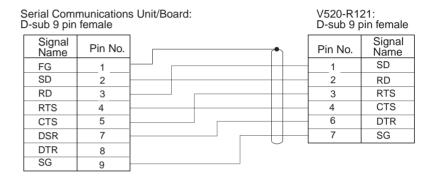

## **System Setting**

Shown below are the system settings of the V500-C11 and V520-R121 when this protocol is used.

**Note** The portions enclosed by in boxes are used for this protocol.

#### V500-C11

BCR Functions

| Read trigger        | "READ SIGNAL INPUT", "ONLINE READ COMMAND" |
|---------------------|--------------------------------------------|
| Read control method | "SINGLE READ", "CONTINUOUS READ"           |

Host Interface

| Prefix          | NONE, "STX"           |
|-----------------|-----------------------|
| Suffix          | "ETX" , "CR "         |
| Bar code output | "OUTPUT", "NO OUTPUT" |

V520-R121

| Start code       | NONE, "STX"                    |
|------------------|--------------------------------|
| Stop code        | "ETX", "CR"                    |
| Operation mode   | External trigger, host trigger |
| Data output mode | 1-shot, continuous             |

### BCR Read Start (Sequence No. 350 (Hex 015E))

This sequence instructs the Bar Code Reader to start reading.

Send Data Word Allocation 3rd Operand of PMCR(260))

None.

Receive Data Word Allocation (4th Operand of PMCR(260))

None.

### BCR Read Stop (Sequence No. 351 (Hex 015F))

This sequence instructs the Bar Code Reader to stop reading.

Send Data Word Allocation (3rd Operand of PMCR(260))

None.

Receive Data Word Allocation (4th Operand of PMCR(260))

None

## Data Read (Sequence No. 352 (Hex 0160))

This sequence receives read data and saves it to the receive data storage words.

Send Data Word Allocation (3rd Operand of PMCR(260))

None.

#### Receive Data Word Allocation (4th Operand of PMCR(260))

Receive data storage words

| +0  | Number of receive data words |
|-----|------------------------------|
| +1  | Read data                    |
| +2  | Read data                    |
| +3  | Read data                    |
| +4  | Read data                    |
| ^   | ļ .                          |
| +15 | Read data                    |
| +16 | Read data                    |
|     |                              |

| Offset       | Contents (data format)                      | Data                                                                                 |
|--------------|---------------------------------------------|--------------------------------------------------------------------------------------|
| +0           | Number of receive data words (4 digits Hex) | 0002 to 0011 (2 to 17 decimal)                                                       |
| +1 to<br>+16 | Read data (ASCII)                           | 30 ('0') to 39 ('9'), 41 ('A') to 5A ('Z'), 3F ('?')<br>Up to 32 characters in ASCII |

**Note** The reception wait time is not set for this sequence.

## Complete Data Read (Sequence No. 353 (Hex 0161))

This sequence instructs the Bar Code Reader to start reading, receives the data read by the Bar Code Reader, stores the data in the receive data storage words, and then instructs the Reader to stop reading.

Send Data Word Allocation (3rd Operand of PMCR(260))

None.

Receive Data Word Allocation (4th Operand of PMCR(260))

It is similar to sequence No. 352 (Data read).

**Note** The reception wait time is not set for this sequence.

## BCR Function Write (V500) (Sequence No. 345 (Hex 0162))

This sequence sets the operation mode and read functions in the Bar Code Reader.

#### Send Data Word Allocation (3rd Operand of PMCR(260))

First word of send data

| +0 | Number of send data words      |                    |                     |
|----|--------------------------------|--------------------|---------------------|
| +1 | Operation mode In-zone control |                    | control             |
| +2 | Types of bar code (Undefined)  |                    | fined)              |
| +3 | (Undefined)                    | Number of digits   |                     |
| +4 | Modulus check                  | (Undefined)        |                     |
| +5 | (Undefined)                    | Number of matches  | Multistep<br>labels |
| +6 | Buzzer                         | Horizontal control |                     |
|    | Buzzei                         | 11011201110        | 21 00111101         |

| Offset | Contents (data format)                      | Data                                                                                                    |
|--------|---------------------------------------------|----------------------------------------------------------------------------------------------------|
| +0     | Number of send data words (4 digits Hex)    | 0007 (fixed)                                                                                                    |
| +1     | Operation mode (ASCII 1 character)          | 41 ('A'): ONLINE<br>*42 ('B'): ONLINE CONTROL                                                                                                    |
|        | In-zone control<br>(ASCII 1 character)      | *41 ('A'): ON<br>42 ('B'): OFF                                                                                                    |
| +2     | Bar code type<br>(ASCII 1 character)        | 41 ('A'): JAN 42 ('B'): NW7 NORMAL 43 ('C'): NW7 SMALL 44 ('D'): NW7 HEX 45 ('E'): CODE39 NORMAL 46 ('F'): CODE39 ST/SP OUTPUT 47 ('G'): 2 of 5 (ITF) 48 ('H'): CODE128 49 ('I'): CODE93 4A ('J'): 2 of 5 (3BAR) 4B ('K'): 2 of 5 (5BAR) |
| +3     | Number of digits<br>(2 digits BCD)          | 00 to 32<br>00: Any number of digits allowed.                                                                                                    |
| +4     | Modulus check<br>(ASCII 1 character)        | 41 ('A'): No-check 42 ('B'): Modulus 10 (all bar codes) 43 ('C'): Modulus 11 (except JAN) 44 ('D'): Modulus 16 (NW7 only) 45 ('E'): Modulus 43 (CODE39 only) 46 ('F'): Modulus 47 (CODE93 only) 47 ('G'): Modulus 103 (CODE128 only)     |
| +5     | Number of matches (1 digit BCD)             | 1 to 5                                                                                                    |
|        | Multistep labels<br>(1 digit BCD)           | 1 to 4                                                                                                    |
| +6     | Buzzer<br>(ASCII 1 character)               | 41 ('A'): ON for normal read<br>42 ('B'): ON for no-read<br>43 ('C'): OFF                                                                                                    |
|        | Horizontal control mode (ASCII 1 character) | 41 ('A'): Normal (continuous rotating)<br>42 ('B'): In-zone startup                                                                                                    |

**Note** Selecting the values marked with asterisks is required for this protocol.

Receive Data Word Allocation (4th Operand of PMCR(260)) None.

625

## BCR Function Read (V500) (Sequence No. 355 (Hex 0163))

This sequence reads the settings of functions in the Bar Code Reader.

Send Data Word Allocation (3rd Operand of PMCR(260)) None.

#### Receive Data Word Allocation (4th Operand of PMCR(260))

Receive data storage words

| Number of receive data words   |                                                                        |                                                                                                    |
|--------------------------------|------------------------------------------------------------------------|----------------------------------------------------------------------------------------------------|
| Operation mode In-zone control |                                                                        | control                                                                                                    |
| Types of bar code (Undefined)  |                                                                        | fined)                                                                                                    |
| (Undefined)                    | Number of digits                                                       |                                                                                                    |
| Modulus check                  | (Undefined)                                                            |                                                                                                    |
| (Undefined)                    | Number of matches.                                                     | Multistep labels.                                                                                                    |
| Buzzer                         | Horizontal control                                                     |                                                                                                    |
|                                | Operation mode Types of bar code (Undefined) Modulus check (Undefined) | Operation mode In-zone Types of bar code (Unde (Undefined) Number Modulus check (Unde (Undefined) Number of matches. |

| Offset | Contents (data format)                      | Data                                                                                                    |  |
|--------|---------------------------------------------|----------------------------------------------------------------------------------------------------|--|
| +0     | Number of receive data words (4 digits Hex) | 0007 (fixed)                                                                                                    |  |
| +1     | Operation mode (ASCII 1 character)          | 41 ('A'): ONLINE<br>42 ('B'): ONLINE CONTROL                                                                                                    |  |
|        | In-zone control (ASCII 1 character)         | 41 ('A'): ON<br>42 ('B'): OFF                                                                                                    |  |
| +2     | Bar code type<br>(ASCII 1 character)        | 41 ('A'): JAN 42 ('B'): NW7 NORMAL 43 ('C'): NW7 SMALL 44 ('D'): NW7 HEX 45 ('E'): CODE39 NORMAL 46 ('F'): CODE39 ST/SP Output 47 ('G'): 2 of 5 (ITF) 48 ('H'): CODE128 49 ('I'): CODE93 4A ('J'): 2 of 5 (3BAR) 4B ('K'): 2 of 5 (5BAR) |  |
| +3     | Number of digits<br>(2 digits BCD)          | 00 to 32                                                                                                    |  |
| +4     | Modulus check<br>(ASCII 1 character)        | 41 ('A'): No-check 42 ('B'): Modulus 10 (all bar codes) 43 ('C'): Modulus 11 (except JAN) 44 ('D'): Modulus 16 (NW7 only) 45 ('E'): Modulus 43 (CODE39 only) 46 ('F'): Modulus 47 (CODE93 only) 47 ('G'): Modulus 103 (CODE128 only)     |  |
| +5     | Number of matches (1 digit BCD)             | 1 to 5                                                                                                    |  |
|        | Multistep labels<br>(1 digit BCD)           | 1 to 4                                                                                                    |  |
| +6     | Buzzer<br>(ASCII 1 character)               | 41 ('A'): ON for normal read<br>42 ('B'): ON for no-read<br>43 ('C'): OFF                                                                                                    |  |
|        | Horizontal control mode (ASCII 1 character) | 41 ('A'): Normal (continuous rotating)<br>42 ('B'): In-zone startup                                                                                                    |  |

## Log Data Output Request (V500) (Sequence No. 356 (Hex 0164))

This sequence requests output of the log data sent to host.

#### Send Data Word Allocation (3rd Operand of PMCR(260))

First word of send data

| +0 | Number of send data words |  |  |
|----|---------------------------|--|--|
| +1 | (Undefined) Number of ur  |  |  |

| Offset | Contents (data format)                   | Data         |
|--------|------------------------------------------|--------------|
| +0     | Number of send data words (4 digits Hex) | 0002 (fixed) |
| +1     | Number of units<br>(2 digits BCD)        | 01 to 99     |

#### Receive Data Word Allocation (4th Operand of PMCR(260))

Receive data storage words

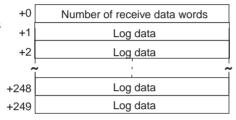

| Offset        | Contents (data format)                      | Data                                                                                                    |
|---------------|---------------------------------------------|----------------------------------------------------------------------------------------------------|
| +0            | Number of receive data words (4 digits Hex) | 0001 to 00FA (1 to 250 decimal)                                                                                                    |
| +1 to<br>+249 | Log data (ASCII)                            | Log data with the number of designated data is stored including the separator GS (1D).  If the log data (including separator) exceeds 498 bytes, only 498 bytes are stored. |

**Note** No retries are performed for this sequence.

### Preset Data Set (V500) (Sequence No. 357 (Hex 0165))

This sequence sets preset data.

#### Send Data Word Allocation (3rd Operand of PMCR(260))

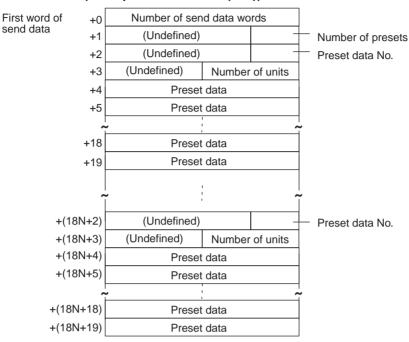

| Offset        | Contents (data format)                   | Data                                                                                                    |
|---------------|------------------------------------------|----------------------------------------------------------------------------------------------------|
| +0            | Number of send data words (4 digits Hex) | 18N+2 (N is number of presets 1 to 5)                                                                                                    |
| +1            | Number of presets (1 digit BCD)          | 1 to 5                                                                                                    |
| +2            | Preset data No.<br>(1 digit BCD)         | 1 to 5                                                                                                    |
| +3            | Data length<br>(2 digits BCD)            | 01 to 32                                                                                                    |
| +4 to<br>+19  | Preset data (ASCII)                      | Combination of the following ASCII characters and up to 32 characters maximum: 30 ('0') to 39 ('9') 41 ('A') to 5A ('Z'), 3F ('?') The area that is not used is undefined |
| +20 to<br>+91 |                                          | Store repeatedly the contents of words with offsets +2 to +19 the same number of times as the number of presets (N)                                                       |

Receive Data Word Allocation (4th Operand of PMCR(260)) None.

# BCR Connection Confirmation (V500) (Sequence No. 358 (Hex 0166))

This sequence confirms whether the Bar Code Reader is connected correctly or not.

Send Data Word Allocation (3rd Operand of PMCR(260))
None.

Receive Data Word Allocation (4th Operand of PMCR(260)) None.

### Log Data Clear (V500) (Sequence No. 359 (Hex 0167))

This sequence clears the log data.

Send Data Word Allocation (3rd Operand of PMCR(260))

None.

Receive Data Word Allocation (4th Operand of PMCR(260))

None.

# Data Continuous Read (Scan) (V500) (Sequence No. 360 (Hex 0168))

This sequence performs the following operations repeatedly: Instructs the Bar Code Reader to start reading and receives the data read by the Bar Code Reader. The scan notification method is used for the receive data.

Send Data Word Allocation (3rd Operand of PMCR(260))

None.

#### Receive Data Word Allocation (4th Operand of PMCR(260))

Receive data word allocation is similar to that of sequence No. 352 (Data read).

- Note 1. Since this sequence repeats itself within the sequence, once it is executed, it remains in the execution state until cancelled.
  - 2. Even if execution is cancelled, the Bar Code Reader still keeps reading. Execute sequence No. 351 (BCR read stop) to end the sequence.

Note The reception wait time is not set for this sequence.

# Data Continuous Read (Interrupt) (V500) (Sequence No. 361 (Hex 0169))

This sequence performs the following operations repeatedly: Instruct the Bar Code Reader to start reading and receives the data read by the Bar Code Reader. The interrupt notification method is used for the receive data and the interrupt No. is 100.

Send Data Word Allocation (3rd Operand of PMCR(260))

None.

#### Receive Data Word Allocation (4th Operand of PMCR(260))

The receive data word allocation similar to that of sequence No. 352 (data read).

- **Note** 1. Since this sequence repeats itself within the sequence, once it is executed, it remains in the execution state until cancelled.
  - 2. Even if execution is cancelled, the Bar Code Reader keeps reading. Execute sequence No. 351 (BCR read stop) to end the sequence.
  - 3. The reception wait time is not set for this sequence.
  - 4. Sequences No. 361 and No. 364 (Continuous Data Read with Interrupt) are not supported by the CS1W-SCU□□(-V1) and CJ1W-SCU□□(-V1) Serial Communications Units. A protocol syntax error will occur if an attempt is made to execute either sequence with a Serial Communications Unit.

### BCR Initialize (V500) (Sequence No. 362 (Hex 016A))

This sequence clears the log data, confirms BCR connection and sets the BCR functions.

#### Send Data Word Allocation (3rd Operand of PMCR(260))

The send data word allocation is similar to that of sequence No. 354 (BCR Function Set).

#### Receive Data Word Allocation (4th Operand of PMCR(260))

None.

# Data Continuous Read (Scan) (V520) (Sequence No. 363 (Hex 016B))

This sequence performs the following operations repeatedly: instructs the Bar Code Reader to start reading and receives the data read by the Bar Code Reader. The scan notification method is used for the receive data.

## Send Data Word Allocation (3rd Operand of PMCR(260)) None.

#### Receive Data Word Allocation (4th Operand of PMCR(260))

The receive data word allocation is similar to that of sequence No. 352 (Data Read).

- **Note** 1. Since this sequence repeats itself within the sequence, once it is executed, it remains in the execution state until cancelled.
  - 2. Even if execution is cancelled, the bar code still keeps reading. Execute sequence No. 351 (BCR Read Stop) to end the sequence.
  - 3. The reception wait time is not set for this sequence.

# Data Continuous Read (Interrupt) (V520) (Sequence No. 364 (Hex 016C))

This sequence performs the following operations repeatedly: Instructs the Bar Code Reader to start reading and receives the data read by the Bar Code Reader. The interrupt notification method is used for the receive data and the interrupt No. is 100.

#### Send Data Word Allocation (3rd Operand of PMCR(260))

None.

#### Receive Data Word Allocation (4th Operand of PMCR(260))

The send data word allocation is similar to that of sequence No. 352 (Data Read).

- **Note** 1. Since this sequence repeats itself within the sequence, once it is executed, it remains in the execution state until cancelled.
  - 2. Even if execution is cancelled, the bar code still keeps reading. Execute sequence No. 351 (BCR Read Stop) to end the sequence.
  - 3. The reception wait time is not set for this sequence.
  - 4. Sequences No. 361 and No. 364 (Continuous Data Read with Interrupt) are not supported by the CS1W-SCU□□(-V1) and CJ1W-SCU□□(-V1) Serial Communications Units. A protocol syntax error will occur is an attempt is made to execute either sequence with a Serial Communications Unit.

### General-purpose Command 1 (Sequence No. 365 (Hex 016D))

This general-purpose command is used to send data with a specified data length, and receive back only ACK. STX and ETX are automatically attached to the send data.

#### Send Data Word Allocation (3rd Operand of PMCR(260))

| Offset        | Contents (data format)                   | Data                                                                                    |
|---------------|------------------------------------------|-----------------------------------------------------------------------------------------|
| +0            | Number of send data words (4 digits Hex) | 0003 to 00FA (3 to 250 decimal)                                                         |
| +1            | Send data byte length<br>(4 digits Hex)  | 0001 to 01F0 (1 to 496 decimal) The byte length of the send data excluding STX and ETX. |
| +2 to<br>+249 | Send data (ASCII)                        | Inscribe send data up to 496 bytes (max.) by ASCII.                                     |

Receive Data Word Allocation (4th Operand of PMCR(260))
None.

### General-purpose Command 2 (Sequence No. 366 (Hex 016E))

This general-purpose command is used to send data with a specified data length, and receive back ACK in addition to other receive data. The frame format of the receive data, however, has to contain STX and ETX. STX and ETX are automatically attached to the send data.

#### Send Data Word Allocation (3rd Operand of PMCR(260))

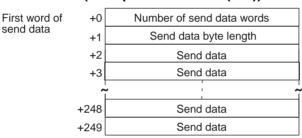

| Offset        | Contents (data format)                   | Data                                                                                    |
|---------------|------------------------------------------|-----------------------------------------------------------------------------------------|
| +0            | Number of send data words (4 digits Hex) | 0003 to 00FA (3 to 250 decimal)                                                         |
| +1            | Send data byte length<br>(4 digits Hex)  | 0001 to 01F0 (1 to 496 decimal) The byte length of the send data excluding STX and ETX. |
| +2 to<br>+128 | Send data (ASCII)                        | Set send data up to 496 bytes (max.) by ASCII.                                          |

#### Receive Data Storage Word Allocation (4th Operand of PMCR(260))

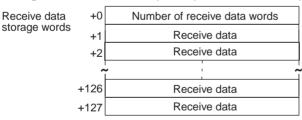

| Offset        | Contents (data format)                      | Data                                              |
|---------------|---------------------------------------------|---------------------------------------------------|
| +0            | Number of receive data words (4 digits Hex) | 0001 to 00FA (1 to 250 decimal)                   |
| +1 to<br>+127 | Receive data (ASCII)                        | Up to 498 bytes of ASCII receive data are stored. |

Note Shown below is the receive data frame format. The reception data without ACK, STX, and ETX is stored.

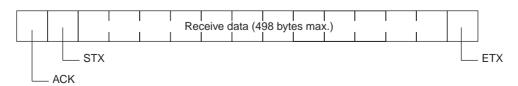

## **Appendix N**

### **3Z4L Laser Micrometer Protocol**

The 3Z4L Laser Micrometer Protocol is used to make various settings or control remotely the Laser Micrometer connected to the Serial Communications Unit/Board via RS-232C cable.

## **Protocol Configuration**

The configuration of the 3Z4L Laser Micrometer Protocol is shown below.

| Sequence   | Communications sequence name                           | Function                                                                                                    | Ladder i             | nterface                        | Notes |
|------------|--------------------------------------------------------|----------------------------------------------------------------------------------------------------|----------------------|---------------------------------|-------|
| No.        |                                                        |                                                                                                    | Send word allocation | Receive<br>word allo-<br>cation | _     |
| 400 (0190) | 3Z4L clear                                             | Resets errors, data, analog output, decision result and places the Laser Micrometer into standby.                               | No                   | No                              |       |
| 401 (0191) | Memory switch set                                      | Sets memory switches and the area for the work position LED.                                                                    | Yes                  | No                              |       |
| 402 (0192) | mm unit set                                            | Sets the display unit to mm.                                                                                                    | No                   | No                              |       |
| 403 (0193) | E unit set                                             | Sets the display unit to E.                                                                                                    | No                   | No                              |       |
| 404 (0194) | Calibration set                                        | Calibrates the Laser Micrometer. Calibration setting release.                                                                   | Yes                  | No                              |       |
| 405 (0195) | Calibration release                                    | Releases the calibration of the Laser Micrometer.                                                                               | No                   | No                              |       |
| 406 (0196) | Program number set (3000-series)                       | Switches the program number to a specified number.                                                                              | Yes                  | No                              |       |
| 407 (0197) | Measurement condition set (3000-series)                | Sets measurement conditions.                                                                                                    | Yes                  | No                              |       |
| 408 (0198) | Measurement condition release (3000-series)            | Releases measurement conditions that have been set.                                                                             | Yes                  | No                              |       |
| 409 (0199) | Measurement condition list request (3000-series)       | Requests the measurement conditions that have been set and other settings.                                                      | No                   | Yes                             |       |
| 410 (019A) | Single run measurement start (3000-series)             | When the sample measurement condition is from 1 to 999, performs a single run measurement and requests the measurement results. | No                   | Yes                             |       |
| 411 (019B) | Zero run measurement start (3000-series)               | If the sample measurement condition is zero, starts a zero run measurement.                                                     | No                   | No                              |       |
| 412 (019C) | Continuous measurement start (scan) (3000-series)      | Starts a continuous measurement. The scan notification method is used for receive data.                                         | No                   | Yes                             |       |
| 413 (019D) | Continuous measurement start (interrupt) (3000-series) | Starts a continuous measurement. The interrupt notification method is used for receive data.                                    | No                   | Yes                             | 2     |
|            |                                                        | Measurement termination (3000-<br>series)                                                                                       |                      |                                 |       |
| 414 (019E) | Measurement termination (3000-series)                  | Terminates a continuous measurement.                                                                                            | No                   | No <sup>*1</sup>                |       |
| 415 (019F) | Data request (3000-series)                             | Requests display data in the idle measurement status or the latch data generated by the measurement command.                    | No                   | Yes                             |       |

| Sequence   | Communications sequence                           | Function                                                                                                    | Ladder i             | interface                       | Notes |
|------------|---------------------------------------------------|----------------------------------------------------------------------------------------------------|----------------------|---------------------------------|-------|
| No.        | name                                              |                                                                                                    | Send word allocation | Receive<br>word allo-<br>cation | -     |
| 416 (01A0) | Statistic processing execution (3000-series)      | Lights the statistic processing LED and processes the statistics.                                                                          | No                   | No                              |       |
| 417 (01A1) | Statistic processing non-execution (3000-series)  | Turns OFF the statistic processing LED. Statistics are not processed.                                                                      | No                   | No                              |       |
| 418 (01A2) | All statistic memory clear (3000-series)          | Clears statistic processing memories of all programs.                                                                                      | No                   | No                              |       |
| 419 (01A3) | Statistic memory clear (3000-series)              | Clears statistic processing memories of program under display.                                                                             | No                   | No                              |       |
| 420 (01A4) | Statistic result request (3000-series)            | Requests statistic processing result.                                                                                                    | No                   | Yes                             |       |
| 421 (01A5) | Memory switch set 1 (3000-series)                 | Sets memory switches.                                                                                                    | Yes                  | No                              |       |
| 422 (01A6) | Memory switch set 2 (3000-series)                 | Sets memory switches.                                                                                                    | Yes                  | No                              |       |
| 423 (01A7) | Simple AVG times set (3000-series)                | Taking the simple average as the averaging method, sets the averaging times per measurement interval 4.                                    | Yes                  | No                              |       |
| 424 (01A8) | AVG move interval set (3000-series)               | Taking the average move as the averaging method, sets the measurement interval number.                                                     | Yes                  | No                              |       |
| 425 (01A9) | AVG move (H) times set (3000-series)              | Taking the average move and high-<br>speed data output as the averaging<br>method, sets the averaging times per<br>measurement interval 4. | Yes                  | No                              |       |
| 426 (01AA) | AVG move (L) times set (3000-series)              | Taking the average move and low-<br>speed data output as the averaging<br>method, sets the averaging times per<br>measurement interval 4.  | Yes                  | No                              |       |
| 427 (01AB) | Automatic detection set (3000-series)             | Sets work automatic detection function.                                                                                                    | Yes                  | No                              |       |
| 428 (01AC) | Automatic detection release (3000-series)         | Releases the settings of work automatic detection function.                                                                                | No                   | No                              |       |
| 429 (01AD) | Automatic detection list request (3000-series)    | Requests the settings of work automatic detection function.                                                                                | No                   | Yes                             |       |
| 430 (01AE) | 3Z4L initialize (3000-series)                     | Clears the 3Z4L, sets the mm unit, sets the memory unit, does not processes statistics, and clears all statistic memory.                   | Yes                  | No                              |       |
| 431 (01AF) | Measurement condition set (4000-series)           | Sets measurement conditions.                                                                                                    | Yes                  | No                              |       |
| 432 (01B0) | Measurement condition release (4000-series)       | Releases measurement conditions that have been set.                                                                                        | Yes                  | No                              |       |
| 433 (01B1) | Measurement condition list request (4000-series)  | Requests the measurement conditions that have been set and other settings.                                                                 | No                   | Yes                             |       |
| 434 (01B2) | Single run measurement start (4000-series)        | When the sample measurement condition is from 1 to 999, performs a single run measurement and requests the measurement results.            | No                   | Yes                             |       |
| 435 (01B3) | Deflection measurement start (4000-series)        | Starts a deflection measurement.                                                                                                    | No                   | No                              |       |
| 436 (01B4) | Continuous measurement start (scan) (4000-series) | Starts a continuous measurement. The scan notification method is used for receive data.                                                    | No                   | Yes                             |       |

| Sequence   | Communications sequence                                | Function                                                                                                    | Ladder interface     |                                 | Notes |
|------------|--------------------------------------------------------|----------------------------------------------------------------------------------------------------|----------------------|---------------------------------|-------|
| No.        | name                                                   |                                                                                                    | Send word allocation | Receive<br>word allo-<br>cation |       |
| 437 (01B5) | Continuous measurement start (interrupt) (4000-series) | Starts a continuous measurement. The interrupt notification method is used for receive data.                     | No                   | Yes                             | 2     |
| 438 (01B6) | Measurement termination (4000-series)                  | Terminates continuous measurement.                                                                               | No                   | No *1                           |       |
| 439 (01B7) | Data request (4000-series)                             | Requests measurement data in the idle measurement status or the latch data generated by the measurement command. | No                   | Yes                             |       |
| 440 (01B8) | Forced positive zero (4000-series)                     | Sets the forced zero direction to positive (+).                                                                  | No                   | No                              |       |
| 441 (01B9) | Forced negative zero (4000-series)                     | Sets the forced zero direction to negative (–).                                                                  | No                   | No                              |       |
| 442 (01BA) | Forced zero release<br>(4000-series)                   | Releases the forced zero direction.                                                                              | No                   | No                              |       |
| 443 (01BB) | 3Z4L initialize (4000-series)                          | Clears the 3Z4L, sets the mm unit, and clears the memory unit settings.                                          | Yes                  | No                              |       |
| 444 (01BC) | General-purpose command 1                              | Used to send data of a specified data length, and receive only OK as the receive data.                           | Yes                  | No                              |       |
| 445 (01BD) | General-purpose command 2                              | Used to send data of a specified data length, and receive data other than OK.                                    | Yes                  | Yes                             |       |
| 446 (01BE) | High calibration set                                   | Sets the Laser Micrometer's high calibration.                                                                    | Yes                  | No                              |       |
| 447 (01BF) | Low calibration set                                    | Sets the Laser Micrometer's low calibration.                                                                     | Yes                  | No                              |       |

<sup>\*1</sup> Depends on the measurement contents.

Note 1. Sequences with interrupt notification are not supported by the CS1W-SCU□□(-V1) and CJ1W-SCU□□(-V1) Serial Communications Units. A protocol syntax error will occur if an attempt is made to execute either sequence with a Serial Communications Unit.

Do not set an EM bank as the receive storage word for interrupt notification. A protocol syntax error will occur if an EM banks is set.

#### 2. Ladder Interface Settings

YES: User settings are required for the 3rd and 4th operands of PMCR(260).

**NO:** Send word allocation: Set the constant 0000 for the 3rd operand (S).

Receive word allocation: Set the constant 0000 for the 4th operand (D).

3. The hexadecimal equivalents of sequences numbers are given in parentheses.

### **Connections**

The connections for the 3Z4L Laser Micrometer Protocol are shown below.

#### **RS-232C Connection**

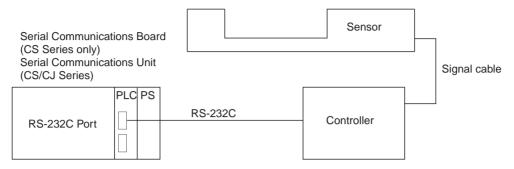

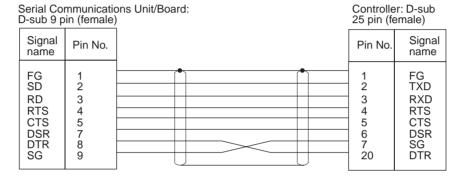

## **DIP Switch Settings**

Shown below are the settings of 3Z4L-3000, 3Z4L-4000-series DIP switches required to use the system protocol sequences.

#### 3Z4L-3000 Series

• DIP Switch 1

| No. | Setting               | Status |
|-----|-----------------------|--------|
| 1   | Baud rate             | ON/OFF |
| 2   |                       | ON/OFF |
| 3   | Handshaking procedure | ON/OFF |
| 4   | RS-232C interface use | ON/OFF |
| 5   | selection             | ON/OFF |
| 6   |                       | ON/OFF |

#### • DIP Switch 2

| No. | Setting                                          | Status               |                                  |
|-----|--------------------------------------------------|----------------------|----------------------------------|
| 1   | Selection for measure-                           | ON/OFF               | Set these settings according     |
| 2   | ment section                                     | ON/OFF to the sensor | to the sensor connected.         |
| 3   |                                                  |                      | 7                                |
| 4   |                                                  | ON/OFF               |                                  |
| 5   | Setting of minimum read value                    | ON/OFF               | ── Set these settings for        |
| 6   |                                                  | ON/OFF               | 4 digits in the decimal portion. |
| 7   | Setting of transparent body measurement function | ON/OFF               | - uon.                           |
| 8   | Setting of simultaneous measurement function     | ON/OFF               |                                  |

#### • DIP Switch 3

| No. | Setting                                    | Status |
|-----|--------------------------------------------|--------|
| 1   | Setting of measurement                     | ON/OFF |
| 2   | function by 2 measure-<br>ment instruments | ON/OFF |
| 3   |                                            | ON/OFF |
| 4   |                                            | ON/OFF |
| 5   | Error data exclusion function              | ON/OFF |
| 6   | Multistep selection function               | ON/OFF |

This protocol does not support the error data exclusion function

### 3Z4L-4000 Series

#### • DIP Switch 1

| No. | Setting               | Status |
|-----|-----------------------|--------|
| 1   | Baud rate             | ON/OFF |
| 2   |                       | ON/OFF |
| 3   | Hand-shake procedure  | ON/OFF |
| 4   | Delimiter             | ON/OFF |
| 5   |                       | ON/OFF |
| 6   | RS-232C interface use | ON/OFF |
| 7   | selection             | ON/OFF |
| 8   |                       | ON/OFF |

#### • DIP Switch 2

| No. | Setting                  | Status |   |
|-----|--------------------------|--------|---|
| 1   | Selection for measure-   | ON/OFF |   |
| 2   | ment section             | ON/OFF |   |
| 3   |                          | ON/OFF |   |
| 4   |                          | ON/OFF | _ |
| 5   | Setting of minimum read  | ON/OFF | _ |
| 6   | value                    | ON/OFF |   |
| 7   | Display unit             | ON/OFF |   |
| 8   | External command setting | ON/OFF |   |

Set these settings according to the sensor connected.

Set these settings for 4 digits in the decimal portion.

# Delimiter Control Code Setting 3Z4L-4000 Series

The delimiter control codes must be set on DIP switch SW1 for the 3Z4L-4000 Series. Turn off pins 4 and 5, set the delimiter codes to CR+LF, and set the delimiter code control setting in the sequence to CR+LF. See the setting for CR+LF in the following diagram.

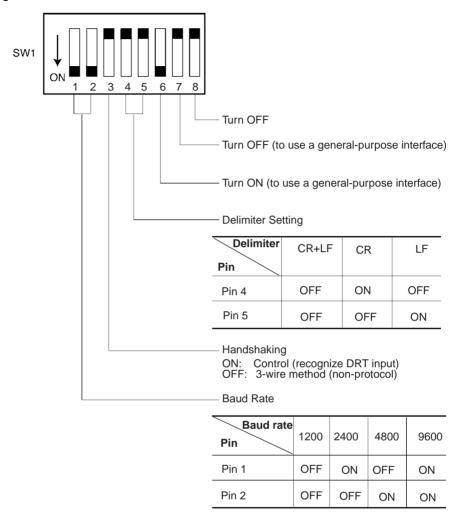

#### 3Z4L-3000 Series

The delimiter control code does not need to be set on the DIP switch for the 3Z4L-3000 Series. Set the delimiter control codes in the sequence to CR+LF for the send code and to CR or CR+LF for the receive code. See the settings in the following diagram.

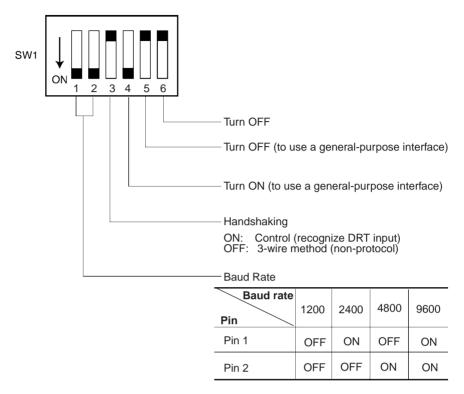

The High-speed 3Z4L-3000-series Meters must have the delimiter control codes set using the memory switches. Set both the send and receive codes to CR+LF.

### **Protocol Configuration**

The configuration of the 3Z4L Laser Micrometer Protocol for the 5000 and 6000 Series is shown below.

| Sequence   | Communications sequence name                           | Operation        |                  |
|------------|--------------------------------------------------------|------------------|------------------|
| No.        |                                                        | 5000 Series      | 6000 Series      |
| 400 (0190) | 3Z4L clear                                             | Yes              | Yes              |
| 401 (0191) | Memory switch set                                      | No <sup>*1</sup> | No <sup>*1</sup> |
| 402 (0192) | mm unit set                                            | Yes              | Yes              |
| 403 (0193) | E unit set                                             | Yes              | Yes              |
| 404 (0194) | Calibration set                                        | No               | No               |
| 405 (0195) | Calibration release                                    | Yes              | Yes              |
| 406 (0196) | Program number set (3000-series)                       | No <sup>*1</sup> | Yes              |
| 407 (0197) | Measurement condition set (3000-series)                | No               | No               |
| 408 (0198) | Measurement condition release (3000-series)            | No               | No               |
| 409 (0199) | Measurement condition list request (3000-series)       | No               | No               |
| 410 (019A) | Single run measurement start (3000-series)             | No               | Yes              |
| 411 (019B) | Zero run measurement start (3000-series)               | Yes              | Yes              |
| 412 (019C) | Continuous measurement start (scan) (3000-series)      | No               | Yes              |
| 413 (019D) | Continuous measurement start (interrupt) (3000-series) | No               | Yes              |
| 414 (019E) | Measurement termination (3000-series)                  | No               | Yes              |
| 415 (019F) | Data request (3000-series)                             | No               | Yes              |

| Sequence   | Communications sequence name                           | Operation         |                   |  |
|------------|--------------------------------------------------------|-------------------|-------------------|--|
| No.        |                                                        | 5000 Series       | 6000 Series       |  |
| 416 (01A0) | Statistic processing execution (3000-series)           | Yes               | Yes               |  |
| 417 (01A1) | Statistic processing non-execution (3000-series)       | Yes               | Yes               |  |
| 418 (01A2) | All statistic memory clear (3000-series)               | Yes               | Yes               |  |
| 419 (01A3) | Statistic memory clear (3000-series)                   | Yes               | Yes               |  |
| 420 (01A4) | Statistic result request (3000-series)                 | No                | No                |  |
| 421 (01A5) | Memory switch set 1 (3000-series)                      | No <sup>*1</sup>  | No <sup>*1</sup>  |  |
| 422 (01A6) | Memory switch set 2 (3000-series)                      | No <sup>*1</sup>  | No <sup>*1</sup>  |  |
| 423 (01A7) | Simple AVG times set (3000-series)                     | Yes               | Yes               |  |
| 424 (01A8) | AVG move interval set (3000-series)                    | Yes               | Yes               |  |
| 425 (01A9) | AVG move (H) times set (3000-series)                   | Yes               | Yes               |  |
| 426 (01AA) | AVG move (L) times set (3000-series)                   | Yes* <sup>2</sup> | No                |  |
| 427 (01AB) | Automatic detection set (3000-series)                  | No                | No                |  |
| 428 (01AC) | Automatic detection release (3000-series)              | Yes               | Yes               |  |
| 429 (01AD) | Automatic detection list request (3000-series)         | Yes               | Yes               |  |
| 430 (01AE) | 3Z4L initialize (3000-series)                          | Yes <sup>*3</sup> | Yes <sup>*3</sup> |  |
| 431 (01AF) | Measurement condition set (4000-series)                | No                | No                |  |
| 432 (01B0) | Measurement condition release (4000-series)            | No                | No                |  |
| 433 (01B1) | Measurement condition list request (4000-series)       | No                | No                |  |
| 434 (01B2) | Single run measurement start (4000-series)             | Yes               | No                |  |
| 435 (01B3) | Deflection measurement start (4000-series)             | Yes <sup>*4</sup> | No                |  |
| 436 (01B4) | Continuous measurement start (scan) (4000-series)      | Yes               | No                |  |
| 437 (01B5) | Continuous measurement start (interrupt) (4000-series) | Yes               | No                |  |
| 438 (01B6) | Measurement termination (4000-series)                  | Yes               | No                |  |
| 439 (01B7) | Data request (4000-series)                             | Yes               | No                |  |
| 440 (01B8) | Forced positive zero (4000-series)                     | Yes               | Yes               |  |
| 441 (01B9) | Forced negative zero (4000-series)                     | Yes               | Yes               |  |
| 442 (01BA) | Forced zero release (4000-series)                      | Yes               | Yes               |  |
| 443 (01BB) | 3Z4L initialize (4000-series)                          | Yes*3             | Yes*3             |  |
| 444 (01BC) | General-purpose command 1                              | Yes               | Yes               |  |
| 445 (01BD) | General-purpose command 2                              | Yes               | Yes               |  |
| 446 (01BE) | High calibration set                                   | No                | No                |  |
| 447 (01BF) | Low calibration set                                    | No                | No                |  |

**Note** 1. \*Normal responses will be returned for these sequences for 5000-series and 6000-series Laser Micrometers, but no processing will be performed.

- 2. \*This sequence will be processed the same as sequence No. 425 AVG move (H) times set for 5000-series Laser Micrometers.
- 3. \*Memory switch settings will be ignored for these sequences for 5000-series and 6000-series Laser Micrometers.
- 4. \*This sequence will be processed the same as sequence No. 411 Zero run measurement start for 5000-series Laser Micrometers.

### 3Z4L Clear (Sequence No. 400 (Hex 0190))

This sequence resets errors, data, analog output, and decision result, and puts the Laser Micrometer into standby.

Send Data Word Allocation (3rd Operand of PMCR(260))

None.

Receive Data Word Allocation (4th Operand of PMCR(260))

None.

### Memory Switch Set (Sequence No. 401 (Hex 0191))

This sequence sets memory switches and the area for the work position LED.

#### Send Data Word Allocation (3rd Operand of PMCR(260))

First word of send +0 Number of send data words data +1 W X Y Z +2 (Undefined) V

| Offset | Contents                                 | Data                                                                                                    |                                                      |  |
|--------|------------------------------------------|----------------------------------------------------------------------------------------------------|------------------------------------------------------|--|
|        | (data format)                            | 3000-series                                                                                                    | 4000-series                                          |  |
| +0     | Number of send data words (4 digits Hex) | 0003 (fixed)                                                                                                    | 0003 (fixed)                                         |  |
| +1     | w (1 digit BCD)                          | Using buzzer sound: 0 to 3                                                                                       | Number of digits for extinguishing indicator: 0 to 2 |  |
|        | x (1 digit BCD)                          | Automatic latch release time: 0 to 9                                                                             | I/O IF RUN Input: 0 or 1                             |  |
|        | y (1 digit BCD)                          | Using print timer, the setting for simultaneous measurement: 0 to 3 (high-speed), 0 to 1 (other)                 | Display of Err-0: 0 or 1                             |  |
|        | z (1 digit BCD)                          | Display of the comma for 1/<br>1000s digit, number of<br>display digits: 0 to 5 (high-<br>speed), 0 to 3 (other) | Averaging method: 0 to 2 (high-speed), 0 (other)     |  |
| +2     | v (1 digit BCD)                          | Measurement interval 4: 0 to 6                                                                                   | Use of comma: 0 or 1                                 |  |

Receive Data Word Allocation (4th Operand of PMCR(260))
None.

## mm Unit Set (Sequence No. 402 (Hex 0192))

This sequence sets the display unit to mm.

Send Data Word Allocation (3rd Operand of PMCR(260))

None

Receive Data Word Allocation (4th Operand of PMCR(260))

None.

Note This sequence can be used for the 3Z4L-4000 Series only when pin 8 on DIP switch SW2 is turned ON.

### E Unit Set (Sequence No. 403 (Hex 0193))

This sequence sets the display unit to E.

Send Data Word Allocation (3rd Operand of PMCR(260))

None.

### Receive Data Word Allocation (4th Operand of PMCR(260))

None.

Note This sequence can be used for the 3Z4L-4000 Series only when pin 8 on DIP switch SW2 is turned ON.

### Calibration Set (Sequence No. 404 (Hex 0194))

This sequence calibrates the Laser Micrometer.

#### Send Data Word Allocation (3rd Operand of PMCR(260))

First word of send +0

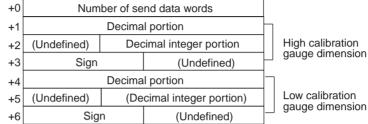

| Offset   | Contents (data format)                              | Da                             | nta                                    |
|----------|-----------------------------------------------------|--------------------------------|----------------------------------------|
| +0       | Number of send data words (4 digits Hex)            | 0007 (fixed)                   |                                        |
| +1       | HC gauge dimension (Decimal portion) (4 digits BCD) | 0000 to 9999                   | <b>Example</b> –123.4567<br>+1 4 5 6 7 |
|          |                                                     |                                | +2 0123<br>+3 2 D 0 0                  |
| +2       | HC gauge dimension (integer portion) (3 digits BCD) | 000 to 999                     | <b>Example</b> -123.4567<br>+1 4 5 6 7 |
| +3       | HC gauge dimension (Sign) (ASCII 1 character)       | if +: 20(' ')<br>if -: 2D('-') | +2 0123<br>+3 2 D 0 0                  |
| +4 to +6 | LC gauge dimensions                                 | Same as HC gauge dimens        | sions                                  |

- **Note** 1. Use sequences No. 446 (High calibration set) and No. 447 (Low calibration set) to calibrate the Laser Micrometer. If this sequence (No. 404) is used, both the high and low calibration gauges must be set, and the high calibration and low calibration gauges cannot be exchanged.
  - 2. The HC gauge dimension and LC gauge dimension must be set with 3 digits for the integer portion and 4 digits for the decimal portion.

Receive Data Word Allocation (4th Operand of PMCR(260))
None.

### Calibration Release (Sequence No. 405 (Hex 0195))

This sequence releases the calibration of the Laser Micrometer.

Send Data Word Allocation (3rd Operand of PMCR(260)) None.

Receive Data Word Allocation (4th Operand of PMCR(260)) None.

**Note** This sequence releases both the high and low calibration.

# Program Number Set (3000-series) (Sequence No. 406 (Hex 0196))

This sequence switches the program number to a specified number.

#### Send Data Word Allocation (3rd Operand of PMCR(260))

| First word of send +0 | Number of send data w | ords |                              |
|-----------------------|-----------------------|------|------------------------------|
| data +1               | (Undefined)           |      | Program number (1 digit BCD) |

| Offset | Contents (data format)                   | Data         |
|--------|------------------------------------------|--------------|
| +0     | Number of send data words (4 digits Hex) | 0002 (fixed) |
| +1     | Program number (1 digit BCD)             | 0 to 9       |

### Receive Data Word Allocation (4th Operand of PMCR(260))

None.

Note Retry processing is not performed for this sequence.

# Measurement Condition Set (3000-series) (Sequence No. 407 (Hex 0197))

This sequence sets measurement conditions. Conditions to be set can be selected by setting Yes/No flags.

Send Data Word Allocation (3rd Operand of PMCR(260))

data

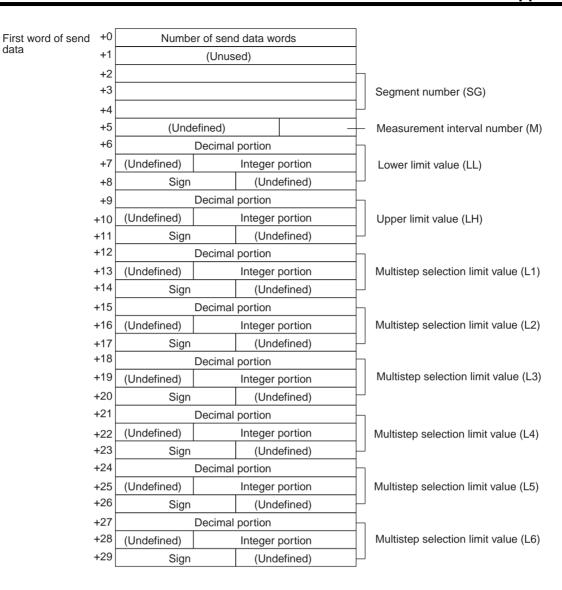

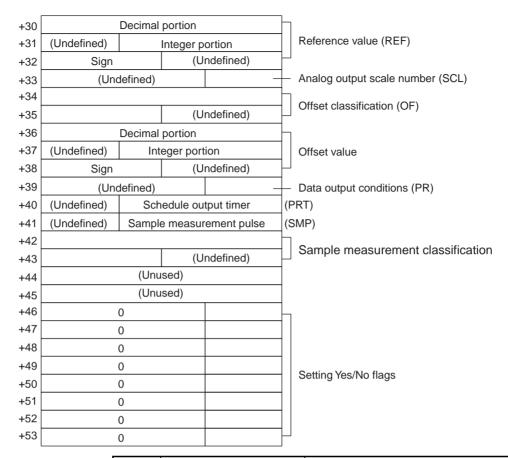

| Offset        | Contents (data format)                       | Da                             | ata                      |
|---------------|----------------------------------------------|--------------------------------|--------------------------|
| +0            | Number of send data words (4 digits Hex)     | 0054 (fixed)                   |                          |
| +1            | Unused                                       | Undefined                      |                          |
| +2 to +4      | Segment number (ASCII 6 characters)          | Combination of 31('1') to 30   | 6('6'), 20(' ')          |
| +5            | Measurement interval number (1 digit BCD)    | 1 to 4                         |                          |
| +6            | Lower limit value (decimal portion)          | 0000 to 9999                   | <b>Example</b> –123.4567 |
| . 7           | (4 digits BCD)                               | 000 += 000                     | +6 4567                  |
| +7            | Lower limit value (Integer portion)          | 000 to 999                     | +7 0123                  |
|               | (3 digits BCD)                               |                                | +8 2 D 0 0               |
| +8            | Lower limit value (Sign) (ASCII 1 character) | if +: 20(' ')<br>if -: 2D('-') |                          |
| +9 to<br>+11  | Upper limit value                            | Same as lower limit values     |                          |
| +12 to<br>+14 | Multistep selection limit value (L1)         | Same as lower limit values     |                          |
| +15 to<br>+17 | Multistep selection limit value (L2)         | Same as lower limit values     |                          |
| +18 to<br>+20 | Multistep selection limit value (L3)         | Same as lower limit values     |                          |
| +21 to<br>+23 | Multistep selection limit value (L4)         | Same as lower limit values     |                          |
| +24 to<br>+26 | Multistep selection limit value (L5)         | Same as lower limit values     |                          |
| +27 to<br>+29 | Multistep selection limit value (L6)         | Same as lower limit values     |                          |
| +30 to<br>+32 | Reference value                              | Same as lower limit values     |                          |

| Offset        | Contents (data format)                                            | Data                                                             |
|---------------|-------------------------------------------------------------------|------------------------------------------------------------------|
| +33           | Analog output scale number (1 digit BCD)                          | 1 to 3                                                           |
| +34 to<br>+35 | Offset classification (ASCII 3 characters)                        | 4F4620 ("OF"), 4F4D20 ("OM")                                     |
| +36 to<br>+38 | Offset value                                                      | Same as lower limit values                                       |
| +39           | Data output conditions (1 digit BCD)                              | 0 to 6                                                           |
| +40           | Scheduled output timer (3 digits BCD)                             | 000 to 999                                                       |
| +41           | Sample measurement pulse (3 digits BCD)                           | 000 to 999                                                       |
| +42 to<br>+43 | Sample measurement classification (ASCII 3 characters)            | 415647 ("AVG"), 4D4158 ("MAX")<br>4D494E ("MIN"), 524E47 ("RNG") |
| +44 to<br>+45 | Unused                                                            | Undefined                                                        |
| +46           | Yes/No for segment setting (1 digit BCD)                          | Set: 1 (SG)<br>Don't set: 0                                      |
| +47           | Yes/No for measurement interval number setting (1 digit BCD)      | Set: 1 (M)<br>Don't set: 0                                       |
| +48           | Yes/No for upper/lower limit value setting (1 digit BCD)          | Set: 1 (LL,LH)<br>Don't set: 0                                   |
| +49           | Yes/No for multistep selection limit value (1 digit BCD)          | Set: 1 (L1,L2,L3,L4,L5,L6)<br>Don't set: 0                       |
| +50           | Yes/No for reference setting (1 digit BCD)                        | Set: 1 (REF,SCL)<br>Don't set: 0                                 |
| +51           | Yes/No for offset value set-<br>ting (1 digit BCD)                | Set: 1 (OF or OM)<br>Don't set: 0                                |
| +52           | Yes/No for data output condition setting (1 digit BCD)            | Set: 1 (PR,PRT)<br>Don't set: 0                                  |
| +53           | Yes/No for sample measure-<br>ment pulse setting<br>(1 digit BCD) | Set: 1 (SMP, MAX or MIN or RNG or AVG) Don't set: 0              |

# Receive Data Word Allocation (4th Operand of PMCR(260)) None.

- Note 1. This sequence cannot be used to set the error lower limit (EL), error upper limit (EH), error exclusion counter (CNT) of the error data exclusion function (centerless grinder function).
  - 2. The following settings must be made together with this sequence; they cannot be set separately.

Lower limit, upper limit

Multistep selection limit

Reference value, analog output scale number

Data output conditions, scheduled print timer

3. The limit value, reference value, and offset value can be set to 3 digits for the integer portion and to 4 digits for the decimal portion.

# Measurement Condition Release (3000-series) (Sequence No. 408 (Hex 0198))

This sequence releases the measurement conditions that have been set.

#### Send Data Word Allocation (3rd Operand of PMCR(260))

Send data word allocation is similar to that of sequence No. 407 (Measurement Condition Set). However, only the setting Yes/No flags at +46 to +53 from the send data leading word can be used.

#### Receive Data Word Allocation (4th Operand of PMCR(260))

None.

- **Note** 1. The following conditions are used when the measurement conditions are released: Segment becomes 1, measurement interval becomes 1, the number of sample measurement pulses becomes 1.
  - 2. The following conditions cannot be released with this sequence: error lower limit (EL), error upper limit (EH), error exclusion counter (CNT) of the error data exclusion function (centerless grinder function).
  - 3. The following settings cannot be released separately using this sequence.

Lower limit, Upper limit

Multistep selection limit

Reference value, analog output scale number

Data output conditions, scheduled print timer

# Measurement Condition List Request (3000-series) (Sequence No. 409 (Hex 0199))

This sequence requests the measurement condition settings that have been set and other settings.

Send Data Word Allocation (3rd Operand of PMCR(260))

None.

#### Receive Data Word Allocation (4th Operand of PMCR(260))

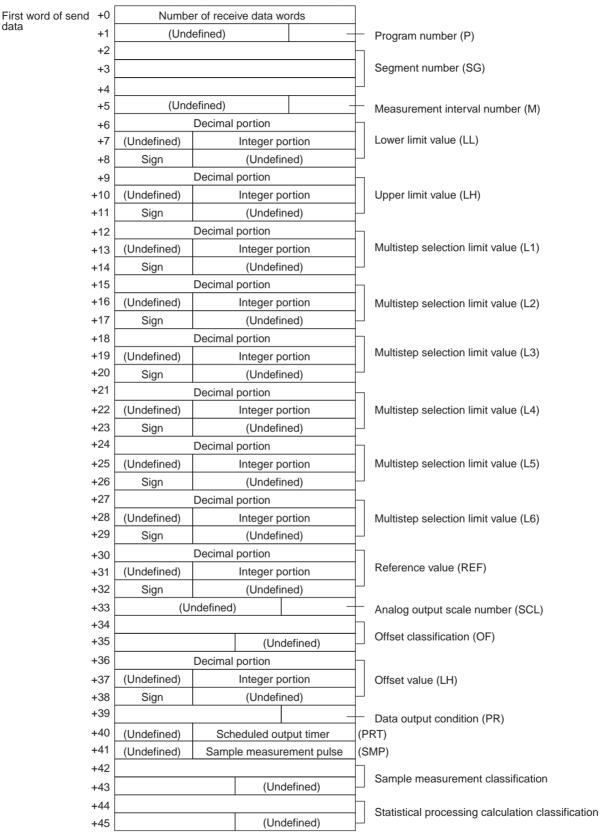

| Offset        | Contents (data format)                                                 | Data                                                             |                                        |
|---------------|------------------------------------------------------------------------|------------------------------------------------------------------|----------------------------------------|
| +0            | Number of receive data words (4 digits Hex)                            | 002E (0046 decimal) (fixed)                                      |                                        |
| +1            | Program number (1 digit BCD)                                           | 0 to 9                                                           |                                        |
| +2 to +4      | Segment number (ASCII 6 characters)                                    | Combination of 31('1') to 36('6'), 20(' ')                       |                                        |
| +5            | Measurement interval number (1 digit BCD)                              | 1 to 4                                                           |                                        |
| +6            | Lower limit value (Decimal portion) (4 digits BCD)                     | 0000 to 9999                                                     | <b>Example</b> –123.4567<br>+6 4 5 6 7 |
| +7            | Lower limit value (Integer portion) (3 digits BCD)                     | 000 to 999                                                       | +7 0123<br>+8 F000                     |
| +8            | Lower limit value (Sign) (BIN)                                         | If +: 0<br>If – : F                                              |                                        |
| +9 to<br>+11  | Upper limit value                                                      | Same as lower limit values                                       |                                        |
| +12 to<br>+14 | Multistep selection limit value (L1)                                   | Same as lower limit values                                       |                                        |
| +15 to<br>+17 | Multistep selection limit value (L2)                                   | Same as lower limit values                                       |                                        |
| +18 to<br>+20 | Multistep selection limit value (L3)                                   | Same as lower limit values                                       |                                        |
| +21 to<br>+23 | Multistep selection limit value (L4)                                   | Same as lower limit values                                       |                                        |
| +24 to<br>+26 | Multistep selection limit value (L5)                                   | Same as lower limit values                                       |                                        |
| +27 to<br>+29 | Multistep selection limit value (L6)                                   | Same as lower limit values                                       |                                        |
| +30 to<br>+32 | Reference value                                                        | Same as lower limit values                                       |                                        |
| +33           | Analog output scale number (1 digit BCD)                               | 1 to 3                                                           |                                        |
| +34 to<br>+35 | Offset classification (ASCII 3 characters)                             | 4F4620 ("OF"), 4F4D20 ("OM")                                     |                                        |
| +36 to<br>+38 | Offset value                                                           | Same as lower limit values                                       |                                        |
| +39           | Data output condition (1 digit BCD)                                    | 0 to 6                                                           |                                        |
| +40           | Scheduled output timer (3 digits BCD)                                  | 000 to 999                                                       |                                        |
| +41           | Sample measurement pulse (3 digits BCD)                                | 000 to 999                                                       |                                        |
| +42 to<br>+43 | Sample measurement classification (ASCII 3 characters)                 | 415647 ("AVG"), 4D4158 ("MAX")<br>4D494E ("MIN"), 524E47 ("RNG") |                                        |
| +44 to<br>+45 | Statistical processing calculation classification (ASCII 3 characters) | 535420 ("ST"), 4E5354 ("NST")                                    |                                        |

**Note** This sequence cannot be used to request the lower limit (EL), error upper limit (EH), error exclusion counter (CNT) of the error data exclusion function (centerless grinder function).

# Single Run Measurement Start (3000-series) (Sequence No. 410 (Hex 019A))

When the sample measurement condition is from 1 to 999, this sequence performs a single run measurement and requests the measurement results

Send Data Word Allocation (3rd Operand of PMCR(260))
None.

#### Receive Data Word Allocation (4th Operand of PMCR(260))

Receive data stor +0 age words

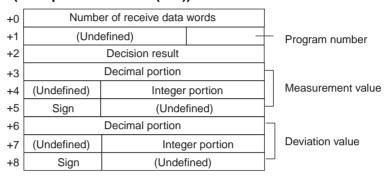

| Offset   | Contents (data format)                             | Data                                                                                                    |         |                           |
|----------|----------------------------------------------------|----------------------------------------------------------------------------------------------------|---------|---------------------------|
| +0       | Number of receive data words (4 digit Hex)         | With no reference setting: 0006<br>With reference setting: 0009                                           |         |                           |
| +1       | Program number (1 digit BCD)                       | 0 to 9                                                                                                    |         |                           |
| +2       | Decision result<br>(ASCII 2 characters)            | With no limit setting: 0000 With limit setting: 2B4E ("+N"), 4F4B ("OK"), 2D4E ("-N")                     |         |                           |
| +3       | Measurement value (decimal portion) (4 digits BCD) | 0000 to 9999                                                                                              | Exan    | nple –123.4567<br>4 5 6 7 |
| +4       | Measurement value (integer portion) (3 digits BCD) | 000 to 999                                                                                                | +4      | 0123                      |
| +5       | Measurement value (Sign) (BIN)                     | If +: 0<br>If -: F                                                                                        | +5 F000 |                           |
| +6 to +8 | Deviation value                                    | Same as measurement value *The deviation will be stored in this area only when reference setting is made. |         |                           |

# Zero Run Measurement Start (3000-series) (Sequence No. 411 (Hex 019B))

If the sample measurement condition is zero, a zero run measurement is started.

Send Data Word Allocation (3rd Operand of PMCR(260)) None.

Receive Data Word Allocation (4th Operand of PMCR(260))
None.

Note The zero run measurement keeps measuring until sequence No. 414 (Measurement Termination) is executed.

# Continuous Measurement Start (Scan) (3000-series) (Sequence No. 412 (Hex 019C))

A continuous measurement is started. The scan notification method is used for the receive data.

#### Send Data Word Allocation (3rd Operand of PMCR(260))

None.

#### Receive Data Word Allocation (4th Operand of PMCR(260))

The receive data word allocation is similar to that of sequence No. 410 (Single Run Measurement Start).

- **Note** 1. Since this sequence repeats itself within the sequence, once it is executed, it remains in the execution state until cancelled.
  - 2. Even if execution is cancelled, the Laser Micrometer still keeps measuring. Execute sequence No. 414 (Measurement Termination) to end the sequence.

# Continuous Measurement Start (Interrupt) (3000-series) (Sequence No. 413 (Hex 019D))

A continuous measurement is started. The interrupt notification method is used for the receive data and the interrupt No. is 101.

#### Send Data Word Allocation (3rd Operand of PMCR(260))

None.

#### Receive Data Word Allocation (4th Operand of PMCR(260))

The receive data word allocation is similar to that of sequence No. 410 (Single Run Measurement Start).

- **Note** 1. Since this sequence repeats itself within the sequence, once it is executed, it remains in the execution state until cancelled.
  - 2. Even if execution is cancelled, the Laser Micrometer still keeps measuring. Execute sequence No. 414 (Measurement Termination) to end the sequence.
  - 3. Sequences No. 413 and No. 437 (Continuous Measurement Start with Interrupt) not supported by the CS1W-SCU (-V1) and CJ1W-SCU (-V1) Serial Communications Units. A protocol syntax error will occur if an attempt is made to execute either sequence with a Serial Communications Unit. Do not set an EM bank as the receive storage word for interrupt notification. A protocol syntax error will occur if an EM banks is set.

# Measurement Termination (3000-series) (Sequence No. 414 (Hex 019E))

This sequence terminates a continuous measurement.

#### Send Data Word Allocation (3rd Operand of PMCR(260))

None.

#### Receive Data Word Allocation (4th Operand of PMCR(260))

For continuous measurement: Not available

For Zero Run Measurement

The receive data word allocation is similar to that of sequence No. 410 (Single Run Measurement Start).

**Note** This sequence may be aborted it is executed during continuous measurements. Measurements will be terminated even if the sequence is aborted. The sequence will be aborted if executed when the Laser Micrometer is sending measurement results. The chances that the sequence will be aborted are higher if the scheduled data output value is set to a lower value.

### Data Request (3000-series) (Sequence No. 415 (Hex 019F))

This sequence requests display data in the idle measurement status or the latch data generated by the measurement command.

Send Data Word Allocation (3rd Operand of PMCR(260))

None.

Receive Data Word Allocation (4th Operand of PMCR(260))

The receive data word allocation is similar to that of sequence No. 410 (Single Run Measurement Start).

# Statistic Processing Execution (3000-series) (Sequence No. 416 (Hex 01A0))

This sequence lights the statistic processing LED and implements the statistic processing.

Send Data Word Allocation (3rd Operand of PMCR(260))

None.

Receive Data Word Allocation (4th Operand of PMCR(260))

None.

# Statistic Processing Non-execution (3000-series) (Sequence No. 417 (Hex 01A1))

This sequence turns the statistic processing LED off and does not carry out the statistic processing.

Send Data Word Allocation (3rd Operand of PMCR(260))

None.

Receive Data Word Allocation (4th Operand of PMCR(260))

None.

# All Statistic Memory Clear (3000-series) (Sequence No. 418 (Hex 01A2))

This sequence clears statistic processing memories of all programs.

Send Data Word Allocation (3rd Operand of PMCR(260))

None.

Receive Data Word Allocation (4th Operand of PMCR(260))

None.

# Statistic Processing Memory Clear (3000-series) (Sequence No. 419 (Hex 01A3))

This sequence clears statistic processing memories of the program under display.

Send Data Word Allocation (3rd Operand of PMCR(260))

None.

Receive Data Word Allocation (4th Operand of PMCR(260))

None.

# Statistic Result Request (3000-series) (Sequence No. 420 (Hex 01A4))

This sequence requests the statistic processing results.

Send Data Word Allocation (3rd Operand of PMCR(260)) None.

#### Receive Data Word Allocation (4th Operand of PMCR(260))

Receive data storage words

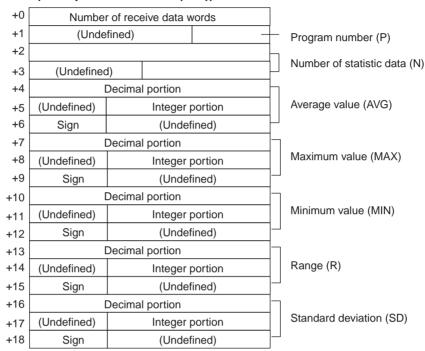

| Offset        | Contents<br>(data format)                      | D                          | ata               |
|---------------|------------------------------------------------|----------------------------|-------------------|
| +0            | Number of receive data words (4 digits Hex)    | 0013 (0019 decimal) (fixed | i)                |
| +1            | Program number<br>(1 digit BCD)                | 0 to 9                     |                   |
| +2 to +3      | Number of statistic data (6 digits BCD)        | 000000 to 999999           |                   |
| +4            | Average value (decimal portion) (4 digits BCD) | 0000 to 9999               | Example -123.4567 |
| +5            | Average value (integer portion) (4 digits BCD) | 000 to 999                 | +4 4567 +5 0123   |
| +6            | Average value (Sign) (BIN)                     | If +: 0<br>If -: F         | +6 F000           |
| +7 to +9      | Maximum value                                  | Same as average value      | •                 |
| +10 to<br>+12 | Minimum value                                  | Same as average value      |                   |
| +13 to<br>+15 | Range                                          | Same as average value      |                   |
| +16 to<br>+18 | Standard deviation                             | Same as average value      |                   |

**Note** The number of digits of the Decimal portion is fixed to 4 digits. If a deviation calculation results in a value with 5 decimal places, it will be stored with one digit overflowing into the integer portion. Examples: The value -0.1234 is stored as follows:

Area of decimal portion: 1234; Area of integer portion: 0000; Sign area: F000

The value -0.12345 is stored as follows:

Area of decimal portion: 2345; Area of integer portion: 0001; Sign area: F000

# Memory Switch Set 1 (3000-series, High-speed Type) (Sequence No. 421 (Hex 01A5))

This sequence sets memory switches.

#### Send Data Word Allocation (3rd Operand of PMCR(260))

First word of send +0 data words
+1 W X Y Z
+2 (Undefined) V

| Offset | Contents<br>(data format)                | Data                                                                                                    |
|--------|------------------------------------------|----------------------------------------------------------------------------------------------------|
| +0     | Number of send data words (4 digits Hex) | 0003 (fixed)                                                                                                    |
| +1     | w (1 digits BCD)                         | O: For single run or zero run measurement start displaying ''.  1: For single run or zero run measurement start displaying the previous measured value |
|        | x (1 digit BCD)                          | O: Perform single run measurement to the RUN signal of I/O IF     1: Repeat measurement while the RUN signal of I/O IF is input                        |
|        | y (1 digit BCD)                          | *0: RS-232C Delimiter CR+LF 1: RS-232C Delimiter CR 2: RS-232C Delimiter LF                                                                            |
|        | z (1 digit BCD)                          | 0: RS-232C no parity check 1: RS-232C odd parity check 2: RS-232C even parity check                                                                    |
| +2     | v (1 digit BCD)                          | 0: Displaying 'Err-0'<br>1: Displaying '0'                                                                                                    |

Note Settings marked with asterisks are required for this protocol.

### Receive Data Word Allocation (4th Operand of PMCR(260))

None.

- **Note** 1. Memory switches cannot be set when DIP switch SW3, pin 5 of the Laser Micrometer is not turned ON.
  - 2. The setting (y, z) of RS-232C takes effect when the power supply is turned back on.

# Memory Switch Set 2 (3000-series, High-speed Type) (Sequence No. 422 (Hex 01A6))

This sequence sets memory switches.

#### Send Data Word Allocation (3rd Operand of PMCR(260))

| Offset | Contents (data format)                   | Data                                                                                                    |  |
|--------|------------------------------------------|----------------------------------------------------------------------------------------------------|--|
| +0     | Number of send data words (4 digits Hex) | 0003 (fixed)                                                                                                    |  |
| +1     | w (1 digit BCD)                          | O: Work automatic detection is not performed  1: Work automatic detection is performed Diameter detection method (1 scan)  2: Work automatic detection is performed Diameter detection method (8 scan)  3: Work automatic detection is performed |  |
|        | x (1 digit BCD)                          | Position detection method (1 scan)  For expansion 0 (fixed)                                                                                                    |  |
|        | y (1 digit BCD)                          | For expansion 0 (fixed)                                                                                                    |  |
|        | z (1 digit BCD)                          | For expansion 0 (fixed)                                                                                                    |  |
| +2     | v (1 digit BCD)                          | *0: Error data exclusion function is not used 1: Error data exclusion function is used                                                                                                    |  |

**Note** Settings marked with asterisks are required for this protocol.

# Receive Data Word Allocation (4th Operand of PMCR(260)) None.

Note Memory switches cannot be set when DIP switch SW3, pin 5 of the Laser Micrometer is not turned ON.

# Simple AVG Times Set (3000-series, High-speed Type) (Sequence No. 423 (Hex 01A7))

This sequence uses the simple average as the averaging method and sets the averaging times per measurement interval 4.

#### Send Data Word Allocation (3rd Operand of PMCR(260))

First word of send+0 Number of send data words data +1 Number of averaging times

| Offset | Contents (data format)                   | Data         |
|--------|------------------------------------------|--------------|
| +0     | Number of send data words (4 digits Hex) | 0002 (fixed) |
| +1     | Number of averaging times (4 digits BCD) | 1 to 2048    |

## Receive Data Word Allocation (4th Operand of PMCR(260))

None.

Note This sequence cannot be used when DIP switch SW3, pin 5 of the Laser Micrometer is not turned ON.

### AVG Move Interval Set (3000-series, High-speed Type) (Sequence No. 424 (Hex 01A8))

This sequence uses the average move as the averaging method and sets the measurement interval number.

#### Send Data Word Allocation (3rd Operand of PMCR(260))

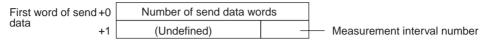

| Offset | Contents (data format)                    | Data         |
|--------|-------------------------------------------|--------------|
| +0     | Number of send data words (4 digits Hex)  | 0002 (fixed) |
| +1     | Measurement interval number (1 digit BCD) | 1 to 4       |

### Receive Data Word Allocation (4th Operand of PMCR(260))

None.

Note This sequence cannot be used when DIP switch SW3, pin 5 of the Laser Micrometer is not turned ON.

## AVG Move (H) Times Set (3000-series, High-speed Type) (Sequence No. 425 (Hex 01A9))

This sequence uses the average move and high-speed data output as the averaging method and sets the averaging times per measurement interval 4.

#### Send Data Word Allocation (3rd Operand of PMCR(260))

First word of send +0 Number of send data words data +1 Number of averaging times

| Offset | Contents (data format)                   | Data                                            |
|--------|------------------------------------------|-------------------------------------------------|
| +0     | Number of send data words (4 digits Hex) | 0002 (fixed)                                    |
| +1     | Number of averaging times (4 digits BCD) | 16 to 2048<br>(32 to 2048 for 5000/6000 Series) |

### Receive Data Word Allocation (4th Operand of PMCR(260))

None

Note This sequence cannot be used when DIP switch SW3, pin 5 of the Laser Micrometer is not turned ON.

## AVG Move (L) Times Set (3000-series, High-speed Type) (Sequence No. 426 (Hex 01AA))

This sequence uses the average move and low-speed data output as the averaging method and sets the averaging times per measurement interval 4.

#### Send Data Word Allocation (3rd Operand of PMCR(260))

First word of send +0 Number of send data words data +1 Number of averaging times

| Offset | Contents (data format)                   | Data         |
|--------|------------------------------------------|--------------|
| +0     | Number of send data words (4 digits Hex) | 0002 (fixed) |
| +1     | Number of averaging times (4 digits BCD) | 32 to 2048   |

### Receive Data Word Allocation (4th Operand of PMCR(260)) None.

- Note 1. This sequence cannot be used when DIP switch SW3, pin 5 of the Laser Micrometer is not turned ON.
  - This sequence will be processed the same as sequence No. 425 AVG move (H) times set for 5000series Laser Micrometers.

# Automatic Detection Set (3000-series, High-speed Type) (Sequence No. 427 (Hex 01AB))

This sequence sets the work automatic detection function.

#### Send Data Word Allocation (3rd Operand of PMCR(260))

Receive data storage words

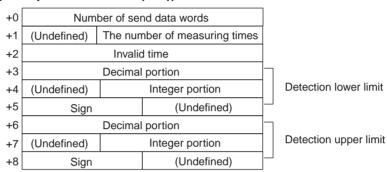

| Offset   | Contents (data format)                           | Data                                  |     |                        |
|----------|--------------------------------------------------|---------------------------------------|-----|------------------------|
| +0       | Number of send data words (4 digits Hex)         | 0009 (fixed)                          |     |                        |
| +1       | Number of measurements (3 digits BCD)            | 001 to 999                            |     |                        |
| +2       | Invalid time (4 digits BCD)                      | 0001 to 9999                          |     |                        |
| +3       | Detection lower limit (deci-<br>mal portion)     | 0000 to 9999 <b>Example</b> –123.4567 |     | n <b>ple</b> –123.4567 |
|          | (4 digits BCD)                                   |                                       | +3  | 4567                   |
| +4       | Detection lower limit (integer portion)          | 000 to 999                            | +4  | 0123                   |
|          | (3 digits BCD)                                   |                                       | +5  | 2 D 0 0                |
| +5       | Detection lower limit (Sign) (ASCII 1 character) | If +: 20 (' ')<br>If -: 2D ('-')      |     |                        |
| +6 to +8 | Detection upper limit                            | Same as detection lower li            | mit |                        |

### Receive Data Word Allocation (4th Operand of PMCR(260)) None.

- Note 1. This sequence cannot be used when DIP switch SW3, pin 5 of the Laser Micrometer is not turned ON.
  - 2. The detection lower and upper limit must be set with 3 digits for the integer portion and 4 digits for the decimal portion.

## Automatic Detection Release (3000-series, High-speed Type) (Sequence No. 428 (Hex 01AC))

This sequence releases the setting of work automatic detection function.

Send Data Word Allocation (3rd Operand of PMCR(260)) None.

Receive Data Word Allocation (4th Operand of PMCR(260))
None.

Note This sequence cannot be used when DIP switch SW3, pin 5 of the Laser Micrometer is not turned ON.

## Automatic Detection List Request (3000-series, High-speed Type) (Sequence No. 429 (Hex 01AD))

This sequence requests the settings of work automatic detection function.

Send Data Word Allocation (3rd Operand of PMCR(260))
None.

### Receive Data Word Allocation (4th Operand of PMCR(260))

Receive data storage words

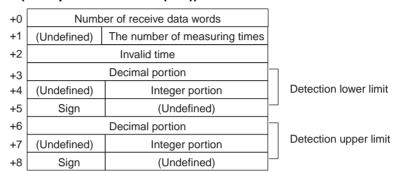

| Offset   | Contents (data format)                                 | Da                          | ata                           |                           |  |
|----------|--------------------------------------------------------|-----------------------------|-------------------------------|---------------------------|--|
| +0       | Number of receive data words (4 digits Hex)            | 0009 (fixed)                |                               |                           |  |
| +1       | The number of measuring times (3 digits BCD)           | 000 to 999                  |                               |                           |  |
| +2       | Invalid time<br>(4 digits BCD)                         | 0001 to 9999                |                               |                           |  |
| +3       | Detection lower limit (decimal portion) (4 digits BCD) | 0000 to 9999                | Exar                          | nple –123.4567<br>4 5 6 7 |  |
| +4       | Detection lower limit (integer portion) (3 digits BCD) | 000 to 999                  | +4 +5                         | 0123<br>F000              |  |
| +5       | Detection lower limit (Sign) (BIN)                     | If +: 0<br>If -: F          |                               |                           |  |
| +6 to +8 | Detection upper limit                                  | Same as detection lower lin | Same as detection lower limit |                           |  |

Note This sequence cannot be used when DIP switch SW3, pin 5 of the Laser Micrometer is not turned ON.

### 3Z4L Initialize (3000-series) (Sequence No. 430 (Hex 01AE))

This sequence clears the 3Z4L, sets the mm unit, sets memory switches, does not process statistics, and clears the statistic memory.

#### Send Data Word Allocation (3rd Operand of PMCR(260))

The send data word allocation is similar to that of sequence No. 401 (Memory Switch Setting)

### Receive Data Word Allocation (4th Operand of PMCR(260)) None.

**Note** Memory switch settings will be ignored for this sequence for 5000-series and 6000-series Laser Micrometers.

First word of

send data

## Measurement Condition Set (4000-series) (Sequence No. 431 (Hex 01AF))

This sequence sets measurement conditions. Conditions to be set can be selected by setting Yes/No flags.

#### Send Data Word Allocation (3rd Operand of PMCR(260))

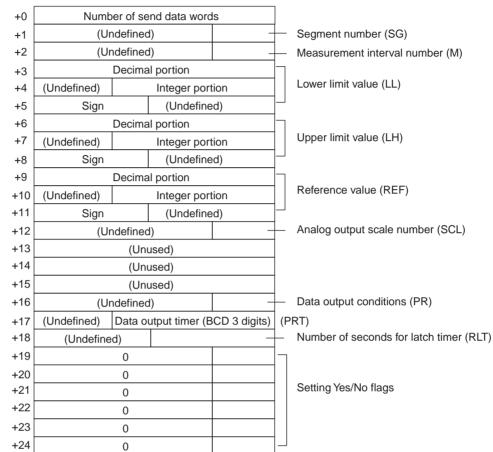

| Offset        | Contents (data format)                                       | Data                                        |
|---------------|--------------------------------------------------------------|---------------------------------------------|
| +0            | Number of send data words (4 digits Hex)                     | 0019 (0025 decimal) (fixed)                 |
| +1            | Segment number (1 digit BCD)                                 | 1 to 5                                      |
| +2            | Measurement interval number (1 digit BCD)                    | 1 to 7                                      |
| +3            | Lower limit value (Decimal portion) (4 digits BCD)           | 0000 to 9999 <b>Example</b> –123.4567       |
| +4            | Lower limit value (integer portion) (3 digits BCD)           | 000 to 999 +4 0 1 2 3                       |
| +5            | Lower limit value (Sign) (ASCII 1 character)                 | lf +: 20 (' ')<br>lf -: 2D ('-') +5 2 D 0 0 |
| +6 to +8      | Upper limit value                                            | Same as lower limit value                   |
| +9 to<br>+11  | Reference value                                              | Same as lower limit value                   |
| +12           | Analog output scale number (1 digit BCD)                     | 0 to 3                                      |
| +13 to<br>+15 | Unused                                                       |                                             |
| +16           | Data output conditions (1 digit BCD)                         | 0 to 6                                      |
| +17           | Data output timer value (3 digits BCD)                       | 000 to 999                                  |
| +18           | Number of seconds for latch<br>timer<br>(2 digits BCD)       | 00 to 99                                    |
| +19           | Yes/No for segment setting (1 digit BCD)                     | Set: 1(SG)<br>Don't set: 0                  |
| +20           | Yes/No for measurement interval number setting (1 digit BCD) | Set: 1(M)<br>Don't set: 0                   |
| +21           | Yes/No for upper/lower limit value setting (1 digit BCD)     | Set: 1(LL, LH)<br>Don't set: 0              |
| +22           | Yes/No for reference setting (1 digit BCD)                   | Set: 1(REF, SCL)<br>Don't set: 0            |
| +23           | Yes/No for data output condition setting (1 digit BCD)       | Set: 1(PR, PRT)<br>Don't set: 0             |
| +24           | Yes/No for latch timer setting (1 digit BCD)                 | Set: 1(RLT)<br>Don't set: 0                 |

### Receive Data Word Allocation (4th Operand of PMCR(260)) None.

**Note** 1. The following settings must be made together with this sequence; they cannot be set separately.

Lower limit, upper limit Reference value, data output timer

Data output conditions, scheduled print timer

2. The limit value and reference value can be set to 3 digits for the integer portion and to 4 digits for the decimal portion.

## Measurement Condition Release (4000-series) (Sequence No. 432 (Hex 01B0))

This sequence clears the measurement conditions that have been set.

#### Send Data Word Allocation (3rd Operand of PMCR(260))

The send data word allocation is similar to that of sequence No. 431 (Measurement Condition Setting). However, only the setting Yes/No flags at +19 to +24 from the send data leading word can be used.

### Receive Data Word Allocation (4th Operand of PMCR(260))

None.

- **Note** 1. The following conditions are used when the measurement conditions are released: Segment becomes 1 and the measurement interval becomes 1.
  - 2. The following settings cannot be cleared separately using this sequence. They all must be cleared at the same time.

Lower limit, Upper limit

Data output conditions, Scheduled print timer

The scale (SCL) and data output timer (PRT) cannot be cleared.

3. This sequence can be used for the 3Z4L-4000 Series only when pin 8 on DIP switch SW2 is turned ON.

# Measurement Condition List Request (4000-series) (Sequence No. 433 (Hex 01B1))

This sequence requests the measurement condition settings that have been set and other settings.

#### Send Data Word Allocation (3rd Operand of PMCR(260)) None.

### Receive Data Word Allocation (4th Operand of PMCR(260))

Receive data storage words

+0 Number of receive data words Segment number (SG) (Undefined) +1 (Undefined) +2 Measurement interval number (M) Decimal portion +3 Integer portion Lower limit value (LL) +4 (Undefined) (Undefined) +5 Sign Decimal portion +6 Upper limit value (LH) +7 (Undefined) Integer portion (Undefined) Sign +8 +9 Decimal portion Reference value (REF) Integer portion (Undefined) +10 (Undefined) +11 Sign +12 (Undefined) Analog output scale number (SCL) +13Forced zero number (ZERO+) +14 (Undefined) +15(Undefined) Data output condition (PR) +16 Data output timer (BCD 3 digits) +17 (Undefined) Number of seconds for latch timer (RLT) +18 (Undefined)

| Offset        | Contents (data format)                                 | Da                                                                   | ata    |                           |
|---------------|--------------------------------------------------------|----------------------------------------------------------------------|--------|---------------------------|
| +0            | Number of receive data words (4 digits Hex)            | 0013 (0019 decimal) (fixed                                           | 1)     |                           |
| +1            | Segment number (1 digit BCD)                           | 1 to 5                                                               |        |                           |
| +2            | Measurement interval number (1 digit BCD)              | 1 to 7                                                               |        |                           |
| +3            | Lower limit value (Decimal portion) (4 digits BCD)     | 0000 to 9999                                                         | Exan   | nple –123.4567<br>4 5 6 7 |
| +4            | , ,                                                    | 000 to 999                                                           | ┨ `` ├ |                           |
| +4            | Lower limit value (Integer portion)                    | 000 10 999                                                           | +4     | 0123                      |
|               | (3 digits BCD)                                         |                                                                      | +5     | F000                      |
| +5            | Lower limit value (Sign) (BIN)                         | If +: 0<br>If –: F                                                   |        |                           |
| +6 to +8      | Upper limit value                                      | Same as lower limit value                                            |        |                           |
| +9 to<br>+11  | Reference value                                        | Same as lower limit value                                            |        |                           |
| +12           | Analog output scale number (1 digit BCD)               | 0 to 3                                                               |        |                           |
| +13 to<br>+15 | Forced zero number (ASCII 5 characters)                | 5A45524F2B ("ZERO+")<br>4E4F524D20 ("NORM ")<br>5A45524F2D ("ZERO–") |        |                           |
| +16           | Data output condition (1 digit BCD)                    | 0 to 6                                                               |        |                           |
| +17           | Data output timer value (3 digits BCD)                 | 000 to 999                                                           |        |                           |
| +18           | Number of seconds for latch<br>timer<br>(2 digits BCD) | 00 to 99                                                             |        |                           |

Note This sequence can be used for the 3Z4L-4000 Series only when pin 8 on DIP switch SW2 is turned ON.

# Single Run Measurement Start (4000-series) (Sequence No. 434 (Hex 01B2))

When the sample measurement condition is from 1 to 999, this sequence performs a single run measurement and requests the measurement results.

**Send Data Word Allocation (3rd Operand of PMCR(260))**None.

### Receive Data Word Allocation (4th Operand of PMCR(260))

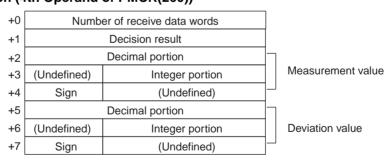

| Offset   | Contents (data format)                             | Data                                                                                                    |                                 |              |  |
|----------|----------------------------------------------------|----------------------------------------------------------------------------------------------------|---------------------------------|--------------|--|
| +0       | Number of receive data words (4 digits Hex)        | With no reference setting: 0005 With reference setting: 0008                                               |                                 |              |  |
| +1       | Decision result<br>(ASCII 2 characters)            | With no limit setting: 0000<br>With limit setting: 2B4E ("+N"), 4F4B ("OK"), 2D4E ("-N")                   |                                 |              |  |
| +2       | Measurement value (decimal portion) (4 digits BCD) | 0000 to 9999                                                                                               | Example –123.4567<br>+2 4 5 6 7 |              |  |
| +3       | Measurement value (integer portion) (3 digits BCD) | 000 to 999                                                                                                 | +3                              | 0123<br>F000 |  |
| +4       | Measurement value (Sign) (BIN)                     | If +: 0<br>If -: F                                                                                         |                                 |              |  |
| +5 to +7 | Deviation value                                    | Same as measurement value  *The deviation will be stored in this area only when reference setting is made. |                                 |              |  |

# Deflection Measurement Start (4000-series) (Sequence No. 435 (Hex 01B3))

This sequence starts a deflection measurement.

Send Data Word Allocation (3rd Operand of PMCR(260))

None.

Receive Data Word Allocation (4th Operand of PMCR(260))

None.

- **Note** 1. The deflection measurement keeps measuring until sequence No. 438 (Measurement Termination) is executed.
  - 2. This sequence will be processed the same as sequence No. 411 Zero run measurement start for 5000-series Laser Micrometers.

## Continuous Measurement Start (Scan) (4000-series) (Sequence No. 436 (Hex 01B4))

This sequence starts a continuous measurement. The scan notification method is used for the receive data.

Send Data Word Allocation (3rd Operand of PMCR(260))
None.

#### Receive Data Word Allocation (4th Operand of PMCR(260))

The receive data word allocation is similar to that of sequence No. 434 (Single Run Measurement Start).

- **Note** 1. Since this sequence repeats itself within the sequence, once it is executed, it remains in the execution state until cancelled.
  - 2. Even if execution is cancelled, the Laser Micrometer still keeps measuring. Execute sequence No. 438 (Measurement Termination) to end the sequence.

## Continuous Measurement Start (Interrupt) (4000-series) (Sequence No. 437 (Hex 01B5))

This sequence starts a continuous measurement. The interrupt notification method is used for the receive data and the interrupt No. is 101.

Send Data Word Allocation (3rd Operand of PMCR(260))

None.

#### Receive Data Word Allocation (4th Operand of PMCR(260))

The receive data word allocation is similar to that of sequence No. 434 (Single Run Measurement Start).

- **Note** 1. Since this sequence repeats itself within the sequence, once it is executed, it remains in the execution state until cancelled.
  - 2. Even if execution is cancelled, the Laser Micrometer still keeps measuring. Execute sequence No. 438 (Measurement Termination) to end the sequence.
  - 3. Sequences No. 413 and No. 437 (Continuous Measurement Start with Interrupt) are not supported by the CS1W-SCU□□(-V1) and CJ1W-SCU□□(-V1) Serial Communications Units. A protocol syntax error will occur if an attempt is made to execute either sequence with a Serial Communications Unit. Do not set an EM bank as the receive storage word for interrupt notification. A protocol syntax error will occur if an EM banks is set.

## Continuous Measurement Termination (4000-series) (Sequence No. 438 (Hex 01B6))

This sequence terminates continuous measurement.

Send Data Word Allocation (3rd Operand of PMCR(260))

None.

#### Receive Data Word Allocation (4th Operand of PMCR(260))

For continuous measurement: None.

For Deflection Measurement

The receive data word allocation is similar to that of sequence No. 434 (Single Run Measurement Start).

**Note** This sequence may be aborted if it is executed during continuous measurements. Measurements will be terminated even if the sequence is aborted. The sequence will be aborted if executed when the Laser Micrometer is sending measurement results. The chances that the sequence will be aborted are higher if the scheduled data output value is set to a lower value.

### Data Request (4000-series) (Sequence No. 439 (Hex 01B7))

This sequence requests display data in the idle measurement status or latch data generated by the measurement command.

Send Data Word Allocation (3rd Operand of PMCR(260))

None.

#### Receive Data Word Allocation (4th Operand of PMCR(260))

The receive data word allocation is similar to that of sequence No. 434 (Single Run Measurement Start).

### Forced Positive Zero (4000-series) (Sequence No. 440 (Hex 01B8))

This sequence sets the forced zero direction to positive (+)

Send Data Word Allocation (3rd Operand of PMCR(260))

None.

Receive Data Word Allocation (4th Operand of PMCR(260))

None.

# Forced Negative Zero (4000-series) (Sequence No. 441 (Hex 01B9))

This sequence sets the forced zero direction to negative (-)

Send Data Word Allocation (3rd Operand of PMCR(260))

None.

Receive Data Word Allocation (4th Operand of PMCR(260))

None.

## Forced Zero Release (4000-series) (Sequence No. 442 (Hex 01BA))

This sequence releases the forced zero direction.

Send Data Word Allocation (3rd Operand of PMCR(260))

None

Receive Data Word Allocation (4th Operand of PMCR(260))

None.

### 3Z4L Initialize (4000-series) (Sequence No. 443 (Hex 01BB))

This sequence clears the 3Z4L, sets the mm unit, and sets memory switches.

Send Data Word Allocation (3rd Operand of PMCR(260))

The send data word allocation is similar to that of sequence No. 401 (Memory Switch Setting).

Receive Data Word Allocation (4th Operand of PMCR(260))

None

**Note** Memory switch settings will be ignored for this sequence for 5000-series and 6000-series Laser Micrometers.

### General-purpose Command 1 (4000-series) (Sequence No. 444 (Hex 01BC))

This general-purpose command is used to send data with a specified data length, and receive back only OK. The terminator (CR) is automatically attached to the send data.

#### Send Data Word Allocation (3rd Operand of PMCR(260))

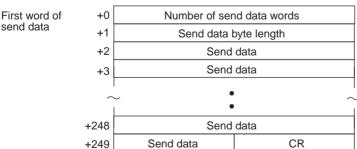

| Offset        | Contents (data format)                   | Data                                                                                                 |
|---------------|------------------------------------------|----------------------------------------------------------------------------------------------------|
| +0            | Number of send data words (4 digits Hex) | 0003 to 00FA (3 to 250 decimal)                                                                      |
| +1            | Send data byte length (4 digits Hex)     | 0001 to 01F0 (1 to 496 decimal)<br>The number of bytes of send data excluding<br>the terminator (CR) |
| +2 to<br>+249 | Send data (ASCII)                        | Send data up to 496 bytes maximum Specify in ASCII.                                                  |

Receive Data Word Allocation (4th Operand of PMCR(260)) None.

## General-purpose Command 2 (4000-series) (Sequence No. 445 (Hex 01BD))

This general-purpose command is used to send data with a specified data length, and receive back receive data other than OK. The terminator (CR) is automatically attached to the send data.

#### Send Data Word Allocation (3rd Operand of PMCR(260))

First word of send data

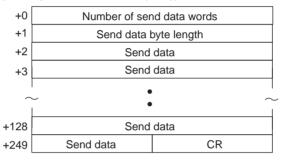

| Offset        | Contents (data format)                   | Data                                                                                                 |
|---------------|------------------------------------------|----------------------------------------------------------------------------------------------------|
| +0            | Number of send data words (4 digits Hex) | 0003 to 00FA (3 to 250 decimal)                                                                      |
| +1            | Send data byte length<br>(4 digits Hex)  | 0001 to 01F0 (1 to 496 decimal)<br>The number of bytes of send data excluding<br>the terminator (CR) |
| +2 to<br>+249 | Send data (ASCII)                        | Send data up to 496 bytes maximum Specify in ASCII.                                                  |

#### Receive Data Word Allocation (4th Operand of PMCR(260))

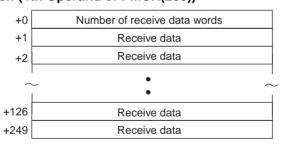

| Offset        | Contents (data format)                      | Data                                                               |
|---------------|---------------------------------------------|--------------------------------------------------------------------|
| +0            | Number of receive data words (4 digits BCD) | 0001 to 00FA (1 to 250 decimal)                                    |
| +1 to<br>+249 | Receive data (ASCII)                        | When the receive data exceed 498 bytes, only 498 bytes are stored. |

### High Calibration Set (Sequence No. 446 (Hex 01BE))

This sequence sets the Laser Micrometer's high calibration.

#### Send Data Word Allocation (3rd Operand of PMCR(260))

Allocations are the same as for sequence No. 404 (Calibration Set) except that the LC gauge dimension in words +4 to +5 are not used.

### Receive Data Word Allocation (4th Operand of PMCR(260))

None.

- **Note** 1. Use sequences No. 446 (High calibration set) and No. 447 (Low calibration set) to calibrate the Laser Micrometer. If sequence No. 404 (Calibration Set) is used, both the high and low calibration gauges must be set, and the high calibration and low calibration gauges cannot be exchanged.
  - 2. The HC gauge dimension must be set with 3 digits for the integer portion and 4 digits for the decimal portion.

### Low Calibration Set (Sequence No. 447 (Hex 01BF))

This sequence sets the Laser Micrometer's low calibration.

### Send Data Word Allocation (3rd Operand of PMCR(260))

Allocations are the same as for sequence No. 404 (Calibration Set) except that the HC gauge dimension in words +1 to +3 are not used.

### Receive Data Word Allocation (4th Operand of PMCR(260))

None.

- Note 1. Use sequences No. 446 (High calibration set) and No. 447 (Low calibration set) to calibrate the Laser Micrometer. If sequence No. 404 (Calibration Set) is used, both the high and low calibration gauges must be set, and the high calibration and low calibration gauges cannot be exchanged.
  - 2. The LC gauge dimension must be set with 3 digits for the integer portion and 4 digits for the decimal portion.

### **Appendix O**

### **Visual Inspection System Protocol**

The Visual Inspection System Protocol is used to make various settings or control remotely the Visual Recognition Device connected to the Serial Communications Unit/Board via RS-232C cable.

### **Protocol Configuration**

The configuration of the Visual Inspection System Protocol is shown below.

| Sequence   | Communications                                                | Function                                                                                                    | Ladde                | Notes                   |   |
|------------|---------------------------------------------------------------|----------------------------------------------------------------------------------------------------|----------------------|-------------------------|---|
| No.        | sequence name                                                 |                                                                                                    | Send word allocation | Receive word allocation |   |
| 450 (01C2) | Measurement execution (F200)                                  | Carries out one measurement one and stores the measurement results in the specified words.                                            | No                   | Yes                     |   |
| 451 (01C3) | Continuous measurement execution (scan) (F200)                | Carries out continuously setting the F200 and storing the measurement results in the specified words.                                 | No                   | Yes                     |   |
| 452 (01C4) | Continuous measure-<br>ment execution (inter-<br>rupt) (F200) | Carries out continuously setting the F200 and storing the measurement results in the specified words.                                 | No                   | Yes                     | 3 |
| 453 (01C5) | Reference object registration (group) (F200)                  | Performs reference position registration and evaluation criterion registration at the same time.                                      | No                   | No                      |   |
| 454 (01C6) | Reference object registration (reference position) (F200)     | Registers the reference position for measuring the amount of position displacement when a position displacement compensation is used. | No                   | No                      |   |
| 455 (01C7) | Reference object registration (evaluation criterion) (F200)   | Registers the reference value to discriminate the output format.                                                                      | No                   | No                      |   |
| 456 (01C8) | Evaluation condition change (F200)                            | Changes the upper and lower limit values of the evaluation condition of the designated output No.                                     |                      |                         |   |
| 457 (01C9) | Arbitrary measurement value acquisition (F200)                | Stores the measurement values of arbitrary measurement item regardless of output format in the specified words.                       |                      | Yes                     |   |
| 460 (01CC) | Measurement execution (F300)                                  | Carries out one measurement and stores the measurement results in the specified words.                                                | No                   | Yes                     |   |
| 461 (01CD) | Continuous measurement execution (scan) (F300)                | Carries out continuously setting the F300 and storing the measurement results in the specified words.                                 | No                   | Yes                     |   |
| 462 (01CE) | Continuous measure-<br>ment execution (inter-<br>rupt) (F300) | Carries out continuously setting the F300 and storing the measurement results in the specified words.                                 | No                   | Yes                     | 3 |
| 463 (01CF) | Reference object registration command 1 execution (F300)      | Performs a measurement for the input image and updates the reference object data of the full window.                                  |                      | No                      |   |
| 464 (01D0) | Reference object registration command 2 execution (F300)      | Performs a measurement for the input Yes No                                                                                           |                      | No                      |   |
| 465 (01D1) | Illumination fluctuation follow execution (F300)              | Executes an illumination fluctuation follow.                                                                                          | No                   | No                      |   |
| 470 (01D6) | Measurement execution and positioning (F350)                  | Carries out one measurement and stores the measurement results in the specified words.                                                | No                   | Yes                     |   |

| Sequence   | Communications                                               | Function                                                                                                    | Ladde                | Notes                   |  |
|------------|--------------------------------------------------------------|----------------------------------------------------------------------------------------------------|----------------------|-------------------------|--|
| No.        | sequence name                                                |                                                                                                    | Send word allocation | Receive word allocation |  |
| 471 (01D7) | Camera designation and positioning (F350)                    | Designates the camera for measurement.                                                                        | Yes                  | No                      |  |
| 472 (01D8) | Scene switching and positioning (F350)                       | Switches to a designated scene No.                                                                            | Yes                  | No                      |  |
| 473 (01D9) | Inspection execution<br>and character inspec-<br>tion (F350) | Carries out one inspection and outputs inspection results to the video monitor.                               | No                   | No                      |  |
| 474 (01DA) | Character string inspection and character inspection (F350)  | Changes the inspection character string of a designated inspection area No. to a designated character string. | Yes                  | No                      |  |
| 480 (01E0) | Camera change<br>(decrease by 1) (F200/<br>300)              | Decreases the display camera No. by 1.                                                                        |                      | No                      |  |
| 481 (01E1) | Camera change<br>(increase by 1) (F200/<br>300)              | Increases the display camera No. by 1. No                                                                     |                      | No                      |  |
| 482 (01E2) | Binary level modification (F200/300)                         | Modifies the binary levels (upper limit and lower limit values) of a designated window number No.             |                      | No                      |  |
| 483 (01E3) | Reset (F200/300)                                             | Resets the F200/F300.                                                                                         | No                   | No                      |  |
| 490 (01EA) | Scene switch (decrease by 1)                                 | Decreases the scene No. by 1.                                                                                 | No                   | No                      |  |
| 491 (01EB) | Scene switch (increase by 1)                                 | Increases the scene No. by 1.                                                                                 | No                   | No                      |  |
| 492 (01EC) | Scene switch (arbitrary)                                     | Switches to a designated scene No.                                                                            | Yes                  | No                      |  |
| 493 (01ED) | Measurement, inspection termination                          | Terminates the measurement and No No returns to the home menu.                                                |                      | No                      |  |
| 494 (01EE) | General-purpose com-<br>mand (send)                          | tets and executes commands that are therwise not supported.                                                   |                      | No                      |  |
| 495 (01EF) | General-purpose command send/(receive)                       | Sets and executes commands that are otherwise not supported.                                                  | Yes                  | Yes                     |  |

**Note** 1. The hexadecimal equivalents of sequences numbers are given in parentheses.

#### 2. Ladder Interface Settings

YES: User settings are required for the 3rd and 4th operands of PMCR(260).

**NO:** Send word allocation: Set the constant 0000 for the 3rd operand (S).

Receive word allocation: Set the constant 0000 for the 4th operand (D).

3. Sequences No. 452 and No. 462 (Continuous Measurement Execution with Interrupt) are not supported by the CS1W-SCU□□(-V1) and CJ1W-SCU□□(-V1) Serial Communications Units. A protocol syntax error will occur if an attempt is made to execute either sequence with a Serial Communications Unit.

Do not set an EM bank as the receive storage word for interrupt notification. A protocol syntax error will occur if an EM banks is set.

### **Connections**

The connections for using the Visual Inspection System Protocol are shown below.

#### **RS-232C Connections**

Serial Communications Board (CS Series only) Serial Communications Unit (CS/CJ Series)

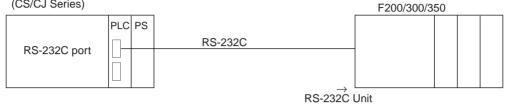

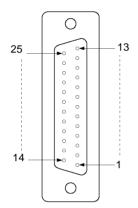

| Pin No. | Signal name                           | Abbreviation |
|---------|---------------------------------------|--------------|
| 1       | Protective ground or earth            | FG (GND)     |
| 2       | Send data                             | SD (TXD)     |
| 3       | Receive data                          | RD (RXD)     |
| 4       | Request to send                       | RS (RTS)     |
| 5       | Clear to send                         | CS (CTS)     |
| 6       | Data set ready                        | DR (DSR)     |
| 7       | Signal ground                         | SG (GND)     |
| 8       | Carrier detection (Data word receive) | CD (DCD)     |
| 20      | Data terminal ready                   | ER (DTR)     |

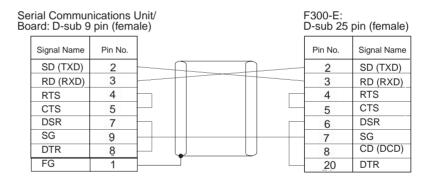

#### • For RS/CS Flow Control

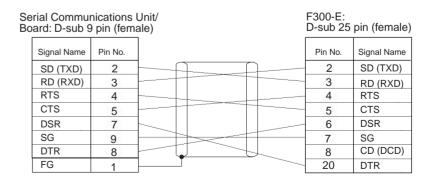

### Measurement Execution (F200) (Sequence No. 450 (Hex 01C2))

This sequence carries out one measurement and stores the measurement results in the specified words.

Send Data Word Allocation (3rd Operand of PMCR(260))
None.

#### Receive Data Word Allocation (4th Operand of PMCR(260))

Receive data storage words

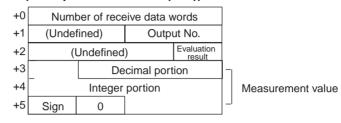

| Offset   | Content (data format)                              | Data                                            |
|----------|----------------------------------------------------|-------------------------------------------------|
| +0       | Number of receive data words (4 digits Hex)        | 0006                                            |
| +1       | Output No. (2 digits BCD)                          | 00 to 07                                        |
| +2       | Evaluation result (1 digit BCD)                    | 0: OK<br>1: NG                                  |
| +3 to +5 | Measurement value (decimal portion) (3 digits BCD) | <b>Example</b> -123.456 <b>Example</b> +123.456 |
|          | Measurement value (integer portion) (7 digits BCD) | +3 3456 +3 3456                                 |
|          | Measurement value (sign)                           | +4 0012 +4 0012                                 |
|          | (1 digit)                                          | +5 F000 +5 0000                                 |
|          |                                                    | F is stored for negative values.                |

- Note 1. Only one output No. can be stored.
  - The ranges of measurement values are as follows:
     For calibration OFF setting: -2147483.648 to 2147483.647
     For calibration ON setting: -9999999.999 to 9999999.999
  - 3. If a measurement value exceeds the range of measurement values when calibration is turned off, undefined data is stored in the specified words.

# Continuous Measurement Execution (Scan) (F200) (Sequence No. 451 (Hex 01C3))

This sequence carries out continuously the setting of the F200 and stores measurement results in the specified words. The scan notification method is used for the receive data.

Send Data Word Allocation (3rd Operand of PMCR(260))
None

#### Receive Data Word Allocation (4th Operand of PMCR(260))

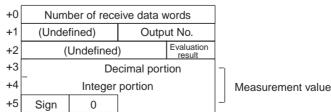

| Offset   | Content (data format)                              | Data                                            |
|----------|----------------------------------------------------|-------------------------------------------------|
| +0       | Number of receive data words (4 digits Hex)        | 0006                                            |
| +1       | Output No. (2 digits BCD)                          | 00 to 07                                        |
| +2       | Evaluation result (1 digit BCD)                    | 0: OK<br>1: NG                                  |
| +3 to +5 | Measurement value (decimal portion) (3 digits BCD) | <b>Example</b> -123.456 <b>Example</b> +123.456 |
|          | Measurement value (integer portion) (7 digits BCD) | +3 3456 +3 3456                                 |
|          | Measurement value (sign)                           | +4 0012 +4 0012                                 |
|          | (1 digit)                                          | +5 F000 +5 0000                                 |
|          |                                                    | F is stored for negative values.                |

- Note 1. Only one output No. can be designated.
  - 2. Turn ON the Abort Switch to end this sequences. Abort Switches for port 1 are CIO 190003 for the Serial Communications Board and CIO 1500 + 25 x unit number, bit 03 for Serial Communications Units. Abort Switches for port 2 are CIO 190011 for the Serial Communications Board and CIO 1500 + 25 x unit number, bit 11 for Serial Communications Units.
  - 3. The ranges of measurement values are as follows: For calibration OFF setting:—2147483.648 to 2147483.647 For calibration ON setting: —9999999.999 to 9999999.999
  - 4. If a measurement value exceeds the range of measurement values when calibration is turned off, undefined data is stored in the specified words.

# Continuous Measurement Execution (Interrupt) (F200) (Sequence No. 452 (Hex 01C4))

This sequence carries out continuously setting the F200 and stores measurement results in the specified words. The interrupt notification method is used for the receive data. The interrupt No. is 102.

Send Data Word Allocation (3rd Operand of PMCR(260))
None.

#### Receive Data Word Allocation (4th Operand of PMCR(260))

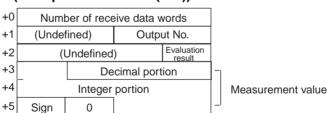

| Offset   | Content (data format)                              |                                  |     | Data                    |      |  |
|----------|----------------------------------------------------|----------------------------------|-----|-------------------------|------|--|
| +0       | Number of receive data words (4 digits BCD)        | 0006                             |     |                         |      |  |
| +1       | Output No. (2 digits BCD)                          | 00 to 07                         | 7   |                         |      |  |
| +2       | Evaluation result (1 digit BCD)                    | 0: OK<br>1: NG                   |     |                         |      |  |
| +3 to +5 | Measurement value (decimal portion) (3 digits BCD) | <b>Example</b> –123.456          |     | <b>Example</b> +123.456 |      |  |
|          | Measurement value (integer portion) (7 digits BCD) | +3 3456                          |     | +3                      | 3456 |  |
|          | Measurement value (sign)                           | +4 0012                          |     | +4                      | 0012 |  |
|          | (1 digit)                                          | +5 F                             | 000 | +5                      | 0000 |  |
|          |                                                    | F is stored for negative values. |     | e values.               |      |  |

- Note 1. Only one output No. can be designated.
  - 2. Turn ON the Abort Switch to end this sequences. Abort Switches for port 1 are CIO 190003 for the Serial Communications Board and CIO 1500 + 25 x unit number, bit 03 for Serial Communications Units. Abort Switches for port 2 are CIO 190011 for the Serial Communications Board and CIO 1500 + 25 x unit number, bit 11 for Serial Communications Units.
  - The ranges of measurement values are as follows: For calibration OFF setting:
     –2147483.648 to 2147483.647 For calibration ON setting:
     –9999999.999 to 9999999.999
  - 4. If a measurement value exceeds the range of measurement values when calibration is turned off, undefined data is stored in the specified words.
  - 5. Sequences No. 452 and No. 462 (Continuous Measurement Execution with Interrupt) are not supported by the CS1W-SCU□□(-V1) and CJ1W-SCU□□(-V1) Serial Communications Units. A protocol syntax error will occur if an attempt is made to execute either sequence with a Serial Communications Unit.

Do not set an EM bank as the receive storage word for interrupt notification. A protocol syntax error will occur if an EM banks is set.

# Reference Object Registration (Group) (F200) (Sequence No. 453 (Hex 01C5))

This sequence performs reference position registration and criterion registration at the same time.

Send Data Word Allocation (3rd Operand of PMCR(260))

None.

Receive Data Word Allocation (4th Operand of PMCR(260))

None.

# Reference Object Registration (Reference Position) (F200) (Sequence No. 454 (Hex 01C6))

This sequence registers the reference position for measuring the amount of position displacement when a position displacement compensation is used.

Send Data Word Allocation (3rd Operand of PMCR(260))

None

Receive Data Word Allocation (4th Operand of PMCR(260))

None.

# Reference Object Registration (Criterion) (F200) (Sequence No. 455 (Hex 01C7))

This sequence registers a reference value to discriminate the output format.

Send Data Word Allocation (3rd Operand of PMCR(260))

None.

Receive Data Word Allocation (4th Operand of PMCR(260))

None.

data

### **Evaluation Condition Change (F200)** (Sequence No. 456 (Hex 01C8))

This sequence changes the upper and lower limit values of evaluation condition of the designated output No.

#### Send Data Word Allocation (3rd Operand of PMCR(260))

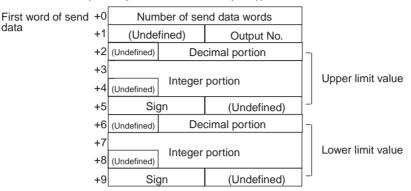

| Offset   | Content (data format)                              |                         |              | Data |      |  |                        |  |
|----------|----------------------------------------------------|-------------------------|--------------|------|------|--|------------------------|--|
| +0       | Number of send data words (4 digits Hex)           | 000                     | A (0010 deci | mal) |      |  |                        |  |
| +1       | Output No. (2 digits BCD)                          | 00 to                   | o 07         |      |      |  |                        |  |
| +2 to +5 | Upper limit value (decimal portion) (3 digits BCD) | <b>Example</b> –123.456 |              |      |      |  | <b>ample</b><br>23.456 |  |
|          | Upper limit value (integer portion) (7 digits BCD) | +2                      | 0567         | +2   | 0678 |  |                        |  |
|          | Upper limit value (sign) (ASCII 2 digits)          | +3                      | 1234         | +3   | 2345 |  |                        |  |
|          |                                                    | +4                      | 0000         | +4   | 0001 |  |                        |  |
|          |                                                    | +5                      | 2D00         | +5   | 3000 |  |                        |  |
| +6 to +9 | Lower limit value (decimal portion) (3 digits BCD) | Same as upper limit.    |              |      |      |  |                        |  |
|          | Lower limit value (integer portion) (7 digits BCD) |                         |              |      |      |  |                        |  |
|          | Lower limit value (sign) (ASCII 2 digits)          |                         |              |      |      |  |                        |  |

### Receive Data Word Allocation (4th Operand of PMCR(260))

None.

- Note 1. Only one output No. can be designated.
  - 2. Enter values so that upper limit ≥ lower limit.
  - Enter upper limit and lower limit values within the range -2147483.648 to 2147483.648.

### **Arbitrary Measurement Value Acquisition (F200)** (Sequence No. 457 (Hex 01C9))

This sequence stores measurement values of arbitrary measurement items regardless of output format in the specified words.

#### Send Data Word Allocation (3rd Operand of PMCR(260))

First word of send data

| +0 | Number of send data words |        |  |  |  |
|----|---------------------------|--------|--|--|--|
| +1 | (Undefined)               | Data 1 |  |  |  |
| +2 | (Undefined)               | Data 2 |  |  |  |

| Offset | Content (data format)                    | Data                                                                                                    |
|--------|------------------------------------------|----------------------------------------------------------------------------------------------------|
| +0     | Number of send data words (4 digits Hex) | 0003                                                                                                    |
| +1     | Data 1 (2 digits BCD)                    | 00: Area 01: Center of gravity x 02: Center of gravity y 03: Main axis angle 04: Output format 05: Reference value of output format 06: X displacement 07: Y displacement 08: Angle displacement 09: X reference position 10: Y reference position 11: Angle reference position |
| +2     | Data 2 (2 digits BCD)                    | When 00 to 03 is set to data 1 Window No.: 00 to 07 When 04 to 05 is set to data 1 Output No.: 00 to 07 When 06 to 11 is set to data 1 Camera No.: 00 to 01                                                                                                    |

#### Receive Data Word Allocation (4th Operand of PMCR(260))

| +0 | Number of receive data words |                 |  |                   |  |
|----|------------------------------|-----------------|--|-------------------|--|
| +1 | (Undefined)                  | Decimal portion |  |                   |  |
| +2 | Integer portion              |                 |  | Measurement value |  |
| +3 | Sign                         | 0               |  | ┙                 |  |

| Offset   | Content (data format)                              |     |                 | Data     |                 |   |
|----------|----------------------------------------------------|-----|-----------------|----------|-----------------|---|
| +0       | Number of receive data words (4 digits BCD)        | 000 | 0004            |          |                 |   |
| +1 to +3 | (6 1) (7 500)                                      |     | ample<br>23.456 |          | ample<br>23.456 |   |
|          | Measurement value (integer portion) (7 digits BCD) |     | 3456            | +3       | 3456            |   |
|          | Measurement value (sign)                           |     | 0012            | +4       | 0012            |   |
|          | (1 digit)                                          |     | F000            | +5       | 0000            |   |
|          |                                                    |     | stored for      | negative | e values.       | - |

- Note 1. Only one output No. can be designated.
  - 2. Measurement is not performed with this command. The measurement results of the last measurement will be stored in the specified words.
  - 3. This command can acquire only the measurement value of the window No. set by output format.
  - 4. For data 1 and 2, the receive data is compared with the send data. If the receive data is not the same as the send data, the following flags will be turned ON: The flags for port 1 are CIO 190914 for the Serial Communications Board and CIO 1500 + 25 x unit number +9, bit 14 for Serial Communications Units. The flags for port 2 are CIO 1919114 for the Serial Communications Board and CIO 1500 + 25 x unit number +19, bit 14 for Serial Communications Units.
  - The ranges of measurement values are as follows:
     For calibration OFF setting: -2147483.648 to 2147483.647
     For calibration ON setting: -9999999.999 to 9999999.999
  - 6. If a measurement value exceeds the range of measurement values when calibration is turned off, unexpected data is stored in the specified words.

### Measurement Execution (F300) (Sequence No. 460 (Hex 01CC))

This sequence carries out one measurement and stores measurement results in the specified words.

Send Data Word Allocation (3rd Operand of PMCR(260))

#### Receive Data Word Allocation (4th Operand of PMCR(260))

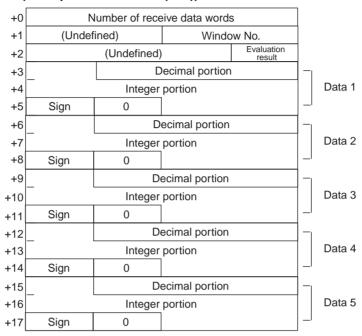

| Offset        | Content (data format)                              | Data                                                                                                    |
|---------------|----------------------------------------------------|----------------------------------------------------------------------------------------------------|
| +0            | Number of receive data words (4 digits Hex)        | 0006: 1 measurement item 0009: 2 measurement items 000C: 3 measurement items 000F: 4 measurement items 0012: 5 measurement items |
| +1            | Window number (2 digits BCD)                       | 00 to 07                                                                                                    |
| +2            | Evaluation result (1 digit BCD)                    | 0: OK<br>1: NG                                                                                                    |
| +3 to +5      | Measurement value (decimal portion) (3 digits BCD) | <b>Example</b> -123.456 <b>Example</b> +123.456                                                                                  |
|               | Measurement value (integer portion) (7 digits BCD) | +3 3456 +3 3456                                                                                                    |
|               | Measurement value (sign) (1 digit)                 | +4       0012       +4       0012         +5       F000       +5       0000         F is stored for negative values.             |
| +6 to +8      | Same as +3 to +5.                                  | Same as +3 to +5.                                                                                                    |
| +9 to<br>+11  | Same as +3 to +5.                                  | Same as +3 to +5.                                                                                                    |
| +12 to<br>+14 | Same as +3 to +5.                                  | Same as +3 to +5.                                                                                                    |
| +15 to<br>+17 | Same as +3 to +5.                                  | Same as +3 to +5.                                                                                                    |

Note 1. Exponential expressions are used for numbers larger than 999999.999 and smaller than –999999.9.

- 2. The number of measurement items is up to 5, but only one window number can be read.
- The ranges of measurement values are as follows:
   For calibration OFF setting: -2147483.648 to 2147483.648
   For calibration ON setting: -9999999.999 to 9999999.999

- 4. The priority of measurement items being output are as follows:
  - 1 Area
  - 2 Center of gravity X
  - 3 Center of gravity Y
  - 4 Main axis angle
  - 5 Edge angle
  - 6 Center X
  - 7 Center Y
  - 8 Inclination
  - 9 Intersecting point X
  - 10 Intersecting point Y

Receive data storage words

## Continuous Measurement Execution (Scan) (F300) (Sequence No. 461 (Hex 01CD))

This sequence carries out continuously the settings of F300 and stores measurement results in the specified words.

Send Data Word Allocation (3rd Operand of PMCR(260))
None.

#### Receive Data Word Allocation (4th Operand of PMCR(260))

Number of receive data words +0 (Undefined) Window No. +1 Evaluation result +2 (Undefined) +3 Decimal portion Integer portion Data 1 Sign +5 +6 Decimal portion +7 Integer portion Data 2 +8 Sign Decimal portion +9 Integer portion Data 3 +10 +11 Sign Decimal portion +12 Integer portion Data 4 +13 +14 Sign Decimal portion +15 Integer portion Data 5 +16 +17 Sign

| Offset        | Content (data format)                              | Data                                                                                                    |
|---------------|----------------------------------------------------|----------------------------------------------------------------------------------------------------|
| +0            | Number of receive data words (4 digits Hex)        | 0006: 1 measurement item 0009: 2 measurement items 000C: 3 measurement items 000F: 4 measurement items 0012: 5 measurement items |
| +1            | Window No. (2 digits BCD)                          | 00 to 07                                                                                                    |
| +2            | Evaluation result (1 digit BCD)                    | 0: OK<br>1: NG                                                                                                    |
| +3 to +5      | Measurement value (decimal portion) (3 digits BCD) | Example                                                                                                    |
|               | Measurement value (integer portion) (7 digits BCD) | +3 3456 +3 3456                                                                                                    |
|               | Measurement value (sign) (1 digit)                 | +4 0012 +4 0012<br>+5 F000 +5 0000<br>F is stored for negative values.                                                           |
| +6 to +8      | Same as +3 to +5.                                  | Same as +3 to +5.                                                                                                    |
| +9 to<br>+11  | Same as +3 to +5.                                  | Same as +3 to +5.                                                                                                    |
| +12 to<br>+14 | Same as +3 to +5.                                  | Same as +3 to +5.                                                                                                    |
| +15 to<br>+17 | Same as +3 to +5.                                  | Same as +3 to +5.                                                                                                    |

- Note 1. Exponential expressions are used for numbers larger than 9999999.999 and smaller than -999999.9.
  - 2. The number of measurement items are up to 5, but only one window number can be read.
  - ${\it 3.} \quad {\it The range of measurement values are as follows:}$

For calibration OFF setting: -2147483.648 to 2147483.648 For calibration ON setting: -9999999.999 to 9999999.999

- 4. The priority of measurement items being output are as follows:
  - 1 Area
  - 2 Center of gravity X
  - 3 Center of gravity Y
  - 4 Main axis angle
  - 5 Edge angle
  - 6 Center X
  - 7 Center Y
  - 8 Inclination
  - 9 Intersecting point X
  - 10 Intersecting point Y

## Continuous Measurement Execution (Interrupt) (F300) (Sequence No. 462 (Hex 01CE))

This sequence carries out continuously setting the F300 and stores measurement results in the specified words. The interrupt notification method is used for the receive data. The interrupt No. is 102.

Send Data Word Allocation (3rd Operand of PMCR(260))
None.

### Receive Data Word Allocation (4th Operand of PMCR(260))

Receive data storage words

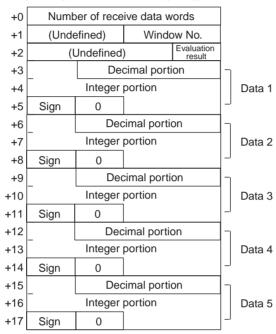

| Offset        | Content (data format)                              | Data                                                                                                    |
|---------------|----------------------------------------------------|----------------------------------------------------------------------------------------------------|
| +0            | Number of receive data words (4 digits Hex)        | 0006: 1 measurement item 0009: 2 measurement items 000C: 3 measurement items 000F: 4 measurement items 0012: 5 measurement items |
| +1            | Window No. (2 digits BCD)                          | 00 to 07                                                                                                    |
| +2            | Evaluation result (1 digit BCD)                    | 0: OK<br>1: NG                                                                                                    |
| +3 to +5      | Measurement value (decimal portion) (3 digits BCD) | <b>Example</b> —123.456 <b>Example</b> +123.456                                                                                  |
|               | Measurement value (integer portion) (7 digits BCD) | +3 3456 +3 3456                                                                                                    |
|               | Measurement value (sign)                           | +4 0012 +4 0012                                                                                                    |
|               | (1 digit)                                          | +5 F000 +5 0000                                                                                                    |
|               |                                                    | F is stored for negative values.                                                                                                 |
| +6 to +8      | Same as +3 to +5.                                  | Same as +3 to +5.                                                                                                    |
| +9 to<br>+11  | Same as +3 to +5.                                  | Same as +3 to +5.                                                                                                    |
| +12 to<br>+14 | Same as +3 to +5.                                  | Same as +3 to +5.                                                                                                    |
| +15 to<br>+17 | Same as +3 to +5.                                  | Same as +3 to +5.                                                                                                    |

Note 1. Exponential expressions are used for numbers larger than 9999999.999 and smaller than -999999.9.

2. The number of measurement items is up to 5, but only one window number can be read.

- 3. The ranges of measurement values are as follows: For calibration OFF setting:—2147483.648 to 2147483.648 For calibration ON setting:—9999999.999 to 9999999.999
- 4. The priority of measurement items being output are as follows:
  - 1 Area
  - 2 Center of gravity X
  - 3 Center of gravity Y
  - 4 Main axis angle
  - 5 Edge angle
  - 6 Center X
  - 7 Center Y
  - 8 Inclination
  - 9 Intersecting point X
  - 10 Intersecting point Y
- Sequences No. 452 and No. 462 (Continuous Measurement Execution with Interrupt) are not supported by the CS1W-SCU□□(-V1) and CJ1W-SCU□□(-V1) Serial Communications Units. A protocol syntax error will occur if an attempt is made to execute either sequence with a Serial Communications Unit.

Do not set an EM bank as the receive storage word for interrupt notification. A protocol syntax error will occur if an EM banks is set.

# Reference Object Registration Command 1 Execution (F300) (Sequence No. 463 (Hex 01CF))

This sequence performs a measurement for the input image and updates reference object data of the full window.

Send Data Word Allocation (3rd Operand of PMCR(260))

None.

Receive Data Word Allocation (4th Operand of PMCR(260))

None.

# Reference Object Registration Command 2 Execution (F300) (Sequence No. 464 (Hex 01D0))

This sequence performs a measurement for the input image and updates the reference object data of a designated window.

#### Send Data Word Allocation (3rd Operand of PMCR(260))

First word of send +0 Number of send data words data +1 (Undefined) Window No.

| Offset | Contents (data format)                   | Data   |
|--------|------------------------------------------|--------|
| +0     | Number of send data words (4 digits Hex) | 0002   |
| +1     | Window No. (1 digit BCD)                 | 0 to 7 |

Receive Data Word Allocation (4th Operand of PMCR(260))

None.

## Illumination Fluctuation Follow Execution (F300) (Sequence No. 465 (Hex 01D1))

This sequence executes an illumination fluctuation follow.

Send Data Word Allocation (3rd Operand of PMCR(260))
None.

Receive Data Word Allocation (4th Operand of PMCR(260)) None.

# Measurement Execution and Positioning (F350) (Sequence No. 470 (Hex 01D6))

This sequence carries out one measurement and stores the measurement results in the specified words.

Send Data Word Allocation (3rd Operand of PMCR(260)) None.

#### Receive Data Word Allocation (4th Operand of PMCR(260))

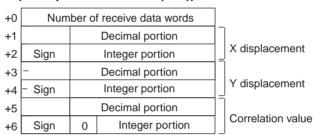

| Offset   | Content (data format)                              | Data                                              |
|----------|----------------------------------------------------|---------------------------------------------------|
| +0       | Number of receive data words (4 digits Hex)        | 0007                                              |
| +1 to +2 | X displacement (decimal portion) (3 digits BCD)    | <b>Example</b> -123.456 <b>Example</b> +123.456   |
|          | X displacement (integer portion) (3 digits BCD)    | +1 3456 +1 3456                                   |
|          | X displacement (sign) (1 digit) (.)                | +2 F012 +2 0012  F is stored for negative values. |
| +3 to +4 | Y displacement (decimal portion) (3 digits BCD)    | <b>Example</b> -123.456 <b>Example</b> +123.456   |
|          | Y displacement (integer portion) (3 digits BCD)    | +1 3456 +1 3456                                   |
|          | Y displacement (sign) (1 digit) (.)                | +2 F012 +2 0012  F is stored for negative values. |
| +5 to +6 | Correlation value (decimal portion) (3 digits BCD) | <b>Example</b> -12.345 <b>Example</b> +12.345     |
|          | Correlation value (integer portion) (3 digits BCD) | +1 2345 +1 2345                                   |
|          | Correlation value (sign) (1 digit) (.)             | +2 F001 +2 0001  F is stored for negative values. |

- Note 1. The number of models that can be stored in a designated word is 1.
  - 2. If a measurement is carried out without executing a camera designation, a measurement is executed for all cameras in which the measurement model is registered.
  - 3. When the correlation value is less than 70 and the measurement value overflows, the following flags will be turned ON. The flags for port 1 are CIO 190914 for the Serial Communications Board and CIO

1500 + 25 x unit number +9, bit 14 for Serial Communications Units. The flags for port 2 are CIO 1919114 for the Serial Communications Board and CIO 1500 + 25 x unit number +19, bit 14 for Serial Communications Units.

- 4. Data to be output is within the range 999.999 (upper limit) to -999.999 (lower limit).
- 5. Retry processing is not performed for this sequence.
- 6. Turn the Abort Bit ON and then OFF to end this sequence.

## Camera Designation and Positioning (F350) (Sequence No. 471 (Hex 01D7))

This sequence designates the cameras for measurement.

#### Send Data Word Allocation (3rd Operand of PMCR(260))

First word of send data

| +0 | Number of send data words |                     |
|----|---------------------------|---------------------|
| +1 | (Undefined)               | First camera<br>No. |
| +2 | (Undefined)               | Last camera<br>No.  |

| Offset | Content (data format)                   | Data   |
|--------|-----------------------------------------|--------|
| +0     | Number of send data words (4 digit Hex) | 0003   |
| +1     | First camera No. (1 digit BCD)          | 0 to 7 |
| +2     | Last camera No. (1 digit BCD)           | 0 to 7 |

### Receive Data Word Allocation (4th Operand of PMCR(260)) None.

- Note 1. Set values so that the first camera No.< last camera No.
  - 2. If a designated camera No. is abnormal, the following flags will be turned ON. The flags for port 1 are CIO 190914 for the Serial Communications Board and CIO 1500 + 25 x unit number +9, bit 14 for Serial Communications Units. The flags for port 2 are CIO 191914 for the Serial Communications Board and CIO 1500 + 25 x unit number +19, bit 14 for Serial Communications Units.

## Scene Switching and Positioning (F350) (Sequence No. 472 (Hex 01D8))

This sequence switches to a designated scene No.

#### Send Data Word Allocation (3rd Operand of PMCR(260))

First word of send data

| +0 | Number of send data words |           |
|----|---------------------------|-----------|
| +1 | (Undefined)               | Scene No. |

| Offset | Contents (data format)                   | Data     |
|--------|------------------------------------------|----------|
| +0     | Number of send data words (4 digits Hex) | 0002     |
| +1     | Scene No. (2 digits BCD)                 | 00 to 15 |

### Receive Data Word Allocation (4th Operand of PMCR(260)) None.

Note 1. If a scene No. is abnormal, the following flags will be turned ON. The flags for port 1 are CIO 190914 for the Serial Communications Board and CIO 1500 + 25 x unit number +9, bit 14 for Serial Communications Units. The flags for port 2 are CIO 191914 for the Serial Communications Board and CIO 1500 + 25 x unit number +19, bit 14 for Serial Communications Units.

2. Retry processing is not performed for this sequence.

3. Turn ON the Abort Switch to end this sequence.

## Inspection Execution and Character Inspection (F350) (Sequence No. 473 (Hex 01D9))

This sequence carries out one inspection and outputs the inspection results to a video monitor.

Send Data Word Allocation (3rd Operand of PMCR(260))

None.

Receive Data Word Allocation (4th Operand of PMCR(260))

None.

## Character String Inspection and Character Inspection (F350) (Sequence No. 474 (Hex 01DA))

This sequence changes the inspection character string of a designated inspection area No. to a designated character string.

#### Send Data Word Allocation (3rd Operand of PMCR(260))

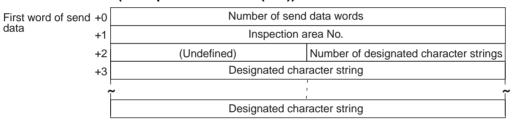

| Offset | Contents (data format)                                | Data                                |
|--------|-------------------------------------------------------|-------------------------------------|
| +0     | Number of send data words (4 digits Hex)              | 0004 to 000F (0004 to 0015 decimal) |
| +1     | Number of designated character strings (4 digits Hex) | 0000 to 0018 (0000 to 0024 decimal) |
| +2     | Inspection area No.<br>(1 digit BCD)                  | 0 to 7                              |
| +3 to  | Number of designated character strings (ASCII)        |                                     |

Receive Data Word Allocation (4th Operand of PMCR(260))
None.

# Camera Change (Decrease by 1) (F200/300) (Sequence No. 480 (Hex 01E0))

This sequence decreases the display camera No. by 1.

Send Data Word Allocation (3rd Operand of PMCR(260))

None.

Receive Data Word Allocation (4th Operand of PMCR(260))

None.

# Camera Change (Increase by 1) (F200/300) (Sequence No. 481 (Hex 01E1))

This sequence increases the display camera No. by 1.

Send Data Word Allocation (3rd Operand of PMCR(260))

None

Receive Data Word Allocation (4th Operand of PMCR(260))

None.

### Binary Level Modification (F200/300) (Sequence No. 482 (Hex 01E2))

This sequence modifies the binary levels (upper limit and lower limit values) of a designated output No. (F200) or window number No. (F300).

#### Send Data Word Allocation (3rd Operand of PMCR(260))

First word of send data

| +0 | Number of send data words     |                   |            |
|----|-------------------------------|-------------------|------------|
| +1 | (Undefined) Window No         |                   | Window No. |
| +2 | (Undefined)                   | Upper limit value |            |
| +3 | (Undefined) Lower limit value |                   |            |

| Offset | Contents (data format)                   | Data            |  |
|--------|------------------------------------------|-----------------|--|
| +0     | Number of send data words (4 digits Hex) | 0004            |  |
| +1     | Window No. (1 digit BCD) 0 to 7          |                 |  |
| +2     | Upper limit value (3 digits BCD)         | BCD) 000 to 255 |  |
| +3     | Lower limit value (3 digits BCD)         | 000 to 255      |  |

or Output No.

#### Receive Data Word Allocation (4th Operand of PMCR(260))

None.

**Note** Enter values so that the upper limit  $\geq$  lower limit.

### Reset (F200/300) (Sequence No. 483 (Hex 01E3))

This sequence resets the F200/F300 (to starting status).

Send Data Word Allocation (3rd Operand of PMCR(260))

None.

Receive Data Word Allocation (4th Operand of PMCR(260))

None.

# Scene Switching (Decrease by 1) (Sequence No. 490 (Hex 01EA))

This sequence decreases the scene No. by 1.

Send Data Word Allocation (3rd Operand of PMCR(260))

None.

Receive Data Word Allocation (4th Operand of PMCR(260))

None.

### Scene Switching (Increase by 1) (Sequence No. 491 (Hex 01EB))

This sequence increases the scene No. by 1.

Send Data Word Allocation (3rd Operand of PMCR(260))

None.

Receive Data Word Allocation (4th Operand of PMCR(260))
None.

### Scene Switching (Arbitrary) (Sequence No. 492 (Hex 01EC))

This sequence switches to a designated scene No.

#### Send Data Word Allocation (3rd Operand of PMCR(260))

First word of send data

| +0 | Number of send data words |           |
|----|---------------------------|-----------|
| +1 | (Undefined)               | Scene No. |

| Offset | Contents (data format)                   | Data     |
|--------|------------------------------------------|----------|
| +0     | Number of send data words (4 digits BCD) | 0002     |
| +1     | Scene No. (2 digits BCD)                 | 00 to 15 |

Receive Data Word Allocation (4th Operand of PMCR(260))

None.

## Measurement, Inspection Termination (Sequence No. 493 (Hex 01ED))

This sequence terminates the measurement and returns to the home menu.

Send Data Word Allocation (3rd Operand of PMCR(260))

None.

Receive Data Word Allocation (4th Operand of PMCR(260))

None.

# General-purpose Command (Send) (Sequence No. 494 (Hex 01EE))

This sequence can set and execute commands that are not otherwise supported. The delimiter (CR+LF) is automatically attached to the send data.

#### Send Data Word Allocation (3rd Operand of PMCR(260))

First word of send data

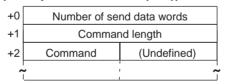

| Offset | Contents (data format)                   | Data                            |
|--------|------------------------------------------|---------------------------------|
| +0     | Number of send data words (4 digits Hex) | 0003 to 00FA (3 to 250 decimal) |
| +1     | Command length (4 digits Hex)            | 0001 to 01F0 (1 to 496 decimal) |
| +2 to  | Command (ASCII)                          | Specify ASCII data.             |

#### Receive Data Word Allocation (4th Operand of PMCR(260))

None.

**Note** 1. The processing depends on the command.

2. For a command with a response, use sequence #495.

## General-purpose Command (Send/Receive) (Sequence No. 495 (Hex 01EF))

This sequence can set and execute commands that are not otherwise supported. The delimiter (CR+LF) is automatically attached to the send data.

#### Send Data Word Allocation (3rd Operand of PMCR(260))

First word of send data

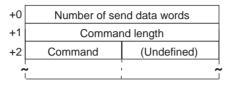

| Offset | Contents (data format)                   | Data                            |
|--------|------------------------------------------|---------------------------------|
| +0     | Number of send data words (4 digits Hex) | 0003 to 00FA (3 to 250 decimal) |
| +1     | Command length (4 digits Hex)            | 0001 to 01F0 (1 to 496 decimal) |
| +2 to  | Command (ASCII)                          | Specify ASCII data.             |

### Receive Data Word Allocation (4th Operand of PMCR(260))

The reception data is stored in the reception data words without the delimiter (CR+LF),

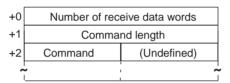

| Offset | Contents (data format)                      | Data                            |
|--------|---------------------------------------------|---------------------------------|
| +0     | Number of receive data words (4 digits Hex) | 0003 to 00FA (3 to 250 decimal) |
| +1     | Command length (4 digits Hex)               | 0001 to 01F0 (1 to 496 decimal) |
| +2 to  | Command (ASCII)                             | ASCII data is returned.         |

- **Note** 1. The processing depends on the command.
  - 2. For a command without a response, use sequence #495.

### Appendix P V600/V620 ID Controller Protocol

The V600/V620 ID Controller Protocol is used to make various settings or control remotely the ID Controller Connected to the Serial Communications Unit/Board via RS-232C or RS-422 cable.

### **Protocol Configuration**

The configuration of the V600/V620 ID Controller Protocol is shown below.

| Sequence   | Communications                               | Function                                                                  | Ladder interface     |                         |
|------------|----------------------------------------------|---------------------------------------------------------------------------|----------------------|-------------------------|
| No.        | sequence name                                |                                                                           | Send word allocation | Receive word allocation |
| 500 (01F4) | Read (ASCII/1)                               | Used when the number of Heads to be read from the Carrier is 1.           | Yes                  | Yes                     |
| 501 (01F5) | Read (ASCII/2)                               | Used when the number of Heads to be read from the Carrier is 2.           | Yes                  | Yes                     |
| 502 (01F6) | Read (ASCII/4)                               | Used when the maximum number of Heads to be read from the Carrier is 4.   | Yes                  | Yes                     |
| 503 (01F7) | Read (ASCII/8)                               | Used when the maximum number of Heads to be read from the Carrier is 8.   | Yes                  | Yes                     |
| 504 (01F8) | Read (Hex/1)                                 | Used when the number of Heads to be read from the Carrier is 1.           | Yes                  | Yes                     |
| 505 (01F9) | Read (Hex/2)                                 | Used when the number of Heads to be read from the Carrier is 2.           | Yes                  | Yes                     |
| 506 (01FA) | Read (Hex/4)                                 | Used when the maximum number of Heads to be read from the Carrier is 4.   | Yes                  | Yes                     |
| 507 (01FB) | Read (Hex/8)                                 | Used when the maximum number of Heads to be read from the Carrier is 8.   | Yes                  | Yes                     |
| 508 (01FC) | Auto-read (ASCII/1)                          | Used when the number of Heads to be read from the Carrier is 1.           | Yes                  | Yes                     |
| 509 (01FD) | Auto-read (Hex/1)                            | Used when the number of Heads to be read from the Carrier is 1.           | Yes                  | Yes                     |
| 510 (01FE) | Polling Auto-read<br>(ASCII)                 | Used when the number of Heads to be read from the Carrier is from 1 to 8. | Yes                  | No                      |
| 511 (01FF) | Polling Auto-read<br>Subcommand<br>(ASCII/2) | Used when the number of Heads to be read from the Carrier is 2.           | Yes                  | Yes                     |
| 512 (0200) | Polling Auto-read<br>Subcommand<br>(ASCII/4) | Used when the maximum number of Heads to be read from the Carrier is 4.   | Yes                  | Yes                     |
| 513 (0201) | Polling Auto-read<br>Subcommand<br>(ASCII/8) | Used when the maximum number of Heads to be read from the Carrier is 8.   | Yes                  | Yes                     |
| 514 (0202) | Polling Auto-read<br>(Hex)                   | Used when the number of Heads to be read from the Carrier is from 1 to 8. | Yes                  | No                      |
| 515 (0203) | Polling Auto-read<br>Subcommand (Hex/2)      | Used when the number of Heads to be read from the Carrier is 2.           | Yes                  | Yes                     |
| 516 (0204) | Polling Auto-read<br>Subcommand (Hex/4)      | Used when the maximum number of Heads to be read from the Carrier is 4.   | Yes                  | Yes                     |
| 517 (0205) | Polling Auto-read<br>Subcommand (Hex/8)      | Used when the maximum number of Heads to be read from the Carrier is 8.   | Yes                  | Yes                     |
| 518 (0206) | Write (ASCII/1)                              | Used when the number of Heads to be written to the Carrier is 1.          | Yes                  | No                      |

| Sequence          | Communications                                | Function                                                                                                | Ladder interface     |                         |
|-------------------|-----------------------------------------------|----------------------------------------------------------------------------------------------------|----------------------|-------------------------|
| No. sequence name |                                               |                                                                                                    | Send word allocation | Receive word allocation |
| 519 (0207)        | Write (ASCII/2)                               | Used when the number of Heads to be written to the Carrier is 2.                                        | Yes                  | No                      |
| 520 (0208)        | Write (ASCII/4)                               | Used when the maximum number of Heads to be written to the Carrier is 4.                                | Yes                  | No                      |
| 521 (0209)        | Write (ASCII/8)                               | Used when the maximum number of Heads to be written to the Carrier is 8.                                | Yes                  | No                      |
| 522 (020A)        | Write (Hex/1)                                 | Used when the number of Heads to be written to the Carrier is 1.                                        | Yes                  | No                      |
| 523 (020B)        | Write (Hex/2)                                 | Used when the number of Heads to be written to the Carrier is 2.                                        | Yes                  | No                      |
| 524 (020C)        | Write (Hex/4)                                 | Used when the maximum number of Heads to be written to the Carrier is 4.                                | Yes                  | No                      |
| 525 (020D)        | Write (Hex/8)                                 | Used when the maximum number of Heads to be written to the Carrier is 8.                                | Yes                  | No                      |
| 526 (020E)        | Auto-write (ASCII/1)                          | Used when the number of Heads to be written to the Carrier is 1.                                        | Yes                  | No                      |
| 527 (020F)        | Auto-write (Hex/1)                            | Used when the number of Heads to be written to the Carrier is 1.                                        | Yes                  | No                      |
| 528 (0210)        | Polling Auto-write<br>(ASCII/2)               | Used when the number of Heads to be written to the Carrier is 2.                                        | Yes                  | No                      |
| 529 (0211)        | Polling Auto-write<br>Subcommand<br>(ASCII/2) | Used when the number of Heads to be written to the Carrier is 2.                                        | Yes                  | No                      |
| 530 (0212)        | Polling Auto-write<br>(ASCII/4)               | Used when the maximum number of Heads to be written to the Carrier is 4.                                | Yes                  | No                      |
| 531 (0213)        | Polling Auto-write<br>Subcommand<br>(ASCII/4) | Used when the maximum number of Heads to be written to the Carrier is 4.                                | Yes                  | No                      |
| 532 (0214)        | Polling Auto-write<br>(ASCII/8)               | Used when the maximum number of Heads to be written to the Carrier is 8.                                | Yes                  | No                      |
| 533 (0215)        | Polling Auto-write<br>Subcommand<br>(ASCII/8) | Used when the maximum number of Heads to be written to the Carrier is 8.                                | Yes                  | No                      |
| 534 (0216)        | Polling Auto-write (Hex/2)                    | Used when the number of Heads to be written to the Carrier is 2.                                        | Yes                  | No                      |
| 535 (0217)        | Polling Auto-write<br>Subcommand (Hex/2)      | Used when the number of Heads to be written to the Carrier is 2.                                        | Yes                  | No                      |
| 536 (0218)        | Polling Auto-write (Hex/4)                    | Used when the maximum number of Heads to be written to the Carrier is 4.                                | Yes                  | No                      |
| 537 (0219)        | Polling Auto-write<br>Subcommand (Hex/4)      | Used when the maximum number of Heads to be written to the Carrier is 4.                                | Yes                  | No                      |
| 538 (021A)        | Polling Auto-write<br>(Hex/8)                 | Used when the maximum number of Heads to be written to the Carrier is 8.                                | Yes                  | No                      |
| 539 (021B)        | Polling Auto-write<br>Subcommand (Hex/8)      | Used when the maximum number of Heads to be written to the Carrier is 8.                                | Yes                  | No                      |
| 540 (021C)        | Data check                                    | Writes and verify the CRC code for the check blocks designated by the user.                             | Yes                  | Yes                     |
| 541 (021D)        | Control management                            | Performs I/O or an I/O read.                                                                            | Yes                  | Yes                     |
| 542 (021E)        | Error information read                        | Reads information from the latest error log.                                                            | Yes                  | Yes                     |
| 543 (021F)        | Command processing cancel                     | Cancels command processing except polling command processing and returns to the command waiting status. | Yes                  | Yes                     |

| Sequence   | Communications                               | Function                                                            | Ladder interface     |                         |
|------------|----------------------------------------------|---------------------------------------------------------------------|----------------------|-------------------------|
| No.        | sequence name                                |                                                                     | Send word allocation | Receive word allocation |
| 544 (0220) | Polling auto-read command processing cancel  | Cancels polling auto-read processing.                               | Yes                  | Yes                     |
| 545 (0221) | Polling auto-write command processing cancel | Cancels polling auto-write processing.                              | Yes                  | Yes                     |
| 546 (0222) | General-purpose command                      | Sends arbitrary data and stores receive data to receive data words. | Yes                  | Yes                     |

Note 1. The hexadecimal equivalents of sequences numbers are given in parentheses

#### 2. Ladder Interface Settings

YES: User settings are required for the 3rd and 4th operands of PMCR(260).

NO: Send word allocation: Set the constant 0000 for the 3rd operand (S). Receive word allocation: Set the constant 0000 for the 4th operand (D).

3. The Read/Write Head is abbreviated as R/W Head and the Data Carrier is abbreviated as simply Carrier in this appendix.

### **Connections**

Connections when using the V600/V620 ID Controller Protocol are shown below.

#### **RS-232C Connections**

Serial Communications Board (CS Series only) Serial Communications Unit (CS/CJ Series)

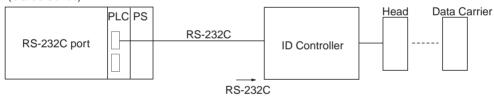

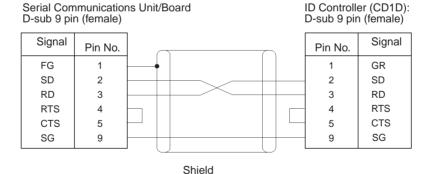

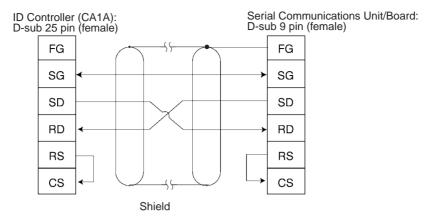

## **RS-422 Connections**

Serial Communications Board (CS Series only) Serial Communications Unit (CS/CJ Series)

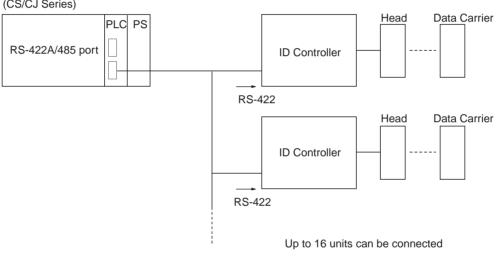

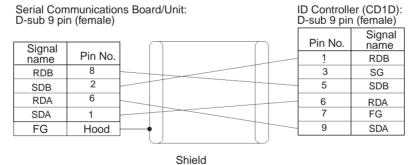

**Note** 1. Ground the cable shield at either the ID Controller or the Serial Communications Unit/Board to prevent malfunction.

2. Turn ON the pin 6 on DIP switch SW6 to set the host communications procedure to the 1-to-N procedure for 1-to-N connections.

## **DIP Switch Settings**

### V600/620-CD1D DIP Switches

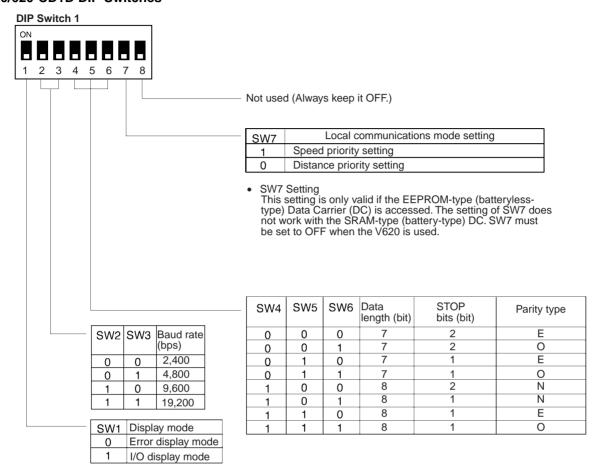

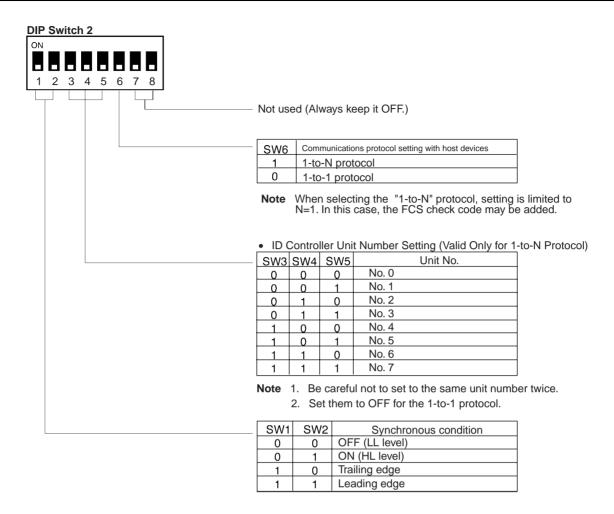

### V600-CA□A DIP Switches

ed.

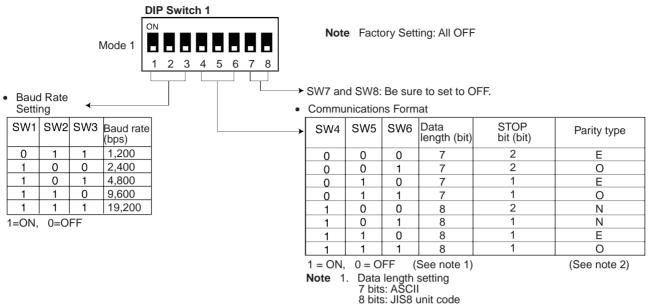

8 bits: JIS8 unit code

2. Parity setting E: Even parity
O: Odd parity N: No parity designation

DIP Switch 2 MODE2 SW8: Receive Side Terminating Resistance Setting (Valid Only for the V600-CA2A) Connected (ID Controller send side) Not connected 0 SW7: Receive Side Terminating Resistance Setting (Valid Only for the V600-CA2A) Connected (ID Controller receive side) Not connected 0 · SW6: Communications Protocol Setting 1-to-N protocol 1-to-1 protocol 0 • ID Controller Unit Number Setting (Valid Only for the 1-to-N Protocol) SW2 SW3 SW4 SW5 Unit No. 0 0 0 0 No. 0 · Local Communications Mode Setting 0 0 0 No. 1 Speed priority setting 0 0 1 0 No. 2 0 Distance priority setting 0 0 1 1 No. 3 0 0 0 1 No. 4 0 0 1 1 No. 5 0 1 0 No. 6 0 1 1 No. 7 SW1 Setting 0 0 0 No. 8 This setting is only valid if the EEPROM-type (battery less-type) Data Carrier (DC) is accessed. The setting 0 0 1 No. 9 1 0 0 No. 10 of SW7 does not work with the SRAM-type (batterytype) DC. 0 1 No. 11 1 1 0 0 No. 12 SW6 Setting 0 1 1 1 No. 13 When selecting the 1-to-N protocol for the 0 1 No. 14 V600-CA1A/RS-232C interface, the setting is limited No. 15 to N=1. In this case, the FCS check code may be add-

> Note 1. Be careful not to set to the same unit number twice. 2. Set them to OFF for the 1-to-1 protocol.

## Read (ASCII/1) (Sequence No. 500 (Hex 01F4))

This sequence is used when the number of Heads to be read from the Carrier is 1.

## Send Data Word Allocation (3rd Operand of PMCR(260))

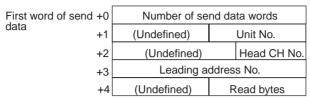

| Offset | Contents (data format)                     | Data                                                                                       |
|--------|--------------------------------------------|--------------------------------------------------------------------------------------------|
| +0     | Number of send data words (4 digits Hex)   | 0005 (fixed)                                                                               |
| +1     | Unit No. (2 digits BCD)                    | 00 to 07 (CD1D)<br>00 to 15 (CA□A)                                                         |
| +2     | R/W Head channel<br>(CH) No. (1 digit BCD) | R/W Head CH 1 designation: 1<br>R/W Head CH 2 designation: 2<br>The CD1D must be set to 1. |
| +3     | Leading address No.<br>(4 digits Hex)      | 0000 to FFFF                                                                               |
| +4     | Read bytes<br>(2 digits Hex)               | 01 to F4 (1 to 244 bytes)                                                                  |

## Receive Data Word Allocation (4th Operand of PMCR(260))

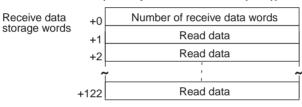

| Offset     | Contents (data format)                      | Data                                 |
|------------|---------------------------------------------|--------------------------------------|
| +0         | Number of receive data words (4 digits Hex) | 0002 to 007B (2 to 123 decimal)      |
| +1 to +122 | Read data (ASCII)                           | Number of read bytes stored in ASCII |

**Note** Data from Data Carriers designated for ASCII is stored beginning with the smallest offset from the receive data words, as shown in the following diagram.

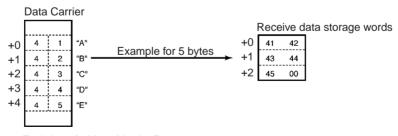

Each byte (address) in the Data Carrier contains the code for one ASCII character.

## Read (ASCII/2) (Sequence No. 501 (Hex 01F5))

This sequence is used when the number of Heads to be read from the Carrier is 2. Up to 118 bytes of data can be read for each Read/Write Head.

### Send Data Word Allocation (3rd Operand of PMCR(260))

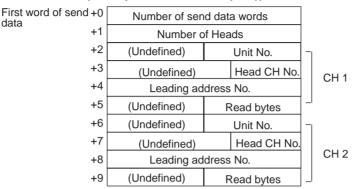

| Offset      | Contents (data format)                   | Data                                                                                       |
|-------------|------------------------------------------|--------------------------------------------------------------------------------------------|
| +0          | Number of send data words (4 digits Hex) | 0006 to 000A (6 to 10 decimal)                                                             |
| +1          | Number of Heads<br>(4 digits BCD)        | 0001 to 0002                                                                               |
| +(4(N-1)+2) | Unit No. (2 digits BCD)                  | Arbitrary (However, there is a limit for the maximum Unit No. depending on the model)      |
| +(4(N-1)+3) | R/W Head CH No.<br>(1 digit BCD)         | R/W Head CH 1 designation: 1<br>R/W Head CH 2 designation: 2<br>The CD1D must be set to 1. |
| +(4(N-1)+4) | Leading address No.<br>(4 digits Hex)    | 0000 to FFFF                                                                               |
| +(4(N-1)+5) | Read bytes<br>(2 digits Hex)             | 01 to 76 (1 to 118 bytes)                                                                  |

N: Number of Heads

### Receive Data Word Allocation (4th Operand of PMCR(260))

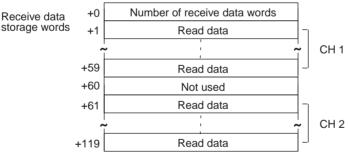

| Offset                           | Contents (data format)                      | Data                                |
|----------------------------------|---------------------------------------------|-------------------------------------|
| +0                               | Number of receive data words (4 digits Hex) | 0002 to 0120                        |
| +(60(N-1)+1) to<br>+(60(N-1)+59) | Read data (ASCII)                           | Number of read bytes store in ASCII |

N: Number of Heads

**Note** Data from Data Carriers designated for ASCII is stored beginning with the smallest offset from the receive data words.

## Read (ASCII/4) (Sequence No. 502 (Hex 01F6))

This sequence is used when the maximum number of Heads to be read from the Carrier is 4. Up to 48 bytes of data can be read for each Read/Write Head.

### Send Data Word Allocation (3rd Operand of PMCR(260))

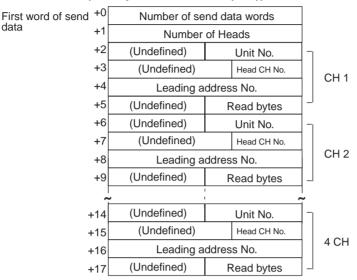

| Offset      | Contents (data format)                   | Data                                                                                       |
|-------------|------------------------------------------|--------------------------------------------------------------------------------------------|
| +0          | Number of send data words (4 digits Hex) | 0006 to 0012 (6 to 18 decimal)                                                             |
| +1          | Number of Heads<br>(4 digits BCD)        | 0001 to 0004                                                                               |
| +(4(N-1)+2) | Unit No. (2 digits BCD)                  | Arbitrary (However, there is a limit for the maximum Unit No. depending on the model)      |
| +(4(N-1)+3) | R/W Head CH No.<br>(1 digit BCD)         | R/W Head CH 1 designation: 1<br>R/W Head CH 2 designation: 2<br>The CD1D must be set to 1. |
| +(4(N-1)+4) | Leading address No. (4 digits Hex)       | 0000 to FFFF                                                                               |
| +(4(N-1)+5) | Read bytes<br>(2 digits Hex)             | 01 to 30 (1 to 48 bytes)                                                                   |

N: Number of Heads

## Receive Data Word Allocation (4th Operand of PMCR(260))

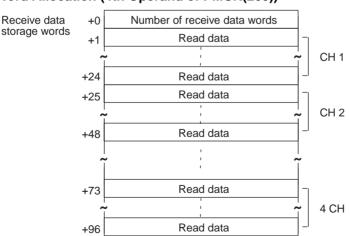

| Offset                           | Contents (data format)                      | Data                                 |
|----------------------------------|---------------------------------------------|--------------------------------------|
| +0                               | Number of receive data words (4 digits Hex) | 0002 to 0097                         |
| +(24(N-1)+1) to<br>+(24(N-1)+24) | Read data (ASCII)                           | Number of read bytes stored in ASCII |

N: Number of Heads

**Note** Data from Data Carriers designated for ASCII is stored beginning with the smallest offset from the receive data words.

## Read (ASCII/8) (Sequence No. 503 (Hex 01F7))

This sequence is used when the maximum number of Heads to be read from the Carrier is 8. Up to 20 bytes of data can be read for each Read/Write Head.

### Send Data Word Allocation (3rd Operand of PMCR(260))

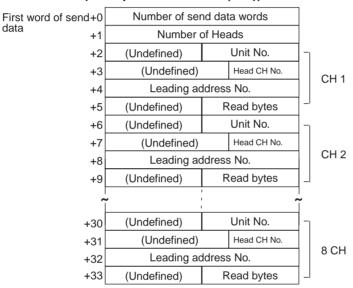

| Offset      | Contents (data format)                   | Data                                                                                       |
|-------------|------------------------------------------|--------------------------------------------------------------------------------------------|
| +0          | Number of send data words (4 digits Hex) | 0006 to 0022 (6 to 34 decimal)                                                             |
| +1          | Number of Heads<br>(4 digits BCD)        | 0001 to 0008                                                                               |
| +(4(N-1)+2) | Unit No. (2 digits BCD)                  | Arbitrary (However, there is a limit for the maximum Unit No. depending on the model)      |
| +(4(N-1)+3) | R/W Head CH No.<br>(1 digit BCD)         | R/W Head CH 1 designation: 1<br>R/W Head CH 2 designation: 2<br>The CD1D must be set to 1. |
| +(4(N-1)+4) | Leading address No.<br>(4 digits Hex)    | 0000 to FFFF                                                                               |
| +(4(N-1)+5) | Read bytes<br>(2 digits Hex)             | 01 to 14 (1 to 20 bytes)                                                                   |

N: Number of Heads

Receive data storage words

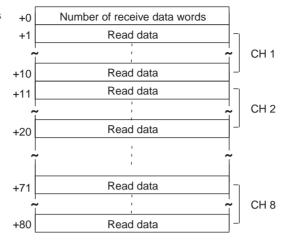

| Offset                           | Contents (data format)                      | Data                                 |
|----------------------------------|---------------------------------------------|--------------------------------------|
| +0                               | Number of receive data words (4 digits Hex) | 0002 to 0081                         |
| +(10(N-1)+1) to<br>+(10(N-1)+10) | Read data (ASCII)                           | Number of read bytes stored in ASCII |

N: Number of Heads

**Note** Data from Data Carriers designated for ASCII is stored beginning with the smallest offset from the receive data words.

## Read (Hex/1) (Sequence No. 504 (Hex 01F8))

This sequence is used when the number of Heads to be read from the Carrier is 1.

### Send Data Word Allocation (3rd Operand of PMCR(260))

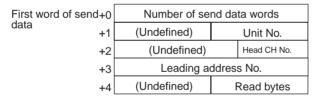

| Offset | Contents (data format)                   | Data                                                                                       |
|--------|------------------------------------------|--------------------------------------------------------------------------------------------|
| +0     | Number of send data words (4 digits Hex) | 0005 (fixed)                                                                               |
| +1     | Unit No. (2 digits BCD)                  | 00 to 07 (CD1D)<br>00 to 15 (CA□A)                                                         |
| +2     | R/W Head CH No. (1 digit BCD)            | R/W Head CH 1 designation: 1<br>R/W Head CH 2 designation: 2<br>The CD1D must be set to 1. |
| +3     | Leading address No.<br>(4 digits Hex)    | 0000 to FFFF                                                                               |
| +4     | Read bytes<br>(2 digits Hex)             | 01 to 7A (1 to 122 bytes)                                                                  |

### Receive Data Word Allocation (4th Operand of PMCR(260))

Receive data storage words

| +0  | Number of receive data words |  |
|-----|------------------------------|--|
| +1  | Read data                    |  |
| +2  | Read data                    |  |
| 7   | ,                            |  |
| +61 | Read data                    |  |

| Offset    | Contents (data format)                      | Data                                            |
|-----------|---------------------------------------------|-------------------------------------------------|
| +0        | Number of receive data words (4 digits Hex) | 0002 to 003E (6 to 62 decimal)                  |
| +1 to +61 | Read data (Hex)                             | Number of read bytes stored in hexadecimal data |

**Note** Data for Data Carriers designated for hexadecimal is stored beginning with the largest offset from the receive data words, as shown in the following diagram.

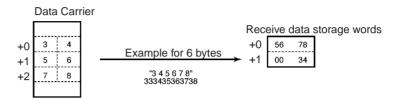

Each byte (address) in the Data Carrier contains 2 digits.

## Read (Hex/2) (Sequence No. 505 (Hex 01F9))

This sequence is used when the maximum number of Heads to be read from the Carrier is 2. Up to 60 bytes of data can be read for each Read/Write Head.

## Send Data Word Allocation (3rd Operand of PMCR(260))

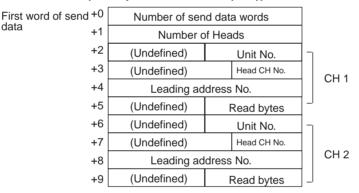

| Offset      | Contents (data format)                   | Data                                                                                       |
|-------------|------------------------------------------|--------------------------------------------------------------------------------------------|
| +0          | Number of send data words (4 digits Hex) | 0006 to 000A (6 to 10 decimal)                                                             |
| +1          | Number of Heads<br>(4 digits BCD)        | 0001 to 0002                                                                               |
| +(4(N-1)+2) | Unit No. (2 digits BCD)                  | Arbitrary (However, there is a limit for the maximum Unit No. depending on the model)      |
| +(4(N-1)+3) | R/W Head CH No.<br>(1 digit BCD)         | R/W Head CH 1 designation: 1<br>R/W Head CH 2 designation: 2<br>The CD1D must be set to 1. |
| +(4(N-1)+4) | Leading address No.<br>(4 digits Hex)    | 0000 to FFFF                                                                               |
| +(4(N-1)+5) | Read bytes<br>(2 digits Hex)             | 01 to 3C (1 to 60 bytes)                                                                   |

N: Number of Heads

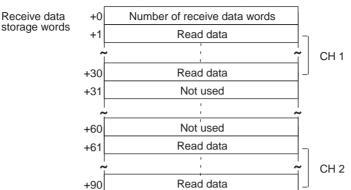

| Offset                           | Contents (data format)                      | Data                                            |
|----------------------------------|---------------------------------------------|-------------------------------------------------|
| +0                               | Number of receive data words (4 digits Hex) | 0002 to 005B (2 to 91 decimal)                  |
| +(60(N-1)+1) to<br>+(60(N-1)+30) | Read data (Hex)                             | Number of read bytes stored in hexadecimal code |

N: Number of Heads

**Note** Data for Data Carriers designated for hexadecimal is stored beginning with the largest offset from the receive data words.

## Read (Hex/4) (Sequence No. 506 (Hex 01FA))

This sequence is used when the maximum number of Heads to be read from the Carrier is 4. Up to 24 bytes of data can be read for each Read/Write Head.

#### Send Data Word Allocation (3rd Operand of PMCR(260))

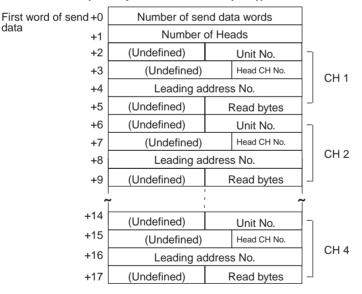

| Offset      | Contents (data format)                   | Data                                                                                       |
|-------------|------------------------------------------|--------------------------------------------------------------------------------------------|
| +0          | Number of send data words (4 digits Hex) | 0006 to 0012 (6 to 18 decimal)                                                             |
| +1          | Number of Heads<br>(4 digits BCD)        | 0001 to 0004                                                                               |
| +(4(N-1)+2) | Unit No. (2 digits BCD)                  | Arbitrary (However, there is a limit for the maximum Unit No. depending on the model)      |
| +(4(N-1)+3) | R/W Head CH No.<br>(1 digit BCD)         | R/W Head CH 1 designation: 1<br>R/W Head CH 2 designation: 2<br>The CD1D must be set to 1. |
| +(4(N-1)+4) | Leading address No.<br>(4 digits Hex)    | 0000 to FFFF                                                                               |
| +(4(N-1)+5) | Read bytes<br>(2 digits Hex)             | 01 to 18 (1 to 24 bytes)                                                                   |

N: Number of Heads

Receive data storage words

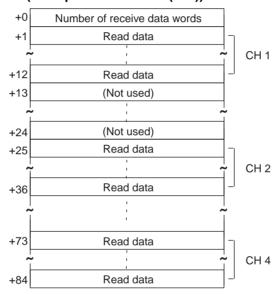

| Offset                           | Contents (data format)                      | Data                                            |
|----------------------------------|---------------------------------------------|-------------------------------------------------|
| +0                               | Number of receive data words (4 digits Hex) | 0002 to 0055 (2 to 85 decimal)                  |
| +(24(N-1)+1) to<br>+(24(N-1)+12) | Read data (Hex)                             | Number of read bytes stored in hexadecimal data |

**Note** Data for Data Carriers designated for hexadecimal is received beginning with the largest offset from the receive data words.

## Read (Hex/8) (Sequence No. 507 (Hex 01FB))

This sequence is used when the maximum number of Heads to be read from the Carrier is 8. Up to 10 bytes of data can be read for each Read/Write Head.

### Send Data Word Allocation (3rd Operand of PMCR(260))

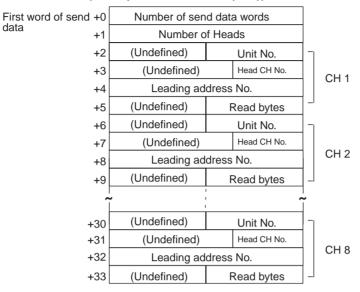

| Offset      | Contents (data format)                   | Data                                                                                       |
|-------------|------------------------------------------|--------------------------------------------------------------------------------------------|
| +0          | Number of send data words (4 digits Hex) | 0006 to 0022 (6 to 34 decimal)                                                             |
| +1          | Number of Heads<br>(4 digits BCD)        | 0001 to 0008                                                                               |
| +(4(N-1)+2) | Unit No. (2 digits BCD)                  | Arbitrary (However, there is a limit for the maximum Unit No. depending on the model)      |
| +(4(N-1)+3) | R/W Head CH No.<br>(1 digit BCD)         | R/W Head CH 1 designation: 1<br>R/W Head CH 2 designation: 2<br>The CD1D must be set to 1. |
| +(4(N-1)+4) | Leading address No.<br>(4 digits Hex)    | 0000 to FFFF                                                                               |
| +(4(N-1)+5) | Read bytes<br>(2 digits Hex)             | 01 to 0A (1 to 10 bytes)                                                                   |

N: Number of Heads

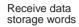

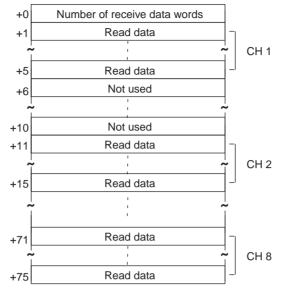

| Offset                          | Contents (data format)                      | Data                                            |
|---------------------------------|---------------------------------------------|-------------------------------------------------|
| +0                              | Number of receive data words (4 digits Hex) | 0002 to 004C (2 to 76 decimal)                  |
| +(10(N-1)+1) to<br>+(10(N-1)+5) | Read data (CH 1) (Hex)                      | Number of read bytes stored in hexadecimal data |

N: Number of Heads

**Note** Data for Data Carriers designated for hexadecimal is sent beginning with the largest offset from the receive data words.

## Auto-read (ASCII/1) (Sequence No. 508 (Hex 01FC))

This sequence is used when the maximum number of Heads to be read from the Carrier is 1.

#### Send Data Word Allocation (3rd Operand of PMCR(260))

The send data word allocation is similar to that of Sequence No. 500 (Read (ASCII/1)).

#### Receive Data Word Allocation (4th Operand of PMCR(260))

The receive data word allocation is similar to that of Sequence No. 500 (Read (ASCII/1)).

**Note** For auto-read (AR), a response is not returned if the number of Heads is not read by the Carrier, the Abort Bit must be turned OFF to terminate the sequence.

## Auto-read (Hex/1) (Sequence No. 509 (Hex 01FD))

This sequence is used when the maximum number of Heads to be read from the Carrier is 1.

#### Send Data Word Allocation (3rd Operand of PMCR(260))

The send data word allocation is similar to that of Sequence No. 504 (Read (Hex/1)).

#### Receive Data Word Allocation (4th Operand of PMCR(260))

The receive data word allocation is similar to that of Sequence No. 504 (Read (Hex/1)).

**Note** For auto-read (AR), a response is not returned if the number of Heads is not read by the Carrier, the Abort Bit must be turned OFF to terminate the sequence.

## Polling Auto-read (ASCII) (Sequence No. 510 (Hex 01FE))

This sequence is used when the number of Heads to be read from the Carrier is from 1 to 8.

## Send Data Word Allocation (3rd Operand of PMCR(260))

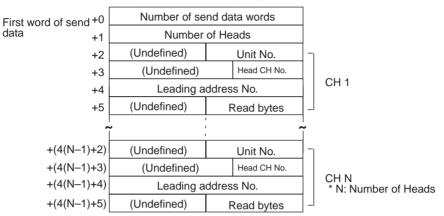

| Offset      | Contents (data format)                   | Data                                                                                       |
|-------------|------------------------------------------|--------------------------------------------------------------------------------------------|
| +0          | Number of send data words (4 digits Hex) | 0006 to 0022 (6 to 34 decimal)                                                             |
| +1          | Number of Heads<br>(4 digits BCD)        | 0001 to 0008                                                                               |
| +(4(N-1)+2) | Unit No. (2 digits BCD)                  | Arbitrary (However, there is a limit for the maximum Unit No. depending on the model)      |
| +(4(N-1)+3) | R/W Head CH No.<br>(1 digit BCD)         | R/W Head CH 1 designation: 1<br>R/W Head CH 2 designation: 2<br>The CD1D must be set to 1. |
| +(4(N-1)+4) | Leading address No.<br>(4 digits Hex)    | 0000 to FFFF                                                                               |
| +(4(N-1)+5) | Read bytes<br>(2 digits Hex)             | If number of Heads is 2 or less<br>01 to 76 (1 to 118 bytes)                               |
|             |                                          | If number of Heads is 4 or less<br>01 to 30 (1 to 48 bytes)                                |
|             |                                          | If number of Heads is 8 or less<br>01 to 20 (1 to 20 bytes)                                |

N: Number of Heads

## Receive Data Word Allocation (4th Operand of PMCR(260))

None.

- Note 1. Execute Sequence No. 510 before executing Sequence No. 511, 512, 513.
  - 2. Execute Sequence No. 544 (Polling Auto-read Command Processing Cancel) to cancel the polling auto-read.
  - 3. Retry processing is not performed for this sequence.

## Polling Auto-read Sub-command (ASCII/2) (Sequence No. 511 (Hex 01FF))

This sequence is used when the maximum number of Heads to be read from the Carrier is 2. Up to 118 bytes of data can be read for each Read/Write Head.

#### Send Data Word Allocation (3rd Operand of PMCR(260))

The send data word allocation is similar to that of Sequence No. 501 (Read (ASCII/2)). However, the leading address No. and number of read bytes are not used and will be the value specified for sequence #510.

#### Receive Data Word Allocation (4th Operand of PMCR(260))

The receive data word allocation is similar to that of Sequence No. 501 (Read (ASCII/2)).

- Note 1. Execute Sequence No. 510 before executing Sequence No. 511.
  - Data from Data Carriers designated for ASCII is stored beginning with the smallest offset from the receive data words.
  - 3. Retry processing is not performed for this sequence.

## Polling Auto-read Sub-command (ASCII/4) (Sequence No. 512 (Hex 0200))

This sequence is used when the maximum number of Heads to be read from the Carrier is 4. Up to 48 bytes of data can be read for each Read/Write Head.

#### Send Data Word Allocation (3rd Operand of PMCR(260))

The send data word allocation is similar to that of Sequence No. 502 (Read (ASCII/4)). However, the leading address No. and number of read bytes are not used and will be the value specified for sequence #510.

### Receive Data Word Allocation (4th Operand of PMCR(260))

The receive data word allocation is similar to that of Sequence No. 502 (Read (ASCII/4)).

- Note 1. Execute Sequence No. 510 before executing Sequence No. 512.
  - 2. Data from Data Carriers designated for ASCII is stored beginning with the smallest offset from the receive data words.
  - 3. Retry processing is not performed for this sequence.

## Polling Auto-read Sub-command (ASCII/8) (Sequence No. 513 (Hex 0201))

This sequence is used when the maximum number of Heads to be read from the Carrier is 8. Up to 20 bytes of data can be read for each Read/Write Head.

#### Send Data Word Allocation (3rd Operand of PMCR(260))

The send data word allocation is similar to that of Sequence No. 503 (Read (ASCII/8)). However, the leading address No. and number of read bytes are not used and will be the value specified for sequence #510.

#### Receive Data Word Allocation (4th Operand of PMCR(260))

The receive data word allocation is similar to that of Sequence No. 503 (Read (ASCII/8)).

- Note 1. Execute Sequence No. 510 before executing Sequence No. 513.
  - 2. Data from Data Carriers designated for ASCII is stored beginning with the smallest offset from the receive data words.
  - 3. Retry processing is not performed for this sequence.

## Polling Auto-read (Hex) (Sequence No. 514 (Hex 0202))

This sequence is used when the number of Heads to be read from the Carrier is from 1 to 8.

## Send Data Word Allocation (3rd Operand of PMCR(260))

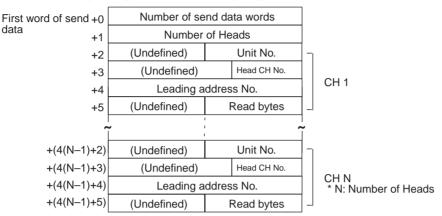

| Offset      | Contents (data format)                   | Data                                                                                  |
|-------------|------------------------------------------|---------------------------------------------------------------------------------------|
| +0          | Number of send data words (4 digits Hex) | 0006 to 0022 (6 to 34 decimal)                                                        |
| +1          | Number of Heads<br>(4 digits BCD)        | 0001 to 0008                                                                          |
| +(4(N-1)+2) | Unit No. (2 digits BCD)                  | Arbitrary (However, there is a limit for the maximum Unit No. depending on the model) |
| +(4(N-1)+3) | R/W Head CH No.<br>(1 digit BCD)         | R/W Head CH 1 designation: 1<br>R/W Head CH 2 designation: 2                          |
| +(4(N-1)+4) | Leading address No.<br>(4 digits Hex)    | 0000 to FFFF                                                                          |
| +(4(N-1)+5) | Read bytes<br>(2 digits Hex)             | If number of Heads is 2 or less<br>01 to 3C (1 to 60 bytes)                           |
|             |                                          | If number of Heads is 4 or less<br>01 to 18 (1 to 24 bytes)                           |
|             |                                          | If number of Heads is 8 or less<br>01 to 0A (1 to 10 bytes)                           |

N: Number of Heads

## Receive Data Word Allocation (4th Operand of PMCR(260))

None.

- Note 1. Execute Sequence No. 514 before executing Sequence No. 515, 516, 517.
  - Execute Sequence No. 544 (Polling Auto-read Command Processing Cancel) to cancel the polling auto-read.

## Polling Auto-read Sub-command (Hex/2) (Sequence No. 515 (Hex 0203))

This sequence is used when the maximum number of Heads to be read from the Carrier is 2. Up to 60 bytes of data can be read for each Read/Write Head.

#### Send Data Word Allocation (3rd Operand of PMCR(260))

The send data word allocation is similar to that of Sequence No. 505 (Read (Hex/2)). However, the leading address No. and number of read bytes are not used and will be the value specified for sequence #514.

#### Receive Data Word Allocation (4th Operand of PMCR(260))

The receive data word allocation is similar to that of Sequence No. 505 (Read (Hex/2)).

Note 1. Execute Sequence No. 514 before executing Sequence No. 515.

- 2. Data from Data Carrier designated for hexadecimal is stored beginning with the largest offset from the receive data words.
- 3. Retry processing is not performed for this sequence.

## Polling Auto-read Sub-command (Hex/4) (Sequence No. 516 (Hex 0204))

This sequence is used when the maximum number of Heads to be read from the Carrier is 4. Up to 24 bytes of data can be read for each Read/Write Head.

### Send Data Word Allocation (3rd Operand of PMCR(260))

The send data word allocation is similar to that of Sequence No. 506 (Read (Hex/4)). However, the leading address No. and number of read bytes are not used and will be the value specified for sequence #514.

## Receive Data Word Allocation (4th Operand of PMCR(260))

The receive data word allocation is similar to that of Sequence No. 506 (Read (Hex/4)).

- Note 1. Execute Sequence No. 514 before executing Sequence No. 516.
  - Data from Data Carrier designated for hexadecimal is stored beginning with the largest offset from the receive data words.

# Polling Auto-read Sub-command (Hex/8) (Sequence No.517 (Hex 0205))

This sequence is used when the maximum number of Heads to be read from the Carrier is 8. Up to 10 bytes of data can be read for each Read/Write Head.

#### Send Data Word Allocation 3rd Operand of PMCR(260))

The send data word allocation is similar to that of sequence No. 507 (Read (Hex/8)). However, the leading address No. and number of read bytes are not used and will be the value specified for sequence #514.

#### Receive Data Word Allocation (4th Operand of PMCR(260))

The receive data word allocation is similar to that of sequence No. 507 (Read (Hex/8)).

- Note 1. Execute sequence No. 514 before executing sequence No. 517.
  - 2. Data from Data Carriers designated for hexadecimal is stored beginning with the largest offset from the receive data words.
  - 3. Retry processing is not performed for this sequence.

## Write (ASCII/1) (Sequence No.518 (Hex 0206))

This sequence is used when the number of Heads to be written to the Carrier is 1.

## Send Data Word Allocation (3rd Operand of PMCR(260))

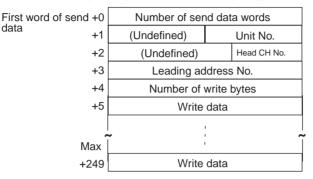

| Offset       | Contents (data format)                   | Data                                                                                       |
|--------------|------------------------------------------|--------------------------------------------------------------------------------------------|
| +0           | Number of send data words (4 digits Hex) | 0006 to 00FA (6 to 250 decimal)                                                            |
| +1           | Relevant Unit No. (2 digits BCD)         | 00 to 07 (CD1D)<br>00 to 15 (CA2A)                                                         |
| +2           | R/W Head CH No. (1 digit BCD)            | R/W Head CH 1 designation: 1<br>R/W Head CH 2 designation: 2<br>The CD1D must be set to 1. |
| +3           | Leading address No.<br>(4 digits Hex)    | 0000 to FFFF                                                                               |
| +4           | Number of write bytes (4 digits Hex)     | 0001 to 01EA (1 to 490 decimal)                                                            |
| +5to<br>+249 | Write data (ASCII)                       | Input in ASCII<br>Up to 248 bytes (max.) can be set                                        |

## Receive Data Word Allocation (4th Operand of PMCR(260))

None.

**Note** Write data designated for ASCII is sent beginning with the smallest offset from the send data words, as shown in the following diagram.

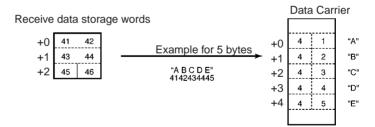

Each byte (address) in the Data Carrier contains the code for one ASCII character.

## Write (ASCII/2) (Sequence No. 519 (Hex 0207))

This sequence is used when the number of Heads to be written to the Carrier is 2. Up to 118 bytes of data can be read for each Read/Write Head.

### Send Data Word Allocation (3rd Operand of PMCR(260))

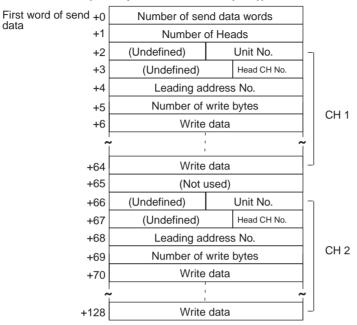

| Offset                          | Contents (data format)                   | Data                                                                                       |
|---------------------------------|------------------------------------------|--------------------------------------------------------------------------------------------|
| +0                              | Number of send data words (4 digits Hex) | 0007 to 0081 (7 to 129 decimal)                                                            |
| +1                              | Number of Heads<br>(4 digits BCD)        | 0001 to 0002                                                                               |
| +(64(N-1)+2)                    | Unit No. (2 digits BCD)                  | Arbitrary (However, there is a limit for the maximum Unit No. depending on the model)      |
| +(64(N-1)+3)                    | R/W Head CH No.<br>(1 digit BCD)         | R/W Head CH 1 designation: 1<br>R/W Head CH 2 designation: 2<br>The CD1D must be set to 1. |
| +(64(N-1)+4)                    | Leading address No.<br>(4 digits Hex)    | 0000 to FFFF                                                                               |
| +(64(N-1)+5)                    | Number of write bytes (4 digits Hex)     | 0001 to 0076 (1 to 118 decimal)                                                            |
| +(64(N-1)+6) to<br>(64(N-1)+64) | Write data (ASCII)                       | Input in ASCII.<br>Up to 118 bytes (max.) can be set                                       |

N: Number of Heads

## Receive Data Word Allocation (4th Operand of PMCR(260)) None.

Note Write data designated for ASCII is sent beginning with the smallest offset from the send data words.

## Write (ASCII/4) (Sequence No. 520 (Hex 0208))

This sequence is used when the number of Heads to be written to the Carrier is 4. Up to 48 bytes of data can be read for each Read/Write Head.

### Send Data Word Allocation (3rd Operand of PMCR(260))

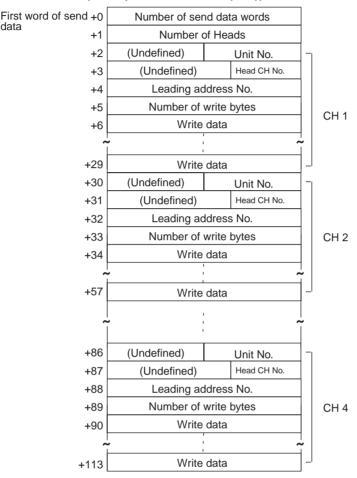

| Offset                          | Contents (data format)                   | Data                                                                                       |
|---------------------------------|------------------------------------------|--------------------------------------------------------------------------------------------|
| +0                              | Number of send data words (4 digits Hex) | 0007 to 0072 (7 to 114 decimal)                                                            |
| +1                              | Number of Heads<br>(4 digits BCD)        | 0001 to 0004                                                                               |
| +(28(N-1)+2)                    | Unit No. (2 digits BCD)                  | Arbitrary (However, there is a limit for the maximum Unit No. depending on the model)      |
| +(28(N-1)+3)                    | R/W Head CH No.<br>(1 digit BCD)         | R/W Head CH 1 designation: 1<br>R/W Head CH 2 designation: 2<br>The CD1D must be set to 1. |
| +(28(N-1)+4)                    | Leading address No.<br>(4 digits Hex)    | 0000 to FFFF                                                                               |
| +(28(N-1)+5)                    | Number of write bytes (4 digits Hex)     | 0001 to 0030 (1 to 48 decimal)                                                             |
| +(28(N-1)+6) to<br>(28(N-1)+29) | Write data (ASCII)                       | Input in ASCII. Up to 48 bytes (max.) can be set                                           |

N: Number of Heads

## Receive Data Word Allocation (4th Operand of PMCR(260))

Note Write designated for ASCII is sent beginning with the smallest offset from the send data words.

None.

## Write (ASCII/8) (Sequence No. 521 (Hex 0209))

This sequence is used when the number of Heads to be written to the Carrier is 8. Up to 20 bytes of data can be read for each Read/Write Head.

### Send Data Word Allocation (3rd Operand of PMCR(260))

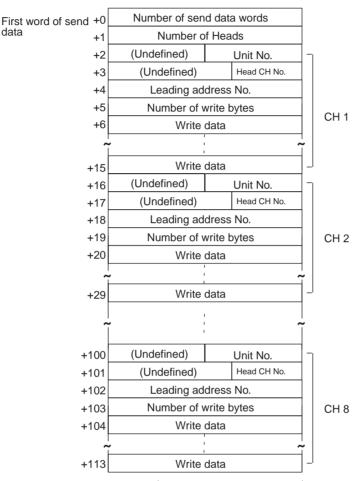

| Offset                          | Contents (data format)                  | Data                                                                                       |
|---------------------------------|-----------------------------------------|--------------------------------------------------------------------------------------------|
| +0                              | Number of send data words(4 digits Hex) | 0007 to 0072 (7 to 114 decimal)                                                            |
| +1                              | Number of Heads<br>(4 digits BCD)       | 0001 to 0008                                                                               |
| +(14(N-1)+2)                    | Unit No. (2 digits BCD)                 | Arbitrary (However, there is a limit for the maximum Unit No. depending on the model)      |
| +(14(N-1)+3)                    | R/W Head CH No.<br>(1 digit BCD)        | R/W Head CH 1 designation: 1<br>R/W Head CH 2 designation: 2<br>The CD1D must be set to 1. |
| +(14(N-1)+4)                    | Leading address No.<br>(4 digits Hex)   | 0000 to FFFF                                                                               |
| +(14(N-1)+5)                    | Number of write bytes (4 digits Hex)    | 0001 to 0014 (1 to 20 decimal)                                                             |
| +(14(N-1)+6) to<br>(14(N-1)+15) | Write data (ASCII)                      | Input in ASCII<br>Up to 20 bytes (max.) can be set                                         |

N: Number of Heads

## Receive Data Word Allocation (4th Operand of PMCR(260))

None.

**Note** Write data designated for ASCII is sent beginning with the smallest offset from the send data words.

## Write (Hex/1) (Sequence No. 522 (Hex 020A))

This sequence is used when the number of Heads to be written to the Carrier is 1.

## Send Data Word Allocation (3rd Operand of PMCR(260))

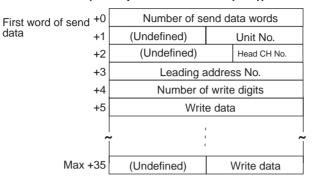

| Offset   | Contents (data format)                   | Data                                                                                       |
|----------|------------------------------------------|--------------------------------------------------------------------------------------------|
| +0       | Number of send data words (4 digits Hex) | 0006 to 0024 (6 to 36 decimal)                                                             |
| +1       | Relevant Unit No. (2 digits BCD)         | 00 to 07 (CD1D)<br>00 to 15 (CA2A)                                                         |
| +2       | R/W Head CH No. (1 digit BCD)            | R/W Head CH 1 designation: 1<br>R/W Head CH 2 designation: 2<br>The CD1D must be set to 1. |
| +3       | Leading address No.<br>(4 digits Hex)    | 0000 to FFFF                                                                               |
| +4       | Number of write digits (4 digits Hex)    | 0002 to 007A (2 to 122 decimal)                                                            |
| +5 to 35 | Write data (Hex)                         | Input in hexadecimal<br>Up to 122 digits (max.)                                            |

## Receive Data Word Allocation (4th Operand of PMCR(260))

None.

- **Note** 1. Data of which Data Carrier designated for hexadecimal is sent beginning with the largest offset from the send data words, as shown in the following diagram.
  - 2. Always set an even number of digits for the write data.

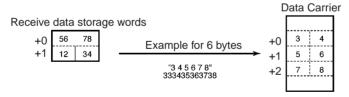

Each byte (address) in the Data Carrier contains 2 digits.

## Write (Hex/2) (Sequence No. 523 (Hex 020B))

This sequence is used when the number of Heads to be written to the Carrier is 2. Up to 56 digits of data can be written for each Read/Write Head.

### Send Data Word Allocation (3rd Operand of PMCR(260))

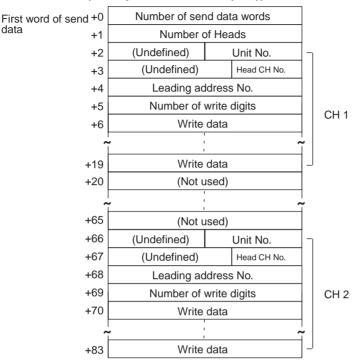

| Offset                          | Contents (data format)                   | Data                                                                                       |
|---------------------------------|------------------------------------------|--------------------------------------------------------------------------------------------|
| +0                              | Number of send data words (4 digits Hex) | 0007 to 0054 (7 to 84 decimal)                                                             |
| +1                              | Number of Heads<br>(4 digits Hex)        | 0002 to 0002                                                                               |
| +(64(N-1)+2)                    | Unit No. (2 digits BCD)                  | Arbitrary (However, there is a limit for the maximum Unit No. depending on the model)      |
| +(64(N-1)+3)                    | R/W Head CH No.<br>(1 digit BCD)         | R/W Head CH 1 designation: 1<br>R/W Head CH 2 designation: 2<br>The CD1D must be set to 1. |
| +(64(N-1)+4)                    | Leading address No.<br>(4 digits Hex)    | 0000 to FFFF                                                                               |
| +(64(N-1)+5)                    | Number of write digits (4 digits Hex)    | 0002 to 0038 (2 to 56 decimal)                                                             |
| +(64(N-1)+6) to<br>(64(N-1)+19) | Write data (Hex)                         | Input in hexadecimal<br>Up to 56 digits (max.) can be set                                  |

N: Number of Heads

## Receive Data Word Allocation (4th Operand of PMCR(260)) None.

- Note 1. Write data designated for hexadecimal is sent beginning with the largest offset from the send data words
  - 2. Always set an even number of digits for the write data.

## Write (Hex/4) (Sequence No. 524 (Hex 020C))

This sequence is used when the number of Heads to be written to the Carrier is 4. Up to 24 digits of data can be written for each Read/Write Head.

### Send Data Word Allocation (3rd Operand of PMCR(260))

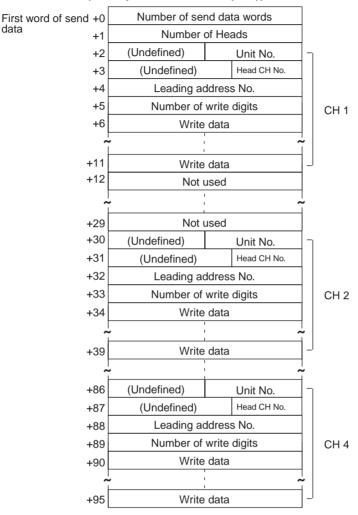

| Offset                       | Contents (data format)                   | Data                                                                                       |
|------------------------------|------------------------------------------|--------------------------------------------------------------------------------------------|
| +0                           | Number of send data words (4 digits Hex) | 0007 to 0060 (7 to 96 decimal)                                                             |
| +1                           | Number of Heads<br>(4 digits Hex)        | 0001 to 0004                                                                               |
| +(28(N-1)+2)                 | Unit No. (2 digits BCD)                  | Arbitrary (However, there is a limit for the maximum Unit No. depending on the model)      |
| +(28(N-1)+3)                 | R/W Head CH No.<br>(1 digit BCD)         | R/W Head CH 1 designation: 1<br>R/W Head CH 2 designation: 2<br>The CD1D must be set to 1. |
| +(28(N-1)+4)                 | Leading address No.<br>(4 digits Hex)    | 0000 to FFFF                                                                               |
| +(28(N-1)+5)                 | Number of write digits (4 digits Hex)    | 0002 to 0018 (2 to 24 decimal)                                                             |
| +(28(N-1)+6) to (28(N-1)+11) | Write data (Hex)                         | Input in hexadecimal code<br>Up to 24 digits (max.) can be set                             |

N: Number of Heads

Receive Data Word Allocation (4th Operand of PMCR(260)) None.

- Note 1. Write data designated for hexadecimal is sent beginning with the largest offset from the send data words.
  - 2. Always set an even number of digits for the write data.

## Write (Hex/8) (Sequence No. 525 (Hex 020D))

This sequence is used when the number of Heads to be written to the Carrier is 8. Up to 10 digits of data can be written for each Read/Write Head.

### Send Data Word Allocation (3rd Operand of PMCR(260))

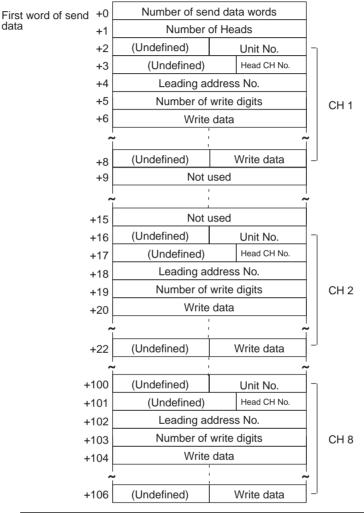

| Offset                         | Contents (data format)                   | Data                                                                                       |
|--------------------------------|------------------------------------------|--------------------------------------------------------------------------------------------|
| +0                             | Number of send data words (4 digits Hex) | 0007 to 006B (7 to 107 decimal)                                                            |
| +1                             | Number of Heads<br>(4 digits Hex)        | 0001 to 0004                                                                               |
| +(14(N-1)+2)                   | Unit No. (2 digits BCD)                  | Arbitrary (However, there is a limit for the maximum Unit No. depending on the model)      |
| +(14(N-1)+3)                   | R/W Head CH No.<br>(1 digit BCD)         | R/W Head CH 1 designation: 1<br>R/W Head CH 2 designation: 2<br>The CD1D must be set to 1. |
| +(14(N-1)+4)                   | Leading address No.<br>(4 digits Hex)    | 0000 to FFFF                                                                               |
| +(14(N-1)+5)                   | Number of write digits (4 digits Hex)    | 0002 to 000A (2 to 10 decimal)                                                             |
| +(14(N-1)+6) to<br>(14(N-1)+8) | Write data (Hex)                         | Input in hexadecimal code<br>Up to 10 digits (max.) can be set                             |

N: Number of Heads

None.

- **Note** 1. Write data designated for hexadecimal is sent beginning with the largest offset from the send data words.
  - 2. Always set an even number of digits for the write data.

## Auto-write (ASCII/1) (Sequence No. 526 (Hex 020E))

This sequence is used when the number of Heads to be written to the Carrier is 1.

### Send Data Word Allocation (3rd Operand of PMCR(260))

The send data word allocation is similar to that of Sequence No. 518 (Write (ASCII/1)).

### Receive Data Word Allocation (4th Operand of PMCR(260))

The receive data word allocation is similar to that of Sequence No. 518 (Write (ASCII/1)).

**Note** For auto-write (AW), a response is not returned if the number of Heads is not written by the Carrier, the Abort Bit must be turned OFF to terminate the sequence.

## Auto-write (Hex/1) (Sequence No. 527 (Hex 020F))

This sequence is used when the number of Heads to be written to the Carrier is 1.

#### Send Data Word Allocation (3rd Operand of PMCR(260))

The send data word allocation is similar to that of Sequence No. 522 (Write (Hex/1)).

### Receive Data Word Allocation (4th Operand of PMCR(260))

The receive data word allocation is similar to that of Sequence No. 522 (Write (Hex/1)).

**Note** For auto-write (AW), a response is not returned if the number of Heads is not written by the Carrier, the Abort Bit must be turned OFF to terminate the sequence.

## Polling Auto-write (ASCII/2) (Sequence No. 528 (Hex 0210))

This sequence is used when the number of Heads to be written to the Carrier is 2.

## Send Data Word Allocation (3rd Operand of PMCR(260))

The send data word allocation is similar to that of Sequence No. 519 (Write (ASCII/2)).

#### Receive Data Word Allocation (4th Operand of PMCR(260))

The receive data word allocation is similar to that of Sequence No. 519 (Write (ASCII/2)).

- **Note** 1. Execute Sequence No. 545 (Polling Auto-write Command Processing Cancel) to cancel the polling auto-write.
  - 2. Retry processing is not performed for this sequence.

## Polling Auto-write Subcommand (ASCII/2) (Sequence No. 529 (Hex 0211))

This sequence is used when the number of Heads to be written to the Carrier is 2. Up to 118 digits of data can be written for each Read/Write Head.

#### Send Data Word Allocation (3rd Operand of PMCR(260))

The send data word allocation is similar to that of Sequence No. 519 (Write (ASCII/2)). However, the leading address No., number of write, and write data are not used and become undefined.

#### Receive Data Word Allocation (4th Operand of PMCR(260))

None.

- Note 1. Execute Sequence No. 528 before executing Sequence No. 529.
  - 2. Retry processing is not performed for this sequence.

## Polling Auto-write (ASCII/4) (Sequence No. 530 (Hex 0212))

This sequence is used when the number of Heads to be written to the Carrier is 4.

## Send Data Word Allocation (3rd Operand of PMCR(260))

The send data word allocation is similar to that of Sequence No. 520 (Write (ASCII/4)).

#### Receive Data Word Allocation (4th Operand of PMCR(260))

The receive data word allocation is similar to that of Sequence No. 520 (Write (ASCII/4)).

**Note** Execute Sequence No. 545 (Polling Auto-write Command Processing Cancel) to cancel the polling autowrite.

## Polling Auto-write Subcommand (ASCII/4) (Sequence No. 531 (Hex 0213))

This sequence is used when the number of Heads to be written to the Carrier is 4. Up to 48 digits of data can be written for each Read/Write Head.

## Send Data Word Allocation (3rd Operand of PMCR(260))

The send data word allocation is similar to that of Sequence No. 520 (Write (ASCII/4)). However, the leading address No., number of write, and write data are not used and become undefined.

## Receive Data Word Allocation (4th Operand of PMCR(260))

None.

- Note 1. Execute Sequence No. 530 before executing Sequence No. 531.
  - 2. Retry processing is not performed for this sequence.

## Polling Auto-write (ASCII/8) (Sequence No. 532 (Hex 0214))

This sequence is used when the number of Heads to be written to the Carrier is 8.

#### Send Data Word Allocation (3rd Operand of PMCR(260))

The send data word allocation is similar to that of Sequence No. 521 (Write (ASCII/8)).

#### Receive Data Word Allocation (4th Operand of PMCR(260))

The receive data word allocation is similar to that of Sequence No. 521 (Write (ASCII/8)).

- **Note** 1. Execute Sequence No. 545 (Polling Auto-write Command Processing Cancel) to cancel the polling auto-write.
  - 2. Retry processing is not performed for this sequence.

## Polling Auto-write Subcommand (ASCII/8) (Sequence No. 533 (Hex 0215))

This sequence is used when the number of Heads to be written to the Carrier is 8. Up to 20 digits of data can be written for each Read/Write Head.

#### Send Data Word Allocation (3rd Operand of PMCR(260))

The send data word allocation is similar to that of Sequence No. 521 (Write (ASCII/8)). However, the leading address No., number of write, and write data are not used and become undefined.

#### Receive Data Word Allocation (4th Operand of PMCR(260))

None.

- Note 1. Execute Sequence No. 532 before executing Sequence No. 533.
  - 2. Retry processing is not performed for this sequence.

## Polling Auto-write (Hex/2) (Sequence No. 534 (Hex 0216))

This sequence is used when the number of Heads to be written to the Carrier is 2.

#### Send Data Word Allocation (3rd Operand of PMCR(260))

The send data word allocation is similar to that of Sequence No. 523 (Write (Hex/2)).

#### Receive Data Word Allocation (4th Operand of PMCR(260))

The receive data word allocation is similar to that of Sequence No. 523 (Write (Hex/2)).

- **Note** 1. Execute Sequence No. 545 (Polling Auto-write Command Processing Cancel) to cancel the polling auto-write.
  - 2. Retry processing is not performed for this sequence.

## Polling Auto-write Subcommand (Hex/2) (Sequence No. 535 (Hex 0217))

This sequence is used when the number of Heads to be written to the Carrier is 2. Up to 56 digits of data can be written for each Read/Write Head.

## Send Data Word Allocation (3rd Operand of PMCR(260))

The send data word allocation is similar to that of Sequence No. 523 (Write (Hex/2)). However, the leading address No., number of write digits, and write data are not used and become undefined.

## Receive Data Word Allocation (4th Operand of PMCR(260))

None.

- Note 1. Execute Sequence No. 534 before executing Sequence No. 535.
  - 2. Retry processing is not performed for this sequence.

## Polling Auto-write (Hex/4) (Sequence No. 536 (Hex 0218))

This sequence is used when the number of Heads to be written to the Carrier is 4.

### Send Data Word Allocation (3rd Operand of PMCR(260))

The send data word allocation is similar to that of Sequence No. 524 (Write (Hex/4)).

## Receive Data Word Allocation (4th Operand of PMCR(260))

The receive data word allocation is similar to that of Sequence No. 524 (Write (Hex/4)).

- Note 1. Execute Sequence No. 545 (Polling Auto-write Command Processing Cancel) to cancel the polling auto-write.
  - 2. Retry processing is not performed for this sequence.

## Polling Auto-write Subcommand (Hex/4) (Sequence No. 537 (Hex 0219))

This sequence is used when the number of Heads to be written to the Carrier is 2. Up to 24 digits of data can be written for each Read/Write Head.

#### Send Data Word Allocation (3rd Operand of PMCR(260))

The send data word allocation is similar to that of Sequence No. 524 (Write (Hex/4)). However, the leading address No., number of write, and write data are not used and become undefined.

None.

- Note 1. Execute Sequence No. 536 before executing Sequence No. 537.
  - 2. Retry processing is not performed for this sequence.

## Polling Auto-write (Hex/8) (Sequence No. 538 (Hex 021A))

This sequence is used when the number of Heads to be written to the Carrier is 8.

#### Send Data Word Allocation (3rd Operand of PMCR(260))

The send data word allocation is similar to that of Sequence No. 525 (Write (Hex/8)).

## Receive Data Word Allocation (4th Operand of PMCR(260))

The receive data word allocation is similar to that of Sequence No. 525 (Write (Hex/8)).

- Execute Sequence No. 545 (Polling Auto-write Command Processing Cancel) to cancel the polling auto-write.
  - Retry processing is not performed for this sequence. 2.

## Polling Auto-write Subcommand (Hex/8) (Sequence No. 539) (Hex 021B))

This sequence is used when the number of Heads to be written to the Carrier is 8. Up to 10 digits of data can be written for each Read/Write Head.

#### Send Data Word Allocation (3rd Operand of PMCR(260))

The send data word allocation is similar to that of Sequence No. 525 (Write (Hex/8)). However, the leading address No., number of write, and write data are not used and become undefined.

## Receive Data Word Allocation (4th Operand of PMCR(260))

None.

- Note 1. Execute Sequence No. 538 before executing Sequence No. 539.
  - Retry processing is not performed for this sequence.

## Data Check (Sequence No. 540 (Hex 021C))

This sequence writes and verifies the CRC code for check blocks designated by the user.

#### Send Data Word Allocation (3rd Operand of PMCR(260))

data

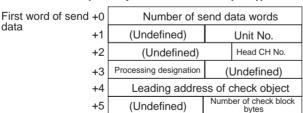

| Offset | Contents (data format)                               | Data                                                                                                    |
|--------|------------------------------------------------------|----------------------------------------------------------------------------------------------------|
| +0     | Number of send data words (4 digits Hex)             | 0006 (fixed)                                                                                                    |
| +1     | Unit No. (2 digits BCD)                              | 00 to 07 (CD1D)<br>00 to 15 (CA2A)                                                                                                    |
| +2     | R/W Head CH No.<br>(1 digit BCD)                     | R/W Head CH 1 designation:1 R/W Head CH 2 designation:2 The CD1D must be set to 1.                                                         |
| +3     | Processing designation (2 digits Hex)                | Verification: 43 (C) Calculation: 4B (K) Management of number of write times: 4C (L)                                                       |
| +4     | Leading address of check<br>object<br>(4 digits Hex) | 0000 to FFFF (If management of number of write times is designated, H' □□□0 to H' □□□5 or H' □□□8 to H' □□□D)                              |
| +5     | Number of check block bytes (2 digits Hex)           | If verification, calculation is designated: 03 to FF (set 00 for 256 bytes) If management of number of write times is designated: 00 to FF |

Receive data storage words

| +0 | Number of receive data words |                 |
|----|------------------------------|-----------------|
| +1 | (Undefined)                  | Completion code |

| Offset | Contents (data format)                      | Data                                                                                                    |
|--------|---------------------------------------------|----------------------------------------------------------------------------------------------------|
| +0     | Number of receive data words (4 digits Hex) | 0002 (fixed)                                                                                                    |
| +1     | Completion code<br>(2 digits Hex)           | (Verification, calculation designation) 00: Normal completion for calculation processing 75: Data in normal condition for verification processing 76: Error Data alarm for verification processing (If management of number of write times is designated) 75: Number of write times is under those which is specified 76: alarm for number of write times is over those which is specified. |

**Note** If L (management of number of write times) is designated by processing designation, management of number of write times for Data Carrier of EEPROM is performed.

## Control (Sequence No. 541 (Hex 021D))

This sequence performs I/O operations or I/O reads.

## Send Data Word Allocation (3rd Operand of PMCR(260))

First word of send+0 Number of send data words data +1 (Undefined) Unit No. +2 (Undefined) OUT1 operation OUT2 operation

| Offset | Contents (data format)                   | Data                                       |
|--------|------------------------------------------|--------------------------------------------|
| +0     | Number of send data words (4 digits Hex) | 0003 (fixed)                               |
| +1     | Unit No. (2 digits BCD)                  | 00 to 07 (CD1D)                            |
| +2     | OUT1 operation (1 digit BCD)             | 0: No operation 1: turned ON 2: turned OFF |
|        | OUT2 operation (1 digit BCD)             | 0: No operation 1: turned ON 2: turned OFF |

Receive data storage words

| +0 | Number of receive data words |                                  |
|----|------------------------------|----------------------------------|
| +1 | Current input status         | Output status after<br>operation |

| Offset                   | Contents (data format)                                                                               | Data                          |
|--------------------------|----------------------------------------------------------------------------------------------------|-------------------------------|
| +0                       | Number of receive data words (4 digits Hex)                                                          | 0002 (fixed)                  |
| +1<br>Leftmost 1<br>byte | Current input status<br>Leftmost 4 bits: IN1 operation<br>Rightmost 4 bits: IN2 operation            | 1: ON status<br>0: OFF status |
|                          | Output status after operation<br>Leftmost 4 bits: OUT1 operation<br>Rightmost 4 bits: OUT2 operation | 1: ON status<br>0: OFF status |

- **Note** 1. The V600/620-CA□A does not support this command.
  - 2. This sequence executes the equivalent of the CONTROL command.

## Error Information Read (Sequence No. 542 (Hex 021E))

This sequence reads information from the latest error log.

### Send Data Word Allocation (3rd Operand of PMCR(260))

First word of send +0 Number of send data words data +1 (Undefined) Unit No.

| Offset | Contents (data format)                   | Data            |
|--------|------------------------------------------|-----------------|
| +0     | Number of send data words (4 digits Hex) | 0002 (fixed)    |
| +1     | Unit No. (2 digits BCD)                  | 00 to 07 (CD1D) |

## Receive Data Word Allocation (4th Operand of PMCR(260))

Receive data storage words

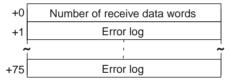

| Offset    | Contents (data format)                      | Data                                                                                                    |
|-----------|---------------------------------------------|----------------------------------------------------------------------------------------------------|
| +0        | Number of receive data words (4 digits Hex) | 0004 to 004C (4 to 76 decimal)                                                                               |
| +1 to +75 | Error log (ASCII)                           | One item of data is stored with 5 characters of generated command, generated Head No., generated error code. |

- **Note** 1. The V600/620-CA□A does not support this command.
  - 2. Up to 30 error records can be stored.
  - The most resent error records are stored first.

## Command Processing Cancel (Sequence No. 543 (Hex 021F))

This sequence cancels command processing except for polling command processing. The command waiting status is entered.

### Send Data Word Allocation (3rd Operand of PMCR(260))

First word of send +0 Number of send data words data +1 (Undefined) Unit No.

| Offset | Contents (data format)                   | Data                                                                                  |
|--------|------------------------------------------|---------------------------------------------------------------------------------------|
| +0     | Number of send data words (4 digits Hex) | 0002 (fixed)                                                                          |
| +1     | Unit No. (2 digits BCD)                  | Arbitrary (However, there is a limit for the maximum Unit No. depending on the model) |

Receive data storage words

| +0 | Number of receive data words |          |  |
|----|------------------------------|----------|--|
| +1 | (Undefined)                  | Unit No. |  |

| Offset | Contents (data format)                      | Data                                                                                                    |
|--------|---------------------------------------------|----------------------------------------------------------------------------------------------------|
| +0     | Number of receive data words (4 digits Hex) | 0002 (fixed)                                                                                                    |
| +1     | Completion code<br>(2 digits Hex)           | O0: Normal termination     14: Auto or communications command processing not executed     75: Cancelled before the end of expansion command receive or before sync input went active or before detection of the existence of Data Carrier     76: Cancelled during read/write processing for Data Carrier |

# Polling Auto-read Command Processing Cancel (Sequence No. 544 (Hex 0220))

This sequence cancels polling auto-read processing.

## Send Data Word Allocation (3rd Operand of PMCR(260))

First word of send +( data

| +0 | Number of send data words    |  |  |  |
|----|------------------------------|--|--|--|
| +1 | (Undefined) Unit No.         |  |  |  |
| +2 | (Not used)                   |  |  |  |
| +3 | (Undefined) Head channel No. |  |  |  |

| Offset | Contents (data format)                   | Data                                                                                       |
|--------|------------------------------------------|--------------------------------------------------------------------------------------------|
| +0     | Number of send data words (4 digits Hex) | 0004 (fixed)                                                                               |
| +1     | Unit No. (2 digits BCD)                  | Arbitrary (However, there is a limit for the maximum Unit No. depending on the model)      |
| +2     | Not used                                 |                                                                                            |
| +3     | R/W Head CH No. (1 digit BCD)            | R/W Head CH 1 designation: 1<br>R/W Head CH 2 designation: 2<br>The CD1D must be set to 1. |

## Receive Data Word Allocation (4th Operand of PMCR(260))

Receive data storage words

| +0 | Number of receive data words |                 |  |
|----|------------------------------|-----------------|--|
| +1 | (Undefined)                  | Completion code |  |

| Offset | Contents (data format)                      | Data                                                               |
|--------|---------------------------------------------|--------------------------------------------------------------------|
| +0     | Number of receive data words (4 digits Hex) | 0002 (fixed)                                                       |
| +1     | Completion code<br>(2 digits Hex)           | 75: Cancelled before communications processing with Data Carrier   |
|        |                                             | 76: Cancelled after communications processing with<br>Data Carrier |

## Polling Auto-write Command Processing Cancel (Sequence No. 545 (Hex 0221))

This sequence cancels polling auto-write processing

## Send Data Word Allocation (3rd Operand of PMCR(260))

The send data word allocation is similar to that of Sequence No. 544 (Polling Auto-read Command Processing Cancel)

## Receive Data Word Allocation (4th Operand of PMCR(260))

The receive data word allocation is similar to that of Sequence No. 544 (Polling Auto-read Command Processing Cancel)

## General-purpose Command (Sequence No. 546 (Hex 0222))

This sequence transmits arbitrary data and stores receive data to the receive data words. The characters "@", FCS (terminator) are not required in the send data words and receive data words. These characters will be automatically added for transmission and automatically removed before saving data.

#### Send Data Word Allocation (3rd Operand of PMCR(260))

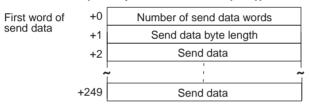

| Offset        | Contents (data format)                   | Data                                                                                                    |
|---------------|------------------------------------------|----------------------------------------------------------------------------------------------------|
| +0            | Number of send data words (4 digits Hex) | 0003 to 00FA (3 to 250 decimal)                                                                                 |
| +1            | Send data byte length<br>(4 digits Hex)  | 0001 to 01F0 (1 to 496 decimal) The number of bytes in the send data except for @, the FCS, and the terminator. |
| +2 to<br>+249 | Send data (ASCII)                        | Input send data up to 496 characters (max.) in ASCII                                                            |

### Receive Data Storage Word Allocation (4th Operand of PMCR(260))

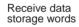

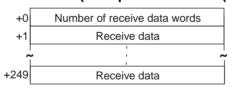

| Offset        | Contents (data format)                      | Data                                                            |
|---------------|---------------------------------------------|-----------------------------------------------------------------|
| +0            | Number of receive data words (4 digits Hex) | 0002 to 00FA (2 to 250 decimal)                                 |
| +1 to<br>+249 | Receive data (ASCII)                        | Receive data is stored in ASCII.<br>Up to 498 characters (max.) |

## **Appendix Q**

## **Hayes Modem AT Command Protocol**

The Hayes Modem AT Command Protocol is used to make various settings or control remotely a Hayes modem connected to the Serial Communications Unit/Board via RS-232C cable.

## **Protocol Configuration**

The configuration of the Hayes Modem AT Command Protocol is shown below.

| Sequence                               | Communications                                     | Function                                                                                                    | Ladder interface     |                         |
|----------------------------------------|----------------------------------------------------|----------------------------------------------------------------------------------------------------|----------------------|-------------------------|
| No.                                    | sequence name                                      |                                                                                                    | Send word allocation | Receive word allocation |
| 550 (0226)                             | Initialize modem<br>(general-purpose)              | Initializes the modem connected to the Serial Communications Unit/Board. The initialization command is set in the words specified for the second operand of PMCR(260).                                                                           | Yes                  | No                      |
| 560 (0230)<br>570 (023A)<br>580 (0244) | Initialize modem (specialized)                     | Initializes certain OMRON Modems.                                                                                                    | No                   | No                      |
| 561 (0231)<br>571 (023B)<br>581 (0245) | Dial                                               | Dials from the modem connected to the Serial Communications Unit/Board. AT commands and telephone numbers are set set in the words specified for the 3rd operand of PMCR(260). This sequence can be used only for certain OMRON modems.          | Yes                  | No                      |
| 552 (0228)                             | Password                                           | After the line is connected, the password sent from the other exchange is verified to confirm that the line is connected to the desired exchange. The normal value of a password is set in the words specified for the 3rd operand of PMCR(260). | Yes                  | No                      |
| 553 (0229)                             | Data send/receive<br>(general purpose<br>sequence) | Sends arbitrary data to the exchange which the line is connected. Send data is set in the words specified for the 2nd operand of PMCR(260). Receive data is stored in the words specified for the fourth operand of PMCR(260).                   | Yes                  | Yes                     |
| 554 (022A)                             | Escape                                             | Shifts the modem to escape mode (the condition in which command input is available during data communications). The escape code is fixed to "+++"                                                                                                | No                   | No                      |
| 555 (022B)                             | Hang up                                            | After shifting to escape mode, the line is disconnected.                                                                                                    | No                   | No                      |
| 562 (0232)<br>572 (023C)<br>582 (0246) | Initialize and dial                                | Executes continuously from initialization to dialling operations for certain OMRON Modems.                                                                                                    | Yes* <sup>1</sup>    | No                      |
| 590 (024E)                             | Escape to hang up                                  | Executes continuously from shifting to the escape mode to hanging up.                                                                                                    | No                   | No                      |

**Note** 1. Refer to sequences No. 561, No. 571, and No. 581 for dialing operations.

### 2. Ladder Interface Settings

YES: User settings are required for the 3rd and 4th operands of PMCR(260).

**NO:** Send word allocation: Set the constant 0000 for the 3rd operand (S).

Receive word allocation: Set the constant 0000 for the 4th operand (D).

3. The hexadecimal equivalents of sequences numbers are given in parentheses.

# **Connections**

The connections when using the Hayes Modem AT Command Protocol is shown below.

#### **RS-232C Connection**

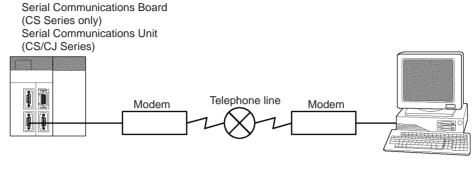

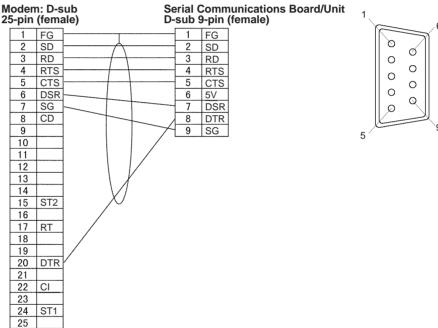

# **Compatible Modems**

Although most of the sequences in this protocol can be used regardless of modem, the sequences Initialize Modem (specialized) and Dial sequences can be used only for the following Modems:

- MD24FB10V (OMRON Modem)
- MD144FB5V (OMRON Intelligent Modem)
- ME1414BIII, ME2814BII (OMRON FAX/DATA Modem)

For other modems, create a modem initialization sequence using the general-purpose Initialize Modem sequence and dial using the Data Communications Sequence (Sequence No. 553).

# **Modem Settings**

When this protocol is used, it is required that the modem connected to the Serial Communications Unit/Board be initialized to the following conditions:

| Command echo                                              | No                                                                   |
|-----------------------------------------------------------|----------------------------------------------------------------------|
| Result code display format                                | Numeric format                                                       |
| Speed display, busy/dialling tone detection at connection | Baud rate display enabled, busy and dialling tone detection enabled. |
| Error correction data compression display                 | Error correction/data compression display enabled                    |
| MNP setting                                               | Error correction provided (auto-reliable mode)                       |
| MNP class setting                                         | MNP class 4                                                          |
| V.42 compression, Error correction                        | Not enabled                                                          |
| Flow control between terminal modems                      | Not enabled                                                          |
| ER signal control                                         | Always ON                                                            |
| Escape code                                               | +                                                                    |

- Note 1. It is recommended that, in addition to the above settings, the abort timer should be set so that communications are cut off if a communications error happened due to incidents such as cable disconnection between the Serial Communications Unit/Board and modem. The abort timer is set to 10 minutes for the modem initialization (specialized) (Sequences No. 560, No. 570, No. 580: Initialize Modem (Specialized)). Refer to modem's manual for further information about abort timers.
  - 2. The data format of the modem (baud rate, data length, parity, stop bit) is set by AT commands issued from a device connected to the modem. Its settings should conform to communications conditions of the device which issues AT commands. Therefore when communications are made between the modem and Serial Communications Unit/Board, it is required that communications conditions should be set by issuing AT commands from the Serial Communications Unit/Board.
  - 3. Modem settings become invalid if the power supply is turned off and must be set again. However, a memory backup function can be used to protect settings so that even after the power supply to the modem is turned off, it can communicate with the previous setting conditions.

For Initialize Modem (specialized), the modem initialization command is built in as message data. However, for Initialize Modem (general-purpose), the command must be specified in the send data for PMCR(260).

| OPR 1 | (Communications port settings)                                              |
|-------|-----------------------------------------------------------------------------|
| OPR 2 | #0226 (Sequence No. 550)                                                    |
| OPR 3 | Address for first word containing initialization command character string S |
| OPR 4 | None (Set #0000)                                                            |

| S+0             | Number of words from address set for operand 2 to end of data                   | 4 digits Hex |
|-----------------|---------------------------------------------------------------------------------|--------------|
| S+1             | Number of bytes for send data (initialization command)                          | 4 digits Hex |
| S+2<br>:<br>S+n | Send data (initialization command) (Fill data to left for odd numbers of bytes) | ASCII        |

#### **Setting Example for Modem Initialization Command**

MD24FB10V Using Sequence #550 (OMRON)

The following command is set in the words specified by the 3rd operand of PMCR(260).

ATE0V0X4\V2\N3%C0\*C0\X1&M0S26=10

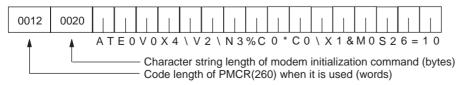

Note Turn ON pin 4 of DIP switches SW3 on for this Modem (ER signal always ON).

#### MD144FB5V (OMRON, No longer manufactured.)

The following command is set in the words specified by the second operand of PMCR(260). ATE0V0X4\V2\N3%C0\*C0\Q0&M0&D0%B9600S26=10

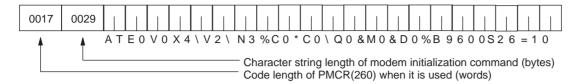

#### ME1414BIII/ME2814BII (OMRON)

The following command is set in the words specified by the second operand of PMCR(260). AT\J1B8E0V0S0=1X4\V2\N3&M0%C0&D0&E0\X1S26=10

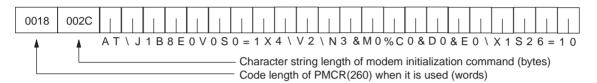

Note Turn ON DIP switch SW3 on in the rear of the Modem.

# Dialling (Sequences No. 561 (Hex 0231), No. 571 (Hex 023B), and No. 581 (Hex 0245))

To dial a telephone numbers for the OMRON ME1414BIII/ME2814BII Modems using sequences No. 561, 571, 581, set the dialling command and telephone number in the words specified by the 3rd operand of PMCR(260). However, for other Modems, make the following settings for the Data Communications sequence.

This is an example of telephone number settings for the above mentioned 4 OMRON Modems.

#### Operand and Send Data Word Settings of PMCR(260)

| OPR 2 | MD24FB10V                  | #0231                    |
|-------|----------------------------|--------------------------|
|       | MD144FB5V                  | #023B                    |
|       | ME1414BIII/ME2814BII       | #0245                    |
| OPR 3 | First address S of send da | ata (dialling operation) |
| OPR 4 | None (Set #0000)           |                          |

| S+0             | Number of words from address set for operand 2 to end of data               | 4 digits Hex |
|-----------------|-----------------------------------------------------------------------------|--------------|
| S+1             | Number of bytes of send data (dialling operation)                           | 4 digits Hex |
| S+2<br>:<br>S+n | Send data (dialling operation) (Fill data to left for odd numbers of bytes) | ASCII        |

#### **Setting Example**

If telephone number is 03-0123-4567

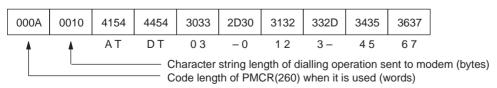

- Note 1. This example uses a tone line. Change ATDT to ATDP for pulse lines.
  - 2. Fill the telephone number to the left in the words if the character string length of the dialling operation is an odd number of bytes.

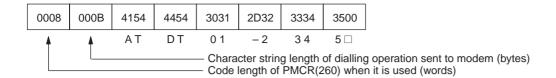

# Password Verification (Sequence No. 552 (Hex 0228))

A password can be verified by executing sequence No. 552 of this protocol. It is required to set in advance the value of the password in the words specified by the second operand of PMCR(260).

#### Operand and Send Data Word Settings of PMCR(260)

| OPR 2 | #0228                                             |
|-------|---------------------------------------------------|
| OPR 3 | Address of first word where the password is set S |
| OPR4  | None (Set #0000)                                  |

| S+0             | Number of words from address set for operand 3 to end of data                         | 4 digits Hex |
|-----------------|---------------------------------------------------------------------------------------|--------------|
| S+1             | Number of bytes of comparison data (normal value of password)                         | 4 digits Hex |
| S+2<br>:<br>S+n | Comparison value (password normal value) (Fill data to left for odd numbers of bytes) | ASCII        |

#### **Setting Example**

When password is OMRON-CO.

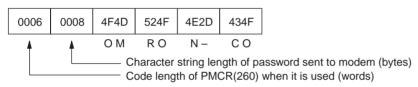

#### **Password Verification Operation**

The number of retries is 3 for password verification.

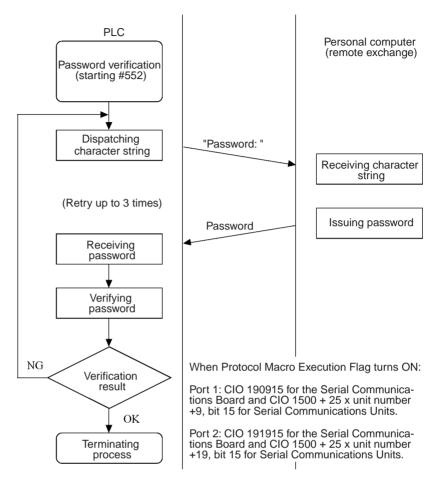

# Data Send/Receive (Sequence No. 553 (Hex 0229))

Data Send/Receive can be executed using sequence No. 553. The send data sent to another exchange is set in the words specified by the 3rd operand of PMCR(260). Data received by the PLC is stored in the words specified by the 4th operand of PMCR(260).

#### Operand and Send/Receive Data Word Settings of PMCR(260)

| OPR 2 | #0229                                                      |
|-------|------------------------------------------------------------|
| OPR 3 | First address C1 of the words where send data is set       |
| OPR 4 | First address C2 of the words where receive data is stored |

#### Send Data Words

| C1+0              | Number of words from address set for operand 2 to end of data               | 4 digits Hex |
|-------------------|-----------------------------------------------------------------------------|--------------|
| C1+1              | Number of bytes of send data                                                | 4 digits Hex |
| C1+2<br>:<br>C1+n | Send data (dialling operation) (Fill data to left for odd numbers of bytes) | ASCII        |

#### Receive Data Storage Words

| C2+0              | Number of bytes of receive data                                                | 4 digits Hex |
|-------------------|--------------------------------------------------------------------------------|--------------|
| C2+1<br>:<br>C2+n | Receive data (dialling operation) (Fill data to left for odd numbers of bytes) | ASCII        |

#### **Setting Example**

When send data is THIS IS SAMPLE.

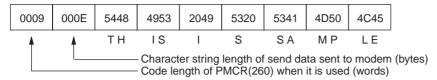

A maximum of 200 bytes (including the CR) can be received. When the received data is RETURN OK, the content stored in the receive words is as follows:

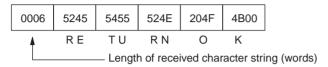

Note An error will occur is the reception data is not received within 90 seconds after the data is sent.

# Escape Mode (Sequence No. 554 (Hex 022A))

Shifting to the escape mode can be made using sequence No. 554. No setting is necessary for this sequence.

**Note** The character string to shift the online mode to the escape mode (i.e., the escape code) is '+' for modem settings.

# Hang Up Command (Sequence No. 555 (Hex 022B))

The hang up command (to disconnect the line) can be executed using sequence No. 555. No setting is necessary for this sequence.

# **Communication Errors**

Three result codes are monitored after an AT command is sent to the modem. When a result code is returned, it will be checked. If the code is not the normal result code ("OK", "CONNECT 9600/REL4", "CONNECT 2400/REL4", in words), after a fixed time of waiting to send, the following retry processing will be repeated 2 times to send the AT command again and waiting for another result code.

The receive monitoring time and send wait time for each sequence are shown below.

| Sequence<br>No. | Sequence name                       | Receive monitoring time | Send wait time for retries |
|-----------------|-------------------------------------|-------------------------|----------------------------|
| 550 (0226)      | Initialize modem (general-purpose)  | 10 s                    | 1 s                        |
| 560 (0230)      | Initialize modem (specialized)      | 10 s                    | 1 s                        |
| 570 (023A)      |                                     |                         |                            |
| 580 (0244)      |                                     |                         |                            |
| 561 (0231)      | Dial                                | 90 s                    | 90 s                       |
| 571 (023B)      |                                     |                         |                            |
| 581 (0245)      |                                     |                         |                            |
| 552 (0228)      | Password                            | None                    | 3 s                        |
| 553 (0229)      | Data send/receive (general-purpose) | 90 s                    | None                       |
| 554 (022A)      | Escape                              | 10 s                    | 1.5 s (after first try)    |
| 555 (022B)      | Hang up                             | 10 s                    | 1.5 s (after first try)    |
| 562 (0232)      | Initialize and dial                 | 90s                     | Initializing: 1 s          |
| 572 (023C)      | 1                                   |                         | Dialling: 90 s             |
| 582 (0246)      | 1                                   |                         |                            |
| 590 (024E)      | Escape and hang up                  | 10 s                    | 1.5 s (after first try)    |

**Note** The hexadecimal equivalents of sequences numbers are given in parentheses.

# **Appendix R**

# Changing Communications Port Settings Using STUP(237)

The STUP(237) instruction can be used to change the serial communications mode, communications specifications, and other settings for each port of the Serial Communications Board/Unit during CPU Unit operation.

# **Executing the STUP(237) Instruction**

Use the STUP(237) instruction to change the communications port settings. For example, the STUP(237) instruction can be used to switch the protocol to Host Link mode without leaving RUN mode and allow the user to monitor and program the CPU Unit from the host computer when the specified conditions are met while communications sequences for modem and line connections are being executed in protocol macro mode.

# STUP(237) Instruction Specifications

| — | (@)STUP(237) |                                                        |
|---|--------------|--------------------------------------------------------|
|   | С            | Control data (serial port number, remote unit address) |
|   | S            | First words of port settings                           |

#### Control Data (C)

| 15 | 12 | 11 08              | 07                  | 00 |
|----|----|--------------------|---------------------|----|
|    | 0  | Serial port number | Remote unit address |    |

Set the following items.

#### **Serial Port Number**

Set the serial port number (physical port number) of the Serial Communications Board or Unit to which the remote node is connected. PORT1: 1 (hex)/PORT2: 2 (hex)

#### **Remote Unit Address**

Specify the unit address of the Serial Communications Board/Unit for which the serial port is to be changed.

Serial Communications Board: E1 (hex)

Serial Communications Unit: Unit number + 10 (hex)

Setting: 10 to 1F (hex)

Note The CPU Bus Unit number (0 to F) is set using the rotary switch on the front panel of the Unit.

#### First Word of Port Settings (S)

Set the address of the first word containing the serial port settings. The data is stored starting from word S in the say way as the port settings in the 10-word area allocated in the DM Area for each port. For details on the Setup Area, see 2-3 I/O Memory Allocations or 4-2, 5-2, 6-2, and 7-2 Setup Area Allocations.

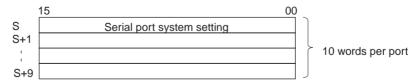

When the STUP(237) instruction is executed, the CPU Unit changes the contents of the relevant DM Area in the Unit, then automatically turns ON the Port Settings Change Bit (words A620 to A635) in the Auxiliary Area.

#### A620 + unit number

Port 1 Port Settings Change Bit: Bit 1 Port 2 Port Settings Change Bit: Bit 2 When the cyclic service finishes changing the communications port settings in the Serial Communications Board or Unit, the Board or Unit automatically restarts the port and turns OFF the Port Settings Change Bit.

### **Data Contents**

| Area                                                          | С                                                              | S                                 |  |
|---------------------------------------------------------------|----------------------------------------------------------------|-----------------------------------|--|
| CIO Area                                                      | 0000 to 6143                                                   | 0000 to 6134                      |  |
| Work Area                                                     | W000 to W511                                                   | W000 to W502                      |  |
| Holding Area                                                  | H000 to H511                                                   | H000 to H502                      |  |
| Auxiliary Area                                                | A000 to A959                                                   | A000 to A950                      |  |
| Timer Area                                                    | T0000 to T4095                                                 | T0000 to T4086                    |  |
| Counter Area                                                  | C0000 to C4095                                                 | C0000 to C4086                    |  |
| Data Memory (DM) Area                                         | D00000 to D32767                                               | D00000 to D32758                  |  |
| Extended Data Memory (EM) Area                                | E00000 to D32767                                               | E00000 to E32758                  |  |
| Extended Data Memory (EM) Area (including bank specification) | En_00000 to En_32767 (n = 0 to C)                              | En_00000 to En_32758 (n = 0 to C) |  |
| Indirect DM/EM address, Binary                                | @D00000 to @D32767, @E00000 to @E32767, @En_00000 to @En_32767 |                                   |  |
| Indirect DM/EM address, BCD                                   | *D00000 to *D32767, *E00000 to *E32767, *En_00000 to *En_32767 |                                   |  |
| Constants                                                     | See Control Data (C).                                          | #0000 to FFFF (Binary data)       |  |
| Data Registers                                                | DR0 to DR15                                                    |                                   |  |
| Index Registers, Direct                                       | ndex Registers, Direct                                         |                                   |  |
| Index Registers, Indirect                                     | ,IR0 to ,IR15                                                  |                                   |  |
|                                                               | -2048 to +2047 ,IR0 to -2048 to +2047,IR15                     |                                   |  |
|                                                               | DR0 to DR15 ,IR0 to IR15                                       |                                   |  |
|                                                               | ,IR0+(++) to ,IR15+(++)                                        |                                   |  |
|                                                               | ,-()IR0 to ,-()IR15                                            |                                   |  |

# **Error Flags (ER)**

The Error Flag will turn ON in the following cases:

- The data specified in S is outside the allowable range.
- The Port Settings Change Bit is already ON when the instruction is executed.

# **Ladder Program Example**

When CIO 000000 turns ON, the settings for port 2 for the Serial Communications Board will be changed to the values set in the 10 words from D00200 to D00209. In the following example, the protocol is changed to Host Link mode.

# **Ladder Program**

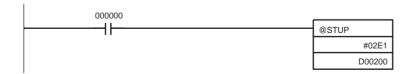

# **Settings**

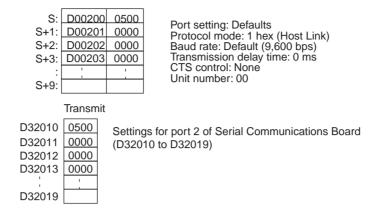

Note STUP(237) transfers 10 words of data from the DM Area Setup Area. When using the Modbus-RTU slave mode, the Setup Area is expanded. Before executing STUP(237), use MOV(021) or other instructions to write the Modbus-RTU settings directly to the DM Area Setup Area for the Serial Communications Board/Unit. Doing so will allow STUP(237) to transfer all of the expanded DM Area Setup Area to the Serial Communications Board/Unit.

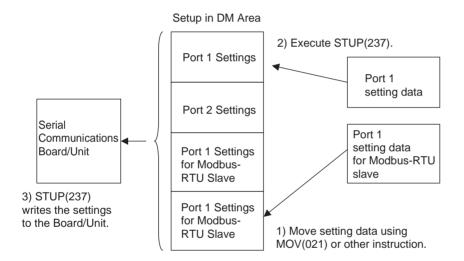

#### **Numerics** C 11 NT Link, 4, 6 C200H Communications Boards, 35, 138, 297 1 N NT Link, 3, 5, 7, 10 C200H Host Link Units, 35 Auxiliary Area allocations, 268 C200HX/HG/HE Communications Board CIO Area allocations, 269 changes in communications specifications, 138, 297 commands, 264 cables connecting Programmable Terminals, 113 preparation, 118 connection example, 47 CIO Area, 78 CPU Bus Unit Area allocations, 269 allocations, 44 errors, 335 1 N NT Link, 269 executing communications, 56 Host Link, 129, 279 Inner Board CIO Area allocations, 269 loopback test, 306 Inner Board error information, 255, 268 protocol macro, 161 overview, 264 Serial Communications Boards, 78, 255, 256 Setup Area allocations, 267 Serial Communications Units, 79 Status Area allocations, 270 CPU Bus Unit Area allocations 2-wire and 4-wire connections, transmission circuits, 98 1 N NT Link, 269 2-wire or 4-wire switch, 65 Host Link, 130, 280 3Z4L Laser Micrometer, 146 protocol macro, 162 connections, 636 Inner Board Area allocations 1 N NT Link, 269 protocols, sequences, 633, 667 Host Link, 129, 280 protocol macro, 161 Status Area allocations 1 N NT Link, 270 Abort Flag, 170, 172 Host Link, 130, 280 Abort Switch, 187 protocol macro, 164 Access Error Flag, 178 cleaning, 354 Auxiliary Area CMND(490) instruction, 8 allocations C-mode commands, 8 1 N NT Link, 268 commands Host Link, 128, 278 CONTROLLER DATA READ 05 01, 351 protocol macro, 159 ERROR LOG CLEAR 21 023, 353 bits, 85 ERROR LOG READ 21 02, 352 communications distance В Host Link, 26 protocol macro, 27 B500-AL001-E Link Adapter, 116 communications modes, 1 Backplanes communications modes. See 1 N NT Link Host Link Loopapplicable Backplanes, 24 back Test protocol macro serial communications modes Bar Code Readers, 9 Communications Port Completion Codes, 133, 179, 292 baud rate Communications Port Enabled Flags, 133, 179, 291 Host Link, 26 Communications Port Error Flags, 133, 179, 292 protocol macro, 27 Communications Sequence No., 170, 173 Board/Unit Watchdog Timer Error Flags, 161 communications sequences, 176 communications timing, 132, 290 commands addressed to host computer, 134, 293

comparison

| previous products, 35, 138, 297                              | D                                      |
|--------------------------------------------------------------|----------------------------------------|
| CompoWay/F Master                                            |                                        |
| command and response formats, 364                            | dimensions                             |
| communications specifications, 364                           | Serial Communications Boards, 65       |
| connections, 378                                             | Serial Communications Units, 68, 71    |
| message frames, 370                                          | DM Area                                |
| protocols, 368                                               | allocations, 44                        |
| sequences, 363, 368                                          | Serial Communications Boards, 74       |
| transmission procedure, 364                                  | Serial Communications Units, 75        |
| CompoWay/F protocol, 146                                     |                                        |
| connectors                                                   | E                                      |
| connector hoods, 120                                         | -                                      |
| cover dimensions, 97                                         | E5_J Temperature Controller, 146       |
| pin layout                                                   | connections, 544                       |
| RS-232C ports, 96                                            | protocols                              |
| RS-422A/485 ports, 96                                        | sequences, 543, 557                    |
| wiring, 118                                                  | E5_K Digital Controller, 146           |
| CONTROLLER DATA READ 05 01, 351                              | connections                            |
| CPU Bus Unit Area                                            | read, 466                              |
| allocations, 79, 256                                         | write, 466                             |
| 1 N NT Link, 269                                             | read protocols                         |
| Host Link, 130, 280                                          | sequences, 465, 483, 485, 500          |
| protocol macro, 162                                          | E5ZE Temperature Controller, 146       |
| CPU Bus Unit DM Area, 23, 25                                 | connections                            |
| CPU Units                                                    | read, 502                              |
| supporting CPU Units, 23, 25                                 | write, 502                             |
| CS1 CPU Bus Unit Restart Bits, 52                            | read protocols                         |
| CS1 CPU Bus Units, 4                                         | sequences, 501, 522<br>write protocols |
| CS1 Expansion Racks, 4                                       | sequences, 523, 541                    |
| CS1W-SCB21 Serial Communications Board, 3                    | EC Directives, xxii, xxiii             |
| specifications, 23                                           | EMC Directives, xxii                   |
| CS1W-SCB41 Serial Communication Board, 3                     | EMI measures, xxiii, xxiv              |
| specifications, 23                                           | , ,                                    |
| CS1W-SCU21 Serial Communications Unit, 4                     | error check codes                      |
| specifications, 23, 25                                       | Host Link, 26                          |
| C-series Host Link Units                                     | error codes, 170, 175, 348             |
| changes in communications specifications, 137, 296           | troubleshooting, 350                   |
| C-series Units                                               | Error Flag, 178                        |
| changes in communications specifications, 138, 297           | error log                              |
| CTS control, 127                                             | specifications, 347 table              |
| current consumption, 24, 25                                  | configuration, 348                     |
| CVM1 Units                                                   | EEPROM, 347                            |
| changes in communications specifications, 138, 139,          | RAM, 347                               |
| 296, 297                                                     | reading and clearing, 351              |
| CV-series Units                                              | ERROR LOG CLEAR 21 023, 353            |
| changes in communications specifications, 138, 139, 296, 297 | ERROR LOG READ 21 02, 352              |
| CX-Protocol, 9, 47                                           | error responses, 136, 295              |
|                                                              | errors                                 |

| 1 N NT Link, 335                             | connections, 99                                     |
|----------------------------------------------|-----------------------------------------------------|
| framing error, 169                           | reception buffers, 136, 295                         |
| Host Link, 312                               | Setup Area allocations, 126, 277                    |
| overrun error, 169                           | system configuration, 16                            |
| parity error, 169                            | unit numbers, 128, 278                              |
| protocol macro, 337                          | Host Link Units                                     |
| troubleshooting, 312                         | changes in communications specifications, 138, 297  |
| ES100 Digital Controller                     |                                                     |
| connections, 560                             |                                                     |
| ES100_ Digital Controller, 146               | I                                                   |
| protocols                                    | I/O memory allocations, 74                          |
| sequences, 559, 597                          |                                                     |
| Executed Reception Case No. (code), 171, 174 | I/O tables, 48                                      |
| Executed Reception Case No. Flag, 171, 174   | indicators                                          |
| Executed Step No. (code), 171, 174           | CPU Unit, 62                                        |
| Executed Step No. Flag, 171, 174             | error displays                                      |
| 1 6, ,                                       | Serial Communications Boards, 308                   |
| external dimensions                          | Serial Communications Units, 310 loopback test, 305 |
| connector cover, 97                          | Serial Communications Boards, 62                    |
|                                              | Serial Communications Units, 66, 69                 |
| F                                            |                                                     |
| •                                            | Inner Board CIO Area allocations, 269               |
| F200/F300/F350 Visual Inspection Unit, 146   | 1 N NT Link, 269                                    |
| ferrite cores, xxiv                          | Host Link, 129, 280                                 |
| FINS commands, 8                             | protocol macro, 161                                 |
| framing errors, 169                          | Inner Board DM Area, 23                             |
| ,                                            |                                                     |
|                                              | Inner Board Restart Bit, 52                         |
| Н                                            | Inner Boards, 7                                     |
| H W I ATC 1146                               | error information, 86                               |
| Hayes Modem AT Command, 146                  | 1 N NT Link, 255, 268                               |
| compatible modems, 728                       | Host Link, 129, 279                                 |
| connections, 728                             | protocol macro, 160                                 |
| protocols sequences, 727, 733                | Inner Bus Error Flag, 161                           |
|                                              | inspection, 354                                     |
| heat-shrinking tubes, 119                    | installation                                        |
| Host Link, 3, 5, 7, 8                        | Serial Communications Boards, 44, 90                |
| Auxiliary Area allocations, 128, 278         | Serial Communications Units, 45, 46, 91, 93         |
| CIO Area allocations, 129, 279               | Intelligent Signal Processors, 9                    |
| commands, 8                                  |                                                     |
| communications timing, 132, 290              | V                                                   |
| connection example, 47                       | K                                                   |
| CPU Bus Unit Area allocations, 130, 280      | K3T_ Intelligent Signal Processor, 146              |
| error responses, 136, 295<br>errors, 312     | connections, 601                                    |
| executing communications, 52                 | protocols                                           |
| host-initiated communications, 124, 274      | sequences, 599, 620                                 |
| Inner Board CIO Area allocations, 129, 280   |                                                     |
| Inner Board error information, 129, 279      | _                                                   |
| PLC-initiated communications, 124            | L                                                   |
| ports, 95                                    |                                                     |
| Porm, 10                                     | ladder programs                                     |

| protocol macro, 180                       | Port Settings Change Bits, 52, 161                                                                               |
|-------------------------------------------|----------------------------------------------------------------------------------------------------|
| •                                         | 1 N NT Link, 268                                                                                                 |
| Link Adapters, 95, 99, 101, 108, 116, 117 | Host Link, 128, 278                                                                                              |
| loopback test, 3, 5, 7, 11                | protocol macro, 159                                                                                              |
| CIO Area allocations, 306                 | Serial Communications Boards, 85                                                                                 |
| connections, 304                          | Serial Communications Units, 87                                                                                  |
| executing, 304                            | Port Settings Changing Flag, 23                                                                                  |
| indicators, 305                           |                                                                                                    |
| port connections, 114                     | precautions                                                                                                    |
| procedure, 304                            | applications, xx                                                                                                 |
| protocol status, 84                       | general, xvii                                                                                                    |
| Setup Area allocations, 305               | installation, xx installing Serial Communications Boards, 91                                                     |
| Low Voltage Directive, xxii               | installing Serial Communications Boards, 91<br>installing Serial Communications Units, 94<br>noise reduction, 97 |
| M                                         | operating environment, xix                                                                                       |
|                                           | replacement, 355                                                                                                 |
| maintenance                               | safety, xviii                                                                                                    |
| cleaning, 354                             | system configuration, 91                                                                                         |
| inspection, 354                           | wiring, xx, 95                                                                                                   |
| modem                                     | previous products                                                                                                |
| compatibility, 728                        | comparison, 35, 138, 297                                                                                         |
| settings, 729                             | Programmable Terminals, 4                                                                                        |
| mounting height, 97                       | 1 N NT Link connections, 113                                                                                     |
|                                           | RS-232C port connections, 104                                                                                    |
| N                                         | Programming Console, 4                                                                                           |
| 14                                        | Programming Devices, 4                                                                                           |
| noise reduction, 97                       | CX-Programmer, 48                                                                                                |
| NT Link                                   | Programming Console, 48                                                                                          |
| ports, 95                                 | protocol macro, 3, 5, 7, 9                                                                                       |
| protocol status, 83                       | applications, 176                                                                                                |
| NT Link commands, 10                      | Auxiliary Area allocations, 159                                                                                  |
| NT-AL001-E Link Adapter, 18               | CIO Area allocations, 161                                                                                        |
| DIP switch settings, 99                   | CPU Bus Unit Area allocations, 162                                                                               |
| Sir switch settings, 77                   | errors, 337                                                                                                    |
| -                                         | executing communications, 53                                                                                     |
| 0                                         | functions, 146                                                                                                   |
|                                           | Inner Board CIO Area allocations, 161                                                                            |
| operating environment                     | Inner Board error information, 160                                                                               |
| precautions, xix                          | ladder programs, 180                                                                                             |
| overrun errors, 169                       | ports, 95                                                                                                    |
|                                           | protocol status, 83                                                                                              |
| P                                         | Setup Area allocations, 154                                                                                      |
| Г                                         | Software Switches, 162                                                                                           |
| parameters                                | specifications, 27                                                                                               |
| sequence, 149                             | standard system protocols, 146                                                                                   |
| step, 150                                 | Status Area allocations, 164                                                                                     |
| parity errors, 169                        | system configuration, 19                                                                                         |
| PMCR(260) instruction, 9, 370             | time lag, 156                                                                                                    |
| operand settings, 182                     | Protocol Macro Error Code, 173                                                                                   |
| specifications, 176                       | Protocol Macro Executing Flag, 170, 172                                                                          |

| Protocol Macro Execution Error Flag, 161 | Serial Communications Units, 88                                                                       |
|------------------------------------------|----------------------------------------------------------------------------------------------------|
| protocol specifications, 26              | RS-232C connections, 378                                                                              |
| protocol status                          | RS-232C ports                                                                                         |
| loopback test, 84                        | 1 1 connections, 108                                                                                  |
| NT Link, 83                              | 1 N connections, 110                                                                                  |
| protocol macro, 83, 170                  | changes from previous products, 137, 295                                                              |
| protocols, 360                           | connector pin layout, 63, 96                                                                          |
| 3Z4L Laser Micrometer                    | direct connections                                                                                    |
| sequences, 633, 667                      | 1 N NT Link, 113                                                                                      |
| CompoWay/F                               | Programmable Terminals, 104                                                                           |
| sequences, 363                           | host computer connections, 100                                                                        |
| creating, 147                            | Programmable Terminal connections, 104                                                                |
| E5_J Temperature Controller              | specifications, 63                                                                                    |
| sequences, 543, 557                      | wiring, 114                                                                                           |
| E5_K Digital Controller read             | RS-422 connections, 379                                                                               |
| sequences, 465, 483, 485, 500            | RS-422A/485 ports                                                                                     |
| E5ZE Temperature Controller read         | 1 1 connections, 111                                                                                  |
| sequences, 501, 522                      | 1 N connections, 112                                                                                  |
| E5ZE Temperature Controller write        | changes from previous products, 138, 297                                                              |
| sequences, 523, 541                      | connector pin layout, 64, 96                                                                          |
| ES100_ Digital Controller                | host computer connections, 102                                                                        |
| sequences, 559, 597                      | Programmable Terminal connections, 104                                                                |
| Hayes Modem AT Command                   | specifications, 64                                                                                    |
| sequences, 727, 733                      | wiring, 116                                                                                           |
| K3T_Intelligent Signal Processor         | RS-485 connections, 379                                                                               |
| sequences, 599                           | No 405 connections, 377                                                                               |
| Protocol Support Software                |                                                                                                    |
| list, 360                                | S                                                                                                    |
| structure, 148                           |                                                                                                    |
| V500/V520 Bar Code Reader                | send delay, 127                                                                                       |
| sequences, 621, 631                      | SEND(090) instruction, 8                                                                              |
| V600/V620 ID Controller                  | Sequence Abort Completion Flag, 170, 172                                                              |
| sequences, 689, 725                      | Sequence End Completion Flag, 170, 172                                                                |
| Visual Inspection System                 | sequence parameters, 149                                                                              |
| sequences, 669, 687                      | Sequence Wait Flag, 170, 173                                                                          |
| PT Communications Execution Flag, 271    |                                                                                                    |
| PT Priority Registered Flag, 271         | sequences  CompoWey/F Mostor                                                                          |
| PTs. See Programmable Terminals, 1       | CompoWay/F Master                                                                                     |
| ,                                        | Broadcast with No Conversion, No Response, 374                                                        |
| _                                        | Broadcast with No Conversion and No Response, 375<br>General-purpose Broadcast with No Conversion and |
| R                                        | No Response, 377                                                                                      |
| reception buffers, 136, 169, 295         | General-purpose Send with No Conversion and with                                                      |
| reception case number, 171               | Response, 376                                                                                         |
| reception matrixes, 149                  | Send with No Conversion, with Response, 371                                                           |
|                                          | Send with No Conversion and with Response, 374                                                        |
| RECV(098) instruction, 8                 | sequences, 3Z4L Laser Micrometer                                                                      |
| Repeat Counter Setting Value, 171, 175   | 3Z4L Clear, 641                                                                                       |
| Reset Counter Present Value, 171, 175    | 3Z4L Initialize (3000-series), 658                                                                    |
| Restart Bit                              | 3Z4L Initialize (4000-series), 665                                                                    |
| Serial Communications Boards, 86         | All Statistic Memory Clear (3000-series), 652                                                         |
|                                          | Automatic Detection List Request (3000-series), 658                                                   |

Automatic Detection Release (3000-series), 657 Read Parameters 1, 551 Automatic Detection Set (3000-series), 657 Read Parameters 2, 552 AVG Move (H) Times Set (3000-series), 656 Read Process Value, 554 AVG Move (L) Times Set (3000-series), 656 Read Set Point Limit, 554 AVG Move Interval Set (3000-series), 656 Save Set Point, 548 Calibration Release, 642 Select Backup Mode, 547 Select Local Mode, 547 Calibration Set, 642 Continuous Measurement Start (Interrupt) (3000-series), Select RAM Write Mode, 547 Select Remote Mode, 546 Continuous Measurement Start (Interrupt) (4000-series), Write Input Shift Value, 550 663 Write Parameters 1, 548 Continuous Measurement Start (Scan) (3000-series), 651 Write Parameters 2, 549 Continuous Measurement Start (Scan) (4000-series), 663 sequences, E5\_K Digital Controller Continuous Measurement Termination (4000-series), 664 Execute/Cancel AT, 499 Data Request (3000-series), 652 General-purpose Write, 497 Data Request (4000-series), 664 Genera-purpose Read, 483 Deflection Measurement Start (4000-series), 663 Read Alarm Hysteresis, 475 E Unit Set, 641 Read Alarm Value, 469 Forced Negative Zero (4000-series), 665 Read Control Period, 472 Forced Positive Zero (4000-series), 664 Read Cooling Coefficient, 470 Forced Zero Release (4000-series), 665 Read Dead Band, 471 Genera- purpose Command 2 (4000-series), 666 Read Hysteresis, 472 Genera-purpose Command 1 (4000-series), 665 Read Input Digital Filter, 475 Measurement Condition List Request (3000-series), 647 Read Input Shift Limits, 476 Measurement Condition List Request (4000-series), 661 Read LBA Detection Time, 473 Measurement Condition Release (3000-series), 647 Read Level 0 Parameters, 476 Measurement Condition Release (4000-series), 661 Read Level 1 Parameters 1, 477 Measurement Condition Set (3000-series), 643 Read Level 1 Parameters 2, 478 Measurement Condition Set (4000-series), 659 Read Level 2 Parameters 1, 480 Measurement Termination (3000-series), 651 Read Level 2 Parameters 2, 481 Memory Switch Set, 641 Read Manual Reset Value, 471 Memory Switch Set 1 (3000-series), 654 Read MV, 468 Memory Switch Set 2 (3000-series), 655 Read MV at Stop Time and at PV Error, 474 mm Unit Set, 641 Read MV Limits, 474 Program Number Set (3000-series), 643 Read Process Value, 468 Settings, 636 Read Proportional Band, Integral Time, and Derivative Simple AVG Times Set (3000-series), 655 Time, 470 Single Run Measurement Start (3000-series), 650 Read Set Point, 469 Single Run Measurement Start (4000-series), 662 Read Set Point during SP Ramp, 468 Statistic Processing Calculation Non-execution (3000-se-Read SP Ramp Time Unit and Set Value, 473 ries), 652 Remote/Local, 498 Statistic Processing Execution (3000-series), 652 Run/Stop, 498 Statistic Processing Memory Clear (3000-series), 652 Software Reset, 500 Statistic Result Request (3000-series), 653 Switch to Level 0 (Software Reset), 497 Zero Run Measurement Start (3000-series), 650 Switch to Level 1, 500 sequences, E5\_J Temperature Controller Write Alarm Hysteresis, 491 General-purpose Read, 556 Write Alarm Value, 486 General-purpose Write, 556 Write Control Period, 488 Read Heater Current, 555 Write Cooling Coefficient, 487 Read Initial Status, 555 Write Dead Band, 487 Read Input Shift Value, 553 Write Hysteresis, 488 Read Output Value, 554

Write Input Digital Filter, 491

Write Input Shift Value, 491 Write Cooling Coefficient, 540 Write LBA Detection Time, 489 Write Dead Band/Overlap Band, 539 Write Level 0 Parameters, 492 Write HB and HS Alarm Valid Channels, 538 Write Level 1 Parameter 2, 494 Write Heater Burnout and SSR Failure Detection Current, Write Level 1 Parameters 1, 493 Write Hysteresis, 531 Write Level 2 Parameters 1, 495 Write Input Shift Value, 532 Write Level 2 Parameters 2, 496 Write Manual Output Value, 534 Write Manual Reset Value, 488 Write Manual Reset Value, 533 Write MV at Stop Time and at PV Error, 490 Write Output Mode, 528 Write MV Limits, 490 Write Output Value Change Rate Limit, 536 Write Proportional Band, Integral Time, and Derivative Write Output Value Limit, 535 Time, 487 Write Set Point, 486 Write Proportional Band, Integral Time, and Derivative Time, 526 Write SP Ramp Time Unit and Set Value, 489 Write Ramp Value, 534 sequences, E5ZE Temperature Controller Write Set Point (Setting Unit 0.1), 525 Cancel Autotuning, 532 Write Set Point (Setting Unit 1), 524 Initialize Settings, 537 Write Setting Unit, 532 Read Alarm Mode, 511 sequences, ES100\_ Digital Controller Read Alarm Temperatures, 512 Auto Mode, 591 Read Control Period, 510 Cancel A.T., 593 Read Cooling Coefficient, 522 Change Bank No., 594 Read Dead Band/Overlap Band, 521 Change Pattern No., 594 Read Error Status, 514 Execute A.T., 592 Read HB Alarm and HS Alarm Valid Channels, 519 External Setting Mode, 589 Read Heater Burnout and SSR Failure Detection Currents, 519 General-purpose Command, 596 Read Heater Current and SSR Leakage Current, 520 Local Setting Mode, 589 Read Hysteresis, 513 Manual Mode, 592 Read Input Shift Value, 515 Read Adjustment Parameters, 571 Read Manual Reset Value, 515 Read Control Monitor Data, 570 Read Operation Status, 513 Read Controller Status, 595 Read Output Mode, 511 Read Error Detection Data, 565 Read Output Value Change Rate Limit, 518 Read Event Data, 562 Read Output Value Limit, 517 Read Heater Burnout Data, 566 Read Output Values, 507 Read Local SP, 581 Read MV Data, 569 Read Present Set Point, 517 Read PID Control Parameters 1, 575 Read Process Value, 506 Read Proportional Band, Integral Time, and Derivative Read PID Control Parameters 2, 577 Time, 509 Read Program Parameters, 584 Read Ramp Value, 516 Read PV Data, 567 Read Set Point, 506 Read SP Data, 568 Read Set Point, Process Value, and Output Value, 508 Read Time Signal, 563 Read Setting Unit, 514 Remote Setting Mode, 588 Save Settings, 537 Reset (Stop), 591 Start Autotuning, 531 Run Command, 590 Start Control, 541 Write Adjustment Parameters, 574 Start Manual Operation, 541 Write Local SP, 583 Stop Operation or Control, 541 Write PID Control Parameters 1, 578

Write Alarm Mode, 528

Write Control Period, 527

Write Alarm Temperature (Setting Unit 0.1), 530

Write Alarm Temperature (Setting Unit 1), 529

Write PID Control Parameters 2, 580

sequences, Hayes Modem AT Command

Data Send/Receive (General-purpose), 732

Write Program Parameters, 587

Dial, 730 BCR Function Read (V500), 626 Escape, 733 BCR Initialize (V500), 629 Escape to Hang Up, 727 BCR Read Start, 624 Hang Up, 733 BCR Read Stop, 624 Initialize and Dial, 727 Complete Data Read, 624 Initialize Modem (Specialized), 729 Data Continuous Read (Interrupt) (V500), 629 Password, 731 Data Continuous Read (Interrupt) (V520), 630 Set Modem (General-purpose), 729 Data Continuous Read (Scan) (V500), 629 Data Continuous Read (Scan) (V520), 630 sequences, K3T\_ Intelligent Signal Processor Data Read, 624 General-purpose Command, 620 General-purpose Command 1, 630 Model Data Read (by Unit Number), 618 General-purpose Command 2, 631 Model Data Read (Continuous Units), 619 Log Data Clear (V500), 629 Read Display Value (PV) (by Unit Number), 615 Log Data Output Request (V500), 627 Read Display Value (PV) (Continuous Units), 618 Preset Data Set (V500), 628 Read Holding Data, 613 System Setting, 623 Read Holding Data BH (Continuous Units), 615 Read Holding Data PH (Continuous Units), 615 sequences, V600/V620 ID Controller Read Set Value (by Unit Number), 609 Auto-read (ASCII/1), 705 Read Set Value H (Continuous Units), 610 Auto-read (Hexadecimal/1), 705 Read Set Value H with Bank (Continuous Units), 612 Auto-write (ASCII/1), 718 Read Set Value HH (Continuous Units), 610 Auto-write (Hexadecimal/1), 718 Read Set Value HH with Bank (Continuous Units), 612 Command Processing Cancel, 723 Read Set Value L (Continuous Units), 611 Control, 722 Read Set Value L with Bank (Continuous Units), 613 Data Check, 721 Read Set Value LL (Continuous Units), 611 Error Information Read, 723 Read Set Value LL with Bank (Continuous Units), 613 General-purpose Command, 725 Read Set Value O1 with Bank (Continuous Units), 613 Polling Auto-read (ASCII), 706 Read Set Value O2 with Bank (Continuous Units), 613 Polling Auto-read (ASCII/2), 706 Read Set Value O3 with Bank (Continuous Units), 613 Polling Auto-read (ASCII/4), 707 Read Set Value O4 with Bank (Continuous Units), 613 Polling Auto-read (Hexadecimal), 708 Read Set Value O5 with Bank (Continuous Units), 613 Polling Auto-read (Hexadecimal/2), 708 Read Set Value with Bank (by Unit Number), 611 Polling Auto-read (Hexadecimal/4), 709 Reset (by Unit Number), 604 Polling Auto-read (Hexadecimal/8), 709 Reset Control (Continuous Units), 604 Polling Auto-read Command Processing Cancel, 724 Write Set Value (by Unit Number), 605 Polling Auto-write (ASCII/2), 718 Write Set Value H (Continuous Units), 606 Polling Auto-write (ASCII/4), 719 Write Set Value H with Bank (Continuous Units), 608 Polling Auto-write (ASCII/8), 719 Write Set Value HH (Continuous Units), 605 Polling Auto-write (Hexadecimal/2), 720 Write Set Value HH with Bank (Continuous Units), 608 Polling Auto-write (Hexadecimal/4), 720 Write Set Value L (Continuous Units), 606 Polling Auto-write (Hexadecimal/8), 721 Write Set Value L with Bank (Continuous Units), 608 Polling Auto-write Command Processing Cancel, 725 Write Set Value LL (Continuous Units), 606 Polling Auto-write Subcommand (ASCII/2), 718 Write Set Value LL with Bank (Continuous Units), 608 Polling Auto-write Subcommand (ASCII/4), 719 Write Set Value O1 with Bank (Continuous Units), 609 Polling Auto-write Subcommand (ASCII/8), 719 Write Set Value O2 with Bank (Continuous Units), 609 Polling Auto-write Subcommand (Hexadecimal/2), 720 Write Set Value O3 with Bank (Continuous Units), 609 Polling Auto-write Subcommand (Hexadecimal/4), 720 Write Set Value O4 with Bank (Continuous Units), 609 Polling Auto-write Subcommand (Hexadecimal/8), 721 Write Set Value O5 with Bank (Continuous Units), 609 Read (ASCII/1), 696 Write Set Value with Bank (by Unit Number), 606 Read (ASCII/2), 697 Read (ASCII/4), 698 sequences, V500/V520 Bar Code Reader Read (ASCII/8), 699 BCR Connection Confirmation (V500), 628 Read (Hexadecimal/1), 700

| Read (Hexadecimal/2), 701                                                                            | error information, 309                                |
|----------------------------------------------------------------------------------------------------|-------------------------------------------------------|
| Read (Hexadecimal/4), 702                                                                            | indicator error displays, 308                         |
| Read (Hexadecimal/8), 704                                                                            | installation, 44, 90                                  |
| Write (ASCII/1), 710                                                                                 | replacement, 355                                      |
| Write (ASCII/2), 711                                                                                 | specifications, 23                                    |
| Write (ASCII/4), 712                                                                                 | serial communications modes, 1, 95                    |
| Write (ASCII/8), 713                                                                                 | 1 1 NT Link, 4, 6                                     |
| Write (Hexadecimal/1), 714                                                                           | 1 N NT Link, 3, 5, 7, 10, 264                         |
| Write (Hexadecimal/2), 715                                                                           | Host Link, 3, 5, 7, 8, 124, 274                       |
| Write (Hexadecimal/4), 716                                                                           | loopback test, 3, 5, 7, 11, 304                       |
| Write (Hexadecimal/8), 717                                                                           | protocol macro, 3, 5, 7, 9, 146                       |
| sequences, Visual Inspection System                                                                  | See also 1 N NT Link Host Link Loopback Test protocol |
| Arbitrary Measurement Value Acquisition (F200), 675                                                  | macro                                                 |
| Binary Level Modification (F200/300), 685                                                            | selection, 41                                         |
| Camera Change (Decrease by 1) (F200/300), 684                                                        | Serial Communications Units, 4                        |
| Camera Change (Increase by 1) (F200/300), 684                                                        | CIO Area allocations, 79                              |
| Camera Designation and Positioning (F350), 683                                                       | component names, 66, 69                               |
| Character String Inspection and Character Inspection                                                 | data exchange, 73                                     |
| (F350), 684                                                                                          | DM Area allocations, 75                               |
| Continuous Measurement Execution (Interrupt) (F200),                                                 | indicator error displays, 310                         |
| 673                                                                                                  | installation, 45, 46, 91, 93                          |
| Continuous Measurement Execution (Interrupt) (F300),                                                 | precautions, 94                                       |
| 680                                                                                                  | replacement, 355                                      |
| Continuous Measurement Execution (Scan) (F200), 672                                                  | specifications, 23, 25                                |
| Continuous Measurement Execution (Scan) (F300), 678                                                  | Setup Area, 48, 125, 276                              |
| Evaluation Condition Change (F200), 675                                                              | allocations, 75                                       |
| General purpose Command (Send), 686                                                                  | 1 N NT Link, 267                                      |
| General-purpose Command (Send/Receive), 687<br>Illumination Fluctuation Follow Execution (F300), 682 | Host Link, 126, 277                                   |
| Inspection Execution and Character Inspection (F350),                                                | loopback test, 305                                    |
| 684                                                                                                  | protocol macro, 154                                   |
| Measurement Execution (F200), 672                                                                    | Software Switches, 78, 80, 162, 205, 255              |
| Measurement Execution (F300), 677                                                                    | soldering, 119                                        |
| Measurement Execution and Positioning (F350), 682                                                    | specifications                                        |
| Measurement, Inspection Termination, 686                                                             | protocol, 26                                          |
| Reference Object Registration (Criterion) (F200), 674                                                | Serial Communications Boards, 23                      |
| Reference Object Registration (Group) (F200), 674                                                    | Serial Communications Units, 23                       |
| Reference Object Registration (Reference Position)                                                   | standard system protocol, 146, 359                    |
| (F200), 674                                                                                          | communications problems, 152                          |
| Reference Object Registration Command 1 Execution (F300), 681                                        | DM Area settings, 151                                 |
| Reference Object Registration Command 2 Execution                                                    | examples, 151                                         |
| (F300), 681                                                                                          | modifying, 146                                        |
| Reset (F200/300), 685                                                                                | Status Area, 80                                       |
| Scene Switching (Arbitrary), 686                                                                     | allocations                                           |
| Scene Switching (Decrease by 1), 685                                                                 | 1 N NT Link, 270                                      |
| Scene Switching (Increase by 1), 685                                                                 | Host Link, 130, 280                                   |
| Scene Switching and Positioning (F350), 683                                                          | protocol macro, 164                                   |
| Serial Communications Boards, 3                                                                      | error information, 311                                |
| CIO Area allocations, 78, 255, 256                                                                   | Step Error Processing Flag, 170, 172                  |
| component names, 62                                                                                  | step number, 171                                      |
| data exchange, 72                                                                                    | step parameters, 150                                  |
| DM Area allocations, 74                                                                              | - <del>-</del> -                                      |

```
STUP(237) instruction, 23
executing, 735
specifications, 735
system configuration
Host Link, 16
precautions, 91
protocol macro, 19
```

# T

terminating resistance switch, 65
trace function
protocol macro, 31
Tracing Flag, 170, 172
troubleshooting, 312
1 N NT Link errors, 335
error codes, 350
Host Link errors, 312
protocol macro errors, 337

# U

unit number switch, 67, 70

# V

V500/V520 Bar Code Reader, 146
connections, 622
protocols
sequences, 621, 631
V600/V620 ID Controller, 146
connections, 691
protocols
sequences, 689, 725
Visual Inspection System
connections, 671
protocols
sequences, 669, 687
Visual Inspection Units, 146

# W

weight, 24, 25 wiring connectors, 118 precautions, 95 RS-232C ports, 114 RS-422A/485 ports, 116

# **Revision History**

A manual revision code appears as a suffix to the catalog number on the front cover of the manual.

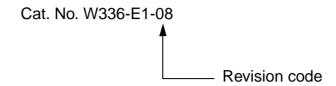

The following table outlines the changes made to the manual during each revision. Page numbers refer to the previous version.

| Revision code | Date          | Revised content                                                                                                    |
|---------------|---------------|----------------------------------------------------------------------------------------------------|
| 1             | February 1999 | Original production                                                                                                    |
| 2             | April 2000    | Changes were made on the following pages.  Page 4: "Boards" corrected to "Unit" in "Connectable Devices."  Pages 23-24: Information on 1: N NT link added.  Page 29: "1694" corrected to "1699" in "Unit No. 7" row of table on right.  Page 31: "RS-422" changed to "RS-422A" in "Connections."  Page 33: Information on NT link changed.  Pages 41-42: Information about high-speed NT link added.  Page 50: Information on NT link removed from "Note 4."  Page 97: "1694" corrected to "1699" in "Unit No. 7" row.  Page 118: "Note 3" removed from bottom right box in table. Information on RS/CS flow added.  Page 138: Note added.  Page 151: Information on D32001 added. Information on high-speed NT link added.  Page 154: Information on baud rate and note added.  Page 163: "Execution error" changed to "syntax error" in table.  Page 171: Information added to "cause" column.  Page 347, 348, 349, 350, 352, 353, 358: "Negative sign" information changed. |
| 3             | May 2001      | CJ1W-SCU41 Serial Communications Unit added, "CS1" changed to "CS" or CS/CJ" according to context, and "CS Series only" added to distinguish functions for Serial Communications Boards.  Page xiv: Added terminal block precaution, section name changed to "this manual," change precaution on locking devices, and precaution added on terminal blocks.  Pages 105 and 114: Note added on retry processing.  Pages 171 and 181: Information added on retry processing.                                                                                                    |
| 04            | April 2002    | CJ1W-SCU21 Serial Communications Unit and information on the Simple Backup Function added. The CS1W-SCB21-V1, CS1W-SCB41-V1, CS1W-SCU21-V1, and CJ1W-SCB21/41 support this function.  Page xix: "EMC" changed to "EMS."  Page 5: Overview of the "-V1" upgrades.  Pages 21 and 22: Added CS1-H CPU Units, CJ1-H CPU Units, and Simple Backup Function to Specifications.  Page 32: Simple Backup Function added to table.  Page 149: Modified the Error Flag's ON conditions.  Pages 158 to 161: Simple Backup Function description added.  Pages 177 and 179: Added Indicator Displays related to the protocol data restore operation.  Pages 205 to 207: Added Board/Unit replacement procedure that uses the Simple Backup Function to restore protocol data in the new Board/Unit.                                                                                                    |
| 05            | June 2003     | Front cover: "21" inserted in model number. Page 142: Minor changes made to first table. Page 144: Changes made to first table row in several places. Page 152: Line added before notes.                                                                                                    |

# **Revision History**

| Revision code | Date          | Revised content                                                                                                    |
|---------------|---------------|----------------------------------------------------------------------------------------------------|
| 06            | June 2004     | Additions made throughout the manual to include information on the upgrade to version 1.2, including two new sections on Serial Gateway and no-protocol modes and three new appendices. The following changes were also made.  Front cover: "-V1" suffix added to CJ-series Serial Communications Unit model numbers.  Page xvii: Application precautions added.  Pages xx: Information on unit versions and summary of upgraded functions added.  Pages 3 and 5: Connection diagram for version 1.2 or later added. |
|               |               | Page 6: Protocol overview for version 1.2 or later added. Page 7: Information on version 1.2 or later added. Page 8: Information on protocol macros used with version 1.2 or later added. Page 9: Information including diagrams on Serial Gateway and no-protocol mode added. Pages 22 and 23: Information added to table and model numbers changed.                                                                                                    |
|               |               | Pages 25 and 26: Note added to table.  Page 29: Table on Serial Gateway and no-protocol mode specifications added.  Page 30: Table changed.  Page 32: Note and table changed.                                                                                                    |
|               |               | Page 35: Information added to table.  Page 41: Information on 1:1 Host Link communications added.  Page 42: Table changed and new tables on other communications modes added.  Page 47: Information on Serial Gateway mode added.                                                                                                    |
|               |               | Pages 63 and 65: Tables changed. Page 67: Table changed, Note 5 removed, and new notes added. Pages 68 and 69: Tables changed.                                                                                                    |
|               |               | Page 70: Table changed, note added, and new table added. Page 71: Table added. Page 79: Tables changed.                                                                                                    |
|               |               | <ul> <li>Page 122: Note changed and 4-6 Host Link Function for Replacing Existing PLCs added.</li> <li>Page 132: Table changed and information on new settings added.</li> <li>Page 134: Information on new settings added.</li> <li>Page 139: Table changed.</li> </ul>                                                                                                    |
|               |               | Page 140: Diagram and table changed. Pages 142 and 145: Tables changed. Page 146: Diagram changed.                                                                                                    |
|               |               | Page 148: Table changed. Page 158: "FAL(06)00" and "FAL(06)01" corrected respectively to "FAL(06)01" and "FAL(06)02."                                                                                                    |
|               |               | Page 163: Table changed. Page 166: 5-6 Enhanced Protocol Macro Functions, SECTION 6 Serial Gateway, and SECTION 7 No-protocol Mode added. Page 171: Table changed.                                                                                                    |
|               |               | Page 183: Table changed. Page 192: 11-3-2 Serial Gateway (Serial Gateway or Protocol Macro Mode) and 11-3-3 No-protocol Mode added. Page 204: Table changed.                                                                                                    |
|               |               | Page 214: Table changed. Page 220: Table changed. Page 221: Information including table added on ASCII conversion.                                                                                                    |
|               |               | Page 222: Notes changed. Page 230: Information on new communications sequences added. Page 231: Appendix C C-mode (Host Link) Command Master, Appendix D Host Link FINS Command Master, and Appendix E Mitsubishi Computer Link Master (A-compatible 1C Frame, Model 1) added.                                                                                                    |
| 07            | November 2005 | "PC" was changed to "PLC" throughout the manual and the "-V1" suffix was added to CJ1W-SCU21/41. Changes were also made to update to unit version 1.3. Other minor changes and corrections were made, including the following changes.  Page v: Changed and added information.                                                                                                    |
|               |               | Page xi: Changed information in table. Page xii: Added warranty and liability information. Page xvi: Changed precaution on ground terminal.                                                                                                    |
|               |               | Page xvii: Added precaution information. Page xix: Changed Common Emission Standard EN50081-2 to EN61000-6-4. Page xxii: Changed diagram. Page 79: Removed error code 5 from table.                                                                                                    |
|               |               | Page 79: Removed error code 5 from table.  Pages 127 and 264: Changed layout of information on hardware settings in table.  Page 150: Added information to table.  Page 156: Changed information for bit 10 in table.                                                                                                    |
|               |               | Page 247: Changed values in table for Serial Communications Boards. Page 251: Joined tables together. Page 254: Changed "A35607" to "A35606" for the Reception Completed Flag bit.                                                                                                    |
|               |               | Page 311: Changed "No" to "Yes" for 0601 and 0602 hex. Page 317: Removed step 2 from procedure for using the simple backup function. Pages 640, 641, and 643: Changed information in note 4.                                                                                                    |
| 08            | May 2006      | Added information for the CS1W-SCU31-V1 and CJ1W-SCU31-V1.                                                                                                    |

# **OMRON Corporation**

## Control Devices Division H.Q.

Shiokoji Horikawa, Shimogyo-ku, Kyoto, 600-8530 Japan

Tel: (81)75-344-7109/Fax: (81)75-344-7149

#### **Regional Headquarters**

# **OMRON EUROPE B.V.**

Wegalaan 67-69, NL-2132 JD Hoofddorp The Netherlands

Tel: (31)2356-81-300/Fax: (31)2356-81-388

### **OMRON ELECTRONICS LLC**

1 East Commerce Drive, Schaumburg, IL 60173 U.S.A.

Tel: (1)847-843-7900/Fax: (1)847-843-8568

#### **OMRON ASIA PACIFIC PTE. LTD.**

83 Clemenceau Avenue, #11-01, UE Square, Singapore 239920

Tel: (65)6835-3011/Fax: (65)6835-2711

#### OMRON (CHINA) CO., LTD.

Room 2211, Bank of China Tower, 200 Yin Cheng Zhong Road,

PuDong New Area, Shanghai, 200120 China Tel: (86)21-5037-2222/Fax: (86)21-5037-2200

# ONRON Authorized Distributor:

Cat. No. W336-E1-08

Note: Specifications subject to change without notice.

Printed in Japan